# **СОВРЕМЕННЫЕ** ЦИФРОВЫЕ ТЕХНОЛОГИИ

0

Ō

1

S.

Сборник материалов

II Всероссийской научно-практической конференции

 $\overline{C}$ 

 $\overline{1}$ 

O

Барнаул, 2023

÷

Министерство науки и высшего образования Российской Федерации Алтайский государственный технический университет им. И. И. Ползунова

# СОВРЕМЕННЫЕ ЦИФРОВЫЕ ТЕХНОЛОГИИ

# Материалы II Всероссийской научно-практической конференции

(01 июня 2023 г.)

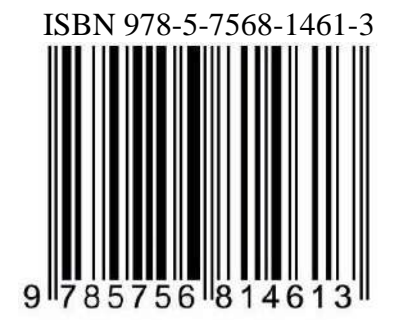

АлтГТУ Барнаул • 2023

> © Алтайский государственный технический университет им. И.И. Ползунова, 2023

Об издании – [1,](#page-2-0) [2](#page-3-0)

<span id="page-2-0"></span>УДК 004

Современные цифровые технологии : материалы II Всероссийской научнопрактической конференции (01 июня 2023 г.) / под общ. ред. А.А.Беушев, А.С. Авдеев, Е.Г. Боровцов, А.Г. Зрюмова ; АлтГТУ им. И. И. Ползунова. – Барнаул : АлтГТУ, 2023. – 486 с. – URL : https://journal.altstu.ru/konf\_2023/2023\_1/118/. – Текст : электронный.

ISBN 978-5-7568-1461-3

В сборнике представлены материалы докладов II Всероссийской научно-практической конференции «Современные цифровые технологии», прошедшей в Алтайском государственном техническом университете 1 июня 2023 года. Материалы сборника освещают разные аспекты проектирования, разработки и использования информационных систем.

Издано в авторской редакции.

Рецензенты:

**Акулова Е.В.** – директор ООО «1С-Галэкс»

**Кошелев К.Б.** – старший научный сотрудник Института водных и экологических проблем СО РАН, к.ф.-м.н., доцент

**Перепёлкин Е.А.** – профессор кафедры прикладной математики Санкт-Петербургского государственного университета аэрокосмического приборостроения, д.т.н., профессор

**Зулин В.Н. –** технический директор ООО «НЕДРА»

**Шарапов И.В.** – Руководитель эксплуатации IP-сети ООО «Милеком»

**Юденков А.В.** – методолог отдела по работе с Алтайским краем по Сибирскому федеральному округу Автономной некоммерческой организации по развитию цифровых проектов в сфере общественных связей и коммуникаций «Диалог Регионы», к.т.н.

**Юдинцев А.Ю.** – доцент кафедры цифровых технологий и бизнес-аналитики АГУ, к.ф.-м.н., доцент

> Материалы конфереции Минимальные системные требования Yandex (20.12.1) или Google Chrome (87.0.4280.141) и т.п. скорость подключения - не менее 5 Мб/с, Adobe Reader и т.п.

Дата подписания к использованию 7.08.2023. Объем издания – 21 Мб. Федеральное государственное образовательное учреждение высшего образования «Алтайский государственный технический университет им. И. И. Ползунова, 656038, г. Барнаул, пр-т Ленина, 46, [https://www.altstu.ru.](https://www.altstu.ru/)

ISBN 978-5-7568-1461-3

[К содержанию](#page-3-0) © Алтайский государственный технический университет им. И.И. Ползунова, 2023

# **СОДЕРЖАНИЕ**

# <span id="page-3-0"></span>Секция: *ИНФОРМАЦИОННЫЕ СИСТЕМЫ В ЭКОНОМИКЕ*

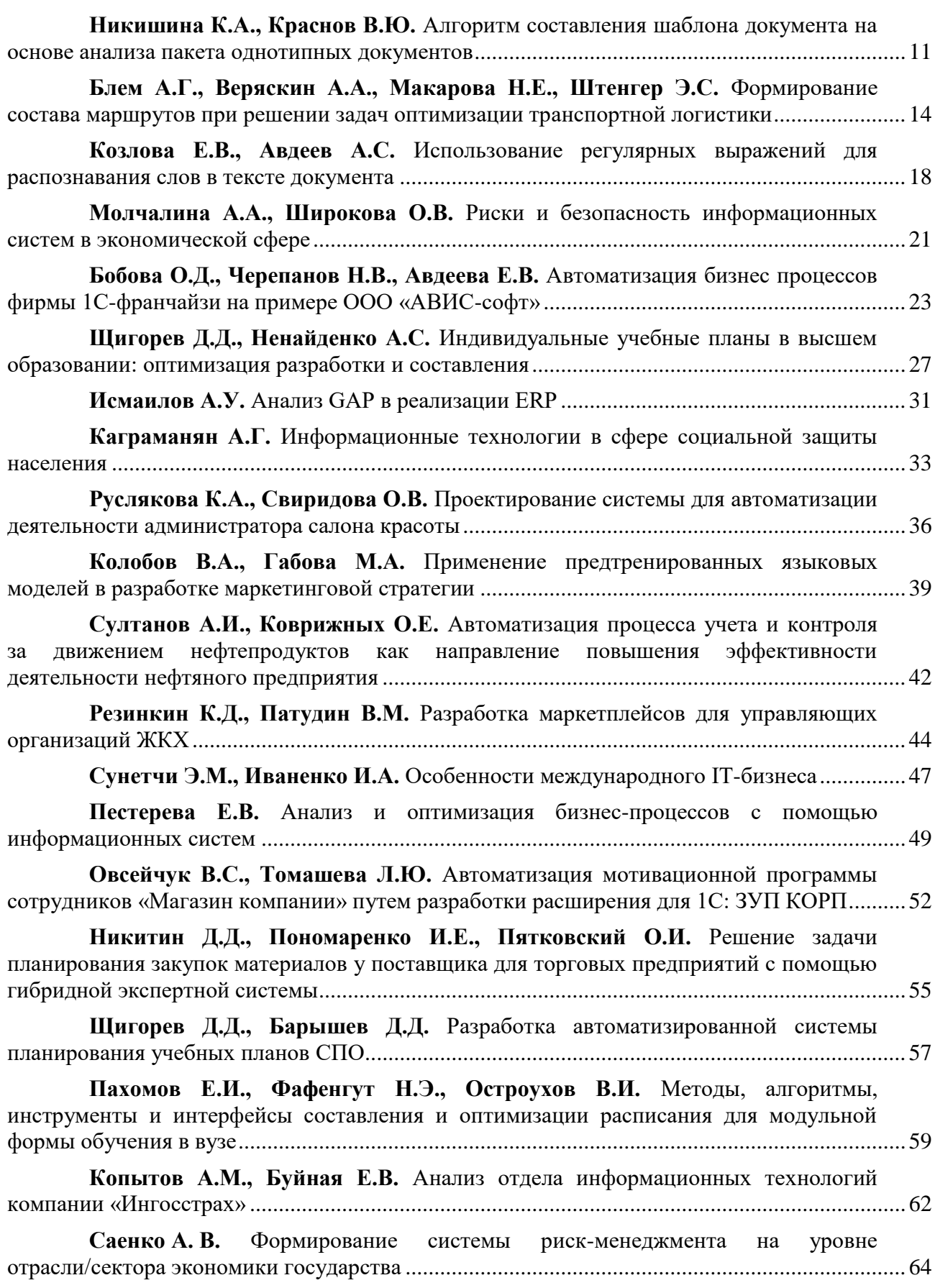

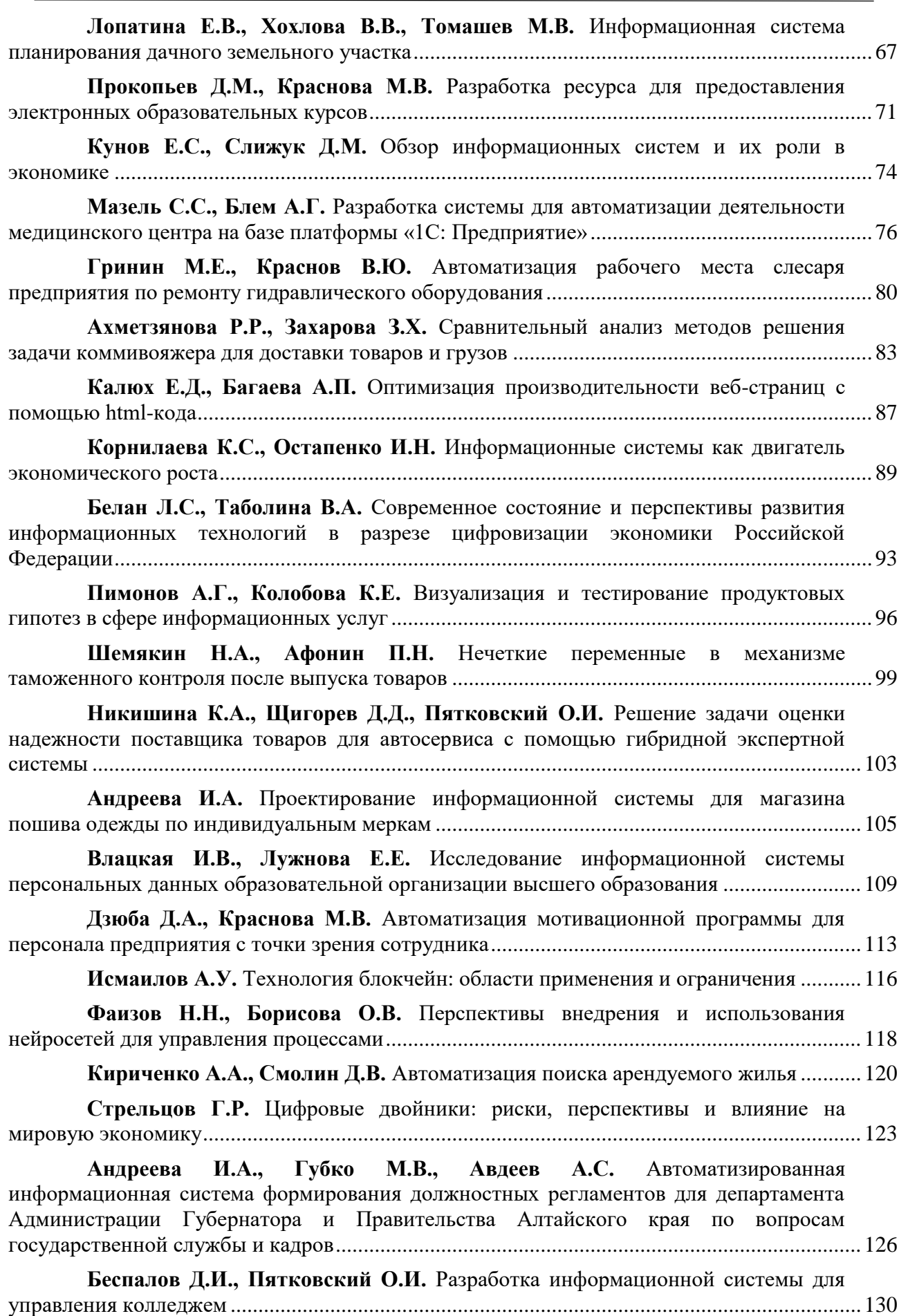

Материалы II Всероссийской научно-практической конференции «Современные цифровые технологии»

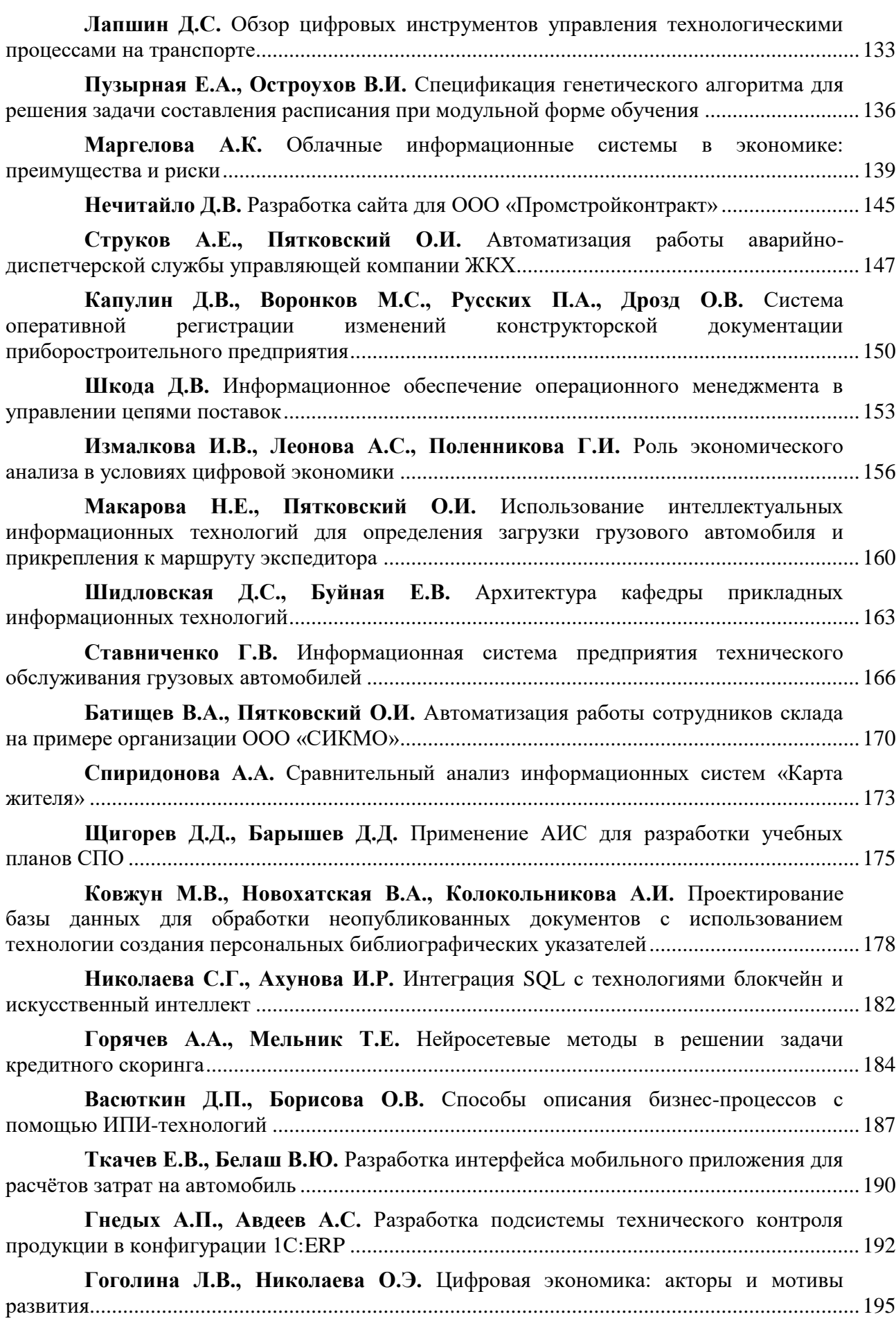

Материалы II Всероссийской научно-практической конференции «Современные цифровые технологии»

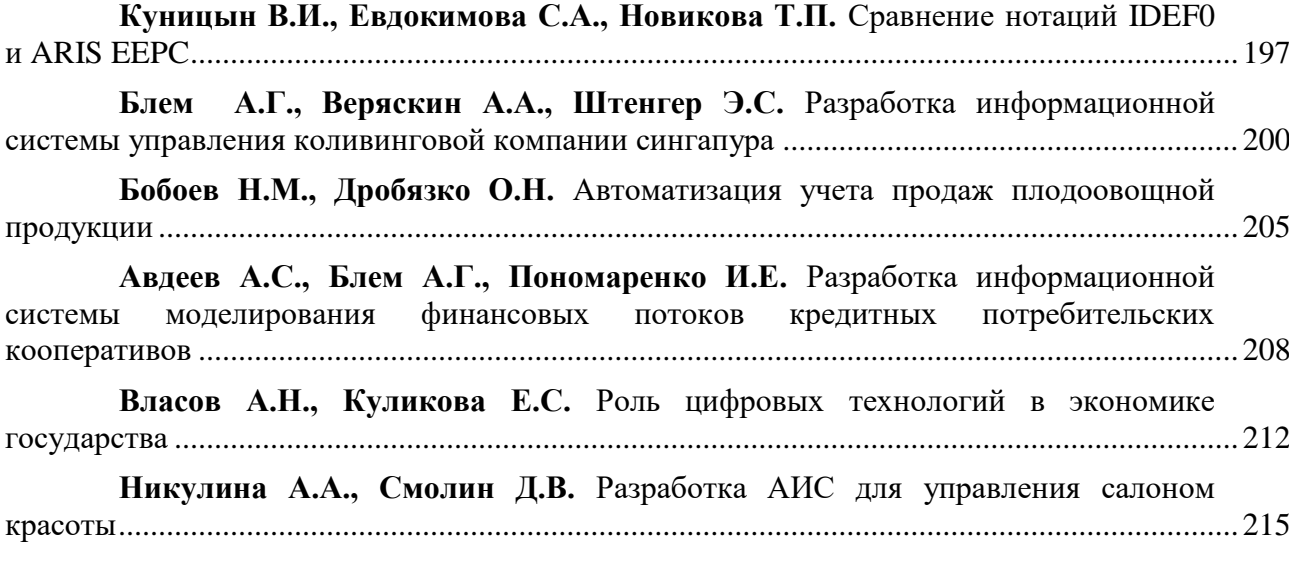

# Секция: *ПРОГРАММНАЯ ИНЖЕНЕРИЯ*

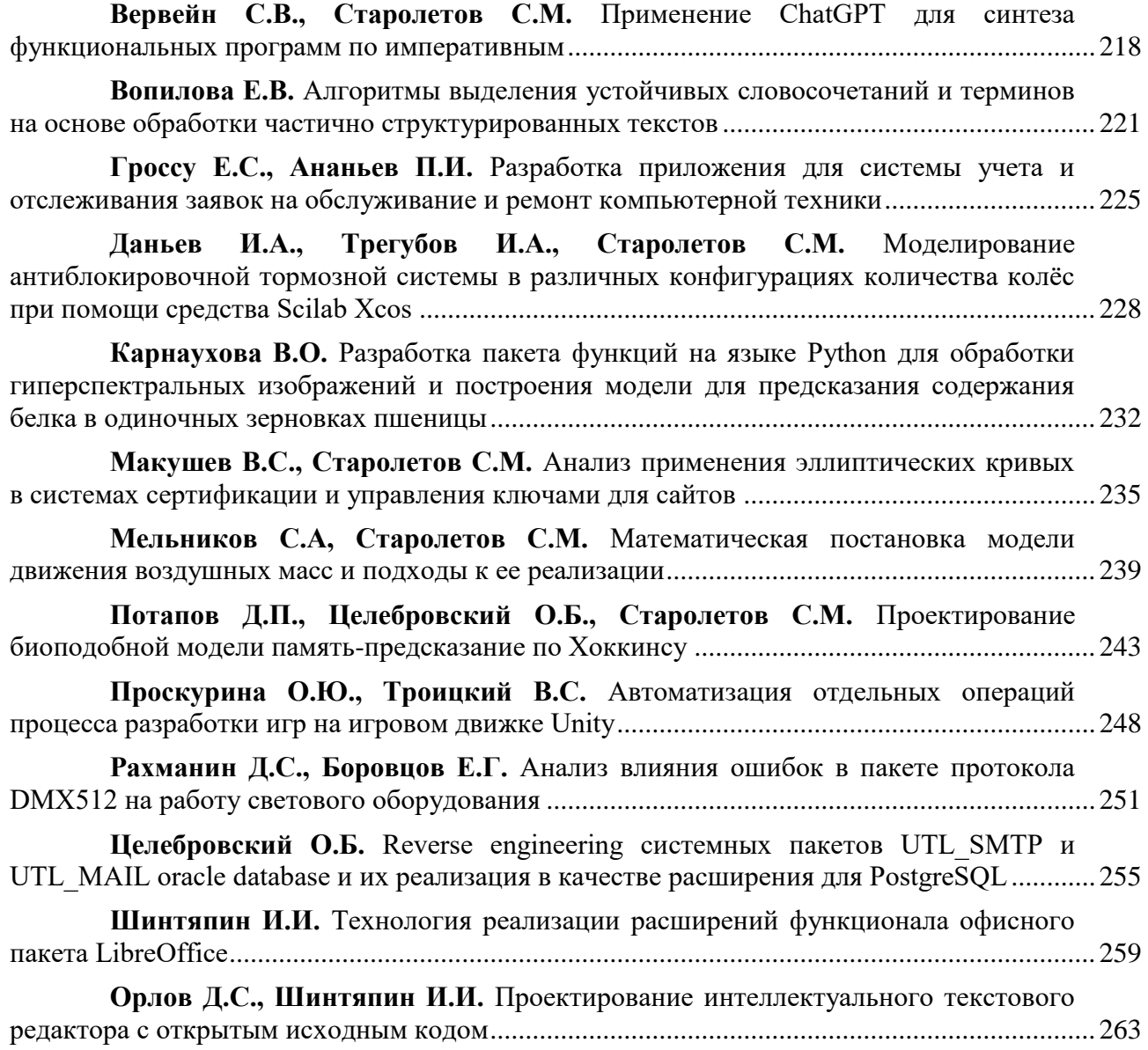

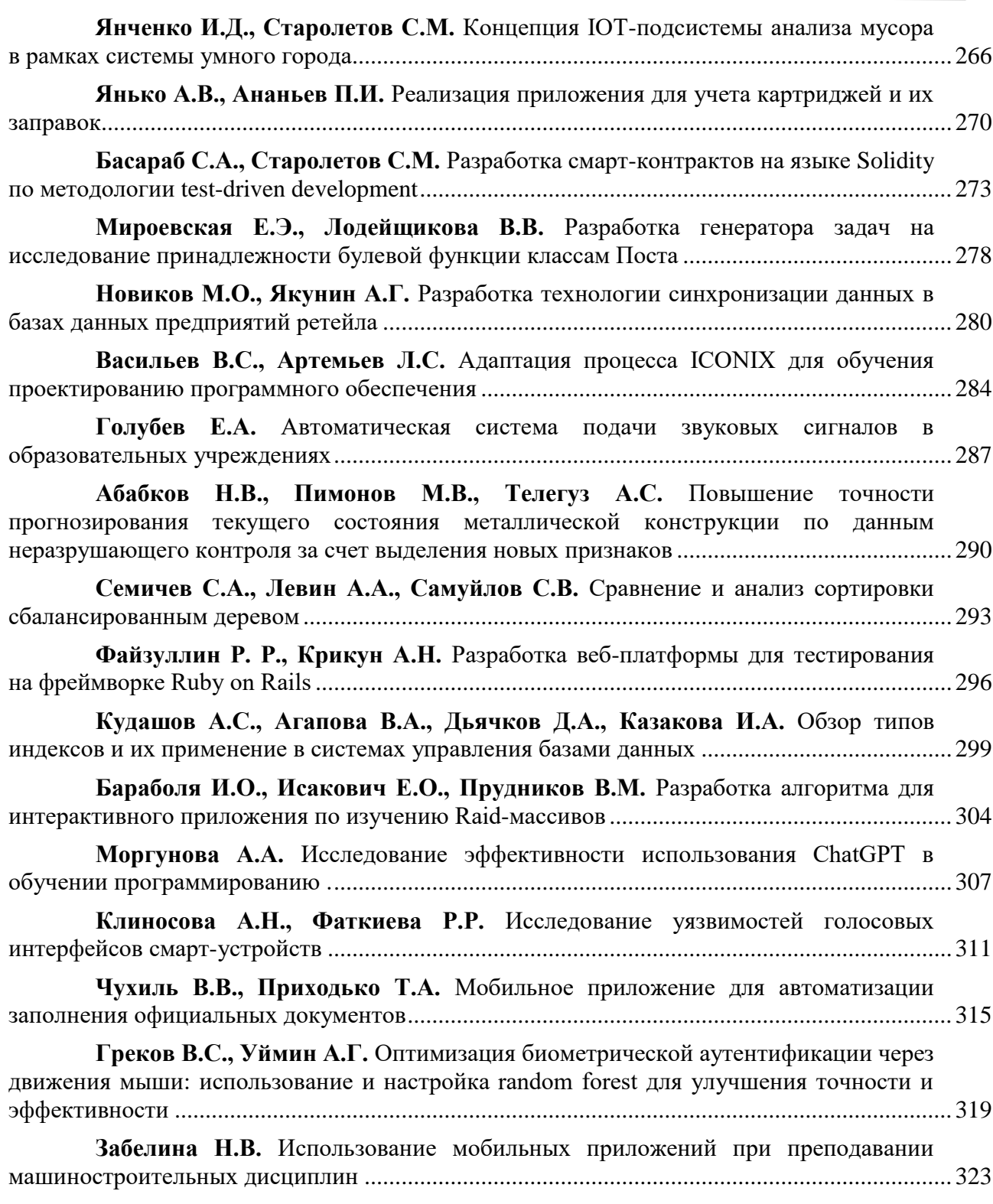

# Секция: *ИНФОРМАЦИОННО-ИЗМЕРИТЕЛЬНЫЕ ТЕХНОЛОГИИ*

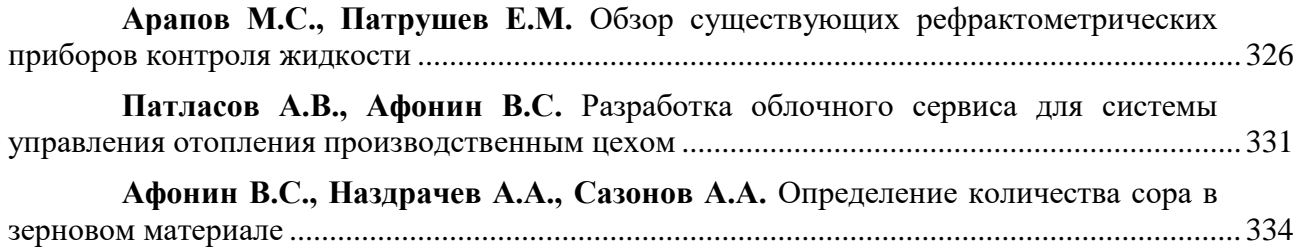

Материалы II Всероссийской научно-практической конференции «Современные цифровые технологии»

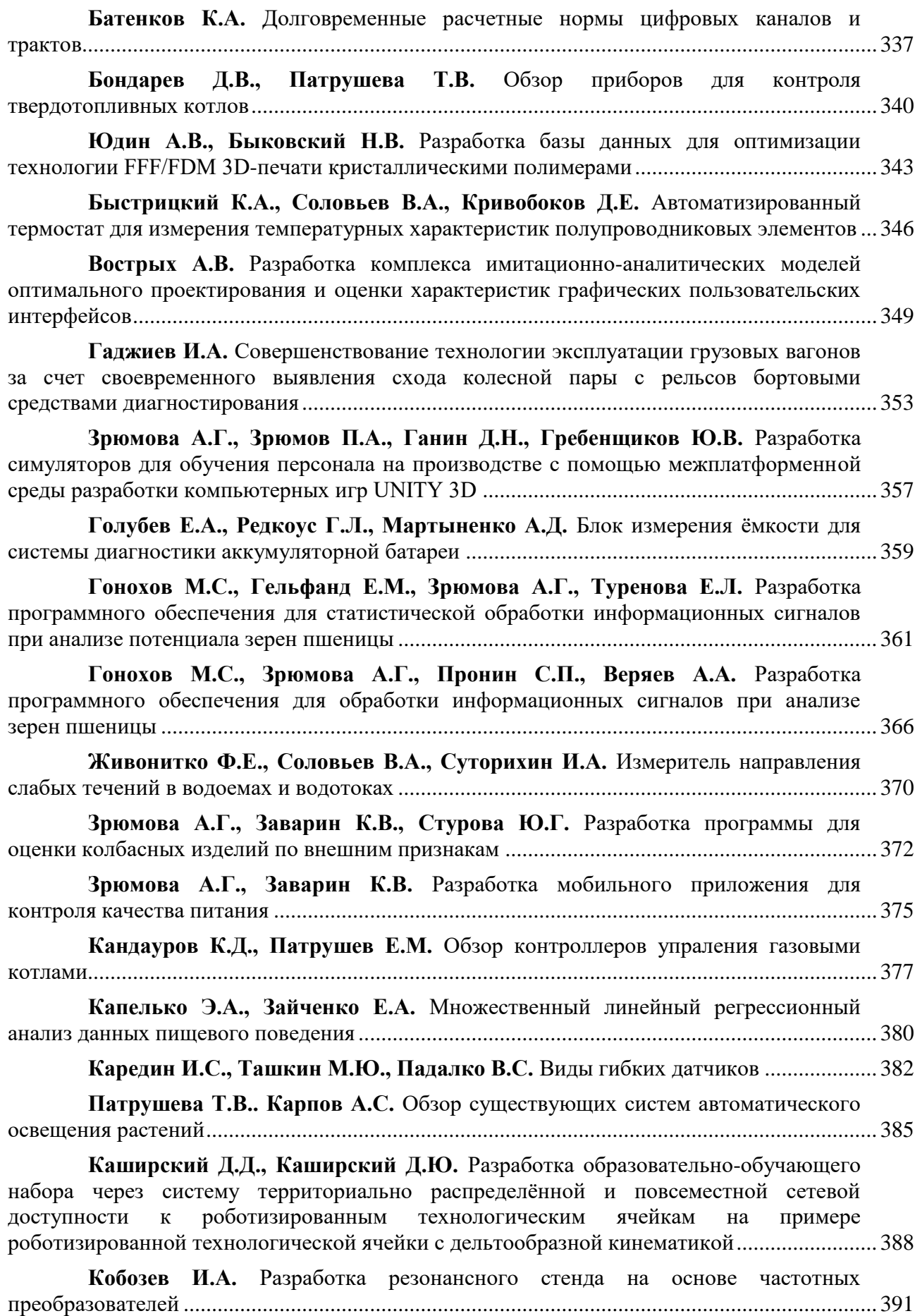

Материалы II Всероссийской научно-практической конференции «Современные цифровые технологии»

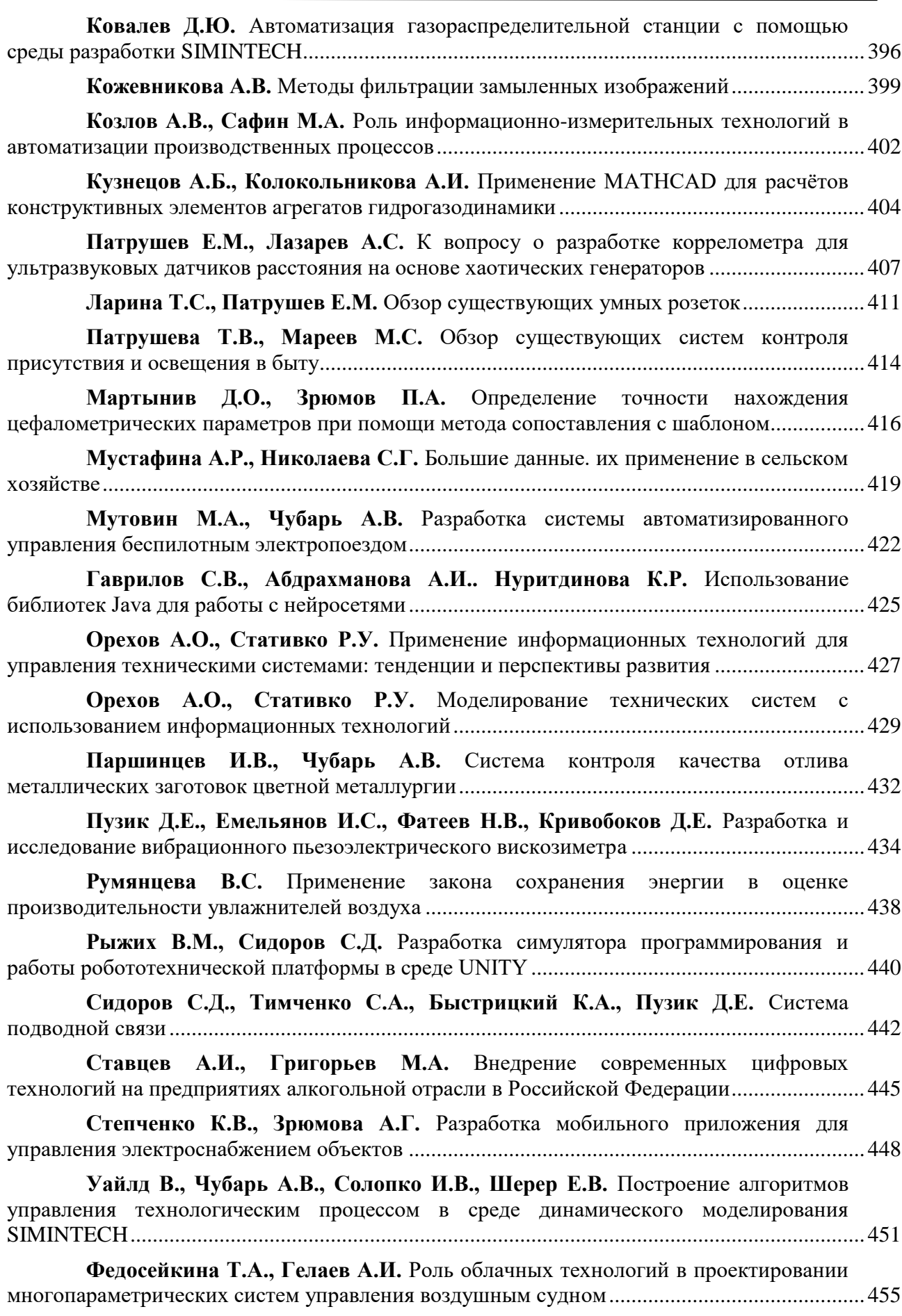

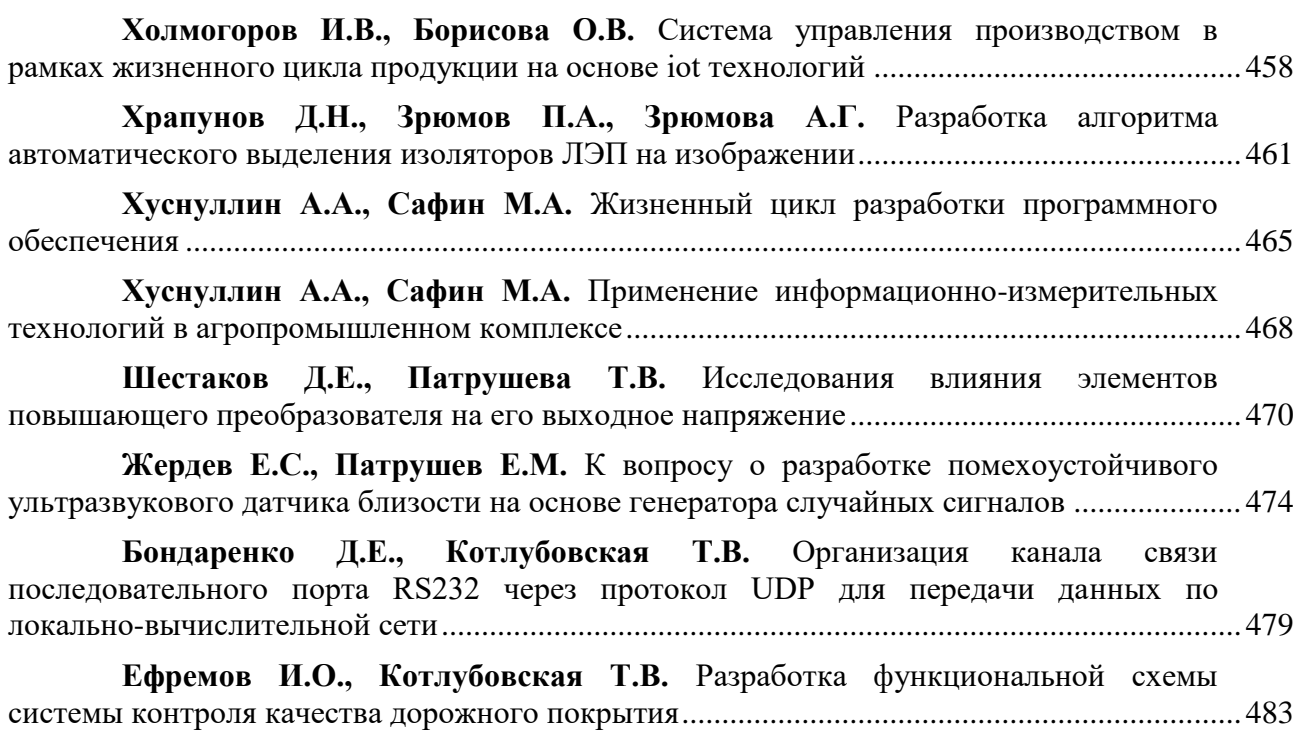

## <span id="page-11-0"></span>АЛГОРИТМ СОСТАВЛЕНИЯ ШАБЛОНА ДОКУМЕНТА НА ОСНОВЕ АНАЛИЗА ПАКЕТА ОДНОТИПНЫХ ДОКУМЕНТОВ

#### Никишина Ксения Андреевна, магистрант кафедры «Информационные системы в экономике», e-mail: [ksusha090804@gmail.com](mailto:ksusha090804@gmail.com)

Краснов Владимир Юрьевич, к.ф.-м.н. доцент, e-mail: [v.y.krasnov@hotmail.com](mailto:v.y.krasnov@hotmail.com) Алтайский государственный технический университет им. И.И.Ползунова, г. Барнаул, Россия

*В рамках работы предлагается разработка алгоритма анализа пакета текстов для определения в них общих и отличающихся частей. Алгоритм может быть применен для составления шаблонов документов в специализированной программе Комбинатор. Алгоритм работает с использованием библиотеки diff\_match\_patch. Для работы алгоритма требуется пакет однотипных документов в формате docx.*

*Ключевые слова: анализ текста, шаблон документа, составление шаблона, сравнение текстов, типовой документ.*

Большое количество сфер бизнеса связано с оформлением документации. Для облегчения создания документального сопровождения бизнес-процессов существуют типовые формы документов. Для упрощения процесса создания типовых документов существует такое решение, как Комбинатор [1]. Данное решение используется турагентами, юристами, адвокатами, риелторами, предпринимателями, а также госучреждениями. Комбинатор позволяет вручную создавать шаблоны документов, указывая постоянную часть и изменяемые поля. На основе созданного шаблона можно легко и удобно заполнять неограниченное количество типовых документов. Шаблон документа может разработать непосредственно пользователь программы. Также доступна платная услуга создания шаблона от разработчика Комбинатора.

Мы предлагаем разработать инструмент, упрощающий процесс создания шаблона документа. На данный момент шаблон формируется вручную. Процесс достаточно трудоемкий, требующий высокой квалификации специалиста. Для разработки шаблона специалист использует ряд правил составления документа, а также готовые примеры документов. Предлагаемый инструмент позволит облегчить работу составителя шаблонов. Создание шаблонов будет происходить на основе набора уже готовых документов, из которых необходимо создать шаблон.

Разрабатываемый инструмент будет выделять постоянные и изменяемые части документа. Это упростит работу составителя шаблона, так как ему не нужно вручную находить изменяемые поля документа, что ускорит время составления шаблона. Помимо этого, инструмент поможет исключить ошибки в выделении полей документа. На основе выделенных инструментом постоянных и изменяемых частей специалист подготовит шаблон, анализируя изменяемые части, а не весь документ как раньше. Для работы будет необходим пакет готовых документов одного типа.

Алгоритм нахождения постоянных и изменяемых частей документа разработан с использованием библиотек diff match patch  $[2]$  и реализован с использованием языка python. Первоначально библиотека была создана в 2006 году для работы с Google Docs, теперь она доступна для языков C++, C#, Dart, Java, JavaScript, Lua, Objective C и Python. Эта библиотека реализует алгоритм сравнения Майера, который обычно считается лучшим универсальным сравнением. Библиотеки Diff, Match и Patch предлагают надежные алгоритмы для выполнения операций, необходимых для синхронизации обычного текста. В реализуемом нами алгоритме были использованы функции библиотеки Diff, позволяющие сравнивать два блока текста и возвращать список различий.

Для поиска общей подстроки была использована библиотека suffix-tree, представляющая обобщенное дерево суффиксов для любой последовательности с поиском наименьшего общего предка [3].

Блок-схема работы предлагаемого алгоритма представлена на рисунке 1.

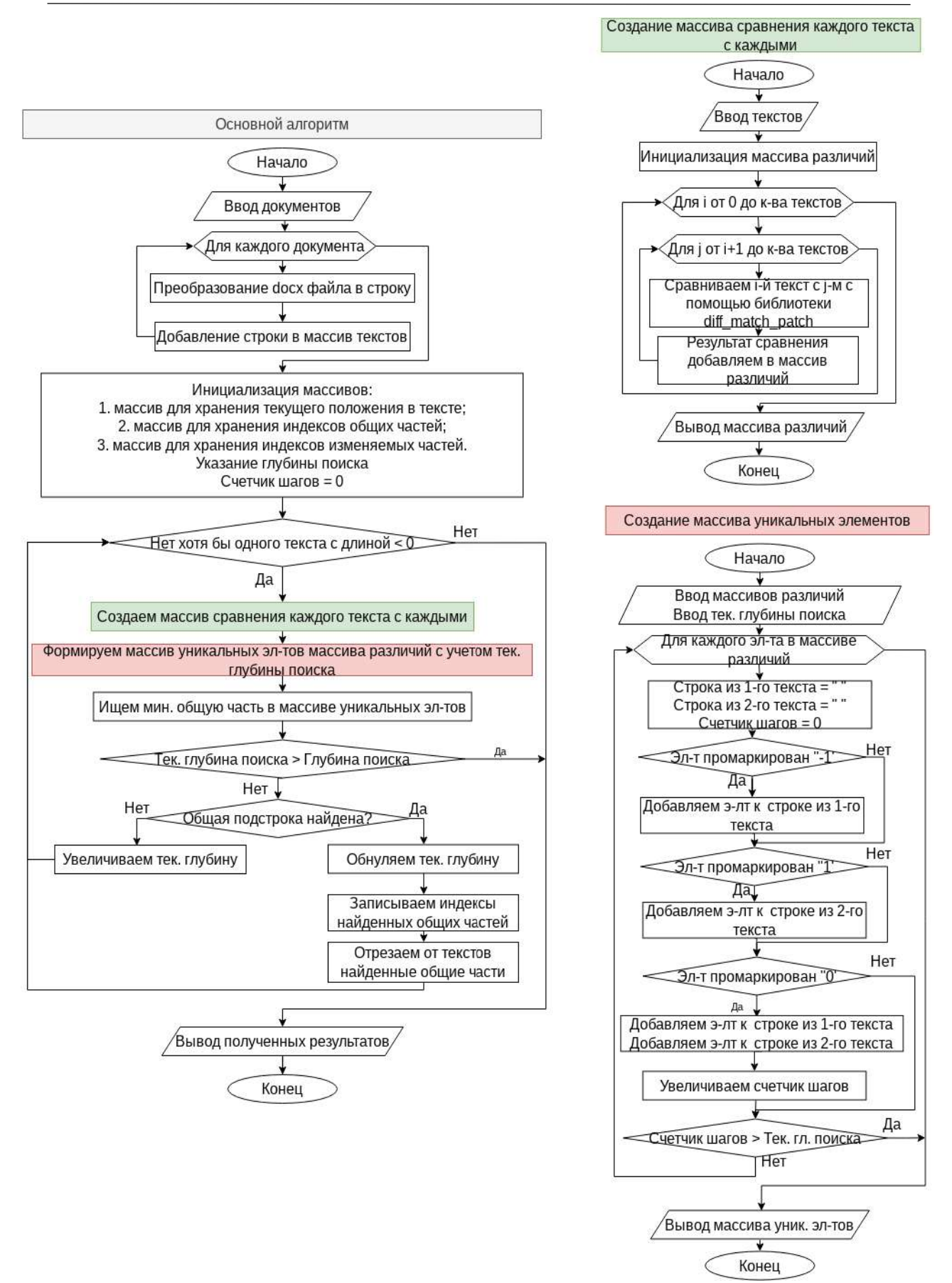

Рисунок 1 – Блок-схема

На начальном этапе работы алгоритма происходит считывание исходных текстов из файлов формата docx. Далее задается изменяемый параметр работы алгоритма - "глубина поиска" и инициализируются массивы для хранения индексов найденных частей. С помощью ограничения параметра "глубина поиска" можно управлять прерыванием алгоритма.

Основная часть работы алгоритма начинается с создания массива попарных сравнений каждого текста с каждым другим с помощью библиотеки diff match patch [2]. Элементом массива сравнений является результат работы функции diff main библиотеки diff match patch. Функция дополнена условием поиска различий в разрезе слов, а не отдельных символов. Результат работы функции представляет собой массив, в котором каждый элемент промаркирован идентификатором "0", "1" или "-1", где "0" - общая часть, "1" - отличающаяся часть из первого текста, "-1" - отличающаяся часть из второго текста. Результат сравнения предложений "Пять яблок в корзине." и "Пять фруктов в корзине." будет следующим: [(0, 'Пять '), (-1, 'яблок '), (1, 'фруктов '), (0, 'в корзине.')].

Далее формируется массив уникальных элементов массива различий. В этой части учитывается параметр "текущая глубина поиска".

С помощью библиотеки suffix-tree ищем минимальную общую часть в массиве уникальных элементов [3]. Например, в массиве, состоящем из элементов "Договор поставки", "Договор поставки заключен" и "Рамочный договор поставки" минимальная общая часть - "договор поставки". Если общая часть не найдена, увеличиваем счетчик текущего шага. Это необходимо для дальнейшего сравнения с максимальной глубиной поиска и возможности прерывания алгоритма.

В случае нахождения общей части записываем индексы в массивы общих и отличающихся частей. Если общая часть - начало текста, то обрезаем эту часть от каждого текста. Если тексты начинаются с отличающихся частей, записываем эти отличающиеся части, обрезаем их, а также обрезаем общую часть.

После обрезки каждого текста, повторяем описанную основную часть алгоритма сначала, пока хотя бы в одном тексте не закончатся символы.

Алгоритм был проверен на нескольких наборах данных. На данном этапе разработки оценка качества работы алгоритма производится на экспертном уровне. Результат работы алгоритма считается успешным, если были найдены все неизменяемые части документа. В противном случае считается, что алгоритм отработал некорректно. Результаты тестов приведены в таблице 1. Минимальная глубина поиска - это значение параметра "глубина поиска", при котором алгоритм обработал текст до конца без прерывания. В тестах рассчитывался такой параметр, как "ошибки частей" - количество ошибочно определенных изменяемых частей как неизменяемые.

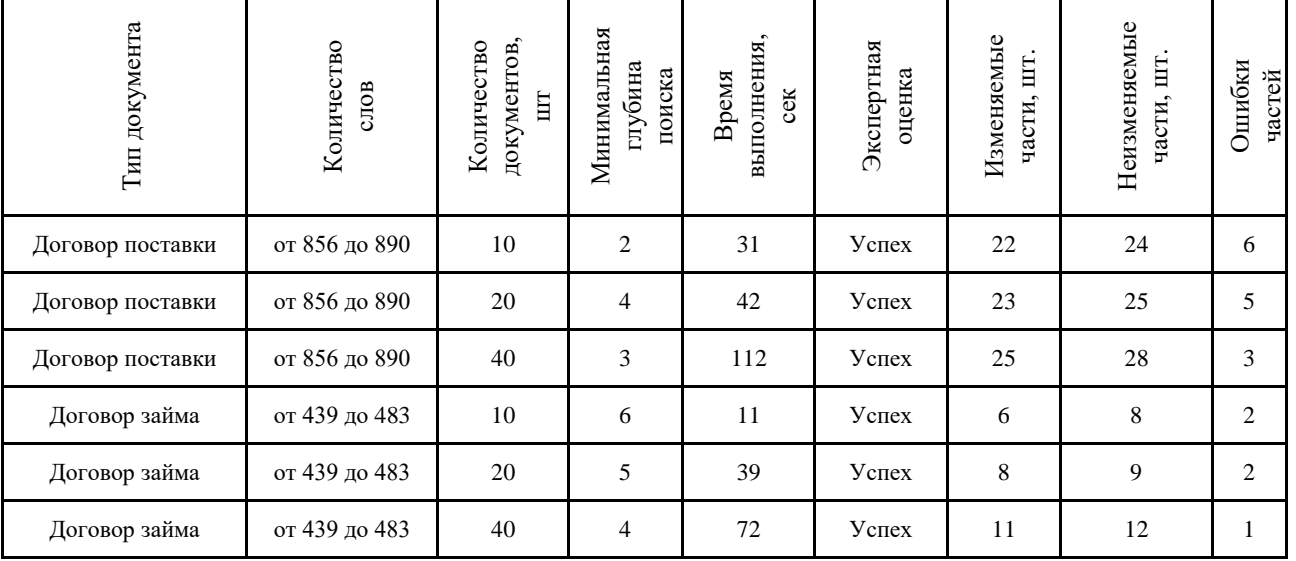

Таблица 1 - Результаты тестирования

По результатам тестирования можно сделать несколько выводов. Исходная выборка документов напрямую влияет на качество результата работы алгоритма, чему соответствует уменьшений ошибок частей при увеличении количества документов в пакете. Качество обнаружения одинаковых частей напрямую зависит от вариативности исходных документов.

Следовательно, чем больше документов в исходном наборе и чем вариативнее данный набор, тем выше уровень экспертной оценки работы алгоритма.

На однотипных документах алгоритм всегда верно определяет неизменяемые части документа. Наибольшая глубина поиска, используемая в тестах, составила 6.

Алгоритм, имеющий успешный результат работы, не имеет ложных срабатываний изменяемых частей документа, то есть однозначно изменяемые части алгоритм всегда определяет верно.

Лальнейшее усовершенствование описанного алгоритма предполагает разработку правил для исключения нетиповых документов из пакета исходных данных. Следующий этап развития алгоритма - анализ изменяемых частей, определение типа изменяемого поля в зависимости от его смыслового значения.

#### СПИСОК ИСПОЛЬЗОВАННЫХ ИСТОЧНИКОВ

1. Комбинатор / ООО «Перпетум Софтваре». - Барнаул, 2023. - URL: https://kombinator.ru/ (дата обращения: 20.05.2023).

Google/diff-match-patch  $2023 - 2<sub>1</sub>$  $/$  GitHub.-Сан-Франциско, URL: https://github.com/google/diff-match-patch (дата обращения: 20.05.2023).

3. Suffix-tree 0.1.0 / Python Software Foundation. – Делавер, 2023. – URL: https://pypi.org/project/suffix-tree/ (дата обращения: 20.05.2023).

### <span id="page-14-0"></span>ФОРМИРОВАНИЕ СОСТАВА МАРШРУТОВ ПРИ РЕШЕНИИ ЗАДАЧ ОПТИМИЗАЦИИ ТРАНСПОРТНОЙ ЛОГИСТИКИ

Блем Александр Генрихович, к. э. н., доцент, e-mail: alblem@mail.ru Веряскин Андрей Анатольевич, магистрант кафедры ИСЭ, e-mail: andrew.veryaskin@mail.ru Макарова Наталья Евгеньевна, магистрант кафедры ИСЭ, e-mail: makarovan140201@mail.ru Штенгер Эмилия Сергеевна, магистрант кафедры ИСЭ, e-mail: fran.ddd48@gmail.com Алтайский государственный технический университет им. И.И. Ползунова, г. Барнаул,

Россия

В работе рассмотрена задача нескольких коммивояжеров, решение которой разбито на два этапа: формирование состава маршрутов и решение задачи одного коммивояжера для каждого сформированного на первом этапе маршрута. Обосновывается определяющее значение для эффективности общего решения задачи первого этапа - формирования состава маршрутов. Предложены модели и алгоритмы формирования оптимального состава маршрутов.

Ключевые слова: транспортная логистика, задача нескольких коммивояжеров, модели формирования состава маршрутов.

Доля логистических затрат в общих затратах промышленных, торговых и других предприятий составляет 30-45 % [1]. Значительная доля этих затрат (до 50 %) приходится на транспортную логистику.

В очень многих случаях задача транспортной логистики сводится к задаче нескольких коммивояжеров. Это, в частности, такие задачи, как доставка продукции предприятий пищевой и перерабатывающей промышленности потребителям, инкассации наличных денежных средств организаций инкассаторами, заправка банкоматов наличностью, доставка товаров со складов торговых сетей по торговым точкам, инспекция подведомственных объектов руководством компании и др.

Задача нескольких коммивояжеров возникает в следующих случаях:

1) множество адресов, которое необходимо посетить одновременно (в течение рабочей смены), невозможно осуществить одним транспортным средством;

2) необходимо посетить заданное множество адресов одним транспортным средством в течение нескольких рабочих смен

Постановка задачи нескольких коммивояжеров.

Имеется **n** пунктов (адресов), которые требуется посетить одному коммивояжеру за **m** поездок или **m** коммивояжерам одновременно.

Обозначим:  $I = \{1, 2, ..., n\}$  – множество пунктов (адресов),  $Ci, j$  – расстояние между пунктами i и j (отметим, что в симметричной задаче коммивояжера Ci,j =Cj,i, в ассиметричной задаче для отдельных i и j может иметь место неравенство длины прямого и обратного пути: Ci,j ≠Cj,i) ;

Будем считать, что матрица расстояний между пунктами (адресами) сформирована, то есть расстояния **Сi,j** известны. (Решение задачи формирования матрицы расстояний между адресами рассмотрена нами в работе [2]). В этом случае решение задачи нескольких **(m)** коммивояжеров можно разбить на две части:

1. Формирование состава маршрутов (распределение адресов по маршрутам), то есть на этом этапе решается задача разбиения всего множества адресов на m непересекающихся подмножеств. В результате решения задачи формируется состав всех **m** маршрутов.

2. Нахождение оптимальной последовательности для каждого сформированного маршрута (решение задачи одного коммивояжера для каждого из m маршрутов).

Отметим, что первая задача (формирование состава маршрутов) во многом является определяющей. При этом методы ее решения, в отличие от методов решения второй задачи (задачи одного коммивояжера) исследованы значительно в меньшей степени.

Рассмотрим сущность задачи нескольких коммивояжеров на простом примере.

Пусть у нас всего 6 адресов, которые нужно объехать за два раза (или объехать одновременно двумя автомобилями), то есть в первый раз следует посетить три адреса и во второй раз – три оставшихся (или первый автомобиль объезжает три адреса, а второй три других). При этом каждый раз «коммивояжер» стартует с исходной точки (базы), объезжает три адреса и возвращается на базу.

Таким образом, имеем дело с задачей двух коммивояжеров (m=2), которым нужно объехать 6 адресов (n=6). Исходные данные (матрица расстояний) заданы в таблице 1.

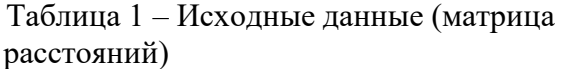

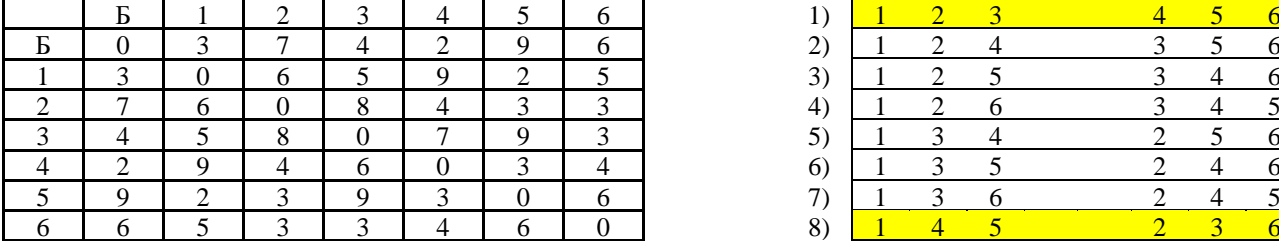

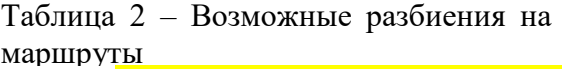

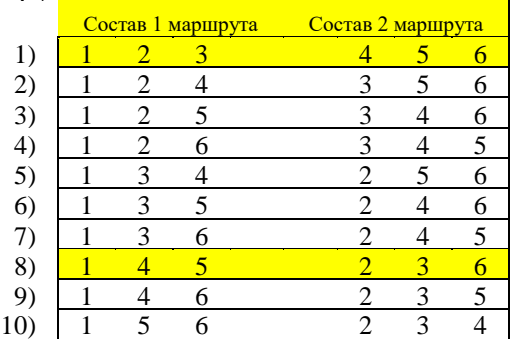

В таблице 2 представлены все возможные разбиения всего множества адресов на два подмножества (каждое из трех адресов).

Сравним, например, первый и восьмой варианты формирования состава маршрутов.

По первому варианту в первый маршрут вошли адреса 1,2 и 3 и во второй- 4,5 и 6.

По восьмому варианту первый маршрут составили 1,4 и 5, а второй – 2.3 и 6

Теперь решим задачу коммивояжера для каждого варианта.

Для первого варианта формирования состава маршрутов, нужно решить задачу коммивояжера для маршрута состоящего из адресов 1,2 и 3, и для маршрута, состоящего из адресов 4,5 и 6. Решать задачу коммивояжера будем методом полного перебора вариантов.

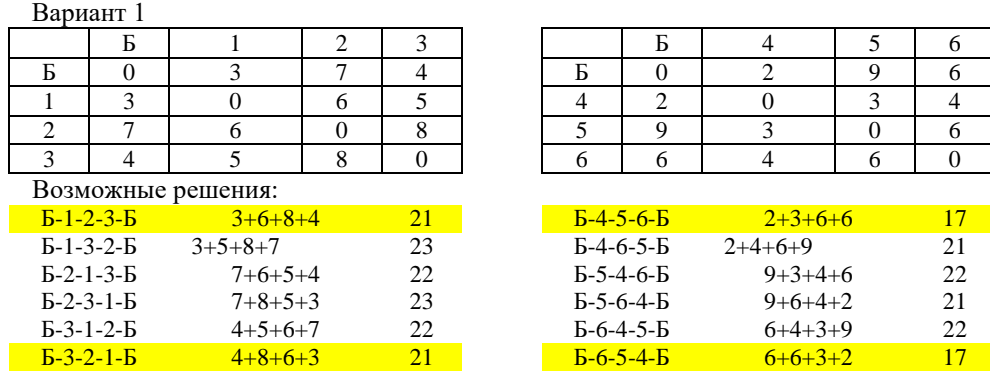

Итак, для первого варианта формирования состава маршрутов, общая оптимальное расстояние, которое потребуется проехать при посещении адресов, составляет 38 км (21 км при посещении адресов 1, 2 и 3, и 17 км при посещении адресов 4, 5 и 6).

Если же в качестве решения задачи распределения адресов по маршрутам использовать вариант 8, то получим следующие решения:

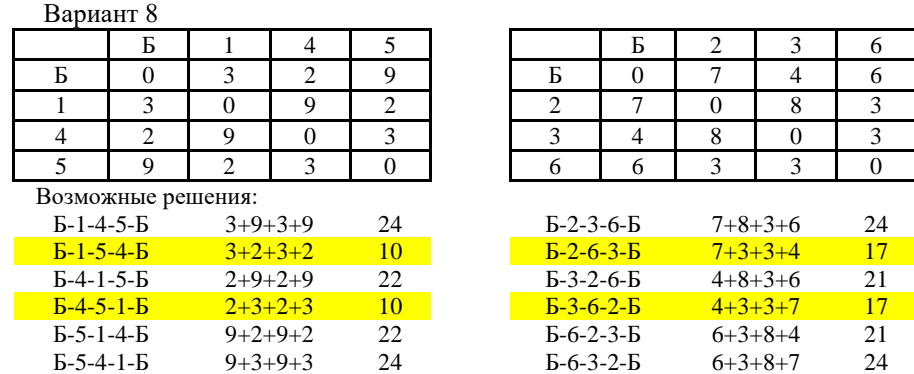

Таким образом, для восьмого варианта формирования состава маршрутов, общая оптимальное расстояние, которое потребуется проехать при посещении адресов, составляет 27 км (10 км при посещении адресов 1, 4 и 5, и 17 км при посещении адресов 2, 3 и 6).

Видим, что первый вариант распределения адресов по маршрутам более, чем на 40% хуже (в данном случае длиннее), чем вариант 8.

**Вывод: общее решение задачи нескольких коммивояжеров существенно зависит от качества решения задачи формирования состава маршрутов.**

Для подтверждения данной гипотезы была смоделирована задача нескольких коммивояжеров с параметрами n=30, m=5, то есть 30 адресов требовалось распределить по 5 маршрутам (по 6 адресов в каждом маршруте). Расстояния между адресами формировались случайным образом, и составляли от 0,1 до 15 км. Это примерно соответствует населенному пункту площадью 150 – 180 кв. км. Полагалось, что Сij=Cji, то есть рассматривалась симметричная задача нескольких коммивояжеров.

Было проведено 50000 экспериментов, в каждом из которых маршруты формировались случайным образом.

В качестве оценки эффективности **Y** распределения адресов по маршрутам использовался критерий (1).

$$
Y = (1/2) \sum_{k=1}^{m} \sum_{\forall i, j \in \mathbb{R}} C_{ij}
$$
 (1)

где k – индекс (номер) маршрута (k=1,2,3,4,5);

 $I_k$  – подмножество адресов маршрута k.

В результате моделирования пятидесяти тысячи вариантов распределения по маршрутам, лучший (Ymin), худший (Ymax) и средний (Yср) варианты (по критерию 1) приняли значения: Ymin = 672, Ymax = 935, Yср = 789.

Затем для вариантов распределения по маршрутам решалась задача одного коммивояжера (путем полного перебора возможных вариантов решения для каждого сформированного маршрута). В качестве критерия эффективности **E** рассматривалась суммарная длина пути всех m коммивояжеров по данному распределению адресов по маршрутам. В таблице 3 представлены 16 вариантов (из 100000) случайного распределения адресов по маршрутам. По каждому варианту определен критерий Y, а затем найдено оптимальное решение Е (сумма оптимальных путей по каждому маршруту для соответствующего варианта распределения адресов по маршрутам)

Таблица 3- Значения критериев эффективности Y и E по 16 вариантам распределения адресов по маршрутам

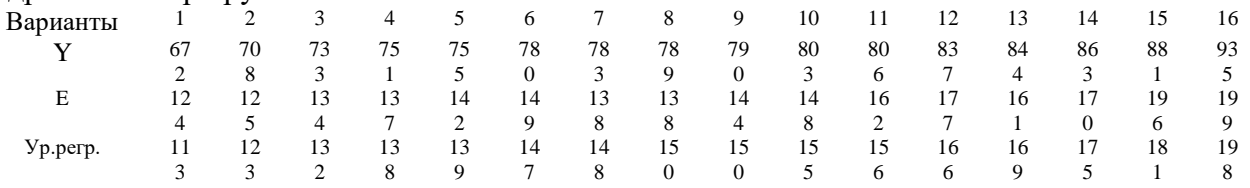

Анализ результатов, приведенных в таблице 3, свидетельствует о сильной зависимости между критериями Y и E. Коэффициент корреляции между Y и E равен 0,94.

Уравнение линейной регрессионной зависимости между Y и E: **E=0,3277\*Y-108,2232**.

Расчет по приведенной формуле значений Е приведен в нижней строке таблицы 3.

Коэффициент детерминации равен 0,8833, что говорит о высокой достоверности полученной формулы линейной регрессии.

Конечно, собственно использование данной формулы не имеет большого практического смысла. Приведенный анализ свидетельствует прежде всего о том, что решая задачу формирования маршрутов по критерию Y, мы гарантируем высокое качество (близкое к оптимальному) общего решения задачи нескольких коммивояжеров, если на втором этапе задачи одного коммивояжера решаются оптимальным образом. В реальных условиях так оно и есть. В условиях больших городов (а сложные задачи транспортной логистики возникают именно там) в течение рабочей смены одно транспортное средство, как правило, не может посетить более 8-15 адресов (с учетом движения со скоростью не более 30 км в час, затрат времени на парковки, погрузку-разгрузку, выполнение других работ по посещаемым адресам). Но для 8-15 адресов методы решения задачи одного коммивояжера, обеспечивающие нахождение оптимального решения (это, прежде всего метод ветвей и границ и полного перебора), реализуются за вполне приемлемое время.

Рассмотрим один из вариантов решения задачи формирования состава маршрутов**.**

Требуется распределить n адресов по m маршрутам.

Решение задачи можно разбить на два этапа: на первом этапе находятся m адресов, которые находятся максимально далеко друг от друга. Эти адреса включаются каждый в свой маршрут и становятся «матками» формируемых маршрутов.

На втором этапе оставшиеся адреса добавляются в уже частично сформированные маршруты по следующему алгоритму:

Пусть Ak – количество адресов, уже включенных в k- маршрут, k=1,2,...,m; { $I_k$ }множество адресов, уже включенных в k-маршрут; Ci,j - расстояние между адресом i и адресом j.

Алгоритм включения в тот или иной маршрут очередного адреса:

1) Из множества адресов, еще не включенных в маршруты, случайным образом выбирается некоторый адрес j;

2) Определяются средневзвешенные расстояния от рассматриваемого адреса j до адресов по каждому маршруту:

$$
Lj,k = (1/Ak)^* \sum (lj,i+li,j)
$$
  
\n
$$
\forall i \in \{I_k\},
$$
\n(2)

3) Рассматриваемый адрес присоединяется к маршруту k\*, для которого значение Lj,k минимально: Lj,k<sup>\*</sup>=min{Lj,k}; k=1.2....,m.

При распределении адресов учитывается ограничение: не более n/m адресов на один Для получения результата, близкого к оптимальному, данный подпроцесс маршрут. повторяется циклически 50000 раз. В итоге сохраняется лучшее (из 50000 вариантов) решение.

Рассмотрим еще один алгоритм решения задачи нескольких коммивояжеров, когда маршруты формируются последовательно один за другим. Метод заключается в выборе (случайным образом) исходного адреса («матки») первого маршрута, затем к этому адресу присоединяется ближайший к нему адрес, к этому адресу - следующий ближайший и т.д., пока первый маршрут не будет сформирован. После этого из оставшихся адресов опять же случайным образом выбирается исходный адрес второго маршрута, к нему присоединяются ближайшие адреса и т.д. пока не будут сформированы все маршруты.

Были проведены эксперименты для сравнения эффективности трех различных алгоритмов решения задачи нескольких коммивояжеров: 1- формирование состава маршрутов абсолютно случайным образом; 2-формирование состава маршрутов по минимизации показателя формулы (2); 3- последовательное формирование маршрутов. По каждому варианту моделировалось 50000 вариантов, из которых сохранялся наилучший.

Результаты провеленных экспериментов показали, что наиболее эффективным алгоритмом является алгоритм 3, следующий по эффективности - алгоритм 2, и наименее эффективный - алгоритм 1.

# СПИСОК ИСПОЛЬЗОВАННЫХ ИСТОЧНИКОВ

1. Сесекин, А. Н. Залачи маршрутизации перемещений / А. Н. Сесекин, А. А. Ченцов, А. Г. Ченцов. – 2-е изд., стер. – Санкт-Петербург : Лань, 2022. – 240 с.

2. Галяутдинов, Р.Р. Задача коммивояжера - метод ветвей и границ // Сайт экономики  $\sqrt{2}$  $P.P.$ Галяутдинов.преполавателя  $[**b**.**M**.]$  $[2020]$ . URL: http://galyautdinov.ru/post/zadacha-kommivoyazhera (дата обращения: 20.05.2023)

## <span id="page-18-0"></span>ИСПОЛЬЗОВАНИЕ РЕГУЛЯРНЫХ ВЫРАЖЕНИЙ ДЛЯ РАСПОЗНАВАНИЯ СЛОВ В ТЕКСТЕ ДОКУМЕНТА

Козлова Е.В., магистрант кафедры «Информационные системы в экономике», e-mail: kozlova.pie61@mail.ru

Авдеев А.С., к.т.н., заведующий кафедрой «Информационные системы в экономике», e-mail: ishimael@bk.ru

Алтайский государственный технический университет им. И.И. Ползунова, г. Барнаул, Россия

Данная статья освещает применение методов распознавания текста и использование регулярных выражений для анализа и обработки входящих текстовых документов. Описана потребность в изменении бизнес-процесса. Представлены возможности применения регулярных выражений для распознавания определенных слов в тексте входящего документа. Приведены примеры составления регулярных выражений для поиска слов. Описаны перспективы дальнейшей работы.

Ключевые слова: регулярные выражения, распознавание, текст, документ, слово.

Внешние коммуникации являются неотъемлемой частью основных бизнес-процессов компании. Через внешние каналы связи в компанию поступает различная информация. В большинстве случаев информация направляется в формате текстового документа. Для обработки текстового документа зачастую в компаниях задействуются большое количество как трудовых, так и временных ресурсов. Современные информационные технологии на сегодняшний день позволяют автоматизировать обработку текстового документа.

Целью данной статьи является применение регулярных выражений для распознавания определенных слов в тексте входящего документа.

Объектом исследования в данной работе является входящий документооборот компании. Ежедневно в компанию из различных источников поступает более 2000 документов. В среднем на обработку одного документа у ответственного сотрудника уходит от 3 до 5 минут. Сотруднику необходимо определить вид документа для создания документа в учетной системе. Использование регулярных выражений может позволить исключить ручное вмешательство сотрудника при определении вида документа и дальнейшей его обработке.

Схема обработки документа представлена на рисунке 1.

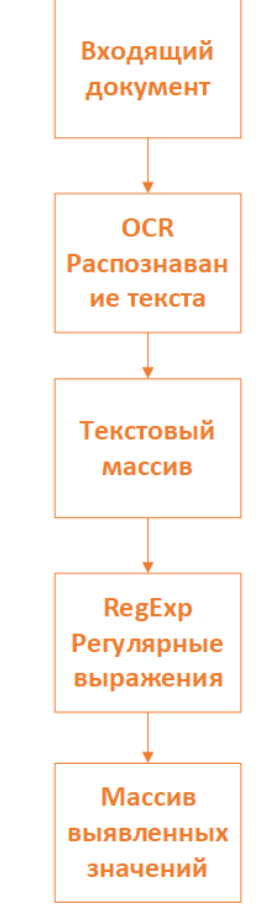

Рисунок 1 – Схема обработки документа

Рассмотрим процессы подробнее.

Поступивший входящий документ обрабатывается с помощью любой доступной программы распознавания текста, в основе которой лежит метод оптического распознавания символов. Результатом обработки документа через программу распознавания текста является некий массив текстовых данных[1].

Следующим шагом происходит обработка документа с помощью регулярных выражений. В частности, происходит определение вида документа. Определение вида документа происходит по ключевым словам. Ключевое слово – слово или словосочетание, позволяющее однозначно утверждать о принадлежности документа к тому или иному виду. Для поиска ключевых слов удобно использовать метод регулярных выражений. Регулярные выражения – формальный язык, используемый в программном обеспечении, работающем с текстом для поиска и обработки строк в тексте. Простыми словами, регулярные выражения – последовательность символов, которая задает шаблон соответствия в тексте[2].

На рисунке 2 представлен распознанный текстовый документ.

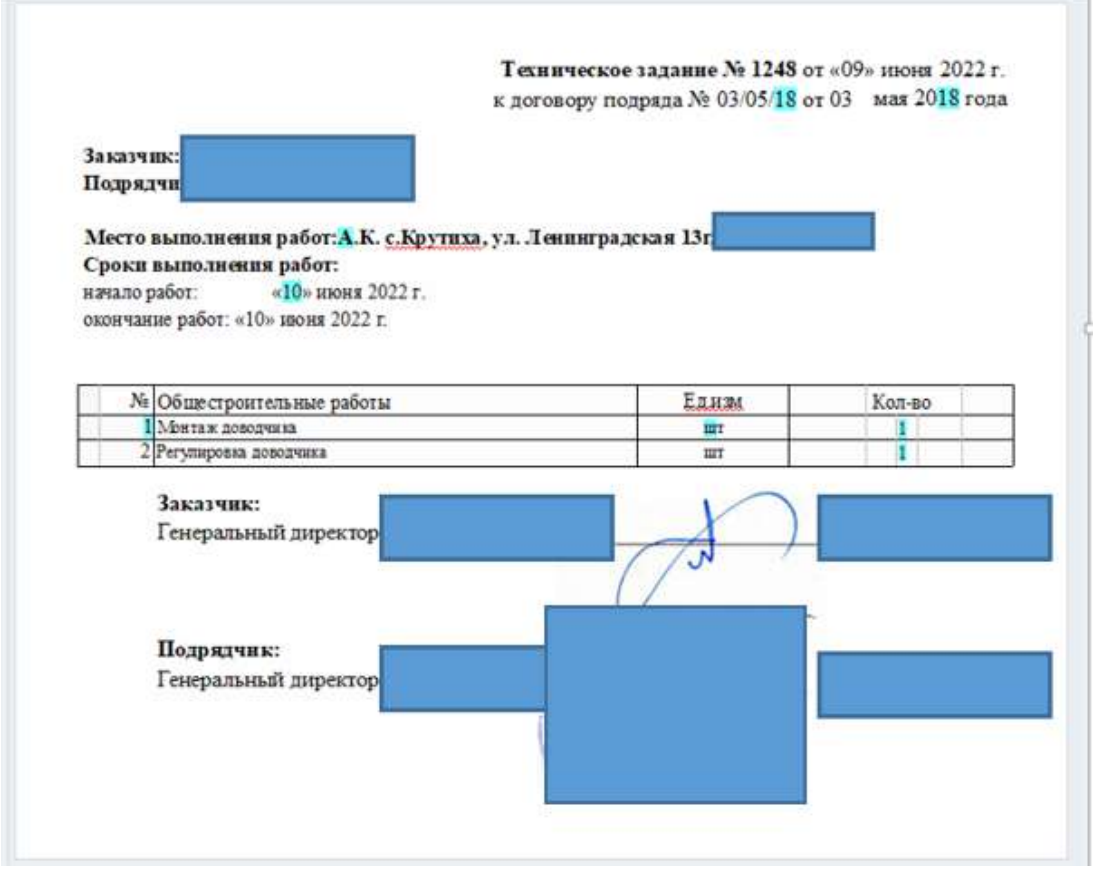

Рисунок 2 - Распознанный текстовый локумент

Распознанный документ относится к виду документа «Техническое задание». Однозначно определить вид можно по ключевым словам «техническое», «задание» и их словосочетание. Для этих ключевых слов составленные регулярные выражения будут выглядеть следующим образом:

1. «техническое» - [а-я]ехническое, т[а-я]хническое, те[а-я]ническое, тех[а-я]ическое, техничес[а-я]ое, техн[а-я]ческое, техни[а-я]еское, технич[а-я]ское, техниче[а-я]кое, техническ [а-я]е, техническо [а-я]. [ ]ехническое, т [ ]хническое, те ] ]ническое, тех [ ]ическое, техн[ ]ческое, техни[ ]еское, технич[ ]ское, техниче[ ]кое, техничес[ ]ое, техническ[ ]е, техническо[ ], [А-Я]ЕХНИЧЕСКОЕ, Т[А-Я]ХНИЧЕСКОЕ, ТЕ[А-Я]НИЧЕСКОЕ, ТЕХ[А-ТЕХНИЈА-Я]ЕСКОЕ, Я]ИЧЕСКОЕ, ТЕХНЈА-Я]ЧЕСКОЕ, ТЕХНИЧ[А-Я]СКОЕ, ТЕХНИЧЕ [А-Я]КОЕ, ТЕХНИЧЕС [А-Я]ОЕ, ТЕХНИЧЕСК [А-Я]Е, ТЕХНИЧЕСКО [А-Я], [ **ЈЕХНИЧЕСКОЕ, ТЈ ЈХНИЧЕСКОЕ, ТЕЈ ЈНИЧЕСКОЕ, ТЕХЈ ЈИЧЕСКОЕ, ТЕХНЈ ЈЧЕСКОЕ,** ТЕХНИГ ЈЕСКОЕ, ТЕХНИЧГ ЈСКОЕ, ТЕХНИЧЕГ ЈКОЕ, ТЕХНИЧЕСГ ЈОЕ, ТЕХНИЧЕСКГ ЈЕ, ТЕХНИЧЕСКО [], [А-Я]ехническое.

2. «задание» - [а-я]адание, з[а-я]дание, за[а-я]ание, зад[а-я]ние, зада[а-я]ие, задан[ая]е, задани[а-я], [ ]адание, з[ ]дание, за[ ]ание, зад[ ]ние, зада[ ]ие, задан[ ]е, задани[ ], [А-Я]адание, [А-Я]АДАНИЕ, З[А-Я]ДАНИЕ, ЗА[А-Я]АНИЕ, ЗАД[А-Я]НИЕ, ЗАДА[А-Я]ИЕ, ЗАДАН[А-Я]Е, ЗАДАНИ[А-Я], [ ]АДАНИЕ, 3[ ]ДАНИЕ, ЗАГ ]АНИЕ, ЗАДГ ]НИЕ, ЗАДАГ ІИЕ, ЗАЛАНІ ІЕ, ЗАЛАНИІ І.

Представленные регулярные выражения находят в тексте слова «техническое» и «задание», учитывая, что при распознавании текста каждая буква слова может быть распознана неверно.

Результатом проверки текста регулярными выражениями станет набор значений из текста, удовлетворяющих заданному шаблону.

В перспективе развития данной работы, полученные наборы значений из текста будут использованы для подготовки обучающей выборки нейронной сети для автоматического определения вида документа.

#### СПИСОК ИСПОЛЬЗОВАННЫХ ИСТОЧНИКОВ

1. Распознавание текста с помощью OCR // Хабр / Habr.– [Б. м], 2006-2023. –. – URL: https://habr.com/ru/post/471542/ (дата обращения 15.05.2023).

2. Регулярные выражения (regexp) — основы // Хабр/ Habr.– [Б. м], 2006–2023. –. – URL: https://habr.com/ru/post/545150/ (дата обращения 19.05.2023).

## <span id="page-21-0"></span>РИСКИ И БЕЗОПАСНОСТЬ ИНФОРМАЦИОННЫХ СИСТЕМ В ЭКОНОМИЧЕСКОЙ СФЕРЕ

#### Мочалина Алина Алексеевна, бакалавр кафедры «Экономика и финансы», e-mail: alinka4804@mail.ru

Широкова Ольга Вячеславовна, к.э.н., e-mail: shirokova-ov@mail.ru Липецкий филиал Финуниверситета при Правительстве РФ, г. Липецк, Россия

*В современном обществе информационные системы играют важную роль в экономике. Они помогают в управлении базами данных, сортировки информации и принятии стратегических решений, но по мере развития технологий и расширения функциональности информационных систем возникают и новые риски, которые связанны с их использованием. В данной статье рассказывается о рисках, с которыми сталкиваются информационные системы в экономике, а также о принципах и методах обеспечения их безопасности.*

*Ключевые слова: информационные системы, экономика, безопасность данных, конфиденциальность, риски.*

Информационные системы со временем стали ключевым инструментом в экономической сфере. Они позволяет эффективно управлять данными, автоматизировать бизнес-процессы и принимать стратегические решения, но система становится все актуальнее, её уязвимость к различным угрозам значительно возрастает. Безопасность информационных систем является приоритетом для коммерческих организаций, так как «нарушение безопасности может привести к значительным финансовым и репутационным потерям» [3].

1. Риски, связанные с информационными системами. Выявление и понимание рисков, с которыми сталкиваются информационные системы, является первым шагом к обеспечению безопасности. Некоторые важные риски, которые следует учесть:

а) угрозы безопасности данных. Хакерские атаки, кибератаки и кража данных становятся все более распространенными и могут нанести серьезный ущерб коммерческим организациям. Важно, чтобы информация, хранящаяся в информационной системе, была защищена от несанкционированного доступа и утечек.

б) нарушение конфиденциальности. Коммерческие организации часто используют личные данные, такие как финансовая информация клиентов или коммерческие секреты. Вторжение в частную жизнь может привести к потере доверия и проблемам конкуренции.

в) закрытость системы. Отказ информационных систем или серьезные технические сбои могут привести к неполадкам и значительным финансовым потерям. «Необходимо принять меры для обеспечения бесперебойной работы системы и быстрого восстановления после сбоя» [2].

2. Принципы безопасности информационных систем:

а) Обнаружение и анализ уязвимостей. Включает в себя оценку рисков и угроз и выявление потенциальных проблем в информационных системах.

б) Разработка и внедрение защитных устройств. Процедуры и стандарты, обеспечивающие безопасность информационных систем, должны быть разработаны и внедрены. Это может повлиять на создание надежных паролей, шифрование данных и контроль доступа.

в) Обучение и повышение осведомленности сотрудников. Персонал должны быть обучены основам безопасности информационных систем, чтобы минимизировать риски,

связанные с человеческим фактором. Это также включает  $\mathbf{B}$ себя повышение осведомленности о социальной инженерии, фишинге и других типах атак.

г) Резервное копирование и восстановление данных. Регулярные планы резервного копирования и восстановления данных помогают минимизировать потери в случае сбоя или катастрофы.

«Требования информационной безопасности должны органически включаться во все уровни законодательства, в том числе и в конституционное законодательство, основные общие законы, законы по организации государственной системы управления, специальные законы, ведомственные правовые акты и другие. В литературе приводится такая структура правовых актов, ориентированных на правовую защиту информации» [4].

3. Обеспечение безопасности информационных систем:

а) Использование антивирусного программного обеспечения и брандмауэра. Антивирус помогает обнаруживать и блокировать вредоносное ПО, а брандмауэры защищают от несанкционированного доступа к сети.

б) Шифрование данных. Засекречивание защищает конфиденциальную информацию, предотвращая чтение скрытых данных без закрытого ключа.

в) Многофакторная аутентификация. Этот метод требует имеет несколько различных форм аутентификации (таких как пароли и отпечатки пальцев), которые делают доступ к информационным системам более безопасным.

г) Мониторинг и аудит безопасности. «Данный вид способен выявлять необычную активность в системах и принимать меры для предотвращения атак» [1].

В конце можно сказать, что риски и безопасность информационных систем играют важную роль в экономике 21 века. Выявление данных и эффективное обеспечение безопасности экономики становится ключевым элементом правильного функционирования системы. Введение ограничений на распространение информации (в связи с ее засекречиванием или отнесением к категории конфиденциальной) приводит и к позитивным, и к негативным последствиям. К основным позитивным последствиям следует отнести предотвращение возможного прямого ущерба информационной безопасности предприятия из-за утечки защищаемой информации. Негативные последствия связаны с наличием (вероятным возрастанием) косвенного ущерба или издержек в виде затрат на защиту информации и величины упущенной выгоды, «которая может быть получена при ее открытом распространении» [2].

Конфиденциальность, непрерывность работы и соответствие требованиям закона являются важными компонентами стратегии информационной безопасности. Организации должны применять комплексный подход к обеспечению защиты своих систем. Это включает выявление и оценку рисков, разработку плана и процедур безопасности, обучение персонала, внедрение современных технических мер и постоянный систематический мониторинг. Также важно учитывать последние тенденции кибербезопасности и обновлять защиты данных по мере развития угроз. Надежные и безопасные информационные системы способствуют эффективности и конкурентоспособности экономических организаций. Это защищает конфиденциальные данные клиентов, сводит к минимуму риск потери данных и завоёвывает доверие клиентов и деловых партнеров. Безопасность информационных систем является важным элементом успеха в современном цифровом мире.

#### СПИСОК ИСПОЛЬЗОВАННЫХ ИСТОЧНИКОВ

1. Лебелев. И.А. Метолология совершенствования системы экономической безопасности организации на основе риск-ориентированного подхода: монография/ И. А. Лебедев. — Москва: Прометей, 2021. — 240 с. — ISBN 978-5-00172-213-7. — Текст: электронно-библиотечная электронный // Лань: система. URL: https://e.lanbook.com/book/220778/(дата обращения: 16.05.2023).

2. Партыка, Т.Л. Информационная безопасность : учебное пособие для студентов учреждений среднего профессионального образования / Т.Л. Партыка, И.И. Попов.– Москва : ФОРУМ: ИНФА-М, 2005.– 368 с.

3. Ручкина, Г. Ф. Правовое регулирования искусственного интеллекта, роботов и объектов робототехники как условие формирования экономического лидерства в России: монография / Г. Ф. Ручкина, М. В. Демченко ; под редакцией Г. Ф. Ручкиной.– Москва: Прометей, 2021.– 350 с.– ISBN 978-5-00172-197-0.– Текст: электронный // Лань: электроннобиблиотечная система.– URL: https://e.lanbook.com/book/189730/(дата обращения: 16.05.2023).

4. Фомина, Э. В. Экономика и право: монография /Э.В. Фомина.– Чебоксары : ЧГИКИ, 2021.– 172 с.– ISBN 978-5-907411-11-1.– Текст: электронный // Лань: электроннобиблиотечная система.– URL: https://e.lanbook.com/book/183881/ (дата обращения: 16.05.2023).

5. Ярочкин, В.И. Информационная безопасность : учебник для студентов вузов / В.И. Ярочкин.– 3-е изд.– Москва : Академический Проект: Трикста, 2005.– 544 с.

# <span id="page-23-0"></span>АВТОМАТИЗАЦИЯ БИЗНЕС ПРОЦЕССОВ ФИРМЫ 1С-ФРАНЧАЙЗИ НА ПРИМЕРЕ ООО «АВИС-СОФТ»

Бобова Олеся Дмитриевна, студент кафедры «Информационные системы в экономике», e-mail: bobova.les1001@mail.ru

Черепанов Никита Валерьевич, студент кафедры «Информационные системы в экономике», e-mail: ncerepanov5@gmail.com

Авдеева Екатерина Викторовна, доцент кафедры «Информационные системы в экономике», e-mail: eva@avis-soft.ru

Алтайский государственный технический университет им. И.И.Ползунова, г. Барнаул, Россия

*Статья посвящена автоматизации процесса планирования рабочего времени сотрудников в компании 1С-Франчайзи. В работе описывается текущая ситуация в компании, когда специалисты не могут отследить важность, сроки и приоритет задач, а руководство не может отследить загрузку своих работников. В статье представлен новый подход к планированию рабочего времени сотрудников, основанный на использовании информационной системы. Результаты исследования показали, что автоматизация процесса планирования рабочего времени сотрудников помогает повысить эффективность работы компании и улучшить управление персоналом.*

*Ключевые слова: планирование, 1С, разработка, 1С-франчайзи, задача, отчет.*

1С-Франчайзи является IT-компанией, которая занимается разработкой и предоставлением софтверных решений для бизнеса. В своей работе организация использует передовые технологии и стремится к совершенствованию своей деятельности. Одним из ключевых аспектов успеха является эффективное планирование деятельности специалистов.

В компании «АВИС-Софт» работа ведется по двум направлениям: работа с программными продуктами 1С и бухгалтерское обслуживание. На рисунке 1 описаны функции отделов.

Одной из главных проблем в данной предметной области является отсутствие единых стандартов и правил постановки задач. Это приводит к тому, что задачи могут поступать в различных форматах, с разной степенью важности и с разными сроками выполнения, что затрудняет их учет и контроль.

Материалы II Всероссийской научно-практической конференции «Современные цифровые технологии»

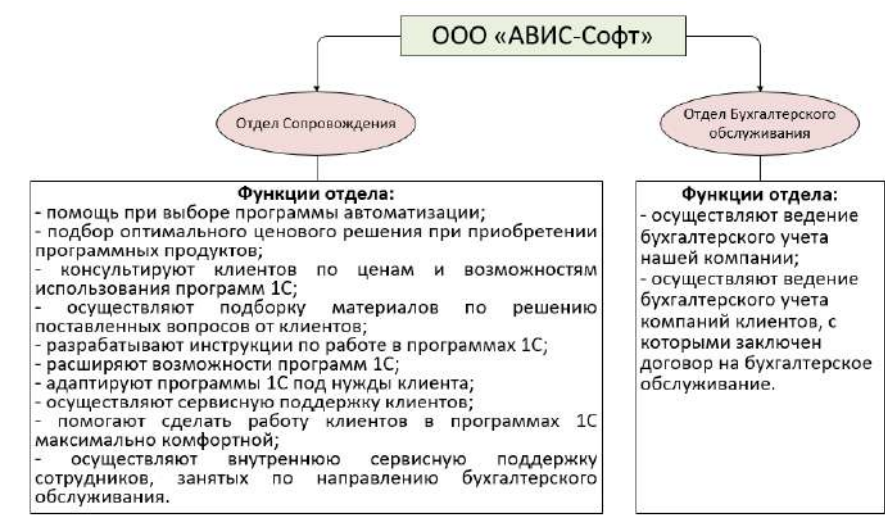

Рисунок 1 - Организующая схема ООО «АВИС-Софт»

Нередко встречается ситуация, когда специалисты не имеют ясного понимания приоритетов и не могут определить, какую задачу следует выполнить в первую очередь. Это может приводить к нерациональному расходованию времени и ресурсов, а также к просрочке сроков выполнения задач. Отсутствие системы учета и контроля загрузки специалистов может привести к перегрузке и снижать эффективность работы и качество выполнения задач.

Необходимо разработать четкие правила и процедуры постановки задач, определения приоритетов  $\overline{M}$ учета загрузки спениалистов. Может потребоваться внелрение программных решений соответствующих  $\mathbf{M}$ систем управления проектами ЛЛЯ автоматического контроля и учета задач и загрузки ресурсов.

Рассмотрим процесс планирования в настоящее время на рисунке 2.

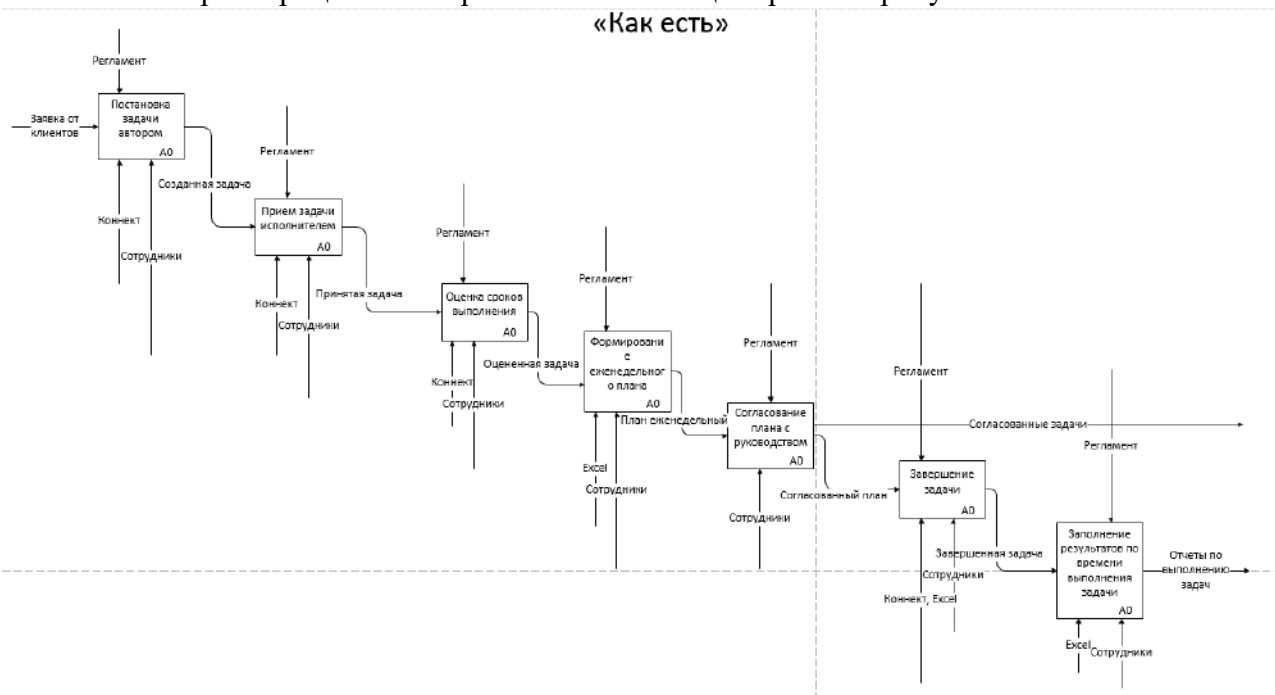

Рисунок 2 – Процесс планирования «Как есть»

Планирование загрузки сотрудников в разных системах (Excel и 1С-Коннект) является неэффективным и ресурс затратным процессом учета и контроля нагрузки. Такой процесс требует повторения одной и той же информации на нескольких платформах, что является труд затратным и неэффективным. У Excel и 1С-Коннект имеется ограниченный функционал и возможности, что затрудняет проведение полноценного планирования времени работы.

На основании анализа существующих систем планирования [2, 5, 6] сформировали процесс «Как должно быть» (рисунок 3).

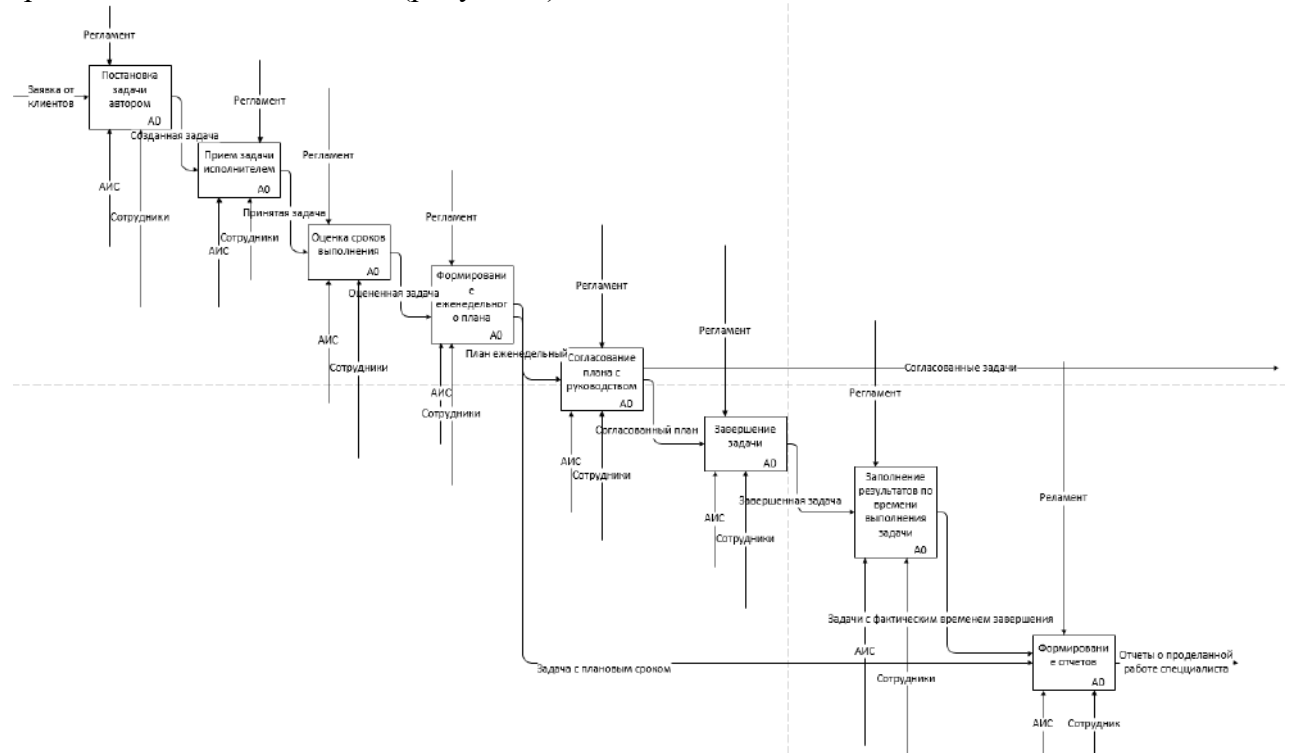

Рисунок 3 – Процесс планирования «Как должно быть»

На основании анализа процесса планирования и литературы по теме планирования [1, 4, 3] были сформированы требования к Информационной системе по процессу управления задачами.

Требования к постановке задачи:

1. Задача должна быть поставлена письменно.

2. У задачи должны быть указаны: автор, исполнитель, дата постановки, срок реализации, срочность, описание, понятное для решения, статус, оценка исполнителя (срок реализации, уточнения при необходимости, изменения статуса, продукт, оценка времени, тип задач)

3. Исполнителю должно приходить уведомление о новой задаче по электронной почте.

4. Задача должна быть принята в течение 2 часов.

5. О результатах принятия задачи должно приходить уведомление на электронную почту автору задачи

6. При несоблюдении сроков приемки и исполнения сроков задач, должно приходить уведомление на почту руководителю и исполнителю о сроках просроченной задачи

7. Задачи должны обладать статусами: новая, требует уточнений, принята, в работе, закрыта, отменена

8. На основании задач в статусе «Принята» должен быть сформирован индивидуальный план специалиста.

9. У исполнителя должна быть возможность переадресации задачи.

10. При переадресации задачи должно приходить уведомление новому исполнителю и руководителю на электронную почту.

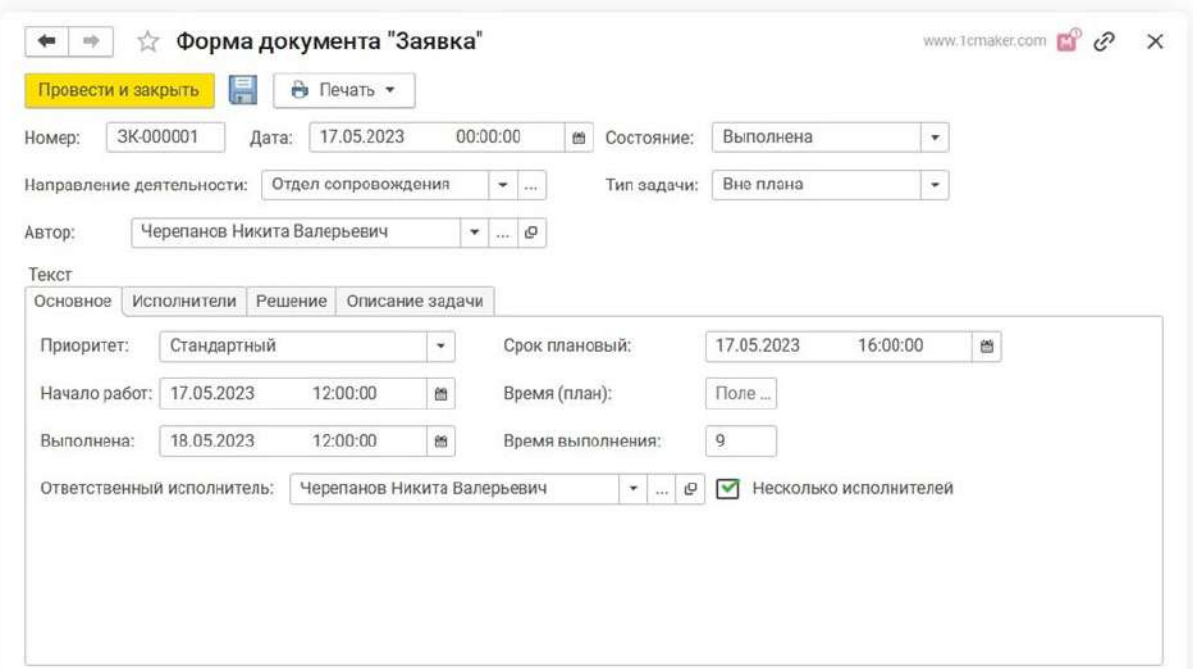

Рисунок 4 – Документ постановки задачи

Требования к еженедельному планированию и сбору статистики.

1. Еженедельный план – документ, который определяет список задач, которые должен выполнить специалист за планируемый период.

2. План должен быть составлен специалистом еженедельно

3. Количество часов планирования должно не превышать 35 часов. При превышении количества часов система должна выдавать предупреждение визуального характера. При попытке проведения документа с ошибкой система должна запретить проведение и выдать текстовые предупреждение.

4. План должен иметь статусы: новый, на согласовании и согласован.

5. План должен иметь возможность заполнения: вручную, заполнением списком регулярных задач, заполнением списком принятых задач.

6. Задачи должны попадать в документ в соответствии с планируемыми периодами и статусам: принята.

7. По данным планирования должен быть сформирован отчет по плану за период, по специалисту.

8. По результатам недели специалист формирует документ «Еженедельный отчет специалиста», в котором отражает: период, специалист, выполненные задачи с указанием сроков.

9. «Еженедельный отчет специалиста» должен иметь: возможность заполнения по документу плана или вручную подбором, обязательную ссылку на документ планирования с конкретным периодом, подбор задач возможен только со статусом в работе.

10. При проведении документа «еженедельный отчет» задачам должен быть установлен статус «Закрыта».

11. Задачи, которые добавлены специалистом вручную должны быть отмечены на закладке «Основные».

12. Возможность добавления задач может быть только на закладке «Основные».

13. По данным документов должна быть возможность формирования отчета о сравнении плана и факта, и отчет по статистикам в графике.

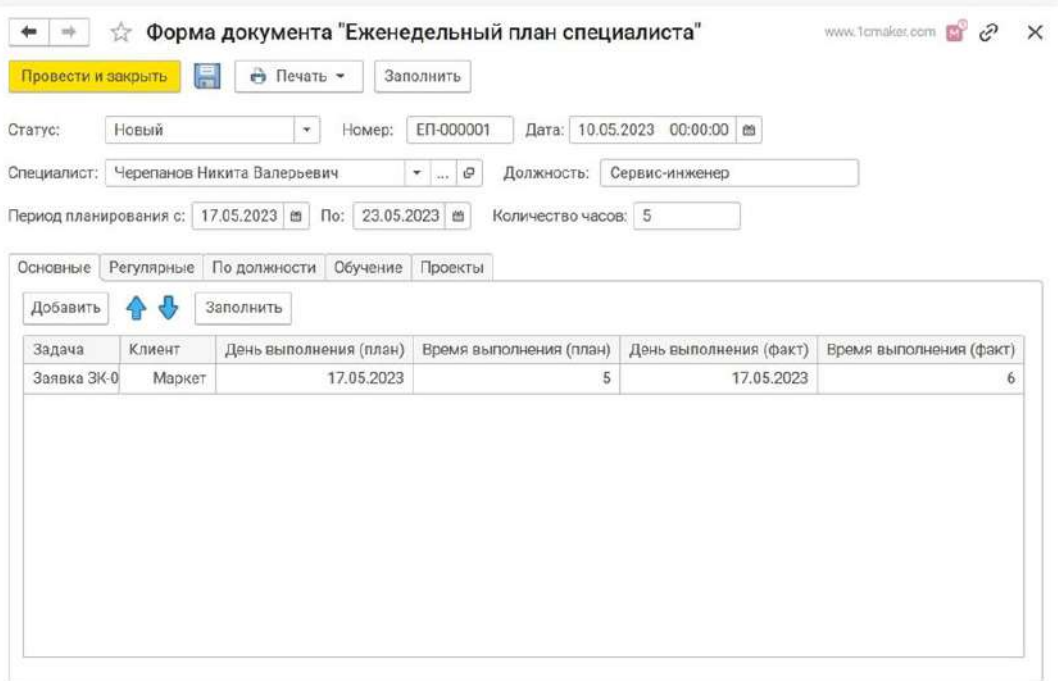

Рисунок 5 – Документ еженедельного плана

Автоматизированная информационная система, разработанная для решения проблемы, представляет собой современный инструмент для упорядочивания процесса постановки задач в компании 1С-Франчайзи. Система включает централизованное хранилище задач, и функциональные возможности по автоматическому формированию планов работы и отчетов. Кроме того, система обеспечивает сбор и анализ данных о загрузке и производительности сотрудников. Позволяет руководству контролировать и управлять работой персонала. В системе есть удобный интерфейс и возможность настройки индивидуальных настроек и прав доступа для каждого пользователя. В результате внедрения в компании 1С-Франчайзи можно ожидать значительного улучшения контроля и управления задачами, а также повышения эффективности и производительности работы сотрудников.

#### СПИСОК ИСПОЛЬЗОВННЫХ ИСТОЧНИКОВ

1. Как управлять загрузкой сотрудников в аутсорсинге и заказной разработке // iFelow / vc.ru.– [Б. м.], 2023.– .– URL: https://vc.ru/u/ifellow/642641-kak-upravlyat-zagruzkoysotrudnikov-v-autsorsinge-i-zakaznoy-razrabotke (дата обращения: 17.05.2023).

2. 1С:PM Управление проектами ПРОФ // Отраслевые и специализированные решения 1C:Предприятие / ООО «1С».– Москва, 2011-2023.– .–URL: https://solutions.1c.ru/catalog/pmprof/features (дата обращения:17.05.2023).

3. Инструменты для мониторинга загруженности сотрудников / Инсайдер РФ / vc.ru. – [Б.м.], 2021.– .– URL: https: //vc.ru/u/830239-insayder-rf/268147-instrumenty-dlya-monitoringazagruzhennosti-sotrudnikov (дата обращения:17.05.2023).

4. Как эффективно управлять загрузкой сотрудников /Julia Martins / Asana, Inc. – [Б.м], 2023.– .– URL:https://asana.com/ru/resources/effectively-manage-team-workload (дата обращения: 17.05.2023).

5. Обзор 5 систем управления задачами для наведения полного порядка / Ekaterina Severnaja  $//$  Xabp / Habr. – [Б.м], 2020.– .– URL: https://habr.com/ru/companies/yougile/articles/485346/ (дата обращения: 17.05.2023).

<span id="page-27-0"></span>6. Конфигурация «Планирование времени» / Надежда Андрюшина / ООО «Инфостарт».– Москва, 2004-2023.– .– URL: https://infostart.ru/public/893474/ (дата обращения:17.05.2023).

# ИНДИВИДУАЛЬНЫЕ УЧЕБНЫЕ ПЛАНЫ В ВЫСШЕМ ОБРАЗОВАНИИ: ОПТИМИЗАЦИЯ РАЗРАБОТКИ И СОСТАВЛЕНИЯ

Щигорев Дмитрий Дмитриевич, магистрант кафедры «Информационные системы в экономике», e-mail: shhigorev2000@mail.ru

Ненайденко Александр Степанович, к.т.н., начальник сектора систем научно-

образовательной деятельности, e-mail: nenaydenko.a.s@mail.ru

Алтайский государственный технический университет им. И.И.Ползунова, г. Барнаул,

Россия

*В рамках работы рассмотрен процесс составления индивидуальных учебных планов для высшего образования на примере АлтГТУ, выявлена проблема их формирования. Предложен способ решения данной проблемы. Описан один из этапов проектирования подсистемы автоматического составления индивидуальных учебных планов в рамках автоматизированной информационной системы АИС "Деканат". Разработана база данных отвечающая указанным требованиям предъявляемым к заявленной подсистеме.*

*Ключевые слова: индивидуальные учебные планы, высшее образование, автоматизация образовательной деятельности, база данных, индивидуальные обучающие траектории.*

Индивидуальные учебные планы (ИУП) являются одним из ключевых инструментов, позволяющих обеспечить гибкость и адаптивность образовательного процесса в высшем учебном заведении. Они позволяют освоить образовательную программу на основе индивидуализации ее содержания с учетом особенностей и образовательных потребностей конкретного обучающегося. В то же время, ИУП могут помочь университетам оптимизировать использование ресурсов и повысить качество образования. В статье рассматривается реализация ИУП для Алтайского государственного технического университета имени И.И. Ползунова (АлтГТУ).

ИУП составляется на основе учебного плана осваиваемой образовательной программы определенного уровня и формы обучения в АлтГТУ на весь период обучения. Учебный план (УП) – документ, который определяет перечень, трудоемкость, последовательность и распределение по периодам обучения учебных предметов, курсов, дисциплин, практики, иных видов учебной деятельности и формы промежуточной аттестации обучающихся.

Перевод на обучение по ИУП осуществляется в следующих случаях:

 при восстановлении на образовательную программу среднего профессионального образования (СПО) или высшего образования (ВО) лиц, ранее обучавшихся в АлтГТУ и отчисленных из него,

 при зачислении в АлтГТУ в порядке перевода из другой образовательной организации для продолжения образования по образовательным программам СПО или ВО,

 при переводе обучающегося на другую образовательную программу (другой профиль, специализацию) внутри АлтГТУ, в том числе со сменой формы обучения,

при выходе из академического отпуска.

При составлении ИУП требуется сопоставить соответствующие дисциплины, изученные обучающимся ранее, и дисциплины из УП образовательной программы АлтГТУ и выяснить какие из них могут быть перезачтены, а какие требуют оценивания (переаттестации) или полного изучения. Утверждает решения по дисциплинам аттестационная комиссия.

Перезачет дисциплин и практик, изученных обучающимся ранее, как в структурных подразделениях АлтГТУ, так и в других организациях, осуществляющих образовательную деятельность, происходит только при представлении обучающимся документов, подтверждающих пройденное им обучение.

Перезачету подлежат отдельные дисциплины, изученные в объеме не менее 75% от объема соответствующих по содержанию дисциплин АлтГТУ [1].

Процедура оценивания (переаттестации) применима к дисциплинам, изученным в объеме менее 75%.

Дисциплины, практики, объем которых составляет менее 50% от объема дисциплин, практик УП АлтГТУ, подлежат изучению в полном объеме за исключением многосеместровых дисциплин, которые могут быть зачтены частично с разбивкой по семестрам.

На текущий момент разработка и составление ИУП происходит с использованием учетной подсистемы АИС Деканат вручную. Вначале, вносится вся информация по дисциплинам, изученным обучающимся ранее, далее осуществляется выбор образовательной программы АлтГТУ на основании предпочтений и желания обучающегося. Затем начинается кропотливый и трудоемкий процесс сопоставления соответствующих дисциплин и определение дисциплин для перезачета, оценивания и изучения.

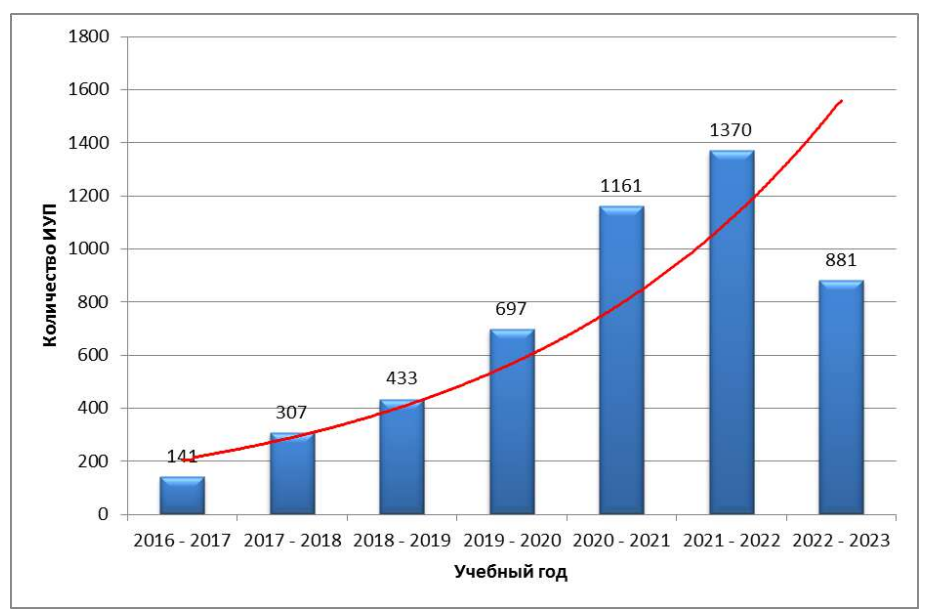

Рисунок 1 – Динамика роста количества ИУП по годам

Экспоненциальная линия тренда на графике (рис. 1) наглядно демонстрирует рост количества ИУП с каждым учебным годом. В 2022 – 2023 учебном году наблюдается меньшее количество ИУП в связи с тем, что учебный год еще идет. С учетом высокой трудоемкости их составления возникает потребность в оптимизации процесса их разработки. Также эта проблема особо актуальна в связи с будущим внедрением индивидуальных обучающих траекторий (ИОТ), переход на которые являются одним из трендов в высшем образовании РФ. ИОТ в своей сути — это более гибкая версия индивидуального плана, в которой студент сам выбирает из определенного перечня интересующие его дисциплины для формирования индивидуальной траектории обучения [2].

Для решения поставленной проблемы предлагается разработка обновленной подсистемы формирования ИУП в рамках АИС Деканат. Данная подсистема должна на основании дисциплин УП и перечня ранее изученных студентом дисциплин, учитывая их объем и формы контроля, автоматически «выносить» решения аттестационной комиссии (перезачесть, оценить, изучить). За годы работы существующей подсистемы по работе с ИУП, накопилась достаточная для анализа база составленных в ней планов, информацию из которой можно выгодно использовать для решения текущей задачи. Кроме того, планируется, что разрабатываемая система будет автоматически подбирать направление и курс, оптимальный для поступающего, как по объему необходимому для устранения разницы в программе, так и по сумме оплаты, что актуально для внебюджетных студентов. В конечном итоге разработка подсистемы автоматического формирования ИУП сократит время на их создание и даст возможность просчитать сразу несколько вариантов ИУП для

разных направлений подготовки и моментально представить разницу в программах, что позволит сделать обдуманный выбор программы обучения.

Разработка подсистемы была начата с «перекраивания» существующей базы данных, под текущие требования системы с сохранением работоспособности изначальной подсистемы разработки ИУП на время реализации нового решения. Фрагмент обновленной модели представлен на рисунке 2.

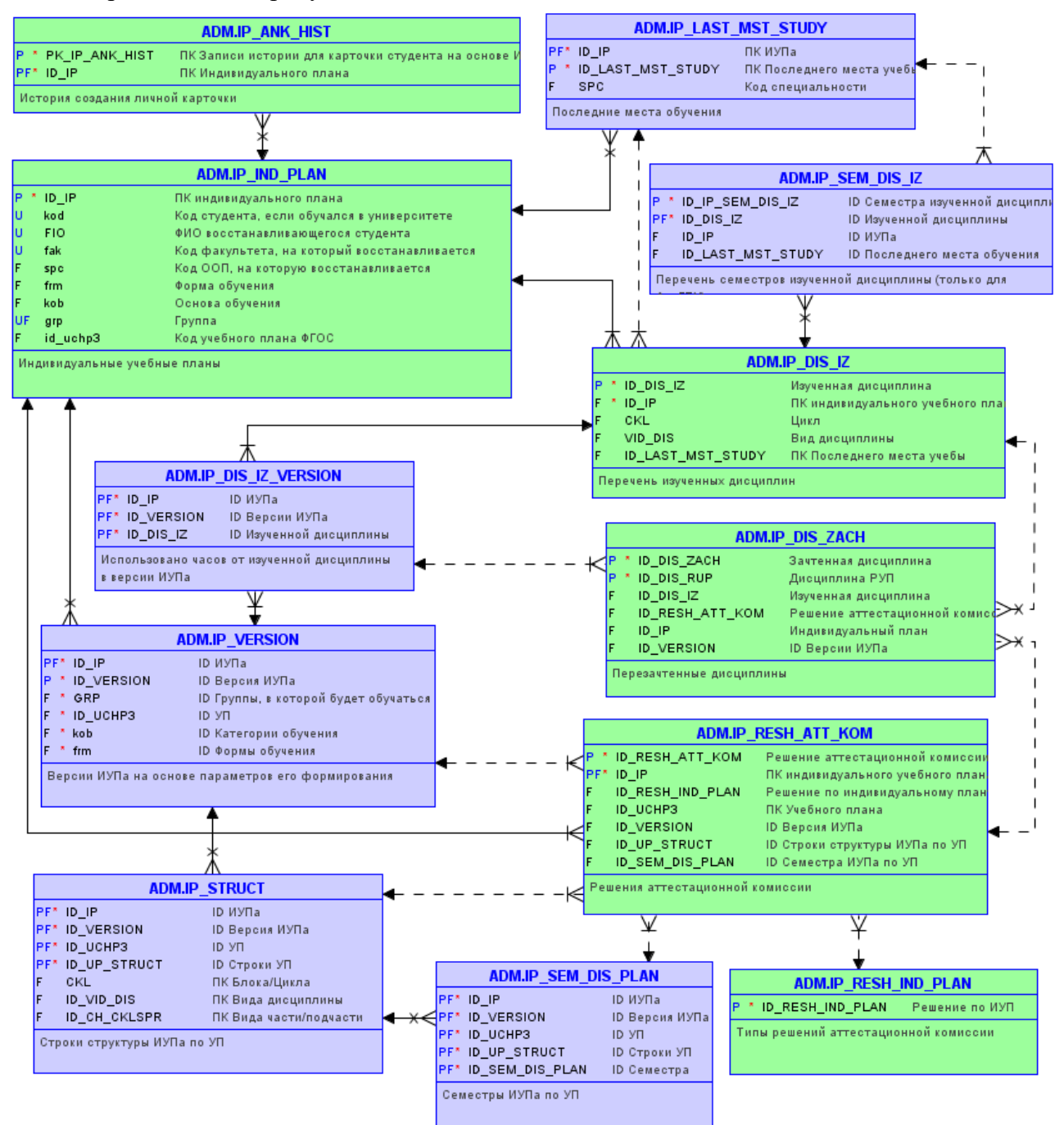

Рисунок 2 – Фрагмент модели базы данных

В базе данных используемой на текущий момент информационной системе уже имелись следующие таблицы (зеленого цвета):

- IP IND PLAN для хранения итоговой утвержденной версии ИУП по которой будет обучаться студент;

- IP ANK HIST для отражения изменений при создании личной карточки;

- IP DIS IZ для хранения перечня изученных дисциплин студентом с указанием их общего объема и результирующей формы проверки знаний по всем местам обучения;

- IP RESH ATT KOM для отражения решений аттестационной коммисии по каждой дисциплине ИУП;

- IP RESH IND PLAN справочник типов решений комиссии;

- IP DIS ZACH для отражение перезачтенных дисциплин.

- В обновленную версию базы были добавлены следующие таблицы (фиолетового цвета):

- IP LAST MST STUDY для хранения предыдущих мест обучения студента;

- IP VERSION для хранения разных версий ИУП с указанием УП по которому будет проходить обучение;

- IP STRUCT для хранения структуры списка дисциплин УП для каждой из версий ИУП из таблицы IP VERSION с указанием их суммарного объема;

- IP SEM DIS PLAN для расшивки дисциплин из таблицы IP STRUCT по семестрам с указанием формы контроля знаний и объема;

- IP DIS IZ VERSION для отражения текущего остатка изученного объема дисциплины для каждой версии ИУП;

- IP SEM DIS IZ для хранения объема, формы контроля знаний и итогового рейтинга изученных дисциплин по каждому семестру (только для ранее обучавшихся в АлтГТУ).

Чтобы не перегружать модель базы данных на рис. 2 были опущены некоторые вспомогательные таблицы: студенческие учебные группы, специальности, формы обучения, категории обучения, учебные циклы (блоки), части/подчасти учебного цикла (блока), структуры учебных планов, семестры дисциплин по структуре учебного плана, виды дисциплин, учебные планы.

Спроектированная база данных отвечает текущим требованиям, предъявляемым к разработке подсистемы автоматического составления ИУП, способна решить основные задачи, которые ставятся в дальнейшем перед подсистемой, и будет являться ядром для разработки программного обеспечения. В ближайшем будущем предстоит детально проработать выбор алгоритма и инструментов, с помощью которых будет происходить автоматическое формирование индивидуальных планов.

#### СПИСОК ИСПОЛЬЗОВАННЫХ ИСТОЧНИКОВ

1. Кондратенко, Е.А. Положение об обучении по индивидуальному учебному плану АлтГТУ / Е.А. Кондратенко; АлтГТУ им. И.И. Ползунова. - Барнаул, 2021. - 10 с. - URL: https://www.altstu.ru/media/f/DOC2-Polozhenie-ob-obuchenii-po-individualnomu-uchebnomuplanu.pdf (дата обращения: 20.05.2023 г.).

2. Индивидуальные образовательные траектории в российских вузах / Министерство Москва, высшего образования  $P\Phi$ .  $2019$ науки  $\overline{M}$  $\equiv$  $5<sup>5</sup>$  $c -$ URL: https://www.minobrnauki.gov.ru/press-center/news/novosti-ministerstva/21499/ (дата обращения:  $20.05.2023$  r.).

#### **АНАЛИЗ GAP В РЕАЛИЗАЦИИ ERP**

#### <span id="page-31-0"></span>Исмаилов Алха Усманович, студент, e-mail:ismailoviz95@mail.ru ФГБОУ ВО «Чеченский государственный Университет им. А.А. Кадырова» г. Грозный, Россия

Аннотация. Текст рассказывает о необходимости современным компаниям постоянно оптимизировать свои процессы и расширять возможности при принятии решений для достижения высокой производительности и конкурентоспособности на рынке. Для этого важно иметь эффективную систему сбора и анализа данных, а также сотрудничать с партнерами и использовать масштабируемые технологические решения. Текст также отмечает, что анализ GAP может дать полный обзор системы и проинформировать компанию о том, какую ценность система ERP внесет в различные процессы. Как результат, автор подчеркивает важность внимания, уделяемого анализу GAP в процессе внедрения ERPсистемы для роста компании и ее производительности в быстро меняющемся рыночном окружении.

Ключевые слова: сотрудничество, партнеры, масштабируемость, GAP-анализ, ERP-системы

Поскольку компания растет и сталкивается с новыми проблемами, необходимо проводить постоянную оценку текущих рабочих процессов и ИТ-решений, чтобы проанализировать, может ли она решить эти проблемы. Выполнение периодического анализа пробелов в реализации ERP помогает оценить направление, в котором движется компания. Кроме того, это также может определить, оснащена ли компания необходимыми инструментами для достижения этой цели.

Некоторые из общих проблем, которые компании обычно должны рассмотреть:

1. Оптимизация повседневных операций с целью повышения производительности и прибыльности.

2. Признать необходимость сотрудничества с деловыми партнерами.

3. Генерировать больше идей для принятия решений.

4. Соответствие нормативным требованиям.

5. Адаптация и масштабирование бизнеса.

Большинство компаний полагаются на сочетание ручных и автоматизированных рабочих процессов, устаревших приложений и баз данных. Эти системы могут служить этим целям в течение достаточно долгого времени, но в конечном итоге у них закончатся возможности масштабирования, что приведет к ухудшению производительности. На современных конкурентных рынках неэффективные системы могут серьезно повлиять на производительность, прибыльность и рост бизнеса.

Работа с отдельными системами может стать препятствием для роста и прибыльности. В то же время компании могут извлечь выгоду из ERP-систем, которые помогут определить лучшие практики, оптимизировать рабочие процессы и улучшить обзор различных бизнеспроцессов.

Автоматизируя бизнес-процессы, компании получают выгоду от повышения точности, ускорения потока данных и оптимизации повседневной деятельности. Это, в свою очередь, дает персоналу больше времени, чтобы сосредоточиться на областях, которые требуют индивидуального внимания.

Необходимость анализа GAP в реализации ERP.

Учитывая стремительно развивающийся рынок ERP и постоянно меняющиеся потребности компаний, очень важно, чтобы анализ пробелов проводился часто. Это может оценить актуальность унаследованных систем и определить, превзошли ли требования организации возможности этих систем. Анализ GAP помогает предоставить точные аналитические данные для сравнения затрат, связанных с обновлением, с добавленной стоимостью, которую приносит обновление.

Выполнение анализа GAP.

Анализ GAP - это метод перечисления шагов, которые необходимо предпринять для перехода компании из ее текущего состояния деятельности в желаемое будущее состояние. Анализ начинается с выделения текущей ситуации в компании, перечисления факторов для достижения целей, а также планирования ключевых шагов, которые необходимо выполнить для преодоления разрыва между текущей ситуацией и желаемым будущим состоянием. Кроме того, внедрение ERP также подразумевает соответствие общим рыночным силам и нормативным требованиям. Следующий контрольный список поможет проанализировать, соответствует ли существующая система вашим уникальным требованиям. Кроме того, это также поможет вам определить, следует ли привлекать услуги консалтинговой организации для проведения детальной оценки для точной оценки ценности, которую может принести современная система ERP.

В современном конкурентном мире компаниям необходимо постоянно улучшать процессы и оптимизировать операции, чтобы сократить расходы и повысить производительность. Ручные системы могут занимать много времени и замедлять бизнеспроцессы из-за повторного ввода информации в несколько систем. Кроме того, существует много неточностей.

расширить возможности Компаниям нужно при Принятии решений? В условиях растущей конкуренции на рынке важно, чтобы компания располагала всей необходимой информацией, которая поможет принять правильные стратегические решения. Когда данные распределяются по различным системам и электронным таблицам, становится все труднее создавать отчеты, необходимые для поддержки ключевых решений. Компаниям нужно сотрудничать с партнерами?

По мере роста компании и колебаний рыночных условий может оказаться неизбежным отказ от сотрудничества с партнерами в различных отраслях в разных географических точках. Во время такого сотрудничества эффективное и беспроблемное общение становится жизненно важным для удовлетворения ожиданий клиентов, поддержания лояльности и в то же время сохранения прибыльности.

Масштабируются ли процессы и системы с компанией?

Масштабируемые системы абсолютно необходимы, учитывая конкурентные рынки, которые сеголня процветают. Компаниям потребуются технологические решения, которые не только удовлетворяют текущие потребности, но и учитывают рост в будущем. Результат анализа GAP.

1. Анализ GAP даст полный обзор системы.

2. Анализ проинформирует компанию о том, какую ценность система ERP внесет в различные процессы.

3. Иногда это также может привести к выводу, что внедрение системы ERP не требуется для компании при анализе добавленной стоимости.

Современные компании сталкиваются с неблагоприятной конкуренцией из-за быстрых изменений на рынке. В разгар новых технологических инноваций внедрение ERPсистемы является большим шагом для роста компании и ее производительности. Анализ GAP остается неотъемлемой частью всего этого процесса, и компании должны уделять ему больше внимания и придавать значение, которого он заслуживает.

#### СПИСОК ИСПОЛЬЗОВАННЫХ ИСТОЧНИКОВ

1. Бобровников, А.Э. Введение в управление проектами внедрения ERP-систем /А.Э. Бобровников. - Москва: 1С-Паблишинг, 2022. - 320 с.

2. Степанов, Д. Ю. Концепции, методы и способы миграции основных и переменных данных в корпоративных информационных системах (часть 1) / Д.Ю. Степанов // Корпоративные информационные системы. – 2020. – № 1. – С. 9.

3. Сердюк, Ю. С. Применение методики матрицы зрелости и ГЭП-анализа в управлении инновационными проектами и цепями поставок: исследование на примере торговой сети «Пятерочка» / Ю.С. Сердюк // Инновации и инвестиции. – 2023. – № 3. – С. 112-115.

## <span id="page-33-0"></span>ИНФОРМАЦИОННЫЕ ТЕХНОЛОГИИ В СФЕРЕ СОЦИАЛЬНОЙ ЗАЩИТЫ НАСЕЛЕНИЯ

Каграманян Артур Григорович, магистрант кафедры «Государственного и муниципального управления», e-mail:arrovanas@yandex.ru

ГАОУ ВО Московский городской педагогический университет, г. Москва, Россия.

В статье рассматриваются актуальные тенденции в использовании информационных технологий в государственной политике РФ в обеспечении социальной поддержки населения. Рассматриваются как социологические, так и политологические аспекты этой проблемы. Важным аспектом в данном контексте

*является эффективность и качество анализа, контроля и мониторинга социальных программ с использованием ИТ-технологий. Безопасность и конфиденциальность персональных данных населения также могут быть рассмотрены в контексте социологического и политологического анализа.*

*Ключевые слова: информационные технологии, государственная политика, социальная поддержка, анализ, контроль, мониторинг, безопасность, конфиденциальность, персональные данные.*

Система социальной защиты населения — это набор методов, принципов, законодательных гарантий, мер и учреждений, устанавливаемых государством для обеспечения максимально благоприятных условий жизнедеятельности различных социальных групп. Она направлена на удовлетворение их потребностей, поддержание жизнеобеспечения и деятельности, а также на создание комплекса государственных мер социально-экономического и правового характера, который гарантирует социально уязвимым слоям населения государственную помощь на минимальном уровне.

Управление социальной защитой населения занимается выполнением следующих основных задач:

 осуществление государственной политики в области социальной защиты населения;

 обеспечение государственных гарантий в сфере социальной защиты населения для граждан Российской Федерации в соответствии с своей компетенцией;

 координация между различными отраслями в области социальной защиты населения;

 обеспечение информирования граждан через СМИ по вопросам, относящимся к компетенции управления.

Массивный социальный процесс информатизации общества характеризуется переходом к доминирующей роли сбора, обработки, передачи и производства информации на основе новых средств вычислительной техники и информационного обмена. Сегодня информатизация охватывает различные отрасли экономики, сферу безопасности и обороны, банковскую и государственную сферу управления. Значимость информационного обеспечения социальной политики увеличивается, поскольку социальная политика является ключевым фактором в предупреждении и смягчении негативных социальных последствий экономических и политических преобразований.

Информационные технологии стали неотъемлемой частью современного информационного общества. Они способствуют эффективному регулированию, сохранению и усовершенствованию системы управления нового сетевого мира. В отличие от прошлого, когда знания передавались на основе традиций и культурных стереотипов, сегодня информационные технологии играют ключевую роль в упорядочении потоков информации на глобальном, региональном и локальном уровнях. Они формируют технологическую структуру и являются важной составляющей в повышении роли образования. Использование информационных технологий широко распространено в различных областях социальной, политической и культурной жизни, включая домашние хозяйства, развлечения и отдых.

Создание и развитие информационной инфраструктуры в системе социальной защиты являются важнейшими задачами современности. Государственная политика нацелена на формирование и развитие программно-технической части информационной инфраструктуры, включающей создание и использование информационных систем и технологий. Это необходимо для обеспечения современного информационного общества, где информационные технологии выполняют ключевую роль в социальной защите населения.

Решение задачи социальной защиты населения, гарантирующей его права, является одной из важнейших проблем прогрессивных государств, которые ориентируются на демократические принципы. Однако, с ограниченностью материальных и финансовых ресурсов, особенно в нынешнее время, важным аспектом становится грамотное, специфическое и разумное расходование социальных средств для обеспечения рациональности и целевой направленности системы социальной защиты населения, которая играет значительную роль для малоимущих граждан и общества в целом.

Связь и взаимодействие между экономическими, социальными и правовыми вопросами, согласно опыту, являются очень тесными и обусловливают друг друга. Из-за этого актуализация проблем, связанных социальной защитой, выявляет необходимость в правовой базе, в использовании новых технологий и инструментов, а также в подготовке соответствующего кадрового потенциала для ее реализации.

Современные информационные технологии и автоматизация являются важными для сферы социальной защиты населения. Работы по автоматизации происходят через следующие направления:

 методическая, информационная, программная и техническая поддержка органов управления в области социальной защиты населения автономных округов в вопросах информатизации;

 передовые формы и методы обработки специализированной информации, включая участие в создании единой информационной системы автономных округов;

 создание, внедрение и поддержка программно-технических комплексов локальных сетей телекоммуникаций, которые обрабатывают информацию в области социальной защиты автономных округов.

Реализация автоматизации и информатизации в области социальной защиты позволяет ускорить процессы обработки информации и упрощает взаимодействие между органами управления, а также снижает затраты на трудозатраты и ресурсы. Кроме того, данный подход позволяет увеличить эффективность предоставления услуг населению и обеспечить более быстрый отклик органов управления на поступающие запросы и заявления. Комплексная автоматизация процессов в области социальной защиты населения через использование передовых информационных технологий является важным направлением развития данной сферы.

Уникальность обработки информации в социальной защите населения заключается в том, что она направлена на удовлетворение социальных потребностей конкретных людей и групп населения, учитывая их индивидуальные особенности и потребности. Каждый случай рассматривается индивидуально, что требует высокой квалификации работников органов социальной защиты. В своей работе органы социальной защиты населения учитывают множество факторов, в том числе возраст, здоровье, инвалидность, социальную и материальную обстановку, семейное положение и др. Все это позволяет органам социальной защиты населения предоставлять конкретные и эффективные меры социальной поддержки на основе точной и актуальной информации. Кроме того, использование инновационных технологий в обработке информации позволяет увеличить эффективность работы органов социальной защиты, снизить затраты и повысить качество предоставляемых услуг.

Использование современных информационных технологий в процессах социальной защиты населения является необходимым для успешного решения ключевых задач данной сферы. В частности, важно подчеркнуть роль новых технологий в обеспечении пенсионеров, предоставлении помощи малоимущим слоям населения, удовлетворении социальных и бытовых потребностей инвалидов и ветеранов, проведении медицинских экспертиз и определении инвалидности, предоставлении жилья и ухода для пожилых и инвалидов. Кроме того, автоматизированный бухгалтерский учет и контроль, а также планирование финансирования органов социальной защиты населения также требуют использования передовых информационных технологий. Для достижения эффективной автоматизации процессов в данной сфере необходимо применять локальные системы телекоммуникаций. Они способны эффективно обрабатывать специализированную информацию и сделать взаимодействие между органами управления и населением более простым и быстрым.

Введение современных информационных технологий в эти процессы сокращает затраты и повышает эффективность работы органов социальной защиты, что позволяет обеспечить точную и быструю обработку информации, а также более эффективное использование ресурсов и повышение качества услуг, предоставляемых населению в области социальной защиты.
#### СПИСОК ИСПОЛЬЗОВАННЫХ ИСТОЧНИКОВ

1. Рыбалкина, Н. А. Цифровизация социальной поддержки как новый этап развития социальной сферы России / Н.А. Рыбалкина // Бизнес-информатика.– 2020.– Т. 14.– №. 2.– С. 65-74.

2. Губанова, Т. М. Цифровизация социальной поддержки: тенденции и перспективы / Т.М. Губанова, Е.А. Касаткина // Молодой ученый : научный журнал.– 2021.– №. 10.2.– С. 541-543.

3. Шестакова, И. В. Цифровизация социальной сферы России: миф или реальность? / И.В. Шестакова // Экономические стратегии.– 2020.– №. 12.– С. 142-145.

4. Юдина, Т. И. Цифровизация социальной помощи населению: подходы и технологии / Т.И. Юдина // Молодой ученый : научный журнал.– 2021.– №. 4.2.– С. 295-297.

5. Великородняя, Н. В. Цифровизация социальной сферы: проблемы и перспективы / Н.В. Великородняя // Социальная работа в России.– 2020.– Т. 9.– №. 2.– С. 166-174.

### ПРОЕКТИРОВАНИЕ СИСТЕМЫ ДЛЯ АВТОМАТИЗАЦИИ ДЕЯТЕЛЬНОСТИ АДМИНИСТРАТОРА САЛОНА КРАСОТЫ

Руслякова Ксения Алексеевна, студентка кафедры «Информатика и технология программирования», e-mail: ksenya.ruslyakova@yandex.ru Свиридова Ольга Викторовна, к. т. н., доцент кафедры «Информатика и технология программирования», e-mail: osviridova@inbox.ru Волжский политехнический институт (филиал) ФГБОУ ВО "Волгоградский государственный технический университет", г. Волжский, Россия

*В статье было проведено исследование и анализ проблем, возникающих в процессе деятельности администратора салона красоты, выделены его обязанности, описаны причины актуальности разработки* 

*автоматизированной системы и проблемы, которые будут решены после ее внедрения, описана выбранная архитектура системы, приведены различные варианты использования системы и представлен ее интерфейс.* 

*Ключевые слова: салон красоты; индустрия красоты; автоматизированное рабочее место; обязанности администратора; информационная система.*

Здоровый образ жизни и уход за внешностью и здоровьем становится более популярным в настоящее время, и салоны красоты стали одним из мест, где женщины могут получить профессиональную помощь в этом. Согласно исследованию NeoAnalytics, рынок салонов красоты продемонстрировал рост в последние годы на 46,9% [1]. С ростом рынка салонов красоты и повышением числа клиентов, увеличивается и загруженность администратора, что в свою очередь означает, что он не сможет эффективно решать все задачи, связанные с управлением салоном и обслуживанием клиентов. Чтобы справиться с возросшей нагрузкой, необходимо уделить внимание автоматизации и оптимизации процессов работы салона красоты, включая внедрение информационных технологий и систем, которые могут помочь снизить объем работы администратора и повысить качество обслуживания клиентов.

Целью данной работы является проектирование системы для автоматизации деятельности администратора салона красоты.

Администратор играет важную роль в эффективной работе организации и улучшении качества обслуживания клиентов. В его обязанности входит консультация клиентов по телефону, поиск свободного времени для предоставления услуги и запись на прием, планирование рабочего времени сотрудников, контроль за качеством выполнения услуг, закупка расходных материалов и инвентаря на склад, оформление отчетов и контроль

финансовых операций [2]. На рисунке 1 представлена декомпозиция общей функциональной модели IDEF0 процесса «Предоставление косметических услуг».

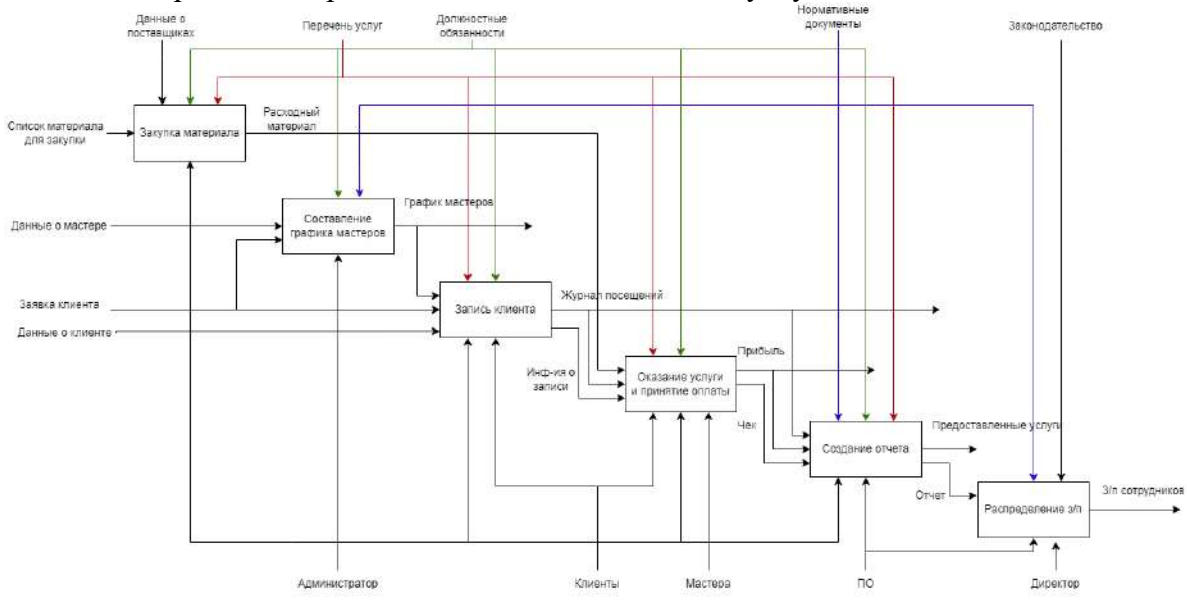

Рисунок 1 - Декомпозиция общей функциональной модели IDEF0 процесса «Предоставление косметических услуг»

В своей деятельности администратор может столкнуться с такими проблемами, как:

 Задержки в обслуживании клиентов из-за несвоевременной записи на приемы или неправильного планирования в расписании.

Потеря информации о клиенте или его записи.

 Нехватка или порча расходных материалов для предоставления услуг при несвоевременном пополнении склада.

– Неправильное распределение нагрузки на мастеров салона.

В качестве решения проблем, мы предлагаем разработку автоматизированной системы для салонов красоты [3]. Разрабатываемая система ориентирована на архитектуру «клиент-сервер», которая предполагает разделение задач между клиентским и серверным приложением. Система состоит 7 модулей, связанных с базой данных, что позволит хранить данные централизованно.

Компонентная диаграмма системы представлена на рисунке 2.

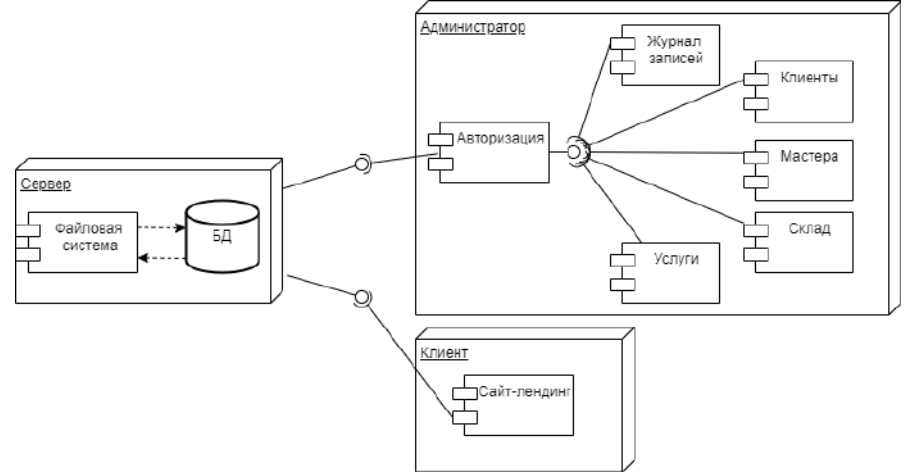

Рисунок 2 - Компонентная диаграмма системы

Система предполагает наличие двух интерфейсов: для администратора и для клиентов. С целью предотвращения несанкционированного доступа к интерфейсу администратора предполагается наличие модуля авторизации. После авторизации администратору предоставляются возможности работы с журналом записей, базой клиентов, графиком работы, складским учетом, с перечнем услуг [4, 5]. Клиенту предоставляется возможность записываться на услуги онлайн, при этом модуль авторизации отсутствует.

Для удобства работы администратору предоставляются следующие возможности системы:

 Работа с журналом записей – просмотр, добавление/удаление/подтверждение записи на услугу.

 Работа с базой клиентов – просмотр, добавление/удаление/изменение информации о клиенте.

 Работа с складом – добавление новой поставки материалов, поиск материалов, списание материалов с истекшим сроком годности.

 Работы с графиком работы – просмотр и изменение графика работы, добавление и удаление информации о мастере.

Работы с перечнем услуг – просмотр, добавление и удаление услуги.

На рисунке 3 представлена страница журнала записей на услуги из интерфейса администратора.

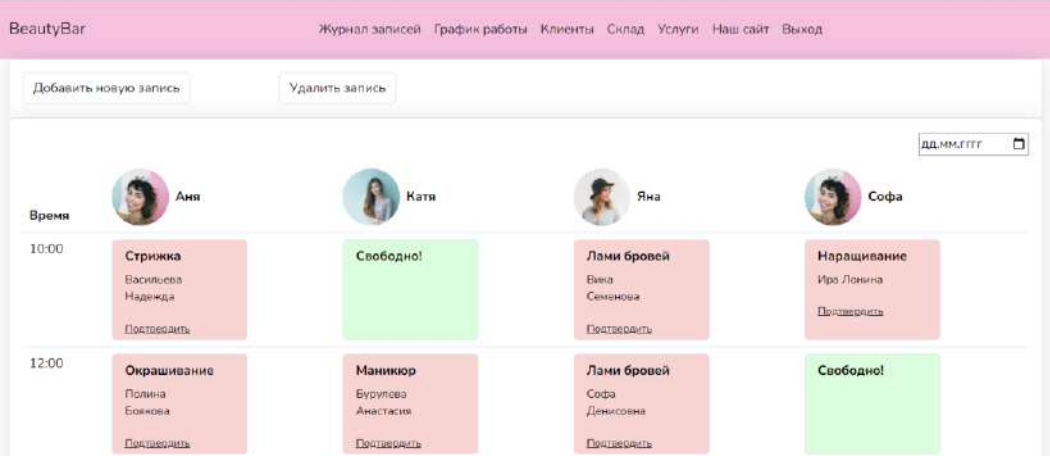

Рисунок 3 – Интерфейс администратора на странице «Журнал записей»

Клиентам предоставляются следующие возможности:

- Просмотр информации о салоне красоты и прайса на услуги.
- Самостоятельную онлайн-запись на услугу.

На рисунке 4 представлена страница из интерфейса клиента.

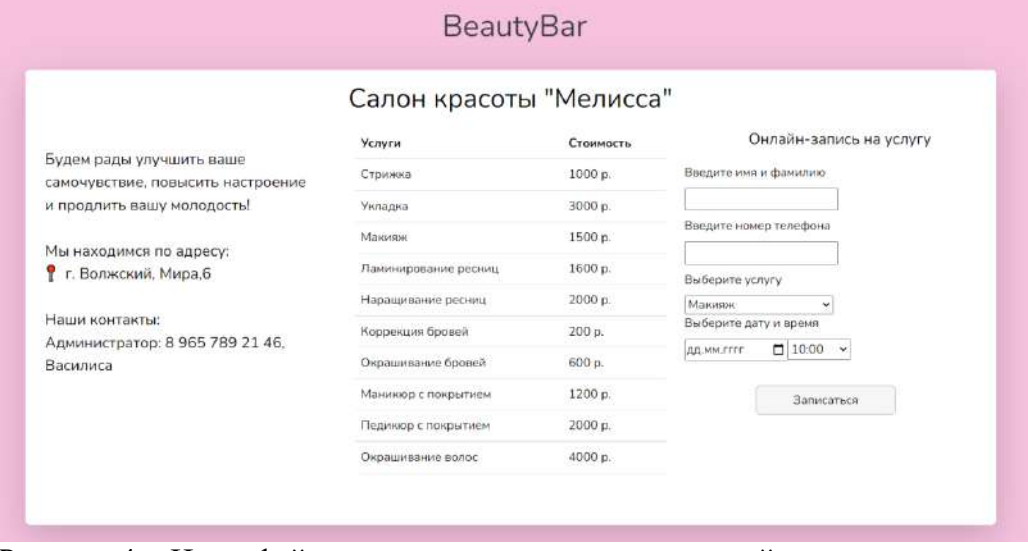

Рисунок 4 - Интерфейс клиентов с возможностью онлайн-записи на услуги

Таким образом, система охватывает все основные бизнес-процессы салона красоты, что позволяет существенно сократить время и энергозатраты на управление салоном красоты, уменьшить вероятность ошибок и высвободить время для более важных задач, таких как повышение качества обслуживания клиентов и улучшение бизнес-стратегий.

#### СПИСОК ИСПОЛЬЗОВАННЫХ ИСТОЧНИКОВ

1. Динамика развития салонов красоты // Динамика развития салонов красоты-New Style Sound/ New Style Sound.– [Б.м], 2023.– .–URL: https://nssound.ru/zvuk/dinamiku-razvitiyasalonov-krasoty/ (дата обращения:15.02.2023).

2. Что нужно знать и уметь администратору салона красоты / Дарья Смирнова // О красоте, уходе и бьюти-бизнесе. Журнал NAILS / nails-mag.ru.– [Б.м], 2021.– .– URL:https://nails-mag.ru/biznes/administrator-salona-krasoty/ (дата обращения: 15.04.2023).

3. 7 бизнес-процессов салона красоты, которые надо автоматизировать в первую очередь / Елена Воробьева //Единая платформа для маркетинга и продаж / SendPulse Inc.– [Б.м], 2019.– .– URL: https://sendpulse.com/ru/blog/beauty-salon-automation/ (дата обращения:15.05.2023).

4. Автоматизированные системы управления предприятием (АСУП) / И.В. Пронин // Российская академия естествознания : сайт / Российская академия естествознания.– Москва, 2020.– .– URL: https://scienceforum.ru/2020/article/2018018742/ (дата обращения:17.04.2023).

5. Обзор программных средств автоматизации документооборота / Н.А. Мазуренко, О.В. Свиридова, А.А. Рыбанов // Российская академия естествознания : сайт / Российская академия естествознания.– Москва, 2019.– .– URL: https://scienceforum.ru/2019/article/2018012703/ (дата обращения: 10.04.2023).

### ПРИМЕНЕНИЕ ПРЕДТРЕНИРОВАННЫХ ЯЗЫКОВЫХ МОДЕЛЕЙ В РАЗРАБОТКЕ МАРКЕТИНГОВОЙ СТРАТЕГИИ

### Колобов Вениамин Андреевич, бакалавр кафедры ФСТ, e-mail: vk191200@gmail.com Габова Мария Андреевна, старший преподаватель кафедры ИСЭ Алтайский государственный технический университет им. И.И. Ползунова, г. Барнаул, Россия

*Аннотация: В научно-исследовательской работе рассмотрены вопросы применения предтренированных языковых моделей с элементами искусственного интеллекта в современном мире для разработки маркетингово плана продвижения продукта. Также, разработана краткая маркетинговая стратегия, созданная генеративным способом, на основе имеющейся базы знаний языковой модели ChatGPT, для нового товара.*

*Ключевые слова: языковые модели, искусственный интеллект, маркетинг, нейросети, СhatGPT, DALL-E 2.*

Современный маркетинг требует инновационных подходов и методов для создания и новых товаров и услуг. В эпоху быстрого развития технологий частные предприниматели и крупные компании сталкиваются с повышенной конкуренцией и постоянно меняющимися потребностями клиентов. Одним из инструментов, открывающих новые перспективы в области маркетинга, является применение предтренированных языковых моделей. В данной статье мы рассмотрим возможности применения чата GPT в сфере маркетинга, а также разработаем маркетинговую стратегию для нового товара.

Предтренированная языковая модель обладает уникальными возможностями, которые позволяют автоматизировать задачи, оптимизировать процессы и улучшать принятие решений. В контексте маркетинга, ее применение может привести к эффективной разработке и успешному позиционированию нового товара на рынке. Прежде всего, это может значительно сэкономить время, поскольку нет необходимости искать информацию в

интернете и перерабатывать значительное количество контента. Именно здесь раскрывается функционал чат-бота ChatGPT.

ChatGPT - это инновационная научно-исследовательская система, разработанная компанией OpenAI, основанная на передовых технологиях искусственного интеллекта. Его функционал включает в себя возможность генерации высококачественных научных текстов, анализа и синтеза информации, поддержку в исследовательских процессах, а также предоставление ценных знаний для маркетинговых исследователей. ChatGPT способен обрабатывать большие объемы данных, анализировать рыночные тренды, предлагать стратегии маркетинга и оптимизировать процессы принятия решений. На данный момент существует множество аналогов ChatGPT - Bing, Moonbeam, Notion и даже российский аналог RuGPT. Однако стоит учесть, что большинство из них строится на базе знаний ChatGPT [1].

Несмотря на свои преимущества и функциональность, ChatGPT имеет некоторые ограничения, которые следует учитывать. Во-первых, он полагается на доступные данные, ограниченные периодом до сентября 2021 года, в нем отсутствует информация о событиях, которые произошли после. Для разработки стратегий, опирающихся на актуальные тренды и динамическую среду, возможно потребуется дополнительный исследовательский анализ и обновленные данные. Во-вторых, ChatGPT является текстовой системой и не обладает реальным мышлением или пониманием контекста в полной мере. Он работает на основе статистических алгоритмов и анализа больших объемов данных. В-третьих, для разработки нового товара нам необходимо создать визуализацию и дизайн товара, а создание изображений в данной нейросети пока что невозможно, поэтому мы воспользуемся сервисом DALL-E 2 от этой же компании OpenAI [2].

DALL-E 2 - это продвинутая генеративная модель, разработанная на основе искусственного интеллекта, способная создавать реалистичные и оригинальные изображения на основе текстовых описаний. Эта модель строится на успехах ее предшественника, DALL-Е, и использует передовые методы глубокого обучения для синтеза высококачественных изображений, которые ранее не существовали. Преимущества DALL-Е 2 в маркетинге в том, что данная нейросеть позволяет маркетологам создавать уникальный и привлекательный визуальный контент, соответствующий требованиям и потребностям целевой аудитории.

Проведем исследование по возможностям применения языковых моделей в маркетинге на практике. Для начала зададим запрос в чат-бот ChatGPT запрос «Напиши 10 интересных инновационных товаров», а затем выберем понравившийся. Из предложенных вариантов выбираем «Бесконтактный датчик здоровья: устройство, которое может отслеживать различные показатели здоровья, например, пульс, уровень кислорода в крови и т.д., без необходимости снятия датчика с тела».

Далее, задаем вопрос о путях реализации на рынке нового товара «Бесконтактные датчики здоровья» и стратегии его маркетингового продвижения. Приведем несколько ответов из заданного вопроса: «Целевая аудитория для бесконтактного датчика здоровья может включать в себя: Здоровых людей, которые хотят следить за своими показателями здоровья и физической формой. Людей с хроническими заболеваниями, такими как диабет, астма, сердечные заболевания, которые нуждаются в постоянном мониторинге своих показателей здоровья. Спортсменов, тренирующихся в залах и на открытом воздухе, которые хотят получать информацию о своих показателях здоровья в режиме реального времени.

Каналы продвижения и коммуникации могут включать в себя: Рекламные кампании на социальных сетях, направленные на здоровый образ жизни и фитнес. Реклама на специализированных медицинских сайтах и форумах, на которых люди могут обсуждать свое здоровье и методы его улучшения. Участие в выставках, связанных с медициной, фитнесом и здоровым образом жизни».

Запросим ChatGPT написать название, лозунг и дизайн для нашего нового товара:

- Название: HealthGuard.
- Лозунг: "Отслеживайте свое здоровье без прерываний!".

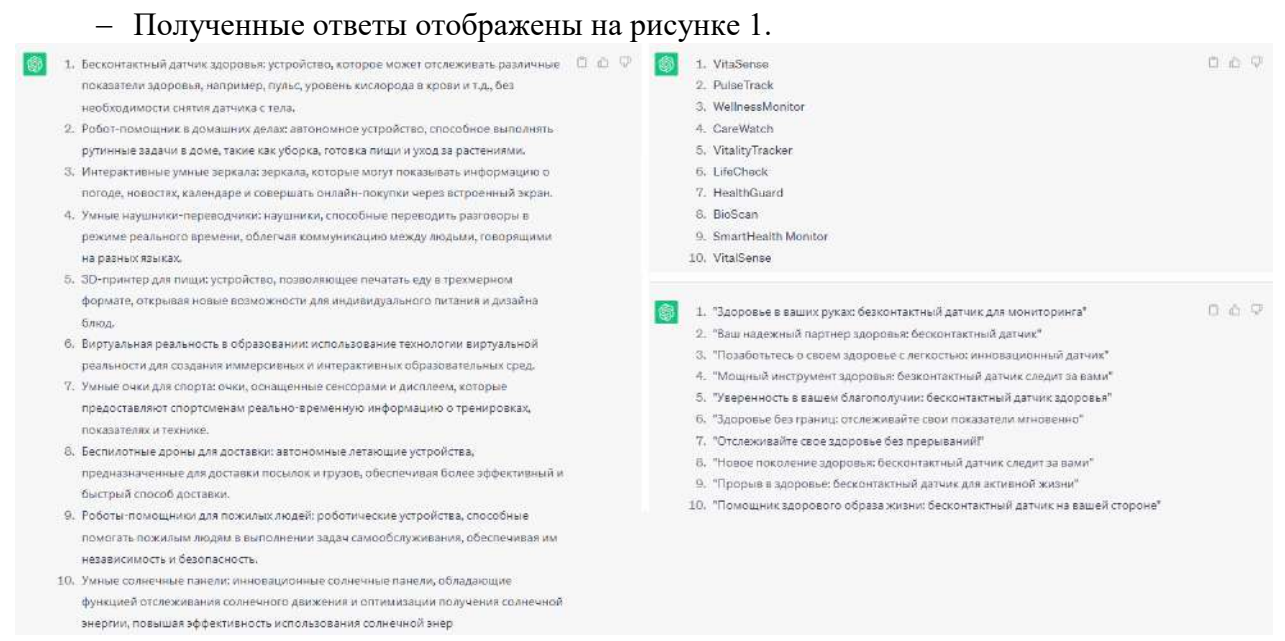

Рисунок 1 – Результаты запросов в ChatGPT: инновационные товары, название товара, лозунг товара [3]

Дизайн упаковки: на черном фоне рука робота держит лист дерева. На передней стороне упаковки также должна быть информация о главных преимуществах продукта: бесконтактном и удобном использовании, способности отслеживать различные показатели здоровья без необходимости снятия датчика с тела, а также совместимость с мобильными приложениями для удобного мониторинга.

Теперь воспользуемся генератором изображений DALL-E 2 и попросим сгенерировать нам дизайн упаковки для нашего товара и саму упаковку с бесконтактным датчиком отслеживания здоровья (рисунок 2).

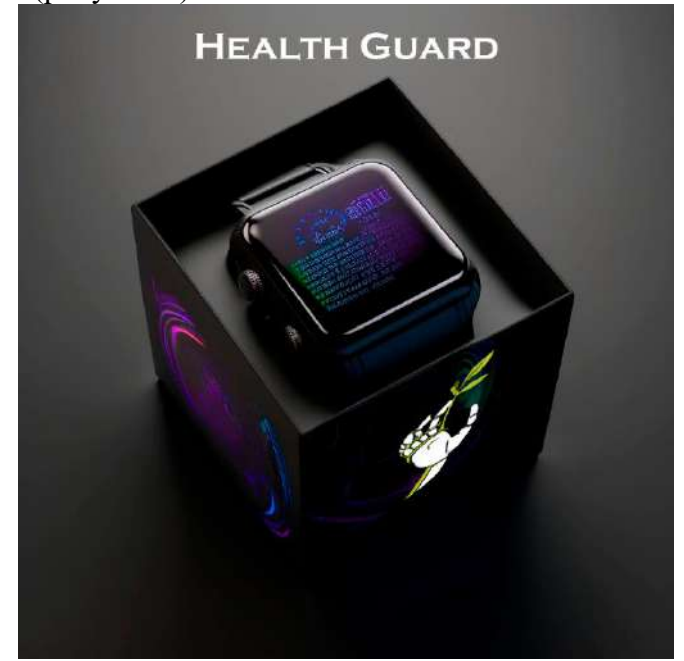

Рисунок 2 – Бесконтактным датчиком отслеживания здоровья [4]

Таким образом, мы получили готовую концепцию продукта – бесконтактный датчик здоровья «HealthGuard» с готовыми конкурентными преимуществами и целевой аудиторией.

Из данного исследования можно сделать вывод о том, что ChatGPT может использоваться для генерации идей и разработки маркетинговых стратегий для продвижения на рынке. Один из предложенных товаров, бесконтактные датчики здоровья, представляет

собой интересный продукт, который может быть полезен для широкой аудитории. Кроме того, ChatGPT может помочь в создании эффективного брендинга для нового товара, предлагая названия, лозунги и даже дизайн упаковки. Применение языковых моделей, а именно продуктов компании OpenAI, может помочь в разработке и продвижении новых товаров на рынке. Однако, не стоит забывать, что это всего лишь инструменты, которые могут вдохновлять на создание концепции нового товара и предоставлять идеи по маркетинговому продвижению. Они не могут полностью заменить профессиональных маркетологов, которые имеют многолетний опыт в разработке успешных маркетинговых стратегий [5]. Кроме того, процесс создания и продвижения нового товара включает в себя множество аспектов, включая исследование рынка, анализ конкурентов, разработку уникального брендинга, определение целевой аудитории и т.д. Все эти аспекты требуют профессиональных знаний и опыта, поэтому рекомендуется использовать ChatGPT как дополнительный инструмент для вдохновения и генерации идей, а не замену для экспертов по маркетингу.

# СПИСОК ИСПОЛЬЗОВАННЫХ ИСТОЧНИКОВ

1. Лучшие нейросети 2023 года // DTF - игры, кино, сериалы, разработка, сообщество / Проект DTF.– [Б. м], 2023.– .– URL: https://dtf.ru/s/589240-neyroseti/1665877-luchshieneyroseti-2023-goda (дата обращения: 20.05.2023).

2. Creating safe AGI that benefits all of humanity : [sait] / OpenAI.– [S.l.], 2015-2023.– .– URL: https://openai.com/ (last accessed date: 20.05.2023).

3. ChatGPT: [sait] / OpenAI.– [S.l.], 2023.– .– URL: https://chat.openai.com/ (last accessed date: 20.05.2023).

4. DALL-E 2: [sait] ] / OpenAI.– [S.l.], 2023.– .–. URL: https://labs.openai.com/ (last accessed date: 20.05.2023).

5. Разработка нового товара: поэтапный процесс и потребительская оценка / А.А. Гребенников // Профессиональное издательство / ООО «Профессиональное издательство».– [Б. м], 2002-2023.– .– URL: https://www.profiz.ru/peo/9\_2019/novyj\_tovar/ (дата обращения: 20.05.2023).

# АВТОМАТИЗАЦИЯ ПРОЦЕССА УЧЕТА И КОНТРОЛЯ ЗА ДВИЖЕНИЕМ НЕФТЕПРОДУКТОВ КАК НАПРАВЛЕНИЕ ПОВЫШЕНИЯ ЭФФЕКТИВНОСТИ ДЕЯТЕЛЬНОСТИ НЕФТЯНОГО ПРЕДПРИЯТИЯ

Султанов Алмаз Ильгизарович, студент кафедры «Цифровые системы и модели», e-mail: sultanov.almaz01@mail.ru

Коврижных Ольга Евгеньевна, к.э.н., доцент, e-mail: olgakovr@inbox.ru ФГБОУ ВО «Казанский государственный энергетический университет», г. Казань, Россия

*В данной статье рассматривается необходимость автоматизации всех процессов деятельности нефтяных предприятия в условиях цифровой экономики. В качестве примера повышения эффективности рассмотрена автоматизация процесса учета и контроля за движением нефтепродуктов, основные задачи и компоненты данной системы*

*Ключевые слова: процесс, учет, контроль, нефтепродукты, информационные технологии, эффект*

На текущий момент развития общества более половины населения планеты использует Интернет и информационные технологии в повседневной жизни для обучения и ведения бизнеса. С развитием информационного общества сформировался и новый этап в развитии экономики – цифровая экономика, в которой на первое место выходят информационные технологии, охватившие на текущий момент все сферы экономики и все ее важные процессы [\[2\].](https://ru.wikipedia.org/wiki/%D0%A1%D0%BE%D0%B7%D0%B4%D0%B0%D0%BD%D0%B8%D0%B5_%D0%BA%D0%BE%D0%BD%D1%82%D0%B5%D0%BD%D1%82%D0%B0#cite_note-2)

Нефтепродукты являются одним из самых важных элементов мировой экономики. Их использование в производстве и жизнедеятельности обеспечивает топливом для перемещения транспорта, электроэнергию и необходимые теплоносители для отопления. Нефтепродукты производятся на нефтяных предприятиях и поставляются на рынок для дальнейшей переработки и использования.

Для эффективного управления компанией в условиях цифровой экономики целесообразно применение новых технологий, способствующих трансформации бизнеспроцессов для повышения операционной эффективности [1].

Так, для повышения эффективности учета и достоверности сведений о наличии нефтепродуктов на нефтебазе необходимо разработать автоматизированную информационную систему учета приема, сбыта и хранения нефтепродуктов. Разрабатываемая система должна решить следующие задачи:

1. отслеживать движение нефтепродуктов на всех этапах производства и хранения, контролировать их использование и получать отчеты о количестве использованных нефтепродуктов. Это позволит предотвратить потери нефтепродуктов и повысить точность учета;

2. оптимизировать процесс управления запасами нефтепродуктов на предприятии, контролировать их количество и состояние, а также планировать закупки. Это поможет предотвратить недостаток или избыток нефтепродуктов на предприятии, а также снизить затраты на закупки;

3. контролировать качество нефтепродуктов на всех этапах производства и хранения, а также получать отчеты о качестве нефтепродуктов. Это позволит предотвратить использование несоответствующих стандартам нефтепродуктов и повысить качество производства;

4. контролировать транспортировку нефтепродуктов, отслеживать маршруты и время доставки, а также получать отчеты о транспортировке. Это позволит повысить эффективность транспортировки и обеспечить своевременную доставку нефтепродуктов;

5. обеспечивать безопасность производства, контролировать соблюдение правил и норм по хранению и использованию нефтепродуктов, а также обнаруживать несанкционированное использование нефтепродуктов и принимать меры по предотвращению потерь. Это поможет предотвратить аварии и несчастные случаи на предприятии и обеспечить безопасность персонала;

6. анализировать производственные процессы и предоставлять отчеты о производительности, эффективности и затратах на производство, а также помогать оптимизировать производственные процессы для повышения эффективности и экономии затрат. Это позволит повысить эффективность производства и снизить затраты;

7. уменьшить влияния "человеческого фактора" за счет сокращения работы с бумажными документами и автоматизации ручных операций.

Для этого в автоматизированной системе необходимо предусмотреть следующие компоненты:

1. Модуль учета и контроля за движением нефтепродуктов. Он позволяет отслеживать движение нефтепродуктов на предприятии, контролировать их использование и получать отчеты о количестве использованных нефтепродуктов.

2. Модуль управления запасами нефтепродуктов. Он позволяет оптимизировать процесс управления запасами нефтепродуктов на предприятии, контролировать их количество и состояние, а также планировать закупки.

3. Модуль мониторинга качества нефтепродуктов. Он позволяет контролировать качество нефтепродуктов на всех этапах производства и хранения, а также получать отчеты о качестве нефтепродуктов.

4. Модуль управления транспортировкой нефтепродуктов. Он позволяет контролировать транспортировку нефтепродуктов, отслеживать маршруты и время доставки, а также получать отчеты о транспортировке.

Внедрение информационной системы по автоматизации процесса учета и контроля за движением нефтепродуктов позволяет повысить эффективность производства, избежать потерь и повысить точность учета. Кроме того, это позволяет быстро обнаруживать несанкционированное использование нефтепродуктов и принимать меры по предотвращению потерь.

Высокую эффективность в рамках конкретного предприятия подтверждают и проведенные экономические расчеты подобного проекта. Бюджет затрат разработку программного обеспечения составляет около 600 тысяч рублей, он окупается менее чем за год за счет средств, полученных вследствие экономии затрат и предотвращения потерь.

Проект по учету движения нефтепродуктов может помочь нефтяному предприятию в управлении запасами, контроле за качеством продукции, оптимизации производственных процессов и улучшении управления логистикой. Такой проект может включать в себя систему автоматического мониторинга запасов нефтепродуктов, систему контроля качества и систему управления логистикой. Это поможет не только улучшить эффективность производства, но и снизить затраты на хранение и транспортировку нефтепродуктов. Кроме того, такой проект может помочь предотвратить потери нефтепродуктов, что повысит безопасность на предприятии. Таким образом, автоматизация процесса учета и контроля за движением нефтепродуктов помогает контролировать потери и сокращать ненужные затраты, что в свою очередь увеличивает доходы предприятия.

#### СПИСОК ИСПОЛЬЗОВАННЫХ ИСТОЧНИКОВ

1. Ахметгареева, А.А. Особенности управления организациями в условиях цифровой экономики / А.А. Ахметгареева, И.Н. Вячина, О.А. Майорова // Наука Красноярья.– 2020.– Т.9.– №4-4.– С.49-53.

2. Коврижных, О.Е. Основные аспекты организационного механизма крауфандинга стартап-проектов в условиях цифровой экономики / О.Е. Коврижных, О.В. Мингалеева. // Путеводитель предпринимателя.– Москва : Российская академия предпринимательства ; Агентство печати «Наука и образование», 2019.– С.103-108

# РАЗРАБОТКА МАРКЕТПЛЕЙСОВ ДЛЯ УПРАВЛЯЮЩИХ ОРГАНИЗАЦИЙ ЖКХ

### Резинкин Константин Дмитриевич, студент кафедры ИСЭ, e-mail: rezinkin\_00@mail.ru Патудин Виктор Михайлович, к.ф.-м.н., доцент, email: system-m-pvm@yandex.ru Алтайский государственный технический университет им. И.И. Ползунова, г. Барнаул, Россия

*Рассмотрена задача диверсификации деятельности управляющих организаций ЖКХ на основе использования облачных ИТ-сервисов на примере создания маркетплейсов для собственников помещений МКД. Обсуждаются концепция маркетплейса. инфологическая модель маркетплейса с учетом особенностей предметной области, инструментальные средства программной реализации инфологической модели маркетплейса.*

*Ключевые слова: жилищно-коммунальное хозяйство, управляющие организации, диверсификация, ИТсервисы, маркетплейсы*

Для управляющих организаций (далее − УО) в сфере ЖКХ использование цифровых технологий – важное конкурентное преимущество. Цифровые УО на основе использования ИТ-сервисов оптимизируют бизнес-процессы, повышают эффективность операционной деятельности, рентабельность.

Как правило все сервисы предоставляются пользователям в виде облачных ИТрешений в формате SaaS (см., например, [1]).

Широким спросом пользуются клиентские ИТ-сервисы, в том числе личные кабинеты собственников помещений МКД в формате мобильных приложений, личных кабинетов на

сайте УО, сервисы информирования, чат-боты в мессенджерах, сервисы работы с должниками, биллинг, сервис проведения общих собраний собственников помещений МКД, электронная диспетчерская и др.

В последнее время в среде разработчиков ИТ-решений в сфере управления МКД наблюдается тренд в направлении расширения функционала клиентских ИТ-сервисов за счет использования интеллектуальных компонентов. Но, пожалуй, не менее интересная тенденция связана с расширением самой линейки клиентских ИТ-сервисов, которые позволяют диверсифицировать основную деятельность УО, связанную с управлением МКД.

В настоящей работе рассмотрена задача диверсификации деятельности УО на примере создания маркетплейса для собственников помещений МКД, которая позволяет УО выйти за рамки стандартных процессов содержания и текущего ремонта общего имущества МКД, существенно изменить экономику УО [2].

*Концепция маркетплейса управляющих организаций ЖКХ*

Маркетплейс − это цифровая платформа для продажи товаров и услуг [3]. Система маркетплейса включает веб-интерфейс для поставщика услуг, товаров и приложение для собственников помещений МКД. Важное отличие маркетплейса от интернет-магазина заключается в том, что на маркетплейсе продаются товары, услуги разных поставщиков.

На платформе могут быть представлены как собственные платные услуги УО (например, услуги сантехника, электрика и др.), так и услуги, товары разных поставщиков, обеспечивающих комфортное проживание собственников помещений МКД.

В рамках бизнес-процесса маркетплейса УО поставщики размещают информацию об услугах, товарах, ценах, условиях поставки. Собственники помещений МКД заходят на площадки поставщиков с использованием интерфейса маркетплейса УО, выбирают услуги, товары. Далее, выбранные товары, услуги соответствующего поставщика оплачиваются. К рискам работы маркетплейса УО можно отнести ответственность исполнителей услуг. Для снижения данного риска УО должна вести тщательный отбор поставщиков товаров, услуг.

Маркетплейсы позволяют жителям быстро и удобно получать доступ к услугам и товарам, необходимым для комфортного проживания, а также сравнивать предложения от различных поставщиков и выбирать наиболее выгодные.

*Инфологическая модель маркетплейса управляющих организаций ЖКХ*

На рисунке 1 представлена принципиальная схема взаимодействия объектов маркетплейса в нотации IDEF0.

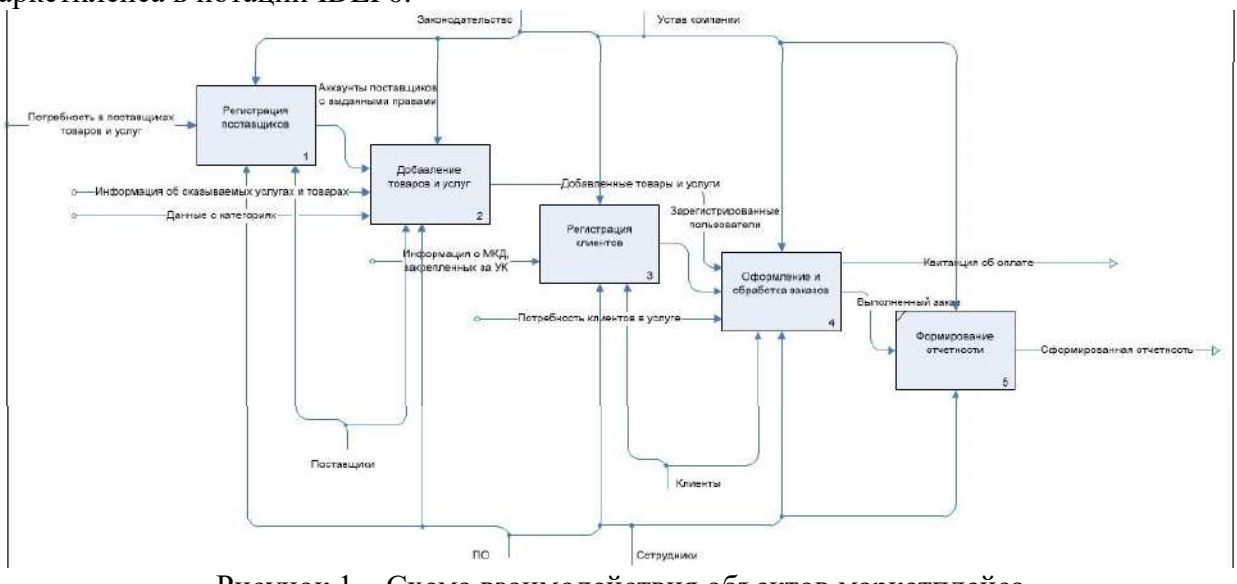

Рисунок 1 – Схема взаимодействия объектов маркетплейса

Маркетплейс для собственников помещений МКД должен содержать стандартные объекты, присущие всем маркетплейсам [4]:

1.Каталог товаров. Для того, чтобы можно было хранить информацию о большом количестве товаров, необходимо, чтобы каталог был разбит на части. В упрощенном виде он состоит из трех частей: дерева каталога, перечня свойств и товаров. Деревом каталога является общий раздел (например, сантехнические услуги), перечень свойств разделяет дерево на некоторые разделы (ремонт крана, ремонт стиральных машин), а товар является тем, что может предложить конкретный поставщик с указанием стоимости (например, смеситель).

2.Партнеры (поставщики товаров, услуг). Каждый партнер предоставляет свой товар или услугу, которую может приобрести конечный покупатель (собственник помещений МКД). Все партнеры маркетплейсов должны тщательно отбираться УО для гарантии качества и надежности оказываемых услуг. Для партнеров создаются личные кабинеты.

3.Собственники помещений МКД (покупатели) будут приобретать услуги или товары, которые предоставляют партнёры площадки. Для покупателей необходимо разработать личный кабинет, с помощью которого они смогут совершать покупки.

4.Монетизация. Платежи за товары, услуги поступают на счет маркетплейса УО. После доставки товаров, оказания услуг клиентам платежи за товары, услуги направляются партнеру за вычетом комиссии, которая остается на счете маркетплейса.

5.Доставка. Доставка товаров производится за счет партнеров-поставщиков.

На рисунке 2 представлена логическая схема базы данных маркетплейса.

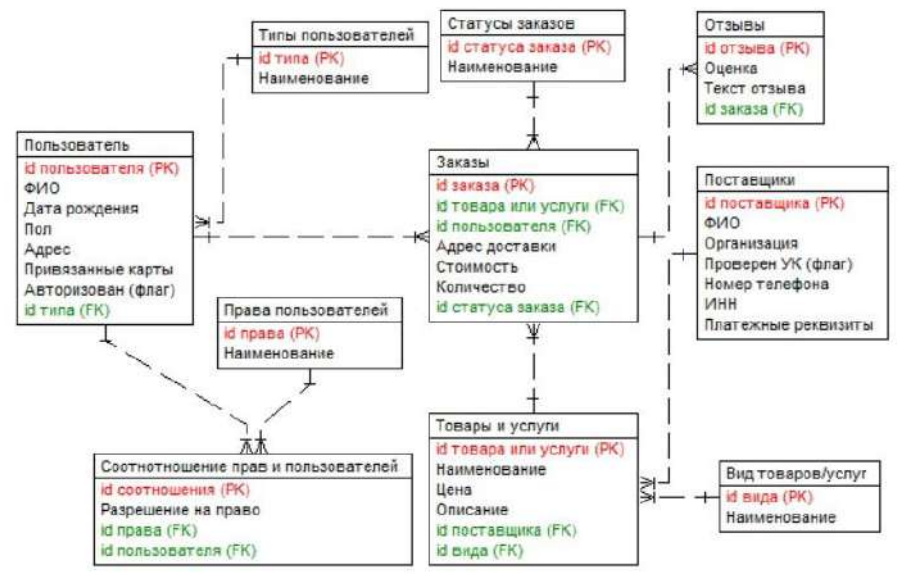

Рисунок 2 – Логическая схема базы данных

Инструментальные средства программной реализации инфологической модели маркетплейса УО

Основная задача настоящей работы − создание рабочего прототипа маркеплейса управляющей организации с целью апробации, доработки и развития типового функционала маркеплейса в сфере ЖКХ (управления МКД). На основе анализа инструментальных средств для решения данной задачи выбран язык Python и фреймворк Django. Преимуществами фреймворка Django является наличие ORM, собственной базы данных, страницы администратора, а также задание стандартизированной структуры проекта [5].

# СПИСОК ИСПОЛЬЗОВАННЫХ ИСТОЧНИКОВ

1. ООО «Научно-исследовательский центр «Системы управления» : официальный сайт // ООО «Научно-исследовательский центр «Системы управления».– Москва, 2023.– .– URL: https://sm-center.ru/ (дата обращения: 20.05.2023).

2. Как маркетплейс помогает повышать доход управляющих организаций // Домиленд : сайт // ООО «Домиленд».– Москва, 2023.– .– URL: https://domyland.ru/news/16072021 (дата обращения: 20.05.2023).

3. Создание онлайн-площадки. Концепция маркетплейса // Web-Automation.ru/ Web-Automation.ru.– [Б.м.], 2009.– .– URL: https://web-automation.ru/razrabotka-koncepciimarketplace/ (дата обращения: 20.05.2023).

4. Архитектура маркетплейса // Хабр / Habr.– [Б.м.], 2023.– .– URL[:https://habr.com/ru/company/intervolga/blog/530090/](https://habr.com/ru/company/intervolga/blog/530090/) (дата обращения: 20.05.2023). 5. Плюсы и минусы Django // Хабр / Habr.- [Б.м.], 2023.-URL[:https://habr.com/ru/post/473042/](https://habr.com/ru/post/473042/) (дата обращения: 20.05.2023).

#### ОСОБЕННОСТИ МЕЖДУНАРОДНОГО IT-БИЗНЕСА

#### Сунетчи Эльвира Муродовна, студент кафедры «Мировой экономики и экономической теории», e-mail: [elvirasunetchi@mail.ru](mailto:elvirasunetchi@mail.ru)

Иваненко Ирина Анатольевна, к.э.н., доцент, e-mail: [i.ivanenko@kipu-rc.ru](mailto:i.ivanenko@kipu-rc.ru)

# Крымский инженерно-педагогический университет имени Февзи Якубова, г. Симферополь,

#### Россия

*Актуальность темы международного IT-бизнеса связана с его значительным влиянием на мировую экономику и общество в целом. Однако, развитие этого сектора сопровождается рядом проблем и вызовов, связанных с особенностями международной деятельности. Целью данного исследования является анализ особенностей международного IT-бизнеса и выявление ключевых вызовов и проблем, связанных с его развитием. Для достижения этой цели были использованы методы анализа литературы, интервьюирование экспертов, сравнительный анализ данных и статистический анализ. В результате исследования были выявлены основные проблемы, связанные с международным IT-бизнесом, такие как несоответствие правовых норм, недостаток квалифицированных специалистов, непредсказуемость экономической ситуации и культурные различия.* 

*Ключевые слова: международный IT-бизнес, конкуренция, технологические инновации, соблюдение правил и законов, постоянное обучение и развитие.*

Современный мир невозможно представить без информационных технологий (IT). Бизнес в этой сфере находится в постоянном развитии и становится все более международным. Международный IT-бизнес имеет свои особенности, которые нужно учитывать при его организации и ведении. Исследования показывают, что существует ряд препятствий для развития современного международного IT-бизнеса, среди которых:

- культурные различия
- высокая конкуренция
- необходимость постоянного технологического обновления, обучения и развития
- адаптации к законодательству разных стран

Во-первых, культурные различия могут стать серьезным препятствием для международного IT-бизнеса. Для успешной работы в данной сфере необходимо учитывать культурные особенности и адаптироваться к ним. Различия в языке, обычаях, ценностях и менталитете могут повлиять на взаимодействие между компаниями и клиентами. Поэтому, чтобы успешно работать в международном IT-бизнесе, необходимо учитывать культурные особенности и адаптироваться к ним.

Еще одной особенностью международного IT-бизнеса является наличие множества конкурентов. Конкуренция в этой сфере очень высока, поэтому компании должны постоянно развиваться, предлагать новые продукты и услуги, улучшать качество работы и уделять внимание клиентам.

Технологические инновации также являются важной особенностью международного IT-бизнеса. Компании, которые не следят за новыми технологиями и не внедряют их в свою работу, рискуют оставаться позади конкурентов и потерять клиентов [1].

Каждая страна имеет свои правила и требования к работе IT-компаний. Поэтому, чтобы успешно работать в международном IT-бизнесе, компании должны быть готовы к соблюдению правил и законов различных стран.

Технологии меняются очень быстро, поэтому компании должны постоянно учиться новому и развиваться, чтобы оставаться конкурентоспособными [3].

Для успешного развития компаний в данной сфере необходимо использование новых технологий, таких как искусственный интеллект, блокчейн, облачные технологии и др. Использование новых технологий в международном IT-бизнесе может иметь значительные преимущества (рисунок 1).

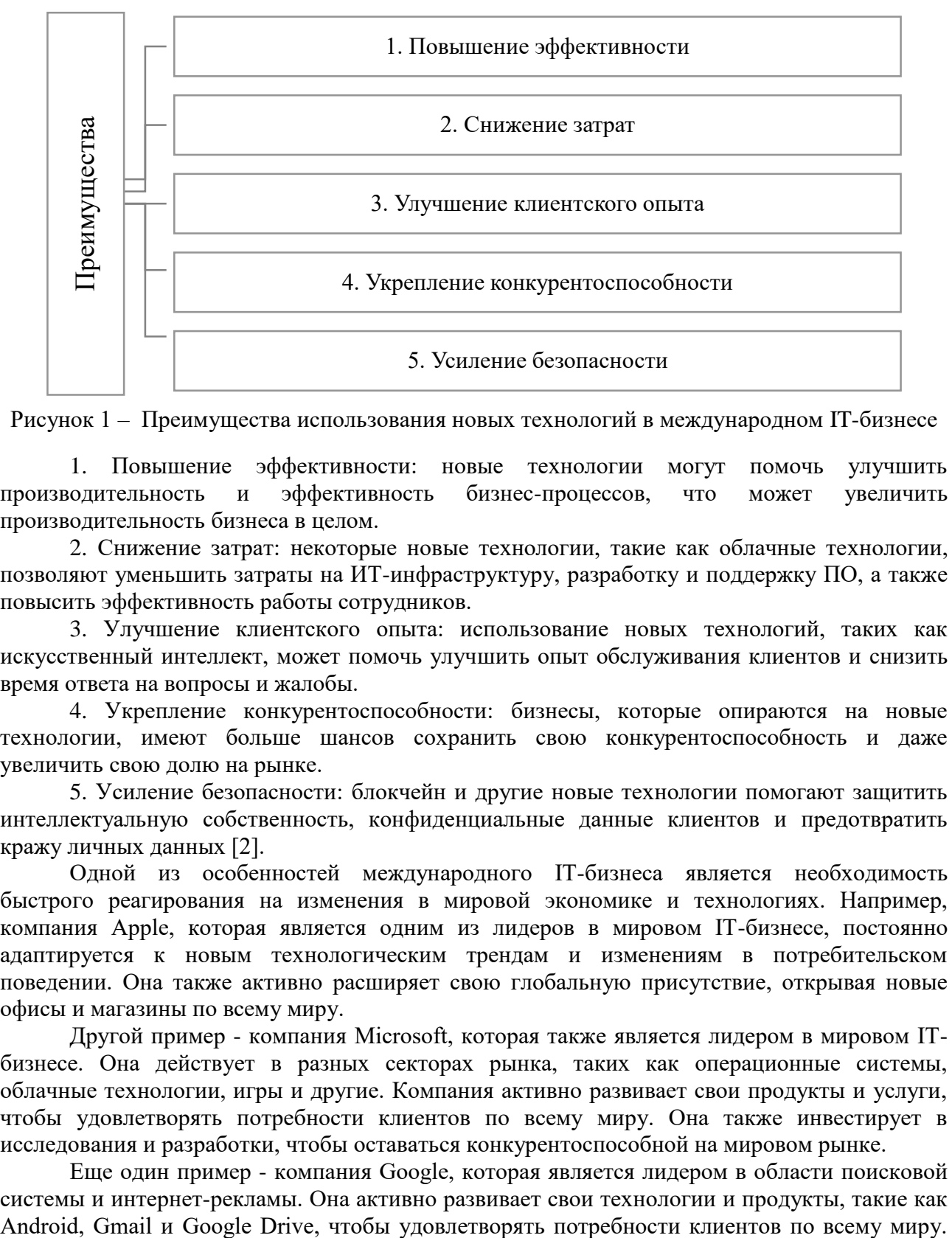

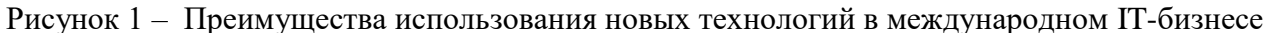

1. Повышение эффективности: новые технологии могут помочь улучшить производительность и эффективность бизнес-процессов, что может увеличить производительность бизнеса в целом.

2. Снижение затрат: некоторые новые технологии, такие как облачные технологии, позволяют уменьшить затраты на ИТ-инфраструктуру, разработку и поддержку ПО, а также повысить эффективность работы сотрудников.

3. Улучшение клиентского опыта: использование новых технологий, таких как искусственный интеллект, может помочь улучшить опыт обслуживания клиентов и снизить время ответа на вопросы и жалобы.

4. Укрепление конкурентоспособности: бизнесы, которые опираются на новые технологии, имеют больше шансов сохранить свою конкурентоспособность и даже увеличить свою долю на рынке.

5. Усиление безопасности: блокчейн и другие новые технологии помогают защитить интеллектуальную собственность, конфиденциальные данные клиентов и предотвратить кражу личных данных [2].

Одной из особенностей международного IT-бизнеса является необходимость быстрого реагирования на изменения в мировой экономике и технологиях. Например, компания Apple, которая является одним из лидеров в мировом IT-бизнесе, постоянно адаптируется к новым технологическим трендам и изменениям в потребительском поведении. Она также активно расширяет свою глобальную присутствие, открывая новые офисы и магазины по всему миру.

Другой пример - компания Microsoft, которая также является лидером в мировом ITбизнесе. Она действует в разных секторах рынка, таких как операционные системы, облачные технологии, игры и другие. Компания активно развивает свои продукты и услуги, чтобы удовлетворять потребности клиентов по всему миру. Она также инвестирует в исследования и разработки, чтобы оставаться конкурентоспособной на мировом рынке.

Еще один пример - компания Google, которая является лидером в области поисковой системы и интернет-рекламы. Она активно развивает свои технологии и продукты, такие как Компания также инвестирует в искусственный интеллект и машинное обучение, чтобы улучшить свои продукты и услуги.

В целом, международный IT-бизнес характеризуется быстрыми изменениями, высокой конкуренцией и постоянным развитием технологий. Компании, которые успешно адаптируются к этим изменениям и предлагают инновационные продукты и услуги, остаются на вершине мирового рынка.

Использование новых технологий может быть важным фактором для любого бизнеса, который стремится к росту и успеху в международном масштабе. Так, основными особенностями международного IT-бизнеса являются глобализация, быстрое развитие технологий, необходимость адаптации к различным культурным и правовым нормам, а также конкуренция на международном уровне. Для успешного развития компаний в данной сфере необходимо использование новых технологий, таких как искусственный интеллект, блокчейн, облачные технологии и др. Кроме того, компании должны адаптироваться к различным культурным и правовым нормам в различных странах, где они работают.

Таким образом, международный IT-бизнес является одним из наиболее динамичных и быстроразвивающихся секторов экономики. Однако, для достижения успеха в данной сфере необходимо адаптироваться к изменяющимся условиям международного рынка и использовать новые технологии для улучшения своей конкурентоспособности. Кроме того, необходимо учитывать различия в культурных и правовых нормах в различных странах, где компании работают. В целом, международный IT-бизнес имеет большой потенциал для развития и может стать одним из ключевых факторов экономического роста.

### СПИСОК ИСПОЛЬЗОВАННЫХ ИСТОЧНИКОВ

1. Восканян, Р. О. Введение в международный финансовый менеджмент : учебник / Р. О. Восканян, Т. В. Ващенко.– Москва : Проспект, 2022.– 128 с.

2. Митрофанова, И. В. Международный бизнес компаний в области нанотехнологий: национальный и региональный опыт : монография / И. В. Митрофанова и др. – Москва; Берлин : Директ-Медиа, 2020.– 88 с.

3. Петренко, С. А. Управление непрерывностью бизнеса. Ваш бизнес будет продолжаться. Информационные технологии для инженеров : учебное пособие / С. А. Петренко, А. В. Беляев.– Москва : ДМК Пресс, 2018.– 402 с.

#### АНАЛИЗ И ОПТИМИЗАЦИЯ БИЗНЕС-ПРОЦЕССОВ С ПОМОЩЬЮ ИНФОРМАЦИОННЫХ СИСТЕМ

### Пестерева Елена Владимировна, студент- бакалавр, e-mail: elena.pestereva.2162@mail.ru Кузбасский государственный технический университет имени Т.Ф. Горбачева, г. Кемерово, Россия

*Аннотация: В настоящее время организациям для того, чтобы оставаться конкурентоспособными необходимо искать новые способы повышения эффективности своих операций. Необходимо выявить роль информационных систем в оптимизации бизнес-процессов, для этого нужно узнать шаги анализа и оптимизации бизнес-процессов. Приведены примеры успешного использования информационных систем для анализа и оптимизации бизнес-процессов и непосредственно сами информационные системы. А также изучены результаты проведения оптимизации бизнес-процессов.*

*Ключевые слова: экономическая эффективность, конкурентоспособность, информационная система, анализ, риски, издержки, бизнес-процесс.*

Предпринимательская деятельность требует постоянного развития для того, чтобы оставаться успешной. Существует множество факторов, которые влияют на успех компании. Одним из ключевых можно считать оптимизацию бизнес-процессов, благодаря этому повышается эффективность работы компании, улучшается качество продукции и услуг, а также можно снизить затраты и риски.

Актуальность данной темы обусловлена тем, что конкуренция на рынке увеличивается с каждым днем, из-за этого компаниям приходится искать новые способы улучшения эффективности своих операций. Одним из таких методов является использование информационных систем. Они играют большую роль в оптимизации бизнес-процессов, ведь с помощью специализированного программного обеспечения можно провести анализ существующих процессов и выявить узкие места, из-за которых приостанавливается работа компании. Также информационные системы позволяют автоматизировать многие процессы и ускорить выполнение задач, благодаря этому повышается производительность и экономическая эффективность деятельности компании [1].

Также преимуществом использования информационных систем для проведения анализа и оптимизации бизнес-процессов считается экономия денежных средств за счет уменьшение количества ошибок и повторного выполнения работ, еще увеличивается производительность труда сотрудников, что в свою очередь улучшает показатели прибыльности компании.

Многие успешные компании используют информационные системы для анализа и оптимизации бизнес-процессов, например, компания Toyota. Она разработала методологию Lean Production, которая базируется на использовании информационных систем и позволяет сократить время на выполнение задач до нескольких минут, уменьшить количество ошибок и повторной работы до 1%, а также улучшить качество продукции.

Информационные системы позволяют проводить мониторинг всех этапов процесса, анализировать данные и выявлять проблемы и узкие места. На основе этих данных можно разрабатывать стратегии оптимизации бизнес-процессов. Существует система ERP (Enterprise Resource Planning), при помощи нее можно интегрировать все бизнес-процессы в одной системе, то есть управлять всеми аспектами компании, от финансов до производства и логистики [2].

Еще одна информационная система, которая может быть полезной организациям является CRM (Customer Relationship Management). Данная система позволяет автоматически обрабатывать запросы клиентов, отслеживать продажи и предоставлять статистические ланные о действиях клиентов.

Компаниям необходимо правильно подобрать систему чтобы она соответствовала им и тогда они смогут получить максимальную экономическую эффективность от использования информационных систем.

Имеется ряд определенных мер по улучшению бизнес-процессов компании с целью достижения экономической эффективности [3]:

1. Идентификация процессов. На данном этапе происходит выделение всех бизнеспроцессов, которые осуществляются в компании. Это позволит лучше понять, как эти процессы взаимодействуют друг с другом и какие из них можно оптимизировать.

2. Анализ процессов. После идентификации процессов, следует провести их анализ. Выявляются области, которые могут быть улучшены и автоматизированы при помощи информационных систем.

3. Определение целей оптимизации. Далее необходимо определить конкретные и достижимые цели оптимизации каждого из выделенных бизнес-процессов.

4. Выбор информационных систем. Следует выбрать подходящие компании информационные системы для автоматизации процессов.

5. Внедрение и тестирование. Происходит внедрение информационных систем и проведение тестирования всех изменений. Также необходимо обучить персонал работе с новыми программами и процессами.

В результате проведения оптимизации бизнес-процессов может произойти следующее  $[4]$ :

1. Автоматизация процессов позволит значительно снизить затраты времени на выполнение задач. Система может выполнять операции за несколько секунд.

2. При использовании информационных систем возможность допускать ошибки при выполнении задач уменьшается до минимума, что позволяет снизить затраты на исправление ошибок.

3. Путем автоматизации процессов можно контролировать каждый этап производства или оказания услуги, что гарантирует высокое качество продукции или услуги.

4. Автоматизация бизнес-процессов позволяет сократить затраты на персонал, расходы на электроэнергию и другие издержки.

5. При оптимизации бизнес-процессов уменьшается время выполнения задач, что позволяет выполнять больше задач за то же время. Это приводит к увеличению производительности и повышению дохода компании.

Существуют кейсы успешной оптимизации бизнес-процессов, с помощью информационных систем они демонстрируют, как компании могут достичь значительного экономического эффекта благодаря внедрению технологий.

Авиакомпания «Аэрофлот» внедрила систему управления рейсами, которая позволяет автоматически распределять обязанности между членами экипажа и оптимизировать процесс подготовки к полету. В результате этого количество задержек и отмен рейсов сократилось на 30%, а время, затрачиваемое на посадку пассажиров, уменьшилось на 15%.

Компания «Додо Пицца» внедрила систему, которая позволяет автоматически определять оптимальные маршруты для курьеров и рассчитывать время доставки. Это позволило снизить затраты на доставку на 20% и увеличить число заказов на 30% [5].

Еще одним примером компании, которая использовала информационную систему для оптимизации производства является «Ford», автоматизировав линию сборки, им удалось повысить производительность на 8%, а затраты на обучение новых рабочих сократились вдвое.

Таким образом, использование информационных систем для анализа и оптимизации бизнес-процессов является эффективной стратегией для повышения конкурентоспособности компаний. Это позволяет автоматизировать процессы, улучшить качество продукции или услуг, и снизить количество ошибок, что приводит к экономической выгоде для компаний. Важно не только выбирать подходящие технологии, но и корректно организовывать процесс, а также обучать персонал работе с ними.

### СПИСОК ИСПОЛЬЗОВАННЫХ ИСТОЧНИКОВ

1. Карева, Ю.Р. Анализ и оптимизация бизнес-процессов службы маркетинга / Ю.Р. Карева, Е.А. Цвелик // Студенческая научная весна-2022: сборник тезисов XII Всероссийской научно-практической молодежной конференции, Волгодонск, 04–08 апреля 2022 года. – Волгодонск: Национальный исследовательский ядерный университет "МИФИ", 2022. – С. 225-227. – EDN RCKSLW.

2. Федорова, О.В. Применение методологий SADT и ARIS для моделирования и управления бизнес-процессами информационных систем / О.В. Федорова, А.А. Мамаева, Е.А. Якунина. // Вестник Воронежского государственного университета инженерных технологий. – 2018. – Т. 80. – № 1(75). – С. 105-109.

3. Федякова, Н.Н. Информационные системы как эффективное средство оптимизации бизнес-процессов в компании (на примере ООО "НИИИС им. АН Лодыгина") / Н.Н. Федякова, С.О. Грицай, К.И. Федяков. // Контентус. – 2016. – № 1(42). – С. 37-44.

4. Ильин, В. В. Моделирование бизнес-процессов. Практический опыт разработчика. / В. В. Ильин.– Москва: Интермедиатор, 2008. – 243 с.

5. Бородулин, А.Н. Основные объекты применения информационных технологий к оптимизации бизнес-процессов / А.Н. Бородулин, А.Ю. Заложнев, Е.Л. Шуремов // Управление большими системами : сборник трудов. – 2007. – № 17. – С. 40-60.

### АВТОМАТИЗАЦИЯ МОТИВАЦИОННОЙ ПРОГРАММЫ СОТРУДНИКОВ «МАГАЗИН КОМПАНИИ» ПУТЕМ РАЗРАБОТКИ РАСШИРЕНИЯ ДЛЯ 1С: ЗУП КОРП

#### Овсейчук Владислав Сергеевич, студент кафедры ИСЭ, e-mail:vlad\_ovsej@mail.ru Томашева Лариса Юрьевна, старший преподаватель кафедры ИСЭ, e-mail:lartom@mail.ru Алтайский государственный технический университет им. И.И. Ползунова, г. Барнаул, Россия

*Описывается мотивационная программа «Магазин компании», разработанную для стимулирования сотрудников и повышения их уровня удовлетворенности. Программа использует систему баллов за достижения сотрудников, которые можно обменять на вознаграждения. В статье предлагается перенос учёта из Microsoft Excel на автоматизированную систему с использованием конфигурации 1С. Расширение для 1С: ЗУП КОРП уже было разработано и включает в себя различные подсистемы для управления всеми аспектами программы. Подробно описываются функции каждой подсистемы. Ожидается, что внедрение этой системы сократит время на учёт баллов и позволит сотрудникам в реальном времени отслеживать свой бонусный баланс.*

*Ключевые слова: система бонусных баллов, нематериальная мотивация, учет вознаграждений, управление бюджетом, личный кабинет сотрудника, интеграция систем*

Мотивация персонала – одна из основных управленческих функций любой организации. Руководитель любой успешной компании обязательно будет уделять большое внимание стимулированию сотрудников. Но следует понимать, что с постоянным развитием предприятия, изменением или расширением сфер деятельности, увеличением штата сотрудников, в систему мотивации также будут вноситься корректировки [1]. На ИТ-рынке представлено достаточное количество готовых решений и предприятия-разработчики готовы внести изменения под любые пожелания заказчика

В одной из крупнейших ИТ-компаний Алтайского края разработана мотивационная программа «Магазин компании» для поощрения действий сотрудников, направленных на реализацию стратегии компании, стимулирование эффективной работы и повышение уровня удовлетворенности трудом всех групп сотрудников. Считается, что разработанная программа позволяет создать определённые корпоративные условия, которые будут побуждать сотрудников компании быть приверженцами её корпоративных ценностей.

Мотивационная программа «Магазин компании» основана на положении [2], которое определяет планирование расходов на нематериальную мотивацию, порядок начисления и списания баллов за определённые достижения сотрудникам, а также правила обмена баллов на вознаграждения.

На момент написания статьи планирование бюджета, а также учёт товаров и начисление баллов сотрудникам производятся в программе Microsoft Excel. На каждом листе есть отдельная таблица для конкретной задачи: Планирование бюджета, Список достижений сотрудников, Начисление/списание баллов, Список заказов. Сотрудник, ответственный за мотивационную программу, получает информацию о начисленных баллах сотрудникам от руководителей отделов посредством системы Битрикс 24. Также через эту систему ежемесячно осуществляется информирование сотрудников о накопленных ими баллах.

В рамках автоматизации процессов и документов мотивационной программы «Магазин компании» предлагается перенести учёт из Excel в конфигурацию 1С. Таким образом мы сможем создавать документы и автоматически получать данные за предыдущие периоды, а также поддерживать порядок при ведении нормативно-справочной информации о достижениях и товарах программы.

Разработку автоматизированной информационной системы мотивационной программы можно разделить на три части:

- разработка расширения для 1С: ЗУП КОРП;
- разработка личного кабинета сотрудника;
- интеграция двух систем.

На момент написания статьи разработано расширение для 1С: ЗУП КОРП. В расширении представлены следующие подсистемы:

- «Бюджет магазина»;
- «Учёт вознаграждений»;
- «Начисления и обмен баллов»;
- «Справочники»;
- «Отчёты»;
- «Сервис».

На рисунке 1 показан скриншот подсистем расширения.

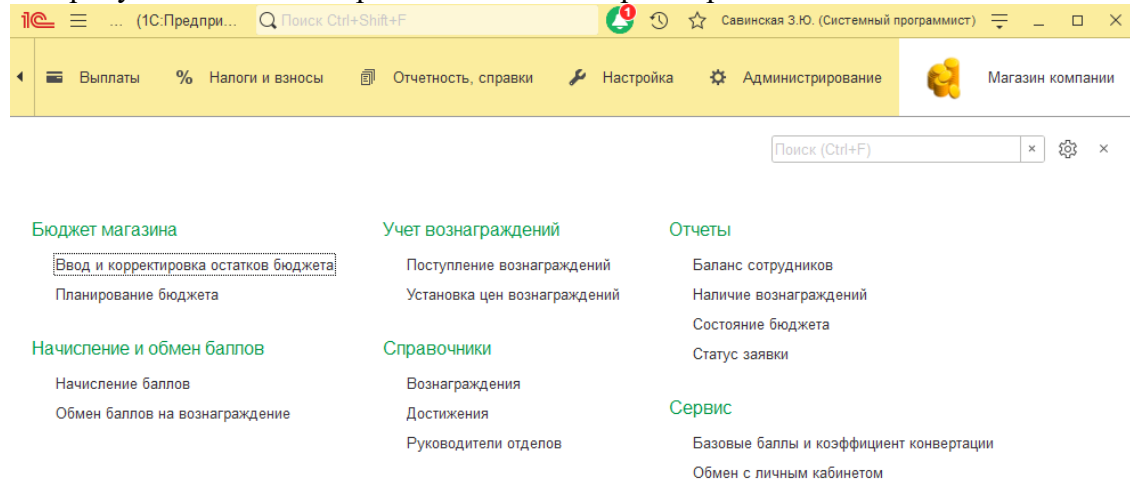

Рисунок 1 – Подсистемы расширения «Магазин Компани»

В подсистеме «Бюджет магазина» представлены документы: «Ввод и корректировка остатков бюджета» и «Планирование бюджета».

Документ «Планирование бюджета» позволяет запланировать бюджет мотивационной программы по отделам на год и квартал. Пользователь может указать необходимое количество баллов в бюджетах, таких как: «Бюджет компании», «Бюджет отделов», «Бюджет директора», а также указать количество сотрудников в структурной единице. Кнопка «Заполнить» позволяет автоматически заполнить табличную часть данными по всем типам бюджетов, подставляется структурная единица и ее количество сотрудников, базовая сумма баллов за месяц и рассчитываются суммы в рублях и баллах на квартал и год. Суммы баллов пересчитываются при изменении любой ячейки в табличной части.

Форма документа «Планирование бюджета» представлена на рисунке 2.  $\leftarrow$  +  $\rightarrow$  Планирование бюджета 000000001 от 10.05.2023 19:44:41

| Дата.              | Провести и закрыть<br>10.05 2023 19:44:41 | Провести<br>Записать<br>$\overline{a}$<br>000000001<br>Homeo: |                        |                       |                |               |                   | Еще -                   |
|--------------------|-------------------------------------------|---------------------------------------------------------------|------------------------|-----------------------|----------------|---------------|-------------------|-------------------------|
| Добавить           | 合善                                        | Эаполнить<br>$\frac{1}{2}$<br>Сортировать по типу бюджета     |                        | С Пересчитать колонки |                |               | Florest (Ctrl+Fl) | Euje +<br>$\mathcal{H}$ |
| $\overline{\rm M}$ | Тип бюджета                               | Структурная единица                                           | Количество сотрудников | Месяц баллы           | Квартал, баллы | Квартал, руб. | Баллов на год     | Рублей на год           |
|                    | Бюджет компании                           |                                                               | 31                     | 417                   | 1 250          | 625.00        | 5.000             | 2 500.00                |
| 2                  | Бюджет отделов:                           | Руководство                                                   | $\overline{2}$         | 200                   | 600            | 300.00        | 2 400             | 1 200,00                |
| 3                  | Бюджет отделев                            | Управление бухгалтер                                          |                        | 100                   | 300            | 150.00        | 1 200             | 600.00                  |
| $\mathcal{A}$      | Бюджет отделов                            | Сметно-штатный отдел                                          |                        | 100                   | 300            | 150.00        | 1 200             | 600.00                  |
| 5                  | Бюджет отделов                            | Отдел расчетов по оп                                          | $\overline{2}$         | 200                   | 600            | 300.00        | 2400              | 1 200.00                |
| 6                  | Бюджет отделев                            | Юридический отдел                                             |                        | 100                   | 300            | 150.00        | 1 200             | 600.00                  |
| 7                  | Бюджет отделов                            | Отдел по работе с пер                                         | $\mathbf{2}$           | 200                   | 600            | 300.00        | 2 400             | 1 200.00                |
| 8                  | Бюджет отделев                            | Сектор развития перс                                          |                        | 100                   | 300            | 150,00        | 1 200             | 600.00                  |
| 9                  | Бюджет отделов                            | Управление маркетинг                                          |                        | 100                   | 300            | 150.00        | 1 200             | 600.00                  |
| 10                 | Бюджет отделов.                           | Управление установки                                          |                        | 100                   | 300            | 150.00        | 1 200             | 600.00                  |
|                    |                                           |                                                               | 62                     | 3 5 1 7               | 10 550         | 5 275.00      | 42 200            | $21100.00 -$            |

Рисунок 2 – Документ «Планирование бюджета»

 $\varrho + x$ 

Документ «Ввод и корректировка остатков бюджета» предназначен для корректировки остатков бюджета.

В подсистеме «Учёт вознаграждений» представлены документы: «Поступление вознаграждений» и «Установка цен вознаграждений».

Документ «Установка цен вознаграждений» позволяет установить цену на вознаграждения на текущую дату.

Документ «Поступление вознаграждений» также позволяет установить цену на вознаграждения, кроме того, отвечает за внесение остатков вознаграждений.

В подсистеме «Начисление и обмен баллов» представлены документы: «Начисление баллов», «Обмен баллов на вознаграждение».

Документ «Начисление» позволяет выбрать сотрудника, достижение, которое он заработал и баллы, которые будут автоматически подставляться при выборе нужного достижения. У пользователя будет возможность изменять рекомендуемые баллы у сотрудника.

Документ «Обмен баллов на вознаграждение» фиксирует заявку сотрудника на обмен баллов, которая выгружается из разработанной конфигурации 1С «Личный кабинет сотрудника Магазина компании».

На рисунке 3 изображена форма документа «Обмен баллов на вознаграждение». <u>. . . . . . . . .</u>

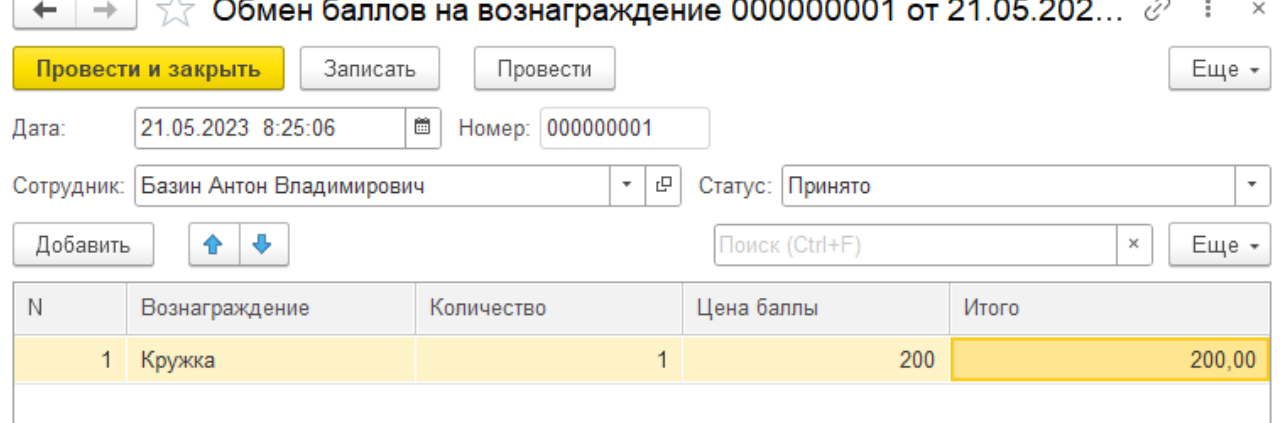

Рисунок 3 – Документ «Обмен баллов на вознаграждение»

В подсистеме «Справочники» хранятся справочники «Вознаграждения» и «Достижения».

В подсистеме «Отчёты» располагаются отчёты для контроля состояния бюджета и остатков вознаграждений.

Подсистема «Сервис» содержит в себе две формы «Базовые баллы и коэффициент конвертации» и «Обмен с личным кабинетом». Первая форма позволяет изменять константы необходимые для расчетов. Вторая форма позволяет в ручном режиме осуществить обмен данными с «Личным кабинетом Магазина компании».

После доработки и внедрения АИС «Магазин Компании» ожидается сокращение времени на учёт начислений и списаний баллов, у сотрудников появится возможность в реальном времени отслеживать свой бонусный баланс и следить за выполнением заявки на обмен баллов на вознаграждение.

# СПИСОК ИСПОЛЬЗОВАННЫХ ИСТОЧНИКОВ

1. Адиуллова, Д. А. Совершенствование системы мотивации и стимулирования труда / Д. А. Адиуллова // Молодой ученый.– 2021.– № 48 (390).– С. 490-492.– URL: https://moluch.ru/archive/390/86065/ (дата обращения: 24.05.2023).

2. Положение о мотивационной программе : утв. директором компании.– Барнаул, 2020.– 9 с.– Неопубл. материалы.

# РЕШЕНИЕ ЗАДАЧИ ПЛАНИРОВАНИЯ ЗАКУПОК МАТЕРИАЛОВ У ПОСТАВЩИКА ДЛЯ ТОРГОВЫХ ПРЕДПРИЯТИЙ С ПОМОЩЬЮ ГИБРИДНОЙ ЭКСПЕРТНОЙ СИСТЕМЫ

Никитин Денис Дмитриевич, магистрант кафедры «Информационные системы в экономике», e-mail: [enigma.nero@mail.com](mailto:ksusha090804@gmail.com)

Пономаренко Илья Евгеньевич, магистрант кафедры «Информационные системы в экономике», e-mail: 1iluxa@mail.ru

Пятковский Олег Иванович, профессор, д.т.н., e-mail: [poi1952@mail.ru](mailto:v.y.krasnov@hotmail.com) Алтайский государственный технический университет им. И.И.Ползунова, г. Барнаул, Россия

*В рамках работы предлагается способ решения задачи планирования закупок у поставщика для торговых предприятий с помощью гибридной экспертной системы которая позволяет строить прогноз с учётом объёмов и сроков поставок с использованием возможностей платформы «1С Предприятие».*

*Ключевые слова: гибридная экспертная система, планирование закупок у поставщика, информационная система, разработка, торговые предприятия.*

На сегодняшний день для торговых компаний материально-техническое снабжение является очень важным видом деятельности в части влияния на финансовое состояние. Для данных предприятий очень важно правильно планировать свои запасы, избегать перепроизводства и перегрузки складов, но при этом постоянно иметь в наличии необходимое количество товаров для удовлетворения спроса на рынке. В случае дефицита складских запасов компания начинает терять доход, в случае переизбытка происходит увеличение текущих затрат.

В ходе анализа бизнес-процессов рассматриваемого предприятия были выявлены недостатки, которые заключаются в неоптимизированном процессе планирования закупок на предприятии. Из-за текущего подхода к планированию закупок материальных запасов возникают случаи, когда материалов не хватает для производства товаров, или наоборот – на складе слишком много лишних компонентов, которые не позволяют закупать новые для производства товаров, что приводит к застоям в производстве и ограничивает возможности для оформления новых заказов. В результате была поставлена задача об оптимизации процесса управления запасами товаров на складах фирмы путём внедрения автоматизированной системы планирования закупок.

Для успешной организации процесса планирования закупок материалов необходимо ответить на 4 главных вопроса – «Какие материалы необходимо купить?», «У кого можно купить материалы наиболее выгодно?», «Когда необходимо купить материалы?» и «Сколько материала необходимо закупить?».

Для ответа на эти вопросы необходимо проводить анализ множества данных и учет различных показателей. В связи с этим было принято решение о создании гибридной экспертной системы, в которой параллельно может использоваться совокупность методов и приемов искусственного интеллекта, такие как: экспертные системы, формулы и нейронные сети.

На рисунке 1 представлено сформированное дерево целей рассматриваемой задачи.

Гибридная система, которая позволяет ответить на поставленные вопросы должна работать с информацией ИС, в которую будет встраиваться. Предложенная схема должна работать на платформе «1С Предприятие 8.3», дальнейшее описание входной информации будет указано с точки зрения типовых документов в конфигурациях платформы.

Для работы системы необходимы данные документов «Заказы клиентов» чтобы анализировать статистику потребления, необходимы данные об остатках на складах организации чтобы оценить текущий уровень остатков, необходима информация о взаимодействии с поставщиками через документы «Заказ поставщику» и «Поступление товаров», также для оценки объёма необходимо обращаться к информации об остатках товаров на складах с помощью соответствующих регистров.

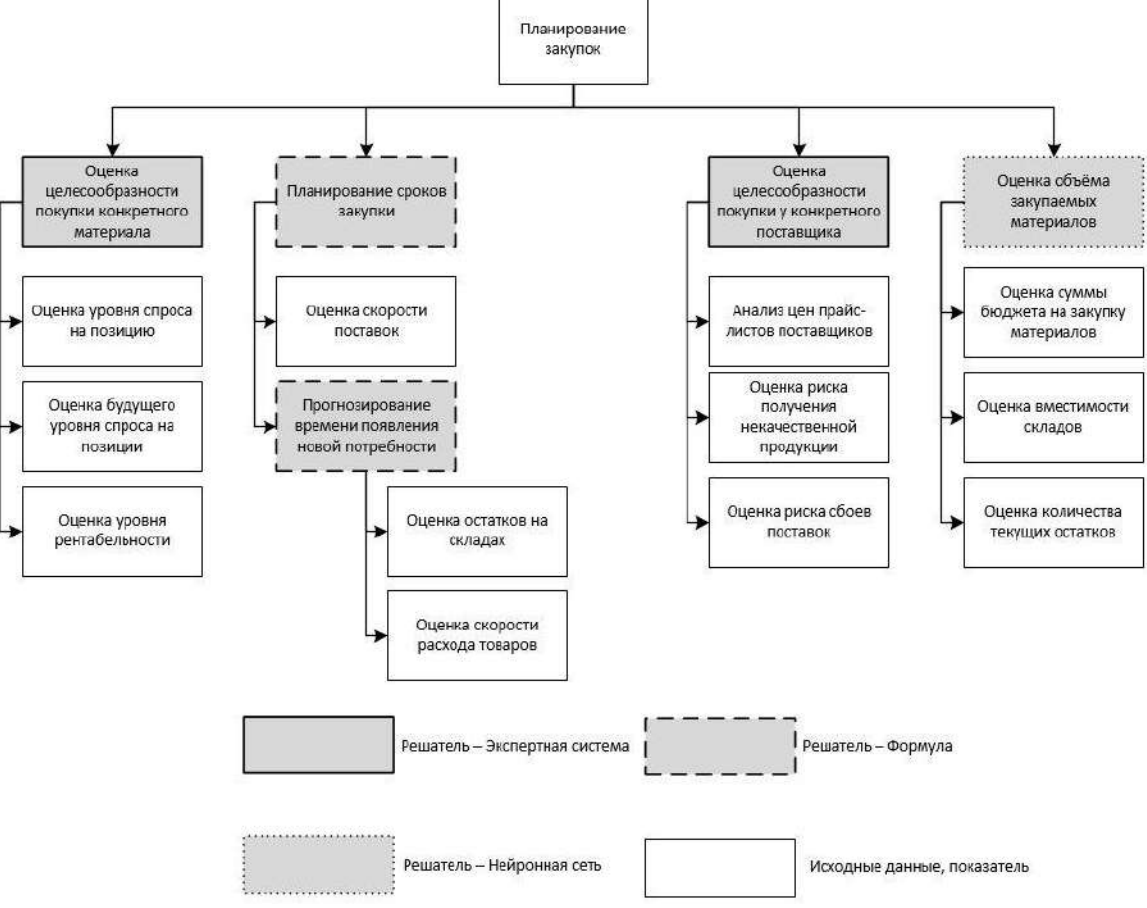

Рисунок 1 - Модель планирования закупок у поставщика

В рассматриваемой гибридной системе имеется два решателя с использованием экспертной системы, один решатель с использованием нейронных сетей и две формулы. Все рассматриваемые виды решателей могут быть реализованы и использованы в рамках платформы «1С предприятие 8.3». Блоки, которые предусматривают принятие решения с использованием экспертных систем также могут быть настроены вручную пользователем, где он самостоятельно будет иметь возможность выбрать к закупке только тот перечень номенклатур и тот список поставщиков, который необходим на текущий момент.

Описанная модель может быть реализована в виде расширения и синхронизироваться с метаданными большинства типовых конфигураций, поддерживающих возможности ведения торгового учёта без необходимости снятия их с поддержки. Данный модуль может использоваться, как дополнение, к типовому механизму прогнозирования, который присутствует в «1C:ERP», так и использоваться в качестве самостоятельного инструмента в нетиповых конфигурациях, не предусматривающих блок планирования в начале разработке.

Прогнозирование спроса на товары является важным процессом, при помощи которого можно минимизировать риски, затраты, а также выстроить точный план работы организации, товары которой будут актуальны среди потребителей. Это повлечет за собой получение прибыли, а также укрепит позиции организации на рынке товаров и услуг. Отсутствие прогноза спроса оборачивается для предприятия снижением рентабельности бизнеса и увеличением финансовых затрат.

#### СПИСОК ИСПОЛЬЗОВАННЫХ ИСТОЧНИКОВ

Гаврилов, А.В. Гибридные интеллектуальные системы :  $\mathbf{1}$ монография / А.В. Гаврилов. – Новосибирск: Изд-во НГТУ, 2002. – 142 с.

# РАЗРАБОТКА АВТОМАТИЗИРОВАННОЙ СИСТЕМЫ ПЛАНИРОВАНИЯ УЧЕБНЫХ ПЛАНОВ СПО

Щигорев Дмитрий Дмитриевич, магистрант кафедры «Информационные системы в экономике», shhigorev2000@mail.ru,

Барышев Денис Дмитриевич, к.т.н, доцент кафедры «Информационные системы в экономике», denis.baryshev@bk.ru

Алтайский государственный технический университет им. И.И. Ползунова, г. Барнаул, Россия

*В статье представлены результаты разработки автоматизированной системы планирования учебных планов. Для реализации системы выбран метод полного перебора. использование автоматизированной информационной системы позволит повысить эффективность реализации образовательного процесса, решить вопросы рационального использования аудиторного фонда и равномерного распределения нагрузки.* 

*Ключевые слова: автоматизированная информационная система, учебные планы, среднее профессиональное образование.*

Процесс формирования учебных планов представляет серьезную проблему для образовательных учреждений, так как необходимо учитывать всю совокупность образовательных программ, при этом также необходимо минимизировать затраты усилий по определению рациональной структуры процесса обучения, учитывая аудиторный фонд учебного заведения и педагогическую нагрузку [1-4]. И решением данной проблемы является разработка автоматизированной системы, которая позволит сократить затраченные усилия, минимизировать ошибки, учесть образовательные программы, ограничения и условия их реализации.

В связи с этим, целью данной работы является разработка автоматизированной системы планирования учебных планов СПО.

Система анализа учебных планов, а также расчета и формирования учебных поручений предлагается для подразделения образовательной организации, реализующего образовательные программы среднего профессионального образования. Система включает следующие модули: исходные данные, расчет учебной нагрузки, сводные данные о дисциплинах, варианты решений, учебные планы (выполненные), расчет индивидуального учебного поручения преподавателю, печатные формы – учебная нагрузка кафедры (форма №9) и индивидуальное учебное поручение преподавателю.

Исходные данные содержат информацию о контингенте студентов и учебные планы. Количество листов определяется количеством учебных планов и формами обучения.

Каждый лист содержит следующую исходную информацию: «Кафедра», «Семестр», «Наименование дисциплины, МДК, практики», «Код специальности», «Наименование специальности». Информация включается в лист ссылкой из листов с соответствующими сходными данными. Реализована возможность выбора «Вида учебной деятельности» применительно к конкретной дисциплине может быть «дисциплина», «практика», «ГИА» в зависимости от значения «Индекс».

«Сводные данные о дисциплинах» – представляет собой сформированную последовательность исходных дисциплин по учебным планам всех специальностей.

Данный файл содержит сводную информацию о всех дисциплинах и иных видах учебной деятельности: «Индекс» – для определения принадлежности дисциплины к учебному циклу, «Наименование дисциплин, МДК, практик», «Кафедра», «Специальность (факт)» – сокращенное наименование специальности, «Специальность (код)» – советующий специальности цифровой код, «Объем ОП» – аудиторный объем дисциплин, «Семестр» – признак семестра: 1 – осенний семестр, 0 – весенний.

«Варианты решений» представляет собой реализацию алгоритма полного перебора. В результате было получено 3 оптимальных варианта, где выполняется условие целевой

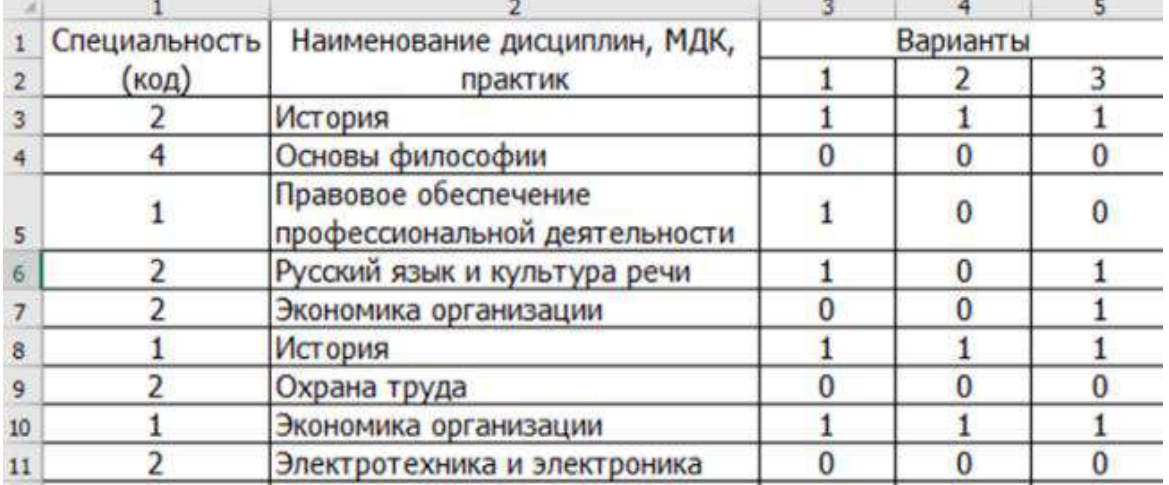

функции (2). Всего проанализировано 65536 вариантов. На рисунке 2 представлен фрагмент файла «Варианты решений».

Рисунок 2 – Фрагмент файла «Варианты решений»: «1» - осенний семестр, «0» - весенний семестр

«Учебные планы (выполненные)» представляет собой реализацию алгоритма подбора и перестановки дисциплин. Расчет индивидуального учебного поручения преподавателю позволяет представить возможные варианты формирования индивидуальной нагрузки.

Система автоматизации процесса формирования учебных планов реализована на платформе табличного процессора Microsoft Excel. Система позволяет выполнить расчет учебной нагрузки, сформировать сводные данные о дисциплинах, предложить несколько вариантов решений на выбор, подготовить расчет индивидуального учебного поручения преподавателю. Вычислительные эксперименты показали, что из 65536 вариантов имеется 3 оптимальных варианта, где выполняется условие целевой функции. При разработке системы и использовании математической модели учтено, что учет объема учебной нагрузки производится в часах, не применяя систему зачетных единиц.

Таким образом, разработка и использование автоматизированной информационной системы позволит повысить эффективность реализации образовательного процесса, решить вопросы рационального использования аудиторного фонда и равномерного распределения нагрузки.

# СПИСОК ИСПОЛЬЗОВАННЫХ ИСТОЧНИКОВ

1. Рудинский, И.Д. Автоматизация процесса разработки учебно-методической документации / И.Д. Рудинский, Н.С. Пугачева // Вестник науки и образования Северо-Запада России. – 2020. – №2.– 10 с.

2. Horbatiuk, L. Curriculum Optimization by the Criteria of Maximizing Professional Value and the Connection Coefficient of Educational Elements, Using Software Tools / L. Horbatiuk, N. Kravchenko, H. Alieksieieva // ICT in Education, Research and Industrial Applications. Proc. 14 th Int. Conf. ICTERI 2018. Volume I: Main Conference. Kyiv, Ukraine, May 14-17.– 2018. –P. 365-377.

3. Сеньковская, А.А. Анализ исходных данных в задаче оптимизации рабочих учебных планов / А.А. Сеньковская, И.И. Фураева // Математические структуры и моделирование. – Омск: 2019. – №2 (50). – С.-77-86.

4. Музоватова, Я. Ю. Обзор методов и моделей планирования образовательных программ / Я.Ю. Музоватова, Д.С. Пиминов, Н.Н. Барышева // Измерение, контроль, информатизация : материалы XХIII Международной научно-технической конференции (20 мая 2022 г., г. Барнаул) / под ред. Л. И. Сучковой. – Барнаул : АлтГТУ, 2022. – С.82-85.

### МЕТОДЫ, АЛГОРИТМЫ, ИНСТРУМЕНТЫ И ИНТЕРФЕЙСЫ СОСТАВЛЕНИЯ И ОПТИМИЗАЦИИ РАСПИСАНИЯ ДЛЯ МОДУЛЬНОЙ ФОРМЫ ОБУЧЕНИЯ В ВУЗЕ

### Пахомов Егор Иванович, бакалавр кафедры ИСЭ, e-mail: [Egoriv27@gmail.com](mailto:Egoriv27@gmail.com) Фафенгут Никита Эдуардович, бакалавр кафедры ИСЭ, e-mail: fafengutnikita@gmail.com Остроухов Владимир Иванович, к.т.н., доцент, e-mail: vio51@mail.ru Алтайский государственный технический университет им. И.И. Ползунова, г. Барнаул, Россия

*Проблема автоматизации процесса составления расписания при модульной форме обучения, распространенной в медицинских вузах, требует научного подхода к ее решению. Предлагается применить комплексный подход, интегрирующий эвристические и математические методы решения задачи с помощью программного инструментария и интерфейсов, реализованных в программных средах Excel и Scilab. Теоретической основой подхода служит возможность сведения комбинаторной задачи к задаче поиска на дискретном множестве, что подтверждено проведенными исследованиями и программными разработками.*

*Ключевые слова: составление расписания, солвер, интерфейс, комбинаторные задачи, генетические алгоритмы, фитнес-функция.*

При решении проблемы составления расписания для модульной формы обучения, применяемой на старших курсах в медицинских вузах, возникают значительные сложности математического и технического характера.

Это связано с тем, что задачи такого рода относятся к задачам комбинаторного типа, формализация которых трудоемка, а решение с помощью методов классических задач дискретной оптимизации затруднено или невозможно из-за проблем с большой размерностью реальных массивов. Такие задачи относят к NP-трудным в сильном смысле.

Тем не менее, составление расписания реально осуществляется вручную, эвристически за счет опыта и знаний приемов специалистами отделов расписаний.

Анализ популярных программных средств для составления расписания показал, что среди существующих типовых разработок расписание для модульного типа обучения отсутствует. Уникальная разработка, проводимая в Тверском медицинском институте, находится в стадии экспериментального внедрения. При этом для решения задачи были привлечены специалисты Российской академии наук [1]. Остальные вузы используют различные авторские алгоритмы.

Основной целью представленного исследования является анализ существующих приемов ручной раскладки дисциплин и изучение использования эволюционных методов, в т.ч. генетических алгоритмов, для решения задачи составления расписания путем сведения комбинаторной задачи к задаче поиска на дискретном множестве [2].

В процессе исследования при рассмотрении применимости генетических алгоритмов для раскладки дисциплин использовались готовые и авторские программы, а также выбраны программные средства и инструментарий: Excel, включая надстройку «Поиск решения» и систему компьютерной математики (СКМ) Scilab. Необходимость подключения Scilab, в том числе его специальных ресурсов, вызвана тем, что удобный стандартный сервис «Поиск решения» имеет жесткие ограничения и для решения реальных задач с большой размерностью массивов непригоден, а его расширенные модификации требуют значительных затрат.

Поэтому применено собственное программное решение, созданное в Scilab студентами кафедры «Информационные системы экономики» [3], которое адаптировано к среде Excel с помощью разработанного API-интерфейса.

Процесс решения проблемы составления расписания включал несколько этапов.

Первоначально в среде Excel составлена модель-шаблон, состоящая из векторов начала («позиции») и продолжительности дисциплин («длина»), задающих местоположение дисциплин в потоках в течение семестра.

Секция: **ИНФОРМАЦИОННЫЕ СИСТЕМЫ В ЭКОНОМИКЕ** 59 Для учета требований-ограничений задаются верхние и нижние пределы изменения значений вектора «позиции» - векторы «границы». Контроль за выполнением требований

осуществляется визуально («Матрица 0/1») и с помощью дополнительных матриц, отражающих нарушения по критериям «одновременность проведения дисциплин в разных потоках» и «контроль количества проводимых дисциплин в потоках за день», а также матрицы итоговой раскладки дисциплин «Результат составления расписания». Представленный на рисунке 1 интерфейс можно использовать для автоматизации ручной раскладки дисциплин.

На следующем этапе был использован эволюционный поиск решения, имеющийся в составе надстройки Excel Поиск решения. Проведено исследование влияния параметров этого метода решения задачи на результат и продолжительность расчетов, вида фитнесфункции, основанной на расчете количества удачных раскладок и использовании весов для дисциплин и их комбинаций, а также ограничений в параметрах солвера Поиск решения.

Наилучшие результаты получены при дополнительном задании верхних и нижних границ для вектора «позиций». В этом случае можно говорить о привлечении эвристических приемов раскладки дисциплин, т.е. знаний специалистов. При этом решение задачи осуществляется итерационно, в т.ч. по схеме «жадных» алгоритмов.

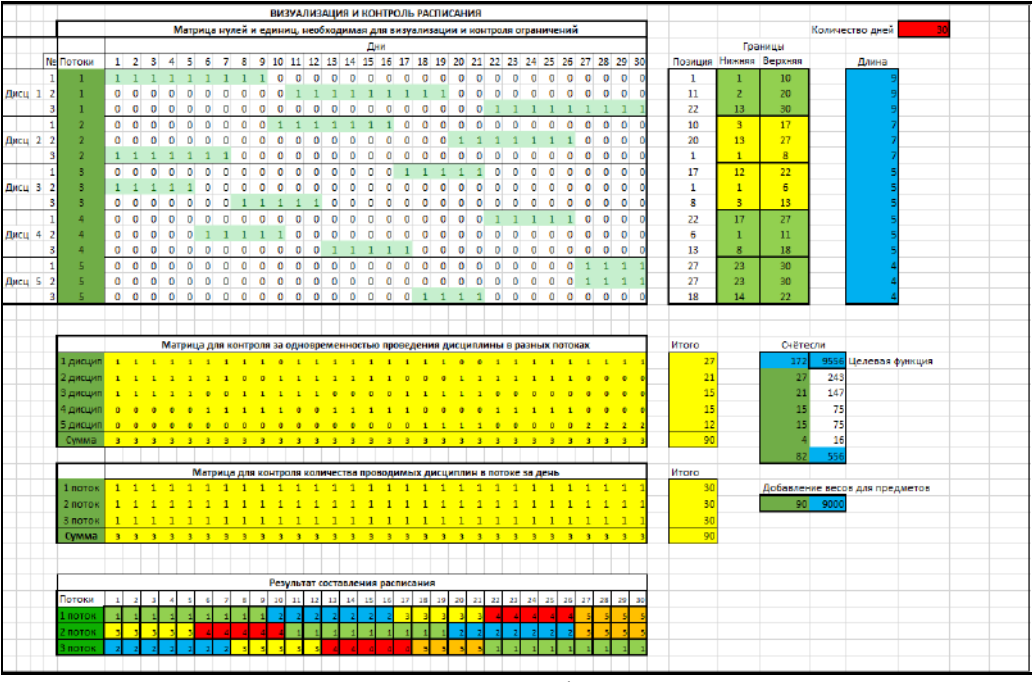

Рисунок 1 – Модельный пример. Интерфейс для составления расписания

Решение задачи крайне затруднено из-за ограничения на размеры матриц в солвере Поиск решения, а также недостаточного набора функций Excel по работе с массивами. Тем не менее для реального примера большой размерности разработана модель-шаблон в Excel, в которой роль ограничений в солвере Поиск решения выполняют нижняя и верхняя границы вектора «позиции», а фитнес-функция нацелена на максимизацию числа единиц в матрицах ограничений.

Решение было найдено итерационно, однако процесс его получения представляется трудоемким. Поэтому третий, текущий этап исследования заключается в привлечении СКМ Scilab для автоматизации циклических и условных операций и, конечно, использования оптимизационных методов и алгоритмов. В этом случае Scilab выполняет функции надстройки для Excel.

Этап включает в себя несколько направлений:

- адаптацию генетического алгоритма к специфике задачи составления и оптимизации расписания;

- составление фитнес-функции и ограничений с учетом эвристических приемов раскладки дисциплин;

- обеспечение отбора хромосом в соответствии с ограничениями;

 разработку интерфейса, автоматизирующего выполнение рутинных операций, в т.ч. обмен данными между Scilab и Excel и формирование моделей-шаблонов;

 разработку сервисов для совместного использования эвристических приемов и специальных алгоритмов, в т.ч. генетических и комбинаторных;

 визуализацию процесса решения и результатов составления и оптимизации расписания с использованием цветовой гаммы на плоскости и в пространстве.

Рассматривается и комбинаторный подход к проблеме составления расписания, а также возможность компоновки дисциплин в агрегаты. Разрабатывается набор интерфейсов и инструментов, реализующих методы ручной раскладки путем расстановки дисциплин «лесенкой» с использованием прокруток и перемещений дисциплин внутри семестра.

На рисунке 2 представлены скриншоты интерфейсов и результаты составления расписания на семестр для реального примера (6 потоков, 11 дисциплин, 100 дней).

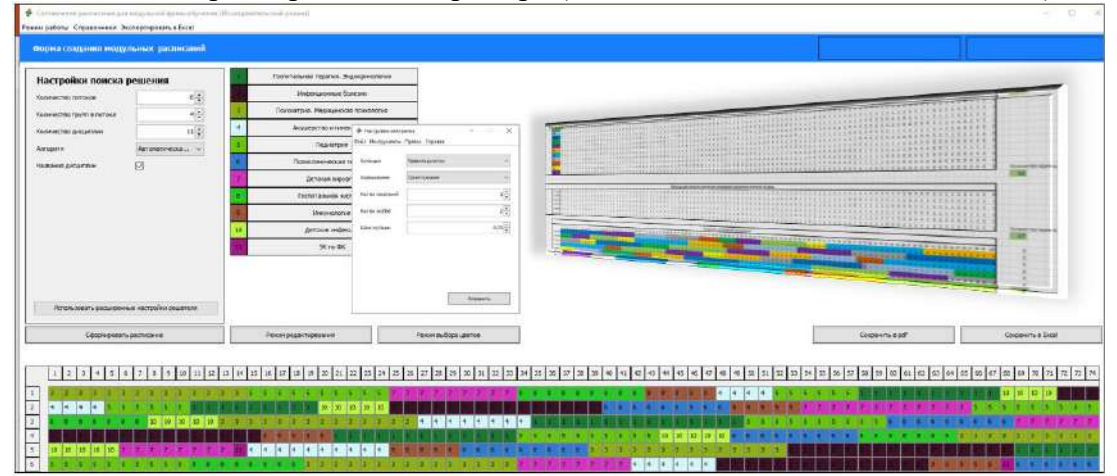

Рисунок 2 – Реальный пример. Интерфейсы для составления расписания в Scilab и Excel

Резюме. Проведенные исследования показали, что задача составления расписания требует комплексного подхода. Интеграция человеческого знания и искусственного интеллекта осуществляется путем создания набора инструментов и интерфейсов, обеспечивающих использование как эвристических приемов раскладки дисциплин вручную, так и привлечение комбинаторных и генетических алгоритмов, а также специальных методов решения задач оптимизации для функций нелинейного типа.

### СПИСОК ИСПОЛЬЗОВАННЫХ ИСТОЧНИКОВ

1. Автоматизация фронтально-циклового расписания в Тверском государственном медицинском университете Минздрава России // СПС "КонсультантПлюс".– .– URL: https://consulting.1c.ru/cases/print.php?id=57731 (дата обращения:20.05.2023)

2. Батищев, Д.И. Применение генетических алгоритмов к решению задач дискретной математики : учебно-методические материалы / Д.И. Батищев, Е.А. Неймарк, Н.В. Старостин.– Нижний Новгород, 2007.– 85 с.

3. Андреева, И.А. Программная реализация решения задачи составления и оптимизации расписания с помощью генетического алгоритма / И.А. Андреева, М.В. Губко // Молодежь – Барнаулу: Материалы XXIV городской научно-практической конференции молодых ученых.– Барнаул: Изд-во АлтГТУ, 2022. – С. 253-255.

4. Остроухов, В.И. Конструирование виртуальной компьютерной лаборатории для изучения методов и моделей управления фирмой / В.И. Остроухов. // Гарантии качества профессионального образования: материалы Международной научно-практической конференции.– Барнаул: Изд-во АлтГТУ, 2018. С. – 234-238.

### АНАЛИЗ ОТДЕЛА ИНФОРМАЦИОННЫХ ТЕХНОЛОГИЙ КОМПАНИИ «ИНГОССТРАХ»

Копытов Александр Максимович, магистр кафедры «Прикладных информационных технологий», e-mail: sasha.copytov@mail.ru

Буйная Елена Васильевна, к.э.н., доцент, e-mail: bev\_vt@kuzstu.ru

Кузбасский государственный технический университет имени Т.Ф.Горбачева, г. Кемерово, Россия

*Был произведен анализ архитектуры отдела информационных технологий компании «Ингосстрах». Были проанализированы миссии, цели, стратегии, задачи отдела, используемое ПО, системная архитектура, бизнес-архитектура, информационные потоки, технологическая архитектура. Были выявлены проблемы, а также выдвинуты предложения по их исправлению.*

*Ключевые слова: архитектура, бизнес-процесс, отдел, анализ, технологии.*

Компания «Ингосстрах» предоставляет полный спектр услуг страхования. Компания имеет лицензии на осуществление всех видов страхования [1]. Отдел информационных технологий компании «Ингосстрах» занимается обеспечением бесперебойной работы пользователей предприятия, а также контролирует безопасность данных в сети.

Задачами, которыми занимается данный отдел, являются: обеспечение работоспособности серверов, систем и технических средств передачи информации, выполнение замены расходных материалов в принтерах, копировальных, факсимильных аппаратах, обеспечение информационной безопасности, обеспечение сохранности физических, программных и информационных ресурсов, проведение диагностики вычислительного оборудования, поиск неисправностей, ремонт неисправностей, взаимодействие с поставщиками оборудования, контроль выполнения обязательств поставщиком, устранение отказов в работе прикладного программного обеспечения (ПО).

Стратегией данного отдела является закупка новой техники, регулярные обновления ПО, ремонт оргтехники, замена старого оборудования на новое.

Исходя их стратегии отдела, можно сделать вывод, что все делается для повышения качества обслуживания клиентов, что в свою очередь ведет к увеличению прибыли компании

Архитектура отдела представлена на рисунке 1. Важную роль играет генеральный директор, который общается с отделами и получает отчет по выполненным заявкам, отдел информационных технологий занимается решением заявок, на которые у них есть доступ, при необходимости выполнения заявок, с уровнем доступа выше, подключается департамент информационных технологий.

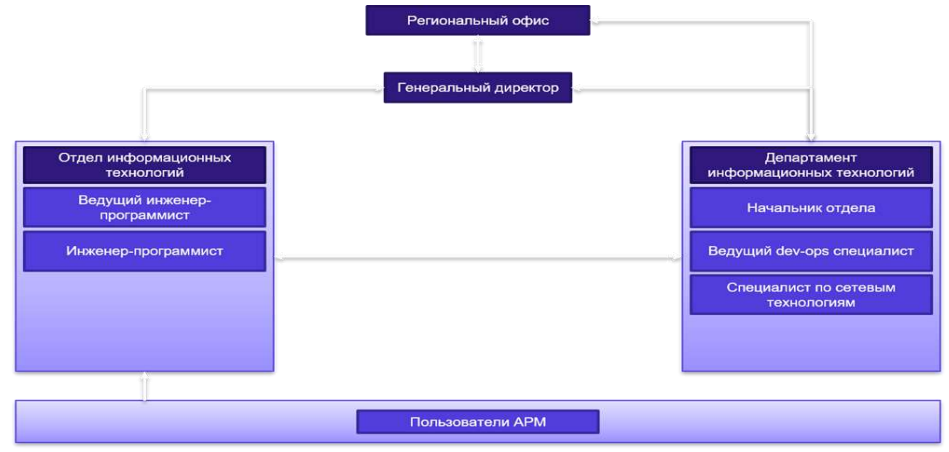

Рисунок 1 - Архитектура отдела

Бизнес архитектура представлена на рисунке 2. Отделы работают по такому принципу: в начале рабочего дня проверяется портал обработки заявок, если имеются заявки, которые были не завершены за определенный период, то они будут решаться в первую очередь, если же на портале не имеется никаких заявок, ведущий инженер программист проводит совещание, во время которого создается план на день, все получают свои задачи, помимо решения каких-либо задач, поставленных ведущим-инженером программистом, во время всего рабочего дня идет поддержание работоспособности сети в офисах.

Бизнес-процесс решения проблем, возникающих у пользователей представлен на рисунке 3. 1. У пользователя АРМ возникает проблема, он через систему подачи заявок оформляет заявку.2. Далее заявка передается в один из отделов. 3. Заявка была передана в отдел информационных технологий. 4. Инженер-программист принял проблему. 5. Ведутся работы по устранению проблемы. 6. Проблема оказалась сложнее, привлекается ведущий инженер-программист. 7. Проблема была решена на уровне ведущего инженерапрограммиста. 8. Проблема была решена на уровне инженера-программиста. 9. Проблема не была решена, работы вновь ведутся на уровне инженера-программиста с наработками ведущего инженера-программиста. 10. Проблема была передана в ДИТ. 11. Проблема была решена на уровне ДИТ. 12. Заявка закрыта.

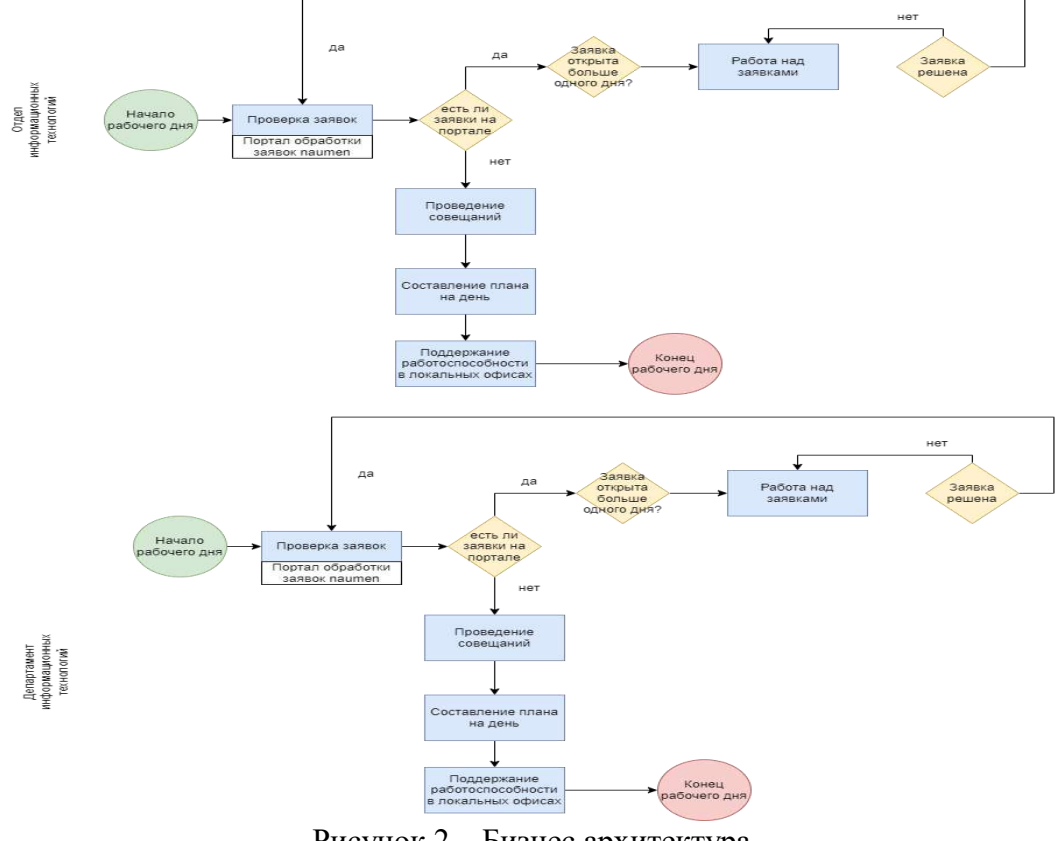

Рисунок 2 – Бизнес архитектура

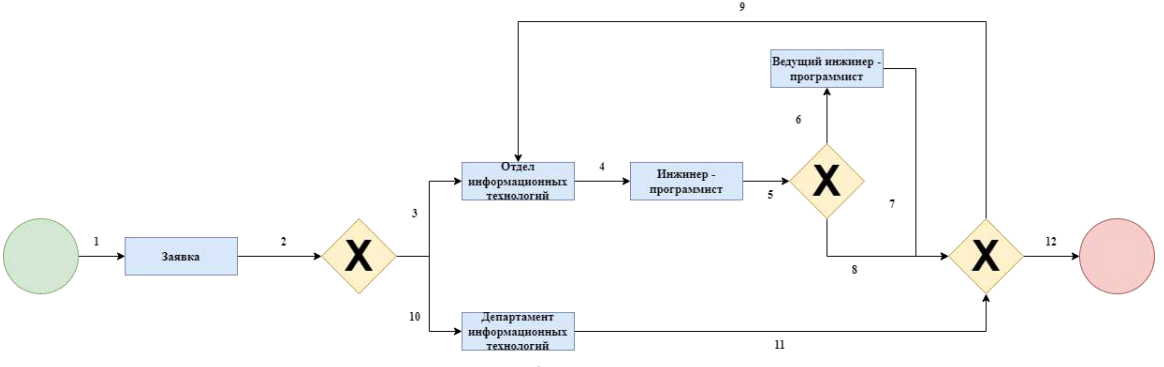

Рисунок 3 – Решение проблем возникших у пользователей

#### СПИСОК ИСПОЛЬЗОВАННЫХ ИСТОЧНИКОВ

1. Ингосстрах : официальный сайт / СПАО «Ингосстрах».– Москва, 2023.– .– URL: https://www.ingos.ru/ (дата обращения: 10.05.2023).

### ФОРМИРОВАНИЕ СИСТЕМЫ РИСК-МЕНЕДЖМЕНТА НА УРОВНЕ ОТРАСЛИ/СЕКТОРА ЭКОНОМИКИ ГОСУДАРСТВА

### Саенко А. В., аспирант, e-mail: saenko.a.v.96@gmail.com ФГБОУ ВО «ДОНЕЦКАЯ АКАДЕМИЯ УПРАВЛЕНИЯ И ГОСУДАРСТВЕННОЙ СЛУЖБЫ», г. Донецк, Россия

*В тезисах доклада освещаются результаты исследования мобильной сферы формирования рискменеджмента для отрасли/сектора экономики государства. Актуальность разработки подтверждается по мере формализации условий ее применения. Целью исследования выступает разработка способа интеграции ресурса риск-менеджмента в систему государственного управления, методом - формулирование модельных основ развития формата интеграции на методической платформе, результатом - модель системы; ключевые выводы - включается классическая система саморегуляции движения в рисковом пространстве.*

*Ключевые слова: риск-менеджмент, интеграция, модель, опасность, неопределенность, рисковость.*

*Введение*. Разработка управленческого решения выводит изначально мысль на выявление основ и анализ сложившейся ситуации, в процессе которой в риск-менеджменте [1] выделяются проблемные области, что связаны с опасностью и рисковостью, требующие от исполнителя применения особой сноровки и психической энергии. В данном процессе изначально определяются 1) содержание проблемы, 2) расположение ее во времени и в пространстве, 3) характер и структура проявления последствий, 4) степень их важности, 5) персонификаторы, причастные к ней, и 6) функционалы действия. Итог анализа сводится к формулированию проблемы и постановке цели, что опирается на источники и побудительные причины образовавшейся ситуации. После этого, разрабатываются критерии, оценивается их значимость, что привносит в постановку качества, которыми обеспечивается управленческое решение или технико-экономическое обоснование.

*Методы*. Основываясь на материалах анализа ситуации и отбора критериев, разрабатывается как можно большее количество возможных вариантов решений, из которых формируется база данных. В аналитических центрах государственной системы управления отраслями общественно-экономического обеспечения информационно-мониторинговая деятельность методически ничем не отличается от рекомендуемых [2] и обеспечивается она методическими разработками успешно, например, [3]. Отличия в деятельности сводятся к тому, что реакция на умозаключения активизируется целевыми параметрами и характеристиками. Как правило, сводится она к процессам сбора, накопления, обработки и критического анализа полезности сведений о социальных, политических, экономических и др. полезностях и процессах, что различаются по своему разнообразию. Надо сказать, здесь о том, что информация из подотрасли риск-менеджмента может быть включена в качестве составной в любую из названных сфер. Данное может осуществляться как на постоянной основе, так и сотрудниками специально созданных для этого творческих групп, в состав которых включаются государственные служащие, привлеченных аналитики и научные сотрудники, обладающие целевыми знаниями и навыками обращения с информацией, технологией и предметом обработки, владеющие научными методами и средствами в среде слежения за поступающей информацией, правильностью ее восприятия и критического ее осмысливания, передачи управленческой информации по инстанциям и на уровни использования и коррегирования.

*Результаты*. Для формирования системы риск-менеджмента на уровне государства необходимо ввести в обращение ряд положений, которые в совокупности располагают потенциалом, обращаясь к достаточности которого можно бы было сформировать модель системы риск-менеджмента, связывая ее элементы с отраслями/секторами экономики государства. Искомая модель в графической форме представлена на рисунке 1.

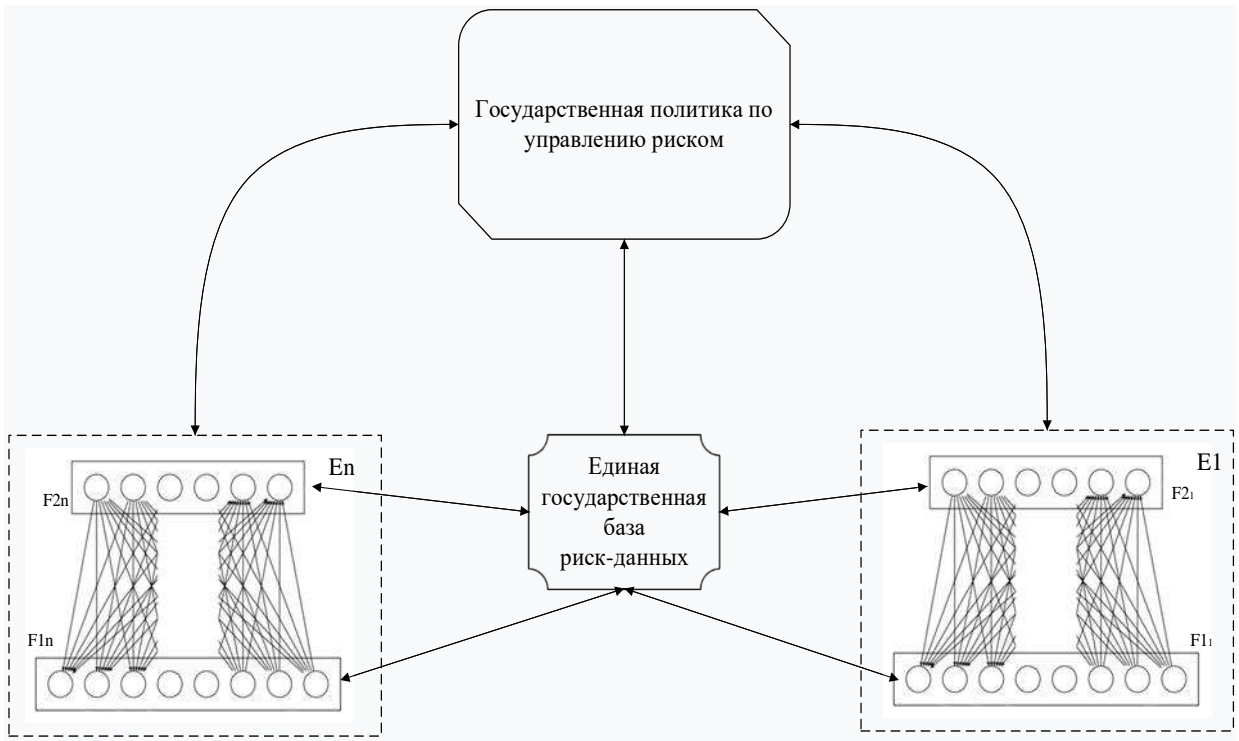

Рисунок 1 – Модель системы риск-менеджмента отраслей/секторов экономики государства

На рисунке 1 использованы обозначения:

-  $E_{1n}$  - действующие элементы системы функционирования отрасли/сектора экономики государства;

-  $F1_{1,...,n}$  - база данных сформированных решений по отдельным риск-ситуациям элемента системы функционирования отрасли/сектора экономики государства;

-  $F2_{1,...,n}$  – массив актуальных риск-ситуаций, потенциально влияющих на элементы системы функционирования отрасли/сектора экономики государства

Обсуждение. 1. Научно-методическую основу исследования занимают нейронные сети, что имеют различные периоды своего развития, связанные с борьбой оптимистичного и пессимистичного взгляда на эволюцию рассматриваемой технологии в контексте развития систем искусственного интеллекта. Так, в 1958 г. Ф. Розенблатт [4] предложил однослойный персептрон, который затем был подвергнут критике из-за неспособности решать линейно неразделимые задачи. Однако, начиная с 2006 г., благодаря работам Дж. Хинтона [5], наступил новый этап в развитии многослойных персептронов, получивших название «Нейронные сети глубокого доверия». Такие сети в общем случае представляют собой дальнейшее развитие многослойных персептронов и интегрируют различные парадигмы обучения нейронных сетей. Они, благодаря многослойной архитектуре, позволяют обрабатывать и анализировать большой объем данных, а также моделировать когнитивные процессы в различных областях науки и практики. В настоящее время большинство высокотехнологичных компаний, таких к примеру, как Microsoft или Google, используют нейронные сети глубокого доверия при проектировании различных интеллектуальных систем. Следует сказать здесь и о том, что нейронные сети глубокого доверия входят в десятку наиболее прорывных высоких технологий, способных в недалеком будущем в значительной степени преобразить повседневную жизнь большинства населения Планеты.

2. Организационно-функциональную основу для формирования государственной политики в условиях неопределенности, которая нарастает под воздействием переходных индустриальных условий в стабильные постиндустриальные требуется:

1) создать и развить версию Государственного реестра рисковых ситуаций как единую базу данных, сегментированную на отдельные категории по отраслям/секторам экономики:

2) сформировать и внедрить информационную технологию проведения мониторинга эффективности систем риск-менеджмента на элементах отдельных каждой **ИЗ** отраслей/секторов экономики, нуждающихся в постоянное слежение за ситуацией протекания производства и труда;

3) разработать и согласовать ГОСТы по управлению рисками на основе создаваемой целевой базы данных и формируемых в ней управленческих и сугубо экономических решений  $\overline{a}$ выявленным риск-ситуациям элементов системы обеспечения функционирования отрасли/сектора экономики государства;

4) адаптировать и использовать передовые разработки цифровизации, отображенные в технологиях нейронных сетей, в систему государственного риск-менеджмента.

Заключение:

1) Елиная база ланных полчиняется логистической последовательности «рискрисковость-рискованность», физический смысл которой сводится к учету основ движения, которые представляются факторами способности человека к деятельности в сочетании с предпосылками к обмену способности организма к труду на целебный продукт как в обычных, так и в отягощенных опасностью и неопределенностью средах. Исходные позиции движения человека в жизненном пространстве обуславливаются комплексами параметров и характеристик, извлекаемых как результат познания: а) самого себя как человека разумного; б) природно-климатического окружения человека с его ресурсом богатства и техногенного противостояния; в) производственно-экономического конгломерата, в который человек устремляет свои помыслы с целью добычи средств к существованию; г) координирующей роли государственно-управляющей надстройки, что приводит в движение всю массу жизнелеятельности и жизнеобеспечения.

2) В лействие включается классическая система, в которой есть управляющая система (позиция 4), среда приложения труда (позиции 2 и 3), источник, движущий систему (позиция 1). Все это получает признание в среде рискоопасности и располагает платформой реализации [6-8].

# СПИСОК ИСПОЛЬЗОВАННЫХ ИСТОЧНИКОВ

1. Круи, М. Основы риск-менеджмента / М. Круи, Д. Гэлаи, В.Б. Минасян, Р. Марк. -Москва: Издательство Юрайт, 2023. - 388 с.

2. Михайлин, И.В. Мониторинг как многофункциональный метод информационноаналитической работы / И.В. Михайлин // Вестник МГЛУ. Общественные науки. - 2017. -Вып. №1(778). – С. 144-155.

3. Коккоз, М. М. Методика построения информационно-аналитических систем / М. М. Коккоз, А. Р. Жумабай // Молодой ученый. — 2016. — № 4 (108). — С. 50-54.

4. Розенблатт, Ф. Принципы нейродинамики: Перцептроны и теория механизмов мозга / перевод с англ. В. Я. Алтаева [и др.]; под ред. [и с предисл.] д-ра физ.-мат. наук С.М. Осовца. – Москва: Мир, 1965. – 480 с.

5. Hinton, J. E. Fast Learning Algorithm for Deep Belief Nets / J.E. Hinton, S. Osindero, Y. W.k Teh // Neural Computation. - 2006. -- Vol. 18(7). - C. 1527-1554.

6. Петрушевская, В. В. Структурно-аналитический обзор риска по функциональным идеям и положениям развития / В. В. Петрушевская, А. В. Саенко. – Вестник Уральского института экономики, управления и права. - 2021. - № 3(56). - С. 90-98.

7. Саенко, А. В. Прагматическое познание риска как основы человеческого существования в среде неопределенности / А. В. Саенко // Торговля и рынок: научный журнал. – Донецк : ГО ВПО «ДНУЭиТ имени Михаила Туган-Барановского», 2022. – Вып.  $\mathcal{N}$  23'(63), том 2, часть 2. – С. 107 – 115.

8. Саенко, А. В. Методология эволюции риска: диалектическое взаимодействие процессов развития человечества. / А. В. Саенко // Торговля и рынок: научный журнал. Донецк: ГО ВПО «ДНУЭиТ имени Михаила Туган-Барановского», 2022. – Вып. №4'(64), том 2, часть 1. - С. 235-242.

# ИНФОРМАЦИОННАЯ СИСТЕМА ПЛАНИРОВАНИЯ ДАЧНОГО ЗЕМЕЛЬНОГО УЧАСТКА

Лопатина Екатерина Витальевна, студентка кафедры «Информационные системы в экономике», e-mail: ekvlopatina@gmail.com,

Хохлова Виктория Викторовна, студентка кафедры «Информационные системы в экономике», e-mail: viktorijhohlova@yandex.ru

#### Томашев Михаил Викторович, к.т.н., доцент, e-mail: tommv@list.ru

Алтайский государственный технический университет им. И.И.Ползунова, г. Барнаул, Россия

*В статье рассматривается целесообразность разработки информационной системы планирования дачного земельного участка. Авторы анализируют рынок программного обеспечения, выявляют проблемы, которые необходимо решить с помощью данной разработки, кратко описывают функционал системы и приводят use-case диаграмму для отображения взаимодействия между пользователями и системой. В заключении статьи делается вывод, что данный проект является значимым, поскольку решает ряд проблем планирования земельных участков.*

*Ключевые слова: анализ, информационная система, ландшафтный дизайн, планирование, планировщик земельных участков.*

Планирование дачного земельного участка – это первый этап ландшафтного дизайна, в котором собирается общая информация о земельном участке и определяются потребности владельцев. Итогом данного этапа является эскиз – схематичный рисунок, в котором распределены функциональные зоны и намечены основные объекты, такие как дом, баня, гараж, главный въезд.

Планирование земельного участка, или же ландшафтное проектирование, чаще всего используют собственники при дизайне загородной недвижимости, поэтому целесообразно полагать, что спрос на покупку и аренду земельных участков пропорционален спросу на ее проектирование. Из данных «Авито Недвижимость» следует, что в период «дачного бума», с начала пандемии и до 2022 года, спрос на дачи с каждым кварталом повышался [1]. Люди, которые приобрели дачный участок, в данный период, являются целевой аудиторией для компаний и сервисов, продающих услуги по благоустройству и проектированию территории.

Спрос на ПО для ландшафтного проектирования оценить тяжелее, ведь профессия ландшафтного дизайнера и дизайнера-архитектора все еще актуальна, но последние несколько лет наблюдается тенденция к автоматизации процессов, сферу ландшафтного дизайна это не обошло стороной.

На рынке все чаще появляются программы и сервисы, которые помогают специалистам создавать красочные эскизы для заказчиков, но сами заказчики учувствуют в процессе только во время первого интервью и при выборе конечного результата. Далее мы будем рассматривать программы, которые ориентированы именно на не профессионального пользователя, который самостоятельно может создать эскиз в программе, либо без участия специалиста, либо с его минимальными вмешательствами в творческий процесс.

Исходя из вышеперечисленного, при анализе ПО для ландшафтного проектирования участка будут учитываться такие факторы как: степень участия собственника при проектировании, простота интерфейса, наличие учета норм расположения объектов на участке в программе.

Среди существующих на рынке решений, можно выделить следующие.

Бесплатный сервис от компании GARDENA позволяет самостоятельно спроектировать 2Д план участка или выбрать план из готовых (маленький участок, средний и большой) [2]. Данный проект ориентирован на продажу своего продукта – дождевателей, оборудование для полива, но также этот сервис можно использовать и в своих целях.

Сервис направлен на работу только собственника участка, интерфейс интуитивный, поэтому специальных знаний для взаимодействия с программой не требуется. Однако набор объектов для расположения на участке не велик и нормы расположения объектов на нем не учитываются, вы можете передвинуть все здания вплотную к забору, а программа вас не предупредит о нарушении.

ArchiCAD - сервис от компании Graphisoft, представляет собой программный пакет архитекторов и дизайнеров, предназначен для проектирования архитектурно-ДЛЯ строительных конструкций и решений, а также элементов ландшафта, мебели и так далее [3].

Программа содержит огромное количество функций и простому пользователю в них с первого раза не разобраться, но на официальном сайте есть бесплатное обучение программе, а также возможность совместного доступа. При этом программа достаточно дорого стоит лицензия на год 16 816 р., поэтому собственнику нет смысла покупать лицензию для взаимодействия с дизайнером при проектировании своего участка. Следовательно, можно сделать вывод, что программа предназначена преимущественно для специалистов, а заказчику остается только принимать готовые варианты эскизов. Также учет норм при расположении объектов на участке зависит от знаний специалиста.

SketchUp - программа для создания и редактирования трехмерной графики, разрабатываемая компанией Last Software [4].

У данной программы наблюдается те же проблемы, что и с предыдущим сервисом перегруженный интерфейс, отсутствие ограничений для передвижения объектов. Также в системе отсутствует возможность совместного доступа, поэтому взаимодействие заказчика со специалистом при проектировании участка будет минимальным.

Проанализировав рынок программ для ландшафтного проектирования и на примере ранее рассмотренных сервисов был выявлен один существенный недостаток - отсутствие ограничений при расположении объектов. В качестве дополнительного замечания, хотелось бы выделить проблему перегруженности интерфейса, которая не позволяет собственнику участка самостоятельно реализовать свои задумки.

Произведенный анализ ПО для ландшафтного проектирования участков показывает необходимость разработки сервиса с упрощенным интерфейсом для реализации возможности работы с программой простому пользователю без специальных знаний. Сервис должен также учитывать нормы расположений объектов на участке и предупреждать пользователя об их нарушении.

Поэтому мы предлагаем информационную систему планирования земельных участков - это комплексное программное решение, предназначенное для оказания помощи пользователям в эффективном проектировании и планировании своих земельных участков. Эта система предлагает интуитивно понятные функции и расширенный функционал для оптимизации процесса планирования участка, обеспечивая при этом соблюдение норм размещения объектов и обеспечивая пользователя полным списком необходимых материалов. Кроме того, система легко интегрируется с базой данных строительного магазина, предоставляя пользователям доступ к широкому ассортименту материалов для их проектов. Краткое описание ее функционала представлено далее.

Автоматическая генерация формы участка: система позволяет пользователям вводить адрес своего участка и на основе имеющихся данных автоматически получает ее из публичной кадастровой карты. Эта функция устраняет необходимость в ручном рисовании и экономит время, предоставляя пользователю заранее определенный макет для работы.

Самостоятельное формирование формы участка: в качестве альтернативы пользователи могут самостоятельно нарисовать форму участка, используя интуитивно понятные инструменты рисования системы. Это обеспечивает большую гибкость и творческий подход, позволяя пользователям адаптировать дизайн к своим конкретным требованиям.

Размещение объектов: пользователи могут размещать различные объекты, такие как здания, сооружения, элементы ландшафтного дизайна и удобства, на земельном участке. Пользователи могут легко перетаскивать эти объекты на холст, изменять их порядок и настраивать их атрибуты.

Материалы II Всероссийской научно-практической конференции «Современные цифровые технологии»

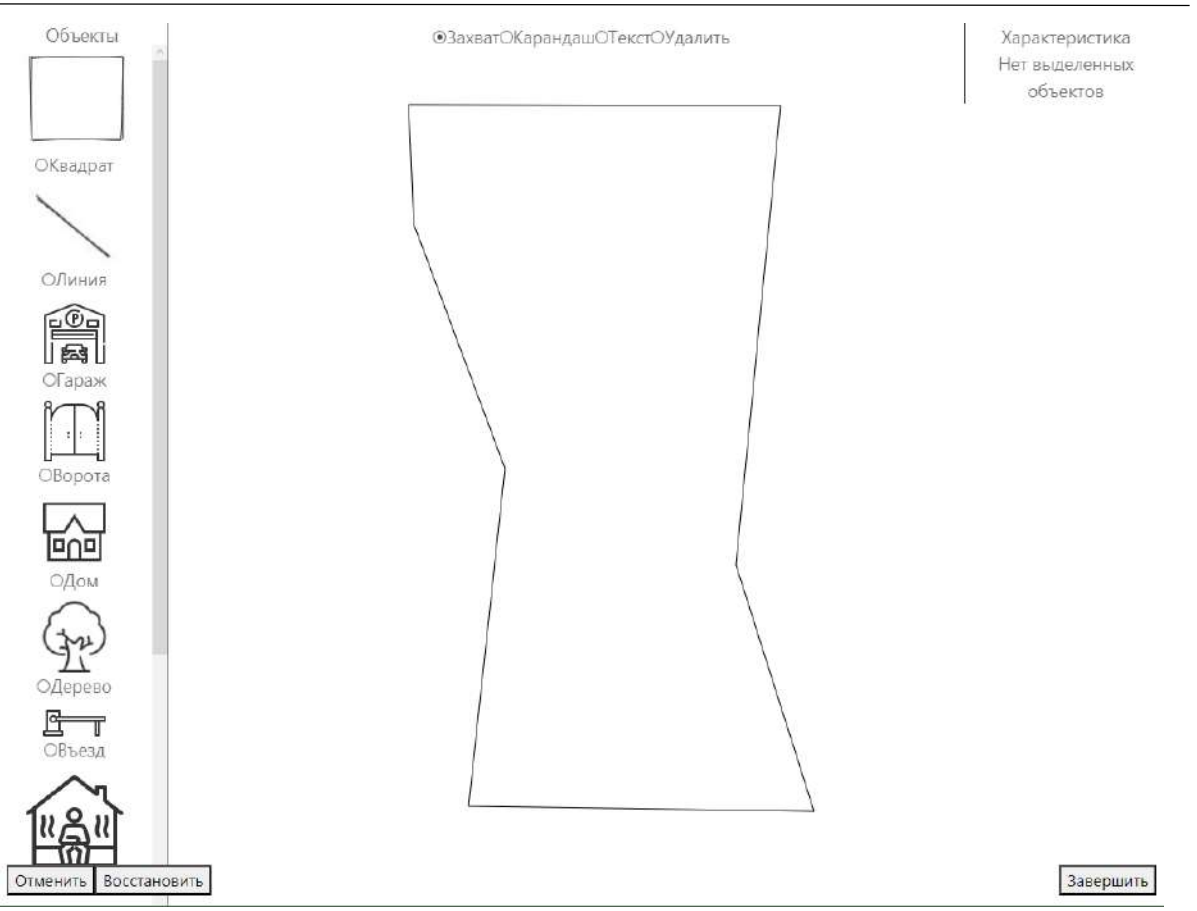

Рисунок 1 - Автоматическая генерация формы участка

Соответствие нормам: информационная система активно отслеживает и обеспечивает соблюдение норм размешения объектов на земельном участке. Она обеспечивает обратную связь в режиме реального времени и предупреждает пользователей, если какие-либо размещенные объекты нарушают предписанные правила. Эта функция помогает пользователям избежать потенциальных юридических проблем и проблем безопасности, связанных с неправильным размещением объектов.

Предоставление списка материалов: значительным преимуществом системы является ее способность определять набор материалов, необходимых для планируемого проекта, благодаря подключению к базе данных строительного магазина. Эта функция облегчает поиск и планирование списка покупок, что помогает пользователям принимать обоснованные решения относительно закупок материалов.

Алгоритм размещения объектов на участке является одной из ключевых составляющих, поэтому более подробно опишем его с точки зрения пользователя.

После создания формы участка необходимо выбрать нужный элемент из доступной библиотеки объектов. Далее пользователь определяет положение объекта на участке, нажав на выбранное место в системе. Программа в этот момент, проверяет соответствует ли выбранное положение нормам и предписаниям по размещению объектов. Если выбранное местоположение является не допустимым, то пользователю отображается сообщение о нарушении, но это не запрещает ему расположить объект там, где он желает. Если пользователь располагает объект на участке, не нарушая норм и предписаний, то никаких сообщений и предупреждений система не отображает. Также, пользователь может изменить расположение объекта, при этом в системе повторяются описанные ранее действия для проверки доступности. Этот алгоритм позволяет пользователям программы планирования земельного участка интерактивно размещать объекты на участке, обеспечивая при этом соблюдение соответствующих правил и предоставляя гибкость для настройки.

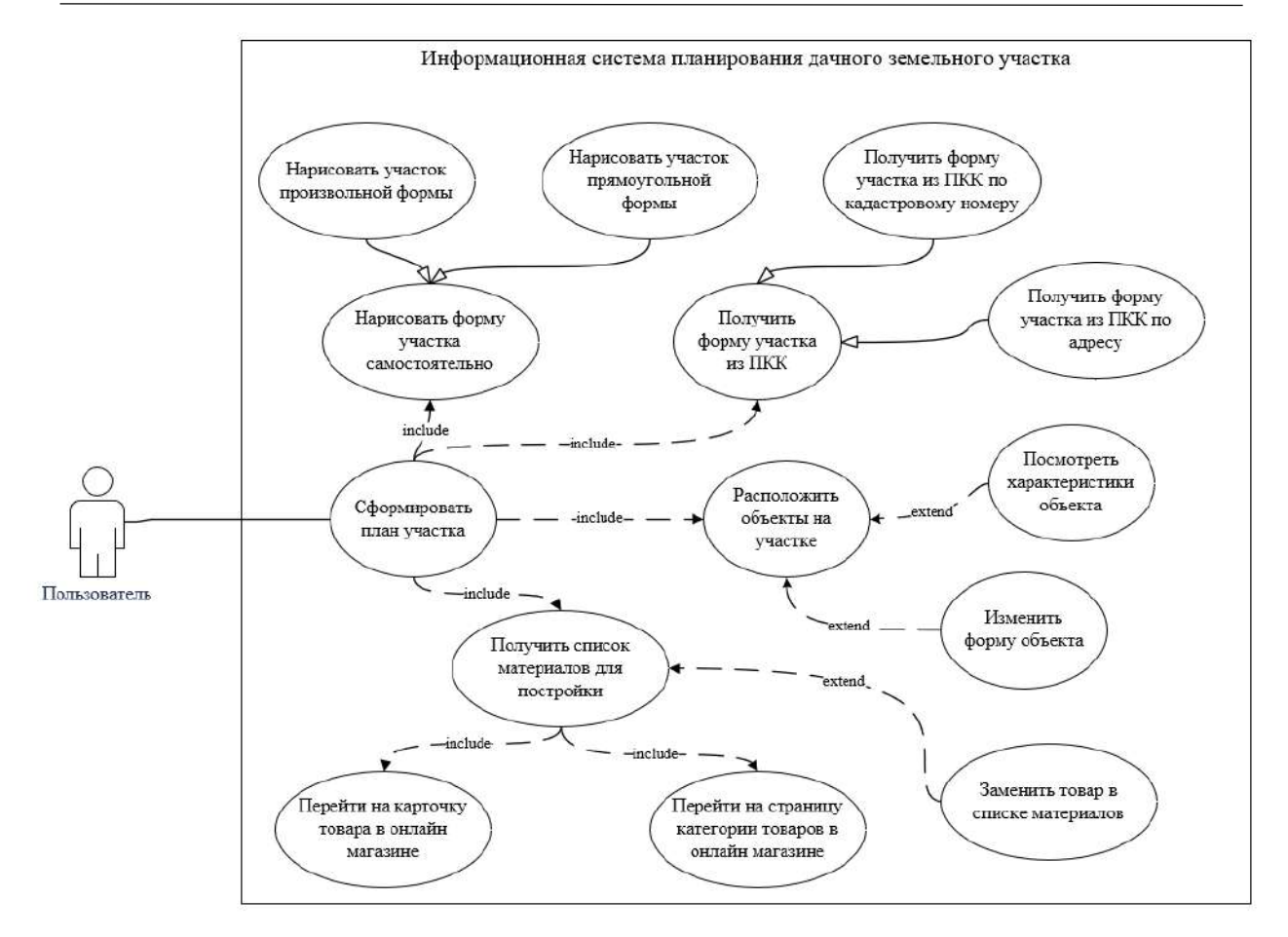

Рисунок 2 – Use-case диаграмма

В целом, информационная система планирования пригородных территорий позволяет пользователям без сторонней помощи создавать хорошо спроектированные земельные участки, предлагая автоматизированную генерацию форм, удобные инструменты рисования, контроль размещения объектов, мониторинг соблюдения норм, а также вывод списка материалов для постройки различных объектов на участке. Также интеграция с базой данных строительного магазина еще больше повышает удобство работы пользователей за счет упрощения процесса выбора материала и оценки стоимости. Будь то для личного использования или профессиональных проектов, эта система помогает пользователям в реализации желаемых проектов, упрощает процесс планирования, обеспечивает соблюдение норм и способствует эффективному управлению ресурсами, что в конечном итоге приводит к успешной застройке земельного участка.

#### СПИСОК ИСПОЛЬЗОВАННЫХ ИСТОЧНИКОВ

1. Авито Недвижимость. Тарифы // Авито для бизнеса : официальный сайт / ООО «КЕХ еКоммерц».– [Б.м.], 2007-2023.– .– URL: https://www.avito.ru/realestate#tariffs/ (дата обращения 10.05.2023)

2. myGarden Planner / GARDENA.– [Б.м.], [2023].– .– URL: https://mygarden.gardena.com/ru/ (last accessed date: 10.05.2023).

3. ArchiCAD // Archicad / Graphisoft.– [Будапешт], 2023 – .– URL: https://graphisoft.com/ru/solutions/archicad /(дата обращения 10.05.2023).

4. SketchUp // ПО для проектирования в 3D | 3D проектирование в сети | SketchUp :официальный сайт / Trimble Inc.– [Б.м.], 2022.– .– URL: https://www.sketchup.com/ru/(дата обращения 10.05.2023).

### РАЗРАБОТКА РЕСУРСА ДЛЯ ПРЕДОСТАВЛЕНИЯ ЭЛЕКТРОННЫХ ОБРАЗОВАТЕЛЬНЫХ КУРСОВ

### Прокопьев Дмитрий Максимович, студент кафедры ИСЭ, e-mail: thabell@mail.ru Краснова Марина Васильевна, к. т. н., зам. зав., доцент кафедры ИСЭ, e-mail: krasnovamv@altgtu.ru

#### Алтайский государственный технический университет им. И. И. Ползунова, г. Барнаул, Россия

*В работе представлена разработка гибкой платформы для электронного обучения. Одной из задач исследования является разработка алгоритма, который обеспечивает гибкость системы, не требуя вмешательства разработчиков при изменении набора функционала подсистемы приложения. Методы исследования включают анализ рынка, изучение образовательных технологий и разработку программного обеспечения на базе фреймворков Django и Wagtail. Результатом работы является платформа с реализацией алгоритма, который позволяет гибко настраивать функционал системы и обеспечивает положительный пользовательский опыт при работе с системой в течение всего срока эксплуатации.*

*Ключевые слова: электронное обучение, гибкие технологии, онлайн-образование, автоматизация системы, алгоритм разработки, пользовательский опыт.*

Актуальность темы разработки ресурса для предоставления электронных образовательных курсов обусловлена быстрым развитием информационных технологий и переходом к онлайн-образованию. В современном мире все больше людей нуждаются в обучении на удалении, что требует разработки эффективных и удобных платформ для предоставления электронных образовательных курсов. Кроме того, для организации, которая занимается оказанием образовательных услуг, важно иметь конкурентоспособные инструменты для реализации онлайн-обучения и привлечения новых клиентов.

Анализ рынка показывает, что на данный момент уже существует множество платформ для онлайн-обучения с многомиллиардными оборотами: системы управления обучением, ярмарки курсов и платформы, на которых организации и физические лица могут выкладывать свои курсы. Однако ни одно из существующих решений полностью не решает проблему низкой эффективности онлайн-обучения, которая является результатом комплекса проблем. Так, отсутствует непрерывная послепродажная поддержка клиентов: целью большинства платформ является продажа образовательной услуги, вместо оказания помощи людям по освоению и применению новых компетенций. Можно предположить, что вторая цель является более созвучной с проблемами клиентов. Также большие трудности руководства образовательным процессом для педагогов и наставников вызваны зачастую технологической и методической отсталостью платформ. В них не предусмотрены гибкие настройки прав, удобная организация интерфейса, функционал для реализации современных образовательных технологий, например: развивающего обучения [6], проблемно-задачного подхода [7], методики оценки компетенций SAM [8] и технологии формирующего оценивания [4; 5; 9]. Эти и другие проблемы может решить разработка новой платформы, которая благодаря этому станет конкурентоспособным решением на рынке образовательных платформ.

Таким образом, общая задача, которую решает данная работа, заключается в разработке ресурса для предоставления электронных образовательных курсов, который позволит улучшить качество образования, упростить процесс обучения для клиентов ресурса, а также улучшить пользовательский опыт сотрудников организации, предоставляющей образовательные услуги. Работа направлена на создание платформы с потенциальной организацией юридического лица, которое будет ею управлять. Предполагается, что платформа будет называться AimItWell.

Одним из ключевых нововведений платформы является создание гибкого проектного решения, которое позволит ей адаптироваться под изменяющиеся требования рынка или собственника приложения. Организация функционала по подсистемам ресурса является динамической, и добавление новых подсистем или реорганизация старых не потребует
вмешательства веб-разработчиков серверной и клиентской частей приложения, вместо этого системному администратору, ответственному за техническую поддержку пользователей, необходимо будет совершить несколько действий по инструкции в панели администратора.

Программное обеспечение, которое выбрано для того, чтоб реализовать такую архитектуру ядра системы состоит из технологий библиотек Django [1] и Wagtail [3] для языка программирования Python [2]. Эти фреймворки позволяют использовать Python для гибкой разработки серверной части приложения.

Физически архитектура выполнена следующим образом. За подсистемы в приложении отвечает класс Subsystem, который обладает следующими наследованными функционалами: класса Model Django, класса Page Wagtail, классов BasePage и SimplePage созданного приложения (home), а также собственным: иконка, описание, пометка на удаление, поле «Функции подсистемы» с отношением многие-ко-многим к классу SubsystemFunctions. Класс SubsystemFunctions, в свою очередь, является наследником класса Model Django, а также класса Orderable Wagtail, позволяющего подключить автоматическую нумерацию объектов, например, в случае реализации отношения многие-ко-многим. Этот класс называется «Функция системы» содержит 2 собственных поля: ссылку на объект класса Subsystem (владельца) и ссылку на класс ContentType Django, позволяющий обратиться ко всем типам объектов в системе. Выбор типа для поля исключает не относящиеся к функционалу типы объектов и ограничен типами объектов конкретного функционала. например. класса SubmittingAnApplicationToCreateACourse, который представляет собой реализацию функционала «Оформление заявки на создание курса». Этим функционалом в системе, согласно проектированию функциональных требований, будут пользоваться сотрудники, например, автор, продюсер и руководитель отдела по созданию курсов. Для работы сотрудников в системе на данный момент планируется подсистема «Сотрудник». Для класса функционала создаются шаблоны фрагментов разметки и теги вывода фрагментов на страницу, о которых подробнее сказано в алгоритме.

Алгоритм, изображенный на рисунке 1, спроектирован для того, чтобы функционал (например, «Оформление заявки на создание курса») был доступен в подсистеме (например, «Сотрудник») для пользователя, который принят на определенную должность (например, должность автора или продюсера, или руководителя курсов). Когда пользователь открывает страницу подсистемы, запрос отправляется на сервер; там запрос обрабатывается сначала при формировании универсального шаблона для конкретного экземпляра типа Подсистема: для отображения на странице вызываются те теги (визуализация функционала), которые включены в экземпляре подсистемы, а функционал, который не включен в экземпляр подсистемы — на страницу не выводится; затем в функции вызова тега проверяются права пользователя и при успешной проверке запросами к базе данных формируются объекты функционала; затем формируется визуализация объектов во фрагменте разметки, отвечающем за вывод тега; фрагмент разметки возвращается на шаблон страницы для отображения; готовая сконструированная страница возвращается с сервера пользователю.

Данный алгоритм позволяет гибко дорабатывать и настраивать систему. Для добавления нового функционала веб-разработчику достаточно добавить новый класс программным кодом вычислений и запросов к базе данных и создать для него небольшой файл разметки, отвечающий за фрагмент страницы, который предоставляет пользователю именно этот функционал. Таким образом, не потребуется правок и доработок в общих файлах или классах, что поможет избежать многих конфликтов и проблем разработки поддержки приложения. В то же время для добавления функционала в подсистему или изменения ее набора функционала системному администратору достаточно выбрать соответствующий функционал в панели администратора. Все это представляет собой решение одного из аспектов проблемы разработки ресурса для предоставления электронных образовательных курсов, который позволит улучшить качество образования, упростить процесс обучения для клиентов ресурса, а также улучшить пользовательский опыт сотрудников организации.

Материалы II Всероссийской научно-практической конференции «Современные цифровые технологии»

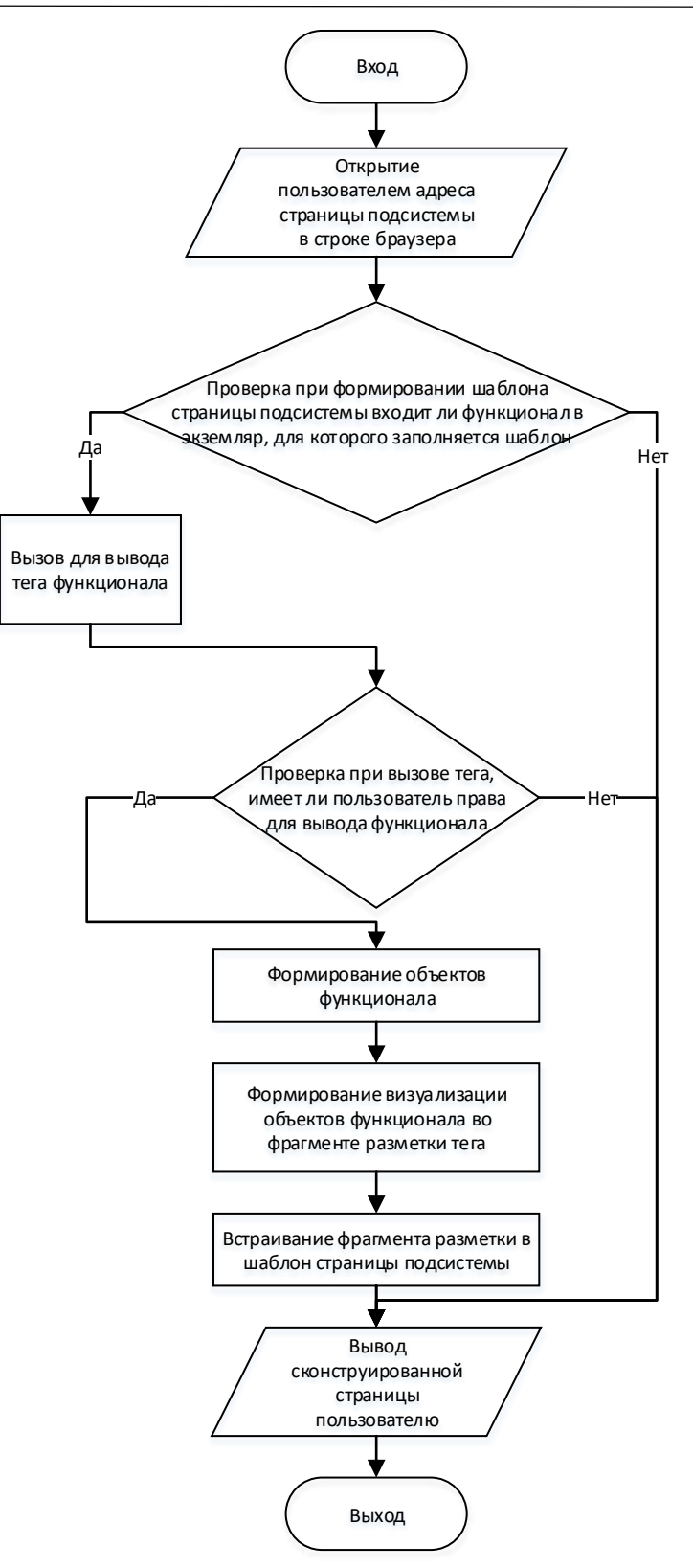

Рисунок 1 — Алгоритм вывода функционала в подсистему для пользователей с определенными правами

# CПИСОК ИСПОЛЬЗОВАННЫХ ИСТОЧНИКОВ

1. Django: The web framework for perfectionists with deadlines. / Django Software Foundation.– [Б.м.], 2023.– .– URL: https://www.djangoproject.com/ (дата обращения: 21.05.2023).

2. Welcome to Python.org. / Python Software Foundation.– [Б.м.], 2023.– .– URL: https://www.python.org/ (дата обращения: 21.05.2023).

3. Wagtail CMS — Django Content Management System./ Torchbox.– [Б.м], 2023.– .– URL: https://wagtail.org/ (дата обращения: 21.05.2023).

4. Воронцов, А. Б. Формирующее оценивание: подходы, содержание эволюция. Краткое пособие по деятельностной педагогике. Ч.1 / А.Б. Воронцов.– Москва : Авторский Клуб, 2018.– 166 с.

5. Воронцов, А. Б. Формирующее оценивание: нормы, инструменты, процедуры. Краткое пособие по деятельностной педагогике. Ч.2 / А.Б. Воронцов.– Москва: Авторский Клуб, 2018.– 224 с.

6. Выготский, Л. С. Психология развития ребенка / Л.С. Выготский.– Москва: Смысл, Эксмо, 2004.– 512 с.

7. Львовский, В. А. Путь учителя в деятельностную педагогику / В.А. Львовский // Учитель Алтая.– 2021.– № 1 (6).– С. 12–22.

8. Нежнов, П. Г. Тесты SAM (Student Achievement Monitoring) в образовательной практике / П.Г. Нежнов.– Москва: Авторский Клуб, 2018.– 48 с.

9. Пинская, М. А. Материалы курса «Оценивание в условиях введения требований нового Федерального государственного образовательного стандарта»: курс на 36 часов / М.А. Пинская.– Москва: Педагогический университет «Первое сентября», 2013.– 96 с.

### ОБЗОР ИНФОРМАЦИОННЫХ СИСТЕМ И ИХ РОЛИ В ЭКОНОМИКЕ

Кунов Евгений Сергеевич, студент гр. ТЭб-221, e-mail: kunov.z@mail.ru Слижук Дмитрий Максимович, студент гр. ТЭб-221, e-mail: boss.games.1999@mail.ru Кузбасский государственный технический университет имени Т.Ф. Горбачева г. Кемерово, Россия

*Представлены информационные системы и их значение в экономике. В статье описываются различные типы компьютерных информационных систем, подробно рассказывается о роли информационных систем в экономике и о том, как они могут помочь предприятиям повысить эффективность. Кроме того, в статье приводятся примеры того, как информационные системы могут автоматизировать рутинные задачи, предоставлять доступ к данным для более эффективного принятия решений и способствовать сотрудничеству и инновациям.*

*Ключевые слова: информационные системы, экономика, данные, типы информационных систем, инновации, принятие решений, эффективность.*

Информационные системы представляют собой набор инструментов, методов и технологий, которые используются для управления и обработки данных, информации и знаний в организации. Эти системы имеют решающее значение для деятельности предприятий и экономики в целом.

Информационные системы можно разделить на два типа: ручные информационные системы и компьютерные информационные системы. Ручные информационные системы полагаются на бумажные записи и ручные процессы, в то время как компьютерные информационные системы используют компьютеры и другие электронные устройства для хранения, обработки и распространения информации.

Наиболее распространенные типы компьютерных информационных систем, которые используются для управления и обработки информации в организациях, включают в себя:

 системы обработки транзакций используются для записи и обработки ежедневных транзакций, таких как продажи, покупки и платежи;

 информационные системы управления используются для создания отчетов и предоставления лицам, принимающим решения, информации для поддержки планирования, контроля и оперативной деятельности;

- системы поддержки принятия решений предназначены для того, чтобы помочь лицам, принимающим решения, анализировать информацию и принимать решения на основе этого анализа;

- информационные системы для руководителей предназначены для предоставления руководителям высшего звена доступа к соответствующей информации в кратком и понятном формате;

- экспертные системы предназначены для воспроизведения способности человекаэксперта принимать решения в определенной области;

- системы автоматизации офиса используются для автоматизации рутинных офисных задач, таких как обработка текстов, электронная почта и планирование;

- системы планирования ресурсов предприятия объединяют различные функции организации, включая финансы, управление персоналом, управление запасами и управление взаимоотношениями с клиентами, в единую систему;

- системы управления цепочками поставок управляют потоком товаров и услуг от поставщиков к клиентам, включая закупки, производство и распределение;

- системы управления взаимоотношениями с клиентами управляют взаимодействием с клиентами и помогают организациям повышать удовлетворенность и лояльность клиентов  $[1]$ .

Роль информационных систем в экономике значительна. Информационные системы предоставляют предприятиям возможность собирать, хранить и анализировать огромные объемы данных, что может помочь им принимать более обоснованные решения и повышать общую эффективность. Они также позволяют предприятиям общаться и сотрудничать друг с другом, что может привести к повышению производительности и внедрению инноваций. Кроме того, информационные системы предоставляют потребителям доступ к информации о продуктах и услугах, что помогает им принимать обоснованные решения о том, что покупать.

Одним из наиболее значительных преимуществ информационных систем в экономике является их способность повышать эффективность бизнеса. Автоматизируя рутинные задачи, информационные системы могут помочь предприятиям оптимизировать свои операции, сократить расходы и улучшить обслуживание клиентов.

Информационные системы предоставляет менеджерам актуальную и своевременную информацию для принятия решений, что помогает планировать и контролировать эффективную работу. Системы управления цепочками поставок могут помочь компаниям более тесно сотрудничать со своими поставщиками и партнерами, а системы управления взаимоотношениями с клиентами могут помочь компаниям понять потребности и предпочтения своих клиентов.

Информационные системы также могут помочь предприятиям стать более конкурентоспособными, быстрее реагировать на изменения на рынке, корректировать свои цены и уровни запасов в ответ на изменения спроса [2].

Однако важно отметить, что с ростом зависимости от технологий в бизнесе информационные системы связаны с рисками кибератак. Поэтому для предприятий важно применять строгие меры кибербезопасности для защиты своих информационных систем и данных [3].

В заключение можно сказать, что информационные системы играют решающую роль в экономике. Они позволяют предприятиям работать более эффективно, принимать обоснованные решения и предоставлять потребителям качественные продукты и услуги. повышая эффективность бизнеса, обеспечивая эффективное принятие решений, стимулируя инновации и повышая конкурентоспособность. Однако они также сопряжены с рисками кибербезопасности, которые необходимо устранить.

### СПИСОК ИСПОЛЬЗОВАННЫХ ИСТОЧНИКОВ

1.Маннафов, У. У. Влияние информационной системы на эффективность развития частного предпринимательства / У. У. Маннафов, А. М. Рахаталиев, М. С. Саидов. // Universum: экономика и юриспруденция. – 2021. – № 10 (85). – С. 4-8. – URL: https://cyberleninka.ru/article/n/vliyanie-informatsionnoy-sistemy-naeffektivnost-razvitiyachastnogo-predprinimatelstva (дата обращения: 15.05.2023).

2.Тарасова, К. И. Эволюция информационных систем в экономике / К. И. Тарасова // БИ. – 2020. – № 4 (507). – С. 289-295. – URL: https://cyberleninka.ru/article/n/evolyutsiyainformatsionnyh-sistem-v-ekonomike (дата обращения: 16.05.2023).

3.Колосок, И. Н. Оценка рисков кибербезопасности информационнокоммуникационной инфраструктуры интеллектуальной энергетической системы / И. Н. Колосок, Л. А. Гурина. // Информационные и математические технологии в науке и управлении. – 2019. – № 2 (14). – С. 40-51. – URL: https://cyberleninka.ru/article/n/otsenkariskov-kiberbezopasnosti-informatsionnokommunikatsionnoy-infrastruktury-intellektualnoyenergeticheskoy-sistemy (дата обращения: 15.05.2023).

### РАЗРАБОТКА СИСТЕМЫ ДЛЯ АВТОМАТИЗАЦИИ ДЕЯТЕЛЬНОСТИ МЕДИЦИНСКОГО ЦЕНТРА НА БАЗЕ ПЛАТФОРМЫ «1С: ПРЕДПРИЯТИЕ»

Мазель София Сергеевна, бакалавр кафедры «Информационные системы в экономике», e-mail: mazelsona@gmail.com

Блем Александр Генрихович, к. э. н., доцент, e-mail: alblem@mail.ru Алтайский государственный технический университет им. И.И. Ползунова, г. Барнаул, Россия

*В данной статье рассмотрена задача по автоматизации бизнес-процессов медицинского центра путем внедрения автоматизированной системы. Автор проводит анализ предметной области и потребностей предприятия, определяет требования к разрабатываемой системе, а также обосновывает выбор использования собственной конфигурации на базе ядра «1С:Предприятие». В статье описываются результаты работы над системой и формируется вывод о значимости работы.* 

*Ключевые слова: автоматизация процессов на предприятии, платформа «1С:Предприятие», анализ бизнес-процессов, медицинские услуги, разработка АИС.*

Современные бизнес-разработки охватывают множество различных областей деятельности компании. Широко используются комплексные системы, отражающие все бизнес-процессы в компании. В данной статье рассматривается автоматизация в области предоставления медицинских услуг коммерческой организацией. Объектом автоматизации является медицинский центр, оказывающий психотерапевтические услуги. Конечным прогнозируемым результатом разработки является повышение эффективности деятельности медицинского центра благодаря повышению производительности работы администратора, прозрачности учета операций и сокращение бумажных носителей информации.

Деятельность медицинских центров регулируется различными нормативноправовыми актами, среди которых можно выделить следующие:

 Федеральный закон "О лицензировании отдельных видов деятельности" от 4.05.2011 № 99-ФЗ [1];

 Положение о лицензировании деятельности негосударственных организаций, оказывающих платные услуги по содействию занятости граждан [2].

Для формирования требований к системе было проведено предпроектное обследование. Компания предоставляет медицинские услуги и консультации, осуществляемые врачами разных направлений и категорий. Центр предоставляет услуги в основном частным лицам. В компании на постоянной основе работает 21 сотрудник. В это число входят администраторы, медсестры, терапевты, неврологи, психиатры, психологи,

бухгалтер, заместители директора и директор. При обращении пациента администратор оформляет ему медицинскую карту, заполняет договор и принимает оплату, при этом используются только бумажные носители информации, что значительно увеличивает время обслуживания. Персонал, оказывающий медицинские услуги, получает закрепленный процент от объема оказанных услуг, остальной персонал, не оказывающий услуги, имеет фиксированный оклад.

В настоящее время учет деятельности организации происходит в электронных таблицах Microsoft Excel и на бумажных носителях. Из-за этого некоторые бизнес-процессы компании являются неэффективными и отнимают много времени и ресурсов. Поиск необходимой информации, ее анализ и составление отчетности занимает большое количество времени, при этом с большой вероятностью могут быть допущены ошибки. Таким образом, наиболее слабым местом в деятельности организации является процесс регистрации пациента. Диаграмма «как есть» этого бизнес-процесса в нотации IDEF0 представлена на рисунке 1.

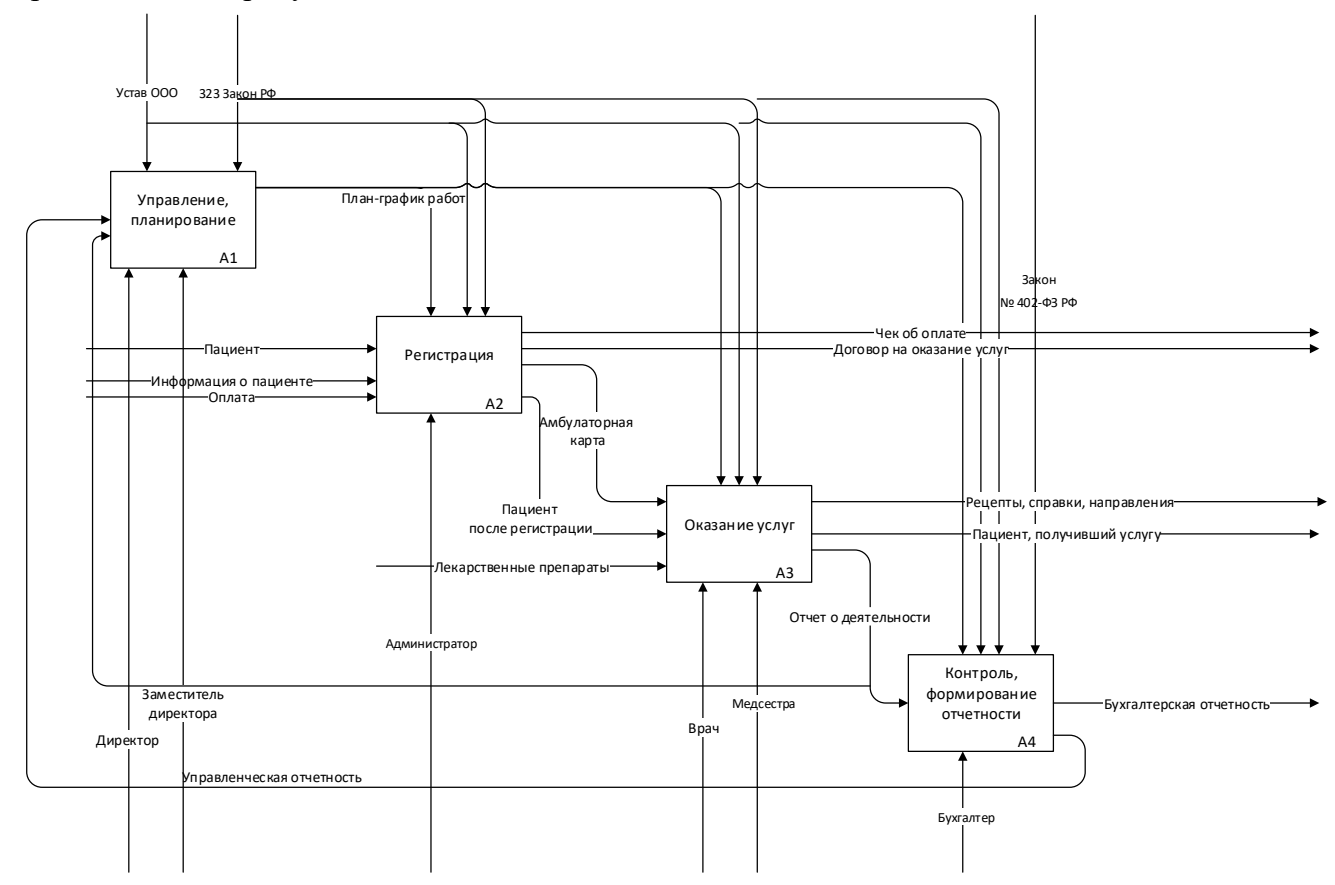

Рисунок 1 – Диаграмма «как есть» процесса регистрации пациента

Для улучшения эффективности этой деятельности перед автором данного исследования была поставлена задача внедрить систему для автоматизации некоторых бизнес-процессов. Основные бизнес-процессы, которые внедряемая система должна автоматизировать:

- составление графика работы сотрудников;
- запись пациентов на прием с учетом графика приемов сотрудника;
- хранение данных пациента, истории посещений и болезни его карточке в системе;
- заполнение договора на оказание услуг данными из карточки пациента;
- учет услуг, выполненных сотрудником, расчет положенной ему заработной платы;
- анализ деятельности фирмы и составление отчета необходимых отчетов.

Диаграмма «как должно быть» процесса регистрации пациента представлена на рисунке 2.

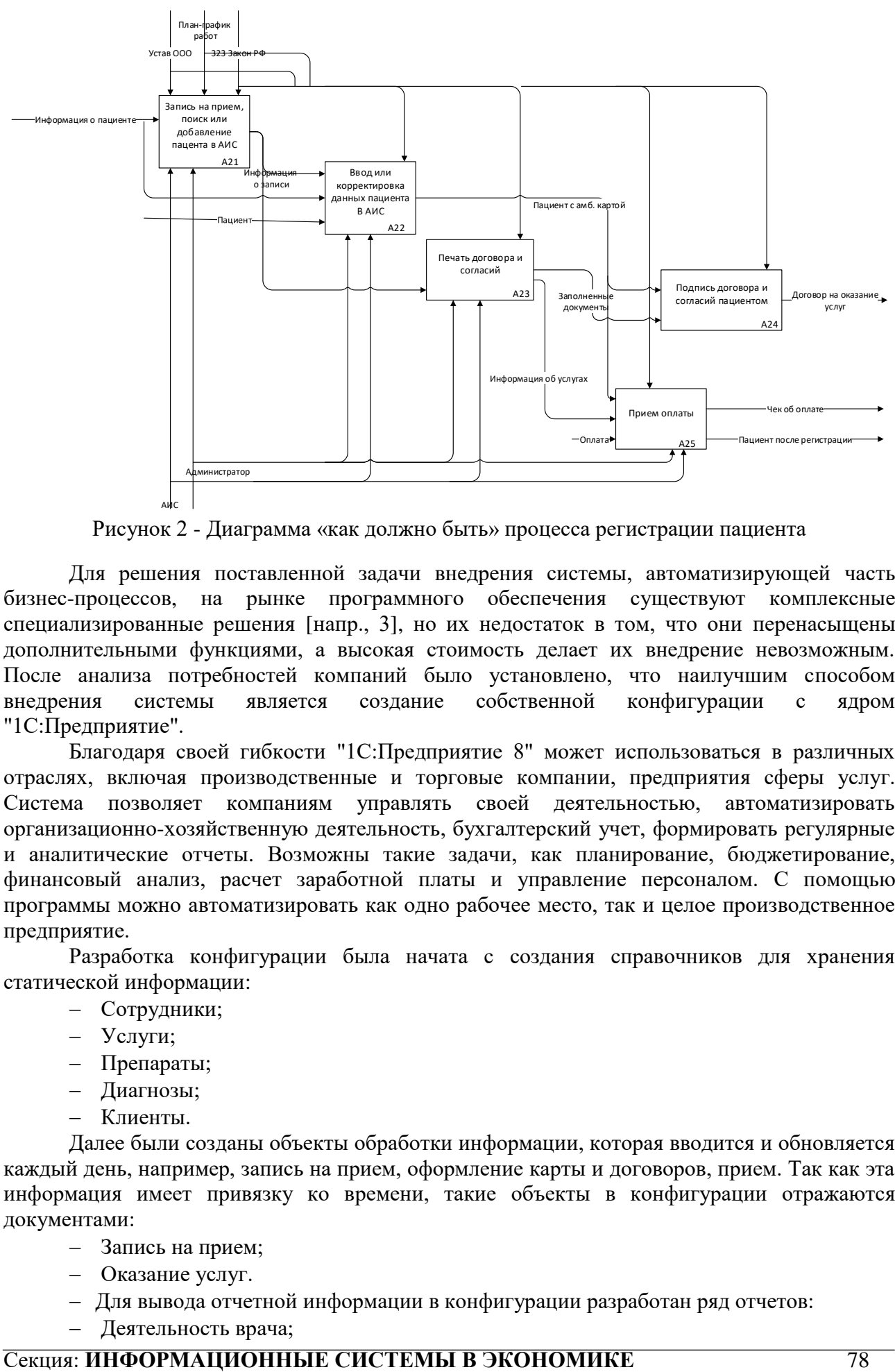

Рисунок 2 - Диаграмма «как должно быть» процесса регистрации пациента

Для решения поставленной задачи внедрения системы, автоматизирующей часть бизнес-процессов, на рынке программного обеспечения существуют комплексные специализированные решения [напр., 3], но их недостаток в том, что они перенасыщены дополнительными функциями, а высокая стоимость делает их внедрение невозможным. После анализа потребностей компаний было установлено, что наилучшим способом внедрения системы является создание собственной конфигурации с ядром "1С:Предприятие".

Благодаря своей гибкости "1С:Предприятие 8" может использоваться в различных отраслях, включая производственные и торговые компании, предприятия сферы услуг. Система позволяет компаниям управлять своей деятельностью, автоматизировать организационно-хозяйственную деятельность, бухгалтерский учет, формировать регулярные и аналитические отчеты. Возможны такие задачи, как планирование, бюджетирование, финансовый анализ, расчет заработной платы и управление персоналом. С помощью программы можно автоматизировать как одно рабочее место, так и целое производственное предприятие.

Разработка конфигурации была начата с создания справочников для хранения статической информации:

- Сотрудники;
- Услуги;
- Препараты;
- Диагнозы;
- Клиенты.

Далее были созданы объекты обработки информации, которая вводится и обновляется каждый день, например, запись на прием, оформление карты и договоров, прием. Так как эта информация имеет привязку ко времени, такие объекты в конфигурации отражаются документами:

- Запись на прием;
- Оказание услуг.
- Для вывода отчетной информации в конфигурации разработан ряд отчетов:
- Деятельность врача;
- Занятость врача;
- Заработная плата сотрудников;
- Популярные услуги.

На рисунке 3 показана UseCase-диаграмма взаимодействия перечисленных объектов.

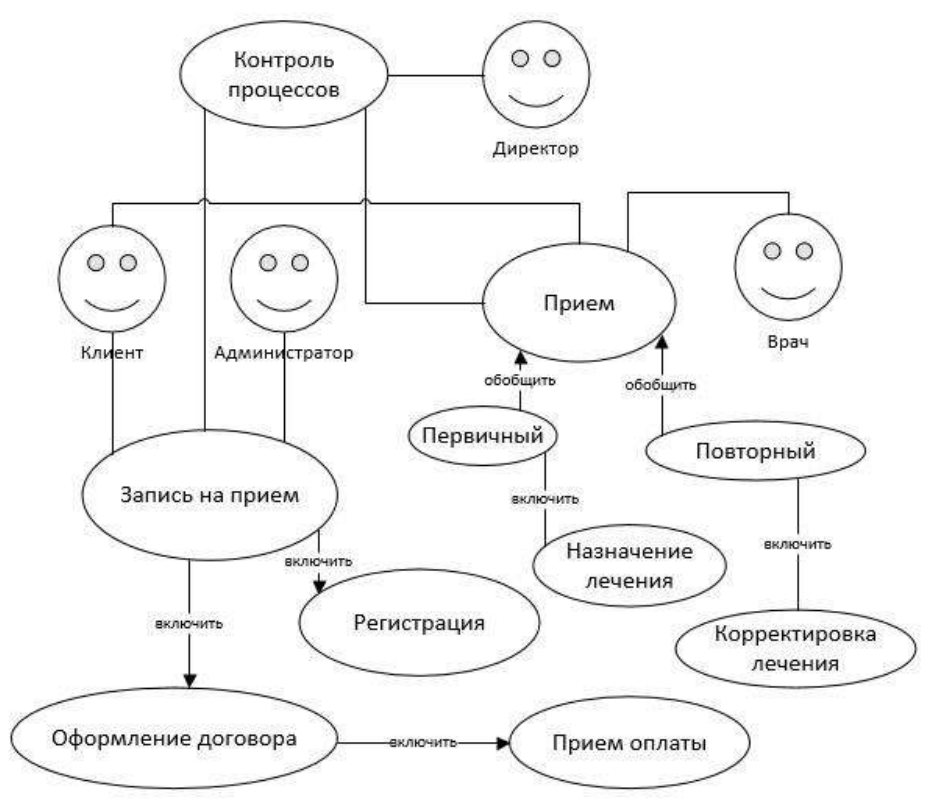

Рисунок 3 — Схема UseCase отражающая отношения между акторами и прецедентами

Можно сделать вывод, что данная работа является важной, так как решает проблему автоматизации процессов в компании. Ожидается, что внедрение системы приведет к положительному влиянию на эффективность работы медицинского центра в целом, включая повышение эффективности работы администраторов, подготовку прозрачных отчетов об операциях и их точности, уменьшение использования бумажных носителей информации. Также, данная разработка может быть использована другими организациями, осуществляющими деятельность, связанную с оказанием медицинских услуг.

#### СПИСОК ИСПОЛЬЗОВАННЫХ ИСТОЧНИКОВ

1. Об утверждении Положения о лицензировании деятельности негосударственных организаций по оказанию платных услуг в содействии занятости граждан : Постановление Правительства Российской Федерации от 28.10.1995 г. № 1046 // Справочно-правовая система Консультант Плюс / consultant.ru.– Москва, 2023.– .– URL: http://www.consultant.ru/document/cons\_doc\_LAW\_8161/ (дата обращения: 06.05.2023 г.).

2. О лицензировании отдельных видов деятельности : Федеральный закон Российской Федерации от 04.05.2011 г. № 99-ФЗ // Справочно-правовая система Консультант Плюс / consultant.ru.– Москва, 2023.– .– URL: http://www.consultant.ru/document/cons\_doc\_LAW\_113658/ (дата обращения: 06.05.2023 г.).

3. 1С:Медицина. Частный медицинский центр // 1С: Консалтинг / ООО «1С».– Москва, 202– .– URL:<https://consulting.1c.ru/med/privatecenter/> (дата обращения: 06.05.2023 г.).

# АВТОМАТИЗАЦИЯ РАБОЧЕГО МЕСТА СЛЕСАРЯ ПРЕДПРИЯТИЯ ПО РЕМОНТУ ГИДРАВЛИЧЕСКОГО ОБОРУДОВАНИЯ

Гринин Максим Евгеньевич, студент кафедры «Информационные системы в экономике», email: grinin01@mail.ru

Краснов Владимир Юрьевич, к.ф.-м.н. доцент, e-mail:v.y.krasnov@hotmail.com Алтайский государственный технический университет им. И.И.Ползунова, г. Барнаул, Россия

*В рамках работы предлагается внедрение единой информационной системы, охватывающей все бизнес-процессы компании ООО «Гидроснаб». В состав системы входят 8 модулей, которые охватывают функционал уже используемых программных продуктов, но не связанных между собой. Реализовано рабочее место слесаря и дополнительные системы, наиболее используемые в основном бизнес-процессе.*

*Ключевые слова: автоматизация бизнес-процессов, информационная система, разработка, ремонт, гидравлическое оборудование.*

По мере развития технологий в строительстве, сельском и коммунальном хозяйстве, а также многих других сферах, использующих тяжелую технику, росло и количество гидравлического оборудования. Такая техника имеет на борту множество устройств, которые значительно упрощают труд, но в то же время имеют свойство выходить из строя.

В данной работе объектом автоматизации является предприятие «Гидроснаб», которое оказывает услуги ремонта гидравлического оборудования. В структуре предприятия существует цех и приемное помещение. В цехе работают слесари, токари и испытатели. В приемном помещении находятся менеджеры, которые принимают и сопровождают заказы. Предприятие использует «1С: Бухгалтерия», MS Excel, MS Word, WhatsApp и параллельно с этим отражает информацию в общей таблице Google Sheets. Используемые программные продукты между собой не связаны, а формат передачи данных имеет ряд недостатков.

1. Информация о составе работ и использованных материалов сообщается менеджерам через мессенджер WhatsApp или устно. Информация о заказах сообщается работниками через различные чаты. Поступающие объекты ремонта нумеруются маркерами и фотографируются менеджерами, краткая информация отправляется в чат предприятия. Требуемые для заказа запчасти и материалы сообщаются менеджерам устно или через сообщение в еще одном чате.

2. В работе с клиентом менеджерами печатается документ-шаблон, который заполняется менеджером от руки.

3. Слесари вынуждены записывать пометки о заказах на бумаге, что, при работе с маслом и мазутом, не позволяет сохранять записи и ведет к утере важной информации в процессе работы с заказом. Это сказывается на формировании смет.

4. Сметы формируются в MS Excel главным инженером по каждому заказу со слов работников и их бумажных носителей после проведения диагностических работ. Далее сохраняются на общем хранилище, доступном менеджерам для согласования смет с клиентом и внесения правок.

В работе предприятия не редки случаи «потери» объектов ремонта в цехе: может быть не известно состояние заказа, его местоположение в цехе или сотрудник, проводивший работы. Описанные недостатки в процессах передачи информации не позволяют вести достаточно тщательный складской учет. Схема выполнения основной деятельности предприятия «как есть» представлена на рисунке 1.

Для устранения проблем в процессе оказания услуги необходимо обратить внимание на два ключевых момента. Во-первых, необходимо организовать качественный обмен информацией между участниками процесса. Во-вторых, необходимо упорядочить документооборот, внедрив недостающие формы на различных этапах оказания услуги.

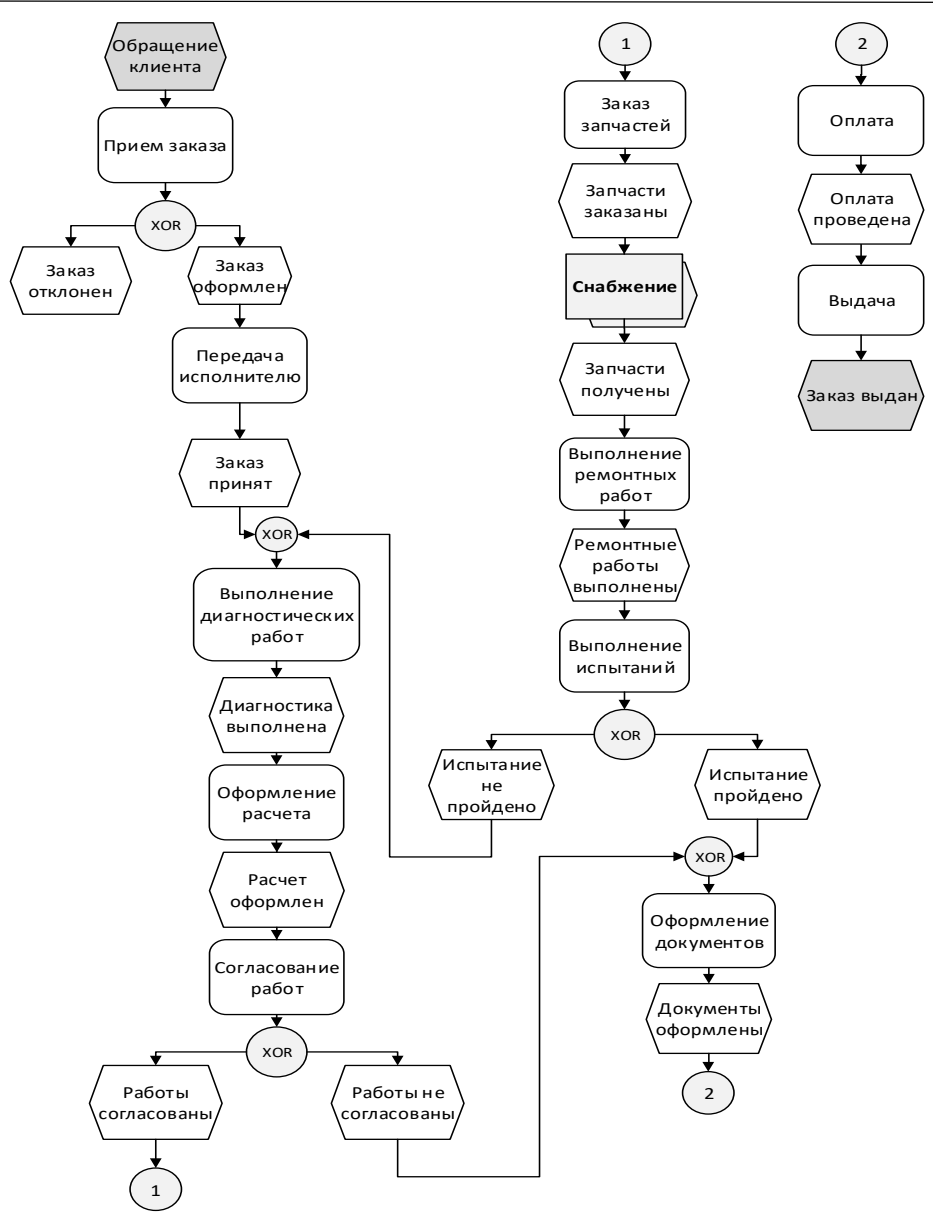

Рисунок 1 - Процесс выполнения основной деятельности «как есть»

В качестве решения указанных проблем предлагается внедрение интегрированной информационной системы. Схема выполнения основной деятельности «как должно быть» представлена на рисунке 2. Система основывается на архитектуре «клиент-сервер». В составе предлагаемого решения будет 8 модулей, представленных на рисунке 3.

При анализе бизнес-процессов предприятия было установлено, что слесарь оказывает наибольшее влияние на процесс оказания услуги ремонта - основной деятельности предприятия. При этом деятельность слесарей менее автоматизирована по сравнению с другими участниками бизнес-процесса. В рамках данной работы реализована подсистема, позволяющая автоматизировать работу слесаря, и, как следствие, упростить процесс Смета будет составляться слесарем формирования смет.  $\Pi$ O Mepe проведения диагностических работ, что снизит нагрузку на главного инженера и позволит ему заниматься более важными работам, напрямую относящимися к его специальности.

Для реализации подсистемы рабочего места слесаря необходимо разработать модули сервер Web API и базу данных с помощью интегрированной среды разработки MS Visual Studio Community 2022. Выполнена верстка и разработана клиентская часть для системы Android. Интерфейс системы спроектирован на основе рекомендаций Material Design [1]. Внешний вид основных экранов приложения представлен на рисунке 4.

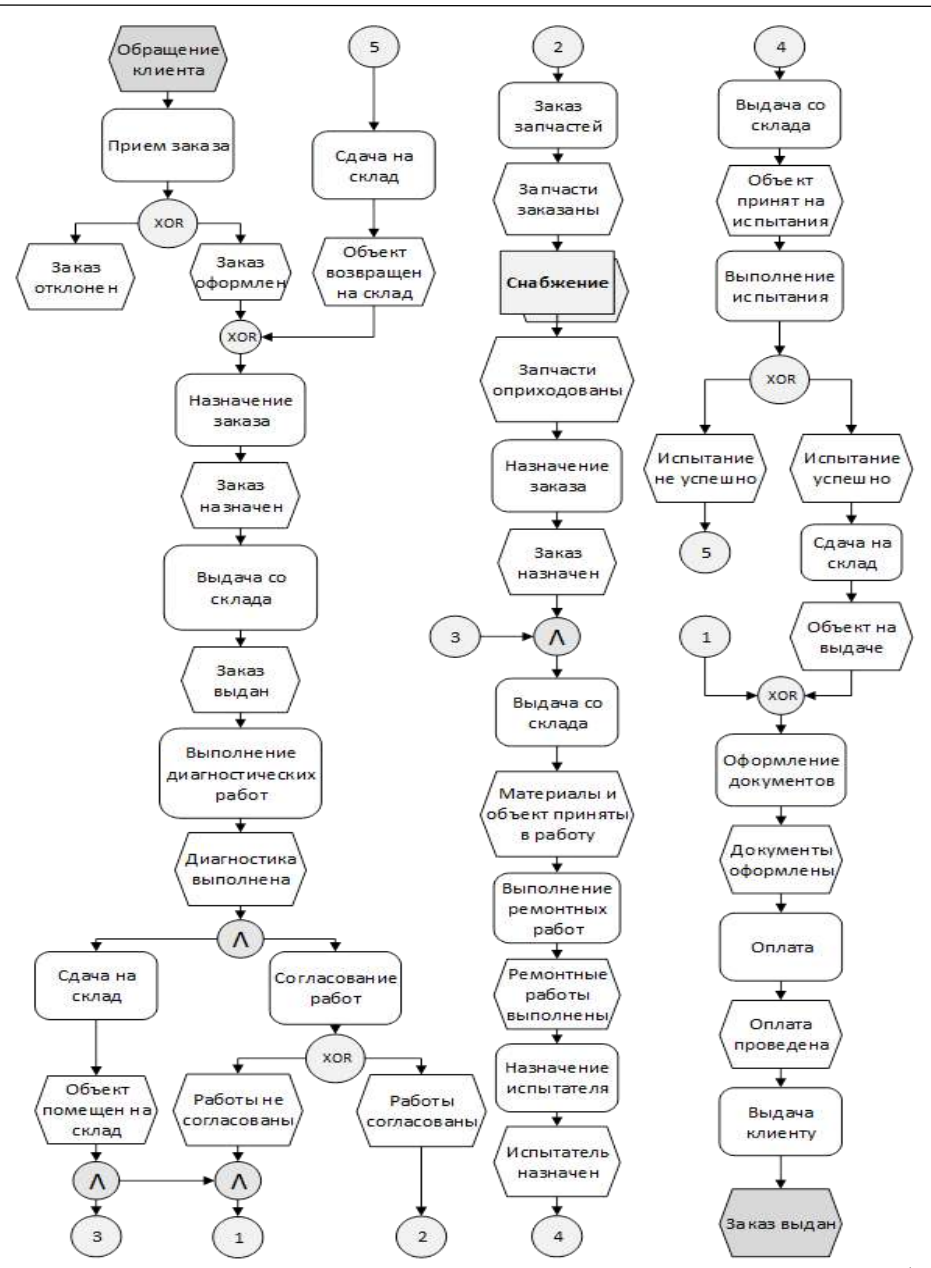

Рисунок 2 - Схема выполнения основной деятельности «как должно быть»

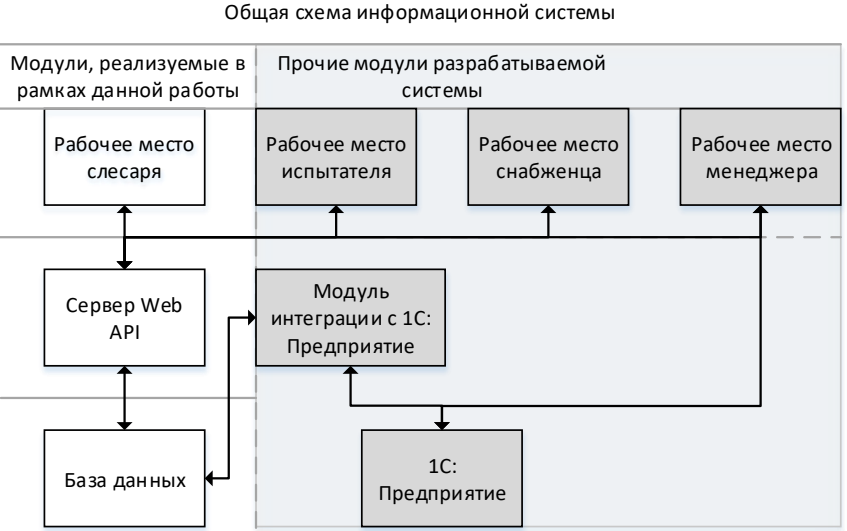

Рисунок 3 - Схема информационной системы

Материалы II Всероссийской научно-практической конференции «Современные цифровые технологии»

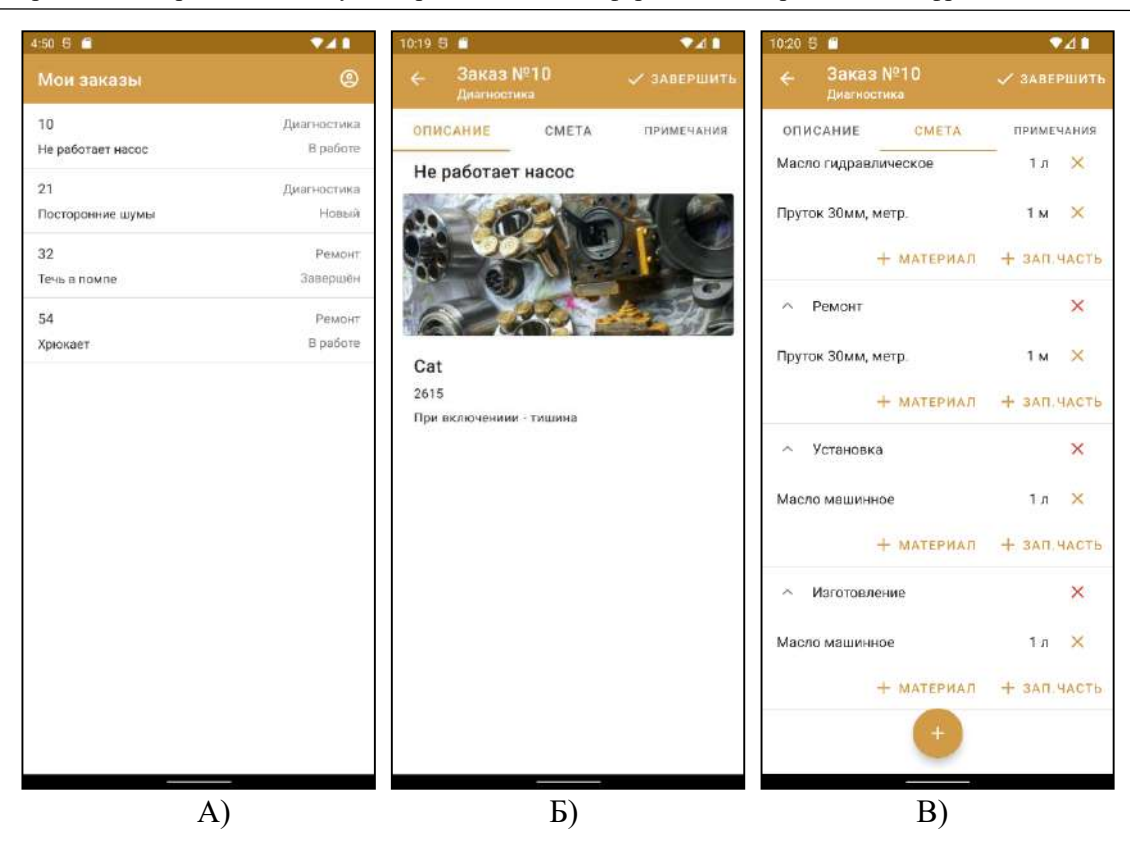

Рисунок 4 - Экраны приложения. А) Экран «Мои заказы»; Б) Описание заказа; В) Смета заказа

В результате работы была предложена оптимизация процесса оказания основной услуги и внедрение интегрированной информационной системы. Разработан модуль автоматизации работы слесаря. Последующая доработка системы позволит глубже автоматизировать работу предприятия и исключить другие проблемы текущих бизнеспроцессов.

### СПИСОК ИСПОЛЬЗОВАННЫХ ИСТОЧНИКОВ

1. Google Material Design / Google Inc.– Mountain-View, [2023].– .– URL: https://material.io/design/ (дата обращения: 09.05.2023).

# СРАВНИТЕЛЬНЫЙ АНАЛИЗ МЕТОДОВ РЕШЕНИЯ ЗАДАЧИ КОММИВОЯЖЕРА ДЛЯ ДОСТАВКИ ТОВАРОВ И ГРУЗОВ

Ахметзянова Разиля Рауильевна, студент бакалавриата кафедры АСОИУ, e-mail: AkhmetzyanovaRaR@yandex.ru

Захарова Земфира Хаматовна, старший преподаватель, e-mail: zkhzakharova@mail.ru Казанский национальный исследовательский технический университет им. А.Н. Туполева— КАИ, г. Казань, Россия

*В данной статье рассматриваются методы решения задачи коммивояжера, которая заключается в поиске оптимального маршрута и становится особенно актуальной в условиях растущего рынка доставки. Благодаря множеству методов и алгоритмов, учитывающих множество критериев, задача может быть решена за разумное время, позволяя находить решения, близкие к оптимальным. В статье приводятся результаты сравнительного анализа эффективности программных реализаций пяти алгоритмов решения задачи коммивояжера для доставки товаров и грузов.*

*Ключевые слова: задача коммивояжера, генетический алгоритм, деревянный алгоритм, метод ближайшего соседа, метод ветвей и границ.*

В 1859 году У. Гамильтон придумал игру под названием "Кругосветное путешествие", которая заключается в нахождении такого пути, проходящего через все вершины графа, чтобы каждая вершина была посещена только один раз, а затем вернуться в исходную точку. Эта игра была обобщена в различные задачи, одной из которых является задача коммивояжера [1]. Что такое задача коммивояжера? Коммивояжер с французского языка переводится как разъездной торговый агент. Это задача о бродячем торговце. В англоязычной литературе можно встретить такое сокращение, как TSP, что означает *travelling salesman problem.* Для бродячего торговца, который хочет посетить район, важно найти кратчайший маршрут, проходящий через все города в этом районе, расстояния между которыми известны. Желательно, чтобы маршрут был замкнутым, то есть чтобы торговец вернулся в исходный город, и чтобы он посетил каждый город ровно один раз. Эта задача известна как задача коммивояжера. В классической постановке задачи, необходимо обойти N городов с минимальными затратами, с соблюдением двух ограничений: маршрут должен быть замкнутым, и торговец должен посетить каждый город ровно один раз. Для нахождения пути доставки товаров запишем математическую модель задачи коммивояжера.

Пусть имеется граф *G=(R, U)*, вершины которого соответствуют городам, а дуги – дорогам, соединяющим города между собой. Каждой дуге приписывается длина  $d_{ii}$  или  $c_{ii}$  – стоимость затрат при переезде из *i* города в *j*. Путь в графе, который проходит через все вершины, называется гамильтоновым. Задача коммивояжера сводится к нахождению кратчайшего гамильтонова пути.

Пусть  $N$  – число городов; города перенумерованы числами  $j=(1, 2, 3,...n)$ . Тур коммивояжера может быть описан циклической перестановкой  $t=(j_1,j_2,...,j_n,j_1)$ , причем все  $j_i$  – разные номера. *dij* – длина пути из *i* в <sup>j</sup> (или cij – матрица затрат, при этом может быть *cij ≠ cji*); *xij* – матрица переходов; *dij ≥0*.

$$
x_{ij} = \begin{cases} 1, \text{ecли компивожер совремa0, иначе} \\ 0, \text{иначе} \end{cases}
$$
  

$$
r_{\text{A}} = i, j = \overline{1, N} \text{ и } i \neq j
$$
  

$$
x_{ij} \geq 0, \ x_{ij} = \{0, 1\}, \ i, j = 1, N
$$
  

$$
L(x) = \sum_{i=1}^{N} \sum_{j=1}^{N} d_{ij}, x_{ij} \rightarrow \text{min}
$$
 (1)

$$
\sum_{i=1}^{N} x_{ij} = 1
$$
 (2)

$$
\sum_{j=1}^{N} x_{ij} = 1
$$
 (3)

$$
d_{ij} = \infty \tag{4}
$$

Выражения (2-4) являются ограничениями.

Условие (2) говорит о том, что коммивояжер выезжает из каждого города один раз, а условие (3) – въезжает в каждый город только один раз. Условие (4) означает запрет на петли в туре для всех i,j. В случае, если задача симметричная, то *dij= dji*. В этом случае должно выполняться неравенство треугольника, для всех *dij+ djk ≥ dik*[2].

Выделяют следующие методы решения задачи коммивояжера – это:

- 1. Метод перебора.
- 2. Жадный алгоритм.
- 3. Метод ветвей и границ.
- 4. Деревянный алгоритм.
- 5. Генетический алгоритм

Разберем каждый метод для нахождения оптимального маршрута доставки груза.

Метод грубой силы от английского выражения brute force, также известный как метод полного перебора, является одним из наиболее простых и распространенных математических методов. Его можно применять практически во всех областях математики, включая задачу коммивояжера. Суть метода заключается в переборе всех возможных решений и выборе того решения (или множества решений), которое удовлетворяет условиям задачи. Метод перебора может быть эффективным при небольшом количестве узлов n, но становится чрезвычайно трудоемким при больших значениях n. Например, при n=12 количество возможных маршрутов составляет (12-1)! = 39916800, что является огромным числом. Поэтому, для нахождения оптимального маршрута при большом количестве узлов, используются специальные алгоритмы, которые могут дать приемлемое решение, хотя и не обязательно оптимальное [3].

Метод ближайшего соседа относится к классу жалных алгоритмов, которые принимают локально оптимальные решения, предполагая, что конечное решение также будет оптимальным. Жадные алгоритмы демонстрируют высокую эффективность в решении некоторых задач, таких как задача о распределении заявок или задача о размене монет. Однако, для некоторых задач, таких как задача коммивояжера, жадные алгоритмы не могут гарантировать оптимального решения. Тем не менее, они могут дать достаточно хорошее приближенное решение.

Илея метола ближайшего сосела заключается в том, чтобы на каждом шаге посешать ближайший еще не посещенный пункт. Однако, в алгоритме существуют два ограничения: необходимость нахождения гамильтонова цикла, т.е. цикла, в котором все пункты посещаются только один раз, и предотвращение преждевременного возврата в исходный пункт, чтобы избежать неправильной работы алгоритма [4]. Жадный алгоритм позволяет находить самые короткие расстояния путем выбора самого ближайшего, еще не выбранного узла. Алгоритм называется жадным, потому что коммивояжер возвращается по самому длинному пути, тем самым расплачиваясь за жадность на последних шагах приходится жестоко расплачиваться за жадность, возвращаясь в конце по оставшемуся самому длинному пути.

Метод ветвей и границ является широко применяемым алгоритмическим методом для решения задач комбинаторной оптимизации. Он является улучшенной версией метода полного перебора, где отсеиваются решения, которые кажутся невыгодными. Однако из-за того, что некоторые решения не рассматриваются, метод не может гарантировать точное решение задачи. Начально отброшенное "невыгодное" решение может в конечном итоге оказаться лучшим. Метод был предложен Лендом и Дойгом в 1960 году для решения задач целочисленного программированияя [5]. В 1963 году группой авторов была разработана модификация метода ветвей и границ, названная "алгоритмом Литтла", для решения задачи коммивояжера. Идея метода заключается в последовательном разбиении множества решений путем ветвления и нахождения оценок. Метод ветвей и границ является одной из самых эффективных схем неявного улучшенного) перебора, идея которого состоит в том, что при решении экстремальной задачи можно избежать полного перебора путем отбрасывания заведомо неоптимальных решений. Можно написать пошаговый алгоритм для проблемы командирующего коммивояжера с использованием метода ветвей и границ. Алгоритм включает шесть этапов: составление таблицы, уменьшение таблицы, расчет нижней границы, ветвление, вычисление оценок, построение дерева ветвления. В конце получаем маршрут движения и стоимость, если задана цена.

Деревянный алгоритм, также известный как метод минимального остовного дерева, используется для решения задачи коммивояжера. Он основан на утверждении, что расстояние от начала до конца цепи меньше (или равно) суммарной длины всех ребер цепи. Алгоритм строит кратчайшее остовное дерево на входной сети задачи и удваивает все его ребра, чтобы получить связный граф с вершинами, имеющими только четные степени. Затем строится эйлеров цикл, начиная с вершины 1, и зачеркиваются повторяющиеся вершины в

последовательности. Полученный тур считается приблизительным решением, так как деревянный алгоритм ошибается менее чем в два раза.

Генетический алгоритм используется для решения задач оптимизации  $\mathbf{H}$ моделирования путем комбинирования и вариации искомых параметров с использованием механизмов. полобных биологической эволюции.  $O<sub>H</sub>$ является разновилностью эволюционных вычислений и использует оператор "скрещивания" для производства рекомбинации решений-кандидатов. Генетические алгоритмы часто используются для поиска решений в многомерных пространствах поиска. На первом этапе алгоритма случайным образом генерируется популяция хромосом, и вычисляется приспособленность каждой особи в ней. Затем наиболее приспособленные особи-решения отбираются из популяции, скрещиваются (операция называется кроссовер), и добавляются в популяцию, если они лучше имеющихся решений.

Основная идея заключается в вычислении и запоминании пути от исходного города и до каждого из остальных городов, затем суммирования этой величины с путем из каждого из остальных городов до оставшихся городов и т. д. Преимущество данного метода перед методом полного перебора заключается в существенном сокращении полного объема вычислений.

Для того, чтобы определить, какой метод лучше всего использовать, были рассмотрены 10 и 15 вершин, которые были предложены произвольно. Нахождение оптимального пути производилось методами перебора с ограничением в 500 итераций, методом ближайшего соседа, методом ветвей и границ, генетическим алгоритмом и деревянным алгоритмом. Результаты решения задачи приведены таблице 1.

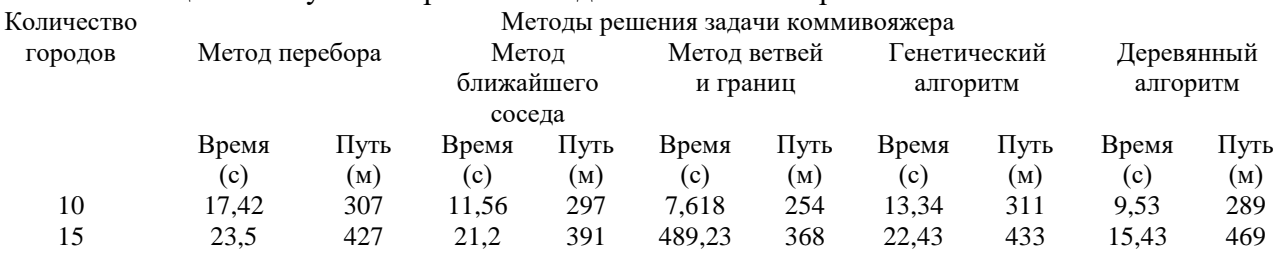

Таблина 1 - Результаты решения залачи коммивояжера

Таким образом, по таблице можно сделать вывод, что если вам необходимо быстро определить путь для доставки груза в большое количество городов, то лучше всего использовать деревянный алгоритм или метод ближайшего соседа, если вам нужно определить наиболее точный и быстрый вариант пути для небольшого количества городов, то нужно применять метод ветвей и границ, а если же необходимо определить наиболее точный и короткий путь для большого количества городов, то лучше использовать метод перебора, хоть он и не самый быстрый по времени, он дает самый лучший вариант.

В заключении хотелось бы сказать, что изучение особенностей задачи коммивояжера и методов ее решения имеет большое значение, так как это создает творческий импульс для разработки новых эвристических алгоритмов решения залачи коммивояжера и родственных транспортных оптимизационных задач. Современная жизнь накладывает различные ограничения на поиск лучшего варианта, поэтому потребность в эффективном решении задачи коммивояжера за реальное время будет расти в будущем, требуя разработки новых практических применений этой задачи.

# СПИСОК ИСПОЛЬЗОВАННЫХ ИСТОЧНИКОВ

1. Курейчик, В.М. Задача коммивояжера. Обзор и методы ее решения / В.М. Курейчик, Ю.А. Лагунова. - Саарбрюккен: Palmarium Academic Publishing, 2020. - 60 с.

2. Ризаев, И. С. Теория принятия решений: учебное пособие / И. С. Ризаев. - Казань: Мастер Лайн, 2014. -132 с.

3. Романов, П.С. Оптимизация параметров транспортного процесса на основе эвристических алгоритмов задачи коммивояжера / П.С. Романов, И.П. Романов // Электронный журнал "Интеллект. Инновации. Инвестиции". – 2018 – №1. – С. 65 – 81.

4. Борознов, В.О. Исследование решения задачи коммивояжера / В.О.Борознов // Вестн. Астрахан. гос. техн. ун-та.– 2009.– № 2.– С. 147–151.

5. Семенов, С.С. Анализ трудоемкости различных алгоритмических подходов для решения задачи коммивояжера / С.С. Семенов, А.В. Педан, В.С. Воловиков, И.С. Климов // Системы управления, связи и безопасности.– 2017.– № 1.– С. 116–131.– EDN: VZEWLP

### ОПТИМИЗАЦИЯ ПРОИЗВОДИТЕЛЬНОСТИ ВЕБ-СТРАНИЦ С ПОМОЩЬЮ HTML-КОДА

Калюх Екатерина Дмитриевна, студент кафедры «Информационных экономических систем», e-mail: kate\_kalyukh@bk.ru

Багаева Анна Прокопьевна, к.т.н., доцент, e-mail: bap\_0855@mail.ru Сибирский государственный университет науки и технологий им. М.Ф. Решетнева, Красноярск, Россия

*В данной статье рассматривается вопрос оптимизации производительности веб-страниц с помощью HTML-кода. Приведено краткое описание существующих методов оптимизации, проводится их анализ с выявлением преимуществ и недостатков каждого из них. Результатом проделанной работы являются аргументы, показывающие, что оптимизация HTML-кода может значительно увеличить скорость загрузки страниц и улучшить пользовательский опыт, что является важнейшим фактором успешности разработанного сайта.*

*.Ключевые слова: Оптимизация, веб-страницы, HTML-код, пользовательский опыт, метаданные.*

Каждый день миллиарды пользователей по всему миру посещают веб-страницы, которые предоставляют нам информацию и развлекают. Однако на сегодняшний день недостаточно иметь красивый сайт, он должен обладать высокой загрузкой, и производительностью, для того чтобы привлечь пользователя. Веб-страницы, несмотря на их внешний вид, на самом деле состоят из огромного количества кода. HTML (язык разметки) это базовый язык, который используется для создания веб-страниц. Кроме того, HTML-код может оказывать значительное влияние на производительность веб-страниц. Именно поэтому оптимизация производительности веб-страниц является одной из ключевых задач при создании качественного контента.

Оптимизация производительности веб-страниц — это процесс улучшения времени загрузки и характеристик объема памяти, потребляемого страницей. Правильно оптимизированный HTML-код может значительно ускорить время загрузки веб-страницы, снизить нагрузку на сервер и улучшить пользовательский интерфейс.

В этой статье мы рассмотрим различные методы оптимизации, а также рассмотрим примеры наиболее эффективных решений, основанных на анализе существующих работ в этой области.

Чтобы достичь этой цели, мы сначала рассмотрим некоторые ключевые концепции и принципы оптимизации производительности веб-страниц. Затем мы перейдем к рассмотрению различных методов оптимизации, основанных на анализе литературы. Мы также сравним и проанализируем примеры реализации оптимизации веб-страниц. Результаты нашего исследования позволят нам лучше понять, как можно оптимизировать HTML-код веб-страниц для повышения их производительности.

Оптимизация производительности веб-страниц – это процесс создания сайтов, которые загружаются быстро и работают плавно. Оно включает в себя использование оптимальной производительности для всех элементов веб-страницы, таких как изображения, скрипты, стили CSS и HTML-код. Оптимизация веб-страниц позволяет улучшить взаимодействие пользователя с сайтом и повысить его конверсию.

Одним из ключевых понятий оптимизации производительности является скорость загрузки веб-страницы. Медленно загружающиеся страницы ухудшают UX и могут быть причиной потери посетителей сайта. Скорость загрузки веб-страницы зависит от многих факторов, таких как размер изображения, количество запросов HTTP и объем HTML-кода.

Для оптимизации производительности веб-страниц используются различные методы.

1. Улучшение метаданных страницы.

[Метаданные](https://hozyindachi.ru/metategi-dlya-sajta/) — это информация о странице, которая не отображается на самой странице, но может помочь поисковым системам лучше понимать ее содержание. Вот несколько способов оптимизации метаданных HTML-кода: Заголовок страницы, Метаописание, Мета-описание, Тег canonical [1].

2. Минимизация HTML-кода.

Суть метода заключается в удалении избыточных комментариев, переноса длинных строк кода на новую строку и удалении ненужных пробельных символов. Такой подход позволяет уменьшить размер HTML-файла и снизить время его загрузки. Кроме того, минимизация HTML-кода также может улучшить читаемость и поддерживаемость кода. Удаление лишних символов и форматирование кода делает его более компактным и понятным для разработчиков. Также это может улучшить SEO-оптимизацию сайта, так как поисковые системы предпочитают быстро загружающиеся страницы. Все эти методы в совокупности позволяют значительно ускорить загрузку страницы и улучшить ее производительность.

3. Сжатие изображений.

Изображения являются одной из основных причин медленной загрузки страницы. Эта оптимизация заключается в уменьшении размеров изображений, не ухудшая их качество. Для сжатия изображений можно использовать различные инструменты, такие как Adobe Photoshop или онлайн-сервисы TinyPNG и Compressor. Также можно использовать форматы изображений, которые имеют более компактный размер, например, WebP или JPEG. Однако, необходимо учитывать, что использование новых форматов может привести к тому, что некоторые браузеры не смогут отобразить изображения. Поэтому, перед использованием новых форматов необходимо провести тестирование на различных устройствах и браузерах.

4. Кэширование.

Кэширование позволяет сохранять некоторые данные, такие как изображения, скрипты и стили CSS, на локальном компьютере пользователя. Это позволяет ускорить загрузку веб-страницы и уменьшить количество запросов на сервер. Один из самых популярных методов сжатия — это gzip. Он прекрасно подходит для сжатия кода, документов, изображений и аудио-файлов. Кроме gzip, существует ещё и Brotli, популярность которого постепенно возрастает. Это алгоритм с открытым исходным кодом, который постоянно обновляется программистами из Google и других организаций. Этот метод сжатия зарекомендовал себя намного лучше остальных [2].

5. Асинхронная загрузка ресурсов.

Этот метод заключается в загрузке ресурсов, таких как скрипты и стили CSS, параллельно с загрузкой HTML-кода. Это позволяет ускорять загрузку веб-страницы, так как ресурсы загружаются независимо друг от друга. Однако, необходимо учитывать, что асинхронная загрузка ресурсов может привести к тому, что некоторые элементы страницы не будут отображаться корректно, пока не будут загружены все необходимые ресурсы. Поэтому, перед использованием этого метода необходимо провести тестирование и убедиться, что все элементы страницы отображаются корректно. Также стоит учитывать, что асинхронная загрузка ресурсов может увеличить нагрузку на сервер, поэтому необходимо оптимизировать количество и размер загружаемых ресурсов. В целом, асинхронная загрузка ресурсов является эффективным методом ускорения загрузки страницы, но требует аккуратного подхода и тщательного тестирования.

Таким образом, оптимизация производительности веб-страниц с помощью HTMLкода является важным фактором для улучшения пользовательского опыта и повышения рейтинга сайта в поисковых системах.

Важность скорости загрузки страниц не вызывает сомнений. Каким бы качественным и оптимизированным с точки зрения базового SEO не был сайт, его медленная загрузка может свести на нет успех всего проекта [3]. Базовый набор работ по ускорению сайта предусматривает оптимизацию изображений, чистку HTML-кода от лишнего мусора, настройку клиентского и серверного кэширования, а также другие практики, подробно рассмотренные выше. Разработчики должны уделять внимание этой задаче при работе над веб-сайтами и следить за её выполнением во время разработки и обслуживания сайтов. Реализация описанных выше методов позволит ускорить загрузку страниц и улучшить работу сайта в целом.

#### СПИСОК ИСПОЛЬЗОВАННЫХ ИСТОЧНИКОВ

1. Оптимизация html кода: инструкция // SEO продвижение сайта в Санкт–Петербурге / А. Кузнецов.– Санкт–Петербург, 2023.– .– URL: https://hozyindachi.ru/optimizaciya-htmlkoda-instrukciya/ (дата обращения: 04.04.2023).

2. Ускоряем загрузку своего сайта / А. Ланский // Tproger – сайт для программистов и программирования / Tproger.ru. – [Б.м], 2019. –. – URL: https://tproger.ru/translations/how-toboost-frontend/?ysclid=lgvpau37gs828766127 (дата обращения: 10.04.2023).

3. Топ 10 способов, как ускорить загрузку сайта/ ARTISAN TEAM комплексный интернет–маркетинг/ Студия Artisan Team.– [Б. м], 2013-2023. –. – URL: https://artisanteam.ru/blog/kak-uskorit-zagruzku-sajta/?ysclid=lgvq2styqo371751994 (дата обращения: 11.04.2023).

### ИНФОРМАЦИОННЫЕ СИСТЕМЫ КАК ДВИГАТЕЛЬ ЭКОНОМИЧЕСКОГО РОСТА

### Корнилаева Ксения Сергеевна, бакалавр Физико-технического института, e-mail: sonechko0704@gmail.com

# Остапенко Ирина Николаевна, к.э.н., доцент, e-mail: i.n.ostapenko@mail.ru Крымский федеральный университет им. В.И. Вернадского, г. Симферополь, Россия

*В данной статье рассматривается ключевая роль информационных систем в развитии экономики. Обсуждаются их функции в сборе, обработке и распространении информации, а также их влияние на принятие обоснованных решений и повышение их эффективности. Особое внимание уделяется актуальности информационных систем в контексте быстрого развития информационных технологий и глобализации. Результаты исследования подтверждают, что информационные системы способны оптимизировать процессы принятия решений, стимулировать инновации и повышать конкурентоспособность организаций.* 

*Ключевые слова: информационные системы, развитие экономики, информационные технологии, цифровизация, инновации, конкурентоспособность.*

Развитие информационных технологий и цифровизация современного общества приводят к неизбежной трансформации экономики. В этом контексте информационные системы играют ключевую роль в развитии экономики.

Известно, информационные системы – это комплекс программных и аппаратных средств, предназначенных для сбора, обработки, хранения и распространения информации [1]. Они способствуют автоматизации бизнес-процессов, что обеспечивает эффективное управление информацией, принятие грамотных решений.

Секция: **ИНФОРМАЦИОННЫЕ СИСТЕМЫ В ЭКОНОМИКЕ** 89 Актуальность роли информационных систем в развитии экономики подтверждается быстрым прогрессом информационных технологий, цифровизацией и глобализацией. Информационные системы позволяют оптимизировать процессы принятия решений, что ведет к повышению эффективности производства; способствуют внедрению инноваций и усилению конкурентоспособности. В условиях огромных объемов данных, требований

безопасности и быстро меняющегося рынка, информационные системы остаются неотъемлемым фактором для развития современной экономики и обеспечения успеха организаций и государств [2].

Целью исследования является определение роли информационных систем в развитии экономики. В качестве методологической базы исследования использовались общенаучные принципы познания экономических явлений - диалектический, конкретно-исторический, системный и др. подходы, позволившие рассмотреть изучаемые явления и процессы в развитии и формы их проявления в мировой практике. Использовались и такие приемы, как анализ, синтез, дедукция и индукция, моделирование изучаемых процессов путем описания, сопоставления, сравнения, а также приемы экономико-статистического анализа.

Улучшение процессов принятия решений является одной из ключевых ролей информационных систем в развитии экономики. Информационные системы предоставляют руководителям и менеджерам необходимую информацию для принятия обоснованных и эффективных решений. Они обеспечивают сбор, анализ и представление данных, а также позволяют проводить прогнозирование и моделирование ситуаций. Благодаря информационным системам, руководители получают актуальную и надежную информацию о состоянии рынка, конкурентной среде, финансовых показателях и других факторах, которые влияют на принимаемые решения. Это помогает снизить риски и повысить качество принимаемых стратегических, тактических и оперативных решений, способствуя развитию экономики.

Примером роли информационных систем в улучшении процессов принятия решений является использование "Big Data" аналитики в компании Walmart. Walmart, одна из крупнейших розничных сетей в мире, использует информационные системы для сбора, анализа и интерпретации огромного объема данных, собранных от покупателей, продаж, инвентаря и других источников [3].

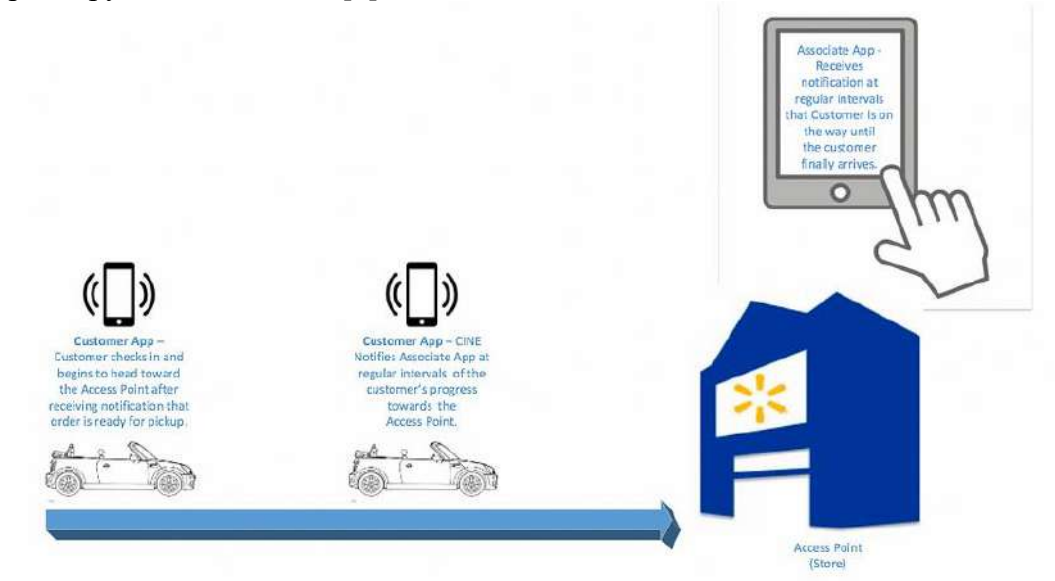

Рисунок 5. – Система Check In Notifications Engine (CINE), используемая для подготовки к встрече с клиентом [4]

Информационные системы Walmart позволяют проводить глубокий анализ данных, выявлять паттерны и тенденции, а также прогнозировать спрос на товары. Благодаря этому, компания может принимать более точные решения по запасам, ценообразованию, планированию поставок и размещению товаров в магазинах. Такие решения способствуют оптимизации запасов, сокращению потерь и улучшению обслуживания покупателей.

Информационные системы играют значительную роль в повышении эффективности и производительности в развитии экономики. Они позволяют автоматизировать и оптимизировать бизнес-процессы, сокращая время и ресурсы, необходимые для выполнения задач. Информационные системы обеспечивают удобный доступ к информации, улучшают

координацию и взаимодействие между различными отделами и сотрудниками. Они также позволяют более точно планировать и контролировать выполнение задач, управлять ресурсами и сокращать ошибки и потери. Благодаря автоматизации рутинных операций и оптимизации рабочих процессов, информационные системы способствуют росту производительности, улучшению качества продукции и услуг, а также снижению издержек, что способствует развитию экономики в целом. Примером роли информационных систем в повышении эффективности и производительности можно привести компанию Amazon. Amazon является одним из крупнейших интернет-ретейлеров в мире и активно использует информационные системы для оптимизации своих операций [5].

Система управления складом и логистики Amazon позволяет автоматизировать процессы приемки, хранения и отгрузки товаров, а также оптимизировать планирование доставки. Информационные системы Amazon также обеспечивают эффективную управленческую панель, которая предоставляет руководителям оперативную информацию о состоянии складов, запасах, заказах и других ключевых показателях.

Благодаря информационным системам Amazon сокращает время обработки заказов, уменьшает ошибки и улучшает точность доставки. Это позволяет компании обслуживать своих клиентов быстро и эффективно, а также оптимизировать свои процессы, снижая затраты и повышая общую производительность.

Развитие инноваций является одним из приоритетных направления использования информационных систем в экономическом развитии. Информационные системы предоставляют организациям инструменты и технологии для исследования, разработки и внедрения новых продуктов, услуг и процессов. Они способствуют сбору и анализу данных, выявлению новых потребностей и требований рынка, а также предоставляют платформы для совместной работы и обмена идеями. Информационные системы поддерживают цикл инноваций, обеспечивая эффективное управление проектами, контроль качества и мониторинг результатов. Они способствуют созданию новых решений, улучшению конкурентоспособности организаций и стимулируют экономический рост и развитие новых отраслей. Таким образом, информационные системы играют важную роль в формировании инновационной экономики.

Информационные системы играют существенную роль в усилении конкурентоспособности организаций. Они обеспечивают доступ к актуальной информации о рынке, конкурентах, потребителях и трендах, что позволяет организациям быть информированными и гибкими в принятии решений. Информационные системы способствуют улучшению коммуникации и совместной работы внутри организации и с партнерами. Они также позволяют проводить анализ данных и прогнозирование, что помогает выявлять новые возможности и разрабатывать конкурентные стратегии. С помощью информационных систем организации могут повысить эффективность своих бизнес-процессов, оптимизировать расходы и предлагать более качественные продукты и услуги, что способствует их конкурентоспособности на рынке и вкладывает в общий экономический рост.

Безопасность и защита данных являются важными аспектами развития информационных систем в развитии экономики. Информационные системы обеспечивают защиту конфиденциальности, целостности и доступности данных, что является критическим для предотвращения утечек информации и кибератак [6]. Они включают механизмы аутентификации, шифрования и контроля доступа, чтобы гарантировать только авторизованный доступ к информации. Также информационные системы предоставляют резервное копирование и восстановление данных, чтобы минимизировать потерю информации при сбоях или чрезвычайных ситуациях. Обеспечение безопасности данных в информационных системах способствует сохранению доверия клиентов и партнеров, укрепляет бизнес-репутацию и способствует устойчивому развитию экономики.

Таким образом, основные направления использования информационных систем в экономике представлены на Рисунке 2.

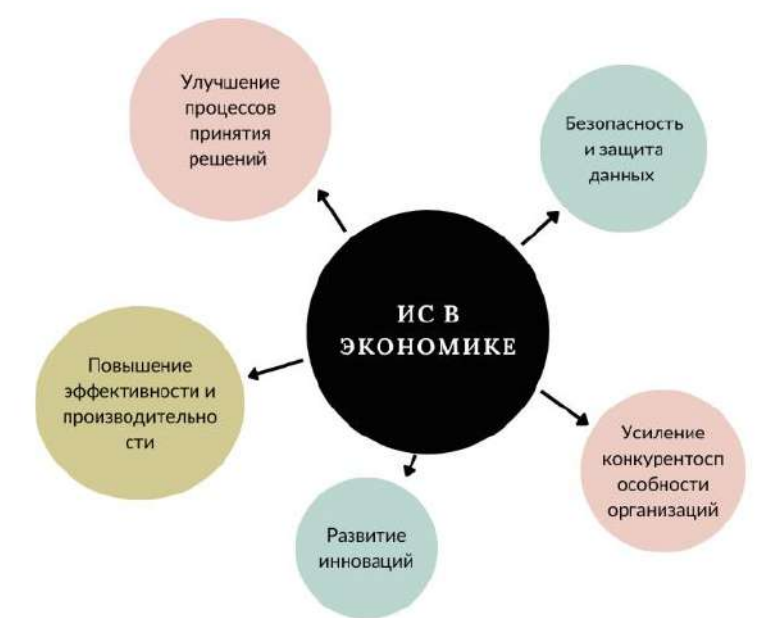

Рисунок 6. – Основные направления применения информационных систем в экономике

В заключение, информационные системы играют неотъемлемую роль в развитии экономики. Они улучшают процессы принятия решений, повышают эффективность и производительность организаций, способствуют развитию инноваций и усиливают их конкурентоспособность на рынке. Кроме того, информационные системы обеспечивают безопасность и защиту данных, что является важным аспектом в современной цифровой среде. С использованием информационных систем организации могут достичь большей оперативности, гибкости и эффективности, что способствует устойчивому и сбалансированному экономическому развитию. Внедрение и развитие информационных систем становится все более необходимым в условиях быстро меняющегося бизнеспространства и глобализации, что делает их ключевым фактором в развитии современной экономики.

### СПИСОК ИСПОЛЬЗОВАННЫХ ИСТОЧНИКОВ

1. Голицына, О. Л. Информационные системы / О. Л. Голицына, Н. В. Максимов, И.И. Попов. – 2-е издание. – Москва : Издательский Дом "Инфра-М", 2014. – 448 с.

2. Апатова, Н. В. Модели и информационные системы современной экономики / Н.В. Апатова, О.В. Бойченко, С.В. Герасимова [и др.] ; под редакцией Н.В. Апатовой. – Симферополь : ООО "ДИАЙПИ", 2015. – 554 с.

3. 5 Ways Walmart Uses Big Data to Help Customers // Walmart / Walmart Inc.– [S. l], 2023.– .– URL: [https://corporate.walmart.com/newsroom/innovation/20170807/5-ways-walmart](https://corporate.walmart.com/newsroom/innovation/20170807/5-ways-walmart-uses-big-data-to-help-customers)[uses-big-data-to-help-customers](https://corporate.walmart.com/newsroom/innovation/20170807/5-ways-walmart-uses-big-data-to-help-customers) (last accessed date: 23.05.2023)

4. Data Science In Walmart Supply Chain Technology // Medium – Where good ideas find you / Medium.com.– [S.l.], 2018.– .– URL: [https://medium.com/walmartglobaltech/data-science-in](https://medium.com/walmartglobaltech/data-science-in-walmart-supply-chain-technology-bdb5d6b4105c)[walmart-supply-chain-technology-bdb5d6b4105c](https://medium.com/walmartglobaltech/data-science-in-walmart-supply-chain-technology-bdb5d6b4105c) (last accessed date: 23.05.2023)

5. Как Amazon использует информационные технологии? // TheMoney / TheMoney.co ; Digital Invest.– [Б.м.], [2023].– .– URL: [https://themoney.co/ru/how-does-amazon-use](https://themoney.co/ru/how-does-amazon-use-information-technology/)[information-technology/](https://themoney.co/ru/how-does-amazon-use-information-technology/) (дата обращения: 23.05.2023)

6. Чернов, С. Б. Обеспечение безопасности данных в условиях цифровой экономики / С. Б. Чернов, О. С. Новикова // Экономические науки. – 2020. – № 189. – С. 104-109.

# СОВРЕМЕННОЕ СОСТОЯНИЕ И ПЕРСПЕКТИВЫ РАЗВИТИЯ ИНФОРМАЦИОННЫХ ТЕХНОЛОГИЙ В РАЗРЕЗЕ ЦИФРОВИЗАЦИИ ЭКОНОМИКИ РОССИЙСКОЙ ФЕДЕРАЦИИ

### Белан Людмила Сергеевна, старший преподаватель, e-mail: LSBelan@fa.ru Таболина Валерия Андреевна, студент, e-mail: tabolinavaleria@gmail.com Финансовый университет при Правительстве РФ Липецкий филиал, г. Липецк, Россия

*Цифровизация и информационные технологии на сегодняшнее время активно внедряются во все сферы жизни человека. Они позволяют открывать новые возможности для всех секторов экономики, ведь информационные технологии в связи со всеобщей компьютеризацией вышли на новый уровень. В данной статье представлена важность информационных технологий и цифровизации в экономической сфере. Результатом их всё большего внедрения в экономику у потребителей появляется возможность получить легкий и быстрый доступ на глобальный рынок, а также к полной информации о товарах и услугах. Одним из главных преимуществ цифровой экономики является возможность сокращения времени и затрат на различные операции, автоматизации бизнес-процессов и улучшения качества продукции или услуг. Благодаря использованию информационных технологий предприниматели могут лучше понимать потребности своих клиентов, анализировать рынок и конкурентов, управлять своими финансами и ресурсами.*

*Ключевые слова: информационные технологии, цифровизация, экономика, предпринимательство.* 

Информационные технологии применяются практически во всех сферах жизни: от банковского дела и медицины до промышленности и науки. Они позволяют автоматизировать и оптимизировать процессы, ускорить передачу информации и повысить ее точность. Одним из основных преимуществ информационных технологий является возможность удаленной работы и обучения, что особенно было актуально в условиях пандемии COVID-19. Также они способствуют развитию глобальной экономики и международного сотрудничества.

В настоящее время многие компании успешно используют интернет-технологии для развития своего бизнеса. Например, онлайн-магазины, которые предоставляют потребителям возможность покупать товары и услуги через интернет, стали очень популярными. Также, многие компании используют социальные сети для продвижения своих товаров и услуг, что позволяет им привлекать новых клиентов и улучшать имидж бренда. Мировая экономика значительно изменилась из-за стремительного развития и применения IT-технологий. Кроме того, информационные технологии позволяют создавать новые продукты и услуги, улучшать качество существующих, оптимизировать процессы производства и управления, а также повышать эффективность маркетинга и продаж. Это способствует росту конкурентоспособности компаний и увеличению их прибыли. В целом, цифровая экономика стимулирует инновационную деятельность и способствует развитию бизнеса в целом. Предприниматели заинтересованы применять информационные технологии в бизнес-процессах для получения более качественной информации или даже воздействия на рыночную конкуренцию. Бизнес-процессы представляют собой серию действий, которые преобразуют входные данные в результаты деятельности предприятий: производство товаров и услуг. Для улучшения бизнес-процессов предприятия используют различные методы и инструменты, такие как Lean-подход, Six Sigma, BPMN, ERP-системы и другие. Целью улучшения бизнес-процессов является увеличение эффективности деятельности предприятия, сокращение затрат и времени на выполнение задач, повышение качества продукции и услуг, улучшение удовлетворенности клиентов и сотрудников.

В начале 21-го века произошел переход к цифровой экономике, которая основана на компьютерной технике, цифровых технологиях и человеческих знаниях. В современном мире рыночной конкуренции и свободной торговли, скорость и ритм развития важны для каждого сектора экономической системы. Бизнес-среда всё время меняется и развивается, поэтому наряду с ними информационные запросы также будут меняться и различаться, ведь информационные технологии и вычислительные системы должны поддерживать рост, изменения и развитие современной бизнес-среды.

Цифровая экономика предоставляет бизнесу множество новых возможностей для эффективности  $\mathbf{M}$ конкурентоспособности. увеличения Благодаря использованию современных информационных технологий и вычислительных систем, компании могут автоматизировать и оптимизировать свои процессы, ускорить принятие решений и улучшить качество продукции или услуг. Одним из наиболее важных аспектов цифровой экономики является анализ данных. С помощью современных алгоритмов машинного обучения и искусственного интеллекта, компании могут извлекать ценную информацию из больших объемов данных, что позволяет им принимать более обоснованные решения и предугадывать будущие тенденции.

Как известно, суть экономической информационной системы состоит в обработке соответствующих сведений. Это включает в себя выбор соответствующего программного обеспечения, настройку и алаптацию к конкретным потребностям организации. Кроме того, необходимо обеспечить защиту информации, ее резервное копирование и возможность быстрого доступа к ней. Важным аспектом является также обучение персонала работе с системой и поддержка ее функционирования. В результате правильно спроектированная экономическая информационная система позволяет повысить эффективность работы организации, ускорить принятие управленческих решений и улучшить качество учетных ланных.

«Применение информационных технологий несет  $3a$ собой следующие аспекты: снижение расходов на положительные инфраструктуру и увеличение эффективности операций, за счет автоматизации процессов, оптимизации использования ресурсов, внедрение DevOps-практик, а также использование открытых стандартов и решений с открытым исходным кодом т.п.; снижение расходов за счет экономии от роста масштаба производства; становление высокого спроса, усиливающего конкуренцию, что в последствии приводит к снижению цен и способствует росту инвестиций в новые цифровые технологии» [4].

Информатизация экономики означает использование информационных  $\mathbf{M}$ коммуникационных технологий (ИКТ) и использование современных методов управления для оптимизации жизненного цикла продуктов, включая анализ спроса на рынке, определение продукта, исследования и разработки, услуги проектирования, охрана окружающей среды и другие вопросы. Также компьютеризация экономики включает в себя автоматизацию производственных процессов, использование электронных платежей и банковских услуг, электронную коммерцию, облачные технологии и другие инновационные методы. Компьютеризация экономики способствует увеличению производительности труда, сокращению времени на производство и снижению затрат на производство. Также она позволяет сократить расходы на рекламу и маркетинг, улучшить качество продукции и услуг, повысить уровень обслуживания клиентов и улучшить управление предприятием в целом.

На сегодняшнее время происходит объединение различных типов информационных технологий в единый компьютерно-технологический комплекс, который называется интегрированным. Он позволяет создавать более эффективные системы управления и обработки информации, а также повышать производительность и качество работы в различных сферах деятельности, таких как бизнес, образование, здравоохранение, наука и техника. Одним из основных преимуществ интегрированного комплекса является возможность обеспечения быстрого доступа к большим объемам информации и ее быстрое распространение по всему миру. Это позволяет сократить время на принятие решений, ускорить разработку новых продуктов и услуг, а также улучшить качество обслуживания клиентов. Кроме того, интегрированный комплекс позволяет создавать более гибкие и адаптивные системы, которые могут быстро реагировать на изменения внешней среды и требований рынка. Это особенно важно в условиях быстрого развития информационных технологий и постоянных изменений в бизнес-процессах. Интегрированный компьютернотехнологический комплекс позволяет создавать более эффективные системы управления и

обработки информации, а также повышать производительность и качество работы в различных сферах деятельности, таких как бизнес, образование, здравоохранение, наука и техника.

Наиболее важными тенденциями в технологии, которые повышают уровень компьютеризации и цифровизации, являются:

1. Использование больше цифровых сигналов в отличие от аналоговых, а также тенденция компьютеризации всех жизненных процессов.

2. Виртуализация позволяет повышать гибкость технологий, что позволяет компаниям консолидировать их технологическую инфраструктуру, чтобы уменьшить административные и эксплуатационные расходы.

3. Интеграция в компьютерные сети характерна для новой экономики. Работа электронных рынков изменила структуру экономики.

Таким образом, результатом всех этих тенденций является, так называемая, информационная супермагистраль (ИКТ). Эта сеть обеспечивает быстрый и эффективный обмен информацией, что позволяет ускорять процессы производства, улучшать качество услуг и продуктов, а также повышать уровень образования и развития людей. Основываясь на модели Интернета, информационная супермагистраль превращается в широкую сеть взаимосвязанных систем или веб-коммуникаций, которые могут поглощать большое количество аудиоинформации, текстов и фотодокументов, доступных для тысяч пользователей. В целом, информационная супермагистраль является важным элементом развития цифровой экономики и сетевого интеллекта, которые оказывают значительное влияние на общество и экономику в целом. Поэтому необходимо учитывать, как ее преимущества, так и риски, и разрабатывать соответствующие меры для обеспечения безопасности и эффективного использования этой технологии.

Информационные технологии позволяют улучшить эффективность производства, ускорить процессы управления, сократить издержки и повысить конкурентоспособность на рынке. Они также способствуют развитию новых видов бизнеса, таких как электронная коммерция, онлайн-сервисы и другие. Важно развивать не только техническую инфраструктуру, но и обеспечивать доступность информационных технологий для всех слоев населения и регионов страны. Это позволит расширять возможности для развития малого и среднего бизнеса, создания новых рабочих мест и улучшения качества жизни людей. Также необходимо обеспечивать безопасность информационных технологий и защиту от киберугроз, что является особенно актуальным в настоящее время. В целом, развитие информационного общества и использование информационных технологий – это важный фактор экономического и социального прогресса России, который требует системного подхода и поддержки со стороны государства, бизнеса и общества в целом. Цифровая экономика и ее глобальный характер требуют развития возможностей национальной экономики для успешного вхождения в мировую экономическую игру. В данном контексте становится крайне важным работать в направлении развития электронного бизнеса и построения инфраструктуры, подходящей для современных запросов бизнессферы.

# СПИСОК ИСПОЛЬЗОВАННЫХ ИСТОЧНИКОВ

1. Аксенов, Д.А. Перспективы использования блокчейн-технологий в финансовой отрасли // Банковские услуги.– 2017.– № 12.– С. 24-29.

2. Давыдова, Е.Ю. Информационные технологии в экономике / Е.Ю. Давыдова, А.С. Бибилашвили // Территория науки.– 2018.– №1.– 4с.

3. Миннeбаева, Ю.Т. Современное состояние и перспективы развития информационных технологий в экономике / Ю.Т. Миннeбаева, А.В. Перова // Экономика и социум.– 2016.– №8(27).– С. 498-500.

4. Тесленко А.А. Применение информационных технологий в экономике / А.А. Тесленко, В.М. Рафикова // Вестник науки.– 2018.– №2 (2).– С. 74-76.

# ВИЗУАЛИЗАЦИЯ И ТЕСТИРОВАНИЕ ПРОДУКТОВЫХ ГИПОТЕЗ В СФЕРЕ ИНФОРМАЦИОННЫХ УСЛУГ

Пимонов Александр Григорьевич, д.т.н., профессор, зав. кафедрой прикладных информационных технологий, старший научный сотрудник, e-mail: pag\_vt@kuzstu.ru Кузбасский государственный технический университет им. Т. Ф. Горбачёва, г. Кемерово Институт экономики и организации промышленного производства СО РАН, г. Новосибирск Колобова Ксения Евгеньевна, магистрант кафедры прикладных информационных технологий, e-mail: ur\_but@mail.ru

Кузбасский государственный технический университет им. Т. Ф. Горбачёва, г. Кемерово

*Рассмотрены методологии тестирования продуктовых гипотез в сфере информационных услуг, представлены результаты визуализации и полного факторного эксперимента проверки продуктовой гипотезы на основе декартова произведения при продвижении информационной услуги, перечислены показатели, которые используются для анализа результатов тестирования.*

*Ключевые слова: продуктовая гипотеза, визуализация, AB-тестирование, декартово произведение, факторный эксперимент.*

В современном мире разработки различных продуктов и услуг, в том числе и информационных, одной из ключевых задач является определение того, какие новые функции и изменения будут наиболее привлекательными для пользователей и, как следствие, прибыльными для бизнеса. Для решения этой задачи используются разнообразные информационные технологии и подходы к проверке гипотез об изменениях в продукте на различных выборках пользователей.

*Продуктовые гипотезы* представляют собой предположения о том, какие изменения в продукте (услуге) приведут к улучшению его ключевых метрик. Под метриками понимаются числовые показатели, которые используются для измерения различных аспектов производительности, качества и эффективности. В контексте разработки продукта, метрики используются для оценки того, насколько хорошо продукт выполняет свои функции, насколько удовлетворены пользователи, насколько эффективны инвестиции и т. д. Они должны быть основаны на данных и фактах о поведении пользователей. На основе анализа метрик формулируются цели и планы изменений. Продуктовые гипотезы могут быть очень разнообразными [1]и касаться любых аспектов продукта: от изменений дизайна до новых функций.

*AB-тестирование* – это методология, которая позволяет тестировать гипотезы об изменениях в продукте на выборке пользователей. Этот метод заключается в том, что выборка пользователей делится на две группы: контрольную и тестовую. В контрольной группе продукт остается без изменений, а в тестовой группе вводятся изменения, соответствующие продуктовой гипотезе. После этого производится сравнение ключевых метрик, полученных для этих групп, чтобы определить, какие изменения привели к наибольшему улучшению.

*Полный факторный эксперимент с декартовым произведением* [2]– это процедура, применяемая при тестировании продуктовых гипотез для определения комбинаций изменений, которые могут привести к наилучшему результату. Она заключается в том, что все изменения (элементы) в продукте разбиваются на независимые категории (множества). Например, изменения в дизайне и изменения функциональности (два множества). После этого определяются все возможные комбинации (в нашем примере – это пары элементов) изменений из этих множеств и производится тестирование каждой комбинации на определенной выборке пользователей.

Использование полного факторного эксперимента с декартовым произведением в тестировании продуктовых гипотез может быть особенно полезным, когда изменения в продукте имеют сложную структуру, и необходимо определить, какие изменения и в каких сочетаниях будут наиболее эффективными.

Для применения этого подхода к тестированию продуктовых гипотез необходимо определить категории изменений, которые могут быть независимо изменены в продукте. Например, изменения в дизайне, функциональности, содержании и т. п. Затем для каждой категории необходимо определить все возможные варианты изменений. Например, если говорить о дизайне, это могут быть изменения цветовой схемы, шрифта, расположения элементов и т. д. После этого определяются все возможные комбинации изменений в каждой категории и производится тестирование каждой комбинации на выборке пользователей.

В проекте, непосредственным разработчиком которого является один из авторов данной статьи, полный факторный эксперимент с декартовым произведением применяется для тестирования одного из основных пэйволлов мобильного приложения Кавёр - «Свитчпэйволла» (рисунок. 1, 2). Пэйволл - это механизм, который ограничивает доступ пользователя к содержанию или функциональности приложения до тех пор, пока тот не оплатит подписку.

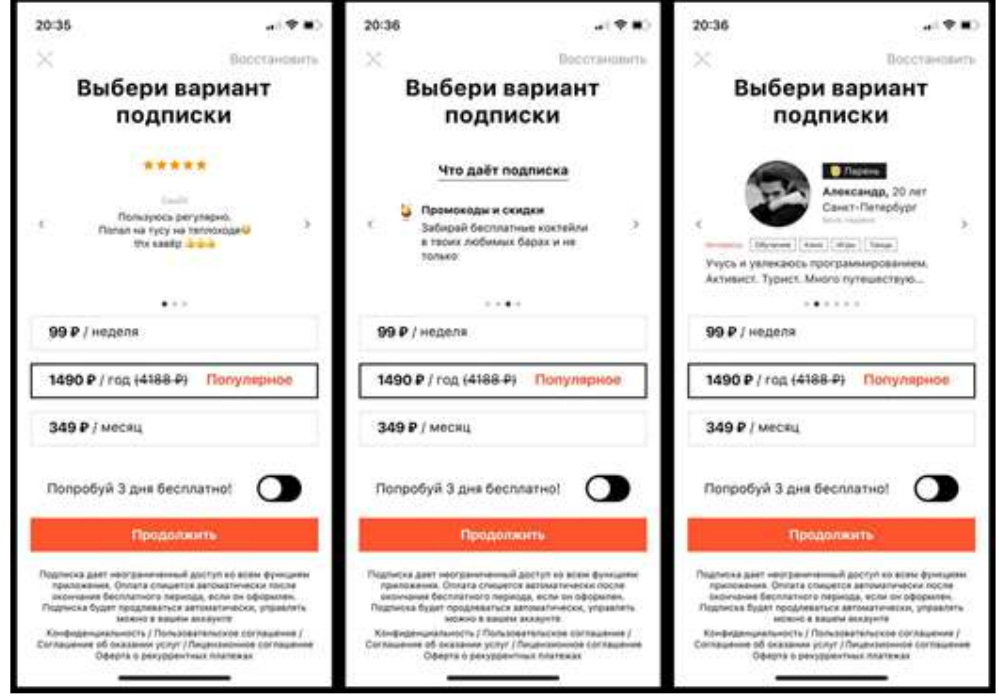

Рисунок 1 - Варианты изображений «Свитч-пэйволла»

Все изменения были разбиты на две категории: изображения и дизайнерские решения. Для каждой из категорий были определены все варианты изменений: изображения с отзывами, преимуществами или анкетами пользователей (рис. 1); положение свитчера: над или под предложениями (рис. 2). Затем были определены все возможные комбинации изменений этих категорий:

 $A = \{$ отзывы, преимущества подписки, анкеты пользователей}.

 $B = \{$ сверху, снизу},

где  $A$  – это множество вариантов изображений и  $B$  – множество вариантов положения свитчера.

После этого были определены пары комбинаций для тестирования (таблица 1). Общее их количество составило шесть штук.

По окончании тестирования, основываясь на собранных аналитических данных, в числе которых количество оформлений подписок, процент триального периода, плановый доход от подписок, количество показов и выручка от одного показа пэйволла, - команда разработки заключает, какие комбинации изменений привели к наилучшим результатам и внедряет их в продукт. Эксперимент со «Свитч-пэйволлом» постоянно обновляется, и успешность каждой конкретной тестовой комбинации отличается для каждого из городов. для пользователей которых отображается этот пэйволл.

Материалы II Всероссийской научно-практической конференции «Современные цифровые технологии»

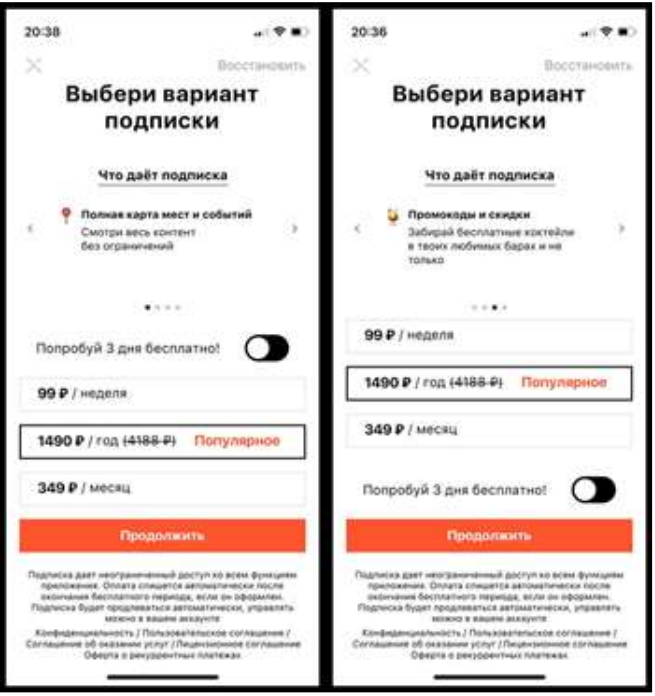

Рисунок 2 – Положение свитчера на «Свитч-пэйволле»

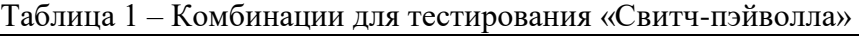

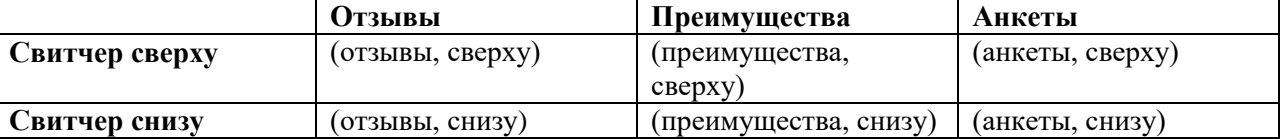

Продуктовые гипотезы и AB-тестирование являются ключевыми инструментами в разработке и продвижении информационных услуг и продуктов. Использование декартового произведения в тестировании продуктовых гипотез позволяет определить, какие комбинации изменений в продукте приведут к наилучшим результатам. Это может быть особенно полезно, когда изменения в продукте имеют сложную структуру, и когда необходимо определить, какие изменения и в каких сочетаниях будут наиболее эффективными.

Однако необходимо помнить, что тестирование продуктовых гипотез – это лишь инструмент, который может помочь в разработке продукта. Эффективное использование этого инструмента требует глубокого понимания пользовательских потребностей, особенностей рынка, а также профессиональных знаний и опыта в разработке информационного продукта. Результаты тестирования продуктовых гипотез могут сильно зависеть от выборки пользователей и условий тестирования. Поэтому необходимо тщательно планировать и проводить процедуру тестирования, учитывая все факторы, которые могут повлиять на результаты проверки.

Статья подготовлена по плану НИР ИЭОПП СО РАН, проект «Движущие силы и механизмы развития кооперационных и интеграционных процессов в экономике Сибири», № 121040100279-5.

# СПИСОК ИСПОЛЬЗОВАННЫХ ИСТОЧНИКОВ

1. How to Generate and Validate Product Hypotheses / Julia Romanenkova // Railsware Solutions / Railsware Solutions FZ-LLC.– [S.l], 2023.– .– URL: https://railsware.com/blog/producthypotheses (last accessed date: 20.05.2023).

2. Cartesian Product // Expert Maths Tutoring in the UK / cuemath.com.– Bengaluru, 2023.– .– URL: https://www.cuemath.com/algebra/cartesian-product/ (last accessed date: 20.05.2023).

### НЕЧЕТКИЕ ПЕРЕМЕННЫЕ В МЕХАНИЗМЕ ТАМОЖЕННОГО КОНТРОЛЯ ПОСЛЕ ВЫПУСКА ТОВАРОВ

#### Шемякин Никита Андреевич, аспирант Экономического факультета, e-mail: na.shemyakin@customs-academy.ru

### Афонин Петр Николаевич, доцент, доктор технических наук, профессор кафедры Экономической теории и экономики таможенного дела, e-mail: pnafonin@yandex.ru ГКОУ ВО «Российская таможенная академия», г. Люберцы, Россия

*Оценка риска нарушения права Евразийского экономического союза и (или) законодательства Российской Федерации о таможенном деле (далее – таможенный риск) требует комплексного подхода, который сочетает в себе использование количественных и качественных показателей. Существующие методы оценки таможенного риска не позволяют осуществить эффективный выбор объекта контроля из множества, тем самым рационально распределив ресурсы таможенных органов. Уникальность каждой товарной партии обусловила необходимость экономико-математического моделирования, применение экспертных оценок уровня таможенного риска с использованием лингвистических переменных и методов теории нечетких множеств.*

*Ключевые слова: таможенный контроль после выпуска товаров, выбор объектов контроля, механизм таможенного контроля после выпуска товаров, нечеткие множества.*

В условиях совершенствования таможенного администрирования, формирования концептуальной новой таможенной службы, результативной для государства и незаметной для добросовестных участников внешнеэкономической деятельности, особое внимание уделяется снижению административной нагрузки на бизнес-сообщество в том числе за счет реформирования системы выбора объектов таможенного контроля.

Так, в настоящее время отсутствует научно-разработанная модель системы управления рисками. Объекты контроля назначаются на основе профилей риска или собственной аналитики таможенных органов, что не всегда позволяет эффективно использовать ресурсный потенциал таможенных органов и исключить «человеческий» фактор, а также распределить ресурсы между товарными партиями для проведения таможенного контроля [6].

Решение проблемы выбора объекта таможенного контроля после выпуска товаров может быть решено через формирование модели выбора объекта контроля с использованием нечетных переменных (множеств).

Под нечетким множеств следует понимать обобщение обычных (четких) множеств. В нечетком множестве не указывается точно, принадлежит или не принадлежит произвольный элемент х множеству А, а устанавливается лишь степень принадлежности, которая может принимать значения из некоторого множества  $U \subseteq R$ , называемого множеством принадлежности [2].

Пусть  $X_n = \{x_1, x_2, x_3, \ldots, x_n\}$  – множество товарных партий, которые в данный момент времени перемещаются через определенный пункт пропуска на государственной границе Российской Федерации. Из множества Х необходимо выбрать товарную партию с наибольшим уровнем таможенного риска в целях проведения таможенного контроля. Каждая товарная партия обладает характеристиками (признаками), которые влияют на уровень риска. Множество признаков определим, как множество  $P_5 = \{p_1, p_2, p_3, p_4, p_5\}.$ 

Методика оценки таможенного риска товарной партии состоит из следующих этапов:

1. Определение весовой характеристики каждого признака товарной партии, который влияет на уровень таможенного риска. В качестве основных признаков товарной партии были выбраны:

а) Код Товарной номенклатуры внешнеэкономической деятельности ЕАЭС (ТН ВЭД ЕАЭС).

б) Индекс таможенной стоимости (ИТС), как отношение таможенной стоимости к весу товаров.

в) Происхождение товаров.

г). Количество товаров.

д) Снимок инспекционно-досмотрового комплекса.

Для определения веса признака используем матрицу парных сравнений [3] (таблица1). Таблица 1 – Матрица парных сравнений признаков товарной партии

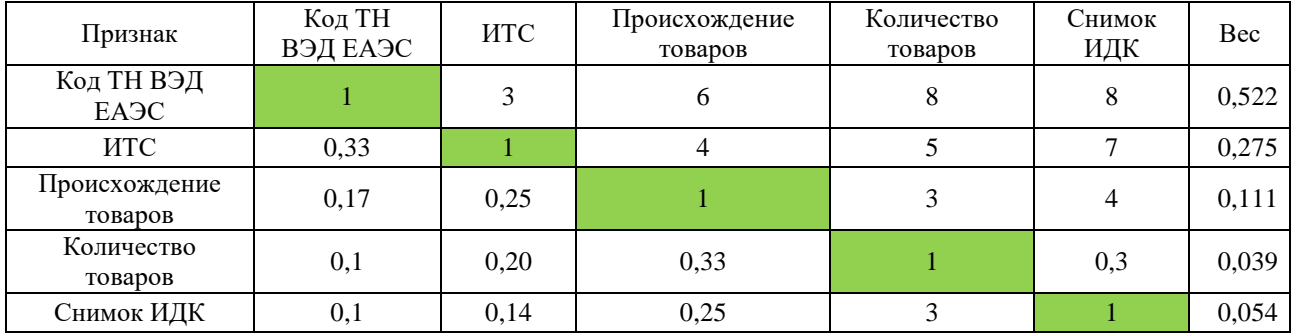

2. Введение лингвистической переменной R<sub>n</sub> - уровень таможенного риска. Универсальным множеством для переменной  $R_n$  является отрезок [0,1], а множеством значений переменной  $R_n$  – терм-множества R оценки таможенного риска:

$$
R_n = \{R_1, R_2, R_3, R_4, R_5\},\
$$

где  $R_1$  – низкий уровень таможенного риска,  $R_2$  – уровень таможенного риска ниже среднего,  $R_3$  – средний уровень таможенного риска,  $R_4$  – уровень таможенного риска выше среднего,  $R_5$  – высокий уровень таможенного риска.

Каждый терм из множества  $R_n$  является именем нечеткого множества на отрезке [0,1].

Нечеткие множества R<sub>n</sub> будут рассматриваться как функции принадлежности трапециевидного типа. Следовательно, каждое терм-множество R<sub>n</sub> определяется четырьмя точками  $R_n = \{x_1, x_2, x_3, x_4\}$ . Функция принадлежности каждого терма R имеет вид [1]:

$$
\mu(R) = \begin{cases}\n0, eC_{I} \times R < x_1 \\
\frac{R - a_1}{a_2 - a_1}, eC_{I} \times R < a_2 \\
1, eC_{I} \times R < a_3 \\
\frac{R - a_4}{a_4 - a_3}, eC_{I} \times R < a_4 \\
0, eC_{I} \times R > a_4\n\end{cases}
$$

На основе типовой функции принадлежности для каждой лингвистической переменной определим функцию принадлежности уровня таможенного риска (таблица 2). Таблина 2 – Функции приналлежности полмножеств лингвистических множеств

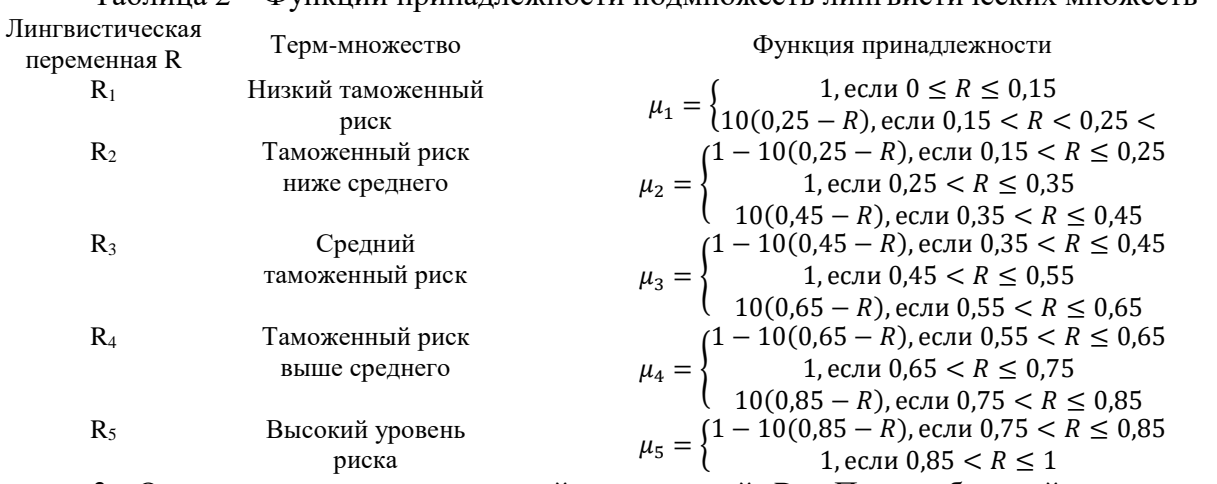

3. Определение лингвистической переменной R<sub>n</sub>. При выбранной системе весов показателей для каждого признака  $P_1...P_5$  следует определить правило перехода от значений показателей к весам термов лингвистической переменной R<sub>n</sub>:

$$
p_5 = \sum_{i=1}^5 P_5 \,\mu_m
$$

4. После вычисления веса каждого терма R определим значение самой лингвистической переменной R:

$$
R = \sum_{i=1}^{5} p_m \,\overline{R}_i
$$

=1 Значение лингвистической переменной позволит сопоставить его с терммножествами, которые определяют уровень таможенного риска, что в свою очередь позволит сделать вывод об уровне таможенного риска конкретной партии и принять соответствующих мер по минимизации рисков.

Рассмотрим пример. Одновременно через таможенную границу ЕАЭС перемещаются две товарные партии. Их подробные характеристики представлены в таблице 3.

Таблицы 3 – Основные признаки товарных партий

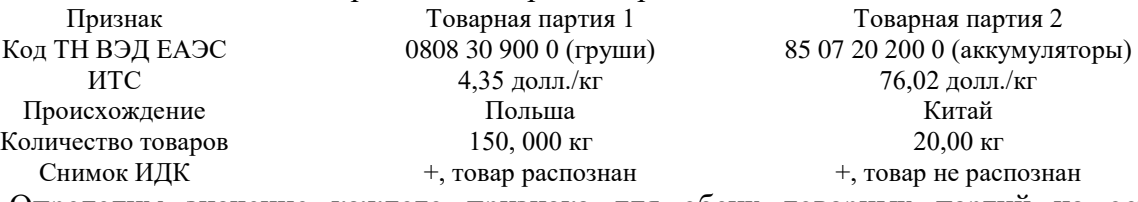

Определим значение каждого признака для обеих товарных партий на основе экспертных оценок должностных лиц таможенных органов и практики деятельности подразделений фактического таможенного контроля и таможенного контроля после выпуска товаров. Для каждого значения признака рассчитаем функцию принадлежности терммножества R. В таблице 4 представлены функции принадлежности для признаков первой товарной партии.

Таблица 4 – Обработка признаков товарной партии № 1

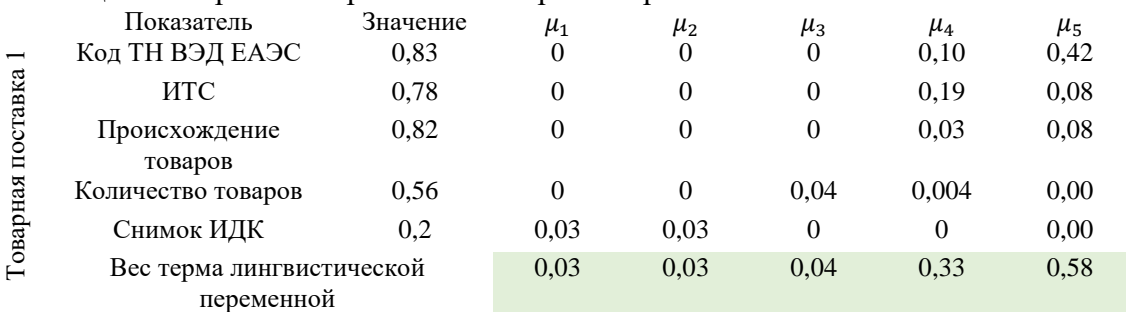

В таблице 5 представлены функции принадлежности для признаков второй товарной партии.

Таблица 5 – Обработка признаков товарной партии № 2

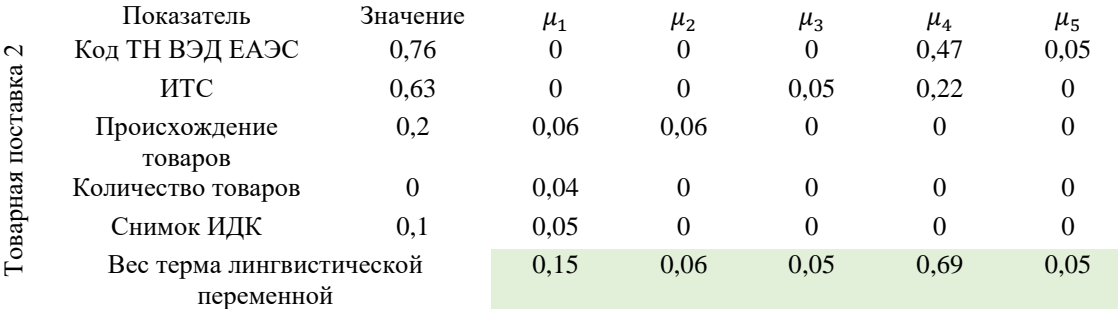

После определения функций принадлежности и расчета веса терма лингвистической переменной необходимо вычислить значение лингвистической переменной R.

Для первой товарной партии R=0,768, что соответствует уровню таможенного риска выше среднего ( $\mu_3 = 0.82$ ).

Лингвистическая переменная второй товарной партии равна 0,591, что соответствует либо среднему уровню таможенного риска, либо повышенному уровню таможенного риска. Для второй товарной партии в большей степени соответствует средний уровень таможенного риска ( $\mu_3 = 0.59$ ,  $\mu_4 = 0.41$ ) (рисунок 1).

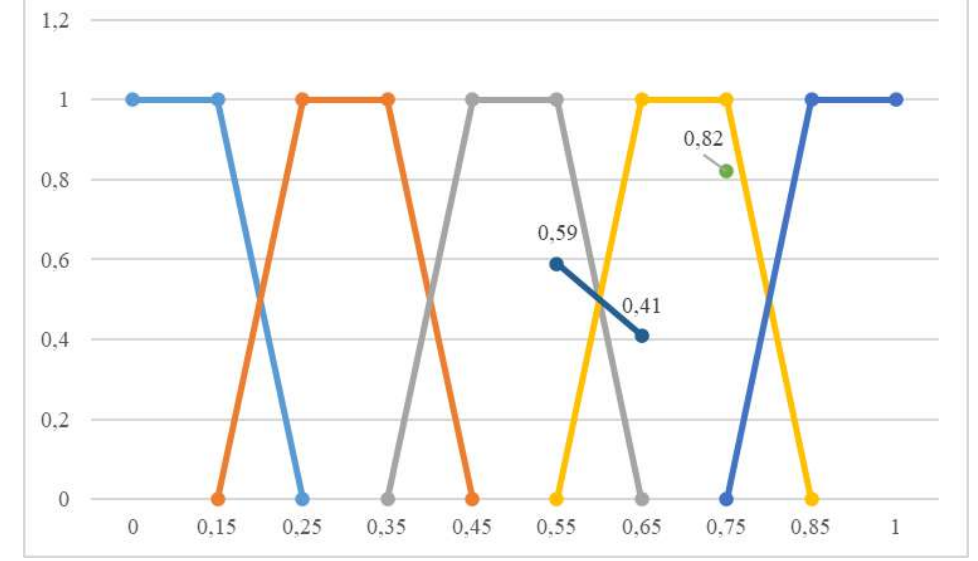

Рисунок  $1 - \Phi$ ункции принадлежности терм-множеств лингвистической переменной  $R_n$ 

Для проведения таможенного контроля между двумя товарными партиями таможенный орган должен выбрать товарную партию повышенного уровня таможенного риска (груши).

Таким образом, с помощью нечетких переменных была разработана модель выбора объекта таможенного контроля, учитывающая основные признаки товарных партий. Применение нечетких переменных позволит осуществить плавный переход от субъектноориентированной модели управления рисками (категорирование участников внешнеэкономической деятельности) на объектно-ориентированную модель (категорирование товарных партий) и позволит осуществлять выбора объекта контроля между товарными партиями на основе научно-обоснованного и рационального подхода.

### СПИСОК ИСПОЛЬЗОВАННЫХ ИСТОЧНИКОВ

1. Алтунин, А. Е. Модели и алгоритмы принятия решений в нечетких условиях / А.Е. Алтунин, М.В. Семухин.– Тюмень : изд-во ТГУ, 2000.– 352 с.

2.Броневич, А.Г. Нечеткие модели анализа данных и принятия решений : учебное пособие / А.Г. Броневич, А.Е. Лепский ; Нац. исслед. ун-т «Высшая школа экономики».– Москва : Изд. дом Высшая школа экономики, 2022.– 264 с.

3. Ватник П.А. Теория риска : учебное пособие / П.А. Ватник.– Санкт-Петербург : С-Петерб. гос. инж-экон. ун-т, 2009.– 155 с.

4. Мельников, В.И. Применение теории нечетких множеств в анализе рисков инвестиционных проектов / В.И. Мельников // ЭТАП: ЭКОНОМИЧЕСКАЯ ТЕОРИЯ, АНАЛИЗ, ПРАКТИКА.– 2010.– №3.– С. 57-71.

5. Топкова, И.А. Механизм совершенствования таможенных инноваций, основанный на нечетко-множественном подходе при оценке уровня риска нарушения таможенных правил / И.А. Топкова, П.Н. Афонин // Управленческое консультирование.– 2015.– №2 (74).– С. 115-125.

6. Шемякин Н.А. Методика формирования цифрового двойника участника внешнеэкономической деятельности с использованием объектно-ориентированной модели таможенного контроля / Н.А. Шемякин // Московский экономический журнал.– 2023.– №5.– 26 с.

### РЕШЕНИЕ ЗАДАЧИ ОЦЕНКИ НАДЕЖНОСТИ ПОСТАВЩИКА ТОВАРОВ ДЛЯ АВТОСЕРВИСА С ПОМОЩЬЮ ГИБРИДНОЙ ЭКСПЕРТНОЙ СИСТЕМЫ

Никишина Ксения Андреевна, магистрант кафедры «Информационные системы в экономике», e-mail: ksusha090804@gmail.com

Щигорев Дмитрий Дмитриевич, магистрант кафедры «Информационные системы в экономике», e-mail: shhigorev2000@mail.ru

Пятковский Олег Иванович, профессор, д.т.н., e-mail: poi1952@mail.ru Алтайский государственный технический университет им. И.И.Ползунова, г. Барнаул, Россия

*В рамках работы предлагается способ решения задачи оценки надежности поставщика товаров для автосервиса с помощью гибридной экспертной системы. Для решения задачи была разработана система критериев оценки поставщика. В рамках данной работы описан модуль оценки надежности поставщика и компоненты экспертной системы. Предлагаемое решение может быть интегрировано с учетной системой, используемой в автосервисном предприятии.*

*Ключевые слова: гибридная экспертная система, оценка надежности поставщика, информационная система, разработка, автосервис.*

Закупка товаров для автосервиса – важный этап в деятельности любого бизнеса в данной сфере. Качество товаров, их цена, а также своевременность поставки играют важную роль в успешности деятельности автосервиса.

Существует множество способов закупки товаров. Можно сделать заказ у поставщика напрямую. Этот метод позволяет получить товары от производителя или оптового поставщика без посредников, что может снизить стоимость товаров. Также закупку можно произвести через через интернет-магазины. Этот способ удобен, так как позволяет быстро найти и заказать нужные товары, а также сравнить цены на разных сайтах. Другой способ закупка через дистрибьюторов. Это позволяет получить доступ к широкому ассортименту товаров от разных производителей, но может быть более дорогим, так как дистрибьюторы добавляют свою наценку.

Поиск надежных поставщиков является одной из ключевых задач, которую необходимо решить для обеспечения автосервиса товарами и расходными материалами. Оценка надежности поставщика является важным этапом в процессе заключения контракта и сотрудничества с компанией.

Для оценки надежности поставщика можно использовать следующие критерии:

 Финансовая устойчивость. Необходимо проверить финансовые показатели поставщика, такие как выручка, прибыль, задолженность перед банками и другими кредиторами. Это поможет определить финансовую устойчивость компании и ее способность выполнить свои обязательства.

 Репутация на рынке. Необходимо провести анализ репутации поставщика на рынке, изучив отзывы клиентов, рейтинги и рекомендации. Это поможет определить, насколько компания уважаема и надежна в глазах своих клиентов.

 Опыт работы. Необходимо изучить опыт работы поставщика на рынке, количество и качество выполненных заказов. Это поможет определить, насколько компания квалифицирована и готова выполнить поставленную задачу.

 Система управления качеством. Необходимо изучить систему управления качеством поставщика, наличие сертификатов и стандартов, таких как ISO 9001. Это поможет определить, насколько компания готова обеспечить качество продукции или услуг.

 Наличие резервных поставщиков. Необходимо узнать, имеет ли поставщик резервных поставщиков и как быстро он может заменить поставку в случае необходимости. Это поможет определить, насколько компания готова решать проблемы и не создавать задержек в выполнении заказа.

 Сроки поставки. Необходимо узнать, насколько точно поставщик выполняет свои обязательства по срокам поставки, а также наличие механизмов контроля сроков выполнения заказа. Это поможет определить, насколько компания готова обеспечить своевременную поставку продукции или услуг.

 Цена. Необходимо провести анализ цен поставщика на продукцию или услуги и сравнить их с ценами конкурентов. Это поможет определить, насколько компания готова предложить конкурентоспособные цены и не создавать дополнительных финансовых рисков.

В целом, оценка надежности поставщика является сложным и многокритериальным процессом, который требует тщательного анализа и сбора информации. Однако, проведение такой оценки поможет выбрать надежного партнера для сотрудничества и избежать возможных рисков в будущем.

Оценка надежности поставщика – это сложный процесс, который включает в себя анализ множества данных и учет многих факторов. Для решения этой задачи можно использовать гибридную экспертную систему, в которой для решения задачи используется более одного метода имитации интеллектуальной деятельности человека. Мы будем использовать формулы, экспертные системы и нейронные сети.

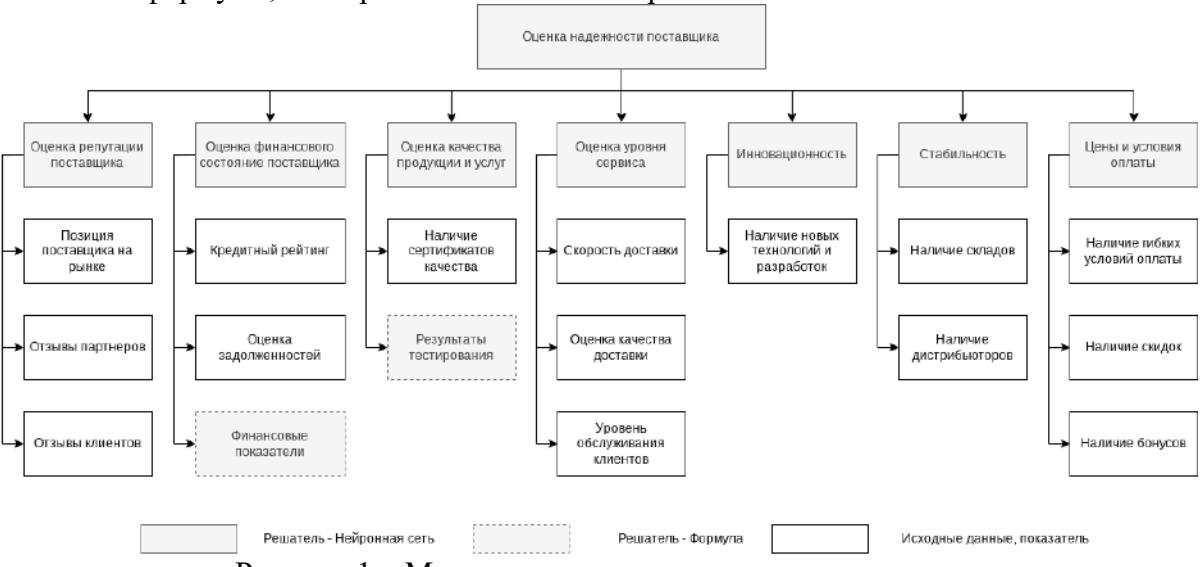

Рисунок 1 – Модель оценки надежности поставщика

Гибридная экспертная система для оценки надежности поставщика может быть разработана на основе нескольких компонентов. Она может включать в себя базу знаний, модуль вывода, модуль обучения и модуль интерфейса. База знаний может содержать информацию о поставщиках, их репутации, качестве продукции и услуг, уровне сервиса и других факторах, которые влияют на надежность поставщика. Модуль вывода может использовать правила, нейронные сети и генетические алгоритмы для принятия решений о надежности поставщика. Модуль обучения может использоваться для улучшения точности системы [1].

Описанная модель оценки надежности поставщика имеет форму дерева и может быть легко настроена в комплексе для построения гибридных экспертных систем «Бизнес Аналитик» [2]. Данный модуль оценки может быть встроен в учетную систему, используемую на автосервисном предприятии, например, "1С: Управление нашей фирмой".

Гибридная экспертная система для оценки надежности поставщика может быть полезна для бизнеса во многих отношениях. Она может помочь определить наиболее надежных поставщиков, что позволит уменьшить риски и повысить качество продукции и услуг. Она также может помочь в принятии решений о выборе поставщика и оценке его работы.

В заключение, гибридная экспертная система для оценки надежности поставщика является эффективным инструментом для бизнеса. Она позволяет использовать разные

методы и подходы для решения сложных задач, что повышает ее точность и эффективность. В современном мире бизнеса, где конкуренция все больше и больше, гибридная экспертная система для оценки надежности поставщика может стать ключевым фактором успеха.

### СПИСОК ИСПОЛЬЗОВАННЫХ ИСТОЧНИКОВ

1. Гаврилов, А.В. Гибридные интеллектуальные системы: Монография / А.В. Гаврилов.– Новосибирск: Изд-во НГТУ, 2002. – 142 с.

2. Пятковский, О.И. Проектирование систем поддержки принятия решений в управлении предприятием / О.И. Пятковский // Перспективы науки.–2022.– № 12(159).– С. 49-54.

# ПРОЕКТИРОВАНИЕ ИНФОРМАЦИОННОЙ СИСТЕМЫ ДЛЯ МАГАЗИНА ПОШИВА ОДЕЖДЫ ПО ИНДИВИДУАЛЬНЫМ МЕРКАМ

#### Андреева Ирина Андреевна, студент кафедры ИСЭ, e-mail: [iraandreeva2001@mail.ru](mailto:iraandreeva2001@mail.ru) Алтайский государственный технический университет им. И.И. Ползунова, г. Барнаул, Россия

*В работе представлено обследование деятельности ателье, выделение основных особенностей бизнеспроцессов. Подробно рассмотрен блок формирования производства, оформление документов раскроя. Сформулированы требования к разрабатываемому приложению, описаны этапы проектирования информационной системы. Представлена логическая схема базы данных, которая легла в основу разрабатываемого продукта. В заключении представлен один из формируемых документов, связанный с производством и сделаны выводы об успешности разработки системы.*

*Ключевые слова: ателье, 1С:Предприятие, швейное производство, производство, информационная система*

Швейное предприятие - это место, где воплощаются творческие идеи в реальность. Однако, как и любой другой бизнес, оно нуждается в эффективной системе управления, чтобы обеспечить успешную деятельность. Автоматизация деятельности предприятий на сегодняшний день является актуальной задачей. Для крупных предприятий разрабатываются приложения, позволяющие вести учет удобным образом. Зачастую такие приложения не подходят небольшим предприятиям из-за особенностей ведения учета. Например, в магазине по пошиву изделий по индивидуальным меркам есть свои тонкости ведения производственной деятельности. Поэтому решено проанализировать работу данного магазина и разработать собственное приложение для ведения его деятельности [1].

Работа магазина начинается с того, что менеджер по закупкам ищет поставщиков, заключает с ними договор. После этого материалы поступают и хранятся. Параллельно с этим происходит процесс продажи и оформления заказов, а также изготовление изделий.

Процесс заключения договора с поставщиком начинается с того, что фирма узнает о необходимости поставки новых материалов. Это может быть вызвано тем, что прекратились поставки от текущего поставщика или предприятие хочет начать работать с другими организациями, которые больше им подходят. После появления потребности в новом поставщике, начинаются подбор. Когда поставщик найден, формируется соответствующая документация и подписывается договор сотрудничества, и начинаются поставки материалов. На складе хранение товаров осуществляет кладовщик. Также он занимается отслеживанием количества товара на складе и оформлением всей документации, связанной с поставками. Для кладовщика должны быть сформированы отчеты, позволяющие сгруппировать информацию о поступлениях, отгрузках или остатках товаров и материалов на складе.

Процесс продажи происходит следующим образом: покупатель выбирает интересующую его модель, оформляет заказ. С ним связывается менеджер по продажам, уточняет детали заказа, консультирует клиента при необходимости (как нужно сделать

мерки, уточняет детали доставки и пр.), далее заказ оформляется и оплачивается. Только после того, как заказ оплачен и оформлен, приступаются к изготовлению изделия. По окончании пошива, создается документ готовности изделия, товар упаковывается и отправляется по необходимому адресу.

Изготовление изделия начинается с построения выкройки по заявленным клиентом меркам и подбираются материалы. Затем изделие шьется, проверяется на качество, дорабатывается, стирается и гладится, упаковывается.

Схема деятельности магазина представлена на рисунке  $1$  [6].

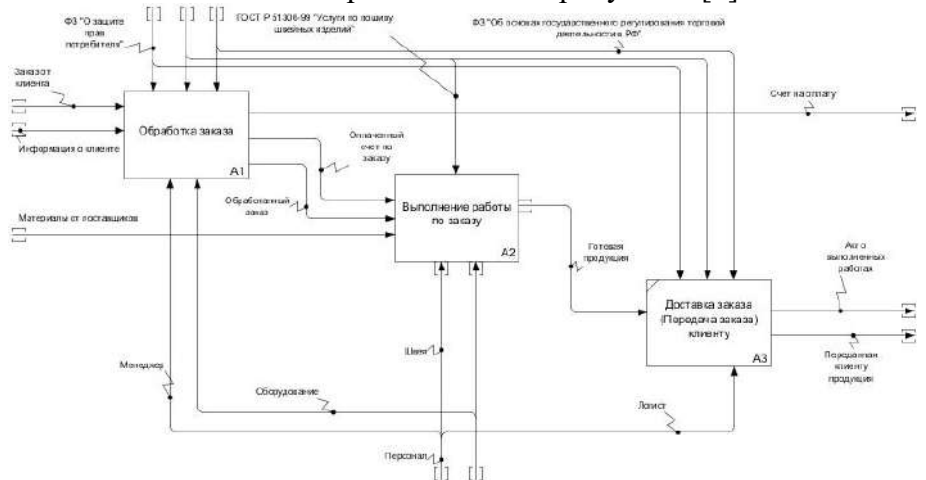

Рисунок 1 – Схема деятельности работы магазина

На рисунке 2 представлена схема производственного процесса предприятия.

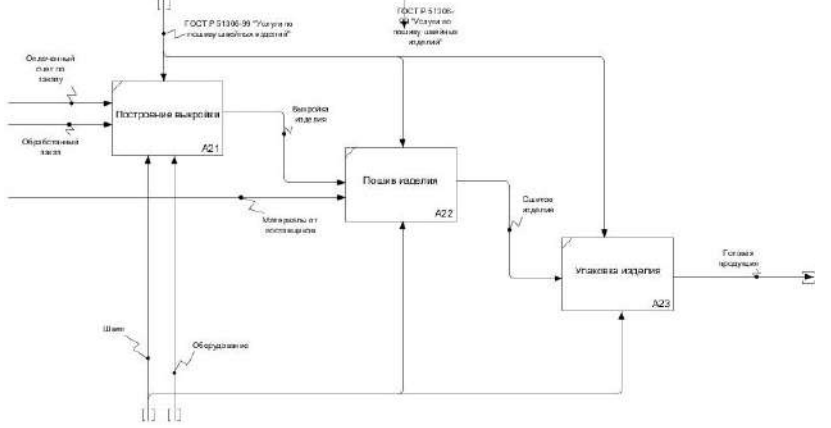

Рисунок 2 – Схема пошива изделия

Магазин может принимать заказы, поступившие через интернет-магазин или оформленные через группы в социальных сетях. Основными действующими лицами процесса учета заказов являются клиент и менеджер по продажам. Клиент выбирает товар, добавляет его в корзину покупок (с проверкой корректности ввода количества), просматривает корзину покупок, изменяет ее при необходимости, оформляет заказ, оплачивает, может просматривать историю заказов. Менеджер по продажам может только просматривать заказы, на оформленные заказы дает ответ и уточняет информацию по замерам, если это необходимо.

Основной успешный сценарий [5]:

1. клиент выбирает товары и добавляет определенное их количество в корзину покупок;

2. клиент переходит в корзину покупок и изменяет ее при необходимости;

3. клиент переходит на страницу подтверждения заказа;

4. клиент подтверждает заказ;

5. заказ добавляется в БД;

6. менеджер по продажам просматривает заказы.

На рисунке 3 представлена use-case диаграмма процесса оформления заказа.

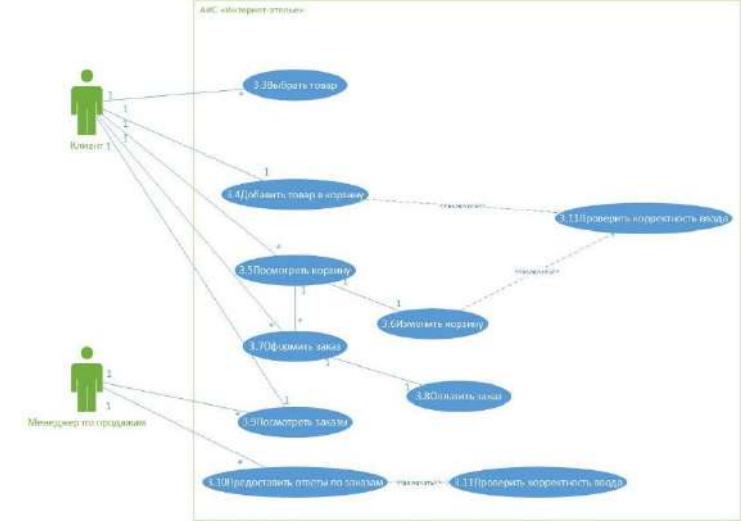

Рисунок 3 – Use-case диаграмма оформления заказа

Процесс учета производственных операций [4] также содержит в себе тонкости, характерные только для швейного производства. Поскольку все изделия изготавливаются по индивидуальным меркам, необходимо учитывать построение выкроек и раскрой материалов. Для этого оформляются специальные документы. Основными лицами выполнения заказа являются закройщик (хочет быстро вносить информацию по сделанным расчетам и знать информацию о наличии необходимых материалов, указывать замену в случае отсутствия материала на складе) и швея (хочет быстро получать информацию от закройщика, узнавать информацию о товарах на складе, быстро и безошибочно вносить информацию по изготовленному изделию).

Основной успешный сценарий:

- 1. закройщик конструирует выкройку и рассчитывает количество материалов;
- 2. швея на основании расчетов закройщика вносит информацию об изделии;
- 3. после изготовления изделия швея редактирует паспорт изделия.

На рисунке 4 представлена use-case диаграмма учета производственных операций.

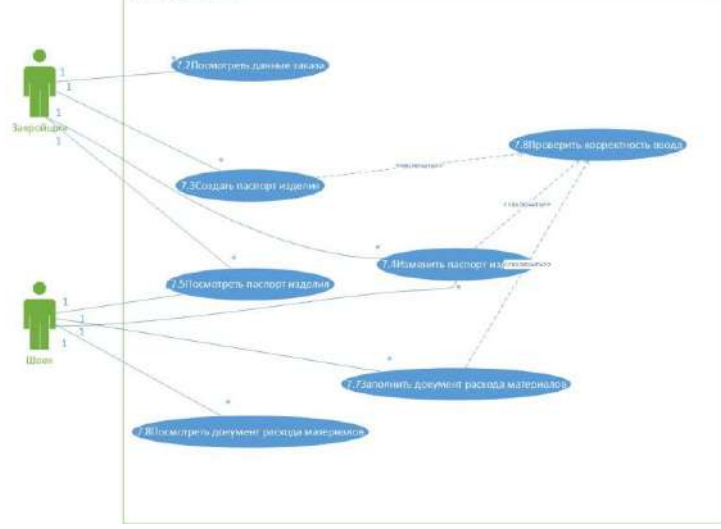

Рисунок 4 – Процесс учета производственных операций

После обследования предметной области были выделены основные процессы и документы, позволяющие отразить процессы деятельности швейного производства по индивидуальным меркам. На основании результатов была сформирована база данных. Логическая схема базы представлена на рисунке 5.
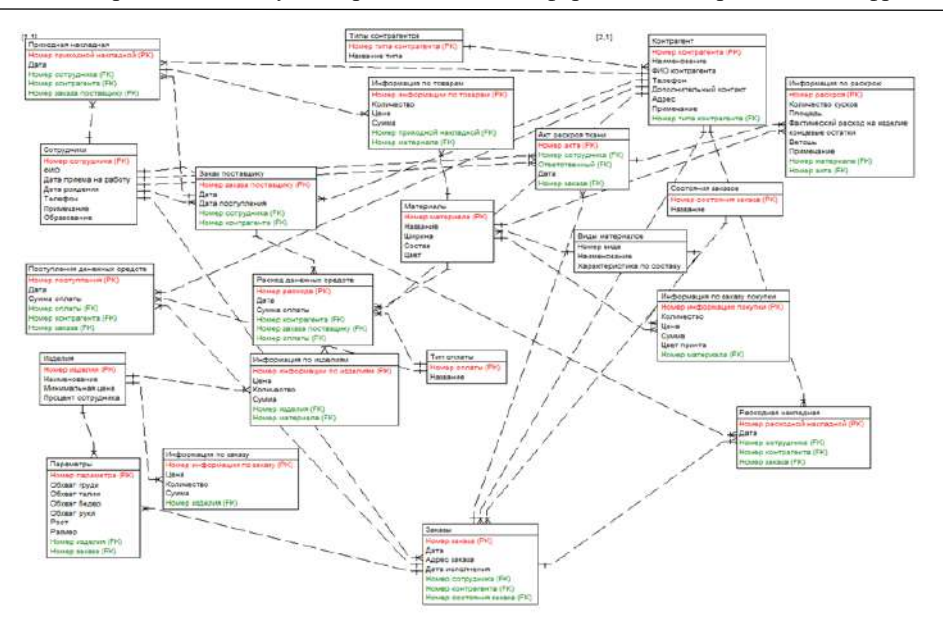

Рисунок 5 – Логическая схема базы данных

В результате был разработан прототип приложения с использованием программного продукта «1С:Предприятие» [3]. В прототипе были созданы основные справочники, документы, базовые версии отчетов [2], позволяющие проанализировать деятельность предприятия. На рисунке 6 представлена форма документа расхода материалов на заказ.

| $A = -4$  | Акт раскров ткани 000000003 от 02.10.2020 9.17.37 |                                |                       |                                                 |        |       |          |                      | j# | 1.14                                       |
|-----------|---------------------------------------------------|--------------------------------|-----------------------|-------------------------------------------------|--------|-------|----------|----------------------|----|--------------------------------------------|
|           | Ланинга<br><b>Привити и нерыть</b> Винсате        | . Their's were packpost touse. |                       |                                                 |        |       |          |                      |    | f(x)                                       |
| Sara.     | 33 10 2000 @ 07:37<br>n                           |                                |                       |                                                 |        |       |          |                      |    |                                            |
| Corpusee  | Representative Planets Antocomplating at          |                                | $\leftarrow$ $\theta$ |                                                 |        |       |          |                      |    |                                            |
| lear:     | Jam 10090302 er 01.10 2020 12 00 00               |                                | $\sim 10$             |                                                 |        |       |          |                      |    |                                            |
|           | Chemistranus Tucogani Ekronofiastramas            |                                | $+50$                 |                                                 |        |       |          |                      |    |                                            |
| Driverty. | $+4.4.$                                           |                                |                       |                                                 |        |       |          | <b>Social Confis</b> |    | $\left\vert \bullet\right\rangle$ . Eqn. ( |
| 11        | Недолно материна                                  | Виниклаууускок: Перцан-        |                       | Remearchisemake steme - Roussue schola - Bensie |        |       | Thiemann |                      |    |                                            |
|           | 1. Heaven amounter roles/APEOTS4                  | в                              | 200,00                | 129.00                                          | 00.00. | 25,00 |          |                      |    |                                            |
|           | 2. Kennestschwonut:                               |                                |                       | 6.00                                            |        |       |          |                      |    |                                            |

Рисунок 6 – Форма документа

Разработанное приложение не в полной мере отражает деятельность швейного производства, а затрагивает лишь небольшую часть процессов производства и продаж. Несмотря на это, оно позволяет упростить ведение учета, которое в данный момент может вестись вручную.

### СПИСОК ИСПОЛЬЗОВАННЫХ ИСТОЧНИКОВ

1. Вендров, А.М. Проектирование программного обеспечения / А.М. Вендров.– Москва: Финансы и статистика, 2005. – 337 с.

2. Кашаев, С. 1С:Предприятие 8.3. Программирование и визуальная разработка на примерах / С. Кашаев. – Санкт-Петербург : БХВ-Петербург, 2015. – 336 c.

3. Программы 1 С // Система программ «1С:Предприятие» : официальный сайт/ ООО «1С».– Москва,2023.– .– URL: https://v8.1c.ru/ (дата обращения: 03.05.2023)

4. Белов, В.В. Проектирование информационных систем : учебник / В.В. Белов.– Москва : Академия, 2018. – 144 c.

5. Вендров, А.М. Практикум по проектированию программного обеспечения экономических информационных систем / А.М. Вендров.– Москва : Финансы и статистика,  $2020. - 192$  c.

6. Коваленко, В.В. Проектирование информационных систем : учебное пособие / В.В. Коваленко.– Москва : Форум, 2012.– 320 c.

### ИССЛЕДОВАНИЕ ИНФОРМАЦИОННОЙ СИСТЕМЫ ПЕРСОНАЛЬНЫХ ДАННЫХ ОБРАЗОВАТЕЛЬНОЙ ОРГАНИЗАЦИИ ВЫСШЕГО ОБРАЗОВАНИЯ

### Влацкая Ирина Валерьевна, к.т.н., доцент, e-mail: irina.vlatskaya@yandex.ru Лужнова Екатерина Евгеньевна, студентка специальности Компьютерная безопасность, email: pussy.kat@inbox.ru

ФГБОУ ВО «Оренбургский государственный университет», Оренбург, Россия

*В статье рассматривается процесс построения частной модели угроз в соответствии с Методикой оценки угроз безопасности информации, проведен анализ безопасности персональных данных в системе контроля и управления доступом образовательной организации высшего образования, выявлен уровень защищённости информационной системы персональных данных образовательной организации высшего образования.*

*Ключевые слова: информационная система, персональные данные, оценка угроз, образовательная организация высшего образования, система СКУД.*

Исследование информационной системы персональных данных (ИСПДн) образовательной организации высшего образования необходимо начать с изучения нормативно-методическую базу в области защиты ИСПДн, оценивания Методики определения уровня защищенности ИСПДн, выявления особенности построения частной модели угроз в соответствии с Методикой оценки угроз безопасности информации, определения уровня защищенности ИСПДн и формирования требований по их защите в соответствии с нормативно-методической базой ФСТЭК и ФСБ. Объектом исследования выбрана информационная система обработки персональных данных государственной организации. Предметом исследования послужила система контроля и управления доступом образовательной организации высшего образования.

Анализ организации безопасности персональных данных (ПДн) в выбранной ИСПДн образовательной организации высшего образования представлен в таблице 1.

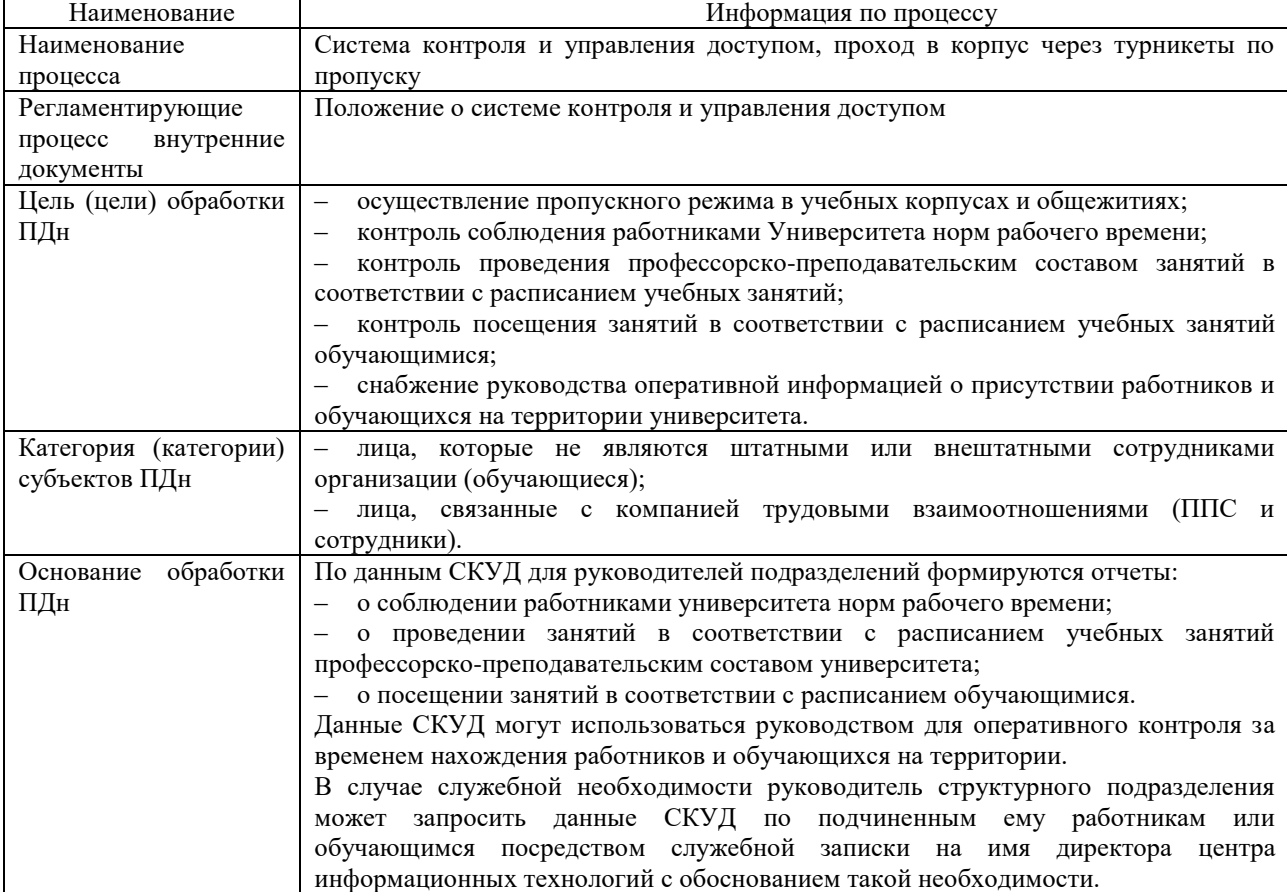

Таблица 1 – Анализ организации безопасности ПДн в ИСПДн СКУД

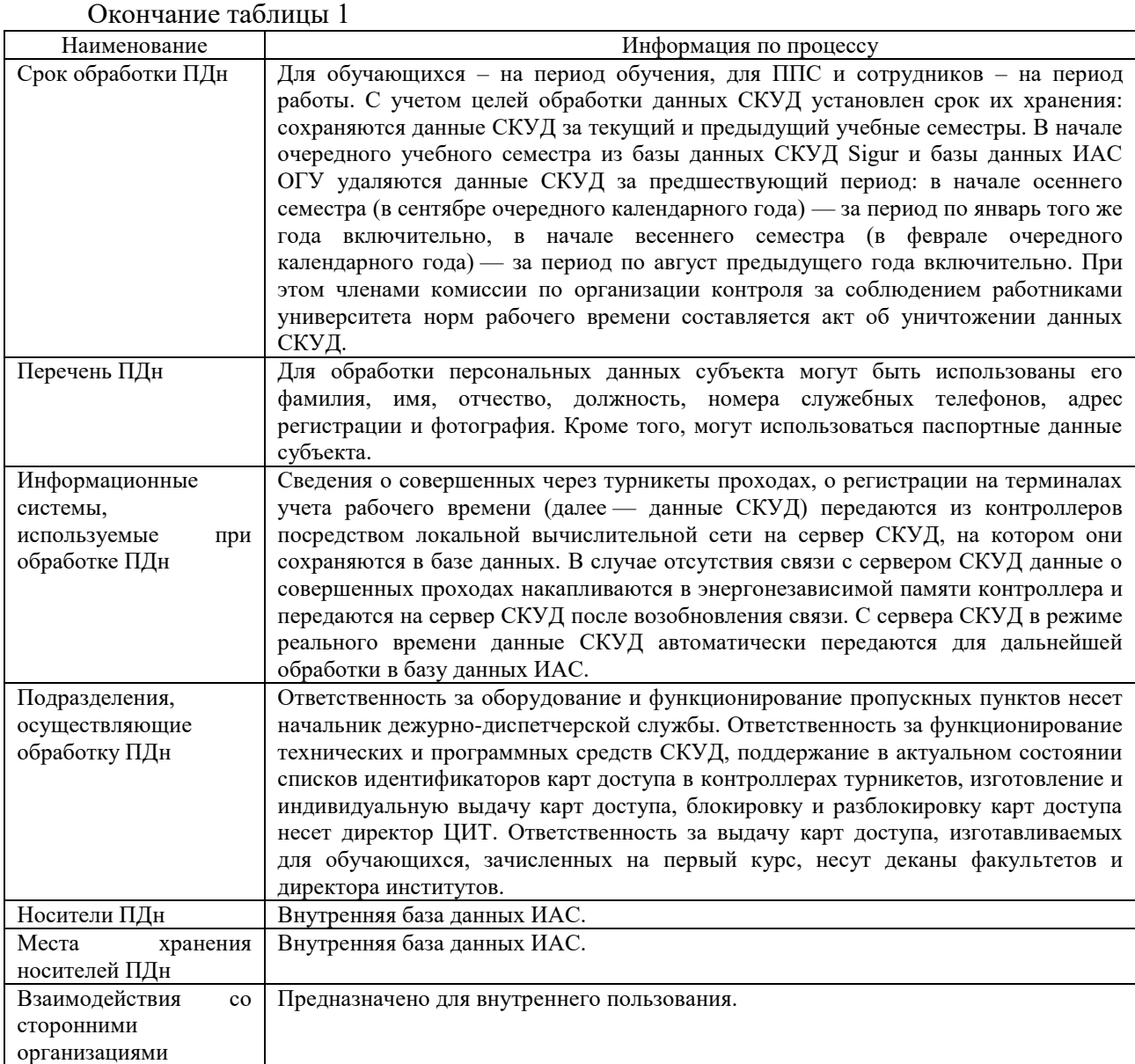

Программно-аппаратный комплекс, используемый в ИСПДн образовательной организации, включает следующее программное обеспечение: RusGuard Soft, SQL Server 2016 Express, Windows 10, Мобильное приложение RusGuard Mobile, Модуль интеграции с программой 1С Формула. Раздел «Посещение…» личного кабинета учащегося или ПП отображает информацию о присутствии в учебном корпусе, где проводится занятие, присутствии в общежитиях, присутствии в другом учебном корпусе, нарушении порядка проходов в общежитиях, нарушении порядка проходов в учебных корпусах, отсутствии учащегося или ППС в зданиях, оборудованных турникетами.

Технический комплекс характеризуется следующими техническими средствами, применяемыми для обработки ПДн в ИС: контроллер СКУД ACS-102-CE-S, настольный считыватель карт 4 в 1 R5-USB Prof, тТерминал распознавания лиц R20-Face (5W) Lite, электронная ключница RusGuard KeyKeeper, электронный замок RG-Lock (CMS), бокс для контроллеров PS-BM-12-2.5A, сервер SRV-Express – Rack.

На основе изучения Постановления Правительства Российской Федерации «Об утверждении требований к защите персональных данных при их обработке в информационных системах персональных данных» [1] определим категорию ПДн, обрабатываемую ИСПДн «СКУД» образовательной организации высшего образования. Согласно перечню требований, изучаемая информационная система относится к системам,

обрабатывающим иные персональные данные. На основе изучения содержания методического документа «Методика оценки угроз безопасности информации» ФСТЭК России, 2021 год [2] проведён анализ возможных негативных последствий от реализации (возникновения) угроз безопасности информации данной информационной системе. Выявлены возможные объекты воздействия угроз безопасности информации, смоделированы тактика и типовые техники, применяемые нарушителями информационной безопасности образовательной организации высшего образования, что позволит в дальнейшем построить сценарии реализации угроз безопасности информации ИСПДн исследуемой организации высшего образования.

Далее составлен перечень угроз, учитывая источники угроз, перечень тактик и техник. При составлении угроз использовался Банк данных угроз информационной безопасности ФСТЭК [3]. На основе изучения содержания Постановления Правительства РФ «Об утверждении требований к защите персональных данных при их обработке в информационных системах персональных данных» [1] определено, что система контроля и управления доступом образовательной организации высшего образования обрабатывает иные персональные данные менее чем 100 000 обучающихся и преподавателей, что указывает на наличие угроз 2-го типа, что требует обеспечения защищенности персональных данных 3-го уровня при их обработке в информационной системе.

В Приказе ФСТЭК России «Об утверждении состава и содержания организационных и технических мер по обеспечению безопасности персональных данных при их обработке в информационных системах персональных данных» [4] и в Постановлении Правительства РФ «Об утверждении Положения об особенностях обработки персональных данных, осуществляемой без использования средств автоматизации» [5] представлен перечень возможных к применению мер организационного и технического характера по обеспечению безопасности в соответствии с выявленным уровнем защищенности персональных данных. Дополнительно к требованиям, предусмотренным пунктом 13 вышеупомянутого документа для обеспечения 3-го уровня защищенности персональных данных при их обработке в информационных системах, необходимо назначение специального должностного лица (работника организации высшего образования), ответственного за обеспечение безопасности персональных данных в информационной системе организации.

Мы выбрали средства защиты информации для ИСПДн на основе Государственного реестра сертифицированных средств защиты информации № РОСС RU.0001.01БИ00 [6] и выбрали 57 единиц. Среди рекомендованных не-криптографических средств защиты были выбраны ViPNet CUSTOM 3.2, MS Windows Server 2008 Standard Edition (SP2), Межсетевой экран и система обнаружения вторжений «Рубикон-К», а также шлюз безопасности «Check Point Security Gateway версии R77.XX».

Законодательство Российской Федерации требует криптографической защиты персональных данных в системе управления доступом образовательной организации высшего образования ИСПДн в связи с наличием угроз, которые могут быть нейтрализованы только при помощи таких средств. Для эффективной защиты ИСПДн необходимо учитывать «Методические рекомендации по разработке нормативных правовых актов, определяющих угрозы безопасности персональных данных, актуальные при обработке персональных данных в информационных системах персональных данных, эксплуатируемых при осуществлении соответствующих видов деятельности № 149/7/2/6-432 от 31 марта 2015 года», которые определяют угрозы безопасности персональных данных и предоставляют рекомендации по разработке мер по их защите [7].

Для криптографической защиты информации в ИСПДн были выбраны сертифицированные ФСБ России средства [8]. Среди криптографических средств были выбраны: система защиты информации от несанкционированного доступа "Dallas Lock 8.0- C", Аппаратно-программный комплекс шифрования "Континент" версии 3.7, система обнаружения вторжений ViPNet IDS HS, специальное программное обеспечение средств

защиты информации от несанкционированного доступа "Аккорд-Win64 K" и программный комплекс "РУСТЭК" версии 1.0.

В итоге комплексного анализа модели угроз и требований по защите персональных данных, организации высшего образования удалось обнаружить уязвимости в существующей ИСПДн и предложить решения, которые помогут устранить выявленные проблемы. Такой подход к оценке угроз и разработке средств защиты ПД подарил возможность создать более безопасную систему обработки и хранения персональных данных, что значительно повышает уровень защиты конфиденциальной информации.

## СПИСОК ИСПОЛЬЗОВАННЫХ ИСТОЧНИКОВ

1. Об утверждении требований к защите персональных данных при их обработке в информационных системах персональных данных : Постановление Правительства РФ от 01.11.2012 № 1119 // КонсультантПлюс / СПС КонсультантПлюс. – [Б.м.],1997-2023 – URL: [https://www.consultant.ru/document/cons\\_doc\\_LAW\\_137356/](https://www.consultant.ru/document/cons_doc_LAW_137356/) (дата обращения 15.05.2023).

2. Методика оценки угроз безопасности информации : Методический документ [утв. ФСТЭК России 05.02.2021] // /КонсультантПлюс / СПС КонсультантПлюс. – [Б.м.],1997-2023 – URL: https://www.consultant.ru/document/cons\_doc\_LAW\_378330/ (дата обращения 15.05.2023).

3. Банк данных угроз безопасности информации. / ФАУ «ГНИИИ ПТЗИ ФСТЭК России» – [Б.м.], [2023]. –. – URL:<https://bdu.fstec.ru/> (дата обращения 15.05.2023).

4. Об утверждении Состава и содержания организационных и технических мер по обеспечению безопасности персональных данных при их обработке в информационных системах персональных данных : Приказ ФСТЭК России от 18.02.2013 N 21 (ред. от 14.05.2020), [Зарегистрировано в Минюсте России 14.05.2013 № 28375] // КонсультантПлюс / СПС КонсультантПлюс. – [Б.м.],1997-2023 – URL: [https://www.consultant.ru/document/cons\\_doc\\_LAW\\_146520/](https://www.consultant.ru/document/cons_doc_LAW_146520/) (дата обращения 15.05.2023).

5. Об утверждении Положения об особенностях обработки персональных данных, осуществляемой без использования средств автоматизации : Постановление Правительства РФ от 15.09.2008 № 687 // КонсультантПлюс / СПС КонсультантПлюс. – [Б.м.],1997-2023 – URL:

[https://www.consultant.ru/document/cons\\_doc\\_LAW\\_80028/b14c473967d9079615e7eaa8f79bd54](https://www.consultant.ru/document/cons_doc_LAW_80028/b14c473967d9079615e7eaa8f79bd5489a1803bd/) [89a1803bd/](https://www.consultant.ru/document/cons_doc_LAW_80028/b14c473967d9079615e7eaa8f79bd5489a1803bd/) (дата обращения 15.05.2023).

6. Методические рекомендации по разработке нормативных правовых актов, определяющих угрозы безопасности персональных данных, актуальные при обработке персональных данных в информационных системах персональных данных, эксплуатируемых при осуществлении соответствующих видов деятельности (утв. ФСБ России 31.03.2015 № 149/7/2/6-432) // КонсультантПлюс / СПС КонсультантПлюс.– [Б.м.],1997-2023 – URL: [https://www.consultant.ru/document/cons\\_doc\\_LAW\\_185051/b26b2e47bd38905e1b2e8e82c424a6](https://www.consultant.ru/document/cons_doc_LAW_185051/b26b2e47bd38905e1b2e8e82c424a69d639de743/) [9d639de743/](https://www.consultant.ru/document/cons_doc_LAW_185051/b26b2e47bd38905e1b2e8e82c424a69d639de743/) (дата обращения 15.05.2023).

7. Об утверждении Состава и содержания организационных и технических мер по обеспечению безопасности персональных данных при их обработке в информационных системах персональных данных с использованием средств криптографической защиты информации, необходимых для выполнения установленных Правительством Российской Федерации требований к защите персональных данных для каждого из уровней защищенности : Приказ ФСБ России от 10.07.2014 № 378 [Зарегистрировано в Минюсте России 18.08.2014 № 33620] // КонсультантПлюс / СПС КонсультантПлюс.– [Б.м.],1997-2023 – URL: [https://www.consultant.ru/document/cons\\_doc\\_LAW\\_167862/](https://www.consultant.ru/document/cons_doc_LAW_167862/) (дата обращения 15.05.2023).

8. Сайт Центра по лицензированию, сертификации и защите государственной тайны ФСБ России. / Центр по лицензированию, сертификации и защите государственной тайны ФСБ России. – Москва, 1999-2023.– .– URL:<http://clszfsb.ru/certification.htm> (дата обращения 15.05.2023).

## АВТОМАТИЗАЦИЯ МОТИВАЦИОННОЙ ПРОГРАММЫ ДЛЯ ПЕРСОНАЛА ПРЕДПРИЯТИЯ С ТОЧКИ ЗРЕНИЯ СОТРУДНИКА

#### Дзюба Дмитрий Александрович, студент кафедры ИСЭ, e-mail:dmitry\_dzyuba0311@mail.ru Краснова Марина Васильевна, доцент кафедры ИСЭ, e-mail:krasnovamv@altgtu.ru Алтайский государственный технический университет им. И.И. Ползунова, г.Барнаул, Россия

*Разработана ИС «Личный кабинет сотрудника», созданы обработки для синхронизации данных между конфигурацией 1С «Личный кабинет» и расширением «Магазином компании. Спроектировано программное и информационное обеспечение системы.* 

*Ключевые слова: мотивационная программа, конфигурация 1С «Личный кабинет сотрудника», расширение «Магазин компании» 1С ЗУП КОРП, синхронизация данных.* 

Цифровизация различных процессов в производственном секторе, сфере услуг, государственном управлении и общественных процессах является приоритетом развития государства. Доля предприятий использующих цифровые технологии для решения различных бизнес-задач неуклонно растет. Так исследование НИУ ВШЭ свидетельствует о том, что 80% организаций взаимодействуют с бизнес-партнерами через цифровые платформы, 92 % - задействуют цифровые платформы при подборе персонала [1]. Одновременно другое исследование, выполненное Российской ассоциацией BPMпрофессионалов, компанией Artezio, входящие в группу компаний «Ланит» и др., выявило, что 49,8% компаний в России используют для управления процессами Excel [2]. Так же в исследовании указано, что одной из проблем цифровизации компаний является использование разнородного программного обеспечения, зачастую плохо совместимого. Такая ситуация наблюдается у 61,2 % исследованных компаний.

В рамках автоматизации мотивационной программы сотрудников нами было обследовано одно из ИТ-предприятий г. Барнаул. Выводы исследования [2] подтверждаются этим частным случаем. На момент проведения обследования компания внедрила в бизнеспроцесс мотивации сотрудников программу «Магазин компании», которая была разработана для поощрения действий сотрудников, направленных на выполнение стратегии компании, стимулирование эффективной работы и повышение уровня удовлетворенности трудом всех групп сотрудников, посредством создания определенных корпоративных условий, которые будут побуждать сотрудников компании быть приверженцами её корпоративных ценностей. Поощрение сотрудников производится в баллах, которые могут быть обменены на товары «Магазина компании» [3].

Делается это следующим образом, в компании руководители отделов начисляют баллы сотрудникам за их достижения. Информация о начисленных баллах передается в информационной системе Битрикс 24. Кроме того, директор компании также осуществляет начисление баллов руководителей отделов. Руководитель отдела обучения и управления персоналом использует файл Microsoft Excel для начисления и списания баллов. Если сотруднику требуется обменять баллы на товар, он посещает сайт магазина компании и заполняет форму заявки. Форма заявки включает поля "ФИО сотрудника", "Выбор товара" (с помощью выпадающего списка) и "Количество". После отправки заявки, она приходит руководителю отдела обучения и управления персоналом по электронной почте в неотфильтрованном виде. Таким образом, для реализации бизнес-процесса мотивации сотрудников компания использует четыре разрозненные технологии, что снижает эффективность процесса в целом.

По результатам анализа для решения означенной проблемы нами было предложено разработать 1С-приложение «Магазин компании», который в едином информационном пространстве обеспечить автоматизацию процессов начисления и расходования баллов.

Подсистема «Личный кабинет сотрудника», часть приложения «Магазин компании», в котором он будет сразу видеть начисленные ему баллы, будет иметь возможность обменять

свои баллы на вознаграждения с помощью соответствующего документа, также возможность посмотреть свои вознаграждения и достижения. На начальной странице сотрудник сможет посмотреть свой остаток баллов увидеть достижения, которые он выполнил и их цену в баллах; увидеть выполнена ли его заявка на обмен баллов или нет. Информационный обмен с функциями учета достижений сотрудника и начисления баллов предполагается реализовать с помощью обработок, которые будет синхронизировать справочники и документы с помощью регламентного задания в определенное время (рисунок 1).

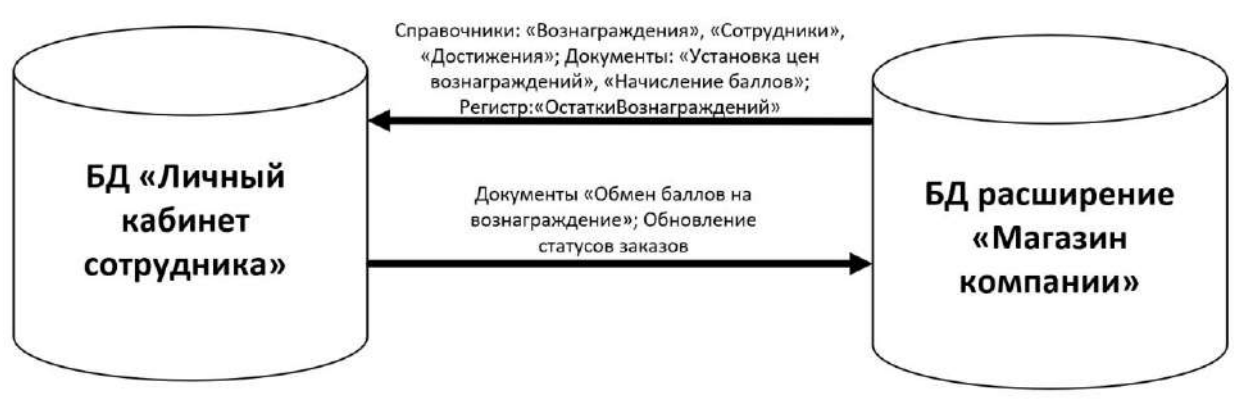

Рисунок 1 – Структура обмена данными между базами данных

В соответствии с внесенными предложениями в рамках проекта была разработана отдельная конфигурация в 1С: «Личный кабинет сотрудника». На начальной странице (рисунок 2) сотрудник сможет посмотреть свой остаток баллов, посмотреть «Топ 5 сотрудников» и «Топ 5 популярных товаров». Увидеть достижения, которые он выполнил и их цену в баллах. Увидеть выполнена ли его заявка на обмен баллов или нет. Реализованы следующие технологические решения: разработаны обработки для синхронизации справочников и документов в личном кабинете сотрудника и в расширении «Магазин компании» в 1С ЗУП КОРП, которые будет запускать администратор. Также у администратора в личном кабинете будет возможность сформировать отчет «Баланс сотрудников».

| $\equiv$<br>Конфигуреция (1С:Предприятие)<br>110 <sup>m</sup>                                                  |                                                                                                    |                                                                                 | Quince Christmas        | △ ① ☆ Бале Анти-Втаринции» =<br>n x |
|----------------------------------------------------------------------------------------------------|----------------------------------------------------------------------------------------------------|---------------------------------------------------------------------------------|-------------------------|-------------------------------------|
| <b>Choose AND</b><br>Главное                                                                                   | <> Докумонты<br><b>&amp; Cepture</b>                                                                                                    |                                                                                 |                         |                                     |
| Эта версия для разработчиков. Для приобратения номморческой версии накомто схода.                              |                                                                                                    |                                                                                 |                         |                                     |
| Личный кабинет сотрудника<br>$\alpha$<br>31.12                                                                 |                                                                                                    |                                                                                 |                         | iP.                                 |
| Остаток баллов: Топ 5 сотрудников:<br>200                                                                      | Бальцоо Гориан Эдуардович 5 200 баглов<br>Булеток Длигрий Аликсондсович 5000 белген<br>Начьков Альков др Метвовории В ВЗО баллор<br>Eopoece Drimped Bareamenters 5 000 donners<br>Бязам Антон Влишичерики» 300 паплов. | Топ 5 популярных товаров:<br><b>Uconnec</b><br>Кружка.<br>Сиртификат в бассайн. |                         |                                     |
| Обман балглоо на вознаграждения<br>Великтомдини                                                                | I. Finansier Octatockshed Links                                                                                                    |                                                                                 |                         |                                     |
| Клужев<br>Подарсчиций сертиализат спортуартся SDI pv6<br>Скртификат и постейн<br>#write-fleadhet hotel batd li | sho<br>100<br>1000<br>KO.                                                                                                    | $+200$<br>7000<br>2,000<br>6.000                                                | ⊞<br>Оростить заказ     | Выбрано товаров: 2   1 04451476     |
| <b>Rocurina</b>                                                                                                | ter.                                                                                                    | 600                                                                             | <b>Сертикие горара:</b> |                                     |
|                                                                                                    |                                                                                                    | $\sim$ $\sim$ $\sim$ $\sim$                                                     |                         |                                     |

Рисунок 2 – Начальная страница в 1С «Личный кабинет сотрудника»

На рисунке 3 представлена use case диаграмма процессов «Как должно быть», на которой видно, как работает личный кабинет приложения «Магазин компании» и процесс выгрузки документов и справочников из расширения и из личного кабинета.

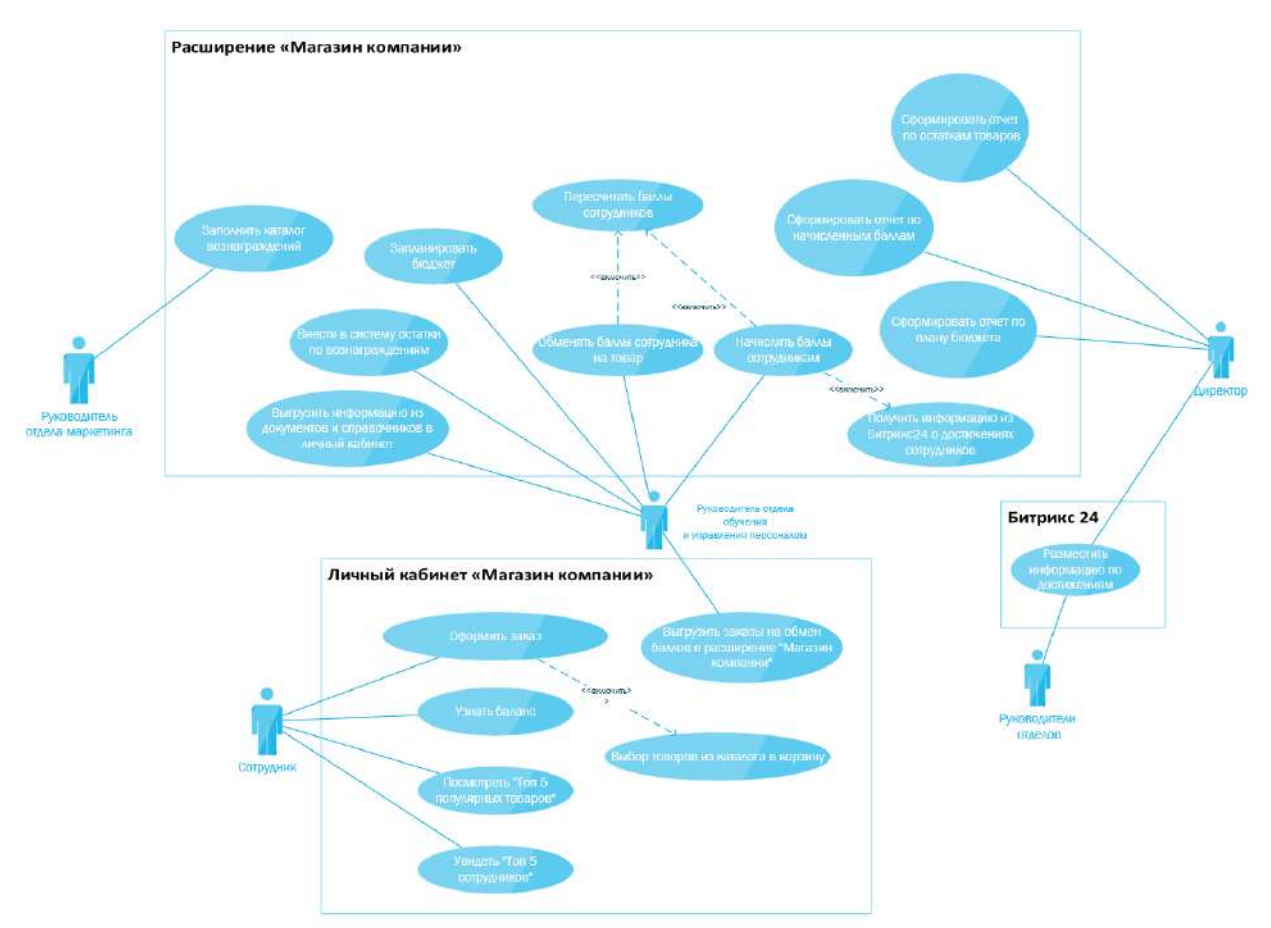

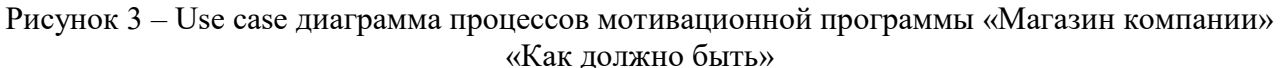

Выгрузка из личного кабинета происходит в обработке «ОбменСЗУП», которая находится в подсистеме «Сервис», доступ к которому есть у пользователя «Администратор». Из расширения «Магазин компании» выгрузка происходит в обработке «Обмен с личным кабинетом».

Новое программное решение обеспечивает достижение следующих результатов: сотрудник имеет постоянный доступ к информации о своем балансе, достижениях и баллах, полученных за них; видит, выполнена ли его заявка на обмен баллов или нет; имеет возможность ознакомиться с наиболее популярными вознаграждениями, просмотреть список лидеров сотрудников с наивысшими баллами и изучить историю своих заказов.

Внедрение разработанного приложения обеспечит полноценную и эффективную реализацию принятой в компании мотивационной программы.

## СПИСОК ИСПОЛЬЗОВАННЫХ ИСТОЧНИКОВ

1. Развитие бизнеса на цифровых платформах / В. А. Орлова, С. А. Васильковский // Институт статистических исследований и экономики знаний / НИУ Высшая школа экономики.– Москва, 2023.– .– URL: https://issek.hse.ru/news/820948356.html (дата обращения: 20.05.2023).

2. Почти 50% российских компаний «автоматизируют» свой бизнес с помощью Excel // CNews / Сетевое издание «CNews».– Москва, 2023.– .– URL: https://www.cnews.ru/news/line/2022-07-18 pochti 50 rossijskih kompanij (дата обращения: 20.05.2023).

3. Положение о мотивационной программе: утв. директором компании.– Барнаул, 2020.– 9 с.– Неопубл. материалы.

## ТЕХНОЛОГИЯ БЛОКЧЕЙН: ОБЛАСТИ ПРИМЕНЕНИЯ И ОГРАНИЧЕНИЯ

### Исмаилов Алха Усманович, студент, e-mail:ismailoviz95@mail.ru ФГБОУ ВО «Чеченский государственный Университет им. А.А. Кадырова» г. Грозный, Россия

*Аннотация. В этой статье рассматриваются области применения и ограничения технологии блокчейн. Технология блокчейн имеет множество приложений, включая криптовалюты и платежи, управление цепочками поставок, управление идентификацией, смарт-контракты и системы голосования. Однако эта технология также имеет ограничения, , ее масштабируемость может быть ограничена, а использование криптографии может быть подвержено атакам. Кроме того, блокчейн системы могут быть более затратными и требовательными к ресурсам, чем централизованные системы.*

*Несмотря на эти ограничения, блокчейн технология имеет огромный потенциал для решения многих проблем в различных отраслях. Она может помочь улучшить прозрачность, безопасность и эффективность процессов, а также помочь создать новые экономические и социальные возможности.*

*Ключевые слова: блокчейн, криптовалюта, данные, биткойн, право, безопасность.*

Блокчейн — это децентрализованная технология цифровой бухгалтерской книги, которая обеспечивает безопасную, прозрачную и защищенную от несанкционированного доступа запись транзакций и данных. Он использует сеть компьютеров или узлов для поддержания постоянно растущей цепочки блоков, содержащих транзакционные данные.

В последние годы технология блокчейн привлекла значительное внимание благодаря своей способности хранить, обменивать и защищать данные прозрачным, децентрализованным и защищенным от несанкционированного доступа способом. По своей сути блокчейн представляет собой технологию распределенного реестра, которая позволяет нескольким сторонам вести общую запись транзакций без необходимости в центральном органе или посреднике. Каждый блок в цепочке содержит криптографический хэш предыдущего блока, создавая безопасный и прозрачный способ отслеживания истории транзакций.

**Методы исследования.** В данной работе рассматривается влияние технологии блокчейна на работу в разных сферах жизни человека. Для написания данной статьи были использованы данные из открытых источников. И на основе различных исследований получили точную информацию о том, как блокчейн используется в различных отраслях и какие преимущества и недостатки есть у этой технологии.

**Результаты исследования**. Технология блокчейн имеет несколько особенностей, которые делают ее привлекательной, в том числе ее децентрализованный характер, неизменность и прозрачность. Эти функции делают его идеальным для случаев, когда доверие и безопасность имеют решающее значение, а также когда нескольким сторонам необходимо обмениваться информацией и получать доступ к ней безопасным и прозрачным образом. Блокчейн часто ассоциируется с криптовалютами, такими как Биткойн, поскольку изначально он был создан в качестве базовой технологии для транзакций Биткойн. Однако, он также имеет свои недостатки и ограничения. Одним из основных ограничений технологии блокчейн является масштабируемость. По мере увеличения количества транзакций увеличивается и размер блокчейна, что усложняет обработку и хранение данных. Это может привести к замедлению времени транзакций и увеличению комиссии за транзакцию. Потребление энергии. Процесс создания новых блоков и проверки транзакций требует значительной вычислительной мощности, которая потребляет большое количество энергии. Это привело к опасениям по поводу воздействия технологии блокчейн на окружающую среду.

**Регулирование и правовые вопросы**. Технология блокчейн по-прежнему в значительной степени не регулируется, что может привести к юридическим проблемам и неопределенности в отношении прав собственности и ответственности. Кроме того, поскольку технология блокчейна работает за пределами традиционных финансовых систем, могут возникнуть трудности с применением существующих правил и законов.

**Безопасность**. Хотя технология блокчейна обычно считается безопасной, были случаи взлома и мошенничества. Если блокчейн скомпрометирован, может быть трудно или даже невозможно исправить ущерб.

**Обсуждение результатов**. Несмотря на свои недостатки, блокчейн остается одной из самых перспективных технологий на сегодняшний день. Его применение может привести к упрощению и оптимизации многих процессов, а также к созданию новых инновационных продуктов и услуг.

Одним из самых известных применений технологии блокчейна является ее использование в криптовалютах и цифровых платежах. Технология блокчейн обеспечивает безопасный и прозрачный метод записи транзакций и гарантирует, что ни один объект не сможет манипулировать данными. Криптовалюты, такие как биткойн, эфириум и лайткойн, все полагаются на технологию блокчейна.

Технология блокчейн также может использоваться для управления цепочками поставок, особенно в таких отраслях, как продукты питания, фармацевтика и предметы роскоши. Используя технологию блокчейна, компании могут создать защищенную от несанкционированного доступа запись всей цепочки поставок, от происхождения сырья до конечной доставки продукта. Это обеспечивает прозрачность и подотчетность и помогает предотвратить мошенничество и подделку.

Также для управления идентификацией, используя технологию блокчейн, люди могут контролировать свою личность и личную информацию, которая хранится в децентрализованной, защищенной от несанкционированного доступа книге. Это может помочь предотвратить кражу личных данных и утечку данных, а также упростить подтверждение личности при необходимости.

Смарт-контракты — это самоисполняющиеся контракты, в которых условия соглашения между покупателем и продавцом записываются непосредственно в строки кода. Эти контракты хранятся в блокчейне, и при выполнении определенных условий контракт автоматически исполняется. Это устраняет необходимость в посредниках, таких как юристы, и может помочь сократить расходы и повысить эффективность.

Технология блокчейн также может использоваться для систем голосования, обеспечивая безопасный и прозрачный способ записи голосов. Используя технологию блокчейн, системы голосования могут устранить риск мошенничества и обеспечить точную регистрацию и подсчет каждого голоса.

**Заключение**. Технология блокчейн имеет множество потенциальных применений, от цифровых платежей до систем управления цепочками поставок и голосования. Однако у него также есть свои ограничения, а также проблемы безопасности. Несмотря на эти ограничения, технология блокчейна продолжает развиваться и в ближайшие годы может произвести революцию во многих отраслях.

## СПИСОК ИСПОЛЬЗОВАННЫХ ИСТОЧНИКОВ

1.Бычкова, О.В. Международные оценки перспектив технологии блокчейн и смартконтрактов в научно-образовательной среде: возможности и ограничения / О.В. Бычкова, И.К. Евсеева, Р.В. Малюшкин // Мониторинг общественного мнения: экономические и социальные перемены.–2019.– № 4 (152).– С. 245-261.

2. Космарский, А.А. Блокчейн для науки: революционные возможности, перспективы внедрения, потенциальные проблемы / А.А. Космарский // Мониторинг.– 2019.– №2(150).– С. 388-409.– URL: https://cyberleninka.ru/article/n/blokcheyn-dlya-nauki-revolyutsionnyevozmozhnosti-perspektivy-vnedreniya-potentsialnye-problemy (дата обращения: 23.04.2023).

3. Владимиров, М. В. Сферы применения блокчейн-систем / М.В. Владимиров // Доклады Томского государственного университета систем управления и радиоэлектроники.– 2021.– Т. 24.– №. 2.– С. 69-74.

4. Ганиева, Г. А. Применение технологии блокчейн в современной образовательной системе / Г.А. Ганиева // XI Конгресс молодых ученых.– 2022.– С. 184-188.

5. Беззатеев, С. В., Федоров, И. Р. Технология блокчейн в сетях 5G /С.В. Беззатеев, И.Р. Федоров // Научно-технический вестник информационных технологий, механики и оптики.– 2020.– т. 20, № 4(128).– С. 472-484.– Doi:10.17586/2226-1494-2020-20-4-472-484

### ПЕРСПЕКТИВЫ ВНЕДРЕНИЯ И ИСПОЛЬЗОВАНИЯ НЕЙРОСЕТЕЙ ДЛЯ УПРАВЛЕНИЯ ПРОЦЕССАМИ

### Фаизов Нарис Наилович, студент кафедры АТПП, e-mail: naris.faizov@yandex.ru Борисова Ольга Владимировна, доцент кафедры АТПП, e-mail: vladimirobna@mail.ru Казанский Государственный Энергетический Университет, г. Казань, Россия

*В данной статьей рассматриваются перспективы внедрения и использования нейросетей для управления процессами в различных областях. Проведен анализ возможности применения нейросетей в управлении производственными процессами, медицинском диагностике, финансовых операциях и других сферах. Также в статье описываются преимущества и недостатки использования нейросетей в управлении процессами, а также проблемы, которые могут возникнуть при их внедрении. В целом статья предоставляет обзор возможностей применения нейросетей для управления различными процессами и дает рекомендации по их внедрению.*

*Ключевые слова: нейросети, управление процессами, перспективы, внедрение, использование.*

Инновации в сфере технологий за последние годы привели к значительному росту интереса к использованию нейросетей для управления процессами. Мировые производители активно внедряют автоматизированные системы на производстве, используя искусственный интеллект для повышения качества и эффективности. В данной статье мы рассмотрим перспективы внедрения и использования нейросетей для управления процессами и определим их преимущества перед традиционными методами управления.

Нейросети имеют широкий спектр применения в различных сферах. Производственные процессы: нейросети могут быть использованы для оптимизации работы оборудования, снижения затрат на энергию, прогнозирования потребности в ресурсах и управления цепями поставок. Медицинские диагностики: нейросети могут быть использованы для анализа медицинских данных и прогнозирования возможных заболеваний. Они могут также использоваться для улучшения работы медицинских приборов и систем управления больницами. Финансовые операции: нейросети могут быть использованы для анализа финансовых данных, определения трендов и прогнозирования рынка. Они могут также использоваться для улучшения операций с кредитами и поддержки принятия финансовых решений. Другие сферы: нейросети могут быть применены во многих других сферах, включая логистику, транспортные операции, техническое обслуживание оборудования, маркетинг и рекламу, управление продажами и даже спортивный анализ [1].

Одним из примеров внедрения и применения нейросетей на производстве является использование их для оптимизации работы роботизированных производственных линий. С помощью нейронных сетей можно разработать алгоритмы, которые позволяют адаптировать работу роботов к изменениям в производственном процессе и автоматически оптимизировать производительность линии. Таким образом, можно улучшить эффективность и качество производства, сократить время разработки и запуска производственных линий, а также снизить затраты на обслуживание и ремонт оборудования [2].

Кроме того, нейросети могут использоваться для контроля качества продукции на производстве. Они могут анализировать входящие данные, такие как размеры, вес, цвет и т.д., и определять, соответствует ли продукция стандартам качества. Это позволяет быстро выявлять дефекты и предотвращать возможные проблемы, связанные с некачественной продукцией. Например, General Electric использует нейросети для оптимизации производства деталей для авиационной и энергетической отраслей. Система осуществляет контроль

качества и анализирует данные, чтобы оптимизировать производительность оборудования и улучшить качество продукции.

Определенно существуют проблемы, которые могут возникнуть при внедрении и использовании нейросети на производстве, среди них - недостаточное количество данных для обучения нейросети может привести к низкой точности работы или невозможности обучения, низкая скорость работы нейросети может привести к задержкам и неэффективному использованию на производстве, нейросеть может быть уязвима к взлому и потенциально стать обратной угрозой для компании, необходимость поддержания и обновления нейросети может требовать дополнительных затрат на обучение персонала или привлечение специалистов, нейросети могут быть труднодоступными для системного администрирования и мониторинга, что может привести к трудностям в обнаружении и устранении проблем.

Среди плюсов от внедрения и использования нейросетей можно выделить:

Во-первых, увеличение эффективности процессов - нейросети могут обрабатывать огромные объемы данных за короткое время, что позволяет оптимизировать процессы и уменьшить время на их выполнение. Во-вторых, уменьшение количества ошибок - нейросети способны обнаруживать и корректировать ошибки в реальном времени. Это позволяет улучшить качество работы и снизить риски возникновения неожиданных поломок или аварий. В-третьих, автоматизация сложных задач - нейросети могут использоваться для автоматизации сложных операций и задач, которые раньше требовали человеческого участия. Это позволяет повысить производительность и сократить затраты на персонал. Вчетвертых, улучшение точности прогнозирования - нейросети могут предсказывать будущие события на основе анализа исторических данных. Это позволяет учесть все факторы, которые могут повлиять на результат, и принимать более обоснованные решения. В-пятых, увеличение гибкости бизнеса - нейросети позволяют быстро адаптироваться к изменяющимся условиям и требованиям рынка. Они могут обучаться на новых данных и изменять свои алгоритмы в соответствии с новыми условиями. В-шестых, сокращение затрат на научные исследования - нейросети могут заменить эксперименты и прогнозы, которые раньше требовали огромных затрат времени и денег. Это позволяет сократить затраты на научные исследования и повысить эффективность получаемых результатов [3].

Рассматривая экономическую сторону, можно сказать, что цена внедрения нейросетей на производстве зависит от многих факторов, таких как тип и сложность задач, вычислительные ресурсы, необходимые для реализации, квалификация персонала, регулирование, однако, обычно внедрение нейросетей на производстве является достаточно дорогостоящим и комплексным процессом. Затраты могут варьироваться от нескольких тысяч до нескольких миллионов долларов, в зависимости от специфики проекта. Например, интеграция нейронных сетей для автоматизации и управления производственными процессами может стоить от 50 000 до 500 000 долларов, также необходимо учитывать, что после внедрения нейросетей возможно потребуется дополнительное обслуживание и настройка, что может увеличить конечную стоимость проекта.

Таким образом, подводя итог, можно сказать, что использование нейросетей для управления процессами является перспективным направлением в современном мире. Эта технология позволяет решать задачи, которые ранее были невозможны или крайне затруднительны для человека. Нейросети могут использоваться в различных сферах – от промышленности до медицины. Они дают возможность увеличить эффективность работы, повысить качество продукции и оптимизировать процессы. Однако внедрение этой технологии требует серьезных усилий и финансовых вложений. Необходимо учитывать такие факторы, как обучение нейросетей, разработку программного обеспечения, создание аппаратных средств и обучение персонала. Тем не менее, при успешной реализации проектов по внедрению нейросетей можно достичь значительных результатов в экономии времени и денег, а также улучшении качества продукции и увеличении эффективности процессов.

Кроме того, нейросети могут использоваться для оптимизации процесса управления складом и логистикой. Автоматический контроль заполнения склада, прогнозирование спроса и снижение затрат на доставку являются одними из ключевых преимуществ применения нейросетей в логистике. Еще одна область применения нейросетей – это анализ рынка и принятие решений на основе данных. Нейросети могут использоваться для прогнозирования тенденций рынка, анализа конкурентов и определения наиболее эффективных стратегий развития бизнеса. В целом, применение нейросетей позволяет повысить эффективность и качество управления процессами, уменьшить затраты на производство и логистику, а также принимать более обоснованные решения на основе данных. Для внедрения нейросетей в бизнес необходимо провести анализ целей, оценить доступность и качество данных, а также настроить и обучить нейросеть под конкретные нужды компании.

#### СПИСОК ИСПОЛЬЗОВАННЫХ ИСТОЧНИКОВ

1. Аксенов, С. В. Организация и использование нейронных сетей (методы и технологии) / С.В. Аксенов, В. Б. Новосельцев ; под общ. ред. В. Б. Новосельцева.– Томск: Изд-во НТЛ, 2006.– 128 с.

2. Бэстенс, Д. Э. Нейронные сети финансовые рынки: принятие решений в торговых операциях. / В. М. Ван Ден Берг, Д.Э. Бэстенс.– Москва : ТВП, 1997. — 236 с.

3. Нейроинтерфейс // CMI Brain Research / EEG Analysis .– Волгоград, 2021.– .– URL: https://cmi.to/нейроинтерфейс/ (дата обращения: 22.05.2022)

### АВТОМАТИЗАЦИЯ ПОИСКА АРЕНДУЕМОГО ЖИЛЬЯ

#### Кириченко Андрей Александрович, студент кафедры ИСЭ, [Ucheba999@gmail.com](mailto:Ucheba999@gmail.com) Смолин Денис Валерьевич, к.т.н, доцент каф. ИСЭ, sdv56@mail.ru Алтайский государственный технический университет им. И. И. Ползунова, г. Барнаул, Россия

*В статье представлена разработка автоматизированной информационной системы для автоматизации арендуемого жилья в качестве одного из отраслевых решений, построенных на базовых механизмах следующих фреймворков: React (java script) и Django (python). Автор анализирует предметную область и проблемы рынка арендной недвижимости; обосновывает актуальность разработки; формулирует техническое задание на разработку приложения; излагает логику выбора инструментов и технологий для решения задачи; представляет некоторые результаты разработки приложения. В заключении статьи делается вывод, что полученный продукт позволил частично удовлетворить потребности рынка.*

*Ключевые слова: React, Django, АИС*

Современный рынок аренды недвижимости переживает период активного роста. Условия рынка исключительно динамичны, что требует от любой компании или организации многократно увеличенных усилий на мониторинг и анализ ситуации в данной сфере. В связи с этим, удобным и быстрым инструментом в этой области становятся автоматизированные информационные системы, которые позволяют быстро и удобно сотруднику или клиенту организации получить актуальную информацию об арендной недвижимости, исходя из предпочтений и потребностей, поставленных клиентами. Кроме того, найти подходящее жилье за частую требует значительных временных и материальных затрат.

Целью проекта было создание автоматизированной информационной системы для мониторинга рынка аренды недвижимости. С помощью данного приложения клиент может установить общие параметры будущей квартиры (арендная плата, количество комнат, квадратура и т.д.), после чего система будет мониторить указанные им параметры на разного рода источниках (Авито, Циан Домклик и т.д.) и периодически отправлять уведомления с новыми предложениями.

Перспективы рынка аренды недвижимости делают данную задачу очень актуальной. Кроме того, современные технологии позволяют реализовать ее очень эффективно. Интернет-порталы содержат в себе большое количество предложений о сдаче в аренду недвижимости, поэтому быстрый и эффективный доступ к этим данным может значительно упростить поиск квартиры для клиентов.

На рынке аренды недвижимости существует множество конкурирующих компаний, которые неизбежно преследуют одну и ту же цель - предоставление клиентам лучшего сервиса при выборе квартиры. Введение автоматизации в данной сфере значительно повышает эффективность работы и, следовательно, дает значительное преимущество перед конкурентами. Для решения поставленных задач выбранные инструменты и технологии обеспечивают эффективную разработку и функционирование приложения.

Фреймворк Django был выбран для создания серверной части приложения, так как он позволяет быстро и удобно создавать web-приложения на Python. Django содержит множество встроенных функций и библиотек, что облегчает разработку приложения.

Фреймворк React был выбран для создания клиентской части приложения, так как он позволяет создавать интерактивные пользовательские интерфейсы с помощью компонентов. Реакт позволяет обновлять только части страницы, которые изменились, что уменьшает количество перерисовок и повышает производительность.

Выбранные инструменты и технологии позволяют создать эффективное и надежное приложение для мониторинга арендной недвижимости. Проект реализован с использованием современных технологий, что обеспечивает высокую производительность, масштабируемость и удобство использования.

В автоматизированной информационной системы должен присутствовать следующий функционал:

– Регистрация пользователей и аутентификация.

 Возможность пользователей настраивать параметры поиска такие как: квадратура квартиры, стоимость аренды и т.д.

 Автоматический регулярный сбор информации о предложениях аренды с основных сайтов и сервисов поиска арендного жилья.

 Сегментация рынка аренды и анализ показателей по различным сегментам (регионы, районы, типы недвижимости и т.д.).

 Уведомление пользователей об актуальных предложениях по почте или сообщением на сайте.

– Реализация системы подписок на новые предложения и автоматической отписки при достижении определенного числа результатов.

Хранение информации о предпочтениях пользователей и истории их поисков.

 Административная панель для управления пользователями, сервисами мониторинга, рассылками и другими настройками приложения.

Таким образом, функционал данной информационной системы ориентирован на создание удобного механизма поиска и мониторинга арендной недвижимости для клиентов.

На данный момент на рынке существуют уже готовые решения для мониторинга арендной недвижимости, такие как «Циан», «Авито» и др. Однако решение создания собственной платформы имеет ряд преимуществ:

1) Гибкость и настраиваемость: создание собственной платформы позволяет настроить функционал под конкретные требования и потребности пользователя.

2) Возможность масштабирования: создание собственной платформы позволяет расширять ее функциональность и масштабировать приложение по мере роста бизнеса и клиентской базы.

При проведении анализа задачи и бизнес-процессов рынка недвижимости, сформулировано техническое задание для разработки.

Кроме того, автоматизированная информационная система для аренды жилья может существенно повысить уровень безопасности и надежности для арендаторов. Система может осуществлять проверку правильности оформления документов и подписанных договоров аренды, а также уведомлять арендодателей и арендаторов о сроках оплаты и условиях договора. Это позволит избежать возможных конфликтов и споров между сторонами, что значительно сэкономит их время и нервы. Также, разработка автоматизированной информационной системы может быть полезна не только для клиентов, но и для агентств недвижимости. Программное обеспечение может помочь управлять базой данных объектов аренды, изменять условия договоров и контролировать исполнение основных бизнеспроцессов. При этом автоматизация процессов в агентствах недвижимости способствует оптимизации рабочего процесса, повышает точность данных и избавляет от рутинной работы.

Таким образом, создание автоматизированной информационной системы для аренды жилья не только удовлетворяет текущие нужды рынка арендной недвижимости, но и задает новые стандарты работы, повышает конкурентоспособность предприятий и компаний в этой сфере. Это позволит лучше удовлетворять потребности клиентов в поиске жилья и улучшить качество услуг по работе с недвижимостью в целом.

В результате разработки получен MVP, который позволил удовлетворить ряд потребностей рынка. Модель в нотации IDEF0 представлена на рисунке 1.

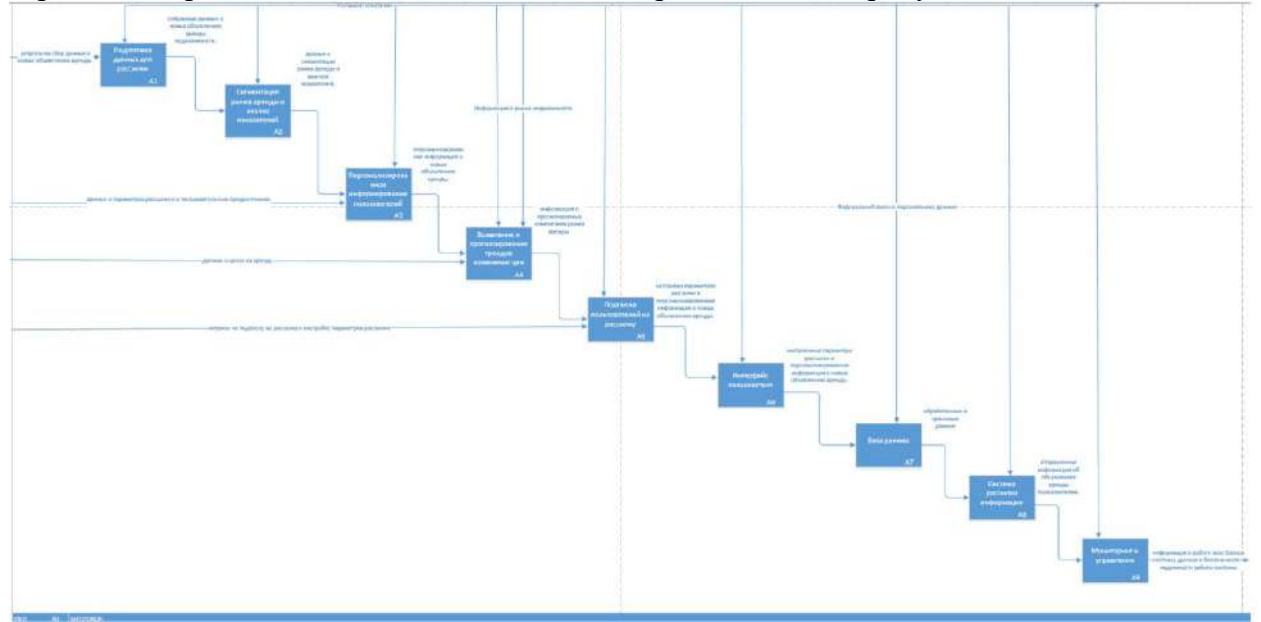

Рисунок 1 – IDEF0 АИС «АрендаГид»

# СПИСОК ИСПОЛЬЗОВАННЫХ ИСТОЧНИКОВ

1. Остроух, А.В. Проектирование информационных систем: учебное пособие / А.В. Остроух, Н.Е. Суркова.– Санкт–Петербург: «Монография», 2019.– 164 с.

2. Кобелева, С. А. Основы управления недвижимостью: учебно-методическое пособие для высшего профессионального образования / С.А. Кобелева, А.С. Муромский. − Орел: ФГБОУ ВПО «Госуниверситет - УНПК», 2012. − 85 с. – URL: [https://oreluniver.ru/file/chair/skim/study/Kobeleva\\_upravlenie\\_nedvizimost.pdf](https://oreluniver.ru/file/chair/skim/study/Kobeleva_upravlenie_nedvizimost.pdf) (дата обращения: 14.05.2023)

3. Кузьмич, Н. П. Рынок аренды жилой недвижимости: проблемы и тенденции / Н.П. Кузьмич // International Journal of Humanities and Natural Sciences.− 2020.–т.8, №47.– С. 148−150 − URL: [https://cyberleninka.ru/article/n/rynok-arendy-zhiloy-nedvizhimosti-problemy](https://cyberleninka.ru/article/n/rynok-arendy-zhiloy-nedvizhimosti-problemy-i-tendentsii/viewer)[i-tendentsii/viewer](https://cyberleninka.ru/article/n/rynok-arendy-zhiloy-nedvizhimosti-problemy-i-tendentsii/viewer) (дата обращения: 14.05.2023)

4. Гришков, Д. Ю. Язык высокого уровня программирования python / Д.Ю. Гришков, Н.М Аусилова // НАУКА И РЕАЛЬНОСТЬ / SCIENCE & REALITY.– 2022.– №1(9).– С. 114–

117 – URL: <https://cyberleninka.ru/article/n/yazyk-vysokogo-urovnya-programmirovaniya-python> (дата обращения: 14.05.2023).

5. Васильев, П. А. JS языка программирования библиотеки Node JS/ П.А. Васильев // Компьютерные и информационные науки.– 2 с. – URL: [https://cyberleninka.ru/article/n/js](https://cyberleninka.ru/article/n/js-yazyka-programmirovaniya-biblioteki-node-js)[yazyka-programmirovaniya-biblioteki-node-js](https://cyberleninka.ru/article/n/js-yazyka-programmirovaniya-biblioteki-node-js) (дата обращения: 14.05.2023)

## ЦИФРОВЫЕ ДВОЙНИКИ: РИСКИ, ПЕРСПЕКТИВЫ И ВЛИЯНИЕ НА МИРОВУЮ ЭКОНОМИКУ

#### Стрельцов Георгий Романович, аспирант кафедры «Мировая экономика» Филиал РАНХиГС, Южно-Российский институт управления, г. Ростов-на-Дону, Россия

*Дано определение понятию «цифровой двойник», рассмотрена история тенденции и актуальность технологии, описаны области применения и примеры компаний, которые применяют или разрабатывают цифровые двойники, выявлены перспективы и риски развития, а также обозначен потенциал влияния технологии на мировую экономику.*

*Ключевые слова: Цифровой двойник, цифровизация, большие данные, искусственный интеллект, мировая экономика, моделирование.*

Понятие цифрового двойника и его применение сильно разнится от сферы к сфере, однако в общем виде цифровой двойник — это компьютерная симуляция процесса или объекта в реальном мире, основанная на физических и математических моделях, призванная для увеличения эффективности тестирования гипотез, оптимизации процессов и принятия управленческих решений.

Появление тенденции исследования, разработки и интеграции цифровых двойников непосредственно связано с увеличением вычислительных мощностей и развитием технологий хранения и обработки данных. В прошлом для большинства компаний было невозможно или нерентабельно обрабатывать крупные объемы данных, консолидировать и визуализировать их.

В ежегодном отчете Gartner «Hype Cycle for Emerging Technologies», в котором исследуется «зрелость» технологий и перспективы их развития, понятие цифрового двойника (Digital Twin) впервые появилось [6] в 2017 году в разделе «Триггер инноваций» (Innovation Trigger), где расположены инновационные технологии, находящиеся на подъеме своей популярности. Технология стремительно развивалась, набирала популярность и в том же отчете 2018 года попала [7] в раздел «Пик чрезмерных ожиданий» (Peak of Inflated Expectations). В этот раздел попадают технологии, получившие развитие и широкую известность, а также заинтересованность со стороны рынка и инвестиции.

Цифровые двойники уже нашли применение в различных отраслях экономики. Вот некоторые из них:

| <b>Сфера</b>                     | Применение                                                                                                    | Возможный эффект                                                                                                    | Пример           |
|----------------------------------|----------------------------------------------------------------------------------------------------|----------------------------------------------------------------------------------------------------|------------------|
| Производство и<br>промышленность | Используются для<br>моделирования, оптимизации<br>и тестирования изменений<br>процессов производства                                                                                       | Предотвращение проблем и<br>снижение затрат на<br>обслуживание и ремонт.                                                          | GE $[1]$         |
| Энергетика                       | Используются для управления<br>и оптимизации работы<br>энергосистем,<br>прогнозирования нагрузки,<br>интеграции возобновляемых<br>источников энергии и<br>повышения<br>энергоэффективности | Снижение потребления<br>энергии, оптимизация<br>распределения и использования<br>ресурсов и повышение<br>надежности энергосистем. | Siemens<br>$[2]$ |

Таблица 1 – Области и примеры применения цифровых двойников

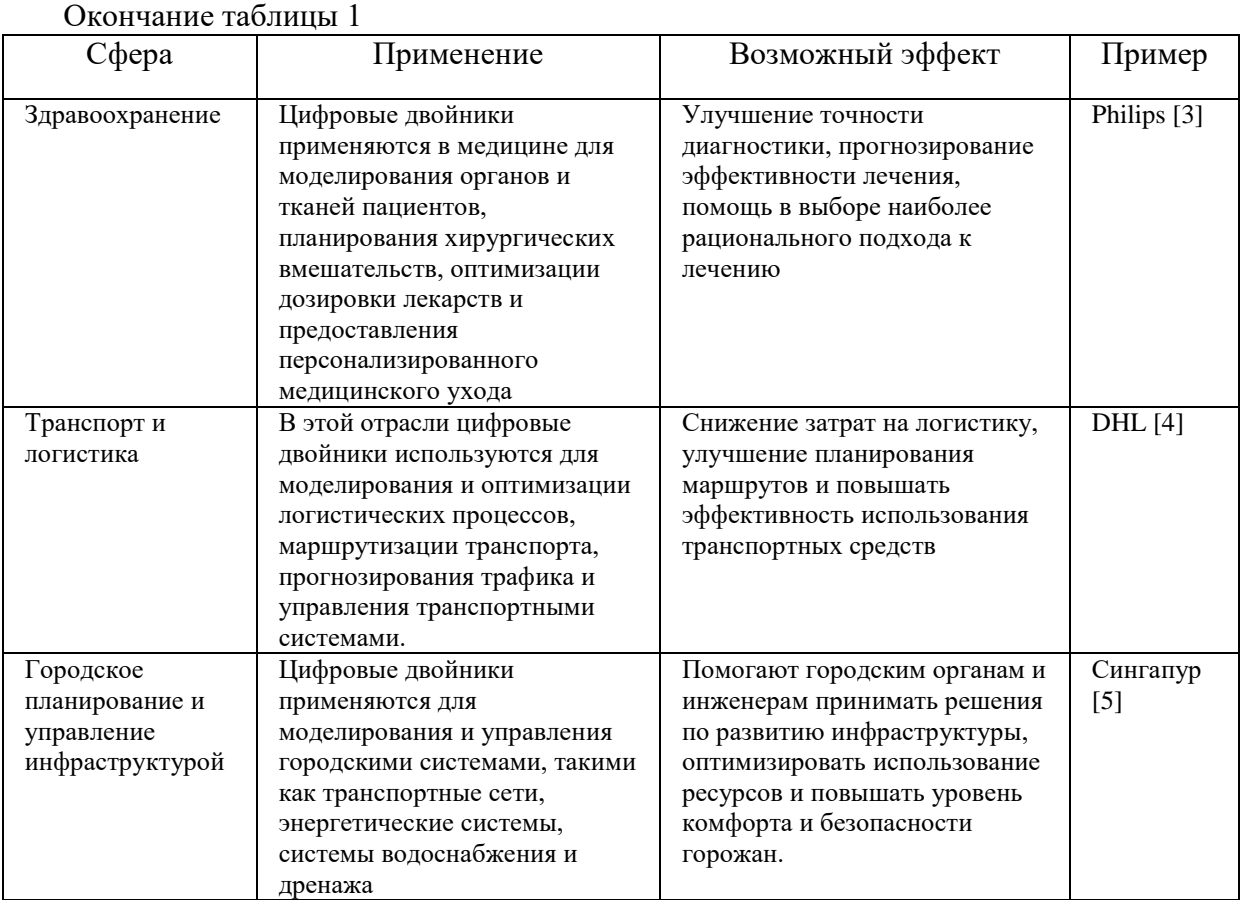

Это лишь несколько примеров отраслей, в которых цифровые двойники уже применяются. Однако их потенциал распространяется на множество других областей, включая сельское хозяйство, финансы, авиация, строительство и многое другое. С развитием технологий и расширением применения, цифровые двойники могут стать неотъемлемой частью многих отраслей экономики.

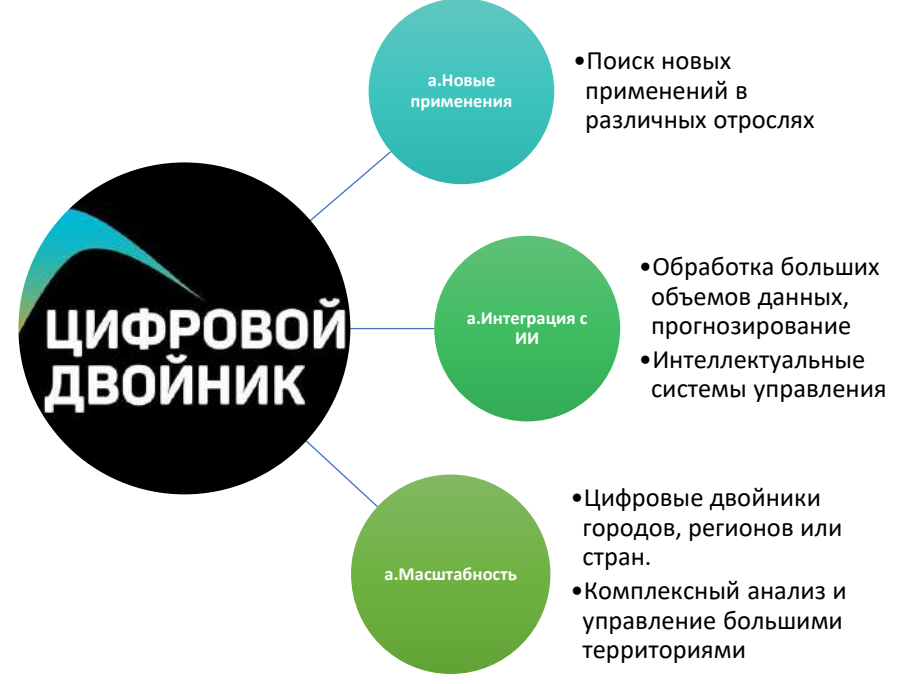

Рисунок 7 - Перспективы развития цифровых двойников

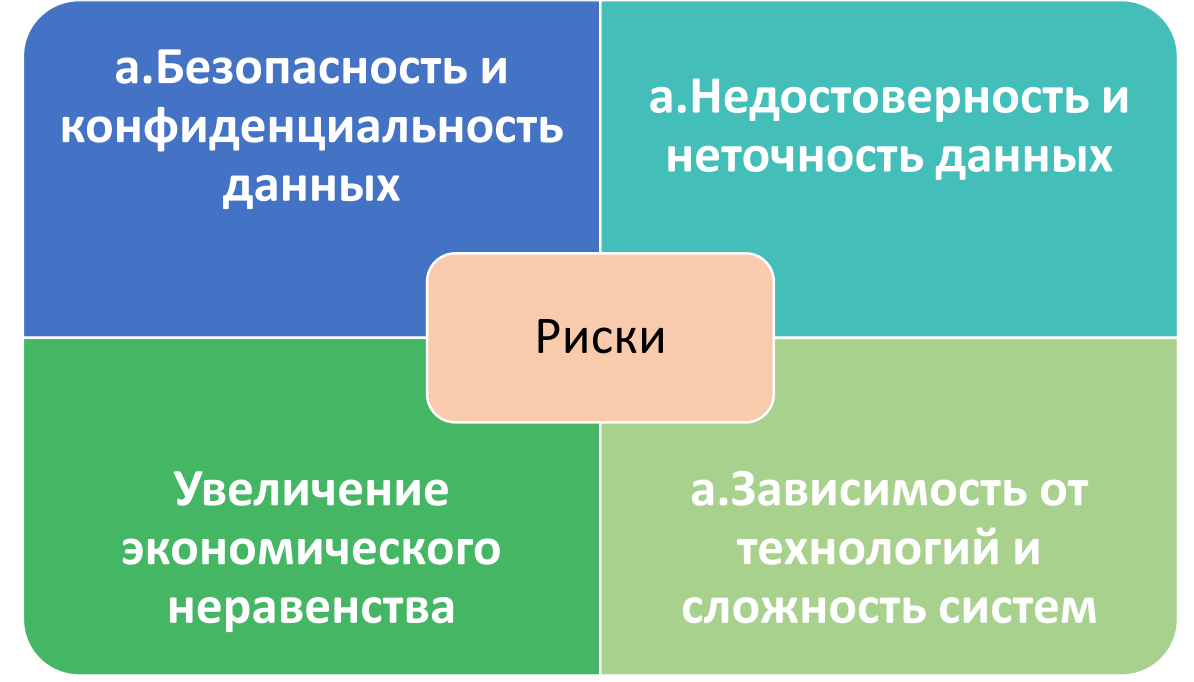

Рисунок 8 - Риски развития цифровых двойников

Перспективы влияния ЦД на мировую экономику:

1. Увеличение производительности. Цифровые двойники позволяют более эффективно использовать ресурсы и оптимизировать процессы и могут повысить производительность компаний и секторов экономики в целом.

2. Новые бизнес-модели и возможности. Расширения рынка разработки ЦД, их обслуживания и оптимизации может привести к появлению новых отраслей и повысить конкурентоспособность стран и регионов.

3. Развитие новых технологий и инфраструктуры. Развитие цифровых двойников требует инноваций в области высоких технологий: большие данные, интернет вещей, облачные вычисления, ИИ. Эти изменения способствуют развитию соответствующих инфраструктур и технологических решений, что может иметь положительный эффект на экономику.

В целом, развитие цифровых двойников может оказать значительное влияние на мировую экономику, приводя к повышению производительности, развитию инноваций и созданию новых бизнес-возможностей. Однако, для максимизации пользы от цифровых двойников и снижения возможных рисков, необходимо учитывать социальные, этические и правовые аспекты и обеспечивать равный доступ и справедливое использование этой технологии.

### СПИСОК ИСПОЛЬЗОВАННЫХ ИСТОЧНИКОВ

1. Digital Twin Creation// Where Research Meets Reality = GE Research / GENERAL ELECTRIC.–[S. l.], 2018.– .– URL: https://www.ge.com/research/offering/digital-twin-creation (last accessed date: 20.05.2023).

2. Automation Twin // Siemens / Siemens.– [S. l.], 2016.– .– URL: https://new.siemens.com/global/en/products/automation/industry-software/plant-engineeringsoftware-comos/empower-with-comos/automation-twin.html (last accessed date: 21.05.2023).

3. The importance of running virtual simulations  $\mathcal N$  Innovating Meaningful Healthcare  $=$ Philips / Koninklijke Philips N.V.– [S. l.], 2022.– .– URL: https://www.philips.com.sg/healthcare/consulting/articles/article/hospital-digital-twin-virtualsimulation (last accessed date: 16.05.2023).

4. Trend Overview // Global Logistics - International Shipping = DHL Home = Global.– [ S. l.], 2022.– .– URL: https://www.dhl.com/global-en/home/insights-and-innovation/thoughtleadership/trend-reports/digital-twins-supply-chain.html (last accessed date: 20.05.2023).

5. How Singapore created the first country-scale digital twin  $//$  VentureBeat  $=$ Transformative tech coverage that matters / [VentureBeat.](https://venturebeat.com/)– [ S. l.], 2022.– .– URL: https://venturebeat.com/business/how-singapore-created-the-first-country-scale-digital-twin/ (last accessed date: 21.05.2023).

6. Top Trends in the Gartner Hype Cycle for Emerging Technologies, 2017 // Gartner / Gartner, Inc.– [S. l.], 2017.– .– URL: https://www.gartner.com/smarterwithgartner/top-trends-inthe-gartner-hype-cycle-for-emerging-technologies-2017 (last accessed date: 10.05.2023).

7. Gartner Identifies Five Emerging Technology Trends That Will Blur the Lines Between Human and Machine // Gartner/ Gartner, Inc. – IS. 1.1, 2018. – URL: 8. https://www.gartner.com/en/newsroom/press-releases/2018-08-20-gartner-identifies-five-emergingtechnology-trends-that-will-blur-the-lines-between-human-and-machine (last accessed date: 10.05.2023).

### АВТОМАТИЗИРОВАННАЯ ИНФОРМАЦИОННАЯ СИСТЕМА ФОРМИРОВАНИЯ ДОЛЖНОСТНЫХ РЕГЛАМЕНТОВ ДЛЯ ДЕПАРТАМЕНТА АДМИНИСТРАЦИИ ГУБЕРНАТОРА И ПРАВИТЕЛЬСТВА АЛТАЙСКОГО КРАЯ ПО ВОПРОСАМ ГОСУДАРСТВЕННОЙ СЛУЖБЫ И КАДРОВ

Андреева Ирина Андреевна, студент кафедры «ИСЭ», e-mail: iraandreeva2001@mail.ru Губко Мария Валерьевна, студент кафедры «ИСЭ», e-mail: manushka\_gubko\_2000@mail.ru Авдеев Александр Сергеевич, к.т.н., доцент кафедры ИСЭ, e-mail: avdeevas@altgtu.ru Алтайский государственный технический университет им.И.И. Ползунова, г. Барнаул, Россия

*В работе представлена разработка информационной системы для шаблонизатора документов. Авторы анализируют предметную область и проблемы предприятия; обосновывают актуальность разработки; формулируют требования к разрабатываемому приложению; излагают логику выбора инструментов и технологий для решения задачи; представляют некоторые результаты анализа рынка потребителей и конкурентов, а также готовые экранные формы. В заключении статьи делается вывод, что разработка данного приложения целесообразна и предполагаются функции для доработки.*

*Ключевые слова: Шаблонизатор, должностной регламент, разработка, АИС, документ.*

В любой организации существует процесс ведения документации, который включает в себя создание, хранение, обработку и управление документами. Данный процесс необходим для того, чтобы обеспечить эффективную работу организации, сохранение информации и ее доступность для нужных лиц. Не исключением является и департамент Администрации Губернатора и Правительства Алтайского края по вопросам государственной службы и кадров.

В департаменте Администрации Губернатора и Правительства Алтайского края по вопросам государственной службы и кадров есть процесс создания должностных регламентов для принятия человека на должность. Должностной регламент – основной организационно-нормативный документ, регламентирующий содержание и результаты деятельности гражданского служащего при осуществлении им профессиональной служебной деятельности согласно занимаемой должности.

Секция: **ИНФОРМАЦИОННЫЕ СИСТЕМЫ В ЭКОНОМИКЕ** 126 Форма должностного регламента государственного гражданского служащего Российской Федерации формируется согласно приказу Минтруда России от 31.05.2021№ 351 «Об утверждении унифицированных форм документов кадровой работы на государственной гражданской службе для применения в федеральной государственной информационной системе "Единая информационная система управления кадровым составом государственной гражданской службы Российской Федерации"». Сейчас документ заполняется вручную -

сотрудник открывает справочник, находит и выбирает необходимую информацию, копирует ее в формируемый файл, а все справочники хранятся на компьютере в форматах .pdf, .xlsx, .docx. После заполнения шаблона регламента документ отправляют на проверку, далее либо он дорабатывается, либо утверждается и подписывается. Недостатком данного формата работы является то, что человеку надо помнить про все связи между справочниками и учитывать их при выборе информации для заполнения документа.

Существуют уже готовые решения, которые могут помочь с поставленной проблемой. Одними из них являются КомбинаторПро и Doczilla.

Doczilla - сервис по созданию документов на основе вариативных шаблонов, синхронизированный с базой налоговых органов, справочником Центрального банка России и справочником адресов. Пользователи могут подготовить документы на основе шаблонов в "два клика". Сервис предоставляет множество форм, которые упрощают и оптимизируют работу компании в части составления различных документов.

КомбинаторПро автоматизирует формирование документов, сокращает время, выделяемое на работу с документацией, предотвращает механические ошибки и сокращает рутинные операции. Шаблонизирование типовых документов осуществляется в визуальном редакторе, схожему по строению и внешнему виду с Microsoft Word. Программа позволяет формировать шаблоны на основе уже готовых документов, с сохранением особенностей форматирования текста. В программу также встроен справочник контрагентов для автоматического внесения информации о физических и юридических лицах.

Для сотрудников отдела ключевым требованием является возможность создания документов по собственному шаблону. Сервис «Doczilla» не обладает такой функцией, в то время как в «КомбинаторПро» она присутствует. Тем не менее, даже в случае использования данной функции в «КомбинаторПро», мы не можем настроить базу данных для нашего шаблона, поскольку выбор вариантов ограничен.

Функциональность представленных приложений ограничена и может оказаться недостаточной для удовлетворения потребностей, связанных с составлением должностного регламента. Документ не является типовым и его будет сложно подстроить под обе эти системы. Поскольку данные приложения не настроены на формирование должностных регламентов и не содержат необходимой информации, решено разработать свою АИС, которая позволит работать с данным документом.

Была сформулирована задача разработки программного обеспечения, целью которого являлось сокращение времени составления должностного регламента, а также сокращение допускаемых ошибок при составлении. Для решения задачи требовалось разработать базу данных, объединяющую все существующие справочники. Схема представлена на рисунке 1.

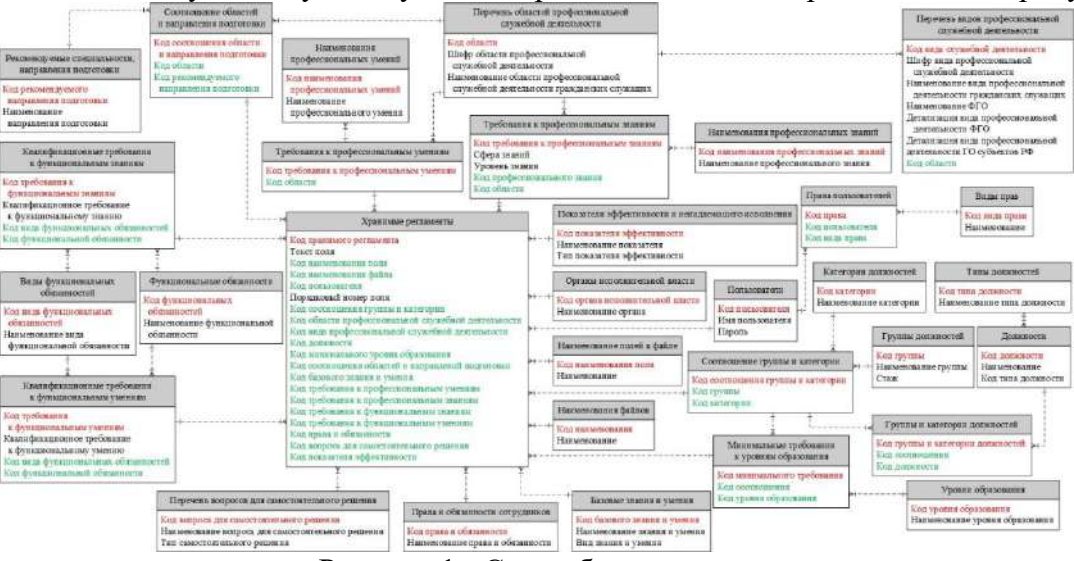

Рисунок 1 - Схема базы данных

База данных, должна включать все данные из справочников, используемых при заполнении шаблона должностного регламента, автоматически подставлять введенные данные из базы данных в нужные места в шаблоне регламента, обеспечивать фильтрацию по ранее введенным параметрам в шаблоне, предоставлять возможность ограничения ввода параметров с помощью выпадающих списков, а также свободный ввод с клавиатуры.

Было принято решение создать три раздела: работа с документами, их проверка и администрирование базы данных. Раздел работы с документами включает в себя анкету с зависимыми полями и предоставляет режим предпросмотра для проверки всех данных перед сохранением документа. Здесь же можно производить редактирование документов. Раздел с администрированием базы данных предназначен для обновления информации, чтобы она была актуальной и добавление ее было удобным. Внесение справочной информации выполняют сотрудники, следящие за их обновлением, поэтому важно, чтобы СУБД и база данных были сконфигурированы удобно, а заполнение таблиц было организовано в виде справочников для комфортной работы. Кроме того, не все таблицы должны подлежать изменению, поэтому решено выделить отдельный раздел для этой цели.

Следует отметить, что существуют некоторые ограничения, которые необходимо учитывать при разработке информационной системы. На всех компьютерах, относящихся к отделу методического обеспечения, установлена операционная система Astra Linux, а также программное обеспечение «Р7-офис». Все документы, создаваемые в ИС, должны быть совместимы с данным ПО и операционной системой.

В системе будет присутствовать три типа пользователей:

- Сотрудник, составляющий регламент (составитель).
- Проверяющий.
- Администратор БД.

Для того, чтобы каждый пользователь имел отдельный вход в систему, необходимо, чтобы система могла идентифицировать каждого пользователя и разделять их доступ к функциональности системы. Для этого был реализован механизм авторизации.

При входе в систему под пользователем «Составитель» главной страницей является список ранее составленных документов, на котором отображаются дата создания и дата последнего изменения каждого из них. Кроме того, на главной странице присутствуют кнопки создания нового документа, создания документа на основе существующего и просмотра выбранного документа. Стартовое окно представлено на рисунке 2.

| Документы |                         | Поиск         |                | Q    |
|-----------|-------------------------|---------------|----------------|------|
|           | Название                | Дата создания | Дата изменения |      |
|           | Должностной регламент 1 | 01.01.2020    | 20.05.2022     | رانی |
|           | Должностной регламент 2 | 01.01.2022    | 01.01.2021     | ر به |
|           | Должностной регламент 3 | 01.01.2021    | 01.01.2022     | ٹ    |
|           | Должностной регламент 4 | 20.03.2022    | 01.04.2022     | رامل |

Рисунок 2 – Стартовое окно пользователя «Составитель»

При активации кнопки «Создать новый документ» система отображает пустой шаблон документа с незаполненными полями, изображенный на рисунке 3. Поля расположены в левой части экрана, и по мере заполнения ими, образец заполняется автоматически в правой части экрана.

Для создания нового документа на основе существующего, система предоставляет кнопку «Создать на основании», которая открывает редактор документа, заполненного данными из документа-основания. Все поля документа доступны для редактирования, и пользователь может вносить необходимые изменения перед сохранением нового регламента.

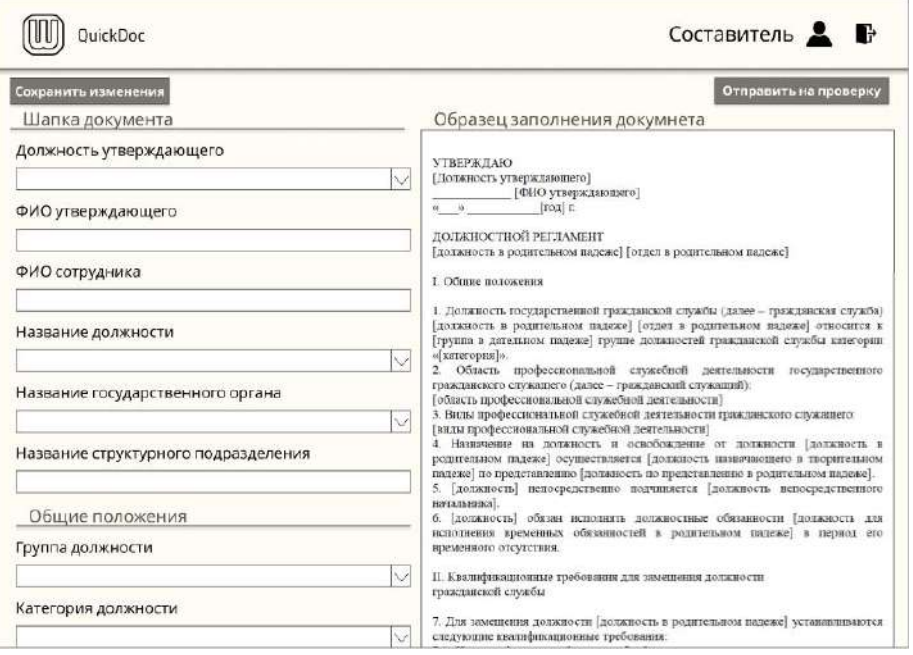

Рисунок 3 – Режим создания и редактирования документа

При нажатии на кнопку "Просмотр", которая находится на главной странице, будет открыт документ в режиме просмотра, лишенный полей для заполнения. На данной странице пользователь сможет просмотреть заполненные в документе данные, а затем перейти к выполнению одного из действий: отредактировать данный документ или создать новый документ на основе текущего. Страница представлена на рисунке 4.

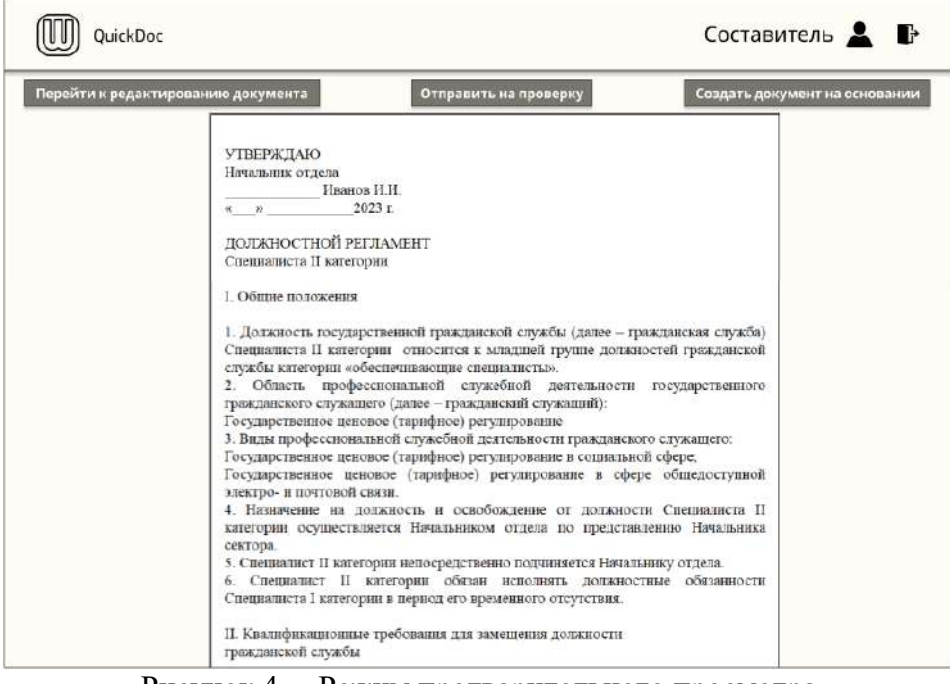

Рисунок 4 – Режим предварительного просмотра

В соответствии с установленным функционалом, на стартовой странице при двойном щелчке на документ будет открыт режим редактирования. Также пользователю будет доступна возможность загрузки документа на компьютер при нажатии на соответствующую иконку, расположенную справа от документа.

На данном этапе реализован не весь функционал. Планируется добавить систему, которая будет предоставлять возможность открытия документов, созданных другими сотрудниками, а также функции выделения и отмечания неправильных фрагментов документа. Пользователи смогут добавлять комментарии для исправления ошибок и внесения необходимых правок.

#### СПИСОК ИСПОЛЬЗОВАННЫХ ИСТОЧНИКОВ

1. Об утверждении унифицированных форм документов кадровой работы : Приказ Минтруда России от 31.05.2021 N 351 // КонсультантПлюс / СПС КонсультантПлюс.– Москва,1997-2023.– .– URL: http://www.consultant.ru/document/cons\_doc\_LAW\_390068/ (дата обращения: 23.05.2023).

2. Doczilla // Конструктор документов и договоров «Doczilla» /«Lex Borealis Corporate Services».– [Б.м],2023.– .– URL: https://doczilla.ru/ (дата обращения: 23.05.2023).

3. Комбинатор ПРО // Комбинатор быстрое создание документов / ООО «Перпетум Софтваре».–Барнаул, 2023.– .– URL: https://kombinator.ru/ (дата обращения: 23.05.2023).

4. Об Администрации Алтайского края : Закон Алтайского края от 03.11.2005 №94-ЗС [с изменениями и дополнениями] / ООО "НПП "ГАРАНТ-СЕРВИС".– [Б.м],2023.– .– URL:https://base.garant.ru/7311892/ (дата обращения: 23.05.2023).

## РАЗРАБОТКА ИНФОРМАЦИОННОЙ СИСТЕМЫ ДЛЯ УПРАВЛЕНИЯ КОЛЛЕДЖЕМ

#### Беспалов Денис Игоревич, студент кафедры ИСЭ, destyps22rus@gmail.com Пятковский Олег Иванович, к. т. н., профессор, poi1952@mail.ru Алтайский государственный технический университет им. И. И. Ползунова, г. Барнаул, Россия

*В работе представлена разработка автоматизированной информационной системы для образовательного учреждения среднего профессионального образования колледжа при АлтГТУ, построенных на базе платформы «1С:Предприятие». Автор анализирует предметную область и проблемы конкретного предприятия; обосновывает актуальность разработки; формулирует техническое задание на разработку приложения; излагает логику выбора инструментов и технологий для решения задачи; представляет некоторые результаты разработки приложения; описывает блочную структуру системы. В заключении статьи делается вывод, что полученный продукт позволил удовлетворить заявленные потребности заказчика и оптимизировал некоторые процессы в организации.*

*Ключевые слова:[1с:предприятие](https://www.elibrary.ru/keyword_items.asp?id=6707474), [1с](https://www.elibrary.ru/keyword_items.asp?id=4615578), [разработка](https://www.elibrary.ru/keyword_items.asp?id=2559400), [аис](https://www.elibrary.ru/keyword_items.asp?id=2324699), [анализ](https://www.elibrary.ru/keyword_items.asp?id=7251473)*

Основными функциями колледжа являются: Организация и проведение учебных занятий по установленной программе, обеспечение высокого уровня образования и подготовки специалистов. Соблюдение установленных требований по охране труда, безопасности жизнедеятельности и экологии. Проведение научно-исследовательской работы, которая способствует развитию науки и технологий в соответствующей области. Обеспечение социального развития обучающихся, их подготовки к практической деятельности и взаимодействию с работодателями. Развитие культурной жизни и спортивных мероприятий в колледже.

Структура колледжа включает следующие подразделения: учебно-методический отдел, научно-исследовательский институт, учебные кабинеты и лаборатории, библиотеку, столовую, медицинский кабинет, спортивные площадки.

В колледже проводятся научно-исследовательские работы в соответствии с профилем и направлением образования. Такие работы могут быть как фундаментальными, так и прикладными, и направлены на решение актуальных проблем в соответствующей области.

Научно-исследовательские работы в колледже проводятся как преподавателями, так и студентами в рамках курсовых и дипломных проектов, а также научных групп и центров. Результаты таких работ могут быть использованы для улучшения учебного процесса, оптимизации производственных процессов и решения других актуальных задач в соответствующей области.

Колледж при АлтГТУ — это образовательное учреждение, которое расположено на территории Алтайского государственного технического университета (АлтГТУ) в городе Барнауле. Он является структурным подразделением университета и предоставляет возможность получения среднего профессионального образования в различных областях.

Обучение в колледже проводится на основе государственных образовательных стандартов, и реализуется в форме очного и заочного обучения. Продолжительность обучения - 3 года.

Автоматизация функционирования процессов колледжа включает в себя использование современных технологий и программного обеспечения для упрощения и оптимизации учебного процесса. Например, колледж может использовать электронные системы управления обучением для организации расписания занятий, выставления оценок и управления учебными материалами. Также может быть использовано программное обеспечение для автоматизации учета финансовых операций, управления библиотекой и регистрационных процессов.

Автоматизация процессов колледжа позволяет сократить время, затрачиваемое на административные задачи, и повысить эффективность учебного процесса. Это также уменьшает вероятность ошибок и позволяет легко отслеживать и анализировать данные, необходимые для принятия управленческих решений. В целом, автоматизация функционирования процессов колледжа сокращает ручные процессы, повышает качество образования и снижает издержки.

Автором статьи было принято решение о разработке конфигурации «с нуля» используя возможности «1С:Предприятие» версии 8.3. Конфигурация будет представлять собой комплексное программное обеспечение, предназначено для автоматизации деятельности колледжа.

Конфигурация на базе 1С должна реализовывать следующий функционал:

- Регистрация расписания занятий.
- Оформление личной карточки студента.
- Оформление личной карточки преподавателя.
- Регистрация успеваемости студентов.
- Расчет учебной нагрузки преподавателей.
- Регистрация заработной платы преподавателей.
- Внесение документов преподавателя.
- Регистрация списков материалов и комплектующих.
- Формирование расписания занятий.
- Оценка качества обучения.
- Оценка успеваемости студентов.
- Оценка кадрового состава колледжа.
- Оценка загруженности преподавателей.
- Оценка текучести кадров.
- Оценка материально технического обеспечения аудиторий.

Для реализации необходимого функционала конфигурация должна содержать справочники, продемонстрированные на рисунке 1.

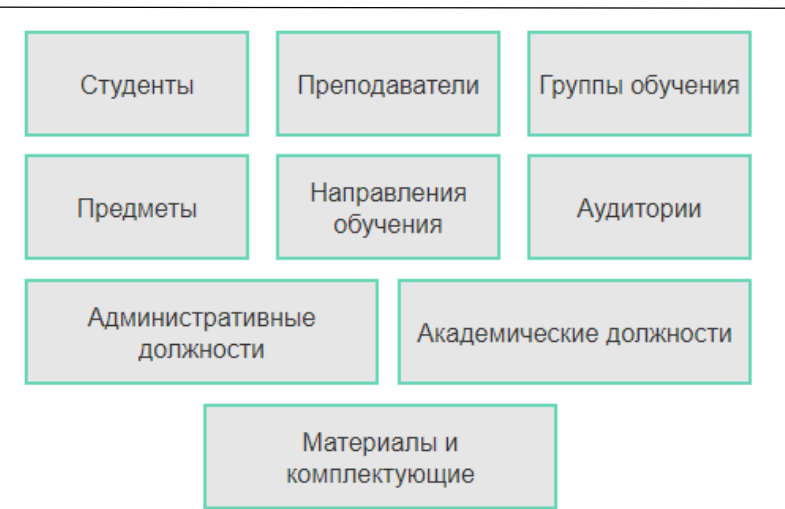

Рисунок 1 – Справочники

#### Схема ролей конфигурации представлена на рисунке 2.

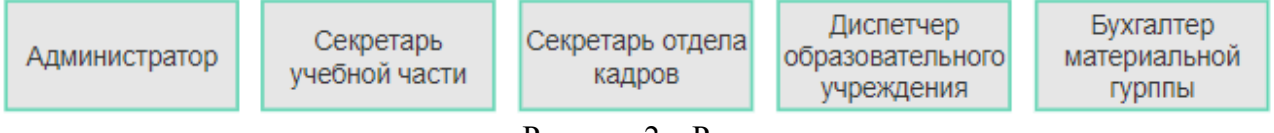

Рисунок 2 – Роли

Перечень документов, которые будут использованы в процессах колледжа предоставлены на рисунке 3.

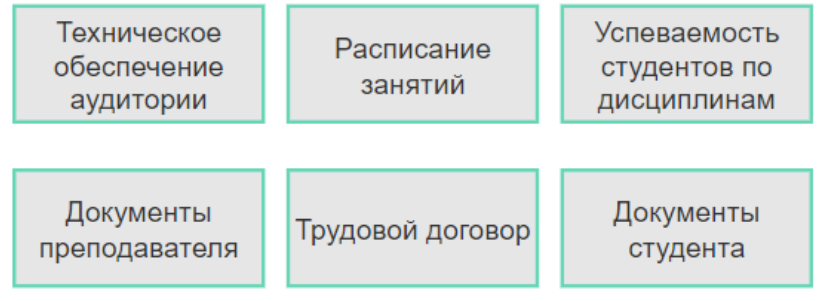

Рисунок 3 – Документы

На основании вышеперечисленных элементов конфигурации будут формироваться следующие отчеты, рисунок 4.

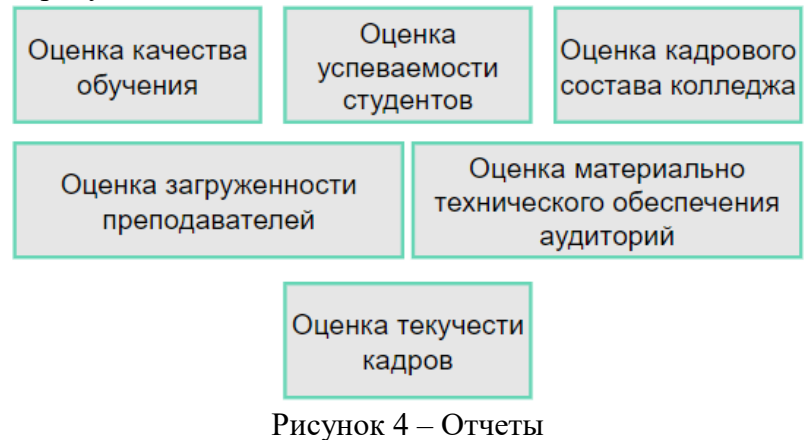

После реализации разрабатываемой АИС процесс функционирование колледжа будет иметь следующий вид, рисунок 5.

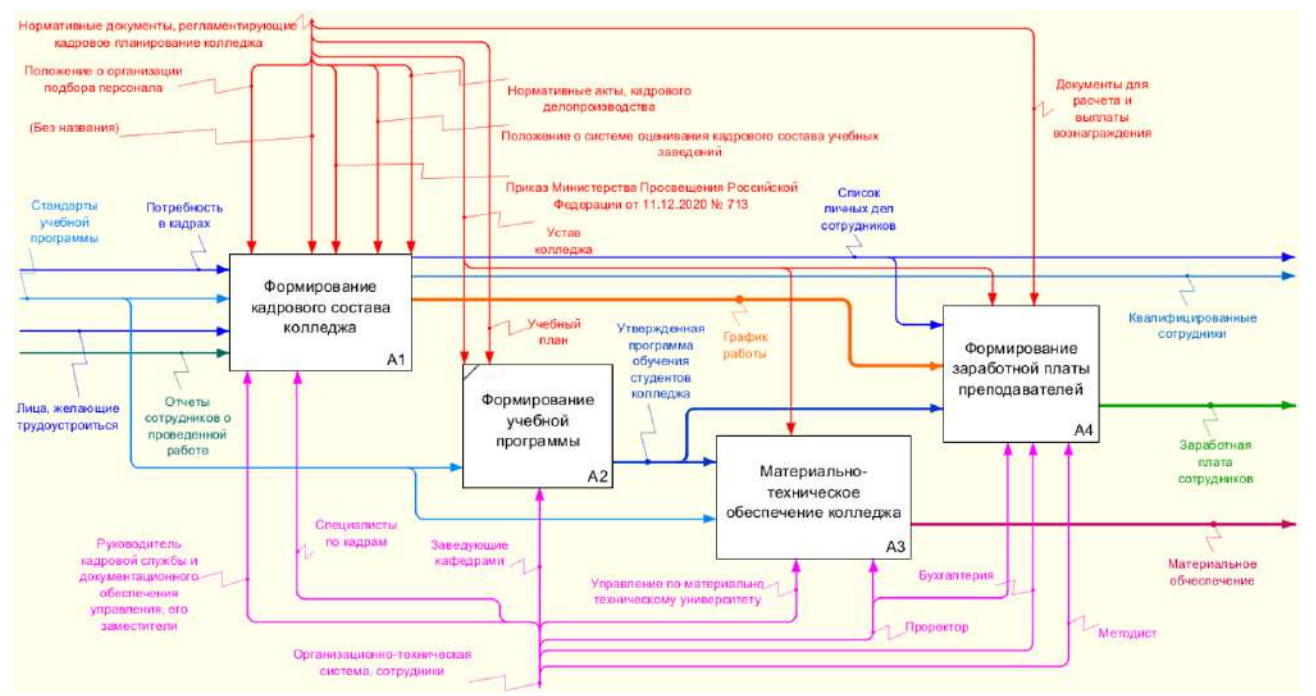

Рисунок 5 – IDEF0 АИС «Колледж»

### СПИСОК ИСПОЛЬЗОВАННЫХ ИСТОЧНИКОВ

1. Остроух, А.В. Проектирование информационных систем: учебное пособие / А.В. Остроух, Н.Е. Суркова.– Санкт–Петербург : «Монография», 2019.– 164 с.

2. Управление учебным заведением среднего профессионального образования / Т.В. Салтыкова // Вестник Удмуртского университета. Серия Экономика и право.– 2005. – №3.– С. 301-308.– URL:https://cyberleninka.ru/article/n/upravlenie-uchebnym-zavedeniemsrednego-professionalnogo-obrazovaniya/viewer/ (дата обращения: 09.05.2023).

3. Университетский технологический колледж // АлтГТУ : официальный сайт / АлтГТУ им. И.И. Ползунова.– Барнаул, 2008-2023.– .– URL: https://www.altstu.ru/structure/unit/utk/ (дата обращения: 09.05.2023).

4. Решения для отрасли: Колледжи (СПО) // 1C: Отраслевые и специализированные решения / ООО «1С».– Москва, 2023.– .– URL: https://solutions.1c.ru/colleges/ (дата обращения: 09.05.2023).

### ОБЗОР ЦИФРОВЫХ ИНСТРУМЕНТОВ УПРАВЛЕНИЯ ТЕХНОЛОГИЧЕСКИМИ ПРОЦЕССАМИ НА ТРАНСПОРТЕ

Лапшин Дмитрий Сергеевич, студент кафедры «Менеджмент», e-mail: lapshindima63@gmail.com,

Московский автомобильно-дорожный государственный технический университет (МАДИ), г. Москва, Россия

*Рассматриваются модернизированные технологические инструменты, которые предназначены для управления множественными технологическими процессами транспорта. Целью работы является обзор некоторых цифровых инструментов, применяемых в управлении транспортными процессами. В статье изучены понятие и задачи цифровых инструментов, положительные и отрицательные стороны внедрения, а также их влияние на систему транспорта и управления. В результате выявлена статистика функционирования до и после внедрения искусственного интеллекта.*

*Ключевые слова: цифровые технологии, технологические процессы на транспорте, транспортные системы, модернизация процессов, функциональность.*

Под цифровыми инструментами управления технологическими процессами на транспорте понимается автоматическая система управления, которая включает в себя совокупность аппаратных и программных средств, которые предназначены для регулирования разных технологических процессов.

Организация информационных и материальных потоков в системе доставки товаров по предварительным заказам является важным процессом управления на транспорте и в логистике [1].

После начала цифровой эры технологии всего мира вышли на новый уровень. На данный момент, внедренные технологии позволяют планировать маршруты и различные транспортные процессы в реальном времени, предоставлять различную информацию о дорожном движении, а также регулировать социальный характер обслуживания клиентов. Это значит, что пассажир теперь обладает больших количеством информации, чем оператор.

В пассажирских перевозках им именно процессы цифровизации обеспечивают основные инновационные изменения в работе городского общественного транспорта и внедрение принципов новой мобильности [2].

В грузовых перевозках благодаря интеллектуальным инструментам и программнокомпьютерным технологиям функции людей могут выполняться с помощью искусственных нейронных сетей [3].

Данные изменения дают ряд преимуществ для потребителя: предоставление реального выбора, который основывается на предоставлении выбора различных маршрутов, сравнение цен и текущей загруженности транспортной сети. В процессе появления новых участников и адаптации транспортных операторов внедряются новые бизнес-модели, которые преобразуют использование платежей, информации для пользователей, процессов автоматизации и интеграции.

В системе транспорта внедрили 2 новые функции:

1. Беспилотная система

Автономное управление - основа и основное отличие беспилотного транспорта, от остальных видов. Это подразумевает, что оператор техники находится вне автомобиля или его участие совсем не предусмотрено. Скорость внедрения беспилотной системы имеет очень высокий уровень внедрения. Так, в ближайшие десятилетия планируется массовое распространение беспилотных технологий в мире и России.

Внедрение данного проекта позволит создать первую в мире программу по эксплуатации беспилотных грузовиков не только на отдельных участках магистрали (которые находятся в режиме тестирования), но и использование беспилотной системы на протяжении целой магистрали. Уже к 2030 году планируется организовать беспилотные перевозки на множестве современных магистралях: М-4 «Дон», М-12 «Москва - Казань».

В связи с тем, что за последние годы изучение и создание технологий беспилотного управления находится на высочайшем уровне, то на сегодня у дронов есть возможность стать надежной и используемой массовой технологией в различных сферах человеческой жизни.

Применение беспилотных систем в первую очередь внедряется в транспортные процессы на последней миле, например, при доставке товаров по предварительным заказам.

2. Искусственный интеллект.

В последние годы искусственный интеллект стремительно становится неотъемлемой частью всех транспортных процессов. Так, услугами данного вида пользуются уже железнодорожный транспорт, такси и общественный транспорт. По оценкам различных специалистов, уже к 2035 году искусственный интеллект составит значительную часть от общего объема транспорта.

Среди значительных плюсов использования искусственного интеллекта на транспорте можно выделить: снижение аварий на дороге, снижение токсичности выхлопных газов, а также его существенное уменьшение, снижение количества используемого автотранспорта.

Искусственный интеллект на транспорте будет способен решать или способствовать решению множеству поставленных задач:

1. Составление картографий.

2. Внедрение роботакси.

3. Работа с сельскохозяйственными задачами.

4. Решение логистических проблем в нефтегазовой сфере.

5. Перевозка опасных грузов.

6. Перевозка грузов в условия катастроф различных видов.

Следование определенным принципам и методологиям внедрения быстроразвивающихся инновационных технологий в процессы транспортной логистики позволит ускорить этот процесс и повысить его эффективность [4].

Особо актуальным внедрение технологий искусственного интеллекта стало в 2019- 2020 годах во время пандемии коронавирусной инфекции, когда люди старались обезопасить себя от взаимодействия с другими людьми. Это стало толчком в необходимости скорейшего внедрения искусственного интеллекта в сферы человеческой жизни.

Современные системы управления технологическими процессами на транспорте имеют существенные преимущества и недостатки. Среди преимуществ можно выделить:

1. Повышенная операционная безопасность

Получение достоверной и точной информации с помощью оцифровки для всех заинтересованных сторон является значительным плюсом, так как сокращается утечка информации, повышается надежность всех перевозочных процессов. Государственные органы, клиенты, грузоотправители и различные предприятия смогут получать актуальную и точную информацию о нужных им процессах без страха утечки данных.

Используя полученную информацию в своей инфраструктуре, компания (заказчик) повышает производительность в своей организации, улучшает коммуникацию. Среди прочего, использование дорог станет более безопасным.

2. Повышенная скорость

Время и скорость – одни из решающих факторов в любой отрасли. Получение минимальных затрат при высокой скорости выполнения – основополагающая задача логистики любого предприятия. С помощью использования различных цифровых инструментов управления технологическими процессами на транспорте компании могут увеличить прибыль и повысить конкурентное преимущество, что очень значимо в настоящее время. Цифровая трансформация значительно автоматизирует различные трудоемкие операции и помогает организациям удерживать необходимы темп, скорость и время работы.

3. Уменьшение предела погрешности

Логистический бизнес – сложная система, которая требует минимальных ошибок. Именно автоматизация снижает допустимые погрешности. Система или машина убирает человеческий фактор, который с большей вероятностью совершает ошибки [5].

Недостатков у цифровых инструментов управления технологическими процессами на транспорте значительно меньше. Так, можно выделить:

1. Стоимость оборудования.

Одной из наиболее актуальных проблем в данной области для человека является высока стоимость транспортировки. Высокие цены для человека создают множество проблем. Компании тратят огромные суммы на покупку транспортного средства.

2. Ответственность за нанесение ущерба.

Искусственный интеллект и беспилотная система управления имеют множество преимуществ, но ответственность за нанесение ущерба - значительный минус. Так как во время перевозочного процесса используется цифровые системы, которые в любой момент могут выйти из строя, никто не может предсказать ущерб, который будет нанесет в процессе перевозки. Все расходы лягут на компанию перевозчика, который непосредственно связан в связи с использованием данных видов транспорта.

3. Ненадежность программного обеспечения.

Как было указано выше, тяжело спрогнозировать в какой момент времени система даст сбой и будет ли он вообще. Ошибки в написании программного обеспечения могут привести к серьезным последствиям.

Внедрение цифровых инструментов управления технологическими процессами на транспорте – ожидаемое и оправданное явление, так как мир не стоит на месте, постоянно создавая новые технологии и системы. Не смотря на возможные минусы, положительные стороны внедрения оказывают более существенное влияние на жизнь человека, повышая уровень жизни и состояния населения.

Внедрение информационных и интеллектуальных технологий в процессы транспортной логистике повысит уровень информированности клиентов и конкурентоспособность компании [6].

Таким образом, рассмотренные модернизированные инструменты вносят существенные плюсы в различные сферы человеческой жизни. Можно сказать, что будущее зависит от создания и внедрения новых автоматизированных систем, которые модернизируют используемые технологии и помогают развиваться, приносят огромную пользу для человека.

#### СПИСОК ИСПОЛЬЗОВАННЫХ ИСТОЧНИКОВ

1. Беляев, В.М. Организация информационных и материальных потоков в системе доставки товаров по предварительным заказам / В.М. Беляев, М.И. Малышев // Прикладная логистика. – 2008. – №7. – С. 43-45.

2. Малышев, М. И. Инновации в области городского общественного транспорта и перспективы внедрения принципов новой мобильности / М. И. Малышев // Научный вестник Московского государственного технического университета гражданской авиации. – 2022. –  $T. 25 - N_2 3. - C. 36-50.$ 

3. Малышев, М. И. Использование возможностей искусственного интеллекта для выявления повреждённых грузов по внешнему виду упаковки при выполнении логистических операций / М. И. Малышев // Мир транспорта. – 2022. – Т. 20, № 4(101). – С. 61-72.

4. Малышев, М. И. Принципы внедрения быстроразвивающихся инновационных технологий в процессы транспортной логистики / М. И. Малышев // Мир транспорта и технологических машин. – 2022. – № 3-3(78). – С. 127-134.

5. Беляев, В.М. Управление доставкой товаров по предварительным заказам / В.М. Беляев, М.И. Малышев // Прикладная логистика.– 2006. - №9.– С. 30-35.

6. Малышев, М. И. Определение статуса клиента при осуществлении доставки товаров по предварительным заказам / М. И. Малышев. – 2010.– № 1.– С. 33-34.

### СПЕЦИФИКАЦИЯ ГЕНЕТИЧЕСКОГО АЛГОРИТМА ДЛЯ РЕШЕНИЯ ЗАДАЧИ СОСТАВЛЕНИЯ РАСПИСАНИЯ ПРИ МОДУЛЬНОЙ ФОРМЕ ОБУЧЕНИЯ

Пузырная Екатерина Алексеевна, магистр кафедры ИСЭ, e-mail: [puzyrnayae@mail.ru](mailto:puzyrnayae@mail.ru) Остроухов Владимир Иванович, к.т.н., доцент кафедры ИСЭ, e-mail: [vio51@mail.ru](mailto:vio51@mail.ru) Алтайский государственный технический университет им. И.И. Ползунова, г. Барнаул, Россия

*Аннотация: В работе предложена спецификация генетического алгоритма для решения задачи расстановки учебных модулей в семестре, которая возникает при составлении расписаний в вузах с модульной формой обучения. Описанный алгоритм позволяет искать решение задачи исключительно на множестве решений, удовлетворяющим условию целостности модулей. В работе описаны основные принципы, методы и механизмы предложенной спецификации, а также обозначены дальнейшие направления развития работы.* 

*Ключевые слова: составление расписания, модульная форма обучения, генетический алгоритм, оптимизация, фитнес-функция, автоматизация.*

Составление расписания в университете – сложная задача, которая может занять много времени и усилий, поскольку требует учета огромного количества факторов и условий. Существуют типовые программные продукты для решения задачи, однако есть области, не охваченные автоматизацией. В частности, на старших курсах медицинских вузов автоматизация процесса составление расписаний осложнено особым способом организации учебного процесса – модульной формой обучения. Её суть заключается в том, что все дисциплины изучаются последовательно, в рамках учебных модулей, и каждая из них изучается без перерывов на изучение других. При этом возникает проблема расстановки модулей в течение семестра, с которой приходится иметь дело сотрудникам отдела расписаний. Автоматизация этого процесса позволит сократить сроки и сэкономить человеческие ресурсы.

Решение задач, связанных с формализацией и автоматизацией составления расписания – предмет теории расписаний. Эта теория дает универсальные решения для ряда задач календарного планирования или иного вида упорядочивания работ во времени и пространстве с учётом ограничений.

При решении задачи составления расписания при модульной форме обучения есть четыре типа ограничений:

 ограничения на продолжительность модуля, эти ограничения определяют продолжительность модулей по каждой дисциплине;

 ограничения не непрерывность модуля (условие модульности), данные ограничения запрещают разрывы при изучении модулей, а также не допускают занятия по другим дисциплинам;

 ограничения на загруженность групп, этот тип ограничений запрещает группам изучать более чем одну дисциплину в течение одного дня;

 ограничение на совместное прохождение модуля, данные ограничения определяют максимальное число групп, которые могут проходить модуль одновременно.

Для решения задачи расстановки модулей предлагается использовать генетические алгоритмы. Такие алгоритмы относятся к классу эволюционных методов и позволяют решать поисковые и оптимизационные задачи, имитируя процессы естественного отбора. В природе естественный отбор – это процесс, способствующий появлению особей, наилучшим образом адаптированных к условиям окружающей среды. Для того, чтобы применить этот принцип к нашей задаче, следует рассматривать множество расписаний как популяции особей, а выполнение условий-ограничений как адаптацию к окружающей среде.

Процесс поиска решения выглядит следующим образом. Вначале генерируется первоначальная популяция, затем с помощью фитнес-функции (функции приспособленности) происходит ранжирование индивидуумов для последующего образования потомства. После этого отбираются пары индивидуумов и происходит скрещивание с образованием потомков, при этом некоторые потомки подвергаются мутациям. Таким образом образуется популяция нового поколения. Далее процесс повторяется до тех пор, пока хотя бы одно решение из популяции не будет удовлетворять всем критериям.

Для генерации начальной популяции, отбора и получения потомства существует набор разнообразных способов. В статье предложена спецификация генетического алгоритма, подходящая для решения задачи составления расписания при модульной форме обучения, а, именно, – для расстановки модулей в семестре. Особенность предложенного алгоритма заключается в том, что ограничения на продолжительность модулей и непрерывность их изучения будут выполняться автоматически. Механизмы и методы, определяющие спецификацию, описаны ниже.

Прежде чем описывать механизмы, необходимо упомянуть, как представляется расписание на математическом языке. Обозначив за Ng, Ns и Nd количество групп, дисциплин и дней в семестре, расписание можно представить в виде бинарного вектора размерности Ng\*Ns\*Nd. Каждый элемент вектора соответствует одной тройке «группа,

дисциплина, день». В случае если этот элемент равен единице, то в соответствующий день у соответствующей группы есть модуль по соответствующей дисциплине, если ноль - то нет. Описанные бинарные векторы и будут представлять собой индивидуумы.

Части вектора длиной Nd, отвечающие за одну группу и одну дисциплину будут называться блоками. Схема расположения элементов вектора (соответствие элемента группе, дисциплине, дню и блоку) и примеры представлены на рисунке 1.

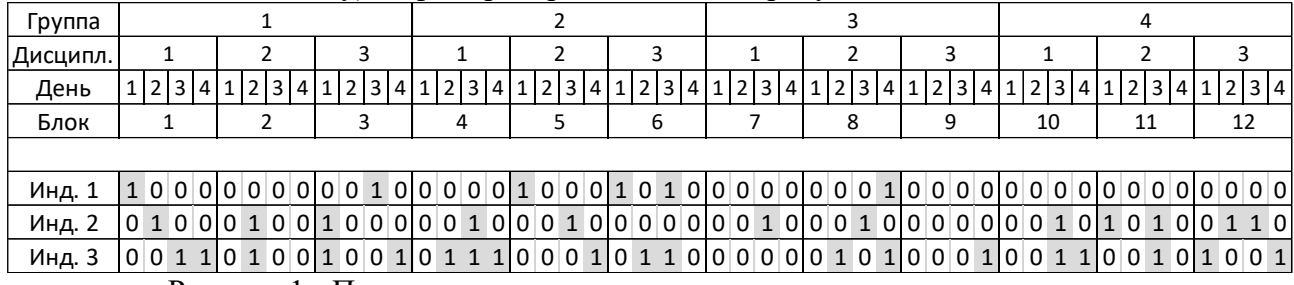

Рисунок 1 - Примеры индивидуумов и схема расположения элементов

Для генерации начальной популяции предлагается для каждой пары «группадисциплина» случайным образом определять день начала модуля с учетом того, что модуль должен успеть закончиться до окончания семестра. Остальные дни модуля определяются автоматически. Таким образом в каждом блоке будет один модуль. Примеры индивидуумов, полученных таким образом представлены на рисунке 2.

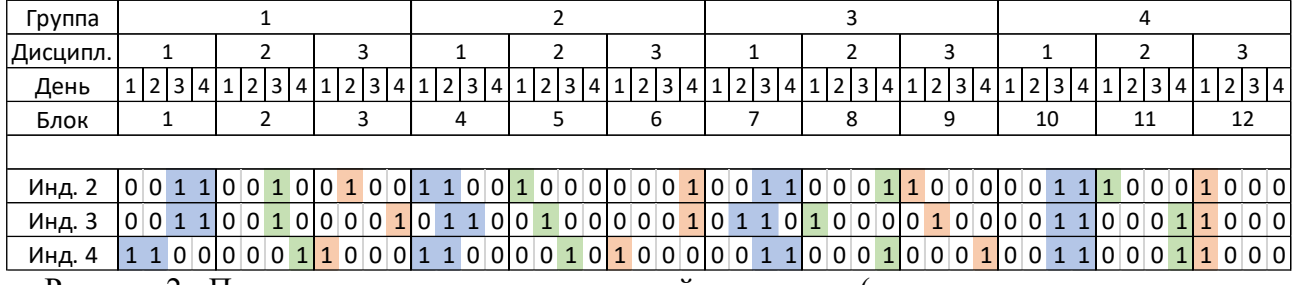

Рисунок 2 - Примеры индивидуумов начальной популяции (разными цветами выделены элементы, соответствующие разным дисциплинам)

В генетических алгоритмах для бинарных векторов обычно используют метод двухточечного скрещивания, но, чтобы сохранить целостность модулей, разработана его модификация. В этом случае точки скрещивания могут быть выбраны только между блоками. Таким образом, скрещивание позволяет индивидуумам обмениваться целыми блоками, не нарушая структуру внутри них. Пример получения потомства таким способом представлен на рисунке 3.

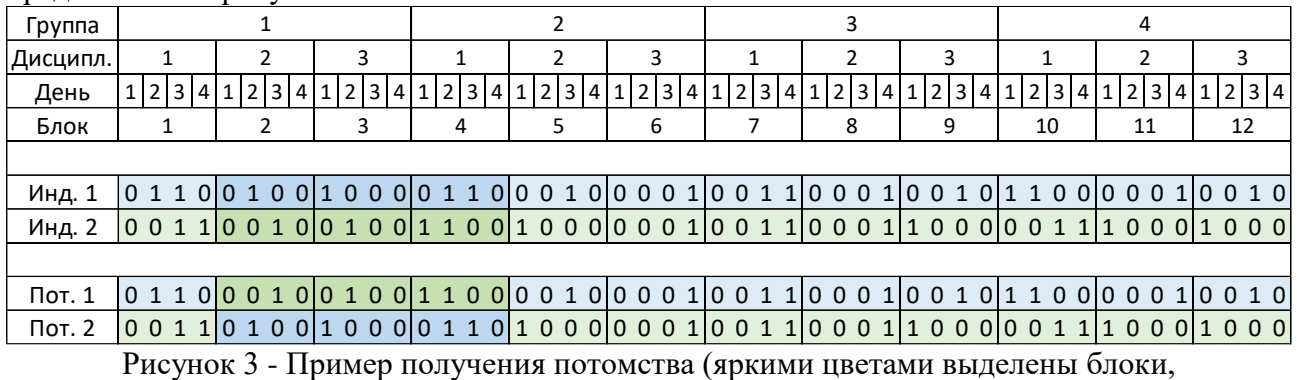

которыми родители обмениваются при скрещивании)

Прежде чем попасть в популяцию следующего поколения, потомки могут подвергаться мутациям – случайным изменениям генотипа. Чтобы мутации позволяли получать разнообразное потомство, но при этом сохраняли целостность модулей, предлагается следующий алгоритм: в генотипе потомка, подверженного мутации, случайно

### Секция: **ИНФОРМАЦИОННЫЕ СИСТЕМЫ В ЭКОНОМИКЕ** 138

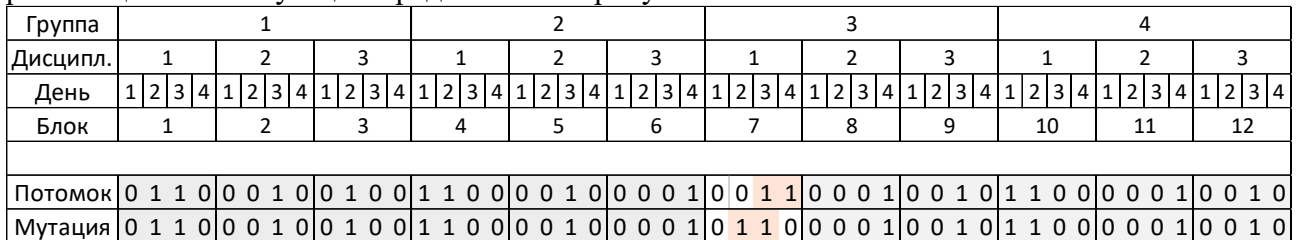

выбирается блок, затем внутри этого блока случайным образом сдвигается модуль. Пример реализации такой мутации представлен на рисунке 4.

> Рисунок 4 - Пример получения мутации (серым цветом выделены блоки, которые не подвергаются мутации)

Для проведения отбора необходимо ранжировать все индивидуумы текущей популяции. Для этого необходимо определить фитнес-функцию, по значениям которой и будет проходить сравнение индивидуумов. Приспособленность индивидуума определяется количеством ограничений, которым он удовлетворяет, и близостью к удовлетворению других ограничениям. В алгоритме предлагается использовать функцию, значение которой тем больше, чем менее приспособлен индивидуум. То есть это функция штрафа за неприспособленность. Стоит также отметить, что все ограничения в задаче жесткие, то есть решения, нарушающие хотя бы одно ограничение, не могут считаться решением задачи.

В качестве функции штрафа используется суммарное число нарушений ограничений на загруженность групп и нарушений возможности совместного прохождения модулей.

Отбор индивидуумов для скрещивания происходит посредством турнирного отбора. При этом применяется также механизм элитизма. Он позволяет лучшим индивидуумам популяции проходить в следующее поколение без отбора и мутаций.

В работе описаны разработанные механизмы и методы генетического алгоритма, подходящего для решения задачи составления расписания при модульной форме обучения, а именно: задачи расстановки модулей в течение семестра. Преимуществом предложенного алгоритма является отсутствие необходимости следить за выполнением условий целостности модулей.

Дальнейшее направление работы включает в себя реализацию всех описанных методов и механизмов, тестирование алгоритма и калибровку его параметров. Планируется разработка АРМ, внедрение которого позволит автоматизировать процесс составления расписания для модульной формы обучения.

#### СПИСОК ИСПОЛЬЗОВАННЫХ ИСТОЧНИКОВ

1. Вирсански, Э. Генетические алгоритмы на Python / Э. Вирсански ; пер. с англ. А.А. Слинкина. – Москва : ДМК Пресс, 2020. – 286 с.: ил.

2. Пузырная, Е. А. Задача составления расписания при модульной форме обучения в вузе: актуальные подходы и методы / Е.А. Пузырная // Молодежь – Барнаулу. Материалы XXIV городской научно-практической конференции молодых ученых. – Барнаул, 2022. – С.289-290.

### ОБЛАЧНЫЕ ИНФОРМАЦИОННЫЕ СИСТЕМЫ В ЭКОНОМИКЕ: ПРЕИМУЩЕСТВА И РИСКИ

Маргелова Алёна Константиновна, студент кафедры «Инноватика», e-mail: margelova.ak@students.dvfu.ru Дальневосточный федеральный университет, г. Владивосток, Россия

*В данной статье рассматривается роль облачных информационных систем в экономике, преимущества, которые обеспечивает облачный подход в сравнении с традиционными системами, такие как оперативность доступа к данным, экономическая эффективность использования, снижение затрат на*  *информационные технологии и надежность доступа к информации. Однако, статья также подчеркивает наличие рисков и уязвимостей в сфере безопасности при использовании облачных технологий, что также требует большего внимания со стороны бизнеса и правительства.*

*Ключевые слова: облачные информационные системы, экономика, гибкость, экономическая эффективность, безопасность, снижение затрат, уязвимости, бизнес, принятие решений, внедрение, преимущества, риски.*

Облачные информационные системы (ОИС) – это технология, которая предлагает возможность хранения, обработки и передачи данных через интернет. Облачные хранилища данных доступны пользователям через интернет-браузер, что упрощает доступ к этим данным и улучшает управление ими [1].

Использование облачных информационных систем имеет многочисленные преимущества для экономики, включая повышение эффективности и производительности. Облачные системы предлагают неограниченное количество приложений и функций, которые улучшают доступность, доступность, удобство использования, безопасность, обслуживание и поддержку [2]. Используя эти функции, предприятия могут улучшить совместную работу, обеспечить предсказуемую производительность и изолировать клиентов [3]. По словам Кузнецова (2015), облачные технологии предлагают множество преимуществ, включая лучшее использование ресурсов, снижение затрат на ИТ и повышение производительности [4]. Внедряя облачные системы, предприятия могут оптимизировать свои операции и повысить производительность, что приведет к ускорению экономического роста [5].

Еще одним преимуществом облачных информационных систем является снижение затрат и масштабируемость. Облачные услуги обеспечивают экономию средств, масштабируемость и гибкость, позволяя предприятиям сокращать свои расходы, упрощать свои операции и повышать свою конкурентоспособность [6,7]. Облачные системы предлагают возможность масштабирования по сравнению с традиционными системами и предлагают автоматическое резервное копирование и аварийное восстановление [8,9]. Используя публичные облачные сервисы, предприятия могут добиться экономии средств и масштабируемости, в то время как частные облачные сервисы обеспечивают больший контроль и безопасность [10]. Кроме того, технология облачных вычислений обновляется автоматически, предоставляя предприятиям новейшие функции и возможности [2].

Кроме того, ОИС позволяют предприятиям сэкономить большие деньги на инфраструктуре, так как они не должны приобретать и поддерживать свои локальные серверы и системы хранения [2]. С другой стороны, это обеспечивает доступ к передовым технологиям и функциям ИТ систем, которые многие компании могут не иметь возможности приобрести отдельно.

Используя ОИС, компании могут иметь доступ к более совершенному экосистемному окружению, которое возможно приобрести только в центрах обработки данных высокого уровня. Это помогает улучшить безопасность и уменьшить риски для конфиденциальности данных [3]

Повышение безопасности и доступности данных — еще одно ключевое преимущество использования облачных информационных систем в экономике. Облачное хранилище упрощает и совершенствует традиционные процессы ЦОД, обеспечивая надежность и доступность данных [11]. Облачные сервисы предлагают надежные меры безопасности, включая регулярные обновления и аварийное восстановление, для защиты от утечек данных и кибератак [2]. Кроме того, распределенные облачные вычисления предлагают предприятиям улучшенную масштабируемость, повышенную безопасность и лучший доступ к данным [4,12]. Внедряя облачные информационные системы, предприятия могут повысить безопасность и доступность своих данных, что приведет к более эффективной и продуктивной экономии.

Облачные информационные системы (ОИС) могут сократить затраты на нескольких уровнях:

1. Уменьшение затрат на аппаратное обеспечение и инфраструктуру. При использовании ОИС компании не нужно приобретать собственное аппаратное обеспечение и ИТ-инфраструктуру. Вместо этого компании могут использовать облачные вычислительные мощности и хранилища данных, предоставляемые облачными провайдерами, что позволяет существенно сократить затраты на закупку и поддержание оборудования.

2. Оплата только за использованные ресурсы. При использовании ОИС компании платят только за использованные ими ресурсы (объем вычислительных мощностей, объем хранимых данных, трафик и т.д.), что позволяет оптимизировать затраты на ИТинфраструктуру и сократить расходы на неиспользуемые ресурсы.

3. Уменьшение затрат на обслуживание ИТ-инфраструктуры. При использовании ОИС обязанности по обслуживанию инфраструктуры переходят на облачного провайдера, что позволяет сократить затраты на техническое обслуживание и ремонт оборудования.

4. Снижение расходов на программное обеспечение. Облачный провайдер может предоставлять доступ к необходимому программному обеспечению по определенной плате, что сокращает расходы на авторское право и установку программного обеспечения на локальные компьютеры сотрудников.

В целом, использование ОИС позволяет компаниям сократить затраты на инфраструктуру, обслуживание и программное обеспечение, что может значительно уменьшить их ИТ-расходы.

Одним из ключевых преимуществ облачных информационных систем является надежный доступ к информации, которую они предоставляют, что может повысить производительность и эффективность на рабочем месте. Облачные вычисления позволяют пользователям получать доступ к данным и приложениям из любого места с подключением к Интернету, устраняя необходимость в физических устройствах хранения и обеспечивая удаленную работу [13]. Это означает, что сотрудники могут работать из дома, в пути или из разных мест без перерыва, что приводит к повышению производительности и эффективности [14]. Кроме того, облачные вычисления предоставляют пользователям возможность легко увеличивать или уменьшать свои вычислительные ресурсы, позволяя им приспосабливаться к изменяющимся требованиям без необходимости вкладывать средства в дорогостоящее оборудование [15].

Облачные информационные системы также предлагают улучшенное сотрудничество и общение между членами команды. С помощью облачных инструментов несколько пользователей могут получать доступ к одним и тем же документам и редактировать их в режиме реального времени, что упрощает совместную работу и обмен информацией [16]. Это может привести к расширению сотрудничества и более эффективному принятию решений, поскольку члены команды могут быстро и легко обмениваться идеями и отзывами. Кроме того, облачные средства связи, такие как видеоконференции и обмен мгновенными сообщениями, позволяют членам команды оставаться на связи независимо от их местоположения [16].

Наконец, облачные информационные системы обеспечивают повышенную безопасность данных и возможности аварийного восстановления. При облачных вычислениях данные хранятся в безопасных центрах обработки данных с несколькими уровнями защиты, включая физическую безопасность, шифрование и контроль доступа [14]. Это делает облачные системы более безопасными, чем традиционные локальные системы, которые могут быть уязвимы для физической кражи или повреждения. Кроме того, облачные системы предлагают встроенные возможности аварийного восстановления, позволяющие предприятиям быстро восстанавливаться после потери данных или системных сбоев [17]. В целом, надежность доступа к информации через облачные информационные системы предлагает множество преимуществ для бизнеса, включая повышение производительности, улучшение совместной работы, а также повышенную безопасность данных и аварийное восстановление [3].

Оперативность доступа к данным в облачные информационные системы (ОИС) во многом зависит от качества интернет-соединения между пользователем и сервером, на котором располагаются облачные ресурсы.

Для обеспечения оперативности доступа к данным в ОИС провайдеры используют мощные сетевые каналы с высокой пропускной способностью. Функционирование сетей облачных провайдеров построено на масштабируемости и гибкости, что позволяет пользователям получить доступ к высококачественным ресурсам с высокой скоростью.

Также важным фактором для оперативности доступа является географическое расположение серверов, на которых хранятся данные. Если сервер расположен близко к пользователю, то время отклика может быть значительно сокращено. Облачные провайдеры имеют серверы по всему миру, что обеспечивает быстрый доступ к данным пользователям в любом уголке мира.

Вместе с тем оперативность доступа к данным в облачные информационные системы может зависеть от специфики приложения и уровня нагрузки на сервера. Поэтому важно выбирать облачного провайдера с высоким уровнем доступности и мощными серверами [17].

Использование облачных информационных систем в экономике сопряжено с несколькими рисками, включая риски безопасности, такие как взлом и утечка данных. Облачная инфраструктура уязвима для тех же угроз, что и традиционная физическая инфраструктура, включая кражу данных, взлом учетных записей и недостатки пользовательского интерфейса [18]. Утечка информации также является возможным риском при использовании облачных сервисов, поскольку облачная инфраструктура подвержена тем же угрозам, что и традиционная физическая инфраструктура [19]. Чем популярнее становится использование облачной инфраструктуры, тем больше появляется рисков, и ответственность за облачную безопасность остается серьезной проблемой [20]. Таким образом, компаниям важно внедрять надежные меры безопасности для снижения этих рисков и защиты конфиденциальных данных.

Риски доступности, такие как простои системы и перебои в обслуживании, являются еще одной проблемой при использовании облачных информационных систем. Доступность сервисов является критическим фактором для предприятий, которые полагаются на облачные сервисы для работы, и любой сбой в обслуживании может иметь серьезные последствия [21]. Чрезмерная стоимость также является потенциальным риском при использовании облачных сервисов, поскольку облачные провайдеры могут взимать дополнительную плату за определенные услуги или функции [21]. Поэтому предприятия должны тщательно оценить стоимость и доступность облачных сервисов, прежде чем выбрать конкретного поставщика.

Риски соответствия, такие как суверенитет данных и соответствие нормативным требованиям, также являются важными факторами при использовании облачных информационных систем. Облачные провайдеры могут хранить данные в местах, на которые распространяются различные законы и правила, что может усложнить соблюдение требований [22]. Кроме того, несанкционированные изменения данных или систем могут привести к нарушениям соответствия, что может иметь юридические и финансовые последствия [21]. Таким образом, предприятия должны убедиться, что их поставщики облачных услуг соблюдают соответствующие правила и принимают соответствующие меры безопасности для защиты конфиденциальных данных. В целом, хотя облачные информационные системы предлагают множество преимуществ, предприятия должны тщательно управлять рисками, связанными с их использованием, для обеспечения безопасности. доступность и соответствие их данных и систем.

Утечка конфиденциальной информации из облачных информационных систем (ОИС) является серьезной угрозой для безопасности данных и информационной безопасности предприятия.

Причины утечки информации могут быть различными: компрометация аккаунта ключевого сотрудника, сбой в системе безопасности, злоумышленники и т.д. В любом случае, даже однократная утечка конфиденциальных данных может привести к негативным последствиям, таким как потеря доверия клиентов, судебные и финансовые проблемы и угрозы безопасности для сотрудников и клиентов.

Чтобы предотвратить утечку конфиденциальной информации в ОИС, необходимо принимать ряд мер по усилению информационной безопасности:

1. Контроль доступа к информации. Необходимо установить строгие политики доступа к данным и соблюдать их. Доступ к конфиденциальным данным должен быть предоставлен только тем, кому это действительно необходимо для выполнения работы.

2. Шифрование данных. Для защиты конфиденциальной информации необходимо использовать шифрование данных. Это позволит предотвратить разглашение информации в случае несанкционированного доступа.

3. Аудит безопасности. Систему безопасности необходимо регулярно аудитировать, чтобы выявлять и устранять возможные уязвимости и проблемы безопасности.

4. Надежный пароль. Пароли должны быть сложными и надежными, а также периодически меняться [20].

Потеря контроля над данными является серьезной проблемой в современном мире, где информация имеет огромную стоимость. Когда контроль над данными теряется, это может привести к различным неприятностям, например, к утечке личной информации или к взлому банковских счетов.

Примеры потери контроля над данными включают в себя утечку паролей, взлом сетевых систем, кражу устройств хранения данных, мошенничество с использованием личных данных и другие виды киберпреступности.

Чтобы соответствующим образом защитить данные и избежать потери контроля над ними, нужно применять соответствующие меры безопасности, такие как использование паролей, шифрование данных, установка антивирусных программ и периодическое резервное копирование данных. Безопасность данных – это необходимый фактор для защиты конфиденциальности и предотвращения утечек [21].

## СПИСОК ИСПОЛЬЗОВАННЫХ ИСТОЧНИКОВ

1.Облачные технологии // Студми. Учебные материалы для студентов / studme.org – [Б.м.], [20??]. – .– URL: https://studme.org/205598/informatika/oblachnye\_tehnologii/ (дата обращения: 22.05.2023).

2. 7 преимуществ облака // Motio / Motio Inc.– [Б.м.], 2022.– .– URL: https://motio.com/ru/7-benefits-of-the-cloud// (дата обращения: 22.05.2023).

3. Что такое облачные вычисления? // Oracle СНГ/ oracle.com.– [Б.м.], [20??].– .– URL: www.oracle.com/cis/cloud/what-is-cloud-computing// (дата обращения: 22.05.2023).

4. Преимущества и недостатки использования облачных технологий / А.Ф. Кузнецов, А.А. Шабанов // Огарев-online.– 2015.– №15(56).– 6 с.– URL: https://cyberleninka.ru/article/n/preimuschestva-i-nedostatki-ispolzovaniya-oblachnyhtehnologiy/viewer (дата обращения: 22.05.2023).

5 Cтратегия развития отрасли информационных технологий в Российской Федерации на 2014 - 2020 годы и на перспективу до 2025 года // Министерство цифрового развития, связи и массовых коммуникаций Российской Федерации : официальный сайт / Министерство цифрового развития, связи и массовых коммуникаций Российской Федерации.– Москва, 2013.– .– URL: https://digital.gov.ru/ru/documents/4084/ (дата обращения: 22.05.2023).

6. AppMaster - The no-code platform for building web  $\&$ amp; mobile apps : sait / AppMaster.– [S. l.], 2020-2023. – .– URL: https://appmaster.io/ (last accessed date: 22.05.2023).

7. Облачное управление данными: как управлять // TS2 Space / ts2.space. – [Б. м.] – .– URL: https://ts2.space/en// (дата обращения: 22.05.2023).

8. Преимущества облаков для разработчиков / А. Мельникова // Облачная инфраструктура для вашего бизнеса / Serverspace ; Группа компаний ITGLOBAL.COM.–
Минск, 2021.– .– URL: https://serverspace.by/about/blog/preimushhestva-oblakov-dlyarazrabotchikov/ (дата обращения: 22.05.2023 ).

9. Сферы применения облачных технологий // Виртуальные сервера по доступным ценам / Boodet.online ; ООО «Диджитал Энерджи».– Москва, 2021.– .– URL: https://boodet.online/blog/sfery-primeneniya-oblachnyh-tehnologij-boodet-online (дата обращения: 22.05.2023).

10. Различные типы облачных технологий, их преимущества и недостатки // Комплексні ІТ послуги. Хмарні сервіси та хостинг. КУБ, Україна / Компанія КУБ.– Харьков, 2023.– .– URL: https://kub.ua/ru/blogru/oblachnyh-tehnologij-preimushhestva-i-nedostatki/ (дата обращения: 22.05.2023).

11. Что такое облачное хранилище?// Сервисы облачных вычислений // Amazon Web Services (AWS) / Amazon Web Services, Inc.– [Б.м.], 2023. – .– URL: https://aws.amazon.com/ru// (дата обращения: 22.05.2023).

12. Distributed Cloud and the Future of Cloud Computing / Marcin Frąckiewicz // Satellites are everywhere / TS2 Space Sp. z o.o.– Warsaw, 2023.– URL: https://ts2.space/en/distributedcloud-and-the-future-of-cloud-computing/ (last accessed date: 22.05.2023).

13. Сравнительный анализ методов оценки экономической эффективности предприятия / А.К. Шындаулетова, Б.О. Казыбаев // Scince&reality.– 2020.– №3.–С. 41-44.– URL: https://cyberleninka.ru/article/n/sravnitelnyy-analiz-metodov-otsenki-ekonomicheskoyeffektivnosti-predpriyatiya/viewer (дата обращения 22,05.2023).

14. 3 несомненных преимущества облачных технологий для управления программой лояльности / Людмила Москаль // New Retail — портал о розничной торговле и электронной коммерции / ООО «ПроджектЛайн». – [Б. м.], 2019 – .– URL: https://newretail.ru/tehnologii/v\_stile\_oblaka\_3\_nesomnennykh\_preimushchestva\_oblachnykh\_tekhnologiy\_dl ya\_upravleniya\_programmoy\_loya9263/?sphrase\_id=623400 / (дата обращения: 22.05.2023).

15. «Облака»: в чем преимущество перед корпоративным сервером // Хабр / [Habr.](https://company.habr.com/)– [Б. м.], 2019.– .– URL: habr.com/ru/companies/cloud4y/articles/437876// (дата обращения: 22.05.2023).

16. Губарева, Т.В. Перспективы использования облачных технологий в Российской Федерации / Т.В. Губарева, А.А. Тоноян // Проблемы социально-экономического развития Сибири.– 2014.– №4(18).– С. 15-24.– URL: elibrary.ru/item.asp?id=22968641//(дата обращения: 22.05.2023).

17. Облачные вычисления (Cloud computing) // TAdviser / TAdviser ; ООО «Виадук Рус» ; хостинг King Servers РФ.– [Москва], 2022.– .– URL: https://www.tadviser.ru/a/58062 (дата обращения: 22.05.2023).

18. Угрозы безопасности в облаке // TAdviser / TAdviser ; ООО «Виадук Рус» ; хостинг King Servers РФ.– [Москва], 2022.– .– URL: https://www.tadviser.ru/a/170054 (дата обращения: 22.05.2023).

19. Главные угрозы облачной безопасности // Аренда дата-центра в Москве и Санкт-Петербурге, услуги ЦОД, data center = Xelent / Дата-Центр Xelent. – [Б.м.], 2021.– .– URL: www.xelent.ru/blog/glavnye-ugrozy-oblachnoy-bezopasnosti// (дата обращения: 22.05.2023).

20. Ошибки, атаки, утечки. Кто отвечает за облачную безопаность? / ОOO "ИТГЛОБАЛКОМ РУС.– [Б.м.], 2019. – .– URL: devby.io/news/bezopasnost-oblaka/ (дата обращения: 22.05.2023).

21. Беляков, И. 4 риска при использовании облачных сервисов / И. Беляков // Системы безопасности / Secuteck.Ru.– [Б.м.], 2021.– .– URL: https://www.secuteck.ru/articles/4-riska-priispolzovanii-oblachnyh-servisov (дата обращения: 22.05.2023).

22. Методы обеспечения информационной безопасности / А.Ю. Ребий // Международный журнал прикладных наук и технологий «Integral».– 2020.– №3.– С. 369- 379.– URL: https://cyberleninka.ru/article/n/metody-obespecheniya-informatsionnoybezopasnosti/viewer (дата обращения: 22.05.2023).

# РАЗРАБОТКА САЙТА ДЛЯ ООО «ПРОМСТРОЙКОНТРАКТ»

## Нечитайло Данил Викторович, студент гр. ПИб-191, e-mail: danil.nechitaylo14@gmail.com Кузбасский государственный технический университет имени Т.Ф. Горбачева, г. Кемерово, Россия

*В статье рассмотрена актуальность проблемы представления компании в интернете, этапы создания сайта, инструменты, с помощью которых создается сайт, структура сайта, представлена главная страница сайта.*

*Ключевые слова: ООО «Промстройконтракт», дизайн, макет, верстка, сайт, инструменты программирования.*

В наше время развитые информационные технологии обеспечивают человеку минимизацию затрат личного времени и ресурсов, чтобы выполнить какую-либо поставленную задачу, и сайт не является исключением. Сайт значительно разгружает личное время пользователя, к примеру, ему будет открыта возможность онлайн-консультации, открыт просмотр предоставляемых услуг, иначе говоря – вся необходимая информация о компании. Опираясь на статистику, можно сделать вывод, что большая часть будущих клиентов предпочитает изучить всю составляющую компании, качество услуг и профессионализм работников, а уже потом делать выбор в пользу компании или же продолжить поиски. На сегодняшний день существуют миллиарды различных сайтов и это говорит лишь об одном: необходимо обладать качественным интернет-ресурсом, который должен быть привлекательным, интуитивно понятным и представлять всю необходимую информацию. Благодаря всему этому будущий клиент экономит уйму личного времени и сил.

ООО «Промстройконтракт» – это строительная компания, расположенная в городе Кемерово, которая занимается оказанием строительно-монтажных работ, арендой строительных машин и оборудования, оптово-розничной торговлей строительными материалами, сантехникой. В данной организации появилась необходимость в представлении себя в интернете.

Компания желает развиваться во всех направлениях, пополнять клиентскую базу и осуществлять всё больше и больше проектов. Именно в этом и поможет сайт, который будет отображать всю сущность организации.

Для создания дизайна сайта был использован инструмент Figma. Figma – это бесплатный онлайн-инструмент пользовательского интерфейса для создания, совместной работы, прототипирования [1]. С помощью Figma был создан макет дизайна сайта: главная страница, раздел «О компании», раздел «Услуги», раздел «Объекты», раздел «Контакты» (рис. 2); карточки услуг, объектов (рисунок 1).

После создания макета стоит приступить к разработке сайта. Саму разработку интернет-магазина, опираясь на техническое задание, можно разделить на следующие разделы:

раздел «О компании» – отображает краткую информацию о компании;

раздел «Услуги» – отображает предоставляемые услуги;

раздел «Объекты» – отображает сданные проекты;

 раздел «Контакты» – отображает контактную информацию компании с точным географическим расположением;

 форма обратной связи – предоставляет возможность связаться с компанией непосредственно через сайт.

После определения всех компонентов сайта стоит выбрать инструменты программирования и аналитики. Для данной задачи были выбраны такие инструменты, как Bootstrap 5, WordPress. При дальнейшей разработке возможно добавление других инструментов программирования.

#### Материалы II Всероссийской научно-практической конференции «Современные цифровые технологии»

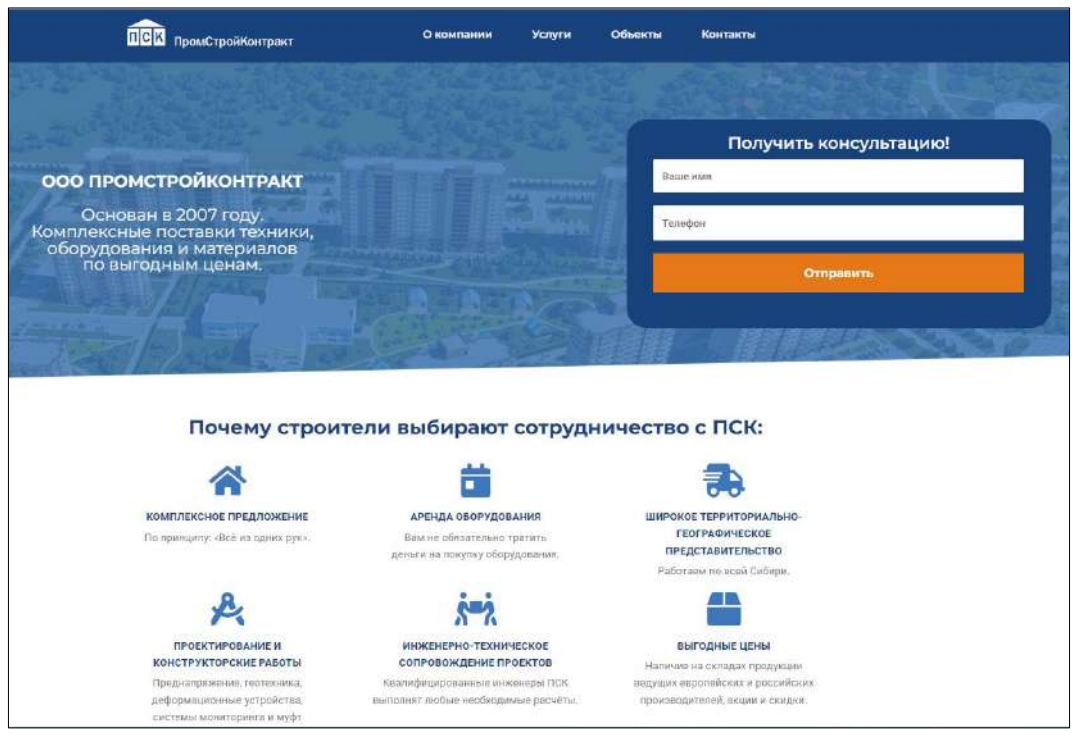

Рисунок 1 – Главная страница сайта

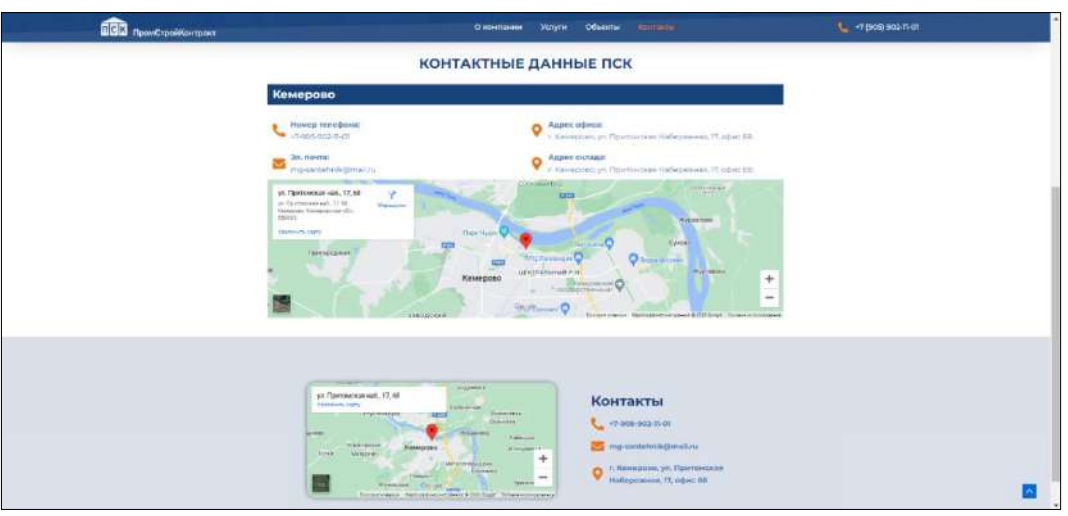

Рисунок 2 – Раздел «Контакты»

Для верстки был выбран HTML, CSS, JS фреймворк Bootstrap 5 [2] для быстрого и адаптивного дизайна сайта под разные устройства.

Для отображения управления содержимым сайта был выбран WordPress [3]. С помощью данной CMS будет реализована интуитивно-понятная административная панель с возможностью добавления/удаления, указания количества в наличии товаров для возможности управления товарами без помощи специалиста.

#### СПИСОК ИСПОЛЬЗОВАННЫХ ИСТОЧНИКОВ

1. Современный инструмент для проектирования интерфейсов / Figma, Inc.– Сан-Франциско, 2021.– .– URL: https://www.figma.com/ui-design-tool/ (дата обращения: 17.05.2023).

2. Начало работы с Bootstrap / Bootstrap.– Сан-Франциско, 2011-2023.– .– URL: https://getbootstrap.com/docs/5.3/getting-started/introduction/ (дата обращения: 17.05.2023).

3. WordPress: развивайте свой бизнес / WordPress Foundation.– Сан-Франциско, 2010 .– .– URL: https://wordpress.org/ (дата обращения: 17.05.2023).

## АВТОМАТИЗАЦИЯ РАБОТЫ АВАРИЙНО-ДИСПЕТЧЕРСКОЙ СЛУЖБЫ УПРАВЛЯЮЩЕЙ КОМПАНИИ ЖКХ

### Струков Алексей Евгеньевич, студент кафедры ИСЭ, [lexa0277@gmail.com](mailto:lexa0277@gmail.com) Пятковский Олег Иванович, к. т. н., профессор, poi1952@mail.ru Алтайский государственный технический университет им. И. И. Ползунова, г. Барнаул, Россия

*В работе представлена разработка автоматизированной информационной системы для аварийнодиспетчерской службы управляющей компании ЖКХ в качестве одного из отраслевых решений, построенных на базе платформы «1С:Предприятие». Автор анализирует предметную область и проблемы конкретного предприятия; обосновывает актуальность разработки; формулирует техническое задание на разработку приложения; излагает логику выбора инструментов и технологий для решения задачи; представляет некоторые результаты разработки приложения; описывает блочную структуру системы. В заключении статьи делается вывод, что полученный продукт позволил удовлетворить заявленные потребности заказчика и оптимизировал некоторые процессы в компании.*

*Ключевые слова:*[1с:предприятие](https://www.elibrary.ru/keyword_items.asp?id=6707474)*,* [1с](https://www.elibrary.ru/keyword_items.asp?id=4615578)*,* [жкх](https://www.elibrary.ru/keyword_items.asp?id=5837726)*,* [иб](https://www.elibrary.ru/keyword_items.asp?id=2324748)*,* [аис](https://www.elibrary.ru/keyword_items.asp?id=2324699)*,* [анализ](https://www.elibrary.ru/keyword_items.asp?id=7251473)

С увеличением количества жилых и общественных зданий в городах возникает необходимость в эффективном управлении жилищно-коммунальным хозяйством (ЖКХ). Важной задачей в управлении ЖКХ является обеспечение безопасности и комфорта жильцов, требующее оперативного и эффективного реагирования на аварийные ситуации. Аварийно-диспетчерская служба является ключевым компонентом управления ЖКХ, отвечая за оперативную связь с жильцами, обнаружение и устранение аварийных ситуаций.

На сегодняшний день существуют различные формы и структуры аварийнодиспетчерских служб в ЖКХ. Однако, не всегда они способны эффективно решать свои задачи из-за организационных проблем, отсутствия современного оборудования и технических ресурсов, а также недостаточной квалификации персонала. В связи с этим разработка и внедрение современной аварийно-диспетчерской службы для ЖКХ является актуальной и перспективной темой для исследования и практической реализации.

В области аварийно-диспетчерской службы для ЖКХ уже было сделано определенное количество работ. Например, существуют системы мониторинга и управления техническим состоянием инженерных систем зданий и сооружений, которые представляют собой комплекс программных и аппаратных средств, позволяющих автоматически отслеживать изменения параметров работы систем и давать оперативную оценку их состояния.

Тем не менее, все еще наличествует потребность в повышении эффективности системы "ЖКХ", снижении трудовых затрат на обработку и поиск информации, улучшении качества и достоверности приобретаемой информации, повышении оперативности ее обработки и исключение ошибок из-за невнимательности диспетчеров.

Именно поэтому была выбрана платформа 1С: Предприятие 8.3, поскольку она популярна и обеспечивает открытость прикладных решений, короткие сроки внедрения, высокую производительность, масштабируемость от одного до десятков тысяч рабочих мест, работу в режиме «облачного» сервиса и на мобильных устройствах.

С помощью автоматизированной информационной системы необходимо:

- Создание плана технического обслуживания.
- Регистрация клиентов и ведение базы данных о них.
- Формирование и выставление счетов за заявку в АДС.
- Анализ объема продаж.
- Автоматический расчет пени за просрочку платежей.

 Отправка напоминаний о необходимости оплаты и уведомлений об истечении срока задолженности, контроль за своевременностью оплаты и отслеживание задолженностей, и Блокировка доступа к услугам для клиентов с просроченной задолженностью.

- Формирование тендеров.

- Формирование заявок участников тендеров.

- Формирование заявок АДС.

Следственно, разрабатываемая конфигурация должна обеспечить функционал как для ввода, хранения, обработки документов, касающихся диспетчерской службы, учета движения денежных средств, мониторинг выполнения заявок;

Ведения отчетов, которые иллюстрируют главные показатели по основным видам деятельности некоторых отделов.

В связи с этим были автоматизированы отделы предоставления услуг, закупок, бюджетирования и планирования.

Автором статьи было принято решение о разработке конфигурации «с нуля». Другой альтернативой являлось использование существующей типовой конфигурации (к примеру, «1С:УНФ», предназначенной для малых предприятий) и ее доработка, но были отмечены несколько значительных недостатков такого варианта:

1) Типовая конфигурация «1С:УНФ» перегружена функционалом, что мешает в рамках маленького производства как сотрудникам, так и самому программисту, внедряющему и поддерживающему платформу, так как ему сложно выбрать, какие элементы нужны, а в каких необходимости нет.

2) Во всем представленном списке документов типовой конфигурации отсутствуют специфические документы, необходимые именно для работы ЖКХ, например, справочник «Здания и сооружения» или «Лицевой счет», или документ «Тендеры» или «Заявки АДС» таким образом, в компании существуют особенности, которые в любом случае нужно разрабатывать вручную.

Вследствие разбора задачи и бизнес-процессов компании, было сформулировано техническое задание для разработки.

Для отражения основных процессов в организации конфигурация должна включать справочники, приведенные на рисунке 1.

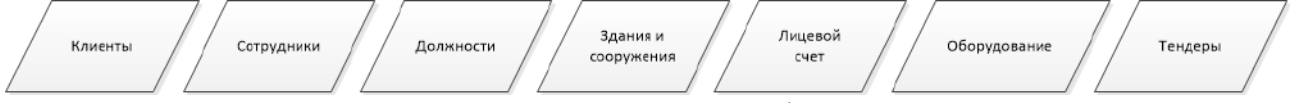

Рисунок 1 - Справочники конфигурации

С конфигурацией взаимодействуют различные пользователи. Для этого потребуется создать схему первичной настройки ролей, которая отображена на рисунке 2.

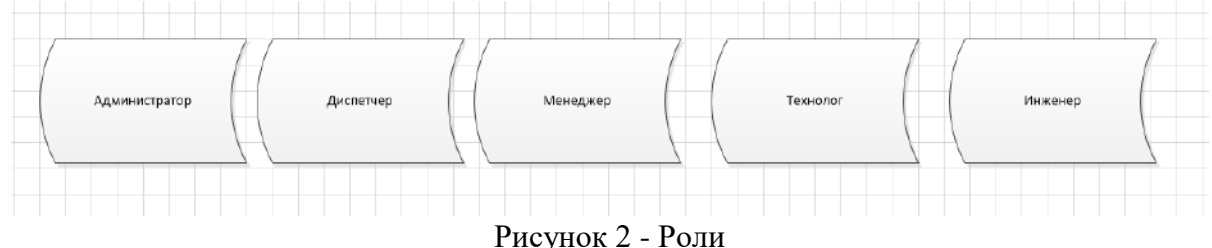

Бизнес-процессы фирмы включают работу с рядом документов. Блочная схема главных документов изображена на рисунке 3.

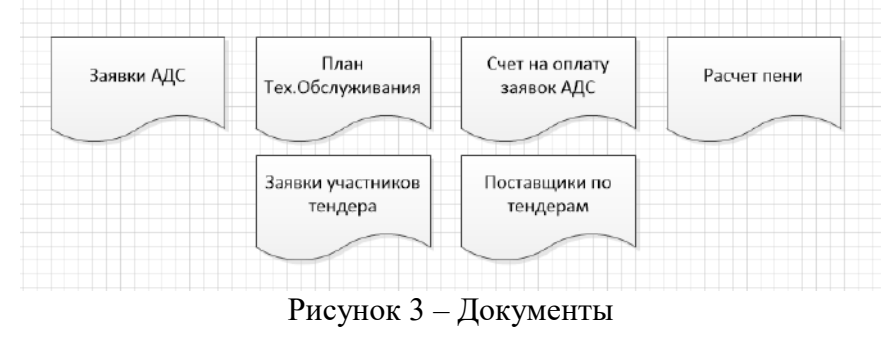

Отчет по домовым Отчет анализ расчет Анализ продаж с покупателем затратам

Отчетный сектор функционала конфигурации изложен в виде схемы на рисунке 4.

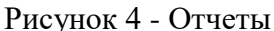

В результате разработки получена схема процессов, которая позволит удовлетворить заявленные потребности заказчика и оптимизировал некоторые процессы в компании. IDEF0 после внедрения представлена на картинке 5

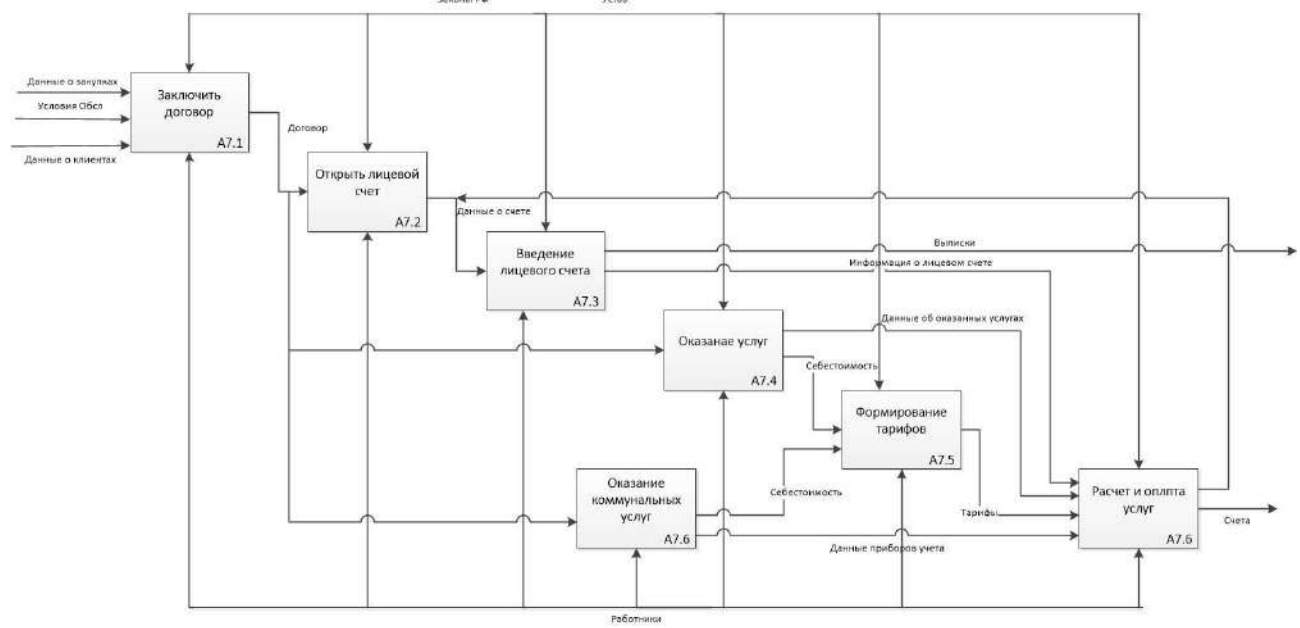

Рисунок 5 – IDEF0 АИС «АДС»

#### СПИСОК ИСПОЛЬЗОВАННЫХ ИСТОЧНИКОВ

1. Остроух, А.В. Проектирование информационных систем: учебное пособие / А.В. Остроух, Н.Е. Суркова.– Санкт–Петербург: «Монография», 2019.– 164 с.

2. Организационные структуры управления ЖКХ // Система государственного управления / Isfic.Info.– [Б. м], 2006-2023.– .– URL: https://isfic.info/pikul/gosupr84.htm (дата обращения: 05.05.2023).

3. Построение бизнес-процессов в управляющей компании // Умное ЖКХ / ООО «Вэлсофт».– Екатеринбург, [20??].– .– URL: https://xn----itbeqggh1bza.xn- p1ai/article/postroenie-biznes-protcessov-v-upravlyaushei-kompanii (дата обращения: 05.05.2023).

4. Решения 1С для отрасли ЖКХ // Отраслевые и специализированные решения / ООО «1С».– Москва, 2011-2023.– .– URL: https://solutions.1c.ru/houseservices (дата обращения: 05.05.2023).

5. Коробейников, О.П. Мониторинг технического состояния зданий, сооружений и инженерных систем : учебное пособие / О.П. Коробейников, А.И.Панин, Э.И.Гусев, И.В.Трубина ; Нижегород. гос. архит.-строит. ун-т.– Н.Новгород : ННГАСУ, 2011. – 40 с

# СИСТЕМА ОПЕРАТИВНОЙ РЕГИСТРАЦИИ ИЗМЕНЕНИЙ КОНСТРУКТОРСКОЙ ДОКУМЕНТАЦИИ ПРИБОРОСТРОИТЕЛЬНОГО ПРЕДПРИЯТИЯ

## Капулин Денис Владимирович, к.т.н., доцент, e-mail: dkapulin@sfu-kras.ru Воронков Максим Сергеевич, аспирант, e-mail: mvoronkov-a21@stud.sfu-kras.ru Русских Полина Андреевна, ассистент, e-mail: prusskikh@sfu-kras.ru Дрозд Олег Владимирович, к.т.н., e-mail: odrozd@sfu-kras.ru Сибирский федеральный университет, г. Красноярск, Россия

*Рассмотрена проблематика автоматизации оперативной регистрации и контроля изменений конструкторской документации приборостроительного предприятия. Рассмотрены функциональная модель процесса создания и реализации пункта журнала оперативных решений и программная архитектура электронного журнала оперативных решений. Представлены система оперативной регистрации изменений конструкторской документации АО «НПП «Радиосвязь» (г. Красноярск) и процесс работы пользователей с ней.*

*Ключевые слова: конструкторская документация, управление конструкторской документацией, управление техническими изменениями, журнал оперативных решений, производственный контроль.*

Позаказное многономенклатурное производство радиоэлектронной аппаратуры предполагает проектирование, изготовление и конфигурацию компонентов изделия по требованиям заказчика [1]. Предприятия данного тема характеризуются высоким уровнем сложности производимых изделий, небольшими размерами производимых партий, длительными сроками выполнения заказов и высоким уровнем конфигурации изделия под требования заказчика. Процесс проектирования опытных образцов радиоэлектронной аппаратуры, таких как специализированные средства связи, навигации и комплексы автоматизированного управления, имеет сложную структуру внутренних процессов и отличается значительными сроками выполнения [2]. При этом необходимо оперативно отслеживать изменения, вносимые в конструкторскую документацию на изделие, которые увеличивают стоимость конечного изделия сроки выпуска опытных образцов. В связи с общей нехваткой средств автоматизированной регистрации и контроля изменений конструкторской документации, разработка и внедрение специализированной программной системы оперативной регистрации изменений конструкторской документации является актуальной для предприятий приборостроительной отрасли.

В целом процедура внесения изменений в конструкторскую документацию на изделие регламентируется ГОСТ 2.503-2013. При этом разрабатываемая система оперативной регистрации призвана обеспечить ведение электронного журнала регистрации изменений и журнала оперативных решений, через который сведения о вносимых в конструкцию изделия внеплановых изменениях доводятся до непосредственных исполнителей [3].

Рассмотрим функциональную модель процесса создания и реализации пункта журнала оперативных решений (рисунок 1). Процесс создания журнала оперативных решений инициируется входным сообщением о необходимости внесения изменений в конструкторскую документацию, которое может быть вызвано:

ошибками в текущей версии конструкторской документации;

 несоответствие заявленных конструктивных решений технологическим требованиям производства;

модернизацией изделия и его компонентов.

При внесении требуемых изменений исполнители руководствуются соответствующими пунктами журнала оперативной регистрации изменений. В случае несоответствий и обнаружения дефектов выписывается возвратное извещение.

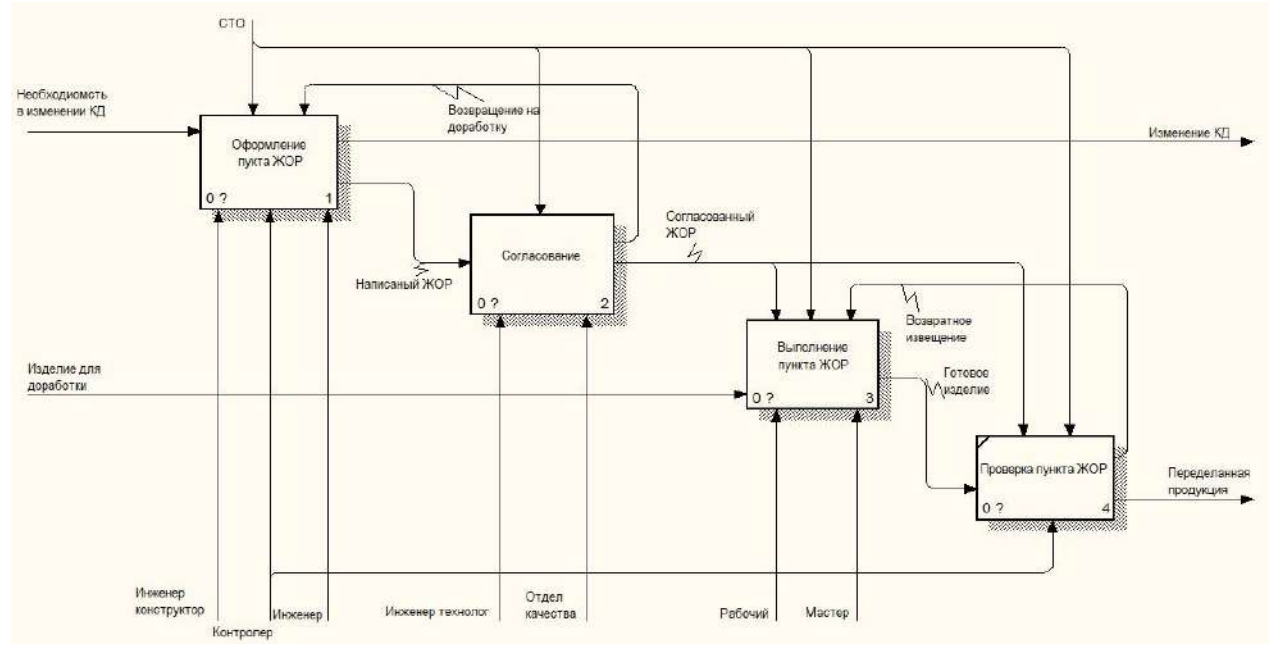

Рисунок 1 – Функциональную модель процесса создания и реализации пункта журнала оперативных решений

Архитектура электронного журнала оперативных решений в виде диаграммы классов представлена на рисунке 2.

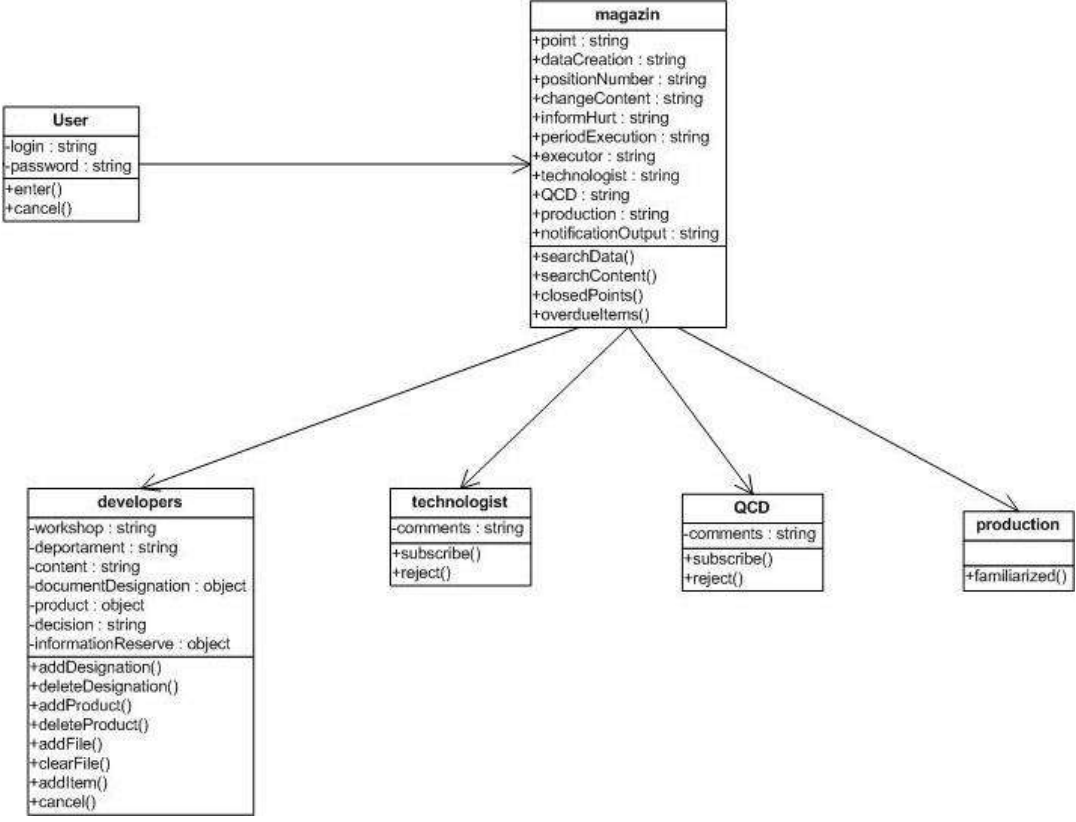

Рисунок 2 – Диаграмма классов архитектуры электронного журнала оперативных решений

Она включает следующие классы: пользователь (класс user), журнал оперативных решений (класс magazine), классы модального окна управление журналом оперативных решений и реализации вносимых изменений (классы developers, technologist, QCD).

На АО «Научно-производственное предприятие «Радиосвязь» (г. Красноярск, Россия) главное окно системы оперативной регистрации изменений конструкторской документации организовано в виде таблицы электронного журнала оперативных решений со следующими столбцами (рисунок 3):

- номер пункта журнала;
- отдел разработчика;
- обозначение документа;
- наименование изделие;
- дата создания изменения;
- цех и производственный участок, определенные для внесения изменений в изделие
- нужный для доработки продукции цех и его участок;
- содержание изменения;
- информация о производственном заделе;
- исполнитель изменения;
- технолог, подписавший изменение;
- представитель технического контроля, согласовавший изменение;
- мастер участка, определенного для внесения изменений в изделие;
- срок внесения изменений
- примечание;
- извещение об изменении;
- $-$  пата выпуска

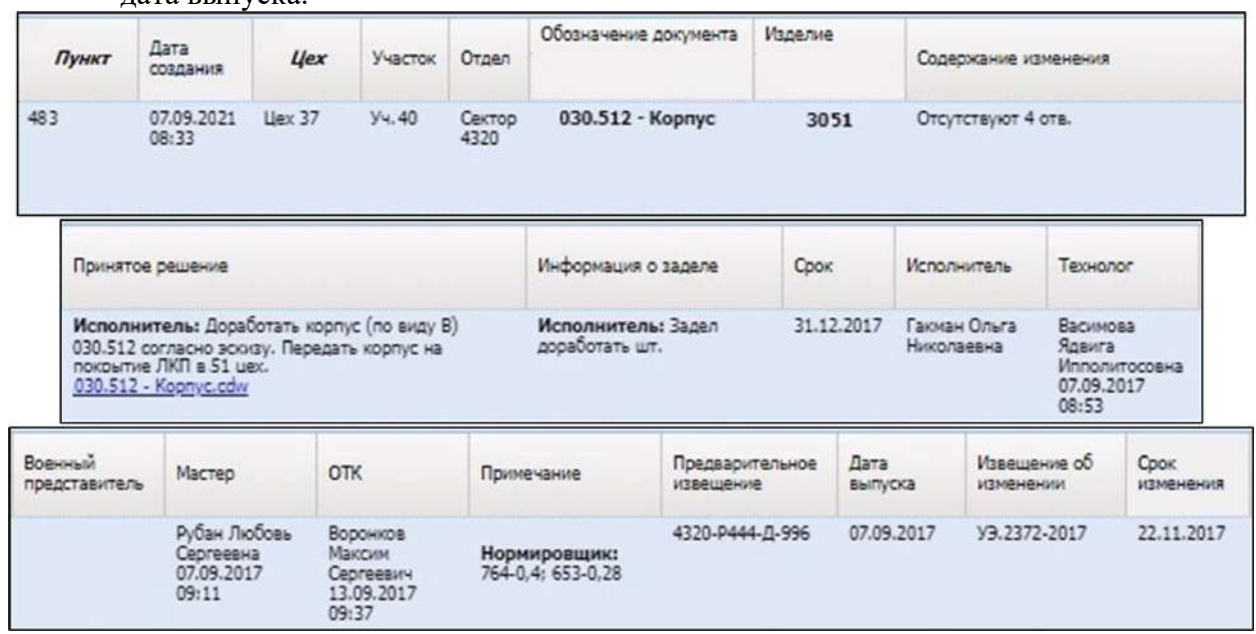

Рисунок 3 – Главное окно системы оперативной регистрации изменений конструкторской документации

Разработчик, убедившись в наличии проблем в конструкторской документации, создает пункт журнала оперативной регистрации изменений. Для этого заполняется общее описание изменения и прикрепляются все необходимые эскизы, чертежи, технологические карты или инструкции для корректной и оперативной доработки изделия. После создание пункта в журнале оперативной регистрации изменений разработчик должен довести и согласовать вносимое изменение с технологом. Инженер-технолог должен проверить пункт изменения на технологичность выполнения и описать краткий технологический процесс его выполнения в графе комментарий. В графе «Участок» инженер-технолог указывает производственный участок цеха, где будет производиться доработка изделия. В том случае, если предлагаемое изменение не отвечает технологическим возможностям предприятия, то оно отклоняется. Замечания отдела технического контроля указываются в графе «Примечание», при этом предлагаемое изменение отклоняется. После устранения

технологических замечания и замечаний технического контроля пункт журнала оперативной регистрации подписывается.

Разработчик, внесший изменения в изделие, должен довести их до сведения мастера цеха, где будет производиться соответствующая доработка, и мастер цеха должен поставить электронную подпись. Электронная подпись подтверждает, что информация по доработке изделия доведена до производства. Мастер цеха определяет компетентного рабочего для внесения доработки в изделие и срок завершения. После выполнения работ опытный образец изделия предъявляют в отдел контроля качества с приложенными пунктами журнала оперативной регистрации изменений. Контролер качества проверяет данную доработку на соответствие пункту журнала оперативной регистрации и при положительном результате ставит штамп, роспись и дату проведенной проверки. В обратном случае выписывается возвратное извещение на отработку замечаний и изделие вновь предъявляется в отдел контроля качества на повторную проверку. После внесения доработки мастер цеха передает изделие по маршруту доработки в другой цех для прохождения следующий технологической операции или, если все операции технологического процесса производятся в данном цехе, изделие возвращается в цех, где была выявления необходимость доработки.

В целом, предложенная система оперативной регистрации изменений конструкторской документации позволяет в короткие сроки довести до производственных цехов предприятия сведения о предлагаемых изменениях в конструкцию опытного образца изделия, остановить производство, провести необходимые корректирующие действия и доработать изделие с минимизацией потерь на изготовление нового опытного образца. Реализованный в системе оперативной регистрации журнал оперативных решений также позволяет вести учет количества случаев ошибок в конструкторской документации, анализировать их причины и принимать необходимые корректирующие меры. Предложенная система при постоянном применении на АО «НПП «Радиосвязь» зарекомендовала себя как эффективное средство автоматизации контроля изменений конструкторской документации.

#### СПИСОК ИСПОЛЬЗОВАННЫХ ИСТОЧНИКОВ

1. Русских, П. А. Анализ решений для создания и реализации механизмов адаптивного планирования позаказного производства / П. А. Русских, Д. В. Капулин // Вестник МГТУ Станкин. – 2021. – № 1. – 46–50 с.

2. Галеев, Р. Г. Производственная логистика приборостроительного предприятия : учебное пособие / Р. Г. Галеев, Д. В. Капулин, М. А. Казанцев. – Красноярск: Сибирский федеральный университет, 2021. – 265 с. – ISBN 978-5-7638-4477-1.

3. Бороздина, А. Г. Управление конструкторской документацией в соответствии с требованиями национальных стандартов, разработанных на основе стандартов ИСО / А. Г. Бороздина, Л. В. Успенская // Вестник ВНИИДАД. – 2020. – № 3. – 20-30 с.

## ИНФОРМАЦИОННОЕ ОБЕСПЕЧЕНИЕ ОПЕРАЦИОННОГО МЕНЕДЖМЕНТА В УПРАВЛЕНИИ ЦЕПЯМИ ПОСТАВОК

#### Шкода Денис Владимирович, студент кафедры «Менеджмент», e-mail: denshkoda12@mail.ru Московский автомобильно-дорожный государственный технический университет (МАДИ), г. Москва, Россия

*Информационные технологии являются драйвером совершенствования операционного менеджмента. При этом возможности информационного обеспечения управления цепями поставок в полной мере не используются. В данной работе анализируются возможности современных программ для управления цепями поставок. Рассматривается их функционал и возможности. Приводится обоснование необходимости наличия подобных программных продуктов для обеспечения бесперебойной работы современного предприятия. Приводится анализ тенденций в применении технологии искусственного интеллекта в программном обеспечении для управления цепями поставок. Цель исследования заключается в описании информационного обеспечения операционного менеджмента в управлении цепями поставок.*

Ключевые слова: обеспечения производства, SCM, планирование материалов, управление цепями поставок, система, программное обеспечение

Существует множество подходов к определению SCM (управление цепями поставок). Наиболее общее определение заключается в следующем - SCM - это комплекс подходов, помогающий эффективной интеграции поставщиков, производителей, дистрибьюторов и продавнов. SCM, учитывая сервисные требования клиентов, позволяет обеспечить наличие нужного продукта в нужное время в нужном месте с минимальными издержками.

В настоящее время в эпоху глобализации получают широкое распространение информационные системы, включая деятельность в сфере управления цепочками поставок. Данный процесс прошел значительную трансформацию за последние годы, появилось информационное обеспечение, способное полностью автоматизировать работу и свести к минимуму ручной труд, что значительно повлияло на точность логистических операций [1]. Цифровые технологии в производственном секторе развиваются особенно динамично и охватывают не только сам рабочий процесс, но и контрольные, обеспечивающие и поддерживающие функции [2].

SCM в современной организации охватывает все этапы производства от закупки материалов до доставки готовой продукции до конечного потребителя. Обеспечить полную скоординировать работу различных отделов, прослеживаемость, участвующих производстве, невозможно без информационной системы, объединяющей весь необходимый объем данных. В случае, если в одном из элементов цепочки поставок произойдет какойлибо сбой, то пострадает вся цепочка, что приведет к финансовым потерям организации [3].

На рынке программного обеспечение существуют следующие решения в области SCM: SAP, Oracle, 1С: Предприятие, IBM и многие другие.

Выбор той или иной системы информационного обеспечения управления цепочкой поставок зависит от специфики деятельности организации, объемов её производства, наличия филиалов в зарубежных странах и др. [4].

Так, например, в транснациональной корпорации программное обеспечение должно быть интернациональным для возможности работы сотрудниками в разных странах. Зачастую в таких компаниях производственный цикл складывается из ресурсов, произведенных в разных странах, поэтому наличие подобной программы позволит обеспечить бесперебойность производства. Важность наличия подобных решений особенно стала актуальной во время пандемии коронавируса, когда большинство существующих цепочек поставок были нарушены. Анализ существующих SCM позволяет повысить эффективность и производительность производства.

Помимо перечисленных выше факторов, программное обеспечение варьируется функциональными возможностями программ. Некоторые из них рассматривают короткий цикл управления поставками, то есть управление только отгрузками готовой продукции, другие же рассматривают весь производственный цикл, включая закупку материалов, планирование производства и распределение готовой продукции и др. Выбор той или иной системы зависит от возможностей и потребностей компании [5].

Организация производства должна носить системный характер и охватывать все этапы изготовления продукции. Планирование производства осуществляется на краткосрочный, среднесрочный и долгосрочный горизонт. В случае краткосрочного планирования затрагиваются все основные операционные задачи, решение которых необхолимо текущего лля обеспечения выполнения производственного плана. Информационное обеспечение SCM помогает отслеживать количество ресурсов для производства на собственном складе, планирование поставок и отгрузок материалов. Отсутствие того или иного материала обязательно приведет к перепланированию производства, поэтому система автоматически информирует об этом, что позволит оперативно внести корректировки в производственный план.

Кроме того, важной функцией таких систем является оперативное информирование о возможных сбоях в поставках материалов.

Современной тенденцией в области SCM является внедрение искусственного интеллекта (ИИ), как и во многие другие области. Инструменты ИИ могут быть полезны в сфере перепланировок всех отделов, задействованных в производстве, что является более эффективным, чем коммуникация через e-mail или другие системы. Также планирование поставок и отгрузок производится в режиме реального времени, что позволяет оперативно обеспечить производство или освободить место на складе для готовой продукции [6].

После планирования производства и выполнения производственного плана происходит отгрузка готовой продукции до конечного потребителя. Отгрузка товаров сопровождается заполнением большого количества сопроводительных документов, заполнение и оформление которых также возможно в автоматическом режиме в программном обеспечении, что существенно упрощает время, затраченное на заполнение документов [7].

Подобные системы можно использовать для прогнозирования производства, планирования складских помещений. Подобные инструменты, на основе машинного обучения способны спрогнозировать данные параметры в долгосрочной перспективе с учетом большого количества факторов, которые сложно агрегировать вручную с помощью табличных редакторов, например, Excel.

Прогнозная аналитика с помощью искусственного интеллекта на основе анализа больших данных, сенсорная технология и интеграция мобильных устройств обладают высокой актуальностью в силу их возможного применения для цифровизации. Прогнозная аналитика может создать конкурентное преимущество для поставщиков логистических услуг. В частности, транспортировка и обработка грузов генерируют значительный объем данных: время прибытия, продолжительность таможенной очистки и количество груза, которые могут быть использованы в анализе бизнес-процесса. С помошью искусственного интеллекта и прогнозного анализа можно оптимизировать параметры выполнения заказов и эффективно спланировать заказы, предоставить необходимые ресурсы для их выполнения.

Ключевой особенностью использования ИИ в SCM является агрегирование большого количества данных, на основе которых можно строить зависимости и выводить долгосрочные прогнозы, которые поспособствуют улучшению эффективности производства. Кроме того, данные инструменты можно использовать также в прогнозировании спроса на товары, что позволит своевременно и заблаговременно обеспечить производство необходимыми ресурсами.

Таким образом, информационное обеспечение в управлении цепочками поставок играет колоссальную роль. Во-первых, подобные программные решения позволяют обеспечить бесперебойную поставку материалов, необходимых для производства. Вовторых, обеспечивают краткосрочное и долгосрочное планирование производственных процессов. В-третьих, обеспечивают отгрузки товаров до конечных потребителей. На крупных производствах с большими объемами производства наличие таких систем является необходимостью, поскольку вручную отследить все процессы невозможно. Программное обеспечение в области SCM позволяет агрегировать большой объем данных, что позволяет обеспечить бесперебойную работу производства. Сейчас с развитием технологии ИИ и машинного обучения функционал программного обеспечения будет постепенно расширяться и использоваться для других функций, в частности прогнозирования спроса и потребности в материалах на основе данных прошлых лет.

#### СПИСОК ИСПОЛЬЗОВАННЫХ ИСТОЧНИКОВ

1. Малышев, М. Управление распространением цифровых информационных технологий в транспортных системах / М. Малышев // Логистика. - 2023. - № 1(193). - С. 35-40. - DOI 10.54959/22197222 2023 01 35. - EDN PDDZEM.

2. Малышев, М. И. Особенности процесса внедрения инновационных цифровых технологий в логистике / М. И. Малышев // Цифровая трансформация транспорта: проблемы и перспективы: Материалы международной научно-практической конференции, Москва, 28

сентября 2022 года / Институт управления и цифровых технологий. Кафедра «Цифровые технологии управления транспортными процессами». – Москва: Российский университет транспорта, 2022. – С. 247-253. – EDN ASQPEW.

3. Беляев, В. М. Логистическая система предприятия, осуществляющего доставку товаров по предварительным заказам / В. М. Беляев, М. И. Малышев // Интегрированная логистика. – 2009. – № 4. – С. 17-18. – EDN KXMYMX.

4. Малышев, М. И. Принципы внедрения быстроразвивающихся инновационных технологий в процессы транспортной логистики / М. И. Малышев // Мир транспорта и технологических машин. – 2022. – № 3-3(78). – С. 127-134. – DOI 10.33979/2073-7432-2022- 3(78)-3-127-134. – EDN CUSDMK.

5. Малышев, М. И. Инновационные инструменты обеспечения омниканальности в управлении цепями поставок / М. И. Малышев // Технологии информационного общества : Сборник трудов XVI Международной отраслевой научно-технической конференции, Москва, 02–03 марта 2022 года. – Москва: ООО "Издательский дом Медиа паблишер", 2022. – С. 256-258. – EDN TGOHPM.

6. Малышев, М. И. Использование возможностей искусственного интеллекта для выявления повреждённых грузов по внешнему виду упаковки при выполнении логистических операций / М. И. Малышев // Мир транспорта. – 2022. – Т. 20, № 4(101). – С. 61-72. – DOI 10.30932/1992-3252-2022-20-4-5. – EDN YUYQBL.

7. Малышев, М. И. Определение статуса клиента при осуществлении доставки товаров по предварительным заказам / М. И. Малышев // Грузовое и пассажирское автохозяйство. – 2010. – № 1. – С. 33-34. – EDN RSDRPJ.

#### РОЛЬ ЭКОНОМИЧЕСКОГО АНАЛИЗА В УСЛОВИЯХ ЦИФРОВОЙ ЭКОНОМИКИ

Измалкова Ирина Валерьевна, к.э.н., доцент кафедры «Учет и информационные технологии в бизнесе», e-mail: izmalkova.02@mail.ru

Леонова Алина Сергеевна, студент, e-mail: mrs.leonka@bk.ru

Поленникова Галина Игоревна, ст. преподаватель кафедры «Экономики и гуманитарно-

социальных дисциплин», email: galpol80@list.ru

Липецкий институт кооперации (филиал) АНО ВО «Белгородский университет кооперации, экономики и права», г. Липецк, Россия

*Экономический анализ играет особую роль в условиях стремительно развивающейся цифровой экономики. Он позволяет оценить эффективность инвестиций в цифровые технологии, вычислить прогнозируемые экономические эффекты от использования новых технологий, а также мониторить их реализацию. Актуальность экономического анализа заключается в следующих аспектах: принятие обоснованных экономических решений; управление рисками; оценка эффективности бизнес-процессов; исследование рынка; оценка конкурентоспособности.*

*Ключевые слова: экономический анализ, цифровая экономика, инвестиции, цифровые технологии, маркетинг.*

Экономический анализ является одной из важных задач в экономике, поскольку позволяет исследовать и анализировать различные аспекты экономического функционирования, оценивать эффективность бизнес-процессов, принимать обоснованные экономические решения и оценивать риски. Существует две основные отрасли экономического анализа: микроэкономика и макроэкономика.

Микроэкономика имеет дело с поведением и принятием решений отдельными лицами и фирмами. В нем рассматривается, как они распределяют ресурсы, как они принимают решения о ценообразовании и уровнях производства, а также как они реагируют на изменения рыночных условий.

Макроэкономика имеет дело с поведением целых экономик и процессом принятия решений. В нем рассматриваются такие факторы, как валовой внутренний продукт (ВВП), инфляция, безработица и международная торговля [1].

Экономический анализ предполагает использование математических моделей, статистического анализа и других инструментов для изучения экономических систем. Он используется предприятиями, правительствами и финансовыми институтами для разработки политики, принятия инвестиционных решений и прогнозирования экономических тенденций в том числе и в условиях цифровой экономики.

Цифровая экономика характеризуется быстрым и динамичным развитием, большим количеством данных и новыми технологиями. Это приводит к снижению затрат на производство и распространение товаров и услуг, а также увеличению их качества, обеспечивая новые возможности для увеличения прибыли компаний [2]. Для цифровой экономики характерна интенсивная конкуренция, как между компаниями, так и между регионами и странами, в которых она развивается.

Кроме того, экономический анализ в цифровой экономике позволяет определять эффективность цифровых маркетинговых кампаний и стратегий, а также анализировать поведение потребителей.

В современном мире цифровая экономика становится все более значимой и важной для различных секторов экономики. Это связано с тем, что цифровые технологии и инновации кардинально изменяют способы ведения бизнеса, создания продуктов и услуг, их распространения и потребления. Основными результатами экономического анализа в цифровой экономике являются оценка эффективности бизнес-процессов, наличие определенных рыночных и технологических условий, и выявление подходов к оптимизации деятельности организаций.

Особую роль в экономическом анализе при цифровой экономике играют данные и информация, которые могут быть использованы для принятия стратегических решений, определения рыночных тенденций и трендов, анализа поведения потребителей. В результате анализа данных можно выявлять ценовые изменения, анализировать конкурентов, управлять рисками и улучшать прогнозирование рынка.

Конкуренция среди компаний заключается в создании новых продуктов и услуг, которые обеспечивают более эффективное использование цифровых технологий. В таких условиях экономический анализ играет ключевую роль в понимании и оценке различных аспектов цифровой экономики, которые приведены в таблице 1.

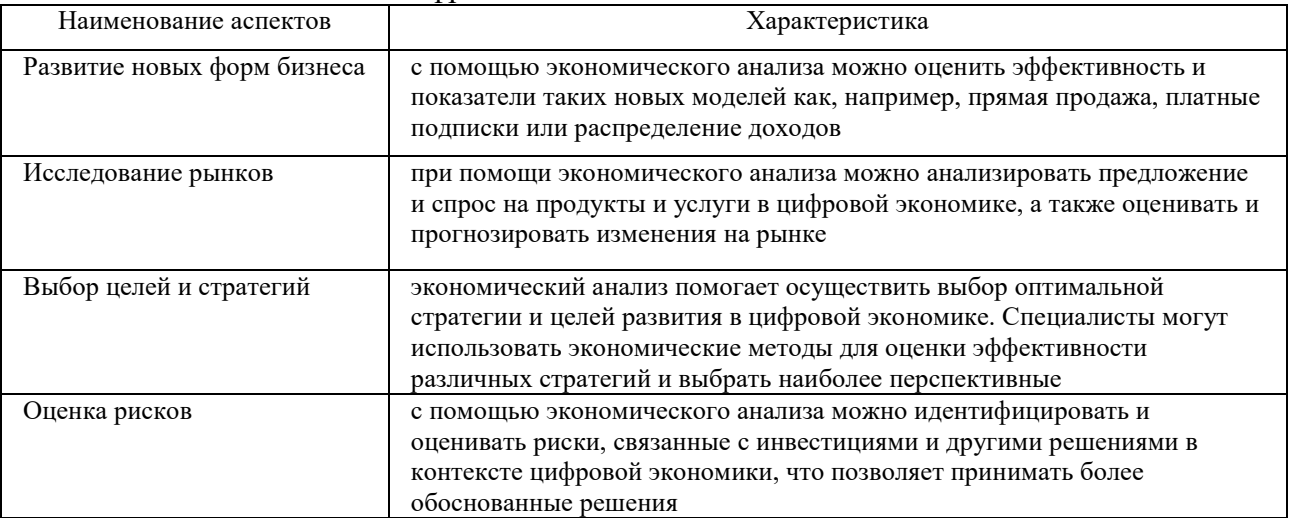

Таблица 1 – Аспекты цифровой экономики

Одним из важнейших элементов анализа при цифровой экономике является оценка затрат на разработку и внедрение новых технологий, создание и продвижение новых продуктов и услуг, внедрение цифровых сервисов в бизнес-процессы. Для этого важно

проводить анализ рентабельности и прибыльности, определять сроки окупаемости инвестиций и их риски.

С цифровыми технологиями также связано множество экономических аспектов, которые необходимо учитывать для анализа ситуации в данных условиях (рисунок 1).

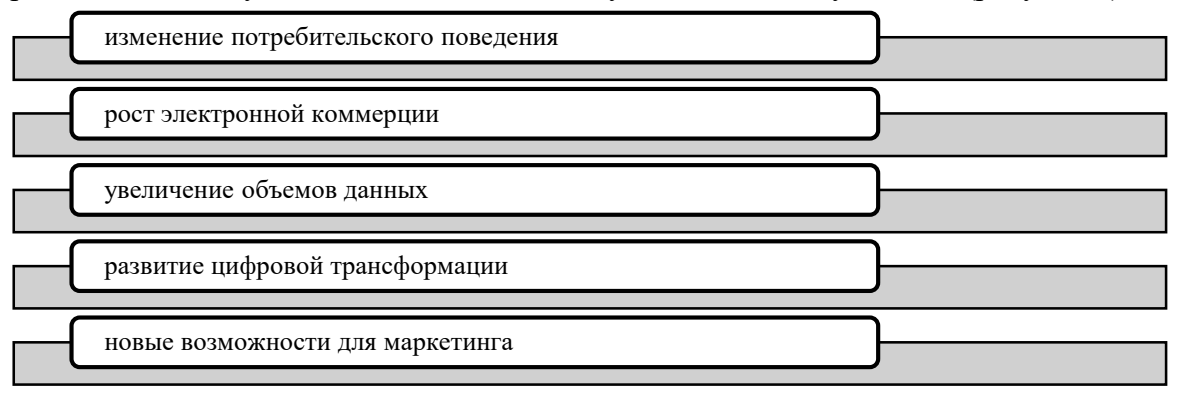

Рисунок 1 - Экономические аспекты в рамках цифровизации

Изменение потребительского поведения. С появлением цифровых технологий потребители начали действовать более осознанно, у них появилась возможность сравнить цены и условия на товары, услуги и ресурсы. Это приводит к тому, что компании должны быть более конкурентоспособными, чтобы привлечь потребителей.

Рост электронной коммерции. Данная отрасль развивается очень быстро и представляет большой интерес для бизнеса. Однако, существует необходимость в инструментов экономического анализа. чтобы применении правильно оценить эффективность инвестиций в электронную коммерцию.

Увеличение объемов данных. С появлением большого количества цифровых данных возникает необходимость в управлении этими данными и их анализе. Это включает в себя определение того, какие данные важны для бизнеса, как улучшить качество данных и как сделать данные более доступными для анализа.

Развитие цифровой трансформации. Цифровая трансформация происходит во всех отраслях, и компании должны адаптироваться к новым технологиям, что может потребовать значительных инвестиций. Анализ экономических данных может помочь компаниям принимать решения о том, куда инвестировать и как максимизировать доходы.

Новые возможности для маркетинга. С цифровыми технологиями появляются новые возможности для маркетинга, такие как реклама в социальных сетях, контекстная реклама и др. Это также требует экономического анализа для оценки эффективности этих инвестиций в маркетинг [3].

Необхолимо отметить. что экономический анализ является необхолимым инструментом для успешного функционирования и развития организации в устойчивой экономике. Чтобы быть более адаптированным к условиям цифровой экономики, компании должны принять несколько предварительных шагов. Они должны проанализировать свою текущую бизнес-модель и определить, какую роль цифровые технологии играют в ее функционировании; проанализировать рынок и определить, какие новые возможности появились в результате развития цифровой экономики; принять меры для защиты своей интеллектуальной собственности и данных, поскольку утечка этой информации может нанести серьезный ущерб бизнесу.

Эпоха цифровизации привела к значительным изменениям в экономике, создав новые возможности и вызовы для бизнеса, частных лиц и правительств. Экономический анализ играет решающую роль в понимании влияния цифровизации на экономику  $\mathbf{M}$ информировании о процессе принятия решений.

Цифровая экономика характеризуется высокой степенью автоматизании производственных процессов, применением цифровых технологий и широкой доступностью

информации. Это создает новые возможности для проведения экономического анализа в различных сферах деятельности.

Одним из основных преимуществ экономического анализа в условиях цифровой экономики является возможность сбора и обработки большого объема данных [4]. Это позволяет проводить более точные и детальные исследования в различных областях, таких как розничная торговля, производство, сфера услуг и т.д. Аналитики могут получить доступ к большому количеству информации о деятельности компании, ее продукции, затратах, поставщиках, а также о поведении потребителей.

Важной областью экономического анализа в условиях цифровой экономики является анализ рынков и конкурентной среды.

Эксперты могут изучать данные о рыночной доле, оценивать конкурентных игроков, их продукты и способы продвижения на рынке. Это помогает компаниям принимать более обоснованные решения и оптимизировать свою стратегию развития, чтобы держаться впереди конкурентов [5].

Технологии цифровой экономики также позволяют проводить анализ финансовой отчетности компаний более точно и детально. Автоматизация бухгалтерских процессов и использование аналитических инструментов помогают выявлять меньшие ошибки и недостатки в финансовой отчетности, а также своевременно определять потенциальные риски и прогнозировать финансовые результаты [6].

Экономический анализ является важным инструментом для изучения и понимания воздействия цифровой экономики на бизнес-модели, конкурентную среду и рыночные условия. Он предоставляет компаниям и правительственным организациям данные, необходимые для определения наиболее оптимальных инвестиционных решений.

Одним из ключевых преимуществ цифровой экономики является возможность быстрого и эффективного сбора, обработки и использования больших объемов данных. Это позволяет компаниям более точно выявлять потребности и предпочтения клиентов, определять поведение конкурентов и максимизировать эффективность своих операций.

Кроме того, цифровые технологии приводят к появлению новых бизнес-моделей и возможностей для прибыльного роста. Например, платформы для обмена товарами и услугами позволяют людям легко зарабатывать деньги на том, что раньше было недоступно.

Они также приводят к конкуренции и инновациям, способствуя улучшению качества и удешевлению услуг. Однако цифровая экономика также создает ряд вызовов для экономического анализа. Например, некоторые компании могут злоупотреблять своими позициями на рынке, манипулируя ценами и угнетая конкуренцию. Также может возникнуть проблема сохранения конфиденциальности данных, особенно в связи с их использованием для идентификации и профилирования клиентов [7].

Таким образом, экономический анализ в условиях цифровой экономики становится все более развитым и эффективным инструментом для управления бизнесом. Приложение аналитических технологий позволяет собрать, обработать и проанализировать большие объемы данных, что помогает компаниям принимать более обоснованные решения, снижать риски и повышать эффективность в конкурентной среде.

## СПИСОК ИСПОЛЬЗОВАННЫХ ИСТОЧНИКОВ

1. Алексеева, А. И., Комплексный экономический анализ хозяйственной деятельности : учебное пособие / А. И. Алексеева, Ю. В. Васильев, А. В. Малеева, Л. И. Ушвицкий.– Москва : КноРус, 2022.– 706 с. – ISBN 978-5-406-10205-3.

2. Асраев, У.М. Развитие цифровой экономики в современном обществе / У.М. Асраев // Экономика и социум.– 2022.– №1-2 (92). – С. 536-539.– URL: https://cyberleninka.ru/article/n/razvitie-tsifrovoy-ekonomiki-v-sovremennom-obschestve (дата обращения: 20.05.2023).

3. Доманина, Е.В. Теоретические аспекты экономического анализа в современных условиях и его значение / Е.В. Доманина // Символ науки. – 2015. – №11-1. – С. 100-103.– URL: https://cyberleninka.ru/article/n/teoreticheskie-aspekty-ekonomicheskogo-analiza-vsovremennyh-usloviyah-i-ego-znachenie (дата обращения: 20.05.2023).

4. Мезенцева, Т. М., Проблемы учета, контроля и анализа, в современной системе информационного обеспечения устойчивого развития экономических субъектов: монография / Т. М. Мезенцева. — Москва : КноРус, 2021.– 294 с. — ISBN 978-5-406-08970-5.

5. Современные направления развития системы методов экономического анализа / Н.С. Пласкова, Е.В.Прокофьева // Учет. Анализ. Аудит.– 2019 – №6(2).– С. 47-51.– URL: https://cyberleninka.ru/article/n/sovremennye-napravleniya-razvitiya-sistemy-metodovekonomicheskogo-analiza (дата обращения: 20.05.2023).

6. Развитие методологии экономического анализа в цифровой экономике / Н.С. Пласкова // Учет. Анализ. Аудит.– 2018 – Т5(№2).– С. 36-43.– URL: https://cyberleninka.ru/article/n/razvitie-metodologii-ekonomicheskogo-analiza-v-tsifrovoyekonomike (дата обращения: 20.05.2023).

7. Цифровая экономика: понятие и тенденции развития / Ю.В. Белоусов // Вестник Института экономики Российской академии наук.– 2021.– №1. – С. 26-43.– URL: https://cyberleninka.ru/article/n/tsifrovaya-ekonomika-ponyatie-i-tendentsii-razvitiya (дата обращения: 20.05.2023).

## ИСПОЛЬЗОВАНИЕ ИНТЕЛЛЕКТУАЛЬНЫХ ИНФОРМАЦИОННЫХ ТЕХНОЛОГИЙ ДЛЯ ОПРЕДЕЛЕНИЯ ЗАГРУЗКИ ГРУЗОВОГО АВТОМОБИЛЯ И ПРИКРЕПЛЕНИЯ К МАРШРУТУ ЭКСПЕДИТОРА

Макарова Наталья Евгеньевна, магистрант кафедры «Информационные системы в экономике», e-mail:makarovan140201@mail.ru

## Пятковский Олег Иванович, к. т. н., профессор, poi1952@mail.ru

Алтайский государственный технический университет им.И.И. Ползунова, г. Барнаул,

#### Россия

*Показаны возможности применения интеллектуальных информационных технологий для решения задач, связанных с транспортной логистикой. Рассмотрено использование экспертных систем для решения задачи оптимальной загрузки грузового автомобиля продукцией, а также нейронных сетей для решения задачи загруженности рабочего времени экспедитора. При решении были учтены особенности рассматриваемой предметной области, а именно доставки молочной и кисломолочной продукции до покупателя.*

*Ключевые слова: интеллектуальные информационные технологии, логистика, оптимальная загруженность автомобиля, экспертная система, нейронные сети, загруженность экспедитора.*

Задача распределения продукции по автомобилям не является новой. Данному направлению были посвящены работы многих отечественных и зарубежных ученых. Эта задача является частью блока логистических задач, иначе называемых Задачами коммивояжера.

Задача коммивояжера или «задача о странствующем торговце» предполагает под собой решение таких вопросов как:

 поиск оптимального пути доставки до конечной точки или с возвращением в исходную точку;

 поиск оптимальной загрузки «рюкзака» или грузового автомобиля – под оптимальностью может подразумеваться поиск такого сочетания предметов, которые поместятся в «рюкзак» и стоимость содержимого была максимальной или сведение пустого места в «рюкзаке» к минимуму.

Разработаны множество различных методов решения данной задачи. Среди них стоит отметить:

Классические методы, например решение задач линейного программирования;

Методы теории графов, например Жадный алгоритм;

Материалы II Всероссийской научно-практической конференции «Современные цифровые технологии»

– Методы случайного поиска, например Муравьиный алгоритм [1].

В данной работе рассматривается загрузка грузового автомобиля и определение подходящего экспедитора. В работе был учтён модуль «Логистика», который был внедрён ранее. Модуль «Логистика» позволяет оптимальный маршрут между пунктами доставки, пройденное расстояние и затраченное время.

Особенностью рассматриваемой задачи является доставка молочной и кисломолочной продукции. Это накладывает на процесс доставки несколько дополнительных условий, в том числе ограничение на время доставки и требования к условиям хранения товаров во время перевозки.

Для обеспечения процесса были выявлены основные параметры и показатели, которые повлияют на итоговое решение по отправлению продукции:

- 1) Подбор грузового автомобиля:
- Наличие свободного места по критерию «Объём»;
- Наличие свободного места по критерию «Вес»;
- Наличие и необходимость наличия холодильной установки;
- Наличие и необходимость наличия резервуара для жидких веществ без упаковки.
- 2) Оценка загруженности экспедитора
- Максимальная длительность рабочей смены в часах;
- Текущая загруженность экспедитора в часах;
- Оценка самочувствия экспедитора;
- Оценка по результатам медицинского осмотра;
- Данные о времени доставки из модуля Логистика.

На рисунке 1 представлено графическое отображение дерева взаимосвязанных показателей.

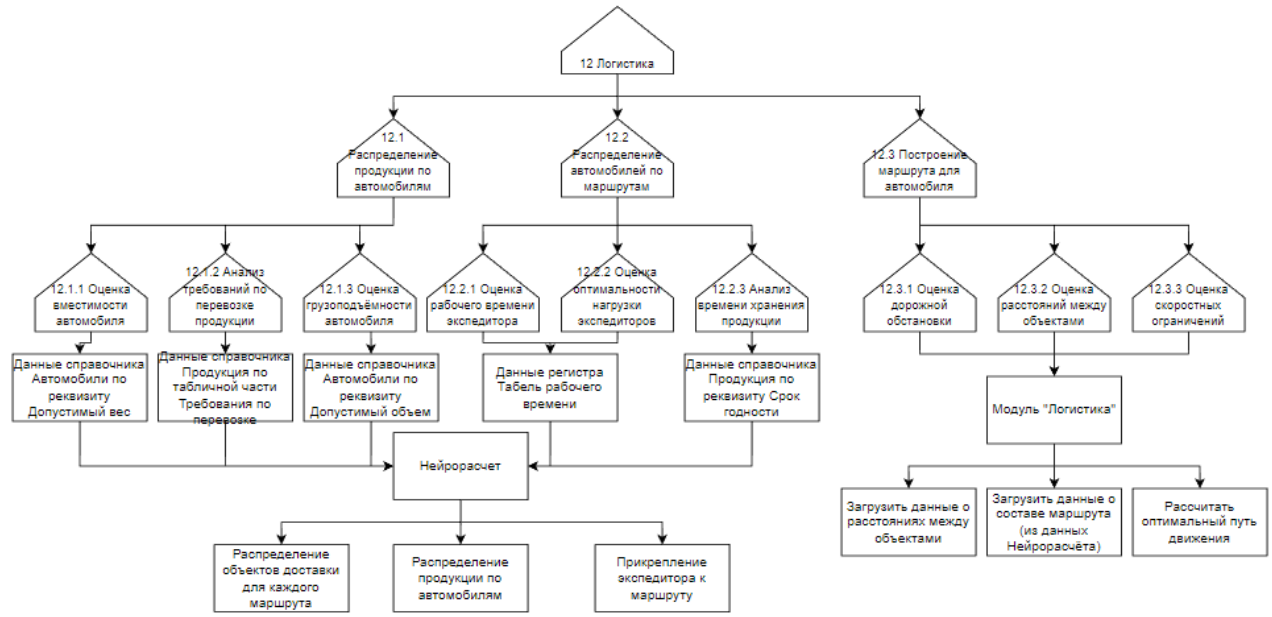

Рисунок 1 – Дерево взаимосвязанных показателей

Для решения задачи были использованы интеллектуальные информационные технологии (ИИТ). ИИТ представляют собой современную сферу развития науки и находят применение в различных сферах деятельности человека от написания музыки и рисования картин до техподдержки в крупных банках [2].

В программе «Бизнес аналитик» была построена методика по решению следующих задач: «Подбор грузового автомобиля» и «Оценка загруженности экспедитора».

Параметры «Свободно Объём» и «Свободно Вес» были рассчитаны по формуле (1).

$$
S = D - V - T,\t\t(1)
$$

где S – остаток свободного места,

- D максимально допустимое место для загрузки в автомобиль,
- V текущий объём (вес) к погрузке,
- T текущая загруженность автомобиля.

Параметр «Подбор грузового автомобиля» рассчитывается экспертной системы. Входными параметрами являются предварительно рассчитанные «Свободно Объём» и «Свободно Вес», а также вводимые пользователем или хранимые в справочниках «Наличие холодильной установки», «Наличие резервуара для жидких веществ», «Необходимость наличия холодильной установки», «Необходимость наличия резервуара для жидких веществ».

Параметр «Оценка загруженности экспедитора» рассчитывается с помощью нейронных сетей. Было выбрана нейронная сеть, содержащая 3 нейрона на первом слое и 2 нейрона на втором слое с использованием алгоритма SCG. Входными параметрами являются «Максимальная длительность рабочей смены в часах», «Текущая загруженность экспедитора в часах», «Оценка самочувствия экспедитора», «Оценка по результатам медицинского осмотра», «Данные о времени доставки из модуля Логистика».

На рисунке 2 представлен результат расчёта по методике. Результатом П1 является значение «True». Это означает, что грузовой автомобиль подходит под все заданные условия.

Результатом П2 является значение 0,7232. Это значение больше 0,5 и близко к 1, поэтому можно считать, что экспедитор подходит для выполнения поручения по доставке.

Результатом ROOT является 1, это значит, что подбор грузового автомобиля и оценка экспедитора прошли успешно, можно отправлять их с доставкой по маршруту.

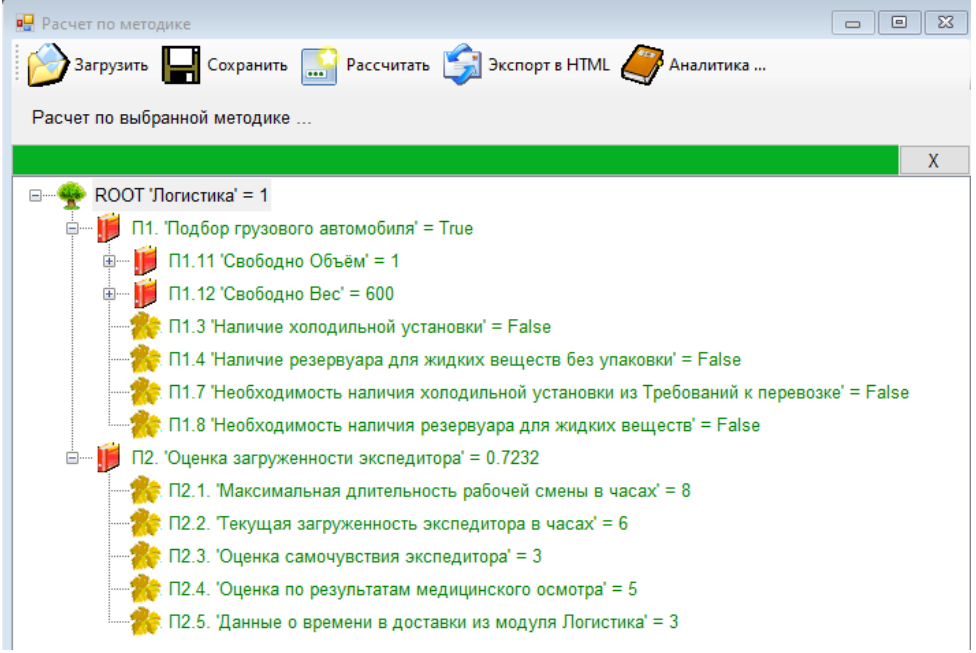

Рисунок 2 – Расчёт по методике

#### СПИСОК ИСПОЛЬЗОВАННЫХ ИСТОЧНИКОВ

1. Рутковская, Д. Нейронные сети, генетические алгоритмы и нечеткие системы : учебное пособие / Д. Рутковская, М. Пилиньский, Л. Рутковский ; пер.с польск. И.Д. Рудинского.– 2-е изд.– Москва : Горячая линия-Телеком, 2013.– 384 с. — ISBN 978-5- 9912-0320-3.

2. Гаврилова, Т.А. Интеллектуальные технологии в менеджменте: инструменты и системы : учебное пособие / Т.А. Гаврилова, Д.И. Муромцев ; Высшая школа менеджмента СПбГУ.– 2-е изд.– Санкт-Петербург : Изд-во «Высшая школа менеджмента» ; Издательский дом С.-Петерб.Гос.Ун-та, 2008.– 488с.

#### АРХИТЕКТУРА КАФЕДРЫ ПРИКЛАДНЫХ ИНФОРМАЦИОННЫХ ТЕХНОЛОГИЙ

#### Шидловская Диана Сергеевна, магистрант кафедры «ПИТ», e-mail: shidlovskajads@kuzstu.ru Буйная Елена Васильевна, доцент, e-mail: bev\_vt@kuzstu.ru

# Кузбасский государственный технический университет им. Т.Ф. Горбачева, г. Кемерово,

Россия

*В данной работы был выполнен анализ структурной единицы КузГТУ – кафедры прикладных информационных технологий. Описаны основные слои архитектуры кафедры: миссия и стратегия, бизнесархитектура и системная архитектура. В ходе работы были выявлены основные проблемы и предложены пути их решения.*

*Ключевые слова: кафедра, структура, архитектура предприятия, бизнес-архитектура, системная архитектура, оптимизация бизнес-процессов.* 

В данной статье представлен анализ структурной единицы КузГТУ – кафедры прикладных информационных технологий.

Кафедра занимается обучением студентов дисциплинам, соответствующим профилю кафедры, с целью приобретения ими знаний, умений и навыков, удовлетворяющим требованиям государственных образовательных стандартов высшего профессионального образования.

Миссия кафедры состоит в подготовке конкурентоспособных специалистов в области прикладной информатики, способных к анализу, моделированию и решению прикладных задач, связанных с проектированием, разработкой и эксплуатацией информационных систем и технологий в соответствие с потребностями общества, государства, бизнеса.

Стратегия кафедры:

- Внедрение новых форм учебной и научной работы.
- Совершенствование учебно–методической литературы.

 Повышение качества преподавания учебных дисциплин с внедрением новейших программ.

Кафедра входит в состав института информационных технологий машиностроения и автотранспорта. Подчиняется непосредственно директору института. Структура и взаимодействия на кафедре изображены на рисунке 1. Главным на кафедре является заведующий кафедры, который осуществляет контроль по всем направлениям деятельности кафедры, согласно поставленным целям, проводит анализ эффективности и результативности работы кафедры за отчетный период, контролирует работу подчиненных ему сотрудников. ППС – профессорско-преподавательский состав, который обеспечивает учебный процесс. УВП – учебно-вспомогательный персонал, который занимается документацией, охраной труда и поручениями от заведующего кафедрой.

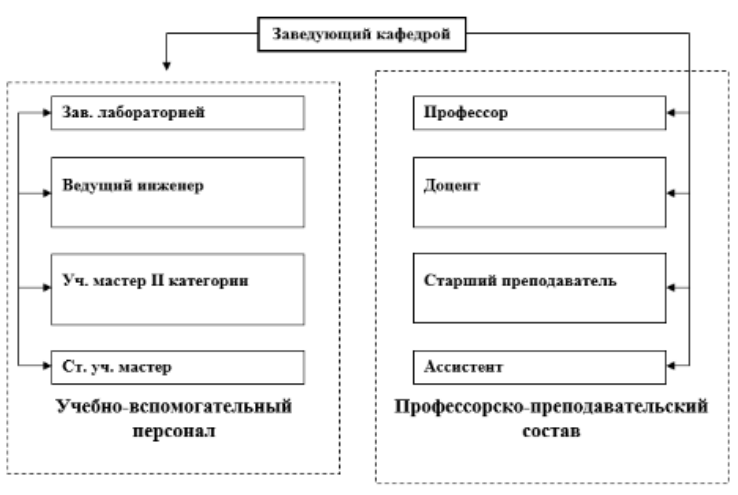

Рисунок 1 - Структура кафедры «ПИТ»

Основные бизнес-процессы представлены на рисунке 2. Их можно поделить на следующие блоки, ориентируясь на должностные инструкции сотрудников.

Учебно-вспомогательный персонал:

 Профилактика аудиторий: поддержание их в чистоте, ремонт и обслуживание техники.

Введение документации: оформление приказов, составление отчетов.

Профессорско-преподавательский состав:

 Осуществление учебной деятельности: проведение занятий, практик и консультаций.

Проведение зачетов и экзаменов.

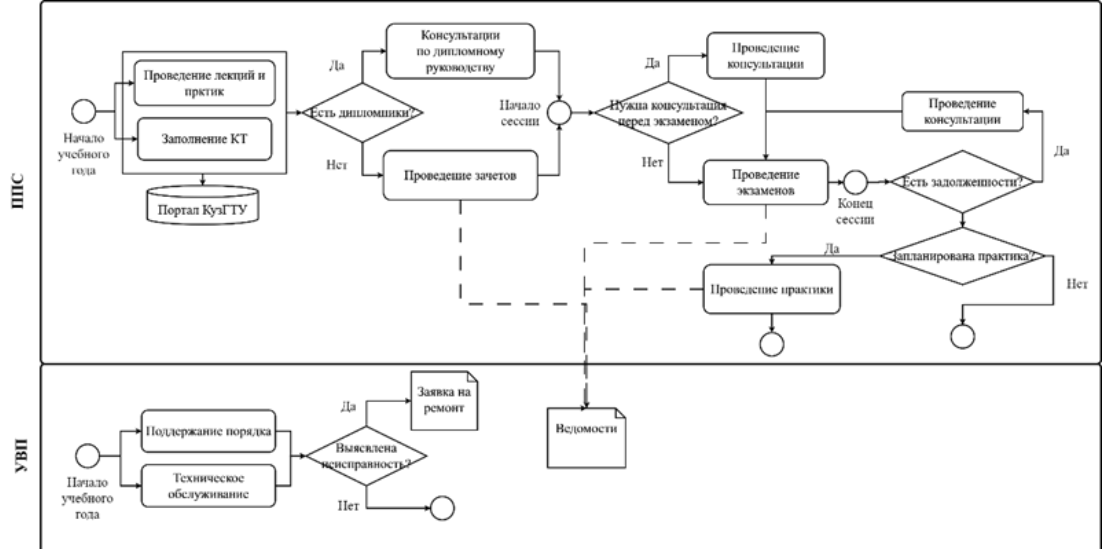

Рисунок 2 - Основные бизнес-процессы

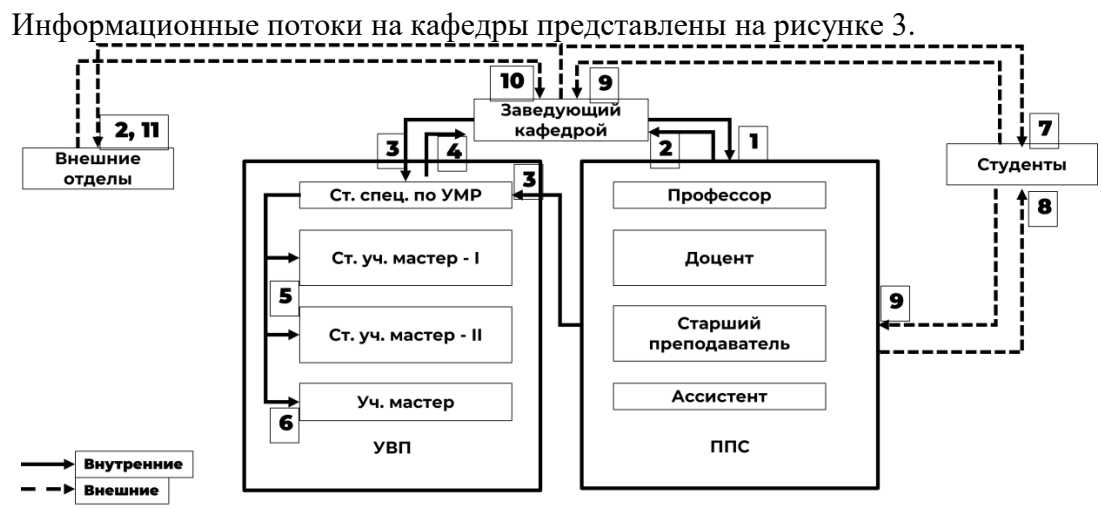

Рисунок 3 - Информационные потоки

Расшифровка цифр:

1. Назначение задач по учебному или научному процессу и контроль их исполнения.

2. Отчет о текущей и проделанной работе.

3. Поручения, связанные с учебными аудиториями, ремонте оборудования, ведомостями и составления документации.

4. Отчет о проделанной работе, передача ведомостей.

5. Поручения, связанные с техническим обслуживанием аудиторий.

6. Поручения, связанные с соблюдением порядка в учебных аудиториях и передвижением внутренних и внешних документов кафедры.

7. Назначение комиссий, контроль закрытых сессий.

8. Передача информации о научных конференциях, наличии долгов.

9. Вопросы по учебному процессу.

10. Передача информации о ректорате, изменениях в КузГТУ.

11. Передача отчетов и внутренних документов кафедры.

Средствами передачи информационных потоков являются: корпоративная почта КузГТУ, система Moodle, телефон внутренней связи, заседания кафедры.

Учебные аудитории оборудованы персональными компьютерами для работы студентов. Они подключены к единой локальной сети, для входа в нее необходимо ввести логин и пароль, данные хранятся на сервере. Имеется выход в интернет. Портфель прикладных систем на кафедре выглядит следующим образом:

Операционная система: Windows 11.

- Средства разработки: PyCharm, Visual Studio и т.д.
- Расчет данных: MS Excel.
- Хранение данных: SSMS SQL, MS Access, сервер ПИТ.
- Графические редакторы: adobe photoshop.
- Документооборот: ПорталКузГТУ, moodle.
- Обмен сообщениями: корпоративная почта, WhatsApp.

Так же, имеются принтеры, которые позволяют не только печатать, но и сканировать документы.

Для работы с документами (УВП) и студентами (ППС) в КузГТУ существуют:

- Сайт КузГТУ, визитка вуза, где собрана вся актуальная информация.
- Moodle, для взаимодействия студентов и преподавателей.
- Портал КузГТУ, для работы отделов друг с другом и документами.
- В ходе анализа были выявлены 2 проблемы:

Со стороны УВП на Портале КузГТУ не предусмотрено отслеживание документов. Например, если отнести документ на подпись, то для того, чтобы узнать, на какой стадии подписания находится документ, нужно позвонить, сходить или написать в данный отдел, однако если подписей больше двух, как с заявкой на приобретение оборудования, то вычислить на какой стадии документ и сколько еще ждать оборудование, практически невозможно.

Со стороны ППС не предусмотрена возможность вести электронные журналы, где можно было бы отмечать посещаемость студентов, выполнение ими лабораторных работ и практик, все ведется вручную в электронном или бумажном виде.

Для решения проблемы отслеживания документа предлагается создать таблицу в базе данных для передвижения документов, а на сайте сделать функционал, где будет возможность добавить документ для передвижения с полями: название, откуда, куда текущее состояние (получе-но/отправлено/ожидает подписи), в каком отделе находится на данный момент. А на сайте предоставить доступ сотрудникам для отслеживания, пример представлен на рисунке 4.

| Название                       | Откуда         | Куда         | Текущее состояние | Место нахождене      | Действие |
|--------------------------------|----------------|--------------|-------------------|----------------------|----------|
| Приказ на отчисление №2354     | Дирекция ИИТМА | Ректор       | Подписан          | Эл. вариант на сайте | Изменить |
| Заявка на покупку оборудования | Кафедра ПИТ    | Директор АХЧ | Отправлен         | Дирекция ИИТМА       | Изменить |
| Служебная записка №291919      | Кафедра ПИТ    | Подцыкин     | Подписан          | Дирекция ИИТМА       | Изменить |

Рисунок 4 - Пример решения первой проблемы

Для решения проблемы выставления контрольных точек (промежуточной аттестации по месяцам), предлагается создать журнал для каждого преподавателя, чтобы можно было отслеживать пропуски и выставлять баллы за занятие. Допустим в сентябре 4 занятия по предмету, максимальное кол-во баллов 100, значит за одно занятие можно получить 25 баллов. Преподаватель может выставлять только баллы за занятие, а контрольные точки формируются самостоятельно подсчетом суммы всех баллов.

Данное решение можно внедрить в Портал КузГТУ или Moodle, как отдельную вкладку для преподавателей (сотрудников, которые зашли как преподаватели в систему).

Таким образом, при помощи архитектуры предприятия были выявлены основные проблемы кафедры и предложены пути их решения для дальнейшего развития.

#### СПИСОК ИСПОЛЬЗОВАННЫХ ИСТОЧНИКОВ

1. Рыбальченко, М. В. Архитектура информационных систем : учебное пособие / М.В. Рыбальченко ; Южный федеральный университет. – Таганрог : Южный федеральный университет, 2015. – Часть 1. – 92 с. – Режим доступа: по подписке. – URL: https://biblioclub.ru/index.php?page=book&id=462011 (дата обращения: 10.05.2023). – Библиогр. в кн. – ISBN 978-5-9275-1765-7.

## ИНФОРМАЦИОННАЯ СИСТЕМА ПРЕДПРИЯТИЯ ТЕХНИЧЕСКОГО ОБСЛУЖИВАНИЯ ГРУЗОВЫХ АВТОМОБИЛЕЙ

Ставниченко Георгий Владимирович, магистрант кафедры «Менеджмент», e-mail:Stav230200@mail.ru

## Московский автомобильно-дорожный государственный технический университет (МАДИ), г. Москва, Россия

*Тема современной информационной системы на предприятии будет актуальна всегда, так как без качественных информационных ресурсов нельзя обеспечить конкурентоспособность коммерческой организации. Важной задачей в транспортной отрасли является проведение своевременного обслуживания грузового автомобиля. Для отслеживания запасных частей и других ресурсов для ремонтируемых автомобилей используется программа 1С. Выполняется мониторинг станций технического обслуживания и сервисов для поиска наиболее выгодных условий для предприятия. Ведется база данных для поиска наиболее дешевых и качественных запчастей. Осуществляется контроль простоев автомобилей, находящихся на техническом обслуживании. Цель настоящей работы заключается в описании информационной системы предприятия технического обслуживания грузовых автомобилей.*

*Ключевые слова: информационная система, прибыль, обслуживание грузового транспорта, программа 1С, запасные части.*

Информационная система технического обслуживания грузовых автомобилей в транспортной компании нужна для планирования своевременного обслуживания. Необходимо описать какими методами можно пользоваться для того, чтобы отследить ресурсы запасных частей, а также как можно применить программу 1С для отслеживания.

Уровень конкуренции в транспортно-логистической отрасли требует от желающих остаться на рынке предприятий своевременно предоставлять услуги транспортировки [1].

Для того, чтобы отправить грузовой автомобиль в рейс вовремя и в исправном состоянии, заполняется акт осмотра транспортного средства в присутствии водителя. В акте прописываются все неисправности тягача, такие как видимые повреждения или износ резины.

Нормативные пробеги: Тягач (20 тонн): передняя резина - 220 000 км, задняя резина – 300 000 км. Прицеп: 260 000 км. Но если износ резины сильный, нужно немедленно сообщить механику для оперативной замены, такой тягач в полный рейс отправлять нельзя, так как будут более серьезные последствия. Если появилась необходимость в замене, механик должен записать автомобиль на ближайший шиномонтаж, с которым заключен договор, после плановой или не запланированной замены, механик вносит заявку в программу 1С.

Перед каждым рейсом и после его завершения мы должны полностью заполнить акт прима-передачи тягача и прицепа. В нем указываются значимые повреждения, износ резины, показания одометра, проверить полную комплектность инструментов, проверить топливные баки (полные или нет), а также на прицепе проверить имеются ли распорные стойки, противооткатник, остаток тормозных колодок, так как водитель несет персональную ответственность за проверку степени износа колодок. Далее проверяется работоспособность световых приборов, проверка тормозной системы, проверка воздушной системы, проверка работоспособности реф-установки. После выполнения данных пунктов необходима роспись в акте водителей кто принимает и передает авто, а также роспись механика, который проверял тягач вместе с прицепом. Так же тягач должен быть полностью технически обслужен.

Проведение технического обслуживания в грузовом и легковом автомобиле сильно отличается. Например, в грузовом автомобиле меняется масло в среднем раз в 100 000 км., а на легковом автомобиле такой межсервисный интервал невозможен. У ведущих европейских производителей тягачей, таких как Scania, Volvo, Iveco, Man, Mercedes-Benz и др., интервал замены может достигать 150 000 км. И это не просто маркетинговый ход. Есть несколько причин для возможности менять масло настолько редко. Объем масла в моторе зависит напрямую от объема самого двигателя. Так как двигатель в среднем может быть около 7 литров, то и масла на такой двигатель нужно порядка 20 литров, таким образом если бы мы проходили техническое обслуживание по регламенту легкового автомобиля, с учетом средних пробегов тягачей, то в среднем масло нам обходилось бы примерно в 120 000 тыс. руб. (так как масло продается в канистрах объемом 20 литров, цена приблизительно от 6000- 10000 тыс. руб.). Это получается очень дорого.

Есть теория, что долговечность масла тягача зависит от того, что в таком объеме масла присадки долго вырабатываются, но это совершенно не так. Во-первых, из-за того, что большую часть времени тягач работает в узком диапазоне оборотов (около 1500- 2000об/мин), то поршень проходит меньшее расстояние за тот же пробег, чем поршень легкового двигателя. Во-вторых, из-за отсутствия фазорегуляторов у тягача. На легковом автомобиле можно испортить двигатель старым маслом, а у грузовых автомобилей такой опасности нет. Фазорегуляторы для тягачей особо не нужны, потому что задача фазорегуляторов – обеспечение хорошей тяги в широком диапазоне оборотов. Легковой автомобиль передвигается в городе и постоянно находится в режиме разгона-торможения, а грузовой автомобиль набирает скорость и едет десятки километров в таком темпе, выбирая наиболее подходящую передачу (передач может быть 16) и двигаясь в подходящем режиме. В техническое обслуживание на тягачах еще входит замена фильтров. Если их не менять могут произойти куда более серьезные проблемы и помимо того, что компания будет терять деньги из-за каждого дня простоя автомобиля. Еще придется делать ремонт на станции технического обслуживания. Бывали ситуации, когда механики закупали расходные материалы заранее на маленький склад возле офиса, чтобы не переплачивать за техническое обслуживание в сервисе. В итоге получилось так, что склад оказался сырой и все фильтры испортились от сырости, хотя по внешнему виду этого видно не было. Когда отправили машину на ТО и поставили воздушные фильтры, машина отправилась в рейс и сломалась, и компания потеряла деньги, а цены, по которым закупались фильтры не сильно разнятся. Даже есть станции технического обслуживания, которые продают по себестоимости и берут плату только за установку.

У воздушных фильтров для тягачей ситуация схожа как с маслом, ресурс службы намного выше, чем у легковых автомобилей. У автомобильного фильтра строение намного проще чем у грузового. Он состоит, простыми словами, из сложенной гармошкой бумаги с пропиткой, реже из слоя ворсистого материала. Служат они не долго, поэтому для грузовиков не подходят. Поэтому на грузовиках часто стоят циклоны, инерционные решетки или центрифуги. Они работают по принципу фильтрации воздуха за счет инерционноцентробежных сил. Еще интересный факт в том, что устанавливают фильтры на тягачах за кабиной не просто так, а потому что там наименее пыльное место и это увеличивает срок службы фильтров.

После проверки технической исправности грузового автомобиля мы можем подписать акт осмотра и внести его в программу 1С. Это так же поможет нам отследить пробег тягача для своевременного прохождения технического обслуживания. В программе 1С можно отследить, когда последний раз проводилось техническое обслуживание на грузовом автомобиле. Навигация автоматически вносит актуальный пробег в 1С. В программе можно легко следить за ремонтами транспортного средства и заносить заявки на ремонт.

Перед тем как заявка на ремонт будет внесена в программу нужно согласовать данный ремонт. Этот процесс проходит поэтапно. Необходимо согласование от механика, бухгалтерии и исполнительного директора, после этого оформляется платежка и производится оплата ремонта. Когда ремонт закончен, документы обработаны, заявка согласована и закрывающие документы для бухгалтерии получены, необходимо внести заявку на ремонт в программу. В разделе рейсы мы можем отследить кто из водителей в нужный этап времени был за рулем автомобиля, например, в момент поломки автомобиля.

В каждом рейсе мы должны указать начальные показания спидометра, начало и конец рейса, ответственного менеджера и механика, по завершению рейса зарплата водителю выплачивается по авансовому отчету, если нет никаких отклонений. Премии водителям выплачиваются по следующим показателям (максимальная оценка 3): оформление сопроводительных документов, проблемы на погрузке/выгрузке, опоздание на погрузку/выгрузку, общая оценка менеджера по транспорту, корректность составления отчетности, порядок в кабине, внешнее состояние автомобиля, не соблюдение норм расхода топлива (нормы разные на летний и зимний период), проблемы с органами государственной власти. Если максимальная оценка у всех показателей – премия 5%. Если есть одна 2-ка, премия 3%. Если есть хоть одна единица, то премия не начисляется.

В отчете по статистике ремонтов транспортных средств можно сравнить цены у разных станций технического обслуживания и выбрать наиболее подходящий вариант. Станции технического обслуживания могут предлагать запчасти дешевле, но ресурс, например, не на 150 000 км, а на 100 000 км. Поэтому в данном варианте нам выгодно немного переплатить, зато ресурс, например, у резины будет больше, и компания от этого выиграет.

В данном разделе, можно увидеть полное описание и сумму ремонта на выбранный автомобиль. Это достаточно упрощает поиск информации по ремонту и техническому обслуживанию по конкретной машине. Так же можно получить всю информацию по выбранной станции технического обслуживания, что упрощает поиск информации.

В отчете по контролю замены запчастей можно отследить какая расходная запчасть была заменена раньше своего ресурса. Если такое произошло, нужно разбираться по какой причине. Можно определить, что заменили и на что заменили, а также какой ресурс запчасти и на каком пробеге была произведена замена. Если есть пометка желтым цветом, значит запчасть свой ресурс не прошла. Мы можем выбрать период замены и установки новой запчасти.

В навигационной системе UFIN мы можем следить за грузовым автомобилем в режиме ЛАЙФ, а также выбрать интересуемый промежуток времени. Это помогает увидеть была ли машина на ремонте на самом деле, сколько по времени и сколько незапланированного простоя было. Можно благодаря этой программе изучить вопрос с пережогом топлива (сливает ли топливо водитель). В этой программе группируется отчет по пробегу, то есть ежедневный пробег автомобиля. Нормой является 550 км, допускается от 450 км. Если пробег меньше 450 км, то механики и менеджеры должны отчитаться почему так произошло. Тягач должен в день находиться 14 часов в пути. Если машина находилась на техническом обслуживании или в долгосрочном ремонте, это нужно указать в отчете.

Так же простои могут быть на погрузо-разгрузочные операции, простой без водителя и согласованный простой.

Одной из задач инновационных продуктов на транспорте являться доступность новых технологий для предприятий и простота их внедрения. Эта задача решается в процессе создания инноваций и является одной из их характеристик [2].

Примером распространения инновационного инструмента можно считать виртуальный, круглосуточный, отказоустойчивый инструмент обеспечения омниканальности в управлении цепями поставок [3].

Помимо информационного сопровождения движения грузов к задачам логистического обслуживания относится обеспечение грузооборота требуемого качества. Когда решение задач и управление сложными транспортными процессами находится за пределами возможностей человека, возможно использование интеллектуальный компьютерно-программных инструментов [4].

Информационная система для предприятий технического обслуживания, в том числе грузовых автомобилей, уже на протяжении продолжительного времени является неотъемлемой частью системы управления деятельностью [5].

Для транспортной компании, информационная система играет очень важную роль, существует множество программ, которые упрощают процесс технического обслуживания грузовых автомобилей. Благодаря этим программам мы можем отслеживать пройденные ремонты, смотреть, когда необходимо пройти техническое обслуживание, что очень упрощает все процессы. Так же мониторинг более выгодных станций технического обслуживания для транспортной компании очень важный процесс. Для компании важно, чтобы грузовые машины работали, а если мы выберем недобросовестного партнера, это может стоить потраченного времени и денег. В каждой компании должен быть человек, который полностью разбирается в техническом плане строения автомобиля. Он должен определить добросовестный сервис или нет.

#### СПИСОК ИСПОЛЬЗОВАННЫХ ИСТОЧНИКОВ

1. Беляев, В. М. Логистическая система предприятия, осуществляющего доставку товаров по предварительным заказам / В. М. Беляев, М. И. Малышев // Интегрированная логистика.– 2009.– № 4.– С. 17-18.– EDN KXMYMX.

2. Малышев, М. И. Принципы внедрения быстроразвивающихся инновационных технологий в процессы транспортной логистики / М. И. Малышев // Мир транспорта и технологических машин.– 2022.– № 3-3(78).– С. 127-134.– DOI 10.33979/2073-7432-2022- 3(78)-3-127-134.– EDN CUSDMK.

3. Малышев, М. И. Инновационные инструменты обеспечения омниканальности в управлении цепями поставок / М. И. Малышев // Технологии информационного общества: Сборник трудов XVI Международной отраслевой научно-технической конференции, Москва, 02–03 марта 2022 года.– Москва: ООО "Издательский дом Медиа паблишер", 2022.– С. 256-258.– EDN TGOHPM.

4. Малышев, М. И. Интеллектуальный инструмент обеспечения контроля сохранности грузов в процессе управления цепями поставок / М. И. Малышев // Политранспортные системы: Материалы XII Международной научно-технической конференции. В 3-х частях, Новосибирск, 21–22 сентября 2022 года. Том Часть 2.– Новосибирск: Сибирский государственный университет путей сообщения, 2022.– С. 74-77.– EDN EIUITI.

5. Беляев, В. М. Типизация и классификация предприятий осуществляющих доставку товаров по предварительным заказам / В. М. Беляев, М. И. Малышев // РИСК: Ресурсы, Информация, Снабжение, Конкуренция.– 2009.– № 2.– С. 35-38.– EDN KHRBXB.

## АВТОМАТИЗАЦИЯ РАБОТЫ СОТРУДНИКОВ СКЛАДА НА ПРИМЕРЕ ОРГАНИЗАЦИИ ООО «СИКМО»

#### Батищев Владислав Алексеевич, студент кафедры ИСЭ, wladik21062001@mail.ru Пятковский Олег Иванович, к. т. н., профессор, poi1952@mail.ru Алтайский государственный технический университет им. И. И. Ползунова, г. Барнаул, Россия

*В данной публикации представлена разработка автоматизированной информационной системы для складского отдела организации ООО"СИКМО" как одного из отраслевых решений, построенных на платформе "1С:Предприятие". Автор анализирует проблемы целевой отрасли и конкретной компании, устанавливает обоснование разработки, формулирует условия разработки приложения, излагает логику инструментов и методов решения задачи, представляет некоторые результаты разработки приложения и описывает блочную структуру системы. В статье делается вывод, что полученный продукт удовлетворил потребности заказчика и оптимизировал ряд процессов в компании.*

*Ключевые слова: 1С:предприятие, 1С,УТ,ib,ais,анализ.*

В связи с увеличением нагрузки на сотрудников организации было принято решение автоматизировать некоторые процессы, чтобы не увеличивать количество сотрудников. Одной из ключевых задач организации является продажа продукции, что требует быстрого и эффективного реагирования на запросы клиентов. В связи с этим важным элементом управления является склад, который отвечает за быструю комплектацию, сборку и приемку поступающих товаров.

В настоящее время организация не имеет возможности быстро продавать товары непосредственно со склада частным лицам из-за недостаточной организации своей деятельности, отсутствия современного оборудования и программного обеспечения, а также недостаточной квалификации персонала. В связи с этим разработка и практическое применение современного программного обеспечения является актуальной и перспективной темой исследования.

Не смотря на то, что в настоящее время ведется большая работа в области управления складом, клиенты не считают ее выгодной, не смотря на длительный период времени, необходимый для миграции, из-за большого количества изменений конфигурации и высокой стоимости миграции, так как все функции разрабатываются для последней версии "Управленияторговлей".

Тем не менее, существует необходимость повысить эффективность работы системы «УТ10.3», снизить трудозатраты на обработку и поиск информации, повысить качество и достоверность получаемой информации, увеличить скорость обработки и исключить непреднамеренные ошибки персонала.

По этому была выбрана популярная платформа 1С:Предприятие8.3 за ее открытость приложений, короткие сроки внедрения, высокую производительность, масштабируемость от одного человека до десятков тысяч рабочих мест, работус "облачными" сервисами и мобильными устройствами.

С помощью автоматизированной информационной системы необходимо:

1. Добавить возможность принимать безналичные платежи от покупателей без терминала.

2. Возможность возврата денег покупателю в случае возврата товара.

3. Возможность указывать, какие сотрудники принимали участие в сборке, при создании документации по сборке.

4. Составление отчета осотрудниках, участвовавших в сборке, фасовке и маркировке товара.

Таким образом, разработанная конфигурация должна обеспечивать ввод, хранение и обработку документов, связанных с оплатой, комплектацией и учетом движения денежных средств;

Ведение отчетов, описывающих основные показатели основной деятельности нескольких отделов.

В этом плане автоматизированными отделами являются: склад, отдел продажи, бухгалтерия.

Автор данной статьи решил изменить существующую конфигурацию «Управление торговлей 10.3», так как в ней много изменений. Другим вариантом была разработка конфигурации с нуля или перенос базы данных с новой версией конфигурации «1С: УТ11». Новая версия конфигурации и ее комплектность разработана для торговых предприятий [1], но этот вариант имел несколько существенных недостатков:

1. Используемая конфигурация "Управление торговлей 10.3" была бы существенно изменена.

2. Потребовалось бы много времени для ознакомления сотрудников с новой системой.

3. Миграция с аналогичной конфигурации будет стоить дорого.

4. Это займет больше времени. (Клиент при обращении сказал, что эта функциональность нужна была еще вчера вчера).

После анализа задачи и бизнес-процессов компании было сформулировано техническое задание на разработку. Для того чтобы отразить ключевые процессы организации, конфигурация должна включать некоторые компоненты.

Необходима конфигурация-руководитель, как показано на рисунке 1.

Бизнес-процессы компании предполагают работу с рядом документов. Блок-схема основных документов представлена на рисунке 2.

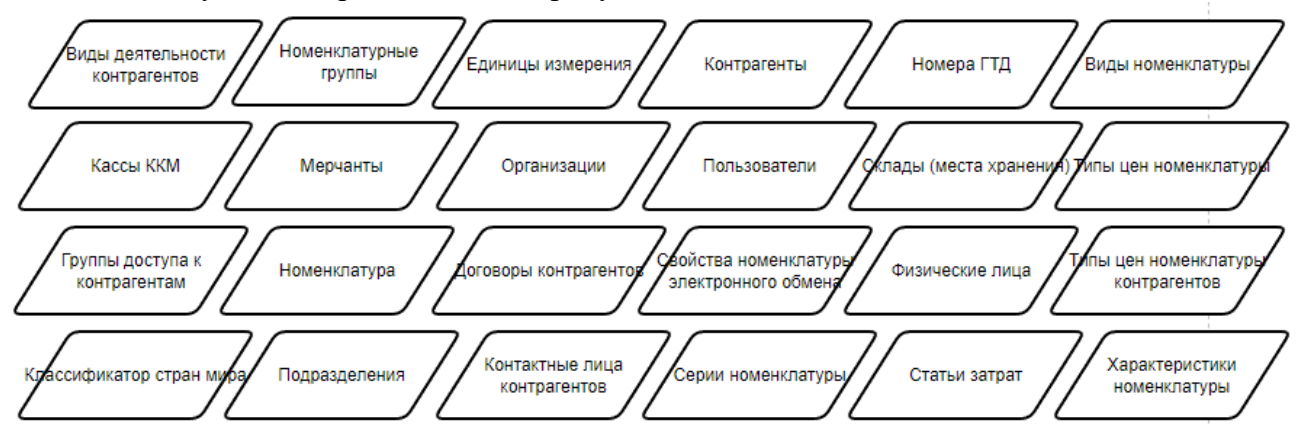

Рисунок 1 - Справочники конфигурации

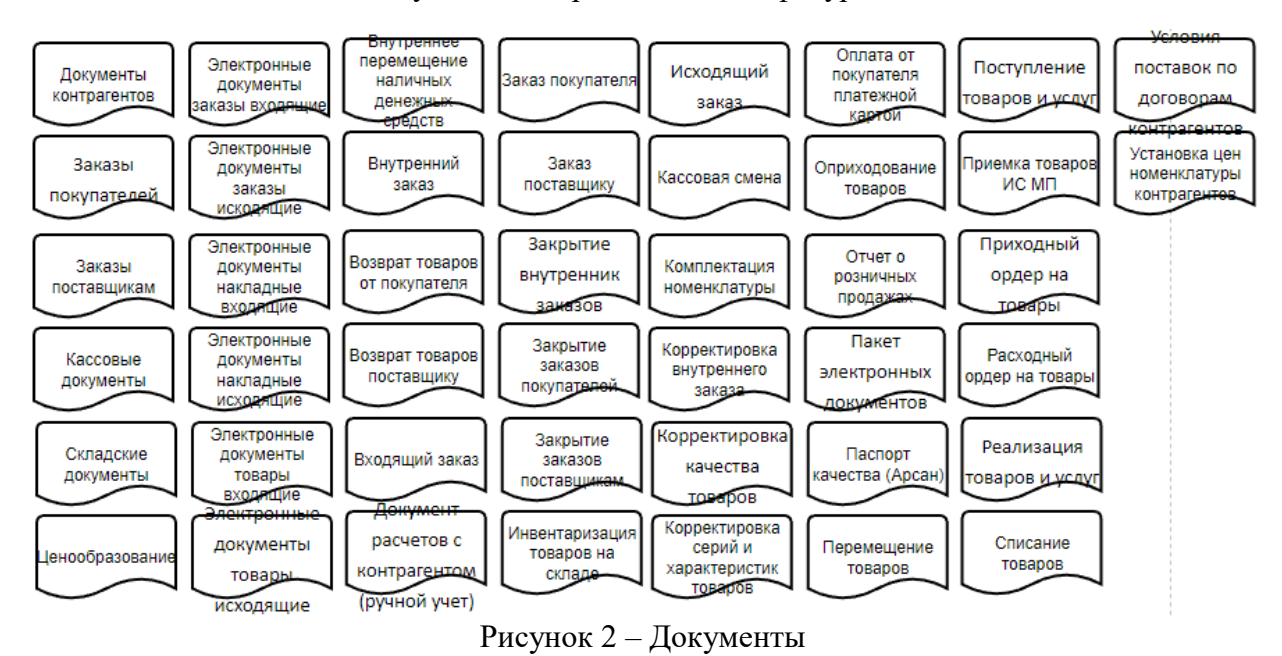

С этой конфигурацией взаимодействуют различные пользователи. Схема первичной настройки ролей отображена на рисунке 3.

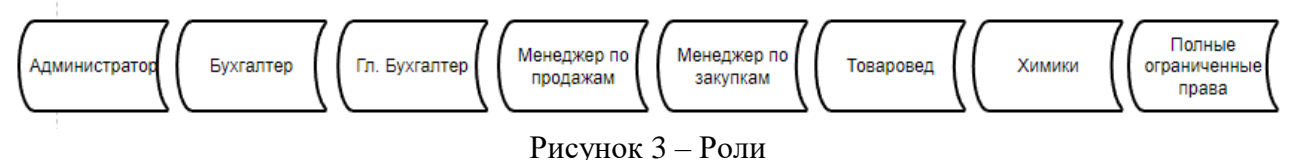

Разделы отчетности функций конфигурации отображены на рисунке 4.

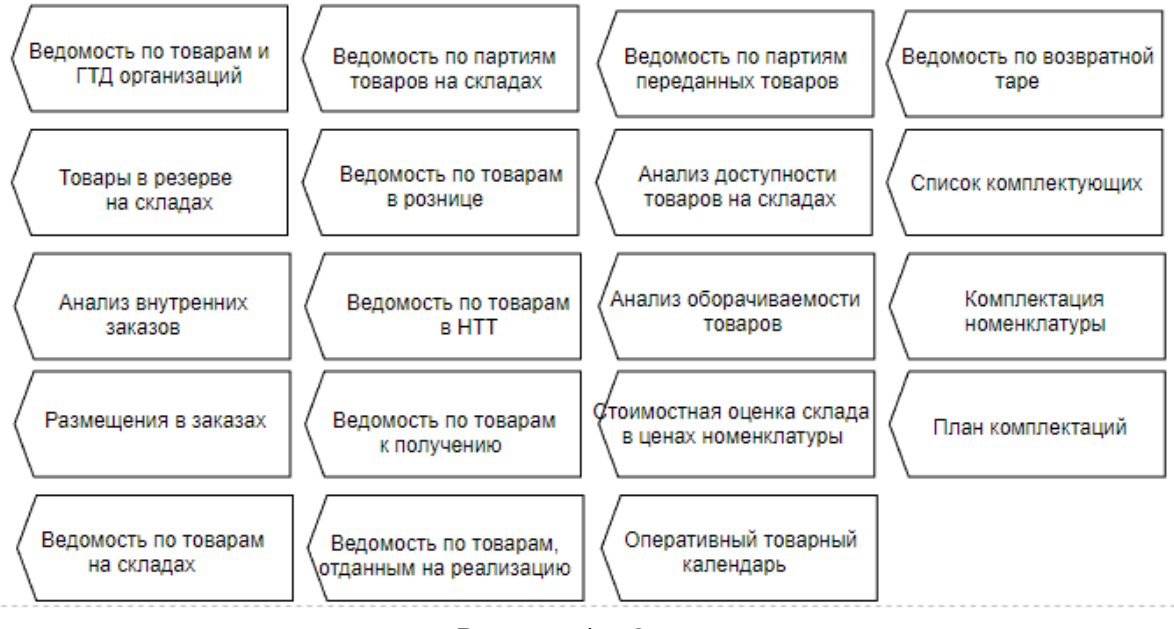

Рисунок 4 – Отчеты

В результате разработки был создан MVP, который удовлетворяет потребности клиента и оптимизирует несколько процессов в компании. IDEF0 после внедрения показан на рисунке 5.

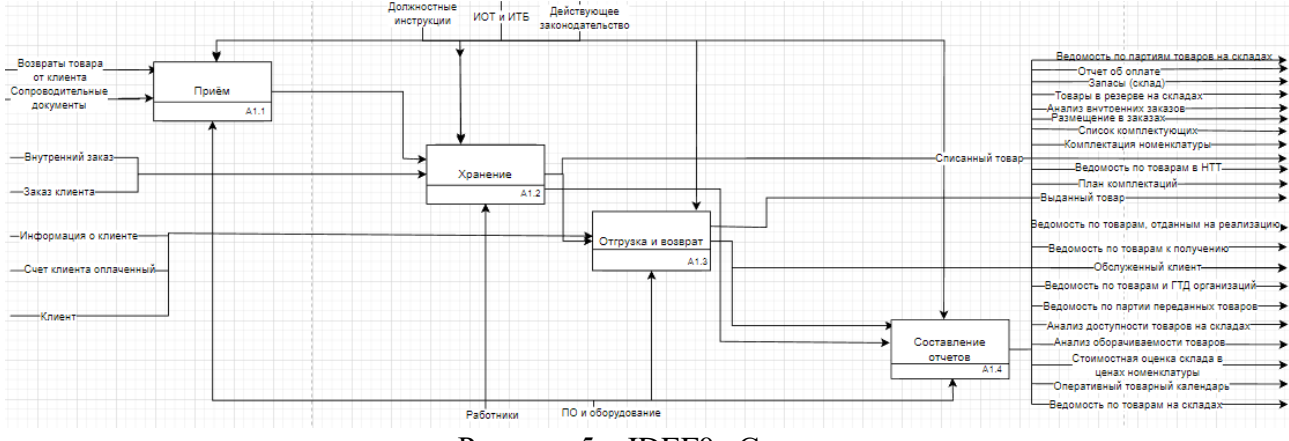

Рисунок 5 – IDEF0 «Склад»

#### СПИСОК ИСПОЛЬЗОВАННЫХ ИСТОЧНИКОВ

1. Остроух, А.В. Проектирование информационных систем: учебное пособие / А.В. Остроух, Н.Е. Суркова.– Санкт-Петербург : «Монография», 2019.– 164 с.

2. Построение бизнес-процессов в управляющей компании // Умное ЖКХ / ООО «Вэлсофт».– Екатеринбург, [20??].– .– URL: https://xn----itbeqggh1bza.xn- p1ai/article/postroenie-biznes-protcessov-v-upravlyaushei-kompanii (дата обращения: 05.05.2023).

## СРАВНИТЕЛЬНЫЙ АНАЛИЗ ИНФОРМАЦИОННЫХ СИСТЕМ «КАРТА ЖИТЕЛЯ»

Спиридонова Анжелика Александровна, магистрант кафедры «Математические методы в экономике», e-mail:anzhelikaspiridonovaa@gmail.com

## Самарский национальный исследовательский университет имени академика С.П. Королева, г. Самара, Россия

*В данной статье был проведен сравнительный анализ проектов «Карт жителя», реализованных в регионах Российской Федерации. Приведено описание Карты Жителя, рассмотрен функционал карты. Для сравнения было предложено несколько критериев и выбрано несколько разработанных проектов. Приведены статистические данные по посещаемости Интернет-порталов проекта.*

*Ключевые слова: Карта Жителя, банковская карта, Интернет-портал, статистические данные, регионы.*

Создания развитой информационно-коммуникативной инфраструктуры социальной сферы – это необходимость настоящего времени. Главной целью создания описанной инфраструктуры является интеграция информационных ресурсов в социальную жизнь населения [1].

Для рассмотрения данного вопроса были взяты примеры реализации проекта «Карта Жителя». Карта представляет собой инструмент повышения качества и доступности оказываемых гражданам государственных и муниципальных услуг.

«Карта жителя» представляет собой банковскую карту национальной платёжной системы «Мир» с записанным на нее транспортным приложением, позволяющим совершать оплату проезда в общественном транспорте в соответствии с действующими в регионе тарифами, получать скидки на товары и услуги в торгово-сервисных предприятиях, которые являются партнерами проекта [2]. Карта жителя содержит набор личных данных держателя карты: ФИО, личное фото, дату рождения, номера СНИЛС и полиса ОМС.

В рамках реализации проекта «Карта жителя» в каждом регионе были запущены Интернет-порталы, благодаря которым жители региона могут ознакомиться с проектом, а также оформить карту. На портале также представлены новости регионов, предложения о скидках и акциях от партнеров – участников проекта. Помимо Интернет-портала большинством регионов были представлены для использования мобильные приложения, которые доступны для скачивания в магазинах мобильных приложений.

Платёжная система «Мир» совместно с органами власти реализует социальные и цифровые проекты для жителей различных регионов страны. На данный момент насчитывается 27 проектов карт жителя в 27 регионах Российской Федерации.

Для проведения сравнительного анализа были взяты следующие регионы:

- 1. Самарская область;
- 2. Нижегородская область;

3. Оренбургской области;

4. Город Севастополь.

Вся информация о реализованных проектах была взята с Интернет-порталов карты жителя каждого региона [3-6]. Результаты сравнительного анализа представлены в таблице.

Таблица 1 – Сравнительный анализ реализации проекта Карты жителя в 4 регионах Российской Федерации

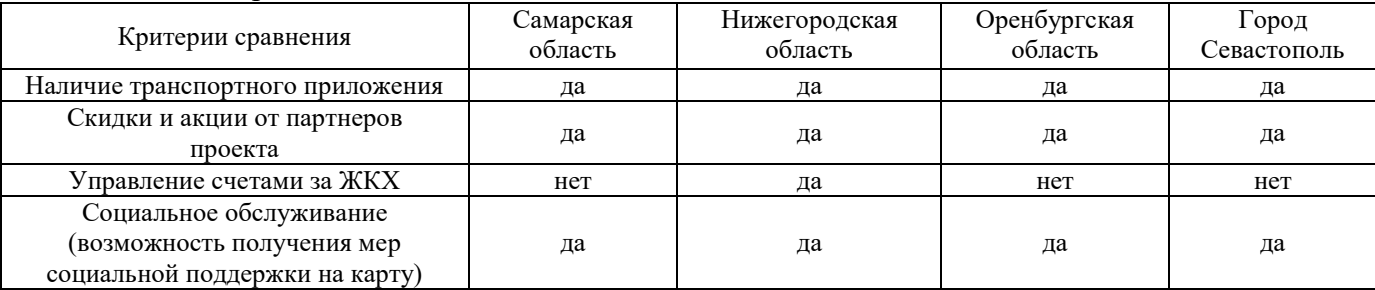

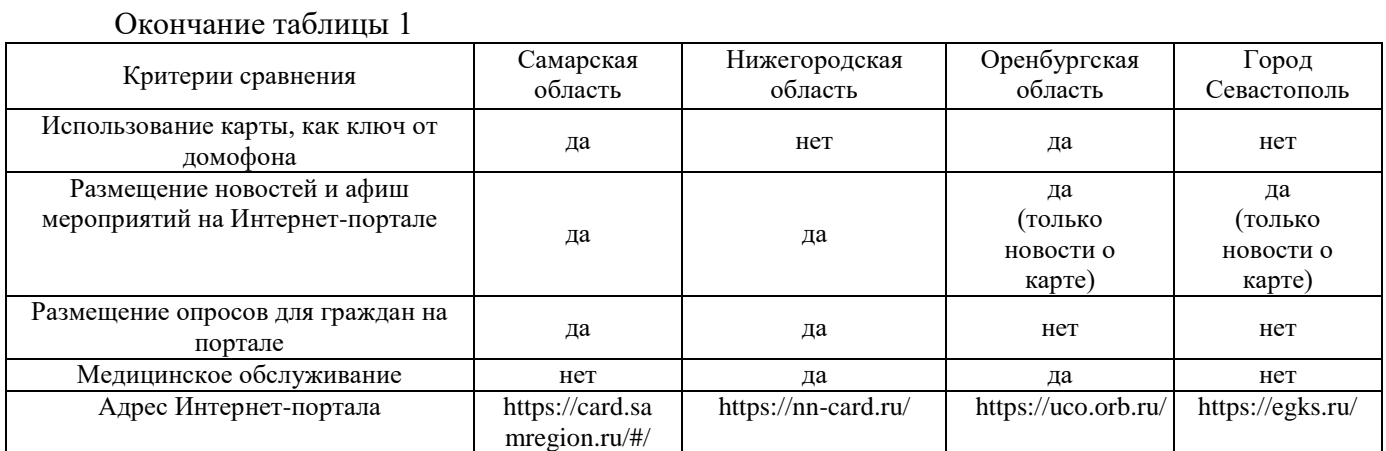

Востребованность данного проекта можно оценить с помощью статистики посещений рассмотренных Интернет-порталов. В таблице 2 представлена статистика проведенного исследования.

Таблица 2 – Статистика посещений Интернет-порталов за последние 4 месяца (январь – апрель 2023 года) (чел.)

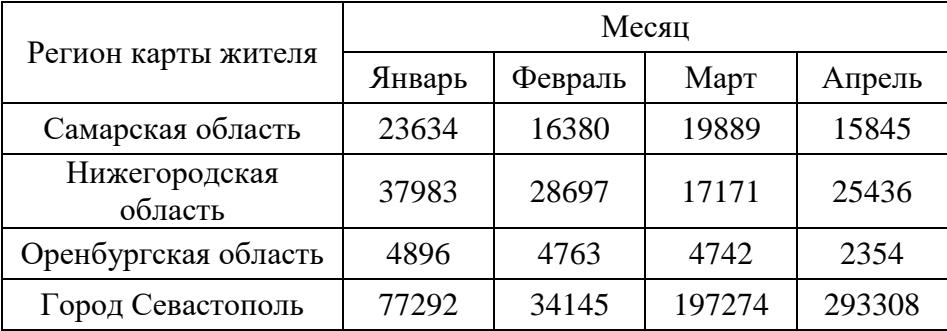

Исходя из полученных данных можно отметить, что за последние месяцы Интернетпортал Единой городской карты Севастополя увеличил свою посещаемость. Как следствие большее количество жителей смогли воспользоваться услугами или узнать дополнительную информацию о проекте. Интернет-порталы карт жителя Самарской и Нижегородской областей в свою очередь имеют колеблющийся график посещаемости.

Сравним статистические данные полученные в результате анализа посещаемости Интернет-порталов за апрель 2023. Данные отражены в таблице 3.

Таблица 3 – Сравнительный анализ посещаемости Интернет-порталов за апрель 2023 года

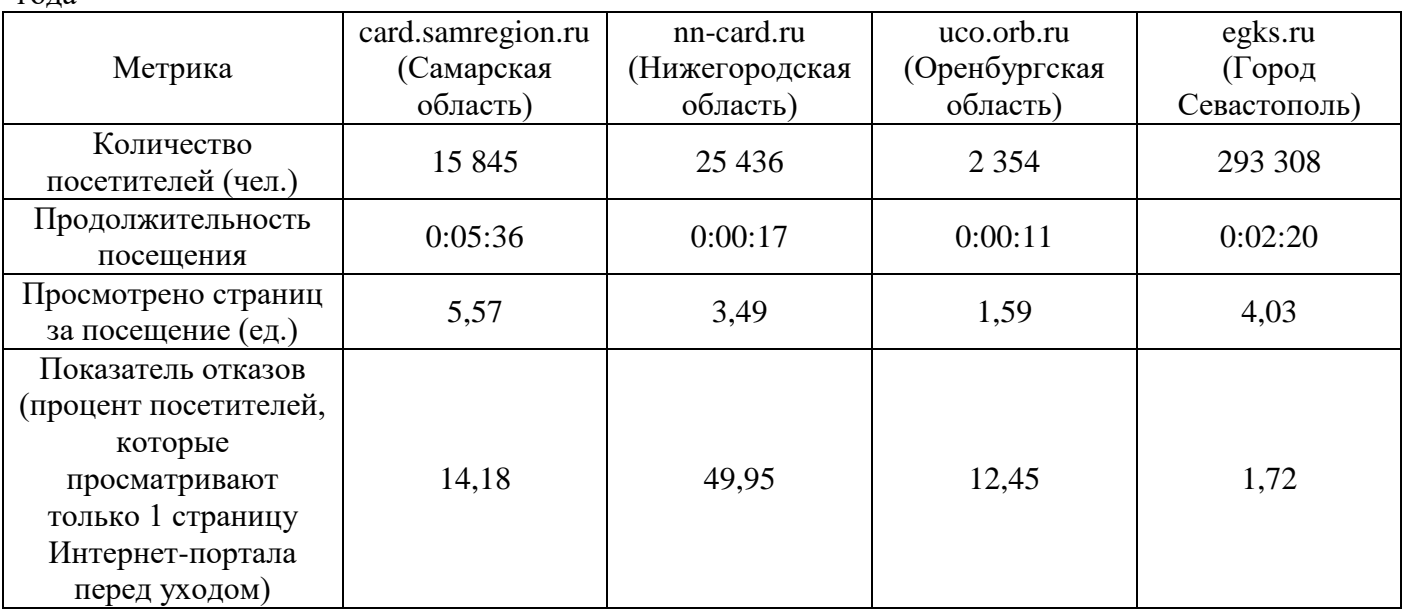

По результатам анализа таблицы 3 можно увидеть, что Интернет-портал карты жителя Оренбургской области отстает от своих конкурентов по большинству из метрик среди по состоянию на апрель 2023 года, что характеризует малую востребованность Интернетпортала. В свою очередь лидерские позиции занимают Интернет-порталы Самарской области и Единой городской карты Севастополя, которые имеют преимущество перед конкурентами по двум из четырех рассмотренных метрик.

## СПИСОК ИСПОЛЬЗОВАННЫХ ИСТОЧНИКОВ

1. Белянин, П. К. Информационные системы в решении социальных задач / П.К. Белянин // Сервис в России и за рубежом.– 2008.– №3(8).– С. 26-32.– URL: https://cyberleninka.ru/article/n/informatsionnye-sistemy-v-reshenii-sotsialnyh-zadach (дата обращения: 10.05.2023).

2. Государственное бюджетное учреждение Самарской области "Цифровой регион" : официальный сайт / ГБУ СО "Цифровой регион". Самара, 2023.– .– URL: https://digitalreg.ru/category/napravleniya-deyatelnosti/proektirovanie-informaczionnyhsistem/karta-zhitelya-samarskoj-oblasti/ (дата обращения: 10.05.2023).

3. Карта жителя Самарской области : официальный сайт / ГБУ СО "Цифровой регион".– Самара, 2023.– .– URL: https://card.samregion.ru/#/ (дата обращения: 10.05.2023).

4. Карта жителя Нижегородской области : официальный сайт / Государственное автономное учреждение Нижегородской области «Центр координации проектов цифровой экономики». – Нижний Новгород, 2023.– .– URL: https://nn-card.ru/ (дата обращения: 10.05.2023).

5. Универсальная карта Оренбуржца : официальный сайт / Министерство цифрового развития и связи Оренбургской области.– Оренгубг, 2022.– .– URL: https://uco.orb.ru/(дата обращения: 10.05.2023).

6. Единая городская карта Севастополя : официальный сайт / ООО «Единая городская карта Севастополя».– Севастополь, 2022.– .– URL: https://egks.ru/ (дата обращения: 10.05.2023).

## ПРИМЕНЕНИЕ АИС ДЛЯ РАЗРАБОТКИ УЧЕБНЫХ ПЛАНОВ СПО

Щигорев Дмитрий Дмитриевич, магистрант кафедры «Информационные системы в экономике», shhigorev2000@mail.ru,

Барышев Денис Дмитриевич, к.т.н, доцент кафедры «Информационные системы в экономике», [denis.baryshev@bk.ru](mailto:denis.baryshev@bk.ru)

Алтайский государственный технический университет им. И.И. Ползунова, г. Барнаул, Россия

*В статье представлены результаты анализа основных особенностей формирования учебных планов, анализа методов управления учебным процессом. Установлено, что каждый компонент учебного плана оказывает значительное влияние на образовательный процесс. В статье графически представлена последовательность формирования учебной, организационной и методической документации. В результате анализа методов управления учебным процессом установлено, что наиболее широко освещена данная проблема в сфере реализации программ высшего образования, поэтому разработка системы для среднего специального образования остается актуальным вопросом.* 

*Ключевые слова: автоматизированная информационная система, формирование учебных планов, среднее профессиональное образование.*

В определении траектории образовательного процесса огромную роль играет учебный план, который учитывает выполнение ряд требований и ограничений [1-3], а именно, требования по обеспечению качества обучения студентов [4], с одной стороны, и возможности образовательной организации с точки зрения затрат на реализацию учебного

процесса с другой. Применение автоматизированных систем для разработки учебных планов позволит сократить затраченные усилия, избежать ошибок при выборе структуры процесса обучения.

Целью работы является оценка состояния проблемы автоматизации разработки учебных планов СПО.

Как правило, процесс формирования учебной и методической документации можно представить в виде схемы, представленной на рисунке 1.

Установлено, что каждый компонент учебного плана оказывает значительное влияние на образовательный процесс. Для решения задачи автоматизации формирования учебных планов среднего профессионального образования необходимо учесть следующие особенности:

 распределение учебной нагрузки, учитывая поточные дисциплины и общую нагрузку кафедр, в рамках учебного года и всего учебного периода,

учет аудиторного фонда, что влияет на составление расписания учебных занятий.

Планирование учебного процесса часто реализуется вручную с применением разнообразных информационных систем. Так, например, традиционно учебные планы формируются в информационной системе «Планы СПО», затем сохраняются в формат xls для редактирования. На их основе в системе MS Excel формируются вручную семестровые учебные планы и учебные поручения кафедрам. На кафедрах вручную создаются индивидуальные учебные поручения преподавателям. Результатом такой организации деятельности становятся технические ошибки, проблемы при формировании учебных потоков и неравномерность учебной нагрузки в рамках кафедры.

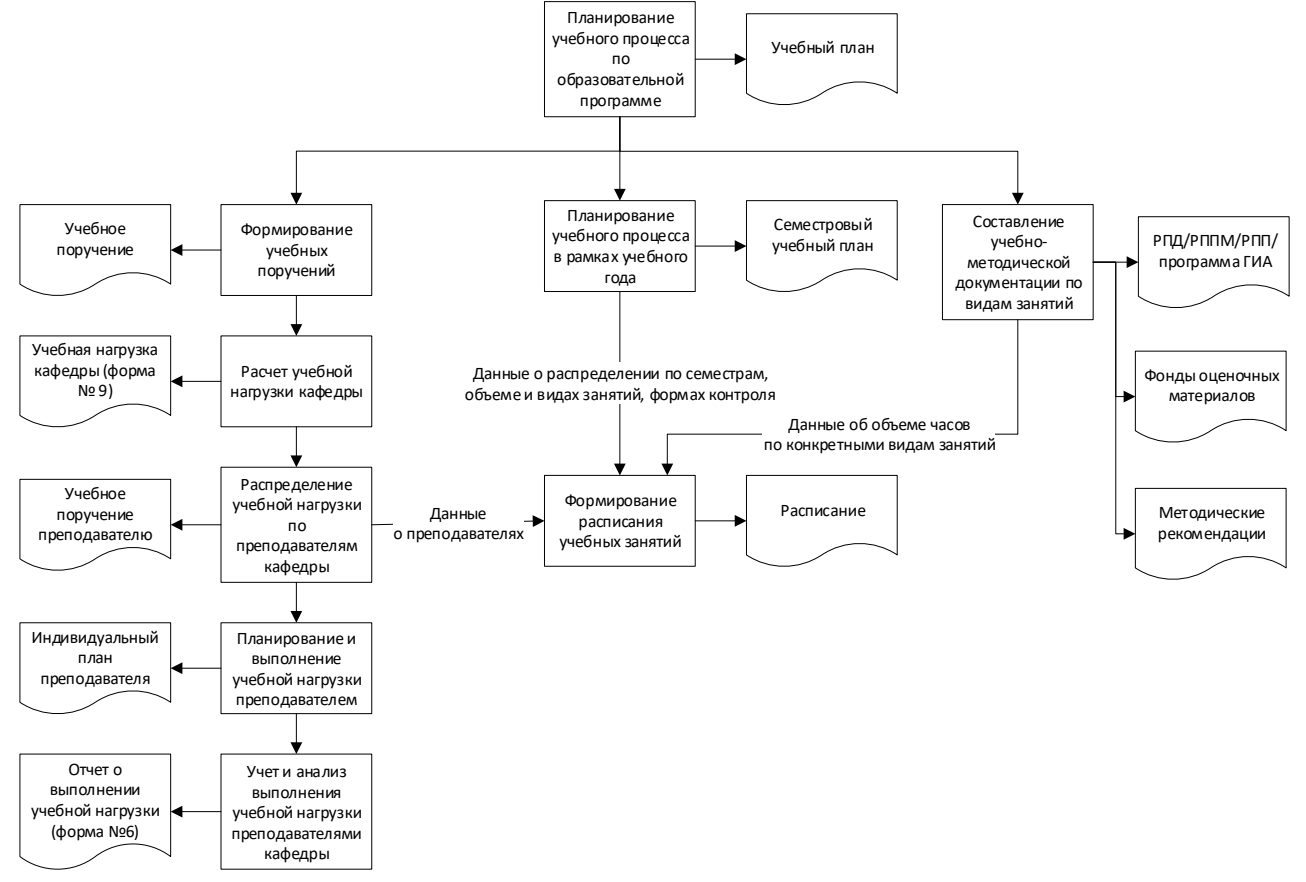

Рисунок 1 – Последовательность формирования документации

Разработка учебных планов – достаточно освещенная в научной литературе проблема [1-6]. Учебные планы по программам среднего профессионального образования значительно отличаются как по содержанию, так и по форме. По содержанию обучения также широко ведутся обсуждения о возможности совместного анализа учебных планов, привлечения к данному процессу студентов [4], однако данная концепция применима только для учебной программы высшего образования.

Авторами предложен подход к решению задачи формирования учебного плана, основанный на декомпозиции основной задачи на подзадачи. Подзадачи представляются в иерархической структуры, подразделенной на информационно сложные и виде информационно несложные задачи принятия решений [4]. Такое деление продиктовано применением разных моделей принятия решений для разного класса задач. Кроме того, в работе формализован метод анкетирования, что позволяет применять его как инструмент поддержки принятия решений [4]. Результатом работы является снижение трудоемкости при разработке учебных планов, а также повышение оперативности разработки и качества учебных планов. Нелостатком ланной системы является ограниченность залач: не продуман процесс дальнейшего использования учебного плана, формирования графиков учебного процесса.

В работе [5] предложена форма представления учебных планов, позволяющая повысить качество планирования учебного процесса. Основное внимание авторов данной работы сосредоточено на прослеживании взаимосвязей между дисциплинами и выстраивании оптимальных образовательных траекторий внутри учебных планов. Для решения задачи предложена новая структурно-логическая форма разработки учебных планов, которая позволяет сократить затраты времени на составление учебных планов [5]. Недостатком данной работы является ограниченность задач: разработана форма представления только учебного плана, без сопровождающих документов.

Стоит отметить, что важным вопросом в организации деятельности образовательных является эффективность реализации основных профессиональных организаций образовательных программ. Основной подход к проблеме представлен в работе [6]. Автором определены критерии оптимальности учебных планов, разработаны и описаны методики расчета и учета данных критериев.

В работе [3] представлены результаты разработки математической модели оптимизации учебных потоков для исключения малокомплектных групп и распределения нагрузки по сервисным дисциплинам, которые могут быть использованы за основу для разработки системы автоматизации формирования учебных планов и для СПО.

В результате исследования можно сделать вывод о достаточно широкой освещенности проблемы автоматизации процесса разработки учебных планов в высшем образовании, однако для СПО остается актуальным вопрос разработки системы.

#### СПИСОК ИСПОЛЬЗОВАННЫХ ИСТОЧНИКОВ

1. Рудинский, И.Д. Автоматизация процесса разработки учебно-методической документации / И.Д. Рудинский, Н.С. Пугачева // Вестник науки и образования Северо-Запада России. - 2020. - №2. - С. 54-63.

2. Horbatiuk, L. Curriculum Optimization by the Criteria of Maximizing Professional Value and the Connection Coefficient of Educational Elements, Using Software Tools / L. Horbatiuk, N. Kravchenko, H. Alieksieieva // ICT in Education, Research and Industrial Applications. Proc. 14 th Int. Conf. ICTERI 2018. Volume I: Main Conference. Kyiv, Ukraine, May 14-17. - 2018. -P. 365-377.

3. Сеньковская, А.А. Анализ исходных данных в задаче оптимизации рабочих учебных планов / А.А. Сеньковская, И.И. Фураева // Математические структуры и моделирование. - Омск: 2019. - №2 (50). - С.-77-86.

4. Дамбаева С.В., Найханова Л.В. Методы и алгоритмы принятия решений в управлении учебным процессом в условиях неопределенности- Монография // Улан-Удэ: Изд-во ВСГТУ, 2004. - 164 с.

5. Bovill, C. How conceptualisations of curriculum in higher education influence studentstaff co-creation in and of the curriculum / C. Bovill, C.Woolmer // Higher Education 78.– 2019. – P. 407–422.–URL: https://doi.org/10.1007/s10734-018-0349-8 (last accessed date: 20.05.2023).

6. Дмитриев В.Б., Шумарин С.В. Структурно-логическая форма представления учебных планов высшего профессионального образования / В.Б. Дмитриев, С.В. Шумарин // Открытое образование. – 2013. – 6(101). – C. 10-15.

## ПРОЕКТИРОВАНИЕ БАЗЫ ДАННЫХ ДЛЯ ОБРАБОТКИ НЕОПУБЛИКОВАННЫХ ДОКУМЕНТОВ С ИСПОЛЬЗОВАНИЕМ ТЕХНОЛОГИИ СОЗДАНИЯ ПЕРСОНАЛЬНЫХ БИБЛИОГРАФИЧЕСКИХ УКАЗАТЕЛЕЙ

Ковжун Максим Владимирович, бакалавр кафедры прикладных информационных технологий, e-mail: [homewk12345@gmail.com](mailto:homewk12345@gmail.com)

Новохатская Виктория Андреевна, бакалавр кафедры прикладных информационных технологий, e-mail: [vikynia1212@gmail.com](mailto:vikynia1212@gmail.com)

Колокольникова Алла Ивановна, к.т.н., доцент кафедры прикладных информационных технологий, e-mail: [kai.pit@kuzstu.ru](mailto:kai.pit@kuzstu.ru)

Кузбасский государственный технический университет имени Т.Ф. Горбачева, г. Кемерово, Россия

*Показаны возможности проектирования баз данных с использованием компьютерных средств. Представлены основные методы и этапы проектирования баз данных. Приведен пример готовой базы данных, спроектированной с использованием метода нисходящего проектирования и соответствующей требованиям к технологии создания персональных библиографических указателей.* 

*Ключевые слова: неопубликованные документы, проектирование баз данных, БМБУК «ЦБС», библиографический указатель, веб-интерфейс.*

Выделяют опубликованные, неопубликованные и непубликуемые документы. Неопубликованные документы не имеют редакционно-издательской обработки и существуют на правах рукописи [1].

Информационная система на основе персонального библиографического указателя неопубликованных документов разработана для Березовского муниципального бюджетного учреждения культуры «Централизованная библиотечная система» (БМБУК «ЦБС»). Данное программное обеспечение позволяет решить проблему оцифровки неопубликованных документов, находящихся на хранении в библиотечных системах, и открывает возможности перевода документов в открытый доступ для пользователей сети Интернет.

В теории баз данных выделяют три основных подхода к проектированию: метод восходящего проектирования БД, метод нисходящего проектирования БД, метод смешанной стратегии [2]. Для проектирования сложных баз данных более подходящим вариантом является использование метода нисходящего проектирования, в котором работа начинается с разработки моделей, содержащих в себе высокоуровневые сущности и связи, а затем проводится серия нисходящих уточнений низкоуровневых сущностей, связей и относящимся к ним атрибутов [3].

На первом этапе при использовании метода нисходящего проектирования проводится анализ предметной области и формирование описания внешнего уровня базы данных производятся с использованием технологии создания персональных библиографических указателей. Итогом данного этапа становится сформированная аспектная сетка, содержащая в себе требования к первому этапу проектирования базы данных методом нисходящего проектирования – изучена предметная область, выявлены классы объектов (сущностей) предметной области, сформированы связи между сущностями. Аспектная сетка формируется посредством табличных редакторов, например: Microsoft Excel, Google Spreadsheet, WPS Office Spreadsheet, Битрикс24 (рисунок 1).

| Области описания                                                      | Элемент описания                            | Способ заполнения                                                         | Примечание                                                                              |
|-----------------------------------------------------------------------|---------------------------------------------|---------------------------------------------------------------------------|-----------------------------------------------------------------------------------------|
| Область<br>классификации                                              | Вид материала                               | Выбор из<br>справочника /<br>выпадающего<br>списка                        | Используется для<br>фильтрации                                                          |
| Область заглавия                                                      | Основное заглавие                           | Ввод текста                                                               | Используется для<br>сортировки                                                          |
|                                                                       | Параллельное<br>заглавие                    | Ввод текста                                                               |                                                                                         |
|                                                                       | Сведения<br>относящиеся к<br>заглавию       | Выбор из<br>справочника /<br>выпадающего<br>списка                        | Используется для<br>сортировки и<br>фильтрации                                          |
| Область сведений<br>об ответственности                                | Первые сведения                             | Выбор из<br>справочника /<br>выпадающего<br>списка                        |                                                                                         |
| Область<br>публикации,<br>производства,<br>распространения и<br>т. д. | Место публикации                            | Выбор из<br>справочника /<br>выпадающего<br>списка                        |                                                                                         |
|                                                                       | Дата первой<br>публикации                   | Ввод текста по<br>маске: день месяц<br>год                                | Год используется<br>для сортировки и<br>фильтрации                                      |
|                                                                       | Дата последней<br>публикации                | Ввод текста по<br>маске: день месяц<br>год                                | материала<br>Могут<br>отсутствовать<br>сведения о дне,<br>месяце или годе<br>публикации |
| Область физической                                                    | Объем материала                             | Ввод текста                                                               |                                                                                         |
| характеристики                                                        | Сведения о<br>сопроводительном<br>материале | Выбор нескольких<br>значений из<br>справочника /<br>выпадающего<br>списка |                                                                                         |
| Область цифровой<br>характеристики                                    | Образ рукописного<br>материала              | Прикрепление<br>ссылки на образ                                           | В формате pdf                                                                           |
|                                                                       | Образ графического<br>материала             | материала                                                                 | В формате јред                                                                          |

Рисунок 1 – Основное описание материала

На основе аспектной сетки строится концептуальная информационно-логическая модель (ИЛМ) [3]. На рисунке 2 приведена ИЛМ в каноническом виде, т. е. объекты размещены по уровням, что позволяет визуально отобразить данные предметной области в виде совокупности информационных объектов и связи между ними. Работы по формированию ИЛМ проводятся с использованием программного обеспечения, предназначенного для построения блок-схем, например: Microsoft Visio, Dia, Lucidchart, Draw.io.

Следующим этапом является получение даталогической модели данных базы данных (ДЛМ) на основе построенной ИЛМ (рис. 3). ДЛМ должна отражать в себе преобразованную концептуальную модель, которая описана с учетом выбранного типа системы управления базами данных (СУБД). На этом этапе необходимо выбрать, какая СУБД будет использоваться в качестве целевой – реляционная, сетевая, иерархическая или объектно-
ориентированная. Так как итогом дальнейшей работы должна стать информационная система на основе спроектированной БД, выбирается реляционная СУБД.

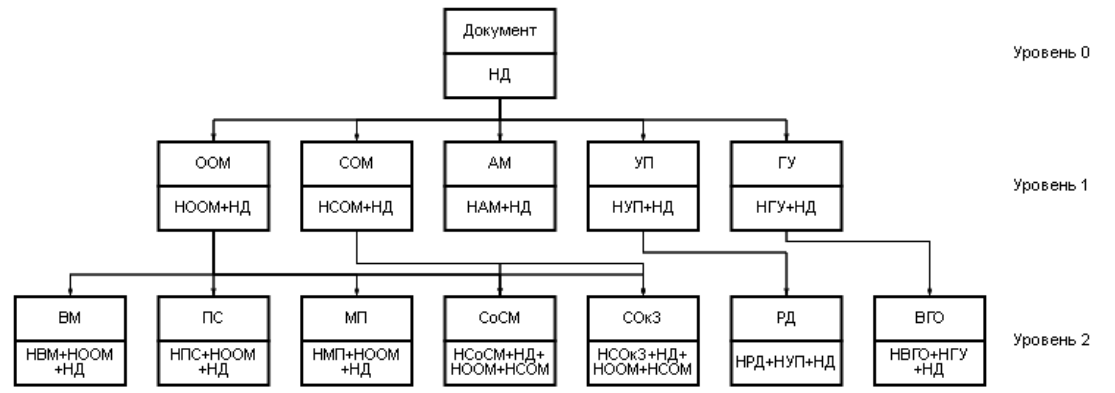

Рисунок 2 – Информационно-логическая модель

Реляционные СУБД представлены такими программными продуктами, как: MySQL, PostgreSQL, Oracle DB, Firebird. Для формирования ДЛМ каждой из таблиц можно использовать табличные редакторы, указанные в этапе 1.

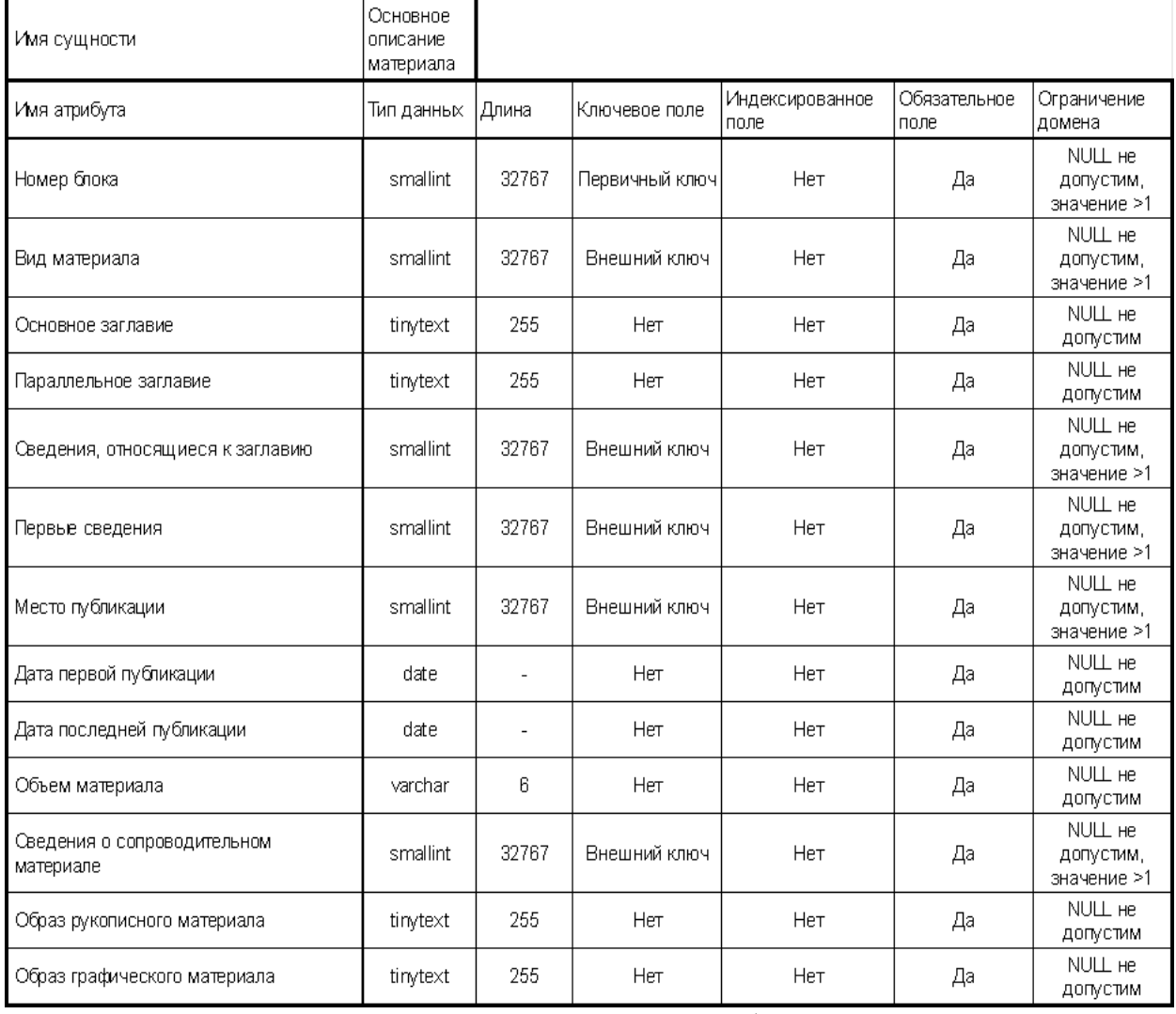

Рисунок 3 – Даталогическая модель базы данных

Процесс нормализации, называющийся приведением к нормальной форме, в большинстве случаев не требуется, если при выполнении работ первого этапа были правильно сформировано описание внешнего уровня БД.

Для формирования физической модели базы данных необходимо преобразовать ДЛМ с использованием языка описания данных (ЯОД) выбранной СУБД. В данном случае используется СУБД MySQL с использованием ЯОД SQL и веб-интерфейса phpMyAdmin. Схема БД сформирована внутренними инструментами phpMyAdmin.

Таким образом, итогом выполнения работ всех этапов метода нисходящего проектирования становится разработанная физическая модель базы данных (ФМ БД), представленная на рисунке 4 и содержащая все необходимые требования к составляющим объектной системы.

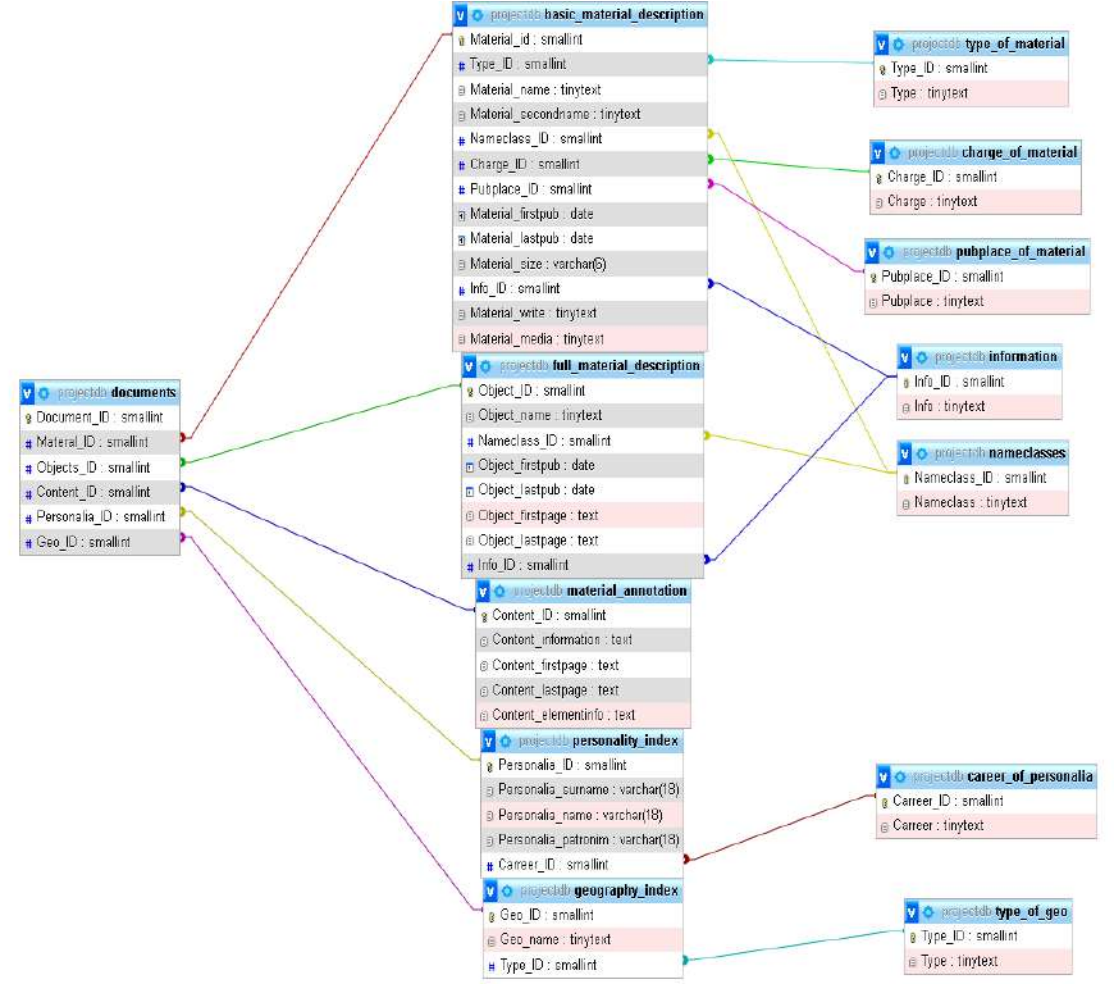

Рисунок 4 – Физическая модель базы данных

Данная ФМ БД может использоваться для дальнейшей разработки информационной системы, позволяющей обрабатывать неопубликованные документы через веб-интерфейсы, разработанные непосредственно для работы с данной БД.

## СПИСОК ИСПОЛЬЗОВАННЫХ ИСТОЧНИКОВ

1. Зубрий, А. А. Основы информационной культуры : учебное пособие / А. А. Зубрий, Д. В. Ильинец, О. И. Константинова, О. И. Черняева.– Санкт-Петербург : ИЭО СПбУТУиЭ,  $2012. - C. 112.$ 

2. Горшков, Д. А. Исследование современных методов проектирования базы данных / Д.А. Горшков, Л.А. Кутепова // Успехи современного естествознания. – 2011. – № 7. – С. 98- 98 – URL: https://natural-sciences.ru/ru/article/view?id=27081 (дата обращения: 22.05.2023).

3. Иванов, К. К. Проектирование базы данных. Роль процесса в создании информационной системы / К. К. Иванов, А. А. Ефремов, И. А. Ващенко // Молодой ученый. – 2016.– № 18 (122).– С. 40-42.– URL: https://moluch.ru/archive/122/33704/ (дата обращения: 22.05.2023).

# ИНТЕГРАЦИЯ SQL С ТЕХНОЛОГИЯМИ БЛОКЧЕЙН И ИСКУССТВЕННЫЙ ИНТЕЛЛЕКТ

## Николаева Светлана Глебовна, науч. рук. канд. техн. наук, доцент, e-mail:dist\_chm@mail.ru Ахунова Ильзида Радиковна, бакалавр, e-mail:ilzi2705@mail.ru ФГБОУ ВО «КГЭУ», г. Казань, Республика Татарстан

*В статье рассматриваются инновационные применения технологии SQL в современной деловой и академической среде с особым акцентом на интеграцию искусственного интеллекта и фреймворков блокчейна. В статье предлагается всесторонний анализ преимуществ и ограничений внедрения этих передовых технологий в организационных условиях и образовательных учреждениях. Кроме того, в нем представлены подробные тематические исследования, демонстрирующие, как предприятия в различных отраслях успешно использовали возможности искусственного интеллекта и блокчейна для стимулирования роста и повышения эффективности.*

*Ключевые слова: базы данных, IT-технологии, искусственный интеллект, блокчейн и SQL.*

По мере того, как предприятия и продолжают использовать новые технологии, такие как блокчейн и искусственный интеллект, становится все более важным интегрировать эти технологии с традиционными системами управления базами данных, такими как SQL. Технология блокчейн становится все более популярной благодаря своим уникальным преимуществам, включая децентрализацию, неизменность и прозрачность. Предприятия могут получить конкурентное преимущество, используя возможности этих новых технологий для улучшения процессов управления данными, анализа и принятия решений. Блокчейн получил широкое распространение в таких отраслях, как финансы, здравоохранение и логистика. Однако его использование в системе управления базами данных все еще находится на начальной стадии.

Блокчейн — это распределенный реестр, который поддерживается сетью компьютеров. Каждый блок в цепочке содержит запись транзакций, которые проверяются участниками сети. После проверки транзакции добавляются в блок и не могут быть изменены. Это делает блокчейн неизменным, обеспечивая целостность данных.

Одним из способов интеграции SQL с технологией блокчейна является использование смарт-контрактов. Смарт-контракты — это самоисполняющиеся контракты, в которых используется технология блокчейна для автоматического соблюдения условий соглашения между двумя сторонами. Интегрируя смарт-контракты с базами данных SQL, предприятия могут создать более безопасный, прозрачный и эффективный способ хранения и управления своими данными. Так, например Walmart использует технологию блокчейна для повышения прозрачности и отслеживаемости своей цепочки поставок.

Система управления цепочками поставок может быть построена с использованием технологии SQL и блокчейна. Система может отслеживать движение товаров от производителя к розничному продавцу, используя смарт-контракты, чтобы автоматически проверять правильность выполнения каждого шага процесса. Это помогло бы снизить риск мошенничества и ошибок в цепочке поставок, а также обеспечило бы в режиме реального времени информацию о статусе каждого продукта.

Есть несколько известных бизнес-компаний, которые используют блокчейн в SQL, в том числе: Microsoft разработала основанную на блокчейне платформу под названием Coco Framework, которая позволяет предприятиям создавать частные и безопасные сети блокчейнов. У IBM есть платформа блокчейна под названием Hyperledger Fabric, которая предназначена для помощи предприятиям в разработке и развертывании сетей блокчейна [1].

Искусственный интеллект также можно интегрировать с базами данных SQL для создания более мощных и интеллектуальных инструментов анализа данных. Используя алгоритмы машинного обучения для анализа больших наборов данных, хранящихся в базах данных SQL, предприятия могут получить новое представление о своих операциях и клиентах. Например, маркетинговая команда может использовать инструменты аналитики на основе Искусственный интеллект (ИИ) для анализа данных о клиентах, хранящихся в базе

данных SQL, чтобы лучше понять поведение и предпочтения клиентов [2]. Это поможет им создавать более персонализированные маркетинговые кампании, которые с большей вероятностью найдут отклик у их целевой аудитории.

Существует также возможность использования блокчейна и искусственного интелекта в SQL для обучения. Традиционные базы данных SQL могут быть подвержены нарушениям безопасности. Благодаря интеграции технологии блокчейн базы данных SQL могут стать более безопасными и прозрачными. Если говорить об использовании искусственного интеллекта, то ИИ можно использовать для анализа больших наборов данных и выявления закономерностей и тенденций, которые человеку будет трудно обнаружить [3]. Это может помочь учащимся получить более глубокое понимание предмета и получить представление о реальных приложениях.

Еще одно потенциальное применение блокчейна в SOL для обучения — это обмен данными. В традиционных базах данных SQL совместное использование данных может быть сложным и рискованным. Блокчейн можно использовать для создания безопасной и прозрачной платформы для обмена данными, которая позволяет пользователям обмениваться данными, не опасаясь манипулирования данными или конфиденциальности. ИИ можно использовать для автоматической оценки заданий и предоставления отзывов учащимся. Это может помочь сэкономить время преподавателей и обеспечить более оперативную обратную связь со студентами [3].

Кроме того, базы данных SQL можно использовать для хранения и управления данными, необходимыми для обучения алгоритмов ИИ. Используя SQL для управления обучающими данными, предприятия могут гарантировать, что данные непротиворечивы, точны и легко доступны для их инструментов ИИ.

ИИ меняет способы хранения, обработки и анализа данных. Однако на данный момент есть и некоторые недостатки его внедрения, которые необходимо учитывать. Первым существенным недостатком является высокая стоимость. Одним из самых больших недостатков внедрения ИИ в базы данных является высокая стоимость разработки и развертывания систем ИИ. Процесс проектирования, разработки и обучения алгоритмов ИИ может быть трудоемким и дорогостоящим. Более того, аппаратное и программное обеспечение, необходимое для поддержки систем ИИ, также может быть дорогостоящим, что может затруднить внедрение этих технологий небольшими организациями. Внедрение блокчейна в базы данных также может быть дорогостоящим. Блокчейн требует оборудование, программное значительных ресурсов, таких как обеспечение  $\mathbf{M}$ квалифицированный персонал. Эти затраты могут быть непомерно высокими для небольших организаций, у которых может не быть необходимых ресурсов для инвестирования в технологию. Второй недостаток - нехватка опыта. Еще одной проблемой, связанной с внедрением ИИ в базы данных, является отсутствие опыта, необходимого для разработки и обслуживания этих систем. ИИ - это сложная область, в которой требуются высококвалифицированные специалисты, обладающие опытом в области машинного обучения, обработки естественного языка и анализа данных. Эти специалисты пользуются большим спросом, и конкуренция за их таланты является жесткой. В результате многие организации изо всех сил пытаются найти подходящих специалистов для разработки и обслуживания своих систем искусственного интеллекта.

В целом, интеграция SQL с новыми технологиями, такими как блокчейн и искусственный интеллект, может помочь компаниям идти в ногу со временем и использовать преимущества послелних технологических лостижений. Таким образом, они могут создавать более эффективные, безопасные и интеллектуальные системы управления данными, которые стимулируют инновации и рост. Также интегрируя технологию блокчейна и искусственного интеллекта в SQL для обучения студентов, базы данных могут стать более безопасными, прозрачными и устойчивыми к атакам, а также могут значительно улучшить учебный процесс и помочь студентам развить ценные навыки для их будущей карьеры.

## СПИСОК ИСПОЛЬЗОВАННЫХ ИСТОЧНИКОВ

1. Russinovich, M. Announcing the Confidential Consortium Blockchain Framework for enterprise blockchain networks / M. Russinovich // Cloud Computing Services Microsoft Azure / Microsoft.– [S.l.], 2017.– .– URL: https://azure.microsoft.com/en-us/blog/announcing-microsoft-scoco-framework-for-enterprise-blockchain-networks/ (last accessed date: 15.05.2023).

2. Блохин, Е. В. Искусственный интеллект в образовании: перспективы и последствия / Е.В. Блохин // Научное образование : электронный журнал.– 2023.– №2(19).– С. 16-20.– URL: www.na-obr.ru (дата обращения: 15.05.2023).

3. Саад, З.Ф Искусственный интеллект в образовании: преимущества и применение / З.Ф.Саад // Medium – Where good ideas find you / Medium.com.– [Б.м.], [2020].– .– URL: [https://medium.com](https://medium.com/walmartglobaltech/data-science-in-walmart-supply-chain-technology-bdb5d6b4105c) (last accessed date: 15.05.2023)

## НЕЙРОСЕТЕВЫЕ МЕТОДЫ В РЕШЕНИИ ЗАДАЧИ КРЕДИТНОГО СКОРИНГА

# Горячев Алексей Алексеевич, бакалавр кафедры «Алгебра и математические методы в экономике», e-mail: goriachev.alex2018@yandex.ru

## Мельник Татьяна Евгеньевна, к.э.н., доцент, e-mail: sych01@mail.ru Орловский государственный университет им. И.С. Тургенева, г. Орёл, Россия

*В данной статье рассмотрено применение нейросетевых методов в задаче кредитного скоринга и их потенциал для улучшения точности оценки кредитоспособности заемщиков. Приведены различные архитектуры нейронных сетей, используемые для построения моделей скоринга, а также методы предварительной обработки данных. Рассмотрены преимущества и ограничения применения нейросетевых методов при решении задач кредитного скоринга.*

*Ключевые слова: скоринг, нейросетевые методы, модель, нейронные сети, данные.*

Кредитный скоринг – это процесс оценки кредитоспособности потенциальных заемщиков на основе их финансового положения, кредитной истории и других факторов. Точность оценки кредитного риска является критически важной для банков и кредитных учреждений, поскольку позволяет минимизировать убытки от дефолтов и принимать более обоснованные кредитные решения [1]. С течением времени нейросетевые методы стали все более привлекательными в области кредитного скоринга, так как они обладают способностью автоматически извлекать сложные зависимости из больших объемов данных и повышать точность прогнозирования кредитного риска.

Для рассмотрения нейросетевых методов решения вопросов кредитного скоринга, важно понимать основные принципы и компоненты последнего. Кредитный скоринг включает в себя сбор и анализ информации о заемщике, построение модели оценки риска и принятие решения о предоставлении кредита на основе полученной оценки. Существует рад методов решения задач кредитного скоринга, среди которых традиционными являются статистические модели, такие как логистическая регрессия или дерево решений. Однако, они имеют свои ограничения в моделировании сложных нелинейных зависимостей, что может привести к снижению точности прогнозирования.

Нейросетевые методы, основанные на глубоких нейронных сетях, предлагают новый подход к решению задачи кредитного скоринга. Глубокие нейронные сети состоят из множества связанных нейронов, которые работают совместно для обнаружения сложных зависимостей в данных. Они состоят из нескольких слоев, включая входной слой, скрытые слои и выходной слой. Каждый нейрон принимает входные данные, вычисляет их взвешенную сумму и применяет нелинейную функцию активации для создания нелинейных преобразований данных [2]. Глубокие нейронные сети обучаются путем применения алгоритма обратного распространения ошибки, который позволяет оптимизировать веса нейронов для достижения минимума ошибки прогнозирования.

В качестве примеров нейросетевых моделей в кредитном скоринге рассмотрим следующие модели:

1. Многослойный перцептрон (MLP).

Многослойный перцептрон является наиболее простой и широко используемой нейросетевой моделью в кредитном скоринге. Он состоит из одного или нескольких скрытых слоев и выходного слоя. Каждый нейрон в скрытых слоях и выходном слое использует нелинейную функцию активации, такую как сигмоид или гиперболический тангенс, для создания нелинейных преобразований данных. Пример формулы активации для нейрона в скрытом слое может быть представлен следующим образом (формула 1).

$$
a = f(w * x + b) \tag{1}
$$

где а - активация нейрона;

f - функция активации;

 $w -$  Beca;

x - входные данные;

**b** – смещение.

Пример нейросетевой модели MLP с двумя скрытыми слоями может быть представлен следующим образом (рисунок 1):

| <b>Input Layer</b> | Hidden Layer 1 | Hidden Layer 2 | <b>Output Layer</b> |
|--------------------|----------------|----------------|---------------------|
|                    |                |                |                     |
| $x^2$              | h2             |                |                     |
| $\ddotsc$          | $\cdots$       | $\cdots$       | $\cdots$            |
| xn                 |                |                | yn                  |
|                    |                |                |                     |

Рисунок 1 - Нейросетевая модель MLP с двумя скрытыми слоями

На данном рисунке x1, x2, ..., xn - входные признаки, h1, h2, ..., h6 - активации нейронов скрытых слоев, y1, y2, ..., yn - выходные предсказания модели [3];

2. Рекуррентные нейронные сети (RNN).

Рекуррентные нейронные сети являются другим типом нейросетевых моделей, которые могут быть применены в кредитном скоринге. Они обладают способностью учитывать последовательность данных и моделировать динамические зависимости во времени. RNN имеет рекуррентные соединения, которые позволяют информации проходить через сеть во времени. Одна из наиболее распространенных архитектур RNN - LSTM (Long Short-Term Memory) - использует специальные блоки памяти, которые могут сохранять информацию на длительные промежутки времени и извлекать релевантные зависимости. RNN и LSTM могут быть применены для анализа временных рядов данных, таких как история платежей или поведение заемщика во времени [4].

3. Сверточные нейронные сети (CNN).

Сверточные нейронные сети, изначально разработанные для анализа изображений, также могут быть применены в задаче кредитного скоринга. Они обладают способностью автоматически извлекать локальные шаблоны и признаки из данных. CNN применяет операцию свертки для обнаружения различных характеристик данных и использует пулинг для уменьшения размерности и выделения наиболее важных признаков.

Свертка между входными данными (x) и фильтром (w) выполняется формулой (2).

$$
C(i,j) = \sum (x(i,j) * w) + b,
$$

 $(2)$ 

где  $C(i, j)$  – выходное значение свертки в позиции  $(i, j)$ ;  $x(i, j)$  – значение входных данных в позиции  $(i, j)$ ;

 $w - \phi$ ильтр (веса свертки);

b - смещение (bias). Сумма берется по всем позициям входных данных, покрываемых фильтром.

Операция пулинга осуществляется на основе формулы (3).

 $Pooling(i, j) = max(x(i, j), x(i, j + 1), x(i + 1, j), x(i + 1, j + 1))$ Max  $(3)$ где Max Pooling(i, j) - выходное значение пулинга в позиции (i, j);

 $x(i, j)$  - значение входных данных в позиции  $(i, j)$ .

В данном случае, выбирается максимальное значение из 4 соседних позиций.

Сверточные слои могут быть применены к различным типам данных, таким как история транзакций или текстовые описания заемщиков, для автоматического извлечения значимых признаков.

Пример нейросетевой модели CNN может быть представлен следующим образом (рисунок 2).

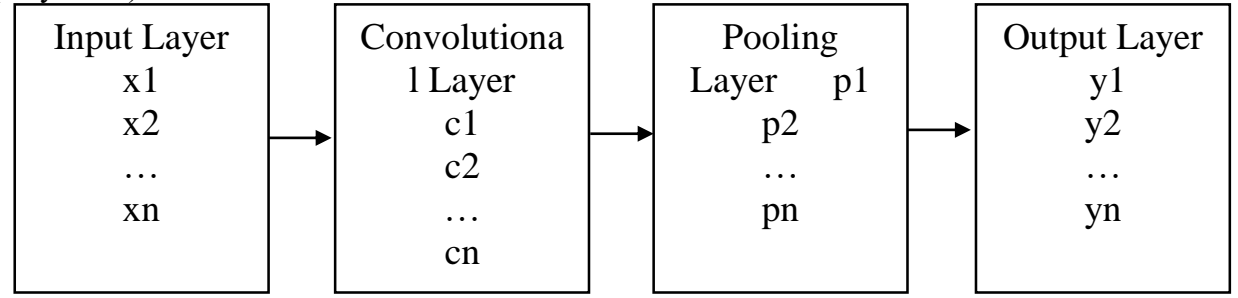

Рисунок 2 – Сверточная нейронная сеть (CNN)

На данном рисунке x1, x2, ..., xn - входные признаки, c1, c2, ..., cn - активации нейронов сверточного слоя, p1, p2, ..., pn - активации нейронов слоя пулинга, y1, y2, ..., yn выходные предсказания модели [5].

Нейросетевые методы имеют ряд преимуществ и ограничений, которые необходимо учитывать при их применении в задаче кредитного скоринга.

В качестве преимуществ нейросетевых метолов можно отметить:

- способность автоматического изучения зависимостей: Нейросетевые модели могут автоматически извлекать сложные зависимости из больших объемов данных, что позволяет улучшить точность прогнозирования кредитного риска;

- использование различных типов данных: Нейросетевые метолы могут быть применены к различным типам данных, включая числовые, категориальные, текстовые и временные ряды, что позволяет использовать всю доступную информацию для более точной оценки кредитоспособности заемшиков:

- потенциал для улучшения точности: Нейросетевые методы могут быть настроены и оптимизированы для достижения высокой точности прогнозирования кредитного риска, что в свою очередь может улучшить эффективность процессов кредитного принятия решений.

В качестве ограничений нейросетевых методов можно выделить:

- необходимость большого объема данных: Нейросетевые модели требуют большого объема данных для обучения, особенно при использовании глубоких архитектур. Недостаток данных может привести к переобучению модели или недостаточной обобщающей способности;

- сложность интерпретации: Глубокие нейронные сети могут быть сложными в интерпретации, поскольку они обладают большим количеством параметров и скрытых слоев. Это может затруднить объяснение принятых моделью решений и противоречить требованиям прозрачности и объяснимости в кредитном скоринге;

- вычислительная сложность: Обучение глубоких нейронных сетей может быть вычислительно сложным и требовать значительных вычислительных ресурсов. Это может быть вызовом для небольших кредитных учреждений с ограниченными вычислительными мощностями.

Таким образом, описанные выше нейросетевые методы представляют собой мощный инструмент для решения задачи кредитного скоринга. Их способность автоматического изучения зависимостей, использование различных типов данных и потенциал для улучшения

точности делают их привлекательным выбором для банков и кредитных учреждений, стремящихся повысить эффективность своих процессов кредитного принятия решений. Однако, необходимо учитывать ограничения нейросетевых методов, такие как требование большого объема данных, сложность интерпретации и вычислительная сложность. С учетом этих факторов, правильное применение и настройка нейросетевых моделей может значительно улучшить точность оценки кредитоспособности заемщиков и снизить риски для кредитных учреждений.

## СПИСОК ИСПОЛЬЗОВАННЫХ ИСТОЧНИКОВ

1. Глинкина, Е.В. Кредитный скоринг как инструмент повышения эффективной оценки кредитоспособности / Е.В. Глинкина // Банковское дело.– 2011.– № 16.– С. 43–47.

2. Назаров, А.В. Нейросетевые алгоритмы прогнозирования и оптимизации систем / А.В. Назаров, А.И. Лоскутов.– Санкт-Петербург: Наука и Техника, 2003.– 384 c.

3. Чернухин, Ю. В. Многослойные нейропроцессорные перцептроны / Ю.В. Чернухин // Известия ТРТУ.– 1998.– № 3(9).– С. 46.– EDN ICIWGD.

4. Зоткина, А. А. Рекуррентные нейронные сети как алгоритм последовательности данных / А. А. Зоткина // Современные информационные технологии. – 2022. – № 35(35). С. 24-26.– DOI 10.46548/CIT-2022-0035-0006.– EDN GPWZIR.

5. Багаев, И. И. Анализ понятий нейронная сеть и сверточная нейронная сеть, обучение сверточной нейросети при помощи модуля TensorFlow / И. И. Багаев // Математическое и программное обеспечение систем в промышленной и социальной сферах.– 2020.– Т. 8, № 1.– С. 15-22.– DOI 10.18503/2306-2053-2020-8-1-15-22.– EDN IZBILN.

# СПОСОБЫ ОПИСАНИЯ БИЗНЕС-ПРОЦЕССОВ С ПОМОЩЬЮ ИПИ-ТЕХНОЛОГИЙ

Васюткин Даниил Павлович, студент направления подготовки 15.03.04, направленность «Автоматизация технологических процессов и производств», e-mail: M4verikc@yandex.ru

Борисова Ольга Владимировна, к.т.н., доцент, e-mail: vladimirobna@mail.ru ФГБОУ ВО «Казанский Государственный Энергетический Университет», г. Казань, Россия

*В настоящее время все больше компаний осознают важность систематического описания своих бизнес-процессов. Это может помочь им повысить эффективность и качество своих операций, сократить затраты и улучшить управление рисками. В данной статье рассмотрены, какие методы существуют для описания бизнес-процессов, какие возможности предоставляют ИПИ-технологии, а также как они могут быть применены в различных секторах.* 

*Ключевые слова: бизнес-процессы, ИПИ-технологии, моделирование, графические модели, оптимизация.*

Одним из главных заданий в развитии любой компании является улучшение бизнеспроцессов. Описание бизнес-процессов в компании упрощает их анализ, оптимизацию и автоматизацию. Существует множество способов описания бизнес-процессов, но одним из наиболее эффективных является использование ИПИ-технологий.

Для начала, рассмотрим существующие методы описания бизнес-процессов и их недостатки:

1. Бумажное описание процессов - требует больших затрат времени и труда, не позволяет легко вносить изменения и обновлять описание, ограничивает возможности автоматизации.

2. Программное обеспечение для описания бизнес-процессов - не всегда удобно в использовании, может требовать специальной подготовки или высокой квалификации, ограничивает возможности интеграции с другими системами.

3. Графическое представление бизнес-процессов - не всегда обладает достаточной степенью подробности, не всегда понятно для всех участников процесса, не всегда позволяет отслеживать изменения в режиме реального времени.

ИПИ-технологии (интеллектуальное проектирование и интеграция) - это методы автоматизированного проектирования и оптимизации бизнес-процессов. Они упрощают моделирование, анализ и визуализацию бизнес-процессов через графический интерфейс, что ускоряет процесс и упрощает его использование для менеджеров и бизнес-аналитиков.

Разработка бизнес-процессов с помощью ИПИ-технологий облегчает процесс постановки задач и планирования работы персонала. Управление ресурсами при помощи ИПИ-технологий усилит контроль человеческих факторов, что повысит качество работы и уменьшит количество ошибок в работе.

В одном из самых популярных методов ИПИ-технологий, графических моделях, бизнес-процессы представлены в виде блок-схемы или диаграммы. Они включают в себя различные объекты, такие как задачи, активности, процессы и ресурсы, которые взаимодействуют друг с другом для достижения общей цели. Каждый объект на графической модели имеет свои характеристики, такие как продолжительность, выходные данные, зависимости и т.д. Большинство систем ИПИ поддерживают использование различных символов, цветов и форм для обозначения объектов на схеме, что помогает визуально отделять каждый элемент.

Другим популярным методом использования ИПИ-технологий для описания бизнеспроцессов являются функциональные диаграммы. Они похожи на графические модели в своей структуре, но вместо блоков диаграммы фокусируются на функциональных элементах. Выбор функциональных элементов включает в себя конверсии, логические связи или арифметические операции, а также результаты этих функционалов. Функциональные диаграммы - это хороший способ описания управления ресурсами, управления качеством и различными формами экономического моделирования.

Кроме того, существует несколько разных нотаций, используемых при описании бизнес-процессов с помощью ИПИ-технологии. Некоторые наиболее распространенные нотации включают BPMN (Business Process Modeling Notation), EPC (Event-driven Process Chains) и UML (Unified Modeling Language).

BPMN - одна из самых популярных нотаций. Это международный стандарт ISO 19510 для описания бизнес-процессов. Он использует графические элементы для представления активностей, событий, шлюзов и потоков процесса.

EPC - это другая нотация, которая использует диаграммы EPC для описания бизнеспроцессов, которые подчеркивают ресурсы, события и функции, используемые для выполнения тех или иных полномочий.

UML - это унифицированный язык моделирования, используемый для описания сложных систем. В UML можно использовать диаграммы деятельности, которые могут быть использованы для моделирования бизнес-процессов.

Существует несколько ключевых преимуществ, которые предоставляют ИПИтехнологии для бизнеса. Рассмотрим некоторые из них.

1. Увеличение конкурентоспособности

ИПИ-технологии помогают бизнесам защищать собственные технологии, продукты и процессы от нарушений и компрометаций со стороны конкурентов. Благодаря этому бизнессреда становится более стабильной и предсказуемой, что образует основу для развития и модернизации компаний.

2. Ускорение принятия решений

ИПИ-технологии также помогают бизнесам принимать оперативные решения на основе полных данных и обеспечивать надежную поддержку прав на интеллектуальную собственность. Без этой поддержки руководство может не иметь достаточной уверенности в том, что компания имеет все необходимые права и авторское право для реализации своих идей и планов.

3. Повышение доходности

ИПИ-технологии помогают бизнесу создавать новые продукты и сервисы, защищать их от конкурентов и управлять правами на интеллектуальную собственность. Эти инструменты обеспечивают целостность бизнес-процессов и представляют компании

возможность использовать собственную ИС, как инструмент для развития бизнеса, а также получения финансовой выгоды.

4. Улучшение общественной репутации

ИПИ-технологии представляют бизнес в положительном свете, так как прихотливая и эффективная работа с ИС обеспечивает высокую степень ответственности, инноваций и сохранности интеллектуальной собственности. Это, в свою очередь, влияет на репутацию компании, а также повышает ее статус и конкурентоспособность.

5. Снижение рисков

ИПИ-технологии помогают бизнес-среде снижать риски и уменьшать воздействие негативных факторов на компанию. Это могут быть как финансовые, так и юридические проблемы, а также проблемы, связанные с нарушением технологического процесса, производственной безопасности и другие.

Первым шагом, для использования ИПИ-технологий является анализ деятельности компании, который позволяет выявить наиболее эффективные бизнес-процессы и определить, какие конкретно технологии нужно использовать для их оптимизации.

Далее происходит разработка модели бизнес-процесса с помощью ИПИ-технологий. Она включает в себя определение главного элемента и всех взаимосвязей, участников, соответствующих процессам, и определение цели того или иного процесса.

Ключевым моментом является обновление модели в соответствии с изменениями в бизнес-процессе. ИПИ-технологии позволяют производить это обновление процесса в автоматическом режиме, не требуя большого количества ручной работы.

Однако, для максимальной эффективности использования ИПИ-технологий необходимо учитывать все нюансы работы с ними. Ключевым моментом является обучение работников компании работе с ИПИ-технологиями, адаптация к их использованию.

В заключение, описание и оптимизация бизнес-процессов является важным аспектом в развитии любой компании. При использовании ИПИ-технологий менеджеры и бизнесаналитики могут более эффективно моделировать и оптимизировать бизнес-процессы, что улучшит эффективность работы компании и ее результативность. Применение этой технологии в описание бизнес-процессов помогает предпринимателям не только формировать мощную структуру управления, но и выявлять скрытые ресурсы и наладить быстрый приток доходов. Существует множество способов описания бизнес-процессов с помощью ИПИ-технологий, и выбор подходящего - это задача каждой компании в зависимости от своих потребностей, возможностей и задач.

# СПИСОК ИСПОЛЬЗОВАННЫХ ИСТОЧНИКОВ

1. Гузаиров, М. Б. Методика управления научными исследованиями и подготовкой специалистов в области CALS/ИПИ-технологий / М. Б. Гузаиров, В. В. Мартынов, В. И. Рыков // Вестник Уфимского государственного авиационного технического университета. – 2006. – Т. 7, № 3. – С. 92-101. – EDN HVHKZT.

2. Судов, Е. В. Концепция развития CALS-технологий в промышленности России / Е. В. Судов, А.И. Левин.– Москва : НИЦ CALS-технологий «Прикладная логистика», 2002.– 28 с.

3. Давыдов, А.Н. Основные направления развития информационных технологий сопровождения и поддержки наукоемкой продукции на всех этапах жизненного цикла / А.Н. Давыдов, В.В. Барабанов, Е.В. Судов // Компьютерные технологии сопровождения и поддержки наукоемкой продукции на всех этапах жизненного цикла : матер. конф.– 2001.– С. 8-15.

4. Рузина, Е. А. Реализация ИПИ-технологий в разработке автоматизированной системы оперативно-диспетчерского управления инструментальным производством / Е.А. Рузина, В.Г. Пластинин, И.Ю. Палкин // Информационные технологии в проектировании и производстве. – 2007. – № 4. – С. 94-96. – EDN JXRJBF.

# РАЗРАБОТКА ИНТЕРФЕЙСА МОБИЛЬНОГО ПРИЛОЖЕНИЯ ДЛЯ РАСЧЁТОВ ЗАТРАТ НА АВТОМОБИЛЬ

Ткачев Егор Викторович, бакалавр, e-mail: Egor542Tkachev@mail.ru Белаш Виктория Юрьевна, к.п.н., доцент кафедры ИиИТ, e-mail: mininavy@tksu.ru Калужский государственный университет им. К.Э. Циолковского, г. Калуга, Россия

*Аннотация: В данной статье описано проектирование дизайна интерфейса мобильного приложения для расчетов затрат на личный автомобиль. Выявлены особенности и недостатки проектирования дизайна у мобильных приложений «Drivvo» и «Мой авто». Описано применение методов при разработке дизайна мобильного приложения, которые улучшают взаимодействие с пользователем.* 

*Ключевые слова: автомобиль, верстка, дизайн, мобильное приложение, мобильный интерфейс.*

Правильно проработанный дизайн интерфейса мобильного приложения является неотъемлемой частью разработки любого программного продукта, так как именно от него будет зависеть как отреагирует на приложение пользователь. Главная цель проектирования хорошего дизайна – это вызвать положительные эмоции пользователя к продукту, а также максимально уменьшить количество негативных эмоций, связанных, например, с не удобной навигацией по страницам приложения [4].

Рассмотрим основные принципы построения дизайна интерфейса мобильного приложения. Почти все они связаны с особенностями эксплуатации мобильного телефона, а именно: сравнительно небольшой экран (однако края экрана остаются малодоступными), управление сенсорным экраном и не высокая производительность.

Первой принцип дизайна – это следование основным трендам современности. Без труда можно определить какой дизайн был разработан в 2010 году, а какой в 2020 и разница между ними будет колоссальная. Пользоваться устаревшим дизайном, конечно, можно, однако это вызовет скорее негативный опыт использования приложением, так как за 10 лет тренды дизайна с объёмных и реалистичных иконок, сменились на тренды на плоские и яркие иконки. Также дизайнеры стали активно использовать минималистичный принцип построения дизайна, что позволило расчистить и систематизировать элементы, расположенные на экране [2].

Оптимизации и тестирование приложения – пользователь мобильного приложения всегда ожидает от него простого и понятного дизайна, интуитивно понятной навигации, удобного управления одной рукой и конечно же работы без сбоев и зависаний, в независимости от модели телефона и мощности процессора [5]. Неудобно расположенная кнопка, непонятная или кривая инфографика и сбои в работе при переключении страниц приложения вызовут резкие негативные эмоции ко всему приложению в целом, несмотря на все его преимущества, перед стабильно работающим аналогом.

Навигация в мобильном приложении должна быть максимально понятна и доступна для пользователя. Выполнение задачи не должно требовать много времени с выполнением большого количества действий. Навигация в приложении должна быть построена по принципу: чем проще и быстрее можно выполнить необходимую задачу – тем лучше. Также должно продумано расположение информации внутри приложения: чем быстрее пользователь сможет найти необходимую для него информацию, тем выше вероятность, что он воспользуется им ещё раз. В связи с этим существуют несколько типов вёрстки приложения со своими особенностями и недостатками. В разрабатываемом приложении было принято решение остановиться на типе вёрстки с использованием вкладок, так как в приложении будет размещено большое количество информации об автомобиле и категориях затрат на его обслуживание. Использование этого типа вёрстки упрощает и «прячет» навигацию внутри приложения, что позволит расширить полезное пространство экрана и разместить на небольшом экране смартфона большее количество полезной информации [3].

Ещё одним обязательным критерием хорошего дизайна является анимация. Пользователю будет необходимо на постоянной основе переключаться между вкладками и

просматривать инфографики, составленные специально для него. Приятная и плавная анимация, сопровождаемая эти действия вызовет хорошие эмоции и заставит пользователя возвращаться в приложение раз за разом [1]. Также оригинальная, качественная анимация позволит поддержать общую стилистику приложения и выделиться на фоне аналогичных программных решений.

Проанализируем некоторые актуальные мобильные приложения со схожим функционалом: Drivvo и Мой авто. Данные приложения имеют вёрстку с использованием вкладок, управление приложением осуществляется переключением между вкладками (вправо и влево) и нажатием функциональных кнопок на экране. Иконки расположены в понятных и доступных местах, в приложении «Мой авто» иконка меню для удобства продублирована в нижней части экрана (иконку меню принято располагать в верхнем левом углу). Дизайн выполнен в соответствии с современными трендами минимализма и простоты. Из недостатков можно выделить примитивный дизайн и неинформативную инфографику в главном меню в приложении «Мой авто». Указание географического расположения на карте, где была совершена трата на автомобиль, в приложении «Drivvo» не представляет функциональной значимости. Общие периодические сбои в работе и невозможность оплатить подписку на расширенный функционал на территории Российской Федерации не способствуют популярности приложения.

Исходя из анализа работы приложений, определим рекомендации для разработки дизайна проектируемого мобильного приложения:

Тип верстки оптимально использовать с использованием вкладок;

Простая, но продуманная навигация;

Следование современным тенденциям дизайна;

 Информационный блок лучше всего размещать в верхней части дизайна, а функциональный в нижней;

- По возможности замещать текст на иконки;
- Цвета не должны быть слишком резкими или тусклыми;
- Наличие качественной и оригинальной анимации;
- Оптимизация и тестирование приложения.

# СПИСОК ИСПОЛЬЗОВАННЫХ ИСТОЧНИКОВ

1. Балдина, Е. А. "Незаметный" дизайн мобильного приложения / Е.А. Балдина, Н.Р. Геворгян, С.К. Ткалич // Научные исследования: теория, методика и практика : сборник материалов Международной научно-практической конференции, Чебоксары, 21 мая 2017 года. Том 1.– Чебоксары: Общество с ограниченной ответственностью "Центр научного сотрудничества "Интерактив плюс", 2017. – С. 69-73.

2. Григорян, А. О. Новые дизайн-тренды в пользовательском интерфейсе кроссплатформенных мобильных приложений / А.О. Григорян, Т.Л. Макарова // Материалы докладов 52-й международной научно-технической конференции преподавателей и студентов : в 2 т., Витебск, 24 апреля 2019 года.– Витебск : Витебский государственный технологический университет, 2019. – Т.2. – С. 120-124.

3. Дизайн и вёрстка для мобильных устройств // Дизайн и верстка для мобильных устройств — Разработка приложений / web-esse.ru.– [Б.м.], 2012.– .– URL: http://webesse.ru/htmlcss/dizajn-vjorstka-mobilnyh-ustrojstv/ (дата обращения: 10.05.2023).

4. Курганова, Д. А. Значимость UX/UI-дизайна интерфейса в разработке мобильных приложений / Д. А. Курганова // Научно-техническое и экономическое сотрудничество стран АТР в XXI веке. – 2021. – Т. 1. – С. 194-197.

5. Шепелёв, М.Д. Совершенствование юзабилити-тестирования интерфейса / М.Д. Шепелёв, А.В. Флеров // Наука, образование, общество: актуальные вопросы и перспективы развития : сб. научных трудов по материалам Международной научнопрактической конференции : в 3 частях. – 2015.– Ч. 2.– С. 63–64.

# РАЗРАБОТКА ПОДСИСТЕМЫ ТЕХНИЧЕСКОГО КОНТРОЛЯ ПРОДУКЦИИ В КОНФИГУРАЦИИ 1С:ERP

## Гнедых Артём Петрович, студент кафедры ИСЭ, e-mail: artyom.gnedykh@mail.ru Авдеев Александр Сергеевич, к.т.н., доцент кафедры ИСЭ, e-mail: avdeevas@altgtu.ru Алтайский государственный технический университет им. И. И. Ползунова, г. Барнаул, Россия

*В работе представлена разработка подсистемы технического контроля продукции в конфигурации 1С: ERP. Автор анализирует предметную область и проблему предприятия; обосновывает актуальность разработки; формулирует требования к разрабатываемой подсистеме; излагает логику выбора инструментов и технологий для решения задачи. В заключении статьи делается вывод, что разработка данной подсистемы целесообразна.*

*Ключевые слова: 1С, разработка, подсистема, технический контроль, производство.*

В настоящий момент цифровые технологии используется везде. Также без них не обходятся и промышленные предприятия. Благодаря автоматизации предприятий их управление становится прозрачнее, показатели растут, а отчеты формируются быстрее. Но типовые конфигурации ещё не полностью способны охватывать все бизнес-процессы предприятий, поэтому они дорабатываются. В данной работе будет рассмотрена конфигурация 1С: ERP на предприятии АО АПЗ «Ротор».

В 1958 на уровне ЦК КПСС и Совета Министров СССР было принято решение о строительстве завода для серийного производства высокоточных приборов и инерциальных систем в районе города Барнаул. Отсюда берет свое начало Алтайский приборостроительный завод «Ротор». В марте 1959 г. Было начато строительство и уже через 3 года состоялся выпуск первой продукции. С 1962 г. завод стал непосредственным участником производства баллистических, а затем и крылатых ракет, строительства подводных лодок и крейсеров стратегического назначения. Со второй половины 60-х годов завод стал предприятием серийного изготовления гироскопических приборов и навигационных комплексов для нужд ВМФ СССР. Сейчас же завод производит продукцию по трём назначениям: специальная продукция, гражданская продукция и товары народного потребления. [1]

1С:ERP – это инновационное решение, которое использует комплексный подход к управлению бизнесом, имеет гибкость настройки, удобство в использовании и существенный экономический эффект. [2]

На данном предприятии было выявлено «узкое место» в учете брака продукции в производстве, которое ведётся вручную на бумажном носителе, а затем вручную набивается оператором в программу собственной разработке АСУПР для формирования отчет и никак не фиксируясь в 1С:ERP. Поскольку на предприятии внедрена конфигурация 1С:ERP, то было принято решение доработать типовую конфигурацию подсистемой технического контроля продукции. Так как главная цель – это вести учет в единой системе.

Сейчас данный бизнес-процесс происходит следующим образом:

При обнаружении брака сотрудник бюро технического контроля цеха начинает заполнять вручную печатную форму «Акт о браке», указывая в нём головное изделие; шифр изделия; заказ; материалы, которые были израсходованы на получившийся брак; трудозатраты. Затем этот документ передается экономисту планово-диспетчерского отдела. Где он расценивает и указывается корректную цену на расходованные материалы. Потом бумажный носитель передается нормировщику отдела труда и заработной платы, который рассчитывает и указывает стоимость трудозатрат. Теперь документ передается начальнику цеха, который указывает направление списания брака и процент удержания с виновного. Далее начальник технического бюро должен принять решение о исправности или неисправности брака. Если брак исправим, то контролер бюро технического контроля должен будет предоставить с повторным предъявлением доработку. Иначе, начальник цеха окончательно оформляет «Акт о браке» и передает его в службу качества и бухгалтерию для

расчета калькуляции. Если начальник цеха не может принять решение, то начальник службы качества создает экспертную комиссию. Если комиссия признает брак исправимым, то технологу нужно оформить карту разрешение на доработку и передает бирку контролеру бюро технического контроля для доработки с повторным предъявлением. Иначе, начальник цеха окончательно оформляет «Акт о браке» и передает его в службу качества и бухгалтерию для расчета калькуляции.

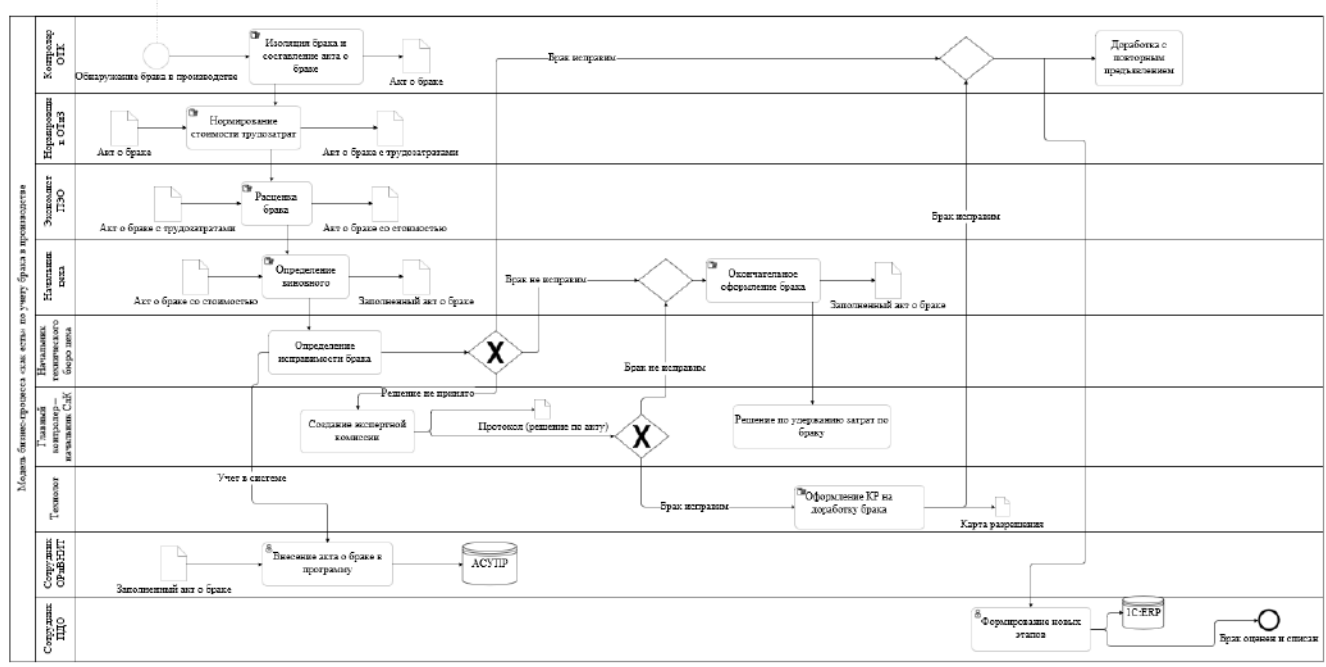

Рисунок 1 – Бизнес-модель «как есть»

Была разработана следующая модель «как должно быть».

Ouenca is criseanse õpasa

При обнаружении брака в производстве, контролер отдела технического контроля цеха создает документ «Протокол проведения контроля качества» в конфигурации 1С:ERP на основании этапа производства, в котором произошел брак. В котором заполняются данные из документа основания.

Затем в этом документе дополняет информацию нормировщик отдела труда и заработной платы. На вкладке «Трудозатраты» нажатием на кнопку заполнить, заполняются трудозатраты из этапа производства, который является документом основанием, и нормировщик заполняет стоимость трудозатрат.

Далее этот документ открывает экономист планово-экономического отдела для расценки брака. На вкладке «Расходные материалы» экономист нажимает на кнопку «Заполнить» и заполняются использованные материалы со вкладки «Обеспечение» из этапа производства. Затем экономист указывает корректную цену бракованного материала.

Следующим участником этой цепочки является начальник цеха, который указывает направление списания брака и процент удержания с виновного в браке.

Начальник технического бюро цеха определяет исправимость брака. Брак может быть исправимым, не исправимый брак части партии производства, всей партии производства, а также может быть брак комплектующего собственного изготовления, материала или ПКИ.

В зависимости от определения неисправности брака, сотрудник плановодиспетчерского делает определенные действия. Если решается, что брак исправим, то сотрудник планово-диспетчерского создает документ «Производство без заказа». В этом документе на вкладках «Материалы и работы» и «Трудозатраты» указываются затраты на исправление брака. На вкладке «Продукция» добавляется запись со значениями: номенклатура – «Исправление брака», количество – количество исправляемой продукции, направление выпуска – «Списать на расходы», получатель – подразделение, совершившее

брак, статья расходов – «Расходы по браку». А после исправления брака изготовление партии продолжается в обычном режиме.

Если брак не исправим и забракована входящая деталь собственного изготовления, материал или ПКИ, то выполняются следующие действия: 1) В этапе производства, который является основание для брака, оформляется побочный выпуск забракованной входящей детали собственного изготовления, материал или ПКИ в кладовую изолятор брака цеха обнаружителя; 2) После расчета стоимости брака заполняется корректная цена бракованной входящей детали собственного изготовления, материал или ПКИ; 3) В этапе производства, который является основанием для брака, добавляется обеспечение забракованное количество продукции; 4) Продолжается производство в текущем этапе.

Если брак не исправимый и забракована часть партии, то выполняются следующие действия: 1) В Этапе производства, который является основанием для браковки, оформляется побочный выпуск забракованной продукции в кладовую изолятор брака цеха обнаружителя и увеличивается количество отмененной продукции; 2) В последующих этапах производства уменьшается размер партии на объём брака; 3) В выпускающем этапе отменяется выпуск продукции на объем брака по причине «Брак»; 4) После расчёта стоимости брака, экономист планово-экономического отдела заполняет корректную цену бракованной продукции; 5) Сотрудник планово-диспетчерского создает новый заказ на производство для восполнения брака.

Если брак не исправимый и забракована вся партия, то выполняются следующие действия: 1) Удалить все следующие этапы производства за этапом, который является основание брака; 2) Если этап брака является выпускающим, то отменяются все выпуски по причине «Брак»; 3) В этапе брака добавляется выпуск забракованной продукции на кладовую изолятор брака цеха обнаружителя; 4) Создается новый заказ на производство для восполнения брака.

Бывает, что начальник технического бюро цеха не может принять решение и создается экспертная комиссия, которая формирует решение по акту о браке. Когда брак исправим, технолог оформляет карту разрешения на доработку брака. В случае неисправности брака, начальник цеха окончательно формирует акт о браке и передает его главному контролеру – начальнику службы качества.

Начальник службы качества принимает решение по удержанию затрат по браку. Затем следует регистрация акта о браке в службе качества. Потом бухгалтерия считает калькуляцию стоимости брака. После чего в бюро технического контроля цеха изготовителя передается отрывной ярлык, на основании которого сотрудник планово-диспетчерского корректирует план.

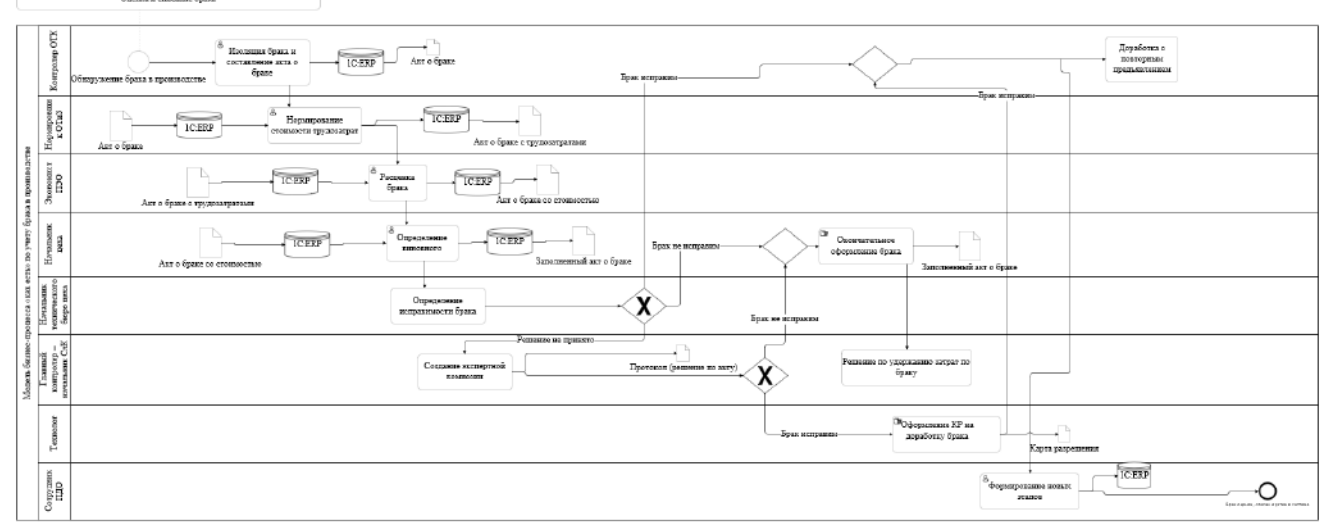

Рисунок 2 – Бизнес-модель «как должно быть»

В рамках работы разработан документ «Протокол проведения контроля качества», в котором указывается характеристика брака, расценки по материалам и трудозатратам. Документ создается на основании этапа производства где был обнаружен брак. Была разработана печатная форма, в которой заполняются все внесённые поля из документа для дальнейшей с ним работой. А также формирование отчетов двух форм для предоставления руководству. Из документа можно создать заказ на производства для восполнения брака и делать побочный выпуск из этапов на кладовую изолятор брака.

Благодаря автоматизации этого процесса теперь в конфигурации 1С:ERP ведется учет брака в производстве, значительно упростилась и ускорилась работа. Также из этой цепочки ушёл отдел, который выполнял операторскую работу вводя с бумажного носителя информацию в другую программу для учета и формирования отчетов.

## СПИСОК ИСПОЛЬЗОВАННЫХ ИСТОЧНИКОВ

1. История завода // АПЗ «Ротор» : официальный сайт / АПЗ «Ротор». – Барнаул, 2023. –. – URL: https://apzrotor.ru/company/history (дата обращения: 17.05.2023).

2. 1С:ERP Управление предприятием / ООО «1С».– Москва, 2023.– .– URL: https://v8.1c.ru/erp/ (дата обращения: 17.05.2023).

# ЦИФРОВАЯ ЭКОНОМИКА: АКТОРЫ И МОТИВЫ РАЗВИТИЯ

Гоголина Людмила Вениаминовна, к.э.н., профессор, e-mail: l.gogolina@customs-academy.ru Николаева Олеся Эдуардовна, магистрант кафедры «Мировая экономика и таможенная статистика», e-mail: lesokok@mail.ru

Российская таможенная академия, г. Люберцы, Россия

*В статье анализируется становление цифровой экономики в России с точки зрения активного участия в этом процессе государства, фирм, домохозяйств. Авторы подчеркивают цели и мотивы каждого из экономических агентов, их степень вовлеченности в новые формы экономических отношений.*

*Ключевые слова: цифровая экономика, нормативно-правовая база цифровой экономики, затраты на развитие цифровой экономики, рынок электронной коммерции, цифровые навыки населения.*

Развитие цифровой экономики в Российской Федерации предполагает активное взаимодействие всех экономических субъектов, - государства, тысяч фирм, миллионов домохозяйств, - в новых и постоянно изменяющихся условиях.

Ведущей силой в этом процессе является государство. С начала 2000-х годов в РФ принят целый ряд федеральных законов регулятивного характера: «О коммерческой тайне»; «Об информации, информационных технологиях и о защите информации»; «О персональных данных»; «Об электронной подписи»; «О безопасности критической информационной инфраструктуры Российской Федерации»; «О цифровых финансовых активах, цифровой валюте и о внесении изменений в отдельные законодательные акты Российской Федерации» и др. Нормативно-правовая база постоянно развивается и совершенствуется. В стране утверждена и реализуется масштабная программа «Цифровая экономика Российской Федерации» [1]. Важнейшим институтом, центром координации взаимодействия между бизнес-сообществом, научно-образовательными организациями, общественными организациями и органами государственной власти в рамках деятельности рабочих групп по реализации этой национальной программы является автономная некоммерческая организация (АНО) «Цифровая экономика». Деятельность АНО осуществляется по пяти основным направлениям: «Цифровая трансформация отраслей и компаний», «Безопасная открытая инфраструктура», «Кадры для цифровой экономики», «Эффективное регулирование», «Международное сотрудничество» [5].

Ежегодно государство расходует бюджетные средства на подготовку кадров с необходимыми компетенциями для всех отраслей народного хозяйства; на научные исследования; на поддержку и развитие отечественных IT-сектора и IT-инфраструктуры. Государство широко использует IT-технологии в финансовой сфере: в налоговой и банковской системах, в таможенном администрировании. Создана и постоянно совершенствуется система предоставления населению государственных услуг. Ведётся подготовка к введению цифрового рубля.

Таким образом, российское государство выступает законодателем, координатором и организатором перехода к цифровой экономике.

Стремительное расширение потоков информации приводит к росту затрат на их получение и обработку не только со стороны государства, но и других экономических субъектов (таблица 1).

Таблица 1 - Динамика затрат на развитие цифровой экономики в Российской Федерации за 2017-2021 гг. в млрд. руб. [2].

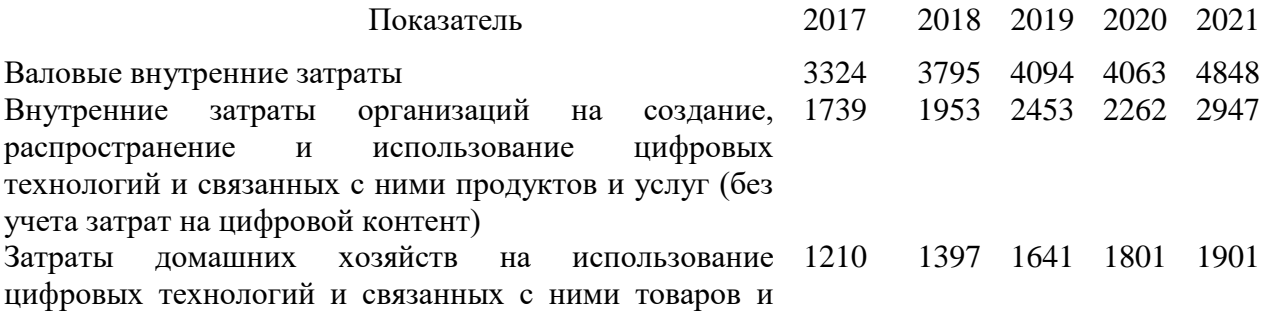

услуг

Данные таблицы 1 показывают рост валовых внутренних затрат за исследуемый период почти в 1,5 раза. Большую долю (до 60% в 2021г) этих средств ежегодно расходуют организации. Стабильный рост затрат, на наш взгляд, свидетельствует о развитии цифрового потенциала российского бизнеса. В 2021г более 63% этих средств приходится на предприятия информации и связи (29,4%); финансового сектора (12,9%); отрасли информационных технологий (12,7%); профессиональной, научной и технической деятельности (10,3%) [2].

За 2010-2021 гг. существенно улучшились количественные и качественные показатели использования компьютеров и сети Интернет организациями страны. Так, по данным Росстата, число персональных компьютеров в расчете на 100 работников организаций увеличилось с 36 до 61 ед.; доля организаций, использующих широкополосный доступ к сети Интернет, в общем числе организаций предпринимательского сектора возросла до 86%; доля организаций, использующих RFID-технологии составила 14%, «облачные сервисы» - 28%; доля организаций, имевших Web-сайт достигла 42%. Эти показатели вполне соответствуют мировой практике [4].

Одним из показателей, характеризующих развитие цифровой экономики страны является оборот электронной торговли. За 2010 – 2022гг рынок электронной коммерции в России вырос почти в двадцать раз: с 260 млрд. руб. до 4986 млрд. руб. Ускорителем торгового оборота в виртуальном пространстве выступила пандемия COVID-19. С 2015 по 2021г доля организаций, осуществлявших онлайн-продажи товаров (работ, услуг) в общем числе организаций предпринимательского сектора возросла с 12% до 20%. Этот показатель приблизился к целому ряду стран, в т.ч. европейских. Тогда как в Германии он имел даже негативную тенденцию – упал с 27% до 22% [4]. Российская Ассоциация Компаний Интернет-торговли отмечает, что в 2022г лидерами среди регионов на локальном рынке и в трансграничной торговле являются: Москва (33,78%), Московская область (18,2%), Санкт-Петербург (12,62%), Краснодарский край (9,55%) [3].

Таким образом, российский бизнес начинает широко применять цифровые конкурентоспособные решения в хозяйственной практике.

В 2010 – 2021гг в России произошел существенный рост цифровизации домашних хозяйств: за последние пять лет их затраты на использование цифровых технологий и связанных с ними товаров и услуг возросли почти на 60% (таблица 1). Если в 2010г доступ

к интернету имели с 48,4% российских домохозяйств, то в 2021г - уже 84%. При этом совершенствуется уровень цифровых навыков населения [2]. По нашему мнению, это связано с развитием системы российского образования; с переводом в цифру системы государственных услуг; с развитием объёмов Интернет-торговли; с возникшими у граждан возможностями получения онлайн основных и дополнительных доходов.

В заключение отметим, что каждый из экономических агентов имеет сильную мотивацию использования IT-технологий и их совместные усилия обеспечивают социальноэкономическое развитие страны.

Апробированием множества IT-сервисов, технологий и мобильных приложений, полезных и удобных для бизнеса и граждан занимается правительство Москвы. По его инициативе действуют сервисы и порталы «Сделано в Москве», «Мой город», «Активный гражданин», «Московский транспорт», «Московская электронная школа». Положительный опыт Москвы рекомендуется к использованию в других регионах страны. Таким образом, складывается и усиливается форма обратной связи населения и бизнеса с государством, а также появляется возможность экономии трудовых, материальных, финансовых ресурсов в масштабах страны.

## CПИСОК ИСПОЛЬЗОВАННЫХ ИСТОЧНИКОВ

1. Об утверждении прилагаемой программы «Цифровой экономики Российской Федерации» : Распоряжение Правительства Российской Федерации от 02.03.2019 N 234 (ред. от 13.05.2022) // Официальный интернет-портал правовой информации. – Москва,2022. – . – URL: http://pravo.gov.ru/ (дата обращения: 10.05.2023).

2. Цифровая экономика: 2023. Краткий статистический сборник / Г. И. Абдрахманова, С.А. Васильковский, К.О. Вишневский и др.; Нац. исслед. ун-т «Высшая школа экономики». – Москва : НИУ ВШЭ, 2023. – 120 с.

3. Сводные аналитические данные. Рынок Интернет-торговли в России. // Ассоциация компаний интернет-торговли : официальный сайт / Ассоциация компаний интернетторговли. – Москва, 2012-2023. – . – URL: https://akit.ru/analytics/analyt-data. (дата обращения: 10.05.2023).

4. Россия и страны мира. Статистический сборник. / Федеральная служба государственной статистики (Росстат).– Москва, 2022..– .– URL: [https://rosstat.gov.ru/storage/mediabank/Strani\\_mira\\_2022.pdf](https://rosstat.gov.ru/storage/mediabank/Strani_mira_2022.pdf) (дата обращения: 10.05.2023).

5. АНО «Цифровая экономика» / Автономная некоммерческая организация «Цифровая экономика».– Москва, 2017-2023.– .– URL: <https://data-economy.ru/>(дата обращения: 10.05.2023).

# СРАВНЕНИЕ НОТАЦИЙ IDEF0 И ARIS EEPC

Куницын Вадим Игоревич, студент факультета компьютерных наук и технологий, e-mail: bagum007@yandex.ru

Евдокимова Светлана Анатольевна, к.т.н., доцент, доцент кафедры ИТ, e-mail: evdsv@mail.ru

Новикова Татьяна Петровна, к.т.н., доцент, доцент кафедры КТиМИ,

## e-mail: novikova\_tp.vglta@mail.ru

Воронежский государственный лесотехнический университет им. Г.Ф. Морозова, г. Воронеж, Россия

*Построение графических бизнес-моделей процессов организации используется для анализа деятельности и автоматизации текущих процессов. В работе выполняется сравнение двух популярных методологий функционального моделирования IDEF0 и ARIS eEPC. С помощью разработанных диаграмм для процесса продажи билетов в кинотеатр показаны сходства и отличия нотаций IDEF0 и ARIS eEPC.*

*Ключевые слова: моделирование бизнес-процессов, методология IDEF0, диаграмма декомпозиции, нотация ARIS, диаграмма ARIS eEPC.*

При анализе и оптимизации текущих бизнес-процессов, их автоматизации выполняют разработку бизнес-моделей, используя различные графические нотации [1-3]. Графические бизнес-модели процессов представляют собой совокупность схем, диаграмм, которые в наглядной форме описывают производимые операции, взаимосвязи между ними, информационные потоки, необходимые ресурсы и т.д. [2]. В настоящее время существуют следующие нотации разработки бизнес-моделей – IDEF0, BPMN, ARIS eEPC и другие [1-3].

Проведем сравнение объектов и принципов создания нотаций IDEF0 и ARIS eEPC. Для примера разработаны диаграммы процесса продажи билетов в кинотеатр в нотациях IDEF0 и ARIS eEPC (рисунки 1 и 2 соответственно).

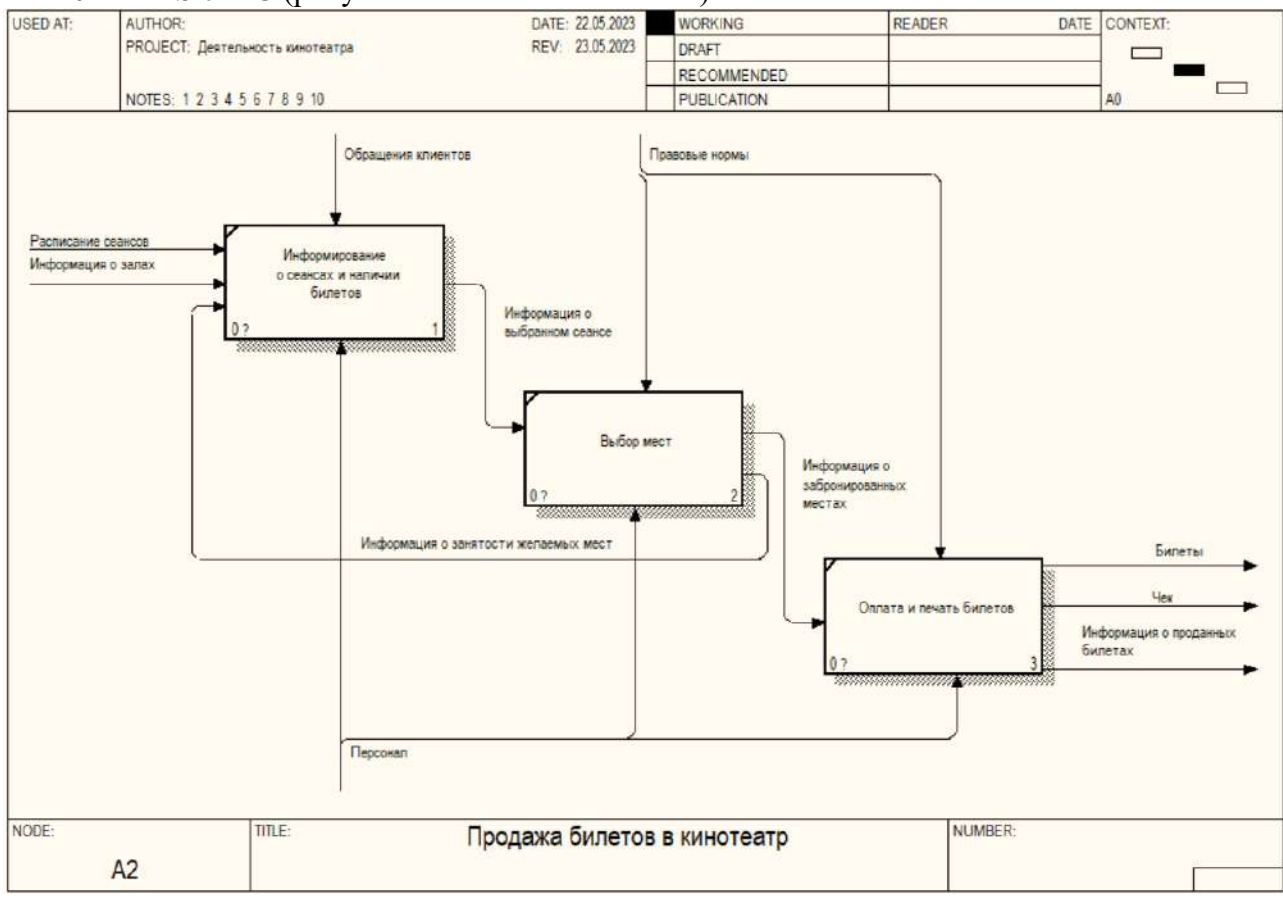

Рисунок 1 - Диаграмма декомпозиции «Продажа билетов в кинотеатр»

Бизнес-модель в нотации IDEF0 представляет собой совокупность диаграмм, иерархически связанных друг с другом [2, 4]. Вершиной дерева является контекстная диаграмма, которая детализируется с помощью диаграмм декомпозиции. Для создания диаграмм используются геометрические объекты двух типов - прямоугольники и стрелки. Прямоугольники - это работы, а стрелки - объекты, информация, передаваемые между работами, а также правила, механизмы реализации работ.

Метолология **ARIS** методология проектирования интегрированных информационных систем, которая позволяет описать все аспекты функционирования организации с помошью четырех моделей - организационной, функциональной, управленческой и модели ресурсов [2, 5]. Для подробного описания бизнес-процессов в виде функциональных шагов предназначена событийная цепочка процесса ARIS eEPC. Основные фигуры, которые используются при создании диаграмм ARIS eEPC, и их назначение представлены в таблице 1.

Таблица 1 – Фигуры диаграммы ARIS eEPC

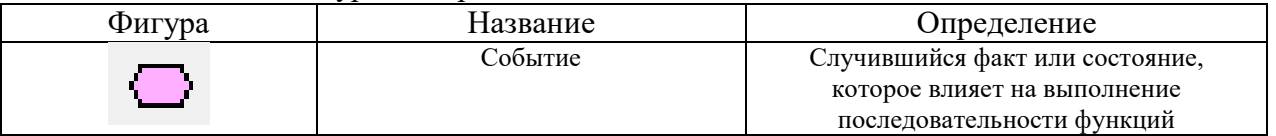

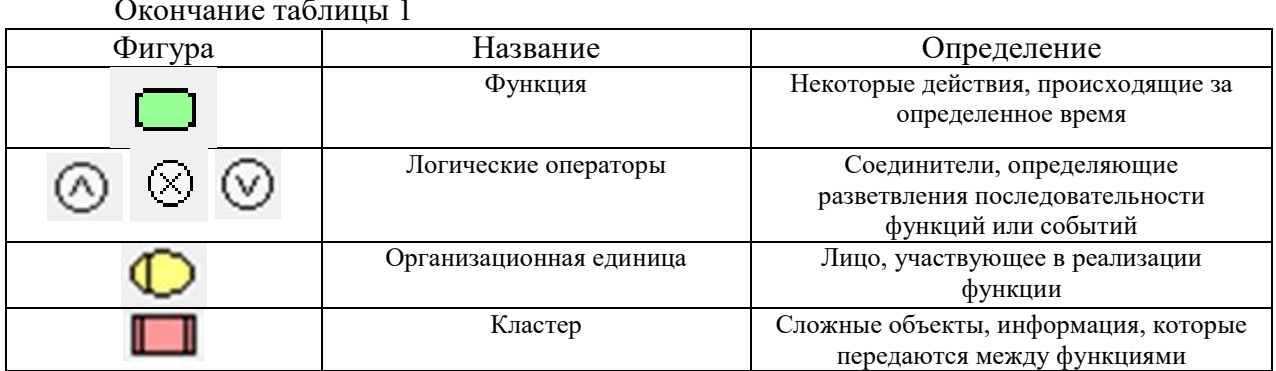

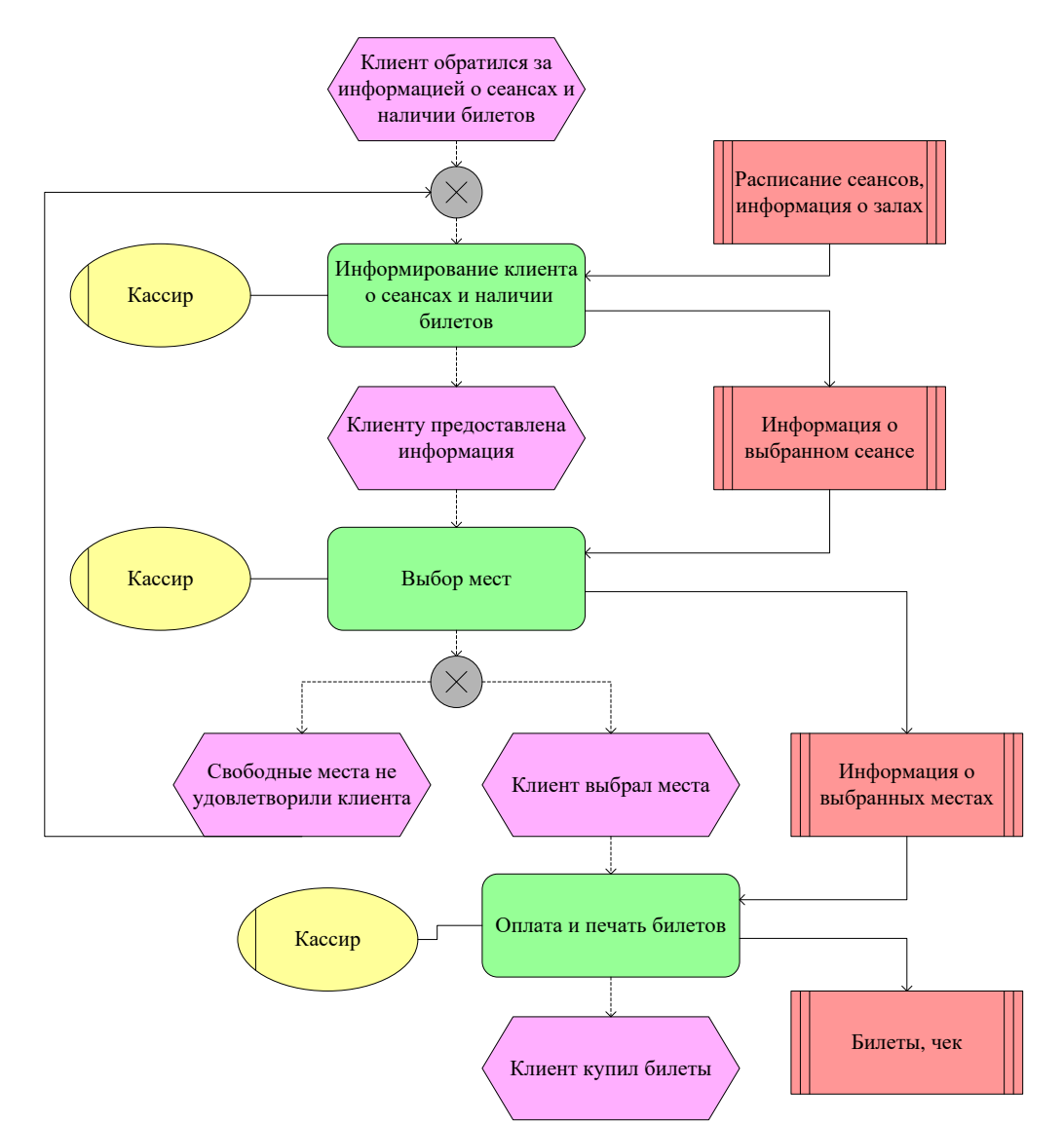

Рисунок 2 - Диаграмма ARIS eEPC бизнес-процесса «Продажа билетов в кинотеатр»

При сравнении основных объектов и принципов создания диаграмм декомпозиции IDEF0 и ARIS eEPC, можно отметить следующие особенности рассматриваемых нотаций:

- количество видов объектов, используемых в диаграммах ARIS eEPC, значительно больше, чем в нотации IDEF0, но их в обеих нотациях достаточно для полного описания бизнес-процесса;

- в обеих нотациях есть объекты, изображающие функции, определяющие последовательность шагов реализации бизнес-процесса;

 в нотации IDEF0 стрелки имеют различное назначение в зависимости от стороны прямоугольника, к которой они подходят. Это и объекты, информация, передаваемые от функции к функции, управляющая информация, влияющая на функцию, персонал, оборудование, используемое для выполнения операций. В нотации ARIS eEPC для этого используются несколько различных объектов, а стрелки соединяют объекты.

в нотации IDEF0 нет событий и аналогов.

Таким образом, обе нотации позволяют создать полную графическую бизнес-модель процесса деятельности.

#### СПИСОК ИСПОЛЬЗОВАННЫХ ИСТОЧНИКОВ

1. Грекул, В.И. Проектирование информационных систем : учебник и практикум для вузов / В.И. Грекул, Н.Л. Коровкина, Г.А. Левочкина.– Москва : Юрайт, 2022.– 385 с.

2. Евдокимова, С.А. Выбор методологии моделирования предметной области при проектировании информационной системы / С.А. Евдокимова // Моделирование систем и процессов.– 2015.– Т. 8, № 3.– С. 18-22.– DOI: 10.12737/17161.

3. Елиферов, В.Г. Бизнес-процессы. Регламентация и управление : учебник / В.Г. Елиферов, В.В. Репин.– Москва : ИНФРА-М, 2023.– 319 с.

4. Евдокимова, С.А. Функциональная модель описания деятельности магазина одежды / С.А. Евдокимова, М.С. Канищева, О.В. Вихрова // Моделирование информационных систем и технологий : сборник материалов Международной научно-практической конференции.– Воронеж, 2022.– С. 97-104.– DOI: 10.58168/MIST2022\_97-104.

5. Новикова, Т.П. Разработка алгоритма и модели функционирования информационной системы для платного отделения стоматологической поликлиники / Т.П. Новикова, А.А. Бодин, С.А. Евдокимова // Моделирование систем и процессов.– 2021.– Т. 14, № 1.– С. 51-58.– DOI: 10.12737/article\_5b57794a4920a9.85327838.

# РАЗРАБОТКА ИНФОРМАЦИОННОЙ СИСТЕМЫ УПРАВЛЕНИЯ КОЛИВИНГОВОЙ КОМПАНИИ СИНГАПУРА

Блем Александр Генрихович, к. э. н., доцент, e-mail: [alblem@mail.ru](mailto:alblem@mail.ru) Веряскин Андрей Анатольевич, магистрант кафедры ИСЭ, e-mail: [andrew.veryaskin@mail.ru](mailto:andrew.veryaskin@mail.ru) Штенгер Эмилия Сергеевна, магистрант кафедры ИСЭ, e-mail: [fran.dd48@gmail.com](mailto:fran.dd48@gmail.com) Алтайский государственный технический университет им. И.И. Ползунова, г. Барнаул, Россия

*В работе описан процесс разработки информационной системы управления коливинговой компании. Актуальность темы обусловлена возрастанием популярности организации таких форм проживания. Описаны процессы, являющиеся ключевыми в работе коливинга, по каждому процессу деятельности представлены экранные формы, демонстрирующие работу ИС.*

*Ключевые слова: коливинг, совместное проживание, информационная система, WhatsApp, 1С*

Во время пандемии 2020 года большое распространение приобрела дистанционная форма работы. По данным статистики, на май 2020 года 59% компаний имели в своем штате сотрудников, находящихся на удаленной форме работы. Такой формат удобен по следующим причинам: экономия на транспорте и питании, возможность работать не только из дома, снижение уровня стресса. Минусами можно назвать ненормированный график, сочетание домашних и рабочих дел, проблемы со здоровьем из-за сидячего образа жизни, отсутствие спонтанных встреч и коммуникации с людьми.

Последний из названных минусов способствовал поиску новых видов общения между единомышленниками. Один из таких вариантов – проживание в коливинге. Цель такого формата проживания – это способ окружить себя людьми, которые могут быть полезными друг другу. Главным преимуществом жизни в коливинге отмечают возможность общения

всегда, когда в этом есть потребность. Коливинг является симбиозом пространств для личного проживания и общения с внешним миром: для уединения имеется личная комната постояльца, а для мест встреч, отдыха, работы, питания и просто общения с соседями, коллегами, единомышленниками предназначены лаунж-зоны, коворкинги и кухня.

Коливинги набирают все большую популярность: сейчас основная доля объектов приходится на Китай, Индию, США и страны Западной Европы, в России же рынок коливингов только зарождается. Наибольшую популярность коливинги имеют в странах Юго-Восточной Азии – Китае, Сингапуре и Индии, ведь именно туда молодые люди чаще всего переезжают для поиска новой жизни.

Описываемый в работе коливинг находится в Сингапуре, стране, являющейся лидером в рейтинге глобальной конкурентоспособности, рассчитываемом аналитиками Всемирного экономического форума [1].

В Сингапуре наблюдается быстрый и активный темп жизни, а также снижение значения среднего возраста среди населения. По данным статистики, на 2023 год число представителей активного трудоспособного населения достигает 55%.

Увеличение возраста вступления в брак, снижение уровня домовладения, переход на удаленные формы работы – все это способствует увеличению популярности коливингпространств, которые могут предложить апартаменты для жилья молодым людям.

Объектом исследования является существующий коливинг «Pure Energy Holding PTE LTD», находящийся в Сингапуре по адресу 421A Race Course Road, 218668. Можно выделить следующие характеристики выбранного коливинг-центра:

длительное пребывания арендатора (от двух лет и более);

 большой выбор жилых помещений – сейчас в собственности коливинга находится более пятидесяти квартир, каждая из которых разделена на шесть комнат;

возможность выбрать жилье, основываясь на собственном бюджете;

 реализованная система распределения расходов – расходы, относящиеся к общим помещениям, распределяются на каждого жильца апартаментов;

заселение соседей, схожих друг с другом по возрасту и интересам.

Однако на рынке ИТ-продуктов так и не появились программы, которые смогут полностью обеспечить все потребности коливинг-компаний. А ведь сфера их деятельности является достаточно широкой. Можно выделить следующие направления:

инвестиционная деятельность;

- строительная деятельность;
- риэлтерские услуги;
- услуги владения и пользования недвижимостью;
- залоговые и обменные операции;
- услуги доверительного управления.

Каждая из названных сфер деятельности требует строгого ведения документации и отчетности, ведь при большом обороте клиентов и собственников является важным фиксация каждого действия деятельности коливинга.

Процесс работы описываемого коливинга можно разделить на следующие блоки:

1. маркетинговая кампания;

- 2. взаимодействие с собственником недвижимости;
- 3. взаимодействие с клиентом;
- 4. работа с заявками на услуги;
- 5. финансовые операции;
- 6. ведение отчетности.

Среди выделенных блоков наиболее проблемными и требующими внимания являются процессы 3, 4 и 6. Именно они представляют наибольший интерес для автоматизации деятельности компании, и далее в работе основное внимание будет уделено названным блокам.

После проведения исследования предметной области, были выдвинуты следующие изменения, касаемые процессов ведения деятельности:

1) процесс «Работа с собственником недвижимости»: изменения коснулись процесса работы с заявками на подготовку документов компании непосредственно перед началом сделки;

2) процесс «Работа с потенциальными арендаторами»: выдвинуты предложения по автоматизации процессов регистрации требований арендаторов, регистрации основного договора аренды и проведения консультаций по порядку оплаты услуг аренды недвижимости;

3) процесс «Работа с заявками на оказание услуг»: весь процесс происходит преимущественно за счет использования автоматизированного бота в мессенджере WhatsApp, что позволит исключить ручное создание заявок через переписку с менеджером компании;

4) процесс «Работа с финансами коливинговой компании»: автоматизирован процесс расчета и начисления платежей арендаторам, расчет оплаты собственникам жилых объектов, а также составление отчетности.

Для реализации требований работы коливинговой компании, требуется комплекс следующих программных продуктов:

 информационная система, позволяющая автоматизировать все направления работы коливинга;

 автоматизированный бот в мессенджере WhatsApp [2], являющийся самым популярным и используемым способом связи в стране деятельности;

 сайт-агрегатор, сочетающий в себе визитную карточку коливинга и представляющий всю базу недвижимости, находящуюся в работе. Также на сайте будет разработан механизм подбора объекта недвижимости по критериям поиска.

Было принято решение по реализации концептуальной схемы взаимодействия объектов системы, как показано на рисунке 1.

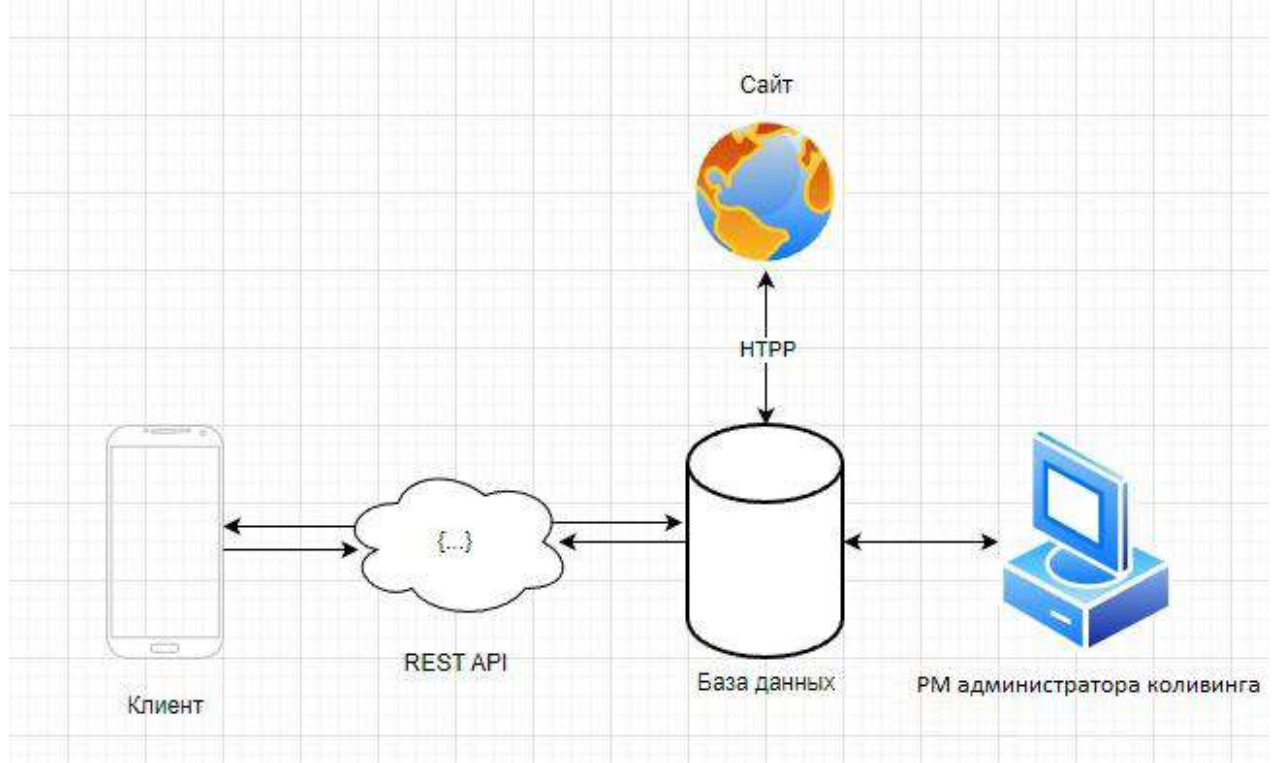

Рисунок 1 – Концептуальная схема взаимодействия объектов системы

Так как система предназначена для работы коливинг-компании Сингапура, интерфейс программы решено воспроизвести на английском языке, так как английский является основным языком государства и образования. Для удобства, в данной работе все описание системы приведено на русском языке.

Разработанная система управления коливингом имеет следующую структуру, представленную на рисунке 2.

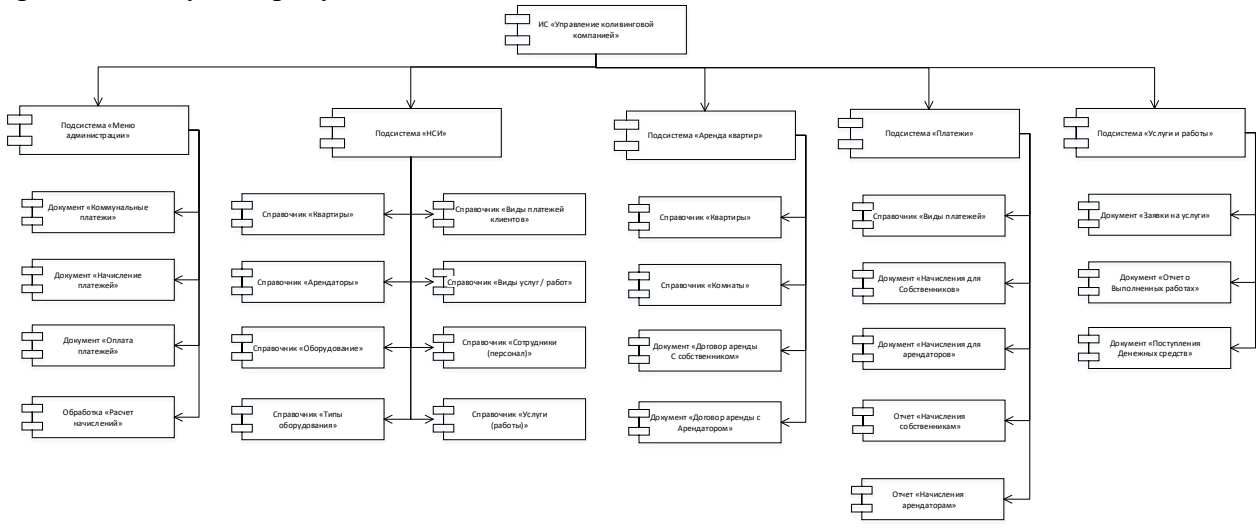

Рисунок 2 – Архитектура разработанной системы

Система «ИС Управление коливингом» решает поставленные ранее задачи. На рисунках 3 – 5 приведены примеры экранных форм и отчетов, реализация которых является наиболее важной для руководства коливинга.

Разработаны документы, позволяющие регистрировать договоры аренды арендаторами, поступление оплаты в разрезе видов платежей. Реализованы отчеты, отображающие список квартир, свободных к аренде за текущий календарный год. Примеры форм документов и отчета можно увидеть на рисунке 3.

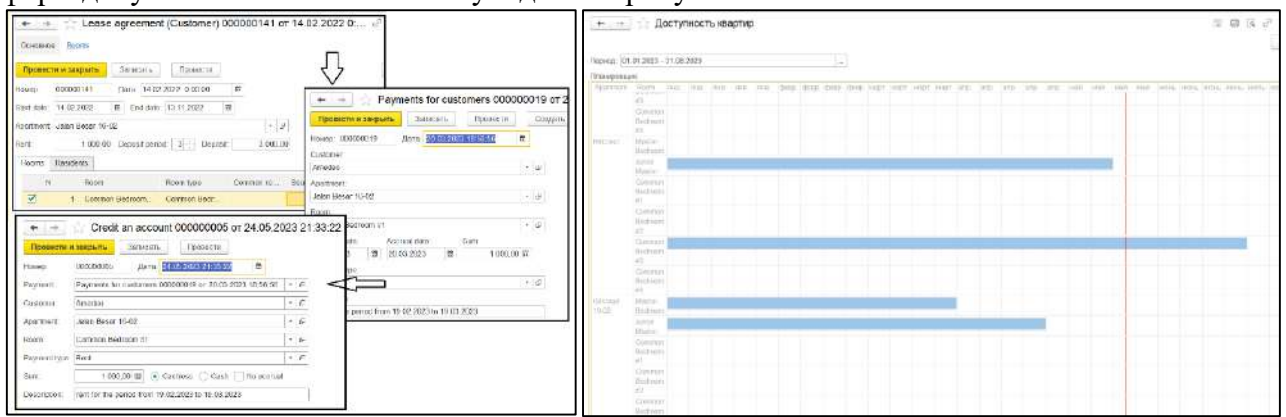

Рисунок 3 – Документы процесса работы с арендаторами и отчет доступности квартир

Один из важнейших процессов, требующий автоматизации, это работа с заявками на услуги. Разработан механизм отработки заявок посредством бота в популярном мессенджере WhatsApp. При регистрации основного договора аренды клиент получает доступ к боту, используя который возможно получить информацию по суммам платежей, печатные формы квитанций об оплате квартиры и т.д., а также оформить заявки на услуги разных категорий, которые предоставляет коливинговая компания – уборка, ремонт, транспортные услуги.

На рисунке 4 представлен фрагмент процесса оформления заявок посредством использования бота WhatsApp.

Материалы II Всероссийской научно-практической конференции «Современные цифровые технологии»

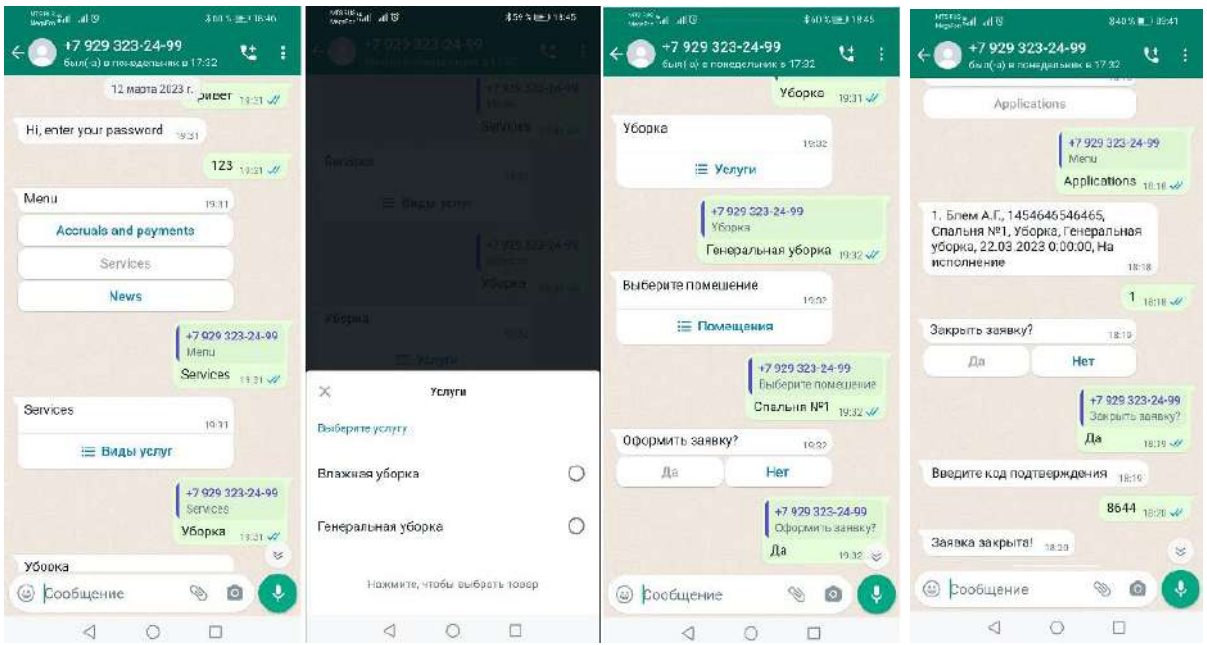

Рисунок 4 – Процесс оформления заявки в мессенджере WhatsApp

В системе предусмотрено автоматическое формирование документов расчета и начисления платежей арендаторам, процесс реализован при помощи выполнения регламентного задания, запускающегося в определенное время каждые календарные сутки. Таким образом становится возможен финансовый учет коливинговой компании. Пример расчета начислений, список созданных документов и отчет по обороту средств коливинга представлены на рисунке 5.

| $-4$<br>Ziorn 24.05.2023            | Расчет начислений<br>单     | Загоднить                  | Ban<br><b>Fight</b><br>nnatesa | $\tau$ - $\pm 1$                    | Начислить ллатеки. |                                              | æ<br>$_{\rm K}$<br>Начислить коммуналку |         | Customer payroll<br>$-1$<br><b>Сформировать</b> | Высрать весилит                    | Настровок.                           |                    |                      |                      | <b>卷 回</b><br>$\binom{328}{16}$ |
|-------------------------------------|----------------------------|----------------------------|--------------------------------|-------------------------------------|--------------------|----------------------------------------------|-----------------------------------------|---------|-------------------------------------------------|------------------------------------|--------------------------------------|--------------------|----------------------|----------------------|---------------------------------|
| Клиенты                             | Документы                  |                            |                                |                                     |                    |                                              |                                         | Period: | $\Box$                                          |                                    |                                      | Customer:          |                      |                      |                                 |
|                                     | Клинет                     | Кнаштири.                  |                                | Address                             |                    | Cyster                                       |                                         |         | Apartment: 480_C River Valley                   |                                    | $\ddot{\phantom{1}}$                 |                    |                      |                      |                                 |
|                                     | Maria.<br>2 Chan XianoYuan | Trivosa                    | 480 A Rivor Valley             | 480 A Rivor Valley                  |                    |                                              | 1000.00<br>1.000,00                     |         | Customer.                                       | Apartment                          | Room                                 | Initial<br>balance | Credit               | Debit                | Final<br>balance                |
|                                     | 3 Jay Ann                  |                            | 480 C River Valley             | 480 C River Valley                  |                    |                                              | 1000,00                                 |         | Payment type<br>Lee Wonmi & Sundsressn<br>Rent  | 15 Rochdale                        | Common Bedrocim #2                   |                    | 1000.00<br>1 000.00  |                      | 1 000.00<br>1 000.00            |
| $+ -$                               |                            | Payments for customers     |                                |                                     |                    |                                              | æ                                       |         | Chec Xiang Yuan                                 |                                    | 480 A River Valley Common Bedroom #1 |                    | 1000.00<br>1 000.00  |                      | 1.000.00<br>1 000.00            |
| Coopera                             |                            | Создать на основники -     |                                | Roma (Chivil)                       |                    | $\mathbb{R} \qquad \mathbb{Q}_0 \rightarrow$ | Eue +                                   |         | Tech Boon Geik x2<br>Rott                       |                                    | 480 A River Valley Common Bedroom #2 |                    | 1 000.00<br>1,000.00 |                      | 1000.00<br>1 000.00             |
| Bata                                |                            | Houseo                     | Customer                       | <b>Apartment</b>                    | Room               | Accruel date                                 | Poyment's                               |         | <b>Avidnov</b><br>Rout                          | 480 C River Valley, Master Bedroom |                                      |                    | 6 125 00<br>1,000.00 | 6 100.00<br>1 000,00 | 26.00                           |
| 172 24 05 2023 0 00:57              |                            | 000000029                  | <b>Jay Ann</b>                 | 490 C River Vel.                    | Common Bedro       | 24.05.2020                                   | 07.06.202                               |         | Utilion.<br><b>U</b> rpad:                      |                                    |                                      |                    | 125.00<br>5 000 00   | 100.00<br>5 000.00   | 25.00                           |
| Tu-24 05 2023 0 00 57               |                            | 000000025                  | Chan Xiang Yuasi               | 480 A River Velley                  | Common Bedro       | 24 05 2023                                   | 07 08:202                               | Ξ       | Jay Arin                                        |                                    | 480 C River Valley Common Bedroom #2 |                    | 1415.48              |                      | 1 415 48                        |
| 240520300057                        |                            | 000000027                  | <b>Uaria</b>                   | Traverson                           | Common Bedro       | 24 05 2023                                   | 07.08.202                               |         | Rent<br><b>Utilies</b>                          |                                    |                                      |                    | 1000.00<br>415.48    |                      | 1 000.00<br>415.48              |
| Lowell, and art dealers the win has |                            | 20 40 40 40 40 40 40 40 40 |                                | Advertising and the property of the | ALC: University    | and man animals                              | 14.00.000                               |         | Parthebars                                      |                                    | 480 C River Valloy Common Bodroom #1 |                    | 1 125.00             |                      | 1.125.03                        |

Рисунок 5 – Формы процесса финансового учета коливинга

В заключение необходимо отметить необходимость наличия ПО, позволяющего вести автоматизированный учет коливинговых компаний. Число таких компаний растет с каждым днем, а широкой спектр сфер деятельности предполагает наличие внимательного подхода руководителей, что возможно облегчить внедрением информационной системы.

# СПИСОК ИСПОЛЬЗОВАННЫХ ИСТОЧНИКОВ

1. Колдунова Е.В. Сфера информационных технологий в странах Восточной Азии как фактор экономического развития и модернизации: сравнительный анализ государственных стратегий / Е.В. Колдунова // Сравнительная политика.– 2012.– №1 (7).– С. 133-139.– URL: https://cyberleninka.ru/article/n/sfera-informatsionnyh-tehnologiy-v-stranah-vostochnoy-azii-kakfaktor-ekonomicheskogo-razvitiya-i-modernizatsii-sravnitelnyy-analiz (дата обращения: 22.05.2023).

2. Чат бот WhatsApp. Полное руководство / С. Одинцов // Дзен - платформа для просмотра и создания контента / ООО «Дзен».– [Москва], 2022.– .– URL: https://dzen.ru/a/YpZrqhdsX0wYBkVt (дата обращения: 22.05.2023).

#### Бобоев Н.М., Дробязко О.Н. Автоматизация учета продаж плодоовощной продукции АВТОМАТИЗАЦИЯ УЧЕТА ПРОДАЖ ПЛОДООВОЩНОЙ ПРОДУКЦИИ

# Бобоев Наримон Максадович, студент кафедры ИСЭ, [narimon.boboev@bk.ru](mailto:narimon.boboev@bk.ru) Дробязко Олег Николаевич, д.т.н., профессор каф. ИСЭ, drolnik@list.ru Алтайский государственный технический университет им. И. И. Ползунова, г. Барнаул, Россия

*В работе представлена разработка автоматизированной информационной системы для торговой компании ООО «Рассвет» которая занимается оптовой торговлей плодоовощной продукции. В статье исследуется сложившийся механизм деятельности плодоовощных организаций, который требует новых подходов к организации учета и внутреннего контроля финансовых результатов, пересмотра роли информации учетно-контрольной системы. В заключении статьи делается вывод, что полученный продукт позволил удовлетворить заявленные потребности заказчика и оптимизировал некоторые процессы в компании.*

*Ключевые слова: [автоматизация](https://elibrary.ru/query_results.asp), [аис](https://www.elibrary.ru/keyword_items.asp?id=2324699), [анализ](https://www.elibrary.ru/keyword_items.asp?id=7251473), ценообразование, скидки, продажа продукции, торговое предприятие.*

Сфера применения автоматизации учета продаж плодоовощной продукции является одной из самых важных в научной сфере. При развитии технологии и появлении новых продуктов, возможности автоматизации учета продаж значительно расширились. Для плодоовощной организации основным является процесс приобретения и хранения плодоовощной продукции. Автоматизация учета продажи плодовых культур включает контроль сохранности плодоовощной продукции и своевременное представление руководителю компании информации о товарных запасах, состоянии товаров на складских полках и эффективности их использования. Контролируется законность совершенных операций, правильное оформление первичных документов учета и сделок. На основе учетных данных действующая информационная система обеспечивает эффективный контроль финансовых результатов.

Современный подход к учету и внутреннему контролю предполагает воздействие на учетную систему различных информационных потоков. Общие системы учета и контроля рассматриваются как единая система, обеспечивающая формирование объективной информации о плодоовощных предприятиях в качестве хозяйственных субъектов. После изменения внешних условий плодоовощные организации столкнулись с расширением круга пользователей, которым требуется информация о финансовых результатах их деятельности. Учетная система должна быть способна гарантировать надежное и точного предоставления информации, чтобы пользователи могли принимать обоснованные решения на основе финансовой отчетности.

Таким образом, комплексность подхода к управлению и внутреннему контролю предполагает создание информационных систем для обработки различных видов данных и предоставления достоверных сведений о финансовом положении и результативности плодоовощной организации. Поэтому необходимо установить надежные процедуры контроля, а также подготовить квалифицированных специалистов для эффективного использования этих систем и обеспечения соответствия учетных процессов стандартам. Именно поэтому комплексный подход к учету и контролю в плодоовощной организации необходим для обеспечения достоверной и актуального учета, который позволяет принимать обоснованные решения и повышать эффективность управления [1].

Проведение внутреннего контроля доходов основано на совокупности рекомендаций, направленных для повышения эффективности управления плодами в современных условиях. Проведение этой реализации направлено на выявление и предотвращении различных видов злоупотреблений, незаконных продаж продукции.

Задача внутреннего контроля дохода - обеспечить должный учет и контроль доходов организации, а также минимизировать потери от несанкционированных действий. При помощи специальных процедур можно выявить факты мошенничества, ошибки в учете и другие нарушения доходов.

Принятие процедур внутреннего контроля доходов включает разработку политики и процедуры, направленные на установление четких правил в области учета дохода. Это включает такие меры, как система авторизации и разделения полномочий с использованием специализированного программного обеспечения или мониторинга. Также обучение сотрудников о принятых процедурах и правилах.

Методы внутреннего контроля доходов плодоовощных организаций направлены на создание прозрачной и ответственное среды, в которой могут быть выявлены потенциальные нарушения или несоответствия. Для сохранения финансовой надежности организации, защиты ее активов и поддержания доверия со стороны клиентов и партнеров. Согласно этому методу, использование процедур внутреннего контроля доходов в плодоовощной организации имеет большое значение для обеспечения эффективного управления и предотвращения возможных рисковых ситуаций с доходами.

В то же время, с момента перехода к рыночным отношениям и развития конкуренции плодоовощные организации вынуждены использовать другие методы ценообразования. К примеру в частности, при определении цены организации теперь не только учитывают расходы на продажу продукции и проводят исследования цен конкурентов. Если цены на товары и планируемый уровень рентабельности ниже, чем у конкурентов то возникает необходимость сократить расходы. Это не только может быть достигнуто с помощью организации четкого внутреннего контроля расходов продажи.

Стоимость плодоовощной продукции устанавливается в зависимости от покупателя (социальная сфера или коммерческая торговля), времени поставки плодоовощной продукции. Для бесперебойной поставки овощей потребителю и сохранения установленных правительством цен на социально значимую продукцию создается резерв овощной продукции.

Поступающие данные о колебаниях цен ежеквартально поступают в контролирующий отдел из отдела снабжения и сбыта.

В методике процесса ценообразования и контроля соблюдения цены, которая представлена на рисунке 1.

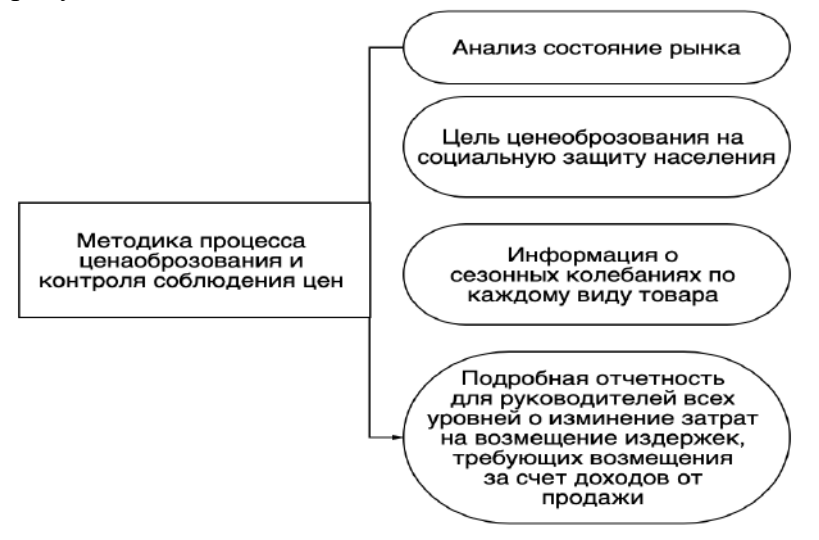

Рисунок 1 - Содержание методики процесса ценообразования и контроля соблюдения цен

Следует отметить, что важным условием для организации внутреннего контроля является то, что качество продукции зависит от множества факторов, таких как соблюдение технологического режима хранения плодоовощной культуры и правильная организация приема урожая. При этом контроль должен быть распространен на все этапы товародвижения продукции.

В систему контроля должны входить следующие процедуры в регулярном режиме:

 перед тем как поступить на хранение в хранилище, плоды проходят проверку на качество;

 проверка соответствия процесса хранения и соблюдения температурного режима, влажности или температуры в помещении с установленными нормами;

 контроль за качеством плодоовощных продуктов, которые будут продаваться покупателям, путем сравнения их характеристик с требованиями стандарта.

Сбор данных о отгрузке плодоовощной продукции поможет контролировать качество и безопасность отгруженной продукции, тем самым сокращая вероятность получения рекламаций и возврата продукции покупателям из-за несоответствия ее качеству. Из-за этого их состав значительно упрощается с помощью современных средств автоматизации, которые позволяют автоматизировать процесс. Современная сетевая программа «1С:УНФ» позволяет вести учет продукции не только по сортам и ценам, но также с разбивкой на стандарты. Это значительно улучшает эффективность учета полученной информации, а также возможность получения необходимых сводных отчетов.

Современные плодоовощные организации должны тщательно контролировать качество плодовой продукции на этапе хранения, например, необходимо следить за соблюдением температурного режима в холодильных камерах и обеспечивать контроль всего процесса от закладки продукции на хранение до ее продажи потребителю. Выделение еще одной контрольной точки, которая определяет условия хранения плодоовощных продуктов в хранилищах, обусловлена необходимостью обеспечения сохранности продукции. Очевидно, что в этом случае особенно важна проверка качества продукции, так как сроки хранения очень ограничены и нарушения их могут привести к увеличению естественной убыли против нормы. В этом случае необходимо организовать контроль за соблюдением сроков нахождения продукции на складе. Эти функции могут выполняться сотрудниками отделов маркетинга, в присутствии материально ответственных лиц (товароведов и кладовых). Это означает, что они должны сопоставлять дату закладки плодоовощной продукции на хранение с датой проверки. В случае нарушения сроков, их необходимо отразить в карточках складского учета.

На стадии хранения сотрудники будут подтверждать правильность количественного учета товарной продукции, а представители отдела сбыта - качество. Каждый факт нарушения условий и сроков хранения следует оформлять актами или служебными инструкциями, которые должны быть представлены руководству компании для принятия необходимых мер по их устранению с минимальными потерями.

Как известно, коммерческая деятельность наиболее подвержена различным злоупотреблениям. И здесь основой для внутреннего контроля коммерческой деятельности должен стать процесс продаж и проведения на регулярной основе процедур выявления возможных злоупотреблений и «левых» продаж. Безусловно, именно в процессе продаж возникает самый значительный денежный поток, поэтому даже незначительные злоупотребления могут привести к большим финансовым потерям.

Таким образом, разрабатываемая конфигурация должна обеспечить функционал как для ввода, хранения, обработки документов, учета товаров на складах, учета движения денежных средств, мониторинг выполнения заявок;

Ведения отчетов, которые иллюстрируют главные показатели по основным видам деятельности некоторых отделов.

Автором статьи было принято решение о разработке конфигурации «с нуля». Другой альтернативой являлось использование существующей типовой конфигурации (например, «1С:УНФ» [2], предназначенной для малых предприятий) и ее доработка, но были отмечены несколько значительных недостатков такого варианта:

1) Типовая конфигурация «1С:УНФ» перегружена функционалом, что мешает в рамках маленького производства как сотрудникам, так и самому программисту, внедряющему и поддерживающему платформу, так как ему сложно выбрать, какие элементы нужны, а в каких необходимости нет.

2) Во всем представленном списке документов типовой конфигурации отсутствуют специфические документы, необходимые именно для работы учета плодоовощной продукции.

В заключении научной работы, посвященной теме "Комплексный подход к учету и контролю продаж плодоовощной продукции", можно сделать следующие выводы:

Учет и контроль продаж плодоовощной продукции являются важными аспектами эффективного управления плодоовощными организациями. Они позволяют получать объективную информацию о финансовом положении и результативности организации, а также выявлять и предотвращать возможные злоупотребления и потери.

Ручной учет продаж является трудоемким и подверженным ошибкам процессом, который требует значительных временных и финансовых затрат. Автоматизация учета продаж с использованием специализированных программных решений. Преимущества автоматизации учета продаж включают увеличение скорости обработки данных, снижение ошибок, улучшение отчетности и аналитических возможностей, а также повышение удобства использования и уровня обслуживания для клиентов. Однако, автоматизация учета продаж также имеет некоторые недостатки, включая высокие затраты на внедрение и обновление систем, потребность в подготовке персонала, возможность технических сбоев и угрозы кибербезопасности.

#### СПИСОК ИСПОЛЬЗОВАННЫХ ИСТОЧНИКОВ

1.Управленческий учет в современной экономике / М.В. Фролова, П.Е. Шумилин // Сборник трудов молодых ученых / Ростовский государственный экономический университет "РИНХ" ; отв. ред. В.Ю. Наливайский.– Ростов-на-Дону, 2001.– С. 162-165.– URL: <https://www.elibrary.ru/item.asp?id=37176803> (дата обращения: 25.05.2023).

2. 1С: Управление нашей фирмой // Система программ 1С: Предприятие : официальный сайт / ООО «1C».– Москва, 2023.– .– URL: https://v8.1c.ru/small.biz/? (дата обращения: 25.05.2023).

# РАЗРАБОТКА ИНФОРМАЦИОННОЙ СИСТЕМЫ МОДЕЛИРОВАНИЯ ФИНАНСОВЫХ ПОТОКОВ КРЕДИТНЫХ ПОТРЕБИТЕЛЬСКИХ КООПЕРАТИВОВ

Авдеев Александр Сергеевич, к.т.н., доцент, e-mail: [ishimael@bk.ru](mailto:ishimael@bk.ru) Блем Александр Генрихович, к. э. н., доцент, e-mail: [alblem@mail.ru](mailto:alblem@mail.ru) Пономаренко Илья Евгеньевич, магистрант кафедры «Информационные системы в экономике», e-mail[:1iluxa@mail.ru](mailto:1iluxa@mail.ru)

## Алтайский государственный технический университет им. И.И. Ползунова, г. Барнаул, Россия

*В работе описывается ИС, предназначенная для моделирования финансовых потоков кредитных потребительских кооперативов. Разработанная ИС позволяет оценивать осуществимость используемых кооперативом финансовых схем, своевременно выявлять случаи нарушения нормальных условий функционирования и анализировать управленческие решения по их устранению*

*Ключевые слова: кредитные потребительские кооперативы. информационные системы, финансовые потоки, имитационное моделирование.*

В течение последних 20 лет на рынке финансовых услуг заметное место занимают кредитные потребительские кооперативы (КПК), оказывающие гражданам (физическим лицам) услуги по приему сбережений и выдаче займов [1].

Деятельность КПК регламентируется федеральным законом от 18 июля 2009 г. № 190- ФЗ «О кредитной кооперации». Этим законом установлены финансовые нормативы, которые должны соблюдаться кооперативами. Однако, несмотря на это, очень часто деятельность такого рода кооперативов заканчивается судебными разбирательствами с «обманутыми»

вкладчиками. Два автора данной статьи только в течение июля-декабря 2022 г. участвовали в качестве экспертов в 6 уголовных делах, возбужденных по искам участников КПК к руководству кооперативов. Общая сумма исковых требований по данным шести делам превысила 300 миллионов рублей, количество «обманутых» вкладчиков – более 600.

В связи с вышеизложенным целесообразно установить формализованные условия нормального функционирования КПК, а также разработать ИС, позволяющую моделировать финансовые потоки КПК, своевременно прогнозировать возможные моменты в будущем, когда нормальные условия функционирования могут перестать соблюдаться. Это позволит самим КПК заранее реагировать и предотвращать появление в будущем негативных финансовых ситуаций, а контролирующим органам более обоснованно проводить внешние экспертизы деятельности кооперативов.

В основе разработанной информационной системы лежит имитационная модель движения финансовых средств на счетах КПК.

Поступление денежных средств на счета и в кассу кооператива складываются из следующих источников:

1) Вклады (паенакопления) участников-сберегателей.

2) Погашение участниками заемщиками полученных займов в соответствии с заключенными договорами.

3) Проценты по займам, вносимые участниками заемщиками в соответствии с заключенными договорами.

4) Обязательные взносы участников: вступительные взносы, членские взносы, страховые взносы участников заемщиков и др.

Расходование денежных средств осуществляется по следующим направлениям:

1) Возврат сбережений участникам-сберегателям в соответствии с заключенными договорами.

2) Выплата процентов по сбережениям участников-сберегателей в соответствии с заключенными договорами.

3) Выдача займов участникам заемщикам.

4) Расходы на текущую деятельность кооператива.

В случае нормальной работы кооператива все сбережения участников-сберегателей должны быть возвращены им в полном объеме. Аналогично, сумма полученных займов должна быть полностью погашена участниками-заемщиками. Соответственно, для обеспечения нормальной работы кооператива необходимо, чтобы суммарное поступление денежных средств от выплат процентов по займам и от обязательных взносов участников покрывало расходы по выплате процентов по вкладам и текущие издержки на деятельность кооператива.

Таким образом, необходимое условие нормальной деятельности КПК имеет вид: за любой временной период (нарастающим итогом с начала деятельности кооператива) сумма, полученная от поступлений средств по пунктам 3 и 4 раздела «Поступление денежных средств» должна быть не меньше сумм расхода по пунктам 2 и 4 раздела «Расходование денежных средств».

В соответствии с уставами большинства КПК, суммы, полученные по обязательным взносам, предназначены для погашения текущих расходов кооператива. Если предположить, что эти суммы примерно равны (то есть расходы на текущее содержание кооператива полностью покрываются за счет обязательных взносов участников), необходимое условие нормальной деятельности кооператива примет вид:

За любой временной период (нарастающим итогом с начала деятельности кооператива) сумма, полученная в качестве процентов по займам от участников-заемщиков, должна быть не меньше суммы, которую требуется выплатить в качестве процентов по вкладам участников-сберегателей.

Исходные данные для построения имитационной модели функционирования КПК содержатся в базе договоров, заключенных между КПК и его участниками.

По любому типу договоров в тексте договора (или в приложении, считающимся неотъемлемой частью договора) обязательно указывается следующая информация: сумма (сбережения или займа), срок, на который сделано сбережение или выдан заем, процент (компенсация) по договору сбережения или по договору займа (обычно, указывается годовая процентная ставка), условия погашения займа (помесячно, или в конце срока), условия начисления процентов по договорам сбережения и некоторая дополнительная информация (например, если погашение займа происходит помесячно, то по какой схеме: аннуитетной, дифференцированной, «как в потребительском кредите» или по собственной схеме, которая не используются в банковской системе).

Что касается обязательных взносов (вступительных, членских, страховых и т.п.), то алгоритмы их начисления также могут быть достаточно разнообразными.

Таким образом, при разработке ИС моделирования финансовых потоков КПК следует предусмотреть самые разнообразные возможные алгоритмы возврата сбережений, начисления процентов по сбережениям, погашения займов и процентов по займам, а также начисления обязательных платежей.

Рассмотрим, в качестве примера, алгоритм имитационной модели финансовых потоков конкретного КПК, в котором используются следующие алгоритмы возврата сбережений, погашения займов и начисления обязательных платежей:

- сбережения возвращаются по окончании срока, указанного в договоре;

- проценты по сбережениям начисляются в конце срока, указанного в договоре по процентной ставке, указанной в договоре;

- займы погашаются ежемесячно по лифференцированной схеме погашения займов:

- вступительные взносы являются фиксированными для всех участников и вносятся однократно в момент заключения договора (сбережения или займа);

- членские взносы не предусмотрены уставом кооператива;

- страховые взносы уплачивают только участники-заемщики однократно при заключении договора, сумма страхового взноса равна фиксированному проценту от суммы займа.

Обозначения параметров и переменных ИМ приведены в таблице 1.

Таблица 1 - Обозначения параметров и переменных имитационной модели

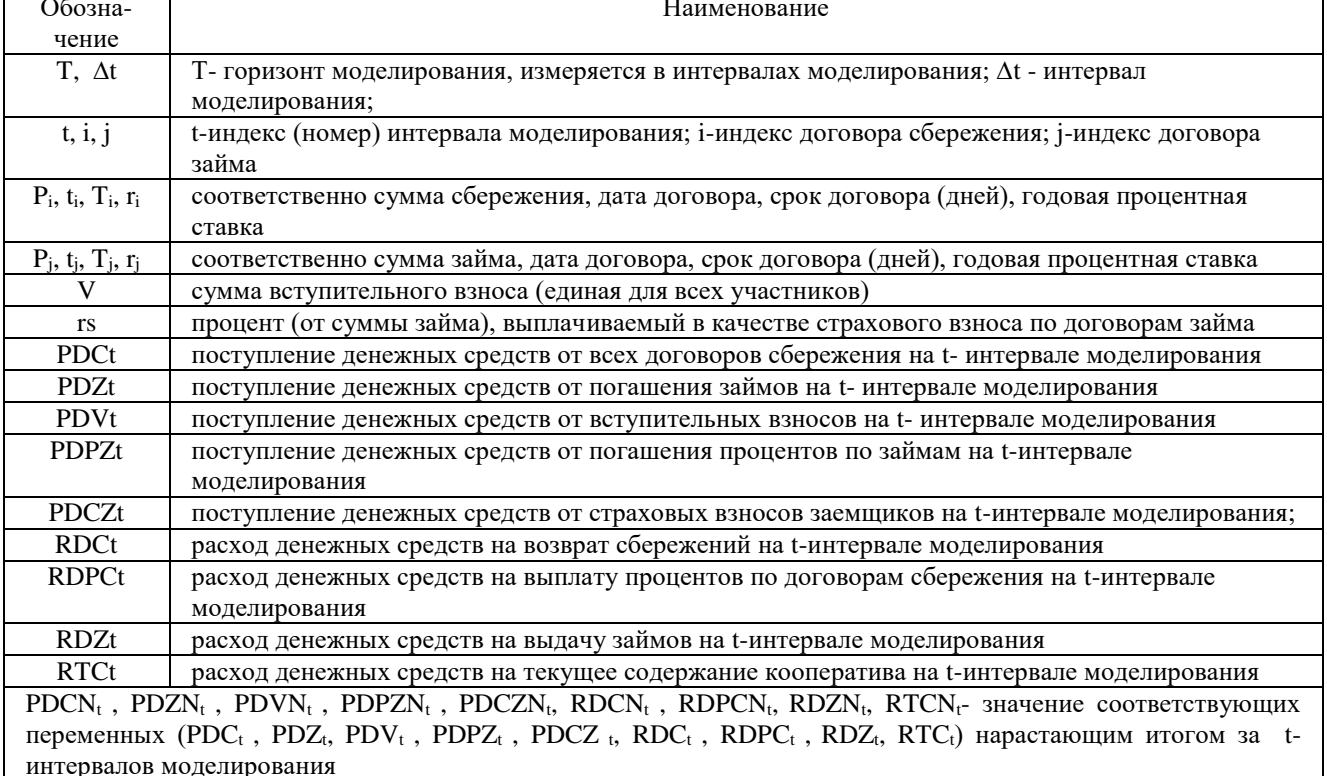

В этом случае алгоритм имитационной модели имеет следующий вид (выражения 1-

 $17).$ 

Приведем основные соотношения ИМ КПК для случая, когда в качестве интервала моделирования взят месяц, соответственно  $t_i$ ,  $t_i$  – индексы месяцев, в течение которых были

заключены договоры сбережения и договоры займов,  $T_i$ ,  $T_i$  – сроки договоров в месяцах.

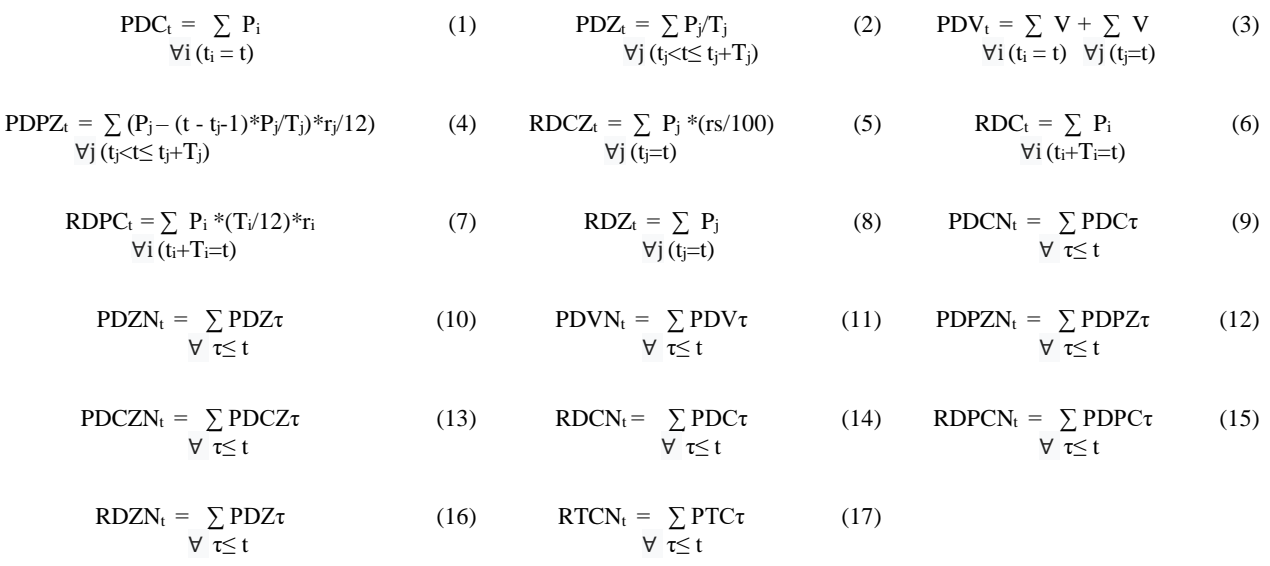

Во всех выражениях (1) - (17) переменная t меняется от 1 до Т, тем самым моделируется движение финансовых потоков КПК на всем горизонте моделирования.

Условие нормального функционирования КПК в формализованном виде представлено выражением (18).

$$
\forall_{t \leq T} (PDVN_t + PDPZN_t + PDCZN_t) \geq RDPCN_t + RTCN_t \tag{18}
$$

Несоблюдение данного условия приводит к тому, что обязательства перед участниками-сберегателями начинают исполняться за счет средств, привлекаемых от других, более поздних, участников-сберегателей, то есть возникают признаки финансовой пирамиды. Деятельность КПК может продолжаться еще некоторое время, пока соблюдается условие не отрицательности сальдо денежного потока:

 $\text{PDVN}_t + \text{PDPZN}_t + \text{PDCZN}_t + \text{PDCN}_t + \text{PDZN}_t \geq \text{RDPCN}_t + \text{RDCN}_t + \text{RDZN}_t + \text{RTCN}_t$ однако затем, если не принимать необходимых мер для стабилизации финансового состояния и возврата к соблюдению условий (18), неизбежно наступает момент, когда КПК вынуждено прекратить деятельность из-за отсутствия средств на исполнение своих обязательств перед участниками.

Имитационная модель реализована в программной среде 1С.

В процессе моделирования по каждому договору сбережения (рисунок 1) и по каждому договору займа (рисунок 2) рассчитывалось движение денежных средств в течение срока действия договора в соответствии с представленными выше алгоритмами.

|          | 119119110111111 |                                                                                                    |                |                             |                |                     |
|----------|-----------------|----------------------------------------------------------------------------------------------------|----------------|-----------------------------|----------------|---------------------|
| Добавить | ۰<br>승          |                                                                                                    |                |                             | Поиск (Ctrl+F) | Еще -<br>$\times$   |
| N        | Дата            | Получение вклада                                                                                              | Возврат вклада | Выплата процентов по вкладу | Членский взнос | Вступительный взнос |
|          |                 |                                                                                                    |                |                             |                | 300.00              |
|          |                 | 150 000.00                                                                                                    |                |                             | 1 500.00       |                     |
|          |                 | 11 000.00                                                                                                    |                |                             | 110.00         |                     |
|          |                 | 2 460.45                                                                                                    |                |                             | 24,60          |                     |
|          |                 |                                                                                                    | 163 460.45     | 38 457.37                   |                |                     |
|          |                 | <b>ADMANDMENT TID DIVIGAY</b><br>1 12.11.2013<br>2 12.11.2013<br>3 20.12.2013<br>4 16.09.2014<br>5 12.11.2014 |                |                             |                |                     |

Рисунок 1- Движение денежных средств по договору сбережения

Материалы II Всероссийской научно-практической конференции «Современные цифровые технологии»

| Дата         | Выдача займа | Возврат займа | Уплата процентов по займу | Вступительный | Добровольный | Возврат доброво | Членский взнос | Страховой взнос | Резервный взнос |
|--------------|--------------|---------------|---------------------------|---------------|--------------|-----------------|----------------|-----------------|-----------------|
| 1 13.07.2016 | 11 500,00    |               |                           |               | 230,00       |                 | 1 150,00       | 115,00          |                 |
| 2 13.08.2016 |              | 1916,67       | 371,15                    |               |              |                 |                |                 |                 |
| 3 13.09.2016 |              | 1916,67       | 309,29                    |               |              |                 |                |                 |                 |
| 4 13.10.2016 |              | 1916,67       | 239,45                    |               |              |                 |                |                 |                 |
| 5 13.11.2016 |              | 1916,67       | 185,58                    |               |              |                 |                |                 |                 |
| 6 13.12.2016 |              | 1916,67       | 119,73                    |               |              |                 |                |                 |                 |
| 7 13.01.2017 |              | 1916,67       | 61,86                     |               |              |                 |                |                 |                 |
| 8 14.01.2017 |              |               |                           |               |              |                 |                |                 |                 |
| 9 14.01.2017 |              |               |                           |               |              | 230,00          |                |                 |                 |

Рисунок 2 – Движение денежных средств по договору займа (Дифференцированные платежи)

В результате обработки всей базы договоров формируется графики движения денежных средств на счетах кооператива. Так, на рисунке 3 представлен график, иллюстрирующий выполнение условия (18) нормального функционирования КПК.

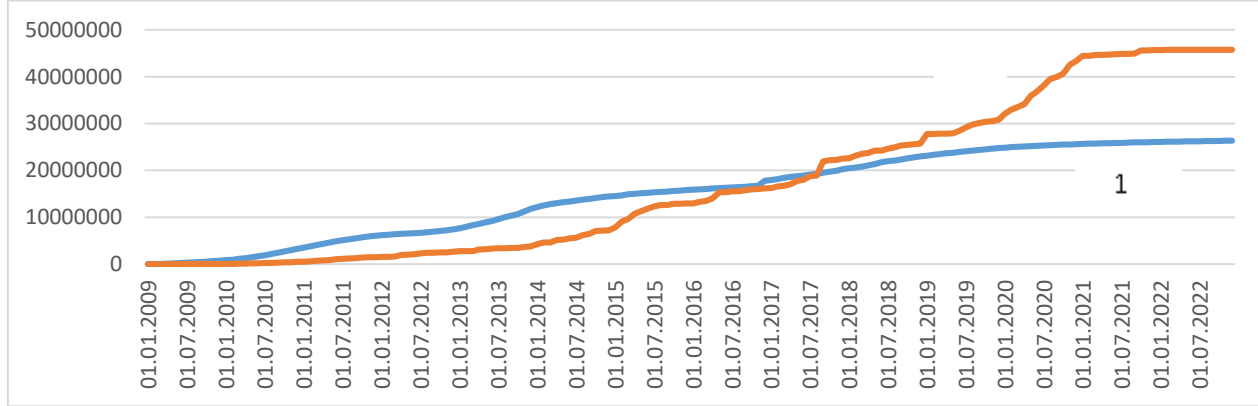

Рисунок 3 – Графики поступления средств от оплаты процентов по займам и обязательных платежей (1) и расходования средств на выплату процентов участникам-сберегателям (2)

## СПИСОК ИСПОЛЬЗОВАННЫХ ИСТОЧНИКОВ

1. Жилина Н.Н. Кредитные потребительские кооперативы граждан в кредитной системе Российской Федерации / Н.Н.Жилина // Финансы и кредит. – 2011. – N.43. – С. 53-56

# РОЛЬ ЦИФРОВЫХ ТЕХНОЛОГИЙ В ЭКОНОМИКЕ ГОСУДАРСТВА

Власов Александр Николаевич, магистрант кафедры «Государственное и муниципальное управление», e-mail: ass7778@ya.ru

Куликова Елена Сергеевна, к.э.н., доцент кафедры «Государственное и муниципальное управление», e-mail: e.s.kulikova@mail.ru

Уральский государственный экономический университет, г. Екатеринбург, Россия

*В статье представлена практика использования цифровых технологий в различных сферах экономики. Обозначается значимое влияние цифровизации на экономику государства. Выявляется роль цифровых технологий в активизации экономической деятельности. В заключении приводятся существующие проблемы цифровизации, также авторы подчеркивают необходимость активного внедрения цифровых технологий в экономику государства для повышения ее конкурентоспособности и эффективности.*

*Ключевые слова: цифровая технология, экономика, государственное управление*

Тема развития цифровых технологий стала весьма актуальной с 2019 года после начала реализации в нашей стране Национальной программы «Цифровая экономика Российской Федерации». Данный документ был разработан с целью ускорения развития цифровых технологий в экономике России и повышения ее конкурентоспособности на мировом рынке. Она включает в себя ряд мероприятий, направленных на создание благоприятной инфраструктуры для развития цифровой экономики, поддержку

инновационных проектов и стартапов, развитие цифровых навыков населения и повышение качества государственных услуг с помощью цифровых технологий. Реализация программы должна привести к увеличению доли цифровой экономики в ВВП России, созданию новых рабочих мест и улучшению качества жизни граждан.

Цифровая технология - это использование электронных устройств и компьютерных программ для обработки, хранения и передачи информации в цифровом формате. Она включает в себя такие области, как компьютерное программирование, интернет-технологии, цифровая обработка сигналов, искусственный интеллект, блокчейн и многие другие. Множество авторов изучают сущность цифровых технологий, например, в интерпретации О.В. Машевской цифровая технология выступает основой цифровой трансформации современного общества [1].

В соответствии с вышеназванной национальной программой в России акцентировано внимание на развитие следующих цифровых технологий: большие данные, нейротехнологии, искусственный интеллект, системы распределённого реестра (блокчейн), квантовые технологии, новые производственные технологии, промышленный интернет, робототехника, сенсорика, беспроводная связь, виртуальная и дополненная реальности [2].

Цифровые технологии играют важную роль в экономике государства, так как они позволяют повысить производительность труда, снизить затраты на производство и улучшить качество продукции. Ниже перечислены некоторые из областей, в которых цифровые технологии имеют большое значение.

Сфера реального производства. Цифровые технологии в сфере производства используются для автоматизации процессов, улучшения качества продукции, повышения эффективности производства и сокращения затрат на производство. Приведем примеры использования цифровых технологий в данной сфере.

1) Интернет вещей (IoT) - это технология, которая позволяет устройствам взаимодействовать друг с другом и с центральной системой управления. В производстве IoT используется для мониторинга и управления производственными процессами, а также для сбора данных о производственных операциях.

2) Робототехника - роботы используются для автоматизации производственных процессов, таких как сборка, упаковка и транспортировка. Роботы могут работать вместе с людьми или автономно.

3) 3D-печать - это технология, которая позволяет создавать трехмерные объекты из различных материалов. В производстве 3D-печать используется для создания прототипов, инструментов и запчастей.

4) Аналитика данных - это технология, которая позволяет анализировать большие объемы данных для выявления тенденций и паттернов. В производстве аналитика данных используется для оптимизации производственных процессов и улучшения качества продукции.

5) Искусственный интеллект (AI) - это технология, которая позволяет компьютерам обучаться и принимать решения на основе данных. В производстве AI используется для оптимизации производственных процессов, управления запасами и прогнозирования спроса на продукцию.

Сфера экономики и финансов. Цифровые технологии в финансовой и экономической сферах используются для автоматизации процессов, улучшения качества услуг и повышения эффективности работы. Некоторые из наиболее распространенных примеров использования цифровых технологий в этой сфере включают в себя:

1) Онлайн-банкинг: многие банки предоставляют своим клиентам возможность управлять своими счетами и совершать финансовые операции через интернет. Это позволяет клиентам быстро и удобно управлять своими финансами, не выходя из дома.

2) Мобильные приложения: многие банки и финансовые учреждения предоставляют своим клиентам мобильные приложения, которые позволяют им управлять своими счетами и совершать финансовые операции через свои мобильные устройства.

3) Электронные платежи: электронные платежи позволяют клиентам быстро и удобно оплачивать счета и совершать другие финансовые операции через интернет.

4) Аналитика данных: цифровые технологии позволяют финансовым учреждениям анализировать большие объемы данных, чтобы выявлять тенденции и прогнозировать будущие изменения на рынке.

5) Искусственный интеллект: искусственный интеллект используется в финансовой сфере для автоматизации процессов, улучшения качества услуг и повышения эффективности работы.

6) Блокчейн: технология блокчейн используется в финансовой сфере для обеспечения безопасности и прозрачности финансовых операций.

7) Финтех: финтех-компании используют цифровые технологии для создания новых финансовых продуктов и услуг, которые могут быть более удобными и доступными для клиентов.

Отметим, что мы описали лишь некоторые сферы применения цифровых технологий. Сегодня цифровизация затронула абсолютно все сферы национальной экономики. Несмотря на активную цифровизацию, существует ряд проблем. Это:

 безопасность данных: с увеличением количества цифровых транзакций возрастает риск кибератак и утечек данных. Необходимо обеспечить надежную защиту данных и принимать меры по предотвращению киберпреступлений;

 недостаток квалифицированных кадров: цифровизация требует наличия специалистов, которые могут разрабатывать и поддерживать цифровые системы. Однако, на рынке труда недостаточно квалифицированных кадров, что может замедлить процесс цифровизации;

 неравномерность доступа к технологиям: не все регионы и страны имеют равный доступ к цифровым технологиям и ресурсам. Это может привести к неравномерному развитию экономики и финансовой сферы;

 необходимость изменения бизнес-моделей: цифровизация требует изменения бизнес-моделей и процессов, что может быть сложным и затратным для компаний. Некоторые компании могут быть не готовы к таким изменениям.

 регуляторные проблемы: цифровизация может привести к изменению правил и нормативов в финансовой и экономической сферах. Необходимо разработать новые правила и законы, чтобы обеспечить безопасность и защиту прав потребителей.

Таким образом, можно сделать вывод, что цифровые технологии играют важную роль в экономике государства. Они способны повысить эффективность производства, улучшить качество услуг, ускорить процессы и снизить затраты. Однако, для успешной реализации цифровизации необходимо учитывать множество факторов, таких как качество инфраструктуры, уровень квалификации персонала, защита данных и др. Поэтому, государственные органы и бизнес-структуры должны работать вместе, чтобы создать благоприятную среду для развития цифровых технологий и использования их в экономике.

# СПИСОК ИСПОЛЬЗОВАННЫХ ИСТОЧНИКОВ

1. Машевская О.В. Цифровые технологии как основа цифровой трансформации современного общества / О.В, Машевская // Вестник Полесского государственного университета. Серия общественных и гуманитарных наук.– 2020.– №1.– URL: https://cyberleninka.ru/article/n/tsifrovye-tehnologii-kak-osnova-tsifrovoy-transformatsiisovremennogo-obschestva (дата обращения: 08.05.2023).

2. О системе управления реализацией национальной программы "Цифровая экономика Российской Федерации" (утв постановлением Правительства Российской Федерации от 2 марта 2019 г. № 234). // Официальный интернет-портал правовой информации. – [Б.м.], 2019 – URL: http://www.pravo.gov. (дата обращения: 08.05.2023).

# РАЗРАБОТКА АИС ДЛЯ УПРАВЛЕНИЯ САЛОНОМ КРАСОТЫ

# Никулина Анастасия Алексеевна, студент кафедры ИСЭ [nastyushanikulina1999@mail.ru](https://e.mail.ru/inbox/) Смолин Денис Валерьевич, к.т.н, доцент каф. ИСЭ, sdv56@mail.ru Алтайский государственный технический университет им. И. И. Ползунова, г. Барнаул, Россия

*В статье представлена разработка автоматизированной информационной системы для управления салоном красоты в качестве одного из отраслевых решений, построенных на следующих языках программирования: JavaScript и PHP. Автор анализирует предметную область и проблемы рынка салонов красоты; обосновывает актуальность разработки; формулирует техническое задание на разработку сайта; излагает логику выбора инструментов и технологий для решения задачи; представляет некоторые результаты разработки сайта. В заключении статьи делается вывод, что полученный продукт позволил частично удовлетворить потребности рынка.*

*Ключевые слова: JavaScript, PHP, АИС*

Салон красоты – это место, где люди приходят, чтобы преобразить свой внешний вид и почувствовать себя более уверенно и привлекательно. Возможность быстро и эффективно управлять таким бизнесом – это ключевой фактор успеха. Для этого необходимо разработать автоматизированную информационную систему управления салоном красоты, которая поможет решить многие задачи, связанные с бизнесом.

Актуальность данной темы, заключается и обусловлена следующими моментами:

использование современных технологий в электронной коммерции;

- предоставление различных услуг в данной индустрии;
- введение базовых данных.

Целью исследования является: разработка маркетинговой стратегии для малого предприятия на основе применения информационной системы (разработка информационной системы «Управления салона красоты»), которое после реализации и внедрения может увеличить прибыль, и создать более комфортные условия для работы персонала, и дополнительной рекламной компании, которая позволяет привлечь еще больший поток потенциальных клиентов.

На рисунке 1 - 2 представлена подробная диаграмма деятельности салона красоты.

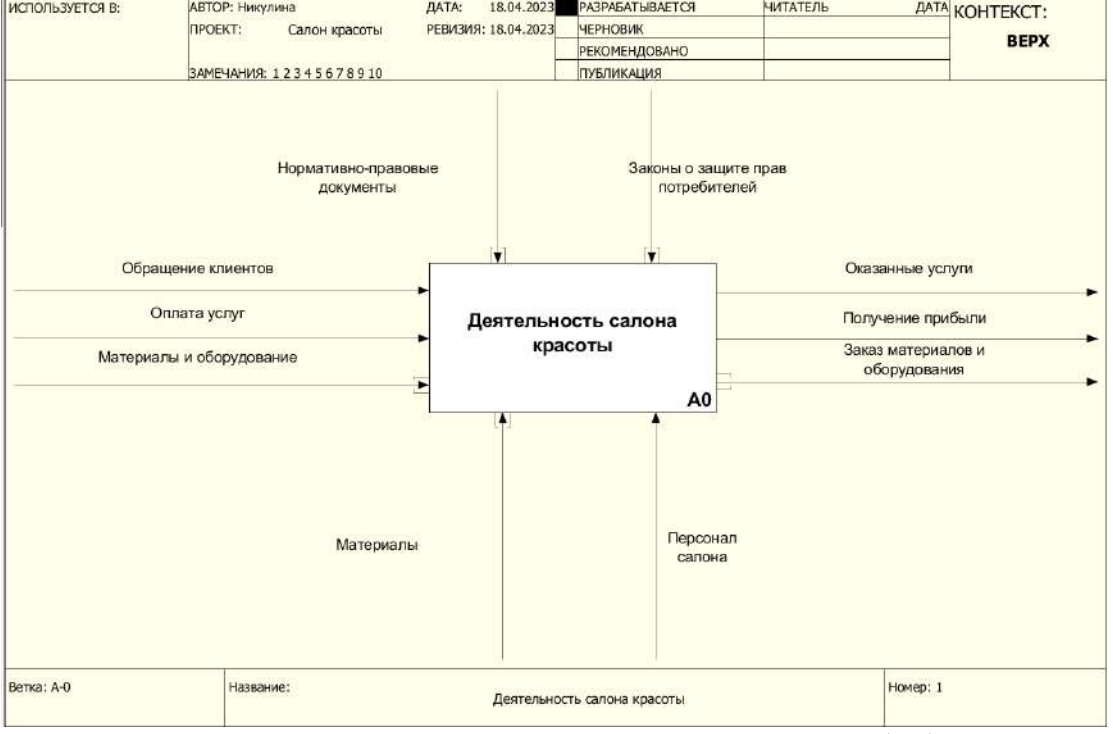

Рисунок 1 – IDEF 0 – Деятельность салона красоты (А0)
Материалы II Всероссийской научно-практической конференции «Современные цифровые технологии»

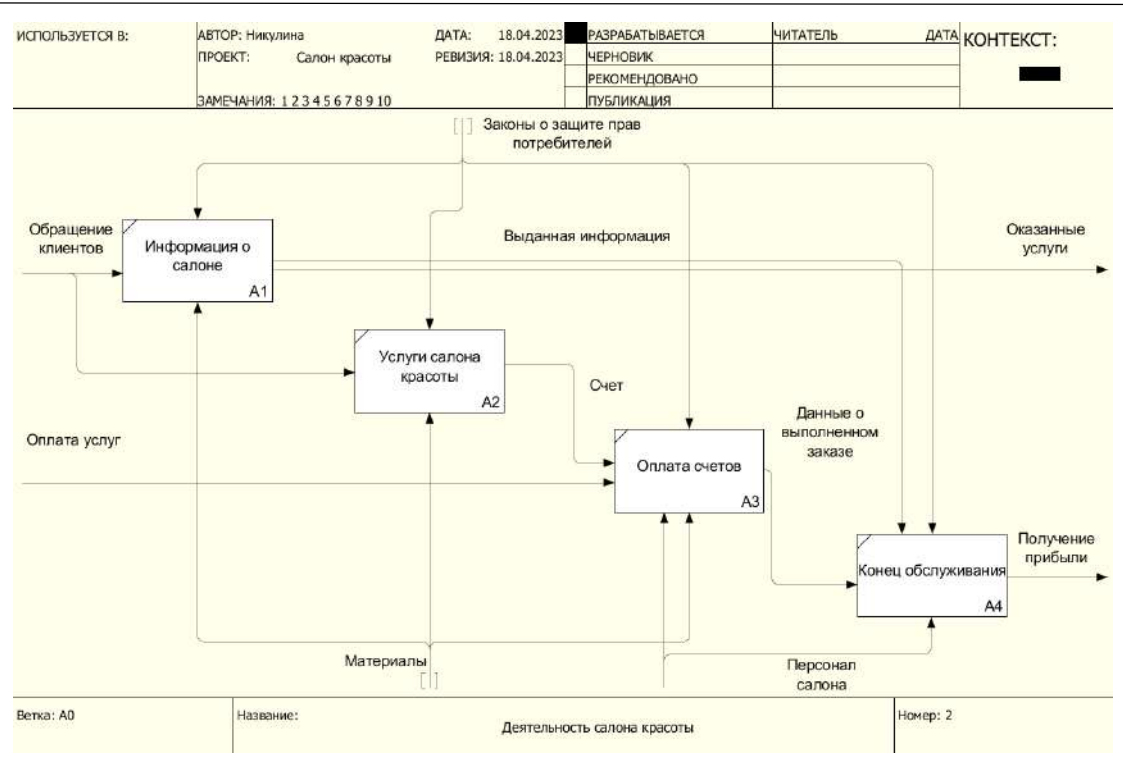

Рисунок 2 - IDEF 0 - лиаграмма «деятельность салона красоты» - подробная

В автоматизированной информационной системы должен присутствовать следующий функционал:

- Регистрация пользователей и аутентификация.

- Возможность пользователей настраивать параметры поиска такие как: вид услуги, мастер, стоимость услуги и т.д.

- Сегментация рынка салонов и анализ показателей по различным сегментам.

- Уведомление пользователей об актуальных акциях по почте или сообщением на сайте.

- Хранение информации о предпочтениях клиентов и истории их процедур.

- Административная панель лля управления пользователями, сервисами мониторинга, рассылками и другими настройками приложения.

Таким образом функционал данной информационной системы ориентирован на создание удобного механизма поиска и мониторинга работы мастеров для клиентов.

На данный момент на рынке существуют уже готовые решения для мониторинга арендной недвижимости, такие как CRM система «YClients», CRM «Арника»», «1С: Салон красоты» и др. [1]. Однако решение создания собственной платформы имеет ряд преимуществ:

- Хранение информации о записях и дублирование их происходит на гугл календарь.

- Отсутствие под рукой клиента, готового прайс листа о услугах. В любой промежуток времени и абсолютно вся информация о услугах, мастерах и стоимости будет лоступна клиенту.

– Информация о всех социальных сетях, а также нахождение салона, все это будет на олной странице.

- Получение оперативной информации не только по смс, но и через платформу сети интернет.

- Количество услуг, оказанных конкретному клиенту.

- Продажа абонементов на комплекс услуг.

Разработанная информационная система, может помочь оптимизировать весь рабочий процесс, или его большую часть. Скорее всего, внедрение поможет убрать большинство человеческого фактора.

При создании системы были выбраны следующее ПО:

- ОС (операционная система) под названием MS Windows.
- Средства используемые для разработки системы: PHP/JAVA [2, 3].
- Используемые СУБД: MS SQL Server 2016, при формирование базы.
- Case-средства, которые использованы для чертежа схем и баз дынных:
- $-$  Toad Data Modeler (проектирование структуры БД);
- MS Visio (построение моделей деятельности, описание бизнес процессов).

Выбранные инструменты и технологии позволяют создать эффективное и надежное приложение для мониторинга работы мастеров и клиентов. Проект реализован с использованием современных технологий, что обеспечивает высокую производительность, масштабируемость и удобство использования [4].

В результате разработки получен MVP, который позволил удовлетворить ряд потребностей рынка. Архитектура АИС представлена на рисунке 3.

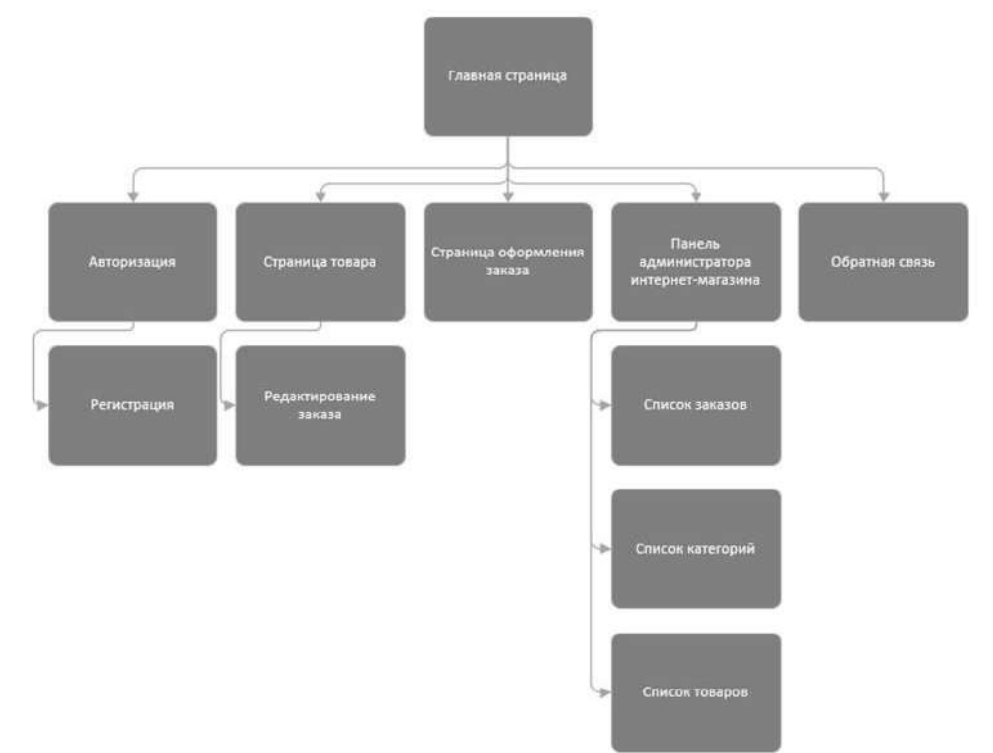

Рисунок 3 – Архитектура АИС

Таким образом, разработка АИС для управления салоном красоты – это сложный, но важный процесс, который требует профессионального подхода и комплексной работы. Но именно такая система поможет организовать бизнес и повысить его эффективность в условиях современного рынка.

## СПИСОК ИСПОЛЬЗОВАННЫХ ИСТОЧНИКОВ

1. Анализ рынка услуг салонов красоты в России // Агентство маркетинговых исследований ГидМаркет / «ГидМаркет».– Москва, 2022.– .– URL: https://gidmark.ru/cat1/marketingovoe-issledovanie-rynka-uslug-salonov-krasoty-v-rossiikompaniya-gidmarket (дата обращения: 25.05.2023).

2. Васильев, П.А. JS языка программирования библиотеки Node JS / П. А. Васильев // international scientific review.– Иваново, 2016. – № 12(22). – С. 32-33.

3. Что такое PHP? / The PHP Group.– [Б.м.], 2001-2023.– .– URL: https://www.php.net/manual/ru/intro-whatis.php (дата обращения: 25.05.2023).

4. Остроух, А.В. Проектирование информационных систем : учебное пособие / А.В. Остроух, Н.Е. Суркова.– Санкт–Петербург : «Монография», 2019. – 164 с.

## ПРИМЕНЕНИЕ CHATGPT ДЛЯ СИНТЕЗА ФУНКЦИОНАЛЬНЫХ ПРОГРАММ ПО ИМПЕРАТИВНЫМ

Вервейн Семен Викторович, магистрант кафедры «Прикладная математика», e-mail: semen.vervein@gmail.com

Старолетов Сергей Михайлович, к.ф.-м.н., доцент кафедры «Прикладная математика», e-mail: serg\_soft@mail.ru

Алтайский государственный технический университет им. И. И. Ползунова, г. Барнаул, Россия

*В данной статье будет рассматриваться новый популярный инструмент ChatGPT, как способ синтеза функциональных программ по императивным. Будут рассмотрены способы перевода кода одной программы в другую, а также описан метод каким образом ChatGPT производит транспиляцию кода. Результатом работы является демонстрация примеров транспиляции кода, оценка перевода и заключение может ли ChatGPT прямо сейчас заменить программиста.*

*Ключевые слова: нейронные сети, нейросети, chatgpt, транспиляция, функциональное программирование, программирование,* 

#### **1. Введение**

В конце 2022 году известный разработчик OpenAI выпустил известную всему миру технологию ChatGPT 3.5. ChatGPT – это языковая модель нейронной сети, которая может распознавать и генерировать текст. Этот чат-бот очень быстро получил одобрение сообщества. Очень важно отметить, что данная технология привлекла внимание и разработчиков, потому что она может решать различные задачи, которые решают программисты. В данной статье постараемся разобраться, может ли ChatGPT справляться с такой тяжёлой задачей как перевод кода из одного вида языка в другой. В исследовании будут участвовать такие языки как: императивные – C#, Java, функциональный – Erlang. Версия ChatGPT будет рассмотрена – 3.5.

#### **2. Постановка задачи**

Целью данной работы является:

– Рассмотреть способы перевода кода императивной программы в функциональную.

 Изучить каким образом ChatGPT переводит код императивной программы в функциональную.

– Сравнить качество генерируемого кода.

## **3. Описание методов**

Сначала, конечно же, разберёмся с тем, что такое функциональное и императивное программирование.

Функциональное программирование – это парадигма программирования, основная идея которого в том, что с функциями можно обращаться так же, как и с другими типами данных [1]. Основные принципы функционального программирования следующие:

Использование чистых функций.

Неизменность входящих данных.

– Использование рекурсии.

Использование лямбда-функций.

Императивное программирование – это парадигма программирования, для которой характерно следующее [2]:

в исходном коде программы записываются инструкции (команды);

инструкции должны выполняться последовательно;

 данные, получаемые при выполнении предыдущих инструкций, могут читаться из памяти последующими инструкциями;

данные, полученные при выполнении инструкции, могут записываться в память;

Как можно заметить принципы двух видов программирования совершенно разные, это означает то, что грамматики соответствующих языков тоже разные. Процесс преобразования кода из одного языка в другой называется транспиляцией [3]. Существует несколько способов переводов из одного языка в другой.

1) Преобразование всех конструкций грамматики одного языка в другие языковые конструкции грамматики второго языка.

2) Преобразование кода программы в соответствии с логикой работы программы.

Первый способ достаточно простой, мы просто переводим "строку-в-строку". Это достаточно популярный способ и многие программисты, знающие несколько языков программирования, обладают этим навыком. Но данный способ не работает в случае, если языки разных видов, ведь грамматики и принципы языков разные.

Второй же способ позволяет переводить код из одного языка в другой, даже несмотря на то, что языки разных типов. Поняв логику работы программы написанной, например, на С#, можно без проблем написать её на Java. Но также можно написать эту же программу на функциональном языке, например, Erlang. В случае, если это языки одного типа, то будет достаточно просто написать программу, но если это язык другого типа, то данный способ, потребует значительных усилий, глубоких знаний конечно жe, принципов программирования обоих видов языков и практики [4].

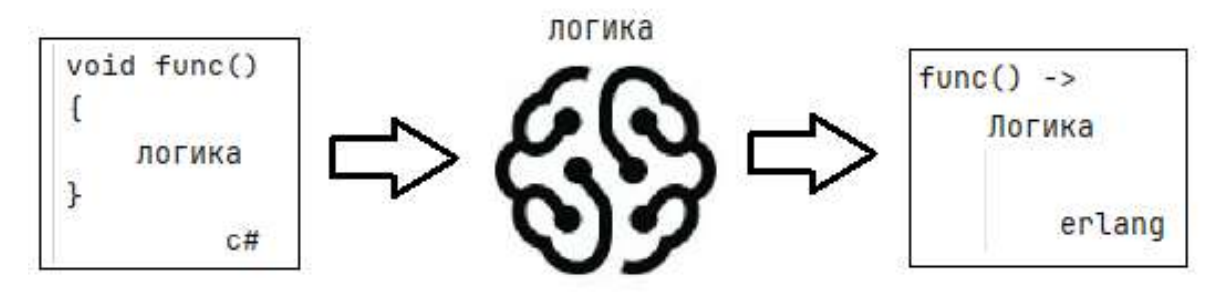

Рисунок 1 - Перевод из одного языка в другой

ChatGPT может переводить код из одного языка в другой, но этот инструмент, как говорят разработчики не переназначит для программирования и может выдавать различные ошибки, как в коде так и в логике программы, согласно официальному сайту. Технология была обучена на больших данных и безусловно, она очень хорошо знает языки программирования. Так как это языковая модель, то ей свойственен второй способ, а значит, она может перевести код из одного вида языков в другой, как показано на рисунке 1.

Исследуем, насколько хорошо ChatGPT переводит код на простых конструкциях языка С#, таких как циклы, ветвления и другие.

| public bool func(int input)                                |                                                                                          |                                               |
|------------------------------------------------------------|------------------------------------------------------------------------------------------|-----------------------------------------------|
| if $(input == 1)$<br>return true;<br>else<br>return false; | Func2(Input) -><br>case Input of<br>$1 - \ge$<br>true;<br>$\rightarrow$<br>false<br>end. | ifuncMy $(1)$ -> true;<br>FuncMy(_) -> false. |
| C#                                                         | Erlang ChatGPT                                                                           | <b>My Variant</b>                             |

Рисунок 2 – Перевод кода с конструкцией if из языка C# в Erlang

На рисунке 2 можно заметить, как ChatGPT перевёл простую конструкцию if, а также мой более оптимальный вариант. Но всё же принципы функционального программирования он соблюлает.

Материалы II Всероссийской научно-практической конференции «Современные цифровые технологии»

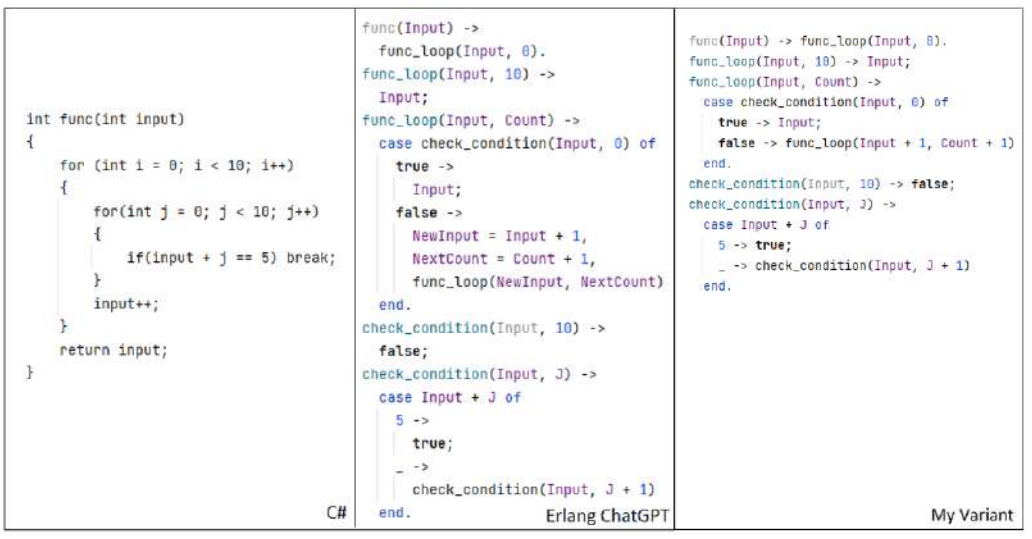

Рисунок 3 – Перевод кода с конструкцией for с под циклом из языка C# в Erlang

Рассмотрим следующий более сложный пример с for на рисунке 3. Можно заметить, ChatGPT использовал принципы функционального программирования и логика что. программы не изменилась, но конструкции кода всё же являются не оптимальными

ChatGPT имеет ограниченный входной буфер символов, поэтому какие-то большие программы он обработать не может. Также стоит заметить, что, если попробовать преобразовать более сложную программу, например, решения олимпиадных задач, то ChatGPT не справится с этой задачей и в его коде будет либо много ошибок, либо код не будет соответствовать всей логике переводимой программы.

## 4. Заключение

Программиста, конечно же, данный инструмент сейчас не заменит, потому что он часто ошибается и не может обрабатывать большое количество информации, но всё же, этим инструментом можно пользоваться для анализа, обучения и других задач. ChatGPT - это еще не прорыв, хотя и предвестник революций в поиске и радикальном улучшении работы интеллектуальных помощников. Образование и рынок труда проактивно подстроятся под новые возможности, создав новые профессии и отбросив те, в которых искусственный интеллект работает лучше человека [5].

# СПИСОК ИСПОЛЬЗОВАННЫХ ИСТОЧНИКОВ

1. Томпсон, С. Программирование в Erlang / С. Томпсон, Ф. Чезарини. — Москва: ДМК Пресс, 2012. - 488 с. - ISBN 978-5-94074-617-1. — Текст: электронный // Лань: электронно-библиотечная система. – URL: https://e.lanbook.com/book/4150 (дата обращения: 21.05.2023). – Режим доступа: для авториз. пользователей.

2. Кривцов, А. Н. Технологии программирования. Технология программирования на С/С++: учебное пособие / А. Н. Кривцов. - Санкт-Петербург: СПбГУТ им. М.А. Бонч-Бруевича, 2021. – 274 с. – Текст: электронный // Лань: электронно-библиотечная система. – URL: https://e.lanbook.com/book/279680 (дата обращения: 21.05.2023). – Режим доступа: для авториз. пользователей.

3. Что такое транспиляция / В Казанцев // Статьи о технологиях, инструментах и практиках / Hexlet Guides.- [Б.м.], [20??].- .- URL: https://guides.hexlet.io/ru/transpilers/ (дата обращения: 21.05.2023).

4. Терехов, А. Проблемы языковых преобразований / А. Терехов, К. Веруф // Открытые системы. – 2001. – № 05-06. – . – URL: https://www.osp.ru/os/2002/04/181312 (дата обращения: 21.05.2023).

5. Соловьев, В. ChatGPT - прорыв или хайп? / В. Соловьев // Открытые системы.-2023. – № 01. – . – URL: https://www.osp.ru/os/2023/01/13056928 (дата обращения: 21.05.2023).

# АЛГОРИТМЫ ВЫДЕЛЕНИЯ УСТОЙЧИВЫХ СЛОВОСОЧЕТАНИЙ И ТЕРМИНОВ НА ОСНОВЕ ОБРАБОТКИ ЧАСТИЧНО СТРУКТУРИРОВАННЫХ ТЕКСТОВ

## Вопилова Елена Владимировна, аспирант кафедры «Прикладная математика», e-mail: vopilova.elena@gmail.com

## Алтайский государственный технический университет им. И.И. Ползунова, г. Барнаул, Россия

*Статья содержит описание модели представления научных знаний предметной области, источником которых служит тематическая энциклопедия. Предлагаемая модель представляет собой взвешенный ориентированный граф, вершинами которого являются базовые предметные понятия, извлеченные из тематической энциклопедии, а дугами – семантические отношения различного типа. Данная работа предлагает различные варианты для расчета веса дуг построенного семантического графа. В соответствии с предложенными вариантами расчета были проведены эксперименты по расчету значимости связи между терминами, проведен анализ результатов предложенных вариантов расчета.*

*Ключевые слова: семантический граф, автоматическая обработка неструктурированных текстов, средства обработки естественного языка, модель представления знаний, алгоритмы обработки текстов на естественном языке.*

## **Введение**

Развитие сети Интернет и лавинообразный рост объемов доступной информации влекут за собой развитие методов автоматической обработки текстов научной тематики для релевантного поиска необходимой информации, анализа новых направлений исследований в научных статьях и сравнения предлагаемых подходов для решения различных задач. Всё приведённое подчёркивает актуальность разработки инструментов компьютерной лингвистики для автоматической обработки научных публикаций. Научные тексты частично структурированы, содержат специфическую предметную терминологию, а также определённые синтаксические и семантические структуры. Заголовки разделов и выделенные ключевые слова позволяют автоматически определить тематику как всего текста, так и отдельных его фрагментов. В особенности это относится к статьям тематических энциклопедий.

## **Выбор обучающих данных**

При выборе модели представления знаний домена необходимо учитывать, что специфические термины любой предметной области связаны между собой некоторыми семантическими отношениями [1]. В качестве источника базовых доменных понятий предлагается использовать тематические энциклопедии, в настоящее время большинство из них представлено в электронном виде. Как правило, текст тематической энциклопедии структурирован: для каждого базового термина предметной области выделен отдельный блок, заголовком блока является сам термин. Затем в блоке указаны синонимы термина, краткое определение и основной разъясняющий текст [2]. Данная работа содержит описание метода построения взвешенных семантических отношений между терминами и устойчивыми словосочетаниями, извлеченными из научных текстов. Для проведения экспериментов была использована математическая энциклопедия [3].

## **Семантическая модель представления научных знаний**

Семантическая модель представления знаний научной области является взвешенным ориентированным графом *G*=(*V*, *U*), вершины *V* которого соответствуют терминам предметной области, а дуги *U* соответствуют некоторым семантическим отношениям между ними. Для построения графа *G* термины и семантические связи между ними извлекаются из текста тематической энциклопедии.

Семантические связи между вершинами графа разделены на 3 вида.

1. Если термин представляет собой *n*-грамму длиной более одного слова, то между данным термином и всеми подмножествами, образованными из слов термина, устанавливается *родовидовая связь*.

2. Если статья, описывающая термин, содержит определение данного термина, то между термином и *n*-граммами из текста определения устанавливается *связь-определение*.

3. Между термином и *п*-граммами из текста статьи энциклопедии, соответствующей данному термину, устанавливается ассоциативная связь.

Построенный семантический граф был использован для определения тематической принадлежности научной статьи. Последующие эксперименты показали, что наибольший вклад в расчет семантической близости статей, а также их отдельных фрагментов, вносит ассоциативная связь, минимальный - связь-определение. При построении предлагаемого семантического графа главной проблемой является вычисление весов дуг с учетом значимости одного термина для другого. Для расчета весов дуг семантического графа были применены статистические подходы к обработке текстов на естественном языке, использующие статистику совместной встречаемости слов [4].

Введем следующие обозначения:

-  $w_i$  - отдельное слово из множества слов энциклопедии;

-  $X = \{w_1, w_2, \ldots w_n\}$  - *n*-грамма из слов множества тематической энциклопедии;

-  $l(X)$  – количество слов в *n*-грамме X;

-  $T$  - базовый термин предметной области, соответствует заголовку статьи энциклопедии;

-  $O_T$  - часть статьи энциклопедии, содержащая определение термина T;

-  $Z(X, T)$  - значимость *n*-граммы X для термина T;

-  $TF(w_i, T)$  – частота слова  $w_i$  в статье энциклопедии, описывающей термин  $T$ ;

- IDF( $w_i$ ) – инверсия частоты, с которой слово  $w_i$  встречается в статьях энциклопедии [5].

При расчете веса семантической связи между базовым термином  $T$  и *n*-граммой  $X$ , выделенной из текста статьи энциклопедии данного термина, необходимо учитывать частотность отдельных слов *п*-граммы. Предлагается использовать различные функции вычисления весов для семантических связей различного вида. Вес дуги, соответствующей связи-определению, определяется как:

$$
Z(X,T) = \frac{l(X)}{l(O_T)}.
$$

Вес родовидовой связи оценивается следующим образом:

$$
Z(X,T)=\frac{l(X)}{l(T)}.
$$

Для дальнейших экспериментов были использованы три варианта функции вычисления веса дуги ассоциативной связи между вершинами-терминами.

1. Оценка по сумме вклалов. Предполагая, что значимость *п*-граммы длиннее одного слова выше, чем вес отдельного слова, получим:

$$
Z(X,T) = \sum_{i=1}^{n} TF(w_i,T) \cdot IDF(w_i).
$$

2. Вероятностная оценка. Значимость *п*-граммы X для термина T определяется как вероятность появления Х в статье энциклопедии для термина Т.

$$
Z(X,T) = \prod_{i=1}^{n} TF(w_i,T) \cdot \sum_{i=1}^{n} IDF(w_i).
$$

3. Оценка по вкладу в содержание. Значимость *п*-граммы X оценивается как количество информации, которое несет  $X$  для статьи энциклопедии, соответствующей термину Т.

$$
Z(X,T) = \log_2 N \cdot \sum_{i=1}^n TF(w_i,T) \cdot IDF(w_i).
$$

После расчета весов всех дуг семантического графа была произведена нормализация их значений в диапазоне [0; 1].

Секция: ПРОГРАММНАЯ ИНЖЕНЕРИЯ

Необходимо ввести некоторую количественную характеристику  $h(T)$  для оценки качества связей вершины  $T$ :

$$
h(T) = \frac{\sum_{i=1}^{K} Z(X_i, T)}{k \cdot \log_2(k+1)}
$$

где  $X_i$  – вершины графа, являющиеся смежными для вершины T,

 $k$  – количество смежных вершин для вершины T.

## Результаты экспериментов

При добавлении терминов-кандидатов в семантический граф была проведена предварительная проверка синтаксическим анализатором *п*-грамм на корректность, синтаксически некорректные *п*-граммы исключены из обработки. В процессе эксперимента построен граф, содержащий:

- 6211 вершин, соответствующих базовым терминам тематической энциклопедии;

- 1105341 вершина, соответствующая терминам-кандидатам;

- 2267949 дуг, представляющих семантические связи между терминами - 2137304 связей-ассоциаций, 116778 связей-определений, 13867 родовидовых связей.

Был произведен анализ предложенных вариантов расчета: для каждого значения веса семантической связи определено количество связей такого веса. Результаты представлены на рисунке 1.

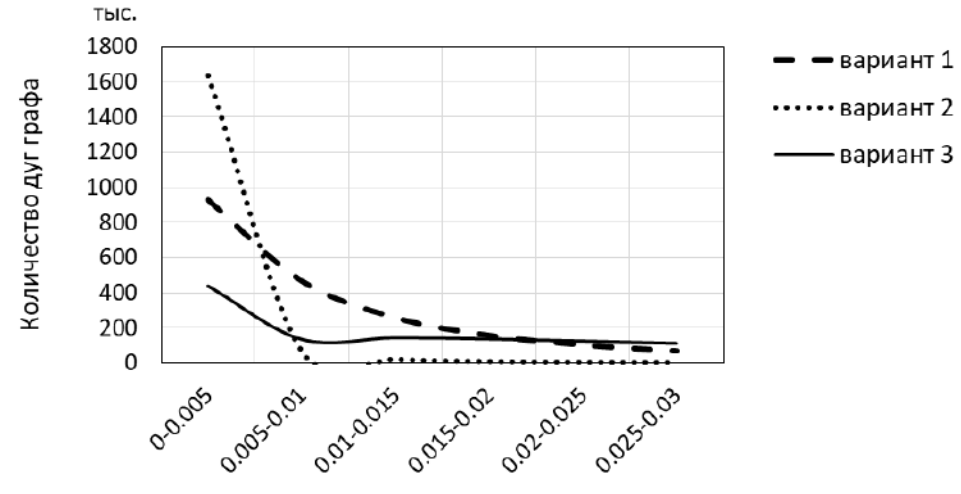

вес дуги

Рисунок 1 – Распределение количества связей по весу при различных вариантах расчета веса дуги графа

Для дальнейшего использования построенного семантического графа с целью сокращения времени обработки были отброшены незначащие дуги графа, В качестве порогового значения веса дуги в ходе экспериментов было выбрано значение 0.005. Затем были удалены вершины графа, у которых не осталось входящих и исходящих дуг. При удалении незначащих дуг графа был использован вариант 1 для расчета весов дуг. В результате был получен граф, содержащий:

- 817523 термина (удалено 26% начального количества вершин графа);

- 1338269 семантических связей между терминами (удален 41% первоначального количества дуг графа).

Далее связи каждой вершины были оценены с помощью предложенной характеристики качества  $h(T)$ . Структура полученного семантического графа зависит от выбранного варианта расчета  $Z(X, T)$ : для дальнейшего использования при анализе тематики научных публикаций оптимально сохранить небольшое количество связей с высоким значениями весов. Распределение количества связей по значению характеристики качества  $h(T)$  при использовании различных вариантов расчета  $Z(X, T)$  представлено на рисунке 2.

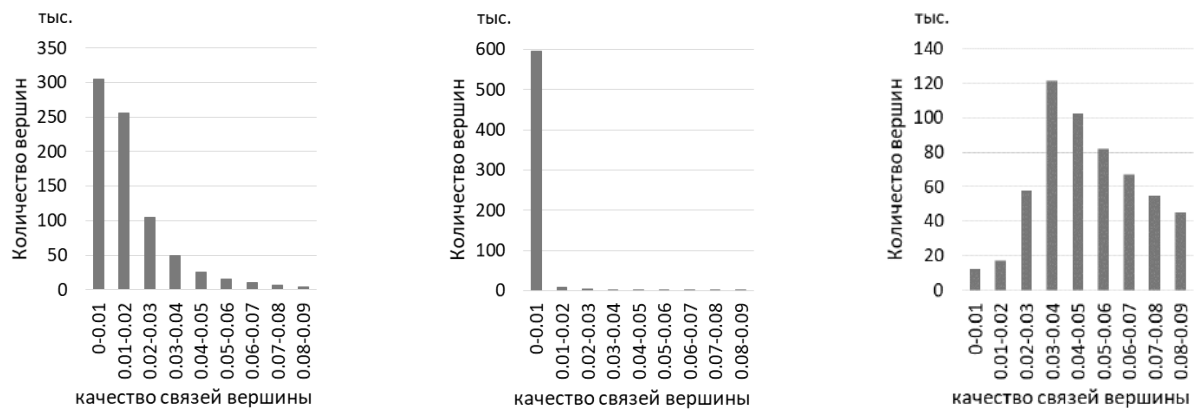

Рисунок 2 – Распределение количества вершин по значению характеристики качества h при различных вариантах расчета веса дуги графа

Предполагая, что значимость *п*-грамм длиной более одного слова выше, чем значимость отдельных слов, семантические связи с составными терминами являются более важными. Вариант расчета 3 увеличивает значения весов таких связей, как следствие, может быть повышено качество последующей обработки научных публикаций с использованием построенной семантической модели.

### Заключение

Предлагаемая модель представления научных знаний домена является взвешенным ориентированным графом, вершины которого содержат термины предметной области, а дуги представляют семантические связи трех видов. В качестве источником обучающих данных предлагается использовать тематические энциклопедии научных областей. Предложены различные варианты расчета весов семантических отношений между терминами предметной области, а также вариант для расчета количественной оценки качества связей вершин графа. Проведен анализ результатов экспериментов, структура полученного после отсечения незначащих связей и вершин графа оценена с помощью предложенной количественной характеристики качества связей вершин.

## СПИСОК ИСПОЛЬЗОВАННЫХ ИСТОЧНИКОВ

1. Korney, A. Information Retrieval Approach Using Semiotic Models Based on Multilayered Semantic Graphs // A. Korney, E. Kryuchkova, V. Savchenko // High-Performance Computing Systems and Technologies in Scientific Research, Automation of Control and Production. HPCST 2020. Communications in Computer and Information Science. Springer, Cham. - 2020. - Vol. 1304. - P. 162-177.

2. Бачище, О. И. Проблемы автоматической обработки научных текстов на основе извлечения информации из энциклопедий соответствующих доменных областей / О.И. Бачище, Е. Н. Крючкова, Д. С. Шушаков // Программная инженерия. – 2023. – Том 14, № 1. – C. 42-50. – DOI: 10.7587/prin.14.42-50.

3. Математическая энциклопедия в 5 томах / Под.ред. И.М. Виноградов. - Москва: Сов. Энциклопедия. 1977.

4. Yuan, Y. Supervised learning for robust term extraction / Y. Yuan, J. Gao, Y.Zhang // International Conference on Asian Language Processing. – Singapore, 2017. – 4 p. – URL: https://www.researchgate.net/publication/321748439\_Supervised\_Learning\_for\_Robust\_Term\_ Extraction (last accessed date: 20.05.2023).

5. Oaiser, S. Text Mining: Use of TF-IDF to Examine the Relevance of Words to Documents / S. Qaiser, A. Ramsha // International Journal of Computer Applications. – 2018. – Vol. 181. No.  $1 - P$ , 25-29.

6. Tools for Russian NLP: segmentation, embeddings, morphology, lemmatization, syntax, NER, fact extraction / Natasha // github.com / GitHub, Inc. - [S.l.], 2020-2023. - URL: https://github.com/natasha/natasha (last accessed date: 23.05.2023).

# РАЗРАБОТКА ПРИЛОЖЕНИЯ ДЛЯ СИСТЕМЫ УЧЕТА И ОТСЛЕЖИВАНИЯ ЗАЯВОК НА ОБСЛУЖИВАНИЕ И РЕМОНТ КОМПЬЮТЕРНОЙ ТЕХНИКИ. Гроссу Евгения Сергеевна, бакалавр кафедры «Прикладная математика»,

e-mail: evgeniagrossu@yandex.ru

Ананьев Павел Иванович, доцент кафедры «Прикладная математика»,

e-mail: pavel.i.ananyev@yandex.ru

Алтайский государственный технический университет им. И.И. Ползунова, г. Барнаул, Россия

*В данной статье рассматривается разработка приложения для системы учета и отслеживания заявок на ремонт компьютерной техники для отдела учета заявок и технической поддержки Алтайского государственного университета им. И. И. Ползунова, которая позволит автоматизировать процесс обработки поступающих в отдел заявок и их учет.*

*Ключевые слова: разработка, база данных, заявки, учет и отслеживание заявок, интегрирование приложения.*

В современном мире использование различной техники стало не только неотъемлемой, но и обязательной составляющей любой организации, в том числе и университета. Техника в значительной степени позволяет облегчить и улучшить работу организации, однако даже самые совершенные технологии требуют своевременного осмотра и ремонта. Именно поддержанием и обеспечением работоспособности оборудования, а также приемом, регистрацией, учетом, координацией и решением обращений сотрудников университета по вопросам технического обслуживания занимается отдел учета заявок и технической поддержки.

Названный выше отдел является заказчиком разрабатываемой системы. Сотрудники отдела узнают о необходимости технической поддержки за счет того, что сотрудники университета подают в отдел заявки. Подача заявок может осуществляться двумя способами: сотрудник может прийти в отдел и заполнить бумажный бланк, а может позвонить по телефону и оставить заявку диспетчеру для дальнейшей ее регистрации. Заявки, поступающие в отдел, могут быть 10 разных видов, они имеют разные бланки заполнения, особенности и нюансы.

Такое разнообразие существующих видов заявок и способов обращения в отдел усложняет работу его сотрудников. Диспетчеру помимо того, что нужно назначать на заявки сотрудников и следить за ходом их выполнения, приходится тратить дополнительное время на заполнения бланков на заявки, если заявка поступила по телефону, на проверку правильности принесенных бланков, на уточнение различных деталей по заявкам. Это в итоге тормозит работу отдела и повышает риски того, что заявки могут быть потеряны или не обработаны вовремя, что в свою очередь может привести к торможению работы других отделов университета. Поэтому разработка приложения, которое позволило бы сократить время на оформление заявок, упростить процесс управления и контроля над ними, а также повысило качество обслуживания сотрудников за счет более оперативного решения проблем, является актуальной задачей на сегодняшний день.

Уже существует различное ПО для автоматизации процессов службы поддержки, к примеру, 1C:ITIL, Naumen Service Desk и Service Desk Итилиум. Все перечисленные решения предоставляют функции управления заявками, наряду с другим достаточно обширным функционалом, связанным с управлением ИТ-услуг. Но несмотря на широкий функционал данных программ они имеют ряд недостатков: первый и самый существенный – это то, что данное ПО является отдельным и самостоятельным, а в организации заказчика требуется по, которое будет интегрировано в уже существующую систему и сможет взаимодействовать с другими программами в ней, работать на той же базе данных; данные решения не имеют бесплатных версий и являются достаточно дорогостоящими, у них перегруженный интерфейс так как в ПО присутствует достаточно широкий функционал, большая часть функций которого не нужна заказчику; если бы заказчик остановился на приобретении готового функционала, то для его настройки и работы требовалось бы дополнительно

обучать сотрудников, а в случае возникновения каких-либо проблем обращаться в техподдержку компаний предоставивших это ПО. Поэтому после анализа существующих ПО было принято решение о написании собственного приложения, которое бы отвечало всем требованиям заказчика.

Таким образом была поставлена задача разработать приложение для учета и отслеживания заявок на ремонт компьютерной техники, которое отвечало бы следующим требованиям:

 Система должна быть написана с использованием технологий, на которых реализованы другие программы, использующиеся в ВУЗе.

Система должна обеспечивать возможность подачи заявок в отдел техподдержки.

 Система должна взаимодействовать с базой оборудования, для заполнения полей в заявках.

 Система должна обеспечивать возможность назначения на заявку нескольких исполнителей на любом этапе работы, кроме закрытия.

Система должна обеспечивать хранение истории заявок.

Система должна формировать отчеты по отработанным заявкам.

 Система должна обеспечивать возможность отправки заявки сотрудникам другого отдела.

 Система должна обеспечить возможность общения заявителя и исполнителя по вопросам, связанным с заявкой.

Для проектирования базы данных приложения, у заказчика была получена модель существующей базы на основе которой разрабатывалась часть бд, отвечающая за работу с заявками [1]. По итогу проектирования базы, разработанная и существующая части были связаны для дальнейшего интегрирования приложения в систему.

Основными сущности БД для приложения являются:

 Заявка (шапка и строки заявки) – хранит данные по заявкам, а именно что требуется сделать по каждой конкретной заявке;

 Категория, статус, приоритет заявки – справочники, отражающие существующие категории, статусы и приоритеты заявок;

 Комментарии в чате/комментарии в чате с заказчиком – хранят переписку сотрудников по вопросам, связанным с ходом выполнения заявки

Оборудование – характеристики устройства, которые указываются в заявке;

– Корпус/Аудитория – показывает расположение оборудования;

Сотрудник – сотрудники университета, которые выполняют разные роли в системе;

 Роль – справочник, который отражает роль сотрудников в системе (диспетчер, инженер, заказчик);

Подразделение – указывает отдел, в котором находится заявка на обработке.

По требованию заказчика приложение было реализовано с помощью следующих инструментов и технологий:

 Oracle XE–это бесплатная редакция системы управления базами данных Oracle Database [3]

 Oracle SQL Developer [4] – интегрированная среда разработки на языках SQL и PL/SQL, с возможностью администрирования баз данных, ориентирована на применение в среде Oracle Database.

 Oracle Application Apex (APEX) [3]– проприетарная среда быстрой разработки прикладного программного обеспечения на основе СУБД Oracle Database, целиком реализованная как веб-приложение.

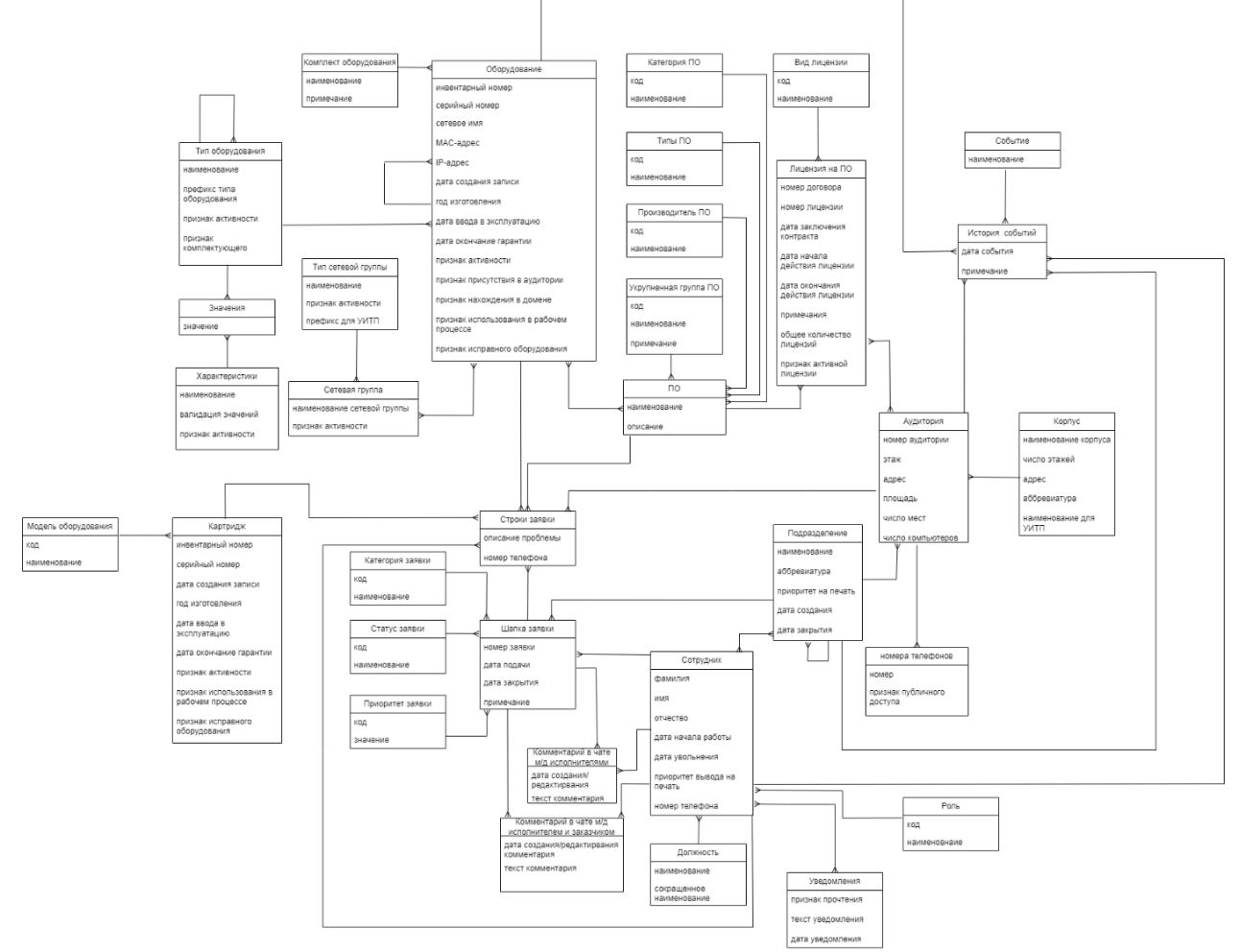

Рисунок 1 – Концептуальная модель

Реализованное приложение имеет следующий функционал:

Позволяет создавать заявки на техобслуживание всех видов, которые есть в ВУЗе;

 Позволяет заказчикам подавать от своего лица заявки в отдел, а диспетчерам регистрировать поступающие старым способов в отдел заявки;

 Позволяет назначать на заявку сотрудников, с автоматическим уведомлением последних о назначении их на заявку;

 Позволяет отслеживать изменение статуса заявки, за счет автоматической отправки уведомления о смене статуса заказчикам;

 Позволяет диспетчеру отслеживать выполнение работ по заявке, он может просмотреть в каком отделе находится заявка, какие работы по ней проводятся;

 Позволяет диспетчеру просматривать отчеты по заявкам, которые автоматически формируются.

Готовое приложение было передано заказчику для дальнейшего тестирования и ввода в эксплуатацию.

В рамках работы была исследована предметная область, спроектирована база данных и реализовано приложение для системы учета и отслеживания заявок на ремонт и обслуживание компьютерной техники. Такая система позволяет сократить время, затрачиваемое на процедуры подачи и оформления заявок, упростить процессы контроля и управления заявками. Помимо этого, за счет того, что приложение реализовано с помощью тех же инструментов и технологий, что и остальные приложения ВУЗа будет упрощен процесс его интегрирования в существующую систему, обучения работы персонала с ним и его администрирования.

# СПИСОК ИСПОЛЬЗОВАННЫХ ИСТОЧНИКОВ

1. Базы данных. Учебное пособие. В двух частях. Часть 1 / П.И. Ананьев, М.А. Кайгородова. – Барнаул : Алтайский государственный технический университет им. И.И. Ползунова, 2000.– 183 с.

2. Гайдамакин, Н. А. Автоматизация информационных систем, базы и банки данных. Вводный курс : учеб. пособие / Н. А. Гайдамакин.– Москва : Гелиос АРВ, 2002. – 368 с. : ил., табл.– ISBN 5-85438-035-8.

3. Oracle Database Documentation // Oracle Help Center / Oracle. – Ostin, [20??].– .– URL: https://docs.oracle.com/en/database/oracle/oracle-database/ (last accessed date: 01.03.2023).

4. Руководство Oracle APEX // betacode – Учебники пл программированию / betacode.net.– [Б.м.], [2014-].– .– URL: https://o7planning.org/ru/10449/oracle-apex-dynamicaction-tutorial (дата обращения: 10.04.2023).

5. Database PL/SQL Language Reference // Oracle Help Center / Oracle. – Ostin, [20??].– .– URL: https://docs.oracle.com/database/121/LNPLS/toc.htm (last accessed date: 16.04.2023).

# МОДЕЛИРОВАНИЕ АНТИБЛОКИРОВОЧНОЙ ТОРМОЗНОЙ СИСТЕМЫ В РАЗЛИЧНЫХ КОНФИГУРАЦИЯХ КОЛИЧЕСТВА КОЛЁС ПРИ ПОМОЩИ СРЕДСТВА SCILAB XCOS

Даньев Илья Андреевич, магистрант кафедры «Прикладная математика», e-mail:stark\_135@mail.ru

Трегубов Иван Александрович, магистрант кафедры «Прикладная математика»,

e-mail: mr.volta0@gmail.com

Старолетов Сергей Михайлович, к.ф.-м.н., доцент кафедры «Прикладная математика», Алтайский государственный технический университет им. И. И. Ползунова (г. Барнаул), Россия

*В данной статье будет рассмотрено моделирование антиблокировочной тормозной системы. Изначально будет рассмотрено влияние антиблокировочной тормозной системы на поведение модели машин при учёте одного колеса с помощью средства Scilab Xcos (свободная альтернатива Matlab Simulink). В дальнейшем будут приведено моделирование большего числа колес и их влияние на поведение машины на усложнённой льдом поверхности дороги.* 

*Ключевые слова: АБС, модель, Scilab Xcos, скольжение, система с обратной связью.*

## **Введение**

Для начала разберёмся в том, что же собой представляет АБС [1-2, 4, 5]. Основой АБС являются датчики, определяющие скорость вращения колеса, а также модулятор, который отвечает за смену давления тормозной жидкости и блока управления. На деле это выглядит следующим образом: в случае возникновения ситуации, при которой колесо перестаёт вращаться, датчики начинают фиксировать приближение угловой скорости колеса к нулю, и передают информацию в управляющий блок системы для ускорения вращения колеса, для этого модулятор АБС направит поток тормозной жидкости в гидроаккумулятор, пока колесо не станет вращаться, после чего выхода колеса из полной остановки и возобновлении его вращения, АБС начнёт замедлять его вращение, пока машина не остановится или же водитель прекратит нажимать педаль тормоза.

# **Постановка задачи**

Целью данной работы является рассмотрения различных моделей АБС, принимающих во внимание различное количество колёс.

## **Модель, действующая на одно колесо**

Для создания моделей к данной статье было использовано программное обеспечение Scilab и Xcos в качестве интегрированного редактора блоков [3]. Модель системы будет представлена блоками, выполняющими определённую функцию.

Модель основана на понятии скольжения как разницы между угловой скоростью  $W_w$  и скоростью вращения делённом на радиус колеса w<sub>v</sub> [1]:

$$
slim = 1 - \frac{w_w}{w_v}
$$

Часто на дороге возникают условия ухудшающие сцепления с дорогой, такие как лужи и снег, поэтому необходимо ввести понижающий коэффициент, отражающий эти условия Kwet, на который будет умножаться конечное усилие торможения. Дабы сократить тормозной путь и использовать по максимуму сцепление шины с дорогой, необходимо поддерживать значение скольжения в районе 0.2.

В основе модели лежит обратная связь между желаемым и рассчитанным относительным скольжением [5]:

$$
slip_{on/off} = sign(slip_{desired} - slip)
$$

Здесь придана частота включения/ выключения, использующаяся для плавности хода, связанная с гидравлическими магистралями тормозной системы. Это может быть описано с помощью передаточной функции или путем решения соответствующего дифференциального уравнения [5]:

$$
hg = \frac{\kappa}{t^{*s+1}} * slim_{on/off}; t * \frac{d(hg)}{dt} + hg = K * slip_{on/off}
$$

где К - асимптотическое значение, t - скорость его достижения.

Представленное интегрирование решение показывает фактическое тормозное давление:

$$
P_{brake} = \int_0^t hg \, dt
$$

Чтобы рассчитать тормозной момент, необходимо умножить давление на площадь поршня и радиус колеса:

$$
T_{brake} = P_{brake} * Kf
$$

Также мы знаем, что крутящий момент шины пропорционален весу колеса (Р) и коэффициенту тормозного усилия, помимо этого также и радиусу колеса:

$$
F_f = u_b * P; T_{tire} = F_f * Rr
$$

Затем суммарный крутящий момент на колесе получается путем вычитания крутящего момента шины из тормозного момента:

$$
T_{net} = T_{brake} - T_{tire}
$$

Чтобы рассчитать ускорение колеса, мы делим суммарный крутящийся момент на инерцию вращения колеса, после чего суммируем результат для получения скорости вращения колеса:

$$
a_w = \frac{T_{net}}{I}; w_w = \frac{v_0}{Rr} + \int_0^t a_w dt
$$

Скорость транспортного средства может быть получена путём интегрирования замедления транспортного средства, которое получается путём деления силы трения (Ff) на массу транспортного средства [5]:

$$
a_v = -\frac{F_f}{m}; v_v = v_0 + \int_0^t a_v dt
$$

Теперь можем получить угловую скорость машины [2]:

$$
w_v = \frac{v_v}{Rr}
$$

В конце рассчитываем тормозной путь:

$$
s = \int_0^t v_v dt
$$

На рисунке 1 приведена схема блоков для средства Xcos, реализующих вышеперечисленные формулы в виде системы с обратной связью.

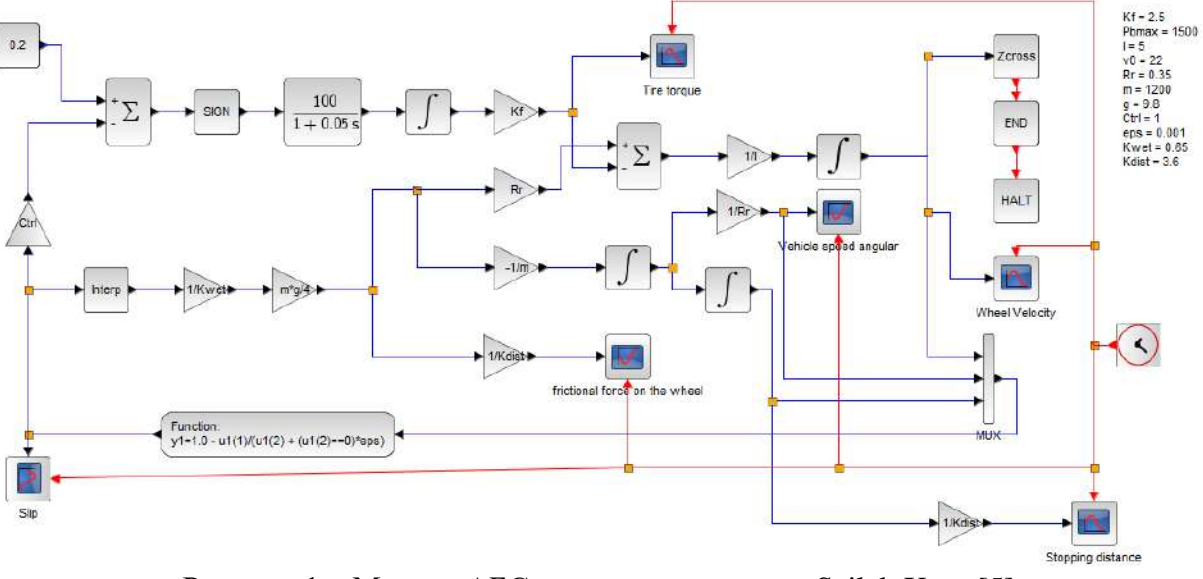

Рисунок 1 – Модель АБС для одного колеса в Scilab Xcos [5]

## **Результат симуляции**

Результат симуляции модели, представленной ни рисунке 1, показан на рисунке 2.

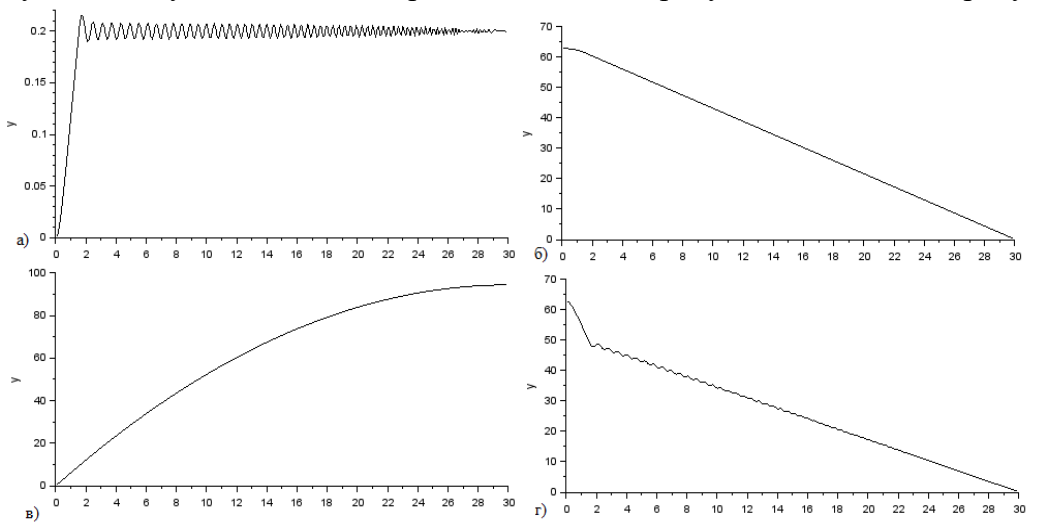

Рисунок 2 – а) Скольжение, б) Скорость автомобиля, в) Тормозной путь, г) Скорость колеса

#### **Модель, действующая на четыре колеса**

Для того, чтобы смоделировать АБС для всех колес, нам понадобятся новые формулы.

Замедление автомобиля равно отрицательному значению ускорения автомобиля, также замедление можно рассчитать через силу трения колёс с поверхностью, что в результате даст следующую формулу замедления:

$$
a_v = -g * u(\lambda)
$$

Формула ускорения колеса рассчитывается для пары колёс, поэтому инерция вращения колеса умножается на 2.

Формула суммарного крутящего момента передних ведущих колёс остаётся такой же, как и для одного колеса. Формула суммарного крутящего момента задних колёс считается без крутящего момента, так как это ведомые колёса. Тормозной момент задних колёс выражается через коэффициент пропорциональности kbr (находится в диапазоне [0.2;0.6]):

$$
T_{\text{netr}} = \frac{T_{\text{brake}}}{kbr}
$$

На рисунке 3 показано наше расширение модели, ранее представленной на рисунке 1 согласно информации из данного раздела.

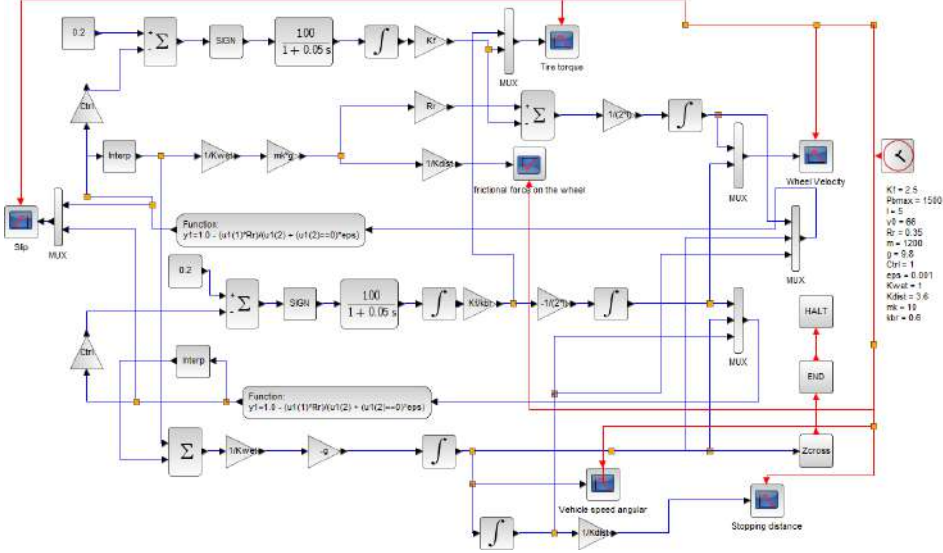

Рисунок 3 – Модель АБС для четырёх колёс в Scilab Xcos

### **Результат симуляции**

Симуляция модели, представленной на рисунке 3, продемонстрирована на рисунке 4.

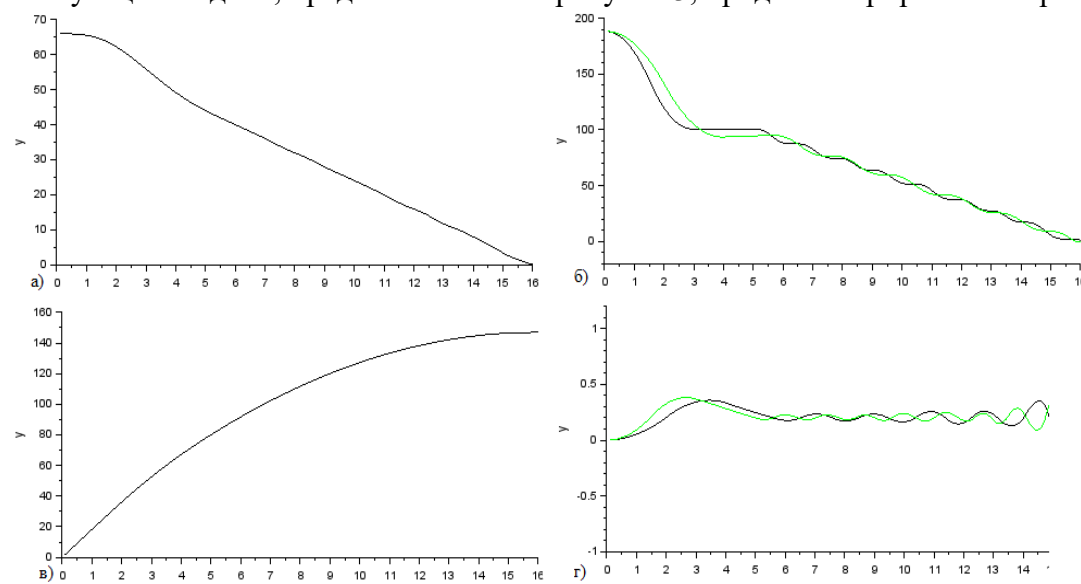

Рисунок 2 – а) Скорость автомобиля, б) Скорость колеса (чёрный – передние колёса, зеленый – задние колёса), в) Тормозной путь, г) Скольжение (чёрный – передние колёса, зеленый – задние колёса)

# **Заключение**

В заключении хочется отметить, что чем с большим количеством колёс приходиться моделировать АБС, тем больше факторов необходимо учитывать при проектировании. К таким факторам можно отнести коэффициент трения каждого колеса с дорогой,

распределение массы автомобиля на колёса и оси, осевое перемещение веса, вызванного ускорением или торможением, определение ведущих колёс и ведомых.

## СПИСОК ИСПОЛЬЗОВАННЫХ ИСТОЧНИКОВ

1. Anti-lock braking system (ABS) modeling and simulation (Xcos) // Engineering Tutorials / x-engineer.org.– [S.l.], 2023.– .– URL: https://x-engineer.org/anti-lock-braking-system-absmodeling-simulation-xcos/ (last accessed date: 23.05.2023)/

2. Modeling an Anti-Lock Braking System // Documentation MATLAB&Simulink / The MathWorks, Inc.– [S.l.], 2023.– .– URL: https://www.mathworks.com/help/simulink/slref/modeling-an-anti-lock-braking-system.html (last accessed date: 23.05.2023)

3. Control systems Blockset // Scilab / Dassault Systèmes.– Vélizy-Villacoublay, 2023.– .– URL: https://www.scilab.org/software/xcos/control-systems (last accessed date: 23.05.2023)

4. Антиблокировочная система тормозов ABS // Автомобильный справочник / Автомобильный справочник для настоящих любителей техники.– [Б.м.], 2023.– . – URL: https://press.ocenin.ru/antiblokirovochnaya-sistema-tormozov-abs/ (дата обращения: 23.05.2023)

5. Staroletov, S. Modeling the Anti-Lock Braking System in Scilab and Its Checking for Compliance with Uniform Requirements / S. Staroletov // Proceedings of the 7th International Conference on Industrial Engineering (ICIE 2021), Sochi, 17–21 May 2021.–2021.– Vol. 2. – P. 413-424. – DOI 10.1007/978-3-030-85230-6\_48. – EDN MHJQUT.

# РАЗРАБОТКА ПАКЕТА ФУНКЦИЙ НА ЯЗЫКЕ PYTHON ДЛЯ ОБРАБОТКИ ГИПЕРСПЕКТРАЛЬНЫХ ИЗОБРАЖЕНИЙ И ПОСТРОЕНИЯ МОДЕЛИ ДЛЯ ПРЕДСКАЗАНИЯ СОДЕРЖАНИЯ БЕЛКА В ОДИНОЧНЫХ ЗЕРНОВКАХ ПШЕНИЦЫ

Карнаухова Виктория Олеговна, бакалавр кафедры «Прикладная математика», e-mail: karnauhova01@bk.ru

Алтайский государственный технический университет им. И.И. Ползунова, г. Барнаул, Россия

*В работе описан пакет функций на языке Python для оценки содержания белка в зернах пшеницы по их гиперспектральным изображениям в ближнем инфракрасном диапазоне. Пакет включает в себя функции предварительной обработки спектров, сегментации объектов и построения многомерной регрессионной зависимости между спектрами и референтными значениями содержания белка в зернах по Кьельдалю.* 

*Ключевые слова: зерновка пшеницы, гиперспектральное изображение, спектр, количество белка, спектр.*

Для оценки и классификации качества зерна используется множество параметров. Одним из основных таких параметров является содержание белка — от него зависят питательные и технологические свойства изготавливаемых из зерна продуктов. Традиционно управление качеством продуктов из зерна с этой точки зрения. строится на смешивании партий зерна с высоким и низким содержанием белка в нужных пропорциях. При этом речь всегда идет о среднем для партии значении, а процедуры измерения содержания белка требуют значительного времени и химикатов [1].

Замена "мокрых" методов аналитической химии предсказанием уровня белка по БИКспектрам позволяет, во-первых, радикально ускорить анализ, а во-вторых, проводить его для каждой зерновки индивидуально, а не для партии зерна в среднем. Все это открывает возможность строить аппараты для сортировки зерновок по содержанию белка, т.е. управления качеством зерна путем разделения (а не смешивания) партий зерна на высоко- и низкобелковые.

Классический способ определения белка в сырье и готовых пищевых продуктах – метод Кьельдаля, который проводится в лабораторных условиях. Особенность заключается в том, что анализируемый продукт сжигается в серной кислоте, а полученный в результате

азот определяется титрованием, после чего его пересчитывают на белок. Однако по стандарту, этот способ рассчитан на объем от 50 грамм. Для исследования отдельных зерновок пшеницы требуется нестандартное оборудование и высокоточные методы анализа, что повышает стоимость и сложность исследования. Кроме того, этот метод требует использования специальных химических реактивов, обладает большой трудоемкостью и длительностью проведения анализа.

Также существует метод Дюма, который принят в качестве эталонного в США. Методика заключается в определении общего содержания азота при сжигании образца под воздействием высокой температуры в присутствии кислорода. Происходит измерение содержания газообразного азота в продуктах сгорания, после чего производится пересчет на белок. По сравнению с методом Кьельдаля, этот метод не требует использования агрессивных реагентов, например, концентрированной серной кислоты. Также метод Дюма имеет более высокую скорость анализа – занимает несколько минут. Однако, данный метод не стандартизирован в России.

Альтернативой лабораторным методам исследования служат спектроскопические методы в ближнем инфракрасном спектре (методы БИК-спектроскопии) [2],[3]. При этом важно добавить, что современные средства БИК-съемки позволяют получать не усредненные по пробе спектры, а с точной пространственной привязкой, что дает возможность получения гиперспектральных изображений, а не просто спектров, с которыми работает традиционная спектроскопия.

Гиперспектральные изображения (hyperspectral image, HSI) — это многоканальные изображения, в которых каждый пиксел представляется набором значений спектральных откликов на определенных длинах волн [2],[3]. На рисунке 1 представлена схема, поясняющая структуру гиперспектрального изображения.

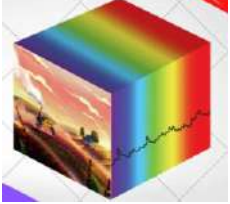

Рисунок 1 - Структура гиперспектрального изображения

Гиперспектральные изображения в ближнем инфракрасном диапазоне (near infrared, NIR) широко используются в фармацевтической и пищевой промышленности для контроля качества и управления технологическими процессами. Такое распространение приложения данной технологии было в основном связано с развитием контрольно-измерительных приборов, вычислительных возможностей для обработки больших объемов данных и методов обработки данных, которые могут извлекать соответствующую информацию из изображений.

Под ближним инфракрасным диапазоном обычно подразумевают диапазон длин волн от 850 до 1700 нм.

Метод БИК-спектроскопии является современным методом анализа, суть которого заключается в регистрации инфракрасного спектра образца и косвенном предсказании многих физических и химических свойств. Разработка программного обеспечения для такого анализа поможет упростить процесс определения белка, что, в свою очередь, повысит эффективность работы сельскохозяйственных производств.

В ходе работы была поставлена следующая задача: разработать пакет функций на языке Python для оценки содержания белка в зернах пшеницы по их гиперспектральным изображениям в ближнем инфракрасном диапазоне.

В качестве входных данных использовались гиперспектральные изображения пшеницы в ближнем инфракрасном диапазоне в формате mat, а также содержание белка в каждой зерновке по Кьельдалю.

Проводилась обработка спектров такими методами, как SNV (Standart Normal Variate) и MSC (Multiplicative Scatter Correction). Важное различие между этими методами состоит в том, что MSC - это поправка на рассеяние, основанная на среднем значении всего набора данных, в то время как SNV основывается на стандартном отклонении отдельного спектра образца и не зависит от всего набора данных.

Также была использована корректировка базовой линии (baseline correction) спектра удаление линейного тренда.

Для удаления измерительного шума из данных было применено сглаживание спектров с помощью фильтра Савицкого-Голея. Метод Савицкого-Голея - способ, основанный на локальной аппроксимации участка спектра полиномом [4].

Для получения маски объектов для получения маски объектов вычислялось некое пороговое значение бинаризации и убирались все пикселы ниже этого значения по методу Йена (Yen) [4].

Для устранения структурных дефектов на маске объектов, полученной после бинаризации, описанной выше, используется комбинация морфологических операций «открытие-закрытие», поскольку открытие удаляет мелкие предметы, а закрытие удаляет небольшие отверстия [5].

На рисунке показан алгоритм преобразования из исходного изображения в изображение с вылеленными зерновками.

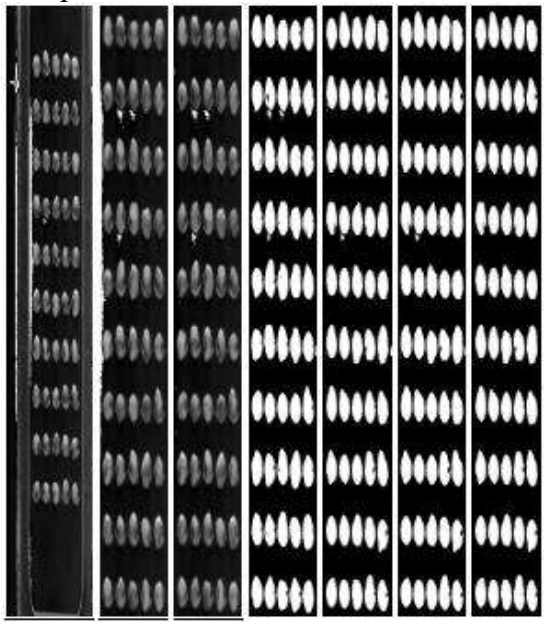

Рисунок 2 - Алгоритм преобразования изображения

На рисунке слева направо: изображение в оттенках серого, полученное путем преобразования гиперспектрального изображения, кадрированное изображение в оттенках серого, изображение с закрашенными краями, маска объектов по методу Йена, изображение после выполнения операции «открытие-закрытие», изображение после заливки пустот, изображение после удаления небольших объектов.

Построение регрессионной модели осуществляется с помощью PLS-регрессии (Partial Least Squares) [4]. Регрессия PLS относится к семейству проекционных методов и традиционно используется для построения регресии по многомерным спектроскопическим данным.

При реализации пакета были использованы такие библиотеки на Python, как scikitimage, OpenCV, PIL (python image library), scipy и др.

В ходе проделанной работы был разработан пакет функций wheat spectras на Python. В настоящее время проводятся эксперименты по построению регрессионной модели с помощью PLS - регрессии.

СПИСОК ИСПОЛЬЗОВАННЫХ ИСТОЧНИКОВ

## Секция: ПРОГРАММНАЯ ИНЖЕНЕРИЯ

1. Куприц, Я.Н. Технология переработки зерна / Я.Н. Куприц, Г.А. Егоров, М.Е. Гинзбург ; под ред. Г.А. Егорова.– изд.2-е, доп. и перераб.– Москва : Изд-во «Колос», 1977.– 380 с.

2. Da-Wen Sun. Hyperspectral Imaging for Food Quality Analysis and Control / Da-Wen Sun.–[London] : Academic Press, 2010.– 493 p.

3. Krishnan, A.A. Hyperspectral imaging analysis and applications for food quality / A.A Krishnan, S, Saxena.– Boca Raton, Florida : CRC Press, 2019.– 303 с.

4. Эсбенсен, К. Анализ многомерных данных. Избранные главы / К. Эсбенсен ; пер. с англ. С. В. Кучерявского ; под ред. О.Е. Родионовой. — Черноголовка: Изд-во ИПХФ РАН,  $2005 - 160$  c.

5. Компьютерное зрение / Л. Шапиро, Дж. Стокман ; пер. с англ.– 3-е изд. (эл.).– Москва : БИНОМ ; Лаборатория знаний, 2015.– 1 файл pdf : 763 с. – (Лучший зарубежный учебник). — Систем. требования: Adobe Reader XI ; экран 10".– Текст электронный.

## АНАЛИЗ ПРИМЕНЕНИЯ ЭЛЛИПТИЧЕСКИХ КРИВЫХ В СИСТЕМАХ СЕРТИФИКАЦИИ И УПРАВЛЕНИЯ КЛЮЧАМИ ДЛЯ САЙТОВ

Макушев Вадим Сергеевич, магистрант кафедры «Прикладная математика», e-mail: vmakushev1504@gmail.com,

Старолетов Сергей Михайлович, к.ф.-м.н., доцент кафедры «Прикладная математика», e-mail: serg\_soft@mail.ru,

### Алтайский государственный технический университет им. И. И. Ползунова, г. Барнаул, Россия

*В данной статье проводится анализ применения эллиптических кривых в системах сертификации и управления ключами для веб-сайтов. Рассматриваются основные преимущества и возможности, которые предоставляют эллиптические кривые в контексте обеспечения безопасности и эффективного управления ключами веб-сайтов. Описываются протоколы и стандарты, основанные на эллиптических кривых, такие как ECDSA (Elliptic Curve Digital Signature Algorithm) и ECDH (Elliptic Curve Diffie-Hellman), и их применение. Результаты анализа позволяют сделать выводы о преимуществах использования эллиптических кривых и их и эффективности, и роли в обеспечении безопасности.*

*Ключевые слова: эллиптические кривые, системы сертификации, управление ключами, веб-сайты, криптография.*

### **1 Обзор принципов и алгоритмов эллиптической криптографии**

Эллиптическая криптография — раздел криптографии, который изучает асимметричные криптосистемы, основанные на эллиптических кривых над конечными полями. Основное преимущество эллиптической криптографии заключается в том, что на сегодняшний день неизвестны субэкспоненциальные алгоритмы дискретного логарифмирования.

Эллиптическая кривая представляет собой множество точек, удовлетворяющих уравнению вида:

$$
y^2 = x^3 + \alpha x + b,\tag{1}
$$

где  $\alpha$  и  $b$  - параметры кривой, определенные над конечным полем Fp.

Основной операцией в эллиптической криптографии является групповая операция над точками на кривой. Она обеспечивает свойство ассоциативности и существование нейтрального элемента [1]. Для выполнения операций над точками на эллиптической кривой используются алгоритмы сложения, удвоения и умножения точек. Сложение двух точек P и Q на эллиптической кривой происходит путем нахождения третьей точки R, такой что

$$
P + Q = -R \tag{2}
$$

Уравнение в такой форме показывает геометрический способ вычисления суммы двух точек  $P$  и  $Q$ : если провести прямую, проходящую через  $P$  и  $Q$ , то она пересечёт третью точку

кривой  $R$  (P, O и R находятся на одной прямой). Если мы возьмём обратную величину этой точки  $-R$ , мы найдём сумму  $P + Q$ .

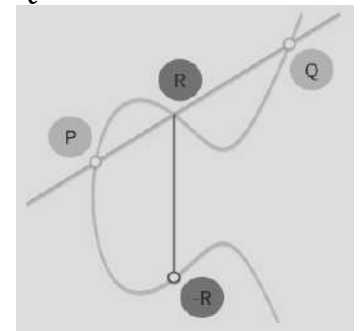

Рисунок  $1 - \Gamma$ еометрическое сложение точек  $P + Q$ 

Алгоритм удвоения позволяет найти точку по формуле (3), то есть результат сложения точки P с самой собой. Умножение точки P на скалярное значение k осуществляется путем последовательного применения операций сложения и удвоения.

$$
R = 2P,\t\t(3)
$$

$$
Q = kP,\t\t(4)
$$

где  $Q$  - точка на кривой, а  $P$  - базовая точка

Теперь обратим внимание на обратную задачу. Известны  $P$  и  $O$ , нужно определить  $k$ .

Эта задача известна как задача логарифмирования. Но существует вариация задачи логарифмирования: задача дискретного логарифмирования. Если уменьшить область определения эллиптических кривых, скалярное умножение остаётся простым, а дискретный логарифм становится сложной задачей [2] [3]. Такая двойственность является ключевой особенностью криптографии на эллиптических кривых, на которой основывается безопасность эллиптической криптографии.

#### **2 Использование эллиптических кривых в сертификатах безопасности сайтов**

Эллиптическая криптография предлагает различные алгоритмы, такие как ECDSA, ECDH. Эти алгоритмы используют эллиптические кривые для выполнения операций шифрования, аутентификации и обмена ключами в сертификатах безопасности сайтов [4].

ECDSA (Elliptic Curve Digital Signature Algorithm) - это алгоритм эллиптической криптографии, который используется для создания и проверки цифровой подписи. Он основан на математических операциях, выполняемых на эллиптических кривых над конечными полями.

Алгоритм ECDSA включает следующие шаги:

1. Генерация ключей:

 Генерация случайного закрытого ключа (private key) - случайное число, обычно выбирается из определенного интервала.

 Вычисление соответствующего открытого ключа (public key) - точка на эллиптической кривой, получаемая путем умножения базовой точки кривой на закрытый ключ.

2. Создание подписи:

Выбор случайного числа (random number), называемого параметром k.

 Вычисление точки на эллиптической кривой, называемой R, путем умножения базовой точки на параметр k.

Вычисление хеш-значения сообщения, которое требуется подписать.

 Вычисление подписи, используя закрытый ключ, параметр k и хеш-значение сообщения. Подпись состоит из двух чисел: r (координата x точки R) и s.

3. Проверка подписи:

Получение открытого ключа получателя сообщения.

# Секция: **ПРОГРАММНАЯ ИНЖЕНЕРИЯ** 236

- Извлечение координат r и s из подписи.
- Вычисление хеш-значения сообщения.
- Вычисление обратной точки для открытого ключа и координаты r.
- Вычисление двух точек на эллиптической кривой и их суммирование.

 Проверка условия, что x-координата полученной точки равна r. Если условие выполняется, подпись считается действительной.

Он позволяет создавать цифровые подписи на основе приватного ключа, которые затем могут быть использованы для аутентификации и проверки подлинности сервера. Подписи на эллиптической кривой (ECDSA) обеспечивают целостность данных и подтверждают, что сервер является владельцем приватного ключа, связанного с сертификатом.

Протокол ECDH (Elliptic Curve Diffie-Hellman) - это криптографический протокол, основанный на эллиптических кривых, который обеспечивает безопасный обмен секретными ключами между двумя устройствами.

Основные шаги алгоритма ECDH включают:

1. Выбор параметров эллиптической кривой: Для использования ECDH необходимо выбрать подходящую эллиптическую кривую над конечным полем. Эти параметры определяются заранее и должны быть известны обеим сторонам.

2. Генерация ключей: Каждая сторона генерирует свой приватный ключ, который является случайным числом, и вычисляет соответствующий публичный ключ, который является точкой на эллиптической кривой.

3. Обмен публичными ключами: Обе стороны обмениваются своими публичными ключами. Это может быть сделано путем передачи ключей через открытый канал связи или использования других механизмов доверенной передачи ключей.

4. Вычисление общего секрета: Каждая сторона использует свой приватный ключ и полученный публичный ключ партнера для вычисления общего секрета. Общий секрет представляет собой координату x-координаты полученной точки, полученной путем умножения публичного ключа на приватный ключ.

5. Использование общего секрета: Общий секрет, который получен после вычисления, может быть использован для различных целей, таких как шифрование данных, аутентификация или создание общего симметричного ключа для дальнейшего обмена данными.

Алгоритм ECDH обеспечивает высокую степень безопасности и эффективность при генерации общего секрета ключа. Он широко применяется в различных криптографических протоколах и системах, где требуется безопасный обмен ключами, таких как SSL/TLS, SSH, VPN и другие.

## **3 Использование эллиптических кривых в сертификатах безопасности сайтов**

В сфере безопасности сайтов эллиптические кривые нашли свое применение в сертификатах безопасности SSL/TLS. В сертификате SSL/TLS эллиптические кривые используются для генерации цифровых подписей и обеспечения безопасности канала передачи данных. В частности, алгоритмы на основе эллиптических кривых позволяют снизить вычислительную сложность процесса установления SSL/TLS-соединения и сократить время его установки. Кроме того, эллиптические кривые используются в качестве генераторов ключей для аутентификации и обмена ключами в протоколах безопасности, таких как SSH, IPsec и других [5].

С целью оценки применяемости и эффективности эллиптических кривых в алгоритмах подписи сертификатов и распределения ключей для веб-сайтов, было проведено исследование, результаты которого представлены на рисунках 1-2, таблицах 1-2.

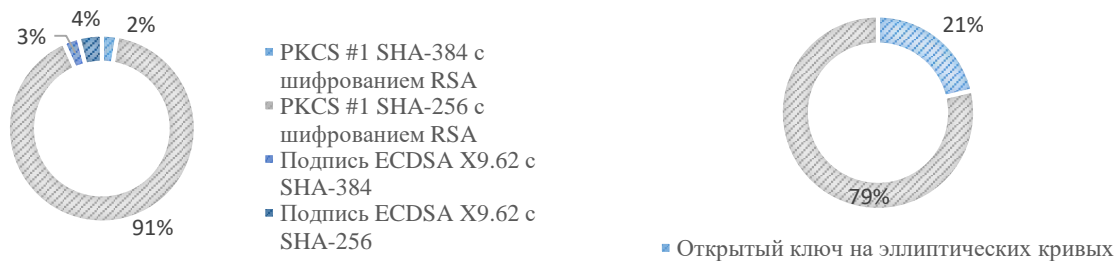

PKCS #1 шифрование RSA

Рисунок 2 – Алгоритмы подписи сертификатов и открытых ключей субъектов

| Tao 1111 Ta<br>Opablicitie Alittle Kilo for LC H KOTY |                                       |                        |                   |  |  |  |  |
|-------------------------------------------------------|---------------------------------------|------------------------|-------------------|--|--|--|--|
|                                                       | Открытый ключ на эллиптических кривых | PKCS #1 шифрование RSA |                   |  |  |  |  |
| Длина ключа (бит)<br>Наименование                     |                                       | Наименование           | Длина ключа (бит) |  |  |  |  |
| Википедия                                             | 384                                   | Яндекс Турбо           | 2048              |  |  |  |  |
| Яндекс                                                | 256                                   | Mail.ru                | 2048              |  |  |  |  |
| Youtube                                               | 256                                   | Одноклассники          | 2048              |  |  |  |  |
| Google.com                                            | 256                                   | Авито                  | 2048              |  |  |  |  |
| Вконтакте                                             | 256                                   | Wildberries            | 2048              |  |  |  |  |
| Google.ru                                             | 256                                   | Gismeteo               | 2048              |  |  |  |  |
| Whatsapp                                              | 256                                   | Ozon                   | 2048              |  |  |  |  |
| Aliexpress                                            | 256                                   | РБК                    | 2048              |  |  |  |  |
| TikTok                                                | 256                                   | Яндекс Маркет          | 2048              |  |  |  |  |
| Github.com                                            | 256                                   | Новости mail.ru        | 2048              |  |  |  |  |
| Gmail                                                 | 256                                   | Кинопоиск              | 2048              |  |  |  |  |

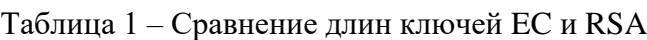

Таблица 2 – Соответствие криптостойкости стандартных ключей EC и RSA (в битах)

| EС         | 160  | 224  | 256  | 384  | 510<br><u>JIL</u> |
|------------|------|------|------|------|-------------------|
| <b>RSA</b> | 1024 | 2048 | 3072 | 8192 | 15360             |

Основываясь на результатах анализа, можно сделать вывод, что эллиптические криптосистемы имеют ряд преимуществ перед классическими, основанными на больших простых числах. В частности, они позволяют достигать той же стойкости при использовании ключей меньшей длины, что уменьшает время на операции шифрования и расшифрования. Кроме того, использование эллиптических кривых позволяет снизить количество передаваемых данных, что особенно актуально в условиях ограниченной пропускной способности каналов связи.

Таким образом, использование эллиптических кривых в криптографии и безопасности сайтов является эффективным способом обеспечения безопасности и ускорения процессов криптографических операций.

#### СПИСОК ИСПОЛЬЗОВАННЫХ ИСТОЧНИКОВ

1. Мендель, М. Эллиптическая криптография: теория и практика / М. Мендель, А. Антонова.– Москва : БХВ-Петербург, 2012.– 304 с.

2. Мирза, И. Руководство по эллиптической криптографии / И. Мирза, А. Шахид.– Санкт-Петербург : Питер, 2010.– 400 с.

3. Ширяев, А. Криптография на эллиптических кривых / А. Ширяев, А. Федоров.– Москва : Горячая линия-Телеком, 2015.– 256 с.

4. Владимиров, В. В. Методы криптографии / В. В. Владимиров, С. В. Городецкий, Л.В. Черникова.– Москва : Издательский дом "Физико-математическая литература", 2018.– 424 с.

5. Голицын, Ю. Н. Эллиптические кривые и их применение в криптографии / Ю. Н. Голицын, О. Ю. Голицына.– Москва : ДМК Пресс, 2013.–320 с.

# МАТЕМАТИЧЕСКАЯ ПОСТАНОВКА МОДЕЛИ ДВИЖЕНИЯ ВОЗДУШНЫХ МАСС И ПОДХОДЫ К ЕЕ РЕАЛИЗАЦИИ

Мельников Сергей Андреевич, магистрант кафедры «Прикладная математика», e-mail: phoenix-25@mail.ru,

Старолетов Сергей Михайлович, к.ф.-м.н., доцент кафедры «Прикладная математика», e-mail: serg\_soft@mail.ru,

Алтайский государственный технический университет им. И. И. Ползунова, г. Барнаул, Россия

*Целью данной статьи является исследование методов моделирования системы взаимодействия воздушных масс на основании структурированных наблюдений в этой области при использовании среды разработки Unity3D.*

*Ключевые слова: моделирование физических процессов, взаимодействие воздушных масс, циркуляция воздуха, теплопередача, массообмен, давление воздуха, SPH, compute shader*

### **Введение**

Данная работа является расширением предыдущей [1], где было проведено исследование моделирования взаимодействия газов и создана модель взаимодействия воздушных масс с использованием среды разработки Unity3D.

В данной работе будет описано моделирование течений газа при помощи метода гидродинамики сглаженных частиц (smoothed particles hydrodynamics, SPH), основанного на дискретизации уравнений движения сплошной среды Навье-Стокса, описано условие фазового перехода между газом и жидкостью, описана сила Кориолиса, а также описан метод распараллеливания вычислений на графических ускорителях с использованием CUDA.

## **Уравнения сплошной среды**

Вязкая ньютоновская жидкость описывается следующим образом:

$$
\rho \frac{\partial \vec{v}}{\partial t} = -\nabla p + v \Delta \vec{v} - \rho (\vec{v} \cdot \nabla) \vec{v} + \rho \vec{f}, \qquad (1)
$$

где  $\vec{v} = (v^1, \dots, v^n)$  – векторное поле скорости, t – время,  $\nabla$  – оператор набла,  $\eta$  – коэффициент динамической вязкости (сдвиговая вязкость). Физический смысл коэффициента динамической вязкости заключается в том, что он численно равен касательному напряжению, возникающему между слоями жидкости, движущимися друг относительно друга со скоростью, равной единице, при расстоянии между этими слоями, равном единице длины [2],  $\Delta$  – векторный оператор Лапласа,  $\rho$  – плотность,  $p$  – давление,  $\vec{f}$  – векторное поле массовых сил.

Давление p и скорость  $\vec{v}$  – функции времени t, и координаты x∈Ω, где Ω⊂R<sup>n</sup>, n=2,3 – область, в которой движется жидкость.

При учёте сжимаемости уравнения принимают следующий вид:

$$
\rho \frac{\partial \vec{v}}{\partial t} = -\nabla p + \eta \Delta \vec{v} - \rho (\vec{v} \cdot \nabla) \vec{v} + \rho \vec{f} + \zeta \frac{\nabla (\nabla \vec{v})}{3},\tag{2}
$$

где  $\zeta$  - коэффициент «второй вязкости», или объёмной вязкости. Объёмная вязкость характеристика трансформации механической энергии в теплоту при деформациях среды – как, например, при распространении звуковых волн. Коэффициент объёмной вязкости обычно увеличивается с повышением давления и уменьшением температуры. Для газов в среднем меньше, чем для жидкостей, на 1-3 порядка [3].

#### Пространственное описание

В моделировании потоков используется два подхода касательно пространственного описания области вычислений - эйлеровы и лагранжевы описания.

В эйлеровом описании характеристики среды, такие как скорость, температура, давление и т.д. привязаны к точке пространства, в которой находится частица. Все параметры среды описываются как функции от координат в виде  $f = f(x,y,z,t)$ , где  $x,y,z$ пространственные координаты, t - время.

 $\mathbf{B}$ лагранжевом описании характеристики среды привязаны к конкретной составляющей сплошной среды - к частице. Описание параметров определяется следующим в какой-то начальный момент времени t=0 координаты пространства образом: сопоставляются с координатами конкретных частиц. То есть для частицы  $\xi$ пространственные координаты в начальный момент времени будут  $x = \xi^1$ ,  $y = \xi^2$ ,  $z = \xi^3$ . Далее, при движении для конкретной частицы указанные лагранжевы координаты  $\xi^1$ ,  $\xi^2$ ,  $\xi^3$ являются некими «маркерами» частицы и остаются неизменными, но меняются соответствующие им пространственные координаты х, у, z. Соответственно, параметры среды относительно конкретной частицы описываются в виде функций  $f = f(\xi^1, \xi^2, \xi^3, t)$ , где  $\xi^1, \xi^2, \xi^3$ - лагранжевы координаты, t - время, а пространственные координаты - как функции от лагранжевых координат: x = x( $\xi^1$ ,  $\xi^2$ ,  $\xi^3$ ,t), y = y( $\xi^1$ ,  $\xi^2$ ,  $\xi^3$ ,t), z = z( $\xi^1$ ,  $\xi^2$ ,  $\xi^3$ ,t). Приведённое соответствие пространственных координат лагранжевым называется законом движения сплошной среды и может быть сформулировано и в обратном виде, как:  $\xi^1 = \xi^1$  (x,y,z,t),  $\xi^2 =$  $\xi^2$  (x,y,z,t),  $\xi^3 = \xi^3$  (x,y,z,t). Благодаря закону движения сплошной среды лагранжево и эйлерово описания взаимозаменяемы [4].

#### Гидродинамика сглаженных частиц (SPH)

Метод гидродинамики сглаженных частиц (smoothed particle hydrodynamics) основан на лагранжевом описании. Это метод, позволяющий приблизить уравнения Навье-Стокса при помощи дискретизации - представления сплошной среды в виде набора частиц и принципа близколействующих сил.

Характеристики течения в интегральном виде представляются как:

$$
A(r) = \int_{\Omega} A(r') \delta(r - r') dr', \qquad (3)
$$

где  $\delta$  – дельта – функция Дирака. Далее приведённый интеграл аппроксимируется интегралом вида

$$
A(r) = \int_{\Omega} A(r')W(r - r')dr', \tag{4}
$$

где W - весовая функция, также называемая функция ядра Далее интегралы заменяются конечной суммой:

$$
A_{s}(r) = \sum_{i=1}^{n} A_{i} \frac{m_{i}}{\rho_{i}} W(r - r_{i}, h), \qquad (5)
$$

где  $r_i$  – радиус-вектор, m<sub>i</sub> - масса,  $\rho_i$  – плотность *i*-й частицы, n – количество соседних к і-й частиц (соседними считаются частицы, расстояния от центров которых до центра данной частицы меньше или равны радиусу h<sub>i</sub>). Величина h<sub>i</sub> - сглаживающая длина [5]. Примеры конкретных формул для потоков разных характеристик можно посмотреть в работе  $[6]$ .

#### **Уравнение фазового перехода**

Объединённый газовый закон, представляющий собой уравнение состояния идеального газа, применим только для газа без учёта внутренних взаимодействий. Уравнение Ван-дер-Ваальса – наиболее удобное обобщение, что данные взаимодействия учитывают:

$$
p = \frac{vRT}{V - bv} - \frac{av^2}{V^2},\tag{6}
$$

где p – давление воздуха (Па), v – количество вещества (моль), V – объём вещества (м3), R – универсальная газовая постоянная (8,314 Дж/(моль·К)), Т – температура в Кельвинах, a – поправка, учитывающая силы притяжения между молекулами, b – поправка, учитывающая суммарный объём молекул газа (как разницу между объёмом газа и пространством между молекулами). Поправки a и b происходят из модели газа, где на близких расстояниях происходят попарные столкновения молекул, а на больших расстояниях – притягивания молекул друг к другу. Такая модель всё ещё далека от реального газа, так как, например, не учитывает столкновение одновременно более чем двух молекул, но статистически такие столкновения маловероятны в газах достаточно небольшой плотности и ими можно пренебречь.

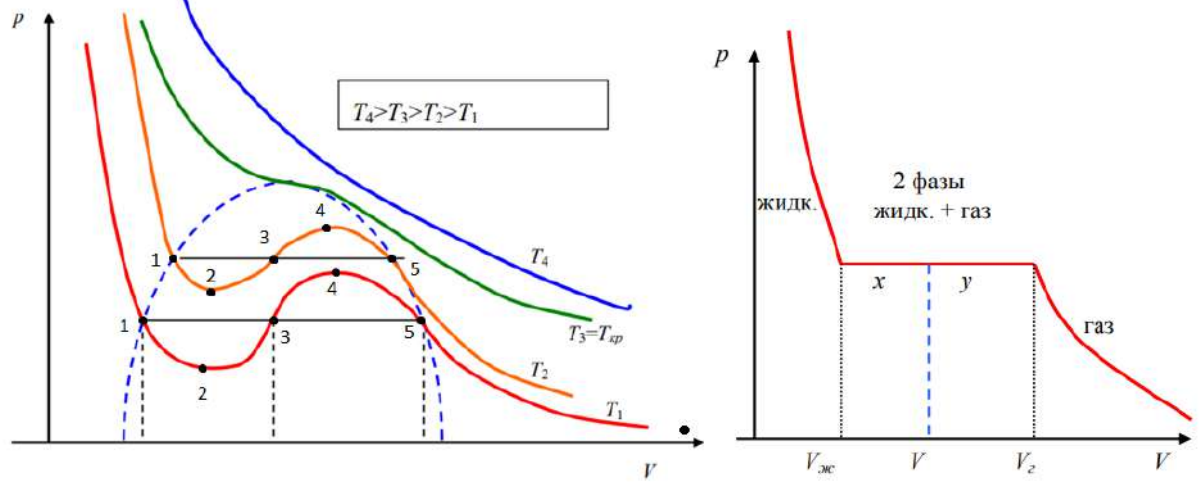

Рисунок 1 – a) Изотермы Ван-дер-Ваальса, б) Реальная изотерма фазового перехода

Изотермы Ван-дер-Ваальса (рисунок 1.а) хорошо соотносятся с изотермами реальных газов (рисунок 1.б) – имеем полное соответствие участков изотерм от малых объемов V до точки 1 и от точки 5 в сторону увеличения объёма. Немонотонный участок 1-5 отображает состояние фазового перехода из газа в жидкость и на практике реализуется в виде плоского участка (где справа – газ, слева - жидкость). На плоском участке реальной изотермы вещество находится в равновесном состоянии – отношение масс жидкости и газа на этом участке равно отношению соответствующих отрезков – здесь соответственно отрезков x и y [7]:

$$
\frac{m_{\rm x}}{m_{\rm r}} = \frac{V_{\rm r} - V}{V - V_{\rm x}} = \frac{x}{y} \tag{7}
$$

#### **Сила Кориолиса**

На движение воздушных масс кроме барического градиента, столкновений молекул воздуха, их взаимного притяжения, влияет движение Земли и возникающая вследствие вращения планеты вокруг своей оси сила Кориолиса. Это фиктивная сила, действующая на тело, движущееся в инерциальной, а в частности вращающейся системе отсчёта:

$$
F = -2m[\omega * \mathbf{v}],\tag{8}
$$

где m – масса тела, ω – угловая скорость вращения системы, у – линейная скорость движения тела во вращающейся системе,  $\lceil \omega^* v \rceil$  – векторное произведение скоростей. Это означает, что направление силы F всегда будет перпендикулярно оси вращения и вектору у [8]. Эта сила обращается в ноль у экватора и имеет наибольшую величину на полюсе, в северном полушарии она направлена вправо, а на южном - влево, то есть именно из-за этой силы направление движения воздушных масс искривляется и перестаёт быть равной направлению барического градиента.

### Вычислительные шейдеры

Для работы с большим количеством объектов одновременно хорошо подходит такой способ распараллеливания, как compute shader - шейдеры, выполняемые на графических процессорах, обладающих значительно большим количеством ядер, нежели центральный процессор. Вычислительные шейдеры могут читать/записывать данные в буферах, передаваемых им из других участков кода и выполнять над этими данными одинаковые одновременные произвольные действия, которые легко планировать при распараллеливании.

Структура шейдера на языке HLSL:

#pragma kernel func//объявление точки входа в шейдер

# RWStructuredBuffer<float4> \_Buffer; //буфер

[numthreads(10, 1, 1)] // количество потоков в виде трёхкомпонентного индекса, здесь одномерный  $10*1*1 = 10$  потоков

void func(uint3 id: SV\_DispatchThreadID){

// id.x, id.y, id.z – координаты для буфера

// ... произвольный код

∤

Вызов шейдера из С# скрипта:

[SerializeField]

private ComputeShader Shader; //шейдер

private ComputeBuffer Buffer; //буфер для шейдера, может содержать любые значения  $\frac{1}{2}$  private int kernelIndex; // $\frac{1}{4}$  / $\frac{1}{4}$  and  $\frac{1}{4}$  are mentioned in the private pair and private pair and private pair and private pair and private pair and private pair and private pair and private p

private int threadGroupSize;  $\ell$  размер группы потоков (количество потоков)

private Vector4[] \_BufferFin; //буфер для получения финальных данных из шейдера private int \_BufferSize $X = 100$ ; //paзмер буфера

private void Start(){//подготовительный метод

Buffer = new ComputeBuffer(BufferSize, sizeof(float) \* 4); //объявление буфера для шейдера BufferFin = new Vector4[BufferSize]; //объявление финального буфера для получения ланных

kernelIndex = \_Shader.FindKernel("func"); //нахождение индекса шейдера

\_Shader.GetKernelThreadGroupSizes(kernelIndex, out threadGroupSize, out \_, out \_); //получение количества потоков

}

private void func(){ //метод, вызывающий выполнение кода шейдера

\_Shader.SetBuffer(kernelIndex, "\_Buffer", \_Buffer); //передача буфера шейдеру

var threadGroups = (int)(\_BufferSize / threadGroupSize); //расчёт количества батчей для обработки шейлером

Shader.Dispatch(kernelIndex, threadGroups, 1, 1); //выполнение кода шейдера

BufferFin.GetData(Buffer); //получение данных в буфер для получения финальных данных из шейдера

 $\mathcal{E}$ 

Зяключение

Приведённые в работе методы, уравнения и способы реализации будут использованы для улучшения и дополнения предыдущей работы [1].

### СПИСОК ИСПОЛЬЗОВАННЫХ ИСТОЧНИКОВ

1. Мельников С.А. Моделирование взаимодействий воздушных масс с использованием среды разработки Unity3D / С.А. Мельников, С.М. Старолетов // I Всероссийская научно-практическая конференция Современные цифровые технологии.– Барнаул: АлтГТУ, 2022.– С. 153-156. – EDN: BRTBLI.

2. Немного про вязкость, коэффициенты и особенности работы с вискозиметрами типа ВЗ-246 // Производство лабораторного оборудования / ООО «Лабораторные технологии».– Дзержинск, 2023.– .– URL: https://laboff.ru/stati/nemnogo\_pro\_vyazkost\_\_ koefficienty i osobennosti raboty s viskozimetrami tipa vz 246 (дата обращения: 20.05.2023).

3. Volume viscosity // Wikipedia / Wikipedia Foundation.– [S.l.], [2023].– .– URL: https://en.wikipedia.org/wiki/Volume\_viscosity (last accessed date: 20.05.2023).

4. Леонтьев Н.Е. Основы механики сплошных сред. Семинары. Лагранжево и эйлерово описание движения СС : [видеозапись лекции] / Н.Е. Леонтьева // YouTube / Google Inc.– [Б.м.], 2022.– .– URL: https://www.youtube.com/watch?v=c\_BWNDj6UJE) (дата обращения: 20.05.2023).

6. Афанасьев, К.Е. Численное моделирование течений жидкости со свободными границами методами SPH и MPS / К.Е. Афанасьев, А.Е. Ильясов, Р.С. Макарчук, А.Ю. Попов. // Вычислительные технологии, том 11.– Кемерово: КГУ, 2006 – с. 26-44.

7. Parshikov, A.N. Smoothed Particle Hydrodynamics Using Interparticle Contact Algorithms / A.N. Parshikov, S.A. Medin // Journal of Computational Physics 180.– 2002 – P. 358- 382/

8. Молекулярная физика Глава 4. Реальные газы. Фазовые превращени // Документы для учеников и учителей / studylib.ru.– [Б.м.], 2013-2023.– .– URL: https://studylib.ru/doc/2343058/molekulyarnaya-fizika-glava-4.-real.\_nye-gazy.-fazovye (дата обращения: 20.05.2023).

9. Савельев, И.В. Курс общей физики, том I. Механика. Молекулярная физика : [учебное пособие] / И.В. Савельев. – Москва : Издательство «Наука», 1970. – 439 с.

## ПРОЕКТИРОВАНИЕ БИОПОДОБНОЙ МОДЕЛИ ПАМЯТЬ-ПРЕДСКАЗАНИЕ ПО ХОККИНСУ

Потапов Даниил Петрович, магистрант кафедры «Прикладная математика», e-mail:sablist99@bk.ru

Целебровский Олег Борисович, магистрант и ассистент кафедры «Прикладная математика», e-mail:oleg\_tselebrovskiy@mail.ru

Старолетов Сергей Михайлович, к.ф.-м.н., доцент кафедры «Прикладная математика»,

Алтайский государственный технический университет им. И. И. Ползунова, г. Барнаул,

Россия

*В данной статье рассматриваются модели нейрона и кортикального слоя, алгоритм перевода нейронов в деполяризованное состояние, алгоритм прогнозирования состояния активности клетки, построение прогнозирующей модели на основе иерархической темпоральной памяти.*

*Ключевые слова: нейронные сети, нейросети, HTM, иерархическая темпоральная память, биоподобные алгоритмы.*

#### **1. Введение**

В марте 2021 года вышла новая книга Джеффа Хокинса «1000 умов: Новая теория интеллекта» («A thousand brains: A new theory of intelligence») [1]. В этой книге автор

пересмотрел теорию иерархической темпоральной памяти (HTM) и систему «памятьпредсказание» как основу человеческого интеллекта, предложенной в своей первой книге [2]. В центре этой теории лежит верхний слой головного мозга - неокортекс, который дает название группе алгоритмов обучения и предсказания – кортикальные алгоритмы [3].

Биоподобные модели на основе HTM можно применять, например, при поиске аномалий в наборах данных. Это обусловлено тем, что модель постоянно находится в состоянии прогнозирования и после достаточного обучения способна выявлять резкие изменения и непредвиденные скачки в последовательности приходящих сигналов [3]. Именно такое программное обеспечение разрабатывает компания Джеффа Хокинса Numenta - HTM Studio. Приложением можно воспользоваться бесплатно в академических целях [4].

## 2. Постановка залачи

Целью данной работы является:

- рассмотрение структуры нейрона;
- построение алгоритма деполяризации нейронов;
- построение модели иерархической темпоральной памяти.

## 3. Описание материалов и методов

Нейроны образуют слой неокортекса. Каждый нейрон состоит из множества дендритов, которые в свою очередь «подключаются» к другим нейронам, образуя таким образом сеть. Такое «подключение» образует синапс. На рисунке 1а изображен пример связи нейронов.

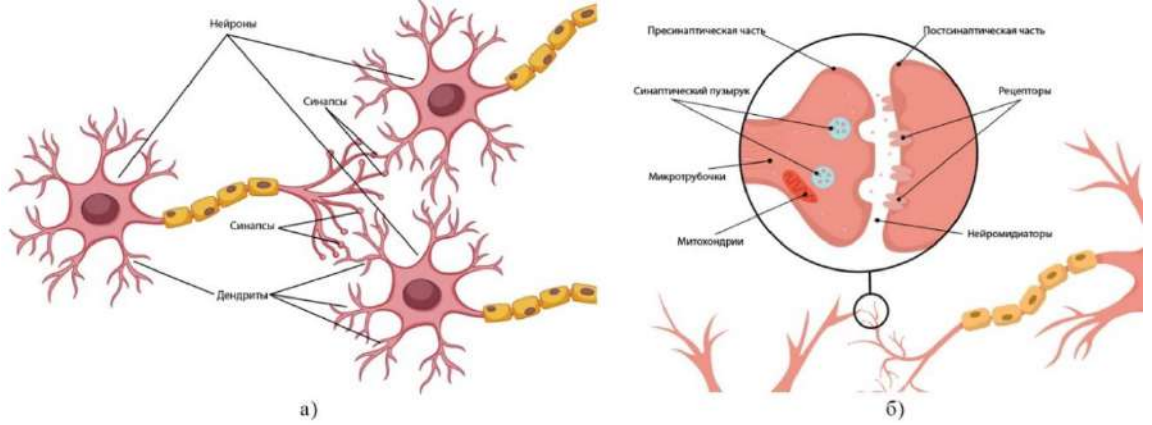

Рисунок 1 – Модель нейрона и структур синапса [5]

В ходе работы была создана модель неокортекса, предсказывающая следующий символ в строке [6]. По сути для представления модели неокортекса использовался шестимерный массив, где первое измерение отвечает за номер слоя, следующие два измерения отвечают за расположение нейрона (клетки) в слое, четвертое измерение дендриты клетки, последние два измерения - синапсы. Причем синапсы представлены парой чисел - значение постоянства и вес синапса. Значение постоянства - непрерывная величина от 0 до 1, указывающая на то, на сколько прочная установлена связь и есть ли она вообще. Так же существует пороговое значение *threshold*  $\epsilon$ [0; 1], которое говорит о том, существует ли синапс. Если значение постоянства больше порогового значения, то вес синапса равен единице, иначе нулю. На рисунке 16 представлена структура синапса. Образование синапса представлено на рисунке 2. В процессе обучения значения постоянства синапсов меняются, что влияет на «стойкость» синапсов и достоверность их прогнозов. Если какой-то паттерн повторяется из раза в раз, то значение постоянства будет увеличиваться, что будет говорить о том, что паттерн распознается верно.

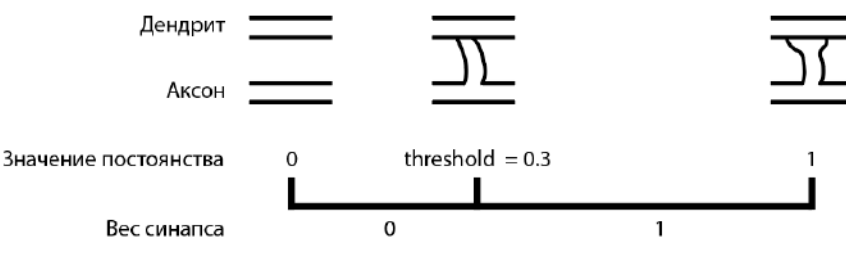

Рисунок 2 – Образование синапса

Перейдем к общему алгоритму работы. Рассмотрим его сразу в работе на примере – подадим на вход строку «ALTSTU». До этого было проведено обучение - многократно подали на вход эту же строку. Процесс обучения отличается от процесса тестирования тем, что в процессе обучения вносятся коррективы в значения постоянства синапсов.

В алгоритме можно вылелить несколько основных этапов [7]:

1) Инициализация. Выберем N (ширина слоя) = 32, M (высота слоя) = 12, K (количество дендритов у нейрона) = 20, L (количество слоев) = 1, threshold = 0.3. Заполняем все синапсы дендритов значениями (Рисунок 3), полученными распределением Пуассона [8]. Опытным путем мы выяснили, что строить распределение нужно с центром в точке 0.12, тогда лишь некоторые значения будут превышать заданное threshold и образовывать синапс.

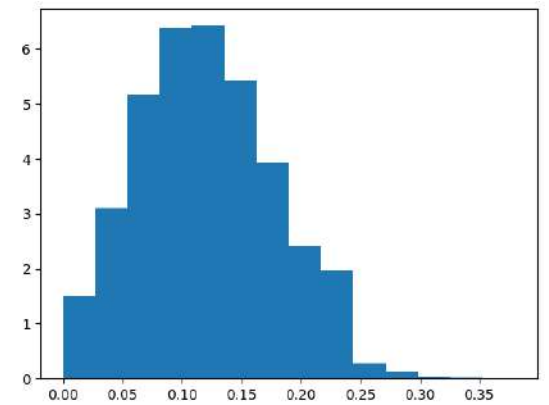

Рисунок 3 - Гистограмма значений постоянства синапсов, полученных с помощью распределения Пуассона

2) Выбор номеров столбцов  $W^t$  (t – текущий момент времени. Момент времени на прямую связан с вводом новых данных). Это номера столбцов, которые лучше всего соответствуют текущему шаблону ввода. В нашем случае одному символу соответствует один столбец. Так как символ «А» первый на входе и ни о каком контексте не может быть и речи, то выбираем столбец, отвечающий за эту букву.

3) Вычисление состояния клеток. Каждая клетка может находиться в трех состояниях:

- активное состояние:

- неактивное состояние;

- состояние прогнозирования.

Поэтому будем использовать две матрицы: для хранения активных нейронов (матрица А) и нейронов в состоянии прогнозирования (матрица Р). Причем эти матрицы разряжены, поэтому хранить будем только индексы активных/прогнозируемых нейронов. Находим активные нейроны по формуле 1 [7].

$$
a_{ij}^{t} = \begin{cases} 1, & \text{ecin } j \in W^{t} \text{ and } p_{ij}^{t-1} = 1 \\ 1, & \text{ecin } j \in W^{t} \text{ and } \sum_{i} p_{ij}^{t-1} = 0 \\ \text{hence } 0 \end{cases}
$$
(1)

Таким образом, в нашем случае матрица прогнозирования пуста, а значит, будут активированы все столбцы  $W^t$ .

Вычисляем матрицу прогнозирования по формуле 2 [7].

$$
p_{ij}^t = \begin{cases} 1, & \text{even } \exists_d \left\| \widetilde{D}_{ij}^d \circ A^t \right\|_1 > \theta \\ \text{whaque } 0 \end{cases}
$$
 (2)

где  $\widetilde{D}_{ij}^d$  – бинарная матрица, содержащая только синапсы с весом равным единице,

• - оператор поэлементного перемножения матриц.

 $\theta$  – порог образования NMDA (N-метил-D-аспартатный спайк) [9].

Таким образом, мы переводим в состояние прогнозирования только те нейроны, с которыми соединено достаточное количество синапсов (с весом равным единице) дендритов активных клеток.

На рисунке 4 приведен пример работы разработанного программного обеспечения. На вход поступил символ «А» (Рисунок 4, а). Черные клетки – активные, красные – в состоянии прогнозирования. Обращаем внимание, что верно предсказаны нейроны в столбце «L». Так же предсказаны и другие символы. Это объясняется тем, что нет контекста, в котором необходимо выполнять прогнозирование (до символа «А» не было введено никаких данных).

Обновление дендритов и синапсов. Этот этап относится только к обучению. На вход поступает новый символ - «L» (Рисунок 4, б). Так как он нейроны были в состоянии прогнозирования, то активируется не весь столбец. Иначе пришлось бы активировать весь столбец «L» и назначить нейрон, который будет «ответственным» за этот паттерн на случай, если он повторится.

В нашем случае прогнозирование увенчалось успехом, значит все нейроны, которые были причастны к прогнозу необходимо «вознаградить». Это делается незначительным увеличением значения постоянства. Так же необходимо «наказать» все синапсы, чей прогноз не сбылся. После этого снова ожидаем новый символ на вход.

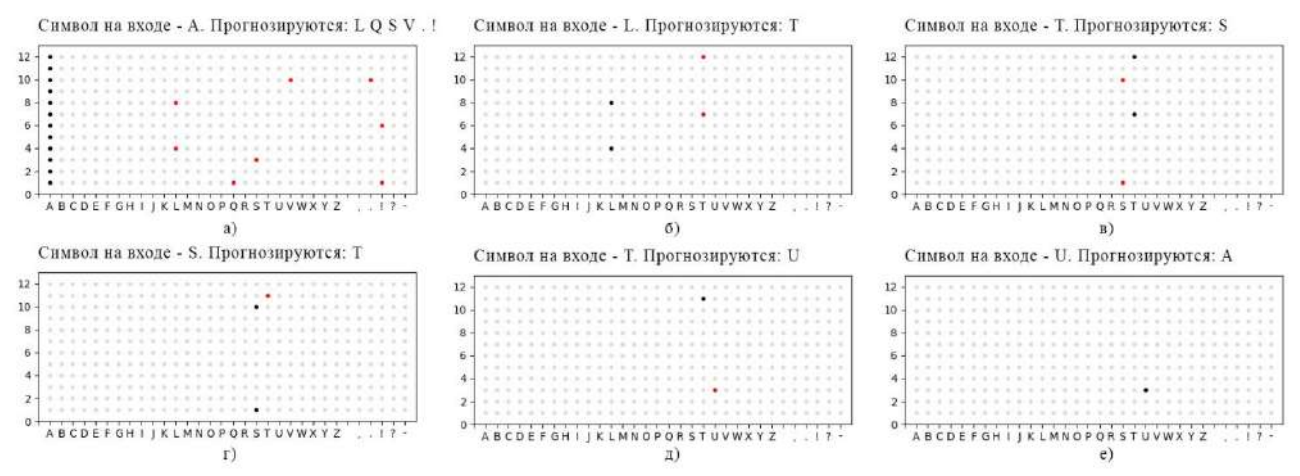

Рисунок 4 - Пошаговый процесс предсказания символов строки ALTSTU. Данные получены в разработанном программном обеспечении [6]

Если продолжить подавать на вход символы, то можно заметить интересную ситуацию – на вход будет два раза подан символ «Т» (рисунок 4, в и рисунок 4, д). При этом будут активированы разные нейроны в столбце, отвечающем за символ «Т» и, соответственно, будут сделаны разные прогнозы. Так происходит из-за того, что до подачи символа «Т» были активны разные нейроны, которые спрогнозировали разные нейроны в столбие «Т».

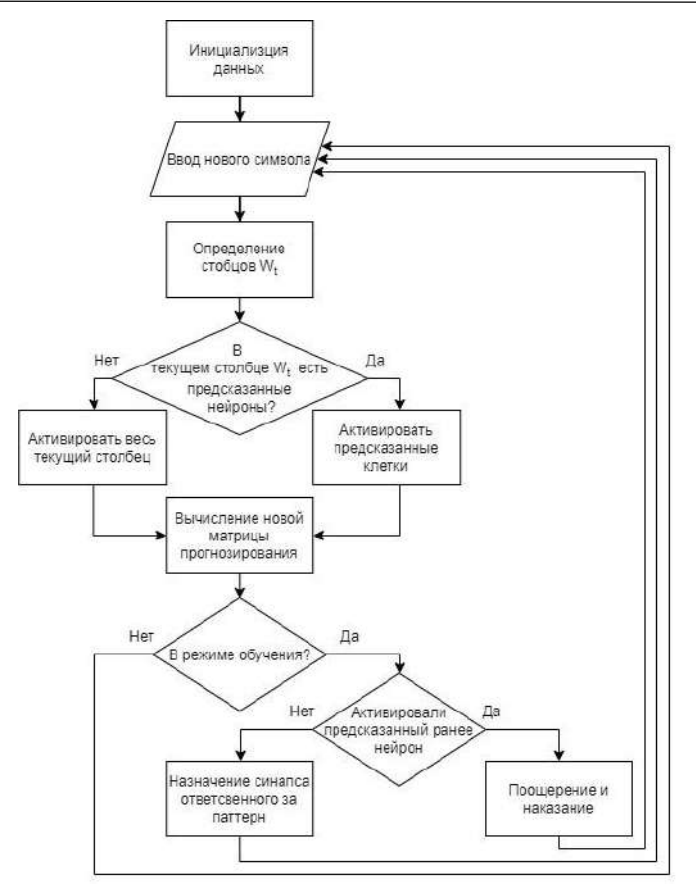

Рисунок 5 – Блок-схема алгоритма

# **4. Заключение**

Кортикальные алгоритмы сейчас только в начале своего пути, но у них определенно большое будущее, потому что они берут свой исток в человеческом разуме. Еще предстоит сделать много открытий в этой области, в том числе применяя методы реверс-инжиниринга, например, электроэнцефалографию [10].

# СПИСОК ИСПОЛЬЗОВАННЫХ ИСТОЧНИКОВ

1. Hawkins, J. A. Thousand brains: A new theory of intelligence / J. A. Hawkins.– New-York : Basic Books, 2021.– 288 p.

2. Hawkins, Jeff. On intelligence / Jeff Hawkins, Sandra Blakeslee. – New-York : Times Books, 2004.– 240 p.

3. Старолетов, С. М. Обзор современного состояния кортикальных алгоритмов и их применение для анализа сигналов в реальном времени / С. М. Старолетов // Системный администратор. – 2022. – № 11(240). – С. 82-87. – EDN: IHFWEA.

4. HTM Studio : [sait] / Numenta. – [S.l.], 2023.– .– URL: https://www.numenta.com/resources/htm/htm-studio/ (last accessed date: 23.05.2023).

5. Библиотека изображений Freepik / Freepik Company S.L. – [Б.м.], 2010-2023.– .– URL: freepik.com (дата обращения: 23.05.2023).

6. НТМ / sablist99; Д.П. Потапов, О.Б. Целебровский // github.com / GitHub, Inc. – [S.l.], 2020-2023.– .– URL: https://github.com/sablist99/HTM (дата обращения: 23.05.2023).

7. Hawkins, J. Why neurons have thousands of synapses, a theory of sequence memory in neocortex / J. Hawkins, S. Ahmad // Frontiers in neural circuits. – 2016. – Vol. 23.– .– URL: https://www.frontiersin.org/articles/10.3389/fncir.2016.00023 (last accessed date: 23.05.2023).

8. NumPy documentation / NumPy Developers. – [S.l.], 2008-2022.– .– URL: https://numpy.org/doc/stable/index.html (last accessed date: 23.05.2023).

9. Antic, S.D. The decade of the dendritic NMDA spike / S.D. Antic, W.L. Zhou, A.R. Moore, S.M. Short [et al.] // PubMed - National Library of Medicine / PubMed.– 2010.– .– URL: https://pubmed.ncbi.nlm.nih.gov/20544831/ (last accessed date: 23.05.2023).

10. Гусельников, В. И. Электрофизиология головного мозга / В. И. Гусельников. – Москва : Высшая школа, 1976.– 423 с.

# АВТОМАТИЗАЦИЯ ОТДЕЛЬНЫХ ОПЕРАЦИЙ ПРОЦЕССА РАЗРАБОТКИ ИГР НА ИГРОВОМ ДВИЖКЕ UNITY

Проскурина Ольга Юрьевна, бакалавр кафедры «Прикладная математика», e-mail: proskurina110@gmail.com

Троицкий Виктор Сергеевич, к.ф.-м.н., доцент кафедры «Прикладная математика», e-mail: tvs54@mail.ru

Алтайский государственный технический университет им. И.И. Ползунова, г. Барнаул, Россия

*В данной статье будет рассматриваться разработка решения для автоматизации отдельных операций процесса разработки игр – утилиты для Unity, которая позволяет анализировать отчеты о сборке и автоматически генерировать ScriptableObject на основе данных из Excel таблиц.*

*Ключевые слова: утилита, автоматизация разработки, Unity, игровой движок, разработка игр.*

Из-за возрастающей сложности разработка игр становится все более дорогой. Одним из решений этой проблемы является автоматизация разработки игр. Автоматизация разработки игр – это использование специальных инструментов и технологий для упрощения трудоемких и повторяющихся задач при создании игры. Это могут быть инструменты для анализа отчета о сборке, поиска ошибок и генерации кода.

Автоматизация отдельных операций процесса разработки игр на игровом движке Unity является неотъемлемым элементом производительной работы. Прежде всего, автоматизация операций позволяет существенно сократить время, затрачиваемое на монотонные повторяющиеся действия. Кроме того, это позволяет находить ошибки на ранних стадиях разработки, смотреть на процесс с разных сторон и вносить коррективы во время разработки.

Цели и задачи работы. Автоматизация отдельных операций процесса разработки игр на движке Unity с помощью создания утилиты, которая позволяет анализировать отчеты о сборке, а также автоматически генерировать ScriptableObject на основе данных из Excel таблин

#### **1 Анализ отчетов о сборке**

Unity позволяет генерировать отчеты о сборке, которые содержат множество полезной информации о проекте, например, об использованных ресурсах, предупреждениях, ошибках и этапах сборки. Автоматический анализ этого отчета на ошибки и предупреждения является очень полезной функцией, потому что он позволяет ускорить процесс поиска ошибок и их устранения. Вместо того, чтобы рассматривать каждое предупреждение или ошибку отдельно, разработчики могут сконцентрироваться на наиболее важных событиях.

Анализ отчета также позволяет обнаруживать неиспользованные ассеты, которые можно удалить из проекта. Ассеты – это ресурсы игры, например, изображения, 3D модели, аудиофайлы или скрипты.

Данный функционал позволяет оптимизировать работу разработчика и повысить качество получаемой сборки, благодаря возможностям:

 Отображение ключевой информации о сборке: результат процесса, размер выходного файла, время сборки;

 Отображение информации об этапах сборки: затраченное время, возникшие ошибки и предупреждения;

- Исключение или удаление неиспользованных ресурсов из проекта игры;
- Отображения информации об использованных ресурсах: типы, зависимости и

| размеры.                                                     |           |                                                                                                    |                    |                       |         |                |                                      |                 |                 |
|--------------------------------------------------------------|-----------|----------------------------------------------------------------------------------------------------|--------------------|-----------------------|---------|----------------|--------------------------------------|-----------------|-----------------|
| Отчет о сборке                                               |           |                                                                                                    |                    |                       |         |                |                                      |                 | $: \Box \times$ |
|                                                              |           | Выбранный файл: C:/Users/lich/My project/Assets/BuildReports/Build_2023-25-anp.-13-05-24.buildreport |                    |                       |         |                | Открыть последний отчет              | Выбрать файл    |                 |
| Результат:                                                   | Succeeded | Платформа:                                                                                           |                    | StandaloneWindows64   | Размер: | 99,56 MB       | Время:                               | 0:00:26.936     |                 |
| Texture2D                                                    | 23,99 MB  | AudioClip                                                                                            |                    | 3,55 MB               |         | Shader         | 791,43 KB                            |                 |                 |
| MonoScript                                                   | 221,41 KB | Sprite                                                                                               |                    | 204,32 KB             |         | MonoBehaviour  | 108,79 KB                            |                 |                 |
| RectTransform                                                | 37,36 KB  | AnimationClip                                                                                        |                    | 34,95 KB              |         | GameObject     | 18,59 KB                             |                 |                 |
| Material                                                     | 5,91 KB   |                                                                                                    | AnimatorController | 4,03 KB               |         | CanvasRenderer | 2,60 KB                              |                 |                 |
| PreloadData                                                  | 469 B     | TextAsset                                                                                            |                    | 316 B                 |         | Canvas         | 55 B                                 |                 |                 |
|                                                              | Основное  | Этапы сборки                                                                                         |                    | Использованные ассеты |         |                | Неиспользованные ассеты              | Ассеты в сценах |                 |
| О сборке<br>- Найдено предупрежнений: 2<br>Найдено ошибок: 3 |           |                                                                                                    |                    | Всего на 3,80 МВ      |         |                | Найдены неиспользованные ассеты: 145 |                 |                 |

Рисунок 9 – Окно отчета о сборке, вкладка «Основное»

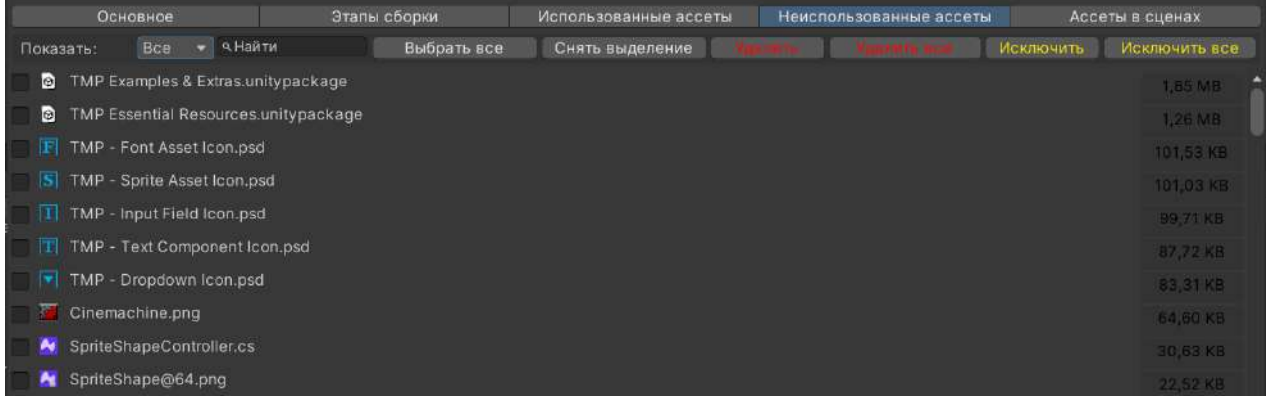

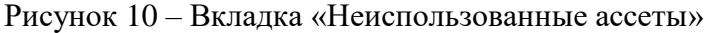

| Основное         |                                          | Этапы сборки | Использованные ассеты | Неиспользованные ассеты | Ассеты в сценах |
|------------------|------------------------------------------|--------------|-----------------------|-------------------------|-----------------|
| Показать:        | Bce                                      | • «Найти     |                       |                         |                 |
| Texture2D        |                                          |              |                       |                         | 23,99 MB        |
| AudioClip        |                                          |              |                       |                         | 3,55 MB         |
| Shader           |                                          |              |                       |                         | 791,43 KB       |
| UberPost shader  |                                          |              |                       |                         | 376,25 KB       |
| CoreBlit.shader  |                                          |              |                       |                         | 62,30 KB        |
| FinalPost.shader |                                          |              |                       |                         | 36,59 KB        |
|                  | BokehDepthOfField.shader                 |              |                       |                         | 29,54 KB        |
|                  | TMP_SDF-Surface.shader                   |              |                       |                         | 26,13 KB        |
|                  | GaussianDepthOfField.shader              |              |                       |                         | 17,13 KB        |
| Bloom.shader     |                                          |              |                       |                         | 16,50 KB        |
|                  | LensFlareDataDriven.shader               |              |                       |                         | 16,38 KB        |
|                  | SubpixelMorphologicalAntialiasing.shader |              |                       |                         | 15,59 KB        |

Рисунок 11 – Вкладка «Использованные ассеты»

### **2 Генерация ScriptableObject на основе данных из Excel таблиц**

ScriptableObject – это ассеты в Unity, которые позволяют создавать собственные типы данных и использовать их как скрипты или компоненты, способные хранить большое

количество информации, например. Обычно ScriptableObject создаются и настраиваются вручную, что удобно, пока не появляется необходимость создать десятки или сотни таких объектов.

Разработанная утилита для позволяет автоматически преобразовать данные из этой таблицы в ScriptableObject ассет, который можно использовать в игре. Это позволяет существенно упростить работу над проектом и сократить время, затрачиваемое на создание и настройку ScriptableObject. Excel Таблица должна быть оформлена следующим образом:

Первая строка - столбцы с названиями полей в будущих объектах, а последующие строки — это наборы данных, на основе которых они будут созданы. Количество строк равно количеству созданных ассетов.

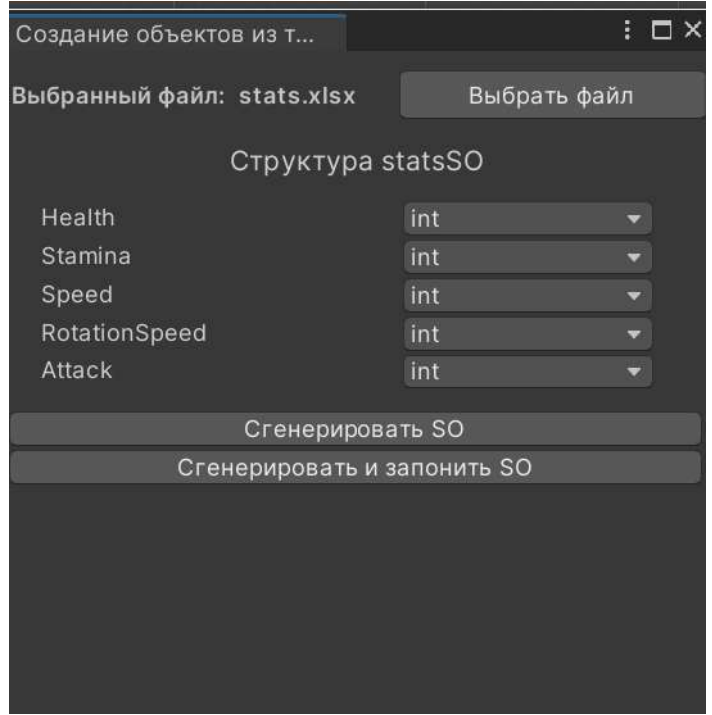

Рисунок 12 – Окно создания объектов из Excel-таблицы

Таким образом, в ходе работы была разработана утилита для Unity, которая позволяет автоматизировать отдельные операции процесса разработки игр, предоставляя полезные функции для анализа отчетов о сборке, а также для автоматической генерации ScriptableObject на основе данных из Excel таблиц.

# СПИСОК ИСПОЛЬЗОВАННЫХ ИСТОЧНИКОВ

1. BuildReport // Unity User Manual / Unity Technologies. [S.l.], 2023. - .- URL: https://docs.unity3d.com/ScriptReference/Build.Reporting.BuildReport.html (last accessed date: 20.05.2023).

2. Log files // Unity User Manual / Unity Technologies. [S.l.], 2023. - .- URL: https://docs.unity3d.com/Manual/LogFiles.html (last accessed date: 20.05.2023).

3. ScriptableObject // Unity User Manual / Unity Technologies. [S.l.], 2023. - .- URL: https://docs.unity3d.com/Manual/class-ScriptableObject.html (last accessed date: 20.05.2023).

4. GUI // Unity User Manual / Unity Technologies. [S.l.], 2023. - .- URL: https://docs.unity3d.com/ScriptReference/GUI.html (last accessed date: 20.05.2023).

5. Документация по C# // Microsoft - облачные технологии, приложения и игры / Microsoft. - [S.l.], 2023.- .- URL: https://learn.microsoft.com/ru-ru/dotnet/csharp (дата обращения: 20.05.2023).

## АНАЛИЗ ВЛИЯНИЯ ОШИБОК В ПАКЕТЕ ПРОТОКОЛА DMX512 НА РАБОТУ СВЕТОВОГО ОБОРУДОВАНИЯ

Рахманин Данила Сергеевич, магистрант и ассистент кафедры «Прикладная математика», e-mail: daniel.radist@gmail.com

Боровцов Евгений Геннадьевич, к.т.н., доцент кафедры «Прикладная математика», e-mail: egb3@mail.ru

Алтайский государственный технический университет им. И. И. Ползунова, г. Барнаул, Россия

*В данной статье рассматривается структура пакета DMX512, влияние ошибочных значений в байте при передаче пакета протокола. В качестве передатчика пакетов данных используется программируемое устройство на основе модуля ESP32 и модуль преобразователя TTL в RS485 на основе микросхемы MAX485. Приводится схема подключения модулей системы. Реализация DMX512 протокола для модуля ESP32 написана на языке С++ в виде заголовочного файла.*

*Ключевые слова. DMX512, программирование микроконтроллеров, ESP32, протоколы, световое оборудование, анализ ошибок.*

# **Введение**

До появления DMX512 производители использовали проприетарные протоколы управления световым оборудованием, что приводило к несовместимости устройств управления и управляемых источников света. В 1986 году инженерная комиссия United States Institute for Theatre Technology (USITT), обеспокоившись данной проблемой, выступила в качестве спонсора ежегодной конференции в Окленде, штат Калифорния. Результатом этой конференции стал проект DMX512 – цифровой стандарт асинхронной последовательной передачи данных между устройствами управления и освещением [1].

DMX512 основан на стандарте EIA-485, передача данных ведется непрерывно в одностороннем направлении [2]. Для передачи данных используется экранированная дифференциальная витая пара проводов [3].

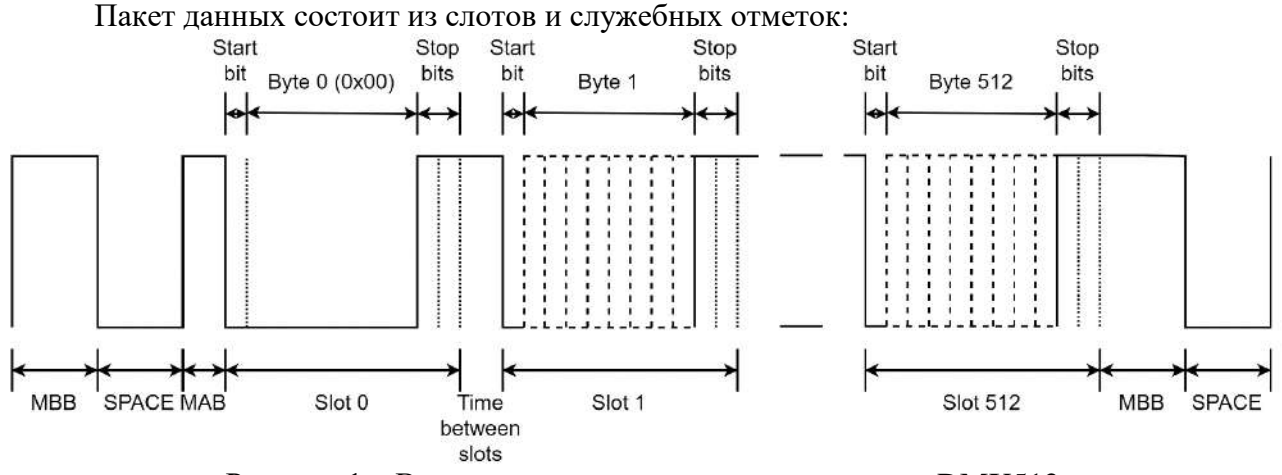

Рисунок 1 – Временная диаграмма передачи пакета DMX512

Всего в одном пакете 513 слотов, которые состоят из байта данных, перед каждым байтом устанавливается стартовый нулевой бит, после каждого байта устанавливаются два стоповых единичных бита. Нулевой слот имеет байт со значением стартового кода равный нулю [2].

#### **Постановка задачи**

При передаче данных по DMX512 не используются алгоритмы проверки целостности переданных данных [2]. Таким образом, одним из недостатков данного протокола является слабая помехозащищенность, которая, как правило, возникает в длинных сетях DMX512 изза отраженного сигнала от конца линии, или из-за электромагнитных помех, создаваемых световыми приборами или другой электронной техникой [4].
При сильном воздействии помех возможно изменение данных, частичная или полная потеря пакета, поэтому передача пакетов DMX512 происходит с интервалом mark before break (MBB), а скорость передачи составляет 250 кбит/с [2]. Зная скорость передачи и количество передаваемых бит, можно найти количество передаваемых пакетов за секунду:

$$
\nu = \frac{V}{S \ast C},\tag{1}
$$

где S – количество бит в слоте;

С – количество слотов;

V – скорость передачи данных.

Таким образом, за одну секунду передается 44 полных пакета. Причем, если после отправки пакета следующий не будет отличаться от отправленного, световой пульт обязан отправить пакет по истечению промежутка времени MBB.

Из выше сказанного следует, что если помеха будет минимальна, то есть из нескольких последовательно отправленных пакетов только один будет изменен или поврежден, то воздействие такого пакета будет минимальна или вообще не заметна для человеческого восприятия.

### **Схема подключения модулей системы**

Для проверки данной теории была собрана следующая схема подключения программируемого устройства на основе модуля ESP32 и модуль преобразователя TTL в RS485 на основе микросхемы MAX485:

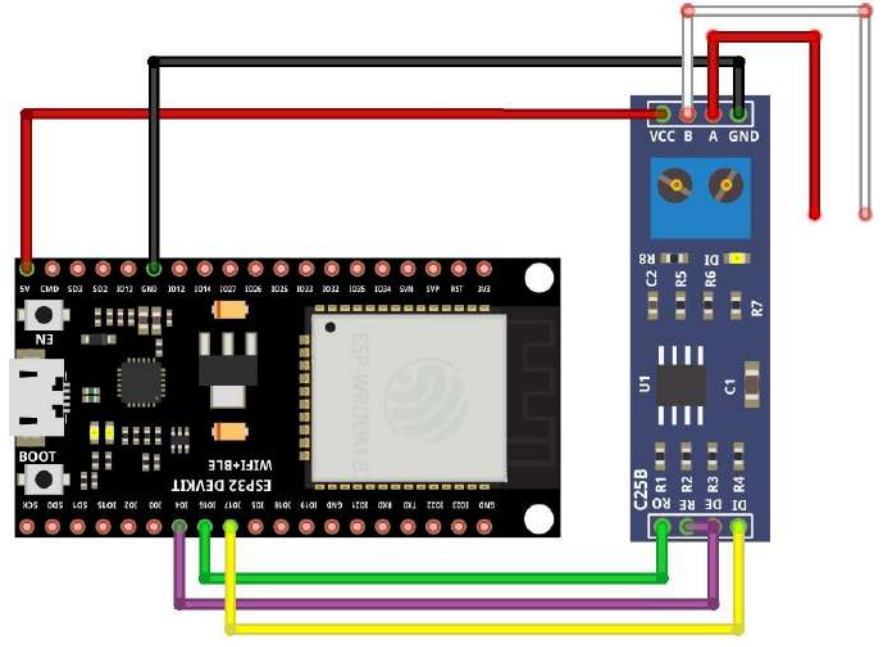

Рисунок 2 – Схема подключения ESP32 и модуля MAX485

Модуль преобразователя на микросхеме MAX485 подключен к контактам UART2: модуля ESP32. Выводы «A» и «B» преобразователя подключены к разъему XLR(m) 3-pin к контактам 3 и 2 соответственно. С помощью 2-х метрового кабеля «XLR(f) 3-pin – XLR(m) 3 pin» было выполнено подключение к световому прибору [4].

### **Реализация программного кода**

Для формирования пакетов данных использовалась библиотека для работы с UART [5], для реализации многопоточности было использованное системное API FreeRTOS [6]. На языке С++ была реализован библиотека DMX512 для модуля ESP32 [7]. Диаграмма классов проекта представлена ниже.

Материалы II Всероссийской научно-практической конференции «Современные цифровые технологии»

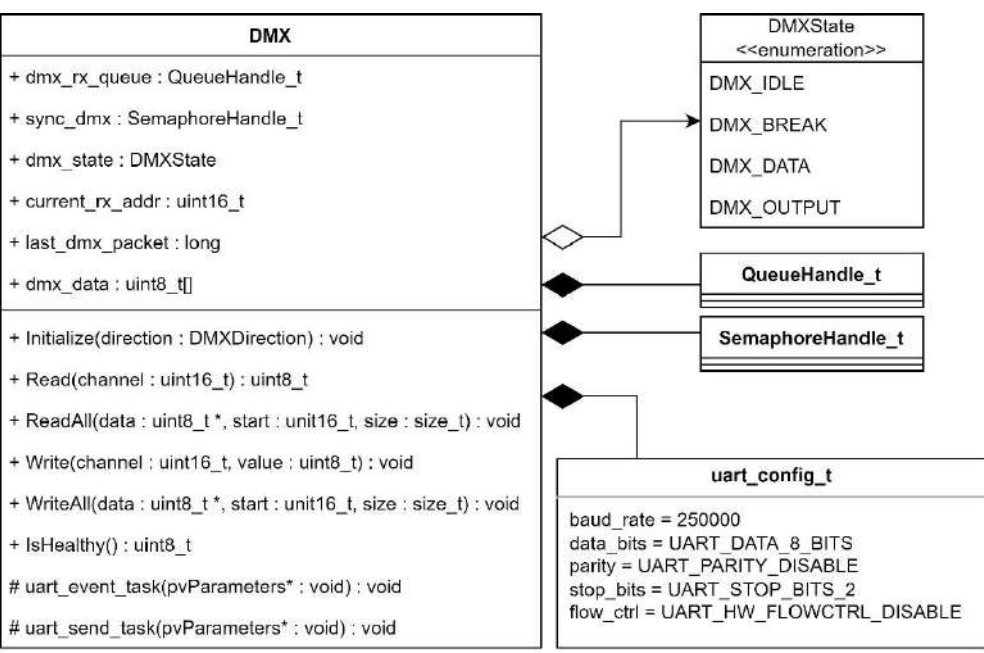

Рисунок 3 - Диаграмма библиотеки DMX512 для модуля ESP32

## Тестирование влияния ошибочного пакета

Для проверки влияния ошибочного пакета на работу прибора, библиотека дополнилась дополнительным методом fix noise(), который после отправки ошибочного пакета корректирует, при необходимости, значение в массиве dmx data[].

Установив в методе setup() значение яркости красного канала прибора на 127, в методе loop() каждую секунду будем изменять это значение на 255, тем самым моделируя появления ошибочного единичного бита в старшем разряде 6-го байта в 6-ом слоте пакета DMX512.

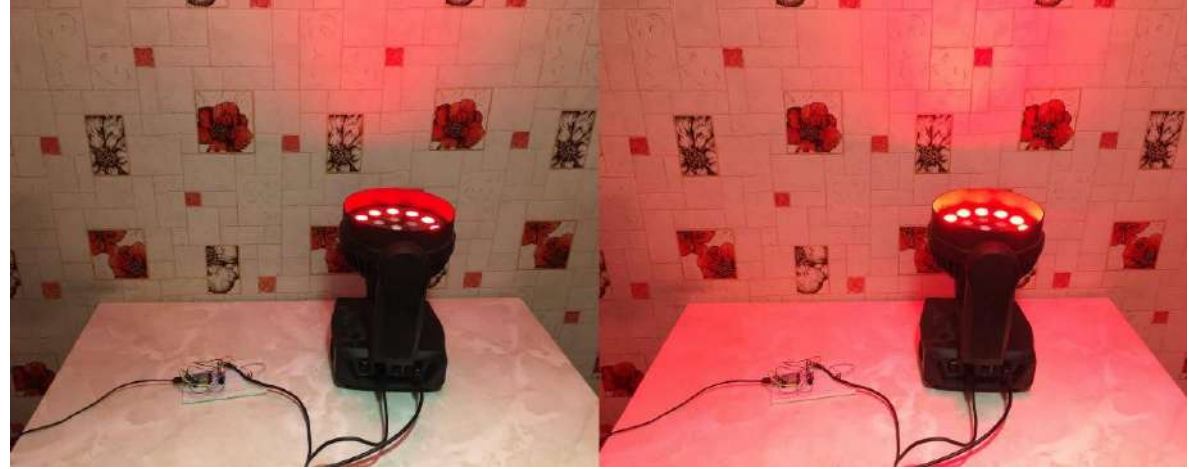

Рисунок 4 – Визуальное сравнение влияния ошибочного пакета на световое излучение

На рисунке 4 видно, что если из 44 пакетов, переданных за секунду, один из них будет ошибочный, то визуально происходят световые «прыжки» света.

В случае, когда модифицируется байт, отвечающий за канал движения прибора, то его влияние не так ощутимо, поскольку сервомоторам, приводящим в движение световой прибор необходимо время, чтобы раскрутиться. У прибора, представленного на рисунке 4, отклонение составило 0.7 градуса, хотя разница в положениях прибора при значениях канала панорамы в 127 и 255 составляет 270 градусов.

При модификации байта стартового кода со значения 0 на любое случайное число, влияния на работу прибора не оказывается, поскольку данный байт используется для отправки служебных данных от светового пульта к световому прибору. Такими данными может быть, например протокол RDM (прибор, приведенный на рисунке 5, не имеет поддержку RDM). К тому же, современная версия стандарта DMX512 не требует обязательной проверки правильности нулевого значения в стартовом слоте [2].

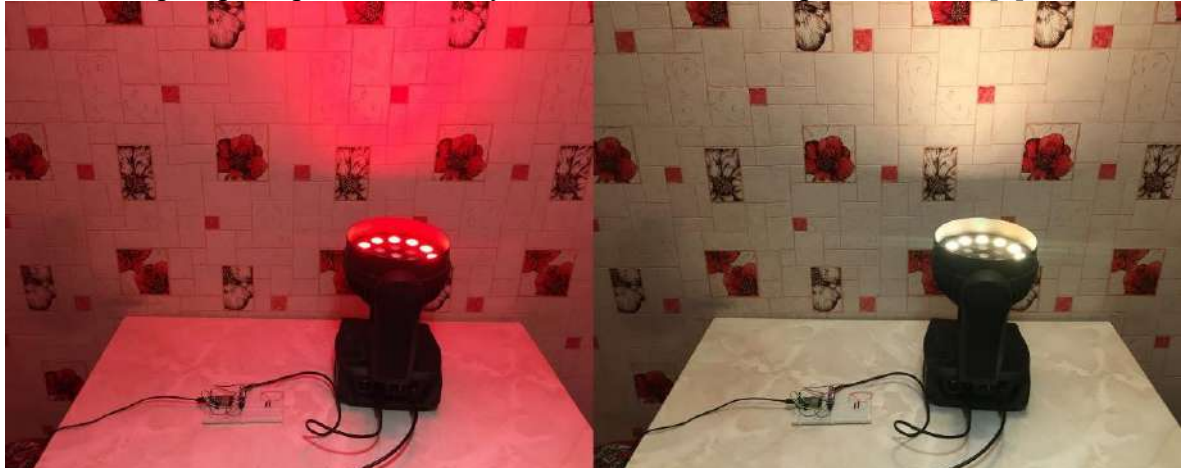

Рисунок 5 – Включение зеленого цвета при ненулевом стартовом коде

### **Заключение**

Таким образом, если в одном из байтов пакета, который отвечает за какой-либо канал светового прибора, возникнет ошибка, то она будет влиять на работу прибора. Причем, если байт будет отвечать за цветовой канал прибора, то ошибка может быть заметна для человеческого глаза, если байт будет отвечать за положение прибора, то небольшие отклонения могут быть заметны только на большой дистанции раскрытия луча светового прибора.

Если рассматривать нулевой байт нулевого слота пакета, то влияние на работу светового прибора может быть только в том случае, когда оборудование имеет поддержку прокола RDM.

### СПИСОК ИСПОЛЬЗОВАННЫХ ИСТОЧНИКОВ

1. Hefter, Mitch. USITT DMX512 approved as new ANSI standard / Mitch Hefter // USITT / United States Institute for Theatre Technology, Inc.– [S.l.], 2005.– .– URL: http://sightlines.usitt.org/archive/v45/n01/stories/DMX512.html (last accessed date: 18.05.2023).

2. American National Standard ANSI E1.11 – 2008. Entertainment Technology – USITT DMX512-A Asynchronous Serial Digital Data Transmission Standard for Controlling Lighting Equipment and Accessories : start date 2018-05-31.– [S.l.], 2018.– 51 p.

3. Soltero, M. 422 and 485 standards overview and system configurations / M. Soltero [et al.] // Texas Instruments Application Report / Texas Instruments Incorporated. – 2002. – 25 p.

4. Bennette, Adam. Recommended Practice for DMX512 / Adam Bennette ; Professional Lighting and Sound Association.– 2 edition.– Eastbourne : PLASA, 2008.– 112 p.

5. Universal Asynchronous Receiver - Transmitter (UART) // ESP-IDF Programming Guide / Espressif Systems Co. Ltd.– Shanghai, 2016-2023.– .– URL: https://docs.espressif.com/projects/esp-idf/en/latest/esp32/api-reference/peripherals/uart.html (last accessed date: 20.05.2023).

6. FreeRTOS (ESP-IDF) // ESP-IDF Programming Guide / Espressif Systems Co. Ltd.– Shanghai, 2016-2023.– .– URL: https://docs.espressif.com/projects/esp-idf/en/latest/esp32/apireference/system/freertos\_idf.html (last accessed date: 20.05.2023).

7. DMX noise maker / Д.С. Рахманин // github.com / GitHub, Inc. – [S.l.], 2020-2023.– .– URL: https://github.com/DanielRadist/DMX\_noise\_maker (дата обращения: 22.05.2023).

## REVERSE ENGINEERING CИСТЕМНЫХ ПАКЕТОВ UTL\_SMTP И UTL\_MAIL ORACLE DATABASE И ИХ РЕАЛИЗАЦИЯ В КАЧЕСТВЕ РАСШИРЕНИЯ ДЛЯ POSTGRESQL

Целебровский Олег Борисович, магистр и ассистент кафедры «Прикладная математика», e-mail: oleg\_tselebrovskiy@mail.ru

Алтайский государственный технический университет им. И. И. Ползунова, г. Барнаул, Россия

*В данной статье рассматривается алгоритм работы системных пакетов UTL\_SMTP и UTL\_MAIL СУБД Oracle Database, общие принципы работы протокола отправки почты SMTP. Также в статье затрагиваются особенности низкоуровневой работы с сокетами и выделением памяти при разработке расширения для PostgreSQL. Реализация аналогов пакетов выполнена на языках С и PL/pgSQL*

*Ключевые слова. системное программирование, PostgreSQL, Oracle, SMTP, протоколы, электронная почта, СУБД.*

#### **Введение**

Системные пакеты для отправки электронной почты UTL\_SMTP и UTL\_MAIL были добавлены в Oracle Database в версиях 8i и 10g соответственно, и с тех пор активно применялись пользователями СУБД. На рисунке 1 приведены графики динамики популярности запросов из Google Trends о каждом пакете.

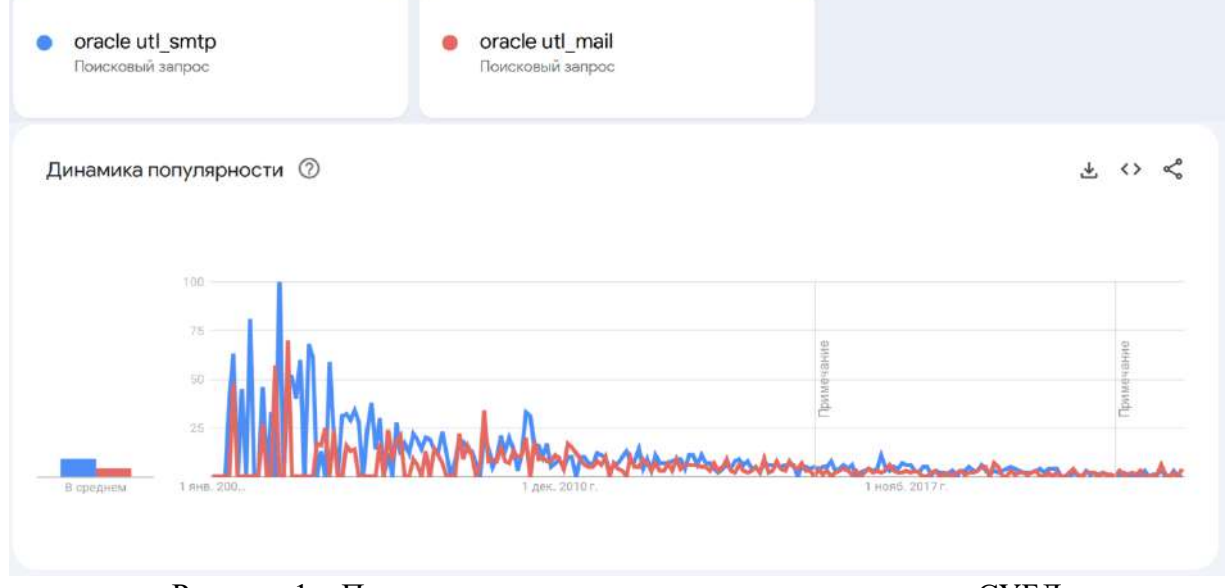

Рисунок 1 – Популярность пакетов для отправки почты из СУБД

В последнее время в России большое количество компаний переходит с продуктов компании Oracle на PostgreSQL. PostgreSQL – самая крупная СУБД с открытым исходным кодом. При переходе с Oracle на PostgresSQL программистам приходится переписывать свой код, что требует немалых затрат. Реализация аналогов пакетов UTL\_SMTP и UTL\_MAIL позволяет упростить переход, уменьшить количество переписываемого кода и сохранить его структуру за счёт сохранения API функций.

### **Постановка задачи**

Целями данной работы являются:

- изучение алгоритма работы протокола SMTP;
- рассмотрение API пакетов UTL\_SMTP и UTL\_MAIL для их эмуляции;

 реализация расширений, выступающих аналогами рассматриваемых пакетов для упрощения миграции с Oracle на PostgreSQL.

#### Алгоритм работы протокола SMTP

Протокол SMTP был впервые описан в RFC 821 [1] в 1982 году, потом получал дополнения в документах RFC 2821 [2] и RFC 5321 [3]. Протокол может использоваться для отправки и получения почтовых сообщений и так обычно действуют почтовые сервера и другие агенты пересылки, хотя на уровне клиентских сообщений SMTP применяется только для отправки сообщений, для их получения используются протоколы РОРЗ или ІМАР.

Протокол SMTP требует соединения, является текстовым и общение с сервером выполняется в качестве диалога, посредством отправки на сервер команд, получения ответа и его анализа.

В данной работе проводилось изучение работы клиентской части протокола, и была составлена диаграмма последовательности сообщений, описывающая поведение клиента, приведённая на рисунке 2.

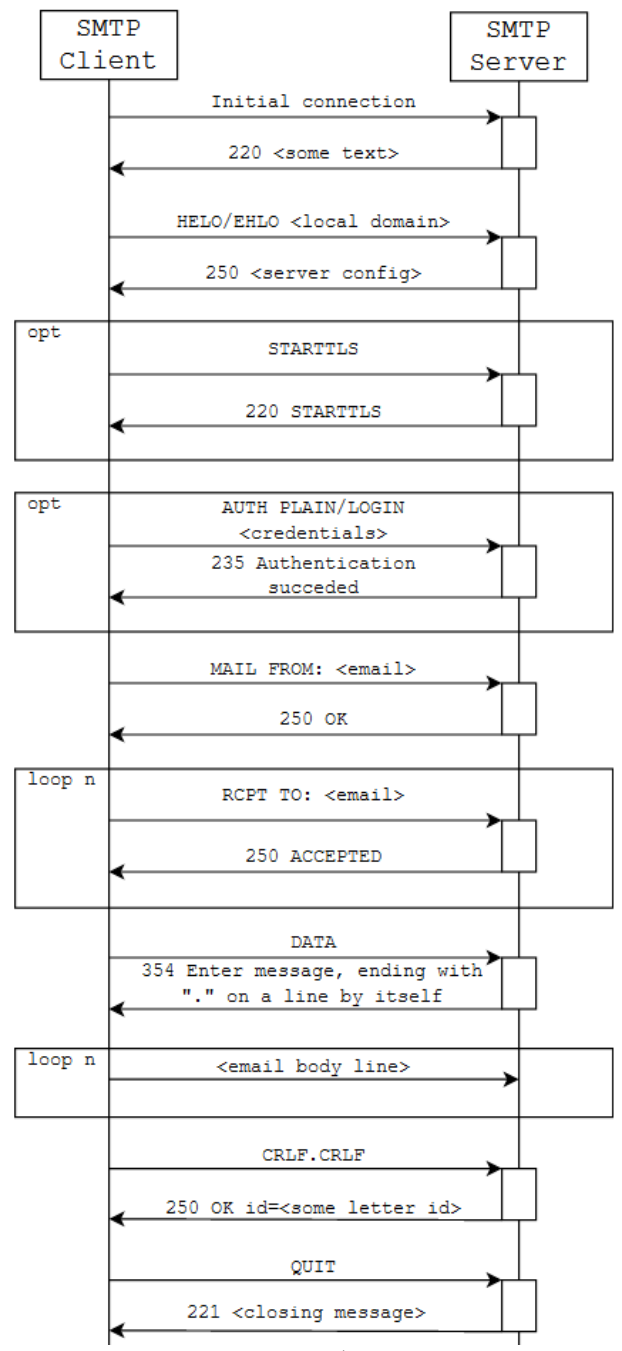

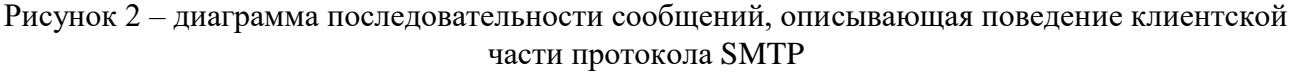

## Особенности API и реализации UTL SMTP, UTL MAIL в Oracle Database

Основной особенностью реализации рассматриваемых пакетов в Oracle стоит назвать следующее – оба пакета, по своей сути, являются обёрткой для какого-то другого системного пакета.

UTL SMTP это обёртка для UTL TCP, который реализует TCP клиент внутри СУБД, также используются функции UTL ENCODE для кодирования отправляемой информации в base64. Каждая функция (и её парная процедура) реализует одноимённую команду SMTP протокола, к примеру UTL SMTP.EHLO отправляет на сервер команду EHLO <hostname> и получает в ответ некоторую конфигурацию сервера. В ходе тестирования также было выяснено, что при разрыве соединения, при выбросе исключения и при общих сбоях в работе остаются незакрытые соединения и связанные с ними сокеты, и, возможно, память. Стоит заметить, что UTL SMTP добавляет два исключения для обработки временных и постоянных ошибок SMTP сервера.

UTL\_MAIL - обёртка уже для UTL SMTP (с дополнительным использованием UTL ENCODE), которая в свою очередь реализует 3 функции отправки предварительно отформатированных писем. UTL MAIL.SEND отправляет обыкновенное письмо с темой и текстом нескольким получателям, с указанием получателей копии и скрытой копии (которые получат письмо но в заголовок добавлены не будут), приоритетом пиьсма и адресом ответа. UTL MAIL.SEND ATTACH RAW позволяет прикрепить к письму любое вложение, представленное в виде массива байт, а UTL MAIL.SEND ATTACH VARCHAR2 отправить письмо с текстовым вложением.

### Особенности реализации расширения для PostgreSQL

Так как основной целью было оставить такой же API как в Oracle [4, 5], отличия по нему минимальные, за исключением того факта, что в PostgreSQL нет такой сущности как Oracle Wallet, обеспечивающей хранение реквизитов для входа. Поэтому в реализованных расширениях данные передаются как параметры функции, а их сокрытие и безопасность возлагаются на прикладного программиста.

Ещё одним важным отличием является обработка исключений. В PostgreSOL нет поллержки исключений, объявленных пользователями (user-defined exceptions), в отличие от Oracle. Поэтому для эмуляции исключений UTL SMTP была предложена и использована следующая конструкция, изображённая на рисунке 3.

```
Oracle:
                                        Postgres:
EXCEPTION
                                        EXCEPTION
   WHEN utl smtp.transient error OR
                                         WHEN raise exception THEN
utl_smtp.permanent_error THEN
                                          CASE utl_smtp.last_error()
                                           WHEN utl smtp.transient_error() THEN
     \simWHEN others
                                           WHEN utl smtp.permanent error() THEN
END:is sin
                                           ELSE
                                            \ddotscEND CASE;
                                        END:
```

```
Рисунок 3 – Эмуляция исключений Oracle в расширении
```
Здесь функция last error() возвращает значение, которое либо совпадает с одним из значений, характеризующих исключение Oracle, либо возвращает 0, что означает, что ошибки, связанной с исключением пакета, нет.

В особенности реализации стоит ещё добавить, что общение с сервером ведётся непосредственно через сетевые сокеты, без использования каких-либо обёрток, за исключением использования OpenSSL для реализации зашифрованного соединения. Сокеты

используются неблокирующие, а для реализации ожидания каких-либо сигналов и таймаутов вместо системных вызовов select, типичных для работы с сокетами, используются механизмы latch [6] (в переводе - задвижка) и функция WaitLatchOrSocket, которая позволяет задать время ожидания и события, при которых управление вернётся вызвавшей функции. Также реализовано закрытие соединения и сокетов, очистка памяти, принадлежащей соединению, при ошибках, чего нет в Oracle. Для хранения информации о самих соединениях память выделяется в контекстах памяти PostgreSQL, и при закрытии соединения удаляется сопоставленный с ним контекст памяти, освобождая память.

Стоит сказать, что расширение написано именно на С с библиотеками PostgreSOL изза необходимости возвращать ответы SMTP сервера в том виде, в котором они представлены в Oracle Database. На первых этапах изучения пакетов были предложения реализации расширения используя исключительно PL/Perl, но от этого решения отказались ввиду отсутствия возврата ответов SMTP сервера и из-за необходимости использовать модули, не состоящие в поставке Perl по умолчанию. Также из-за необходимости особой обработки ответов сервера была отвергнута библиотека libcurl.

## Аналоги

Аналогов расширению UTL SMTP в открытом доступе нет. Нет вообще никаких SMTP-клиентов, которые работали бы изнутри PostgreSQL. Но есть аналог этого пакета у продуктов компании EnterpriseDB.

Аналог UTL MAIL есть, это orafce mail [7], но при его исследовании было выяснено несколько недостатков, препятствующих удобному администрированию СУБД. Как и в случае с UTL SMTP, для UTL MAIL есть аналог в продуктах компании EnterpriseDB.

Как правило, электронную почту отправляют не из СУБД, а из уровня приложения, или же используя скрипт командной строки, но всё-таки основная цель, которая здесь преследовалась - облегчение перехода на PostgreSQL и уменьшение затрат на переписывание кода после его полуавтоматической обработки утилитами для миграции, к примеру, ora2pg [10] (транспайлер с PL/SQL на PL/pgSQL).

## Заключение

Реализованные расширения помогут в миграции пользователей с продуктов компании Oracle, которая прекратила свою деятельность в России, на продукты российских компаний, к примеру, Postgres Professional, по заказу которой и проводилось исследование и реализация данных расширений. В ходе работы активно использовалась документация PostgreSQL [8] и её перевод на русский язык от компании Postgres Professional [9], для выяснения особенностей работы данной СУБД и особенностей написания расширения на языке С.

## СПИСОК ИСПОЛЬЗОВАННЫХ ИСТОЧНИКОВ

1. RFC 821 Simple Mail Tranfer Protocol / Jonathan B. Postel ; Information Sciences Institute ; University of Southern California. - Marina del Rey, 1982.- 68 p. - URL: https://datatracker.ietf.org/doc/html/rfc821 (last accessed date: 18.05.2023).

2. RFC 2821 Simple Mail Tranfer Protocol / J. Klensin; The Internet Society. - [S.l.], 2001– 79 p. – URL: https://datatracker.ietf.org/doc/html/rfc2821 (last accessed date: 18.05.2023).

3. RFC 5321 Simple Mail Tranfer Protocol / J. Klensin: Network Working Group.– [S.l.]. 2008–95 p. – URL: https://datatracker.ietf.org/doc/html/rfc5321 (last accessed date: 18.05.2023).

4. UTL\_SMTP // Oracle Help Center / Oracle. - Ostin, [20??].- .- URL: https://docs.oracle.com/database/121/ARPLS/u smtp.htm#ARPLS074  $\int$ accessed date: 18.05.2023).

5. UTL\_SMTP // Oracle Help Center / Oracle. – Ostin, [20??].- .-URL: https://docs.oracle.com/database/121/ARPLS/u mail.htm#ARPLS384  $\int$ accessed date: 18.05.2023)/

6. PostgreSQL Source Code, latch.h // PostgreSQL Source Code Documentation / PostgreSQL.– [S.l.], 2023.– .– URL: https://doxygen.postgresql.org/latch 8h source.html (last accessed date: 18.05.2023).

7. orafce\_mail. / orafce // github.com / GitHub, Inc. – [S.l.], 2020-2023.– .– URL: https://github.com/orafce/orafce\_mail (last accessed date: 18.05.2023).

8. Documentation // PostgreSQL: The World's Most Advanced Open Source Relational Database / The PostgreSQL Global Development Group.– [S.l.], 1996-2023.– .– URL: https://www.postgresql.org/docs/ (last accessed date: 18.05.2023)

9. PostgreSQL: Документация // СУБД Postgres Pro / Postgres Pro.– Москва, [201?]. – .– URL: https://postgrespro.ru/docs/postgresql (дата обращения: 18.05.2023).

10. ora2pg – Oracle to PostgreSQL database schema converter // github.com / GitHub, Inc. – [S.l.], 2020-2023.– .– URL: https://github.com/darold/ora2pg (last accessed date: 18.05.2023).

### ТЕХНОЛОГИЯ РЕАЛИЗАЦИИ РАСШИРЕНИЙ ФУНКЦИОНАЛА ОФИСНОГО ПАКЕТА LIBREOFFICE

Шинтяпин Илья Игоревич, бакалавр кафедры «Прикладная математика», e-mail: vesna1505@yandex.ru

Алтайский государственный технический университет им. И.И. Ползунова, г. Барнаул, Россия

*В данной работе предложена технология реализации новых функций обработки текста для офисного пакета LibreOffice. Метод проиллюстрирован на двух примерах: внедрение функции переводчика и поиска синонимов. Данные функции интегрированы в полноценное расширение офисного пакета и будут полезны авторам научных статей.*

*Ключевые слова: Расширение LibreOffice, PyUNO, переводчик, токенизация, лемматизация, поиск синонимов.*

#### **Введение**

Процесс подготовки научных статей независимо от области исследования является достаточно сложной и трудоемкой задачей. Большинство текстовых редакторов имеют широкий функционал для форматирования текстовой информации общего назначения, но в них отсутствуют специализированные функции, направленные на автоматизацию процесса обработки и составления узконаправленных материалов, таких как тексты научных работ. Поэтому задача автоматизации часто встречающихся трудоемких функций является весьма актуальной. В данной работе предложена методика внедрения новых функции в полноценное расширение офисного пакета LibreOffice. Представлена реализация функции перевода на заданный язык научного текста, включающего формулы, таблицы и другие объекты, а также сервисной функции анализа встречаемости слов и поиска синонимов для часто встречаемых слов.

### **Настройка окружения**

Одним из самых трудоемких процессов является этап настройки окружения для разработки, так как необходимо учитывать все зависимости, файлы подкачки, внешние и внутренние ресурсы, используемые при работе LibreOffice. Кроме того, для корректной работы дополнения надо соблюдать все правила иерархии и расположения файлов внутри каталогов дополнения, которые описаны в документации к офисному пакету LibreOffice [1]. Структура файловой системы дополнения показана на рисунке 1.

Материалы II Всероссийской научно-практической конференции «Современные цифровые технологии»

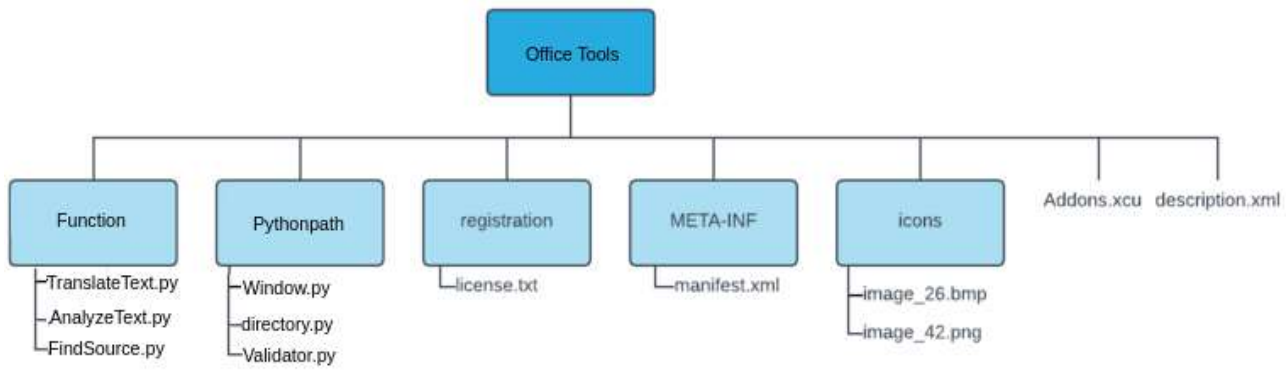

Рисунок 1 - Файловая структура программы.

Настройка окружения начинается с установки самого офисного пакета LibreOffice и инструментов разработчика (SDK) соответствующей версии в свою систему. SDK (Software Development Kit) - это набор инструментов для разработчиков, предназначенный для упрощения создания офисных компонентов в LibreOffice [1]. Дополнительными компонентами для разработки являются: DK, g++, set, cat, make. Связь дополнения со средой LibreOffice осуществляется с помощью высокоуровневого модуля PyUNO - своеобразной прослойки между пользовательским дополнением и самим офисным пакетом LibreOffice. которая позволяет быстро и эффективно взаимодействовать с контекстами открытого документа с целью обмена информацией между программами. Данная привязка осуществляется за счет прокидывания сетевого моста между расширением и программой LibreOffice [2].

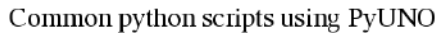

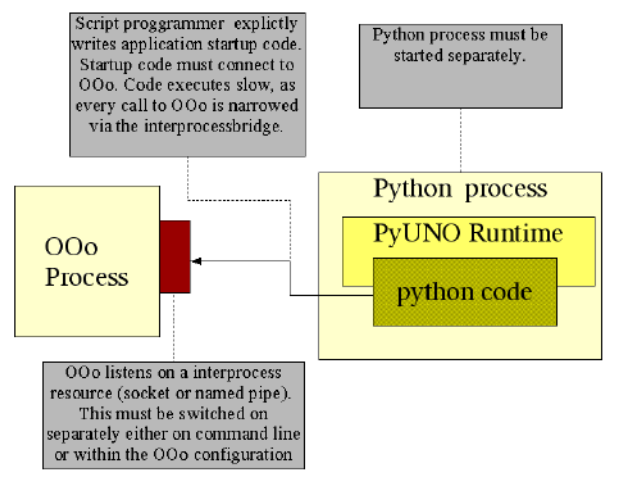

Рисунок 2 - Пример взаимодействия процессов через PyUNO

#### Реализация перевода текста

Реализация переводчика текста полностью инкапсулирована в функциональном блоке TranslateText, который, в процессе работы, использует классы модулей Validator и Window для первичной обработки, валидации входных данных и вывода пользовательского интерфейса соответственно.

При срабатывании события активации функции переводчика текста, с помощью "Наблюдатель" (Observer), происходит оповещение слушателя - класса паттерна Translate\_46Context, через метод-триггер, который создает и инициализирует главную форму переводчика, после чего она открывается, программа уходит в режим ожидания действий пользователя.

При нажатии кнопки "Поменять язык" запускается метод класса Translate, в котором происходит смена значений полей исходного и целевого языка с русского на английский или наоборот, после чего работа метода завершается.

При нажатии кнопки "Перевести", запускается метод перевода текста, класса Translate, который, после проверки исходных текстовых данных, формирует Json объект с указанием необходимых параметров перевода, таких как сам текст, исходный и целевой языки, url-сервиса. После чего отправляется post - запрос на сервис Yandex Translate API[3]. В случае ошибки при отправке, например отсутствия соединения, пользователю выводится соответствующее сообщение в MessageBox.

Из полученного ответа response, после проверок на статус-код и полученный текст, выделяется переведенный текст и вставляется в текстовое поле на форме пользователя с возможностью дальнейшего редактирования и копирования.

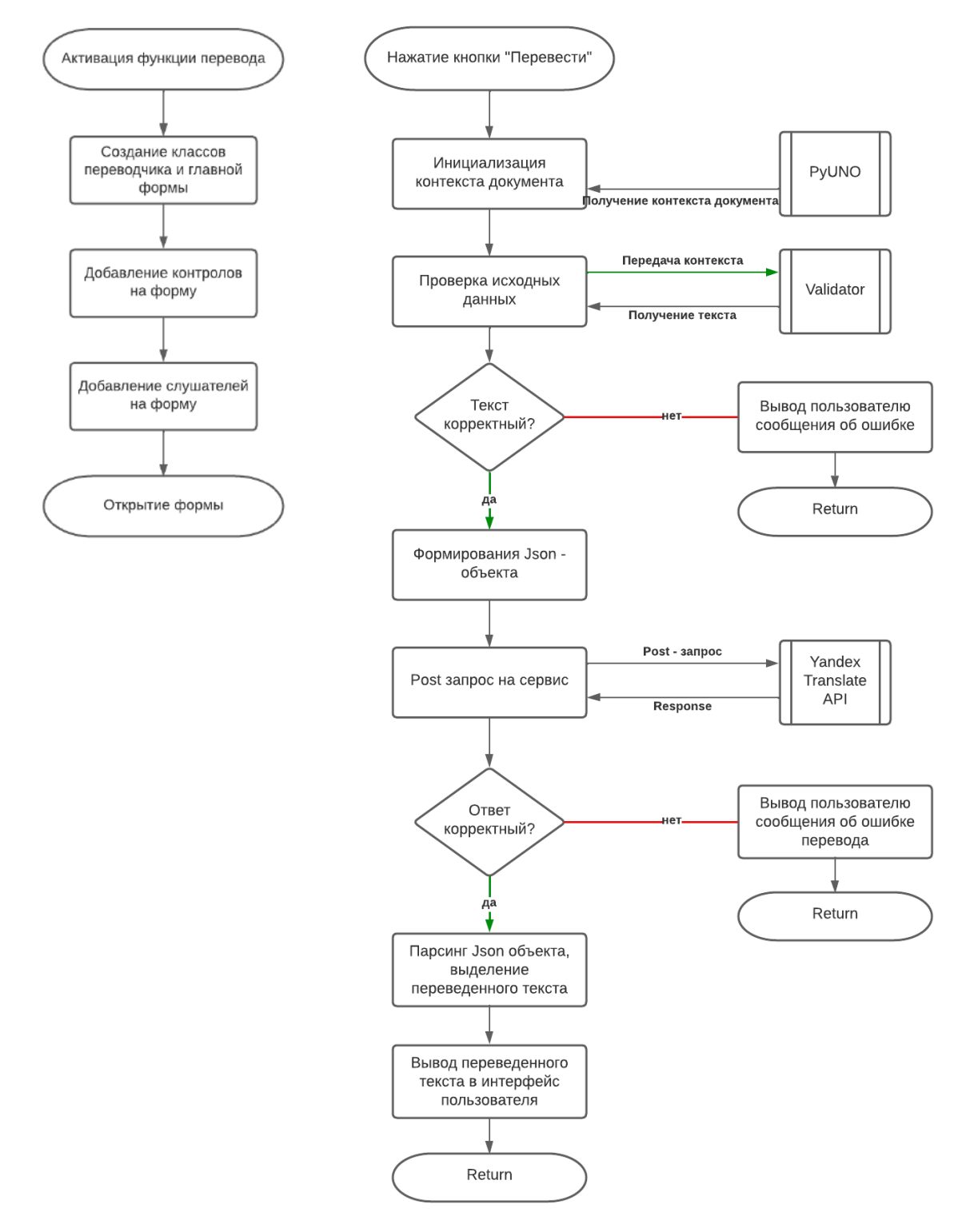

Рисунок 3 - Линия жизни объектов переводчика.

#### Реализация нормализации текста и поиск синонимов

Реализация нормализации и поиска синонимов полностью инкапсулирована в функциональном блоке AnalyzeText. Данный блок использует сторонние библиотеки и сервисы, предназначенные для выполнения различных, сложных строковых преобразований:

- Библиотека "Razdel" является частью проекта "Natasha" и предназначена для деления русскоязычных текстов на токены и предложения [4].

- mystem - морфологический анализатор русского языка с поддержкой снятия морфологической неоднозначности[5].

paraphraser.ru - это отечественный веб-сервис, позволяющий находить синонимы к необходимым словам (или токенам)[6].

Нормализация текста - это приведение каждого слова текста к его словарной форме: в именительном падеже, единственном числе (если есть) или в инфинитив для глаголов. Процесс нормализации включает в себя несколько последовательных этапов[7]:

- Токенизация - это процесс обработки текста, который заключается в разбиении его на отдельно значимые единицы, токены [8];

- Удаление из общего пула токенов стоп-слов и знаков пунктуации;

- Лемматизация - процесс приведения словоформы к лемме - её нормальной (словарной) форме [9].

В базовом методе нормализации текста, класса Analyze Text, изначально происходит валидация входных данных с помощью класса validator: текст подвергается первичной обработке, с целью удаления из него различных объектов LibreOffice, которые не участвуют в поиске тавтологии и синонимов. После проверок, с помощью метода tokenize(), библиотеки razdel, происходит токенизация текста, в программу возвращается список объектов с токенами. Далее, из списка токенов удаляются все знаки пунктуации и стоп-слова русского языка. После чего, с помощью метода lemmatize() библиотеки mystem, осуществляется лемматизация каждого токена, в результате получаем нормальную (словарную) форму слова. На этом этап нормализации заканчивается.

Затем происходит подсчет количества вхождений каждого слова в текст и их сортировка по убыванию. Пользователю, списком выводится полученный результат, и программа уходит в режим ожидания.

Для поиска синонимов, пользователь может выбрать необходимое слово из списка и нажать на соответствующую кнопку. Тогда на исполнение запускается метод поиска синонимов класса Analyze Text, в котором, после получения выбранного слова, осуществляется post-запрос на сервер paraphraser.ru, содержащего словарь синонимов русского языка.

Полученный ответ response проходит проверки на статус-код и полученный текст. После чего из него выделяется массив синонимов, который выводятся списком в интерфейс пользователя.

#### Заключение

Предлагаемое расширение "Office Tools" полностью реализовано и размещено в удаленном репозитории на GitHub по адресу: https://github.com/Ken3u/OfficeToolsPy.git

В качестве дальнейшего развития системы планируется добавление новых функциональных возможностью системы:

- добавление новых языков перевода, с возможностью автоматического определения текущего языка;

- реализация морфологического анализа текста более  $\mathbf{c}$ целью точного автоматического редактирования исходных данных, исходя из общего контекста содержимого.

СПИСОК ИСПОЛЬЗОВАННЫХ ИСТОЧНИКОВ

Материалы II Всероссийской научно-практической конференции «Современные цифровые технологии»

1. LibreOffice 7.4 API Documentation // LIBREOFFICE 7.5 / LibreOffice contributors ; The Document Foundation.– [S.l.], 2000-2023.– .– URL: https://api.libreoffice.org (last accessed date: 23.05.2023).

2. Python-UNO bridge / Thomas Ralph // Apache OpenOffice : official sait / The Apache Software Foundation.– Wakefield, 2008.– .– URL: http://www.openoffice.org/udk/python/pythonbridge.html (last accessed date: 23.05.2023).

3. Разработчикам // Яндекс.Переводчик / ООО «Яндекс».– [Москва], 2023.– .– URL: https://translate.yandex.ru/developers (дата обращения: 23.05.2023).

4. Razdel — сегментация русскоязычного текста на токены и предложения // github.com / GitHub, Inc. – [S.l.], 2020-2023.– .– URL: <https://natasha.github.io/razdel/> (дата обращения: 23.05.2023).

5. Mystem // NLPub / [основатель Дмитрий Усталов].– [Москва], 2020.– .– URL: <https://nlpub.ru/Mystem> (дата обращения: 23.05.2023).

6. Paraphrasing API Documentation // ParaPhraser / paraphraser.io.– [S.l.], [20??].– .– URL:<http://paraphraser.ru/api/doc> (last accessed date: 23.05.2023).

7. Text Mining. Основы нормализации текста за 5 минут / Егор Козин // NewTechAudit : электронный журнал.– [Б.м.], 2020.– .– URL: <https://newtechaudit.ru/text-mining5min> (дата обращения: 23.05.2023).

8. Плавное введение в Natural Language Processing (NLP) // DataStart : блог конференции / DataStart.– [Б.м.], 2017-2022.– .– URL: [https://datastart.ru/blog/read/plavnoe](https://datastart.ru/blog/read/plavnoe-vvedenie-v-natural-language-processing-nlp)[vvedenie-v-natural-language-processing-nlp](https://datastart.ru/blog/read/plavnoe-vvedenie-v-natural-language-processing-nlp) (дата обращения: 23.05.2023).

9. Лемматизация // Продвижение сайтов / ООО «СЕО-поисковая оптимизация».– Москва, 1999-2023.– .– URL: https://seo.ru/seowiki/lemmatizacija/ (дата обращения: 23.05.2023).

## ПРОЕКТИРОВАНИЕ ИНТЕЛЛЕКТУАЛЬНОГО ТЕКСТОВОГО РЕДАКТОРА С ОТКРЫТЫМ ИСХОДНЫМ КОДОМ

Орлов Даниил Сергеевич, бакалавр кафедры «Прикладная математика», e-mail: D4nnisimo@yandex.ru

Шинтяпин Илья Игоревич, бакалавр кафедры «Прикладная математика»,

#### e-mail: vesna1505@yandex.ru

Алтайский государственный технический университет им. И.И. Ползунова, г. Барнаул, Россия

*В данной работе предлагается проектирование интеллектуального текстового редактора, предназначенного для помощи авторам научных работ в подготовке текстов статей и диссертаций. Актуальность обоснована сложностью подготовки научных текстов и отсутствием инструментов для их обработки. Цель работы - создание программного обеспечения для научных текстов, расширяющего функционал существующих редакторов. Разработанное расширение "Office tools" интегрируется с текстовым редактором LibreOffice и предоставляет функции перевода, нормализации текста, поиска синонимов и автоматического поиска и связывания источников текста.* 

*Ключевые слова: Расширение LibreOffice, python, переводчик, нормализация текста, поиск синонимов, поиск источников.*

#### **Введение**

В современном мире текстовые редакторы являются необходимым инструментом подготовки документов в любой организации или производственной фирме, в государственных и муниципальных учреждениях. Среди многообразия типов документов отдельное место занимает подготовка научных статей, диссертаций, отчетов и других научных текстов. Современные текстовые редакторы обеспечивают целый ряд

специфических инструментов для работы с научными текстами, в частности, работу с формулами, графиками, таблицами. Однако, в процессе подготовки научной статьи возникают проблемы, для решения которых отсутствует инструментарий в офисном приложении, и автор должен обращаться к другим источникам. В данной работе предлагается реализация интеллектуального текстового редактора, предназначенного для помощи авторам научных работ в процессе подготовки текстов статей и диссертаций

### **Функции расширения**

Процесс подготовки текстов научных работ имеет свои особенности. Качественное научное исследование требует не только точности и умения структурировать информацию при описании результатов исследования, но и строгого соблюдения научной терминологии, правил подготовки списка источников и цитирования. Немаловажную роли имеет стили изложения материала, проверка частоты использования одних и тех же слов, и выражений, подбор синонимов для повторяющихся слов и словосочетаний.

К сожалению, в данное время на рынке программного обеспечения практически отсутствуют решения способные в той или иной степени решить ряд перечисленных и других проблем, относящихся к подготовке материалов по научной тематике. Кроме того, в наше непростое время остро стоит необходимость решения проблемы импортозамещения и создания отечественного ПО, отвечающего всем необходимым требованиям рынка. Целью нашей работы является создание эффективного, отечественного программного обеспечения, способного не только полностью заменить известные продукты, но и существенно повысить их возможности и качество работы. Задачу разработки средств автоматизации процесса составления и редактирования узконаправленных материалов, таких как научные статьи и исследования, будем решать с использованием уже имеющихся продуктов открытого программного обеспечения. Разработанная программа "Office tools" является большим, полноценным и полностью интегрируемым дополнением к офисному пакету LibreOffice [1], в частности к его текстовому редактору "Writer", и значительно расширяет его функционал, реализуя наиболее важные и необходимые функции для своей предметной области. Также, как и сам офисный пакет, разработанное расширение является бесплатным, свободно распространяемым по лицензии MIT [2], продуктом с открытым исходным кодом. Стоит заметить, что весь функционал программы работает исключительно с выделенным фрагментом текста из документа. Различные настройки и результаты работы выводятся в отдельное окно расширения, чтобы случайно не изменить исходную информацию в документе, которая может пригодиться пользователю в дальнейшем.

Предлагаемая система реализует набор определенных функций, каждая из которых программно является независимым функциональным блоком, разработанным отдельно от остальных компонентов программы. Но в совокупности все эти блоки интегрированы и инкапсулированы в единую большую систему дополнения "Office tools". Рассмотрим эти функции подробно.

Одной из ключевых целей расширения является внедрение функций переводчика. Реализация функции перевода основана на использовании современных сервисов, что обеспечивает быстрый и качественный перевод текста на различные языки. Это особенно полезно для исследователей и авторов, работающих с международными коллегами или публикуемых в международных научных журналах.

Реализована функция нормализации текста [3] и поиска синонимов для повторяющихся слов. Это позволяет ускорить написание научных документов и уменьшить количество лексических ошибок в тексте.

Еще одна полезная возможность нашего расширения – это инструмент поиска источников текста. Он позволяет автоматически находить и связывать источники и цитаты в тексте с соответствующими статьями, книгами или другими источниками информации. Это существенно упрощает процесс составления списка литературы.

### Структура системы

Функционал системы по модулям представлен на рисунке 1.

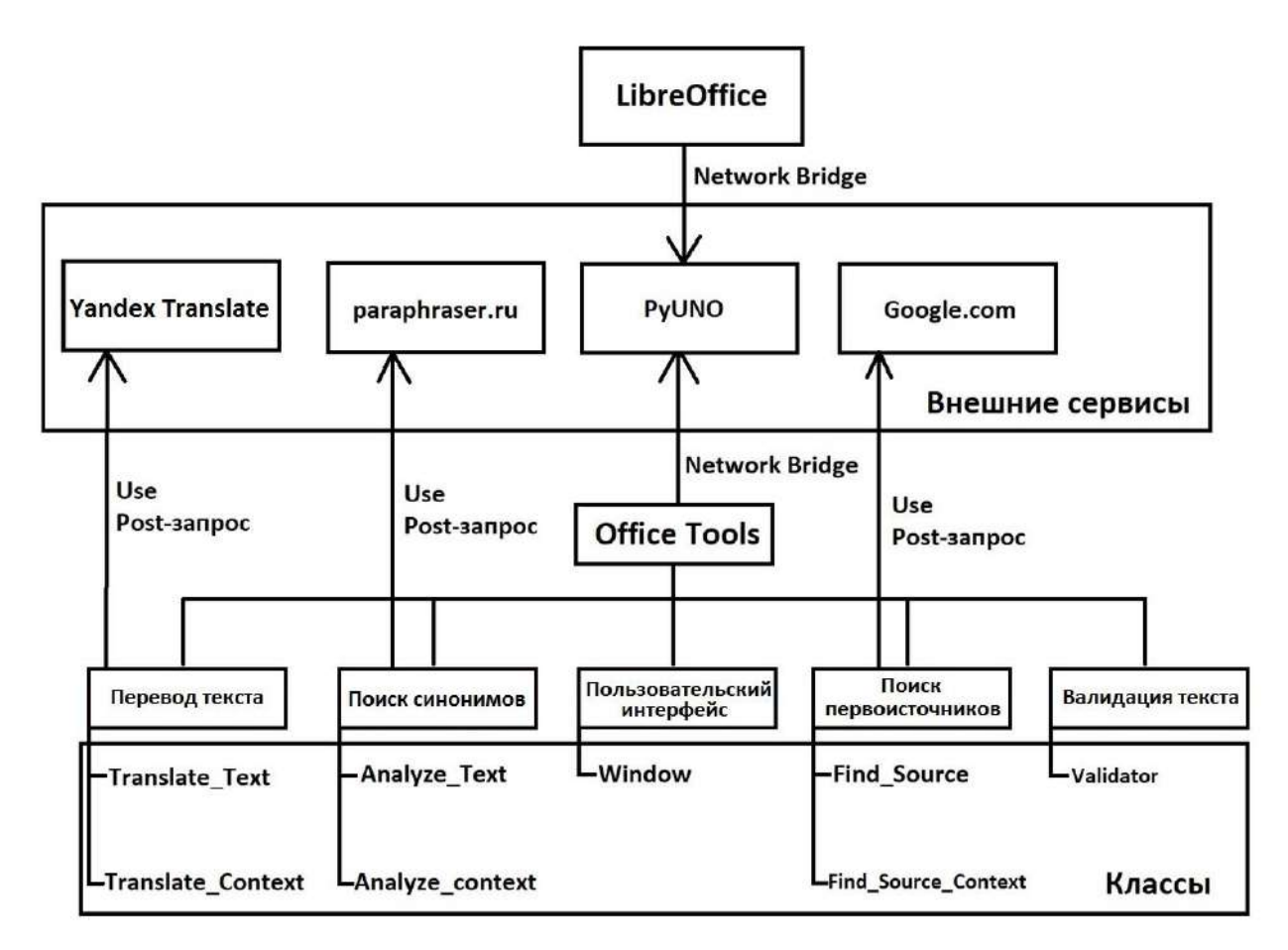

Рисунок 1 - Архитектура системы

Рассмотрим назначение блоков:

1. Перевод текста — полностью реализует перевод выделенного фрагмента текста, с использованием современных сервисов, обеспечивая быстрый и качественный перевод на различные языки.

2. Поиск синонимов — полностью содержит в себе реализацию функции поиска синонимов для выбранного слова, первично производя анализ и нормализацию исходных текстовых данных.

3. Поиск первоисточников — Данный модуль содержит в себе реализацию функции первоисточников для выделенного фрагмента текста, которая поиска позволяет автоматически находить и связывать источники и цитаты в тексте с соответствующими статьями, книгами или другими источниками информации.

Пользовательский  $\mathbf{4}$ интерфейс функциональный блок, реализующий  $\overline{a}$ необходимые интерфейсы, классы и методы LibreOffice API для создания и использования различных форм и контролов пользовательского интерфейса, таких как, form, label, link, listbox, text и другие.

4. Валидация текста - реализует в себе функционал проверки на наличие в выделенном тексте различных объектов writer, таких как, формулы, диаграммы, картинки, таблицы, с их последующей обработкой с сохранением позиционирования.

### Заключение

Предлагаемое расширение LibreOffice полностью реализовано и размещено в удаленном репозитории на GitHub по адресу: https://github.com/Ken3u/OfficeToolsPy.git.

В качестве дальнейшего развития системы, на основе предложенной технологии, планируется дополнить функционал системы:

1. Добавить новые языки перевода, с возможностью автоматического определения текущего языка;

2. Добавить функцию встроенного антиплагиата.

#### СПИСОК ИСПОЛЬЗОВАННЫХ ИСТОЧНИКОВ

1. Writer // LIBREOFFICE 7.5 / LibreOffice contributors ; The Document Foundation.– [S.l.], 2000-2023.– .– URL: https://ru.libreoffice.org/features/writer/ (last accessed date: 23.05.2023).

2. Лицензия MIT // Alegsaonline.com – упрощенная энциклопедия / Alegsaonline.com.– [Б.м.], 2020-2023.– .– URL: <https://ru.alegsaonline.com/art/65526> (дата обращения: 23.05.2023).

3. Text Mining. Основы нормализации текста за 5 минут / Егор Козин // NewTechAudit : электронный журнал.– [Б.м.], 2020.– .– URL: <https://newtechaudit.ru/text-mining5min> (дата обращения: 23.05.2023).

4. Разработчикам // Яндекс.Переводчик / ООО «Яндекс».– [Москва], 2023.– .– URL: https://translate.yandex.ru/developers (дата обращения: 23.05.2023).

5. Макросы/Руководство Python/Введение // The Document Foundation Вики / The Document Foundation.– [S.l.], 2023.– .– URL: https://wiki.documentfoundation.org/Macros/Python\_Guide/Introduction/ru#Что\_такое\_PyUNO? (дата обращения: 23.05.2023).

6. Google : [интернет-портал] / Google Inc.– Mountain-View, [2023].– .– URL: https://www.google.com/ (дата обращения: 23.05.2023).

7. Beautiful Soup Documentation / Leonard Richardson.– [S.l.], 2004-2015.– .– URL: https://beautiful-soup-4.readthedocs.io/en/latest (last accessed date: 23.05.2023).

8. LibreOffice 7.4 API Documentation // LIBREOFFICE 7.5 / LibreOffice contributors ; The Document Foundation.– [S.l.], 2000-2023.– .– URL: https://api.libreoffice.org (last accessed date: 23.05.2023).

9. Валидация данных // Документация на продукты компании «Форсайт» / ООО «ФОРСАЙТ».— [Б.м.], 2023.— .— URL: https://help.fsight.ru/ru/mergedProjects/UiAnalyticalArea/analysis/data\_validation.htm (дата обращения: 23.05.2023).

## КОНЦЕПЦИЯ IOT-ПОДСИСТЕМЫ АНАЛИЗА МУСОРА В РАМКАХ СИСТЕМЫ УМНОГО ГОРОДА

#### Янченко Игорь Дмитриевич, магистрант кафедры «Прикладная математика», e-mail: deadlorpa@gmail.ru

Старолетов Сергей Михайлович, к.ф.-м.н., доцент кафедры «Прикладная математика», e-mail: serg\_soft@mail.ru

Алтайский государственный технический университет им. И.И. Ползунова, г. Барнаул, Россия

*Рассмотрено определение IoT. Описана идея архитектуры InceptionV3 и подход transfer learning. Визуализированы карты признаков для различных классов. Предложена модель подсистемы детектирования мусора в рамках системы "умный город".*

*Ключевые слова: "умный город", transfer learning, InceptionV3, нейронные сети, классификация, IoT.*

#### **Введение**

В данной работе мы предлагаем свою концептуальную модель IoT-подсистемы "умного города" с описанием ключевых компонентов. В статье также показаны некоторые данные из реализации модели сверточной нейронной сети InceptionV3, в частности – визуализация карт признаков для нескольких классов мусора.

#### **Проблематика**

Интернет вещей (IoT) — это множество физических объектов, подключенных к интернету и обменивающихся данными. Прогресс в реализации данной концепции сложно приуменьшить. Происходит масштабная интеграция датчиков, сенсоров и камер в мировую паутину.

Ввиду отсутствия единой платформы "Умный город" нами предлагается модель IoTподсистемы для детектирования несанкционированных отходов (мусора) и информирования пользователей о таковом. Распознавание организуется на обученной модели архитектуры InceptionV3.

Подробнее контекст, в рамках которого разрабатывается данная система, изложен ранее [1].

## **InceptionV3**

Архитектура Inception впервые была презентована на ILSRVRC 2014 [2]. Бережливо спроектированный дизайн сети и наращивание глубины и ширины нейронной сети сделали своё дело – на тот момент был продемонстрирован наилучший результат точности на известном и сейчас датасете ImageNet, содержащий более 1000 классов объектов.

Идея Inception заключается в создании блоков параллельных друг другу сверточных слоев с слоем конкатенации в конце блока вместо классического последовательного размещения слоев. Притом ядра свертки у этих слоев разные. Объяснение данной концепции простое – когда мы классифицируем изображения, размеры целевого объекта могут быть различными. Применение разных сверток позволит эффективно классифицировать вне зависимости от размера благодаря большему разнообразию карт признаков.

Кроме того, решается проблема затухания градиента, путём ввода промежуточных классификаторов.

Большую популярность получила архитектура InceptionV3 (рисунок 1), являющаяся переосмыслением Inception [3]. Данная архитектура и сегодня остается популярной и широко применяемой в классификации изображений.

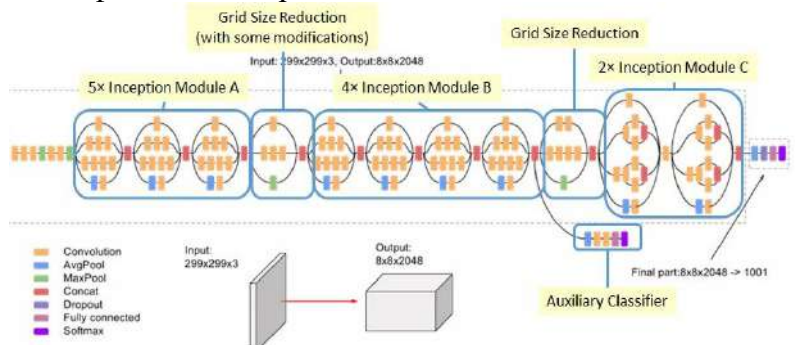

Рисунок  $1 -$ Архитектура Inception V3 [4]

### **Передачи обучения**

Основная идея метода переноса обучения (transfer learning) в следующем – обучив сеть на большом наборе данных, применить модель к набору данных, которые сеть никогда не встречала.

Для реализации данного подхода, требуется изменить выходные слои сети – количество выходов привести в соответствие с количеством классов в новом наборе данных, а также заморозить остальную модель во избежание изменений в предобученной модели. Переобучаются только классификаторы.

Применение передачи обучения значительно экономит время для подготовки модели.

Данная техника легла в основу подготовки модели классификации мусора.

#### **Визуализация карт признаков**

Визуализация процесса распознавания того или иного класса вызывает интерес. Как нейросеть видит объект на каждом слое? Чтобы это выяснить, пройдем по каждому слою и выведем карты признаков для объектов из разных классов из датасета [5].

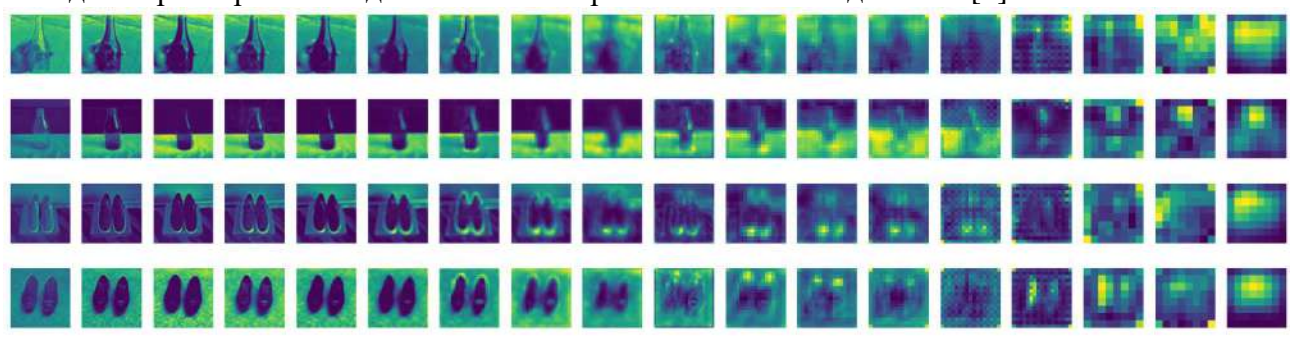

Рисунок 2 - Визуализация карт признаков

С каждым последующим слоем растет уровень абстракции видимых данных. Такие разные объекты, как пара обуви и стеклянная бутылка становятся едва понятны человеческому взгляду, но для нейронной сети такие карты признаков имеют значение и различия видны. Притом для объектов одного класса также демонстрируется вариативность активаций.

#### **Концептуальная модель системы обнаружения мусора**

Имеем мощный инструмент для решения задачи классификации – обученная сеть. Вокруг нее, а также инфраструктуры "Умный город", построим IoT-подсистему для обнаружения мусора (рисунок 3).

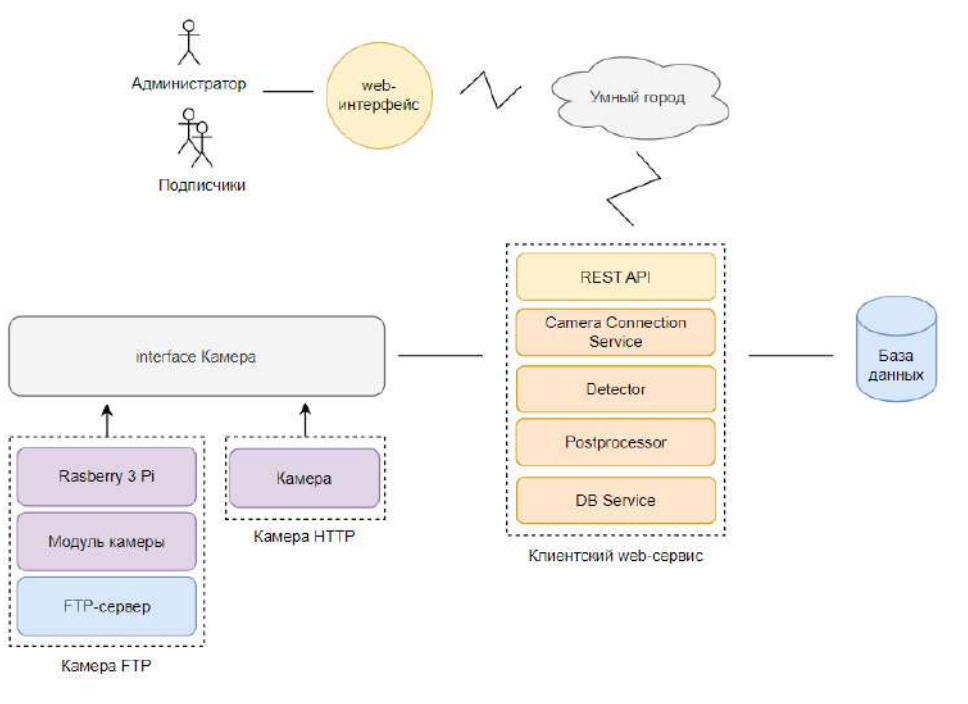

Рисунок 3 - Концептуальная модель подсистемы

Обработка информации выполняется на стороне клиентов.

Предусмотрено разделение пользователей на две категории: администратор и подписчик. Администратор является владельцем камер и имеет доступ к методам гибкой настройки подсистемы. Подписчиков определяются администратором и представляют собой управляющие компании, дворников и прочие ведомства.

База данных предусмотрена для локального хранения настроек камеры и отчетов об обнаружении мусора на случай потери соединения с системой "Умный город".

В данной модели содержатся следующие ключевые компоненты:

- Экосистема "Умный город";
- Web-интерфейс;
- Клиентский web-сервис;
- Камера видеонаблюдения.

Рассмотрим подробнее каждый компонент далее.

### **Экосистема "Умный город"**

Данный компонент стоит понимать как абстрактную облачную инфраструктуру для обмена информацией между устройствами с набором сервисов.

### **Камера видеонаблюдения**

Камера на модели отображена в форме абстракции. Причиной тому – разновидности таких устройств по принципу обмена данными:

камера производит снимки и помещает их в хранилище;

камера обеспечивает потоковую передачу данных.

Поддержка различных форматов получения информации с камер закладывается для возможности легкой интеграции в существующую городскую среду.

## **Web-интерфейс**

Является точкой взаимодействия пользователя с системой. Обеспечивает гибкую настройку связи с камерами, конфигурирование режима оповещения, выбор алгоритма обнаружения и изменение постобработки данных.

## **Клиентский web-сервис**

Экземпляр устанавливается на сервер или персональный компьютер в локальной сети с камерами видеонаблюдения. Содержит набор вспомогательных сервисов:

REST API – сервис для обработки запросов по протоколу HTTP;

 Camera Connection Service – сервис для подключения и получения информации с камер;

 Detector – сервис для детектирования объектов согласно установленному алгоритму обнаружения;

 Postprocessor – сервис для постобработки данных, полученных от сервисадетектора, и передачи в экосистему "Умный город".

DB Service – сервис для взаимодействия с локальной базой данных.

### **Жизненный цикл обнаружения мусора в подсистеме**

Предполагается следующий жизненный цикл (рисунок 4):

1. Сервис получает очередное изображение с камеры видеонаблюдения.

2. Полученное изображение перенаправляется в сервис-детектор, который действует согласно установленному администратором алгоритму. В нашем случае – обнаружение мусора. На выход подается массив обнаруженных объектов.

3. Получив массив обнаруженных объектов, постпроцессор, опираясь на установленные администратором поведенческие особенности, подготавливает данные для передачи в систему "Умный город" и отправки в сервис взаимодействия с базой данных.

4. Сервис взаимодействия с базой данных фиксирует полученные результаты.

5. Данные попадают в систему "Умный город".

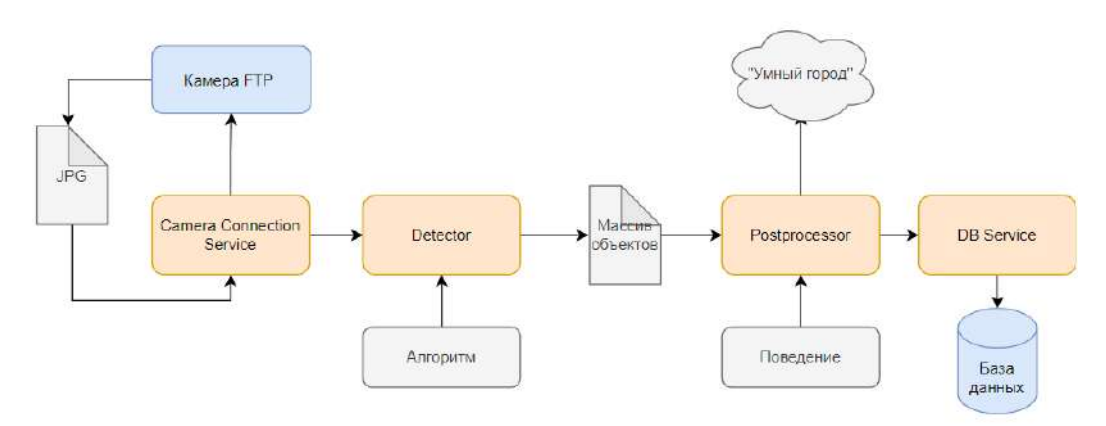

Рисунок 4 - Жизненный цикл

## **Стадия проекта**

В настоящее время ведется разработка первой минимальной жизнеспособной версии продукта (MVP).

## СПИСОК ИСПОЛЬЗОВАННЫХ ИСТОЧНИКОВ

1. Янченко, И. Д. Умный город и его чистые улицы / И. Д. Янченко // Наука и молодежь: Материалы XVIII Всероссийской научно-технической конференции студентов, аспирантов и молодых ученых. В 2-х томах, Барнаул, 19–23 апреля 2021 года. Том 1. Часть 1. – Барнаул: Алтайский государственный технический университет им. И.И. Ползунова, 2021. – С. 200-203. – EDN QADPPI.

2. Szegedy, C. Going deeper with convolutions / C. Szegedy [et al.] // Proceedings of the IEEE conference on computer vision and pattern recognition. – 2015. – С. 1-9.

3. Szegedy, C. Rethinking the inception architecture for computer vision / C. Szegedy [et al] // Proceedings of the IEEE conference on computer vision and pattern recognition.  $-2016$ .  $-$ С. 2818-2826.

4. Review: Inception-v3 — 1st Runner Up (Image Classification) in ILSVRC 2015 // Medium – Where good ideas find you / Medium.com.– [S.l.], [2023].– .– URL: https://shtsang.medium.com/review-inception-v3-1st-runner-up-image-classification-in-ilsvrc-2015- 17915421f77c (last accessed date: 20.05.2023).

5. Garbage Classification (12 classes) // Kaggle: Your Machine Learning and Data Science  $\n *Commanity*$  /  $Kaggle$  Inc.-  $[S.l.],$  2023.- .- URL: https://www.kaggle.com/datasets/mostafaabla/garbage-classification (last accessed date: 20.05.2023).

# РЕАЛИЗАЦИЯ ПРИЛОЖЕНИЯ ДЛЯ УЧЕТА КАРТРИДЖЕЙ И ИХ ЗАПРАВОК

Янько Ангелина Витальевна, бакалавр кафедры «Прикладной математики»,

e-mail: makeyourchoice1996@gmail.com

Ананьев Павел Иванович, доцент кафедры «Прикладной математики»,

e-mail: pavel.i.ananyev@yandex.ru

Алтайский государственный технический университет им. И. И. Ползунова, г. Барнаул, Россия

*В данной статье рассматривается модификация существующей базы данных, добавление к ней новых таблиц, формирование новой базы и разработка приложения на ее основе, решающего задачи учета картриджей и их заправок, быстрого поиска информации об истории обслуживания каждого картриджа, редактирования сведений о картриджах, определения статусов и местоположения картриджей, разграничения функционала для различных типов пользователей (диспетчер, техник, клиент).*

*Ключевые слова: разработка, база данных, картриджи, принтеры, печатное оборудование, учет картриджей.*

Несмотря на масштабы цифровизации, в современном мире все еще существует потребность в печатных документах: большая часть документации остается в бумажном виде. Следовательно, присутствует и потребность в использовании печатной техники, а значит – и в программе для ее учета. Такая потребность присутствует и в Алтайском государственном техническом университете им. И. И. Ползунова (АлтГТУ), потому и поступил заказ от управление информационно-телекоммуникационной поддержки на разработку приложения для этих нужд.

Наиболее распространенным оборудованием для печати является принтер – периферийное устройство компьютера, предназначенное для вывода текстовой или графической информации, хранящейся в компьютере, на твердый физический носитель, обычно бумагу или полимерную пленку, малыми тиражами (от единиц до сотен). Обслуживание печатной техники тесно связано с учетом картриджей – специальных контейнеров, главным предназначением которых является хранение красящего вещества (тонера, чернил или ленты).

Учет дает возможность быстро получать необходимые сведения о картриджах и их состоянии:

- где находится картридж;
- с какими устройствами совместим картридж;
- требуется ли картриджу обслуживание, заправка или ремонт;
- какие комплектующие установлены в картридже;
- сколько в картридже осталось тонера;
- когда картридж был введен в эксплуатацию или списан;
- когда было проведено последнее обслуживание, заправка или ремонт и т.д.

Учет картриджей и их заправок можно считать достаточно важным аспектом для функционирования любой организации, так как даже малейшие дефекты печати могут привести к некорректной трактовке документов, не говоря уже о выходе компонентов печатающей техники из строя. Следовательно, грамотная организация учета картриджей является вполне актуальной проблемой, в том числе и для заказчика, что приводит к необходимости написания ПО.

Анализ предметной области заданной темы показал, что существует несколько программ, ориентированных на работу с картриджами. Примерами таких программ являются PrintStore и Модуль №21 для 1С: Сервис по заправке картриджей и ремонту оборудования.

Однако в перечисленных системах можно выделить следующий ряд недостатков:

перегруженный интерфейс затрудняет работу пользователя с программой;

 для некоторых программ необходимо дополнительное ПО, увеличивающее стоимость конечного продукта;

 большая часть доступных решений является платной, при этом пробная версия содержит сильно урезанный функционал;

стоимость лицензионных продуктов весьма высокая;

 представленные программы являются самостоятельными продуктами, а в данном случае заказчику необходимо решение, которое будет интегрировано в существующую систему.

Исходя из всего вышесказанного, было принято решение разработать собственное приложение для учета.

Заказчик выдвинул следующие требования к разрабатываемому ПО:

 разграничение функционала пользователей в виде отдельных личных кабинетов для каждого типа пользователя (диспетчер, техник, клиент);

возможность ввода в эксплуатацию, редактирования сведений, списания устройств;

возможность формирования и редактирования списков совместимости устройств;

 возможность формирования, редактирования и просмотра заявок на ремонт и/или заправку картриджей и накладных на закупку комплектующих;

### Секция: **ПРОГРАММНАЯ ИНЖЕНЕРИЯ** 271

Материалы II Всероссийской научно-практической конференции «Современные цифровые технологии»

возможность изменения статуса выполнения заявки сотрудниками;

возможность назначения сотрудников-техников на выполнение заявки;

 возможность изменения списка комплектующих, использованных в ходе выполнения заявки;

возможность добавления комментариев к заявке;

 возможность просмотра истории ремонта и/или заправки картриджей и статистики по картриджам на основе истории ремонта и/или заправки;

 фильтрация заявок по типу заявки, серийному номеру картриджа, ФИО сотрудника-заказчика, ФИО техника-исполнителя;

 автоматическая смена статуса картриджа, учитывающая его местоположение и работоспособность.

Так как у заказчика уже имелась база данных (нетронутые таблицы выделены синим), была проведена ее адаптация под нужды приложения: добавлены новые таблицы (выделены зеленым), а также отредактированы существующие (выделены фиолетовым).

Концептуальная модель, отвечающая всем вышеописанным требованиям и критериям, представлена ниже.

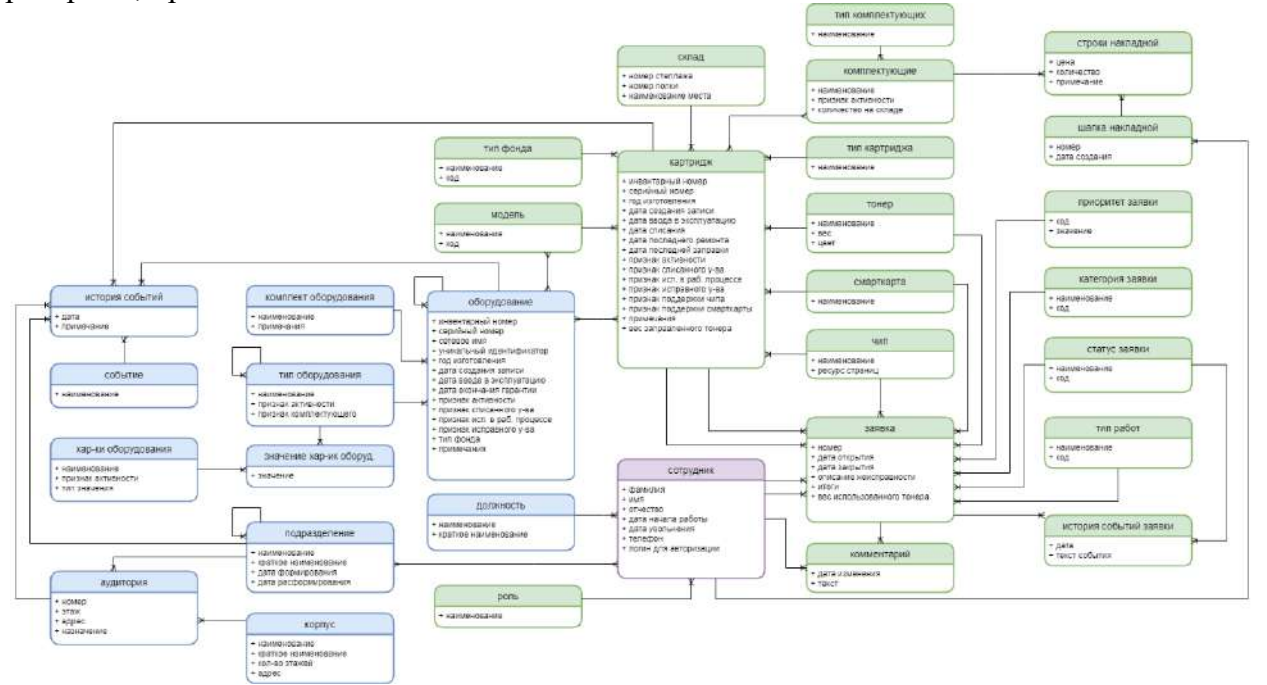

Рисунок 1 – Концептуальная модель

Основными сущностями в новой базе являются:

оборудование/картридж – включают в себя характеристики устройств;

комплектующие – описывает детали картриджа и их количество на складе;

 чип/смарткарта/тонер – представляют собой основные комплектующие картриджа, имеющие собственные характеристики;

 заявка на обслуживание – включает в себя обслуживаемое оборудование, необходимые для него работы (заправка, ремонт и т.д.) и сопутствующую информацию об обслуживании;

 история событий – показывает произошедшие с оборудованием/картриджем изменения, позволяет отслеживать его местоположение;

история заявки – позволяет отслеживать смену статусов заявки по датам;

 накладная на закупку – представляет собой шапку и строки, в строках указываются наименование закупаемой детали, ее количество и цена за штуку;

корпус, аудитория – указывает местоположение оборудования;

- сотрудник – описывает людей, участвующих в процессе учета картриджей (клиент, диспетчер и техник);

- подразделение - указывает более конкретное место работы сотрудника.

Далее были созданы логическая и физическая модели на основе концептуальной, а затем - сгенерирована сама база на основе скрипта. Для проектирования логической и физической моделей использовались Oracle Data Modeler, а для генерации самой базы -Oracle Application Express (APEX). Клиентская часть приложения реализовывалась с помошью Oracle APEX.

Реализованная программа позволяет решать задачи учета картриджей и их заправок, быстрого поиска информации об истории обслуживания каждого картриджа, редактирования сведений о картрилжах, определения статусов и местоположения картрилжей. Кроме того, приложение предоставляет возможности разграничения функционала для разных типов пользователей (диспетчеров, техников, клиентов), создания заявок на обслуживание картриджей и накладных на закупку дополнительных деталей, формирует наглядную статистику по документам и оборудованию. Используемая программой база была развернута на основе уже имеющейся у заказчика, благодаря чему исключается возможность возникновения несоответствий в данных при переносе сведений из одной базы в другую.

Приложение будет передано заказчику для тестирования на реальных данных, в результате которого будет принято решение о дальнейшей доработке функционала системы.

#### СПИСОК ИСПОЛЬЗОВАННЫХ ИСТОЧНИКОВ

1. Ананьев, П. И. Основы баз данных : учеб. пособие / П.И. Ананьев, М.А. Кайгородова; Алт. госуд. технич. ун-т им. И.И. Ползунова. - 2-е изд. - Барнаул: 2015. -189 с. – ил.

2. Гайдамакин, Н. А. Автоматизация информационных систем, базы и банки данных. Вводный курс: учеб. пособие / Н. А. Гайдамакин - Москва: Гелиос АРВ, 2002. - 368 с.: ил., табл. – ISBN 5-85438-035-8.

3. Дейт, К. Дж. Введение в системы баз данных / К.Д. Дейт; [пер. с англ. и ред. К.А. Птицына]. - 8-е изд. - Москва [и др.] : Вильямс, 2005 (ГПП Печ. Двор). - 1327 с. : ил., табл. – ISBN 5-8459-0788-8 (в пер.).

4. Oracle Database Documentation // Oracle Help Center / Oracle. - Ostin, [20??]. -. - URL: accessed https://docs.oracle.com/en/database/oracle/oracle-database/index.html date:  $\int$ 24.02.2023).

5. Documentation // Oracle APEX / Oracle. - Ostin, [20??].- .- URL: https://apex.oracle.com/en/learn/documentation/ (last accessed date: 24.02.2023).

#### РАЗРАБОТКА СМАРТ-КОНТРАКТОВ НА ЯЗЫКЕ SOLIDITY ПО МЕТОДОЛОГИИ ТЕST-DRIVEN DEVELOPMENT

Басараб Семен Александрович, магистрант кафедры «Прикладная математика», e-mail:semen7empty@gmail.com

Старолетов Сергей Михайлович - к.ф.-м.н., доцент, кафедры «Прикладная математика», e-mail: serg soft@mail.ru

Алтайский государственный технический университет им. И. И. Ползунова, г. Барнаул, Россия

В данной статье будет рассматриваться подход к разработке смарт-контрактов для технологии блокчейн Ethereum на языке Solidity по методологии Test-Driven Development. Будет рассмотрена работа с Solidity в среде Hardhat, а также фреймворки для тестирования Javascript: mocha и chai. Результатом работы является подготовка тестовой среды Hardhat и написание тестов с дальнейшей реализацией необходимого функционала для их выполнения.

Ключевые слова: смарт-контракт, solidity, блокчейн, ethereum, test-driven development, hardhat, javascript, ether.js, mocha, chai

#### Ввеление

Децентрализованные приложения становятся популярны как никогда раньше, поскольку такие приложения могут предлагать услуги, аналогичные тем, которые предлагают обычные приложения, но они предоставляют пользователям больше контроля над своими данными, убирая необходимость в посредниках для управления данными, что делает услугу «децентрализованной». Такое стало возможно благодаря технологии блокчейн  $[1]$ .

Впервые реализация технологии блокчейн появилась в 2008 с криптовалютой Bitcoin, однако блокчейн Bitcoin не позволял устанавливать условия для совершения транзакции в новом блоке, так как он содержит только информацию о самой транзакции. Однако уже в 2013 году появляется блокчейн Ethereum, главным отличием которого от сети Bitcoin стала поллержка полноценных смарт-контрактов. Смарт-контракты обеспечивают своевременное исполнение обязательств сторон и исключают возможность вмешательства третьих лиц. Фактически это «цифровой договор» с заранее определенными условиями, которые выполняются при выполнении этих условий.

 $3a$ выполнение смарт-контрактов в сети Ethereum отвечает виртуальная вычислительная среда EVM (Ethereum Virtual Machine). Впервые концепцию EVM изложил Гэвин Вуд – сооснователь Ethereum и бывший технический директор Ethereum Foundation, который также разработал язык программирования Solidity, который в последствии стал самым распространенным и поддерживаемым языком для разработки смарт-контрактов.

Solidity - высокоуровневый язык программирования для разработки смартконтрактов, которые выполняются в EVM. Программы транслируются в байт-код EVM. По синтаксису напоминает Javascript, по замыслу Вуда использование ECMAScript должно было помочь принятию языка веб-разработчикам, однако Solidity получил статическую типизацию переменных и динамические типы возвращаемых значений.

TDD (Test-Driven Development) — это методология разработки программного обеспечения, предполагающая написание тестов перед написанием кода. Это позволяет создавать надежное и стабильное ПО, которое легко поддается изменениям в будущем. Также эту методологию удобно использовать для концепции «минимально жизнеспособный продукт» (MVP – minimum viable product), когда у нас всегда есть какой-то готовый функционал и он работает согласно тестам, что удобно для показа инвесторам в том числе.

Цель данной работы - рассмотреть процесс разработки смарт-контрактов на языке Solidity, используя методологию TDD, будут рассмотрены основные инструменты для тестирования контрактов на Solidity, а также развертывание локального узла Ethereum в среде Hardhat.

### 1. Подготовка тестовой среды

Для тестовой среды будем использовать Hardhat [2]. Это инструмент для разработки и тестирования смарт-контрактов на платформе Ethereum. Он предоставляет набор инструментов, включая компиляцию контрактов, запуск локальной среды блокчейна для тестирования, автоматизацию тестов и задач развертывания контрактов.

Hardhat использует библиотеку Ether.js, которая позволяет подключиться к локальному или удаленному узлу Ethereum с помощью HTTP, веб-сокетов и других протоколов связи прямо из внешнего интерфейса на основе Javascript. Для тестирования в Hardhat используются фреймворки для тестирования такие как Mocha и Chai, но они выполняют различные функции.

Mocha [3] — это фреймворк для запуска тестов. Он предоставляет структуру для написания и запуска тестов, а также позволяет использовать разные библиотеки утверждений для проверки кода. Mocha имеет широкий спектр возможностей и настраиваемых параметров, что делает его удобным и гибким инструментом для тестирования.

Chai — это библиотека утверждений, которая используется в Mocha и других тестовых фреймворках. Она предоставляет набор методов, которые вы можете использовать для написания утверждающих выражений в тестах. Chai поддерживает несколько стилей написания утверждений, включая assert, expect и should.

Таким образом, Mocha и Chai работают вместе для тестирования JavaScript-кода. Mocha обеспечивает структуру для запуска тестов, а Chai предоставляет методы для написания утверждающих выражений в тестах. Также, Ether.js помогает взаимодействовать с Ethereum блокчейн из Javascript [4].

Чтобы начать работать с Hardhat, необходимо установить Node.js и npm, затем с помощью npm установить Hardhat командой \$ npm install hardhat. Когда Hardhat уже установлен, можно создать проект командой \$ npx hardhat.

После создания проекта у нас становятся доступны различные команды для работы с проектом, но в данной статье используем только две из них:  $$$  hardhat test - запускает mocha тесты;  $$$  hardhat compile – компилирует Solidity файлы, создает все артефакты.

### 2. Обзор тестов и реализация необходимого функционала

Для начала рассмотрим структуру тестов, которую использует фреймворк Mocha. Они обычно состоят из трех основных блоков:

- describe("заголовок", function() { ... }) - описывает какую функциональность мы описываем, используется для группировки блоков it;

- it("описание", function() { ... }) – в первом аргументе описываем конкретный способ использования функции, а во втором - пишем функцию, которая тестирует данный случай;

 $-$  assert.equal(value1, value2) – код внутри блока it, если функция работает верно, должен выполняться без ошибок.

Теперь напишем первые тесты, запустим их, а затем реализуем необходимый функционал, чтобы тесты прошли проверку. Поскольку данная программа основана на проекте «Система проведения футбольных соревнований [5], в том числе виртуальных, на основе Blockchain», то в данной статье мы напишем обзорный смарт-контракт по методологии TDD, который будет создавать крипто-футболистов.

В папке "/test" создадим файл "Footballers.js" и напишем первый тест, который проверяет есть ли у нас контракт с названием "FootballerFactory".

```
Run | Debug | Show in Test Explorer
describe("FootballerAcademy", function(){
     Run | Debug | Show in Test Explorer
     it("get Footballer contract", async function(){
         const footballerContract = await ethers.getContractFactory("FootballerFactory");
     \mathcal{H}\left| \cdot \right\rangle
```
Рисунок 1 - Тест на проверку наличия контракта

Запустив этот тест, он ожидаемо не проходит проверку, теперь нужно создать контракт, удовлетворяющий условиям теста. Далее мы можем убедиться, что наша программа удовлетворяет условиям, требуемым в тесте.

```
contract FootballerFactory {
FootballerAcademy
  v get Footballer contract (870ms)
```
Рисунок 2 - Создание контракта и повторный запуск теста.

Теперь допустим, что нам необходимо, чтобы в нашем контракте появилось поле, которое будет равно шестнадцати. Также далее мы будем использовать функцию beforeEach, которая выполняет заданный код перед каждым тестом в блоке describe. Для каждого теста будет создаваться экземпляр фабрики контрактов с помощью функции "ethers.getContractFactory()", затем используется метод *"deploy()"* для развертывания контракта на блокчейне Ethereum. Таким образом, перед каждым запуском теста у нас будет свежая копия контракта, которую мы можем использовать для проверки различных функций

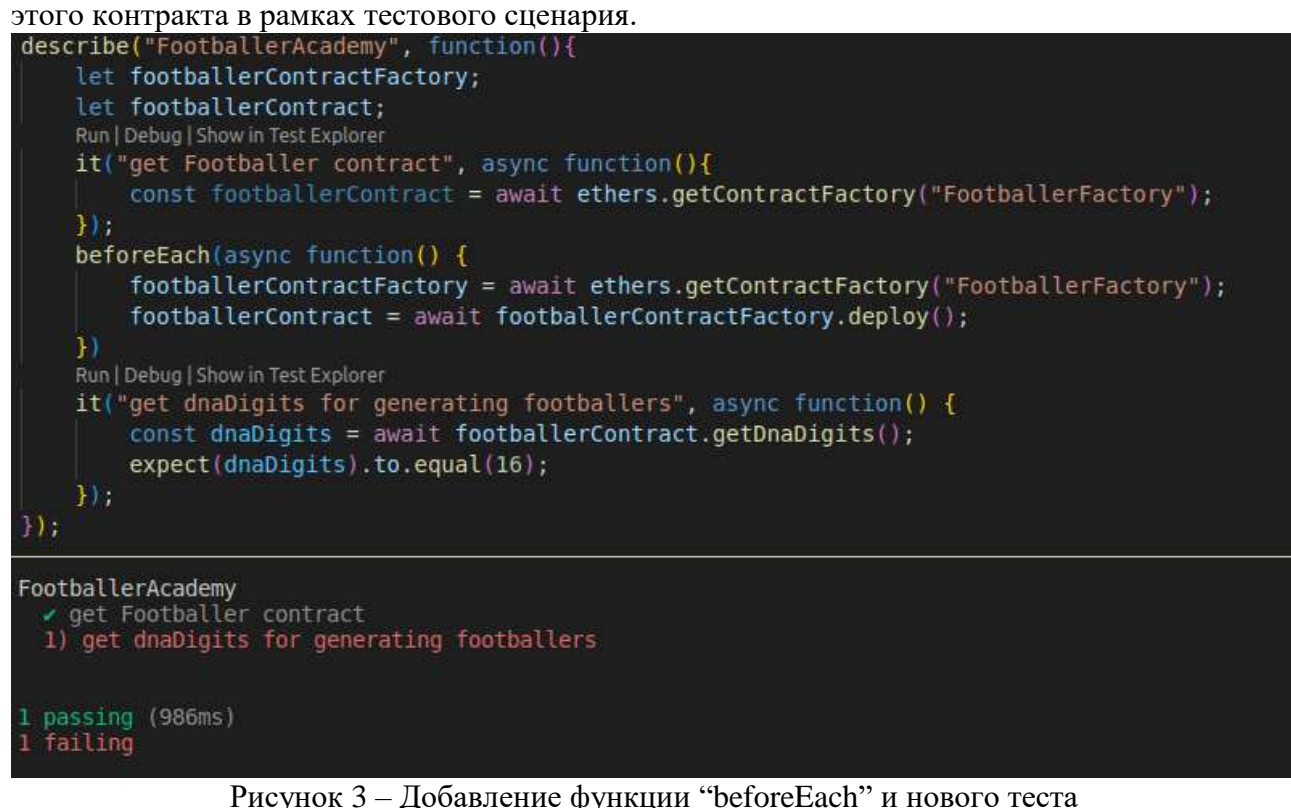

Реализовав необходимое, мы можем заметить, что теперь оба наши теста «зеленые».

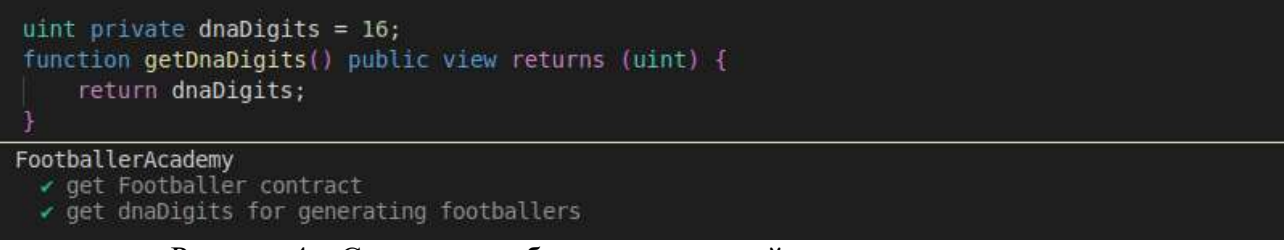

Рисунок 4 – Создание необходимых условий для прохождения теста

Теперь рассмотрим создание события (event) по нашей методологии, но для этого нам уже необходим некоторый функционал, поэтому перейдем к немного более поздней версии программы, посмотреть пошаговую реализацию можно в репозитории Github по истории коммитов: https://github.com/digital-bs/tdd-smart-contracts.

```
Ŧ
   await footballerContract.deployed();
   const tx = await footballerContract.createFootballer("footballist", 1771612804929731);
   const receipt = await tx.wait();
   const events = recight.events;
   expect(events.length).to.equal(1);
   expect(events[0].event).to.equal("NewFootballer");
   expect(events[0].args.name).to.equal("footballist");
   expect(events[0].args.dna).to.equal(1771612804929731);
```
Рисунок 5 – Тест на проверку наличия события и на создание «крипто-футболиста»

В данном тесте мы создаем «крипто-футболиста», ждем завершения транзакции, чтобы получить ее подтверждение, извлекаем список событий и проверяем на корректность. Этот тест ожидаемо пока не пройдет, поскольку необходимо добавить нужный функционал в смарт-контракт.

```
event NewFootballer(uint footballerId, string name, uint dna);
  function createFootballer(string memory name, uint dna) public {
       footballers.push(Footballer(name, dna));
       footballerCount++;
       uint id = footballers.length - 1;emit NewFootballer(id, name, dna);
FootballerAcademy
 v get Footballer contract
 v get dnaDigits for generating footballers
 v get dnaModulus for generating footballers<br>v get footballerCount
 v Each footballer should have name and dna, we can create and get list of footballers (72ms)
 ↓ generate dna based on keccak256 under str<br>↓ generate footballer based on func with keccak256
   check event on creating Footballer
```
Рисунок 6 – Создание "event" и проверка всех тестов

Теперь мы видим, что у нас есть «минимально-жизнеспособный продукт», который работает в соответствии с тестами и выполняет необходимый функционал, описанный в них.

#### 3. Заключение

В данной статье был рассмотрен метод разработки смарт-контрактов в среде Ethereum по методологии Test-Driven Development. Можно констатировать, что тестирование смартконтрактов очень хорошо развито и мало чем отличается от тестирования других приложений на Javascript. А методология TDD позволяет нам разрабатывать программное обеспечение через написание тестов, которые проверяют функциональность кода, таким образом при успешном прохождении тестов у нас всегда есть какой-то рабочий функционал, который протестирован и выполняет описанный функционал.

### СПИСОК ИСПОЛЬЗОВАННЫХ ИСТОЧНИКОВ

1. Staroletov, S. Testing Methods for Blockchain Applications / S. Staroletov, R. Galkin // Communications in Computer and Information Science. – 2022. – Vol. 1526. – P. 401-418. – DOI 10.1007/978-3-030-94141-3\_32. - EDN TKULIQ.

2. Documentation // Ethereum development environment for professionals / Hardhat; Nomic Foundation.- [S.l.], 2023.- .- URL: https://hardhat.org/docs (last accessed date^ 20/05/2023).

 $\mathcal{E}$ Mocha's  $API$ Documentation mochais.org.  $[S.1.1]$  $[20??]$ .  $\sqrt{2}$ URL: https://mochajs.org/api (last accessed date^ 20/05/2023).

4. How to setup and run your first Ethereum smart contract test // Medium – Where good ideas find vou Medium.com.- $[2023]$ . URL::  $[S.1.1]$ https://medium.com/@fabientownsend/how-to-setup-and-run-your-first-ethereum-smart-contracttest-dec3dff578ee (last accessed date: 20.05.2023).

5. Басараб С.А., Лященко В.И., Старолетов С.М. Симулятор футбольного тренера и система проведения виртуальных футбольных соревнований на основе технологии Блокчейн / Басараб С.А., Лященко В.И., Старолетов С.М., // Наука и молодежь: Материалы XV Всероссийской научно-технической конференции студентов, аспирантов и молодых ученых. Секция Информационные технологии. Посекция Программная инженерия. - Барнаул: Алтайский государственный технический университет им. И.И. Ползунова, 2018. - С. 173-178. – URL: http://edu.secna.ru/media/f/pi2018v1.pdf (дата обращения: 20.05.2023).

## РАЗРАБОТКА ГЕНЕРАТОРА ЗАДАЧ НА ИССЛЕДОВАНИЕ ПРИНАДЛЕЖНОСТИ БУЛЕВОЙ ФУНКЦИИ КЛАССАМ ПОСТА

Мироевская Елизавета Эдуардовна, студент кафедры «Информационные системы в экономике»,

e-mail: eli.miroevskaya@gmail.com

Лодейщикова Виктория Владимировна, к.ф.-м.н., доцент кафедры «Высшей математики», e-mail: lodeischikova@gmail.com

Алтайский государственный технический университет им. И.И.Ползунова, г. Барнаул, Россия

*В статье рассматривается разработка генератора задач на исследование принадлежности булевой функции некоторым классам Поста. В результате работы созданной программы генерируются векторы значений булевых функций и проверяется принадлежность этих функций классам булевых функций, сохраняющих 0, сохраняющих 1 и классу самодвойственных функций.*

*Ключевые слова: генератор задач, булева функция, класс Поста, базис, Python.*

В двадцать первом веке решение задач в области дискретной математики носит фундаментальное значение. Именно на логику и математику опирается вся компьютерная техника современности. Тотальная информатизация затронула все сферы жизни общества, торговли, промышленности и производства товаров. Двоичный код используется не только в компьютерах, сложность и скорость вычислительных операций которых к сегодняшнему дню достигает астрономических значений. Двоичная математика и логика, опирающаяся на булевы функции, используется повсеместно в простейших микроконтроллерах и оперативной памяти, размещённых в кассовых аппаратах и сканерах штрих кодов в торговых центрах. К тому же следует помнить и о постоянно растущем рынке онлайн продаж. Маркетплейсы и постаматы прочно ворвались в нашу жизнь и успешно конкурируют с физически существующими торговыми сетями. Всё это было бы невозможно без вычислительных мощностей, работа которых базируется на математике и функциях логики.

Наша работа на своём примере показывает, как предметный анализ определённых задач помогает учащимся лучше понимать современные компьютеры и системы программирования. Такие задачи могут быть не только решены силами студента, но и подробно описаны на доступном языке любому среднестатистическому учащемуся бакалавриата. Иными словами, помимо прикладной цели, разработка генератора задач на программном уровне содержит в себе важную академическую составляющую. Рассмотрим задачу и особенности её решения подробнее.

Система булевых функций  $\Phi = \{f_1, f_2, ...\}$  называется полной системой, если любую булеву функцию можно представить формулой над Ф. Пусть  $T_0$  – класс булевых функций, сохраняющих 0,  $T_1$  – класс булевых функций, сохраняющих 1,  $S$  – класс самодвойственных функций, L- класс линейных функций, M - класс монотонных функций (см., например, [1]). Критерий Поста о полноте говорит о том, что система функций полна тогда и только тогда, когда она целиком не содержится ни в одном из пяти замкнутых классов:  $T_0, T_1, S, L,$ *M* , которые называются классами Поста.

Система булевых функций Фназывается базисом, если она полна и для любой функции  $f \in \Phi$  система  $\Phi \setminus \{f\}$  не является полной. Заметим, что из базисных схем из функциональных элементов, соответствующих базисным функциям, с помощью суперпозиций можно составить схему, реализующую любую булеву функцию.

Поиск базисов открывает большие возможности при решении задач минимизации схем из функциональных элементов для устройств дискретного действия. Таким образом, задача исследования систем булевых функций на полноту и поиск базисов является одной из тем, изучаемых студентами IT-направлений в курсе дискретной математики. При подготовке материалов для контроля знаний студентов преподаватель сталкивается с проблемой

составления нескольких вариантов заданий, отличающихся только наборами значений булевых функций. Следовательно, создание генератора заданий для проверочных работ по данной теме является актуальной задачей. Обзор генераторов и методов генерации учебных заданий можно найти в работе [2].

Напомним, что булева функция сохраняет константу 0, если  $f(0,0,...,0) = 0$  и сохраняет константу 1, если  $f(1,1,...,1) = 1$ . Булева функция  $f^{*}(x_1,...,x_n) = f(\overline{x_1}, \overline{x_2}, ..., \overline{x_n})$ называется двойственной к  $f(x_1,...,x_n)$ . Булева функция  $f(x_1,...,x_n)$  называется самодвойственной, если  $f(x_1,...,x_n) = f^*(x_1,...,x_n)$ .

В данной работе разработан алгоритм генерации векторов значений булевых функций с проверкой принадлежности классам  $T_0$ ,  $T_1$  и S. Результаты работы записываются в текстовый файл. Для реализации выбран язык программирования Python.

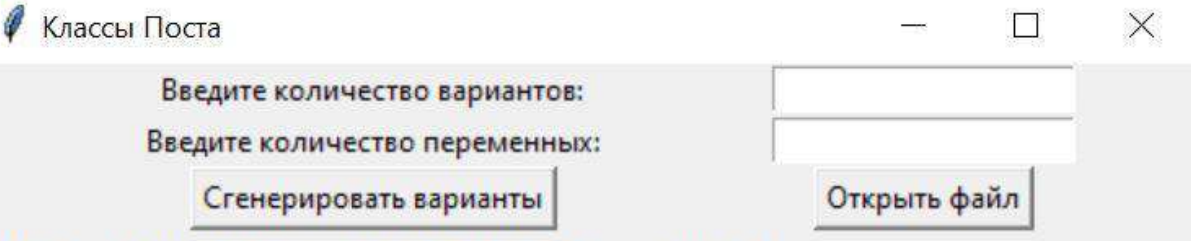

Наша программа реализуется для 3, 4 или 5 переменных!

Рисунок 1 – Введение параметров

```
Номер варианта 24
01111111
сохраняет 0, сохраняет 1
f[0, 0, 1] = f[1, 1, 0]f[0, 1, 0] = f[1, 0, 1]f[0, 1, 1] = f[1, 0, 0]не самодвойственная
Номер варианта 25
01001101
сохраняет 0, сохраняет 1
самодвойственная
```
Рисунок 2 – Результат работы генератора для 3 переменных

```
Номер варианта 493
1011010011010010
не сохраняет 0, не сохраняет 1
самодвойственная
Номер варианта 494
1101110001110111
не сохраняет 0, сохраняет 1
f[0, 0, 0, 0] = f[1, 1, 1, 1]f[0, 0, 0, 1] = f[1, 1, 1, 0]f[0, 1, 0, 0] = f[1, 0, 1, 1]f[0, 1, 0, 1] = f[1, 0, 1, 0]f[0, 1, 1, 1] = f[1, 0, 0, 0]не самодвойственная
```
Рисунок 3 – Результат работы генератора для 4 переменных

Номер варианта 1 11000001100111100110111001111000 не сохраняет 0, не сохраняет 1  $f[0, 0, 0, 1, 0] = f[1, 1, 1, 0, 1]$  $f[0, 1, 0, 1, 1] = f[1, 0, 1, 0, 0]$  $f[0, 1, 1, 0, 1] = f[1, 0, 0, 1, 0]$  $f[0, 1, 1, 1, 0] = f[1, 0, 0, 0, 1]$  $f[0, 1, 1, 1, 1] = f[1, 0, 0, 0, 0]$ не самодвойственная

Рисунок 4 – Результат работы генератора для 5 переменных

К преимуществам данной разработки можно отнести простоту реализации и запуска программы, наглядность результатов. В качестве недостатка отметим ограниченность числа переменных булевых функций, что не влияет на практическое применение.

Следует также отметить, что реализация задач современной математики в компьютерной технике на перспективных языках программирования и средах разработки позитивно сказывается на общем академическом уровне студентов. Сфера популярности языка Python постоянно расширяется, захватывая всё новые направления своего применения в самых разных областях жизни и работы человека. Однако одним из недостатков современных языков является их близость человеческому способу восприятия задач и подходов к их решению, а также постепенное отдаление от сугубо машинного кода, понимание которого необходимо для инженера. Задачи в области дискретной математики в целом и булевых функций в частности помогают соединить более близкий человеку и машине подходы.

### СПИСОК ИСПОЛЬЗОВАННЫХ ИСТОЧНИКОВ

1. Овчинникова, Е. В. Дискретная математика: Учебник и практикум / Е.В. Овчинникова, С. В. Судоплатов. – 5-е издание, исправленное и дополненное. – Москва: Общество с ограниченной ответственностью "Издательство ЮРАЙТ", 2020. – 279 с.

2. Посов, И. А. Обзор генераторов и методов генерации учебных заданий / И.А. Посов // Образовательные технологии и общество. – 2014. – Т. 17, № 4. – С. 593-609.

## РАЗРАБОТКА ТЕХНОЛОГИИ СИНХРОНИЗАЦИИ ДАННЫХ В БАЗАХ ДАННЫХ ПРЕДПРИЯТИЙ РЕТЕЙЛА

Новиков Михаил Олегович, магистрант кафедры «Информатика, вычислительная техника и информационная безопасность», e-mail: [monovikov45@gmail.com](mailto:monovikov45@gmail.com) Якунин Алексей Григорьевич, д.т.н., профессор, заведующий кафедрой «Информатика, вычислительная техника и информационная безопасность», e-mail: [almpas@list.ru](mailto:almpas@list.ru) Алтайский государственный технический университет им. И.И. Ползунова, г. Барнаул, Россия

*В работе предлагается метод синхронизации баз данных, используемых на предприятиях-ретейлерах. Представлен анализ существующих способов синхронизации данных и обоснована необходимость разработки нового подхода. Предлагаемый метод основан на использовании масштабируемой и устойчивой платформы для передачи сообщений в реальном времени Apache Kafka. Описывается процесс взаимодействиями Dockerконтейнеров, сервисов и брокеров сообщений. Также рассматривается преимущество использования формата XML для передачи сообщений между базой – источником и базой – приёмником. В результате реализации предложенной технологии удалось обеспечить эффективный обмен информацией между структурными подразделениями предприятия-ретейлера, улучшить поддержку целостности данных и повысить актуальность информации за счёт сокращения возникающих в процессе синхронизации временных задержек. Ключевые слова: синхронизация, Apache Kafka, сервисы, .Net Core, XML, СУБД*

В современном мире предприятия-ретейлеры сталкиваются с необходимостью эффективного управления данными в различных структурных подразделениях, таких как магазины, склады и офисы. Консолидация данных, обновление информации в режиме реального времени и поддержка единого представления данных являются важными аспектами успешного функционирования ретейлерского бизнеса. В данной статье представляется метод синхронизации данных, разработанный с целью удовлетворения потребностей предприятий-ретейлеров в актуальных и согласованных данных.

Перед разработкой нового метода синхронизации данных необходимо провести анализ существующих подходов. Были рассмотрены методы репликации данных, транзакционной репликации, использование для синхронизации хранимых процедур и функций, триггеров, ETL-инструментов и сторонних сервисов. Каждый из них имеет свои преимущества и ограничения и не удовлетворяет полностью требованиям предприятийретейлеров в отношении синхронизации данных, поскольку, как правило, не решает вопросы выборочной синхронизации, когда базе данных информационной системы принимающей информацию нужны не все, а только часть данных, генерируемых и сохраняемых в базе данных информационной системе - источнике.

**Целью данной работы** является разработка метода синхронизации данных, циркулируемых на предприятиях-ретейлерах, который бы обеспечивал эффективный выборочный обмен и актуальность данных между различными структурными подразделениями предприятия. Метод должен быть гибким, масштабируемым и надёжным, а также обеспечивать минимальное время задержки при передаче данных. В результате его применения должно улучшиться управление данными в ретейлерском бизнесе, оптимизироваться бизнес-процессы и обеспечиться оперативная реакции на все изменения, происходящие в информационных системах. Разработанный метод должен быть практически применимым и демонстрировать высокую эффективность в реальных условиях работы предприятий-ретейлеров.

Разработанная технология включает в себя различные компоненты и процессы взаимодействия между ними: базы данных, систему обслуживания сообщений, HTTPзапросы и сервисы. Каждый компонент выполняет определённые функции, необходимые для обработки данных и их передачи между различными информационными системами.

Конечная архитектура данной технологии может выглядеть примерно так (рисунок 1):

База-источник - это система, которая выполняет вычисления и генерирует данные.

 XML - это формат данных, в который они будут упаковываться из базы данных. Данные могут быть упакованы в соответствии с каким-то стандартом или схемой. XMLсообщение отправляется в очередь сообщений системы обмена сообщений в реальном времени Apache Kafka с помощью HTTP-запроса. В данном случае Kafka используется только для передачи упакованных данных в виде сообщений в другой сервис [1]. Использование XML формата позволяет базам-приёмникам хранить данные в удобном виде, избегая хранения неиспользуемых полей таблиц, за счёт чего и достигается выборочная синхронизация и исключается избыточность хранимых данных и передаваемых сообщений.

 Для взаимодействия между Apache Kafka и СУБД необходимо реализовать сервисмост, который будет обрабатывать сообщения от брокера и передавать их в базу данных. Располагаться такие сервисы будут на платформе Docker, что позволяет быстро разворачивать новые копии сервисов при появлении новых приёмников данных (рисунок 2).

 База данных – это база, в которой вызывается процедура обмена, и входит в информационную систему, которая принимает данные из очереди сообщений Kafka, распаковывает и сохраняет их и выполняет какие-либо действия с сохранёнными данными. Эта база данных может быть организована на одном или нескольких серверах.

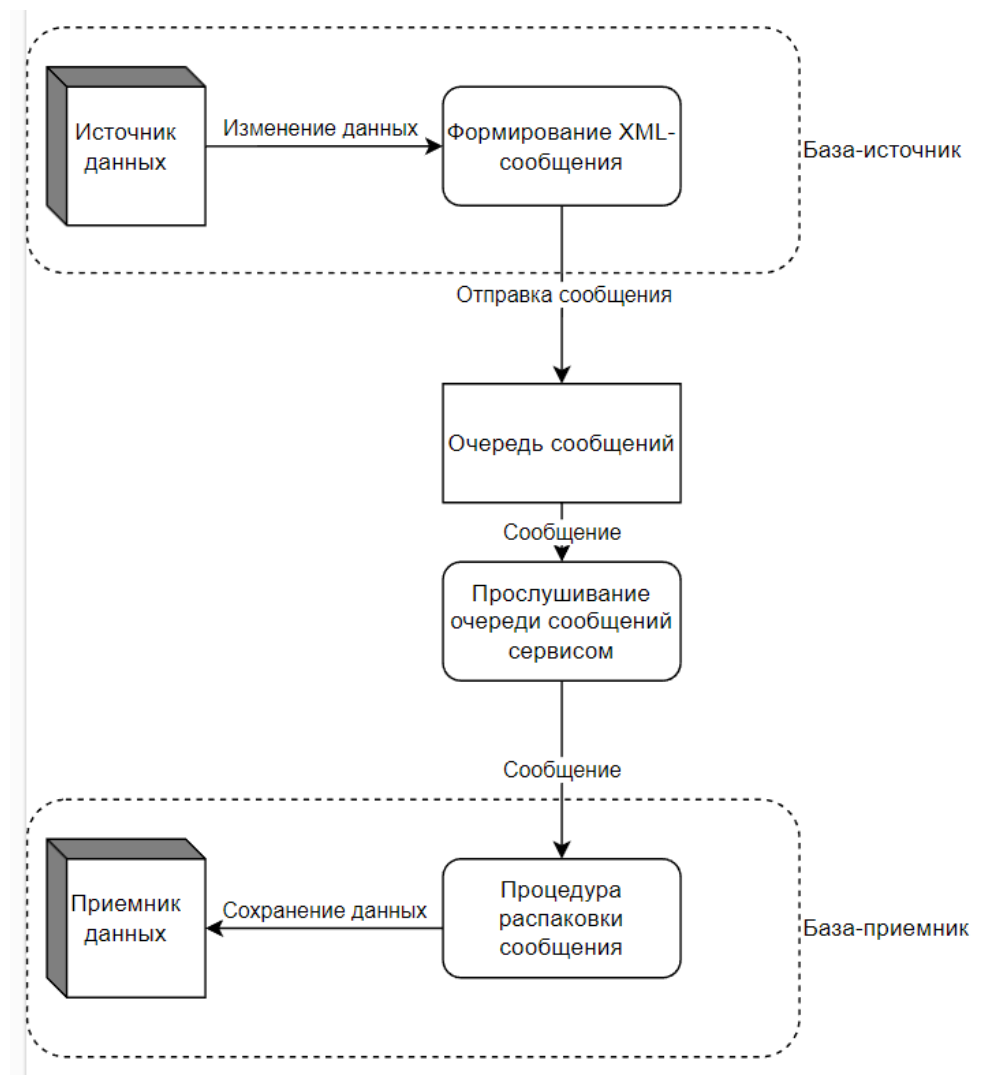

Рисунок 1 – Схема взаимодействия компонентов технологии

Каждый компонент может быть организован на одном или нескольких серверах, и между компонентами могут быть установлены различные проверки и балансировки нагрузки. Все компоненты взаимодействуют между собой, чтобы гарантировать эффективную передачу данных и их обработку в конечной базе данных.

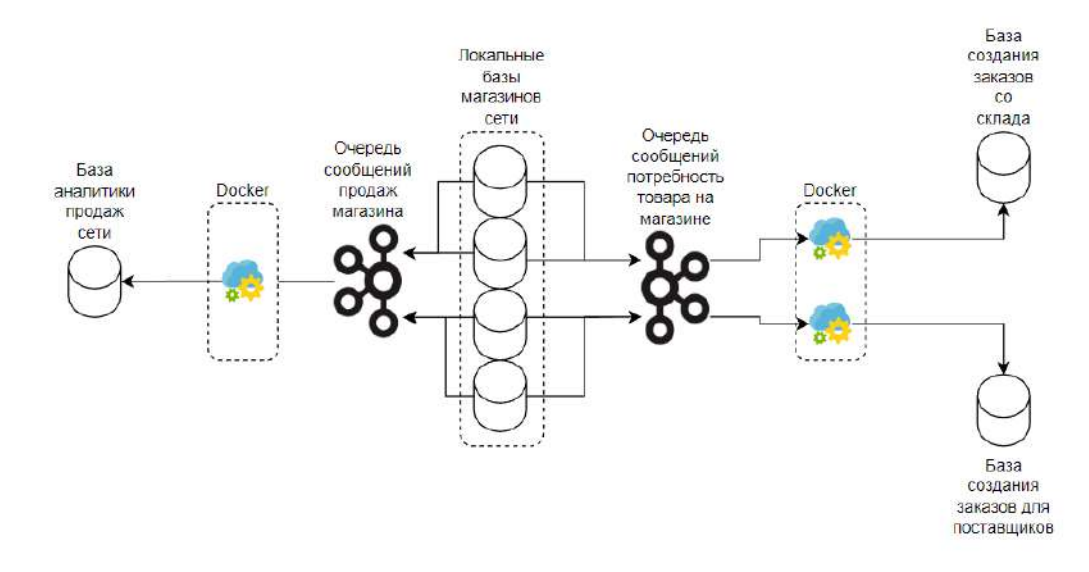

Рисунок 2 – Пример использования технологии синхронизации на предприятии-ретейлере

Важным этапом в реализации данной технологии является создание сервиса-моста, который будет служить связующим звеном между очередью сообщений, реализуемой Apache Kafka, и базой-приёмником данных. В рамках реализации предлагается разработать сервис таким образом, чтобы он мог выполнять функцию образа, то есть имел возможность воспроизводить копии своего функционала с различными конфигурациями.

Для реализации функции образа была предусмотрена возможность изменения конфигурации сервиса. Для этой задачи были разработаны и реализованы интерфейс IBridgeConfiguration и наследующий класс EnvBridgeConfiguration.

Конфигурация сервиса состоит из 5 свойств:

- Broker: адрес узла кластера Kafka;
- groupId: ИД группы потребителей;
- topic: название топика Kafka;
- spAction: хранимая процедура, выполняемая в СУБД;
- ConnectionString: строка подключения к СУБД;
- SmtpServer: адрес smtp-сервера.

Далее была реализована возможность прослушивания очередей сообщений Kafka и возможность экспорта сообщений в базы-приёмники данных. Для этого был создан класс BaseMquListener, который наследуется от BackgroundService. Для мониторинга работы сервиса добавляется функционал логирования - все логи будут отображаться в консоли Docker. Для реализации функционала прослушивания Kafka был перегружен метод ExecuteAsync, который выполняется в бесконечном цикле - пока не будет установлен токен отмены [2].

Для реализации функционала экспорта сообщений в базу данных был реализован класс ExportToDB, который выполняет SQL-выражение (в данном случае вызов хранимой процедуры) в СУБД, строка подключения к которой задаётся в конфигурационном файле.

Реализация остальных этапов взаимодействия между компонентами технологии, такие как формирование сообщения, отправка сообщения и распаковка сообщения, может отличаться в зависимости от СУБД, используемой для взаимодействия с базами данных.

Так, в MS SOL Server отправка сообщения посредством HTTP-запроса реализуется посредством CLR-процедур [3], тогда как PL/SQL обладает собственным инструментом для реализации данной функции [4].

Выводы. В данной работе был представлен метод синхронизации данных на предприятиях-ретейлерах, основанный на Apache Kafka и сервис-мостах. Быпи проанализированы способы синхронизации данных, выделены основные проблемы, с которыми сталкиваются предприятия-ретейлеры, и предложены решения на основе использования современных технологий.

Разработанный метод обладает рядом преимуществ. Во-первых, он обеспечивает гибкость и масштабируемость системы, что позволяет легко добавлять новые структурные подразделения и компоненты, а также масштабировать систему по объёму данных и нагрузке. Во-вторых, асинхронная обработка сообщений через Apache Kafka улучшает производительность системы и избегает блокировок. В-третьих, использование шины событий Apache Kafka обеспечивает практически мгновенную передачу данных между структурными подразделениями, что позволяет оперативно реагировать на изменения и иметь актуальную информацию о состоянии бизнеса.

Практическая реализация метода подтвердила его эффективность и применимость в реальных условиях предприятий-ретейлеров. Он позволяет синхронизировать данные между различными структурными подразделениями, обеспечивая оперативность и точность информации. Такой подход оптимизирует бизнес-процессы и улучшает управление данными, способствуя эффективному функционированию предприятий-ретейлеров.

В заключение, разработанный метод синхронизации данных представляет собой новое решение для предприятий-ретейлеров, которое сочетает в себе преимущества паттерна CQRS, Apache Kafka и сервис-мостов. Он позволяет эффективно управлять данными,

обеспечивать их актуальность и оперативность обмена, что является ключевыми факторами успеха в ретейл - бизнесе. Дальнейшая разработка и практическое внедрение данного метода могут способствовать оптимизации бизнес-процессов и повышению конкурентоспособности предприятий-ретейлеров.

# СПИСОК ИСПОЛЬЗОВАННЫХ ИСТОЧНИКОВ

1. Нархид, Н. Apache Kafka. Потоковая обработка и анализ данных / Н. Нархид, Т. Палино, Г. Шапира. – Санкт-Петербург : «Питер», 2019 – 320 с.

2. Прайс, М. C# 8 и .Net Core. Разработка и оптимизация / М. Прайс. – Санкт-Петербург : «Питер», 2021 – 816 с.

3. Петкович, Д. Microsoft SQL Server 2008. Руководство для начинающих / Д. Петкович. – Санкт-Петербург : «БХВ-Петербург», 2009.– 752 c.

4. Прибыл, Б. Oracle PL/SQL. Для профессионалов / Б. Прибыл. – Санкт-Петербург : «Питер», 2014. – 725 c.

# АДАПТАЦИЯ ПРОЦЕССА ICONIX ДЛЯ ОБУЧЕНИЯ ПРОЕКТИРОВАНИЮ ПРОГРАММНОГО ОБЕСПЕЧЕНИЯ

Васильев Владимир Сергеевич, старший преподаватель кафедры «Вычислительная техника», email: rrrfer@mail.ru

Артемьев Леонид Сергеевич, магистрант кафедры «Вычислительная техника», email: leonidart14@gmail.com

Сибирский федеральный университет, г. Красноярск, Россия

*Процесс проектирования программного обеспечения ICONIX достаточно хорошо подходит для знакомства студентов с методологией объектно-ориентированного проектирования и языком моделирования UML, однако обладает рядом недостатков. В рамках работ по созданию учебной среды объектноориентированного проектирования предложена усовершенствованная версия ICONIX, описанная в статье.*

*Ключевые слова: UML, ICONIX, объектно-ориентированное проектирование, разработка программного обеспечения, учебный процесс.*

Одним из перспективных подходов к обучению дисциплинам, связанным с программированием, является метод проектов. Показано [1], что проектное обучение отвечает идеям компетентностного подхода, так как обеспечивает интеграцию учебной и исследовательской работы. В ряде исследований [1, 2] для реализации проектного обучения предлагается применять процесс ICONIX.

В работе [3] процесс ICONIX описан как облегченная версия RUP, он использует минимальный набор наиболее универсальных UML диаграмм. Для задания требований к программному обеспечению (ПО) в нем используются прецеденты, поведение системы описывается с помощью диаграмм последовательности для каждого прецедента, а статическая модель представляется диаграммой классов. Отмечается сложность перехода от требований к системе, записанных на естественном языке, к диаграммам последовательности, для ее преодоления в рамках ICONIX предложено разрабатывать диаграмму пригодности, не входящую в стандарт UML.

При проектировании ПО в соответствии с процессами RUP и ICONIX, студент:

1) знакомится с международным стандартом UML;

2) видит, что созданные модели используются на более поздних этапах, все модели связаны между собой;

3) убеждается в возможности создания программного обеспечения на основе результатов проектирования.

Для понимания проекта, созданного с RUP, проектировщику/студенту было необходимо понимать более 10 нотаций различных видов диаграмм, ICONIX снижает эти требования при сохранении других результатов обучения.

В рамках проведенных ранее работ был создан прототип среды моделирования [4]. Поддерживаются 4 вида диаграмм, предусмотренных процессом ICONIX, для их создания используется текстовая нотация PlanUML [5], которая на практике оказалась более удобной, чем визуальное построение диаграмм. Для каждого прецедента система требует описать диаграммы пригодности и последовательности, проверяет соответствие использованных на них имен граничных объектов и сущностей.

При внедрении разработанного прототипа в учебный процесс был выявлен ряд проблем процесса ICONIX:

1) В нем не уделяется внимание моделированию отношений в базе данных, однако этот процесс играет существенную роль при проектирования ПО. При этом зачастую создается ER-диаграмма, которая может выполняться, например, с использованием нотации диаграммы классов UML [6].

2) Текстовое описание прецедентов клиентского приложения, по сути, сводится к фиксации последовательности операций над пользовательским интерфейсом. В процессе ICONIX экранным формам соответствуют граничные объекты, которые впервые «появляются» лишь при разработке диаграмм пригодности.

3) Не учитывается специфика создания клиент-серверной части приложений. Поступающие запросы при этом активируют выполнение вычислений и чаще всего соответствуют прецедентам. Содержимое запросов выполняет такую же роль, как ввод данных посредством пользовательского интерфейса в клиентском приложении.

Сушественным элементом спецификации требований является  $4)$ формат обрабатываемых данных, например файлов или передаваемых по сети сообщений. В ICONIX на этапе построения диаграмм пригодности выделяются соответствующие таким «данным» сущности, но не предусмотрено описание их формата.

Для устранения обозначенных недочетов предложена адаптированная для учебного процесса версия ICONIX, последовательность этапов которой приведена на рисунке 1 в нотации диаграммы состояний UML.

База данных, файлы и передаваемые сообщения разрабатываются на этапе описания форматов сущностей, при этом используется модель предметной области, создаваемая параллельно с выявлением прецедентов.

Для описания возможных переходов между окнами приложения оказалось эффективным в учебной практике дополнять макеты интерфейса картой диалоговых окон, которая может выполняться с использованием нотации диаграммы состояний UML и создаваться также средствами PlantUML [7]. Однако, этот этап предлагается сделать необязательным с целью сокращения количества нотаций, необходимых для понимания проектного решения.

Д. Розенбергом выделены типичные ошибки, допускаемые при использовании ICONIX [3]. Показано [8], что часть ошибок проектирования возможно обнаруживать автоматически, без участия человека (преподавателя). За счет изменений, внесенных в процесс проектирования, возможно выполнять ряд дополнительных проверок, например наличия описания форматов в том или ином виде для всех сущностей. В настоящее время ведутся работы по созданию среды проектирования, обеспечивающей инструментальную поддержку адаптированного процесса проектирования ICONIX и поддерживающей расширенный набор методов анализа. Ожидается, что при внедрении этой среды в учебный процесс за счет частичной автоматизации повысится качество и скорость проверки работ студентов, а добавленные в процесс этапы приблизят учебные работы к реальным профессиональным задачам архитектора ПО.

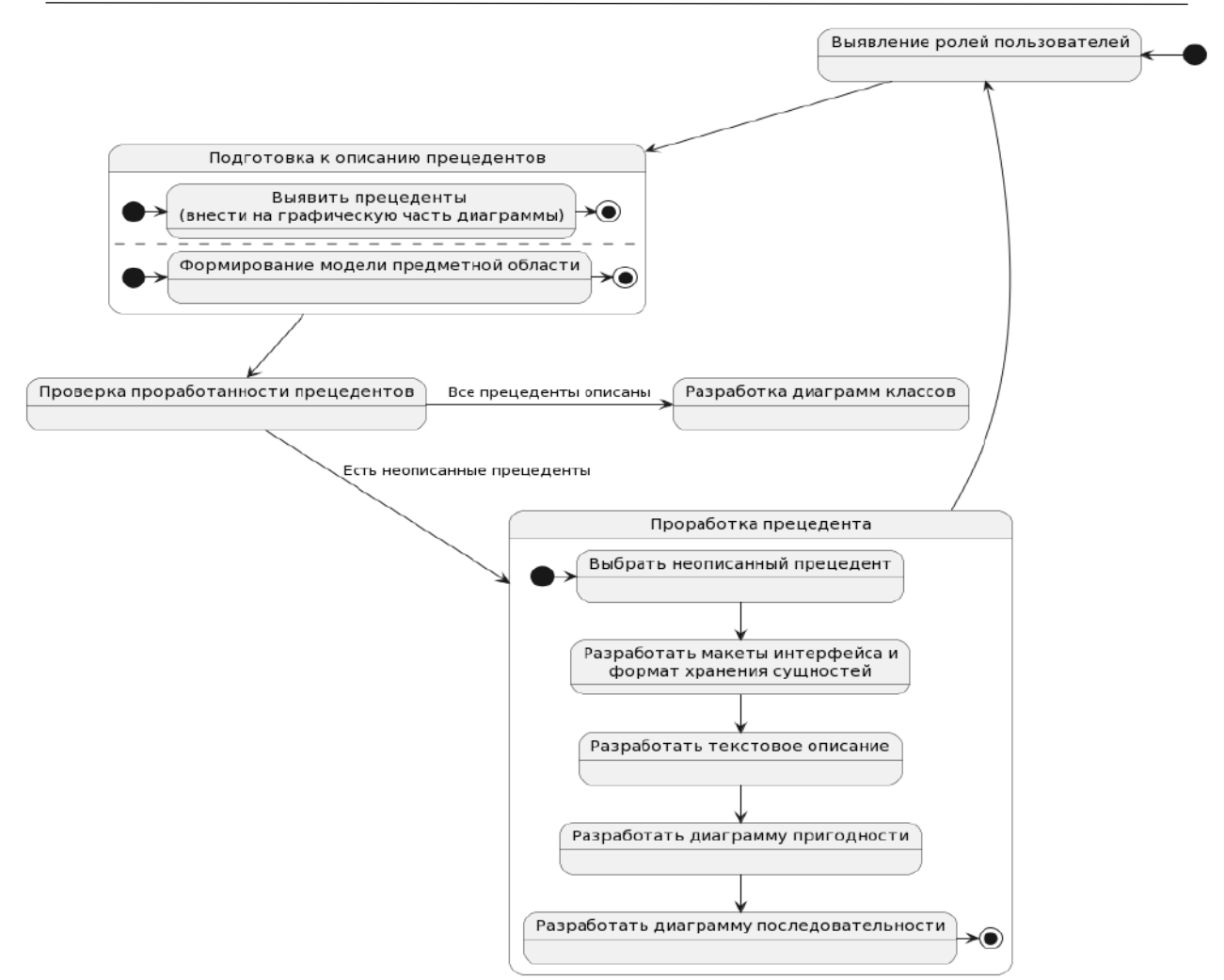

Рисунок 1 - Диаграмма состояний адаптированного процесса проектирования

# СПИСОК ИСПОЛЬЗОВАННЫХ ИСТОЧНИКОВ

1. Курманова, Ф. Т. Проектное обучение в развитии информационной, коммуникационной и управляющей компетенций будущего учителя информатики средствами унифицированного языка моделирования / Ф. Т. Курманова // Образование и наука. Известия УрО РАО. – 2008. – № 8(56). – С. 90-96. – EDN JUSBBF.

2. Коткин, С. Д. Развитие ключевых компетенций будущего учителя информатики сред-ствами унифицированного языка моделирования : специальность 13.00.08 "Теория и методика профессионального образования" : автореферат диссертации на соискание ученой степени кандидата педагогических наук / Коткин Сергей Дмитриевич. – Новокузнецк, 2006.  $-22$  c.  $-$  EDN NJYFKN.

3. Розенберг, Д. Применение объектного моделирования с использованием UML и ана-лиз прецедентов / Д. Розенберг, К. Скотт ; пер. с англ.– Москва : ДМК Пресс, 2002.– 161 c.

4. Исайкин, А. А. Средство объектно-ориентированного моделирования для учебного процесса : выпускная квалификационная работа бакалавра : 09.03.01 / А. А. Исайкин.– Красноярск : СФУ, 2020.

5. PlantUML в двух словах // PlantUML / plantuml.com.– [Б.м.], [20??].– .– URL: https://www.plantuml.com (дата обращения: 13.02.2023).

6. Нотации модели сущность-связь (ER диаграммы) // Блог программиста / В.С. Васильев. [Б.м.]. 2023.– .– URL: https://pro-prof.com/archives/8126 (дата обращения: 13.02.2023).

7. Создание проекта форм интерфейса и карты диалоговых окон в PLANTUML // Хабр / [Habr.](https://company.habr.com/)– [Б. м.], 2016.– .–. URL: https://habr.com/ru/articles/279373/ (дата обращения: 13.02.2023).

8. Шишкина, И. С. Методы поиска ошибок проектирования для учебной среды объект-но-ориентированного моделирования / И. С. Шишкина, А. А. Исайкин, А. Г. Хантимиров // Наука в современном мире: результаты исследований и открытий : Сборник научных трудов по материалам IV Международной научно-практической конференции, Анапа, 08 июня 2022 года. – Анапа : Общество с ограниченной ответственностью «Научно-исследовательский центр экономических и социальных процессов» в Южном Федеральном округе, 2022. – С. 110-116. – EDN YLXBKJ.

### АВТОМАТИЧЕСКАЯ СИСТЕМА ПОДАЧИ ЗВУКОВЫХ СИГНАЛОВ В ОБРАЗОВАТЕЛЬНЫХ УЧРЕЖДЕНИЯХ

### Голубев Евгений Александрович, студент кафедры «СААУП», e-mail: evgeniy\_golubev@internet.ru Сибирский федеральный университет, г. Красноярск, Россия

*Исследованы различные способы подачи звуковых сигналов (звонков), означающих начало и конец урока в образовательных учреждениях, изучены существующие автоматизированные системы предоставленные на рынке, выявлены их недостатки В ходе работы была создана собственная программа для ЭВМ, позволяющая с минимальными временными и ресурсными затратами автоматизировать процесс подачи звонков, при этом программа обладает преимуществами, которых лишены рассмотренные ранее варианты построения систем.*

*Ключевые слова: автоматизация, образовательный процесс, подача звонков, система оповещения, повторное использование устаревшей техники.*

Во многих образовательных учреждениях нашей страны, будь то школа, колледж или даже вуз, имеется необходимость подачи звуковых сигналов, так называемых звонков, которые информировали бы преподавателей и учащихся о начале или конце занятия [1]. В некоторых заведениях управление такой системой ведётся в ручном режиме. Целью данной работы является поиск и реализация решения по автоматизации процесса подачи звуковых сигналов (звонков) в образовательных учреждениях с наименьшими ресурсными затратами.

Анализ рынка уже существующих решений показал, что устройства, позволяющие подавать звонки в автоматическом режиме, можно условно разделить на два класса: системы для подачи традиционных звонков и для подачи музыкальных звонков. Основной особенностью данных устройств является применение микроконтроллера, который выполняет управление реле, либо выдаёт звуковой сигнал [2]. Программирование алгоритма работы такого устройства обычно осуществляется через кнопки и жидкокристаллический дисплей, что, в свою очередь, из-за не совсем интуитивно понятного интерфейса может создавать трудности для персонала, который занимается внесением в данное устройство расписания звонков [3].

Стоимость большинства подобных систем, представленных на рынке, составляет от 5000 до 30000 рублей, что не всегда доступно образовательным учреждениям. Частично решить проблему с недружелюбным к пользователю интерфейсом можно, используя для автоматизации персональный компьютер, но стоимость персонального компьютера может быть гораздо выше, чем стоимость системы на микроконтроллере. Поэтому имеет смысл использовать те компьютеры, которые уже выведены из эксплуатации, то есть говоря простыми словами, списаны. В обиходе такие компьютеры называют «дровами», так как они не могут выполнять большую часть современных задач. Также с помощью компьютера можно решить проблему «убегания» часов путём настройки операционной системы на автоматическую синхронизацию времени через Интернет.
В сети Интернет существует достаточно много программных продуктов, которые могут помочь в автоматизации звонков, но их главная проблема заключается в том, что они привязаны ко времени с точностью до секунды и на старых компьютерах из-за нехватки вычислительной мощности при приближении времени подачи звонка часы могут, так сказать, «перепрыгнуть» через время сработки, и соответственно звонок не прозвенит.

В рамках данной работы было создано приложение, в котором привязка времени подачи звукового сигнала осуществляется с точностью до минуты. Интерфейс программы представлен на рисунке 1. На главном экране пользователю наглядно показаны текущие дата и время, а также расписание занятий на сегодняшний день. Программа также позволяет выполнять экспорт и импорт всех настроек в файл для удобства работы с несколькими расписаниями или наборами мелодий, подавать вручную звонки из меню настроек программы и выполнять проверку системы оповещения, путём трансляции через неё заранее записанного речевого сообщения и сигнала метронома. На рисунке 2 показан экран для настройки расписания подачи звонков в будний день, а на рисунке 3 экран для настройки мелодий. Настройки Проверка Опрограмме Выход

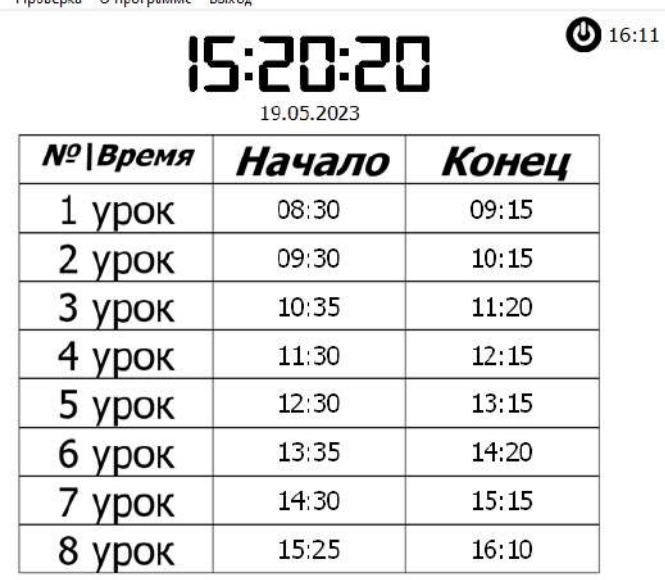

Рисунок 1 – Главный экран программы

Настройки Проверка Опрограмме Выход

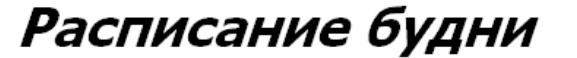

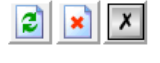

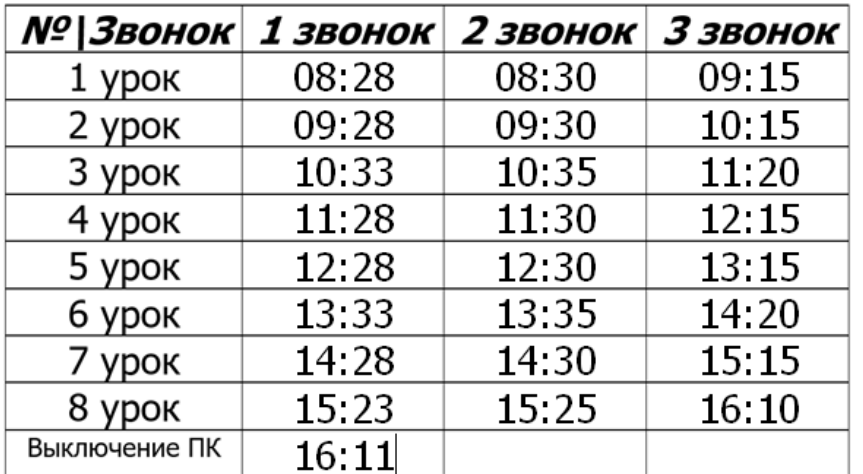

Рисунок 2 – Экран настройки расписания подачи звонков в будние дни

| Предварительный звонок | . <b>Мелодии/Предварительный звонок.wav</b> |
|------------------------|---------------------------------------------|
| Звонок на урок         | .\Мелодии\Звонок на урок.wav                |
| Звонок с урока         | . Мелодии Звонок с урока.wav                |
|                        |                                             |

Рисунок 3 – Экран для настройки мелодий

Система подачи музыкальных звонков с использованием данного приложения строится следующим образом. В большинстве современных образовательных учреждений имеется какая-нибудь система трансляции звуковых сигналов. Обычно её роль выполняет система оповещения и управления эвакуацией людей при пожаре, к которой можно подключить выход звуковой карты компьютера. Структурная схема системы представлена на рисунке 4.

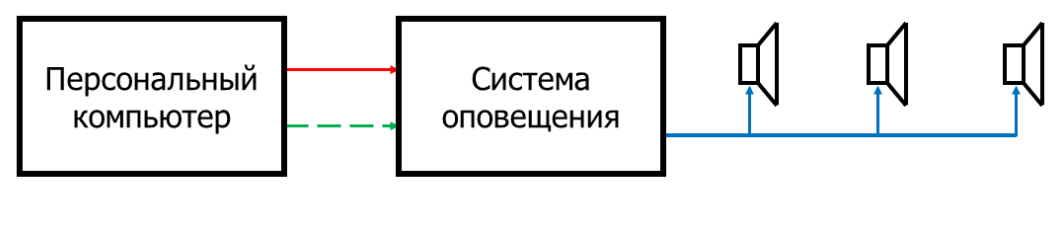

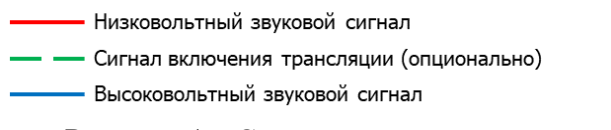

#### Рисунок 4 – Схема системы подачи музыкальных звонков

Также если конструктивной особенностью системы оповещения предусмотрен вход включения трансляции или вход включения усилителя, то имеется возможность транслировать звуковой сигнал только тогда, когда компьютер включен. Это достигается путем подключения к компьютеру реле, которое включается/выключается синхронно с ним. Такая функциональная возможность необходима для экономии ресурсов и уменьшения времени непосредственной работы системы оповещения. Если же такой вход отсутствует, то усилитель обычно оставляют круглосуточно включённым, либо же включением и выключением занимается дежурный персонал утром и вечером соответственно.

Теперь рассмотрим структуру системы, которая управляет подачей традиционных звонков громкого боя (рисунок 5). Она в большинстве своём повторяет ту структуру, которая была описана в предыдущем пункте, за исключением того, что вместо системы оповещения на выход звуковой карты компьютера подключается усилитель сигнала, к выходу которого присоединён выпрямитель и фильтр, после которого идёт реле. Соответственно вместо

звукового сигнала мы должны транслировать сигнал такой формы, чтобы на входе реле обеспечивалось постоянное напряжение. Таким сигналом может быть меандр. То есть подытоживая, сигнал усиливается, выпрямляется, сглаживается и таким образом включает реле, и подаёт звонок.

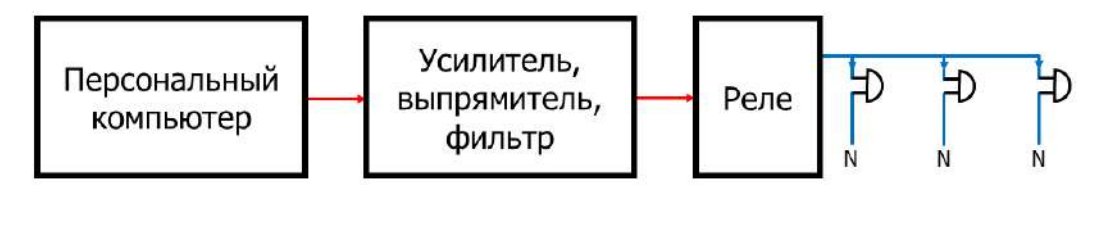

- Низковольтный звуковой сигнал - Напряжение 230 В

Рисунок 5 – Схема системы подачи традиционных звонков громкого боя

В заключение следует отметить, что созданная в результате система отличается низкой стоимостью, большей ремонтопригодностью, дружелюбным интерфейсом и большими функциональными возможностями. Такая система может стать той визитной карточкой, которая будет выделять образовательное учреждение на фоне других.

### СПИСОК ИСПОЛЬЗОВАННЫХ ИСТОЧНИКОВ

1. Школьный звонок // Википедия – свободная энциклопеция / Wikimedia Foundation, Inc.–[Б.м.], 2023.– .– URL: http://ru.wikipedia.org/wiki/Школьный%20звонок (дата обращения: 19.05.2023).

2. Таймер школьных звонков: официальный сайт / Виктория  $TM -$  [Москва], 2023.-.-URL: https://viktoria-timer.ru/ (дата обращения: 19.05.2023).

3. Система автоматической подачи звонков на AVR // Сайт Паяльник / . Сайт-ПАЯЛЬНИК 'cxem.net'.– [Б.м.], [2014].– .– URL: https://cxem.net/mc/mc340.php (дата обращения: 19.05.2023).

# ПОВЫШЕНИЕ ТОЧНОСТИ ПРОГНОЗИРОВАНИЯ ТЕКУЩЕГО СОСТОЯНИЯ МЕТАЛЛИЧЕСКОЙ КОНСТРУКЦИИ ПО ДАННЫМ НЕРАЗРУШАЮЩЕГО КОНТРОЛЯ ЗА СЧЕТ ВЫДЕЛЕНИЯ НОВЫХ ПРИЗНАКОВ

Абабков Николай Викторович, к.т.н, доцент, e-mail: ababkov@rambler.ru Пимонов Максим Владимирович к.т.н, e-mail: pimonovmv@kuzstu.ru ФГБОУ ВО «Кузбасский государственный технический университет им. Т.Ф. Горбачева», г. Кемерово, Институт угля ФИЦ УУХ СО РАН, г. Кемерово Телегуз Александр Сергеевич, м.н.с., e-mail: alexanderteleguz@rambler.ru Институт угля ФИЦ УУХ СО РАН, г. Кемерово

*В настоящей работе рассматривается возможность применения интеллектуальных систем (ИС) для оценки текущего состояния конструкций на основе результатов акустического и магнитного контроля в программном комплексе на базе нейросети, обученной по модели «случайного леса». Представлены возможные пути оптимизации выбора гиперпараметров положенных в основу обучения модели.*

*Ключевые слова: неразрушающий контроль, машинное обучение, «случайные леса», нейронная сеть, поверхностная волна Релея, интенсивность магнитного шума.*

В работе [1] были представлены результаты исследования акустических и магнитных характеристик металла оборудования топливно-энергетического комплекса, отработавшего различные сроки эксплуатации, с применением ИВК «АСТРОН» и анализатора структуры и напряжений «INTROSCAN». Для решения задачи предсказания состояния конструкции, в качестве признаков выступали: время задержки поверхностной волны Релея (R, нс), скорость распространения поверхностной волны Релея (V, м/с), коэффициент затухания поверхностной волны Релея (Kзат, 1/мкс), размах амплитуды принятого сигнала (A, б/в), интенсивность магнитного шума (MNI, б/в), каждому из которых присвоен соответствующий класс (задача классификации).

Из пяти признаков были отобраны наиболее важные и наименее сколлерированные признаки для последующего обучения классификационной модели Random Forest (случайный лес). Этот алгоритм классификации, который использует ансамбли деревьев решений для построения модели. Каждое дерево в ансамбле обучается на случайной подвыборке данных и принимает решения, основанные на различных критериях. Обученная модель показала высокую точность в прогнозировании текущего состояния металла, представленного пятью различными классами. Обучение производилось по данным неразрушающего контроля для стали 20 и стали 12Х1МФ. При работе с другими видами сталей необходимо заново осуществлять подбор оптимальных гиперпараметров, что может занять значительное время при использовании нелинейного классификатора Random Forest.

Повышение качества обучения линейных классификационных моделей за счет выделения новых признаков, полученных методом k-средних [2], и их сравнение с нелинейным классификатором Random Forest. Последовательное обучение двух линейных моделей значительно дешевле, чем обучение одной нелинейной.

Метод K-means (k-средних) - это алгоритм кластеризации данных, который используется для разделения данных на группы или кластеры на основе близости между точками данных. Этот метод имеет несколько математических принципов, которые могут быть применены для извлечения признаков и улучшения классификации данных:

1. Определение количества кластеров: перед началом кластеризации необходимо определить количество кластеров, которые будут использоваться для разделения данных. Это количество может быть определено на основе анализа данных или на основе экспертных знаний.

2. Выбор начальных центров кластеров: для начала кластеризации нужно выбрать начальные центры кластеров. Эти центры могут быть выбраны случайным образом или на основе некоторых алгоритмов выбора центра.

3. Обновление центров кластеров: после выбора начальных центров кластеров происходит процесс обновления центров кластеров. Для этого каждая точка данных присваивается ближайшему центру кластера. Затем центры кластеров пересчитываются на основе новых данных.

4. Повторение процесса: процесс обновления центров кластеров повторяется до тех пор, пока не будет достигнуто желаемое количество кластеров или до тех пор, пока центры кластеров не перестанут меняться.

5. Извлечение признаков: после кластеризации можно извлечь признаки из данных, используя информацию о том, какие точки данных принадлежат к какому кластеру. Например, можно использовать среднее значение или медиану значений признаков для каждого кластера.

Подбор оптимальных гиперпараметров осуществлялся с помощью рандомизированного поиска. Впоследствии оптимальные гиперпараметры модели Random Forest и других классификационных моделей машинного обучения (KNN и Логистическая регрессия) для различных комбинаций признаков, подаваемых на вход, были занесены в базу данных [3] и использовались специализированном программном обеспечении [4]. Программа для расчёта текущего состояния и оценки работоспособности оборудования топливноэнергетического комплекса оценивает текущее состояние металлической конструкции из стали 20 и 12Х1МФ и дает прогноз о сроке дальнейшей безаварийной эксплуатации изделия и дате технического обслуживания и ремонта (рисунок 1).

Материалы II Всероссийской научно-практической конференции «Современные цифровые технологии»

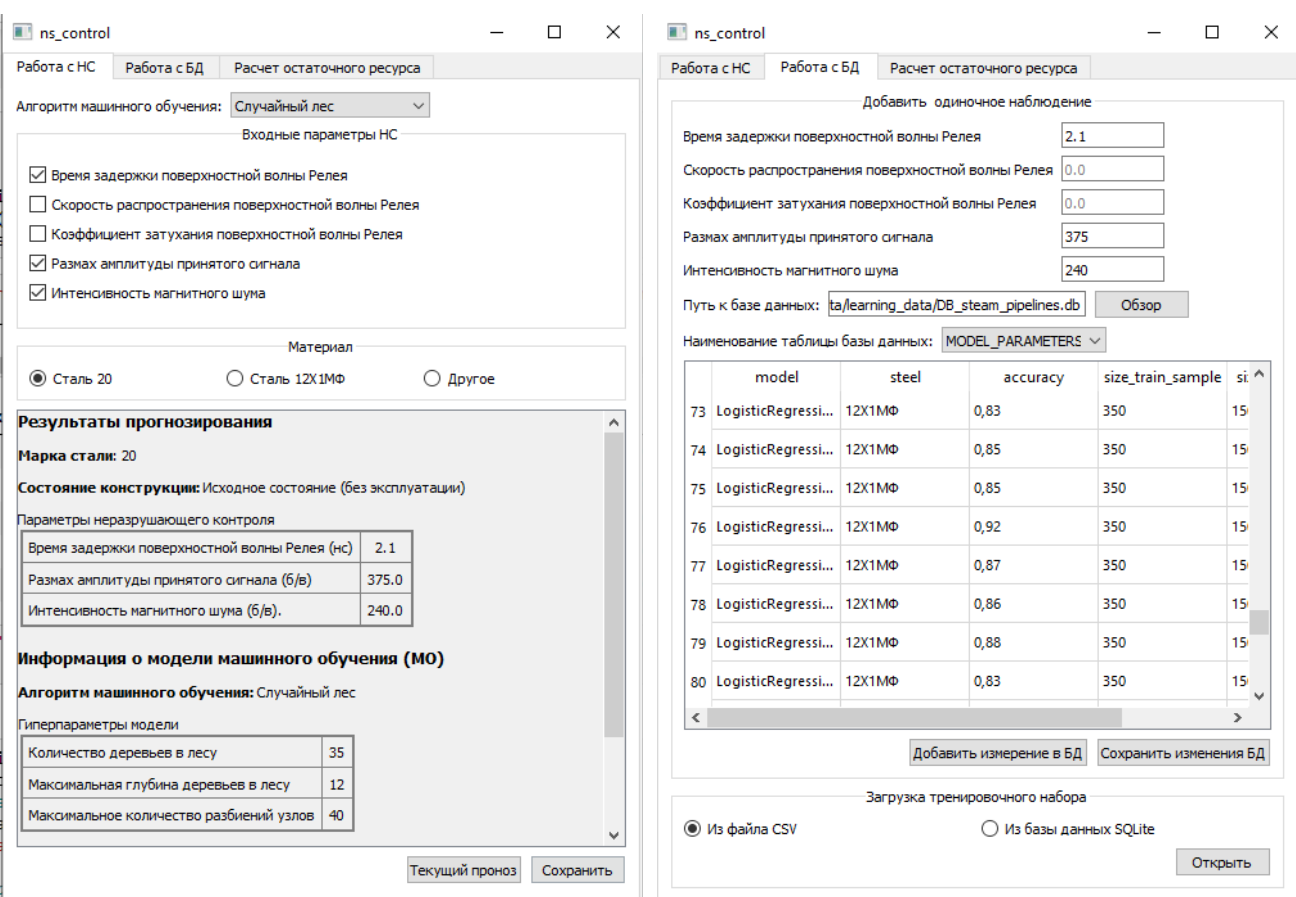

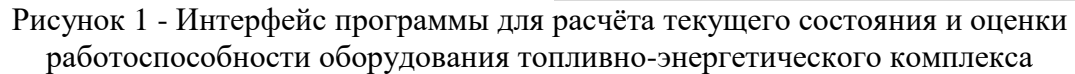

Кривая рабочей характеристики приемника (receiver operating characteristic, ROCкривая) - это графическое представление результатов классификации или предсказания на основе данных. Она позволяет визуализировать соотношение ошибок и их распределение по классам и используются для сравнения эффективности различных моделей машинного обучения и выбора оптимального алгоритма для конкретной задачи (рисунок 2).

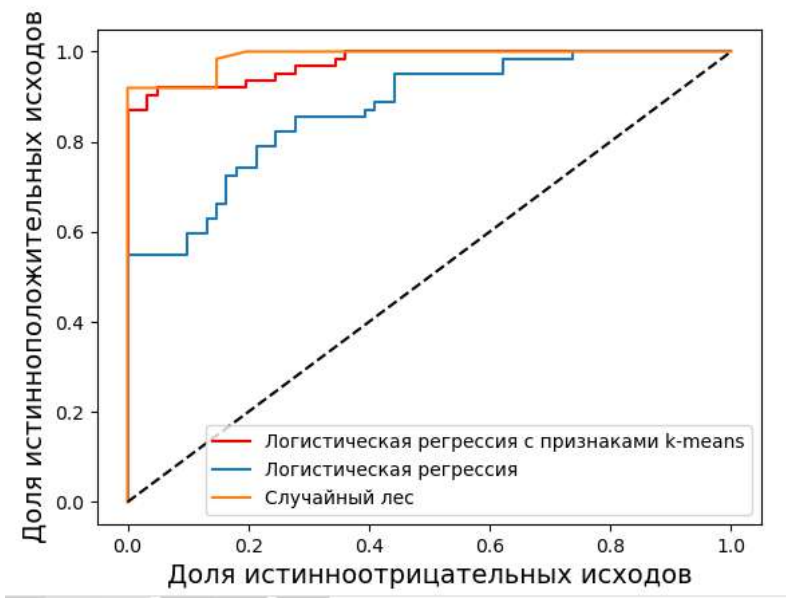

Рисунок 2 - ROC-кривая, построенная на результатах предсказания двух классов тестовой выборки

На оси абсцисс откладывается доля правильно классифицированных объектов, а на оси ординат - доля ошибок. По форме ROC-кривой можно сделать выводы о качестве модели и ее способности к обобщению данных. Например, если ROC-кривая имеет форму перевернутой буквы "U" или "V", то это означает, что модель хорошо справляется с классификацией большинства объектов, но плохо предсказывает некоторые редкие классы. Если же ROC-кривая является прямой линией, то это указывает на то, что модель не способна обобщать данные и плохо классифицирует все классы.

Из рисунка 2 видно, что модель логистической регрессии, вектор признаков которой включает результаты кластеризации, близка по эффективности к нелинейной модели Random Forest.

Таким образом, применение алгоритма кластеризации данных с целью выделения новых признаков при прогнозировании текущего состояния металлической конструкции по данным акустического и магнитного контроля, позволяет повысить точность линейной модели машинного обучения и ее способность к обобщению, обеспечивая при этом наименьшие затраты вычислительных ресурсов.

Работа выполнена при финансовой поддержке проекта РНФ, соглашение № 22-29-20192, и гранта Кемеровской области – Кузбасса, соглашение №16.

### СПИСОК ИСПОЛЬЗОВАННЫХ ИСТОЧНИКОВ

1. Выбор модели нейронной сети в задачах прогнозирования остаточного ресурса длительно работающих объектов / Н.В. Абабков, М.С. Никитенко, А.С. Телегуз, М.В. Пимонов // Наукоемкие технологии разработки и использования минеральных ресурсов: сб. науч. статей Междунар. научн.-практ. конф. / Сиб. гос. индустр. ун-т; под общ. ред. В. Н. Фрянова. – Новокузнецк, 2022. – № 8. – с. 131-137.

2. Машинное обучение. Конструирование признаков: принципы и техники для аналитиков / Э. Чжен, А. Казари. – Москва: Эксмо, 2022. – 240 с.

3. Свидетельство о регистрации базы данных 2023620325, 20.01.2023. База данных структурных, акустических и магнитных характеристик в металле оборудования топливноэнергетического комплекса / Н.В. Абабков, М.В. Ефременкова, М.С. Никитенко, М.В. Пимонов, А.Н. Смирнов, А.С. Телегуз // Заявка № 2022623693 от 14.12.2022.

4. Свидетельство о регистрации программы для ЭВМ 2023610272, 09.01.2023. Программа для расчёта текущего состояния и оценки работоспособности оборудования топливно-энергетического комплекса / Н.В. Абабков, М.С. Никитенко, М.В. Пимонов, А.Н. Смирнов, А.С. Телегуз // Заявка № 2022684964 от 14.12.2022.

### СРАВНЕНИЕ И АНАЛИЗ СОРТИРОВКИ СБАЛАНСИРОВАННЫМ ДЕРЕВОМ

Семичев Сергей Алексеевич, студент кафедры «Математическое обеспечение и применение ЭВМ», e-mail: semichev-serzh@mail.ru

Левин Андрей Алексеевич, студент кафедры «Математическое обеспечение и применение ЭВМ», e-mail: levin andrej@vk.ru

Самуйлов Сергей Владимирович, к.т.н, доцент кафедры «Математическое обеспечение и применение ЭВМ», e-mail: sws\_p@mail.ru

#### Пензенский государственный университет, г. Пенза, Россия

Рассматривается сортировка данных через сбалансированное дерево, результаты сравниваются с другими сортировками. Исследуется специфика сортировки через сбалансированное дерево.

Ключевые слова: сбалансированное дерево, балансировка дерева, левосторонний обход сбалансированного дерева.

Сбалансированное дерево - это структура данных на основе бинарного дерева, в котором для каждого узла высота поддеревьев различается не более чем на единицу. Данный эффект достигается с помощью балансировки, а именно поворотов узлов дерева. Таким образом, сложность некоторых операций, например поиска, всегда будет O(log n), при том, что в обычных деревьях в зависимости от элементов она может упасть вплоть до  $O(n)$  [1].

Одним из свойств сбалансированного дерева является то, что обход слева направо такого дерева всегда дает упорядоченную последовательность данных. Все известные алгоритмы обхода дерева имеют сложность O(n), что, казалось бы, делает алгоритм сортировки деревом одним из самых эффективных алгоритмов внутренней сортировки.

Но все это работает только в том случае, если у нас уже есть построенное сбалансированное дерево, и нам надо получить на его основе упорядоченную последовательность элементов. Однако на практике приходится сталкиваться со следующими моментами.

Во-первых, сбалансированное дерево - это структура данных, которая может не поддерживаться встроенной библиотекой используемого языка программирования. В этом случае необходимо либо реализовывать ее самому, либо подключать сторонние библиотеки.

Во-вторых, если использовать сбалансированное дерево исключительно для сортировки, то без операций создания и заполнения дерева тоже не обойтись.

В связи с этим исследование способов выполнения сортировки с помощью сбалансированного дерева является актуальной задачей.

В статье выполняется сравнение сортировки с помощью сбалансированного дерева с известными алгоритмами внутренней сортировки: сортировкой прямым обменом и сортировкой прямым включением [2, 3]. Исследования будут производиться на массивах, заполненных случайными числами в диапазоне от 0 до  $2^{31} - 1$ .

Первая серия опытов предполагала, что на основе исходного массива сначала формируется сбалансированное дерево, а затем выполняется его обход методом слева направо. Результаты приведены на рисунке 1.

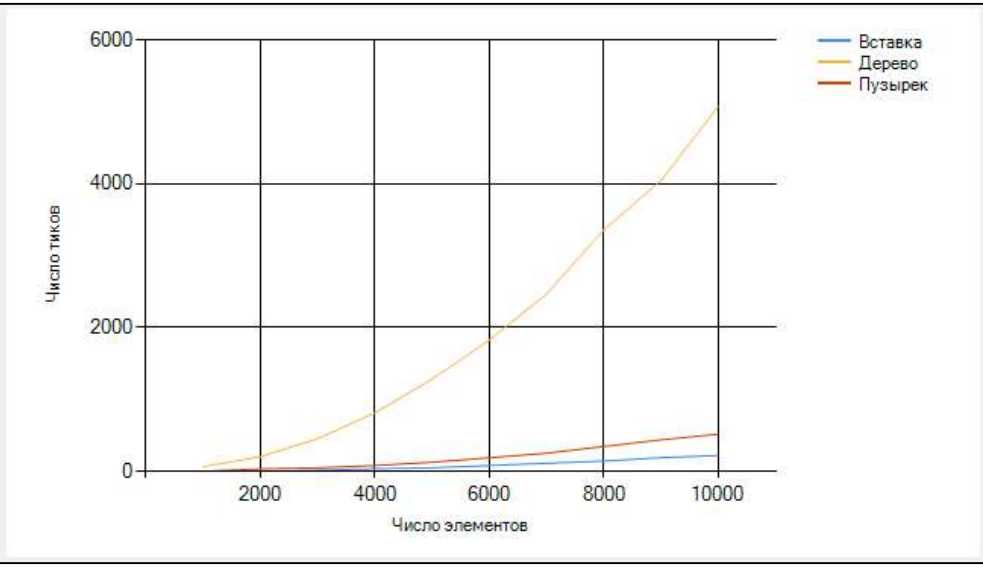

Рисунок 1 – Учитывая формирование дерева

Как видно из графика, результаты сортировки с помощью сбалансированного дерева проигрывают даже очень неэффективному алгоритму сортировки прямым обменом.

Вторая серия опытов предполагала, что сбалансированное дерево уже создано. Учитывалось только время получения упорядоченной последовательности, то есть время обхода дерева. Результат этих опытов приведен на рисунке 2.

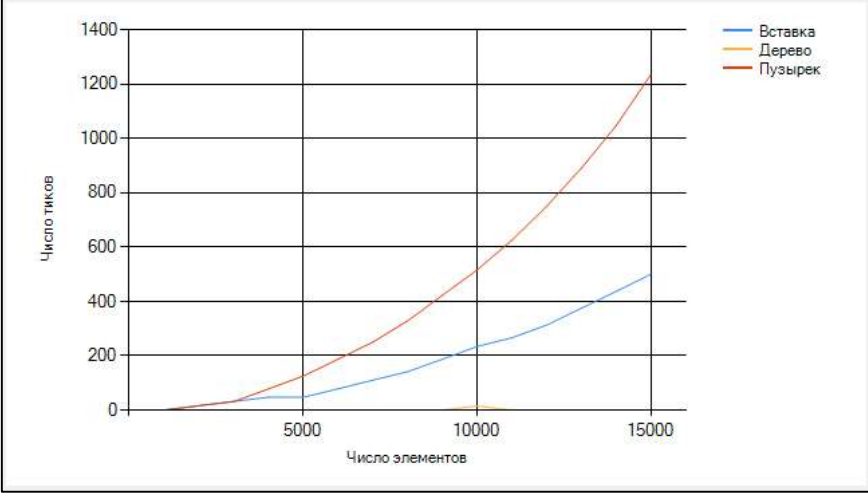

Рисунок 2 – Результаты второй серии опытов

Как видно из рисунка график сортировки деревом – это практически прямая линия, что, в общем то, является ожидаемым результатом.

Следующая задача, которая была поставлена в работе, сравнение данного метода сортировки с одним из наиболее известных эффективных алгоритмов сортировки – быстрой сортировкой. Третья серия опытов представлена на рисунке 3.

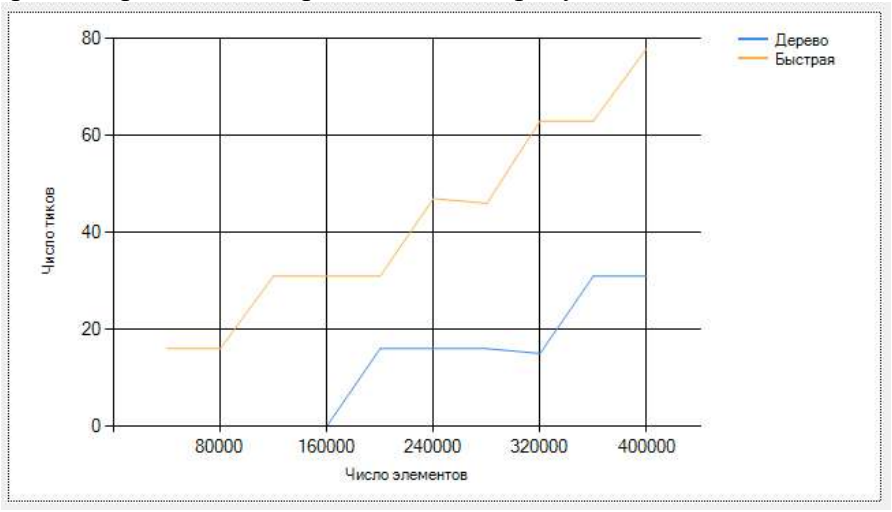

Рисунок 3 – Результаты третьей серии опытов

Как видно из рисунка, сортировка деревом значительно выигрывает у быстрой сортировки.

На основе проделанных опытов можно сделать следующие выводы. Сортировка деревом нецелесообразна в том случае, когда для ее выполнения требуется и создание самого дерева, и левосторонний его обход.

Однако, если обработка и хранение данных выполняется с помощью сбалансированного дерева, и время от времени нам необходимо получать упорядоченную последовательность уже имеющихся в дереве данных, то наиболее эффективным способом получения этой упорядоченной совокупности является левосторонний обход дерева.

# СПИСОК ИСПОЛЬЗОВАННЫХ ИСТОЧНИКОВ

1. Лафоре, Р. Структуры данных и алгоритмы в Java. Классика Computer Science / Р. Лафоре.– 2-е изд. – Санкт-Петербург : Питер, 2013. – 704 с.: ил. – (Серия «Классика Computer Science»).

2. Самуйлов, С.В. Методика анализа алгоритмов обработки данных / С.В. Самуйлов, П.М. Фрунзе // Новые информационные технологии и системы. Материалы XV

Международной научно-технической конференции, посвященной 75-летию Пензенского государственного университета.– Пенза, 2018.– С. 221-222.

3. Самуйлов, С.В. Алгоритмы и структуры обработки данных. Учебное пособие / С.В. Самуйлов.– Саратов Вузовское образование, 2016. — 132 c.

## РАЗРАБОТКА ВЕБ-ПЛАТФОРМЫ ДЛЯ ТЕСТИРОВАНИЯ НА ФРЕЙМВОРКЕ RUBY ON RAILS

### Файзуллин Руслан Робертович, магистрант, e-mail: fairus200599@gmail.com Крикун Артем Николаевич; к.т.н., доцент, Казанский Национальный Исследовательский Технологический Университет, г. Казань, Россия,

*В этом исследовательском документе обсуждается разработка веб-платформы для тестирования с использованием Ruby on Rails. В документе представлено исчерпывающее руководство по созданию платформы, включающей такие функции, как аутентификация пользователей, создание тестов, прохождение тестов, оценивание и аналитика. Автор объясняет необходимые шаги, связанные с процессом разработки, и способы их реализации с помощью Ruby on Rails. В документе подчеркиваются преимущества использования Ruby on Rails для разработки веб-платформы для тестирования, включая ее масштабируемость, безопасность и экономичность. Этот документ служит полезным ресурсом для разработчиков, которые хотят создать веб-платформу для тестирования с использованием Ruby on Rails. В целом документ хорошо структурирован, информативен и предлагает практический подход к созданию веб-платформы для тестирования.*

*Ключевые слова: веб-платформа для тестирования, Ruby on Rails, аутентификация пользователей, создание тестов, прохождение тестов, оценка, аналитика, масштабируемость, безопасность, экономическая эффективность.*

Рост электронного обучения и дистанционного обучения потребовал разработки вебплатформ для тестирования, которые могут помочь оценить результаты обучения учащихся. Эти тестовые платформы бывают разных форм и могут разрабатываться с использованием разных технологий. В этом исследовательском документе мы сосредоточимся на разработке веб-платформы для тестирования с использованием Ruby on Rails. Ruby on Rails — это популярная среда веб-разработки, которая позволяет разработчикам быстро и эффективно создавать веб-приложения. Мы обсудим преимущества использования Ruby on Rails для разработки веб-платформы для тестирования, ключевые функции, которыми должна обладать такая платформа, и способы реализации этих функций с помощью Ruby on Rails.

Преимущества использования Ruby on Rails для разработки веб-платформы для тестирования

Ruby on Rails — это среда веб-разработки, которая с годами завоевала популярность благодаря своим многочисленным преимуществам. Вот некоторые из причин, по которым Ruby on Rails — отличный выбор для разработки веб-платформы для тестирования:

Быстрая разработка: Ruby on Rails позволяет разработчикам быстро и эффективно создавать веб-приложения. Это связано с тем, что фреймворк поставляется с готовыми функциями и библиотеками, которые упрощают для разработчиков написание кода. Это экономит много времени и позволяет разработчикам сосредоточиться на основных функциях веб-платформы для тестирования.

Масштабируемость: Ruby on Rails предназначен для работы с крупномасштабными приложениями. Это означает, что по мере увеличения числа пользователей на веб-платформе тестирования платформа может обрабатывать трафик без замедления или сбоя.

Безопасность: Ruby on Rails поставляется со встроенными функциями безопасности, которые защищают веб-приложения от атак, таких как внедрение SQL и межсайтовые сценарии. Это гарантирует безопасность веб-платформы для тестирования и защиту данных учащихся.

Секция: **ПРОГРАММНАЯ ИНЖЕНЕРИЯ** 296 Экономичность: Ruby on Rails — это фреймворк с открытым исходным кодом. Это означает, что его можно использовать бесплатно, и разработчики могут получить доступ к

большому сообществу разработчиков, которые могут помочь им решить любые проблемы, с которыми они могут столкнуться во время разработки. Это делает его экономически эффективным решением для разработки веб-платформы для тестирования.

Основные характеристики веб-платформы для тестирования

Веб-платформа для тестирования должна иметь несколько ключевых функций, позволяющих ей работать эффективно. Вот некоторые функции, которыми должна обладать такая платформа:

Управление пользователями. Веб-платформа для тестирования должна иметь систему управления пользователями, которая позволяет учащимся и преподавателям регистрироваться, входить в систему и управлять своими учетными записями. Эта система должна быть безопасной и позволять пользователям сбрасывать свои пароли, если они их забудут.

Создание тестов: веб-платформа для тестирования должна позволять учителям создавать тесты и добавлять к ним вопросы. Эти вопросы должны быть настраиваемыми и позволять учителям добавлять различные типы вопросов, такие как вопросы с несколькими вариантами ответов, краткие ответы и эссе.

Сдача тестов: веб-платформа для тестирования должна позволять учащимся сдавать тесты онлайн. Платформа должна быть отзывчивой и позволять учащимся легко ориентироваться в вопросах. Это также должно позволять учащимся сохранять свой прогресс и возвращаться к тесту позже, если это необходимо.

Оценка: веб-платформа для тестирования должна автоматически оценивать тесты и предоставлять обратную связь учащимся. Эта обратная связь должна быть подробной и помочь учащимся понять, где они ошиблись, и как они могут улучшить свою работу.

Аналитика. Веб-платформа для тестирования должна предоставлять аналитику, позволяющую учителям анализировать результаты тестов и выявлять области, в которых учащиеся испытывают затруднения. Это позволит учителям скорректировать свои методы обучения и помочь учащимся улучшить свою успеваемость.

Внедрение веб-платформы для тестирования с Ruby on Rails

Теперь, когда мы обсудили преимущества использования Ruby on Rails и ключевые функции, которые должна иметь веб-платформа для тестирования, давайте обсудим, как реализовать эти функции с помощью Ruby on Rails.

Управление пользователями: для реализации управления пользователями мы будем использовать гем devise, популярную библиотеку Ruby on Rails для обработки аутентификации и регистрации пользователей. Драгоценный камень devise поставляется с предустановленными функциями, такими как восстановление пароля и подтверждение учетной записи.

Чтобы установить гем разработки, нам нужно добавить его в Gemfile и запустить установку пакета. После установки мы можем сгенерировать пользовательскую модель и представления разработки, используя следующие команды:

> rails generate devise:install rails generate devise user rails generate devise:views

Приведенные выше команды создадут модель пользователя, добавят необходимые столбцы в таблицу пользователей и создадут представления для входа в систему, регистрации и других действий, связанных с пользователем. Мы можем настроить эти представления в соответствии с дизайном и требованиями нашего приложения.

Создание тестов. Чтобы учителя могли создавать тесты и добавлять к ним вопросы, нам необходимо создать модели для тестов и вопросов. Мы можем использовать генератор скаффолдов для быстрого создания этих моделей и контроллеров.

> rails generate scaffold Test title:string duration:integer rails generate scaffold Question text:text question\_type:string test:references

Приведенные выше команды будут генерировать модели и контроллеры для тестов и вопросов. Модель «Тест» имеет два атрибута: заголовок и продолжительность, а модель «Вопрос» — три атрибута: текст, тип вопроса и тест. Атрибут test — это внешний ключ, который ссылается на тестовую модель. Мы можем добавить к этим моделям дополнительные атрибуты в соответствии с нашими требованиями.

Прохождение теста: чтобы учащиеся могли проходить тесты онлайн, нам нужно создать представление, которое отображает вопросы и позволяет учащимся выбирать ответы. Мы можем использовать гем simple form для быстрого создания форм.

rails generate simple\_form:install

После установки гема simple form мы можем сгенерировать форму для модели вопроса с помощью следующей команды:

rails generate simple form: form Question

Это создаст форму, которая включает поля для текста, question type и ответов. Мы можем настроить эту форму в соответствии с дизайном и требованиями нашего приложения.

Выставление оценок: чтобы автоматически оценивать тесты и предоставлять обратную связь учащимся, нам нужно написать код, который проверяет ответы и подсчитывает баллы. Мы можем добавить атрибут score в модель Question и написать метод, вычисляющий балл на основе правильных ответов.

class Question  $\langle$  ApplicationRecord belongs to :test has\_many :answers def score  $correct\_answers = answers.where(correct: true).count$ total answers = answers.count (correct\_answers.to\_f / total\_answers) \* 100 end end

Приведенный выше метод вычисляет балл за вопрос путем подсчета количества правильных ответов и деления его на общее количество ответов. Затем мы можем использовать этот метод для подсчета общего балла за тест и предоставления обратной связи учашимся.

Аналитика: чтобы предоставить аналитику, которая позволит учителям анализировать результаты теста, нам нужно создать представление, которое отображает результаты теста и позволяет учителям фильтровать и сортировать данные. Мы можем использовать гем kaminari для разбиения результатов на страницы, а гем ransack — для фильтрации и сортировки данных.

> rails generate kaminari: views default rails generate kaminari:config rails generate ransack:install

После установки kaminari и ransack gems мы можем добавить функции разбивки на страницы и поиска в представление результатов теста.

Ruby on Rails — отличный выбор для разработки веб-платформы для тестирования. Его быстрое развитие, масштабируемость, безопасность и экономичность делают его идеальной основой для этой задачи. Мы обсудили ключевые функции, которыми должна обладать веб-платформа для тестирования, и способы их реализации с помощью Ruby on Rails. Следуя этим шагам, мы можем разработать надежную и эффективную веб-платформу для тестирования, которая поможет оценить результаты обучения учащихся.

### СПИСОК ИСПОЛЬЗОВАННЫХ ИСТОЧНИКОВ

1. Getting Started with Rails // Ruby on Rails Guides / D. H. Hansson ; The Rails Foundation. – [S.l.], [2021].– .–URL: https://guides.rubyonrails.org/getting\_started.html (last accessed date: 20.05.2023).

2. Ли, Дж. Разработка веб-платформы для обучения с использова-нием ruby on rails / Дж. Ли, К. Ли, С. Канг // Международный журнал разработки программного обеспечения и его приложений.– 2014.– том. 8.– С. 67-78.

3. Пох, К.Л. Проектирование и разработка веб-системы онлайн-экзаменов с использованием ruby on rails / К.Л. Пох, Т.М. Ху, С.К. Чуа // Международный журнал инноваций, менеджмента и технологий.– 2014.– вып. 5.– С. 102-106.

4. Ruby on Rails Tutorial / Michael Hartl.–Boston : Addison–Wesley, 2013.– 848 p.

5. Хамид, Р. Разработка веб-системы экзаменов с использованием ruby on rails / Р. Хамид // Международный журнал компьютерных наук и мобильных вычислений.– 2015.– том. 4.– С. 174-179.

6. ActionController // Ruby on Rails - A web-app framework that includes everything needed to create database-backed web applications according to the Model-View-Controller (MVC) pattern / D. H. Hansson ; The Rails Foundation.– [S.l.], 2023.– .– URL: https://api.rubyonrails.org/classes/ActionController.html (last accessed date: 20.05.2023).

7. Лим, Х.К. Проектирование и реализация экзаменационной системы на основе интернета с использованием ruby on rails / Х.К. Лим, Ю.Ю. Коай, К.Л. Инг // Журнал по разработке и управлению информационными системами.– 2018.– том. 3.– С. 20-29.

8. Securing Rails Applications // Ruby on Rails - A web-app framework that includes everything needed to create database-backed web applications according to the Model-View-Controller (MVC) pattern / D. H. Hansson ; The Rails Foundation.– [S.l.], 2023.– .– URL: https://guides.rubyonrails.org/security.html (last accessed date: 20.05.2023).

9. Ван, К. Автоматическая система экзаменов на основе интернета с использованием ruby on rails / К. Ван,Дж. Чжан, Д. Ли // Материалы 2-й международной конференции по достижениям в области компьютерных технологий, информационных наук и коммуникаций.– 2018 .– С. 171-175.

10. Ruby on Rails Topics // Learn Ruby on Rails / GoRails, LLC.– [S.l.], 2023.– .– URL: https://gorails.com/series/testing-in-rails (last accessed date: 20.05.2023).

# ОБЗОР ТИПОВ ИНДЕКСОВ И ИХ ПРИМЕНЕНИЕ В СИСТЕМАХ УПРАВЛЕНИЯ БАЗАМИ ДАННЫХ

Кудашов Александр Сергеевич, бакалавр кафедры «МОиПЭВМ», e-mail: sasha.kudaschov2014@yandex.ru

Агапова Валерия Александровна, бакалавр кафедры «МОиПЭВМ»,

e-mail: valeriaagapova.2001@gmail.com,

Дьячков Даниил Александрович, бакалавр кафедры «МОиПЭВМ», e-mail: rkbcu@mail.ru,

Казакова Ирина Анатольевна, к.т.н., доцент кафедры «МОиПЭВМ»,

## e-mail: kia-2011@yandex.ru

ФГБОУ ВО Пензенский Государственный Университет, г. Пенза, Россия

*Рассматривается необходимость применения индексов с целью оптимизации поиска в базах данных. Приводится описание принципов функционирования различных типов индексов, выявлены их различия и сходства. Представляется сравнение СУБД по наличию различных типов индексов и особенности их реализации.*

*Ключевые слова: индексы баз данных, оптимизация SQL-запросов, СУБД, MySQL, PostgreSQL, MS SQL, Oracle, B-tree, Bitmap.*

Реалии современного мира порождают высокий уровень требований к электронным платформам. В связи с необходимостью обработки и хранения большого количества

информации многие системы содержат по несколько сотен тысяч, а порой и миллионов записей в таблицах своих баз данных. Выполнение задачи по выборке необходимой информации из хранилищ такого объёма при последовательной переборке всех записей является крайне времязатратным процессом, сложность которого имеет линейную O(N) зависимость от объёма. Так, поиск необходимых данных в таблице с 6 миллионами записей займет около 2 секунд, что является недопустимым и, например, на web-ресурсе в совокупности с временем, затраченным на обработку прочих запросов и рендеринг страницы, слелает взаимодействие с системой весьма затруднительным.

Решением описанной проблемы являются индексы, представляющие собой физическую структуру данных, которая позволяет получать быстрый доступ к строкам. Индексы могут создаваться для столбцов таблиц или представлений. При поиске данных в предпочтительным является таблице с большим количеством записей именно индексированный поиск. Однако такая структура увеличивает требования к объёму дискового пространства, занимаемого хранилищем, а также замедляет выполнение CUDопераций из-за необходимости реорганизации индексов. Кроме того, с целью устранения возникающей в ходе работы фрагментации периодически появляется необходимость полного перестроения индексов.

Благодаря индексам процесс поиска данных сокращается за счет их упорядочивания как физического, так и логического [1]. Как правило, индекс состоит из набора страниц, узлов индекса, которые организованы в виде древовидной структуры - сбалансированного дерева, по которому и выполняется поиск записей. Каждый уровень такого дерева хранит более детальную информацию о данных. По содержимому листьев деревьев индексы подразделяются на 2 типа: некластеризованные (наиболее популярные), хранящие в листьях специальные указатели на данные, и кластеризованные, непосредственно хранящие строки данных, отсортированных в определенном порядке [2]. В таблице может быть не более одного кластеризованного индекса (как правило, им выступает Primary Key).

Перейдем к рассмотрению различных по характеристике содержимого типов индексов.

Инлексы на основе В-леревьев  $(B-tree)$ индексы) являются наиболее распространенными и реализованы практически для всех типов данных в большинстве СУБД. Они используют для хранения информации В-деревья (рис. 1) (сильно ветвящееся дерево) - тип сбалансированных деревьев поиска, каждый узел которых может содержать более одного ключа и иметь более двух дочерних элементов. Такие деревья имеют логарифмическую O(log N) сложность поиска.

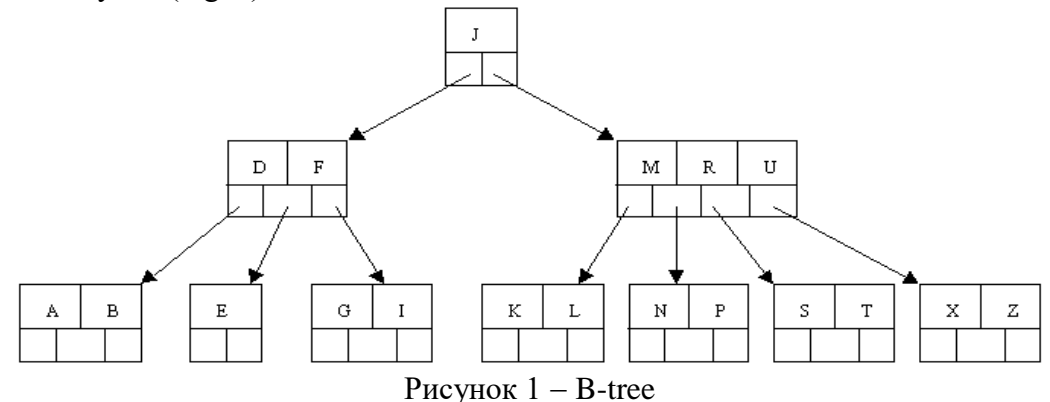

На В-деревьях основан и обратный индекс с реверсированным ключом, который применяется для монотонно возрастающих значений в системах оперативной обработки транзакций. Индекс такого типа необходим для снятия конкуренции за последний листовой блок индекса, так как в нем соседние записи оказываются в разных блоках [3].

Пространственные индексы предназначены для работы с реализованными в большинстве СУБД пространственными типами данных (например, для описания геометрических фигур или географических координат (широта и долгота)). Можно выделить 3 основных типа подобных индексов: Spatial grid, Quadtree, R-Tree.

**Пространственная сетка,** также называемая **Spatial grid индекс** (рис. 2) – это древовидная структура, подобная B-дереву, узлами которой выступают ячейки пространства. Так, в двумерном пространстве родительская площадь делится на ячейки, затем каждая ячейка также разбивается на ячейки, если количество объектов в ней больше допустимого максимума. Разбиение будет продолжаться, пока не будет достигнут установленный максимум вложенности или пока все не будет разделено до ячеек, не превышающих максимум объектов [3].

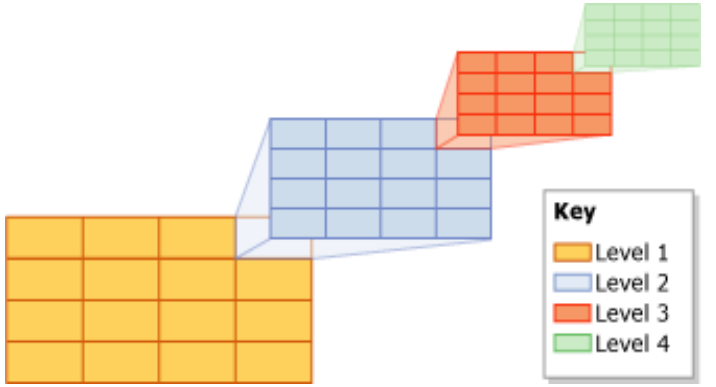

Рисунок 2 - Пространственная сетка

**Quadtree (квадродерево) index** (рис. 3) – это подвид Spatial grid с 4 потомками в родительской ячейке и варьирующимся в зависимости от сложности или характера данных разрешением.

|   |   | 22 | 23 | 32 | 33 |  |
|---|---|----|----|----|----|--|
| 2 | 3 | 20 | 21 | 30 | 31 |  |
|   |   | 02 | 03 | 12 | 13 |  |
| 0 |   | 00 | 01 | 10 | 11 |  |

Рисунок  $3$  – Quadtree индекс

**R-Tree (Regions Tree)** – это древовидная структура данных, подобная пространственной сетке, которая тоже разбивает пространство на множество иерархически вложенных ячеек, но они не обязаны полностью покрывать родительскую ячейку и могут пересекаться.

Для расщепления переполненных вершин могут применяться различные алгоритмы, что порождает деление R-деревьев на подтипы: с квадратичной и линейной сложностью.

Квадратичный подтип заключается в разбиении на два прямоугольника с минимальной площадью, покрывающих все объекты. Линейный – в разбиении по максимальной удаленности.

Для работы со столбцами данных, имеющими XML-формат, существуют специальные **XML-индексы**. При создании первичного XML-индекса разбирается XML-содержимое таблицы и создается несколько строк с информацией (имя элемента и атрибута, путь к корневому узлу, тип узла и значения и т. д.). Такие индексы значительно упрощают и ускоряют Xquery-запросы и могут быть созданы только при наличии в таблице первичного ключа с кластеризованным индексом. Однако при выполнении запросов с использованием только первичного XML-индекса всё ещё остается необходимость полностью просматривать уже разобранные XML-данные. Для повышения эффективности поверх первичного создается вторичный XML-индекс одного из трёх типов: **path** - при использовании метода .exist для определения существования указанного пути; **value** - при выполнении запросов на основе

значений, где полный путь неизвестен или в путь включены групповые символы; property для извлечения значений в том случае, если путь или значение неизвестны [4].

Полнотекстовые индексы предназначены для обработки полнотекстовых запросов (поиска слов или фраз) и применимы с данными, не индексируемыми индексами других типов (nvarchar(max), varchar(max)). Также такие индексы могут создаваться на двоичном или символьном столбце. Главным отличием этого типа является разбиение данных на токены (с фильтрацией игнорируемых слов), используемые для построения индекса (например, в формате ранее описанного В-дерева) и служащие в качестве предикатов при навигации по его структуре. Сама структура индекса также сохраняется в своем собственном каталоге, а не в файлах данных базы данных [5]. Как правило, в основе полнотекстового индекса лежит инвертированный GIN (Generalized Inverted Index), работающие с неатомарными значениями. При его использовании лля кажлого токена хранится список адресов записей таблицы, которые содержат данный токен.

Hash-индексы использует сравнение не искомого значения и значений полей таблицы непосредственно, а хэша искомого значения с хэшами полей. Хранение хэшей вместо больших значений полей позволяет сократить размер индексной таблицы и, как следствие, увеличить скорость её обработки. Сопоставление ключей индекса с местоположениями соответствующих записей данных позволяет выполнять быстрый поиск и вставки за постоянное время O(1) [6]. Однако из-за нелинейности хэш-функций данный индекс невозможно сортировать, что делает невозможным работу с диапазонами или частичными совпадениями. Также существует вероятность возникновения коллизий, разрешение которых требует дополнительных затрат.

функциональные Самыми гибкими ЯВЛЯЮТСЯ инлексы. ключи которых представляют собой результаты выполнения пользовательских функций. Они строятся для полей, значения которых предварительно обрабатываются перед выполнением сравнения (например, сравнение строковых данных без учета регистра или обработка JSON). Кроме того, функциональный индекс может помочь реализовать любой другой отсутствующий тип индексов данной СУБД.

Bitmap-индексирование - это методика индексирования данных, использующая битовые карты (bitmap) для обозначения наличия или отсутствия значения в таблице [6]. Индексы такого типа используются, когда количество уникальных значений в столбце довольно мало относительно всего объема данных. Доступ по индексам битовых карт происходит гораздо быстрее полного сканирования всей таблицы, даже если в запросе возвращается большая часть таблицы. В одном элементе индекса хранится ключ и множество строк с его значением, что позволяет экономить место, в отличие от обычных индексов, где каждый ключ указывает на одну строку таблицы.

В bitmap-структурах создается двухмерный массив со столбцом для каждой строки в индексируемой таблице. Каждый столбец представляет отдельное значение в bitmap-индексе. Этот двухмерный массив показывает каждое значение индекса, умноженное на количество строк в этой таблице. [7]

Наличие реализаций индексов рассмотренных типов в наиболее популярных СУБД приведено в таблице 1.

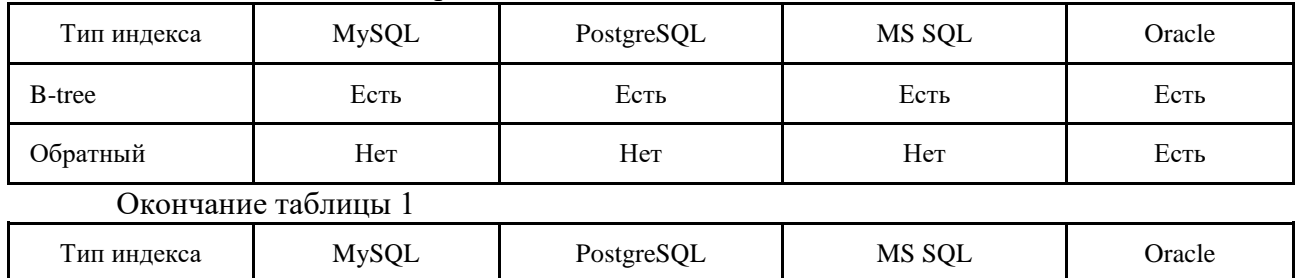

Таблица 1 - Индексы в различных СУБД

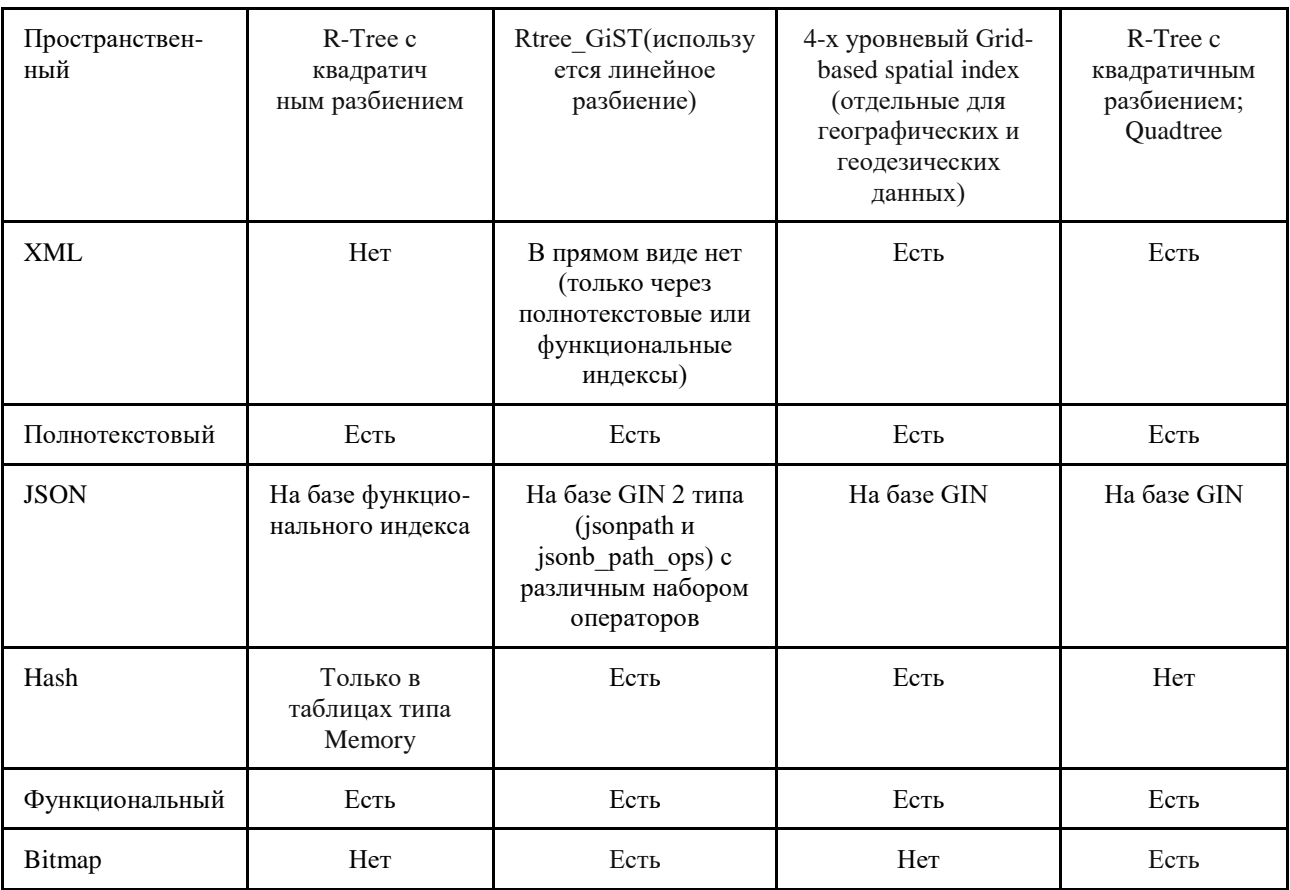

Индексы - это мощный инструмент для оптимизации запросов на чтение данных из БД, позволяющий увеличить эффективность выполнения запросов на несколько порядков. Для решения различных задач и работы с данными различных форматов существуют конкретные типы индексов. Одни из них с некоторыми особенностями реализованы в большинстве популярных СУБД, другие встречаются реже.

# СПИСОК ИСПОЛЬЗОВАННЫХ ИСТОЧНИКОВ

1. Все, что необходимо знать про индексы MS SQL [Электронный ресурс] // OTUS JOURNAL / OTUS.- [Б.м.], 2021.- .- URL: https://otus.ru/journal/vse-chto-neobhodimo-znatpro-indeksy-ms-sql/. (дата обращения:  $06.05.2023$ )

2. 14 вопросов об индексах в SQL Server, которые вы стеснялись задать / dude\_sam // Хабр / Habr.- [Б. м.], 2015.- .-. URL: https://habr.com/ru/articles/247373/ (дата обращения: 07.05.2023).

3. Обзор типов индексов Oracle, MySQL, PostgreSQL, MS SQL /xtender // Хабр / Habr.-[Б. м.], 2010. - . – URL: https://habr.com/ru/articles/102785/ (дата обращения: 07.05.2023).

4. Оптимизация работы серверов баз данных Microsoft SQL Server 2005. Лекция 2: Повышение производительности запроса // НОУ Интуит / НОУ «Интуит». - [Москва], 2003-2023.— .— URL: https://intuit.ru/studies/courses/1079/264/lecture/6721?page=5 (дата обращения:  $07.05.2023$ ).

5. Типы индексов SQL Server / smois // SQL-Ex blog / SQL-EX. - [Б.м.], 2020. - . - URL: https://sql-ex.ru/blogs/?/Tipy\_indeksov\_SQL\_Server.html (дата обращения: 08.05.2023).

6. Как устроено индексирование баз данных / Nader Medhat // Хабр / Нарг. – [Б. м.],  $2023 - -$ URL: https://habr.com/ru/companies/ruvds/articles/724066/ (дата обрашения: 08.05.2023).

7. Техники Bitmap-индекса Oracle / MaxRokatansky; OTUS // Хабр / Habr.- [Б. м.], https://habr.com/ru/companies/otus/articles/433090/ (дата  $2018 - -$ URL: обрашения: 09.05.2023).

## РАЗРАБОТКА АЛГОРИТМА ДЛЯ ИНТЕРАКТИВНОГО ПРИЛОЖЕНИЯ ПО ИЗУЧЕНИЮ RAID-МАССИВОВ

Бараболя Илья Олегович, студент, e-mail: ahmddmamdd@gmail.com Исакович Егор Олегович, студент, e-mail: qew1983@bk.ru Прудников Василий Михайлович, старший преподаватель кафедры «Программное обеспечение информационных технологий», e-mail: prv58@bk.ru Межгосударственное образовательное учреждение высшего образования «Белорусско-Российский университет» г. Могилёв, Республика Беларусь

*Описана разработка алгоритма для интерактивного приложения для изучения RAID-массивов, с акцентом на визуализации логических и физических топологий различных уровней RAID. Важным аспектом визуализации является корректное отображение связей между накопителями данных и контроллером. Реализация этой задачи основана на математическом алгоритме, который определяет четыре точки и соединяет их прямыми линиями, образуя полилинию. Для разработки используется язык программирования C++ и мультимедийная библиотека SFML.*

*Ключевые слова: алгоритм визуализации, интерактивное приложение, наглядность, алгоритм, визуализация линий связи.*

Разрабатывается интерактивное приложение по изучению RAID-массивов [1]. Для визуализации логических и физических топологий различных уровней RAID необходимо обеспечить наглядность процессов. В результате вопрос визуализации линий связи между накопителями данных и контроллером является важным для понимания процессов, происходящих в RAID-массивах [2].

В области компьютерной графики соединение линией двух объектов является обычной задачей. Это включает в себя рисование линии, соединяющей два объекта, обычно для обозначения какой-то связи или взаимодействия между ними.

Реализация алгоритма визуализации выполнена на языке программирования C++ с использованием мультимедийной библиотеки SFML [3]. По своей сути, реализация соединения объектов – это математическая задача, связанная с нахождением точек на двумерной поверхности. Формируемая линия должна состоять из трех перпендикулярных сегментов и не являться наклонной. Это исходные данные для дальнейшей работы.

Создано два объекта – прямоугольники разных размеров, выступающие в роли контроллера RAID и одного из жестких дисков. Из-за того, что реализуется именно алгоритмическая часть соединения объектов, абсолютно не важно какие объекты соединяются, важен лишь факт присутствия визуальной линии связи между ними.

Необходимо определить четыре точки и провести между ними прямые линии. Соединенные линии дают следующую фигуру – полилинию – геометрический объект в математике, состоящий из последовательности соединенных прямых отрезков (рисунок 1).

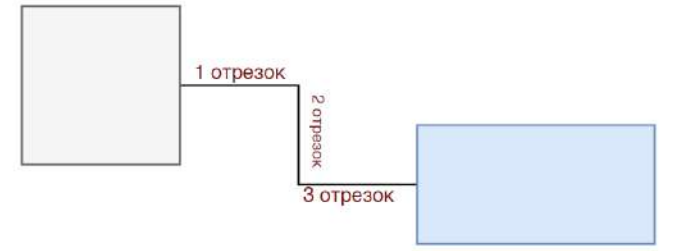

Рисунок 1 – Отрезки, соединяющие два объекта

Задача сводится к тому, чтобы отрисовать каждый отрезок отдельно.

Представим, что между объектами присутствует воображаемый прямоугольник (рисунок 2). Необходимо разделить этот прямоугольник пополам и провести через его центр прямые линии.

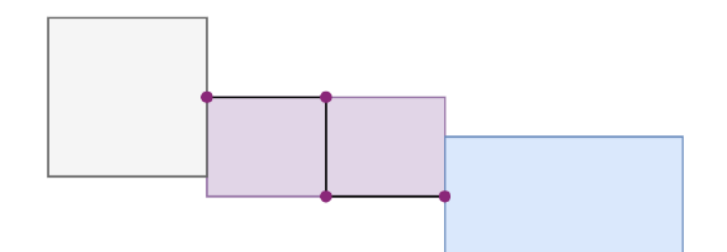

Рисунок 2 – Воображаемый прямоугольник

С целью решения задачи создана функция draw\_lines.

Алгоритм начинается с определения объекта sf::VertexArray - это массив вершин, которые используются для определения графических примитивов, таких как линии, треугольники и многоугольники. В данном случае 'line' — это полилиния, содержащая четыре вершины.

Первая вершина (рисунок 3) устанавливается в центре первого прямоугольника плюс половина его ширины и с той же координатой y равной координате Y точки центра первого прямоугольника. Эта вершина представляет собой начальную точку полилинии.

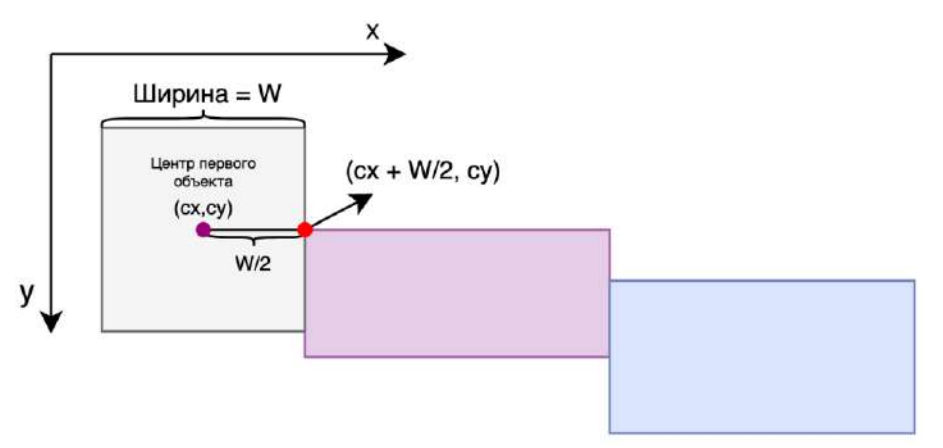

Рисунок 3 – Первая точка (красного цвета). Имеет координаты  $(cx + W/2, cy)$ 

Вторая вершина (рисунок 4) устанавливается на полпути между правым краем первого прямоугольника и левым краем второго прямоугольника, с той же координатой Y, что и центральная координата Y первого прямоугольника.

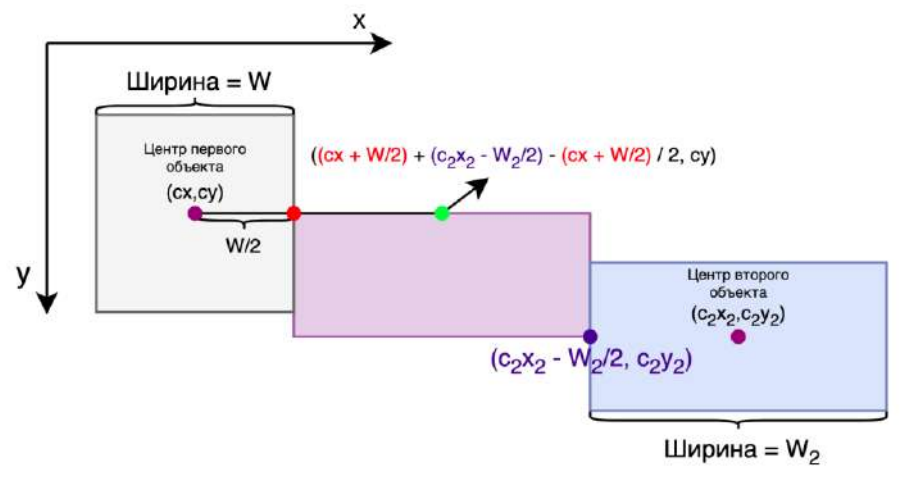

Рисунок 4 – Вторая точка (зеленая)

Эта вершина представляет собой точку, где полилиния меняет направление с горизонтального на вертикальное. ((rect2Center.x - rect2.getSize().x / 2.f) - (rect1Center.x + rect1.getSize(). $x / 2$ .f)) / 2 вычисляет половину горизонтального расстояния между правым краем первого прямоугольника (cx + W/2, cy) и левого края второго прямоугольника (c<sub>2</sub>x<sub>2</sub> –

W<sub>2</sub>/2, c<sub>2</sub>y<sub>2</sub>). В случае второго прямоугольника необходимо вычесть от центра половину ширины объекта, так как ось X направлена вправо. Это расстояние вычитается из координаты x центральной точки первого прямоугольника, чтобы получить координату x средней точки между двумя прямоугольниками.

Сложение этих двух значений вместе дает координату X второй вершины в полилинии.

Линия, середину которой необходимо найти, является прямой, параллельной оси абсцисс. Соответственно, у нее изменяется лишь одна координата – X. Мы знаем ее координату Y – это координата Y середины первого объекта (cy). Отсюда получаем, что координаты точки правого верхнего угла воображаемого прямоугольника равны  $(c_2x_2 - W_2/2$ , *cy*).

Третья вершина (рисунок 5) устанавливается на той же координате X, что и вторая вершина (зеленая), но изменяется координата y, тем самым сдвигая данную точку на уровень центра второго прямоугольника. Эта вершина представляет собой точку, в которой полоса линии меняет направление с вертикального на горизонтальное.

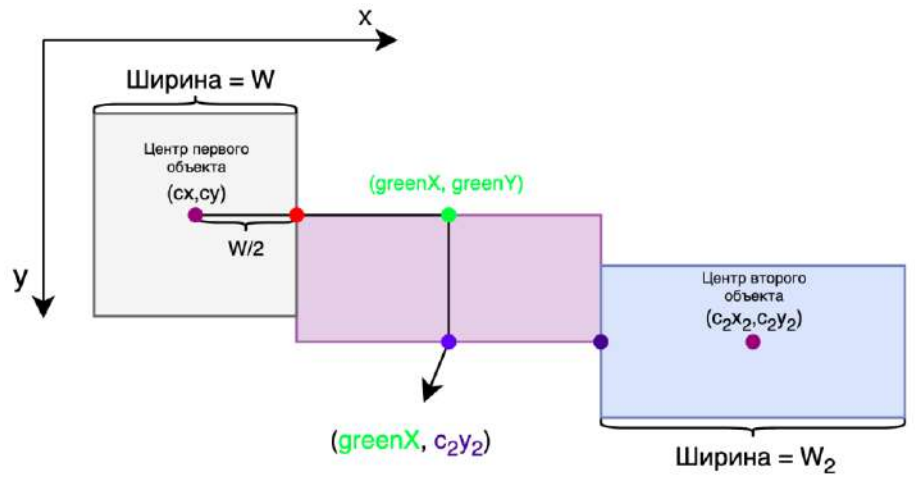

Рисунок 5 – Третья точка (синяя)

Четвертая вершина (рисунок 6) устанавливается на левом краю второго прямоугольника, на той же координате y, что и вторая и третья вершины. Эта вершина представляет собой конечную точку полилинии.

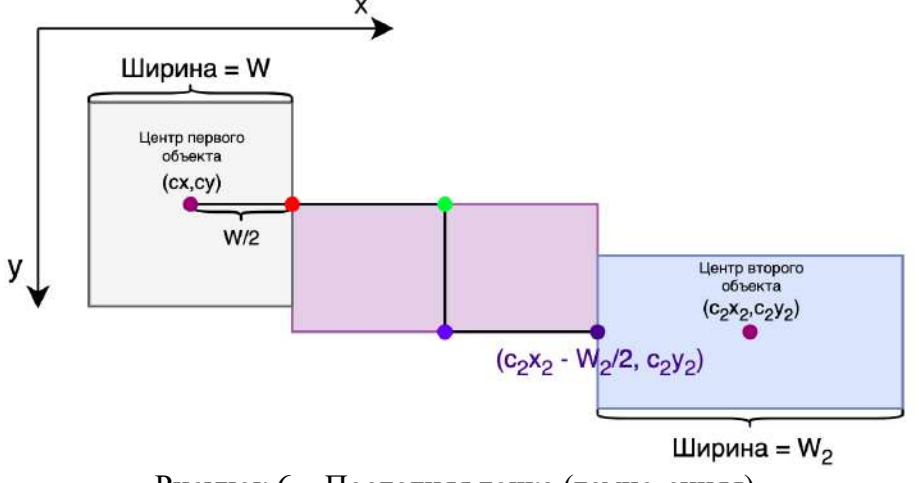

Рисунок 6 – Последняя точка (темно-синяя)

После выполнения данных операций получаем линию, которая визуализирует связь между двумя объектами. Результат можно увидеть на рисунке 7.

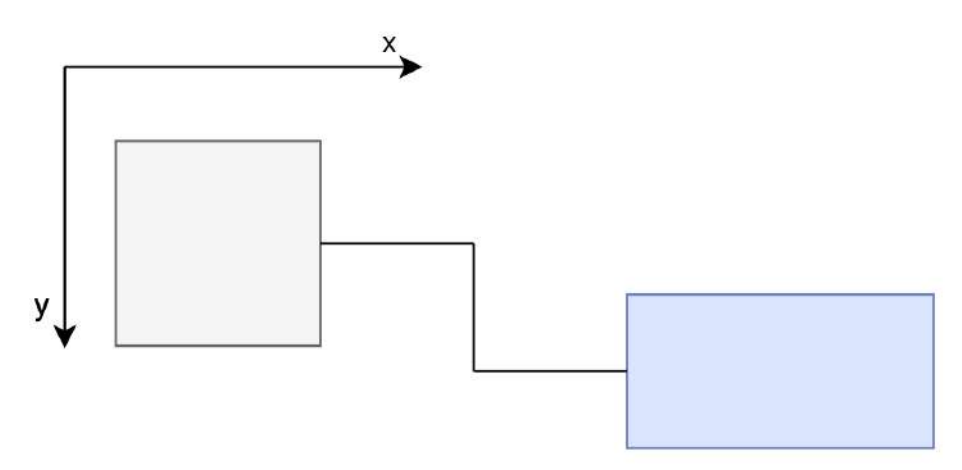

Рисунок 7 – Результат работы алгоритма

В данной статье описан алгоритм, который находит точки на поверхности с целью отрисовки полилинии, которая визуально представляет связь между объектами. Результаты работы позволяют эффективно определить необходимые точки и последовательность соединенных прямых отрезков, составляющих полилинию. Такой подход предоставляет возможность более наглядно и понятно визуализировать связи и взаимодействия между объектами, что может быть полезным в различных областях, включая компьютерную графику, архитектуру и дизайн. Дальнейшие исследования и развитие этого алгоритма могут привести к улучшению методов отображения связей и повышению качества визуальной интерпретации данных.

#### СПИСОК ИСПОЛЬЗОВАННЫХ ИСТОЧНИКОВ

1. Иванов, П.С. Введение в RAID: Основы и техники / П.С. Иванов.– Москва : Издательство "Техническая литература", 2018.

2. Сидоров, А.В. Визуализация в компьютерной графике: Принципы и приложения / А.В. Сидоров.– Москва : Издательство "Наука и образование", 2019.

3. Браун, М. Реализация графических алгоритмов с использованием SFML на языке C++ / М .Браун.– Себастопол : Издательство "О'Райли Медиа", 2021.

### ИССЛЕДОВАНИЕ ЭФФЕКТИВНОСТИ ИСПОЛЬЗОВАНИЯ CHATGPT В ОБУЧЕНИИ ПРОГРАММИРОВАНИЮ

Моргунова Анна Алексеевна, бакалавр кафедры «Системы управления и информационных технологий в строительстве», e-mail: anna5812m@yandex.ru

ФГБОУ «Воронежский государственный технический университет», г. Воронеж, Россия

*Данная статья исследует возможности использования ChatGPT в качестве помощника в процессе выполнения заданий по программированию. Ограничения времени и интерфейса ChatGPT вызвали проблемы с согласованностью кода и ошибками в сгенерированном коде. Результаты указывают на ограниченную эффективность ChatGPT для решения сложных задач. Рекомендуется использовать ChatGPT в качестве дополнительного инструмента, с упором на активное обучение и взаимодействие с учащимися для развития их навыков в решении задач программирования.*

*Ключевые слова: ChatGPT, эксперимент, обучение программированию, эффективность, инструмент, промт.*

Искусственный интеллект изменил то, как мы взаимодействуем с технологиями, сделав нашу жизнь более эффективной и комфортной. Чат-боты и разговорные агенты становятся все более популярными в последние годы, имея широкий спектр применений в различных областях, включая образование. Чат-боты могут использоваться для оказания помощи учащимся в процессе обучения, предоставляя персонализированную помощь,

отвечая на вопросы и даже оценивая задания. Одним из самых популярных помощников, используемых в образовании, является ChatGPT, языковая модель, основанная на архитектуре GPT, разработанной OpenAI [1]. ChatGPT - это веб-сервис на базе искусственного интеллекта, который использует обработку естественного языка для генерации ответов на вводимые пользователем данные. Для достижения такого результата, команда OpenAI применила методы обучения с подкреплением на основе обратной связи от людей, опираясь на свой предыдущий опыт с моделью InstructGPT [2]. Суть заключается в том, что модель изначально обучается на реальных разговорах людей, а затем улучшает свои ответы, основываясь на обратной связи от экспертов, которые оценивают качество ответов. Этот метод показал высокую эффективность в создании интерфейса, который позволяет пользователям легко получать доступ к обширным знаниям, скрытым в языковых моделях.

интерес представляет использование ChatGPT в образовательной Большой деятельности [3]. Сфера информационных технологий динамична и постоянно развивается, и студентам необходимо быть в курсе новейших технологий и языков программирования. Использование ChatGPT может быть особенно актуально для студентов IT-специальностей, которые часто сталкиваются со сложными задачами программирования, требующими постоянной помощи и оперативной обратной связи [4].

Цель данной работы - исследование возможностей ChatGPT в качестве помощника в обучении программированию на основе личного опыта обучающегося.

ChatGPT утверждает, что выполняет следующие функции, которые могут быть полезны студентам в области программирования и включают в себя:

1. Помощь с синтаксисом и концепциями программирования.

2. Обратная связь по качеству кода, включая предложения по улучшению структуры кода и удобочитаемости.

3. Помощь в отладке с предложениями по исправлению кода.

4. Совместная работа над задачами программирования в режиме реального времени.

5. Предоставление ссылок на учебные ресурсы, которые могут помочь студентам расширить свои знания в области программирования.

В целом, эти функции делают ChatGPT потенциально ценным инструментом для студентов, обучающихся программированию [5].

В рамках данного исследования была выдвинута следующая гипотеза: студент, использующий ChatGPT, справится с заданием по программированию быстрее, чем студент, не использующий чат, благодаря возможности получения помощи и обратной связи от ChatGPT в процессе выполнения заданий.

Для доказательства данной гипотезы использовались следующие инструменты:

 $1.$ Пошаговое методическое руководство: было предоставлено пошаговое методическое руководство, содержащее инструкции и рекомендации по выполнению заданий по программированию [6].

2. ChatGPT: использовалась онлайн-версия ChatGPT, которая базируется на архитектуре GPT и предоставляет возможность взаимодействия с пользователем через интерфейс обработки естественного языка.

В ходе эксперимента были учтены следующие ограничения:

1. Временные ограничения: 2 академических часа.

2. Онлайн-интерфейс ChatGPT: ограничения по скорости ответов и количеству символов в каждом сообщении. Эти ограничения могут влиять на оперативность и полноту ответов, предоставляемых ChatGPT.

Эксперимент был проведен в двух случаях. В первом случае, студенту предоставлялись как методические указания, так и возможность общения с ChatGPT для получения помощи в выполнении задания. Во втором случае, студенту предоставлялись только методические указания без использования ChatGPT.

Таким образом, экспериментальная постановка включала в себя сравнение эффективности выполнения задания с использованием ChatGPT и без него при наличии пошагового методического руководства.

В рамках проведения эксперимента, общее количество промтов, направленных в ChatGPT, составило 49. Первый промт был ориентирован на написание программы без учета требования использования архитектурного паттерна Model-View-Controller (MVC), в нем было описано задание по написанию программы, включающее язык программирования, функциональные и нефункциональные требования. В следующем промте студент указал на необходимость применения паттерна MVC, однако код классов не был переписан в соответствии с этим требованием. В результате, в последующем промте студент явно указал, какие конкретные классы следует создать и на каком паттерне основать. Таким образом, было принято решение разделить задачу на части и просить ChatGPT предоставлять код для каждого отдельного класса, а не для всей программы.

Первая проблема: ChatGPT предоставил код запрашиваемых классов, но не учел необходимость их согласованности. Результатом этого стало то, что классы были написаны отдельно друг от друга, без учета необходимых связей и зависимостей между ними. Это противоречит принципам согласованности и модульности в программировании. На рисунке 1 представлен фрагмент чата, где данная проблема была обнаружена.

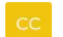

֍

Проверь написанные классы Calculate. Device. Controller. Согласованы ли они?

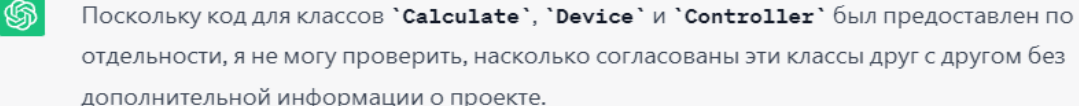

Однако в целом, все три класса соответствуют паттерну MVC, предоставляют нужные методы и свойства, и не содержат синтаксических ошибок. Конечный результат работы зависит от того, как они будут использоваться в конкретном проекте и как они будут взаимодействовать друг с другом.

Напиши код для классов Calculate, Device, Controller, чтобы они были согласованы и запустились в одном проекте.

Ниже приведен полный код трех классов - Calculate, Device и Controller - для реализации описанной программы на Java с использованием JavaFX и архитектурного стиля MVC.

Рисунок 1 - Фрагмент чата о согласовании классов

Таким образом, проблема заключается в том, что ChatGPT предоставил код запрашиваемых классов, не учтя их согласованности и связей в рамках архитектурного паттерна МVC, что требовалось от студента. Для решения проблемы был отправлен уточняющий промт.

Вторая проблема: Далее в диалоге был запрошен FXML файл и уточнен вопрос сборки проекта, ответ ChatGPT представлен на рисунке 2. Однако при сборке проекта IDE были выявлены ошибки, для устранения которых вновь прибегли к помощи ChatGPT.

Можно ли собрать классы Device, Calculate, Controller и fxml файл в один проект.

**®** Да, можно собрать все классы и fxml файл в один проект. В JavaFX для этого используется сборщик проектов - например, Maven или Gradle. Вы можете создать новый проект в вашей IDE и добавить все классы и fxml файл в соответствующие папки проекта. Затем вы можете настроить сборщик проекта, добавив зависимости для JavaFX и указав точку входа в вашем классе Controller. После этого вы можете собрать проект и запустить его.

#### Рисунок 2 – Фрагмент чата о сборке проекта

При выполнении задания и взаимодействии с ChatGPT было сгенерировано 942 строки кода. Из этого числа 299 строк было использовано напрямую без изменений, а 371 строк кода были переписаны или модифицированы на основе предоставленных ответов ChatGPT. Процент использования сгенерированного кода составляет 31,72%.

В итоге, спустя 2 академических часа и 9 исправленных ошибок ChatGPT предоставил код для классов, которые были успешно интегрированы в один проект без возникновения конфликтов. Однако, стоит отметить, что реализованная программа соответствовала функциональным требованиям, заданным в изначальном промте, менее чем на 50%.

Исходя из полученных результатов эксперимента, гипотеза о том, что студент, использующий ChatGPT, справится с заданием по программированию быстрее, чем студент, не использующий ChatGPT, не подтвердилась. В ходе эксперимента стало ясно, что ChatGPT может предоставлять информацию, которая может быть полезной студенту при выполнении заданий по программированию, однако ответы ChatGPT требуют дополнительной проверки и доработки.

Исследование показало, что, хотя ChatGPT был полезен в предоставлении быстрых и легких решений простых задач программирования, он был неэффективен при решении более сложных задач, не было ощутимого повышения производительности ни в скорости, ни в корректности выполнения задач программирования [7].

В заключение, хотя ChatGPT обладает рядом функций, которые могут помочь студентам в программировании, включая генерацию кода и исправление ошибок, исследование показывает, что его следует использовать только как вспомогательный инструмент, а не как самостоятельное решение. Хороший специалист в своей области не должен полагаться исключительно на помощь чат-бота. Учащиеся должны сосредоточиться на активном обучении, практике и взаимодействии с концепциями программирования, чтобы развить свои индивидуальные навыки решения проблем. Таким образом, для того, чтобы студент стал хорошим специалистом в предметной области, ChatGPT может принести ограниченную пользу.

#### СПИСОК ИСПОЛЬЗОВАННЫХ ИСТОЧНИКОВ

1. Introducing ChatGPT  $\#$  OpenAI  $\#$  OpenAI. [S.1.], 2016-2023. - URL: https://openai.com/blog/chatgpt (last accessed date: 21.05.2023).

2. Ouyang, L. Training Language Models to Follow Instructions with Human Feedback / L. Ouyang, J. Wu, X. Jiang, D. Almeida [et al.] // arXiv / Cornell University. – New York, 2022. –. URL: https://arxiv.org/abs/2203.02155 (last accessed date: 21.05.2023).

3. Li, X., & Yin, D. AI for Education: Applications and Opportunities / X. Li, D. Yin // Communications of the ACM.  $- 2021 - 64(2) - P$ . 34-37.

4. Bonifati, A. Intelligent Tutoring Systems for Programming Education: A Systematic Review / A.Bonifati, F. Cabitza, C. Batini // Journal of Educational Technology & Society. - 2016. - $19(1) - P. 128-140.$ 

5. Hew, K. F. The Role of Chatbots in Programming Education: A Review of Recent Literature / K. F. Hew // International Journal of Emerging Technologies in Learning.– 2021.–  $16(1)$ . – P. 144-163.

6. Минакова, О. В. Технологии программирования: паттерны проектирования в реализации JavaFX приложений [Электронный ресурс]: Практикум / Минакова О. В., 2020.– 156 с.

7. Xu, F. F., Vasilescu, B., & Neubig, G. In-IDE Code Generation from Natural Language: Promise and Challenges.– TOSEM, 2022.

2. Xu, F. F. In-IDE Code Generation from Natural Language: Promise and Challenges / F.F. Xu, B. Vasilescu, G. Neubig // arXiv / Cornell University.– New York, 2021.– .– URL: https://arxiv.org/abs/2101.11149 (last accessed date: 21.05.2023).

# ИССЛЕДОВАНИЕ УЯЗВИМОСТЕЙ ГОЛОСОВЫХ ИНТЕРФЕЙСОВ СМАРТ-УСТРОЙСТВ

### Клиносова Александра Николаевна, студент кафедры 33, e-mail: sasha.klinosova@yandex.ru Фаткиева Роза Равильевна, к.т.н., доцент, e-mail: rikki2@yandex.ru

ФГАОУ ВО «Санкт-Петербургский государственный университет аэрокосмического приборостроения», Санкт-Петербург, Россия

*Показано, что нарушения безопасности умных устройств увеличиваются с ростом вычислительной техники и имеют системный характер. Приведен метод обнаружения уязвимостей голосовых смартустройств. Выявлено, что одним из основных проблем безопасности является нарушение целостности и доступности информации.*

*Ключевые слова: смарт-устройство, голосовой помощник, угрозы и уязвимости голосовых помощников, модель угроз информационной безопасности.*

**Введение**. Рост мощностей вычислительной техники в современном мире приводит к тому, что «умные» устройства становятся все более популярными, при этом проблемы защищённости личных данных в них имеют первостепенное значение. «Умные» системы собирают о пользователе значительное количество информации, однако трудно предсказать, как данная информация будет использована, поскольку она представляет всевозможные риски при взломе или перехвате личных данных. В этих условиях проблемы с обеспечением безопасности имеют системный характер и свойственны большинству современных интеллектуальных систем. К наиболее часто встречающимся можно отнести:

 проблему с **использованием конфиденциальной информации (с**истемы всех типов собирают персональные данные пользователей, которые включают не только имена, но номера банковских счетов, телефонов, и др);

 **невысокую надежность** проверки подлинности. Электронные системы могут использовать мобильные или облачные интерфейсы, которые не требуют наличия достаточно сложного пароля и не блокируют подозрительную учетную запись даже после некоторого количества неудачных попыток его ввода;

 «умные» устройства с функцией записи видео, которое можно просматривать через разные интерфейсы. Конфиденциальность таких данных находится под угрозой.

Указанные проблемы частично описаны в работах [1-7]. В [1] представлена технология создания интеллектуального голосового помощника для обеспечения информационной безопасности сетевой инфраструктуры локальных компьютерных сетей. В [2, 3] рассматриваются речевые характеристики и составлен речевой портрет голосового помощника «Алиса», а также проблема уязвимости голосовых помощников перед ультразвуковыми атаками. В [4] проведены исследования по эффективности алгоритма нечеткой логики в задаче распознавания речи, а в [5] представлены алгоритмы работы и модульная структура программного комплекса голосового помощника. Процесс их интеграции в сторонние онлайн-сервисы, а также десктопные и мобильные приложения

проводится в [6]. Проблемы доверия к умным устройствам показаны в [7]. Эмпирическим базисом выступают результаты 20 полуструктурированных глубинных интервью, проведенных с владельцами подобных устройств. Однако анализ работ показывает, что проблемы обеспечения безопасности недостаточно изучены, что делает исследование безопасности смарт-устройств актуальным.

**Метод обнаружения уязвимостей голосовых интерфейсов смарт устройств.** Механизм распознавания речи представляет из себя: предварительный анализ сигнала, то есть, полученный сигнал, воспроизводимый пользователем с помощью звуковой карты и микрофона, встроенного в колонку, передаётся на внешний интерфейс системы, в котором происходит реализация функции полученного входного сигнала, его предварительного анализа, разбиения на кадры. Обработка сигнала включает автоматическую регулировку уровней сигнала, фильтрацию шума, обнаружения наличия речевого фрагмента, определение конца фразы. Далее сигнал разбивается на мелкие кадры от 10 до 300 мс, в зависимости от системы. После деления сигнала на кадры определяется вектор признаков при помощи быстрого преобразования Фурье. Основным методом получения признаков для дальнейшего определения речи является метод выделения мелкепстральных коэффициентов, который позволяет по вычисленному кепстру использовать сигнал возбуждения после фильтра речевого тракта, что повышает точность распознавания речи. Поток признаков проходит на вход акустического модуля системы, в котором происходит распознавание единиц речи. Вектор признаков, полученный от внешнего интерфейса, сравнивается с акустическофонетическими образцами, которые хранятся в базе данных. Полученный запрос анализируется и в соответствии с ним осуществляет формирование выходного ответа. В связи с этим возникает необходимость рассмотрения функционирования умного устройства в варианте конечного автомата с множеством входных и выходных воздействий [8]. Для этого разработан метод обнаружения уязвимостей голосовых интерфейсов, состоящий из следующих шагов:

*Шаг 1.* Выбор смарт-устройства и анализ этапов его функционирования, для этого построим множество всех устройств, как  $\mathbf{X} = \{x_1, x_2, x_i \ldots x_n\}$ , где  $x_i$ -вид смарт устройства.

*Шаг 2.* Оценка функционирования смарт-устройства в виде конечного автомата, c декомпозицией его информационных потоков:  $F = \{F_x, F_{xx}, F_{xy}, F_y, F_{yy}\}$ , где  $F_x$  - поток информации от источника;  $F_{xx}$  - входной поток;  $F_{xy}$  - потоки информации внутри смартустроства; F<sup>y</sup> - выходной поток; Fyy - поток информации, принимаемый ее потребителем.

*Шаг 3.* Анализ входных потоков на предмет уязвимостей для построения модели угроз. Для этого представим множество угроз, как:  $Y = \{y_1, y_2, y_i \dots y_m\}$ , где  $y_i$ -угрозы безопасности смарт-устройства.

**Шаг 4.** Ранжирование угроз по значимости причинения вреда от j-угрозы:  $\gamma_m$  =  $\frac{1}{r_j}$ ,

 $\overline{\Sigma_{j=1}^{n}1/r_{j}}$ 

где  $r_j$ -ранг угрозы. Например, для каждой у<sub>ј</sub> угрозы необходимо определить оценки значимости осуществления той или иной угрозы, с учетом полученных потенциалов с учетом метода парных сравнений.

*Шаг 5.* Формирование выборки тестовых входных информационных потоков с учетом угроз, полученных на шаге 4:  $F_{xx} = \{f_{xx}, f_{xx2}, f_{xxk}, \dots, f_{xxm}\}\$ , где  $f_{xxk}$ -тестовая комбинация.

*Шаг 6.* Тестирование*.* Выбор алгоритмов и средств тестирования для выявления уязвимостей. Например, для обеспечения тестирования на нарушение идентификации пользователя входным параметром служит голосовой аудиофайл, который содержит в себе тестовый вопрос и аудио характеристики таких параметров как: скорость, темп и тембр, голосового сообщения и смысловая нагрузка сообщения.

*Шаг 7.* Определение наиболее достижимых для нарушения функционирования уязвимостей и их ранжирование по значимости.

**Практическая реализация оценки функционирования голосового помощника.**  Для оценки алгоритма функционирования и степени соответствия входного воздействия выходному результату, была рассмотрена работа станции «Алиса» и голосового помощника – Siri. Эксперимент проводился на основании 25 вопросов, разработанных для студентов технических ВУЗов по курсу «Сетевая безопасность». Методика эксперимента заключалась в том, что устройству на вход поступает вопрос из тестового опросника и если устройство ответило правильно, то происходит переход на следующий вопрос. В противном случае шаг повторяется в количестве 5 раз, с оценкой правильности ответа. Результаты эксперимента изображены на рисунках 1 и 2. Исходя из проведенного эксперимента, были сделаны выводы о том, что вариабельность ответов умного устройства не предусмотрена, и устройство подвержено атакам, использующим инструменты «файззинга».

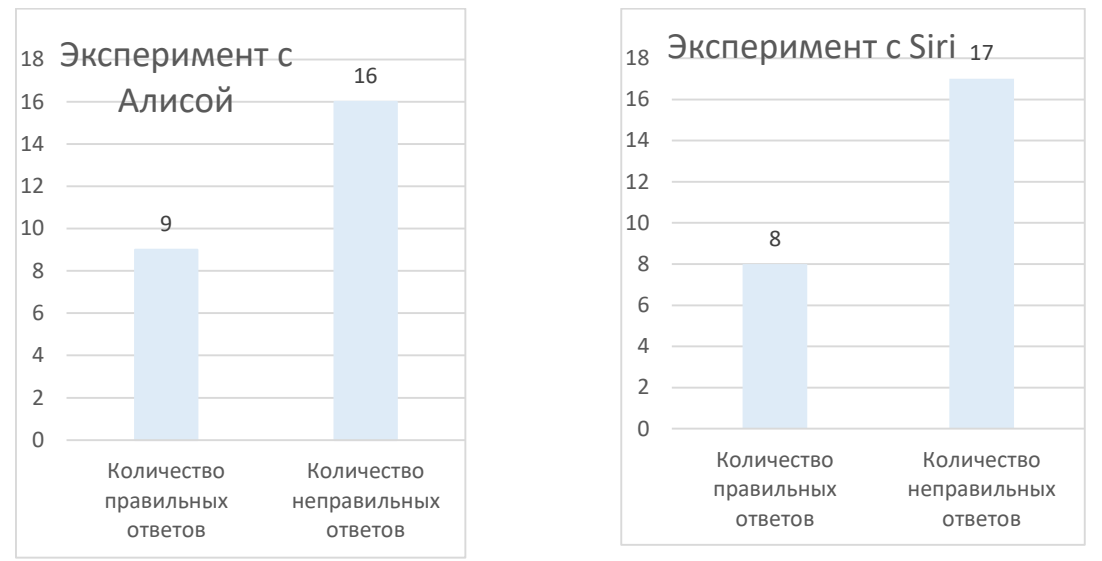

 Рисунок 1 – Результаты эксперимента с Алисой.

Рисунок 2 – Результаты эксперимента с Siri

Это привело к целесообразности рассмотрения поведения устройства при изменении вопроса, с учетом диапазона неправильных ответов. Результат эксперимента изображен на рисунках 3, 4.

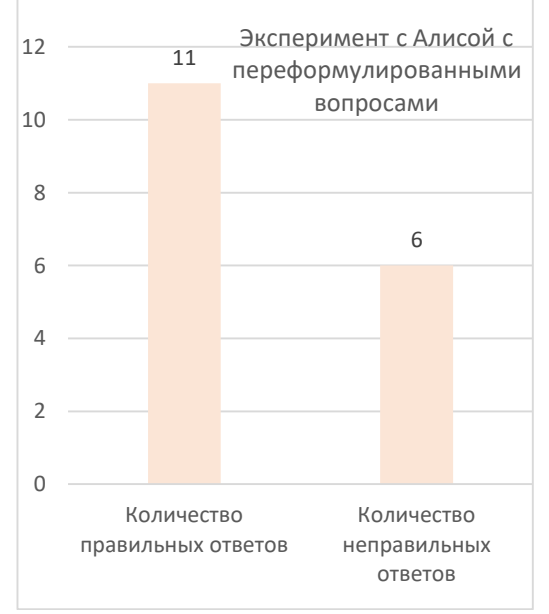

Рисунок 3 – Результаты эксперимента с переформулированными вопросами

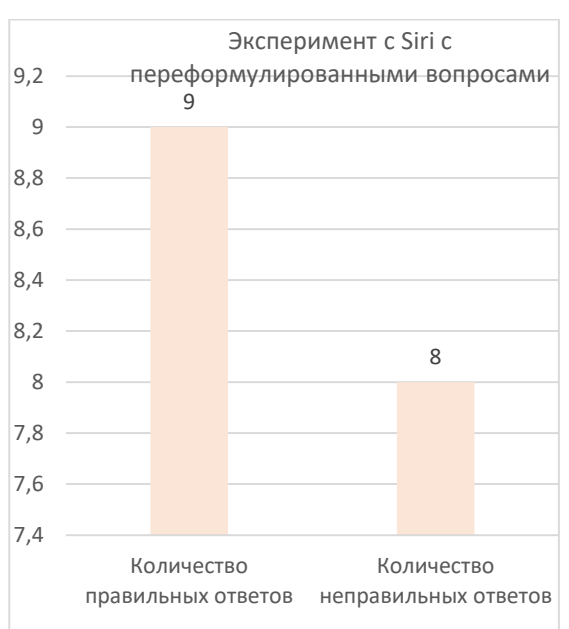

Рисунок 4 – Результаты эксперимента с переформулированными вопросами

Также было рассмотрена возможность выявления ошибок второго рода. Смартустройства активируются при произнесении имени, с попыткой идентификации озвученной команды. В этом случае возможна реакция устройства на похожие наименования или фразы, поскольку система обнаружения речи использует алгоритмы распознавания речи, которые могут сделать некоторые ошибки при распознавании. То есть устройство может ошибочно активироваться в ответ на непреднамеренный вызов.

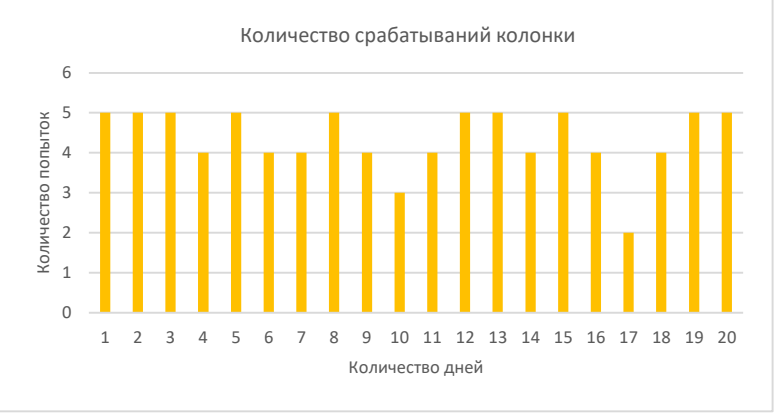

Рисунок 5. – Анализ количества ложных срабатываний

Для оценки количества ложных срабатываний происходило озвучивание имени смартустройства, с оценкой правильности срабатывания. На рисунке 5 представлен анализ по количеству ложных срабатываний.

**Заключение.** К дальнейшим направлениям исследования целесообразно отнести формирование таксономии возможных уязвимостей умных устройств, с оценкой вероятности их осуществления, что позволить перейти к формированию систем оценки рисков.

# СПИСОК ИСПОЛЬЗОВАННЫХ ИСТОЧНИКОВ

1. Чипига, А.Ф. Информационная безопасность автоматизированных систем / А.Ф. Чипига.– Москва : Гелиос АРВ, 2017. – 336 с.

2. Морозова, А. А. Речевой портрет голосового помощника "Алиса" / А.А. Морозова // Вестник Челябинского государственного университета. – 2021. – № 9(455). – С. 95-100. – DOI 10.47475/1994-2796-2021-10914.

3. Файзулин, Р. Ф. Контроль голосовых помощников при помощи ультразвуковых атак / Р. Ф.Файзулин, М. С. Демичев. // Актуальные проблемы авиации и космонавтики: Сборник материалов VII Международной научно-практической конференции, посвященной Дню космонавтики: в 3 томах, Красноярск, 12–16 апреля 2021 года / Под общей редакцией Ю. Ю. Логинова. Том 2. – Красноярск: Федеральное государственное бюджетное образовательное учреждение высшего образования "Сибирский государственный университет науки и технологий имени академика М.Ф. Решетнева", 2021. – С. 423-426.

4. Сумин, Н. Д., Малахов С. В. Алгоритм нечеткой логики для решения задачи по обработке запросов в голосовых помощниках. Как это эффективно на практике / Н.Д. Сумин, С.В. Малахов // Инновации. Наука. Образование. – 2021. – № 34. – С. 384-394.

5. Скочко, П. С. Голосовой помощник для управления операционной системой / П.С. Скочко, В.Ф.Барабанов, Н.И. Гребенникова, С.Л. Кенин // Вестник Воронежского государственного технического университета. – 2022. – Т. 18, № 2. – С. 13-16. – DOI 10.36622/VSTU.2022.18.2.002.

6. Егорова, Е. С. Сравнительный анализ работы голосовых помощников / Е.С. Егорова, Д.А. Быков, Д.А. Вьюнов // Современные информационные технологии. – 2022. – № 36(36). – С. 114-117. – DOI 10.46548/CIT-2022-0036-0027.

7. Ушкин, С. Г. Доверяем ли мы информации от умных колонок: опыт глубинных интервью с пользователями / С.Г. Ушкин // Общество в поисках баланса: Материалы XII международной социологической Грушинской конференции, Москва, 23–27 мая 2022 года / отв. ред. А. В. Кулешова; Фонд "Всероссийский центр изучения общественного мнения". – Москва: Всероссийский центр изучения общественного мнения, 2022. – С. 71-75.

8. Денега, А.О. Конечные автоматы и регулярные выражения / А.О. Денега // Образовательный портал «Справочник» / Автор24.– [Б.м.], 2021.– .– URL https://spravochnick.ru/informatika/konechnye\_avtomaty\_i\_regulyarnye\_vyrazheniya/ (дата обращения: 13.05.2023).

### МОБИЛЬНОЕ ПРИЛОЖЕНИЕ ДЛЯ АВТОМАТИЗАЦИИ ЗАПОЛНЕНИЯ ОФИЦИАЛЬНЫХ ДОКУМЕНТОВ

### Чухиль Владислав Владимирович студент кафедры «Вычислительные технологии», e-mail:vlad\_lcd@mail.ru

### Приходько Татьяна Александровна к.т.н., доцент, e-mail:pr.tatyana@gmail.com Кубанский государственный университет, г.Краснодар, Россия

*Разработано Android приложение, которое получает на вход изображение (сфотографированный документ), находит фрагменты для заполнения и комментарии к ним с помощью Tesseract OCR, находит поля и их координаты с помощью OpenCV, реализует алгоритм автоматического заполнения документа, используя полученные данные, и возвращает новый документ, готовый к печати. Алгоритм реализован на языке Python с использованием библиотек Tesseract OCR и OpenCV.*

*Актуальность данной работы состоит в необходимости разработки нового алгоритма решения задачи автоматического заполнения документа официального типа с целью создания готового к печати документа, что является узко направленной задачей. Существуют лишь общие решения (например, ABBYY FineReader), которые подходят далеко не под все задачи, в частности из-за проблемы распознавания множества объектов на изображении помимо текста. В данном алгоритме, помимо текста, распознаются поля для ввода в виде горизонтальных линий, которые часто используются именно в официальных документах, где нужно вводить ФИО, данные паспорта и другие данные.*

*Ключевые слова: распознавание текста на изображении, официальный документ, изображение, Tesseract OCR, OpenCV.*

Далее представлен алгоритм автоматизации заполнения документа. На рисунке 1 изображен пример официального документа, который необходимо конвертировать в поля для заполнения и в итоге заполнить.

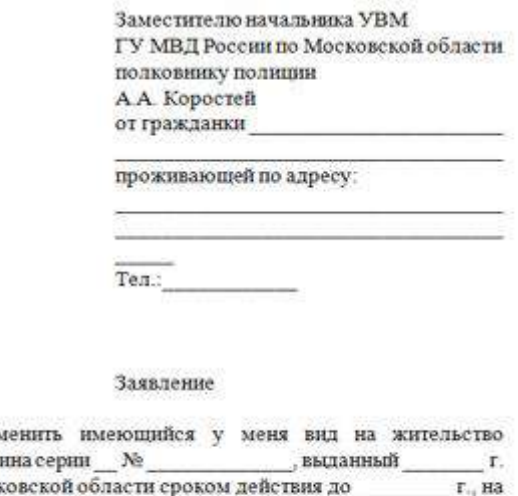

Прошу Вас зам иностранного граждани УФМС России по Мось вид на жительство без срока действия.

(дата)

(подпись)

Рисунок 1 – Пример официального документа

Поставленная задача заключается в следующем. На вход программы поступает один лист официального документа в виде картинки jpg либо png. В документе есть текст и поля для заполнения (рисунок 1). Поля для заполнения представляют собой длинные горизонтальные линии подчеркивания (много символов \_ подряд), обозначающие место для заполнения. Слева либо сверху у полей может быть написан смысл этих полей (например, серия и номер паспорта \_\_\_\_).

Поля могут располагаться в несколько строк. Все эти нюансы необходимо учесть при разработке алгоритма считывания смыслов полей, самих полей и заполнения полей в новом документе. Смысл (содержимое) полей нужен, чтобы пользователь не глядя на документ понимал, что ему нужно заполнить.

Требования и ограничения к фотографии документа следующие:

- Расположение: ровно по вертикали (без наклонов);
- Качество документа: без шумов;
- Структура документа: без таблиц;
- Шрифт: везде одного размера;
- Поля: поля в строке не выходят за границы больше чем на 5px.

Для распознавания полей для заполнения (далее – полей) используется алгоритм, представленный на рисунке 2.

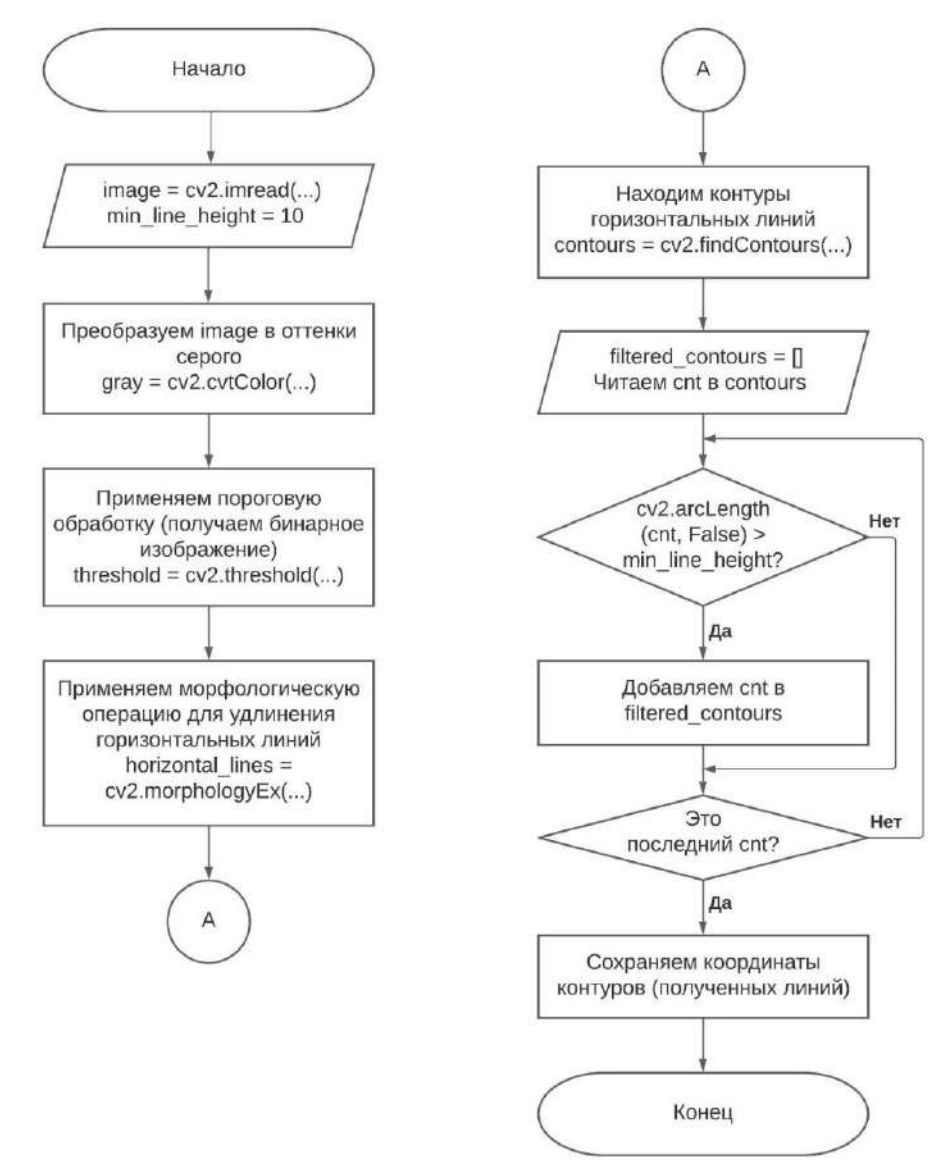

Рисунок 2 – Блок-схема алгоритма распознавания полей

### Разработка алгоритма для определения местонахождения текстовых полей

1. Из изображения документа извлекается список таких данных о словах, как [level, text, x, y, width, height], где: level – уровень разметки блока текста от 1 до 5 (4 – строка в абзаце, 5 - слово в строке), text - распознанный текст,  $(x, y)$  - левая верхняя координата блока, (width, height) - размеры блока. По чередованию level между значениями 4 и 5 вычисляются номера строк для каждого слова.

2. Вычисляется средняя высота слов по всему файлу. Это нужно, чтобы уменьшить границы (x, y, width, height) для некоторых слов, т.к. все белые участки вокруг слова должны оставаться за его границами.

3. Слишком большие прямоугольники границ слова уменьшаются с помощью средней высоты, или, проще говоря, уменьшаются границы слов, о которых говорилось в предыдущем пункте. Это нужно, чтобы у каждого слова были его реальные координаты, а не посчитанные и не досчитанные методом библиотеки TesseractOCR, чтобы посчитать координаты каждой строки. Они также нужны для работы алгоритма.

4. Вычисляются координаты каждой строки. Координаты нужны, чтобы узнать, попадает ли поле (длинная горизонтальная линия) внутрь этой строки. Также можно легко узнать, стоит ли поле после строки, т.к. поле не попадает в границы самой строки. Еще можно найти все поля под строкой, которые к ней относятся.

5. Вычисляется список слов и их координат для каждой строки. Это нужно для дальнейшего определения наличия поля следом за словом.

6. Вычисляется список координат полей.

7. Вычисляются номера полей, относящихся к конкретным строкам. На самом деле, определенный список полей относится к определенному списку строк, т.к. некоторые строки не хранят в себе поля внутри, справа и снизу, поэтому они просто формируют смысл поля (список полей) вместе с другими строками ниже до определенной строки, которая будет ключом для набора полей.

8. Вычисляется список пар «номера строк» и «номера полей». Они нужны для работы с данными из пунктов 4-6, т.к. ключами к данным из этих пунктов и являются номера строк и номера полей.

9. Теперь необходимо использовать данные из пункта 8. Пусть есть пара - список номеров строк и список номеров полей. Все строки с номерами из списка, не включая последний, - это часть смысла для поля с первым номером из списка.

Основная работа проходит со строкой с последним номером из списка. Теперь проверяется каждое слово в этой строке и добавляется в строку «смысл». Для поиска поля используется слово, которое идёт за ним.

Если начальная координата х слова > конечной координаты х поля и поле входит в строку, то текущий смысл закрепляется за полем, а новый смысл - это слово, которое находится за полем.

Если текущее слово - последнее в строке, а поля в списке не закончились, то слово добавляется в строку «смысл» и смысл закрепляется за всеми оставшимися полями.

Если поля в строке закончились, а слова нет, все оставшиеся слова сохраняются как промежуточный комментарий к полю ввода между текущей и следующей строкой.

Выводим комментарий к полю для пользователя. Пользователь должен заполнить текст своими данными.

После того, как пользователь заполнил форму ввода, формируется новый уже заполненный документ, содержащий текст комментариев к полям ввода и пользовательские данные в предусмотренных бланком местах.

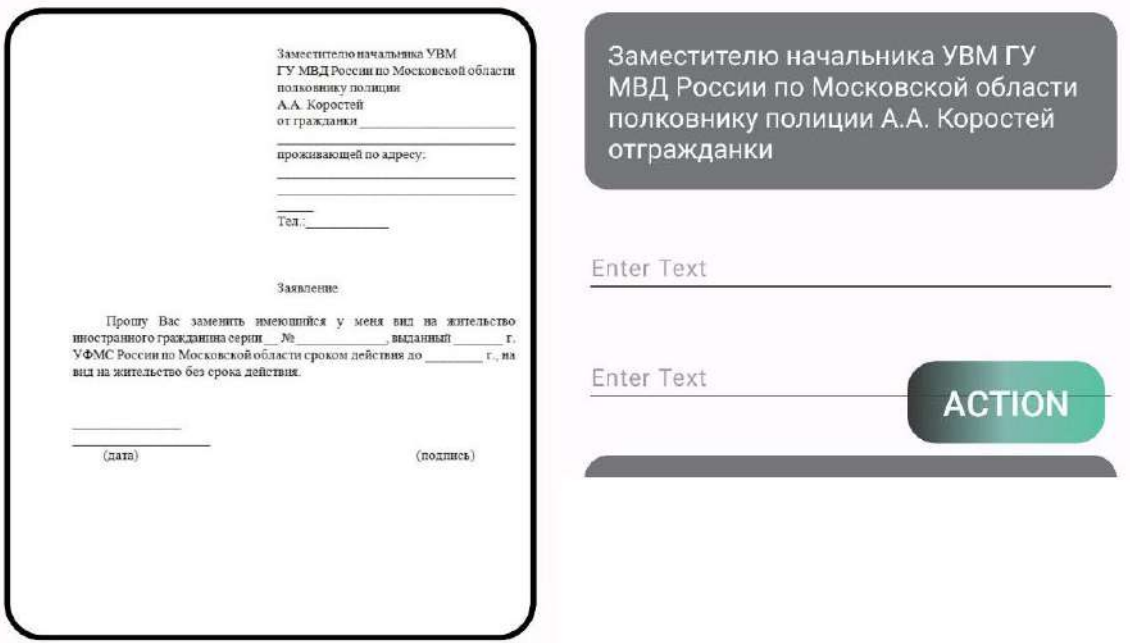

Рисунок 3 – Интерфейс приложения (2 части)

### **Заключение**

Был разработан и реализован новый алгоритм автоматического заполнения официального документа, учитывающий специфику такого типа документов. Были изучены существующие методы распознавания текста и детектирования горизонтальных линий, что позволило предложить уникальные подходы к решению данной задачи, а также проведены эксперименты, в ходе которых была исследована точность распознавания текста и детектирования полей. Алгоритм был протестирован на нескольких десятках документов, тестирование показало высокую эффективность предложенного алгоритма. Также было разработано мобильное приложение, которое успешно реализует предложенный алгоритм. Это приложение значительно упрощает и автоматизирует процесс заполнения официальных документов.

### СПИОСОК ИСПОЛЬЗОВАННЫХ ИСТОЧНИКОВ

1. Horizontal Line detection with OpenCV // Overflow - Where Developers Learn, Share, Build Careers / Stack Exchange Inc. – [S.l.], 2011.– .– URL: https://stackoverflow.com/questions/7227074/horizontal-line-detection-with-opencv (last accessed date: 22.05.2023).

2. Text Detection and Extraction using OpenCV and OCR / AnandhJagadeesan // A computer scince portal for geeks / Sanchhaya Education Pvt. Ltd.– Noida, 2021.– .– URL: https://www.geeksforgeeks.org/text-detection-and-extraction-using-opencv-and-ocr/ (last accessed date: 22.05.2023).

3. Optical Character Recognition (OCR) — Image, Opencv, pytesseract and easyocr // Medium – Where good ideas find you / Medium.com.– [S.l.], [20??].– .– URL:: https://medium.com/@nandacoumar/optical-character-recognition-ocr-image-opencv-pytesseractand-easyocr-62603ca4357 (last accessed date: 20.05.2023).

4. Распознавание текста на изображении // IFMO : сайт вики-конспектов / IFMO.– [Б.м.], 2022.– 2022.– .— URL: https://neerc.ifmo.ru/wiki/index.php?title=Распознавание текста на изображении (дата обращения: 22.05.2023).

# ОПТИМИЗАЦИЯ БИОМЕТРИЧЕСКОЙ АУТЕНТИФИКАЦИИ ЧЕРЕЗ ДВИЖЕНИЯ МЫШИ: ИСПОЛЬЗОВАНИЕ И НАСТРОЙКА RANDOM FOREST ДЛЯ УЛУЧШЕНИЯ ТОЧНОСТИ И ЭФФЕКТИВНОСТИ

## Греков Владимир Сергеевич, учебный мастер, e-mail: grekov.vs@gmail.com Уймин Антон Григорьевич, старший преподаватель, e-mail: au-mail@ya.ru ФГАОУ ВО «Российский государственный университет нефти и газа (НИУ) имени И.М. Губкина»

*В работе исследуется использование движений мыши как метод биометрической аутентификации с использованием алгоритма Random Forest. Проведён тщательный анализ и оптимизация параметров модели, что позволило достичь значительного улучшения точности аутентификации. В дальнейшем, планируется провести тестирование системы в реальных условиях, собрав данные от большого числа пользователей. Работа подчеркивает важность точной настройки (fine tuning) параметров алгоритма, даже когда он является стандартным.*

*Ключевые слова: биометрическая аутентификация, движения мыши, Random Forest, оптимизация параметров, точность, эффективность, безопасность, реальные условия, пользовательские данные.*

### **Введение**

С увеличением числа цифровых сервисов важность надежной аутентификации пользователя становится все более критичной. Мы живем в мире, где хранение и защита личной информации становятся все более сложными задачами, а традиционные пароли и PIN-коды не всегда способны обеспечить достаточный уровень безопасности. Биометрические методы аутентификации предлагают уникальные возможности для усиления безопасности, при этом не ущемляя удобство использования. В нашем исследовании мы сосредоточились на использовании движений мыши как способа биометрической аутентификации.

Динамика мыши схожа с динамикой нажатий клавиш, но в данном случае используются движения и действия мыши для определения надежности пользователя. Обычно системы аутентификации на основе динамики мыши собирают информацию о движениях, жестах, кликах мыши и их временных параметрах. Как и в динамике нажатий клавиш, этот метод используется как для статической, так и для активной аутентификации с различными результатами.

В статической аутентификации движения мыши для фиксированной задачи собираются на этапе обучения, и на основе этой задачи создается профиль подлинного пользователя. На этапе тестирования пользователь вновь выполняет ту же задачу, и система аутентификации определяет, является ли пользователь подлинным или поддельным. В динамической аутентификации задача не фиксируется, и система пытается аутентифицировать оператора определенного устройства, который может выполнять разные задачи.

Важным вопросом является возможность эффективного определения нарушителя до возможного нарушения безопасности. В связи с этим Feher и др. [2] разработали новую систему непрерывной аутентификации, которая приоритизирует действия мыши для сокращения времени выполнения. Случайный лес классификаторов строится для каждого типа действия и принимается решение путем объединения вероятностей каждого классификатора. Этот метод отчитывается об EER-коэффициенте в 0,1%.

Следует отметить, что динамика мыши в сочетании с традиционными подходами машинного обучения может оказаться недостаточной для непрерывной аутентификации, в связи с чем возникает необходимость в гибридной системе.

Динамика мыши применима во многих приложениях, где действия клавиатуры ограничены. Несмотря на ограниченное число действий для идентификации пользователей, система аутентификации мыши является очень эффективной темой в системах непрерывной аутентификации [3] из-за ее простоты. Однако результаты исследований показывают, что

метод случайного леса (RF) наиболее подходит для непрерывной аутентификации, вероятно, из-за того, что последовательности действий мыши являются комбинацией ограниченных повторяющихся действий мыши, таких как клик и перемещение [4].

#### **Материалы и методы**

Мы использовали подход, основанный на использовании алгоритма Random Forest для классификации движений мыши. Захват данных предлагается производить по методике предложенной в [5].

Для реализации нашего метода мы провели анализ и тюнинг параметров для обучения модели Random Forest. Это включало в себя эксперименты с числом деревьев, глубиной дерева, функциями сходства и прочими параметрами модели.

Выбор признаков из списка был обусловлен несколькими причинами:

1. Базовые координаты движения курсора мыши, которые необходимы для вычисления других признаков, таких как скорость и угол движения.

2. Время, затраченное на перемещение между точками, что может отражать скорость и стиль работы пользователя с мышью.

3. Количество движений мыши для данного события: различные пользователи могут различаться по количеству движений мыши, которые они совершают при выполнении определенной задачи, что делает этот признак полезным для идентификации пользователя.

4. Количество пикселей на пути мыши от начала координат: этот признак может отражать стиль движения пользователя, например, прямые или криволинейные траектории.

5. Угол наклона касательной: разные пользователи могут иметь разные привычки при наклоне курсора мыши, что делает этот признак значимым для идентификации пользователя.

6. Среднее значение движения мыши для каждого события в заданном направлении и стандартное отклонение движения мыши для каждого события: эти статистические характеристики могут отражать общий стиль работы пользователя с мышью.

7. Смещение движения: смещение может показать, как пользователь предпочитает двигать мышь – в большем или меньшем количестве шагов.

8. Прошедшее время движения : время, затраченное на перемещение, также может отражать скорость и стиль работы пользователя с мышью.

9. Кривизна от точки i до точки j, Скорость кривизны и Ускорение кривизны: Эти признаки, основанные на кривизне, могут быть полезными для определения более сложных аспектов движения мыши пользователя, таких как его склонность к изгибам или косвенным траекториям.

#### **Результаты**

from sklearn.ensemble import RandomForestClassifier from scipy.spatial.distance import euclidean from sklearn.model\_selection import train\_test\_split from sklearn.metrics import accuracy\_score import numpy as np

def extract\_features(mouse\_movements):

 $" """"$ 

 Извлекает вектор признаков из последовательности движений мыши.  $" """"$ 

features  $=$  []

 # Расчет базовых признаков xs, ys, ts =  $zip$ (\*mouse\_movements)  $diffs = np.diff(ts)$  $diff\_diffs = np.diff(dffs)$ 

 # Количество движений мыши features.append(len(mouse\_movements))

 # Количество пикселей в пути мыши от исходной точки features.append(euclidean( $(xs[0], ys[0])$ ,  $(xs[-1], ys[-1]))$ )

 # Среднее и стандартное отклонение движения мыши avg movement  $=$  np.mean(diffs) std dev movement =  $np.std(diffs)$ features.extend([avg\_movement, std\_dev\_movement])

```
 # Время перемещения
features.append(ts[-1] - ts[0])
```

```
 # Производные признаки
epsilon = 1e-8speeds = np.diff(np.hypot(np.diff(xs), np.diff(ys))) / (diff_diffs + epsilon)curvatures = np.abs(np.diff(np.arctan2(np.diff(ys), np.diff(xs)))) / (diff_diffs + epsilon)
 features.append(np.mean(speeds)) # Скорость
 features.append(np.std(speeds)) # Ускорение
features.append(np.mean(curvatures)) # Кривизна
features.append(np.std(curvatures)) # Изменение кривизны
```
return features

# Предполагая, что у нас есть данные data = [...] # список списков, содержащих координаты x, y и время для каждого движения мыши

labels = [...] # список меток классов (имя пользователя)

# Извлечение признаков  $X =$  [extract features(mouse movements) for mouse movements in data]

# Разбиение данных на обучающую и тестовую выборки X train, X test, y train, y test = train test split(X, labels, test size=0.2)

# Обучение модели  $model = RandomForestClassifier(n-estimators=100)$ model.fit(X\_train, y\_train)

# Тестирование модели  $y$  pred = model.predict( $X$  test)

# Вычисление матрицы ошибок  $cm =$  confusion matrix(y test, y pred)

tn, fp, fn, tp = cm.ravel()  $accuracy = accuracy\_score(y_test, y_pred)$ 

print(f"True negatives: {tn}") print(f"False positives: {fp}")  $print(f''False negatives: \{fn\}'')$ 

 $print(f''True\ positives: \{tp\}'')$ 

print(f"Accuracy: { $accuracy*100:.2f$ }%")

В ходе экспериментов, мы смогли обнаружить, что оптимизация некоторых ключевых параметров Random Forest значительно повышает точность аутентификации. Среди наиболее важных параметров, оптимизация которых показала наилучшие результаты, стоит отметить количество деревьев и глубину дерева.

С использованием нашего подхода точность идентификации пользователя по движениям мыши достигла более 95%, что является значительным улучшением по сравнению со стандартным набором параметров.

Тем не менее, следует отметить, что различные типы мышей и поверхностей могут оказывать влияние на эффективность системы. Это может потребовать дополнительной калибровки системы для разных сценариев использования.

Также обнаружено, что весьма важным является баланс между точностью и скоростью аутентификации. Более точная модель может требовать больше времени и ресурсов для ее работы, что может быть критичным в условиях ограниченных вычислительных мощностей или высоких требований к быстродействию системы.

В дополнение к этому, мы также обнаружили, что наш подход требует значительного объема памяти лля работы, что может прелставлять сложность лля реализации в некоторых системах.

### Выволы

Валидным и новаторским выводом в данном исследовании может служить утверждение о том, что подбор параметров для алгоритма Random Forest может значительно улучшить его эффективность в биометрической аутентификации по движениям мыши. Это подчеркивает значимость индивидуального подхода к каждой конкретной задаче и демонстрирует, что даже при использовании "стандартного" алгоритма.  $er$ производительность может быть улучшена путем точного подбора параметров.

После успешного проведения наших начальных экспериментов и оптимизации параметров модели, следующим шагом в нашем исследовании будет сбор данных от реальных пользователей. Намного более важно тестировать систему в реальных условиях, где пользователи взаимодействуют с различными устройствами и программами в различных контекстах.

Этот шаг представляет собой критически важную фазу, которая позволит нам оценить, насколько хорошо наша система адаптируется к широкому спектру поведения пользователей. Мы планируем собрать достаточно большой набор данных, чтобы учесть возможные изменения в движениях мыши, связанные с длительным использованием, усталостью пользователя, изменением окружающей среды и другими факторами.

Мы ожидаем, что эти данные помогут нам улучшить систему и принять важные решения об усовершенствовании модели и алгоритма. Также, получив достаточное количество данных, мы сможем улучшить нашу способность адаптироваться к различным условиям использования и предоставить более надежную и удобную в использовании систему аутентификации.

# СПИСОК ИСПОЛЬЗОВАННЫХ ИСТОЧНИКОВ

1. Kasprowski, P. Fusion of eye movement and mouse dynamics for reliable behavioral biometrics / P. Kasprowski, K. Harezlak // Pattern Analysis and Applications.  $-$  2018.  $-$  V. 21.  $-$ P. 91-103.

2. Feher, C. User identity verification via mouse dynamics / C. Feher [et al.] //Information Sciences.  $-2012$ .  $- V. 201$ .  $- P. 19-36$ .

3. Hu, T. An insider threat detection approach based on mouse dynamics and deep learning / T. Hu [et al.] // Security and communication networks.  $- 2019$ .  $- V$ . 2019.  $- 13 p$ .

4. Thomas, P. A. A broad review on non-intrusive active user authentication in biometrics / P.A. Thomas, Mathew K. Preetha // Journal of Ambient Intelligence and Humanized Computing. – 2023. – V. 14. – №. 1. – P. 339-360.

5. Уймин, А. Г. Предобработка данных манипулятора" мышь" для использования в анализе поведенческой биометрии / А. Г. Уймин // Научно-технический вестник Поволжья Учредители: ООО «Рашин Сайнс». – №. 7. – С. 94-97.

# ИСПОЛЬЗОВАНИЕ МОБИЛЬНЫХ ПРИЛОЖЕНИЙ ПРИ ПРЕПОДАВАНИИ МАШИНОСТРОИТЕЛЬНЫХ ДИСЦИПЛИН

# Забелина Наталья Викторовна, преподаватель машиностроительных и общетехнических дисциплин, e-mail: wave14091989@gmail.com Мариупольский профессиональный колледж ФГБОУ ВО «ПГТУ», г. Мариуполь, ДНР, Россия

*Показаны возможности использования мобильных приложений с платформ RuStore и NashStore для визуализации работы оборудования для обещающихся. Приведен пример использования игры симулятора Lathe Simulator Lite для выполнения практических и лабораторных работ. С помощью этого приложения обучающиеся могут выбирать и настраивать режимы резанья на металлорежущем станке, управлять процессом обработки.*

*Ключевые слова: RuStore, NashStore; металлорежущий станок; виртуальные лабораторные работы; «Lathe Simulator Lite» (Virtual laboratories and simulator).*

Усовершенствование форм и методов образовательного процесса, внедрение цифровых технологий обучения открывает широкие возможности для решения актуальных вопросов, особенно совершенствовать качество подготовки конкурентоспособного специалиста в современной образовательной организации среднего профессионального образования.

С каждым годом образование становится все более адаптированным к современному техническому обеспечению. Современные телефоны объединили в себе много разнообразных функций и стали неотъемлемой частью образовательного процесса для студентов. Информационные технологии помогают сделать учебный процесс более познавательным и более глубоким.

Преподавание общетехнических и машиностроительных дисциплин невозможно без использования современных информационных технологий. На просторах интернета много лекционного и видеоматериала, но выполнение лабораторных и практических занятий, особенно в рамках смешанного обучения, очень ограничено.

Благодаря современным технологиям эти вопросы можно решить. В среде Google существует много различных платформ, одна из которых RuStore, NashStore. RuStore, NashStore – магазины приложений, игр, книг, музыки и фильмов от компании Google, позволяющий посторонним компаниям предлагать владельцам устройств с операционной системой Android устанавливать и покупать различные приложения.

Большинство современных телефонов и планшетов имеют операционную систему Android, поэтому у студентов нет проблем с использованием этой платформы.

Так, использование симулятора токарного станка 1К62 «Lathe Simulator Lite» (Virtual laboratories and simulator) из пространства RuStore, NashStore позволяет проводить виртуальные лабораторные работы, а практические и лекционные занятия делать максимально реалистичными (рисунок 1).
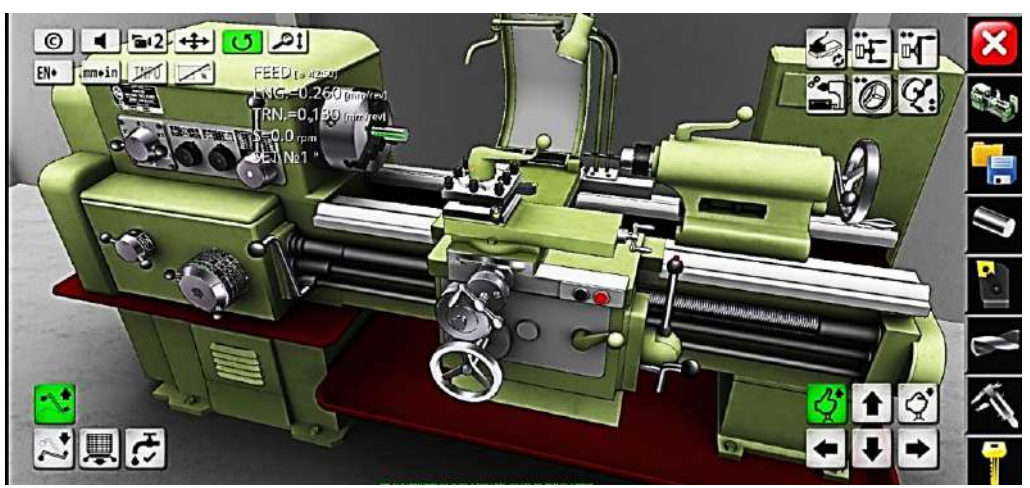

Рисунок  $1 -$ Симулятор токарного станка 1К62 Lathe Simulator Lite

Приложение Lathe Simulator Lite позволяет студентам: ознакомиться с устройством и основными узлами токарного станка 1К62; выбрать разные виды резцов; выбрать размеры заготовки; измерить заготовку после обработки; переключать рукоятки и настраивать станок на обработку.

В приложении есть две камеры – общая камера, позволяющая рассмотреть станок со всех сторон и камера, которая показывает непосредственно сам процесс обработки (рисунок 2).

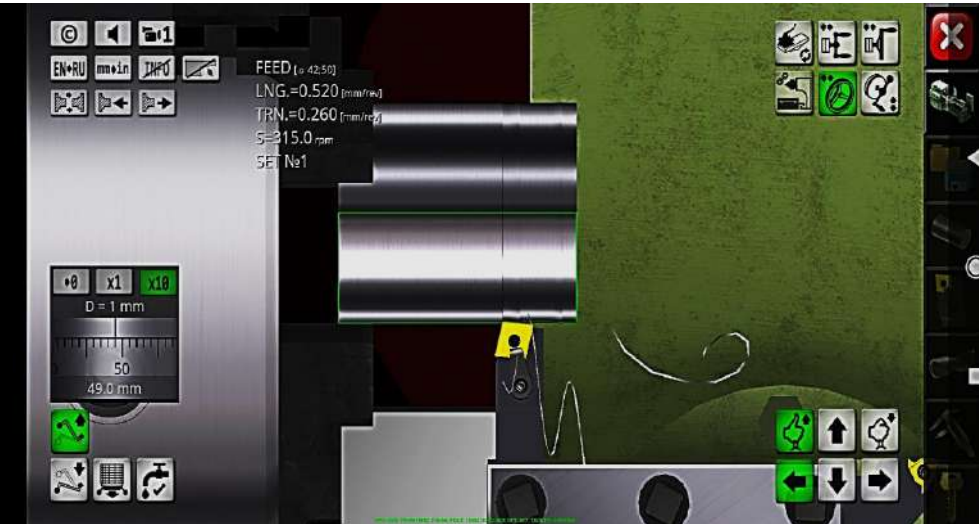

Рисунок 2 – Камера непосредственного процесса обработки

Использование этого приложения на телефоне даже без доступа в интернет значительно облегчает процесс обучения и стимулирует студентов к учебе, потому что они воспринимают его как игру.

В условиях смешанной формы обучения, адаптация лабораторных работ под приложение симулятора токарного станка 1К62 Lathe Simulator Lite, позволяет студентам лучше усваивать программный материал, объединять знания из теории с практикой, в целом облегает понимание и усвоение материала, что в свою очередь способствует становлению и формированию опытных конкурентоспособных будущих специалистов.

Данный симулятор позволяет обучающимся научится задавать глубину резания и режимы резанья – подачу, скорость и частоту вращения. Самостоятельно устанавливают направление вращения шпинделя. Учатся работать автоматической и ручной подачей.

Положительным качеством приложения является выдача ошибки. Если обработка невозможна, приложение выдает ошибку и указывает параметр, который необходимо отредактировать.

Приложение умеет два языка интерфейса - русский и английский. С помощью интерфейса симулятора токарного станка 1K62 Lathe Simulator Lite можно изучать конструкцию и узлы токарного станка; можно изучать виды резцов с их главными параметрами; можно проводить виртуальную настройку станка с выбором скорости вращения шпинделя и заданием числового значения подачи.

Так, на пространстве RuStore, NashStore можно найти много приложений, которые помогут студентам при изучении машиностроительных и общетехнических дисциплин максимально усвоить материал и приобрести практические навыки.

Например, Симулятор токарного станка с ЧПУ (Virtual laboratories and simulator)  $$ программа для написания программы на основе GM-кода; Tolerance - программа определения отклонений квалитетов; Engranaje facil - приложение для изучения параметров прямозубого и косозубого колеса, а также прямозубого и косозубого зацепления.

Пространство RuStore, NashStore имеет определенные ограничения и недостатки: не все приложения бесплатны; необходимо иметь достаточный объем памяти в телефоне или планшете; приложения RuStore, NashStore сложно устанавливать и использовать на компьютерах и ноутбуках.

Но, в условиях современных технологий, использование приложений - игр пространства RuStore, NashStore значительно облегчает процесс обучения и максимально визуализирует теоретическую часть материала.

# СПИСОК ИСПОЛЬЗОВАННЫХ ИСТОЧНИКОВ

1. Коэн, Анат. Гибридное учебное пространство/ Анат Коэн, Ишай Мор, Рикке Тофт Норгард; пер. с англ. Н.В. Андреева // Российский журнал «Смешанное обучение». – 2020. – выпуск  $1-6$  с.

2. Заборова, Е.Н. Дистанционное обучение: мнение студентов / Е.Н. Заборова, И.Г. Глазкова, Т.Л. Маркова // Социологические исследования. - 2017. - №2. - 131-139.

# ОБЗОР СУЩЕСТВУЮЩИХ РЕФРАКТОМЕТРИЧЕСКИХ ПРИБОРОВ КОНТРОЛЯ ЖИДКОСТИ

Арапов Максим Сергеевич, студент кафедры «Информационные технологии», e-mail: arapovm2000@gmail.com

Патрушев Егор Михайлович, к.т.н., доцент кафедры «Информационные технологии», e-mail: attractor@list.ru

Алтайский государственный технический университет им. И.И.Ползунова, г. Барнаул, Россия

*Проведён аналитический обзор различных видов приборов контроля жидкости. Описано их применение в различных бытовых условиях. Проведена сравнительная характеристика существующих рефрактометров. Выявлены положительные и отрицательные стороны каждого прибора. Приведены рекомендации по дальнейшему совершенствованию приборов для рефрактометрического контроля жидкости.*

*Ключевые слова: прибор, оптика, преломление света жидкостью, рефрактометр.*

Проблема здоровья человека и качество употребляемых им продуктов всегда будет актуальна. Согласно статистике Роспотребнадзора, смертность от болезней органов пищеварения с 1991 года, выросла более чем в два раза. Ежегодно от некачественных продуктов в России умирают 63 человека на 100 тысяч населения [2].

Для измерения качества употребляемых жидкостей существуют различные тестеры и рефрактометры. Чтобы контролировать качество определённых жидкостей, на сегодняшний день существует множество цифровых рефрактометров, такие приборы специализируются только на контроле одного типа вещества.

Целью данной работы является обзор существующих приборов, контролирующих качество жидкости рефрактометрическим способом в быту.

Рефрактометрия – это метод исследования веществ, который основан на определении коэффициента преломления. Метод рефрактометрии используется в науке и в медицине для идентификации химических соединений, количественного и структурного анализа, определения физико-химических параметров веществ.

Существуют два вида приборов для исследования жидких веществ на основе рефракции: ручные и цифровые рефрактометры.

Ручной рефрактометр состоит из нескольких основных деталей: призма, оптическая система, шкала, винт калибровки, биметаллическая пластина, монокуляр (рисунок 1).

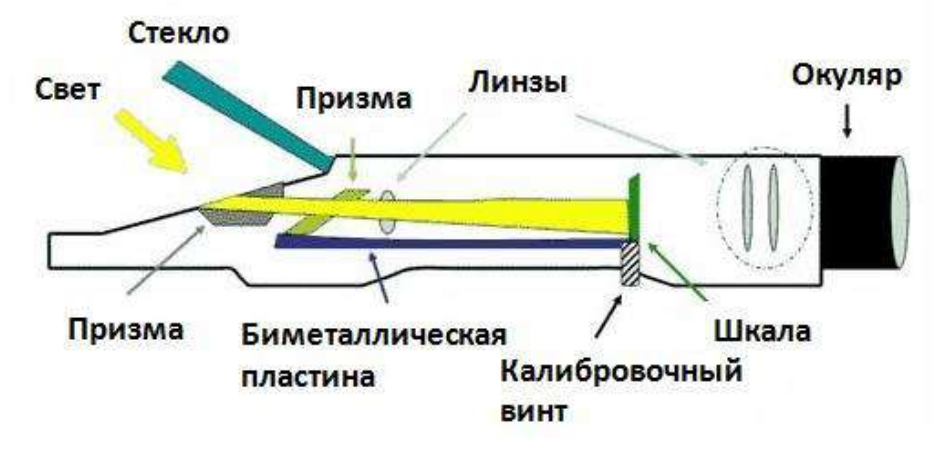

Рисунок 13 - Схема ручного рефрактометра

Производство ручного рефрактометра из простых компонентов делает его легким в изготовлении, но по сравнению с цифровыми аналогами, он обладает меньшей точностью и количеством информации об исследуемом веществе.

Идея измерения концентрации вещества цифровым рефрактометром основывается на явлении рефракции – преломлении луча света жидкостью. Преломление зависит от количества измеряемого вещества в водном растворе.

При переходе луча света из материала с более высоким показателем преломления к материалу с меньшим показателем, образуется критический угол. При критическом угле, входящий луч уже не имеет возможности преломляться, а вместо этого будет отражаться (рисунок 2).

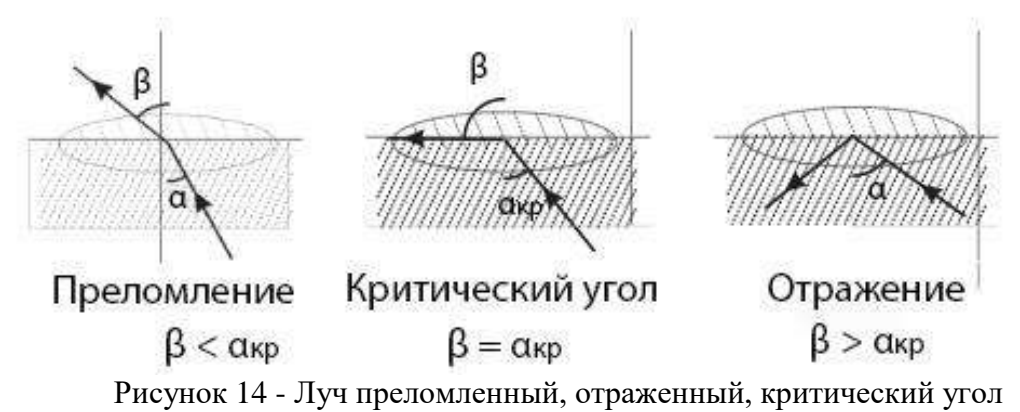

где:

α – угол падения;

β – угол преломления;

 $n_1$ ,  $n_2$  – коэффициенты преломления.

Критический угол может быть использован для вычисления показателя преломления (индекса рефракции) [1].

$$
\sin \alpha_{\rm kp} = \frac{n_2}{n_1},\tag{1}
$$

где:

$$
\mathcal{L}^{\mathcal{L}}(\mathcal{L}^{\mathcal{L}})
$$

 $\alpha_{\text{KD}}$  – критический угол;

n2 – показатель преломления среды с низкой плотностью;

n<sup>1</sup> – показатель преломления среды с высокой плотностью.

На сегодняшний день самыми распространенными на рынке приборами контроля жидкости являются: «Milwaukee MA871», «HM DIGITAL RCM-100BT», «Atago PAL-S», «Hanna HI983319». В этих приборах свет, исходящий от светодиодного источника, проходит через стеклянную призму, отражается от измеряемого вещества и попадает на оптический датчик, образуя на нем тень (рисунок 3). С помощью светового пятна и тени можно определить коэффициент преломления, который затем преобразуется в процентное значение.

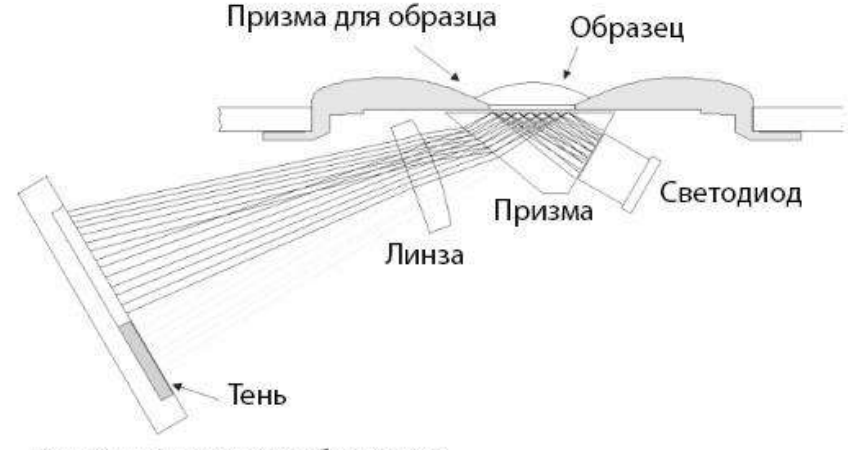

Линейный датчик изображения

Рисунок 15 - Схема прохождения луча

Прибор «Milwaukee MA871» предназначен для измерения концентрации сахара. Одним из преимуществ данного рефрактометра является способность преобразования единиц измерения в удобный формат, что облегчает понимание полученного результата. Время измерения показателя преломления и преобразования его в единицы °Bx концентрации, составляет примерно 1,5 секунды [6].

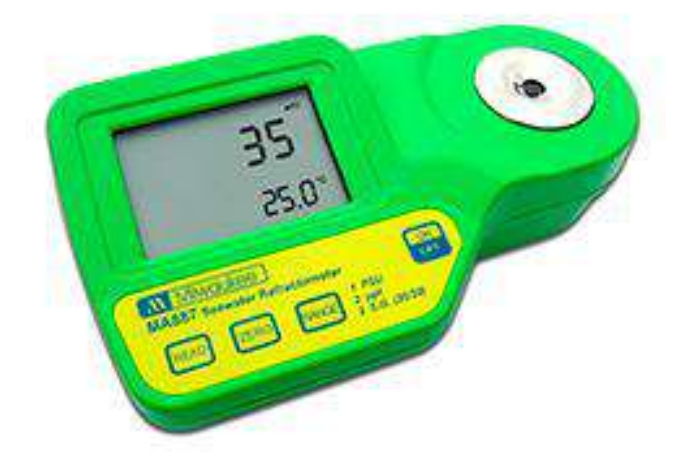

Рисунок 16 - Цифровой рефрактометр Milwaukee MA871

Прибор имеет автоматическую температурную компенсацию и измеряет температуру вещества в градусах Цельсия или Фаренгейта. Измерения выводятся на двухстрочном LCD дисплее. Отраженный свет попадет на оптический датчик, и с помощью алгоритмов и автоматической температурной компенсации рефрактометр вычисляет коэффициент преломления, который преобразуется в концентрацию сахара °Bx. К преимуществам прибора «Milwaukee MA871» можно отнести: высокую скорость работы, удобный формат единиц измерения для понимания, малые габариты и вес. Главным недостатком данного прибора является невозможность проводить измерения жидкостей, имеющих другой состав, а также отсутствие возможности передачи измерений на смартфоны или компьютер.

HM DIGITAL RCM-100BT предназначен для измерения концентрации кофе в напитках. Данная модель имеет возможность сохранять результаты в памяти последних 20 измерений. С помощью bluetooth датчика данные об измерениях можно передавать на смартфон. Существует также мобильные приложения для ОС Android и IOS, в котором можно хранить базу данных и составлять графики для анализа измерений [4].

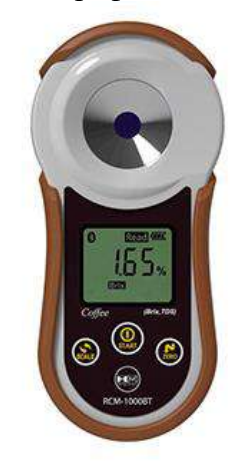

Рисунок 17 - Цифровой рефрактометр HM DIGITAL RCM-100BT

Главным преимуществом рефрактометра «HM DIGITAL RCM-100BT» является наличие приложения для смартфонов, влагостойкий корпус и функция памяти. К недостаткам можно отнести большое время измерения и узкую специализацию.

Рефрактометр Atago PAL-S специализируется на анализе пищевых продуктов с повышенной вязкостью, например, варенье, сгущенное молоко. Для контроля точности рефрактометра во всём диапазоне используются рефрактометрические жидкости «Сахарозка».

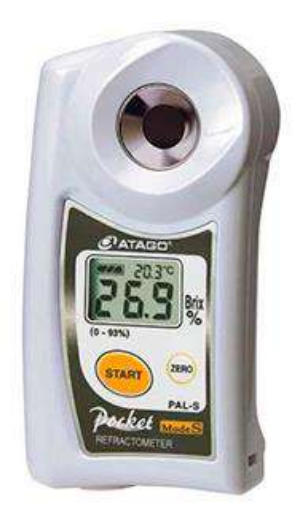

Рисунок 18 - Цифровой рефрактометр Atago PAL-S

Данный прибор работает в режиме непрерывного измерения и отображает на экране среднее значение измерений. Это позволяет получить стабильные результаты при анализе сложных образцов. На экране присутствует уровень заряда прибора, который своевременно сигнализирует о замене батарей. Очищение после измерения можно производить под струей воды, так как PAL-S имеет защиту от пыли и влаги IP65 [3]. Одним из достоинств данной модели является наличие системы передачи данных по технологии NFC (Near Field Communication). Данная система позволяет легко предоставлять доступ к истории измерений для устройств Android или ПК с USB NFC R. Недостатком рефрактометра Atago PAL-S является его узкая направленность. В соответствии с заявлением производителя, рефрактометры Atago имеют несколько моделей, каждая из которых нацелена на анализ только одного определенного типа вещества.

Морской солемер Hanna HI983319 предназначен для определения солености естественной и искусственной морской воды. В отличии от предыдущих рефрактометров, данный прибор отображает результаты в частях на одну тысячу вещества (ppt). Измерительную часть прибора необходимо погружать непосредственно в воду [0].

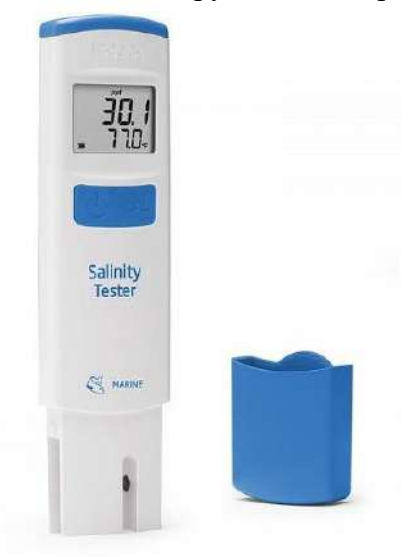

Рисунок 19 – Солемер Hanna HI983319

Управление устройством осуществляется одной кнопкой. Дисплей выводит концентрацию соли, температуру, а также индикацию низкого заряда батареи. Прибор подойдет для тестирования солености в аквариумах, а также в полевых и промышленных условиях. К достоинствам Hanna HI983319 можно отнести легкость использования. Однако, измерительную часть тестера необходимо погружать непосредственно в измеряемую жидкость, что не всегда может быть удобно. Недостатком данного тестера является его узкая специализация.

Вывод: рассмотренные приборы для контроля качества жидкостей имеют свои преимущества и недостатки. Легкость использования и дополнительный функционал позволяют осуществлять относительно быстрый и качественный контроль вещества в жидкости. Также рассмотренные приборы имеют преимущество в габаритных размерах. Но, несмотря на такое разнообразие преимуществ, недостатками данных приборов является узкая специализация и дороговизна.

Таким образом, есть необходимость разработки прибора для рефрактометрического контроля жидкостей в быту, имеющий возможность измерять большее количество типов веществ в домашнем использовании, которое необходимо потребителю. Прибор должен иметь доступную цену, ясный и точный вывод о результатах измерений, возможность передачи данных на смартфон. Возможность измерения большего количества жидкостей прибором можно достичь, за счет расширения диапазона контролируемых коэффициентов преломления. Используя соответствующие единицы измерения для каждого вещества, а также указание на нормальное состояние жидкости (или на отсутствие нормы), можно достичь точного и ясного вывода результата измерения. Для увеличения точности также необходимо использовать датчик температуры, который будет вносить соответствующие корректировки в результат измерения, в зависимости от температуры жидкости. Передачи данных на смартфон можно достичь с помощью встраивания bluetooth модуля в прибор.

# СПИСОК СПОЛЬЗОВАННЫХ ИСТОЧНИКОВ

1. Ермаков, О.Н. Прикладная оптоэлектроника / О.Н. Ермаков.– Москва : Техносфера, 2004.- 416 с.

2. Роспотребнадзор : официальный сайт / Федеральная служба по надзору в сфере защиты прав потребителей и благополучия человека. – Москва, 2023.– .– URL: https://rospotrebnadzor.ru/about/info/news/news\_details.php?ELEMENT\_ID=15675&sphrase\_id=4 545311 (дата обращения 21.03.2023).

3. Рефрактометры для молока // Atago Russia : официальный сайт / «АТАГО Россия».– Санкт-Петербург, 2019.– .– URL: https://atago-russia.com/products/pal-s (дата обращения 10.03.2023).

4. HM Digital RCM-1000BT Цифровой рефрактометр для кофе // Ecounit : официальный сайт / EcoUnit Inc.– [Москва], 2005.– .– URL: https://www.ecounit.ru/goods\_3970.html (дата обращения 7.02.2023).

5. HI98319 морской влагозащищенный солемер // HANNA instruments : официальный сайт / Hanna-Instruments.ru.– Москва, 2023.– – URL: https://hanna-instruments.ru/id/hi98319 morskoy-vlagozaschischennyy-solemer-484.html (дата обращения (дата обращения 10.03.2023).

6. Milwaukee MA871 (рефрактометр Brix измерения для сахара) Электроинструмент милуоки в Москве // Millwaukee-store : официальный сайт / ООО «РЕГСЕРВИС».– [Москва], 2022.– .– URL: https://milwaukee-store.ru/p/milwaukee-ma871-refraktometr-brix-izmereniya-dlyasahara-elektroinstrument-miluoki (дата обращения 05.02.2023).

# РАЗРАБОТКА ОБЛОЧНОГО СЕРВИСА ДЛЯ СИСТЕМЫ УПРАВЛЕНИЯ ОТОПЛЕНИЯ ПРОИЗВОДСТВЕННЫМ ЦЕХОМ

Патласов Андрей Владимирович, студент кафедры «Информационных технологий», email:mirace@mail.ru

Афонин Вячеслав Сергеевич, к.т.н., доцент каф. ИТ, e-mail: afonin\_vs@mail.ru.ru Алтайский государственный технический университет им. И.И.Ползунова, г. Барнаул, Россия

*Показаны возможности применения облачного сервиса компании ОВЕН для удаленной диспетчерезации системы отопления производственного цеха. Рассмотрена функциональная схема использованной модели, с описанием работы каждого блока. Указаны преимущества использования облачных сервисов над локальными системами управления и мониторинга.* 

*Ключевые слова: облачный сервис, OwenCloud, дистанционный контроль автоматики, отопление производственного цеха.*

Увеличение средств автоматизации и доступность скоростного Интернет развило идею дистанционного контроля за работой автоматики. Помогают в этом готовые решения на базе облачных технологий. Внедрение облачных технологий в производственных процессах позволяет использовать большие вычислительные мощности и огромные хранилища данных.

Важным свойством использования решений работающих в облаке является мобильность - возможность подключиться к сервису с любого ПК или смартфона имеющих выход в интернет. Что выгодно отличает такой подход от локальных программ мониторинга. При этом не увеличиваются риски потери и перехвата информации.

Не мало важным аспектом выступает и экономичность - потребитель не платит за программный продукт или разработку индивидуального софта.

Над расширение аудитории использующих новые технологические решения работают такие фирмы как ООО «Рапид Софтвэа» с продуктом Rapid SCADA , партнер Siemens NS Labs с АИС «Диспетчер» и ПО ОВЕН с сервисом OwenCloud.

Целью работы является разработка облачного сервиса и интеграция с автоматикой, для дистанционного управления системой отопления производственного цеха.

Производственный цех оснащен твердотопливным котлом марки: КВ-0,35, с замкнутой системой теплоносителя на принудительной циркуляции и вытяжным вентилятором дымовых газов, приводимый асинхронным электродвигателем.

Функциональная схема внедряемой системы:

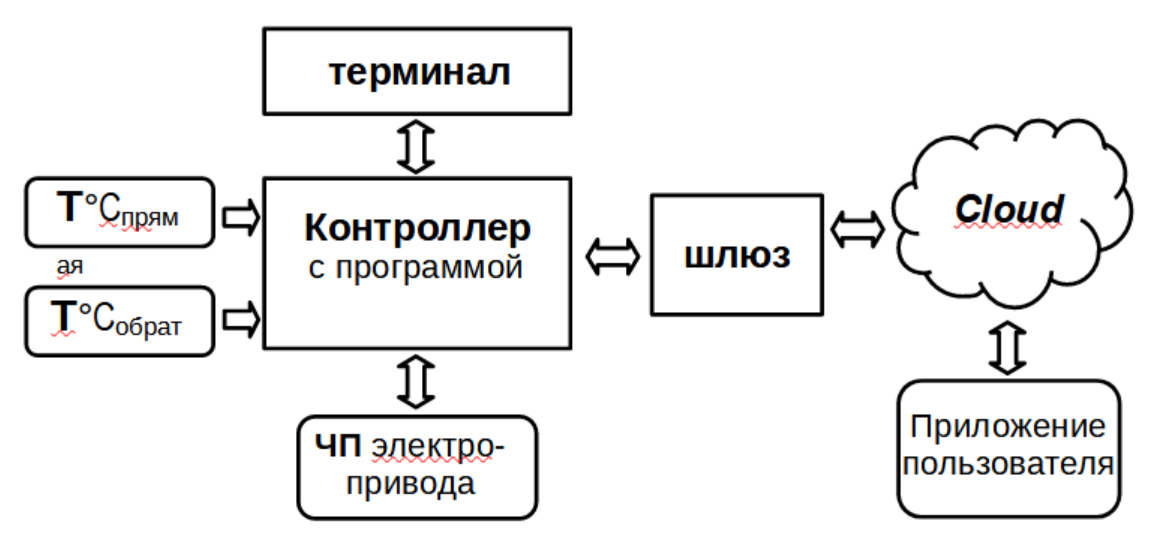

Рисунок 1 - Функциональная схема

Контроллер принимает данные с датчиков температуры. Выполняет алгоритмы заданные программно по управлению вентилятором.

Терминал позволяет на месте увидеть состояние связей контроллера с шлюзом и контроллера с частотным преобразователя, видеть показания температурных датчиков. В ситуациях отсутствия связи с облаком, позволяет менять задания, режимы работы контроллера. Проводить запуск и выключение цикла регулирования температуры теплоносителя.

Шлюз обеспечивает обмен данными облака с контроллером. Соединяя контроллер с шлюзом по протоколу Modbus. И обменивается данными с облаком по сети Интернет.

Частотный преобразователь электропривода является исполнительным устройством системы. Изменяет и поддерживает обороты двигателя вентиляции котла согласно алгоритму программы, обеспечивая регулирование интенсивности горения. Соединенный с контроллером частотный преобразователь сетью RS-485, по протоколу Modbus, обеспечивает двухстороннюю связь устройств. Происходит обмен данными о потребляемом токе работы электропривода и запись номеров ошибок частотного привода, при возникновении не штатных ситуаций.

Облачный сервис организует хранение данных о состоянии и изменениях системы. Организует обмен данными между приложением пользователя и контроллером.

Приложение пользователя дает возможность видеть состояние системы. Отправлять данные, изменяющие алгоритм работы контроллера. Для доступа в облако используют браузер ПК, и WEB интерфейс сервиса. Либо смартфоны с установленным фирменным софтом для ОС Android и iOS, не исключая работу через WEB интерфейс на других мобильных операционных системах .

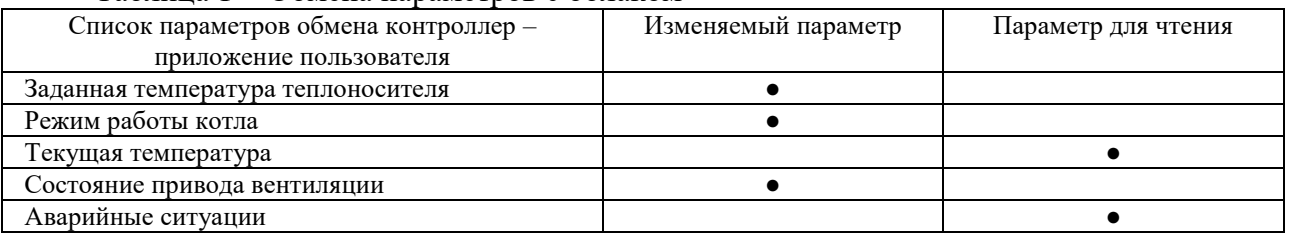

Таблица 1 - Обмена параметров с облаком

Выбор сервиса компании ОВЕН был обусловлен бесплатным базовым функционалом, полностью русскоязычным интерфейсом и возможностью подключать устройства различных фирм работающие по протоколу Modbus. Ограничением в связи с облаком служит только использование фирменных шлюзов. Так как на их уровне происходит шифрование и дешифровка передаваемых данных. Однако шлюзы ОВЕН имеют и существенное преимущество – они не требую работы с статическим IP адресом. Это упрощает подключение устройства как в сети GSM, так и в сетях от интернет провайдеров.

Облачный сервис OwenCloud создан для удаленной работы с устройствами автоматики. Работая сразу после настройки конфигурации приборов собирая и храня данные как с устройств с жесткой логикой, так и с программируемых контроллеров. Возможна и передача данных в уже действующие SCADA-системы АСУ ТП, используя OPC-сервер компании ОВЕН. Информацию можно выводить как списком, так и в сгруппированном виде, таблиц и графиков за выбранный промежуток времени. Измерения переданные в облако, команды, и аварийные события остаются доступными к просмотру в течении 90 дней.

Перед началом работы с облачным сервисом были настроены отдельные блоки систем. Первым шагом было объединение в связанную и вполне автономную систему частотного привода и контроллера с температурными датчиками. В качестве контроллера использовано программируемое реле ПР200 фирмы ОВЕН. Выбор прибора связан с наличием двух отдельно настраиваемых инерфесов RS-485, и достаточным количеством дискретных входов и выходов. Возможность подключать и настраивать до четырех аналоговых датчиков. В разработке использованы два температурных датчика типа Pt100 и один датчик давления с унифицированным выходным сигналом 4 – 20 мА.

Частотные преобразователи в основной массе сегодня имеют порт подключения линии связи RS-485, с протоколом Modbus. Не привязывая пользователя к конкретным моделям. Выбор этого вида связи обусловлен меньшим количеством проводов, соединяющих контроллер и ЧП, при больших реализуемых возможностях. Преобразователь при этом может передавать данные о потребляемом токе работы электропривода и выдавать номеров ошибок, при возникновении не штатных ситуаций.

Для управления частотой вращения выбран ПИД-регулятор выполняемый программно на контроллере. В работе измерялась температура теплоносителя нагретой воды выходящей из котла, уставка задается пользователем, управляющее воздействие выражается изменением скорости вращения дымососа.

Параметры системы, которые необходимо передавать в облако, можно сохранить в программе конфигураторе для ПР200 в виде json файла. А после эти параметры импортируются по нажатию одной кнопки. Облако сохранит все имена сетевых переменных при программировании контроллера, тип и размерность переменных.

По завершению настроек параметры будут обновляться каждую минуту, и при внесении изменений регулируемых параметров, в течение минуты поступать на обработку контроллером.

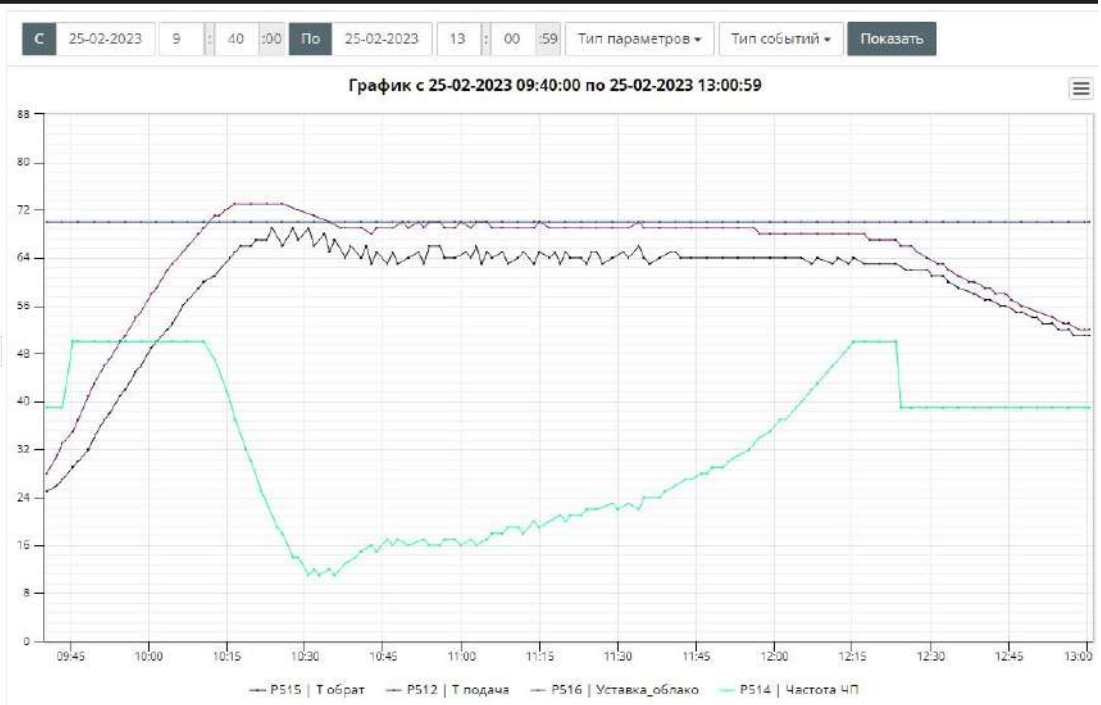

Рисунок 2 – Отображение данных в виде графиков.

Разработанная система успешно прошла испытание в полевых условиях в производственном цехе ООО «Алтайгидромаркет» в г.Барнауле. Все заложенные в систему управления функции работают без ошибок и соответствуют техническому заданию заказчика. Примером результата работы системы может быть показания температуры теплоносителя, представленной на рисунке 2.

## СПИСОК СПОЛЬЗОВАННЫХ ИСТОЧНИКОВ

1. Бородин, И. Ф. Автоматизация технологических процессов и системы автоматического управления: учебник для прикладного бакалавриата / И. Ф. Бородин, С. А. Андреев. — 2-е изд., испр. и доп. — Москва: Издательство Юрайт, 2018. — 386 с

2. ГОСТ 25720-83. Котлы водогрейные. Термины и определения. МКС 01.040.27 : дата введения 1984-01-01: Переиздание. Июнь 2009 г. – Москва, 2009. – 8 с.

3. Купельский, С. А. Использование облачных сервисов: учебно-методическое пособие / С. А. Купельский; Уральский федеральный университет им. первого Президента

России Б. Н. Ельцина. – Екатеринбург : Издательство Уральского университета, 2016. – 139 с.

4. Рутковский, М. А. Отопление : учебное пособие / М. А. Рутковский, А. С. Шибеко. – Минск : РИПО, 2021. – 272 с.

5. OwenCloud Облачный сервис : руководство пользователя / ОвенПром.– Санктпетербург, 2019.– .– URL: https://owen-prom.ru/files/rp\_owencloud.pdf (дата обращения: 20.05.2023).

### ОПРЕДЕЛЕНИЕ КОЛИЧЕСТВА СОРА В ЗЕРНОВОМ МАТЕРИАЛЕ

Афонин Вячеслав Сергеевич, к.т.н., доцент каф. ИТ, e-mail: afonin\_vs@mail.ru.ru, Наздрачев Арсений Артемович, студент кафедры «Информационных технологий», e-mail:nazdrachev98@mail.ru

Сазонов Артём Антонович, студент кафедры «Информационных технологий», e-mail:artem\_sazonov\_2001@mail.ru

Алтайский государственный технический университет им. И.И.Ползунова, г. Барнаул, Россия

*В статье описывается исследование зависимости параметров выходного сигнал емкостного первичного измерительного преобразователя от сорности потоки зерна с помощью нейросетевых технологий. Описаны методика и результаты экспериментов.* 

*Ключевые слова:измерение сорности, зерно, первичный емкостный преобразователь, нейросетевые технологии.*

Одним из ключевых параметров, влияющих на качество зерна, является содержание сорной примеси. Сорные примеси, такие как пыль, остатки растений, семена сорных растений и другие частицы, могут негативно повлиять на хранение зерна, привести к его порче и снизить пищевую ценность продукта. Поэтому важно иметь надежные методы и устройства для определения количества сора в зерновом материале. В целях контроля при сборе и обработке зернового материала возникает необходимость в индикации засорённости, как до очистки, так и после.

В настоящее время контроль засорённости зерна проверяется путём просеивания зернового материала через множество сит и сортировкой на определённые фракции [1]. Такой метод не может показать достоверную информацию о количестве сора, а также он требует много времени, энергии и средств. Существует метод очистки зерна на конечном этапе при помощи фотосепаратора [2]. Его принцип работы заключается в том, что зерновой материал распределяется в один слой и сканируется камерами с двух сторон. Датчик передает информацию в компьютерную систему, которая строит математическую модель каждого зернышка и генерирует электрический сигнал для пневматического исполнительного механизма. Данный метод не может использоваться на начальных этапах, так как поток зерна невозможно распределить в один слой, а также такая система не сможет справится с крупными частями сора.

Определить количество сорных примесей в зерновом материале можно при помощи емкостного преобразователя. Подобные работы проводились для определения расхода сыпучих материалов [3]. Электроды емкостного преобразователя размещаются рядом с зерновым потоком, который изменяет электрическую емкость датчика. Таким образом, гранулометрический состав потока функционально связан с сигналов заряда/разряда датчика. С помощью анализа изменения емкости датчика можно определить количество сорной примеси в зерне. При условии, что в любой момент времени в рабочей зоне датчика находятся большое количество частиц, его электрический ток будет иметь сложную форму. Сигнал датчика будет отражать мгновенного изменение объемной концентрации материала в преобразователе. Так как сигнал емкостного преобразователя вызван дискретным

изменением плотности зерна то его характеристики имеют зависимость с количеством сорных частиц, имеющих размер частиц, отличный от зернового.

Для установления зависимости требуется соотнести характеристики потока вещества и характеристики измерительного сигнала с емкостного преобразователя. Целью работы является установление зависимости параметров выходного сигнала емкостного преобразователя от количества сора в зерне.

Для проведения экспериментов была создана экспериментальная установка, состоящая из измерительного конденсатора (датчика), источника питания, преобразователя тока в напряжение, аналого-цифрового преобразователя (АЦП) и персонального компьютера для цифровой обработки сигнала. Измерительный конденсатор подключается к источнику питания, и его электрическая емкость изменяется при прохождении зерновых частиц. Сигнал с датчика преобразуется в аналоговый сигнал, который потом становится цифровым с помощью АЦП для последующей обработки на компьютере. Важным параметром этой операции является частота дискретизации, которая выбирается с учетом спектра исходного сигнала.

Поскольку на спектральную картину выходного сигнала влияет множество факторов (неоднородность потока, его распределение по объему датчика, размер зерен и т.п.), более перспективным решением будет использование большего количества параметров информационного сигнала для определения величины сора. Такими параметрами могут быть амплитудные значения гармоник сигнала. Ожидается, что картина сигнала будет «узнаваема» по значению величины сора, при изменяющихся прочих факторах. Для учета большого количества спектральных параметров информационного сигнала было предложено использование нейросети. Нейросеть способна «подстраиваться» (обучаться) под функциональную зависимость между экспериментально полученными входными и выходными сигналами.

Для подготовки обучающей и тестирующей выборок с помощью подготовленных смесей зерна обеспечивались потоки вещества с заданным процентом сора в зерновом материале. Информационный сигнал каждого потока сохранялся в виде одномерного массива, составленного из значений напряжений. Таким образом, размер массива связан с частотой дискретизации сигнала и временем анализа. Для формирования обучающей выборки эксперименты проводились следующим образом: Для получения равномерного потока был использован специальный зерновой бункер с крыльчаткой внутри, к которой был подключён частотный двигатель для её равномерного вращения. В качестве сора использовались такие примеси как: измельченное сено, шелуха пшеницы, шелуха семян подсолнуха. Сорная смесь формировалась следующим образом: Брали 15кг чистой пшеницы и меняли 2% чистого зерна на 2% сора. Далее смесь перемешивалась для наиболее равномерного распределения сора. Потом брали снова 15кг пшеницы и меняли 6% чистого зерна на 6% сора. Следующая смесь формировалась таким же путём, но уже менялось 10% зерна на 10% сора. После формирования каждой смеси, она была просыпана с помощью бункера и крыльчатки через емкостный преобразователь 30 раз.

Реализация нейросети осуществлялась в среде Python, одним из самых популярных языков программирования в области создания нейронных сетей. Преимущества языка Python:

простота в использовании;

 поддержка множества специализированных библиотек машинного обучения, обработки изображения и визуализации данных;

кроссплатформенность;

популярность.

В качестве фреймворка для машинного обучения был выбран Scikit-learn. Преимуществом является простота в использовании и наличия множества готовых решений, упрощающих разработку. Также для работы были выбраны следующие внешние библиотеки: Материалы II Всероссийской научно-практической конференции «Современные цифровые технологии»

- numpy — данная библиотека позволяет упростить работу с многомерными массивами, так как поддерживает работу высокоуровневых математических функций для работы с ними;

- matplotlib — библиотека позволяет легко визуализировать наборы различных ланных.

#### Общая структура работы

При решении задач сегментации, классификации и категоризации сорности потока из сельскохозяйственных культур в условиях малых выборок было решено провести такую последовательность действий. Выбирается уже размеченный набор данных с сигналами напряжения, где у каждого сигнала есть вручную сегментированный набор масок разделяющих процент сорности потока на различные классы. Этот набор данных разделяется на обучающуюся выборку для тренировки нейронных сетей и тестирующую выборку для оценки точности работы этих сетей. Проводится искусственное увеличение обучающейся выборки. Данные обучающейся выборки, как расширенной, так и не расширенной используются для обучения нейронных сетей с различными архитектурами, которые должны быть затем способны формировать собственные наборы масок на основе новых сигналов. Результаты сравниваются с друг другом для определения наиболее эффективного способа обучения при условии малых наборов данных.

Обучение моделей нейронных сетей проводилось на расширенной алгоритмом аугментации обучающей выборке. Так как использовался стохастический градиентный спуск, а объем обучающей выборки небольшой, то размер батча был выбран в 16 обучающих примеров. Обучение проводилось в течении 30 эпох.

После обучения нейросети, были проведены испытания с 6 образцами зерновых потоков разной степени засоренности. Результаты испытаний представлены на рисунке 1.

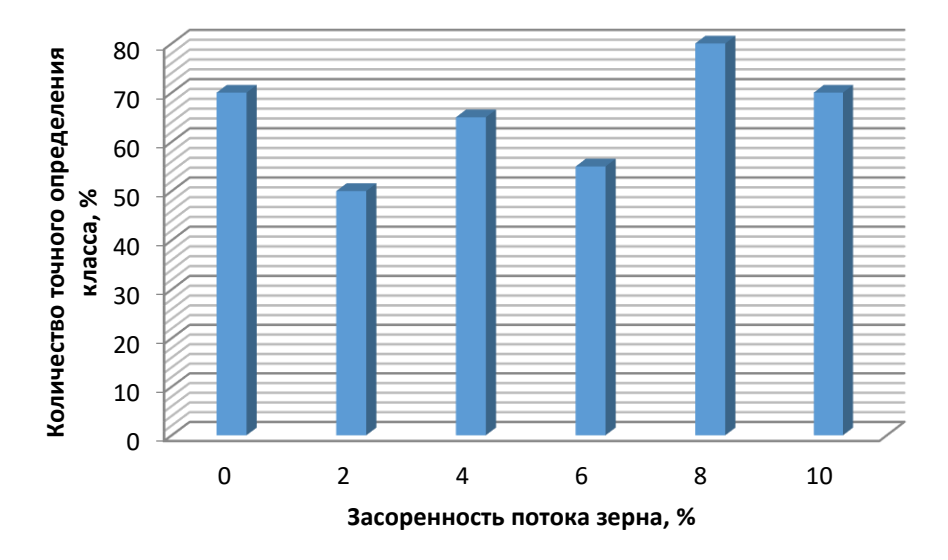

Рисунок 1 - Результаты эксперимента

Результатом работы нейросети является определения соответствия одному из классов, соответствующих величине засоренности потока зерна. На гистограмме указаны количество точных определений классов в процентном соотношении каждого образца.

Применение нейросетей для обработки измерительного сигнала первичного преобразователя не позволяет получить аналитическую зависимость. Однако, результаты, представленные на рисунке 1, указывают на однозначный вывод о том, что такая зависимость есть, а предложенный метод представления и обработки измерительного сигнала емкостного первичного преобразователя обладает достаточной информативной емкостью

# СПИСОК СПОЛЬЗОВАННЫХИСТОЧНИКОВ

1. ГОСТ 30483-97. Зерно. Методы определения общего и фракционного содержания сорной и зерновой примесей; содержания мелких зерен и крупности; содержания зерен пшеницы, поврежденных клопом-черепашкой; содержания металломагнитной примеси. Термины и определения : принят Межгосударственным Советом по стандартизации, метрологии и сертификации (протокол N 11 от 25 апреля 1997 г.) : дата введения 1998-07-01.– Минск, 1998.– 21 с.

2. Толмачев, В.Д. Актуальность применения фотосепараторов в технологическом процессе / В.Д. Толмачев, В.Д. Лебедев // Международный научный журнал "Символ науки"  $-2019 - N<sub>2</sub>6 - C. 14-15.$ 

3. Афонин, В. С. Применение нейросетевых технологий для определения величины расхода сыпучего вещества / В. С. Афонин, Д. Е. Кривобоков // Известия высших учебных заведений. Приборостроение. – 2014. – Т. 57, № 1. – С. 47-50.

## ДОЛГОВРЕМЕННЫЕ РАСЧЕТНЫЕ НОРМЫ ЦИФРОВЫХ КАНАЛОВ И ТРАКТОВ

# Батенков Кирилл Александрович, профессор кафедры прикладной математики, e-mail:pustur@yandex.ru

### МИРЭА – Российский технологический университет, г. Москва, Россия

*Показано, что долговременные нормы для цифровых сетевых трактов основаны на измерении характеристик ошибок по блокам для трех показателей: коэффициент секунд с ошибками, коэффициент секунд с существенными ошибками, коэффициент блоков с фоновыми ошибками. Указывается, что существует распределение предельных расчетных норм на показатели ошибок по участкам тракта или канала первичной сети взаимоувязанной сети связи России.*

*Ключевые слова: качество функционирования, коэффициент ошибок, цифровой канал, долговременные нормы, категории длины.*

Нормы, регулирующие качество функционирования цифровых сетей, которые входят в состав взаимоувязанных сетей связи Российской Федерации, базируются на установленных гипотетических эталонных трактах, передающие сигналы между оконечными пунктами, расположенными на расстоянии 13 900 километров (рис. [1\)](#page-337-0) [\[1](#page-339-0)]. Данные нормы задают набор параметров, которые должны быть соблюдены, чтобы обеспечить эффективное и надежное функционирование сетей связи. С учетом подобных нормативных требований проводятся работы по совершенствованию инфраструктуры цифровых сетей Российской Федерации, а также по поиску новых путей увеличения пропускной способности. Важно подчеркнуть, что национальная сеть связи играет ключевую роль в стабильности и развитии экономики страны, поэтому повышение качества функционирования сетей связи является стратегически важным и приоритетным.

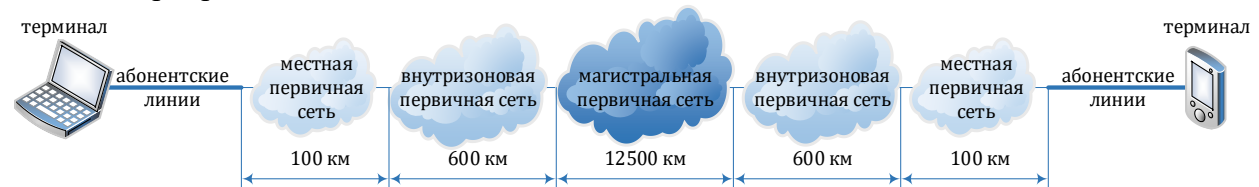

<span id="page-337-0"></span>Рисунок 1 – Гипотетический эталонный тракт взаимоувязанной сети связи Российской Федерации

Долгосрочные стандарты для цифровых сетевых путей базируются на измерении характеристик ошибок по блокам для трех показателей: коэффициента секунд с ошибками  $r_{e},$ коэффициента секунд с значительными ошибками  $r<sub>s</sub>$  и коэффициента блоков с фоновыми ошибками  $r<sub>b</sub>$ . Предполагается, что при соответствии норм в цифровых сетевых путях для показателей ошибок по блокам будут соблюдаться долгосрочные нормы в основном цифровом канале, сформированном в этих цифровых сетевых путях, в соответствии с показателями ошибок на основе интервалов секунд. Измерения показателей ошибок в цифровых сетевых путях для проверки соответствия долгосрочным нормам могут проводиться как при отключенном соединении с использованием псевдослучайной цифровой последовательности, так и во время оперативного контроля. Для обеспечения стабильного и качественного функционирования цифровых сетевых путей необходимо следить за соответствием показателей ошибок установленным стандартам [1, 2, 3, 4].

Коэффициент секунд с ошибками  $r_e$  показывает долю секунд, в которые происходят ошибки передачи данных. Коэффициент секунд с значительными ошибками  $r_s$  отражает долю секунд, в которые происходят ошибки, существенно влияющие на качество передачи данных. Коэффициент блоков с фоновыми ошибками  $r<sub>b</sub>$  характеризует долю блоков, в которых возникают ошибки передачи данных, но при этом они не существенно влияют на качество передачи данных.

Основной канал цифровой связи считается соответствующим установленным нормам, если обеспечивается соответствие каждого из двух показателей ошибок – коэффициента секунд с существенными ошибками  $r<sub>s</sub>$  и коэффициента секунд с ошибками бит  $r<sub>b</sub>$ . Каждый из этих параметров напрямую влияет на качество передачи данных по каналу связи. Чтобы гарантировать стабильность и качество передачи данных, необходимо не просто достигать установленных стандартов, но и следить за соблюдением этих стандартов в течение всего периода использования канала связи. Как показывает практика, несоблюдение норм может привести к снижению скорости передачи данных, неустойчивости работы канала связи и другим негативным последствиям.

Для определения долговременных норм для каналов или трактов используются общие расчетные нормы для полного соединения на показатели ошибок международного соединения, протяженностью 27 500 км. Эти нормы представлены в таблице 1 для соответствующих показателей ошибок и цифровых каналов или трактов [[1](#page-339-0)]. Анализируя эти данные, можно расчитать соответствующие нормы для конкретных каналов или трактов. Стоит отметить, что только для первичного сетевого тракта существует регламентированный размер блока в соответствии с рекомендацией ITU-T G.826 [\[5](#page-340-0)]. Для всех остальных трактов существуют лишь рекомендованные диапазоны, значения которых зависят от производителя оборудования.

Распределение максимальных рассчитанных норм показателей ошибки по участкам тракта или каналу первичной сети взаимосвязанных сетей России выглядит следующим образом: магистральный участок составляет 0,2 от максимальных норм, для внутризоновых и местных – 0,0375 (с обеих сторон), а также только для основных цифровых каналов на абонентской линии – 0,075 [6, 7, 8]. Таким образом, можно сделать вывод, что наибольшее влияние на показатели ошибки оказывают магистральные участки, а внутризоновые и местные участки вносят меньший вклад. При этом необходимо отметить, что основные цифровые каналы на абонентской линии существенно не ухудшают качество связи.

Категории длины L устанавливаются с интервалами кратными 50, 100, 250 и 500 км, с максимальной длиной в 100, 600 и 12 500 км для местных, внутризоновых и магистральных сетей (рис. 1) [2, 9, 10]. Коэффициент длины для магистральной сети:

$$
k = \begin{cases} 0,004 \left[ \frac{L}{0,25} \right], L \le 1, \\ 0,008 \left[ \frac{L}{0,5} \right], 1 < L \le 2,5, \\ 0,04 \left[ \frac{L}{2,5} \right], 2,5 < L \le 12,5, \end{cases}
$$

где  $L$  – длина участка магистральной сети, тыс. км;  $[x]$  – округление до ближайшего большего числа  $x$ .

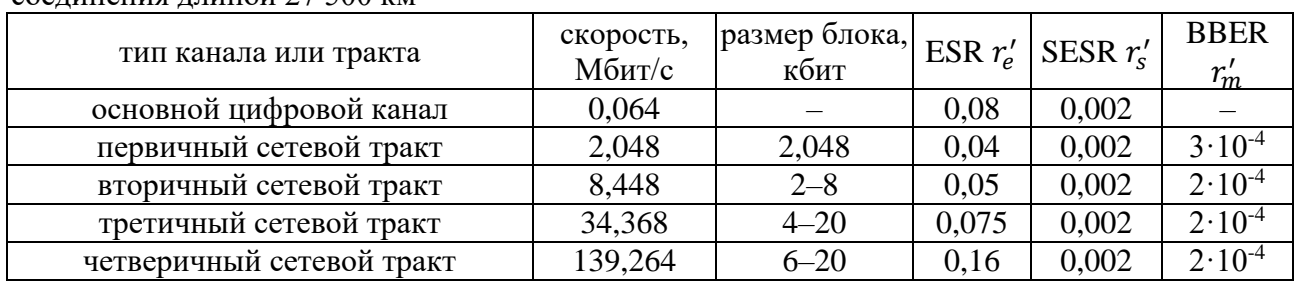

Таблица 1 – Долгосрочные стандарты по уровню ошибок для интернационального соединения длиной 27 500 км

Коэффициент длины для внутризоновой сети

$$
k = \begin{cases} 0,00625 \left[ \frac{L}{0,05} \right], L \le 0.2, \\ 0,0125 \left[ \frac{L}{0,1} \right], 0.2 < L \le 0.6, \end{cases}
$$

где  $L$  – длина участка внутризоновой сети, тыс. км.

Коэффициент длины для местной первичной сети –  $k = 0.075$ , для абонентских линий –  $k = 0.15$ .

Если в канале или маршруте есть несколько транзитных участков одного типа первичной сети длиной  $L_i$ ,  $i = 1, 2, ..., n$ , каждый из участков должен соответствовать стандартам, а также весь составной канал или путь общей длиной  $L = \sum_{i=1}^{n} L_i$  должен соответствовать требованиям.

Национальная телекоммуникационная сеть играет ключевую роль в стабильности и развитии экономики страны. В целом же повышение качества подобных сетей является стратегически важным и приоритетным вопросом. Нормы, регулирующие качество функционирования цифровых сетей, определяют набор параметров, которые должны быть соблюдены для обеспечения эффективной и надежной работы. Для контроля соответствия установленным стандартам необходимо измерять показатели ошибок в цифровых сетевых путях как во время нерабочего состояния соединения с помощью псевдослучайной цифровой последовательности, так и в режиме эксплуатационного контроля. Несоблюдение норм может привести к снижению скорости передачи данных, нестабильности канала связи и другим негативным последствиям. Важно отметить, что нормы базируются на длине пути между конечными точками в 13 900 км. Стандарты приведены в таблице 1 и применяются для указанных цифровых каналов или путей. Кроме того, только для основного цифрового канала существует регулируемый размер блока в соответствии с рекомендацией ITU-T G.826, а для всех остальных путей существуют рекомендуемые диапазоны, значения которых зависят от производителя оборудования.

#### СПИСОК СПОЛЬЗОВАННЫХ ИСТОЧНИКОВ

<span id="page-339-0"></span>1. Нормы на электрические параметры цифровых каналов и трактов магистральной и внутризоновых первичных сетей / Утв. М-вом связи РФ 01.10.96. – Москва : МК-Полиграф, 1996. – 72 с.

2. Батенков, К. А. Анализ и синтез структур сетей связи методом перебора состояний / К.А. Батенков // Вестник Санкт-Петербургского университета. Прикладная математика. Информатика. Процессы управления.– 2022.– Т.18., №3.– С. 300-315. – URL: https://doi.org/10.21638/11701/spbu10.2022.301.

3. Батенков, А.А. Анализ вероятности связности телекоммуникационной сети на основе инверсий ее состояний / А.А. Батенков, К.А.Батенков, А.Б. Фокин // Вестник Томского государственного университета. Управление, вычислительная техника и информатика.– 2022.– № 59.– С. 91-98.– DOI: 10.17223/19988605/59/10.

Материалы II Всероссийской научно-практической конференции «Современные цифровые технологии»

4. Батенков, А.А. Вероятность связности телекоммуникационной сети на основе приведения нескольких событий несвязности к объединению независимых событий / А.А. Батенков, К.А.Батенков, А.Б. Фокин // Информационно-управляющие системы.– 2021.– № 6.– C. 53-63.– URL: https://doi.org[/10.31799/1684-8853-2021-6-53-63.](https://doi.org/10.31799/1684-8853-2021-6-53-63)

<span id="page-340-0"></span>5. Rec. G.826. End-to-end error performance parameters and objectives for international, constant bit-rate digital paths and connections / ITU.– Geneva : ITU-T, 2002. – 34 p.

6. Батенков, А.А. Формирование сечений телекоммуникационных сетей для анализа их устойчивости с различными мерами связности / А.А. Батенков, К.А.Батенков, А.Б. Фокин // Информатика и автоматизация. – 2021. – №2(20). С. 371-406. – URL: https://doi.org[/10.15622/ia.2021.20.2.5.](https://doi.org/10.15622/ia.2021.20.2.5)

7. Батенков, А.А. Математическая модель классификатора объектов на основе байесовского подхода / А.А. Батенков, К.А. Батенков, А.Г. Богачёв, В.В. Мишин // Информатика и автоматизация–. 2020.– №6(19).– C. 1166-1197.– URL: https://doi.org/10.15622/ia.2020.19.6.2.

8. Батенков, А.А. Алгоритм синтеза базиса ортонормированных функций для многоканальной передачи данных / А.А. Батенков, К.А. Батенков, А.Г. Богачёв // Цифровая обработка сигналов.– 2007.– № 2.– С. 19-25.

9. Батенков, А.А. Технический эффект оптимальных линейных модуляции и демодуляции в беспроводных системах связи / А.А. Батенков, К.А. Батенков, А.Г. Богачёв // Известия Института инженерной физики.– 2015.– № 1 (35).– С. 24-28.

10. Батенков, К.А. Моделирование непрерывных каналов связи в форме операторов преобразования некоторых пространств / К.А. Батенков // Труды СПИИРАН.– 2014.– № 1  $(32)$ .– C. 171-198.

### ОБЗОР ПРИБОРОВ ДЛЯ КОНТРОЛЯ ТВЕРДОТОПЛИВНЫХ КОТЛОВ

### Бондарев Дмитрий Владимирович, студент кафедры «Информационные технологии», e-mail: dimabond.95@mail.ru

### Патрушева Татьяна Васильевна, к.т.н., доцент, e-mail: it.patrusheva@gmail.com Алтайский государственный технический университет им. И.И.Ползунова, г. Барнаул, Россия

*Проведён аналитический обзор различных видов систем контроля отопительных твердотопливных котлов. Рассмотрен основной функционал устройств. Были выделены сильные и слабые стороны существующих на данный момент устройств. Приведены особенности каждой системы. Предложены возможные пути модернизации.* 

*Ключевые слова: отопление, температура, контроллер котла, автоматизация котла, автоматическая система.*

Проблема отопления частных домов была всегда актуальна. Человек давно начал пользоваться котлами и печами для отопления различных помещений, но столкнулся с проблемами комфорта и безопасности. Возникает проблема контроля пламени внутри печи.

Отсутствие необходимых мер по отслеживанию за отопительными процессами может представлять угрозу для безопасности. Для более эффективного и удобного отопления сегодня используют контроллеры котла. Такие приборы помогают удерживать температуру в определённых рамках.

Для человека отопление и поддержание комфортной температуры в доме всегда было очень важным фактором. В зимний период жители России особенно нуждаются в комфортной температуре для работы и отдыха, так как страна расположена в северных широтах. По данным всероссийской переписи населения, в России насчитывается 66 миллионов домохозяйств. Из них 68% или 45 млн. в 2020 году имели центральное отопление, 24.6% или 16.2 млн. имели котлы отопления, а почти 4.7 млн. – печное отопление. В Алтайском крае процент печного/котельного отопления - 39%. В некоторых районах страны

ситуация еще больше обострена, например, в Республике Тыва доля печного отопления достигает 90% [2].

Некоторые виды отопления могут провоцировать риски для человека и неудобства в повседневной жизни, например, постоянная слежка за котлом и температурой по всему дому, постоянное вмешательство в регулировку отопления и т.д. К рискам относятся много факторов, например, риск перекипания отопительной системы, риск возгорания и другое. Для решения данных проблем используют разные методы контроля отопления [5].

Способов контроля отопления не так много: установка поплавка на баке с водой, установка дополнительных бойлеров, различные заслонки, расстановка термометров. Но эти способы либо слишком затратные, либо требуют постоянного наблюдения. Один из таких способов - установка бойлера, требует переработки системы труб и занимает много места, а другие способы сильно зависят от человека. Всё это подчеркивает целесообразность поиска новых способов контроля отопления твердотопливных котлов.

Целью данной работы является составление обзора приборов контроля твердотопливных котлов.

Для обеспечения безопасной эксплуатации твердотопливных котлов, а также для удобства обслуживания, производители выпускают свои агрегаты со встроенной системой автоматизации. Основная функция данных систем является управление вентилятором, что позволяет контролировать длительность горения котла и быстро разжигать пламя. Она представляет собой компактные блоки с интуитивно понятным управлением и индикацией на дисплеях. Присутствует розжиг топлива в горелке, который осуществляется путем автоматического включения вентилятора для нагнетания воздуха к топливу [1].

Для получения возможности удалённо контролировать работу котла на твердом топливе, потребителю предлагается дистанционное управление теплотехническими процессами твердотопливного котла через интернет-сеть либо мобильную GSM сеть.

Одной из важных характеристик в отоплении является длительность горения котла и поддержание долгого тления. В России большая часть территории относится к холодным землям, поэтому отопительный сезон зачастую начинается уже в начале осени и продолжается до конца весны, что составляет около 60% от всего года. Важно чтобы устройство контроля обеспечивало долгое горение топлива как в относительно теплые дни, так и в холодные. Долгому горению способствует работа вентилятора, который периодически разгоняет пламя внутри котла, и наоборот при сильном пламени прекращает работу, чтобы оно сбавило темп [3].

На сегодняшний день существует множество автоматизированных приборов для контроля котлов, которые отличаются друг от друга характеристиками и комплектацией. Необходимо сделать сравнение их технических характеристик и особенностей работы.

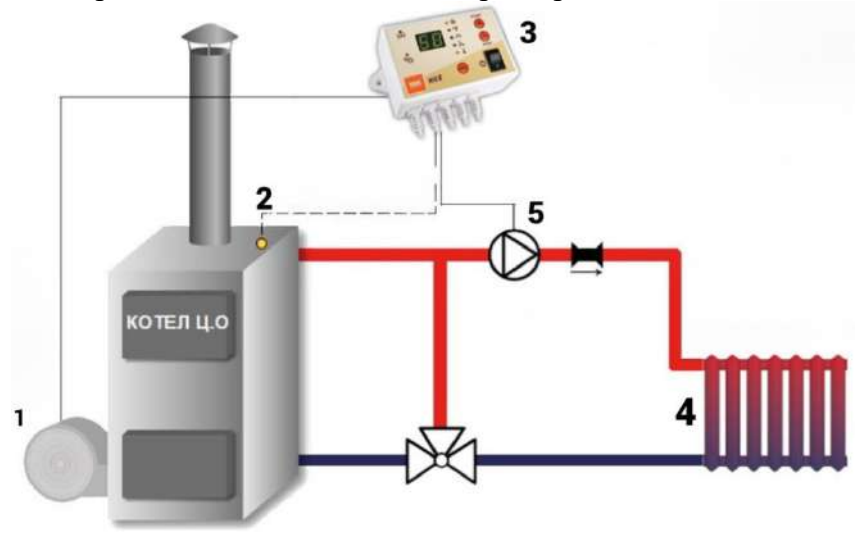

Рисунок 1 – Схема системы отопления

На рисунке 1 изображена схема, отображающая устройство отопления. На рисунке изображены: 1 – вентилятор; 2 – датчик температуры; 3 – контроллер котла; 4 – радиатор;

5 – насос.

Контроллер «Антарес ++» поддерживает установленную температуру теплоносителя в котле отопления. Работа контроллера способствует эффективному использованию топлива, что позволяет создавать комфортные условия отопления при минимальных затратах на топливо. С помощью датчика температуры дымовых газов контроллер оптимизирует процесс сжигания. Есть возможность установить датчик дымовых газов РТ 1000. В работе вентилятора предусмотрен режим модуляции, при котором контроллер автоматически изменяет обороты, либо ручной режим, настраиваемый пользователем. Контроллер, используя датчик дымовых газов РТ-1000, контролирует температуру отработанных газов, которые выводятся из системы отопления. Если температура на выходе из котла превышает 150°C, мощность вентилятора плавно уменьшается. Диапазон регулировки температуры теплоносителя данного контроллера колеблется от 25°C до 90°C [4]. Достоинство «Антарес ++» заключается в подключении дополнительных датчиков и GSM-модуля. Недостатком является неудобный интерфейс управления.

Контроллер «Prond Proton 405» предназначен для бытовых котлов (до 50 кВт) с ручной загрузкой топлива. Автоматика котла Proton 405 контролирует работу нагнетательного вентилятора мощностью до 150 Вт и циркуляционного насоса мощностью до 100 Вт. Контроллер регулирует количество воздуха для оптимального горения твердого топлива, тем самым обеспечивая эффективное использование котла и повышая его КПД. Между загрузками топлива, контроллер автоматически поддерживает установленную пользователем комфортную температуру в системе отопления без участия пользователя. Контроллер Proton 405 обладает следующими особенностями: реализация алгоритма PID позволяет плавно регулировать обороты вентилятора, предотвращая рывки и скачки; функции анти-стоп и антизамерзания обеспечивают эффективную работу системы отопления в летний период и в условиях низких температур, соответственно. Функция анти-стоп периодически запускает циркуляционный насос в летний период, когда котел не работает, но теплоноситель остался в системе, а функция антизамерзание предотвращает замерзание системы отопления путем автоматического включения насоса при падении температуры ниже 0°C. Преимуществом данного устройства является улучшенное управление вентилятором и дополнительные функции анти-стоп и антизамерзание. К недостаткам можно отнести отсутствие систем оповещения, неудобный интерфейс управления и отсутствие датчика температуры газов.

Микропроцессорный контроллер TAL RT-22 оснащён базовым функционалом для контроля котла. TAL RT-22 предназначен для управления мощными нагнетающими вентиляторами до 400 Вт и циркуляционными насосами в системах отопления на твердотопливных котлах. По умолчанию установлен алгоритм PID. Диапазон температур теплоносителя данного контроллера варьируется от 35°C до 90°C. К преимуществам данного устройства можно отнести управление более мощным вентилятором. К недостаткам можно отнести отсутствие дополнительных датчиков, отсутствие системы оповещения и менее гибкую настройку контроллера.

По проведенному обзору систем контроля котла можно сделать следующие заключения. Принцип работы всех данных систем является одинаковым. Главным плюсом таких систем является контроль процесса горения, что позволяет экономично использовать ресурсы для отопления и увеличить длительность горения топлива. Каждая из систем управляет вентилятором, который подаёт воздух в печь, тем самым увеличивая или уменьшая интенсивность горения. Недостатками таких систем является требование к наличию у котла места для крепления вентилятора.

Вывод**:** в данный момент на рынке представлены различные устройства для контроля твердотопливных котлов, их применение позволяет контролировать работу котла и отопление дома.

Принцип работы у рассмотренных систем похожий и все основываются на управление вентилятором и считывание температурных показателей. Интерфейс управления также схож у всех устройств и представляет собой дисплей с небольшим количеством кнопок. Стоимость таких устройств зависит от их комплектации и функционала.

Из представленных выше устройств можно выделить устройство для контроля котла «Антарес ++». Данный прибор отличается от аналогов наличием системы оповещения по GSM-модулю и возможностью установить датчик, отслеживающий температуру газа.

Один из возможных способов модернизации уже существующих прототипов заключается в интеграции сигнализации. Усовершенствование системы оповещения и безопасности представляется эффективным способом предотвращения возможных аварийных ситуаций. Кроме того, для модернизации таких систем можно внести изменения в интерфейс управления, сделав его более удобным и интуитивно понятным.

#### СПИСОК СПОЛЬЗОВАННЫХ ИСТОЧНИКОВ

1. Автоматизированные системы теплоснабжения и отопления / C.А. Чистович, В.К. Аверьянов, Ю.Я. Темпель, С.И. Быков. – Ленинград : Стройиздат, 1987. – 249 с.

2. Комплексное наблюдение условий жизни населения // Федеральная служба государственной статистики : официальный сайт / Федеральная служба государственной статистики.– Москва, 2020.– .– URL: https://gks.ru/free\_doc/new\_site/GKS\_KOUZH-2020/index.html (дата обращения: 22.05.2023).

3. Зингер, Н.М. Повышение эффективности работы тепловых пунктов / Н.М. Зингер, В.Г. Бестолченко, А.А. Жидков. – Москва : Стройиздат, 1990. – 188 с.

4. Контроллер котла Антарес ++ // КемКотел - Автоматика котлов отопления : интернет-магазин автоматики для котлов и систем отопления / KEMKOTEL.RU.– Кемерово, [2023].– .– URL: https://kemkotel.ru/products/kontroller-kotla-antares (дата обращения: 22.05.2023).

5. Автоматика и автоматизация систем теплогазоснабжения и вентиляции : учеб. для вузов / А.А. Калмаков, Ю.Я. Кувшинов, С.С. Романова, С.А. Щелкунов. – Москва : Стройиздат, 1986. – 479 с.

## РАЗРАБОТКА БАЗЫ ДАННЫХ ДЛЯ ОПТИМИЗАЦИИ ТЕХНОЛОГИИ FFF/FDM 3D-ПЕЧАТИ КРИСТАЛЛИЧЕСКИМИ ПОЛИМЕРАМИ

Юдин Андрей Викторович, аспирант кафедры «Физика и фотоника», e-mail: Andryudin1997@gmail.com Быковский Никита Васильевич, аспирант кафедры «Физика и фотоника», e-mail:back\_of\_sky@bk.ru Южно-Российский государственный политехнический университет (НПИ) имени М.И. Платова, г. Новочеркасск, Россия

*В данной работе рассматривается разработка базы данных, предназначенной для оптимизации технологии FFF/FDM 3D-печати с использованием кристаллических полимеров. Основной целью является создание эффективного инструмента для хранения, обработки и анализа данных, связанных с характеристиками расходных материалов и рекомендуемыми параметрами процессов их аддитивной обработки.*

*Ключевые слова: база данных, 3D-печать, кристаллические полимеры, информационные системы, программная инженерия, аддитивные технологии*

В современном мире полимеры и композиты на их основе стали одними из основных материалов, широко применяемых в промышленности. Благодаря уникальному сочетанию структурных свойств, таких как высокая механическая прочность, низкая плотность и хорошая химическая стойкость, эти материалы выгодно отличаются от своих аналогов.

Кроме того, они просты в обработке и экономичны с точки зрения энергопотребления, что обусловило их массовое внедрение практически во всех сферах современной жизни.

Одним из направлений, где активно используются полимеры, является 3D-печать. Эта технология стала важным инструментом в различных областях, включая промышленность, медицину и искусство. Однако, несмотря на широкое практическое применение, управление этими процессами остается сложной задачей. Многие производители индивидуально подходят к выработке продукции, что обуславливает довольно широкий разброс в ее технических характеристиках.

В этой связи остро стоит необходимость в стандартизации и унификации процессов аддитивного производства, которая позволит создавать изделия предсказуемого качества. Олним этапов  $\mathbf{B}$ создании стандартных методик является формирование **ИЗ** экспериментальных баз ланных (БД), на основе которых булет возможна оптимизация процессов и приведение их к сходным результатам. Большое количество доступных материалов требует дополнительного членения таких систем по тому или иному признаку. Это позволит избежать громоздкости и излишних сложностей при использовании. В качестве целевой группы материалов в данной работе рассмотрены кристаллические полимеры. Выбор именно этих соединений основан на их потенциальной применимости в качестве активных элементов электронных устройств, что подтверждается рядом современных исслелований.

Для разработки базы данных были использованы методы проектирования и моделирования баз данных [1], [2], а также методы анализа и обработки данных [3], [4]. БД, предназначенная для оптимизации процессов 3D-печати, должна быть способна хранить информацию о различных аспектах процесса, включая параметры печати, свойства используемых материалов и результаты печати. Это включает в себя данные о температуре печати, скорости подачи материала, слое печати и других параметрах, которые могут влиять на качество конечного продукта. Кроме того, база данных должна содержать информацию о свойствах используемых материалов, таких как их термические, механические и химические свойства. Это может помочь в определении оптимальных параметров печати для каждого материала.

База данных, предназначенная для оптимизации технологии FFF/FDM 3D-печати [5], [6], [7] с использованием кристаллических полимеров, включает в себя следующие основные компоненты (рисунок 1):

1. Параметры печати: это различные параметры, которые используются в процессе 3D-печати, такие как температура печати, скорость подачи материала и толщина слоя печати.

2. Свойства материалов: это различные свойства материалов, используемых в процессе 3D-печати, такие как термические, механические и химические свойства.

3. Результаты печати: это различные результаты, полученные в результате процесса 3D-печати, такие как размеры и форма объекта, а также его механические свойства.

Каждый из этих компонентов содержит дополнительные подкомпоненты. Например, параметры печати включают в себя температуру печати, скорость подачи материала и толщину слоя печати.

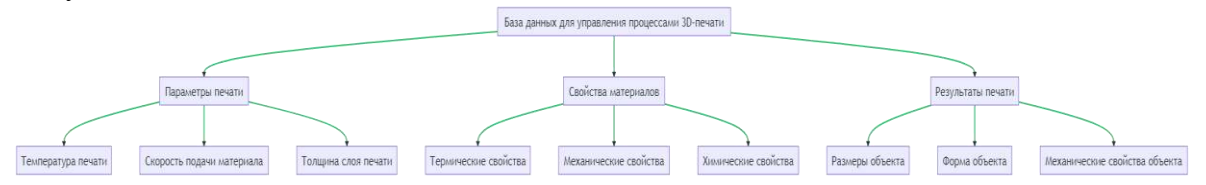

Рисунок 1 – Схема, иллюстрирующая основные компоненты 3D-печати

Кристаллические полимеры представляют собой новый класс материалов, которые стали привлекательными для использования в 3D-печати благодаря своим уникальным свойствам [7], [8]. Они обладают высокой степенью кристалличности, что означает, что их молекулярная структура упорядочена и повторяется. Это придает им ряд важных характеристик, включая высокую термическую стабильность, превосходную механическую прочность и устойчивость к химическим воздействиям.

В области 3D-печати кристаллические полимеры могут быть использованы для создания объектов с высокой степенью точности и детализации. Благодаря своей способности обрабатываться при относительно низких температурах, они также помогают снизить энергетические затраты на процесс печати.

База данных играет ключевую роль в оптимизации процессов 3D-печати. Она может хранить информацию о различных материалах, используемых в процессе печати, включая данные о их физических и химических свойствах, а также о том, как эти свойства могут изменяться в процессе печати. Эта информация может быть использована для определения оптимальных параметров печати для каждого материала.

Кроме того, БД может хранить информацию о результатах печати, включая данные о размерах и форме полученного объекта, а также о его механических свойствах. Эта информация может быть использована для анализа качества процесса печати и для определения возможных способов его улучшения. В целом, использование кристаллических полимеров в технологии FFF/FDM 3D-печати и оптимизация этих процессов с помощью базы данных открывают новые возможности для улучшения качества и эффективности процесса 3D-печати.

Согласно статистике, собранной в лаборатории за первый квартал 2023 года, средний ежемесячный расход пластиковых материалов составляет 935 граммов. Средний вес детали - 40 граммов, и доля побочных расходов сырья, используемых для создания поддержек, достигает 6,5 масс. %. Отбраковка изделий, обусловленная особенностями технологического процесса, составляет 15 масс. % от общего ежемесячного расхода. Таким образом, ежемесячный объем полимерных твердых бытовых отходов в рамках работы лаборатории составляет около 200 граммов, что при утилизации увеличивает ежемесячные затраты на сырье на 21%.

В рамках обновления приборной базы в 2022 году был закуплен комплекс, включающий в себя настольный измельчитель пластика и шнековый экструдер. Эти приборы позволяют перерабатывать полимерные отходы в филамент для 3D-печати. Было установлено, что потери при вторичной переработке не превышают 5 масс. %, что позволяет эффективно использовать до 95% отходов. Текущие процессы ограничиваются работой только с АБС и ПЭТГ пластиками, однако особенности получаемой продукции позволяют игнорировать ухудшение механических характеристик и не вносить существенные изменения в конструкцию изделий, полученных из рециклированных пластмасс.

В перспективе развития технологической цепочки рассматривается введение модифицирующих добавок в сырье на этапе экструзии филамента. В частности, широкое коммерческое распространение получили компаунды на основе АБС-пластика с добавлением рубленого углеволокна, которое существенно модифицирует структурный отклик полимера. Кроме того, все больше привлекают научно-исследовательский интерес металлонаполненные нити, получение которых также возможно в рамках рециклинга полимерных отходов FFF/FDM 3D-печати.

Разработка базы данных для оптимизации технологии FFF/FDM 3D-печати с использованием кристаллических полимеров представляет собой сложную, но важную задачу. Она требует глубокого понимания процессов 3D-печати, а также способности обрабатывать и анализировать данные. Однако, при правильном подходе, она может значительно улучшить эффективность и качество процесса 3D-печати.

### СПИСОК ИСПОЛЬЗОВАННЫХ ИСТОЧНИКОВ

1. Жалолов, О. И. Понятие SQL и реляционной базы данных / О. И. Жалолов, Х. У. Хаятов //Universum: технические науки.– 2020.– С. 26-29.

2. Брешенков, А. В. Методика проектирования реляционных баз данных / А.В. Брешенков // Инженерный журнал: наука и инновации.– 2013.– С. 29.

3. Гордиенко, Е. П. Современные технологии обработки и анализа больших данных в научных исследованиях / Е. П. Гордиенко, Н. С. Паненко // Актуальные проблемы железнодорожного транспорта.– 2018.– С. 44-48.

4. Самуйлов. С. В. Методика анализа алгоритмов обработки данных / С. В. Самуйлов, П. М. Фрунзе //Новые информационные технологии и системы: сб. науч. ст.– 2018.– С. 224.

5. Colorado, H. A. et all Sustainability of additive manufacturing: the circular economy of materials and environmental perspectives / H. A. Colorado // Journal of Materials Research and Technology.– 2020.– Volume 9, Issue 4.–P. 8221-8234.

6. Cruz Sanchez, F. A. Plastic recycling in additive manufacturing: A systematic literature review and opportunities for the circular economy / F. A. Cruz Sanchez [et al.] // Journal of Cleaner Production.–2020.– Volume 264.– 22 p.– URL: https://digitalcommons.mtu.edu/cgi/viewcontent.cgi?article=3057&context=michigantech-p (last accessed date: 19.05.2023).

7. Little, H.A. Towards Distributed Recycling with Additive Manufacturing of PET Flake Feedstocks / H.A. Little [et al.] // Materials.– 2020.– №13(19).– .– URL: https://www.mdpi.com/1996-1944/13/19/4273 (last accessed date: 19.05.2023).

8. Kuclourya, T. Scientometric analysis and critical review of fused deposition modeling in the plastic recycling context / T. Kuclourya [et al.] // Cleaner Waste Systems.– 2022.– №2.– .– URL: https://www.researchgate.net/publication/360294677 Scientometric Analysis and\_Critical\_Review\_of\_Fused\_Deposition\_Modeling\_in\_the\_Plastic\_Recycling\_Context (last accessed date: 19.05.2023).

# АВТОМАТИЗИРОВАННЫЙ ТЕРМОСТАТ ДЛЯ ИЗМЕРЕНИЯ ТЕМПЕРАТУРНЫХ ХАРАКТЕРИСТИК ПОЛУПРОВОДНИКОВЫХ ЭЛЕМЕНТОВ

Быстрицкий Кирилл Артемович, учащийся по направлению «Робототехника», e-mail:bystwkir@gmail.com

Центр Детского Научного и Инженерно-Технического Творчества «Наследники Ползунова» Соловьев Виталий Андреевич, старший преподаватель кафедры ИТ,e-mail:solvitali@mail.ru Кривобоков Дмитрий Евгеньевич, доцент кафедры ИТ, e-mail: dmitriikrivobokov@mail.ru Алтайский государственный технический университет им.И.И. Ползунова, г. Барнаул,Россия

*В работе описывается устройство на основе термостата для измерения сопротивления полупроводниковых элементов. Приводится пример использования термостата как измерительной среды для получения качественных экспериментальных данных с высокой точностью. Рассматривается принцип работы устройства и результаты исследования термочувствительности диода и резистора на собранной установке с целью использования в лабораторных экспериментах и проектировании электронных схем.*

*Ключевые слова: термостат, полупроводниковые элементы, температурный контроль, терморезистор, импульсный нагрев*

Полупроводники являются неотъемлемой частью электроники, которой мы пользуемся каждый день. И привлекают они наше внимание своими необычным и известным человечеству свойством: с увеличением температуры менять свое сопротивление [1]. На этом свойстве основывается работа огромного количества электронных компонентов. Для грамотного проектирования электронного оборудования нужно учитывать изменение характеристик полупроводников при их нагреве [2]. Таким образом, важен контроль температуры среды, в которой находится полупроводник, и самого полупроводникового элемента.

**Целью** работы является исследование характеристик полупроводников.

В качестве экспериментальной установки разработан автоматизированный термостат. Для реализации идеи была выдвинута гипотеза о возможности использования установки с термостатом в качестве среды для получения экспериментальных данных с высокой точностью. Установка выполняет две важные задачи: поддержание и контроль температуры среды (рисунок1).

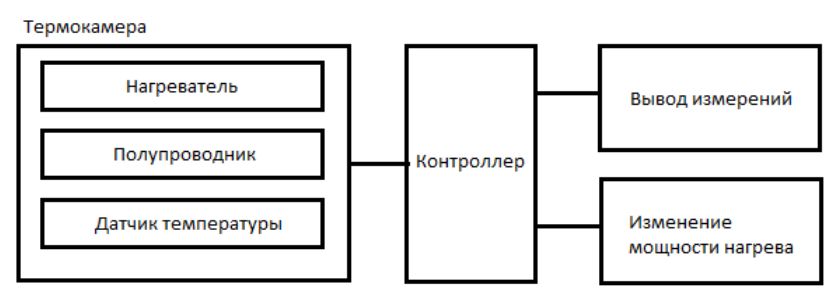

Рисунок 1–Структурная схема измерительной установки

В термокамеру помещается полупроводник, по замыканию контактов измеряемого полупроводникового элемента происходит нагрев среды. Управление нагревом и вывод результатов на экран и по интерфейсу Uart для вывода в терминал осуществляется при помощи микроконтроллера. Разработана схема омметра и проведены эксперименты по выявлению зависимости изменения сопротивления от температуры терморезистора ММТ-4 (рисунок 2) [2].

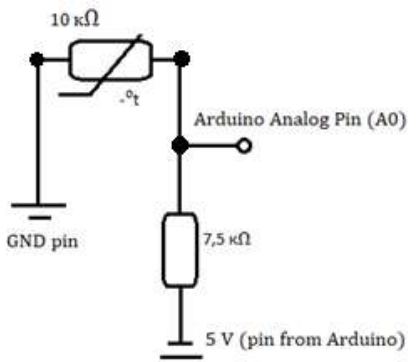

Рисунок 2 – Электрическая схема экспериментальной установки

Составлена полноценная электрическая схема рабочего устройства с возможностью ручного управления мощностью нагревом термокамеры (рис.3). Модуль собран из потенциометра, регулируюшего сигнал на силовой ключ, Mosfet-модуля на биполярном транзисторе, который и выступает в роли силового ключа, батарейного отсека на выходное напряжение в 15 В, достаточных для нагревания до 90 °С и два мощных керамических резистора, которые являются нагревательными элементами (рисунок 3).

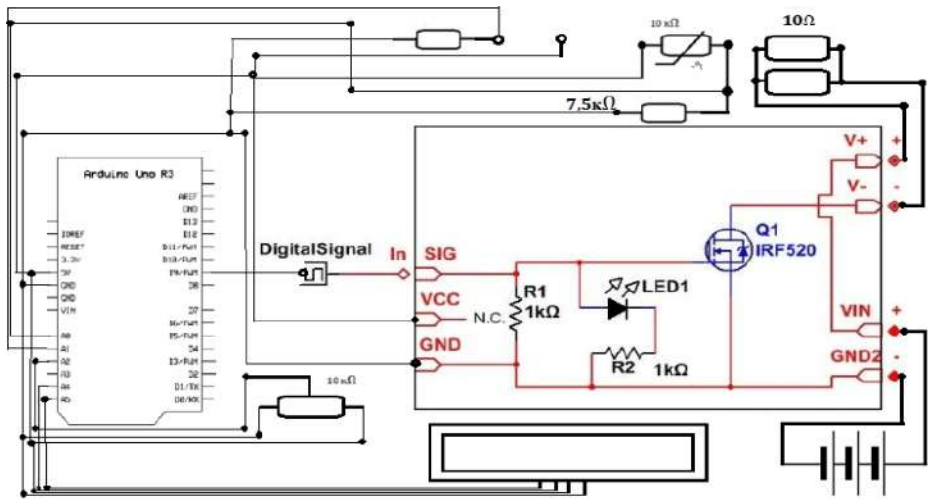

Рисунок 3 – Электрическая схема устройства

Для повышения стабильности измерений нужно поместить измерительную схему в теплоизолированную камеру. Такой теплоизолированной системой является термокамера, представляющая из себя емкость размером (0.14\*0.115\*0.8) м. Выбор размеров обусловлен толщиной стенок теплоизоляции и размерами резисторов, используемых в качестве нагревателя. Стенки снаружи герметизированы слоем утеплителя толщиной в 0.05 м. Специальные отверстия отвечают за вывод проводов. Схема расположена в коробке (0.18  $*0.13*0.45$ ) м., примыкающей к термокамере. В коробке сделаны специальные вырезы под разъем блока питания для платы Arduino, жидкокристаллического дисплея и ручки переменного резистора. Такая конструкция позволяет проводить эксперименты в лабораторных условиях без использования ПК.

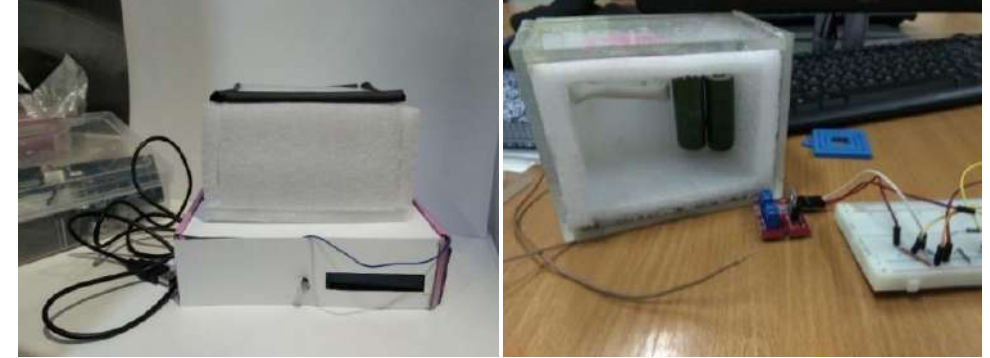

Рисунок 4 – Внешний вид установки

Проведем исследование характеристик для двух различных полупроводниковых компонентов: резистора сопротивлением 2400 Ω и выпрямительного диода сопротивлением 110  $\Omega$  для качественной оценки работы прибора [3]. Результаты эксперимента приведены на графиках 5а и 5б.

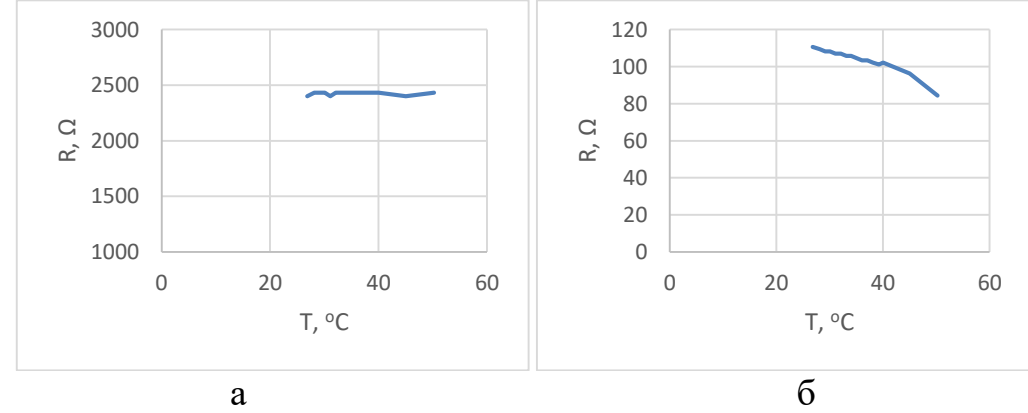

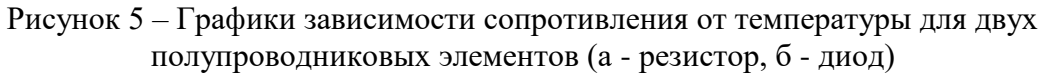

**Выводы. Р**азработано действующее устройство, которое позволяет отслеживать зависимость сопротивления различных полупроводников от температуры среды в автоматическом режиме.

### СПИСОК СПОЛЬЗОВАННЫХИСТОЧНИКОВ

1. Новиков, М.А. Олег Владимирович Лосев - пионер полупроводниковой электроники / М.А. Новиков // Физика твердого тела.– 2004.– В. 1, Т. 46.– С. 5-9.

2. Парфенов, В.В. Физика полупроводников (элементы теории, руководство и задания к лабораторным работам) : учебно-методическое пособие для студентов физического факультета / В.В. Парфенов, Р.Х. Закиров.– Казань : КГУ, 2001.– 60 с.

3. Иванова, Т.В. Численные методы в оптике : учебное пособие / Т.В. Иванова.– Санкт-Петербург : Университет ИТМО, 2017.– 89 с.

# РАЗРАБОТКА КОМПЛЕКСА ИМИТАЦИОННО-АНАЛИТИЧЕСКИХ МОДЕЛЕЙ ОПТИМАЛЬНОГО ПРОЕКТИРОВАНИЯ И ОЦЕНКИ ХАРАКТЕРИСТИК ГРАФИЧЕСКИХ ПОЛЬЗОВАТЕЛЬСКИХ ИНТЕРФЕЙСОВ

## Вострых Алексей Владимирович, аспирант кафедры «Прикладной математики и информационных технологий», e-mail: a.vostrykh@list.ru Санкт-Петербургский университет Государственной противопожарной службы МЧС России имени Героя Российской Федерации генерала армии Е.Н. Зиничева, г. Санкт-Петербург, Россия

*Демонстрируется актуальность разработки комплекса имитационно-аналитических моделей оптимального проектирования и оценки характеристик графических пользовательских интерфейсов, которые позволят проанализировать уязвимые места интерфейсов, а также снизить все типы нагрузок, воздействующих на операторов МЧС России во время их работы в специализированных информационных системах. Также представлен спектр показателей, входящих в состав нагрузок, а также их формализованное описание.*

*Ключевые слова: графический пользовательский интерфейс, нагрузка, информационная система, имитационно-аналитические модели*

В стремительно развивающемся современном мире цифровые технологии всё чаще проникают во всевозможные сферы организаций различных направлений деятельности. Так в системе МЧС России новинки специализированных информационных систем (Далее – ИС) появляется ежегодно [1]. Многие из этих программных продуктов (Далее – ПП) обладают схожими функциональными возможностями, подчас выполняя одни и те же задачи. В таких ситуациях возникает потребность обоснованного выбора наиболее подходящего программного обеспечения для использования сотрудниками. Решение этой задачи по большей части кроется в оценке графических пользовательских интерфейсов (Далее – ГПИ) этих ПП, так как с помощью этих элементов происходит взаимодействие пользователей с системами [2-7].

С целью проведения оценки ГПИ автором настоящей статьи в более ранних публикациях представлены алгоритмы и методика оценки эффективности интерфейсов, специализированных ИС, с помощью которых возможен обоснованный выбор наиболее подходящей альтернативы ПП для нужд сотрудников МЧС России [8-10]. В настоящей статье продолжена работа по совершенствованию данных научно-методических средств в аспектах более подробного анализа самого процесса взаимодействия пользователя с ИС по средствам ГПИ и повышения точности вычислений. Так каждый пользователь при работе в ПП испытывает три вида нагрузок: когнитивную, визуальную и моторную, которые необходимо снижать, с целью повышения работоспособности сотрудников и снижения отрицательных показателей, таких как: количество человеческих ошибок, сбоев работы систем, низкой скорости работы операторов и т.д. [11-12]. В работе сотрудников МЧС России показатели скорости работы, количество ошибок являются ключевыми, непосредственно влияющими на успешность ликвидации происшествий и сохранение жизни, здоровья людей, что подтверждает актуальность темы исследования [1].

Разрабатываемый комплекс имитационно-аналитических моделей оптимального проектирования и оценки характеристик ГПИ будет базироваться на отмеченных выше нагрузках. Так в оценку когнитивной нагрузки войдут следующие показатели: понятность; устойчивость к ошибкам; предсказуемость; информативность; визуальная простота. В оценку визуальной нагрузки войдут следующие показатели: четкость; единообразие; эстетичность; читабельность; привлекательность. В оценку моторной нагрузки войдут следующие показатели: мобильность; контролируемость; управляемость; обнаруживаемость; обучаемость; избыточность функционала. Каждый из упомянутых показателей имеет формализованное представление, что позволяет проводить расчёты и сравнивать результаты вычислений, например, данных показателей относительно анализируемых альтернатив.

Так показатель «четкость» можно рассчитать следующим образом:

$$
F_{obv} = \sum_{l=1}^{L} p(l) \tag{1}
$$

где  $P^l = \{p_i^l\}$  – множество свойств ИФО структуры интерфейса;  $p(l)$  –вероятность наличия искомого элемента в анализируемой области;  $L$  – количество подуровней информационно-функционального объекта (Далее – ИФО) навигации ГПИ;  $p(l)$ :  $\Gamma^l \rightarrow (0, 1]$ , где  $I^{\dagger} = \{G^l_i\}$  – множество групп ИФО навигации ГПИ 1-го уровня;  $G^l_i$  – *i*-я группа ИФО навигации ГПИ 1-го уровня;  $p(l) = p(G^l_i) = max w(a)$ ; а -атрибут идентификации;  $w(a) \in [0, 1]$ - нормированный вес атрибута а.

С целью вычисления характеристики «понятность» используется следующее выражение:

$$
\theta_{\{El_{cl}\}}(K_{cl}, El_i) \equiv \{ \{ El_i \} \in \frac{\{ tr_i \} \land \exists \{ k_{cl} \} : el_i \subset k_{cl} > 1 | \forall i \in N^* \}}{t_{tr}} \tag{2}
$$

где  $k_{cl}$  – количество итераций манипуляций оператора за расчетный временной интервал;  $tr_i$  – отдельная транзакция;  $el_i$  – отдельное элементарное действие;  $t_{tr}$  – время транзакции.

Показатель «устойчивость к ошибкам» вычисляется с помощью следующей формулы:

$$
\theta_{\{El_{er}\}}(K_{er}, El_i) \equiv \{ \{ El_i \} \in \{ tr_i \} \land \exists \{ k_{er} \}: el_i \subset k_{er} > 2 | \forall i \in N^* \}
$$
(3)

где  $K_{er}$  – показатель наличия ошибки;  $el_i$  – отдельное элементарное действие;  $tr_i$  – отдельная транзакция. К<sub>ет</sub> выбирается экспертом и может отличаться, в зависимости от целей анализа.

Показатель «контролируемость» вычисляется с помощью следующей формулы:

$$
\theta_{\{El_{cont}\}}(K_{cont}, El_i) \equiv \frac{\{El_i\} \in \{tr_i\} \land \exists \{k_m\} : el_i \subset k_m > 1 | \forall i \in N^*\}}{\{El_i\} \in \{tr_i\} \land \exists \{k_k\} : el_i \subset k_k > 1 | \forall i \in N^*\}}\tag{4}
$$

где  $k_m$  – коэффициент применения оператором в работе мыши показатель использования оператором координатного устройства для управления курсором;  $k_k$  показатель использования клавиатуры;  $el_i$  – отдельное действие;  $tr_i$  – отдельная транзакция.

Показатель «обнаруживаемость» вычисляется с помощью следующей формулы:

$$
\theta_{\{El_{inf}\}}(K_{inf}, El_i) \equiv \{\{El_i\} \in \{tr_i\} \land \exists \{k_{inf}\}: el_i \subset k_{inf} > 0 | \forall i \in N^*\}
$$
(5)

где  $k_{inf}$  – коэффициент необходимости использования справочных данных;  $tr_i$  – отдельная транзакция;  $el_i$  – отдельное элементарное действие.

Показатель «управляемость» рассчитывается в соответствии со следующим выражением:

$$
M = \sum_{i=1}^{n} \left( \frac{N_{f_i}}{N_{ali}} \ast v_{a_i} \right)
$$
 (6)

где  $N_f$  – множество элементов интерфейса в пределах исследуемой области;  $n -$  сумма элементов ГПИ;  $N_{al}$  – количество способов взаимодействия с элементов интерфейса;  $v_a$  – активационная скорость элемента ГПИ.

Показатель «избыточность функционала» рассчитывается посредствам следующего выражения:

$$
ln = \frac{N_f}{N_t} \tag{7}
$$

где  $N_f$  – количество функций;  $N_t$  – количество решаемых задач.

Показатель «предсказуемость» рассчитывается посредствам следующего выражения:

$$
T_p = -(\tau_{op} + \sum_{i=1}^n \tau_{mi})
$$
\n(8)

где  $\tau_{mi}$  – время информационного простоя в анализируемом блоке;  $n$  – сумма системных;  $\tau_{on}$  - время обработки информации пользователем, рассчитывается следующим образом:

$$
\tau_{op} = a + b * H \tag{8.1}
$$

где  $b$  – продолжительность обработки установленной единицы информации;  $a$  – продолжительность элементарной реакции;  $H -$  объем переработанной оператором информации.

Показатель «информативность» рассчитывается посредствам следующего выражения:

#### **Секция: ИНФОРМАЦИОННО-ИЗМЕРИТЕЛЬНЫЕ ТЕХНОЛОГИИ**

Материалы II Всероссийской научно-практической конференции «Современные цифровые технологии»

$$
I_l = -N_v \left[ \frac{v}{w} \log_2 \frac{v}{w} + \left( 1 - \frac{v}{w} \right) * \log_2 \left( 1 - \frac{v}{w} \right) \right]
$$
(9)

где  $N_V$  – количество шагов для достижения цели оператора;  $V$  – количество элементов определенной области ГПИ;  $W$  – общая сумма элементов ГПИ.

Расчёты проводятся исходя из нижней и верхней оценки  $N_V$ , поэтому используются два подхода: хаотический поиск и построчное сканирование.

При хаотическом поиске применяется следующее выражение:

$$
N_v = W \sum_{k=1}^{V} \frac{1}{k} \tag{9.1}
$$

Построчный поиск проводится по средствам следующего выражения:

$$
I_l = 0.5 * V * W \left[ \frac{V}{W} \log_2 \frac{V}{W} + \left( 1 - \frac{V}{W} \right) * \log_2 (1 - \frac{V}{W}) \right]
$$
(9.2)

Показатель «визуальная простота» рассчитывается посредствам следующего выражения:

$$
F_{sp} = \frac{1}{N \sum_{i=1}^{n} p_i \log_2 p_i}
$$
(10)

где  $N$  – количество свойств ИФО интерфейса;  $n_i$  – количество свойств ИФО интерфейса *i*-го класса;  $p_i$  – приоритет классов элементов ГПИ.

Показатель «единообразие» рассчитывается посредствам следующего выражения:

$$
E = Cs * Fu * Ci * Fi \tag{11}
$$

где Cs - коэффициент единообразия цветового решения интерфейса, рассчитывается следующим образом:

$$
\theta_{C_S}^{Mdf}(F_{main}, M_{all}) \equiv \{C_S \in F_{main_1} \land C_S \in F_{main_2} \mid C_S \in F_{main_n}\}\tag{11.1}
$$

где  $F_{main}$  – анализируемая область интерфейса. Сs вычисляется посредствам сравнении цветового решения областей интерфейса F<sub>main</sub> системы. При идентичности данных величин коэффициент равен единице, при расхождении - 0,5.

 $Fu$  – коэффициент идентичности написания текстовой информации (шрифтов), вычисляется с помощью следующего оператора:

 $\theta_{Fu}^{M_{df}}(F_{main}, F) \equiv \{Fu_1 \in F_{main_1} \wedge Fu_2 \in F_{main_2} \mid Fu_n \in F_{main_n} \wedge (Fu_1 \sim Fu_2)\}$  $(11.2)$ 

Процесс вычисления коэффициента идентичности написания текстовой информации в ГПИ заключается в сравнении типов, размеров и стилей используемых шрифтов. При использовании в анализируемом ГПИ идентичных показателей коэффициент равен единице, при расхождениях  $-0.5$ .

 $Ci$  - коэффициент идентичности компонентов интерфейса, рассчитывается по средствам следующего выражения:

$$
\theta_{Ci}^{Maf}(F_{main}, C) \equiv \left\{ C_1 \in F_{main_1} \land C_2 \in F_{main_2} \middle| C_n \in F_{main_n} \land (C_1 \sim C_2) \right\} \tag{11.3}
$$

Процесс вычисления коэффициента заключается в анализе на идентичность формы представления компонентов, входящих в состав определённые группы  $C_n$ . При выполнении условия коэффициент равен единице, при расхождениях - 0,5.

 $Fi$  – коэффициент однообразности реализаций функций одного инструментального набора в ГПИ, рассчитывается по средствам следующего выражения:

 $\theta_{Fi}^{M_{df}}(F_{main},Set) \equiv \{Fi_1 \in F_{main_1} \wedge Fi_2 \in F_{main_2}\mid Fi_n \in F_{main_n} \wedge (Fi_1 \sim Fi_2)\}$  $(11.4)$ 

Процесс вычисления коэффициента заключается в анализе функций ГПИ на идентичное выполнение Fi. Если условие выполняется, то коэффициент равен единице, при расхождениях  $-0.5$ .

Показатель «привлекательность» рассчитывается посредствам следующего выражения:

$$
M_{all} = J * C \tag{12}
$$

где  $C$  – суммарное воздействие «эффекта стереохроматизма»;  $I$  – гармоничность цветового решения интерфейса.

Показатель «мобильность» рассчитывается посредствам следующего выражения:

Материалы II Всероссийской научно-практической конференции «Современные цифровые технологии»

$$
K = \frac{H_p + H_c}{H_p} \propto \frac{W_p + W_c}{W_p} \tag{13}
$$

при условии, что:

$$
\begin{cases}\nif \frac{H_p}{H_c} = \frac{H_p + H_c}{H_p} = 1,6 \text{ and } \frac{W_p}{W_c} = \frac{W_p + W_c}{W_p} = 1,6 \implies K = 1 \\
if \frac{H_p}{H_c} = \frac{H_p + H_c}{H_p} = 1,6 \text{ and } \frac{W_p}{W_c} = \frac{W_p + W_c}{W_p} \neq 1,6 \implies K = 0,7 \\
if \frac{H_p}{H_c} = \frac{H_p + H_c}{H_p} \neq 1,6 \text{ and } \frac{W_p}{W_c} = \frac{W_p + W_c}{W_p} \neq 1,6 \implies K = 0,7 \\
if \frac{H_p}{H_c} = \frac{H_p + H_c}{H_p} \neq 1,6 \text{ and } \frac{W_p}{W_c} = \frac{W_p + W_c}{W_p} \neq 1,6 \implies K = 0,5\n\end{cases}
$$
\n(13.1)

где  $H_p$  – длинна главного элемента по *х* координате;  $H_c$  – длинна внутреннего элемента по *х* координате;  $W_p$  – длинна главного элемента по *у* координате;  $W_c$  – длинна внутреннего элемента по *у* координате;  $K-$  коэффициент гармоничности пропорций элементов интерфейса.

В результате вычислений коэффициенту К присваивается одно из трёх возможных значений в зависимости от соблюдения пропорций:  $K = 1$ , если попарно длины главного и внутреннего элементов соответствуют требуемой;  $K = 0.7$ , если отношение длин по *х* или *v* главного и внутреннего элементов соответствуют требуемой;  $K = 0.5$ , если отношение длин главного и внутреннего элементов по *х* и *y* не соответствуют требуемой (правилу золотого сечения).

Таким образом имея формальное представления показателей планируется построение для каждого из них в системе «AnyLogic Professional» моделей, позволяющих в наглядной форме отслеживать изменение итоговых значений показателей при изменении их параметров, что позволит делать выводы об уязвимых местах ГПИ влияющих на изменение степени воздействия нагрузок на операторов МЧС России.

#### СПИСОК ИСПОЛЬЗОВАННЫХ ИСТОЧНИКОВ

1. Вострых, А.В. Анализ инновационных технологий, обеспечивающих безопасность граждан в техносферных системах / А.В. Вострых // В сборнике: Комплексные проблемы техносферной безопасности. Научный и практический подходы к развитию и реализации технологий безопасности. Сборник статей по материалам XVII Международной научнопрактической конференции.– Воронеж, 2021.– С. 205-210.

2. Уэйншенк, С. 100 главных принципов дизайна. Как удержать внимание / С. Уэйншенк. – Санкт-Петербург : Питер, 2011. – 272 с.

3. Уэйншенк, С. 100 новых главных принципов дизайна. Как удержать внимание / С. Уэйншенк. – Санкт-Петербург : Питер, 2016. – 290 c.

4. Уэйншенк, С. Интуитивный веб-дизайн / С. Уэйншенк. – Санкт-Петербург : Эскмо,  $2011. - 160$  c.

5. Норман, Д.А. Дизайн привычных вещей / Д.А. Норман. – Москва : Вильямс, 2016. – 384 с.

6. Norman, D.A. Emotional Design: Why we love (or hate) everyday things / D.A. Norman. – Basic Books, 2005. – 272 p.

7. Norman, D.A. Living with complexity / D.A. Norman. – The MIT Press, 2010. – 308 p.

8. Вострых, А.В. Проведение оценки интерфейсов специализированных информационных систем МЧС России с помощью машинного обучения / А.В. Вострых // В сборнике: Актуальные проблемы обеспечения пожарной безопасности и защиты от ЧС. Всероссийской научно-практической конференции.– Железногорск, 2021.– С. 381-386.

9. Вострых, А.В. Компоненты специальной информационной технологии построения оптимальных маршрутов / А.В. Вострых, Д.Г. Шуракова / В сборнике: Актуальные проблемы инфотелекоммуникаций в науке и образовании (АПИНО 2018).– Санкт-Петербург, 2018.– С. 213-218.

10. Ахунова, Д.Г. Преимущества перехода на целеоринтированное проектирование интерфейсов для мобильных пользователей информационных систем / Д.Г. Ахунова, А.В. Вострых // Модернизация информационной инфраструктуры для сетей 5G/IMT 2020 и для других перспективных технологий в интересах трансформации регионов РОСИНФОКОМ-2019 : сборник научных статей.– Санкт-Петербург, 2019.– С. 5-9.

11. Нильсен, Я. Веб-дизайн: анализ удобства использования веб-сайтов по движению глаз / Я. Нильсен, К. Перниче. – Москва : Вильямс, 2012. – 480 с.

12. Нильсен, Я. Веб-дизайн / Я. Нильсен. – Москва : Символ-Плюс, 2013. – 447 с.

## СОВЕРШЕНСТВОВАНИЕ ТЕХНОЛОГИИ ЭКСПЛУАТАЦИИ ГРУЗОВЫХ ВАГОНОВ ЗА СЧЕТ СВОЕВРЕМЕННОГО ВЫЯВЛЕНИЯ СХОДА КОЛЕСНОЙ ПАРЫ С РЕЛЬСОВ БОРТОВЫМИ СРЕДСТВАМИ ДИАГНОСТИРОВАНИЯ

## Гаджиев Ибрагим Азимович, аспирант кафедры «Вагоны и вагонное хозяйство», e-mail: ibrus.rus@gmail.com

## Омский государственный университет путей сообщения (ОмГУПС), г. Омск, Россия

*В статье анализируются требования нормативной документации, определяющей текущую технологию эксплуатации грузовых вагонов в части контроля за их техническим состоянием в пути следования. Для устранения выявленных недостатков ставится цель разработать бортовое средство диагностирования и приводятся результаты экспериментального исследования макета предлагаемого устройства, реализующего акустический метод контроля. Своевременное выявление схода колесной пары на ходу поезда обеспечит возможность соблюдения требований, предъявляемых к подвижному составу в эксплуатации, что повысит безопасность движения.*

*Ключевые слова: грузовой вагон, умный вагон, бортовое средство диагностирования, источник электропитания, сход колесной пары, безопасность движения.*

Правила технической эксплуатации железных дорог Российской Федерации (ПТЭ) являются главным нормативным документом, устанавливающим требования к эксплуатации железнодорожного подвижного состава (ПС), частью которого являются грузовые вагоны. Из пункта 129 ПТЭ следует, что ПС в эксплуатации должен содержаться в исправном техническом состоянии, обеспечивающем безопасность движения [1]. В целях выполнения данного положения на сети железных дорог предусмотрены посты безопасности (ПБ), являющиеся частью системы контроля технического состояния ПС в пути следования [2].

Одним из основных средств автоматического контроля на ПБ является устройство контроля схода подвижного состава (УКСПС). Сход колесной пары (КП) с рельсов является угрозой безопасности движения и требует незамедлительной остановки поезда (п. 4.10.3 положения [2]). Однако, его выявление в пути следования с помощью УКСПС происходит лишь точечно, в основном перед станциями или искусственными сооружениями [3]. Следовательно, во всех остальных случаях будет происходить длительное неконтролируемое проследование сошедшего вагона до тех пор, пока возникший отказ не будет выявлен (например, локомотивной бригадой встречного поезда), в то время как во избежание аварии или крушения требуется незамедлительное выполнение целого комплекса мероприятий, в том числе с остановкой поездов встречного направления (п. 4.10 положения [2]).

Исходя из этого, наиболее актуальным направлением решения описанной проблемы является оснащение грузовых вагонов бортовым средством диагностирования, обеспечивающим своевременное выявление схода КП с рельсов.

В качестве возможной реализации данного средства предлагается рассмотреть вибрационный пьезоэлектрический преобразователь колебаний вагона (ВПП), исходная конструкция которого представляет собой автономное устройство электропитания (рисунок 1).

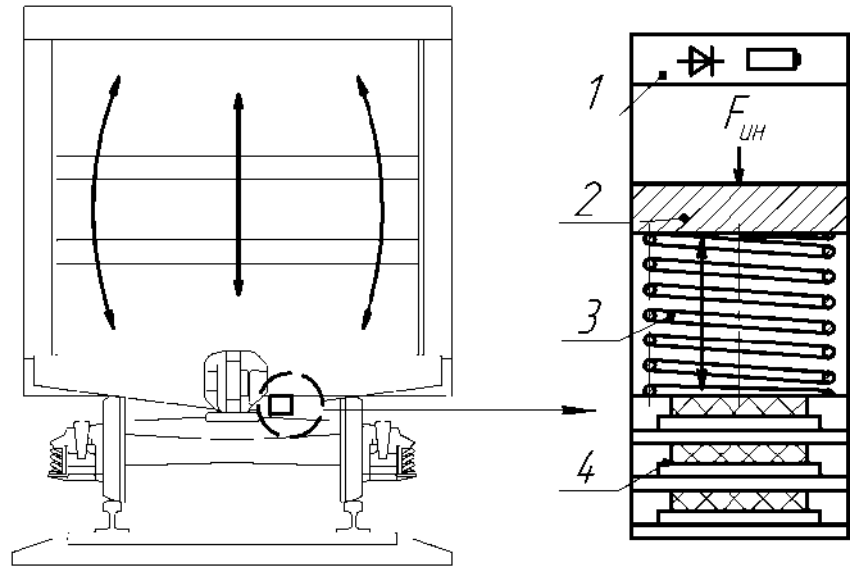

Рисунок 1 – Структурная схема ВПП: 1 – аккумулятор с преобразователем напряжения и контроллером заряда, 2 – масса, 3 – пружина, 4 – набор пьезоэлементов, разделённых диэлектриком

Принцип его работы заключается в следующем: при движении грузового вагона возникают колебания его ходовой части и кузова, которые воздействуют на элементы ВПП, жестко закрепленного на хребтовой балке рамы вагона. Вследствие этого силы инерции вызывают колебания подпружиненной массы 2, которая механически нагружает набор пьезоэлементов 4. Данный процесс совместно с вибрацией, передающейся через элементы конструкций на пьезокристаллы, способствует образованию электрических зарядов на их гранях. В результате возникает напряжение, которое после преобразования обеспечивает накопление энергии в аккумуляторе 1. На устройство получен патент на полезную модель № 173915 [4].

Напряжение на выводах пьезоэлемента  $U_n$  (В) определяется как:

$$
U_{\rm \pi} = \frac{d_{33}F}{C} = \frac{d_{33}m_{\rm \pi}z}{C}
$$
 (1)

где  $d_{33}$  – пьезоэлектрический модуль, Кл/Н;  $F$  – действующая сила, Н;  $C$  – электрическая емкость пьезоэлемента,  $\Phi$ ;  $m_{\pi}$  – масса пьезоэлемента;  $\ddot{z}$  – ускорение вдоль вертикальной оси.

Следовательно, возникающие силы от ударов сошедшей колесной пары о шпалы должны вызывать пропорциональный рост напряжения  $U_n$ . Таким образом, при оснащении устройства модулями обработки сигнала и беспроводной связи становится возможным его использование в роли автономного бортового средства диагностирования, выявляющего сход КП с рельсов, что определяет новизну решения.

Предполагается размещение двух таких устройств на кузове вагона – по одному над каждой тележкой. Ввиду удаленности чувствительных элементов от КП возникает задача по оценке уровня полезного сигнала от ударного взаимодействия между КП и шпалами относительно шума, возникающего от всех остальных причин. Для этого проведено экспериментальное исследование, в котором в качестве модели вагона использовался лабораторный стенд одноосной подвижной единицы (рис. 2), разработанный с применением критерия подобия (π-теорема) на кафедре «Теоретической и прикладной механики» ОмГУПС.

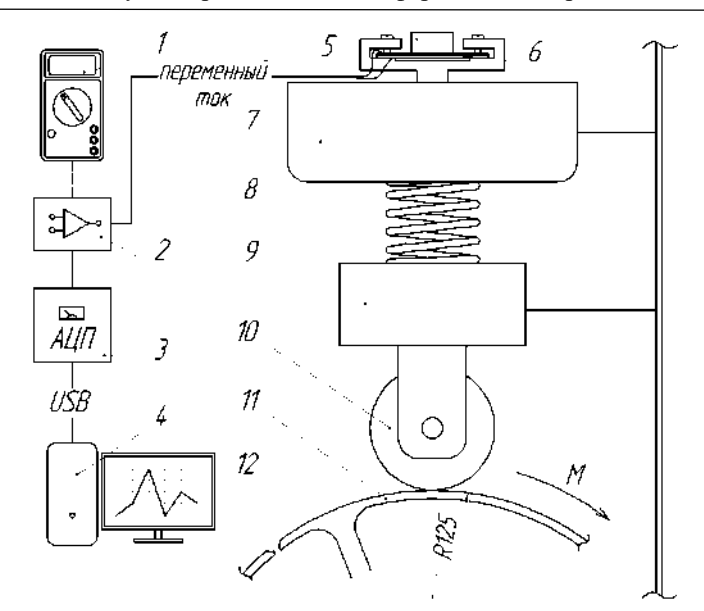

Рисунок 2 – Структурная схема экспериментальной установки

Массы 7 и 9, пружина 8 и колесо 10 на рисунке 2 имитируют кузов, тележку, рессорное подвешивание и колесную пару, соответственно. Моделирование ударов о шпалы выполнялось с помощью прорези 12 на колесе 11 (модель рельсового пути), которое через редуктор подключено к электродвигателю, создающему вращающий момент  $M$ .

Модель бортового средства диагностирования разработана на основе микроконтроллерной платы Arduino c 10-разрядным аналого-цифровым преобразователем 3 (АЦП). В роли опорного напряжения при измерениях использовалось напряжение питания платы. Так как задача заключалась в относительном сравнении сигналов, его смещением можно пренебречь. Для дополнительного контроля применялся мультиметр 1 типа DT9205A. В виду уменьшенного масштаба модели вагона использовался усилитель сигнала 2, изготовленный на базе микросхемы LM358, коэффициент усиления составлял 5,4 раза.

Модель ВПП представляет собой пьезоэлектрический диск 6 с массой 5, предусмотренной для усиления вырабатываемого электрического напряжения. Пьезодиск 6 через пластиковое крепление жестко соединен с моделью кузова 7. Сигнал с пьезодиска после усиления подается на вход АЦП, после чего оцифрованные данные поступают на компьютер 4. В связи с тем, что АЦП обрабатывает только положительные значения напряжения, в схеме усилителя предусмотрена искусственная средняя точка, обеспечивающая постоянный сдвиг сигнала примерно на 376 единиц АЦП (рисунок 3).

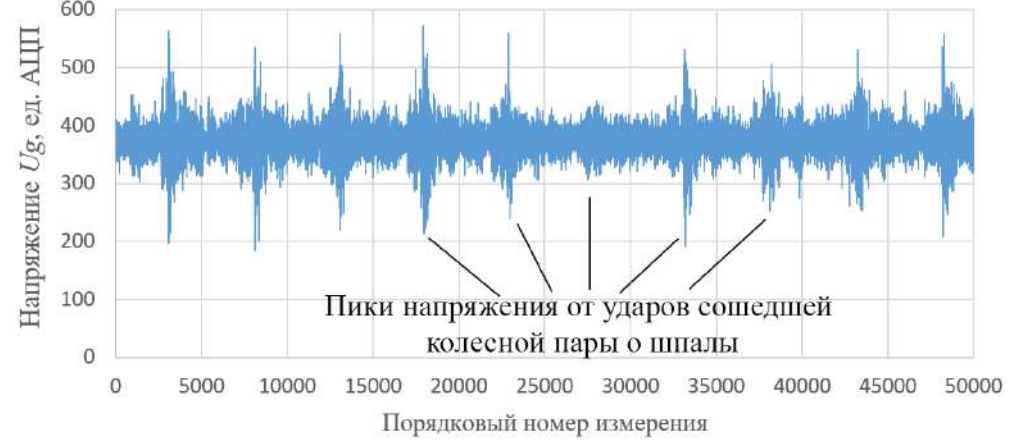

Рисунок 3 – График изменения сигнала при моделировании скорости 27 км/ч

В результате эксперимента для различных скоростей движения были зарегистрированы сигналы, вырабатываемые устройством. Несмотря на то, что прорезь на модели пути изначально предусмотрена для имитации стыка рельсов (т. е. при прохождении

его колесом возникают значительно меньшие динамические возмущения по сравнению со шпалой), появившиеся пики в сигнале заметно превышали фоновый шум.

Для анализа полученных данных в среде Mathcad был разработан алгоритм, который исходя из скорости движения поезда  $v$  и расстояния между центрами шпал  $l$  определяет в сигнале пики напряжения и их амплитудное значение  $Ug_i$ . Для повышения достоверности результата диагностирования поиск производится в области шириной 28 (рис. 4), обратно пропорциональной скорости движения ( $\delta = a/v$ ,  $a = const$ ).

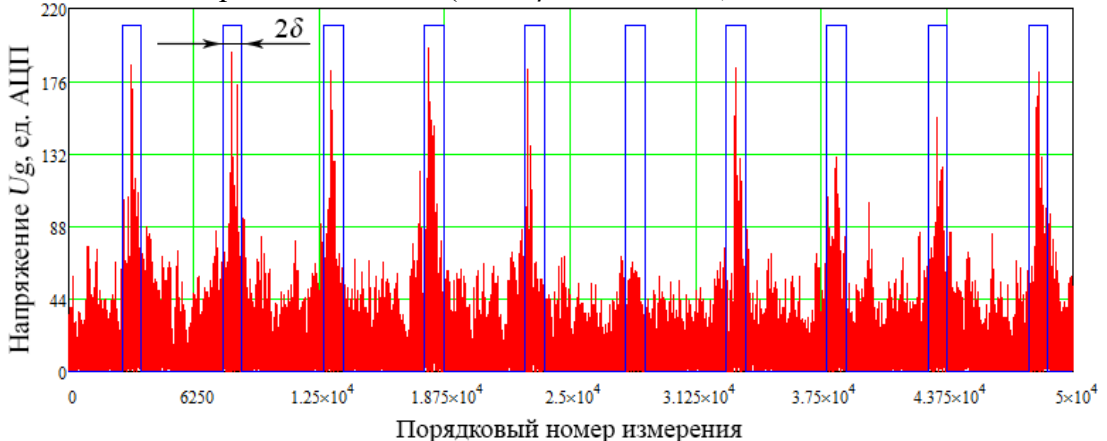

Рисунок 4 – Графическое представление процесса выделения пиков напряжения в Mathcad

Далее для полученного массива значений амплитуд рассчитывается медиана  $Ug'_{med}$ , которая сравнивается с фиксированным пороговым значением  $Ug_{med}$ , и в случае превышения порога регистрируется сход. Величина а и пороговое значение определяются эмпирически. Критерий выявления отказа в таком случае можно записать как:

$$
Ug'_{med} > Ug_{med} \tag{2}
$$

где  $Ug'_{med}$  – медианное значение пиков напряжения при сходе КП,  $Ug'_{med}$  = median(Ug'<sub>1</sub>, ..., Ug'<sub>n</sub>), В или ед. АЦП;

 $Ug_{med}$  – аналогичное медианное значение для пиков в сигнале при отсутствии схода КП (пороговое),  $Ug_{med} = median(Ug_1, ..., Ug_n)$ , В или ед. АЦП;

 $median()$  – функция расчёта медианы для массива значений;

 $n$  – количество измеренных значений через интервал времени  $t_{\text{max}} = l/v$ .

Оснащение вагонов предложенным устройством с применением технологии связи ZigBee позволит создать устойчивую беспроводную сеть с ячеистой топологией (mesh-сеть) в рамках поезда и передавать информацию о сходе колесной пары на локомотив.

Таким образом, использование бортовых средств диагностирования на ходу поезда является непосредственным совершенствованием технологии эксплуатации грузовых вагонов в части контроля за техническим состоянием подвижного состава в пути следования, заключающимся в обеспечении своевременного выявления схода колесной пары с рельсов угрозы безопасности движения, требующей незамедлительной остановки поезда.

Дальнейшая работа по предложенному устройству направлена на доработку и усовершенствование его макета, а также изучение возможности использования получаемого сигнала для оценки размеров локальных износов поверхности катания колесных пар (ползуны, навары, выщербины) на ходу поезда.

Автор выражает благодарность научному руководителю проф. Ю. И. Матяшу, а также проф. В. А. Николаеву и доц. В. Н. Ушаку за помощь в проведении экспериментального исследования. С 2022 г. исследования выполняются при финансовой поддержке Фонда содействия инновациям в рамках грантовой программы «УМНИК».

#### СПИСОК ИСПОЛЬЗОВАННЫХ ИСТОЧНИКОВ

1. Правила технической эксплуатации железных дорог Российской Федерации: Приказ Минтранса России от 23 июня 2022 г. № 250 / Российская Федерация, Министерство транспорта // Официальный интернет-портал правовой информации : федеральная государственная информационная система. – Москва, 2023.– URL: http://publication.pravo.gov.ru/Document/View/0001202207200026 (дата обращения: 01.05.2023).

2. Положение по организации системы контроля технического состояния подвижного состава в пути следования : утв. распоряжением ОАО «РЖД» от 14 августа 2014 года  $\mathbb{N}_{2}$  1902р / ОАО «РЖД» // Электронный фонд нормативно-технической и нормативноправовой информации Консорциума «Кодекс». – Москва, 2023.– URL: https://docs.cntd.ru/document/420227055 (дата обращения: 01.05.2023).

3. Правила оборудования железнодорожных линий устройствами контроля схода железнодорожного подвижного состава : утв. распоряжением ОАО «РЖД» от 5 декабря 2018 г. № 2586/р / ОАО «РЖД» // Информационно-правовая система КОДИФИКАЦИЯ.РФ. -Москва, 2023.– URL: https://rulaws.ru/acts/Rasporyazhenie-OAO-RZHD-ot-05.12.2018-N-2586\_r (дата обращения: 01.05.2023).

4. Патент № 173915 Российская Федерация, МПК B61K 9/00 (2006.01), H01L 41/113 (2006.01), H02N 2/18 (2006.01). Устройство электропитания для диагностирования технического состояния грузового вагона : № 2017101911 : заявл. 20.01.2017 : опубл. 19.09.2017 / Матяш Ю. И., Родченко А. Д., Гаджиев И. А., Кондратенко Е. В., Ададуров А. С., Григоришин К. Е.

## РАЗРАБОТКА СИМУЛЯТОРОВ ДЛЯ ОБУЧЕНИЯ ПЕРСОНАЛА НА ПРОИЗВОДСТВЕ С ПОМОЩЬЮ МЕЖПЛАТФОРМЕННОЙ СРЕДЫ РАЗРАБОТКИ КОМПЬЮТЕРНЫХ ИГР UNITY 3D

Зрюмова Анастасия Геннадьевна, к.т.н., доцент кафедры информационных технологий, e-mail: a.zrumova@mail.ru

Зрюмов Павел Александрович, к.т.н., доцент кафедры информационных технологий, e-mail: pzrumov@yandex.ru

Ганин Дмитрий Николаевич, магистрант кафедры информационных технологий, e-mail: ganindima@gmail.ru

Алтайский государственный технический университет им. И.И. Ползунова

Гребенщиков Юрий Владимирович, доцент каф. дизайна и архитектуры,

e-mail: urry\_g@mail.ru

Алтайский государственный институт культуры

г. Барнаул, Россия

*Приведен анализ возможности применения современных информационных виртуальных технологий для обучения персонала при производстве различных изделий. Рассматривается возможность использования в качестве среды разработки и технологий трехмерного моделирования игрового движка Unity 3D Ключевые слова: программное обеспечение, трехмерное моделирование, Unity 3D.* 

В связи с быстрым развитием технологий и различных требований, каждый год появляется бесконечное число нового оборудования. Его сложность и научнотехнологическое содержание становятся все выше и выше, скорость обновления становится все быстрее и быстрее.

Новое оборудование требует предварительной теоретической и практической подготовки персонала. Как правило, при изучении нового производства, приходится отправлять сотрудников на курсы к производителю оборудования, затем создавать или закупать учебные образцы – все это дорого и долго. Традиционное видео-обучение может быть только смоделировано, но не отображено.

С другой стороны, всегда есть риски и стрессы от внедрения новых технологий.

Разработка симулятора является решением проблемы подготовки кадров на производстве:

 с помощью новых технологий потребители смогут уменьшить стресс от внедрения новшеств, освоившись с новой техникой сначала в виртуальной среде;

– на симуляторе можно отбирать самых способных, которые затем будут отправлены на дорогостоящее обучение.

 с помощью симулятора можно адаптироваться к условиям и особенностям каждого технологического процесса, что с реальными учебными образцами не всегда возможно.

На данный момент, симулятор может быть реалистичнее реальной учебной модели. Проведение обучения в реальности невозможно или нерационально дорого, либо это приводит к чрезмерному риску для обучающихся и окружающей среды.

С появлением технологии виртуальной реальности открывает новые возможности для обучения навыкам работы с оборудованием, которые позволяет слушателям изучать и имитировать профессиональные компетенции в виртуальной среде.

Применение технологии виртуальных симуляторов в обучении имеют большое значение для подготовки квалифицированного персонала. Это эффективно решает проблемы при обучении, сложной структуры оборудования, высокой цены, ограничения площадки, количества, модели и низкой эффективности обучения.

Виртуальный симулятор технического процесса – это всенаправленное моделирование в виртуальной среде, котороетесно связано с темой обучения оборудованию и проходит через весь жизненный цикл продуктов [1].

Виртуальный симулятор завершает серию имитаций действий в соответствии с заранее определенным процессом обучения, включая моделирование поведения виртуального прототипа, взаимодействие между виртуальными инструментами и виртуальными прототипами и т.д. В соответствии с конфигурацией среды моделирования виртуального обучения ее можно разделить на технологию моделирования виртуального обучения с погружением (с использованием специального оборудования, например, VRшлем) и технологию моделирования обучения без погружения [1].

Ввиду широкого применения виртуального обучения в практических занятиях, эта система в основном учитывает, что стоимость имитационного оборудования не может быть слишком высокой, а стоимость имитационного оборудования может быть максимально снижена при соблюдении требований к тренировочному эффекту. В то же время системные требования анализируются с точки зрения функциональной полноты, доступности системы и надежности системы.

Например, симулятор виртуальной сборки предназначен для имитации трехмерного процесса сборки изделий в соответствии с характеристиками формы и точности дизайна изделия и позволяет пользователям управлять трехмерным реальным процессом сборки изделий интерактивным способом для проверки возможности сборки изделий. Это определение фокусируется на процессе моделирования процесса физической сборки изделий и воплощает идею процесса анализа.

Наиболее распространённое программное обеспечение для технологий моделирования является движок Unity 3D. Система максимально имитирует реальную рабочую среду. И может проводить виртуальное обучение для работы с оборудованием. Обучение работе оборудования делится на техническое обслуживание итехобслуживание, которые осуществляются на основе принципа конструкции и этапов разборкиоборудования [2].

Трехмерная модель является основой всей виртуальной сборки, а ее качество напрямую влияет от виртуальной среды. Поскольку Unity3D не имеет функции моделирования, необходимо сначала использовать программное обеспечение для моделирования для построения трехмерного объекта.

В процессе виртуального отображения, во-первых, модель импортируется в Unity3D (рисунок 1), и устанавливаются основные параметры освещения и камеры. Затем, с помощью программирования функций, выполняется виртуальное моделирование фактического процесса технического обслуживания в соответствии с процессом технического обслуживания, что обеспечивает лучший проектный эффект[2].

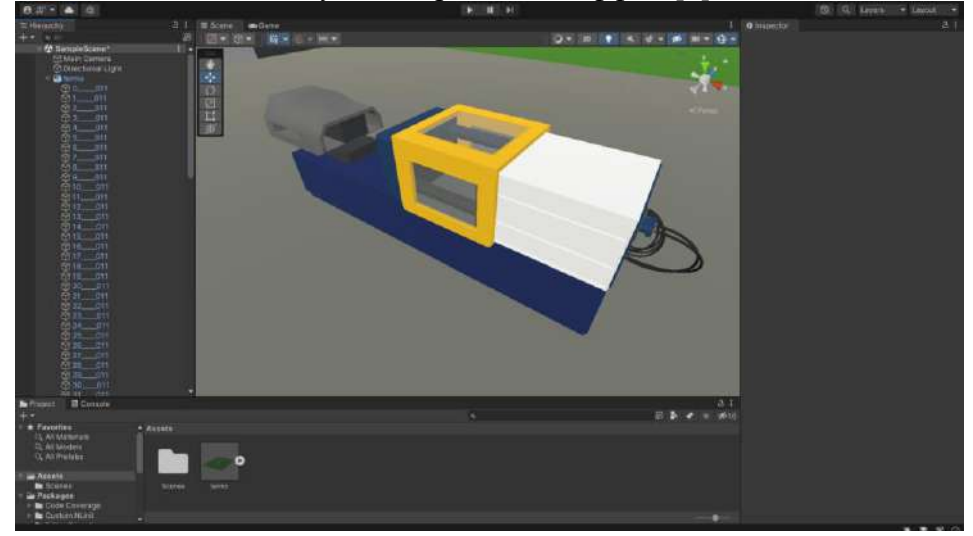

Рисунок 1 - 3D-модель станка термопластавтомата в Unity

#### Вывол

По сравнению с традиционным обучением виртуальные симуляторы имеют значительные преимущества в повышениигибкости обучения, преодолении условий обучения и снижении затрат на техническое обслуживание оборудования.

Программное обеспечение Unity3D является мощным и простым в эксплуатации. Оно очень подходит для разработки подобных систем. Особенно с учетом текущей ситуации с большим количеством нового оборудования, относительно дорогой ценой исложными процедурами эксплуатации, виртуальная симуляция может быть использована для улучшения подготовкикачество и условия обучения. При обучении более реалистичное и практичное виртуальное обучение может бытьразработано в соответствии с различным содержанием.

### СПИСОК ИСПОЛЬЗОВАННЫХ ИСТОЧНИКОВ

1 Джонатан, Л. Виртуальная реальность в Unity / Линовес Джонатан; пер. с англ. Р.Н. Рагимов - Москва: ДМК Пресс, 2016. - 316 с.: ил.

2 Unity 3D. Руководство пользователя // Unity documentation / Unity Technologies.-[Б.м.], 2023. - . – URL: https://docs.unity3d.com/ru/530/Manual/ (дата обращения: 20.10.2022).

## БЛОК ИЗМЕРЕНИЯ ЁМКОСТИ ДЛЯ СИСТЕМЫ ДИАГНОСТИКИ АККУМУЛЯТОРНОЙ **БАТАРЕИ**

Голубев Евгений Александрович, студент кафедры «СААУП», e-mail: evgeniy\_golubev@internet.ru Редкоус Глеб Леонидович, студент кафедры «СААУП», e-mail: redkous gleb@mail.ru Мартыненко Александр Дмитриевич, студент кафедры «СААУП», e-mail: samoletik201@gmail.com Сибирский федеральный университет, г. Красноярск, Россия

В статье рассматривается схема блока измерения ёмкости для системы диагностики аккумуляторной батареи. Описывается его устройство и принцип работы. Данное решение может быть использовано при диагностике аккумуляторных батарей, а также в других системах, где необходим контроль
*ёмкости аккумуляторов. Разработанный блок имеет высокую точность измерений и может быть использован как в автоматическом режиме, так и в ручном.* 

*Ключевые слова: аккумуляторная батарея, микроконтроллер, измерение ёмкости, диагностика, таймер*

Аккумуляторные батареи (АБ) используются для хранения электрической энергии и питания устройств, которые не имеют постоянного доступа к внешнему источнику питания. Это могут быть различные электронные устройства, инструменты, автомобили и так далее.

Измерение емкости АБ необходимо для определения количества энергии, которую можно запасать и использовать. Ёмкость измеряется в ампер-часах (Ah), эта величина показывает, как долго устройство может проработать от АБ без подзарядки. Её диагностика позволяет определить, остаточную ёмкость и необходимость замены.

Стандартным лабораторным методом определения ёмкости аккумулятора является метод длительного контрольного разряда. В начале аккумуляторную батарею полностью заряжают, а потом разряжают постоянным, то есть не зависящим от напряжения, током. Одновременно ведут учёт времени разряда батареи. Ёмкость аккумулятора вычисляют как произведение силы тока на время [1].

На рисунке 1 показана схема системы диагностики аккумулятора, которая включает в себя: блок заряда для полной предварительной зарядки аккумулятора, блок разряда, который представляет из себя потребитель стабильного тока [2], непосредственно измеритель ёмкости и дисплей для вывода результатов.

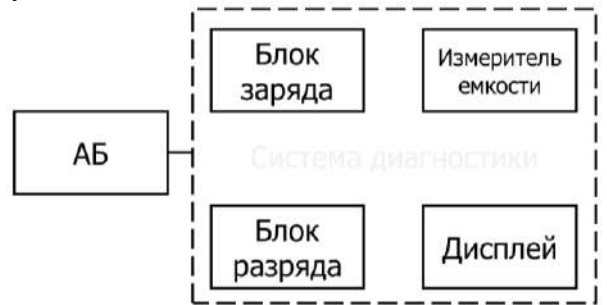

Рисунок 1 – Схема системы диагностики АБ

Рассмотрим схемотехническое решение измерителя ёмкости. В основе данного устройства лежит микроконтроллер (МК) на базе ядра AVR, к которому по шине  $1^2$ C подключается дисплей [3]. Также к цифровым входам МК подключены две кнопки: одна запускает процесс диагностики, вторая принудительно его останавливает. Эти же кнопки используются для настройки параметров измерителя. К выходам МК подключены силовые транзисторы для управления блоками заряда и разряда. С помощью встроенного в МК аналого-цифрового преобразователя осуществляется измерение напряжения на АБ и тока через неё.

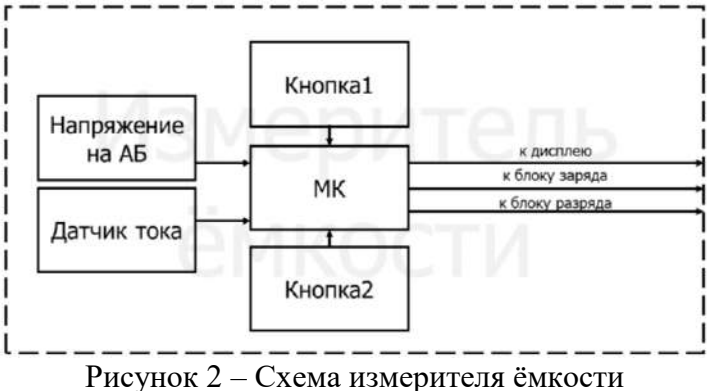

В качестве датчика тока используется шунт – резистор с малым сопротивлением, включенным между блоком разряда и АБ. Чтобы найти ток через АБ необходимо напряжение, падающее на шунте, разделить на величину сопротивления шунта. Напряжение

на АБ снимается через делитель напряжения, так как максимальное входное напряжение аналого-цифрового преобразователя МК может быть во много раз меньше напряжения на АБ.

Приведем алгоритм работы системы, управляемой измерителем ёмкости: при нажатии кнопки запуска диагностики МК включает блок заряда чтобы зарядить АБ, затем АБ разряжается через блок разряда, с началом разряда включается таймер, считающий время, за которое произойдет полный разряд, одновременно с этим происходит измерение тока и напряжения на АБ. Как только последнее достигнет минимально допустимого значения, измерение останавливается. Блок разряда выключается, а на дисплее отображается результат, полученный путем умножения конечного времени разряда на величину силы тока.

Таким образом, разработанная схема позволяет достаточно точно измерить ёмкость АБ и, исходя из полученных данных, определить степень её износа.

#### СПИСОК ИСПОЛЬЗОВАННЫХ ИСТОЧНИКОВ

1. Как измерить емкость аккумулятора // Фирменный магазин электрооборудования завода «БАСТИОН» : [сайт] / Магазин «СКАТ» ; ИП Скарлупин О.Д. – Ростов, [2023].– .– URL: https://skat-ups.ru/articles/izmerit-emkost-akkumulyatoraakb/#1 (дата обращения: 18.05.2023).

2. Голубев, Е. А. Потребитель стабильного тока для системы измерения емкости аккумулятора / Е. А. Голубев, А. Д. Мартыненко, Г. Л. Редкоус, А. Е. Якубович // ИННОВАЦИОННЫЕ НАУЧНЫЕ ИССЛЕДОВАНИЯ: ТЕОРИЯ, МЕТОДОЛОГИЯ, ТЕНДЕНЦИИ РАЗВИТИЯ.– Уфа: НИЦ Вестник науки, 2023.– С. 119-123.

3. Марченко, А.Л. Основы электроники. Учебное пособие для вузов / А.Л. Марченко.– 1-е изд.. – Москва : ДМК Пресс, 2008.– 296 c.

## РАЗРАБОТКА ПРОГРАММНОГО ОБЕСПЕЧЕНИЯ ДЛЯ СТАТИСТИЧЕСКОЙ ОБРАБОТКИ ИНФОРМАЦИОННЫХ СИГНАЛОВ ПРИ АНАЛИЗЕ ПОТЕНЦИАЛА ЗЕРЕН ПШЕНИЦЫ

Гонохов Максим Сергеевич – студент кафедры информационных технологий, e-mail: maksim.gonohov@gmail.com

Гельфанд Елена Михайловна – к.т.н., доент кафедры высшей математики, e-mail: maksim.gonohov@gmail.com

Зрюмова Анастасия Геннадьевна – к.т.н., доцент кафедры информационных технологий, e-mail: a.zrumova@mail.ru

Алтайский государственный технический университет им. И.И. Ползунова, г. Барнаул Туренова Елена Львовна – к.ф.-м.н., доцент по кафедре высшей математики

Московский государственный технический университет гражданской авиации, г. Москва Россия

Статья посвящена разработке программы для статистической обработки данных при измерении потенциала зерна пшеницы с помощью платы сбора данных ЛА50 USB. В статье приведены алгоритмы работы программы, представлена блок-схема основной программы, а также подпрограмм, реализующих расчет основных статистический величин.

**Ключевые слова:** потенциал зерна пшеницы, статистическая обработка результатов, python.

Статистическая обработка экспериментальных данных большого объема, как правило, занимает большое количество времени. При реализации метода контроля биопотенциала зерна пшеницы с помощью платы сбора данных ЛА50 USB в формат \*.txt выгружается массив более чем 900 значений, показывающих изменение потенциала зерна пшеницы разных сортов и условий роста [1]. Полученные значение необходимо исследовать, с целью расчета случайной погрешности, выделить ошибки и сравнить данные разных сортов пшеницы с отличными условиями созревания.

Для анализа случайной погрешности и выявления общностей между разными сортами пшеницы и условиями ее роста, необходимо [2]:

1) для величин потенциала зерна пшеницы разных сортов составить группированные ряды. На основании этих рядов построить полигоны, гистограммы относительных частот и графики эмпирических функций распределения для каждого сорта;

2) вычислить точечные оценки: математическое ожидание для каждого сорта, средние квадратичные отклонения для каждого сорта;

3) проверить гипотезы о нормальном законе распределения случайных величин потенциала зерна пшеницы разных сортов при уровне значимости α = 0,05;

4) найти доверительные интервалы с надёжностью  $\gamma = 0.95$ ;

Исследовались сорта пшеницы Омская 28 и Буран (урожай 2020 года).

В связи с тем, что каждый эксперимент включает в себя 20 выборок зерен, а выходных данных в этом случае формируется более 18000, то было принято решение, автоматизировать процесс анализа потенциала зерна пшеницы и разработать программу, которая позволяла бы быстро и качественно проводить статистический анализ измеренных значений.

Программа была написана на языке программирования Python. Среда разработки – PyCharm Community Edition 2022.3.2. Интерпретатор – CPython версии 3.8.

Алгоритм программы:

1. Программа считывает данные из текстового файла, содержащего таблицу из 1800 строк и 2-х колонок, где колонки разделены символом «;», строки – «\n», а первая строка является шапкой. Значения в таблице являются координатами точек какой-то зависимости.

2. По оси абсцисс график разбивается на 3 интервала: [0, 642], [643, 822], [822, 1800].

3. Рассчитывается доверительные интервалы для каждого из 3-х интервалов: [-0.108, 0.185], [-0.083, 0.094], [-0.033, 0.051].

4. Количество точек, не попадающих в интервал, записывается в список notInIntervals.

На рисунке 1 представлена блок схема программы «Статистика»: формирование таблицы и выделение трех интервалов.

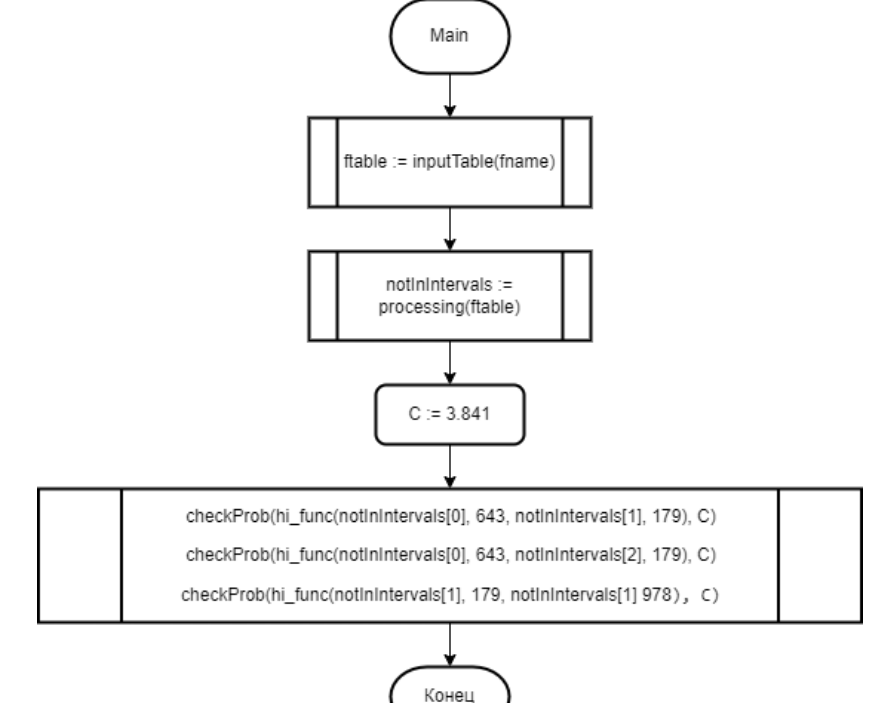

Рисунок 20 – Блок-схемы программы «Статистика»

На рисунке 2 изображен график, сгенерированный программой с тремя интервалами для дальнейшего анализа. Границы интервалов обозначены вертикальными линиями. Для данного графика границы интервалов проходят по значениям 643 и 822. В зависимости от сорта пшеницы, границы интервалом могут сдвигаться по временной оси абсцисс.

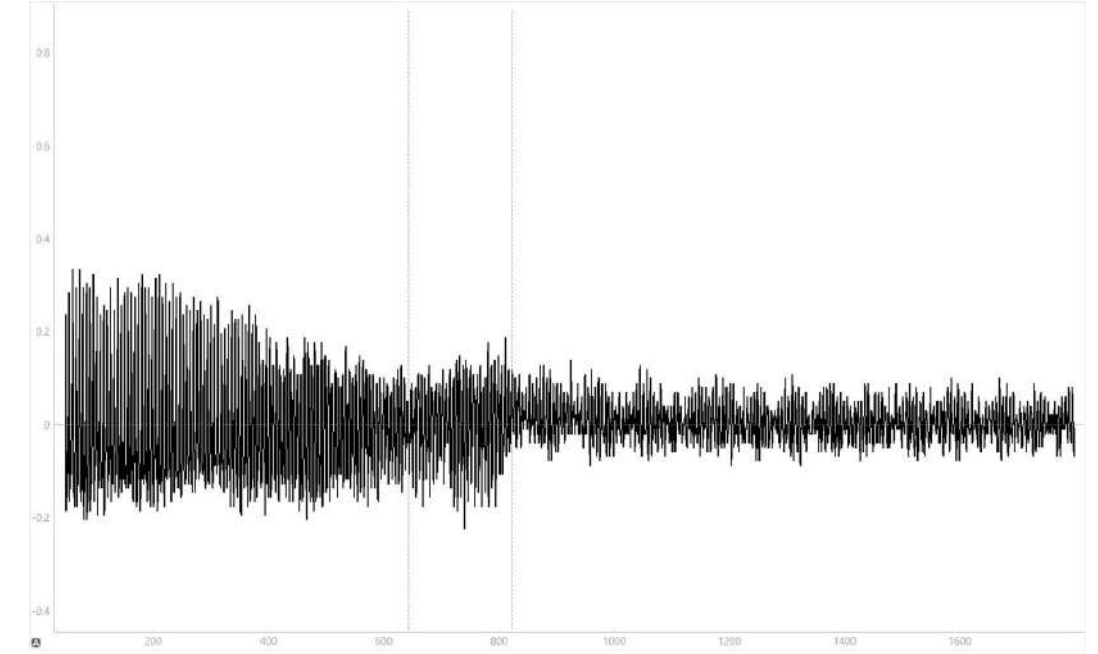

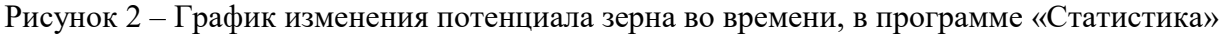

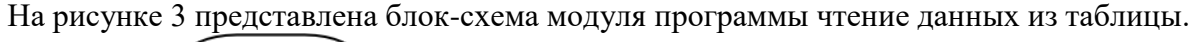

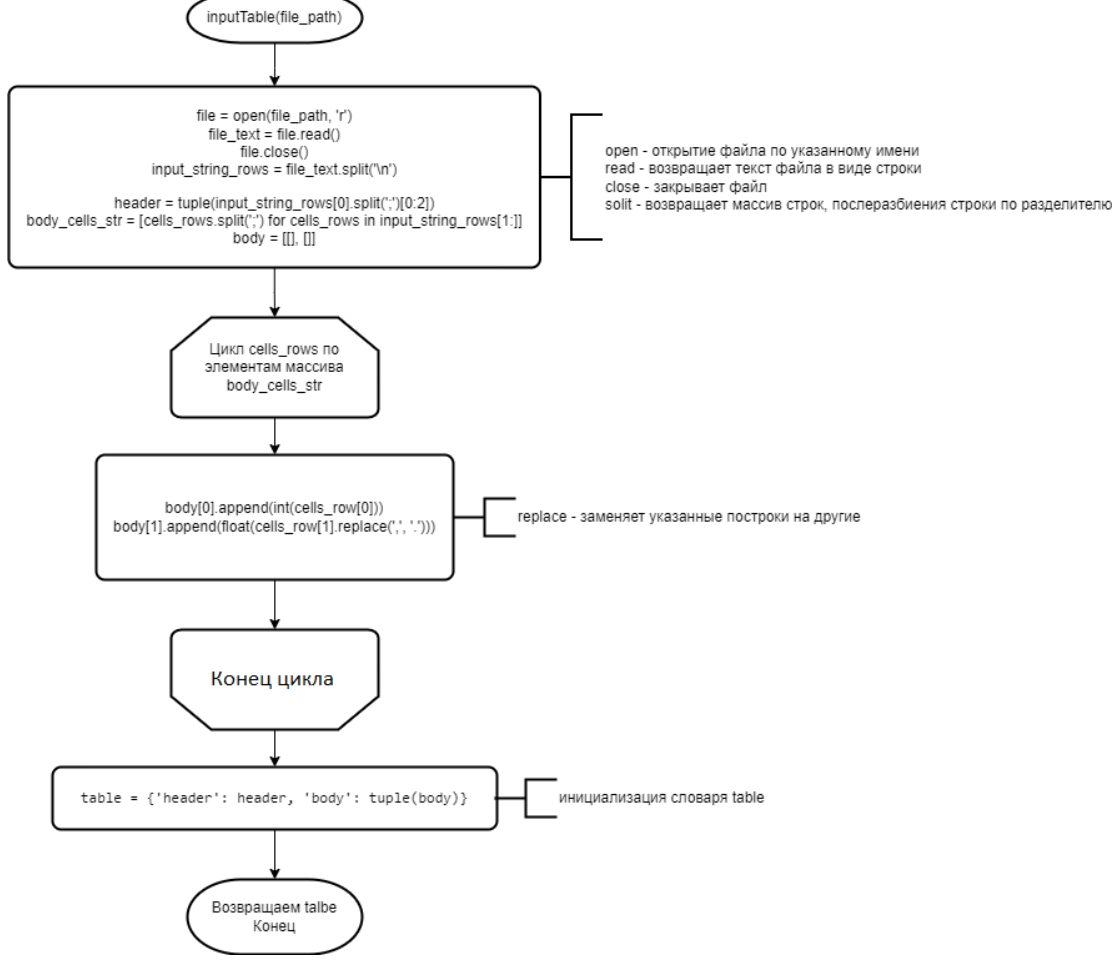

Рисунок 3 – Блок-схема модуля inputTable

После формирования таблицы, происходит расчет статистических параметров, описанных в алгоритме работы программы. Блок-схемы модулей обработки данных представлена на рисунках 4 и 5.

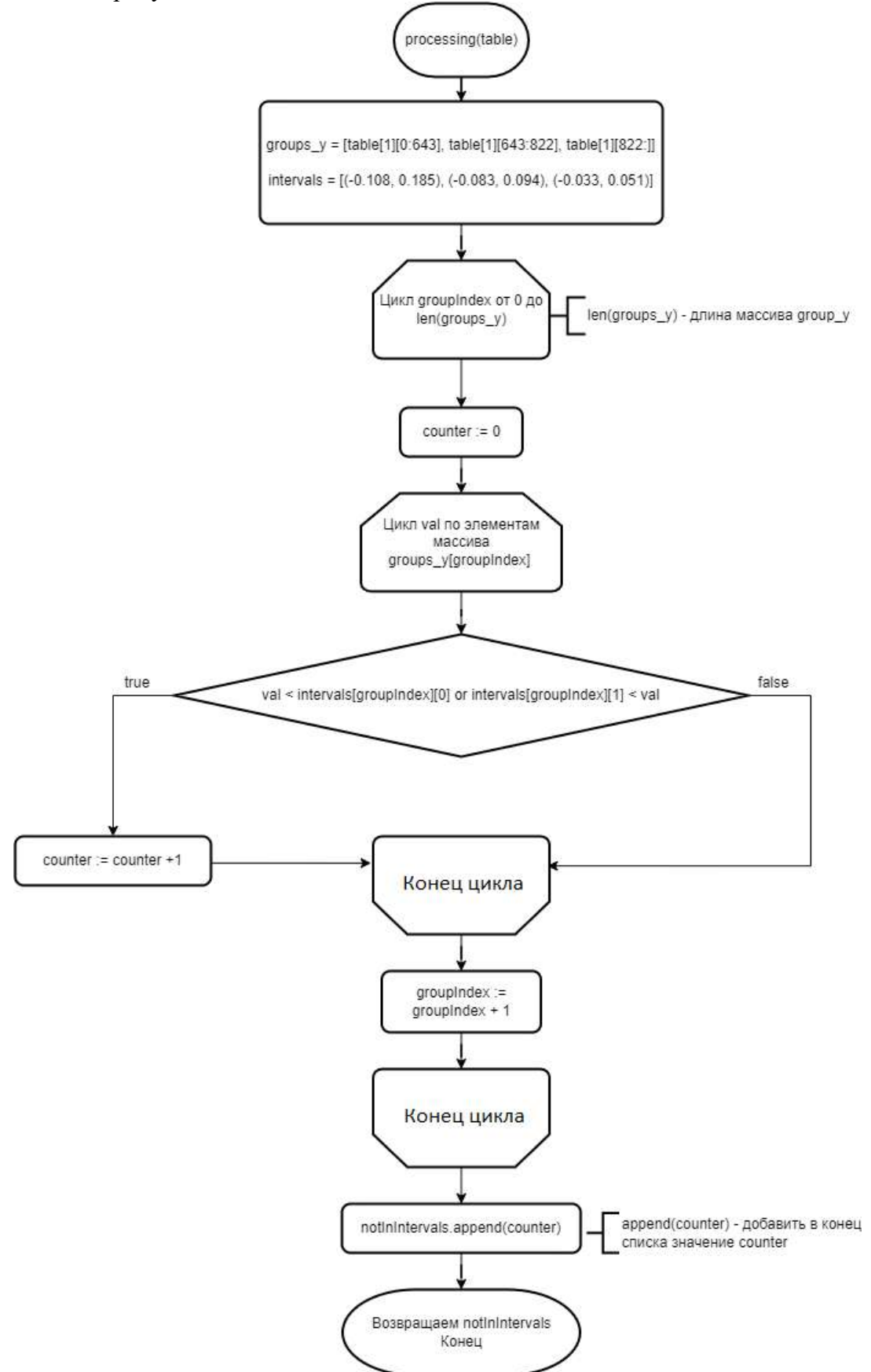

Рисунок 4 – Подпрограмма processing, обработка сгенерированной таблицы

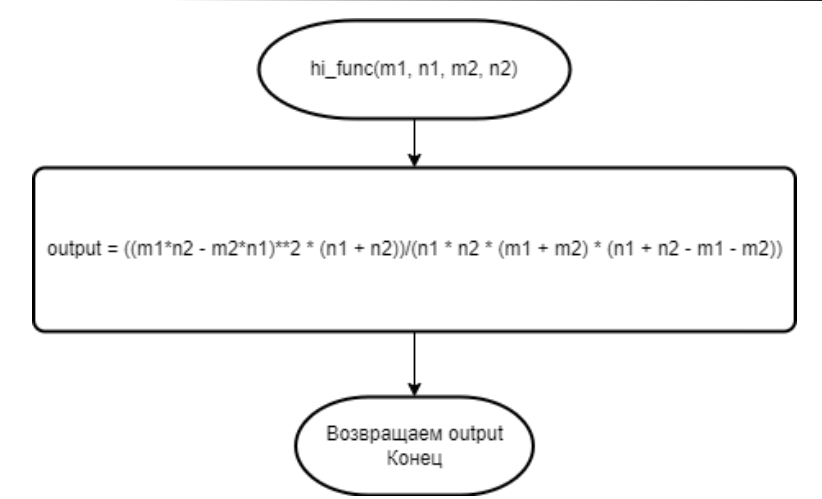

Рисунок 5 – Подпрограмма hi\_func, расчет статистических значений

Сравнение вероятностей происходит согласно следующему алгоритму:

Проверяем равенство вероятностей события (A), тогда величина  $p_1(A) = p_2(A)$ . Обозначим p – вероятность попадания величины потенциала в определенный интервал. Тогда критерий χ2 примет вид:

$$
\chi^{2} = \frac{(m_{1} + n_{1}p)^{2}}{n_{1}p(1-p)} + \frac{(m_{2} + n_{2}p)^{2}}{n_{2}p(1-p)}.
$$

Величина p неизвестна, поэтому заменим её оценкой:

$$
p \Rightarrow \hat{p} = \frac{m_1 + m_2}{n_1 + n_2}.
$$

Если вместо p в выражение для χ2 подставить эту формулу, то получим, что

$$
\chi^2=\tfrac{(m_1n_2-m_2n_1)^2\cdot(n_1+n_2)}{n_1\cdot n_2\cdot(m_1+m_2)(n_1+n_2-m_1-m_2)}.
$$

Само решение выглядит так:

если  $\chi^2 < C$ , то опытные данные не противоречат гипотезе о том, что в обеих сериях опытов вероятность наступления события A одна и та же;

если  $\chi^2 \geq C$ , то вероятность наступления события А в обеих сериях опытов различная по уровню значимости α.

Подпрограмма checkProb реализует сравнение вероятностей (рисунок 6).

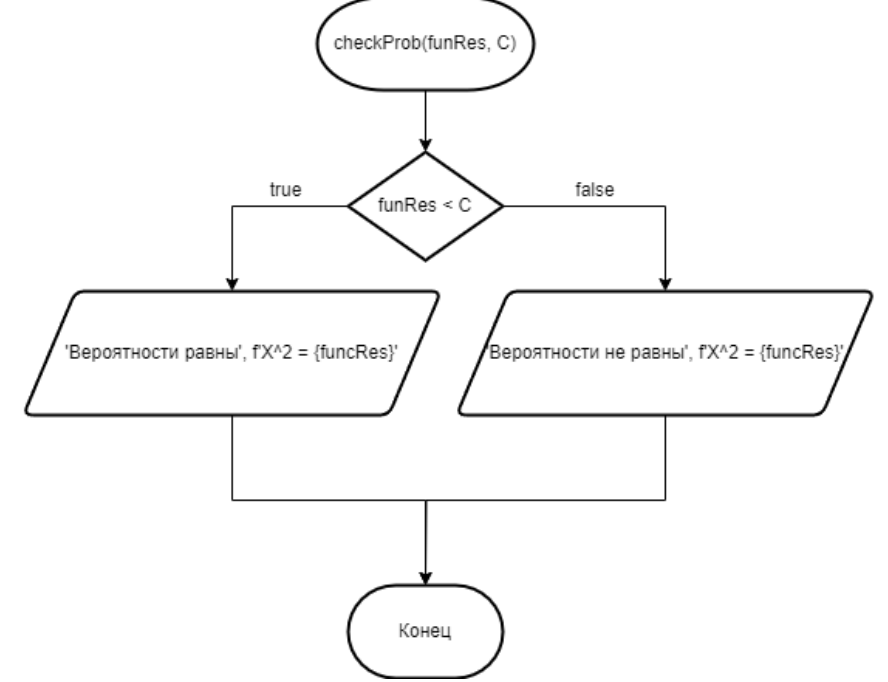

Рисунок 6 – Подпрограмма checkProb, сравнение вероятностей

В данном случае снова число степеней свободы  $f = 1$  и пороговая константа С имеет значение  $C = 3,841$ , по уровню значимости  $\alpha = 0.05$ . Т.к. все  $\gamma$ 2 получились меньше C, то исследуемые данные не противоречат гипотезе о том, что вероятность попадания чего-то в какой-то интервал одинакова.

### СПИСОК ИСПОЛЬЗОВАННЫХ ИСТОЧНИКОВ

1. [Мерченко](https://www.elibrary.ru/author_items.asp?refid=832286457&fam=%D0%9C%D0%B5%D1%80%D1%87%D0%B5%D0%BD%D0%BA%D0%BE&init=%D0%9D+%D0%9D), Н. Н. Разработка метода контроля всхожести зерен пшеницы по мембранному потенциалу / Н.Н. [Мерченко](https://www.elibrary.ru/author_items.asp?refid=832286457&fam=%D0%9C%D0%B5%D1%80%D1%87%D0%B5%D0%BD%D0%BA%D0%BE&init=%D0%9D+%D0%9D) , С.П. [Пронин](https://www.elibrary.ru/author_items.asp?refid=832286457&fam=%D0%9F%D1%80%D0%BE%D0%BD%D0%B8%D0%BD&init=%D0%A1+%D0%9F) , А.Г. [Зрюмова](https://www.elibrary.ru/author_items.asp?refid=832286457&fam=%D0%97%D1%80%D1%8E%D0%BC%D0%BE%D0%B2%D0%B0&init=%D0%90+%D0%93) // [Вестник](https://www.elibrary.ru/contents.asp?titleid=25672)  [Алтайского государственного аграрного университета](https://www.elibrary.ru/contents.asp?titleid=25672).– 2013.– N 10 (108).– С. 103-106.

2. Математическая статистика: методические указания по выполнению расчетного задания. / сост. Е. Л. Туренова, Е.М. Гельфанд.– Барнаул: изд-во АлтГТУ, 2020.– 31 с.

#### РАЗРАБОТКА ПРОГРАММНОГО ОБЕСПЕЧЕНИЯ ДЛЯ ОБРАБОТКИ ИНФОРМАЦИОННЫХ СИГНАЛОВ ПРИ АНАЛИЗЕ ЗЕРЕН ПШЕНИЦЫ

Гонохов Максим Сергееви, студент кафедры информационных технологий, e-mail: maksim.gonohov@gmail.com

Зрюмова Анастасия Геннадьевна, к.т.н., доцент кафедры информационных технологий, e-mail: a.zrumova@mail.ru

Пронин Сергей Петрович, д.т.н., профессор кафедры информационных технологий e-mail: sppronun@mail.ru

Алтайский государственный технический университет им. И.И. Ползунова Веряев Анатолий Алексеевич, д.п.н., кф.-м. н., профессор кафедры информационных технологий, e-mail: ifmo-it@altspu.ru

Алтайский государственный педагогический университет г. Барнаул, Россия

Статья посвящена разработке программы для анализа данных, полученных при измерении потенциала зерна пшеницы с помощью платы сбора данных ЛА50 USB. В статье приведен алгоритм работы программы, представлена блок-схема основной программы, а также интерфейс программы на различных этапах работы программы

**Ключевые слова:** потенциал зерна пшеницы, анализ данных, Python.

Актуальность работы. Определения всхожести семян пшеницы с помощью метода контроля мембранного потенциала семян пшеницы имеет преимущества перед классическим методом, соответствующим ГОСТ 52325-2005 [1]. Это значительное сокращение сроков экспериментальных исследований, сокращение материальных затрат, уменьшение экспериментальной выборки и некоторые другие. Однако, при реализации данного метода контроля при измерении получается массив данных большого объема, который нужно быстро и достоверно обработать.

Измерение мембранного потенциала выполняется с помощью платы сбора данных, информация с которой поступает в ПК и накапливается в файл формата .txt. Файл содержит около 9000 тысяч значений мембранного потенциала, среди которых необходимо выделить полезные данные и отсечь помехи. После каждого измерения необходимо конвертировать данные в формат .csv и проводить обработку в электронной таблице, что требует больших временных затрат. Поэтому необходимо дополнить измерительную систему программным обеспечением, позволяющим автоматизировать процесс

Цель работы – разработать программное обеспечение для автоматизации процесса обработки данных, полученных с платы при измерении мембранного потенциала зерен пшеницы.

Среда разработки. Для разработки программного обеспечения был выбран язык программирования Python, среда разработки – PyCharm Community Edition 2022.3.2.

Программа была написана на языке программирования Интерпретатор – CPython версии 3.8. Для решения поставленной задачи использовались библиотеки PyQt6 версии 6.5.0, numpy версии 1.24.3 и pyqtgraph версии 0.13.2. Интерфейс программного обеспечения был разработан в среде QtCreator версии 10.0.0 [1].

Алгоритм программы. Алгоритм работы программы представлен на рисунке 1.

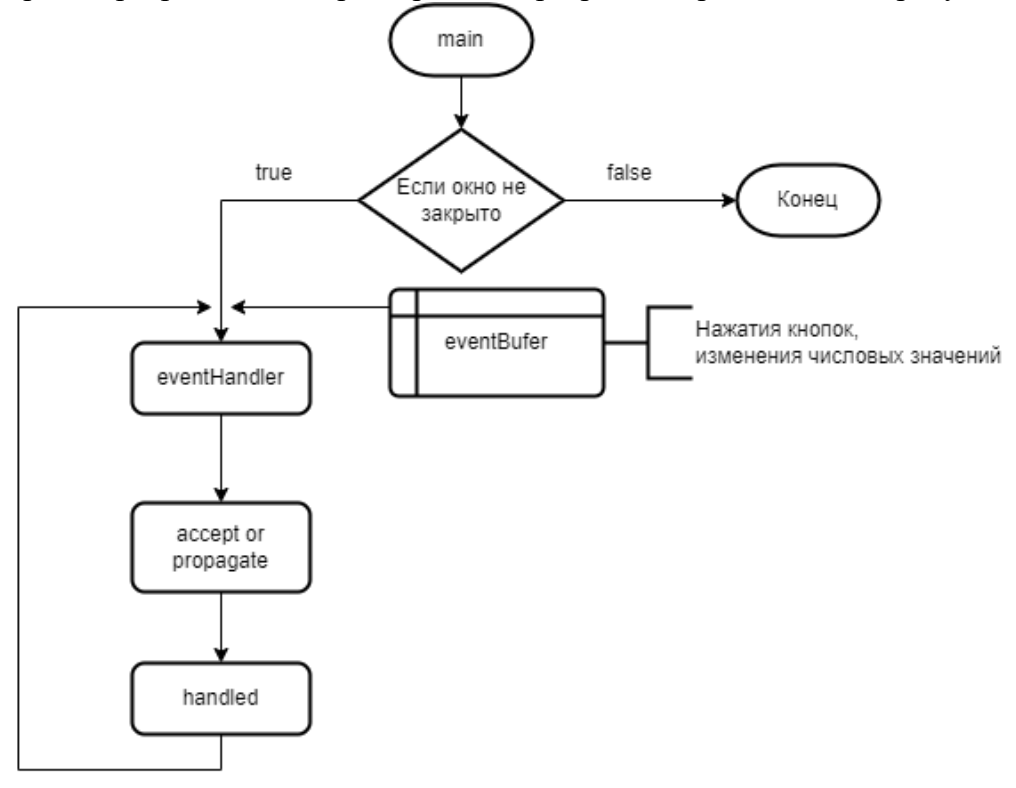

Рисунок 1 – Блок-схема основного цикла событий

Окно приложения запускается при помощи библиотеки PyQt. Разметка описана в файле application.ui. Интерфейс программы представлен на рисунке 2.

Кнопка «Загрузить данные» открывает диалоговое окно выбора данных в формате txt. Файл содержит таблицу из 2-х столбцов, имеющую определённый формат: разделителями столбцов является символ «;», строк – «\n», первая строка считается шапкой таблицы.

| Загрузить данные                               | Сохранить точки среднего |  |  |  | Загрузите данные |  |  |  |  |  |
|------------------------------------------------|--------------------------|--|--|--|------------------|--|--|--|--|--|
| Шаг усреднения:<br>$48 \div$                   |                          |  |  |  |                  |  |  |  |  |  |
| Линии графикси:                                | 78                       |  |  |  |                  |  |  |  |  |  |
| $C_{ABFT}$ X 0 $\div$<br>$-11$                 |                          |  |  |  |                  |  |  |  |  |  |
| CANVE 0 2<br>×                                 | 0.01                     |  |  |  |                  |  |  |  |  |  |
| Canvr X 0 ÷<br>÷                               |                          |  |  |  |                  |  |  |  |  |  |
| $-$ CARPEX $ 0 \quad \Phi $<br>÷               | 0.21                     |  |  |  |                  |  |  |  |  |  |
| ×<br>Canvert 0 = =                             |                          |  |  |  |                  |  |  |  |  |  |
| $Can(x)$ $0$ $\frac{1}{x}$                     | 36-                      |  |  |  |                  |  |  |  |  |  |
| Caser X a t<br>÷                               |                          |  |  |  |                  |  |  |  |  |  |
|                                                | 0.57                     |  |  |  |                  |  |  |  |  |  |
| $C$ External $C = 5$<br>in)                    |                          |  |  |  |                  |  |  |  |  |  |
| $CumX$ 0 $7$<br>÷                              | ow)                      |  |  |  |                  |  |  |  |  |  |
| $C_{\text{LSPF}} \times 0$ $\rightarrow$<br>m. |                          |  |  |  |                  |  |  |  |  |  |
|                                                | (1.1)                    |  |  |  |                  |  |  |  |  |  |
| Линия средного:                                |                          |  |  |  |                  |  |  |  |  |  |
| 41.000.00                                      | $0.3 +$                  |  |  |  |                  |  |  |  |  |  |
| Вспомогательные параллели:                     |                          |  |  |  |                  |  |  |  |  |  |
| X1: 0 赤 K2: 0 赤<br>ПG                          | 0.1                      |  |  |  |                  |  |  |  |  |  |
| v1 0000 = v2: 0,000 =                          |                          |  |  |  |                  |  |  |  |  |  |

Рисунок 2 – Запуск приложения

Кнопка «Загрузить данные» открывает диалоговое окно выбора данных в формате txt. Файл содержит таблицу из 2-х столбцов, имеющую определённый формат: разделителями столбцов является символ «;», строк – «\n», первая строка считается шапкой таблицы (рисунок 3).

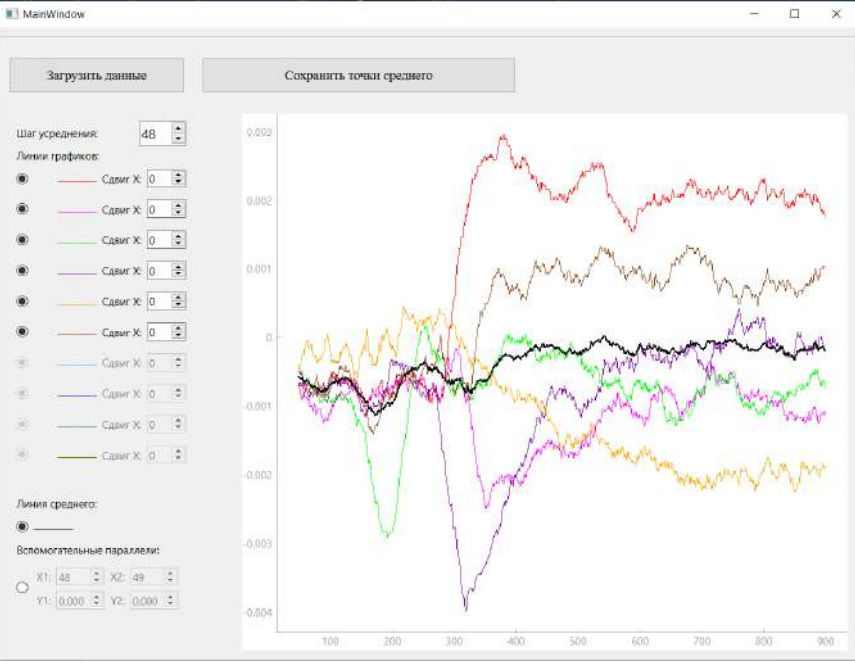

Рисунок 3 – Отображение загруженных графиков

Шаг усреднения определяет количество значений в группе из последовательных по оси абцисс точек. Высчитывается среднее значение ординаты группы и рисуется на холсте. Каждая точка соединена прямой. Таким образом, происходит фильтрация значений от шумов (рисунок 4).

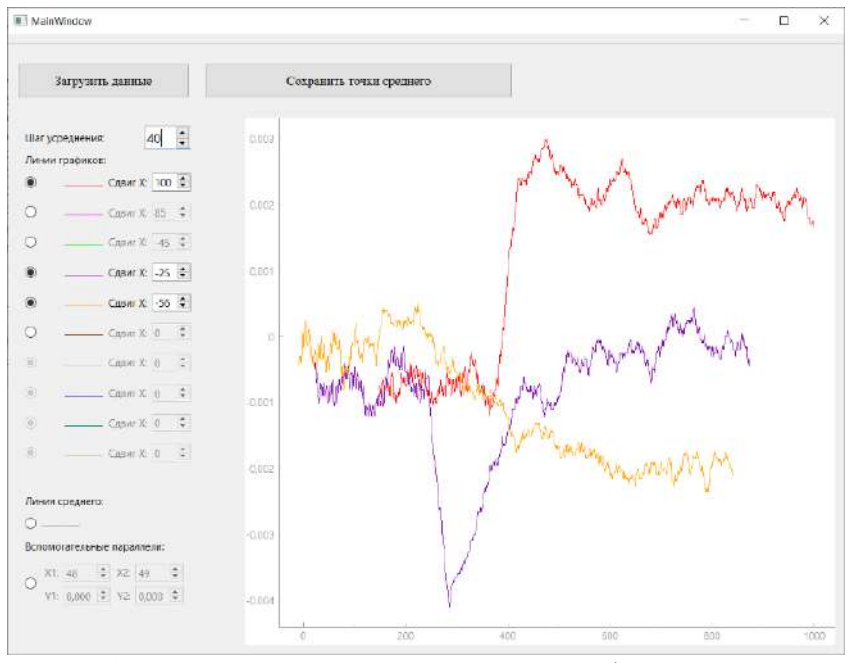

Рисунок 4 – Изменение шага усреднения для фильтрации шумов

Загрузить можно до 10 графиков. После загрузки в панели «Линии графиков» можно настроить отдельные линии: можно включить/выключить линию, настроить сдвиг по оси абцисс (рисунок 4).

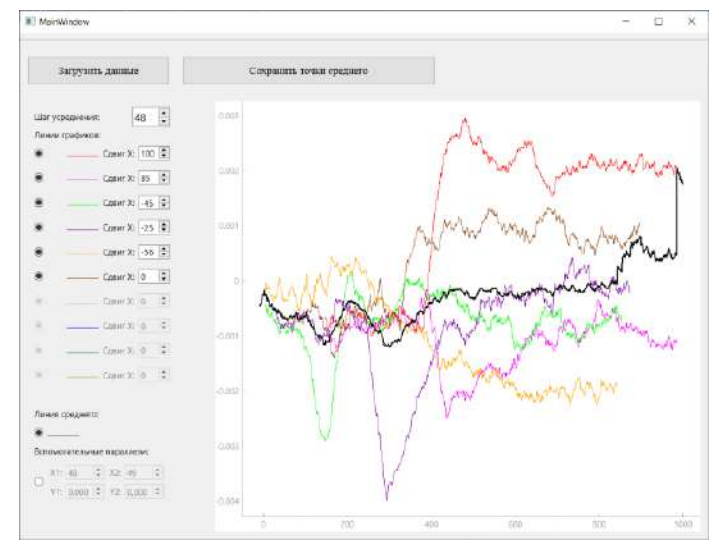

Рисунок 4 – Сдвиг некоторых графиков вдоль оси абцисс

В блоке «Линия среднего», можно включить/выключить график средней линии (рисунок 5). В блоке вспомогательные параллели можно включить/выключить прямые, параллельные главным осям для более точного анализа значений. Кнопка сохранить точки среднего открывает диалоговое окно для сохранения координат средней линии (рисунок 6, а,б).

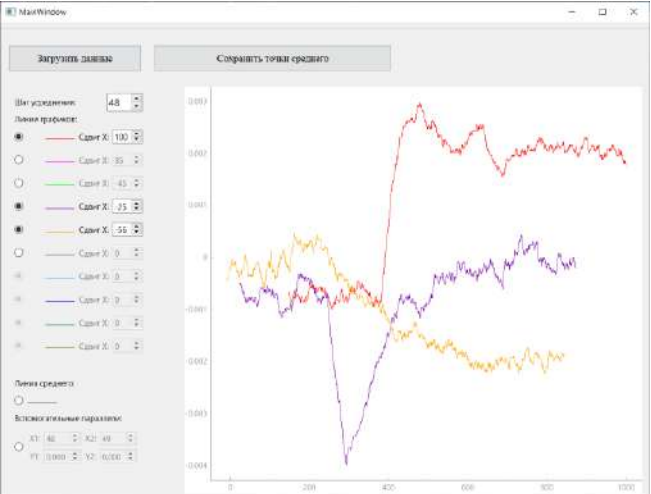

Рисунок 21 – Отключение линии среднего

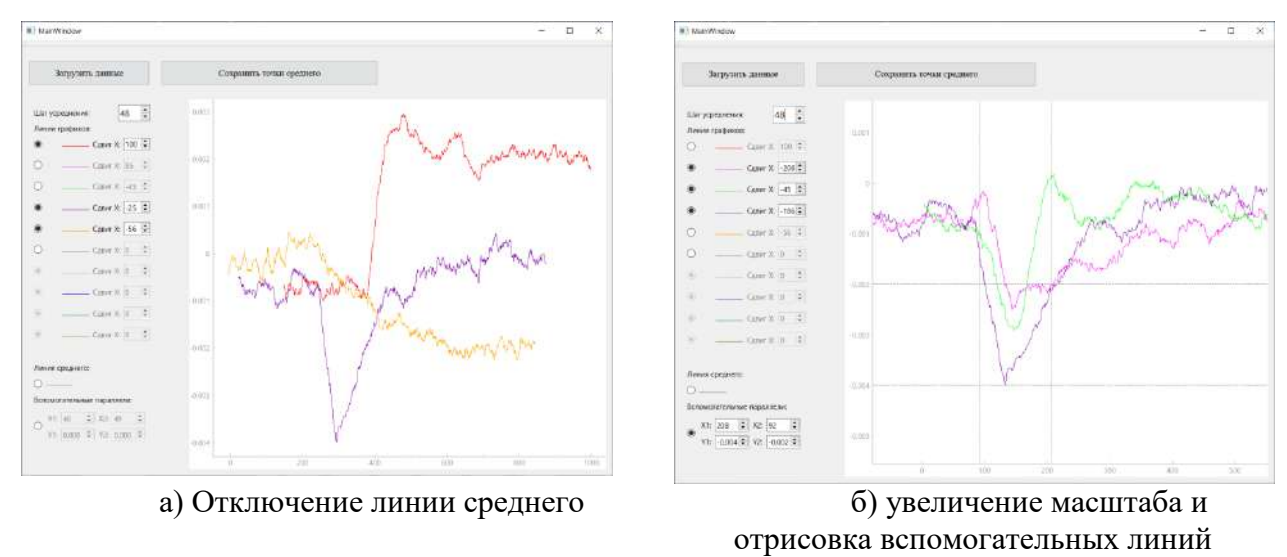

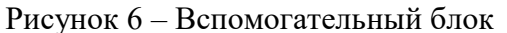

Рядом с кнопкой сохранения выводятся комментарии к возможным ошибкам (например, если указать шаг усреднения меньше одного появится надпись: «Укажите шаг усреднения больше 0»)

Вывод. Разработанное программное обеспечение позволяет автоматизировать процесс обработки данных, исключает ручное конвертирование данных в нужный формат, сокращает время обработки данных, позволяет проводить выборку данных в нужном диапазоне.

### СПИСОК ИСПОЛЬЗОВАННЫХ ИСТОЧНИКОВ

1. ГОСТ 52325-2005 Семена сельскохозяйственных растений. Сортовые и посевные качества. Общие технические условия. ГОСТ Р : дата введения 2006-01-01.– Москвв, 2005.– 24 с.

## ИЗМЕРИТЕЛЬ НАПРАВЛЕНИЯ СЛАБЫХ ТЕЧЕНИЙ В ВОДОЕМАХ И ВОДОТОКАХ

Живонитко Федор Евгеньевич, студент кафедры информационных технологий, e-mail: cc3220654@gmail.com

Соловьев Виталий Андреевич., ст. преподаватель кафедры информационных технологий, e-mail: solvitali@mail.ru

Алтайский государственный технический университет им. И.И. Ползунова Суторихин Игорь Анатольевич д.ф.-м.н., профессор, гл. научный сотрудник ИВЭП СО РАН Институт водных и экологических проблем СО РАН

#### г. Барнаул, Россия

*Рассмотрены недостатки существующих измерителей течения. Описаны устройство и принцип действия макета прибора для быстрого обнаружения и фиксации направления слабых течений воды.*

*Ключевые слова: гидрофизические исследования, слабое течение, датчик Холла, микроконтроллер, магнитное поле.*

При проведении гидрофизических исследований водоемов и водотоков обычно проводят измерения профилей скоростей течения воды на разных глубинах [1,2]. Для этого, как правило, применяют приборы гидродинамического типа с использованием вертушечных преобразователей Савониуса, пропеллеров, крылаток или винта Архимеда. Общий недостаток этих приборов – низкая чувствительность к малым скоростям течений из-за инертности вращающихся элементов и трения в узлах. В [3,4] описан макет прибора для измерения малых скоростей течений, в котором отмеченные недостатки удалось устранить, а также приведены результаты измерений подледных течений на разных глубинах Телецкого и Манжерокского озер. Сложность использования указанного макета прибора заключалась в определении направления течения воды. На выбранной глубине приходилось его поворачивать на 360° с интервалом 15-20° и ожиданием порядка 30 секунд для регистрации показаний. В итоге, на поиск направления течения уходило, как минимум 10 минут.

Для устранения указанного недостатка предложен вариант другого макет прибора для быстрого обнаружения и фиксации направления слабых течений воды. Принцип его действия состоит в том, что проводится регистрация направления течения слабой интенсивности за счёт отклонения поворотной части конструкции измерителя от заданного положения относительно вертикальной оси под влиянием движения водных масс. Для того чтобы увеличить чувствительность системы, ось сделана из лески, находящейся в натянутом состоянии. Диаметр лески обеспечивает минимальные потери чувствительности при трении поворотной детали об ось. Для большей чувствительности системы была создана деталь, способная действовать как поплавок за счет нахождения в ней небольшого количества воздуха. Поплавок при действии на него течения поворачивается по зафиксированной оси, обнаруживая направление течения. Информация в виде угла поворота относительно заданного «нуля» определяется с помощью закрепленного на поворотной части неодимового

магнита. Этот магнит, поворачиваясь вместе с поворотной конструкцией, действует на датчики Холла, способные улавливать изменение его магнитного поля относительно датчиков и измерять величину поля. При помощи математических операций в микроконтроллере происходит преобразование значение величины магнитного поля в количество градусов, на которое повернулся поплавок от начального положения.

В качестве устройства улавливания изменения магнитного поля магнита, закрепленного на поворачивающейся части конструкции, используются 2 взаимно перпендикулярных датчика Холла. Поворотный механизм представляет собой некое подобие «рыбьего хвоста». Он распечатан на 3D-принтере и имеет внутри себя структуру с ячейками, заполненными воздухом, благодаря чему этот «хвост» отклоняется при воздействии на него водных масс, тем самым, ориентируясь по течению.

Для математических операций с данными, полученными от датчика, и для передачи преобразованной информации с датчика в блок мониторинга используется микроконтроллер Atmega328p. В нижней части датчика находится противовес, обеспечивающий равновесие и уменьшение отклонений корпуса. Для визуализации и мониторинга используется блок с таким же микроконтроллером, который выводит результаты на LCD-дисплей в диапазоне от 0 до 360 градусов. Перед началом эксперимента необходимо зафиксировать исходное направление «хвоста», и в дальнейшем направление течения будет определяться относительно первоначального положения. В дальнейшем планируется установить компас, и определять положение относительно частей света. В качестве источника питания системы подходит любой элемент питания 7-12 вольт.

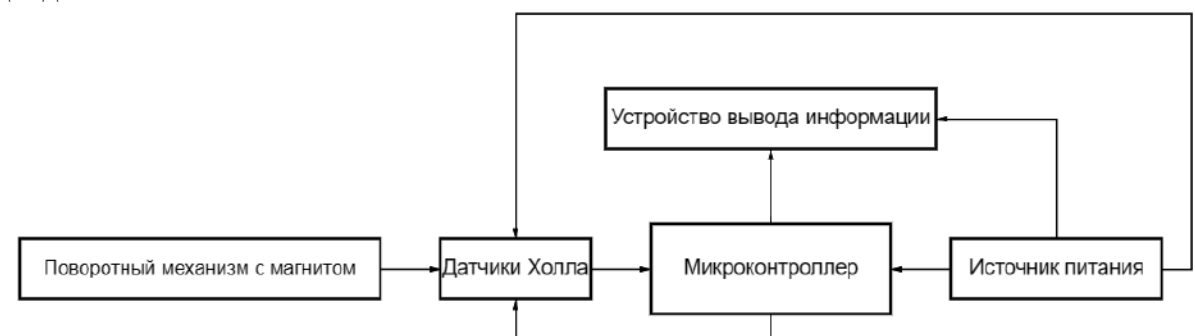

Рисунок 1 – Схема устройства измерителя

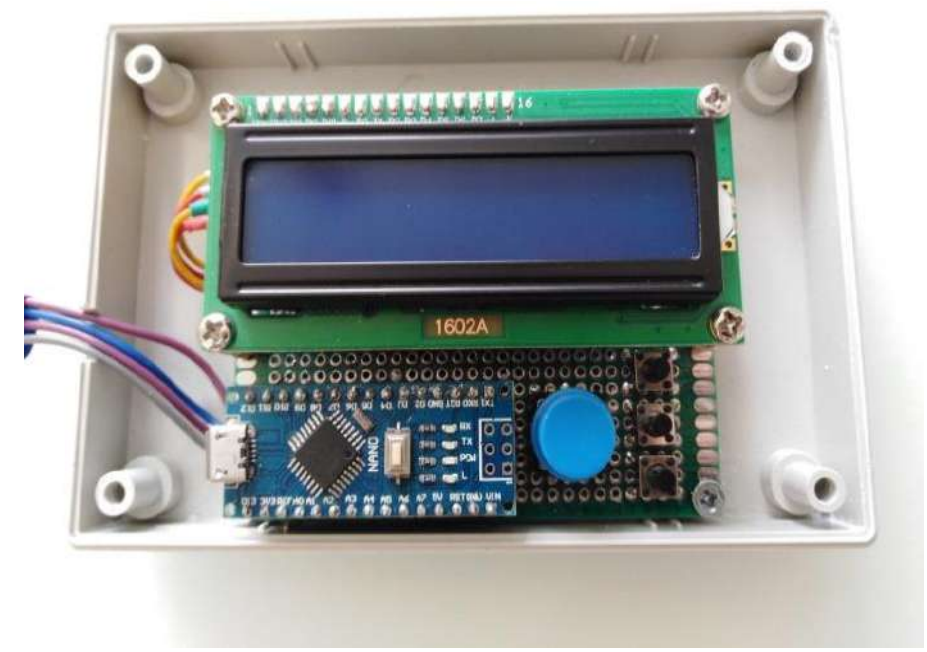

Рисунок 2 – Монитор для визуализации данных

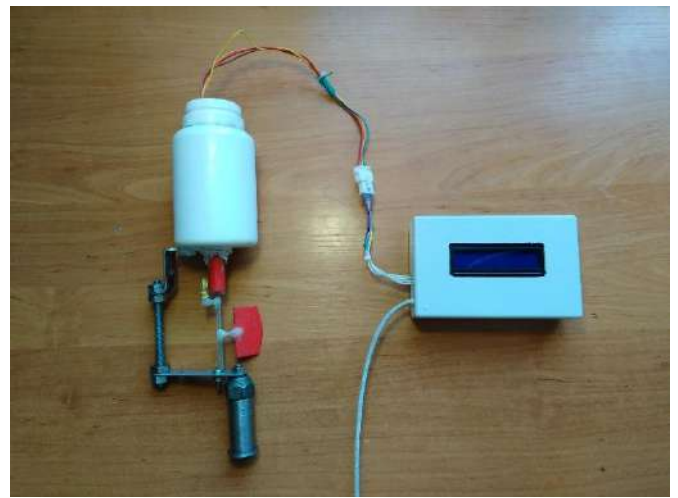

Рисунок 3 – Общий вид макета

### СПИСОК ИСПОЛЬЗОВАННЫХ ИСТОЧНИКОВ

1. Показеев, К.В. Гидрофизика и экология озер. Т.1. Гидрофизика / К.В. Показеев, Н.Н. Филатов. – Москва : Физический факультет МГУ, 2002. – 276 с.

2. Самолюбов, Б.И. Плотностные течения и диффузия примесей / Б.И. Самолюбов. – Москва : Изд-во ЛКИ, 2007.–352 с.

3. Суторихин, И.А. Измерение малых скоростей подледных течений на разных глубинах Телецкого озера / И.А. Суторихин, С.А. Литвиненко, В.А. Соловьев, А.Р. Каменев // Ползуновский альманах.– Барнаул, 2021.– №4.– С. 39-42.

4. Sutorikhin, I.A. Hydrophysical Researches of Manzherokskoye Lake Water After Dredging / I.A. Sutorikhin, Yu.I. Vinokurov, G.V. Vinokurova, V.V. Kirillov [et al.] // Proceedings Volume 28th International Symposium on Atmospheric and Ocean Optics: Atmospheric Physics.– 2022.– Vol. 12341.– 8 p.– URL: https://doi.org/10/1117/12/2644897 (last accessed date: 19.05.2023).

## РАЗРАБОТКА ПРОГРАММЫ ДЛЯ ОЦЕНКИ КОЛБАСНЫХ ИЗДЕЛИЙ ПО ВНЕШНИМ ПРИЗНАКАМ

Зрюмова Анастасия Геннадьевна, к.т.н., доцент кафедры информационных технологий, e-mail: a.zrumova@mail.ru

Заварин Кирилл Вадимович, бакалавр кафедры информационных технологий, e-mail: kirill.zavarin@mail.ru

Стурова Юлия Геннадьевна, к.т.н., доцент кафедры технология продуктов питания

Алтайский государственный технический университет им. И.И.Ползунова, г. Барнаул, Россия

Продемонстрированы наработки в области контроля качества питания при анализе колбасы. Приведены код на языке python и принцип работы программы. Намечен курс дальнейшей разработки.

**Ключевые слова:** python, контроль качества питания, измерение размеров пятен, колбаса.

Определение качества продуктов питания является довольно распространённой и трудоемкой проблемой. Многие производители продуктов допускают ошибки в технологии при работе с продуктами питания. Для этого и осуществляется контроль над качеством продуктов.

*Разрабатываемая программа ориентирована на обеспечение быстрого измерения качества по внешним признакам.*

Программа и применяемые в нем методы позволят:

измерять светлые пятна, являющиеся нессответсвием ГОСТ;

- отображать также более мелкие недочеты при производстве;
- фиксировать превышение контролируемых параметров;
- создавать подробный отчет о ходе тестирования;

При разработке программного продукта за основу был взят ГОСТ Р 52196-2011 Изделия колбасные вареные [1] Исходя из технической документации вареная колбаса 55 мм диаметром, должна не иметь светлых пятнен и вкраплений иметь однородную окраску [1].

Создание программы осуществлялось с использованием языка программирования python. При разработке были использованы библиотеки: cv2 для работы с изображениями, numpy для работы с массивами, skimage для обработки изображений.

Первым шагом при разработке было выделение области интереса. Необходимое изображение с колбасой было найдено с помощью цветовых значений. А сам объект обведен кругом, где и будет происходить оценка светлых пятен (рисунок 1).

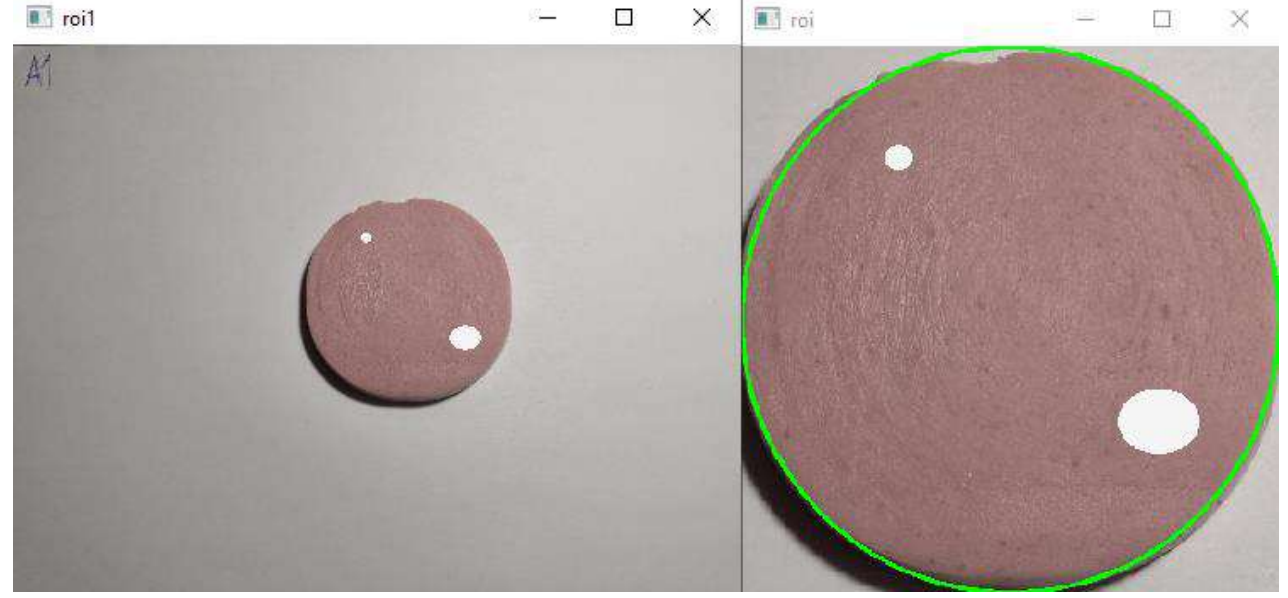

Рисунок 1 – Подготовленное изображение изображения

Следующим шагом было нахождение светлых пятен. Для нахождения пятен были выполнены: преобразование изображение в оттенки серого, пороговая бинаризация, заливка для заполнения пробелов.

Каждое пятно в изображении получает свой уникальный маркер (целое число), а пиксели фона имеют маркер 0.Код нахождения пятна представлен на рисунке 2.

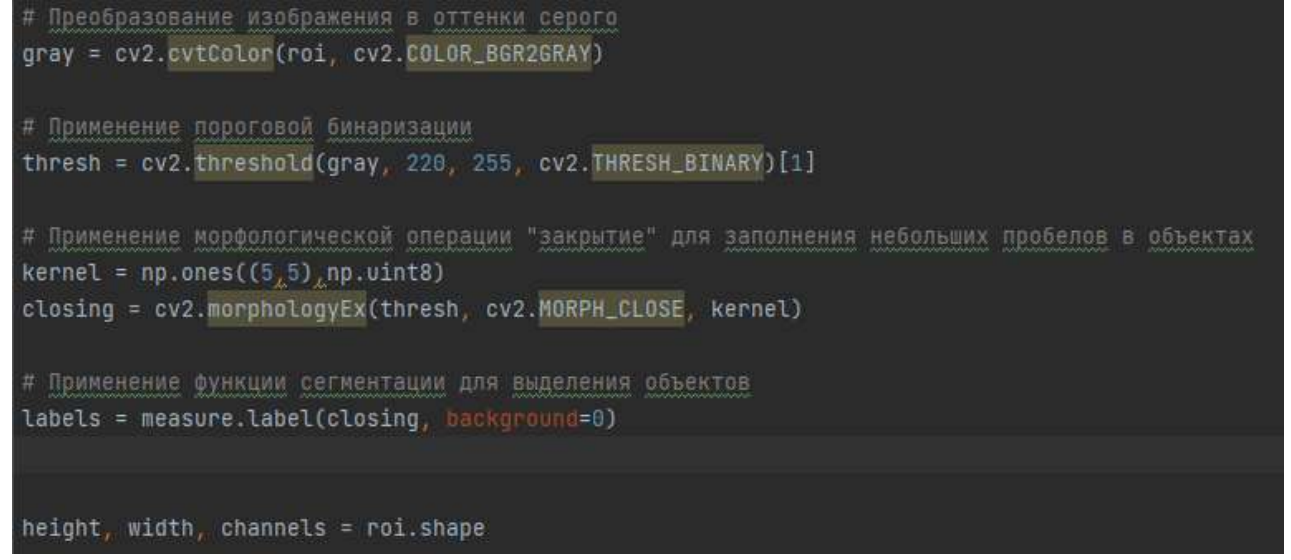

Рисунок 2 – Код нахождения пятен

На рисунке 3 представлено изображение с найденными пятнами.

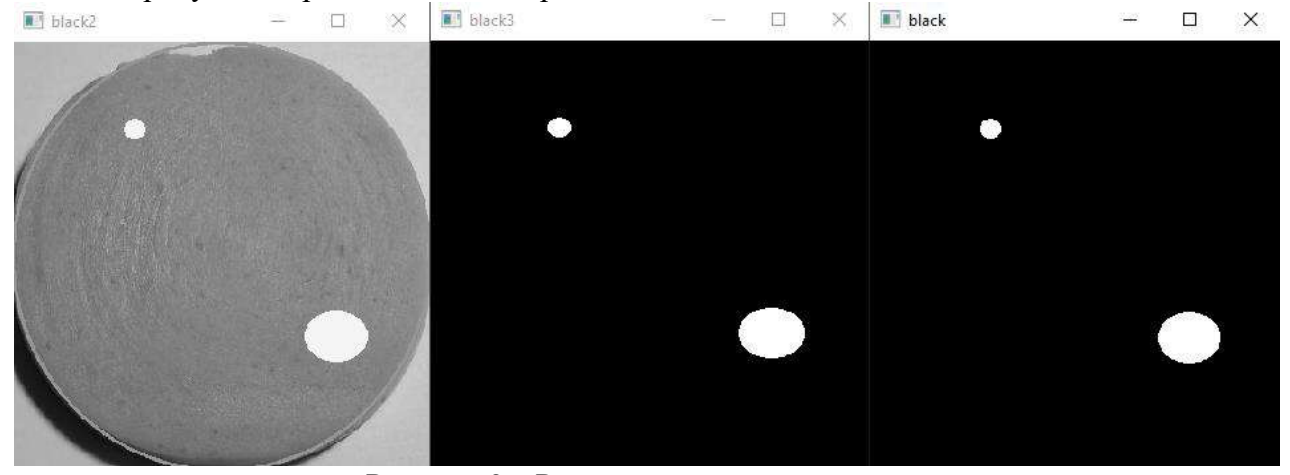

Рисунок 3 – Результат нахождения пятен

Далее были найдены центры круга по x и y, а также была использована переменная которая будет считать несоответствия с ГОСТ.

После осуществляется обход всех найденных объектов на изображении roi и выделение их на нем зелеными прямоугольниками. Затем для каждого объекта вычисляется его размер в миллиметрах. Используется переменная scale которая находит коэффициент для перевода из пикселей в миллиметры. Если расстояние до объекта меньше радиуса, то для него выводится размер в миллиметрах рядом с зеленым прямоугольником (рисунок 4). Также ведется подсчет количества объектов, которые по цвету не соответствует основной структуре. В конце программы пользователь получает сообщение результате обратки. При нахождении несоответствий, программа напишет их количество и покажет графический результат обработки, а также недочеты, которые проходят по ГОСТу (рисунок 5).

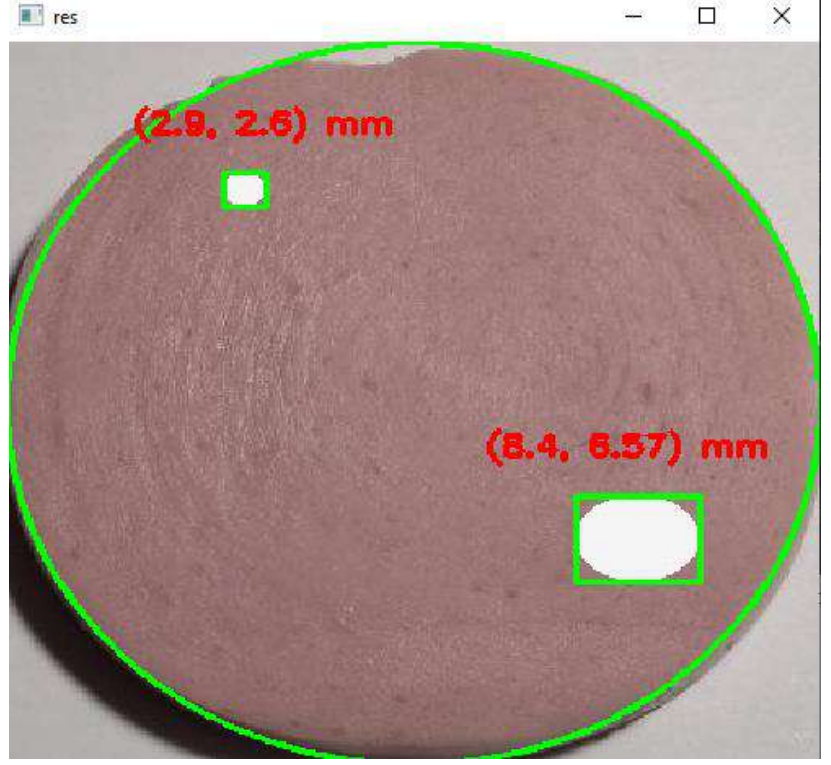

Рисунок 4 – Результат обработки изображения

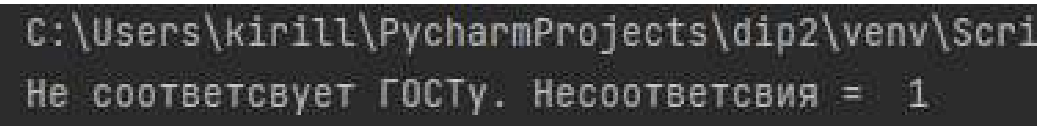

### Рисунок 5 – Текстовый результат

*Таким образом, разрабатываемая программа обеспечивает быструю оценку соответствия колбасного изделию ГОСТ по внешним признакам, а именно анализу пятен, отличных от основного цвета колбасного изделия.*

На текущем этапе разработки программы ведется работа:

внедрение ПО в мобильное приложение;

*разработка улучшенного алгоритма с работой цвета колбасы.*

### СПИСОК ИСПОЛЬЗОВАННЫХ ИСТОЧНИКОВ

1. ГОСТ Р 52196-2011 Изделия колбасные вареные. ГОСТ Р : дата введения 2011-12- 13.– Москва, 2012.– 35 с.

2. Мэтиз, Эрик. Изучаем Python: программирование игр, визуализация данных, вебприложения / Эрик Мэтиз.– 3-е изд. — Санкт-Петербург : Питер, 2020. — 512 с.: ил

3. Гонсалес, Р. Цифровая обработка изображений / Р. Гонсалес, Р. Вудс.– Издание 3-е, исправленное и дополненное.– Москва : Техносфера, 2012. – 1104 с.

### РАЗРАБОТКА МОБИЛЬНОГО ПРИЛОЖЕНИЯ ДЛЯ КОНТРОЛЯ КАЧЕСТВА ПИТАНИЯ

Зрюмова Анастасия Генадьевна, к.т.н., доцент кафедры информационных технологий, e-mail: a.zrumova@mail.ru

Заварин Кирилл Вадимович, бакалавр кафедры информационных технологий, e-mail: kirill.zavarin@mail.ru

Алтайский государственный технический университет им. И.И.Ползунова, г. Барнаул, Россия

*Продемонстрированы наработки в области контроля качества питания при анализе колбасы. Приведены код на языке python и принцип работы программы. Намечен курс дальнейшей разработки. Ключевые слова: python, контроль качества питания, измерение размеров пятен, колбаса.*

Определение качества продуктов питания является распространенной проблемой, требующей значительных затрат времени и усилий. Актуальной задачей является разработка мобильного приложения для контроля качества колбасного изделия по внешним признакам.

*Разрабатываемое приложение ориентировано на обеспечение быстрого измерения качества, а также последующего фиксирования, обработки и отображения.*

Как и в случае программа для ПК программа для мобильного телефона также должна:

измерять светлые пятна, являющиеся несоответствием ГОСТ;

отображать также более мелкие недочеты при производстве;

фиксировать превышение контролируемых параметров;

создавать подробный отчет о ходе тестирования;

При разработке программного продукта за основу был взят ГОСТ Р 52196-2011 Изделия колбасные вареные [1] Исходя из технической документации вареная колбаса 55 мм диаметром, должна не иметь светлых пятнен и вкраплений иметь однородную окраску [1].

В ходе работ были проанализирована программа для мобильного телефоа, которая похожа по принципу работы. Приложение Clarifruit по фотографии определяет продукт, его качество и многие другие параметры. Внешний вид приложения представлен на рисунке 1.

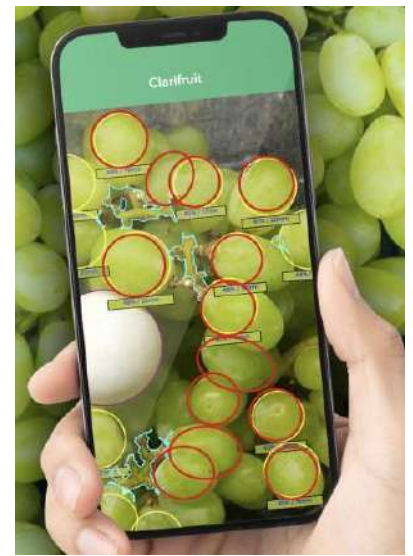

Рисунок 1 – Приложение Clarifruit

Исходя из технической документации вареная колбаса 55 мм диаметром, должна иметь светлые пятная диаметром не более 6 мм. В следствии чего была разработана программа для анализа колбасы[1].

Создание программы осуществлялось с использованием языка программирования python. При разработке были использованы библиотеки: cv2 для работы с изображениями, numpy для работы с массивами, skimage для обработки изображений.

При разработке приложение использовалась программа для нахождения светлых пятен и нахождения их размеру. В результате работы программа показывает, соответствует ли колбаса ГОСТу и количество недостатков.

Разработка приложения осуществлено в Android Studio. Android Studio – программа для разработки приложений для смартфонов с системой Android. Для внедрения Pythonфайла в android studio использовалась Chaquopy. Chaquopy – это плагин для Android Studio, который позволяет вам писать приложения для Android на Python.

В приложении было реализовано 2 страницы: Страница получение информации (из памяти или с камеры смартфона) и Страница результата, где отображен результат.

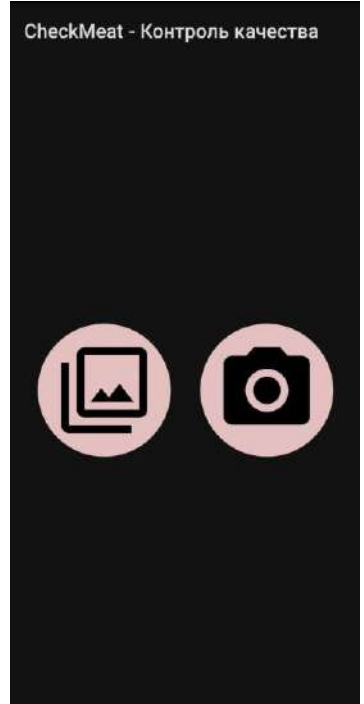

Рисунок 2 – Страница получение информации

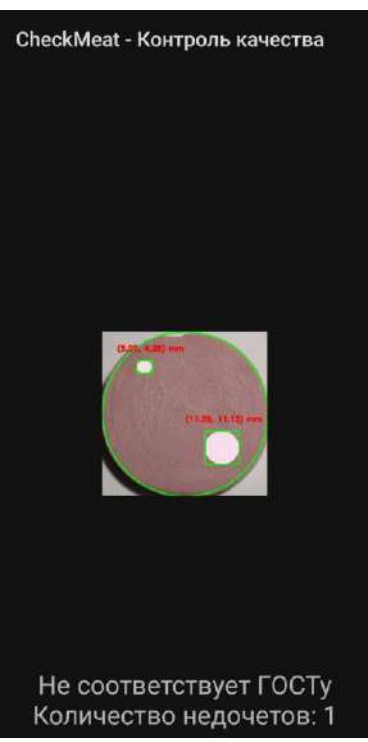

Рисунок 3 – Страница результата

Приложение получает изображение (фото) от пользователя. В формате bmp изображение проходит через python файл и изменяется, получая графические изменения. Также приложение получает количество недочетов, не соответствующих ГОСТу и отображает их пользователю.

*Таким образом, разрабатываемое приложение обеспечивает быстрое измерение качества на основе светлых пятен, а также последующего фиксирования, обработки и отображения.*

На текущем этапе разработки программы ведется работа: внедрение в мобильное приложение выбор диаметра колбасы для более точного отображения результата;

### СПИСОК ИСПОЛЬЗУЕМЫХ ИСТОЧНИКОВ

1. ГОСТ Р 52196-2011 Изделия колбасные вареные. ГОСТ Р : дата введения 2011-12- 13.– Москва, 2012.– 35 с.

2. Мэтиз, Эрик. Изучаем Python: программирование игр, визуализация данных, вебприложения / Эрик Мэтиз.– 3-е изд. — Санкт-Петербург : Питер, 2020. — 512 с.: ил

3. Гонсалес, Р. Цифровая обработка изображений / Р. Гонсалес, Р. Вудс.– Издание 3-е, исправленное и дополненное.– Москва : Техносфера, 2012. – 1104 с.

## ОБЗОР КОНТРОЛЛЕРОВ УПРАЛЕНИЯ ГАЗОВЫМИ КОТЛАМИ

Кандауров Кирилл Дмитриевич, студент кафедры «Информационные технологии», e-mail: kirillka1800@mail.ru

Патрушев Егор Михайлович, к.т.н., доцент, e-mail: attractor@list.ru

Алтайский государственный технический университет им. И.И.Ползунова, г. Барнаул,

Россия

*Проведён аналитический обзор различных видов контроллеров газовых котлов, рассмотрены их основные функции. Проведена сравнительная характеристика существующих устройств по их техническим возможностям. Выявлены достоинства и недостатки контроллеров. Выработаны рекомендации по совершенствованию устройств.* 

*Ключевые слова: контроллер, прибор, устройство, газовый котёл, система контроля, климатконтроль.*

Согласно собранным данным на конец 2022 года, уровень газификации в России достиг 73%, об этом рассказал вице-премьер РФ Александр Новак [1]. Данный ресурс продолжает становиться всё более доступным в повседневной жизни, что влечёт за собой активное использование газовых котлов в бытовых нуждах из-за дешевизны и эффективности использования газового топлива, но без должного контроля, даже такой относительно недорогой ресурс может принести материальные убытки в виде перерасхода или возникновения нежелательных аварийных ситуаций. Для оптимального расхода и обеспечения безопасности становятся актуальны контроллеры управления газовыми котлами.

Целью данной работы является выполнить обзор существующих контроллеров газовых котлов.

Контроллер управления газовым котлом представляет собой небольшое компактное устройство, предназначенное для контроля над основными климатическими параметрами помещения и для управления агрегатной частью котла. Пример работы контроллера представлен на рисунке 1. На блок управления постоянно поступают сигналы с измерительных датчиков, которые он должен обработать и на основе заранее заданных параметров, выполнить тот или иной алгоритм действий, например, контроллер может открывать шибер для регулирования тяги в дымоходе и поддержания оптимального режима сгорания топлива или же сообщить об утечки газа, перегреве котла, за счёт получения данных с датчиков, отключая при этом все исполнительные устройства, чтобы избежать аварийных ситуаций.

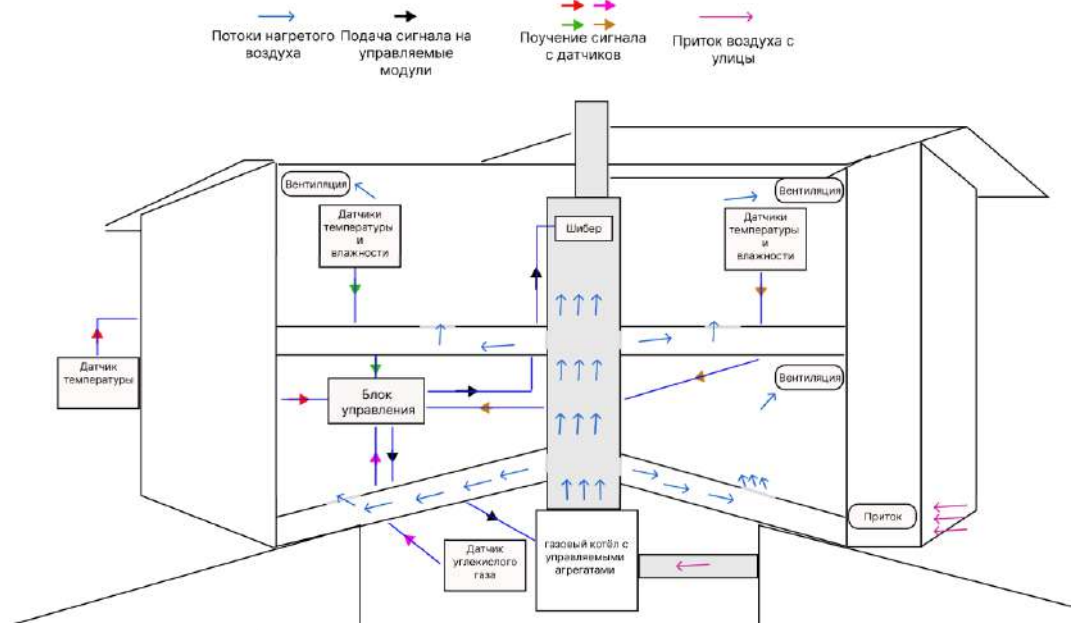

Рисунок 1 – Схема получения данных и управления котлом

Контроллер My Heat Smart 2 предназначен для контроля над простыми системами газового отопления. Управление производится дистанционно, через локальный Web – интерфейс, в котором производится настройка подключённых к устройству датчиков. Производитель также предоставляет возможность управления контроллером через мобильное приложение или же через SMS оповещения. Устройство способно работать в помещениях с относительной влажностью от 5% до 80% и с температурой окружающего воздуха от 0 °С до 40 °С, также у него имеется возможность подключения до 6 беспроводных датчиков, что существенно упрощает его установку, а также наличие погодозависимого режима, который способен функционировать без внешних датчиков, получая данные с метеостанции. Внешний вид прибора представлен на рисунке 2 [2].

#### Секция: **ИНФОРМАЦИОННО-ИЗМЕРИТЕЛЬНЫЕ ТЕХНОЛОГИИ** 378

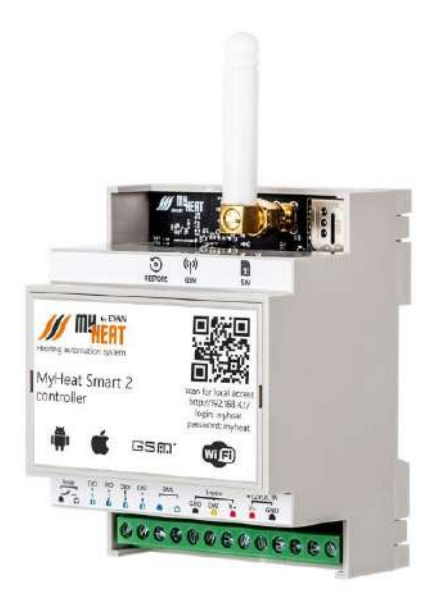

Рисунок 2 – My Heat Smart 2

Контроллер Овен КТР – 121 предназначен для управления каскадом из 2 газовых котлов. Данная модель имеет гарантированный эксплуатационный срок службы до 8 лет. Прибор способен функционировать в температурном диапазоне от -20 °С до +55 °С, устойчив к прерываниям, провалам и выбросам напряжения, а также имеется возможность подключения до 8 датчиков. Управление данным устройством осуществляется через кнопки на корпусе прибора или же через Web – интерфейс. Вся необходимая информация отображается на жидкокристаллическом дисплее. Внешний вид прибора представлен на рисунке 3 [3].

Функционал прибора:

- возможность погодозависимого поддержания температуры;
- контроль состояния газовых котлов и распределение времени работы между ними;
- контроль прибором котельных аварий, осуществляя сигнализацию о неполадках.

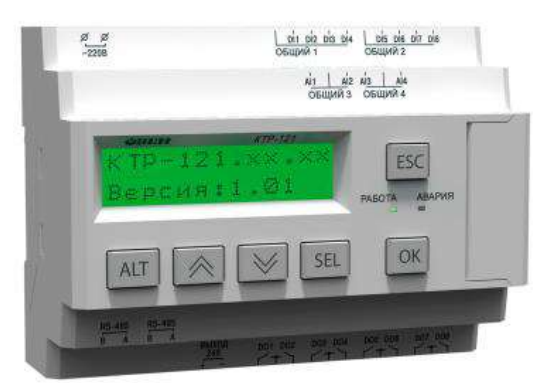

Рисунок 3 – Овен КТР – 121

Контроллер WT100 предназначен для контроля параметров температуры газового котла. Благодаря полностью закрытому корпусу, устройство полностью защищено от проникновения пыли. Устройство оснащено жидкокристаллическим дисплеем, на который выводится вся информация об авариях, режимах работы, выбранных параметрах. Управление контролера осуществляется через одну вращающуюся ручку с кнопкой. У прибора имеется возможность подключения до 4 датчиков, способен работать с комнатным термостатом, может автоматически определять отопительный сезон и имеет программируемый таймер, работа которого держится 48 часов при отключённом питании регулятора. Внешний вид прибора представлен на рисунке 4 [4].

## Секция: **ИНФОРМАЦИОННО-ИЗМЕРИТЕЛЬНЫЕ ТЕХНОЛОГИИ** 379

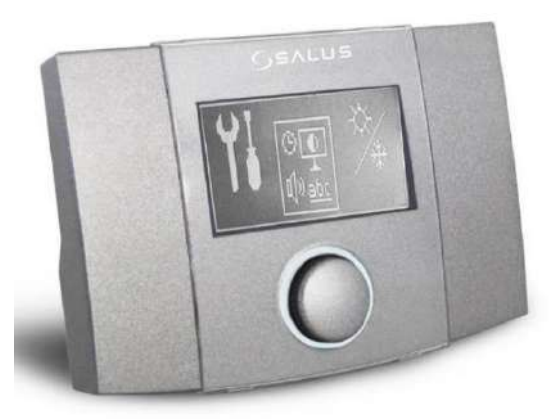

Рисунок 4 – WT100

Вывод: Применение данных контроллеров помогает упростить эксплуатацию газового котла и создать благоприятный климат в жилом помещении.

Рассматривая подробно работу устройств можно заметить схожесть данных приборов. В каждом контроллере есть интуитивный и понятный интерфейс, практически в каждом имеется наличие возможности контроля процессов через web интерфейс или мобильное приложение, каждое устройство имеет погодозависимое регулирование и контроль состояния котла.

В качестве модернизации данных устройств можно предложить расширить ряд периферийных устройств под управлением контроллера, а именно, добавить возможность управление заслонками вентиляции, вентилятором, шибером, автоматическим розжигом котла и обеспечить его источником бесперебойного питания.

### СПИСОК ИСПОЛЬЗОВАННЫХ ИСТОЧНИКОВ

1. Уровень газификации в России к концу 2022 года достиг 73 процентов // РИА Новости / МИА «Россия сегодня».– Москва, 2023.– .– URL: https://ria.ru/20230116/gazifikatsiya-1845114646.html (дата обращения: 20.05.2023).

2. My Heat Smart 2 // Эван – производитель теплового оборудования / АО «ЭВАН».– Нижний **Новгород,** 2023.- .- URL: https://www.evan.ru/products/sistemy\_upravleniya\_otopleniem/kontrollery\_sistem\_otopleniya/myh eat-smart2/?sphrase\_id=72082 (дата обращения: 20.05.2023).

3. Овен КТР-121. Руководство по эксплуатации // Овен – оборудование для автоматизации / ООО "Производственное Объединение ОВЕН".– Москва, 1991-2023.– .– URL: https://owen.ru/uploads/rie\_ktr-121-02.20\_2782.pdf (дата обращения: 20.05.2023).

4. Контроллер погодозависимый WT100. Инструкция по эксплуатации и установке // SALUS SmartHome / Компания «Salus».– Санкт-Петербург, 2022.– . – URL: http://saluscontrols.ru/uploads/docs/WT100\_RU.pdf (дата обращения: 20.05.2023).

## МНОЖЕСТВЕННЫЙ ЛИНЕЙНЫЙ РЕГРЕССИОННЫЙ АНАЛИЗ ДАННЫХ ПИЩЕВОГО ПОВЕДЕНИЯ

Капелько Эдуард Александрович, бакалавр 3 курса инженерно-экономического факультета, e-mail: kapedalex@mail.ru Зайченко Eлена Аркадьевна, старший преподаватель Белорусско-Российский университет, г. Могилев, Беларусь

*В данной работе был проведен анализ набора данных The Eating & Health Module Dataset с использованием множественной линейной регрессии, а также была построена матрица корреляций. Регрессионная модель позволяет предсказывать зависимую переменную на основе независимых переменных с*  *приемлемой точностью. На основании полученных результатов можно сделать вывод о наличии статистически значимой связи между рассматриваемыми переменными.* 

*Ключевые слова: ATUS, метод наименьших квадратов, пищевые привычки, EHMD, регрессия*

Используя множественную линейную регрессию и метод наименьших квадратов был проведен анализ пищевых привычек датасета «Питание и здоровье».

Множественная линейная регрессия — это модель, которая используется, когда влияние на выходную переменную оказывают две или более независимых переменных. В этой модели параметры определяются методом наименьших квадратов, и вместо линии регрессии используется гиперплоскость. Множественная линейная регрессия имеет преимущество перед простой линейной регрессией, так как использование нескольких входных переменных может значительно улучшить соответствие модели данным и повысить коэффициент детерминации.

Уравнение множественной линейной регрессии имеет вид:

 $Y = b_0 + b_1 x_1 + b_2 x_2 + \cdots + b_n x_n$ 

где  $Y$  – зависимая переменная,  $x_n$  – независимые переменные,  $b_n$  параметры модели.

Метод наименьших квадратов - математический подход для оценки параметров моделей на основе экспериментальных данных с случайными ошибками. Для учета погрешности данных приближенные значения параметров используются вместо точных значений. Цель метода наименьших квадратов - минимизировать разницу между экспериментальными и теоретическими значениями, вычисленными с помощью модели. Эта разница измеряется суммой квадратов разностей между фактическими и оцененными значениями. Метод наименьших квадратов широко используется в анализе данных, в частности, в линейной регрессии, где параметры модели рассчитываются таким образом, чтобы минимизировать сумму квадратов расстояний от линии регрессии до фактических значений данных.

$$
\sum_{i=1}^N (y'-y)^2
$$

где  $y'$  — оценка, полученная с помощью модели,  $y$  — фактическое наблюдаемое значение.

Набор данных модуля "Питание и здоровье" (The Eating & Health Module Dataset) [1] содержит информацию о различных пищевых привычках и общем состоянии здоровья. В рамках исследования, проведенного с помощью American Time Use Survey, респондентам задавались вопросы о вторичном питании, выборе продуктов и фаст-фуда, методах приготовления пищи, общем состоянии здоровья, физических упражнениях и доходе. Для изучения связи между этими факторами был проведен множественный линейный регрессионный анализ данных. Зависимой переменной в анализе был "eugenhth", отражающий общее состояние здоровья респондента, а независимыми переменными служили столбцы с данными о весе, количестве мяса и рыбы в рационе, доходе, длительности активности и прочими данными.

Результаты анализа с помощью языка python [2] показали, что вес, количество мяса в рационе, доход и активность за 24-часовой период имеют положительную взаимосвязь с общим состоянием здоровья. Наименее положительно коррелированные с общим состоянием здоровья факторы включают рост, потребление газированных напитков, длительность сна и время, потраченное на покупку продуктов. Отметим, что метод множественного линейного регрессионного анализа является эффективным инструментом для исследования взаимосвязи между множеством факторов, и может применяться для изучения различных аспектов здоровья и питания.

Также была построена матрица корреляций между первыми по значимости индексами датасета, представленная на рисунке 1.

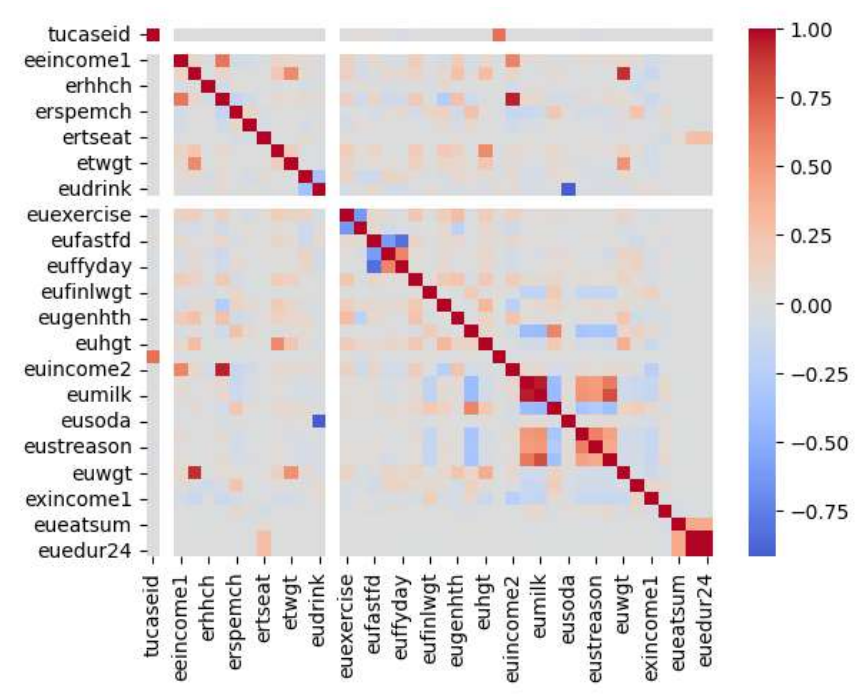

Рисунок 1 – Матрица корреляций

Данная матрица иллюстрирует эффективность использованного метода анализа, поскольку обнаруживаются взаимосвязи, не определенные в данных целенаправленно и поддающиеся непредвзятой интерпретации. Так, например, антикорреляция между потреблением фаст-фуда и наличия физической активности (параметры «eufastfd», «euexercise») легко объяснима отношением к собственной физической форме респондентов.

В целом, результаты анализа данных модуля "Питание и здоровье" показывают, что множественный линейный регрессионный анализ является мощным инструментом для изучения связей между различными факторами, в том числе между пищевыми привычками и состоянием здоровья. Эти результаты могут быть использованы для разработки программ по улучшению питания и физической активности, что может привести к улучшению общего здоровья и благополучия людей.

#### СПИСОК ИСПОЛЬЗОВАННЫХ ИСТОЧНИКОВ

1. Eating and Health Module (ATUS) : [sait] // Economic Research ServiceU.S. / Department of agriculture.– [S.l.], 2016.– .– URL: https://www.ers.usda.gov/data-products/eatingand-health-module-atus (last accessed date: 12.03.2023).

2. Linear Regression in Python / Mirko Stojiljković // Real Python Tutorials / Real Python ; DevCademy Media Inc.– [S.l.], 2018.– .– URL: https://realpython.com/linear-regression-in-python (last accessed date: 13.03.2023).

#### ВИДЫ ГИБКИХ ДАТЧИКОВ

Каредин Илья Сергеевич, магистр кафедры ИТ, email:karedin99@gmail.com Ташкин Михаил Юрьевич, бакалавр кафедры ИТ, email: mihail.tashcin@gmail.com Падалко Владимир Сергеевич, ст. преподаватель кафедры ИТ, email: vladimir.s.padalko@gmail.com

Алтайский государственный технический университет им. И.И.Ползунова, г. Барнаул, Россия

*В настоящее время технологии, связанные с интеллектуальными датчиками, изготовленными из гибких материалов, быстро развиваются. При выборе материалов для разработки датчиков в качестве преимуществ рассматриваются малый вес, эластичность и удобство пользователя. Датчики могут использоваться для создания электронной кожи, мониторинга проблем, связанных со здоровьем, биомедицины,* 

*взаимодействия человека и компьютера. Идея носимых сенсорных устройств заключается в том, чтобы обеспечить их легкую интеграцию в повседневную жизнь.*

*Ключевые слова: гибкий датчик, композитный материал, датчик растяжения, емкостный датчик, тензометрический датчик.*

Постоянно развивающаяся область робототехники, особенно востребована для дополнения движений человека, привела к необходимости в легких и гибких датчиках. Такие устройства должны обладать высокой совместимостью и отличной производительностью для достижения желаемой конечной задачи и в то же время быть удобными для конечного пользователя. Например, датчики растяжения могут быть установлены на носимом устройстве, таком как протез руки или экзоскелет, применятся для мониторинга биологических сигналов, а именно давление, уровень сахара, пульс, частота дыхания. Гибкие датчики могут преобразовывать внешнюю механическую деформацию в непосредственно измеряемые электрические сигналы. В зависимости от их сенсорного механизма датчики можно разделить на резистивные, емкостные и трибоэлектрические. При изменении внешнего давления соответствующее значение сопротивления, значение емкости или значение напряжения гибкого датчика соответственно изменяется [1].

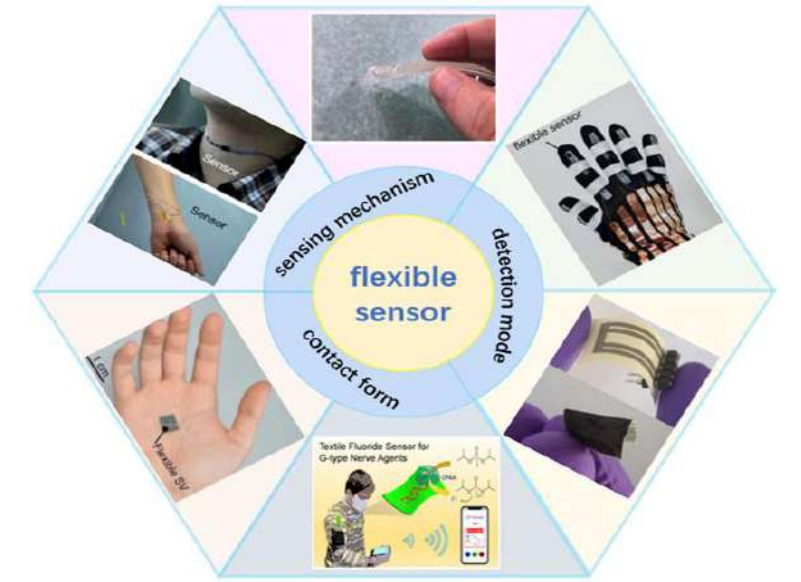

Рисунок 1 – Гибкие датчики, основанные на различных механизмах восприятия

Гибкий резистивный датчик — это устройство, которое преобразует значения внешнего давления в значения сопротивления или тока. В соответствии с различными сенсорными механизмами устройства его можно определить, как пьезорезистивный или деформационный тип. Когда гибкие тензодатчики растягиваются или сжимаются внешним давлением, площадь поперечного сечения проводника изменяется, что приводит к соответствующему изменению площади проводимости и, следовательно, сопротивлению [2]. На рисунке 2 приведена схема механизма преобразования сигнала резистивного гибкого датчика.

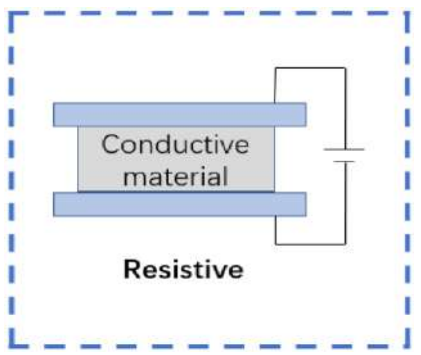

Рисунок 2 – Схема механизма преобразования сигнала резистивного гибкого датчика

Когда гибкий емкостный датчик подвергается внешнему давлению, значение емкости между электродными пластинами также изменяется, вызывая изменения в других электрических сигналах. Как правило, гибкие емкостные датчики представляют собой диэлектрические материалы с микроструктурой, добавленной в середину гибкого электрода. Эта микроструктура значительно изменяется под действием внешнего давления, что приводит к изменению диэлектрических свойств материала и, следовательно, величины емкости. Чувствительность гибких емкостных датчиков, как правило, может быть улучшена путем замены материала диэлектрического слоя, выполнения соответствующих структурных модификаций или путем компаундирования подложки веществом с высокой диэлектрической проницаемостью. [На рисунке 3](https://www.mdpi.com/1424-8220/22/14/5089#fig_body_display_sensors-22-05089-f007) показан механизм преобразования сигнала емкостного гибкого датчика.

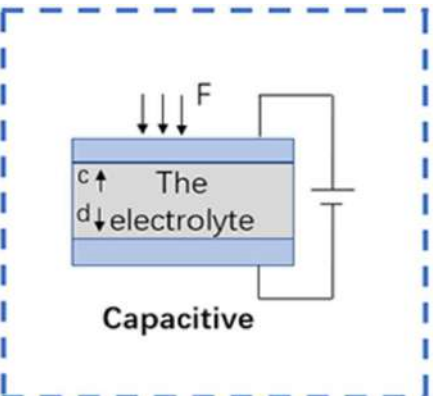

Рисунок 3 – Схема механизма преобразования сигнала емкостного гибкого датчика

Гибкие трибоэлектрические датчики обычно состоят из верхнего и нижнего электродов, каждый из которых покрыт материалом с внутренней стороны, отвечающим за выработку трибоэлектрика, с тонким слоем воздуха между ними. При приложении давления два материала с разными последовательностями зарядов вступают в контакт друг с другом, и возникает трибоэлектрическое явление, генерирующее противоположные заряды с обеих сторон интерфейса. При сбросе давления две поверхности с равными и противоположными зарядами автоматически разделяются. Из-за явления электростатической индукции на поверхности электродов пропорционально генерируются компенсирующие заряды, но воздушная прослойка между материалами не может полностью нейтрализовать заряды на двух поверхностях, что приводит к разности потенциалов. Этот механизм позволяет гибким трибоэлектрическим датчикам генерировать сигналы при приложении давления [3].

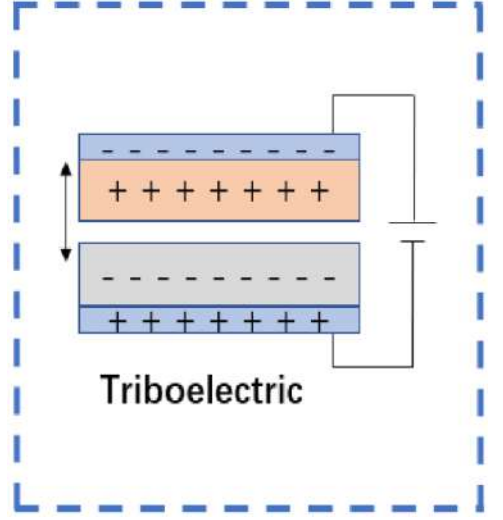

Рисунок 4 – Схема механизма преобразования сигнала трибоэлектрического датчика

Развитие новых материалов, передовых производственных технологий и интеллектуальных сенсорных механизмов в значительной степени способствовало

улучшению производительности гибких датчиков силы, эти высокопроизводительные датчики будут широко использоваться в носимых и имплантируемых областях мониторинга здоровья.

### СПИСОК ИСПОЛЬЗОВАННЫХ ИСТОЧНИКОВ

1. Андриевский, Р.Л. Наноструктурные материалы / Р. А. Андриевский, А. В. Рагуля. — Москва : Академия, 2005. — 192 с.

2. Галкин, В. И. Новые эффективные методы производства изделий из волокнистых композиционных материалов : учебное пособие / В. И. Галкин. — Москва : МАТИ имени К.Э. Циолковского, 1997. — 53 с.

3. Гаршин, А. П. Новые конструкционные материалы на основе карбида кремния : учебное пособие для бакалавриата и магистратуры / А. П. Гаршин, В. М. Шумячер, О. И. Пушкарев. — 2-е изд., испр. и доп. — Москва : Юрайт, 2019. — 182 с.

### ОБЗОР СУЩЕСТВУЮЩИХ СИСТЕМ АВТОМАТИЧЕСКОГО ОСВЕЩЕНИЯ РАСТЕНИЙ

Патрушева Татьяна Васильевна, к.т.н., доцент кафедры «Информационные технологии», e-mail: it.patrusheva@gmail.com

Карпов Артём Сергеевич, студент кафедры «Информационные технологии»,

e-mail: karpov\_artem5@mail.ru

«Алтайский государственный технический университет им. И.И. Ползунова», г. Барнаул, Россия

*Статья посвящена аналитическому обзору систем автоматического освещения растений. Также составлена сравнительная характеристика существующих систем, выявлены положительные и отрицательные стороны каждой системы. Авторами предложен способ автоматизации процесса изменения уровня освещённости для таких приборов.*

*Ключевые слова: умная лампа, система управления светом, автоматическое регулирование света для растений, искусственное освещение растений, фитолампа, сезонная регулировка спектра света для растений, оптимальные параметры освещенности для фотосинтеза.*

Растения нуждаются в питании и энергии, которые обеспечивают их рост, созревание цветов и плодов, размножение. Источником минерального питания выступает почва, а источником энергии является солнечный свет, который поглощается хлорофиллом (зеленым пигментом) в листьях. Под воздействием света происходит процесс фотосинтеза – образования углеводородов из углекислого газа и воды [1]. Правильно установленная система освещения обеспечивает растениям фотосинтез в любое время года, что гарантирует нормальный рост и развитие, в том числе и корневой системы. Если света для выращиваемых растений будет недостаточно, то сразу же остановится их развитие. И наоборот, слишком яркая досветка или чрезмерное увеличение светового дня может негативно повлиять на биохимические процессы, что приведёт растение к гибели [2]. Поэтому система освещения, которая могла бы регулировать уровень освещенности необходимый для растения в определенный момент времени, представляет практический интерес, как для использования в быту, так и для сельскохозяйственного сектора в целом.

Целью данной работы является выполнить обзор существующих систем освещения растений, проанализировать и составить сравнительную характеристику существующих систем, предложить систему, исключающую минусы существующих систем.

Все существующие системы имеют в своём составе источники светового излучения с длинами волн 420-490 нм и 620-680 нм. Выбор источника светового излучения зависит от потребности растения. На рисунке 1 изображена зависимость активности процессов в растении от длины волны питающего света, 420-490 нм растения используют для синтеза хлорофилла, 620-680 нм для фотосинтеза [2].

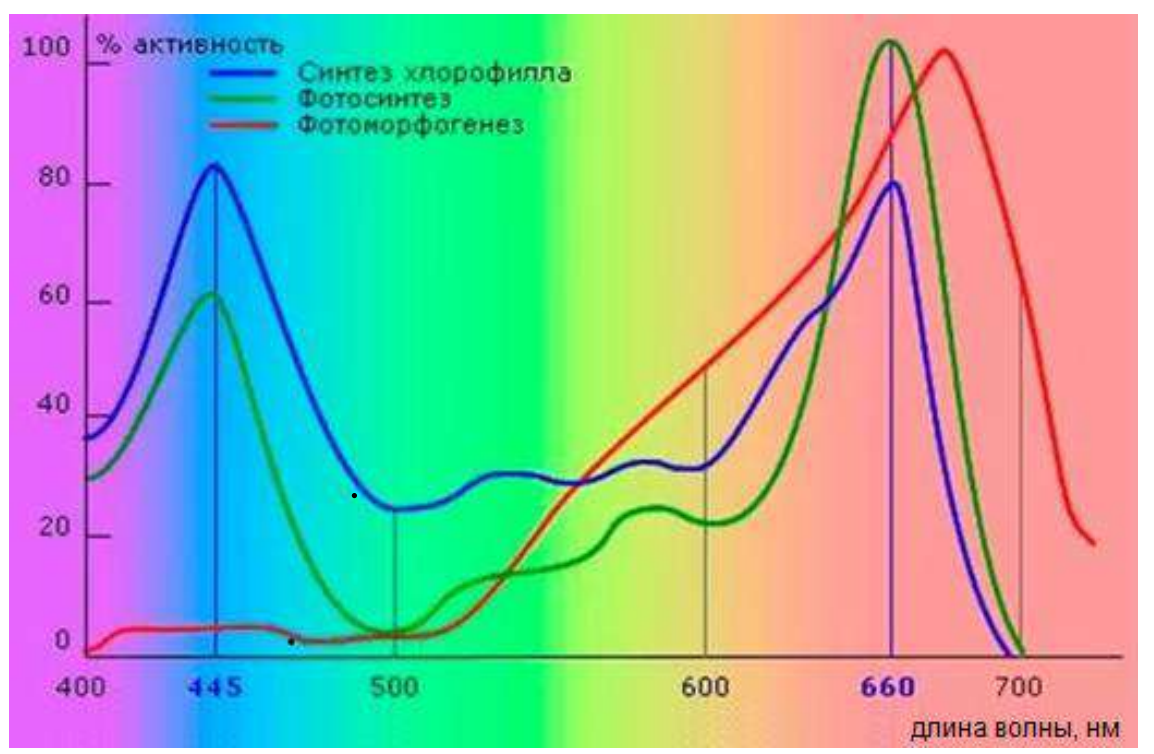

Рисунок 1 – Зависимость активности процессов растения от длины волны питающего света

На сегодняшний день самыми распространенными на рынке системами освещения для растений являются: «Quantum board Samsung 2835», «TASARI», «SEVEKA», «Parfact Works ZE1000».

Система освещения «Quantum board Samsung 2835» представляет из себя доску на которой расположены 284 светодиода, а именно 140 светодиодов Samsung lm281b с цветовой температурой 3000K, 140 светодиодов Samsung lm281b с цветовой температурой 5000K и 4 красных светодиода smd5050 с длиной волны 660 нм. Таким образом, помимо имитации естественного света на доске прикреплены дополнительные 4 красных светодиода, что помогает компенсировать недостаток света с длиной волны 660 нм [3]. К плюсам можно отнести возможность освещать растения светом, имитирующим спектральный состав дневного света. К минусам относится недостаток излучения с длиной волны 660 нм, отсутствие возможности автоматизировать световой день для растения.

Светильник для растений «TASARI» имеет в своём составе таймер с заранее заданными диапазонами времени на 3, 9 и 12 часов, что помогает упростить процесс контроля светового дня для растения. В состав лампы входят 52 светодиода с длиной волны 625 нм и 28 синих с длиной волны 450 нм. У лампы имеется пульт управления с возможностью плавного изменения яркости света, а также кнопки изменения режимов работы лампы (красные светодиоды, синие светодиоды, комбинированный режим). К плюсам такой системы можно отнести: возможность переключения режимов освещения, удобная установка таймера на 3 значения. Главным минусом системы является малое количество светодиодов, что не позволит освещать большие участки.

На фитолампе SEVEKA расположены 326 светодиодов: 159 светодиодов с цветовой температурой 3000К и 149 с температурой 5000К, а также 18 светодиодов с длиной волны 660 нм. Лампа имеет возможность регулировать яркость в 9 режимах, а также задать таймер на 3, 9 и 12 часов с возможностью цикличной работы. Главным преимуществом является возможность цикличной работы, что позволяет автоматизировать процесс освещения ежедневно. Минусом является использование светодиодов с цветовой температурой 3000К и 5000К, поскольку такие светодиоды имеют в своём спектральном составе излучения с длиной волн 500-600 нм, которое растения практически не поглощают [4].

Система освещения Parfact Works ZE1000 имеет в своём составе светодиоды: 280шт. – 5000К, 960шт. – 3000К, 80шт. – 660 нм, 20шт. – 730 нм,20шт. – 395 нм. Такой набор светодиодов обеспечивает растения всеми необходимыми спектрами света с большим уровнем освещенности. Данная система имеет такие плюсы как наличие трёх ручных регуляторов отвечающие за режимы: плодоношение, цветение, ускорение фотосинтеза. Благодаря этому систему можно подстраивать под определённые этапы роста растения, также количество светодиодов позволяет использовать данную систему в оранжереях или теплицах. К минусам можно отнести дороговизну, по сравнению со своими аналогами [5].

**Вывод:** рассмотренные системы освещения для растений имеют свои преимущества и недостатки. Каждая система имеет свой функционал: таймеры позволяют осуществлять контроль продолжительности светового дня, при помощи ручных диммеров можно регулировать уровень освещенности и подстраивать систему под нужды определённого растения. Регулировка стадии роста расширяет область использования системы, увеличивая продуктивность выращивания растений. Почти все рассмотренные системы имеют достаточный функционал для комфортного выращивания растений в местах с недостаточным количества солнечного света. Несмотря на такое разнообразие преимуществ, недостатком данных систем является ручное управление. Одним из возможных путей развития таких приборов является автоматизация процесса изменения уровня освещенности. Автоматизация системы заключается во внедрении микроконтроллера, часов реального времени с календарём и датчиков освещения, расположенных под источниками света возле растений. Пользователю предлагается возможность при помощи кнопок и экрана установить время и выбрать вид растения. В зависимости от текущего времени года и растения подбирается диапазон освещения. Для выделения наиболее важного для растений светового излучения используются абсорбционные светофильтры, расположенные перед чувствительными элементами фотодатчиков, которые пропускают излучения с длинами волн 420-490 нм и 620-680 нм. Поддержание уровня освещенности происходит путём сравнения данных фотодатчиков с необходимыми значениями из диапазона, после этого автоматически регулируется мощность излучения светодиодов пока значения с фотодатчиков не попадут в нужный диапазон. Автоматизация этого процесса уменьшит количество потребляемой электроэнергии, а также поможет пользователю оптимизировать процесс регулировки уровня освещенности, что положительно повлияет на эффективность роста растений.

### СПИСОК ИСПОЛЬЗУЕМЫХ ИСТОЧНИКОВ

1. Федулов, Ю. П. Фотосинтез и дыхание растений : учебное пособие / Ю. П. Федулов. – Краснодар : КубГАУ, 2019.– 101 с.

2. Трунов, Ю. В. Биология садовых культур / Ю. В. Трунов, И. Б. Кирина.– 2-е изд., стер.– Санкт-Петербург : Лань, 2023.– 228 с.

3. Энергосберегающие элементы электротехнологии и светокультуры растений, обеспечивающие перспективы развития АПК: монография / С. И. Васильев, С. В. Машков, В. А. Сыркин [и др.]. — Самара : СамГАУ, 2022. — 155 с.

4. Варфоломеев, Л. П. Введение в светотехнику : учебное пособие / Л. П. Варфоломеев.– Москва: , 2021.– 148 с.

5. ParfactWorks ZE1000 LED Grow Bar Light (3 Channels Dimmable) // Parfactworks : official sait / PARFACTWORKS.– [S.l.], 2023.– .– URL: http://www.parfactworks.com/products/grow-led-bar-ze1000/ (last accessed date: 05.05.2023).

### РАЗРАБОТКА ОБРАЗОВАТЕЛЬНО-ОБУЧАЮЩЕГО НАБОРА ЧЕРЕЗ СИСТЕМУ ТЕРРИТОРИАЛЬНО РАСПРЕДЕЛЁННОЙ И ПОВСЕМЕСТНОЙ СЕТЕВОЙ ДОСТУПНОСТИ К РОБОТИЗИРОВАННЫМ ТЕХНОЛОГИЧЕСКИМ ЯЧЕЙКАМ НА ПРИМЕРЕ РОБОТИЗИРОВАННОЙ ТЕХНОЛОГИЧЕСКОЙ ЯЧЕЙКИ С ДЕЛЬТООБРАЗНОЙ КИНЕМАТИКОЙ

### Каширский Денис Дмитриевич, ученик, e-mail: denis\_kash\_06@mail.ru КГБУ ДО «Детский технопарк «Кванториум.22» и ЦДНИТТ «Наследники Ползунова», «Алтайский государственный технический университет им. И.И. Ползунова» Каширский Дмитрий Юрьевич, доцент, к.т.н., начальник кафедры «ИиСТ», e-mail: dimka\_kash@mail.ru Барнаульский юридический институт г. Барнаул, Россия

*В работе описывается разработка образовательно-обучающего набора через систему территориально распределённой и повсеместной сетевой доступности к роботизированным технологическим ячейкам на примере роботизированной технологической ячейки с дельтообразной кинематикой. Приводятся результаты разработки, процесс создания и технические расчёты.*

*Ключевые слова: образовательно-обучающий набор, дельтообразная кинематика, повсеместная сетевая доступность, программное обеспечение*

По подсчетам статистических компаний (statista, strategyanalytics, kepios), в ближайшее время ожидается большой рост количества IoT устройств. Институт статистических исследований и экономики знаний выделил 10 самых перспективных направлений развития технологий интернета вещей в 2023 году, к которым относится и IoRT.

Изучение и умение пользоваться в современном мире IoT устройствами является актуальным и востребованным

Фактически IoRT - логическое продолжение классической робототехники. На данный момент концепции развития робототехники и интернета вещей почти не соприкасаются друг с другом. Основная разница в том, что IoT-устройства, как правило, работают с чем-то эфемерным, нематериальным, а роботы чаще взаимодействуют с миром с помощью физической силы.

В процессе исследования обозреваются проблемы как объединения концепций робототехники и интернет вещей, как одной единой системы, так и наличия малого количества людей умеющих пользоваться такими системами.

Цель работы **-** разработать образовательно-обучающий набора через систему территориально распределённой и повсеместной сетевой доступности к роботизированным технологическим ячейкам на примере роботизированной технологической ячейки с дельтообразной кинематикой, для обучения взрослых и детей, обращению и управлению манипуляторами на расстоянии и серверной станцией.

Для создания образовательно-обучающего набора через систему территориально распределённой и повсеместной сетевой доступности к роботизированным технологическим ячейкам на примере роботизированной технологической ячейки с дельтообразной кинематикой, необходимо разработать сам набор. Он будет состоять из 2-ух основных элементов: территориально распределённой и повсеместной сетевой доступности и роботизированной технологической ячейки с дельтообразной кинематикой.

Приступая к созданию образовательно-обучающего набора, я спроектировал и создал роботизированную технологическую ячейку с дельтообразной кинематикой (рис. 1), а также написал для него программу для управления сервомоторами на языке «C++».

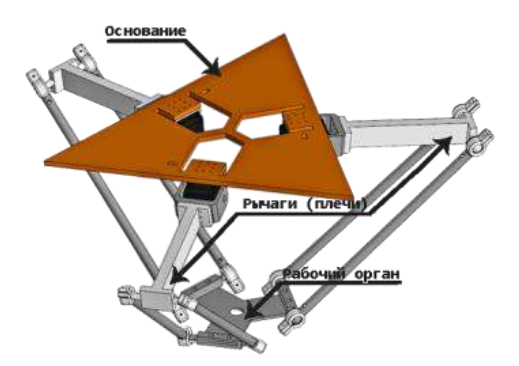

Рисунок 1 – 3д модель манипулятора

Далее провел кинематический анализ (рис .2). Для любого типа кинематики, обязательно решение двух задач кинематики, прямой и обратной, особенно в моем случае.

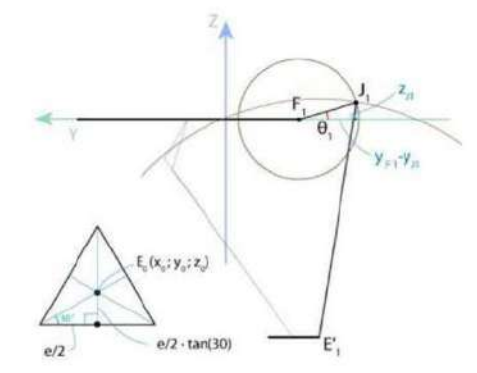

Рисунок 2 – Графическое представление кинематического анализа

Следующим шагом к созданию набора это создание территориально распределённой и повсеместной сетевой доступности. Для ее организации была выбрана идея, создания малой серверной станции, где и будут происходить процессы сбора, обработки и анализа данных.

Малая серверная станция представляет собой пятиэтажный корпус, на каждом этаже корпуса размещается плата-микроконтроллер (микрокомпьютер) Raspberry Pi-4 с записанной на SD карту операционной системы (ОП) NOOBS (в будущем планируется разработать собственный микрокомпьютер с собственно написанной операционной системой). На конструкции малой серверной станции размещаются кулеры (3 малых на левой стороне для входного потока воздуха, 1 большой сверху для выходного потока воздуха, а также маленький кулер внизу, к которому будет присоединена система труб ведущих к процессору каждого микрокомпьютера). Данное расположение кулеров достаточно, чтобы снизить температуру с 60 до 37 градусов (при рабочем, нагруженном состоянии).

Принцип взаимодействия состоит из следующей цепочки: пользователь – малая серверная станция – манипулятор, где пользователь это любой обучающийся (взрослый или ребенок), использующий образовательно-обучающий набор, малая серверная станция это территориально распределённая и повсеместная сетевая доступность, манипулятор – это роботизированная технологическая ячейка с дельтообразной кинематикой. Способ связи между манипулятором и малой серверной станцией может быть осуществлен как по проводу через UART интерфейс, так и дистанционно путем связи через Wi-Fi модуль.

Пользователь управляет манипулятором по средствам малой серверной станции, доступ к которой будет осуществлен как через Web-ресурс, так и программное обеспечение. Программное обеспечение планируется для компьютеров и смартфонов.

На данный момент мною написано 3 программы – 2 компьютерные и 1 мобильная версия.

Две компьютерные версии созданы на языке «Python». Каждая из них позволяет управлять роботизированной технологической ячейкой. Данные программы могут использоваться напрямую с роботизированной технологической ячейкой, так и через малую серверную станцию.

Первая версия осуществляет возможность управления манипулятором базовыми командами (Вверх, По центру, Вниз, Влево, Вправо, Вперед, Назад). Также имеется возможность управления каждым мотором по отдельности, указывая углы в градусной мере*.*

Вторая версия позволяет выполнять задачи сложнее – рисование. На данный момент эта версия находится на этапе доработки, но уже позволяет осуществлять операции с простыми геометрическими фигурами*.* В ближайшее время будет увеличен набор возможностей рисования, а также добавлена функция загрузки изображения. После достижения данных функций будет рассматриваться возможность подключения Webкамеры.

Мобильная версия только одна, позволяющая управлять манипулятором дистанционно через мобильное устройство, посредством собственно написанного Telegramбота.

Заключение. В ходе работы, была разработана и протестирована созданная модель, прототип образовательно-обучающего набора, а также написанное к нему программное обеспечение:

1. Мобильная версия

2. Компьютерная версия

Исходя из выше сказанного и проведенных тестирований, можно сделать вывод, что можно создать образовательно-обучающий набор через систему территориально распределённой и повсеместной сетевой доступности к роботизированным технологическим ячейкам на примере роботизированной технологической ячейки с дельтообразной кинематикой, для обучения взрослых и детей, обращению и управлению манипуляторами на расстоянии и серверной станцией

## СПИСОК ИСПОЛЬЗОВАННЫХ ИСТОЧНИКОВ

1. Роботизированные технологические комплексы : учеб. уособие / Г.И. Костюк, О.О. Баранов, И.Г.Левченко, В.А.Фадеев. – Харьков : Нац. аэрокосмический университет «ХАИ», 2003.–214 с.

2. Меткин, Н.П. Гибкие производственные системы / Н.П.Меткин, М.С.Лапин, С.А.Клейменов, В.М.Критський. – Москва : Издательство стандартов, 1989. –309 с.

3. Управление робототехническими системами и гибкими автоматизированными производствами / под ред. Н. М. Макарова. – Москва : Радиоисвязь, 1981.– ч. 3 – 156 с.

4. ГОСТ Р60.1.2.1-2016 / ИСО10218–1:2011 Роботы и робототехнические устройства. Требования по безопасности для промышленных роботов. Часть 1. Роботы. ОКС 25.040.30 : дата введения 2018-01-01.– Москва, 2016.– 49 с.

5. Интернет роботизированных вещей: абсурд или технология будущего? // vc.ru бизнес, технологии, идеи, модели роста, стартапы / vc.ru.– [Б.м.], 2019.– .– URL:https://vc.ru/kauri\_iot/99430-internet-robotizirovannyh[-veshchey-absurd-ili-tehnologiya](https://vc.ru/kauri_iot/99430-internet-robotizirovannyh-veshchey-absurd-ili-tehnologiya-budushchego)[budushchego](https://vc.ru/kauri_iot/99430-internet-robotizirovannyh-veshchey-absurd-ili-tehnologiya-budushchego) (дата обращения: 01.09.2021).

6. Основы интернет / П.С. Батищев. [Орлов], 2004. URL:http://psbatishev.narod.ru/internet/index.htm (дата обращения: 04.09.2021).

7. Как устроен интернет // Координационный центр доменов .RU/.РФ /АНО «Координационный центр доменов .RU/.PФ».- [Москва], 2008-2023.-URL:https://cctld.ru/help/wiki/kak-ustroen-internet/ (дата обращения: 04.09.2021).

8. Руководство по стеку протоколов TCP/IP для начинающих // Академия Selectel / ООО «Селектел».– Санкт-Петербург, [2023].– . – URL:https://selectel.ru/blog/tcp-ip-forbeginners/ (дата обращения:05.09.2021).

9. Разработка манипуляционных механизмов параллельно-перекрестной структуры / В.А. Глазунов [и др.] // Проблемы машиностроения и надежности машин.–Москва : Наука, 2008.– Вып.2.– С. 100–110.

### РАЗРАБОТКА РЕЗОНАНСНОГО СТЕНДА НА ОСНОВЕ ЧАСТОТНЫХ ПРЕОБРАЗОВАТЕЛЕЙ

Кобозев Иван Андреевич, магистрант кафедры информационных технологий e-mail: kobozev\_ivan@mail.ru

Алтайский государственный технический университет И.И. Ползунова, г. Барнаул, Россия

Показаны возможности применения эффекта резонанса в области циклических испытаний. Разработано КД для резонансного стенда, собран опытный образец, приведена схема управления.

**Ключевые слова**: циклические испытания, стенд резонансный, пружины железнодорожные, автоматические системы контроля, частотные преобразователи, схемотехника

В стремительно развивающейся промышленности необходим контроль качества производимой продукции. Одной из таких областей является железнодорожная промышленность, от качества продукции которой зависят жизни людей. Рассматриваемым элементом в данной статье является стенд резонансный для испытания цилиндрических винтовых пружин сжатия из стали круглого сечения, работающих при продольных и комбинированных нагрузках в рессорном подвешивании.

Одним из требований ГОСТ 1452-2011 «Пружины цилиндрические винтовые тележек и ударно-тяговых приборов подвижного состава железных дорог» к продукции является успешное завершение испытаний на циклическую долговечность. Исходя из этого, для контроля отобранных образцов потребуется стенд для испытаний.

### **Описание объекта**

Метод циклической долговечности регламентируется ГОСТ 32208-2013. В данном нормативном документе есть требования к установке, но нет конкретного примера. Исходя из этого, мы вольны разработать свой стенд, подходящий под установленные требования:

 осевое циклическое нагружение одной и более пружин по асимметричному знакопостоянному циклу напряжений, приведенному на рисунке 1;

частоту циклов в пределах от 2 до 17 Гц;

 автоматический подсчет и индикация числа циклов при помощи счетного устройства

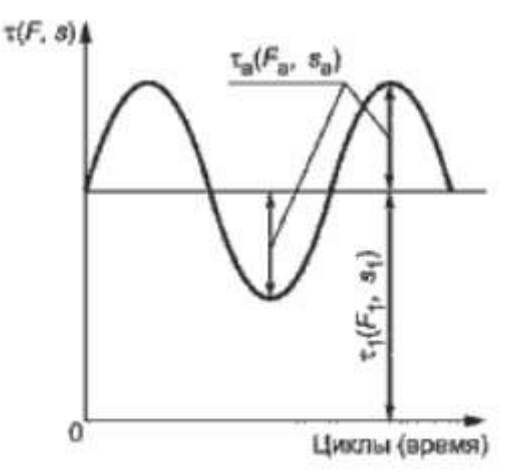

Рисунок 1 – Параметры цикла нагружений

Разрабатываемый комплекс ориентирован на работу с аттестованным персоналом с соответствующими допусками. Разработка стенда ориентирована в том числе на исследование изменения свойств металла в ходе испытаний.

По результатам исследований будет получена теоретическая база, исходя из которой, будет возможно заключение о пригодности исследуемого объекта. Стенд будет способен:

поддерживать заданную частоту циклических испытаний;

 корректировать частоту на основе снимаемых с датчиков данных об амплитуде, тем самым учитывая усталость металла;

 автоматически завершать работу по наработке циклов или аварийно в случае разрыва пружины.

#### **Постановка задачи**

На момент начала разработки были выдвинуты следующие требования:

- выбор конструктивных элементов, необходимых для реализации комплекса;
- разработать функциональную схему системы;
- разработка и построение исполнительного устройства;
- разработка и реализация блока управления;
- тестирование разработанного комплекса;
- сбор и анализ данных испытаний.

Целью работы является исследование и оптимизация усталостных испытаний в сфере разрушающего контроля посредством разработки стенда в соответствии с требованиями нормативной документации.

#### **Результаты**

В ходе работ была разработано ТЗ и структурная схема будущего стенда. По итогам разработки, был собран опытный образец стенда, изображенный на рисунке 2.

В качестве исполнительного устройства используются асинхронные двигатели. В качестве блока управления фигурируют частотный преобразователь и плата Arduino Uno. Структурная схема и общий вид стенда приведены ниже.

Для подтверждения соответствия поставленным требованиям были осуществлены пробные запуски стенда.

В результате проделанных работ был разработан стенд резонансный для испытания пружин на циклическую долговечность. Ход работы изложен в трех этапах.

В ходе первого этапа были рассмотрены варианты разрушающего и неразрушающего контроля. Рассмотренные методы позволяют контролировать качество на всех этапах производства и эксплуатации, однако в ходе работы ключевая роль отведена усталостным испытаниям. Прочие рассмотренные варианты использовались в качестве вспомогательных в ходе работ. Полученные теоретические знания и сопутствующая нормативная документация позволяют сформировать техническое задание для испытательной установки.

В ходе второго этапа была проведена разработка стенда резонансного в следующих этапах:

- разработка технического задания;
- разработка сборочного чертежа;
- разработка щита управления стенда;
- выбор датчиков;
- разработка программного обеспечения;
- разработка руководства по эксплуатации.

Принцип действия стенда основан на совпадении собственной частоты колебаний системы пружин и вынужденных колебаний (эффект резонанса) возбудителя стенда. Для достижения этого эффекта производится предварительная нагрузка испытуемых пружин при помощи домкрата, затем на возбудителе подбирается нужная частота.

Материалы II Всероссийской научно-практической конференции «Современные цифровые технологии»

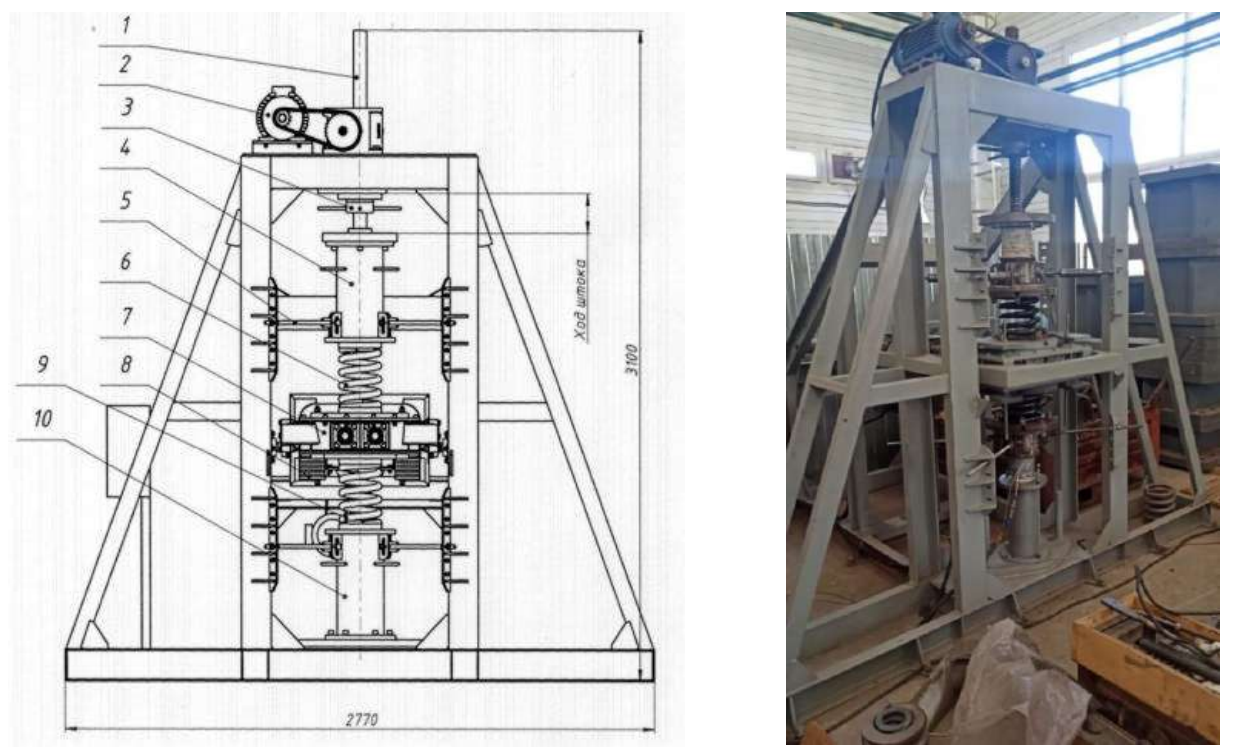

Рисунок 2 – Общий вид стенда и реализованный в металле опытный образец. 1 – винтовой домкрат; 2 – электродвигатель; 3 – контргайка; 4 – датчик силы; 5 – растяжка; 6 – испытуемая пружина; 7 – возбудитель; 8 – груза; 9 – технологическая пружина; 10 – дистанционная втулка

Разработка технического задания проведена с учетом требований «ГОСТ 32208-2013 «Пружины рессорного подвешивания железнодорожного подвижного состава. Метод испытаний на циклическую долговечность», а также требованиям к эргономике и прочим параметрам со стороны заказчика в лице испытательной лаборатории. Итоговый чертеж отвечает требованиям к габаритным размерам.

Разработка щита проводилась с заделом на последующую длительную эксплуатацию. Поскольку управление на установках реализовано по принципу NPN, принципиальная схема собрана аналогичным образом. В щите применяются решения для исключения влияния помех и возникновения искр в ходе переходных процессов. В качестве основного варианта управления используется ручной с грубой и тонкой настройкой частоты.

Помимо мануального варианта управления, для стенда было разработано программное обеспечение. С ходом испытания за счёт усталостных изменений резонансная частота испытуемой пружины смещается. Поэтому необходимо поддерживать резонансную частоту вручную. Автоматизация процесса позволяет исключить участие человека, дополнительно усилив безопасность испытаний – в случае излома пружины либо аварии испытания остановятся.

Выбор датчиков и аппаратуры проводился исходя из доступности. Большая часть использующихся компонентов была в наличии на предприятии, в числе которых является датчик силы, датчик импульсов, двигатели и частотный преобразователь, что свело расходы к минимальным, поскольку требовались лишь расходные материалы и корпус для щита.

Для стенда было сформировано руководство по эксплуатации с требованиями к персоналу и порядком работы. Дополнительно приведен порядок аттестации и методика обработки получаемых в ходе испытаний первичных данных.

В результате проделанных работ, испытательная лаборатория получила стенд, соответствующий требованиям нормативной документации и позволяющий проводить сертификационные испытания по ГОСТ 32208-2013.

Стенд реализован в следующей комплектации:

стенд резонансный СРП-03.00.000;

- асинхронные двигатели АИР100L4 и АИР 80В4;
- частотный преобразователь Е3-9100;
- датчик индуктивный LA18-55.5N1.U1.K;
- счетчик импульсов СИ8;
- счетчик импульсов LA8N;
- стойка управления;
- датчик силы С18-200.
- К стенду прилагается документация:
- паспорт стенда;
- руководство по эксплуатации;
- чертеж сборочный.
- Технические характеристики:
- максимальное усилие не менее 98 кН;
- перемещение ходового винта не менее 350 мм;
- мощность электродвигателя привода домкрата 4 Вт;
- мощность электродвигателя приводу возбудителя колебаний, 1,5 кВт;
- габаритные размеры 2770х2200х3100 мм;
- масса стенда 1180 кг.

Параметры испытуемых пружин:

- высота не более 600 мм;
- диаметр наружный не более 350 мм;
- жесткость в пределах от 100 до 500 Н/мм.
- В качестве дополнительного испытуемого оборудования необходимо использовать:
- термогигрометр для определения погодных условий;
- усилитель сигнала Quantumm снятие показаний с датчика силы;

– рабочий ноутбук с программным обеспечением - обработка показаний усилителя сигнала, запись получаемых первичных данных в бинарный формат и получение результатов работ, в том числе в виде визуализации графиков амплитуды силы от времени испытания.

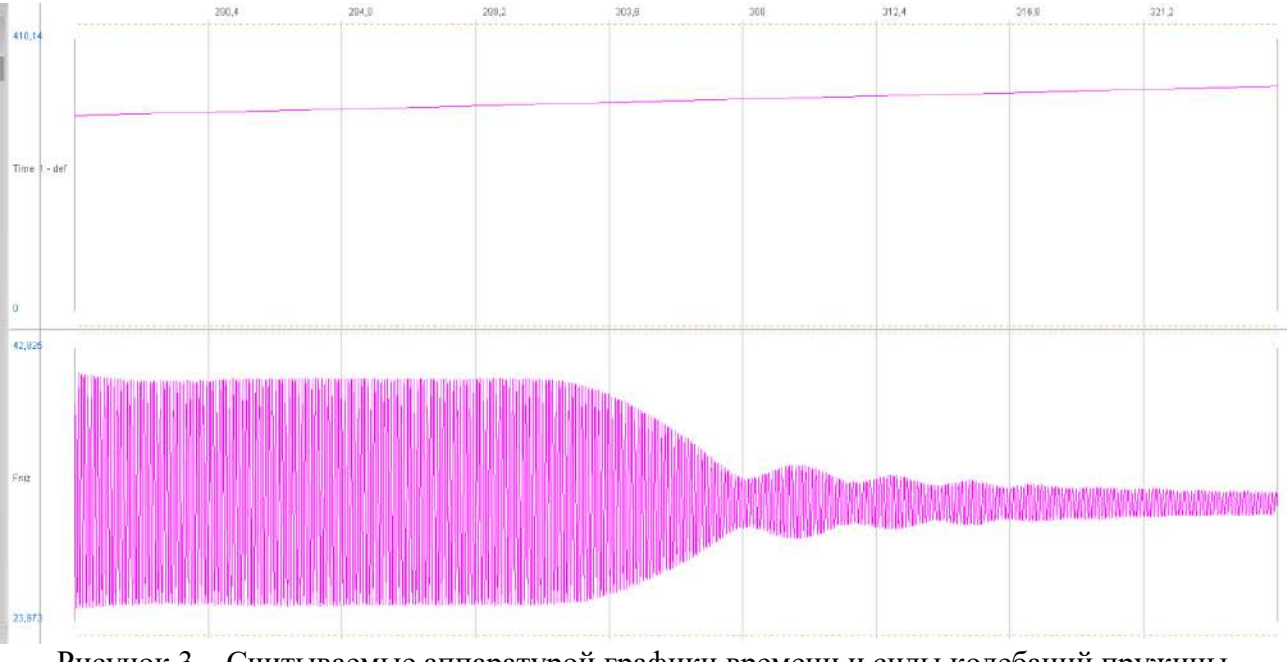

Рисунок 3 – Считываемые аппаратурой графики времени и силы колебаний пружины (остановка испытания)

Материалы II Всероссийской научно-практической конференции «Современные цифровые технологии»

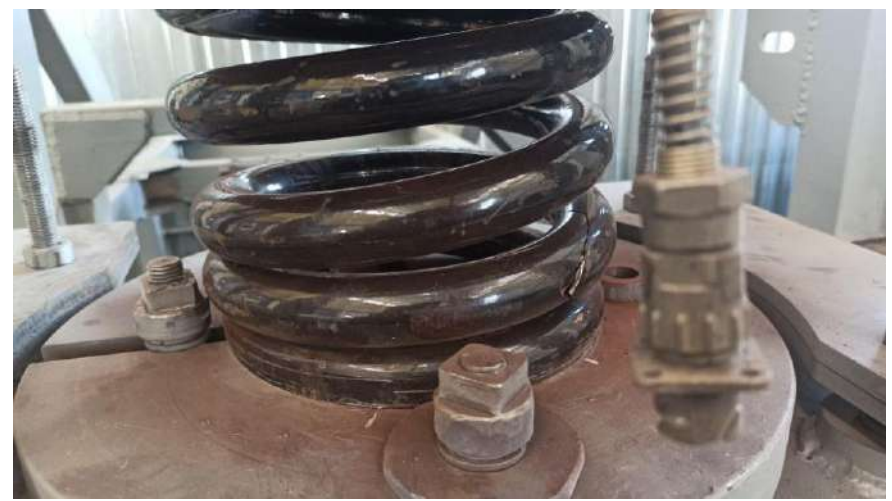

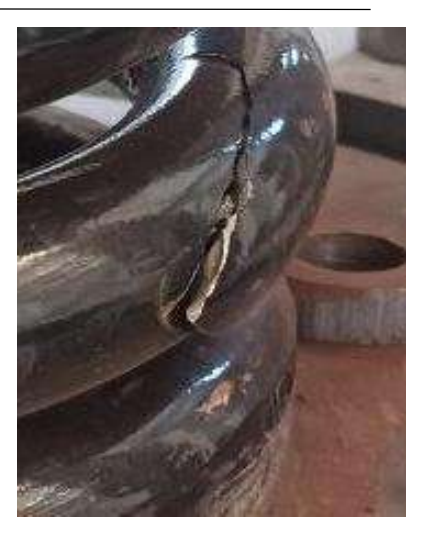

Рисунок 4 – Излом пружины

## **Обсуждение**

На текущем этапе производится подготовка стенда к аттестации. В дальнейшем планируется разработка стендов, в том числе и для прочих видов проводимых работ с учетом полученного опыта.

В результате проделанных работ будет получено аттестованное испытательное оборудование в лице стенда резонансного, соответствующего требованиям ТЗ для испытаний пружин. Полученный опыт в ходе наладки щита управления для стенда позволит разрабатывать и реализовывать испытательное оборудование для других видов испытаний. Полученный опыт в ходе экспериментальных исследований в ходе эксплуатации стенда позволит разработать теоретические основы анализа прогрессии разрушения испытуемых образцов.

# СПИСОК ИСПОЛЬЗУЕМЫХ ИСТОЧНИКОВ

1. ГОСТ 1452-2011. Пружины цилиндрические винтовые тележек и ударно-тяговых приборов подвижного состава железных дорог : дата введения 2012-01-01.– Москва, 2011.– 20 с.

2. ГОСТ 32208-2013. Пружины рессорного подвешивания железнодорожного подвижного состава. Метод испытаний на циклическую долговечность дорог : дата введения 2014-06-01.– Москва, 2019.– 12 с.

3. ГОСТ 12.2.003. Система стандартов безопасности труда. Оборудование производственное. Общие требования безопасности : дата введения 1992-01-01.– Москва,  $2007 - 10$  c.

4. ГОСТ 1.3-2014. Межгосударственная система стандартизации (МГСС). Стандарты межгосударственные. Правила разработки на основе международных и региональных стандартов : дата введения 2015-07-01.– Москва, 2015.– 43 с.

5. Об утверждении федеральных норм и правил в области промышленной безопасности "Правила безопасности опасных производственных объектов, на которых используются подъемные сооружения" : Приказ Федеральной службы по экологическому, технологическому и атомному надзору от 26 ноября 2020 года № 461 / Электроный фонд правовых и нормативно-технических документов Концорциума Кодекс.– Москва, 2023.– URL: https://docs.cntd.ru/document/573275657?ysclid=ljy37aiij7187875986 (дата обращения: 21.05.2023).

6. Правила устройства электроустановок : дата введения 2003-01-01 : Приказ Министерства энергетики РФ от 08.07.2002 № 204 / Электроный фонд правовых и нормативно-технических документов Концорциума Кодекс.– Москва, 2023.– URL: https://docs.cntd.ru/document/1200030216?ysclid=ljy3i9ooyn980437512 (дата обращения: 21.05.2023).
# АВТОМАТИЗАЦИЯ ГАЗОРАСПРЕДЕЛИТЕЛЬНОЙ СТАНЦИИ С ПОМОЩЬЮ СРЕДЫ РАЗРАБОТКИ SIMINTECH

# Ковалев Денис Юрьевич, бакалавр института космических и информационных технологий, e-mail:kovalevdenya@yandex.ru

#### Сибирский Федеральный Университет, г. Красноярск, Россия

*Автоматизация газораспределительной станции (ГРС) обусловлена растущим спросом на энергоресурсы и необходимостью повышения эффективности и надежности работы системы газоснабжения. Проблема заключается в необходимости разработки и внедрения систем автоматизации на ГРС. Целью исследования является разработка модуля автоматического управления с использованием построенного цифрового двойника станции. Результаты исследования представлены в виде разработанного модуля автоматического управления и его интеграции с компьютерной моделью ГРС.*

*Ключевые слова: автоматизация, газораспределительная станция, simintech, моделирование, система управления, компьютерная модель.*

Автоматизация газораспределительной станции (ГРС) имеет большую актуальность в настоящее время в связи с рядом факторов.

Во-первых, современные ГРС являются сложными техническими объектами. Автоматизация ГРС позволяет не только снизить количество человеческих ошибок при работе с оборудованием, но и повысить его эффективность и надежность.

Во-вторых, автоматизация ГРС способствует повышению безопасности работы станции. Она позволяет оперативно реагировать на возможные аварийные ситуации и предотвращать их развитие, что имеет большое значение для обеспечения безопасности газоснабжения и предотвращения чрезвычайных ситуаций.

В-третьих, автоматизация ГРС позволяет улучшить мониторинг и управление работой станции. Благодаря системам автоматизации можно получать информацию о работе оборудования и проводить анализ ее параметров, что позволяет оптимизировать работу станции и повышать ее эффективность.

Целью данной работы является создание автоматизированной системы газораспределительной станции, которая позволяет минимизировать человеческое вмешательство в процессы управления, улучшить мониторинг и контроль за процессами газораспределения, увеличить эффективность и надежность работы станции.

Методы автоматизации и контроля включают разработку и внедрение систем автоматического управления, которые осуществляют мониторинг и контроль ключевых параметров и операций на компьютерной модели ГРС. Это включает использование сенсоров и датчиков для сбора данных, алгоритмов управления и регулирования, а также систем коммуникации для передачи информации.

Постановка задач при разработке системы к сводится к следующему:

 необходимо построить имитационную модель системы автоматизированной газораспределительной станции;

разработать программу управления;

реализовать интерфейс оператора для контроля параметров и управления.

Для разработки системы используется программа SimInTech (Simulation In Technic) – среда разработки математических моделей, алгоритмов управления, интерфейсов управления и автоматической генерации кода для контроллеров управления и графических дисплеев. SimInTech предназначен для детального исследования и анализа нестационарных процессов в различных объектах управления. [1]

Компьютерная модель функционирования ГРС представлена в виде теплогидравлической схемы SimInTech включающей в себя множество компонентов и подсистем, которые связаны с модулем автоматического управления и окном оператора через базу данных, и представлена на рисунке 1.

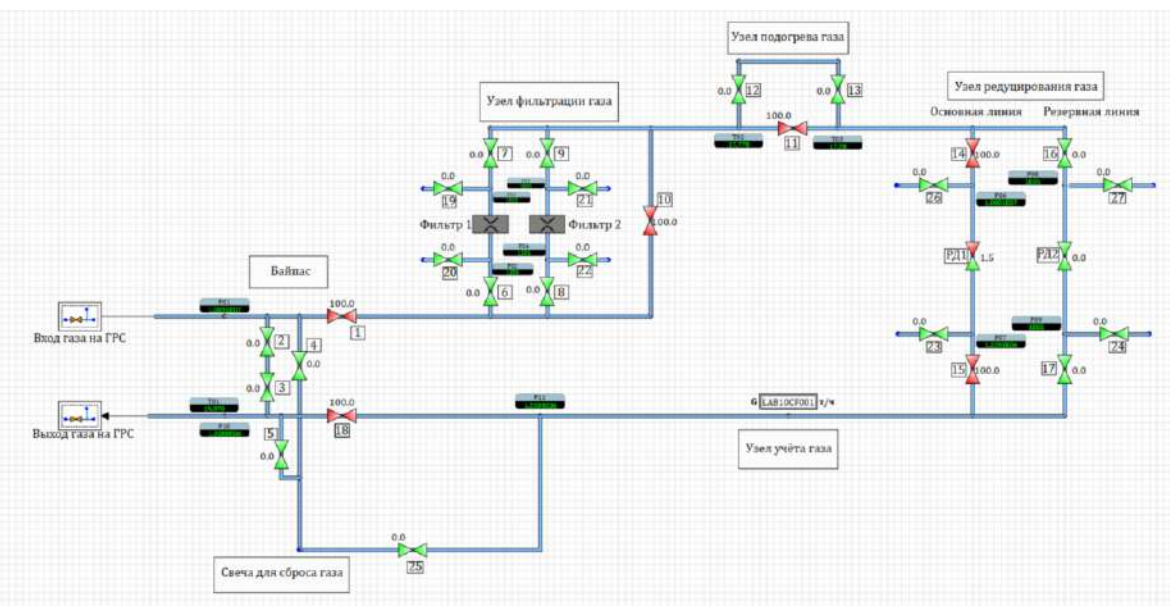

Рисунок 1 – Тепло-гидравлическая схема

Модуль автоматического управления представлен в виде схемы модели общего вида, разделен по субмоделям, предназначенных для различных узлов ГРС, и осуществляет управление станции через общую базу данных.

Например, управление узлом подогрева газа, который открывается арматурой 12 и 13 на тепло-гидравлической схеме и при этом перекрывается арматура 11, представлено на рисунке 2.

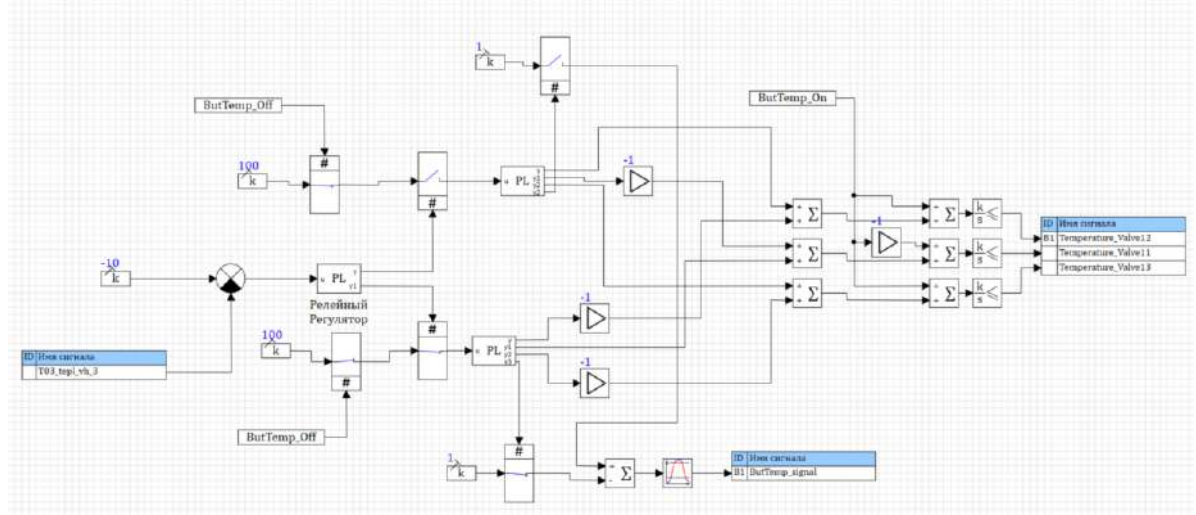

Рисунок 2 – Субмодель «Узел подогрева»

Окно оператора реализовано как окно анимации в SimInTech, оно разделено на узлы и осуществляет управление газораспределительной станицей, мониторинг показаний с датчиков и отображение информации об арматуре. Интерфейс окна оператора представлен на рисунке 3.

Модель автоматизированной газораспределительной станции реализуется в среде SimInTech как пакет проектов, взаимосвязанных через общую базу данных сигналов, состоит из двух отдельных проектов, а также окна анимации, реализующее интерфейс рабочего места оператора. Состав модели:

- база данных сигналов;
- модуль автоматического управления;
- тепло-гидравлическая схема (имитационная модель процессов);
- окно оператора.

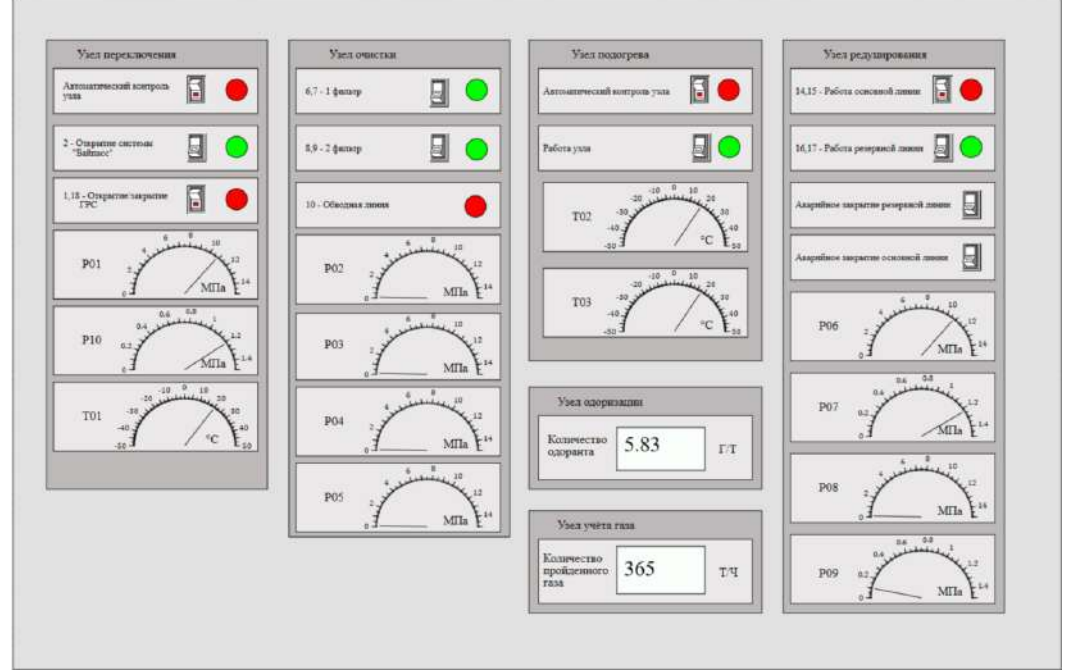

Рисунок 3 – Интерфейс окна оператора

Схема взаимосвязи представлена на рисунке 4.

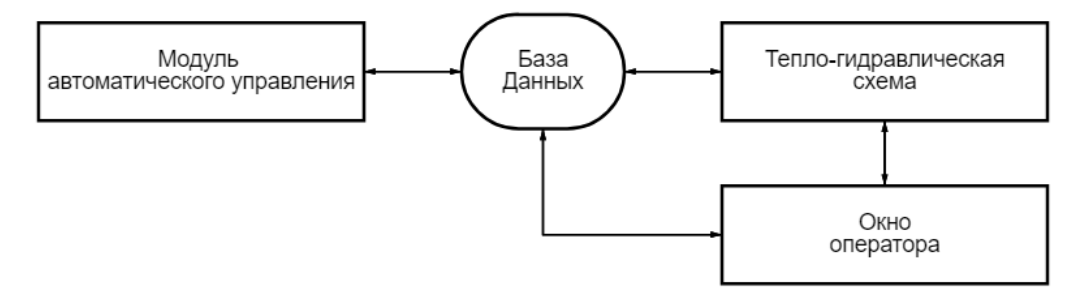

Рисунок 4 – Схема взаимосвязи проектов через базу данных

Предлагаемый проект по автоматизации газораспределительной станции используется для моделирования физических процессов на газораспределительной станции, автоматического управления узлами, аварийного переключения линий редуцирования, мониторинга показаний с датчиков и отображения информации об арматуре и её управлением через окно оператора.

Была разработана автоматизированная система газораспределительной станции, в которую входят: модуль автоматического управления, окно оператора и имитационная модель. Преимущества разработанной модели, заключаются в эффективности управления газораспределительной станцией, за счёт применения автоматического управления и разработанного окна оператора, которые позволяют осуществлять контроль и мониторинг без непосредственного участия человека, а также наличие имитатора ГРС, который позволяет проводить проверки алгоритмов управления и поведения станции без использования реального объекта, что позволяет сэкономить время, ресурсы и минимизировать риски.

# СПИСОК ИСПОЛЬЗОВАННЫХ ИСТОЧНИКОВ

1. Среда динамического моделирования SimInTech // ООО «3В Сервис» : официальный сайт / ООО «3В Сервис».– Москва, 2021.– .– URL: https://simintech.ru/ (дата обращения 22.05.2023).

#### МЕТОДЫ ФИЛЬТРАЦИИ ЗАМЫЛЕННЫХ ИЗОБРАЖЕНИЙ

# Кожевникова Алина Вадимовна, студентка кафедры "Вычислительная техника", e-mail: alina.kozhevnikova28@mail.ru Пензенский государственный университет, г. Пенза, Россия

*Фотографии, сделанные в туманную погоду, теряют значительную информацию о яркости, цветопередаче и контрастности объектов, из-за чего их довольно трудно распознать. Проблема фильтрации таких изображений важна, как и для пользовательской съёмки, так и для машинного зрения. В данной статье рассмотрены три основных метода фильтрации замыленных изображений. Приведены сравнения нейронных сетей, которые использовали предлагаемые методы.* 

*Ключевые слова: нейронные сети, фильтрация фотографий, тёмный канал, Non-local image dehazing, Enhanced Pix2pix Dehazing Network, EPDN.*

Изображения, полученные в туманную погоду, обычно теряют контрастность и чёткость из-за того, что в процессе распространения, свет рассеивается каплями воды. Поэтому объекты на таких фотографиях тяжело различимы. Фильтрация туманов и замыленностей, поможет как в областях машинного зрения, так и в пользовательской фотографии. Во-первых, это может значительно повысить видимость объектов сцены. Вовторых, большинство алгоритмов машинного зрения зависят от качества входного изображения. Распознавание, классификация и обнаружение объектов и лиц более качественно производится на фотографиях хорошего качества. В-третьих, фильтрация замыленных и затуманенных изображений может дать информацию о глубине и принести пользу в системах автопилотирования.

#### **Метод dark channel prior**

Dark channel prior или приоритет тёмного канала основан на следующем наблюдении: в большинстве участков "чистых" изображениях, кроме области неба, по крайней мере один цветовой канал имеет очень низкое значение, приближающееся к нулю. [1] Для одного изображения применима формула:

$$
J^{dark}(x) = \min_{c \in \{r,g,b\}} (\min_{y \in \Omega(x)} (J^{c}(y))),
$$

где  $J^c$  - цветовой канал изображения,  $\Omega(x)$  и локальный участок в точке х. Данное показывает наиболее качественный результат на изображениях, полученных на улице с минимальными областями неба, поскольку тёмный канал приобретает наибольшую интенсивность в этих местах и цветовые данные на выходе могут немного отличаться от первоначальных.

#### **Метод non-local Image Dehazing**

Non-local image dehazing или нелокальный метод удаления замыленности основан на том, цвета в изображениях без замыленности хорошо аппроксимируются несколькими сотнями различных цветов, которые образуют плотные кластеры в пространстве RGB. На размытом изображении данные области изменяются и образуют линии в RGB пространстве, которые проходят через координату воздушного освещения.[2]

Уравнение данного метода выглядит следующим образом:

$$
\hat{f}(x) = \{I(x) - [1 - \hat{t}(x)]A\} / \hat{t}(x),
$$

где x-координата текущего пикселя; J - "чистое" изображение; I - входное замыленное изображение; t(x) - коэффициент пропускания между "чистым" изображением и областью неба A.

Метод нелокального удаления замыленности может давать искажённую цветопередачу на выходе, если область неба ярче наземной. В таких случаях большинство пикселей алгоритму трудно распознать замыленности.

По сравнению с предыдущим методом, данный имеет линейную сложность и не зависит от размеров участка, что делает его более быстрым и надёжным.

#### **Color attenuation prior**

Метод ослабления света основан на наблюдении: яркость и насыщенность пикселей на размытом изображении резко меняются вместе с изменением насыщенности замыленности. Также было выявлено, что на фотографиях, снятых на улице большую роль, играет воздушное пространство, более того, чем плотнее замыленности, тем сильнее влияет небесный свет.

Поскольку плотность замыленности увеличивается вместе с изменением глубины сцены, то мы получим следующую формулу:

$$
d(x)\alpha c(x)\alpha v(x) - s(x),
$$

где d – глубина сцены, c - плотность замыленности, v – яркость сцены, s – насыщенность сцены.

Однако данная формула не может дать точную информацию о d, v и s. Именно поэтому для более качественного результата необходимо использовать следующую формулу:

$$
d(x) = \theta_0 + \theta_1 v(x) + \theta_2 s(x) + \varepsilon(x),
$$

где, x – положение объекта внутри изображения, d – глубина сцены, v – яркость замыленного изображения, s – насыщенность,  $\theta_0$ ,  $\theta_1$ ,  $\theta_2$  – неизвестные линейные компоненты,  $\varepsilon(x)$  – случайная величина, отображающая ошибку модели. Одним из главных преимуществ данного метода является то, что не обрезает границы изображения.

#### **Enhanced Pix2pix Dehazing Network**

Это нейронная сеть, которая представляет собой генеративно-состязательную модель нейронной сети. Модель состоит из двух генераторов G1 и G2, включающих слои свёртки, два дискриминатора D1 и D2 и блока усиления, который извлекает карту признаков. [4].

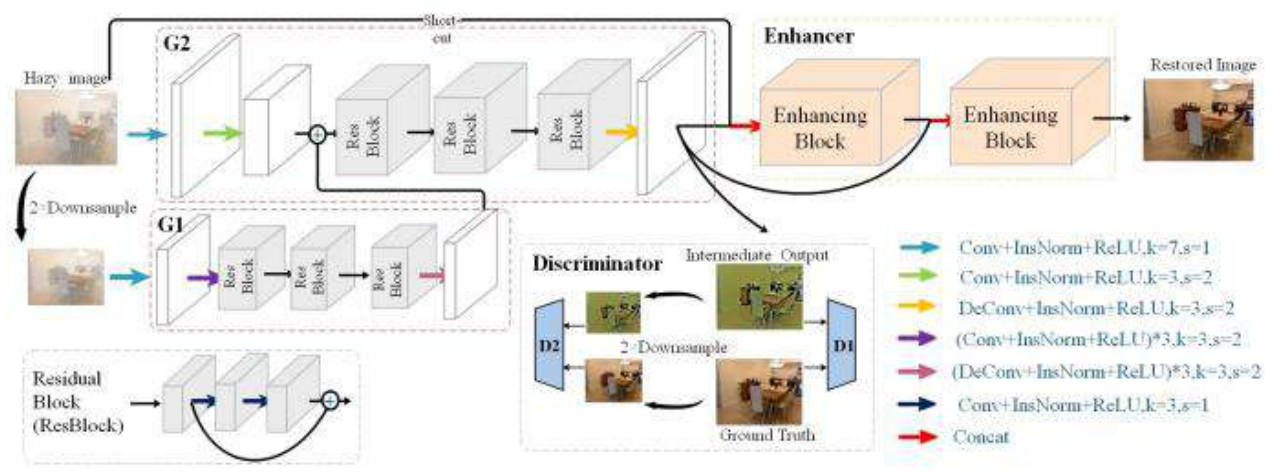

Рисунок 1 - Архитектура EDPN

Данная архитектура не полагается на карту пропускания света и атмосферное освещение. Также данная модель наиболее эффективно справляется с фильтрацией

замыленности, в отличии от DehazeNet, AOD-NET, DCP на рисунке 2 представлены результаты работы названных нейронных сетей.

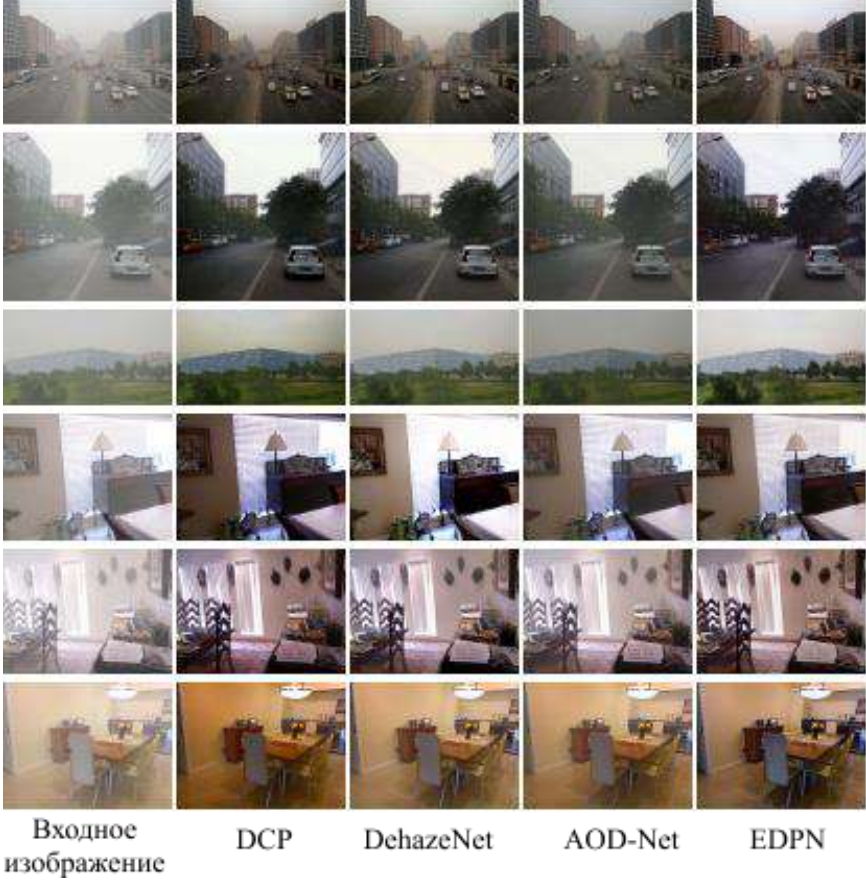

Рисунок 2 – Сравнение EDPN с DCP, DehazeNet и AOD-Net

AOD-Net делает картинку менее яркой и немного мутной. DCP искажает цвета, делая их темнее. Dehaze-Net сильно осветляет участки фотографии, на которых небо светлее остальной сцены.

#### **Заключение**

Фильтрация замыленных изображений играют большую роль в пользовательской фотографии, различных областях машинного зрения и автопилотировании. Поэтому данную задачу необходимо решить. За последнее время появилось большое количество методов по фильтрации замыленных изображений, однако не все из них предоставляют качественный результат. Именно поэтому исследования и эксперименты проходят и по сей день.

#### СПИСОК ИСПОЛЬЗОВАННЫХ ИСТОЧНИКОВ

1. He, K. Single image haze removal using dark channel prior / K.He, J. Sun, X. Tang // IEEE Transactions on Pattern Analysis and Machine Intelligence.– 2011.– Volume: 33, Issue: 12.– P. 2341 - 2353.

2. Berman, D. Non-local image dehazing / D. Berman, S. Avidan // In Proceedings of the IEEE conference on computer vision and pattern recognition.– 2016.– P. 1674-1682.

3. Zhu, Q.; Mai, J.; Shao, L. A fast single image haze removal algorithm using color attenuation prior / Q. Zhu; J. Mai; L. Shao // International Journal of Science and Research.– 2015.– P. 2080-2084.

4. Qu, Y. Enhanced pix2pix dehazing network / Y. Qu, Y. Chen, J. Huang, Y. Xie // In Proceedings of the IEEE Conference on Computer Vision and Pattern Recognition.– 2019. – P. 8160-8168.

# РОЛЬ ИНФОРМАЦИОННО-ИЗМЕРИТЕЛЬНЫХ ТЕХНОЛОГИЙ В АВТОМАТИЗАЦИИ ПРОИЗВОДСТВЕННЫХ ПРОЦЕССОВ

## Козлов Александр Вадимович, бакалавр кафедры "Автоматизация технологических процессах и производств", e-mail:sanek.kozlov.1421@mail.ru Сафин Марат Абдулбариевич, к.т.н., доцент, e-mail:safin.ma@kgeu.ru Казанский государственный энергетический университет, г. Казань, Россия

*В статье "Применение информационно-измерительных технологий в промышленном производстве" рассматривается значимость использования ИИТ в современной промышленности для повышения*  <sub>.</sub><br>эффективности и качества производства. Автор описывает несколько областей, в которых ИИТ могут быть *применены, включая автоматизацию управления технологическими процессами, контроль качества продукции и управление запасами на производственных линиях. Статья подчеркивает необходимость использования ИИТ в современном производстве для конкурентоспособности на рынке.*

*Ключевые слова: автоматизация, производство, продукция, управление, контроль, ИИТ, трудозатраты.*

Промышленное производство, как и любой другой вид деятельности, требует постоянных усилий для повышения эффективности и оптимизации процессов. Информационно- измерительные технологии (ИИТ) являются незаменимым инструментом для достижения этих целей и играют важную роль в автоматизации производственных процессов.

Применение ИИТ позволяет получать, обрабатывать и использовать данные о физических и химических процессах в реальном времени. Это позволяет наладить автоматизацию производственных процессов, снизить трудозатраты персонала и увеличить качество производимой продукции [1].

Одним из примеров использования ИИТ в производстве является автоматизация управления технологическими процессами. С помощью ИИТ можно создать систему автоматического управления, которая контролирует работу оборудования и процессов, регулирует параметры технологических процессов, а также уведомляет персонал о возможных аварийных ситуациях или проблемах в процессах.

ИИТ также играют важную роль в контроле качества продукции. С их помощью можно обращать внимание на различные параметры, которые влияют на качество продукции, например, контролировать размеры, вес и другие характеристики продукции. Это помогает предотвратить брак и повысить качество продукции [2].

Следующим примером использования ИИТ является управление складами и производственными линиями. С помощью ИИТ можно контролировать запасы сырья и готовой продукции, планировать производственные процессы, оптимизировать расходы на транспортировку и сборку продукции.

Одним из дополнительных примеров использования ИИТ является мониторинг состояния оборудования. С помощью ИИТ можно анализировать данные о работе множества машин и оборудования, выявлять нарушения в их работе и предотвращать поломки. Это способствует повышению производительности производства, снижению затрат на ремонт и замену оборудования, а также улучшению безопасности работы на производстве.

Важной особенностью ИИТ является возможность их использования не только на крупных предприятиях, но и на малых и средних предприятиях. Многие производственные процессы на малых предприятиях также могут быть автоматизированы с помощью ИИТ, что дает возможность снизить затраты на производство и повысить конкурентоспособность на рынке [3].

Кроме того, использование ИИТ может способствовать экологической безопасности производства. Системы мониторинга и контроля, созданные с использованием ИИТ, могут помочь в достижении целей по уменьшению выбросов вредных веществ, контролю за использованием ресурсов и сокращению отходов.

Информационно-измерительные технологии также находят применение в различных отраслях промышленности, таких как медицинское производство, производство автоэлектроники, пищевой промышленности и других. При этом возможности ИИТ постоянно расширяются и совершенствуются, что позволяет использовать их в различных областях деятельности и достигать высоких результатов в автоматизации производственных процессов [4].

По мере развития технологий, ИИТ играют все более важную роль в автоматизации производственных процессов и повышении эффективности и качества производства. Их применение является необходимым условием для современного производства, которое нуждается в постоянном совершенствовании и оптимизации процессов для конкурентоспособности на рынке.

Однако, на сегодняшний день, применение ИИТ в промышленности не только связано с автоматизацией процессов и повышением качества продукции, но и уделяет большое внимание оптимизации использования ресурсов и сокращению затрат на производство. Это особенно важно в условиях растущей экономической конкуренции и необходимости снижения воздействия промышленности на окружающую среду.

Современные системы ИИТ уже умеют решать задачи оптимизации энергопотребления, расчета оптимальных режимов производства, прогнозирования нештатных ситуаций и выявления причин возникновения ошибок в производственных циклах на основе анализа больших объемов данных. Это является одной из ключевых задач ИИТ, поскольку позволяет снижать затраты на производство, а также повышать эффективность использования ресурсов, что особенно актуально для экологически ответственных организаций [5].

Можно выделить несколько направлений использования ИИТ для решения задач оптимизации производства. Во-первых, это применение ИИТ для мониторинга и анализа производственных данных. На основе анализа данных об использовании ресурсов и производственных циклах можно выявлять основные потребители ресурсов, наиболее частые ошибки в работе оборудования и другие факторы, которые снижают эффективность производства.

Во-вторых, это применение ИИТ для составления прогнозов поведения производственных систем. Используя методы искусственного интеллекта, можно строить модели поведения производственных систем, которые позволяют предсказывать их работу и на основе этого - принимать решения по оптимизации.

В-третьих, это применение ИИТ для автоматизации процессов управления производственными системами. Используя ИИТ, можно разработать систему автоматического управления производственными процессами, которая будет сама принимать решения о регулировании производственных циклов, контролировать другие системы в производственной среде, самостоятельно выявлять проблемы и снижать затраты на производство [6].

Таким образом, интеллектуальные технологии в производственных процессах играют все большую и важную роль, как для управления производством, так и для оптимизации его процессов. Современные системы ИИТ позволяют эффективно анализировать данные и на основе этого принимать решения, которые способствуют повышению производительности и качества производства.

# СПИСОК ИСПОЛЬЗОВАННЫХ ИСТОЧНИКОВ

1. Рубичев, Н.А. Измерительные информационные системы / Н.А. Рубичев.– Москва : Дрофа, 2010. – 336 с.

2. Раннев, Г.Г. Методы и средства измерений / Г.Г. Раннев, А.П. Тарасенко.– Москва : Академия, 2010.– 336 с.

3. Пшиха, Д. А. Технологии ИИТ в промышленности / Д. А. Пшиха.– Москва : Ленанд, 2015.

4. Путилин, А.Б. Вычислительная техника и программирование в измерительных системах / А.Б. Путилин.– Москва : Дрофа, 2006. – 448 с.

5. Дубовой, Н.Д. Основы метрологии, стандартизации и сертификации / Н.Д. Дубовой, Е.М. Портнов.. – Москва : Форум, Инфра-М, 2008. – 256 с.

6. Богданов, В.А. ИИТ в горнодобывающей промышленности / В.А.Богданов.– Москва: Недра, 2013.

## ПРИМЕНЕНИЕ MATHCAD ДЛЯ РАСЧЁТОВ КОНСТРУКТИВНЫХ ЭЛЕМЕНТОВ АГРЕГАТОВ ГИДРОГАЗОДИНАМИКИ

Кузнецов Артем Борисович, студент гр.ТЭб-221, e-mail: shpala\_04@mail.ru Колокольникова Алла Ивановна, к.т.н., доцент кафедры прикладных информационных технологий, e-mail: kai.pit@kuzstu.ru

Кузбасский государственный технический университет имени Т.Ф. Горбачёва, г. Кемерово, Россия

*Показаны возможность применения программного продукта Mathcad, примеры расчётов элементов конструкции эжектора, визуализация зависимостей различных параметров.*

*Ключевые слова: применение Mathcad, информационные ресурсы, эжектор, гидрогазодинамика.*

Mathcad является системой компьютерной алгебры из класса систем автоматизированного проектирования, ориентированной на создание интерактивных документов с вычислениями и визуальным сопровождением. Mathcad - универсальное приложение для решения математических задач, применяемых в различных сферах науки и техники, в том числе теплотехники [1]. Одной из таких инженерных задач можно считать расчёт параметров конструктивных элементов эжектора. Эжекторы применяются в различных отраслях, таких как энергетика, нефте/газодобыча, судостроение, авиастроение и т. д. В данной работе показана возможность применения программы Mathcad для расчётов различных установок в теплотехнике.

Эжектор – устройство, в основе работы которого лежит принцип передачи кинетической энергии от одной среды, двигающейся с большой скорость, к другой - с меньшей скоростью соответственно (рисунок 1).

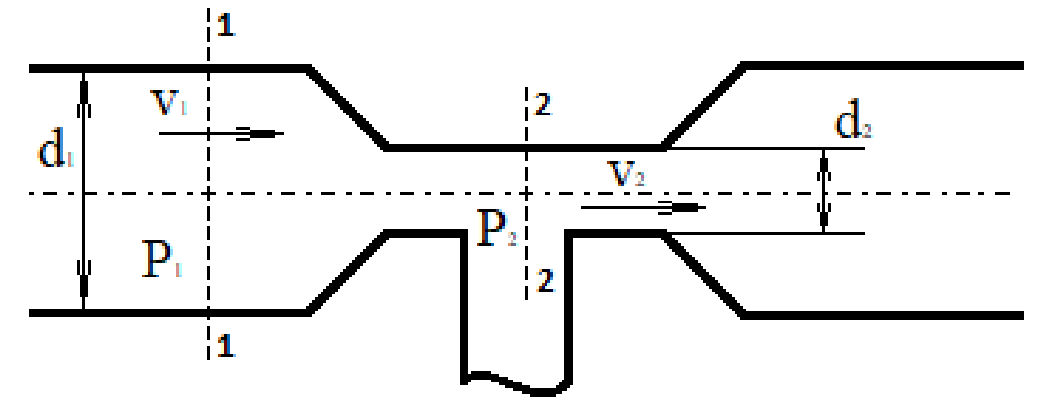

Рисунок 1 – Схема энжектора типа воздух-воздух

Эжектор создаёт в сужающемся сечении (2-2) понижение давления одной среды, в результате чего из-за создавшейся разности давлений происходит вовлечение в поток другой среды, происходит смешивание двух сред и распыление данной смеси через сопловое устройство. Конструктивные параметры эжектора, а, следовательно, эффективность и безопасность работы устройства, напрямую зависят от правильности их расчёта.

Перечень данных для эксперимента приведен в таблице 1.

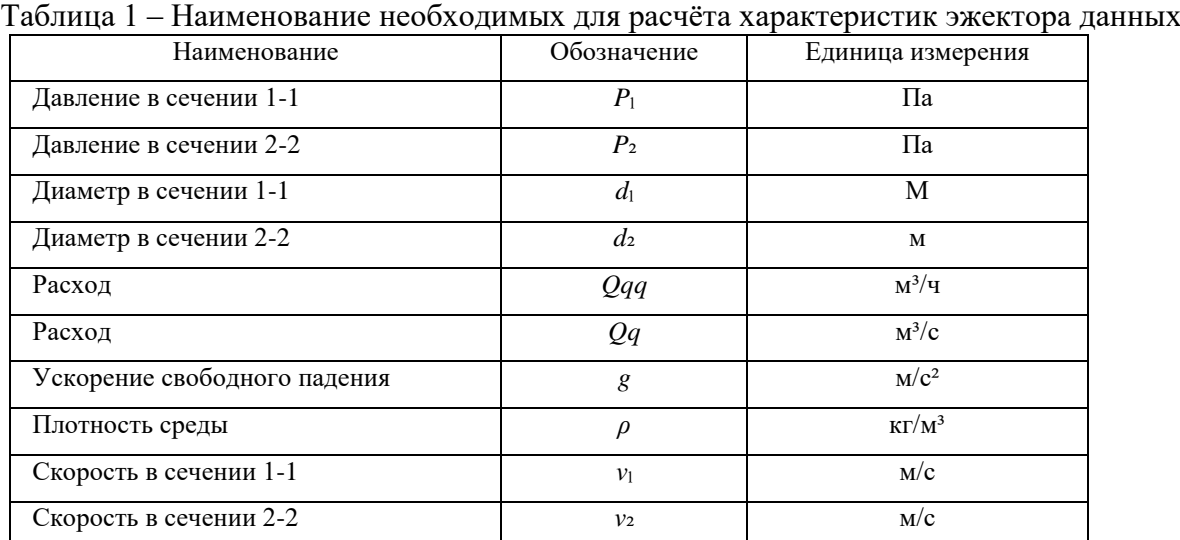

Для определения величины давления в сечении 2-2 использовалась формула:

$$
P_2 = P_1 + \frac{4^2 Q^2 \rho}{2\pi^2} \left(\frac{1}{d_1^4} - \frac{1}{d_2^4}\right) \tag{1}
$$

где  $P_2$  – давление в сужающейся части. Именно от этого показателя зависит глубина вакуума, что является основной характеристикой эжектора.

Необходимо было определить разряжение, создаваемое эжектором при заданных параметрах диаметров  $(d_1, d_2)$  и давления в сечении 1-1  $(P_1)$ . Для этого исходные данные (в том числе и расчётная формула (1)) были записаны в системе Mathcad (рисунок 2).

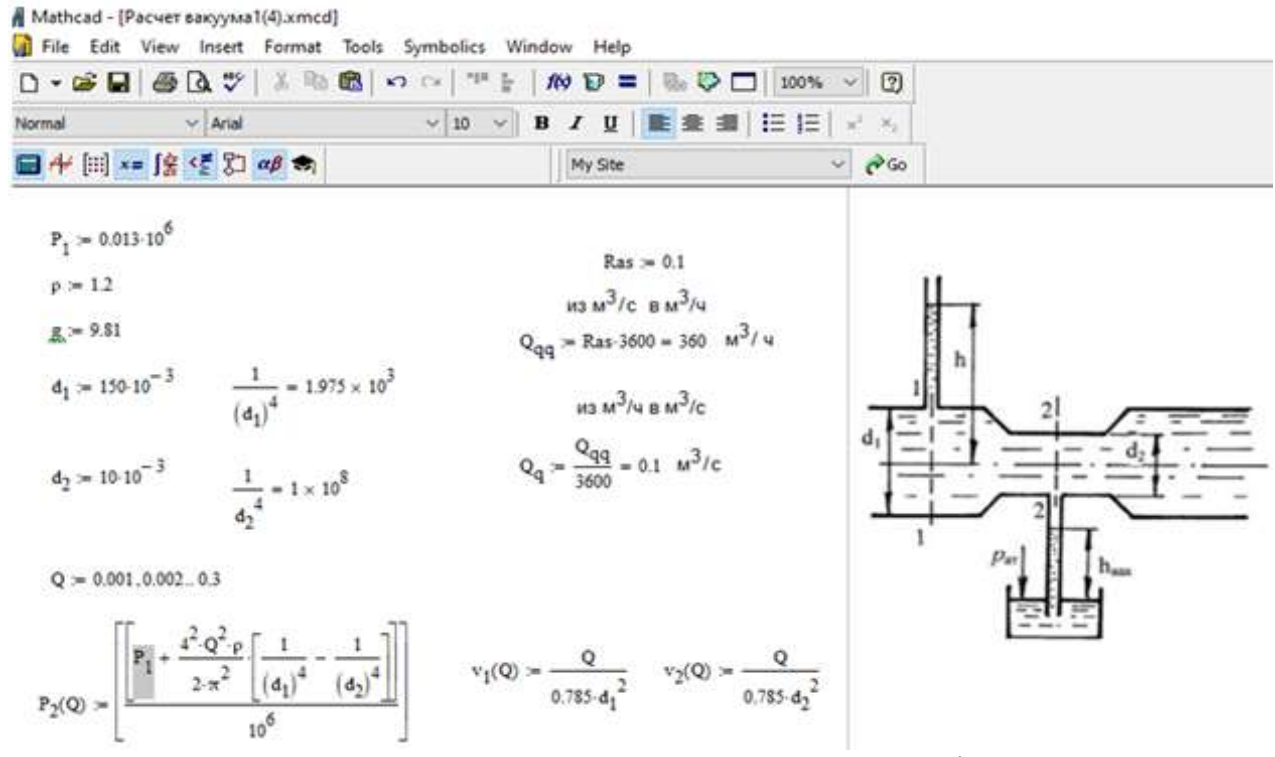

Рисунок 2 – Исходные данные и ключевые расчетные формулы

Для более наглядной демонстрации зависимостей был добавлен график, представленный на рисунке 3 [2]. На нём показаны зависимость глубины образующегося вакуума и скорости потока от расхода (*Q*) при заданном диаметре сужающейся части  $(d_1=150 \text{ mm}).$ 

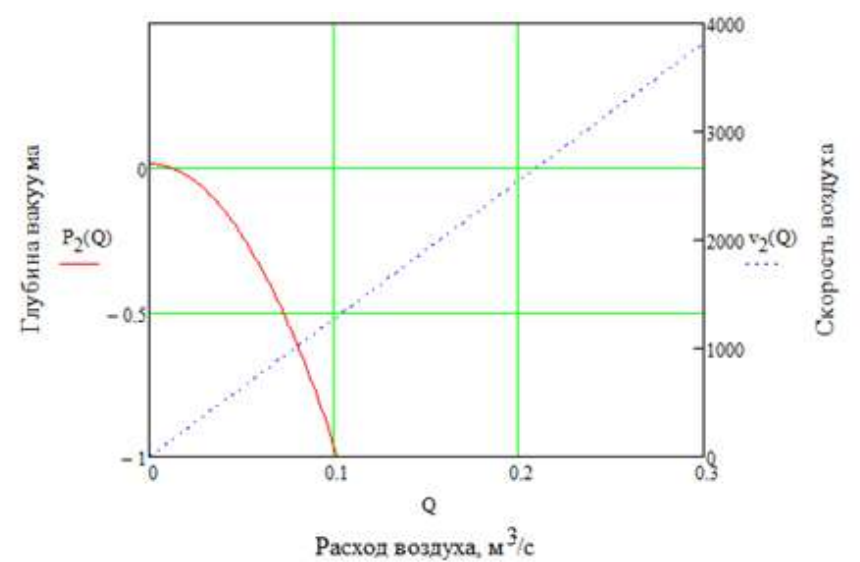

Рисунок 3 – График зависимостей глубины вакуума и скорости потока от расхода при  $d_1 = 150$  мм

С целью повышения наглядности зависимости глубины вакуума от расхода было добавлено семейство кривых, заданных при различных диаметрах (рисунок 4).

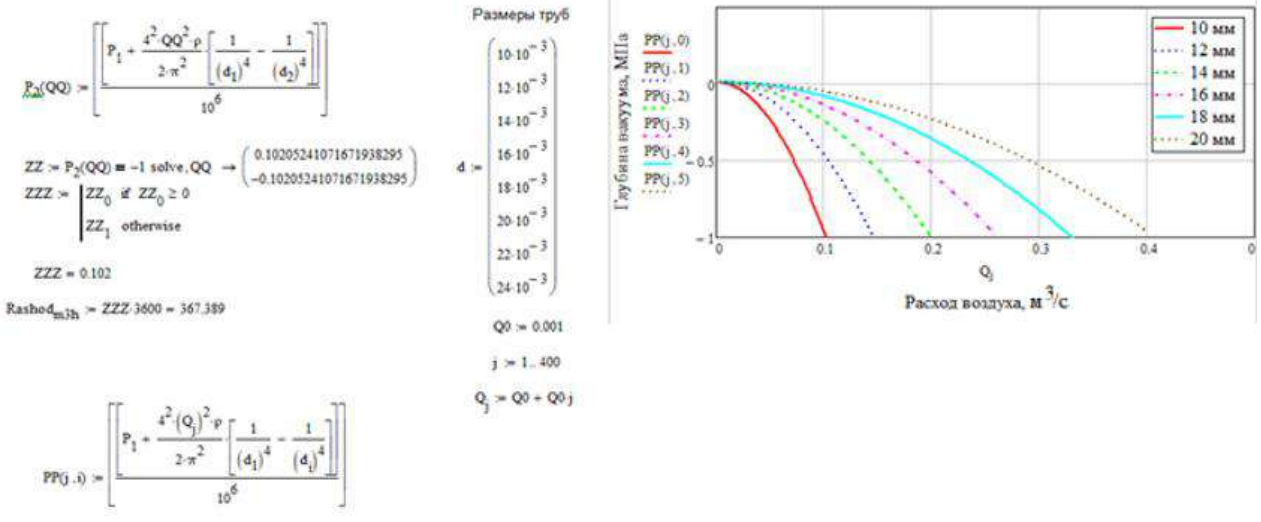

Рисунок 4 – Добавление зависимостей при различных диаметрах

Данные кривые показывают зависимость глубины образующегося вакуума от расхода при различных диаметрах сужающейся части и позволяют определить параметры устройства, а именно величину расхода, необходимую для достижения глубокого вакуума в зависимости от выбранного диаметра.

Таким образом, в данной работе была показана возможность применения программного продукта Mathcad для решения прикладных задач гидрогазодинамики [3], а именно - расчёта параметров эжектора, необходимых для его корректной работы.

### СПИСОК ИСПОЛЬЗУЕМЫХ ИСТОЧНИКОВ

1. Дроздов, А. Н. Исследование характеристик эжектора для совершенствования технологии откачки газа из затрубного пространства при эксплуатации скважин электроцентробежными насосами / А. Н. Дроздов, Н. А. Дроздов // Нефтяное хозяйство. – 2020. – № 2. – С. 54-57. – DOI 10.24887/0028-2448-2020-2-54-57. – EDN JYCFKF.

2. Рындин, В. В. Расчёт резервуара РВС на прочность в системе Mathcad / В. В. Рындин, З. Каримова, Ю. П. Макушев // Наука и техника Казахстана. – 2021. – № 1. – С. 63-74. – DOI 10.48081/XRBV9363. – EDN NBFPTK.

Материалы II Всероссийской научно-практической конференции «Современные цифровые технологии»

3. Павлова, Т. А. Использование программы Mathcad при решении прикладных задач / Т. А. Павлова, М. Н. Уварова // Ученые записки Орловского государственного университета. – 2018. – № 3(80). – С. 322-325. – EDN XWFMLM.

# К ВОПРОСУ О РАЗРАБОТКЕ КОРРЕЛОМЕТРА ДЛЯ УЛЬТРАЗВУКОВЫХ ДАТЧИКОВ РАССТОЯНИЯ НА ОСНОВЕ ХАОТИЧЕСКИХ ГЕНЕРАТОРОВ

Патрушев Егор Михайлович, доцент кафедры «Информационные технологии», e-mail: attractor13@gmail.com

Лазарев Александр Сергеевич, магистрант кафедры «Информационные технологии», e-mail: sanchez09226@gmail.com

Алтайский государственный технический университет им. И.И. Ползунова, г. Барнаул, Россия

*В статье рассмотрены вопросы создания коррелометра для ультразвукового датчика расстояния, использующего в качестве зондирующего излучения хаотический сигнал. Обзор существующих научных работ, а также других источников позволил авторам выделить основные преимущества использования хаотического сигнала вместо детерминированного в датчиках расстояния. Модель устройства, составленная в программной среде MatLab/Simulink, а также созданный по ней лабораторный макет, позволили авторам продемонстрировать работоспособность и помехоустойчивость метода измерения расстояния с помощью хаотического сигнала.*

*Ключевые слова: датчик расстояния, коррелометр, ультразвуковой датчик, перекрестные помехи, хаотический сигнал.*

На сегодняшний день в связи с постоянным развитием автоматизации производств, технологических процессов, появлением большого числа интеллектуальных роботизированных систем, растет потребность в точных датчиках расстояния. Такие устройства, например, могут применяться для упрощения позиционирования робота в пространстве. Практически все датчики расстояния используют детерминированные сигналы в качестве измерительных [1]. При использовании нескольких аналогичных устройств в непосредственной близости друг от друга возникают перекрестные помехи, сильно ухудшающие точность измерений.

Для решения проблемы перекрестных помех может быть предложено использование хаотических сигналов вместо детерминированных. Основные преимущества хаотических систем были выявлены авторами научных работ [2, 3]:

1. Спектр хаотического сигнала эффективен на всей полосе частот. Это даёт существенный выигрыш в энергоэффективности излучающего элемента за счёт отсутствия необходимости в модуляторе, расширяющего спектр. Также повышается энергия самого сигнала, благодаря чему его легче выделить на фоне помех.

2. Хаотический процесс детерминирован. Это значит, что сгенерированный ряд можно определить, если известны начальные параметры системы.

3. Хаотический сигнал обладает свойством эргодичности. На отдельных ограниченных участках системы состояния подчиняются общему закону.

4. Генерируемые сигналы случайны. Хаотическую систему можно представить в виде нелинейного дифференциального уравнения. Состояния системы имеют вид непредсказуемого случайного движения, при этом они зависят от заданных начальных условий.

К недостатку использования хаотических сигналов можно отнести высокие требования к принимающему и обрабатывающему блокам датчика. Метод измерения расстояния в датчике должен быть основан на принципах корреляции [4, 5].

В настоящей работе представлены модель, а также собранный по ней лабораторный макет ультразвукового датчика расстояния, главными и отличительными элементами которого являются генератор хаоса и коррелометр.

На рисунке 1 представлена модель полярного коррелометра ультразвукового датчика расстояния на основе генератора хаоса, составленная в программной среде Matlab/Simulink.

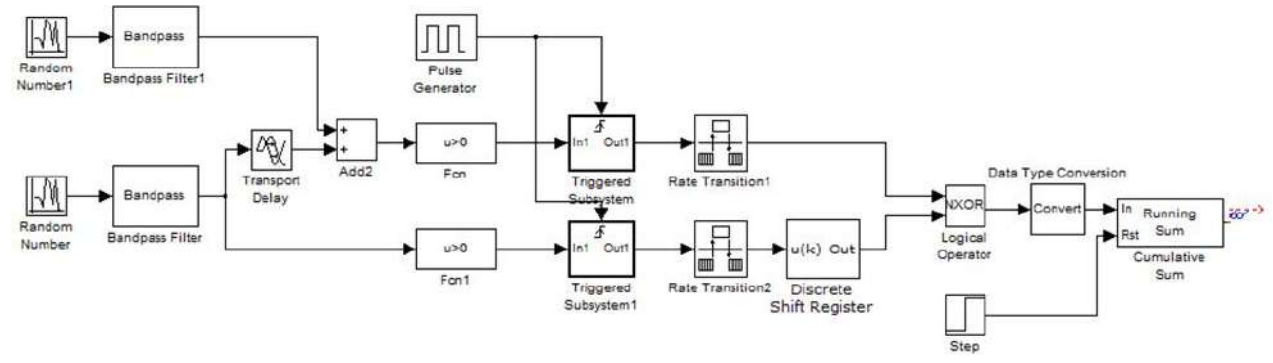

Рисунок 1 – Модель полярного коррелометра ультразвукового датчика расстояния на основе генератора хаоса [6]

Элемент «RandomNumber» формирует случайный сигнал, полосовой фильтр «Bandpass Filter» выделяет из него сигнал с полосой частот 38 – 42 кГц, что является моделью ультразвукового сигнала. «Random Number1» накладывает помеху на измерительный сигнал. Элемент «Transport Delay» имитирует запаздывание, с которым возвращается измерительный сигнал, отраженный от объекта. Значение времени задержки установлено на 1 мс. Элемент «Pulse Generator» с периодом 104 мкс имитирует работу микроконтроллера. Элемент «Fcn» сравнивает входящий сигнал u с нулем: при u > 0 на выход подается 1, при  $u < 0$  на выход подается 0. «Discrete Shift Register» – сдвиговый регистр, выполняющий функцию линии задержки с отводами. Элементы «Rate Transition» нужны для корректной работы модели и позволяют обрабатывать передачу данных между двумя портами, работающими с разными скоростями [6].

Разрешающая способность модели позволила строить коррелограмму (рисунок 2) на 256 точках.

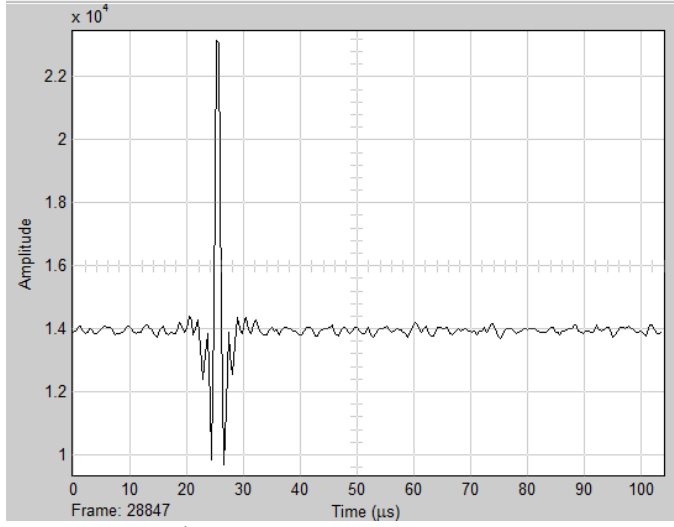

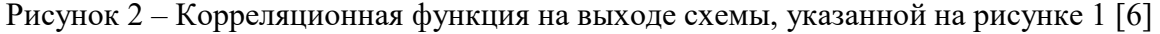

На рисунке 2 представлена структурная схема ультразвукового датчика расстояния, одним из главных узлов которого является полярный коррелометр. Устройство работает следующим образом. Генератор хаоса ГХ образует случайный сигнал, который поступает на ультразвуковой излучатель И. Отраженный от объекта сигнал принимается микрофоном М и поступает на усилитель-ограничитель УО, где, вместе с опорным, усиливается и преобразуется в прямоугольную форму. Далее сигналы поступают на микропроцессор МК. С помощью линий задержки с отводами ЛЗ, исключающего «ИЛИ-НЕ» NXOR и кумулятивного сумматора С находится наибольшее значение коэффициента корреляции, и, соответственно, точное время задержки сигнала. Так как частота микропроцессора в

несколько раз ниже частоты сигнала, выполняется процесс субдискретизации и сигналы переносятся в низкочастотную область автоматически.

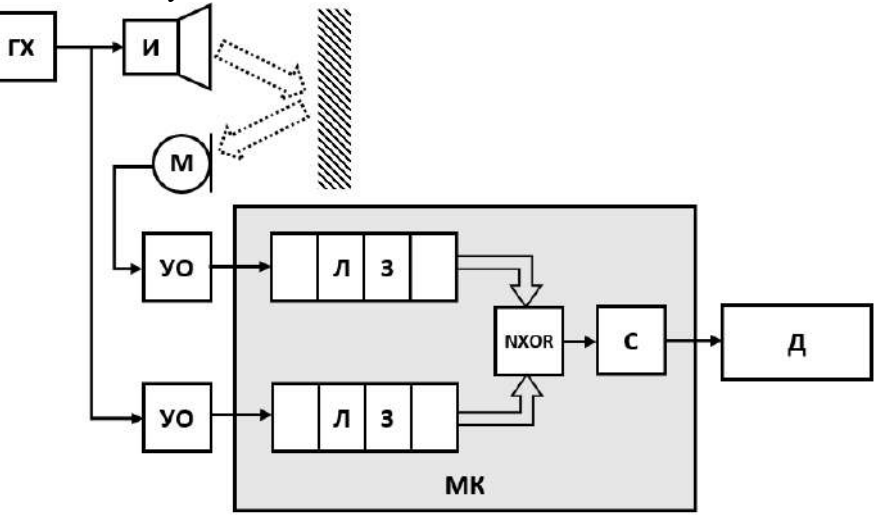

Рисунок 3 – Структурная схема ультразвукового датчика расстояния. Условные обозначения:  $\Gamma X$  – генератор хаоса,  $M$  – ультразвуковой излучатель,  $M$  – ультразвуковой микрофон;  $\rm YO$  – усилитель-ограничитель, МК – микроконтроллер, ЛЗ – линия задержки с отводами, NXOR – исключающее «ИЛИ-НЕ», С – кумулятивный сумматор, Д – дисплей

На основе модели и структурной схемы был создан лабораторный макет ультразвукового датчика расстояния. На рисунке 4 представлена аналоговая часть макета, состоящая из блока излучателя и блока приемника.

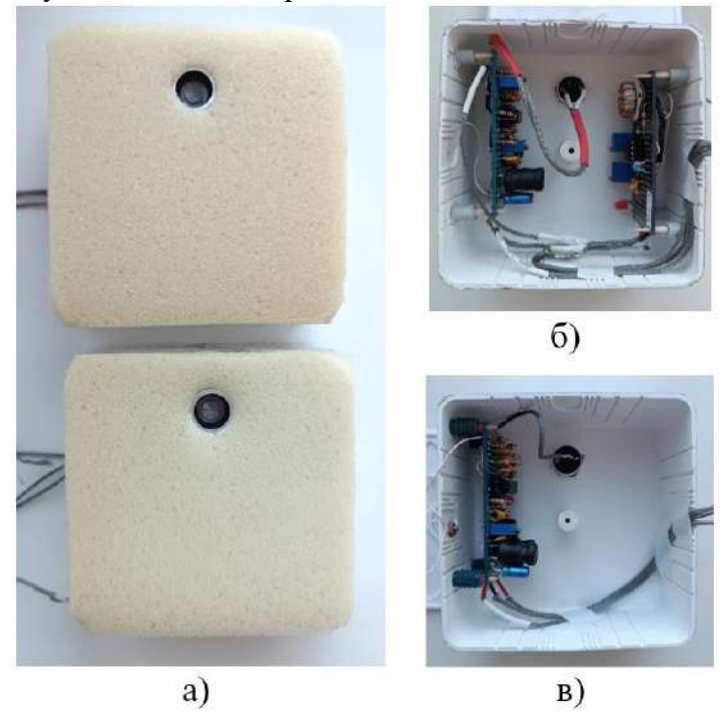

Рисунок 4 – Аналоговая часть лабораторного макета ультразвукового датчика расстояния: а) – внешний вид излучателя и приемника; б) – блок излучателя с генератором хаоса; в) – блок приемника

Сам коррелометр выполнен в программном виде на основе микроконтроллера ATmega2560. В качестве излучающего и принимающего элементов использовались датчики TR4016T2 и TR4016R2, позволяющие достаточно точно измерять расстояние до 3-х метров. Однако разрешающая способность самого коррелометра ограничивается 8,5 метрами.

Во время проведения экспериментальных исследований, было сделано несколько замеров расстояния между излучателем и приемником. Во всех случаях коррелограмма

имела ярко-выраженный пик (рисунок 5), как и при исследовании модели в среде Matlab/Simulink. Погрешность измерений составила 3,4 см, это обусловлено частотой дискретизации сигнала.

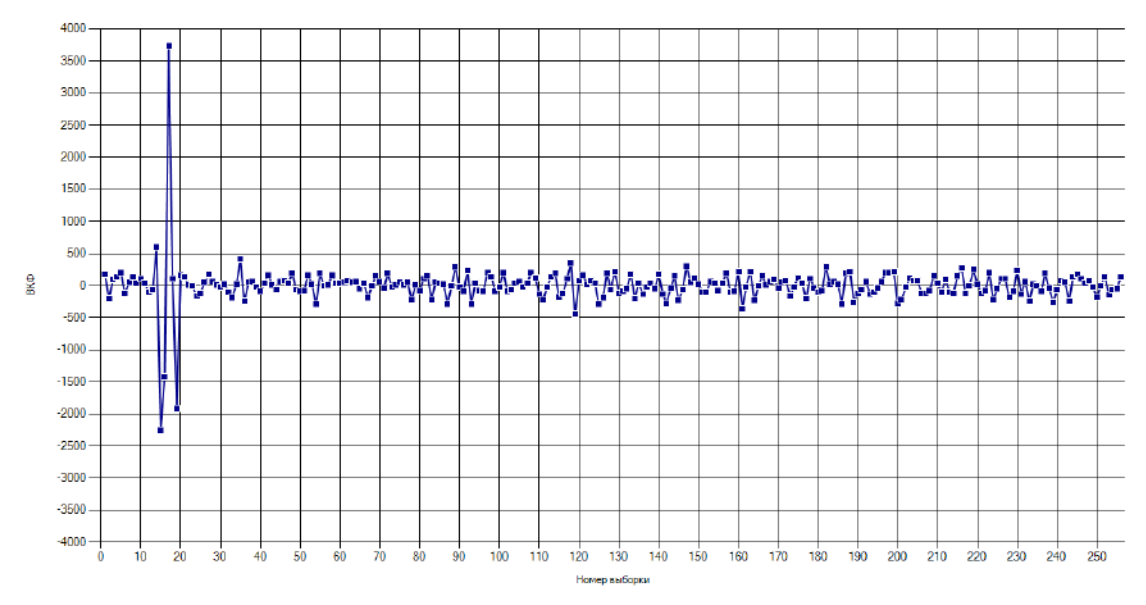

Рисунок 5 – Коррелограмма, полученная при расстоянии между излучателем и приемником 50 см

## **Выводы**

Результаты исследования модели ультразвукового датчика расстояния на основе генератора хаоса, а также созданного по ней лабораторный макета, позволяют сделать вывод о целесообразности использования хаотических сигналов и корреляционного принципа измерения в современных датчиках расстояния. Предлагаемый метод может быть использован в существующих устройствах, в частности, в ультразвуковом датчике расстояния HC-SR04, не только как единственный режим, а как дополнительный, в случаях, когда основной режим измерения с помощью детерминированных сигналов не может дать точных результатов в условиях сложной помеховой обстановки.

## СПИСОК ИСПОЛЬЗОВАННЫХ ИСТОЧНИКОВ

1. Патрушев, Е. М. Обзор существующих технологий, используемых в датчиках близости / Е. М. Патрушев, А. С. Лазарев // Ползуновский альманах. – Барнаул, 2021. – №4. – С. 128-132.

2. Harman, S.A. Chaotic signals in radar? / S.A. Harman, A.J. Fenwick, C. Williams // Proceedings of the 3rd European Radar Conference. – Manchester, UK, 2006. – P.49–52.

3. Qiang, G. The Research of Chaos–based Mary Spreading Sequences / Gao Qiang, Yan Hua, Yang Hongye // TELKOMNIKA. – 2012. – Vol.10, No.8, P. 2151–2158.

4. Патрушев, Е. М. К вопросу о разработке радарных датчиков расстояния на основе хаотических генераторов / Е. М. Патрушев, И. В. Колосов // Ползуновский альманах. – Барнаул, 2021. – №4. – С. 28-32.

5. Патрушев, Е. М. К вопросу о разработке радарных датчиков скорости на основе хаотических генераторов / Е. М. Патрушев, Д. Е. Дюскин // Ползуновский альманах. – Барнаул, 2021. – №4. – С. 17-20.

6. Патрушев, Е. М. Моделирование коррелометра для радарного датчика близости в среде MATLAB/SIMULINK / Е. М. Патрушев, А. С. Лазарев // Материалы I Всероссийской научно-практической конференции «Современные цифровые технологии». – Барнаул, 2022. – С. 218-224.

#### ОБЗОР СУЩЕСТВУЮЩИХ УМНЫХ РОЗЕТОК

Ларина Татьяна Сергеевна, студент кафедры «Информационные технологии», e-mail: tatyana.larina.2001@bk.ru

Патрушев Егор Михайлович, к.т.н., доцент кафедры «Информационные технологии», e-mail: attractor@list.ru

Алтайский государственный технический университет им. И.И.Ползунова, г. Барнаул, Россия

*Проведен аналитический обзор современных умных розеток. Составлены классификации приборов. Описаны наилучшие модели, представленные на рынке, выявлены их достоинства и недостатки. Приведены рекомендации по дальнейшему совершенствованию системы управления умной розетки.* 

*Ключевые слова: умная розетка, прибор, устройство, максимальная мощность, замер энергопотребления, безопасность, сценарии, климат-контроль.*

Проблема безопасности человека остается актуальной на сегодняшний день. Наша жизнь подвержена постоянному риску, даже дома могут случаться опасные для жизни ситуации. Некоторые их них можно предотвратить, зная базовые правила безопасности в доме. Однако, люди забывают выключить электроприборы, свет, даже использование неисправными бытовыми приборами несет огромную опасность. Из-за неисправности может возникнуть пожар, задымление, может быть удар током.

По данным МЧС с января по декабрь 2022 года в России произошло 352323 пожара, в сравнении с 2021 годом (390809), то есть на 9,8 процентов больше [1].

Группы причин, по которым происходили пожары изображены на рисунке 1.

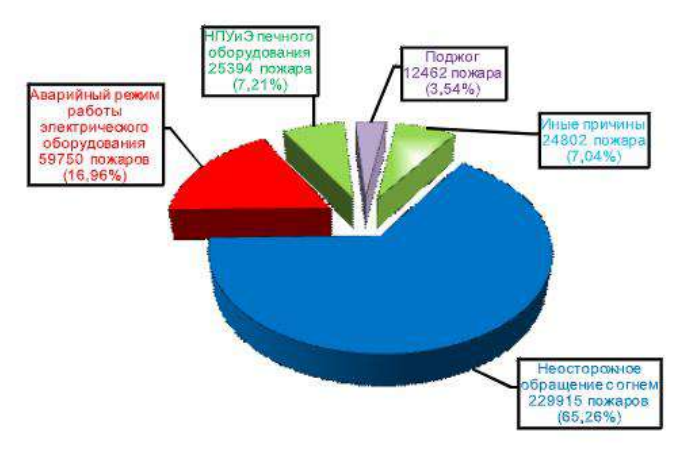

Рисунок 1 – Диаграмма распределения причн пожаров по данным МЧС

По диаграмме видно, что на втором месте причиной возникновения пожара является небрежное обращение с электроприборами. Самое большое количество погибших составили пенсионеры – 2908 человек (37,7% от общего количества погибших) [1].

Электропроводка, выключатели и розетки — наиболее частая причина пожаров. В следствии чего, потребитель выдвигает больше требований к выбору современных электроприборов, для обеспечения безопасности в доме. Поэтому, в настоящее время большое внимание уделяется вопросам автоматизации процессов, происходящих в квартире.

Подходящим решением является умная розетка, с помощью которой можно дистанционно управлять электроприборами, имеющимися в доме. Розетка обеспечивает регулирование включенных приборов, измеряет ток и напряжение. Во многих приложениях сразу же отображаются ошибки и сбои, что, в свою очередь, снижает вероятность возникновения поломки и даже пожара.

Целью данной работы является выполнить обзор существующих умных розеток, составить сравнительную характеристику параметров существующих умных розеток.

## Секция: **ИНФОРМАЦИОННО-ИЗМЕРИТЕЛЬНЫЕ ТЕХНОЛОГИИ** 411

Умная розетка – электрическая розетка, способная автоматизировать любой включенный в нее прибор. Преимущество такой розетки в том, что ее можно включать и выключать по команде с помощью приложения в смартфоне. Помимо коммутации электроприборов, умные розетки в зависимости от модели способны выполнять и другие функции:

контроль параметров электроприбора (мощность, температура и т.п.);

 автоматическое отключение электроприборов при коротком замыкании, скачках напряжения, перегреве подключённого устройства;

 включение/отключение приборов в определённое пользователем время (таймер включения/отключения);

 отключение подачи напряжения в случае полной зарядки устройства (к примеру, телефона);

 охранная функция (включение света в определённое время для создания имитации присутствия человека в помещении);

 противопожарная функция (фиксация перепада температуры, загазованности помещения);

 информирование пользователя об отключении энергии, аварийном обесточивании приборов;

 программирование офисной техники (роутеров, серверов) на определённый режим работы;

экономия электроэнергии.

В настоящее время умные розетки имеют много классификаций [2]. По способу монтажа умные розетки бывают внутренние и внешние. Различие между внутренней и внешней розеткой состоит в том, что первые монтируются в подрозетник и встраиваются в электропроводку, что является удобством и внешней эстетикой. Тем не менее внутренние розетки имеют высокую цену, и установить ее может только мастер – электрик. На рисунке 2 представлены слева внутренняя розетка справа внешняя.

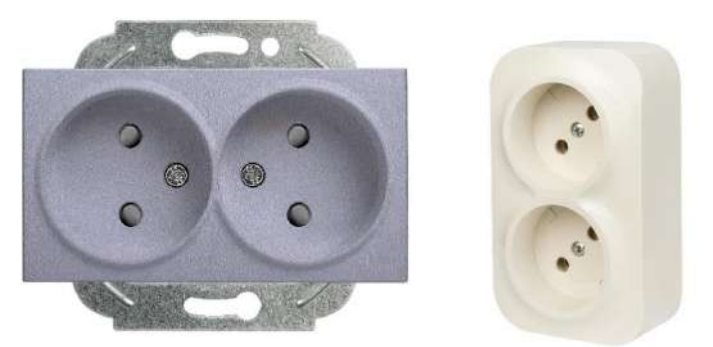

Рисунок 2 – Внешнее представление внутренней и внешней розеток

По способу управления умные розетки бывают радиоуправляемые (работа от командных сигналов с пульта), SMS-управляемые (работа от SIM-карты и с помощью индикаторов, показывающими силу GSM-сигнала) и интернет-управляемые (подключение через Wi-Fi, 3G).

При выборе умной розетки необходимо обращать внимание на важные характеристики, такие как: максимальная мощность (от 1,8 кВт до 3,5 кВт), замер энергопотребления, безопасность, сценарии и климат-контроль.

На сегодняшний день самыми распространенными на рынке умными розетками являются: TP-LINK Tapo P110, Roximo SCT16A001, iFEEL IFS-SP001, Gauss Smart Home 10А, Aqara QBCZ11LM, FibaroWall Plug FGWPF-102 [3]. Основными техническими характеристиками приборов являются: протокол связи, мощность нагрузки, подключение прибора.

Управление TP-LINK Tapo P110 происходит через приложение Таро. Преимуществом прибора является наличие режима «Нет дома», который автоматически включает или выключает свет в определенное время, создавая видимость, что дома кто-то есть. Недостатками данного устройства являются: работа с задержкой после команды через «Яндекс.Станцию», отсутствие мониторинга напряжения и тока. На рисунке 3 представлен внешний вид и интерфейс розетки TP-LINK Tapo P110.

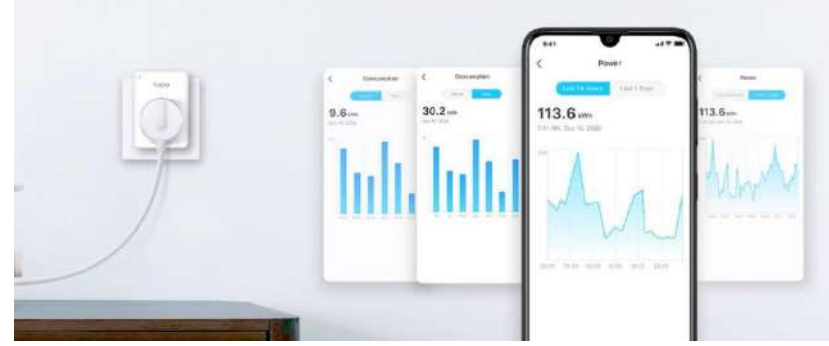

Рисунок 3 – Интерфейс TP-LINK Tapo P110

Для подключения и использования умной розетки Roximo SCT16A001 - iFEEL IFS-SP001 используется приложение iFeel Safe+Smart. Одним из основных достоинств прибора является наличие в приложении автоматического счета времени работы приборов и расход электроэнергии за месяц. Недостатками данного устройства являются: проблемы с регистрацией профиля (не запоминает учетную запись) при установке приложения, произвольное выключение розетки.

Устройство Gauss Smart Home 10А способно длительный срок работать без сбоев. Недостатками данного устройства являются: обязательное наличие Wi-fi на частоте 2.4 ГГц, сложное подключение к приложению.

В розетке Aqara QBCZ11LM реализована защита от перегрузки и избыточного нагрева, способна выдержать подключение электроприборов с максимальной мощностью до 2500 Вт. К недостаткам устройства можно отнести отсутствие земли для евровилок, квадратный подрозетник, а также ручной запуск при перепадах электричества.

Мобильное приложение позволяет управлять FibaroWall Plug FGWPF-102 из любого места. Есть возможность включать устройства и контролировать их работу, даже если расстояние от них сотни километров. Недостатком данной розетки является подсветка розетки, которая не отключается.

Вывод: рассмотренные выше умные розетки имеют свои преимущества и недостатки. Большой функционал розеток, дистанционное и голосовое управление различными приборами дают возможность безопасного нахождения в доме и вне его. Также многие из рассмотренных приборов имеют преимущество в скрытом монтаже. Однако, имеются некоторые недостатки. Во-первых, пользователям достаточно сложно настроить розетку перед установкой. Наиболее доступные модели способны обслуживать лишь один прибор. Дополнительно требуется блок питания для выравнивания напряжения. Если в месте установки розетки имеются другие умные устройства разных производителей, то они могу конфликтовать. Многие розетки не работают без Wi-Fi. Во-вторых, недостатком является подключение умной розетки. Не все пользователи обладают знанием, как правильно использовать приложения, многим пользователям требуется помощь специалистов.

В качестве одного из вариантов решения проблемы предлагается разработать версию умной розетки с более простым управлением, которая может пригодится для пожилого населения, которое испытывает затруднение при работе с приложениями, установке и в целом умной техники. Для управления умной розеткой предлагается использовать хлопки, что ни в одном из рассмотренных вариантов не было. Дополнительно предлагается добавить контроль времени работы и мощности нагрузки, для избежания ситуаций, опасных для

жизни. Для приборов с большой мощностью можно ограничить время непрерывной работы звуковым сигналом и прекращением работы розетки.

#### СПИСОК ИСПОЛЬЗУЕМЫХ ИСТОЧНИКОВ

1. МЧС России : официальный сайт / МЧС России. – Москва, 2023.– .– URL: https://22.mchs.gov.ru/ (дата обращения: 20.10.2023).

2. Валиев, С.С. Системы автоматизации жилого комплекса / С.С. Валиев, С.В. Кривоногов // Вестник НГИЭИ.– 2015. № 4(47).– 4 с.

3. DNS : [сайт] / Компания DNS.– [Москва], 2023.– .– URL: https://www.dns-shop.ru/ (дата обращения: 19.09.2023).

# ОБЗОР СУЩЕСТВУЮЩИХ СИСТЕМ КОНТРОЛЯ ПРИСУТСТВИЯ И ОСВЕЩЕНИЯ В БЫТУ

Патрушева Татьяна Васильевна, научный руководитель, к.т.н, доцент кафедры «Информационные технологии», e-mail: it.patrusheva@gmail.com Мареев Максим Сергеевич, бакалавр кафедры «Информационные технологии», e-mail: mareev.max@mail.ru

### «Алтайский государственный технический университет им. И.И. Ползунова», г. Барнаул, Россия

*Проведён аналитический обзор различных видов датчиков присутствия. Описан их принцип работы. Составлена сравнительная характеристика существующих систем контроля присутствия и освещения в быту. Выявлены отрицательные и положительные стороны каждой из систем. Предложена разработка системы контроля и освещения с дополнительными функциями.*

*Ключевые слова: датчик, умная лампа, имитация присутствия, регулировка освещения, автоматическое освещение, свет.*

Довольно часто люди, использующие компьютер или другие цифровые устройства на постоянной основе, пренебрегают окружающим светом и как следствие своим зрением. Использование различных устройств в плохо или сильно освещенном месте, в особенности, в ночное время суток, может привести к ухудшению зрения, раздражительности, снижению эффективности работы и другим проблемам. Из всего вышеперечисленного наибольший вред неправильное освещение наносит глазам, в результате чего начинает проявляться слезоточивость глаз, их покраснение, невозможность рассмотреть мелкие детали. Как следствие, из вышеописанного при бездействии человеку в скором времени понадобится помощь врачей, а также ношение очков. Помимо здоровья, использование света на протяжении длительного времени или постоянном использовании приводит к различным последствиям, например, деградация деталей от времени использования, бесполезная трата энергии. Для предотвращения вышеперечисленного на сегодняшний день стали актуальны умные лампы, однако они обладают такими недостатками, как дороговизна, недостаточная функциональность или сложность эксплуатации.

Цель данной работы состоит в обзоре существующих систем контроля присутствия и составлении сравнительной характеристики существующих систем контроля присутствия и освещения в быту.

Существует четыре технологии датчиков присутствия: пассивный инфракрасный датчик (PIR), радарный датчик, ультразвуковой датчик и оптический датчик [1].

Пассивный инфракрасный датчик реагирует на движущиеся источники тепла. Если человек входит в зону обнаружения датчика, датчик обнаруживает присутствие и преобразует информацию в электрический сигнал, который включает выходную цепь [1].

Радарный датчик излучает электромагнитные волны в диапазоне 5,8-24 ГГц. Излучаемые волны отражаются объектами в комнате и возвращаются обратно в датчик. Если объект, которого достигли волны, находится в состоянии покоя, отраженная волна имеет ту

же частоту, что и испускаемая. Если высокочастотная волна попадает в движущегося человека, отраженная волна меняет частоту. Датчик определяет это изменение частоты как движение [2].

Ультразвуковой датчик присутствия излучает неслышимый человеческим ухом звук с частотой 40 кГц. Ультразвуковые волны окружают практически каждый объект в комнате. При столкновении с объектами волны отражаются и, в зависимости от пути, отражаются обратно с той же или другой частотой [2].

Оптические датчики присутствия используют обнаружение с помощью небольшой камеры. Изображения, снятые на камеру, передаются на микропроцессор внутри датчика, который использует обработку изображений для их анализа и обнаружения людей. Обнаружение микропроцессором человека происходит сравнением полученного изображения с сохраненными [1].

На сегодняшний день существуют похожие системы контроля освещения в быту, например, умные лампы Xiaomi Philips Eyecare Lamp, Xiaomi COOWOO U1, Xiaomi Mijia LED Table Lamp, Xiaomi Yeelight Desk lamp, Mijia Mi Smart Desk Lamp [5].

Устройство Xiaomi Philips Eyecare Lamp обладает двумя лампами, встроенными в него. Каждая лампа включается по отдельности, а также регулируется яркость каждой и включаются напоминания о продолжительности их работы. К преимуществам относятся: работа с лампой через приложение Mi Home, наличие автоматического датчика регулирования яркостью свечения. Можно выделить такие недостатки, как: для включения одной из ламп, которая является боковой, необходимо зажимать датчик освещенности пальцем или посторонним предметом, либо должно быть темно, отсутствие регулировки температуры свечения [5].

Светильник Xiaomi COOWOO U1 схож с предыдущим устройством, однако обладает встроенным аккумулятором, наличие выходов USB-A для зарядки других устройств. К преимуществам относятся: одновременная зарядка лампы и подключенного устройства, небольшая масса, встроенный аккумулятор. К недостатку относится чрезмерно большой корпус [5].

Лампа Xiaomi Mijia LED Table Lamp представляет собой ночник, которым можно управлять с помощью голосового помощника. Преимущества данного устройства: регулировка температуры свечения; трехуровневая регулировка яркости; запоминание последнего режима использования; сенсорное управление. К недостаткам относятся: большие размеры лампы, отсутствие аккумуляторной батареи, в темноте сложно найти сенсорную кнопку, низкая надежность [5].

Умная лампа Xiaomi Yeelight Desk lamp имеет приложение под операционные системы IOS и Android, а управление реализуется тремя сенсорными кнопками. С помощью кнопок возможно регулировать яркость, включать или отключать устройство, менять режимы работы. К преимуществам данной лампы относятся: регулировка температуры свечения, возможность управления с компьютера или телефона. Недостатки: низкая надежность, низкий уровень яркости, зарядка по microUSB.[5].

Управление светильником Mijia Mi Smart Desk Lamp производится через приложение смартфона. По сравнению с вышеописанными устройствами данная лампа имеет компактные размеры, а также преимущества, такие как: изменение температуры свечения, работа от PowerBank, работа с голосовым помощником [5].

**Вывод**: вышеописанные системы умных ламп, оснащенные датчиком присутствия, в быту имеют свои недостатки и преимущества. Большое количество светодиодов и их мощность, поворотный регулятор, регулирующий теплоту свечения, датчик света, а также датчик присутствия позволяют лампе осуществлять качественную регулировку освещения лампы, когда пользователь находится за рабочим местом. Несмотря на это, недостатками данных систем является отсутствие дополнительных функций, таких как матовое покрытие колпака для более мягкого свечения, индикаторов, оповещающих о длительности работы за рабочим местом, автоматическое включение и выключение лампы при обнаружении

человека и регулировки света в зависимости от окружающего освещения. Чтобы устранить данные недостатки, необходимо разработать прибор, имеющий следующий функционал: системы включения и отключения лампы при приближении и отдалении человека от компьютера, счёт количества времени, проведенного за компьютером и оповещение человека об чрезмерном использовании компьютера, регулировка света в зависимости от того, какая освещенность за рабочим местом.

## СПИСОК ИСПОЛЬЗОВАННЫХ ИСТОЧНИКОВ

1. Датчик присутствия и движения для включения света // elektro.guru / elektro.guru.– [Б.м.], 2023.– .– URL: https://elektro.guru/osveschenie/datchik-prisutstviya-idvizheniyadlyavklyucheniya-sveta.html (дата обращения 20.02.2023).

2. Датчик движения для включения освещения // Сайт о строительстве и ремонте / stroychik.ru.– [Б.м.], 2023.– .– URL: http://stroychik.ru/elektrika/datchikdvizheniya-dlyavklyucheniya-osveshheniya (дата обращения 17.02.2023).

3. Радиосхемы // Сайт радиолюбителей / http://radio-uchebnik.ru.– [Б.м.], [20??].– .– URL: http://radio-uchebnik.ru/shem/14-shpionskie-shtuchki/443-datchikprisutstviya (дата обращения 19.02.2023).

4. Андрианов, В. И. «Шпионские штучки 2» или как сберечь свои секреты / В. И. Андрианов, А.В. Соколов, О.В. Колесниченко, С.А. Золотарева [и др.].– Санкт-Петербург: Издательство «Полигон», 1997.– 153 с.

5. Гололобов, В.Н. «Умный дом» своими руками. / В.Н. Гололобов.– Москва : НТ Пресс, 2007.– 416 с.

# ОПРЕДЕЛЕНИЕ ТОЧНОСТИ НАХОЖДЕНИЯ ЦЕФАЛОМЕТРИЧЕСКИХ ПАРАМЕТРОВ ПРИ ПОМОЩИ МЕТОДА СОПОСТАВЛЕНИЯ С ШАБЛОНОМ

Мартынив Данил Олегович, магистрант кафедры ИТ, e-mail: idens22rus@gmail.com Зрюмов Павел Александрович, к.т.н, доцент кафедры ИТ, e-mail: pzrumov@yandax.ru Алтайский государственный технический университет им. И.И. Ползунова,

г. Барнаул

*В статье проведено описание поиска точки на изображении с помощью метода компьютерного зрения. Приведен алгоритм, при помощи которого удалось ускорить нахождение точки на изображении. А также проведены эксперименты по нахождению точности метода сопоставления с шаблоном для поиска цефалометрических параметров.*

*Ключевые слова: template matching, цефалометрия.*

В настоящее время во многих областях жизни человека появляется технология компьютерного зрения. В свою очередь при использовании компьютерного зрения есть множество способов и методов с помощью которых можно получить искомые данные по изображению.

Цель данной работы состоит в определении точности нахождения цефалометричесикх параметров при помощи метода компьютерного зрения.

Для определения точности нахождения цефалометрических точек для начала нужно определить критерии, по которым будем считать, что точка нашлась в допустимых пределах. Для этого пойдем от обратного, возьмем допустимую погрешность при поиске параметров равную +- 10% допустимого диапазона.

Так рассмотрим параметр FH\_NA, который находится как угол между цефалометрическими линиями FH и NA. В свою очередь линяя FH это вектор от точки Or до Po, а линяя NA – вектор от N до A (Рисунок 1). Предельные значения параметра равны от 87 до 93 градусов, допустимый диапазон равен 6, значит погрешность будет равна +- 0,6 градусов [2].

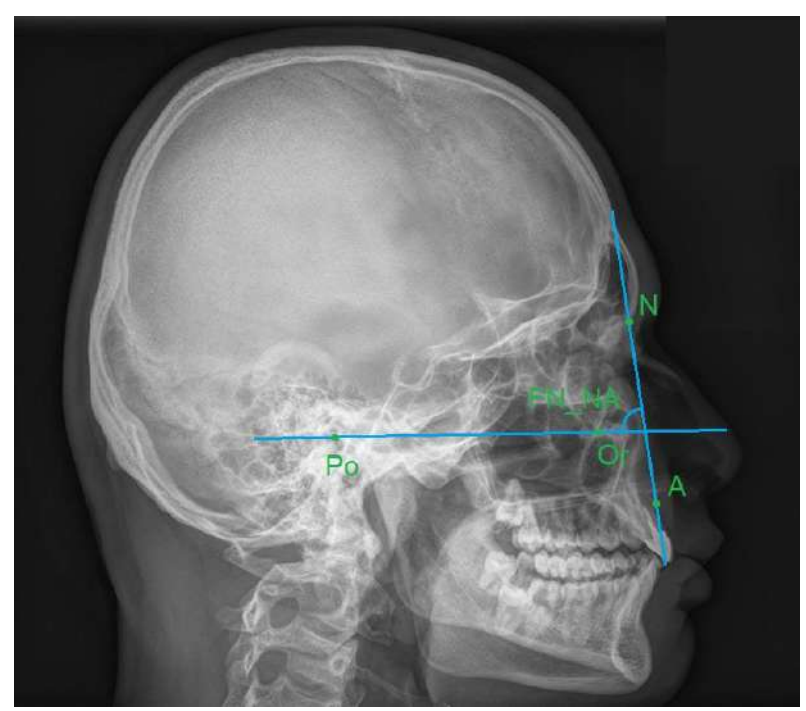

Рисунок 1 – Изображение с отображенными цефалометрическими точками, линиями FH и NA

Метод сопоставления с шаблоном (template matching) работает следующим образом: за искомую точку принимается центр шаблона. Затем на проверяемую точку накладывается шаблон и вычисляются границы области расчета. Сравниваются совпадения пикселей шаблона и пикселей области по яркости, если яркость пикселей равна, то в общую переменную совпадения добавляется 1, если значения не равны, то добавляется значение высчитываемое по формуле 1 [1]:

$$
sum = \frac{1}{(b - bt)^2},\tag{1}
$$

где sum – значение совпадения пикселей, b – яркость пикселя в области, bt – яркость пикселя шаблона.

Искомой точкой будет та точка, в которой сумма совпадений будет наибольшей [1].

Так как поиск точек с помощью метода сопоставления с шаблоном по всему изображению занимает продолжительное количество времени, то были произведены работы по улучшению быстродействия алгоритма.

По уменьшенному изображению и уменьшенным шаблонам находятся наиболее вероятные местоположения цефалометрических точек (точки, в которых наибольшая сумма совпадений). После этого по исходному изображению берется определенная область вокруг вероятного расположения точки и производится сопоставление с шаблоном в рамках данной области. Область делится части по 2 пикселя по вертикали, распределяется на кол-во потоков и обрабатывается параллельно (визуальный результат нахождения точки на рисунке 2. Схема алгоритма на рисунке 3.

Так как параметр рассчитывается как отношения угла между векторами, тогда есть такая погрешность в нахождении точек которая не повлияет на нахождение параметра. Например, если точка N будет лежать выше, но на продолжении вектора NA, то найденный параметр FH\_NA не изменится.

На нормализованном изображении экспериментально было найдено, что при изменении положения точки N перпендикулярно линии FH на 4 пикселя градус изменится на 0,8. Значит предельная погрешности для одной точки составит 3 пикселя. Для других точек при расчете данного параметра ситуация аналогичная.

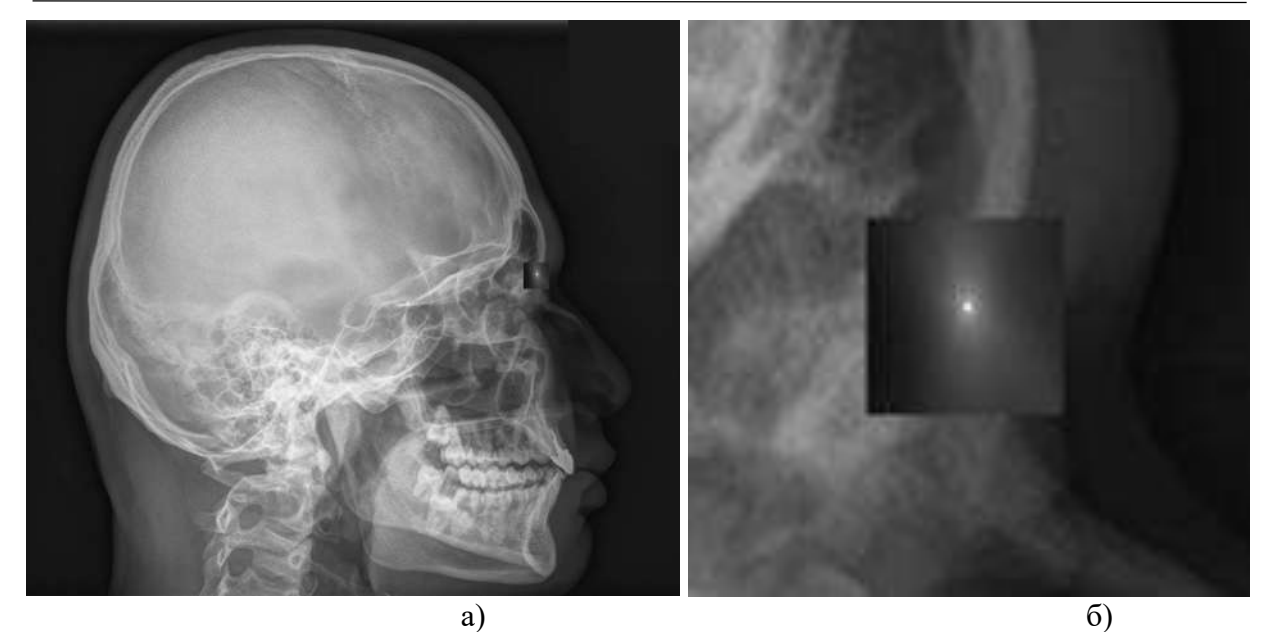

Рисунок 2 – а) Исходное изображение с наложенным на нее результатом поиска точки в определенной области (наибольшая вероятность нахождения точки в самом белом пикселе); б) Увеличенная область нахождения точки.

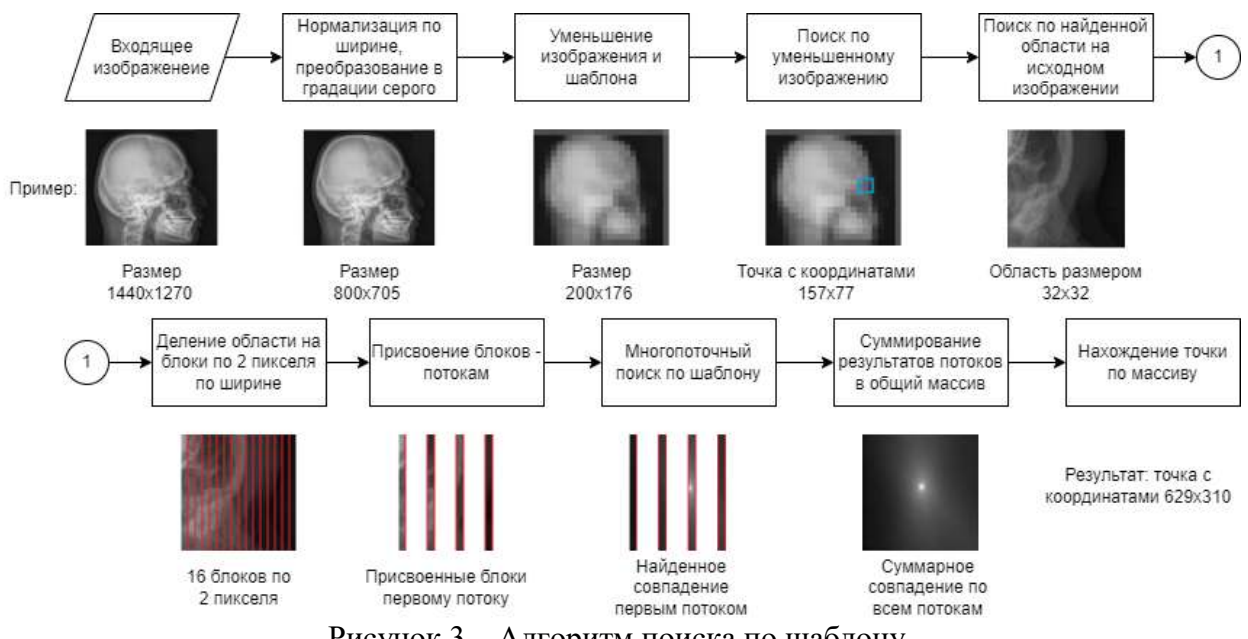

Рисунок 3 – Алгоритм поиска по шаблону

При учете совокупной погрешности, при самом не благоприятном относительном расположении точек предельная погрешность одной точки составит 2 пикселя.

Проведем 10 экспериментов по нахождению точек N, A, Or, Po на разных изображениях

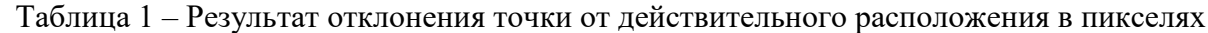

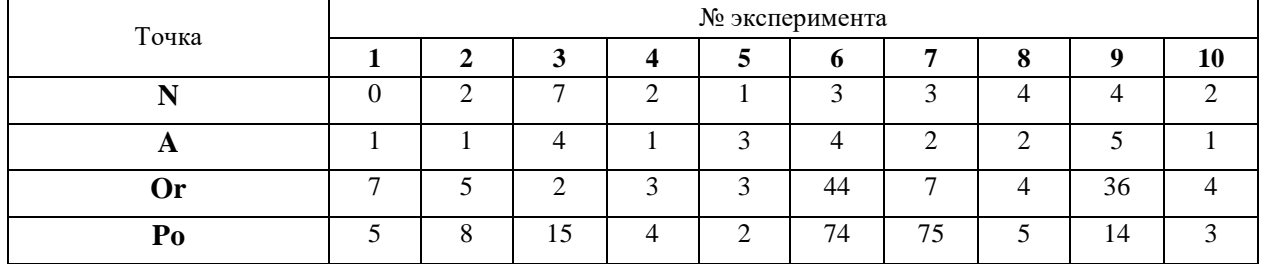

Попадание в погрешность в 3 пикселя для точек составляет:  $N - 70\%$ ,  $A - 70\%$ ,  $Or -$ 30%, Po – 20%. По таблице 1 видно, что часть точек нашлось не верно, 2 случая для точки Or и 4 случая для точки Po. Все случаи расположения точки Po находились выше действительного расположения. Точка Or в эксперименте 6 находилась левее от действительного расположения, а в эксперименте 9 ниже и левее от действительного расположения.

Низкая точность в нахождении точек Or и Po является в отсутствии яркого контраста вокруг точки. Получается, что метод по шаблону по этим точкам сравнивает не сопоставления между точкой и шаблоном, а показатель яркости в этой области.

Также найдем параметр FH\_NA по данным точкам, результат запишем в таблицу.

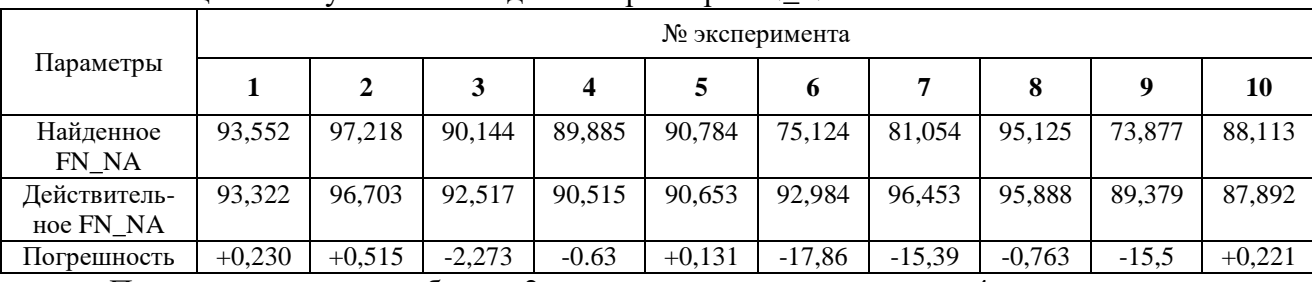

Таблица 2 – Результат нахождения параметра FN\_NA

По погрешности в таблице 2 можно увидеть, что только 4 результата попало в диапазон +-0.6 градусов. Также видно, что из-за неверно найденных точек Or и Po именно в этих экспериментах наблюдается большая погрешность.

После экспериментов по определению точности нахождения точек методом поиска по шаблону – метод показал крайне низкую точность и частые ошибки в определении точек, вокруг которых нет явного контраста. Исходя из этих данных можно заключить что метод поиска по шаблону не подходит для поиска цефалометрических точек из-за низкой точности нахождения.

# СПИСОК ИСПОЛЬЗОВАННЫХ ИСТОЧНИКОВ

1 Компьютерное зрение /Л. Шапиро, Дж. Стокман ; пер. с англ. А.А. Богуславский.– МОСКВА : БИНОМ ; Лаборатория знаний, 2015.– 763 с.

2 Cephalomery in Orthodontics: 2D and 3D / K. Kula, A. Ghoneima.– Batavia : Quintessence Publishing, 2018.– 208 с.

# БОЛЬШИЕ ДАННЫЕ. ИХ ПРИМЕНЕНИЕ В СЕЛЬСКОМ ХОЗЯЙСТВЕ

### Мустафина Алина Ренатовна, бакалавр кафедры «Цифровые системы и модели», e-mail: alina.aprel.2016@mail.ru

Николаева Светлана Глебовна, к.т.н., доцент, e-mail: dist\_chm@mail.ru ФГБОУ ВПО «Казанский государственный энергетический университет», г.Казань, Россия

*В статье рассмотрены применение технологий Больших данных в отрасли сельского хозяйства для более результативного производства. Изучен проект от Минсельхоза РФ о цифровой трансформации сельского хозяйства. Рассмотрены основные проблемы внедрения этих технологий. Приведены способы использования технологий для сбора большого количества информаций и его переработки. Сделан вывод, что анализ данных поможет понять проблемы в поле и вовремя предпринять правильные решения.* 

*Ключевые слова: сельское хозяйство, цифровая трансформация, большие данные.*

В современном мире цифровые технологии задействовано во всех сферах человеческой деятельности. Они также затронули и сельское хозяйство, которое является стратегически важной отраслью для России. В нынешнее время в сельском хозяйстве происходит цифровизация, социально-экономическая трансформация, которая приводит к

массовому внедрению и усвоению новых технологий создания, обработки и передачи информации.

Развитие цифровизации сельского хозяйства происходит за счет создания инфраструктуры для применения IT-технологий, процесса подготовки и переподготовки кадров для работы с цифровыми инновациями, а также от государственной поддержки для перехода на цифровые технологии. Сельскохозяйственные предприятия должны быть согласны и готовы к цифровому переходу.

В настоящее время цифровой переход происходит в следующих направлениях: применение дронов для контроля сверху за полями, пастбищами; картографические и геоинформационные системы; установка датчиков для сбора данных и их анализа; контроль техники и другое. Стоит заметить, что анализ больших данных, искусственный интеллект, машинное обучение направлено на крупные и передовые агрохолдинги.

Минсельхоз РФ реализует ведомственный проект «Цифровое сельское хозяйство», главной целью которой является цифровая трансформация сельского хозяйства посредством внедрения цифровых технологий и платформенных решений для обеспечения технологического прорыва в АПК [1, с. 4]. Целью проекта является увеличение роста производительности сельскохозяйственных предприятий в 2 раза к 2024 году [1, с. 10].

Цифровое сельское хозяйство представляет собой сельхозпредприятия, основой которых является производство сельскохозяйственной продукции и продовольствия современными способами с применением цифровых технологий (искусственных интеллект, робототехника, анализ больших данных и другое), повышающие рост производительности труда и уменьшение расходов. Например, цифровые технологии способны контролировать за процессами растениеводства и животноводства благодаря измерению «умным» устройством и передачи полученных параметров. Данные, получаемые фермерами и агрономами с датчиков, дронов и другой техники, анализируются программами, а уже на основе этого анализа выводится наиболее благоприятное время для посадки, прогноз урожая и другое.

Большое значение в реализации программ цифровой трансформации в сельском хозяйстве имеет технология больших данных о различных показателях. Большие данные – (англ. big data) — обозначение структурированных и неструктурированных данных огромных объёмов и значительного многообразия, эффективно обрабатываемых горизонтально масштабируемыми программными инструментами [2]. Для их сбора и обработки применяется программно-технические комплексы, которые содержат в себе программное обеспечение (ПО), инструменты по созданию архитектуры системы базы данных, оптимизацию инфраструктуры, обеспечение защиты данных. В области программного обеспечения наиболее оптимальными качествами обработки данных обладают колоночные СУБД, New SQL, In-memory Data Base. Конечно, большие данные имеют свои недостатки, как и другие технологии. Проблемами являются качество данных, сложность в их обработке, большие расходы и сложность в интеграции большого объема информации при составлении бизнес-модели. Проблемой является также консервативное отношение сельскохозяйственных производителей к таким технологиям, так как они вызывают недоверие и сомнения в их эффективности. Однако использование Big Data является перспективным направлением в цифровом сельском хозяйстве. По исследованию аналитиков Волгоградского государственного аграрного университета считается, что аналитические сервисы на основе больших данных даст увеличение урожайности зерновых культур более чем на 30%, а также при отслеживании факторов, оказывающих влияние на надой молока, можно получить увеличение надоя более чем 15% [3].

Основными источниками генерации больших данных в сельском хозяйстве являются:

1. Датчики для определения состояния почвы или датчики, установленные на растения, позволяющие корректно вносить удобрения или проводить прогноз состояния почв;

2. Метеостанции, которые получают данные с сенсоров и обрабатывают их для построения почасового прогноза погоды;

3. Дроны, фиксирующие карты поля, состояние урожая, рост растений, распространение сорняков;

4. Цифровые ушные бирки крупного рогатого скота, контролирующие температуру и активность животного;

5. «Умные» теплицы, сами регулирующие необходимый уровень влажности, температуры;

6. «Умные» фермы, отслеживающие движение животных;

7. Технологии интернет-вещей, которые собирают данные и отправляют их на монитор специалиста, который своевременно примет необходимые решения [4].

Из-за внедрения на сельхозпредприятии множество цифровых устройств накапливается большой объем данных, что приводит к проблеме о необходимости хранения, обработки и анализа этих данных. Рассмотрим процессы работы с большими данными.

Крупные компании используют сервисы, которые контролируют развитие и рост сельскохозяйственных культур. Для анализа компания использует собственные данные, такие как метеорологические условия региона, особенности всхожести семян, и данные, предоставленные клиентом. Клиент предоставляет компании данные о местонахождения поля, урожайность с прошлых сезонов, а также данные, зафиксированные умными устройствами при их наличии у клиента. При сборе данных также учитывается площадь обработки, временные затраты и затраты горюче-смазочных материалов. По итогу работы анализа предоставляются рекомендации, вместе с тем настраивается программное обеспечение техники для контроля клиентом ее работы.

Есть также программное обеспечение, осуществляющий самостоятельную работу клиента с большими данными. Принцип состоит в том, чтобы сельхозтоваропроизводитель сам заносил необходимые данные, а именно информацию о урожайности, лабораторные исследования, показатели датчиков поля. Программное обеспечение анализирует эти данные, а также картографические и метеорологические сведения с государственной информационной системы. В результате ПО показывает оптимальные пути ведения хозяйства.

Аналитика больших данных дает возможность вовремя находить проблемы в поле, например, нахождение вредителей и болезней на культуре. Такое дистанционное обследование позволяет обходиться без регулярного осмотра, а также дополнительной рабочей силы. Программы на базе данных о погоде, состоянии почвы, характеристик растений способствует производителям в принятии решений по наилучшим срокам посадки, уборки, внесению удобрений.

Внедрение цифровых технологий и больших данных оказывает значимое влияние на развитие сельского хозяйства, что приведет, в результате, к серьезным изменениям в управлении современным предприятиям [5]. Для осуществления перехода к цифровому сельскому хозяйству необходима подготовка или переподготовка специалистов, владеющими технологиями хранения, обработки и анализа цифровых данных. По проекту «Цифровое сельское хозяйство» идет разработка электронной образовательной среды «Земля знаний», предназначенная для дистанционного обучения специалистов сельскохозяйственных предприятий [1]. По плану к 2024 году нужно подготовить и переподготовить 50% специалистов сельхозпредприятий. Цифровизация требует подготовки кадров, которые понимают и знают как и сельское хозяйство, так и компетентны в ITтехнологиях. Помимо специалистов IT-направлений, знать, как хранить, обрабатывать и анализировать, должны еще и сами специалисты сельскохозяйственного производства. Цифровизируя сельское хозяйство, можно получаем новые возможности для развития новых направлений в системе аграрной подготовки и переподготовки кадров.

Таким образом, большие данные являются инновационными технологиями, которые дают качественную аналитическую информацию, на основе которых предприятие принимает обоснованные стратегические решения. Big Data делают предприятие конкурентоспособным на рынке. Именно поэтому большие данные должны реализоваться в сельском хозяйстве.

Умея работать с современной техникой и обрабатывая данными, предприниматель способен увеличить доход и вывести предприятие на новый уровень. Помимо увеличения рентабельности отдельных предприятий анализ больших данных позволит расширить торговлю и разработать доходную политику поставок продукции, что обеспечить продовольственную безопасность в стране.

## СПИСОК ИСПОЛЬЗОВАННЫХ ИСТОЧНИКОВ

1. Ведомственный проект «Цифровое сельское хозяйство» : официальное издание / А.В. Гордеев, Д.Н. Патрушев, И.В. Лебедев [и др.].- Москва : ФГБНУ «Росинформагротех» – 2019.– 48 с.

2. Сквозные технологии цифровой экономики // Data Science - Наука о данных порусски / Data Scientist. – [Б.м.], 2016-2021.– .– URL: http://datascientist.one/skvoznye-texnologiidigital-economy/ (дата обращения:  $18.05.2023$ ).

3. Технологии big data в сельском хозяйстве / О.А. Заяц, Ю.Н. Назарова, Е.А. Стрижакова, Р.И. Пенькова // Фундаментальные исследования. – 2022. – № 7 – С. 35-40.

4. Поле возможностей: цифровые возможности для сельского хозяйства / Росэлектроника // Ростех / Rostec.– [Москва], 2020.– .– URL: https://rostec.ru/news/polevozmozhnostey-tsifrovye-resheniya-dlya-selskogo-khozyaystva/ (дата обращения: 18.05.2023).

5. Демичев, В.В. Влияние больших данных на развитие сельского хозяйства России / В.В. Демичев // Российский экономический интернет-журнал.– 2020.–- №3 – С.10.

## РАЗРАБОТКА СИСТЕМЫ АВТОМАТИЗИРОВАННОГО УПРАВЛЕНИЯ БЕСПИЛОТНЫМ ЭЛЕКТРОПОЕЗДОМ

# Мутовин Максим Александрович, студент кафедры «СААУП», e-mail: mutovinm@bk.ru Чубарь Алексей Владимирович, доцент, e-mail: Achubar@sfu-kras.ru Сибирский Федеральный Университет, г. Красноярск, Россия

*Беспилотное управление наземным транспортом является актуальной темой в настоящее время, позволяющей повысить безопасность, точность и энергоэффективность движения. Цель работы заключается в разработке математической модели цифрового двойника электропоезда в среде моделирования SimInTech и создании эффективного алгоритма и графического отображения автономного перемещения по заданной траектории. Достижение поставленной цели осуществляется через представление математических моделей и алгоритмов управления, математическое моделирование процессов на основе систем дифференциально-алгебраических уравнений и 3D-визуализацию результатов моделирования и управления.*

*Ключевые слова: электропоезд, скорость, ускорение, напряжения, путь, электропривод, объект, система управления, моделирование.*

Беспилотное управление наземным транспортом имеет большую актуальность в настоящее время. Автоматическое управление движением поездов под контролем систем обеспечения безопасности позволяет более точно выполнять график движения, увеличивать безопасность и снижать затраты на энергию. Использование централизованной интеллектуальной системы автоматического управления, состоящей из нескольких подсистем, является важной частью цифровизации метрополитенов и городских железных дорог. В настоящее время активно развивается автоматизация железнодорожной инфраструктуры. Электропоезд с автоматическим управлением движением при отсутствии на нем эксплуатационного персонала (степень автоматизации G0A4) обеспечивает безопасность движения и систем диагностики поездного оборудования, благодаря интеграции функций систем управления и использованию современных вычислительных средств [1].

Целью данной работы является реализация математической модели цифрового двойника электропоезда в среде моделирования *SimInTech*, а также разработке эффективного алгоритма и графического отображения в трёхмерном пространстве автономного перемещения объекта по заданной траектории, задаваемой человеком-оператором. Цифровой двойник также позволит тестировать всю систему автоматического управления электропоездом при изменении параметров системы или внедрении новых технологий в эту систему без непосредственного использования реальных средств и без угроз для жизни и техники.

Методы и средства достижения поставленной задачи:

1. представление математических моделей и алгоритмов управления как совокупность взаимосвязанных структур;

2. математическое моделирование процессов на основе типовых функциональных блоков в виде систем дифференциально-алгебраических уравнений;

3. 3*D*- визуализация результатов моделирования и управления.

Конструкция электропоезда включает в себя механическую (кузов, ударно-тяговые приборы (буфер, поглощающий аппарат), вагонную тележку и тормозное оборудование) и электрическую части. Электропоезда получают энергию через различные токоприемники и перенаправляют их на электрооборудование, которое зависит от рода тока (электропоезда постоянного тока, переменного тока, двухсистемные), отсюда выявляется тяговый двигатель (коллекторный, асинхронный) и наличие или отсутствия электрического торможения.

Реализация модели в *SimInTech*. Модель на рисунке 1 описывает движение материальной точки при заданном ускорении. Источник задаёт ускорение *a(t).* В модели оно выраженно в м/с<sup>2</sup>. Интегрирование его по времени даёт скорость точки выраженную в м/с. В свою очередь, интегрирование скорости по времени позволяет получить величину пройденного пути в м.

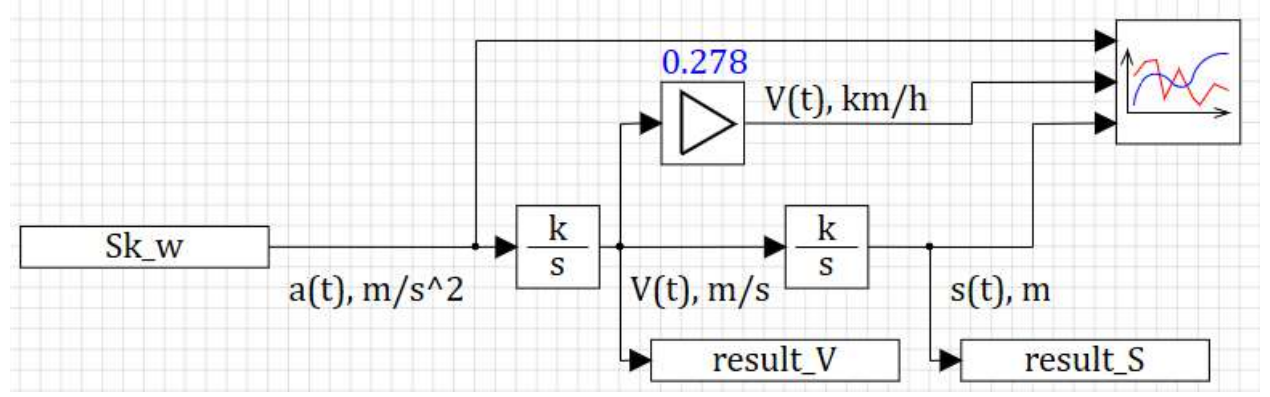

Рисунок 1 - Модель расчёта уравнения движения и вывода на график

Для разработки полноценного движения электропоезда потребовалось создать три субмодели: система управления, электропривод и объект управления. В результате разработки модели объекта управления были созданы следующие блоки: объекта управления, блок нагрузки, схема массы. Разработан блок угла подъёма [2]. Разработана модель электропривода. Регулятор электропривода основан на нечёткой логике. Основные преимущества регулятора на базе нечёткой логики – это простота и наглядность формирования правил управления объектом. Принцип нечёткого регулирования состоит из следующих понятий: много – уменьшай, норма – не трогай, мало – увеличивай [3]. Схема регулятора на базе нечёткой логики представлена на рисунке 2.

Визуализация – оптическое изображение, используемое для передачи информации (таблицы, гистограммы, изображения, диаграммы, графики и пр.). Этот метод является наиболее продуктивным и эффективным способом представления информации. Панель взаимодействия использует индикацию, для отображения текущей скорости и пройденного пути. Также она даёт информацию об объёме заполнения вагона и данных маршрута (крутизна наклона). Вид панели взаимодействия представлен на рисунке 3.

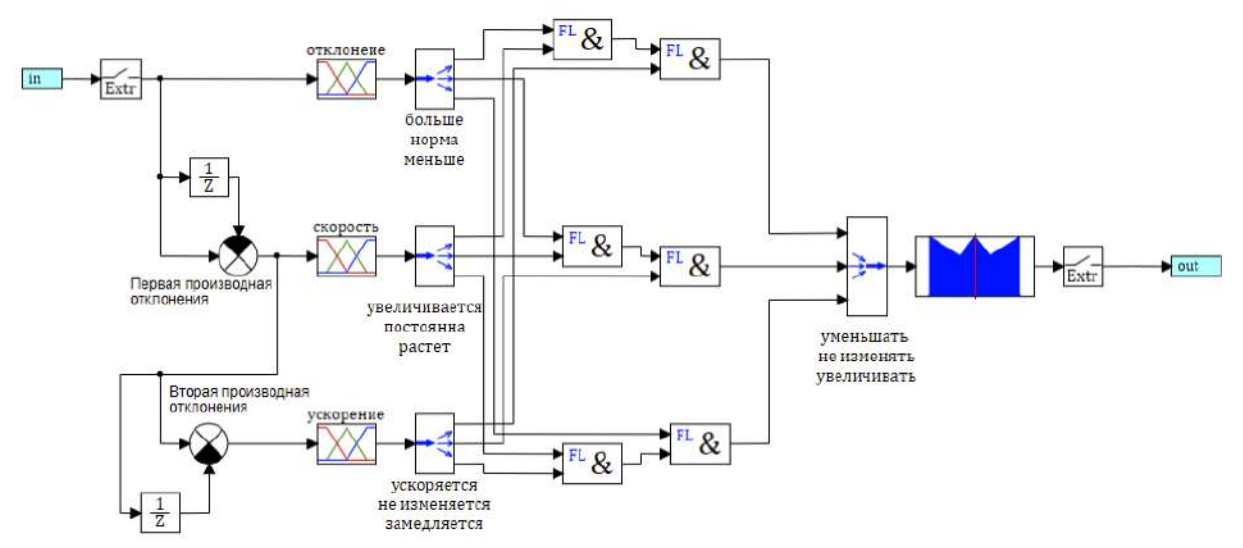

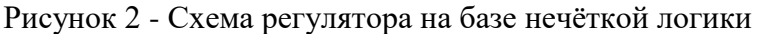

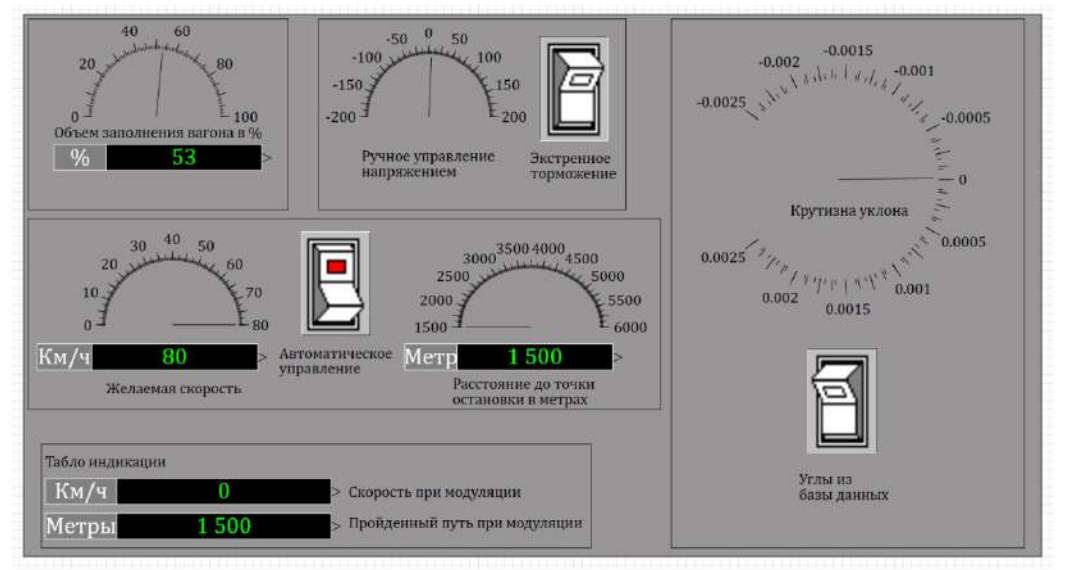

Рисунок 3 - Панель взаимодействия

Несмотря на то, что данная модель пренебрегает действием многих сил, возникающих во время движения, она позволяет выявить влияние на скорость движения таких факторов, как радиус колес, наполнение полезной нагрузкой, изменяемый уклон величина подаваемого на двигатели напряжения. Эта информация может помочь при разработке реальной модели робота, позволяя не прибегать к разработке сразу множества реальных моделей и испытаниям каждой из них.

## СПИСОК ИСПОЛЬЗОВАННЫХ ИСТОЧНИКОВ

1. Никульчиков, П. М. История, состояние и перспектива развития систем автоматического управления поездами метрополитена / П. М. Никульчиков // Автоматика на транспорте. – 2016. – Т. 2, № 3. – С. 456–473.

2. Пожаркова, И. Н. Моделирование технологического процесса в среде визуального моделирования SimInTech / И. Н. Пожаркова, А. В. Чубарь, И. А. Грищенко, Е. Ю. Трояк // Научно-аналитический журнал «Сибирский пожарно-спасательный вестник».– 2018.– № 2.– C. 29–37.

3. Мызникова, В. А. Построение нечетких регуляторов в среде SimInTech / В. А. Мызникова, В. В. Устименко, А. В. Чубарь // Материалы X Всеросс. науч.-техн. конференции с междунар. участием «Робототехника и искусственный интеллект» / Сибирский федеральный университет.– Красноярск, 2018.– С. 223–228.

## Секция: **ИНФОРМАЦИОННО-ИЗМЕРИТЕЛЬНЫЕ ТЕХНОЛОГИИ** 424

## ИСПОЛЬЗОВАНИЕ БИБЛИОТЕК JAVA ДЛЯ РАБОТЫ С НЕЙРОСЕТЯМИ

Гаврилов Станислав Витальевич, ассистент кафедры «Информационных технологий», e-mail: thot@mail.ru

Абдрахманова Алсу Искандаровна, студент кафедры «Информационных технологий», e-mail: abdrahmanovaalsu63@gmail.com

Нуритдинова Камила Рауфовна, студент кафедры «Информационных технологий», e-mail: nuritdinova.2003@mail.ru

Институт нефтепереработки и нефтехимии ФГБОУ ВО «Уфимский государственный нефтяной технический университет», г. Салават, Россия

*Данная статья рассматривает актуальную тему использования библиотек на языке программирования Java для работы с нейросетями и искусственным интеллектом. Кратко описаны особенности и преимущества пяти библиотек Java. В заключении подчеркивается, что применение библиотек Java для работы с нейросетями позволяет создавать и использовать нейронные сети в различных областях.*

*Ключевые слова: нейронные сети, библиотеки, java, искусственный интеллект, фреймворк, машинное обучение.*

Язык программирования Java известен благодаря своей обширной сфере применения и доступности для различных категорий пользователей, а также потребности в эффективной обработке данных, включая работу с нейросетями [1]. В свете все большего распространения нейросетевых подходов в разных сферах деятельности, Java-разработчики также начали активно развивать библиотеки для работы с нейросетями и искусственным интеллектом [2].

Java предлагает широкий спектр библиотек для работы с нейросетями от простых, таких как Neuroph и Encog, до мощных, таких как Deeplearning4j и TensorFlow. Эти библиотеки предоставляют готовые решения для создания и обучения нейросетей различных архитектур и для различных задач, таких как классификация, обработка изображений, распознавание речи [3][4]. В этой статье мы рассмотрим несколько наиболее интересных фреймворков и библиотек, предоставляющих большой ассортимент методик и инструментальных средств для работы с нейросетями и машинным обучением.

Библиотека Deeplearning4j предназначена для глубокого обучения. DL4J поддерживает Java Virtual Machine (JVM), что позволяет поддерживать многие операционные системы и архитектуры. В Deeplearning4j представлены классы для стратегий обучения, классы для реализации сверточных нейронных сетей. Библиотека в Deeplearning4j постоянно обновляется. Также есть процедуры, которые обеспечивают переключение между режимами CPU и GPU, и используют хэш ядра BLAS для ускорения.

Neuroph - библиотека Java, ориентированная на начинающих разработчиков. Она поддерживает широкий спектр алгоритмов машинного обучения, а также предоставляет простой и понятный интерфейс для построения и обучения нейронных сетей любой сложности.

Так как Neuroph является библиотекой Java, она также может быть использована в интегрированных средах разработки, таких как Eclipse и NetBeans. Neuroph поддерживает многопоточную обработку ресурсов, что обеспечивает оптимальную производительность при масштабировании (например, для больших сетей с большим количеством нейронов).

Encog - это библиотека Java для машинного обучения, включающая в себя ряд инструментов для создания нейронных сетей, генетических алгоритмов и других методов машинного обучения. Encog обеспечивает поддержку нейронных сетей любой структуры, включая сверточные и рекуррентные. Encog имеет простой и интуитивно понятный интерфейс, что делает его доступным для новичков в машинном обучении, но также обладает достаточной гибкостью и функциональностью, чтобы удовлетворить даже опытных разработчиков.

Tensorflow Java - это библиотека Java для тензорных вычислений, разработанная компанией Google. Она позволяет создавать и обучать нейронные сети, используя простую и эффективную абстракцию тензоров. Tensorflow Java является частью экосистемы Tensorflow, которая включает в себя библиотеки на C++, Python и других языках.

Основное преимущество Tensorflow Java заключается в том, что он обеспечивает простую интеграцию с Tensorflow, а также доступ к всем современным методам машинного обучения. Кроме того, Tensorflow Java работает как с процессором, так и графической картой, что делает ее очень гибкой настройкой для разработчиков.

Jenetics - генетический алгоритм для решения задач оптимизации и машинного обучения. Он был разработан по принципу генетической эволюции, и может использоваться для решения задач оптимизации, поиска глобального минимума и создания нейронных сетей. Jenetics использует общепризнанную структуру популяционных алгоритмов. Он также включает в себя множество инструментов и методик для работы с нейросетями.

Jenetics позволяет создавать эффективные и оптимизированные модели нейросетей с использованием генной эволюции, а также экспериментировать и оптимизировать их параметры, что делает его одним из самых эффективных и гибких инструментов для разработки нейронных сетей на Java.

Wathmaker Framework - это библиотека Java для разработки и обучения нейронных сетей. Основана на современных методах машинного обучения, включая глубокое обучение и сверточные нейронные сети. Wathmaker Framework также имеет модульную архитектуру и может легко интегрироваться с другими инструментами машинного обучения. Основной задачей Wathmaker Framework является разработка и обучение нейронных сетей для решения реальных проблем. Предоставляет различные возможности для настройки нейронных сетей, включая выбор оптимальных гиперпараметров, сохранение моделей и распределенное обучение через Spark.

Apache OpenNLP - библиотека Java для обработки естественного языка. Он предоставляет набор инструментов для разработки приложений для обработки текста, включая функции для разбора и классификации. OpenNLP также поддерживает обнаружение именованных сущностей и извлечение информации из текстов. Библиотека OpenNLP является одной из самых популярных библиотек для обработки естественного языка в Java.

Stanford CoreNLP - это библиотека Java для обработки естественного языка, с множеством инструментов и методов для анализа и классификации текстов. Основной задачей Stanford CoreNLP является анализ естественного языка для извлечения ключевых слов, сущностей, а также другой статистической и семантической информации из текста. Библиотека обрабатывает текст в несколько этапов, включая разбор и лемматизацию (приведение слов к единому виду), определение частей речи, именованных сущностей, связей между словами и т.д.

Библиотеки Java предоставляют инструменты и возможности для создания нейросетей различных уровней сложности и для решения задач, требующих извлечения информации из изображений, аудиофайлов и текстов. Выбор наиболее подходящей библиотеки зависит от конкретных потребностей и задач.

# СПИСОК ИСПОЛЬЗОВАННЫХ ИСТОЧНИКОВ

1. ГОСТ 59277-2020 Система искусственного интеллекта. Классификация систем искусственного интеллекта: дата введения 2021-03-01. – Москва, 2021. – 16 с.

2. Шибайкин, С.Д. Языки программирования систем искусственного интеллекта / С.Д. Шибайкин, Е.Г. Алексеев // Московское научное обозрение.– 2012 – с.21.

3. Java и AI. Можно ли написать искусственный интеллект на Java? / Элеонора Керри // Курсы Java для начинающих: пишите код с первых занятий / JavaRush.– [Б.м.], 2020.– .– URL: https://javarush.com/groups/posts/2558-java-i-ai-mozhno-li-napisatjhiskusstvennihy-intellekt-na-java (дата обращения: 16.05.2023).

4. Крылов, А. С. Анализ средств для реализации нейронных сетей на языке программирования Java / А. С. Крылов. // Молодой ученый.– 2017.– № 18 (152).– С. 36-39.– URL: https://moluch.ru/archive/152/43043/ (дата обращения: 17.05.2023).

# ПРИМЕНЕНИЕ ИНФОРМАЦИОННЫХ ТЕХНОЛОГИЙ ДЛЯ УПРАВЛЕНИЯ ТЕХНИЧЕСКИМИ СИСТЕМАМИ: ТЕНДЕНЦИИ И ПЕРСПЕКТИВЫ РАЗВИТИЯ

Орехов Андрей Олегович, магистрант кафедры «Информационные технологии», e-mail: an.orehov@mail.ru

Стативко Роза Усмановна, к.т.н., доцент, e-mail: stativko1@mail.ru Белгородский государственный технологический университет им. В. Г. Шухова, г. Белгород,

Россия

*Рассматриваются практические аспекты и примеры реализации моделирования технических систем с использованием информационных технологий. Моделирование технических систем является мощным инструментом, который позволяет анализировать, оптимизировать и управлять сложными техническими системами в различных областях.*

*Ключевые слова: моделирование технических систем, информационные технологии, производственные системы, практические аспекты, оптимизация, верификация и валидация.*

В современном мире информационные технологии играют важную роль в управлении техническими системами. В данной статье мы рассмотрим текущие тенденции и перспективы развития в этой области.

В последние годы наблюдается быстрое развитие информационных технологий, которые позволяют управлять техническими системами более эффективно и точно. Среди основных тенденций развития информационных технологий для управления техническими системами можно выделить следующие:

1. Развитие интернета вещей, которое позволяет собирать и анализировать большие объемы данных о работе технических систем в реальном времени.

2. Использование искусственного интеллекта и машинного обучения для управления техническими системами.

3. Применение технологии блокчейн для обеспечения безопасности и целостности данных, используемых в управлении техническими системами.

Развитие облачных технологий, которые позволяют хранить и обрабатывать данные о работе технических систем в удаленных серверных центрах.

Технические системы, такие как промышленные производства, энергетические объекты, транспортные средства и другие, становятся все более сложными и информационно насыщенными. Управление такими системами требует быстрого и точного принятия решений, которое становится возможным благодаря применению информационных технологий.

Одним из основных направлений в области управления техническими системами является использование смарт-технологий. Эти технологии позволяют собирать данные из различных источников, анализировать их и принимать решения на основе результатов. Использование интеллектуальных технологий в управлении техническими системами позволяет повысить эффективность работы и снизить затраты.

Еще одной тенденцией является развитие облачных технологий и интернета вещей (IoT). Облачные технологии позволяют хранить и обрабатывать большие объемы данных, что особенно важно для технических систем. IoT, в свою очередь, представляет собой сеть устройств, способных обмениваться информацией между собой и с центральной системой управления [1]. Эти технологии помогают улучшить мониторинг и управление техническими системами, а также повысить уровень безопасности.

Еще одной перспективной областью развития является применение искусственного интеллекта (AI) и машинного обучения (ML). Эти технологии могут использоваться для прогнозирования возможных сбоев и предотвращения их возникновения, а также для оптимизации работы технических систем.

Важным аспектом при использовании информационных технологий в управлении техническими системами является безопасность. С ростом количества устройств и объемов данных необходима защита от кибератак и потери конфиденциальной информации [2].

Поэтому при развитии информационных технологий управления инженерными системами большое внимание уделяется разработке систем защиты информации.

Одним из методов защиты является криптография, которая позволяет шифровать данные для предотвращения их несанкционированного доступа [3]. Также существует ряд технологий, которые помогают обеспечить безопасность системы, такие как биометрическая аутентификация, анализ поведения пользователей и т.д.

В целом, применение информационных технологий для управления техническими системами имеет огромный потенциал и перспективы развития. Однако, важно помнить о необходимости обеспечения безопасности и защиты информации. В будущем, мы можем ожидать еще большего развития смарт-технологий, IoT, искусственного интеллекта и машинного обучения, что позволит еще более эффективно управлять техническими системами и повышать их производительность [4].

Еще одной важной тенденцией в развитии информационных технологий для управления техническими системами является автоматизация процессов. Системы управления могут быть настроены на автоматическое выполнение определенных задач и операций, что позволяет сократить время на их выполнение и снизить вероятность ошибок.

Кроме того, использование информационных технологий позволяет собирать и анализировать большие объемы данных, которые помогают выявлять тенденции и прогнозировать развитие системы. Анализ данных позволяет выявить проблемы в системе и принять меры по их устранению. Также анализ данных позволяет оптимизировать систему и повысить ее производительность [5].

В настоящее время наблюдаются ряд тенденций, которые оказывают значительное влияние на применение информационных технологий в управлении техническими системами:

1. Интернет вещей (IoT): IoT открывает новые возможности для сбора данных и мониторинга технических систем в режиме реального времени. Благодаря взаимосвязи между различными устройствами и сетями, возможно эффективное управление и оптимизация работы технических систем;

2. Искусственный интеллект (ИИ) и машинное обучение: ИИ и машинное обучение позволяют создавать интеллектуальные системы, способные анализировать данные, прогнозировать события, принимать решения и автоматизировать процессы управления. Это существенно повышает эффективность и точность управления техническими системами;

3. Технология блокчейн: блокчейн предлагает новые возможности для обеспечения безопасности, целостности и прозрачности данных в управлении техническими системами. Эта технология может использоваться для управления цепочкой поставок, записи истории обслуживания систем, а также для создания устойчивых и доверенных сетей;

4. Облачные технологии: облачные технологии предоставляют доступ к вычислительным ресурсам, хранению данных и программным приложениям по требованию. Они позволяют более гибко масштабировать и управлять техническими системами, обеспечивая высокую доступность и отказоустойчивость;

5. Развитие интерфейсов и взаимодействия: с развитием информационных технологий все большее внимание уделяется удобству использования интерфейсов и взаимодействию человека с техническими системами.

Голосовые интерфейсы, жесты, виртуальная и дополненная реальность открывают новые возможности для более эффективного и интуитивно понятного управления [6].

Применение информационных технологий в управлении техническими системами предоставляет множество перспективных возможностей:

1. Улучшение эффективности и производительности: информационные технологии позволяют оптимизировать работу технических систем, улучшить процессы планирования и управления ресурсами, снизить издержки и повысить производительность;

2. Снижение затрат на обслуживание и ремонт: благодаря мониторингу в режиме реального времени и применению предиктивного анализа, информационные технологии позволяют выявлять потенциальные проблемы в работе технических систем заранее, что позволяет снизить затраты на обслуживание и предотвратить аварии;

3. Увеличение безопасности и надежности работы: информационные технологии позволяют создавать системы мониторинга и контроля, обнаруживать и предотвращать возможные угрозы и неисправности, а также обеспечивать резервное копирование и восстановление данных;

4. Инновационные подходы к управлению: применение информационных технологий открывает новые возможности для разработки инновационных подходов к управлению техническими системами, таких как автономные системы, роботизированные процессы и умные сети.

Таким образом, использование информационных технологий для управления техническими системами имеет много преимуществ и перспектив развития. Важно учитывать факторы безопасности и защиты информации и сосредоточиться на автоматизации процессов и использовании анализа данных для повышения эффективности системы.

В заключение следует отметить, что развитие информационных технологий управления техническими системами представляет собой постоянный и динамичный процесс. В связи с этим необходимо следить за новыми тенденциями и технологиями, чтобы использовать их в своей работе и повышать эффективность управления техническими системами.

#### СПИСОК ИСПОЛЬЗОВАННЫХ ИСТОЧНИКОВ

1. Баринов, В. И. Информационные технологии в управлении техническими системами / В. И. Баринов.– Москва : Издательство "Финансы и статистика", 2018.

2. Борисов, А. В. Применение искусственного интеллекта для управления техническими системами / А. В. Борисов // Вестник НГТУ.– 2019.– № 3(2).– С. 68-73.

3. Гаспарян, А. А. Использование технологии блокчейн в управлении техническими системами / А. А. Гаспарян // Вестник СевКавГТУ.– 2020.– № 4(35).– С. 86-92.

4. Смирнов, В. И. Облачные технологии в управлении техническими системами / В. И. Смирнов // Вестник НГТУ.– 2017.– №1(1).– С. 35-41.

5. Беляцкая, Т. Н. Анализ интеллектуальных информационных систем на примере CRM и ERP / Т. Н. Беляцкая.– Москва : Синергия, 2015.– 294 c.

6. Ильин, В. В. Внедрение ERP-систем: управление экономической эффективностью / В. В. Ильин.– Москва : Теревинф, 2015.–- 141 c.

## МОДЕЛИРОВАНИЕ ТЕХНИЧЕСКИХ СИСТЕМ С ИСПОЛЬЗОВАНИЕМ ИНФОРМАЦИОННЫХ ТЕХНОЛОГИЙ

Орехов Андрей Олегович, магистрант кафедры «Информационные технологии», e-mail: an.orehov@mail.ru

#### Стативко Роза Усмановна, к.т.н., доцент, e-mail: stativko1@mail.ru

Белгородский государственный технологический университет им. В. Г. Шухова, г. Белгород, Россия

*Статья посвящена моделированию технических систем с использованием информационных технологий. В статье рассматриваются основные теоретические аспекты моделирования, применяемые методы и инструменты, а также практические аспекты реализации моделей в различных отраслях промышленности.* 

**Ключевые слова:** *моделирование технических систем, информационные технологии, программное обеспечение, проектирование систем, автоматизация процессов, оптимизация работы систем.*

В настоящее время моделирование технических систем является одним из важных инструментов в проектировании и оптимизации различных технических процессов. С развитием информационных технологий и компьютерных систем моделирование стало более доступным и эффективным. В данной статье мы рассмотрим практические аспекты и примеры реализации моделирования технических систем с использованием информационных технологий.

Моделирование технических систем — это процесс создания математической или компьютерной модели реальной технической системы с целью изучения ее поведения, оценки производительности, оптимизации работы и принятия решений на основе полученных результатов. Моделирование технических систем может быть применено в различных областях, таких как автомобильная промышленность, энергетика, производство, транспорт, телекоммуникации и многие другие [1].

Использование информационных технологий при моделировании технических систем имеет ряд преимуществ. Во-первых, он позволяет создавать более точные и сложные модели с учетом многих факторов и параметров, которые могут влиять на поведение системы. Вовторых, информационные технологии дают возможность автоматизировать процесс моделирования, что повышает его эффективность и точность. В-третьих, использование информационных технологий позволяет выполнять различные виды анализа и оптимизации моделей, такие как B. статистический анализ, оптимизация параметров, моделирование сценариев и другие [2].

Для успешной реализации моделирования технических систем с использованием информационных технологий необходимо учесть ряд практических аспектов. Вот несколько из них:

1) Выбор подходящих методов и инструментов моделирования: существует множество различных методов и инструментов моделирования, таких как математическое моделирование, системная динамика, дискретно-событийное моделирование, агентное моделирование и другие. Выбор подходящего метода и инструмента зависит от конкретной задачи моделирования и требуемых результатов. Необходимо тщательно изучить различные методы и выбрать тот, который наилучшим образом соответствует целям и требованиям моделирования.

2) Сбор и анализ данных: Качество моделирования технической системы зависит от качества данных, на основе которых она создается. Необходимо собрать и анализировать данные о системе, ее параметрах, свойствах и взаимодействиях. Это может включать данные о производительности системы, статистику работы, входные и выходные параметры, а также другие важные данные. Анализ данных помогает определить ключевые параметры модели и их взаимосвязи, что влияет на точность и достоверность модели.

3) Построение модели: Построение модели является одним из важнейших этапов процесса моделирования. На этом этапе создается математическая или компьютерная модель системы, которая отражает ее поведение и взаимодействия между компонентами. При построении модели необходимо учесть все важные факторы и параметры системы, а также особенности ее работы. Правильное построение модели обеспечивает точность и достоверность результатов моделирования.

4) Валидация и верификация модели: Важным аспектом моделирования технических систем является валидация и верификация модели. Валидация - это процесс проверки модели на соответствие реальной системе и ее поведению. Верификация - это процесс проверки правильности реализации модели и ее соответствие математическому описанию. Валидация и верификация модели позволяют убедиться в ее точности и достоверности, что является важным аспектом успешного моделирования.

5) Анализ результатов и принятие решений: после проведения моделирования и получения результатов, необходимо провести анализ результатов и принять решения на основе полученных данных. Анализ результатов позволяет оценить эффективность работы системы, идентифицировать возможные проблемы и улучшить ее функционирование. На

основе результатов моделирования могут быть приняты решения о внесении изменений в конструкцию, параметры или режим работы системы, а также о выборе оптимальных вариантов функционирования [3].

Существует множество примеров успешной реализации моделирования технических систем с использованием информационных технологий. Некоторые из них включают:

1) Моделирование производственных процессов: Множество предприятий используют моделирование для оптимизации производственных процессов. Например, в автомобильной промышленности моделирование может использоваться для определения оптимальной схемы размещения производственных линий, определения оптимальных параметров производственных операций и оценки производственной производительности.

2) Моделирование транспортных систем: Моделирование может быть использовано для оптимизации работы транспортных систем, таких как автомобильные дороги, железные дороги, аэропорты и другие. Моделирование может помочь в определении оптимальных маршрутов, оптимальных расписаний движения транспортных средств, оценке эффективности работы системы и планировании инфраструктурных изменений.

3) Моделирование энергетических систем: Моделирование может быть использовано для оптимизации работы энергетических систем, таких как электроэнергетические сети, энергетические комплексы, альтернативные источники энергии и другие. Моделирование может помочь в определении оптимальных режимов работы системы, оценке энергетической эффективности и экономической эффективности системы, а также в планировании реконструкции и модернизации энергетических систем.

4) Моделирование сетей связи: Моделирование может быть использовано для оптимизации работы сетей связи, таких как телефонные сети, интернет-сети, сети передачи данных и другие. Моделирование может помочь в определении оптимальной архитектуры сети, оценке ее производительности, прогнозировании трафика, определении оптимальных параметров сетевых устройств, планировании расширения сети и других аспектов.

5) Моделирование систем управления: Моделирование может быть использовано для оптимизации работы систем управления, таких как системы управления технологическими процессами, системы управления транспортными потоками, системы управления логистическими процессами и другие. Моделирование может помочь в определении оптимальных алгоритмов управления, определении оптимальных параметров системы управления, а также оценке эффективности работы системы управления [4].

Моделирование технических систем с использованием информационных технологий является мощным инструментом оптимизации работы различных технических систем, таких как производственные процессы, транспортные системы, энергетические системы, сети связи и системы управления [5]. Он позволяет проводить виртуальные эксперименты, оценивать разные варианты системы, анализировать результаты и принимать взвешенные решения на основе полученных данных.

Использование моделирования технических систем с использованием информационных технологий имеет множество преимуществ, таких как: Б. сокращение времени и затрат на проведение реальных экспериментов, возможность проведения исследований в условиях, недоступных для реальных испытаний, и возможность выявления оптимальных решений на основе количественной оценки и анализа больших объемов данных [3].

Однако при моделировании технических систем необходимо учитывать ограничения и сложности, такие как: Б. точность моделей, правильность ввода данных, адекватность математических моделей и т. д. Также важно учитывать социальные, экономические и экологические аспекты при принятии решений по результатам моделирования.

## СПИСОК ИСПОЛЬЗОВАННЫХ ИСТОЧНИКОВ**:**

1. Баринов, В. И. Информационные технологии в управлении техническими системами / В. И. Баринов.– Москва : Издательство "Финансы и статистика", 2018.

## Секция: **ИНФОРМАЦИОННО-ИЗМЕРИТЕЛЬНЫЕ ТЕХНОЛОГИИ** 431
2. Борисов, А. В. Применение искусственного интеллекта для управления техническими системами / А. В. Борисов // Вестник НГТУ.– 2019.– № 3(2).– С. 68-73.

3. Гаспарян, А. А. Использование технологии блокчейн в управлении техническими системами / А. А. Гаспарян // Вестник СевКавГТУ.– 2020.– № 4(35).– С. 86-92.

4. Смирнов, В. И. Облачные технологии в управлении техническими системами / В. И. Смирнов // Вестник НГТУ.– 2017.– №1(1).– С. 35-41.

5. Печерских, В. Внедрение ERP-решений на платформе "1С: Предприятие 8". Руководство / В. Печерских.– Санкт-Петербург : БХВ-Петербург, 2015.– 137 c.

## СИСТЕМА КОНТРОЛЯ КАЧЕСТВА ОТЛИВА МЕТАЛЛИЧЕСКИХ ЗАГОТОВОК ЦВЕТНОЙ МЕТАЛЛУРГИИ

Паршинцев Игорь Викторович, магистрант кафедры «Систем автоматики, автоматизированного управления и проектирования», e-mail: parshintsev.ig@yandex.ru Чубарь Алексей Владимирович, к.т.н., доцент, e-mail: alexchub@mail.ru Сибирский Федеральный университет, г. Красноярск, Россия

*Показана реализация участка оценки качества отлива металлической заготовки. Продемонстрирован метод определения качества заготовки с использованием бесконтактных оптических датчиков на примере технологического процесса формирования пакетов металлических заготовок.*

*Ключевые слова: контроль качества, цветная металлургия, металлические заготовки, бесконтактные оптические датчики, система правил качества металлургической заготовки.*

Автоматизация является неотъемлемой частью любого современного производства, так как обеспечивает большую производительность и исключение влияния человеческого фактора на качество продукции, в отличие от механизации. Так как работа любого автоматизированного комплекса основывается на использовании чувствительных элементов, необходимо их рациональное применение, которое позволит наиболее эффективно производить измерение и, вследствие, улучшит управляющее воздействие комплекса.

На текущий момент остается некоторая часть не модернизированного литейного производства, выполняемого с помощью механизированного труда, в частности отлив металлических заготовок. Для отлива металлических заготовок литейщик использует механический рукав, по которому поступает расплавленный металл. Ответственность за качество полученной продукции полностью лежит на человеке, в связи с чем металлическая заготовка может быть недолита в форму или, наоборот, перелита. Таким образом, производитель будет вынужден закладывать большие погрешности в количество поставляемой продукции (пакетов металлических заготовок), что отразится на ее стоимости. Следовательно, в случае невозможности или экономической нецелесообразности модернизации отлива металлических заготовок производителю требуется система, которая позволит повысить качество продукции без глобальных изменений в литейном производстве.

Рассмотрим реализацию повышения качества продукции- систему качества отлива металлических заготовок на примере автоматизированного комплекса формирования пакетов металлических заготовок.

Технологический процесс автоматизированного комплекса: металлическая заготовка падает с литейного конвейера на конвейер комплекса формирования пакета, проходит через центрирующее пневматическое устройство, после проходит через датчики оценивающие глубину отлитой впадины, длину плеч и, на следующем этапе, изделие проходит отбраковку сбрасыванием с конвейера комплекса, далее металлическая заготовка преодолевает кантователь, который в зависимости от алгоритма осуществляет ее переворот, после чего металлическая заготовка повторно центруется и перемещается в зону формирования ряда металлических заготовок. По окончанию формирования ряда металлической заготовки подбираются манипулятором и переставляются на отдельный конвейер. Когда пакет на

отдельном конвейере сформирован, пакет сдвигается в крайнюю часть конвейера для забора его погрузчиком [1].

Остановимся подробнее на этапе оценки датчиками качества отлитой продукции. Для замера размеров металлической заготовки предлагается использовать два лазерных датчика, измеряющих длину заготовки и глубину(выпуклость) ее заливки. Измерение производится в неподвижном состоянии заготовки. Схема расположения датчика определения длины заготовки представлена на рисунке 1.

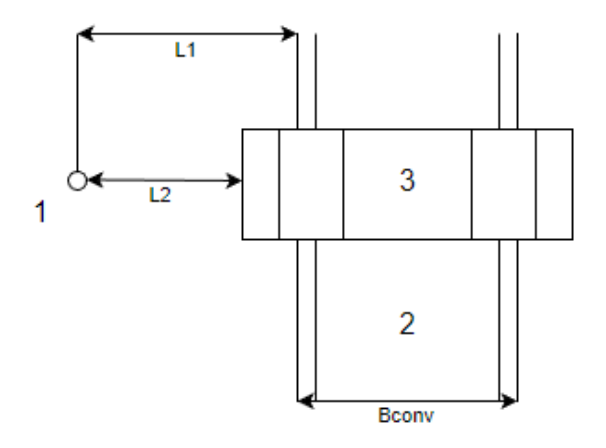

Рисунок 1 — Схема расположения датчика определения длины заготовки

Схема отображает расположение лазерного датчика 1 относительно конвейера комплекса формирования пакетов 2 и металлической заготовки 3 с видом сверху. Основываясь на том, что перед выполнением измерения происходит центровка изделия можно сделать вывод, что плечи металлической заготовки равноудалены от конвейера. Таким образом длина заготовки *L<sup>з</sup>* будет определяться следующим выражением:

$$
L_{3} = 2(L_{1} - L_{2}) + B_{conv},
$$

где *L<sup>1</sup>* – расстояние от датчика до конвейера, *Bconv* – длина конвейера, являются статичными величинами, измеряемыми во время настройки системы и *L<sup>2</sup>* – длина от датчика до плеча металлической заготовки, измеряемая датчиком.

Схема расположения датчика определения глубины(выпуклости) заготовки представлена на рисунке 2.

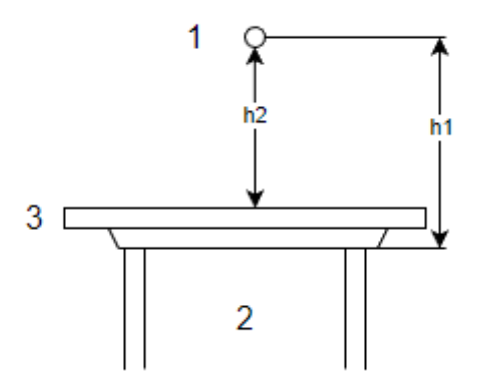

Рисунок 2 — Схема расположения датчика определения глубины(выпуклости) заготовки

Схема отображает расположение лазерного датчика 1 относительно конвейера комплекса формирования пакетов 2 и металлической заготовки 3 с видом спереди. Расположение датчика 1 относительно заготовки 3 определяется статистически. По умолчанию будет использоваться центр заготовки.

Глубина(выпуклость) заготовки *h<sup>з</sup>* определяется выражением:

#### Секция: **ИНФОРМАЦИОННО-ИЗМЕРИТЕЛЬНЫЕ ТЕХНОЛОГИИ** 433

$$
h_{3}=h_{1}-h_{2},
$$

где *h<sup>1</sup>* – высота от датчика до конвейера, измеряемая во время настройки системы и *h<sup>2</sup>* – высота от датчика до металлической заготовки, измеряемая датчиком.

Результатом работы системы контроля металлических заготовок является проверка выполнения следующей системы неравенств:

$$
\begin{cases} L_{min} \le L_3 \le L_{max} \\ h_{min} \le h_3 \le h_{max} \end{cases}
$$

где *Lmin* – минимальная допустимая производителем длина, *Lmax* – максимальная допустимая производителем длина *hmin* – максимальная допустимая производителем глубина заготовки, *hmax* – максимальная допустимая выпуклость заготовки.

Если неравенство выполняется, можно считать, что заготовка входит в диапазон допустимых отклонений, и допускается для формирования пакета заготовок с целью их реализации. В противном случае заготовка должна быть переработана.

### СПИСОК ИСПОЛЬЗОВАННЫХ ИСТОЧНИКОВ

1. Чубарь, А.В. Автоматизированный комплекс формирования пакетов из металлических заготовок / А.В. Чубарь, И.В. Паршинцев // Робототехника и искусственный интеллект.– Красноярск: ЛИТЕРА-принт, 2022.– С. 185-190.

## РАЗРАБОТКА И ИССЛЕДОВАНИЕ ВИБРАЦИОННОГО ПЬЕЗОЭЛЕКТРИЧЕСКОГО ВИСКОЗИМЕТРА

Пузик Данила Евгеньевич, бакалавр кафедры «Информационные технологии», e-mail: danilapuzik16@mail.ru

Емельянов Игорь Сергеевич, бакалавр кафедры «Информационные технологии», e-mail: igormorozilka@gmail.com

Фатеев Николай Владимирович, бакалавр кафедры «Информационные технологии», e-mail: n.i.k.o.l.a.fateev@mail.ru

Кривобоков Дмитрий Евгеньевич, доцент кафедры «Информационные технологии», e-mail: dmitriikrivobockov@mail.ru

Алтайский государственный технический университет им. И.И.Ползунова, г. Барнаул, Россия

*Показаны результаты исследования зависимостей параметров пьезоэлектрического элемента от вязкости среды. Приведены графики зависимостей электрических параметров от вязкости среды и длины волновода.*

*Ключевые слова: вязкость, вискозиметр, измерение физических величин, параметры жидкости, вязкость среды.*

Измерение вязкости жидкости – является неотъемлемой частью в технологических процессах нефтехимии, пищевой промышленности, оценки качества ГСМ и лакокрасочных изделий. При этом существует необходимость непрерывного и удалённого измерения для своевременной оценки ситуации и коррекции технологического процесса во избежание излишних потерь.

Разрабатываемое устройство предполагает измерение вязкости в потоке жидкости и передачу данных на пульт оператора посредством проводного интерфейса. Принцип работы основан на собственных колебаниях системы, состоящей из пьезоэлектрического элемента и металлического волновода, выполненного из нержавеющей стали. В первую очередь проводились поиски зависимости амплитуды выходного сигнала от длины волновода и его формы. Графики результатов представлены на рисунках 1-7 (синий – воздух, оранжевый – вода, серый - тосол):

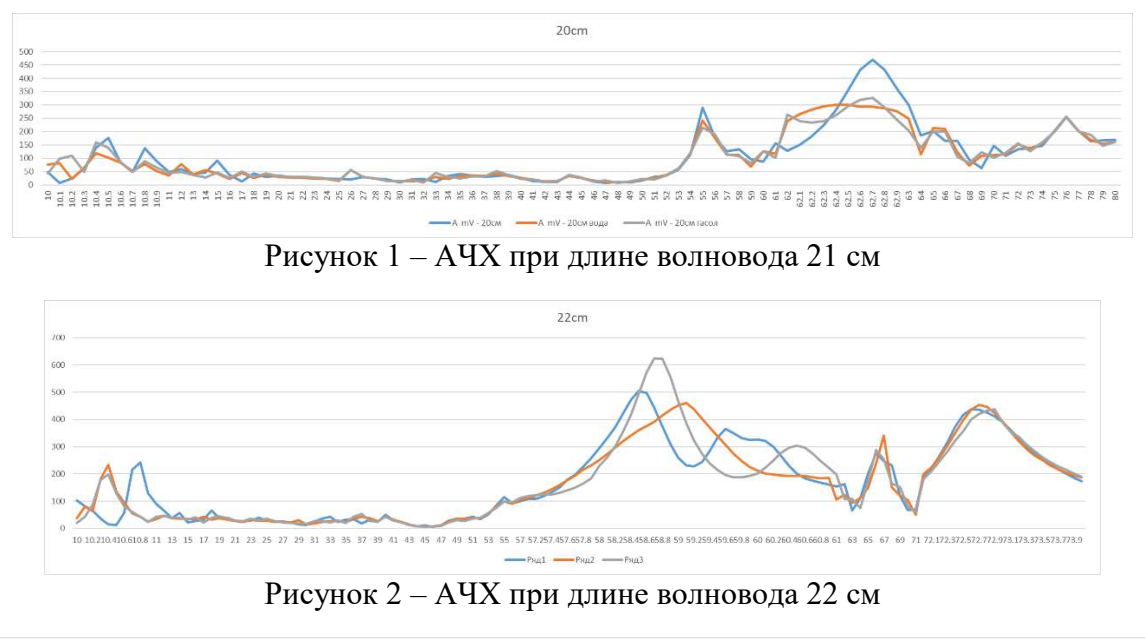

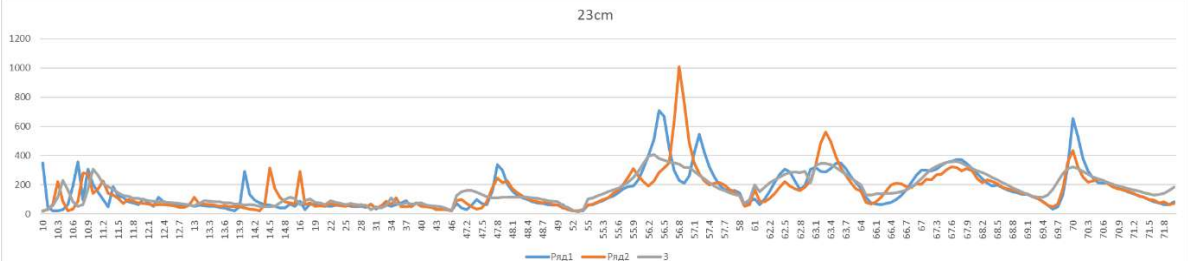

Рисунок 3 – АЧХ при длине волновода 23 см

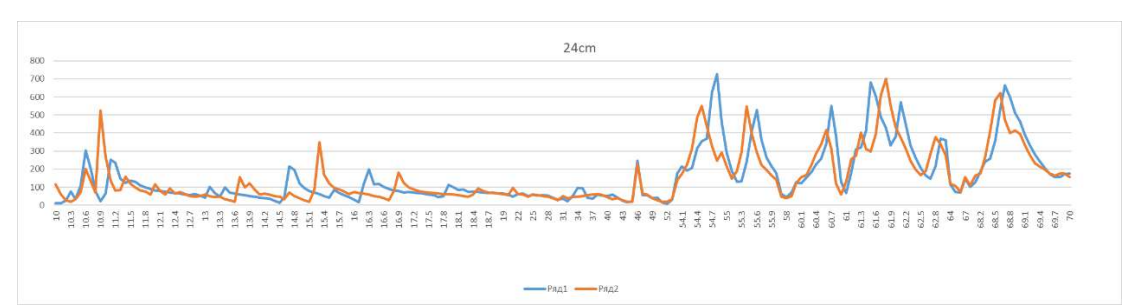

Рисунок 4 – АЧХ при длине волновода 24 см

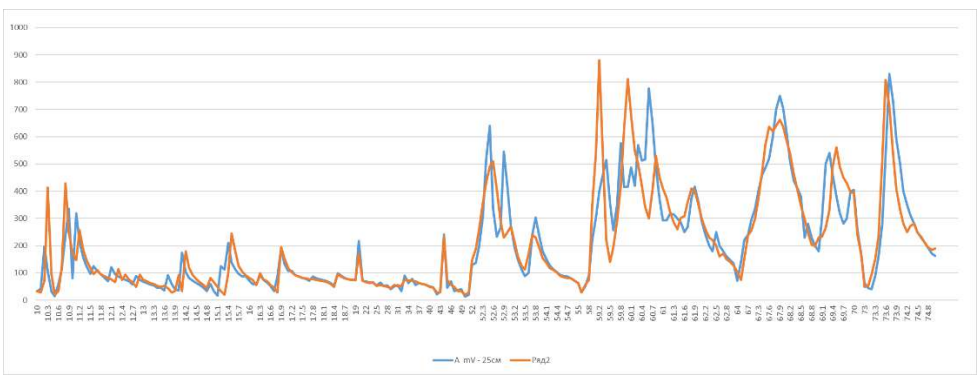

Рисунок 5 – АЧХ при длине волновода 25 см

Видно, что с увеличением длины волновода возникают дополнительные резонансы, возникающие из-за резонанса волновода с внешними колебаниями пьезоэлектрического элемента. Этот вывод исходит из того, что число пиков на рисунке 5, соответствующий длине волновода 25 см, больше, чем на рисунках 1-4, где длина волновода варьируется от 12 до 24 см. При этом, новые пики слабо чувствительны к изменению вязкости, что делает их слабо информативными в текущей задаче.

Однако, можно заметить, что наиболее чувствительная часть находиться в диапазоне частот от 48кГц до 70 кГц.

Далее, была произведена оценка зависимости электрических параметров от вязкости среды. Для этого, проводились измерения в следующих средах: воздух, вода, тосол. Измерения также проводились с разными длинами волноводов. Здесь красный график – это воздух, зелёный – вода, а синий – тосол.

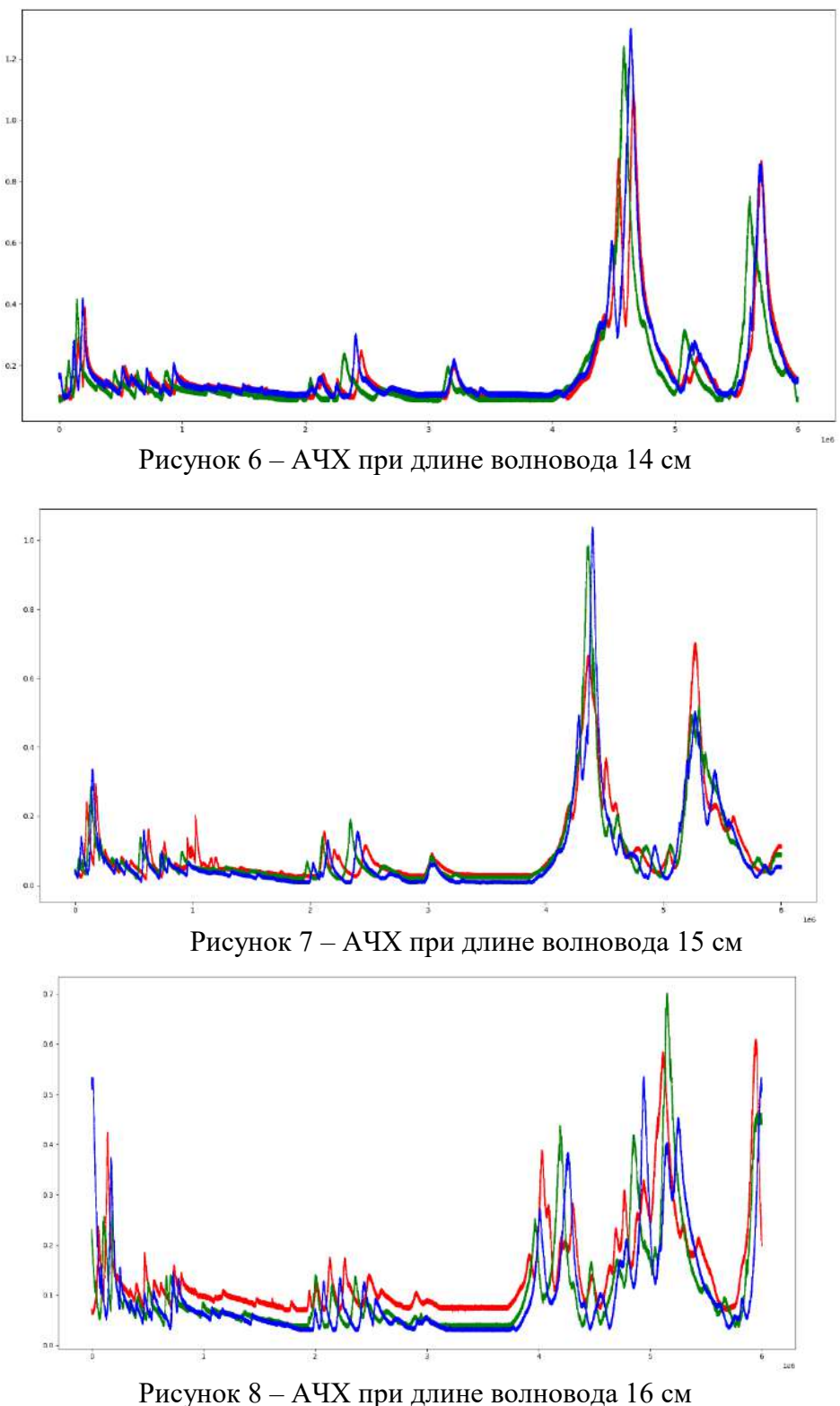

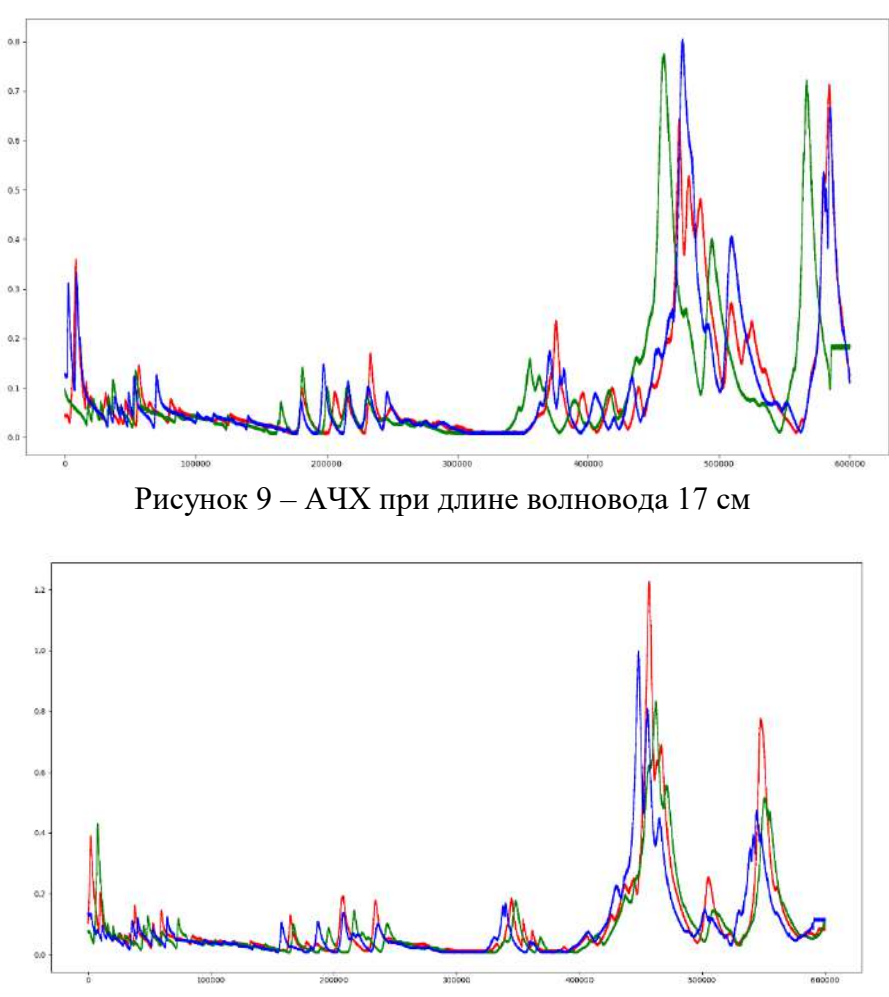

Рисунок 10 – АЧХ при длине волновода 18 см

Из графиков видно, что с увеличением вязкости жидкости увеличивается амплитуда на резонансе 45-50 кГц. Предполагается, что это связано с увеличением волнового рассогласования волновода и пьезоэлектрического элемента, вызванного механическими свойствами внешней среды.

Таким образом, можно выделить зону наибольшей чувствительности системы на вязкость, что позволяет использовать этот диапазон для измерения механических параметров сред, а именно вязкости. В то же время, наблюдаются зоны, где чувствительность минимальна, что позволяет проводить автоматическую настройку измерительного прибора. Первая зона находится в диапазоне от 40 до 50 кГц (рисунок 6), вторая же окружает её. Дополнительно, были обнаружены зоны, реагирующие на иные параметры жидкости (плотность) (рисунок 2, диапазон частот до 12 кГц), которые предстоит исследовать.

#### СПИСОК ИСПОЛЬЗОВАННЫХ ИСТОЧНИКОВ

1. Способ и устройство внешнего резонансного возбуждения механической колебательной системы вибровискозиметра // Оформление авторского права / АО «ЕДРИД».– Санкт-Петербург, 2017.– .– URL: https://edrid.ru/en/rid/217.015.a2ee.html (дата обращения: 20.05.2023).– Режим доступа: для авторизованных пользователей.

2. Вибрационный метод вискозиметрии // Лекции.Орг - публикация материала для обучения/ lektsii.org.– [Б.м.], 2016.– URL: https://lektsii.org/10-42794.html (дата обращения: 20.05.2023).

3. Пьезоэлектрический метод // Сдудопедия – Ваша школопедия / Студопедия.–[Б.м.], 2015.– .– URL: https://studopedia.ru/8\_52585\_pezoelektricheskiy-metod.html (дата обращения: 20.05.2023).

## ПРИМЕНЕНИЕ ЗАКОНА СОХРАНЕНИЯ ЭНЕРГИИ В ОЦЕНКЕ ПРОИЗВОДИТЕЛЬНОСТИ УВЛАЖНИТЕЛЕЙ ВОЗДУХА

## Румянцева Валерия Сергеевна, магистрант кафедры «Институт фундаментальной подготовки и технологических инноваций», e-mail: r2000lera@mail.ru Санкт-Петербургский государственный университет аэрокосмического приборостроения, г. Санкт-Петербург, Россия

*Увлажнитель воздуха - это прибор, который используется для увлажнения воздуха в помещении. Он особенно полезен для людей, живущих в сухих климатических условиях, жарких или холодных регионах. В связи с тем, что увлажнители воздуха являются своеобразными термодинамическими системами, законы термодинамики могут быть применены для оценки их производительности. Показаны возможности применения закона термодинамики «Закон сохранения энергии». Приведены результаты расчеты производительности увлажнителя воздуха.* 

*Ключевые слова: термодинамика, закон сохранения энергии, увлажнитель воздуха, коэффициент отдачи, влажность.*

Термодинамика - это наука, изучающая тепловые явления, такие как теплообмен, теплоемкость, энтропия, работа и т.д. Увлажнитель воздуха основан на принципах термодинамики. Когда воздух проходит через увлажнитель, он подвергается процессу охлаждения или нагревания и увлажнения. Увлажнитель воздуха использует движение шаровой секции или вентиляцию, чтобы ускорять поток воздуха, прежде чем он проходит через перегородку, где на него наносится вода. В результате воздух становится более влажным, чем до этого.

Закон сохранения энергии, также известный как закон сохранения энергии и массы, является одним из основных законов термодинамики. Он гласит, что энергия никогда не может быть создана или уничтожена, только превращена из одной формы в другую. При применении к увлажнителю воздуха, закон сохранения энергии позволяет оценить его производительность.

В процессе работы увлажнитель воздуха передает тепло и влагу из воды в проходящий через него воздух в помещении. Согласно закону сохранения энергии, энергия, которая передается увлажнителем воздуха, должна сохраняться, но в некоторых случаях, часть энергии может быть потеряна в окружающую среду или превращается в другие формы энергии, например, в потерю тепла. [1, 2]

$$
E = const,
$$
 (1)

где E – энергия

Определение производительности увлажнителя воздуха в терминах энергии позволяет учитывать потери энергии, что в свою очередь помогает понять, как улучшить его производительность. Рассчитывая энергию, потребляемую увлажнителем воздуха, можно также вычислить его коэффициент отдачи - эффективность, с которой увлажнитель воздуха предоставляет влагу в помещении, которая будет считаться как:

Кол – во потребляемой воды = = <del>Правная теплота парообразования воды</del> потребляемая энергия То есть:

$$
m = \frac{Q}{L},\tag{2}
$$

где Q – количество теплоты, которая поглощается при парообразовании (или выделяется при конденсации),  $L - y$ дельная теплота парообразования воды, m - масса потребляемой воды. [3]

Для расчета коэффициента отдачи увлажнителя воздуха необходимо знать количество воды, которое увлажнитель воздуха выпускает в помещение за определенное время, и количество воды, которое он потребляет за это же время.

В данном случае количество выпущенной влаги составляет 2 кг за час, а количество потребляемой воды можно определить по энергии, потребляемой увлажнителем воздуха.

Удельная теплота парообразования воды составляет около 2260 кДж/кг. При потреблении 2000 Вт энергии за час, увлажнитель воздуха потребует [6]:

$$
m = \frac{(2000 \text{ Br} * 1\text{V})}{2260 \frac{\text{K/\#}}{\text{K F}}} = 0.88 \text{ K} \tag{3}
$$

Таким образом, коэффициент отдачи увлажнителя воздуха составляет:

Коэффициент отдачи = 
$$
\frac{2 \text{ кг}}{0.88 \text{ кг}}
$$
 = 2,27 (4)

Это означает, что на каждые 0,88 килограмм потребляемой воды увлажнитель воздуха выдает в 2,27 раза больше водных паров в помещение. Для выражения коэффициента отдачи в процентах необходимо умножить его на 100% [4]:

$$
Коэффициент отдачи в % = 2,27 * 100% = 227%
$$
\n
$$
(5)
$$

Однако, максимальный теоретический коэффициент отдачи в увлажнителях ограничен термодинамическими законами и такие значения более 100% невозможны. Поэтому, чтобы получить реалистичный коэффициент отдачи в процентах, необходимо использовать следующую формулу [5]:

Коэффициент отдачи в 
$$
\% == \frac{\kappa
$$
оличество выпущеннойвлаги  
\n $\ast$  100% $\ast$  100%

В нашем случае:

Коэффициент отдачи в % = 
$$
\frac{2 \text{ кг}}{1,88 \text{ кг}} \times 100\% = 106\%
$$
 (7)

Уточню, что 1,88 кг - это сумма потребляемой воды (0,88 кг) и воды, которая уже находится в воздухе и не требует дополнительной подачи. Количество воды в воздухе может быть различным в зависимости от условий помещения, поэтому возможны изменения в количестве влаги, которые добавляются увлажнителем воздуха.

Таким образом, реальный коэффициент отдачи в данном случае равен 106%. Это означает, что из 1 кг воды, потраченного увлажнителем воздуха, получается 1,06 кг влаги в воздухе. Однако, стоит учитывать, что этот показатель может меняться в зависимости от условий эксплуатации увлажнителя и параметров помещения.

По закону сохранения энергии чем выше коэффициент отдачи, тем более эффективным является увлажнитель воздуха и тем меньше энергии он потребляет на производство той же влаги. Также стоит обратить внимание на его дизайн или дополнительное оснащение, которое увеличит его производительность и эффективность.

### СПИСОК ИСПОЛЬЗОВАННЫХ ИСТОЧНИКОВ

1. Любаев, Д. В. Увлажнение и очищение воздуха / Д. В. Любаев, И. Н. Серякова // Юный ученый.– 2017.– № 1 (10).– С. 68-70.– URL: https://moluch.ru/young/archive/10/616/ (дата обращения: 17.05.2023).

2. Увлажнение воздуха: системы и применение / П. Изельт, У. Арндт, М. Вильке ; пер. с нем. Л. Н. Казанцевой ; под ред. Г. В. Резникова.– Москва : Техносфера : Евроклимат, 2007.– 212 с. : ил., табл., факс.; 24 см.– (Библиотека климатехника).; ISBN 978-5-94836-136-9 (В пер.)

3. Агеев, Е.П. Неравновесная термодинамика в вопросах и ответах / Е.П. Агеев.– Москва : Ленанд, 2019.–- 136 c.

4. Борщевский, А.Я. Физическая химия. Т. 2.: Статистическая термодинамика : учебник / А.Я. Борщевский.– Москва : Инфра-М, 2017.– 224 c.

5. Степин, П.А. Теоретические основы физического материаловедения. Статистическая термодинамика модельных систем : учебное пособие / П.А. Степин.– Санкт-Петербург : Лань, 2016.– 256 c.

6. Трофимова, М.С. Метрология и технические измерения / М.С. Трофимова, Е.А. Куликова.– М.: Русайнс, 2017.– 80 c.

## РАЗРАБОТКА СИМУЛЯТОРА ПРОГРАММИРОВАНИЯ И РАБОТЫ РОБОТОТЕХНИЧЕСКОЙ ПЛАТФОРМЫ В СРЕДЕ UNITY

Рыжих Виктор Максимович, бакалавр кафедры «Информационные технологии», e-mail: rvmgd2020@gmail.ru

Сидоров Савелий Данилович, учащийся по направлению «Робототехника»,

ЦДНИТТ «Наследники Ползунова», e-mail: sidorov.mrcavas@gmail.com

Алтайский государственный технический университет им. И.И.Ползунова, г. Барнаул,

Россия

*Показаны возможности применения симулятора робототехнической платформы (СРТП). Тестирование и оптимизация кода: СРТП позволяет тестировать код, не прибегая к постоянному перепрошиванию робототехнической платформы. Обучение и подготовка кадров: СРТП позволяет производить обучение подготовку программистов удалённо, без использования самой робототехнической платформы.*

*Ключевые слова: симуляция, stm32, робототехника, программирование, микроконтроллеры, платформа.*

Робототехнические платформы или системы, состоящие из роботов и связанного с ними оборудования и программного обеспечения, представляют собой сложные устройства, которые включают в себя разнообразные виды связей, такие как информационные, кинематические, программные и другие. Кроме того, робототехника также включает в себя применение различных датчиков и алгоритмов, которые позволяют роботам взаимодействовать с окружением и выполнять различные задачи. Роботы и робототехнические системы становятся все более распространенными и востребованными в различных областях, включая производство, медицину, науку и технологии, а также бытовую сферу.

В связи с тесной связью аппаратной и программной части, обучение специалистов для разработки и программирования роботов должно быть насыщенным практикой и глубоким погружением в процесс создания робототехнических платформ.

Для обучения базовому уровню работы с робототехническим системами используют платформы, состоящие из модульных роботов и программного обеспечения – преимущественно предназначенного для блочного программирования.

Конечно, даже базовые наборы подобных робототехнических платформ могут стоить от 20 тысяч рублей за штуку, а лицензия на программное обеспечение от нескольких тысяч в месяц.

Для углублённого изучения работы с робототехническими системами используются платформы на основе Arduino или STM32, программируемые на высокоуровневых языках. При отладке кода в таких системах зачастую приходится прибегать к перепрошиванию платы, на которой работает платформа. Частые загрузки кода на плату или постоянные подключения к её портам могут привести к преждевременному выходу из строя и поломке платы, датчиков, сервоприводов и моторов.

Чтобы избежать излишних трат или преждевременного выхода из строя робототехнической системы могут быть использованы симуляторы программирования и работы робототехнических платформ.

Симуляторы робототехнических платформ (СРТП) представляют из себя программное обеспечение, позволяющее частично или полностью симулировать процесс программирования и работы робототехнической платформы.

Перед нашей командой встала задача разработки СРТП для робототехнической платформы на базе STM32F401, представляющей из себя модульного четырёхколёсного робота с возможностью добавления датчиков линии, датчика расстояния и модуля Bluetooth.

Для разработки СРТП была выбрана кроссплатформенная среда разработки компьютерного ПО и программ – Unity. Данная среда была выбрана благодаря следующим факторам:

1) Кроссплатформенность: Unity позволяет создавать приложения для многих платформ, включая Windows, Linux, Mac, iOS, Android и др.

2) Легкость создания: Unity имеет простой и интуитивно понятный интерфейс, который делает создание приложений быстрым и легким.

3) Открытый код: Unity имеет открытый исходный код, что означает, что разработчики могут настроить и оптимизировать движок под свои нужды.

4) Встроенные инструменты: Unity поставляется с множеством встроенных инструментов, которые помогают разработчикам создавать приложения более эффективно.

5) Бесплатная лицензия для некоммерческого использования.

Для симуляции программирования платформы на ЯП «C» был разработан интерпретатор кода, который преобразует код «C», вводимый пользователем в , в код «C#», используемый Unity для управления виртуальной копией четырёхколёсного робота.

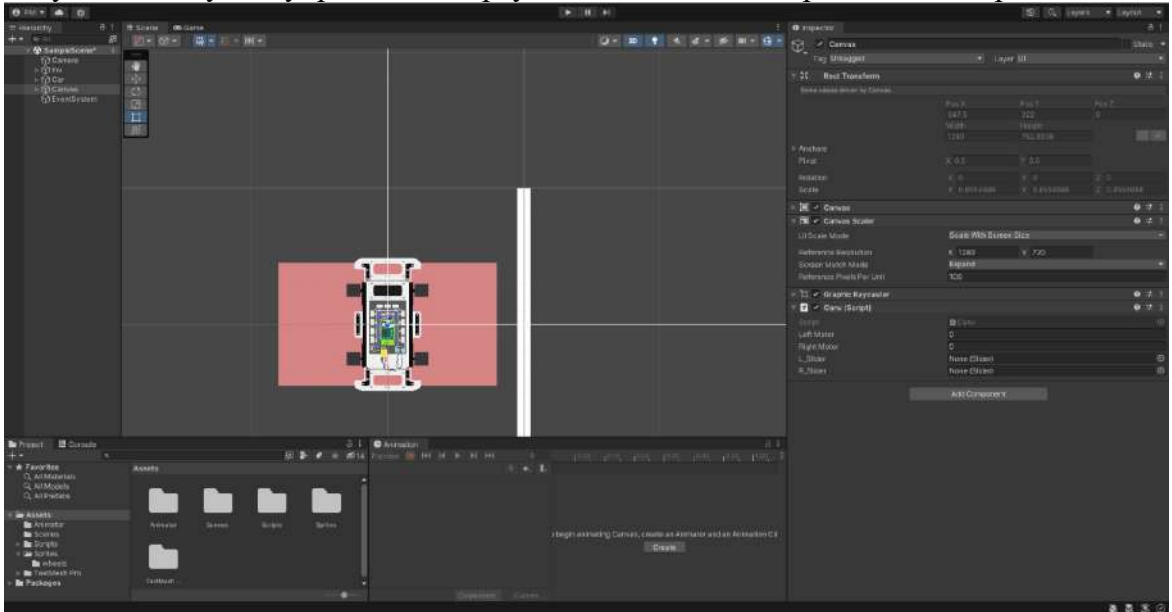

Рисунок 1 – Процесс разработки в среде Unity

Интерфейс приложения даёт возможность вводить и редактировать код. Реализованы основные типы данных: int, float, char и void. Реализованы следующие операторы: for, while, if-else, do-while, switch. Имеется возможность выводить данные в лог и просматривать их.

Реализованы кнопки:

- 1) «Старт» запускает исполнение кода или продолжает его после паузы.
- 2) «Пауза» приостанавливает исполнение кода.
- 3) «Сброс» остановка кода, возвращение робота в исходную точку.
- 4) «Очистка лога» очистка лога.

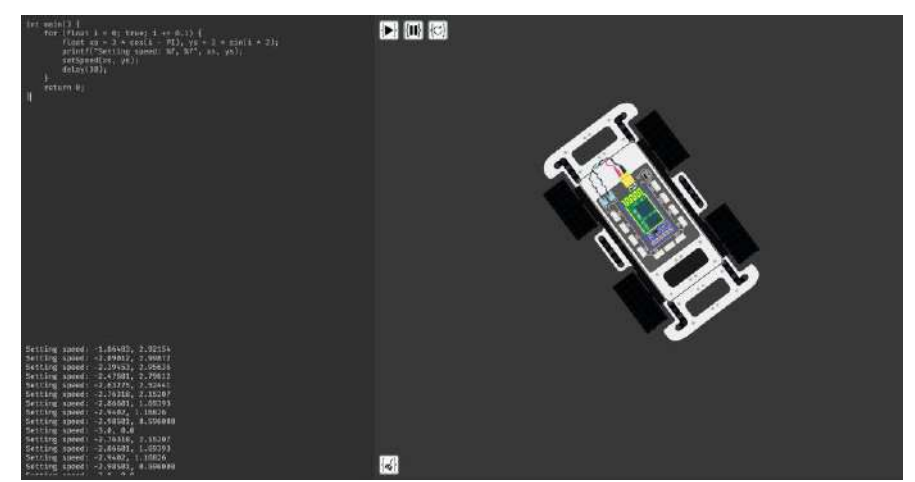

Рисунок 2 – Визуальное представление приложения и процесс выполнения кода

## СПИСОК ИСПОЛЬЗОВАННЫХ ИСТОЧНИКОВ

1. Ларкович, С. Н. Справочник UNITY. Кратко, быстро, под рукой : справочник / С.Н. Ларкович.– Санкт-Петербург : Наука и Техника, 2020.– 288 с.– ISBN 978-5-94387-667-7.

2. Корнилов, А. В. Unity. Полное руководство / А. В. Корнилов.– Санкт-Петербург : Наука и Техника, 2020.– 432 с.– ISBN 978-5-94387-795-7.

3. Тюкачев, Н. А. C#. Основы программирования : учебное пособие для вузов / Н.А. Тюкачев, В. Г. Хлебостроев.– 4-е изд., стер.– Санкт-Петербург : Лань, 2021.– 272 с.– ISBN 978-5-8114-7266-6.

4. Лямин, А. В. Языки программирования C/C++ : учебное пособие / А.В. Лямин, Е.Н. Череповская.– Санкт-Петербург : НИУ ИТМО, 2017.– 71 с.

# СИСТЕМА ПОДВОДНОЙ СВЯЗИ

Сидоров Савелий Данилович, учащийся по направлению «Робототехника», e-mail:sidorov.mrcavas@mail.ru

Тимченко Степан Андреевич, учащийся по направлению «Робототехника» Быстрицкий Кирилл Артемович, учащийся по направлению «Робототехника», e-mail:bystwkir@gmail.com

Центр Детского Научного и Инженерно-Технического Творчества «Наследники Ползунова» Пузик Данила Евгеньевич, студент 3 курса кафедры Информационных технологий, Алтайский государственный технический университет им.И.И. Ползунова, г. Барнаул, Россия

*В работе описывается концепция акустической системы связи для дайверов с помощью устройств приема и передачи информации ультразвуковыми сигналами под водой. Приведены пример использования данной системы в виде акустического приемопередатчик с предварительно записанными сообщениями о состоянии здоровья или возникновения возможной опасности, и результаты экспериментов, описывающих возможность передачи на небольшие расстояния сигнала при получении на выходе усиленного и отфильтрованного от шумов сообщения. Концепция имеет потенциал для улучшения общения и безопасности дайверов под водой.*

*Ключевые слова: акустическая связь, подводная связь, ультразвук, дайвинг, гидроакустика*

На сегодняшний день только в России насчитывается около 192 организаций, занимающихся обучением дайвингу[3]. В свою очередь, вода является чужеродной для человека средой, а значит погружение под водувсегда сопряжено с рисками.Стоит отметить, что по подсчетам специалистов, среди нескольких миллионов сертифицированных дайверов каждый год погибают около 90 человек, а общее количество сертифицированных дайверов перевалило за 20 миллионов. Более того, в рамках любительского дайвинга максимальная

## Секция: **ИНФОРМАЦИОННО-ИЗМЕРИТЕЛЬНЫЕ ТЕХНОЛОГИИ** 442

глубина погружений - 40 метров, а сверх этой цифры погружения становятся экстремальными.При этом,коммуникация под водой затруднена и часто требует прямого визуального контакта, что не всегда возможна,а экстремальные условия, возникающие на глубине, могут стать причиной гибели человека [2]. Таким образом основная проблема заключается в сложности общения дайверов под водой.

Для обеспечения безопасного погружения и взаимодействия дайверов предлагается создать устройство, представляющее собой компактный акустический приемопередатчик с набором заранее записанных до погружения дайверами сообщений. Анализ способов передачи информации под водой при погружениях выявил, что основной информацией при общении под водой являются сообщения о состоянии здоровья и возможной опасности. Исходя из данной информации можно составить небольшой словарь базовых команд, изначально записанных в устройство.

Основным и преимущественным способом передачи информации под водой является акустический сигнал. Экспериментально были выявлены основные частоты для передачи информации под водой, которые относятся к ультразвуковому диапазону – 32 - 40кГц [1]. Эти эксперименты являются основой для создания концепции устройства передачи данных под водой.

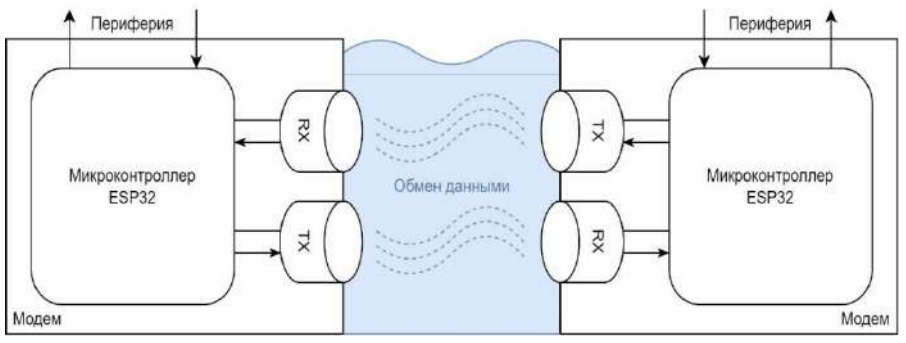

Рисунок 1 – Первоначальная концепция устройства

Система подводной связи между дайверами предполагает:

 программный код с процессами записи и воспроизведения информации, работой по преобразованию, фильтрации сигналов;

использование для реализации специализированных датчиков;

 возможность интеграции системы в различные устройства (требование дополнительной технической работы).

Первичные исследования с пьезоэлектрическими датчиками сигнала показали, что при механических воздействиях на водную поверхность проходящий сигнал искажается на малых расстояниях ( в 0,1 м). При работе с отладкой сигнала была создана сосбственная схема преобразователя, с помощью которой удалось получить достаточно сильный и отфильтрованный сигнал: при работе датчика мощностью в 12 В выходной сигнал составил порядка В.

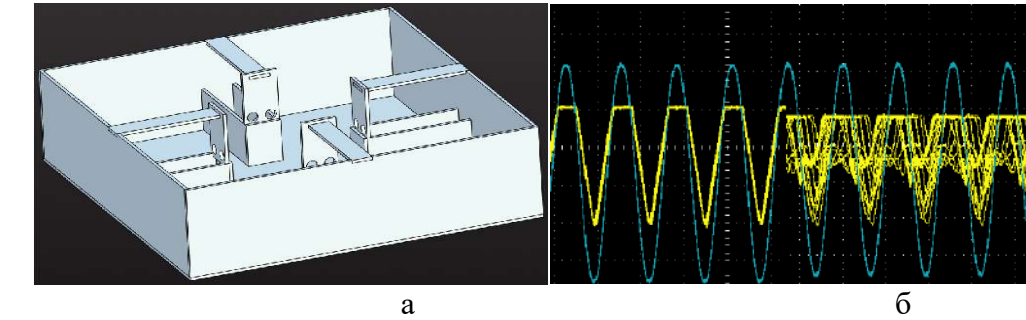

Рисунок 2 – Проведение первичных испытаний

а) Макет для организации передачи данных; б) Результаты прохождения ультразвука через водну среду

На данный момент продолжается исследование, целью которого является увеличение дальности распространяемого сигнала. Эксперименты показали, что для оценки качества проходящего сигнала нужно увеличивать дальность расположения датчиков, для чего создается новый стенд.

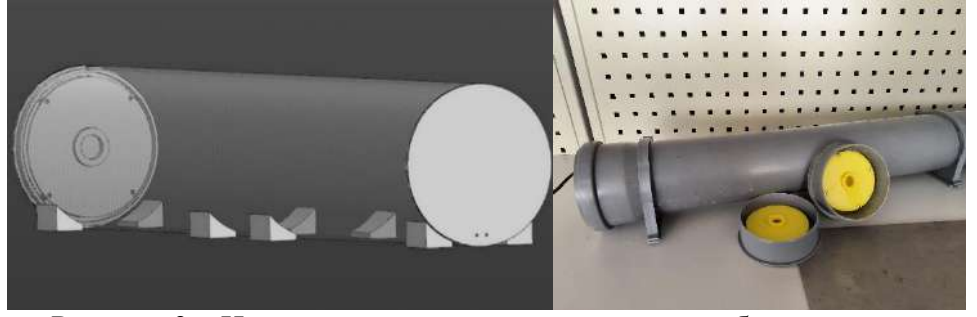

Рисунок 3 – Новая версия макета в модельном и сборном видах

Качество исполнения макета устройства не позволяет оценить эргономику, но выступает в роли демонстратора технологии.При анализе существующих конкурентов, таких как EvoLogics,серияOceanReefGSMи др.[4]было установлено, что подводные устройства изза своей специализации громоздки и либо не приспособлены к ношению для дайверов, либо не могут обеспечить полный функционал для взаимодействия под водой. Поэтому существенным преимуществом является акцент на ношении и пользовании при погружениях.

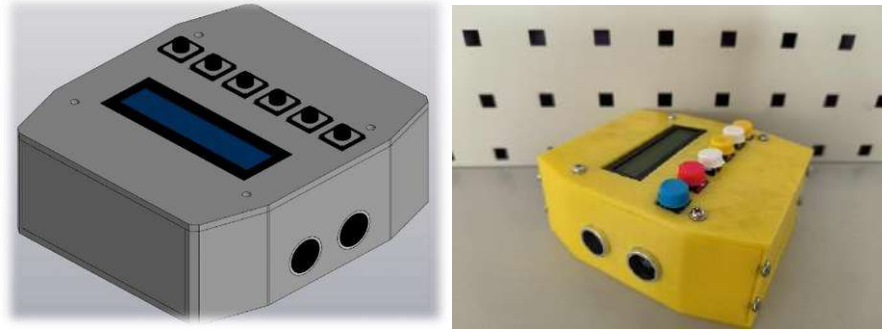

Рисунов 4 - Пример интеграции технологии в наручный ультразвуковой модуль передачи данных собственной разработки

Запланировано проведение показательных лабораторных испытаний на базе нового стенда для изучения влияния факторов внешней среды на искажение сигнала. Проведение испытаний в полевых условиях будет возможно только при создании прототипов устройства.В перспективе планируется реализация многоканальности и акустической локации на базе разрабатываемого устройства.

## СПИСОКИСПОЛЬЗОВАННЫХИСТОЧНИКОВ

1. Бутиков, Е.И. Физика : учеб. Пособие: В 3 кн. Кн.1.Механика / Е.И. Бутиков, А.С. Кондратьев.– Москва : ФИЗМАТЛИСТ, 2004.– 352 с.

2. Лазицкая, Н.Ф. Общемировые тенденции развития дайвинга /Н.Ф. Лазицкая, И.М. Яковенко // Ученые записки Таврического национального университета имени В.И. Вернадского. Серия «География».– 2014.– Том 27 (66), №1.– С. 54-67.

3. Николаев, И.Р. Развитие дайвинга в России: взаимосвязь предпочтений и опыта погружений / И.Р. Николаев // Ученые записки Крымского федерального университета имени В.И. Вернадского. География. Геология.– 2021.– Том 7 (73).№1.– С. 58-71.

4. Hongin, Chen. Underwater acoustic micromodem for Internet of Things / Chen Hongin, Yi Zhu, Wenwen Zhang, Kefei Wu, Yuan Fei // Hindawi, Xiamen University.– China , 2022.– 20 p.

## ВНЕДРЕНИЕ СОВРЕМЕННЫХ ЦИФРОВЫХ ТЕХНОЛОГИЙ НА ПРЕДПРИЯТИЯХ АЛКОГОЛЬНОЙ ОТРАСЛИ В РОССИЙСКОЙ ФЕДЕРАЦИИ

Ставцев Александр Игоревич, магистрант кафедры «Технологии бродильных производств и виноделие», e-mail: shura.stavtsev@bk.ru

Григорьев Максим Александрович, к.б.н., доцент кафедры «Технологии бродильных производств и виноделие», e-mail: kgvoevoda@yandex.ru

ФГБОУ ВО «Российский биотехнологический университет (РОСБИОТЕХ)»,

г. Москва

*Статья посвящена актуализации применения цифровых технологий в производстве и обороте алкогольной отрасли Российской Федерации. В статье рассмотрены основные современные цифровые технологии и виды автоматизированного оборудования, обеспечивающих протекание технологических процессов и их контроль, а также устройства автоматического учета и измерения выпускаемой алкогольной продукции, а также продукции находящейся в обороте и розничной продажи при применении автоматизированной системы ЕГАИС.*

*Ключевые слова: цифровые технологии, автоматизированный учет, производство и оборот алкогольной продукции, цифровые технологии, автоматизация, ЕГАИС.*

Идущие в настоящее время в России процессы цифровизации и внедрения современных информационных систем на предприятиях алкогольной отрасли, позволяют одновременно решить ряд задач, связанных с технологическими процессами производства, а именно:

- автоматизировать процесс производства,
- повысить качество выпускаемой продукции,
- оптимизировать штатную численность производственного персонала,
- снизить затраты на единицу выпускаемой продукции.
- сократить время простоя основного технологического оборудования и пр.

В производственных цехах, а также спиртохранилище и лаборатории автоматизированы многие элементы оборудования, а также внедрено установленное количество цифровых устройств. Примерами таких устройств являются программноаппаратные комплексы и логические контроллеры, которые подают сигналы на подконтрольное оборудование:

- насосы;
- мешалки;
- устройства охлаждения;
- датчики контроля температуры и давления жидкостей;
- датчики уровней дозирования;
- контролируемые клапаны;
- автоматы и полуавтоматы;
- роботизированные установки;
- сервоприводы движения линий розлива;
- прочие аппараты и устройства поддержки.

Современный программно-аппаратный комплекс представлен во многих алкогольных предприятиях в виде щитов или шкафов управления, использующих модульную сеть, как алгоритм управления. Главными функциями этого устройства являются мониторинг параметров подконтрольного оборудования и получение вводных команд от операторатехнолога на всех этапах производства алкоголя – от приемки сырья до выпуска готовой продукции. Логический контроллер является связывающим звеном в цепи подконтрольное оборудование-щит (шкаф) управления. Его функция заключается в передаче обратных выходных сигналов оператору-технологу, а также распределении и поступлении вводных команд в подконтрольные оборудования.

Наиболее распространёнными в России и хорошо зарекомендовавшими себя в эксплуатации в предприятиях по производству алкогольных напитков являются шкафы управления японских компаний Yokogawa и Omron. В качестве программно-логического контроллера часто выступают модели компании ОВЕН [1]. Программным обеспечением для ПК на базе ERP, контролируемого оборудование, технологические процессы и осуществляющего сбор и корректирование получаемых данных, в современных алкогольных предприятиях выступает программа 1С, имеющая свои функциональные продукты: «Предприятие», «Бухгалтерский учёт», «Документооборот», «Отчётность», «Налоговый учёт», «Управление холдингом». Современная версия 1С ERP способна содержать в себе подсистемы APS межцехового и MES внутрицехового уровней. Кроме этого, на данный момент активно используется WMS система по управлению складом.

Введение автоматических систем управления и цифровизации на предприятиях алкогольной отрасли (например, ликероводочных заводах) приведет к оптимизации кадрового состава, а, следовательно, и повышение производительности труда. Данные расчетов приведены в Таблице 1.

Таблица 1 – Расчет количества основных производственных работников ликероводочного завода, мощностью 250 тыс. дал/год в сравнении с установленными нормативами [3]

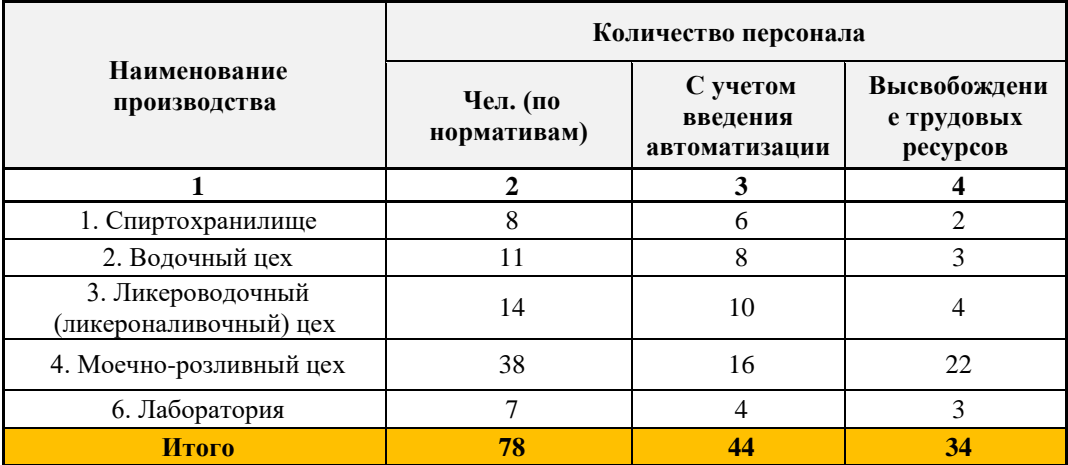

Помимо активного внедрения цифровых технологий на уровне управления предприятия, государство так же активно внедряет цифровизацию в процесс контроля за производством этилового спирта, алкогольной и спиртосодержащей продукции. Данные технологии позволяют автоматически, в онлайн-режиме в режиме реального времени фиксировать процесс производства и оборота и розничной реализации алкогольной продукции при помощи системы ЕГАИС.

С 2016 года ЕГАИС является необходимым утверждённым законодательством цифровым компонентом, задачей которого является обеспечение контроля в производстве и обороте спиртосодержащей продукции. Система ЕГАИС, установленная на предприятии подразделяются на автоматические и технические средства, распространяется на производство: этилового спирта; спиртосодержащей продукции; крепких спиртных напитков; винодельческой продукции; пивоваренной продукции [5].

Автоматизированные средства и цифровые устройства ЕГАИС, осуществляющие учет производства этилового спирта, крепких спиртных напитков, спиртосодержащей пищевой продукции должны быть оборудованы электронными компонентами измерения и учета концентрации и объема безводного спирта в готовой продукции, объема готовой продукции, вина и пивоваренной продукции.

Считывающие цифровые устройства ЕГАИС внедряются в цеха производства алкогольной продукции на этапах приемки сырья и розлива напитков.

Наиболее распространённым цифровым оборудованием измерения в алкогольных предприятиях являются системы «Бакус ЛР». Данная система имеет состав:

 устройства сбора и передачи данных (УСПД), представленное в виде ПК, соединённого с контроллером учета и имеющего программное обеспечение «Бакус ЛР» и 1С;

расходомеры Promass/Promag;

пневмоклапаны;

универсальный счётчик бутылок (в отделе розлива).

Устройства сбора и передачи данных ЕГАИС включают в себя все сведенья о полученном спиртсодержащем сырье, выпущенной продукции, отгруженной продукции, маркировка продукции [4]. Благодаря соединению контроллеров учёта и системы «Бакус ЛР» с производственными ПК, описанный перечень цифровых оборудований способен архивировать данные в памяти ПК о движениях сырья и алкогольной продукции во время межцеховых технологических операций.

Поставщик сырья, представленного в виде этилового спирта, дистиллятов, виноматериала и т.д. так же обязан обеспечить своё транспортное средство цифровым устройством ЕГАИС, измеряющим количество, температуру и крепость сырья при его скачивании в отделениях приемки; оборудованием системы ГЛОНАСС для контроля движения транспортного средства online.

В настоящий момент времени применяемая государством системы ЕГАИС позволяет обеспечить полный учет и контроль производства и оборота алкогольной продукции выводом информации не только на этапе производства, но и в плоть до конечного потребителя и оперативно выявить продукцию, находящуюся в нелегальном обороте (произведенную без уплаты соответствующих налогов). (рисунок 1).

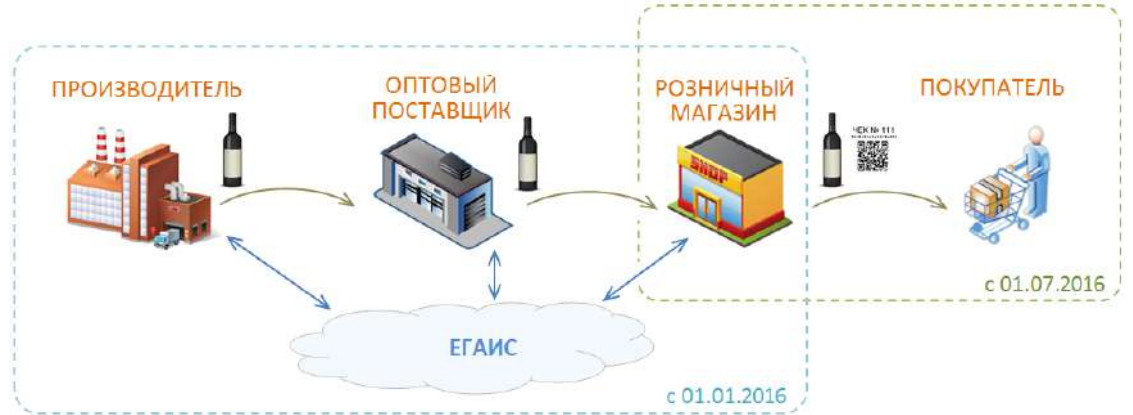

Рисунок 22 – Схема передачи информации об алкогольной продукции

Благодаря развитию цифровых технологий система по контролю за производством алкогольной продукции (ЕГАИС) имеет возможность быть скооперированной с рядом программ, а именно:

 с кассовыми программами, применяемыми в кассовых аппаратах, при розничной продаже алкогольной продукции;

 с базами данных ФНС, в части контроля уплаты соответствующих налогов, в т.ч. акцизного налога – основного налога, которым облагается алкогольная продукция [5].

Таким образом, применение данных автоматизированных систем учета и контроля, позволяют:

 автоматизировать и консолидировать базы данных различных ведомств в части контроля процесса производства и оборота алкогольной продукции;

 осуществлять проверки за объемами выпуска алкогольной продукции в режиме камеральных проверок, без выезда на предприятия;

создать системы автоматических проверок на основе технологий Биг-дата.

В настоящее время на предприятиях-производителях алкогольной продукции описанные выше системы управленческого контроля и учета и цифровые устройства ЕГАИС не имеют связующего звена на уровне информационных баз данных и модульной алгоритмической сети управления, хотя при проведении контрольных и поверочных

мероприятий осуществляется сверка данных вышеуказанных систем и цифрового оборудования.

Внутреннее автоматическое соединение цифрового оборудования ЕГАИС и систем управленческого контроля на уровне автоматики, а также внесение соответствующих функциям цифровых устройств изменений в законодательстве позволит существенно снизить объём нелегально произведенной алкогольной продукции, поднять уровень контроля деятельности предприятия в области налогообложения и обеспечить систематизацию программ учёта и контроля.

Таким образом, существующая система цифровизации производственного оборудования и считывающих устройств позволяет успешно реализовывать контроль за производством и оборотом этилового спирта, алкогольной и спиртосодержащей продукции. За счёт постоянных совершенствований, инноваций и обновления цифровых и автоматизированных устройств, алкогольный рынок можно считать динамично развивающимся элементом глобального бизнеса России, при этом сохранившего все соответствия требованиям Росалкогольрегулирования и Минфина России.

### СПИСОК ИСПОЛЬЗОВАННЫХ ИСТОЧНИКОВ

1. Расновский, А. Автоматизация линии дозации крымского ликера / А. Расновский / CONTROL ENGINEERING РОССИЯ.– 2015.– №5 (59).– С. 2.

2. Налоговый кодекс Российской Федерации (НК РФ). Часть вторая : принят Государственной Думой 19.07.2000 : одобрен Советом Федерации 26.07.2000 // Гарант.ру : информационно-правовой портал / "НПП "ГАРАНТ-СЕРВИС".– Москва, 2023.– URL: https://base.garant.ru/10900200/a9a754f9362cc6d913de8ff6886b8c4c/?ysclid=ljyent7g9298723731 8 (дата обращения: 17.05.2023).

3. Нормы технологического проектирования предприятий ликероводочной промышленности ВНТП 35-93 : дата введения 1993-05-01.– Москва, 1993.– 188 с.

4. О ведении и функционировании единой государственной автоматизированной информационной системы учета объема производства и оборота этилового спирта, алкогольной и спиртосодержащей продукции : Постановление Правительства РФ от 31.12.2020 № 2466 // Гарант.ру : информационно-правовой портал / "НПП "ГАРАНТ-СЕРВИС".– Москва, 2023.– URL: https://base.garant.ru/400170442/?ysclid=ljyegjwy39552759453 (дата обращения: 17.05.2023).

5. О государственном регулировании производства и оборота этилового спирта, алкогольной и спиртосодержащей продукции и об ограничении потребления (распития) алкогольной продукции : Федеральный закон от 22.11.1995 №171-ФЗ // Гарант.ру : информационно-правовой портал / "НПП "ГАРАНТ-СЕРВИС".– Москва, 2023.– URL: https://base.garant.ru/10105489/?ysclid=ljyelmq38k134674324 (дата обращения: 17.05.2023).

## РАЗРАБОТКА МОБИЛЬНОГО ПРИЛОЖЕНИЯ ДЛЯ УПРАВЛЕНИЯ ЭЛЕКТРОСНАБЖЕНИЕМ ОБЪЕКТОВ

Степченко Константин Викторович, бакалавр кафедры «Информационные технологии», e-mail: scplanstaiwan@gmail.com

Зрюмова Анастасия Геннадьевна, доцент кафедры «Информационные технологии», e-mail: a.zrumova@mail.ru

Алтайский государственный технический университет им. И.И.Ползунова, г. Барнаул, Россия

*Статья посвящена разработке мобильного приложения для управления электроснабжением объектов. Рассмотрено понятие умной розетки и алгоритм работы мобильного приложения, а также предложен вариант схемы подключения и контроля умной розеткой. Рассмотрен принцип работы*  *информационной системы «приложение-розетка». Представлена функциональная схема системы, показывающая алгоритм работы мобильного приложения с умной розеткой.*

*Ключевые слова: система контроля и управления электроснабжением, умная розетка, мобильное приложение.*

В современном мире электричество довольно прочно вошло во все отрасли народного хозяйства, где используются различные приборы, машины, компьютеры. Главное достоинство электроэнергии заключается в её простоте добычи, передачи и преобразовании.

Согласно данным МЧС Российской федерации, причиной 77% пожаров в жилых домах является электрооборудование. Свою роль может также играть и человеческий фактор. Так, уходя из дома, кто-то забывает выключить утюг или плиту [2].

Разработка системы контроля и управления электроснабжением помогла бы решить эту проблему.

Согласно ГОСТ Р 51241-2008, исполнительные устройства – это устройства или механизмы, обеспечивающие приведение в открытое или закрытое состояние УПУ [1].

Согласно ГОСТ Р 51241-2008, система контроля и управления доступом представляет из себя совокупность средств контроля и управления доступом, обладающих технической, информационной, программной и эксплуатационной совместимостью [1].

данный момент внимание большинства компаний сфокусировано на использовании современных информационных технологий и систем для решения своих проблем и задач.

Информационная система управления электроснабжением объектов понизит шанс на возникновение чрезвычайных ситуаций, а также позволит пользователю убедиться в том, что все приборы выключены, свет не тратит электроэнергию.

Функциональная схема работы системы управления умной розетки и мобильного приложения представлена на рисунке 1.

Умная розетка – это устройство, которое представляет собой усовершенствованную электрическую розетку, которая контролирует состояние подключённой к ней электротехники. Она содержит в себе следующие компоненты: блок реле, Wi-Fi модуль и блок питания [3].

Умная розетка TP-LINK Tapo P100 является аппаратной частью в нашей информационной системе контроля. Структурная схема умной розетки с Wi-Fi модулем представлена на рисунке 2.

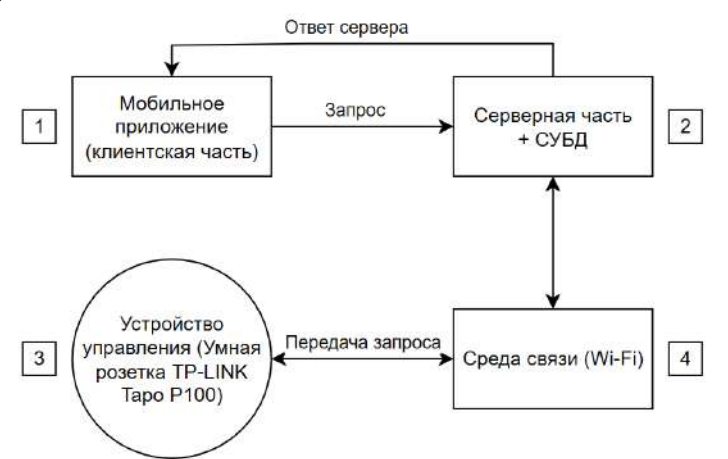

Рисунок 1 – Функциональная схема информационной системы «Приложение-розетка»

Принцип работы. Пользователь открывает мобильное приложение, на своём телефоне, после чего регистрируется и проходит авторизацию. Процесс авторизации и регистрации посылает запрос серверу, после чего сервер посылает ответный запрос клиенту (мобильному приложению), если запрос успешен, происходит вход в личный кабинет.

При помощи технологии подключения Bluetooth пользователь подключается к устройству умной розетки, после чего на сервер отправляется соответствующий запрос.

Пользователь взаимодействует с мобильным приложением, выбирает нужные функции для управления умной розеткой. Приложение формирует соответствующие запросы устройству умной розетки, которая, в свою очередь, откликается и изменяет своё поведение, после чего отправляет встречный запрос клиенту об успехе или провале запроса.

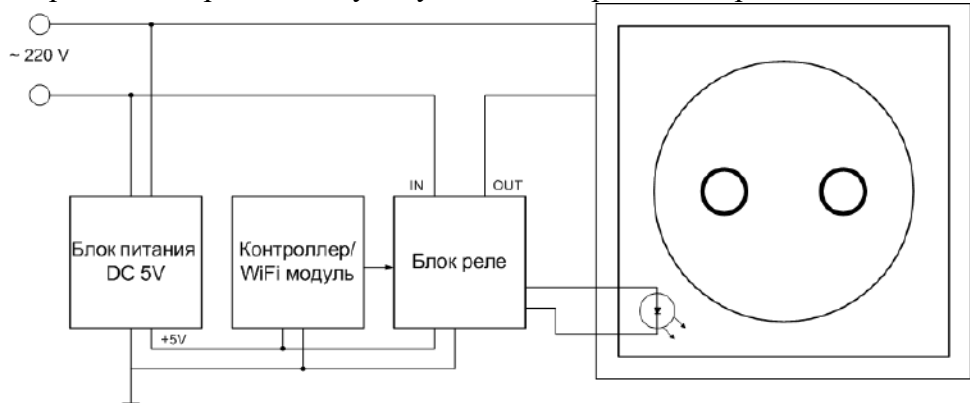

Рисунок 2 – Структурная схема умной розетки, оснащённой Wi-Fi модулем

При запуске приложения необходимо ввести логин и пароль либо зарегистрироваться. При авторизации и регистрации посылается соответствующий запрос серверу. Если ответный запрос успешен, то происходит вход в личный кабинет пользователя. В личном кабинете доступна информация об умных розетках, пользователь может добавлять или удалять свои умные розетки.

Для добавления розетки необходимо включить Bluetooth и подключиться к сети Wi-Fi, а также включить умную розетку в сеть. В противном случае подключение не удастся. Если все требования выполнены, то в личном кабинете появится умная розетка с кнопкой включения и выключения. При нажатии на кнопку включения и выключения посылается соответствующий зашифрованный HTTP запрос, принимаемый Wi-Fi модулем в устройстве розетки. Wi-Fi модуль содержит в себе микроконтроллер, который выполняет функцию управления реле, которое отвечает за подачу электропитания устройств, подключённых к розетке.

После обработки запроса, умная розетка посылает ответный HTTP запрос о статусе изменения поведения. Приложение дешифрует запрос и выводит соответствующий текст об успехе или провале операции, после чего происходит создание так называемой ключевой пары «приложение-розетка». Интерфейс мобильного приложения с добавленной розеткой и успешным запросом на включение представлен на рисунке 3.

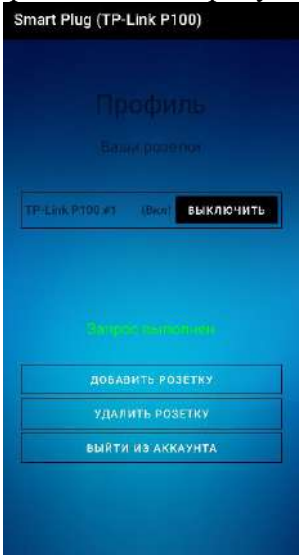

Рисунок 3 – Мобильное приложение для управления умной розеткой, успешный запрос на включение розетки

Для удаления умной розетки необходимо нажать на окно с умной розеткой после чего нажать на кнопку удалить. Поскольку страница профиля строится на обработке серверных запросов, необходимо отправить соответствующих запрос серверу чтобы розетка не показывалась в профиле. Розетке же посылается запрос о разрыве ключевой пары «приложение-розетка».

Вывод:

Разработана информационная система «Приложение-розетка». Разработано мобильное приложение для управления электроснабжением объектов, являющаяся программной частью системы. Мобильное приложение взаимодействует с серверной частью системы, посылая и получая запросы с информацией об умной розетки. На основе полученных запросов с сервера, приложение выдаёт пользователям соответствующую информацию о подключении и статусе. При отправлении запроса происходит изменение поведения умной розетки, а также изменение статуса розетки в базе данных сервера. Система позволяет решать проблемы с электроснабжением объектов, помогает контролировать использование электроэнергии, а также уменьшает шанс на возникновение опасных ситуаций.

### СПИСОК ИСПОЛЬЗОВАННЫХ ИСТОЧНИКОВ

1. ГОСТ Р 51241-2008 Средства и системы контроля и управления доступом. Классификация. Общие технические требования. Методы испытаний : дата введения 2009- 09-01.– Москва, 2008.– 32с.

2. Электрический рок: как справиться с пожарами из-за неисправной проводки / Сергей Гурьянов // Известия / ООО «МИЦ «Известия».– [Москва], 2020.– .– URL: https://iz.ru/1065368/sergei-gurianov/elektricheskii-rok-kak-spravitsia-s-pozharami-iz-zaneispravnoi-provodki (дата обращения 20.05.2022).

3. «Умные» розетки: назначение, разновидности, выбор и применение // Стройподсказка / Stroy-Podskazka.Ru.– [Б.м.], 2015-2023.– .– URL: https://stroy-podskazka.ru/umnyerozetki-i-vyklyuchateli/modeli/ (дата обращения 20.05.2022).

## ПОСТРОЕНИЕ АЛГОРИТМОВ УПРАВЛЕНИЯ ТЕХНОЛОГИЧЕСКИМ ПРОЦЕССОМ В СРЕДЕ ДИНАМИЧЕСКОГО МОДЕЛИРОВАНИЯ SIMINTECH

Уайлд Виталий, бакалаврант кафедры СААУП, e-mail:vitalywilde@gmail.com Чубарь Алексей Владимирович, к.т.н., доцент, e-mail:achubar@sfu-kras.ru Солопко Ирина Владимировна, старший преподаватель , e-mail:isolopko@sfu-kras.ru Шерер Екатерина Владимировна, магистрант кафедры СААУП, e-mail:e\_sherer@mail.ru Институт космических и информационных технологий, г. Красноярск, Россия

*В публикации описана необходимость управления сложными технологическими процессами, их реализация в виде цифрового двойника. Приведены методы реализации алгоритмов управления технологическим процессом. Обосновано использование для построения алгоритмов управления среды динамического моделирования SimInTech. Продемонстрирована реализация управления на примере процесса регулирования температуры, освещенности и влажности в среде SimInTech.*

*Ключевые слова: динамическое моделирование, технологический процесс, SimInTech, алгоритм управления, цифровой двойник.*

В практике управления многоступенчатыми процессами одна система выступает в качестве управляющего объекта, а другая в качестве управляемого объекта. При этом каждая система функционирует в пространстве и времени по своим собственным законам [1]. Поэтому оптимальное управление производством должно основываться на знании принципов функционирования конкретного управляемого объекта или протыкаемого в нем сложного технологического процесса. Только в этом случае обеспечивается оптимальная стратегия управления, позволяющая достичь поставленных целей в процессе

функционирования объекта. Автоматизация технологического процесса важна по многим причинам. Она позволяет повысить эффективность производства и уменьшить затраты на него за счет оптимизации процессов и улучшения качества продукции. Это достигается, например, благодаря более точному контролю параметров технологических процессов, быстрому выявлению проблем и автоматической корректировке параметров. Также автоматизация повышает надежность производственных процессов, уменьшая вероятность ошибок операторов и снижая риск потенциальных поломок оборудования. Наконец, автоматизация способствует улучшению условий труда работников, поскольку многие опасные, трудоемкие и монотонные задачи могут быть выполнены машинами. Это позволяет персоналу сконцентрироваться на более сложных задачах.

С развитием цифровых технологий, при работе с технологическими процессами стало необходимостью создание их цифровых двойников, то есть виртуального прототипа процесса, взаимодействующих с ним систем или задействованных объектов. С их помощью можно проводить эксперименты и проверять гипотезы, прогнозировать поведение объекта [2]. Цифровой двойник объединяет как виртуальную среду предприятия (данные с датчиков, математические и геометрические модели и др.), так и физическую (исполнительные механизмы, станки, схемы и др.), а также описывает процесс взаимодействия между этими средами.

Алгоритмы управления технологическим процессом могут быть реализованы различными методами:

1. Методы математического моделирования: в этом случае используется математическая модель технологического процесса, которая описывает его основные параметры и свойства. На основе этой модели разрабатываются алгоритмы управления, которые могут использоваться для оптимизации процесса и достижения заданных целевых параметров.

2. Методы искусственного интеллекта: в этом случае используются методы машинного обучения и искусственного интеллекта для создания алгоритмов управления. Такие алгоритмы могут обучаться на основе данных, получаемых от сенсоров и других устройств, и использовать их для принятия решений в режиме реального времени.

3. Методы оптимизации: в этом случае используются методы оптимизации на основе математических моделей или эвристических алгоритмов. Эти методы позволяют найти оптимальные компромиссы между различными параметрами технологического процесса, такими как эффективность, качество продукции и затраты на его производство.

4. Методы регулирования: в этом случае используются методы регулирования процесса на основе обратной связи. Эти методы позволяют управлять параметрами процесса, основываясь на текущих данных о его состоянии и результатов предыдущих действий.

Перспективным средством для этого является отечественная среда динамического моделирования SimInTech, предназначенная для расчета, моделирования, исследования и синтеза различных типов средств и устройств автоматики [3]. Она позволяет создавать структурные схемы технических устройств, в том числе на основании готовых моделей объектов, проводить отладку алгоритмов управления, генерировать код управляющих программ и выпускать конструкторскую документацию, а главное включает в себя сразу несколько методов реализации алгоритмов управления, настраиваемых самим пользователем в зависимости от требуемых задач. Помимо этого, особенностью использования SimInTech для создания сложных проектов, в отличие от других аналогов, является использование базы данных сигналов – структурированного списка переменных, обеспечивающих обмен расчетными значениями между разными схемами и их элементами в рамках единой модели [4], что позволяет разрабатывать системы управления.

В качестве примера такой разработки в среде динамического моделирования SimInTech является созданная в рамках СФУ модель регулирования и управления температурой, освещенностью и влажностью. Модель основана на модуле, объединяющем

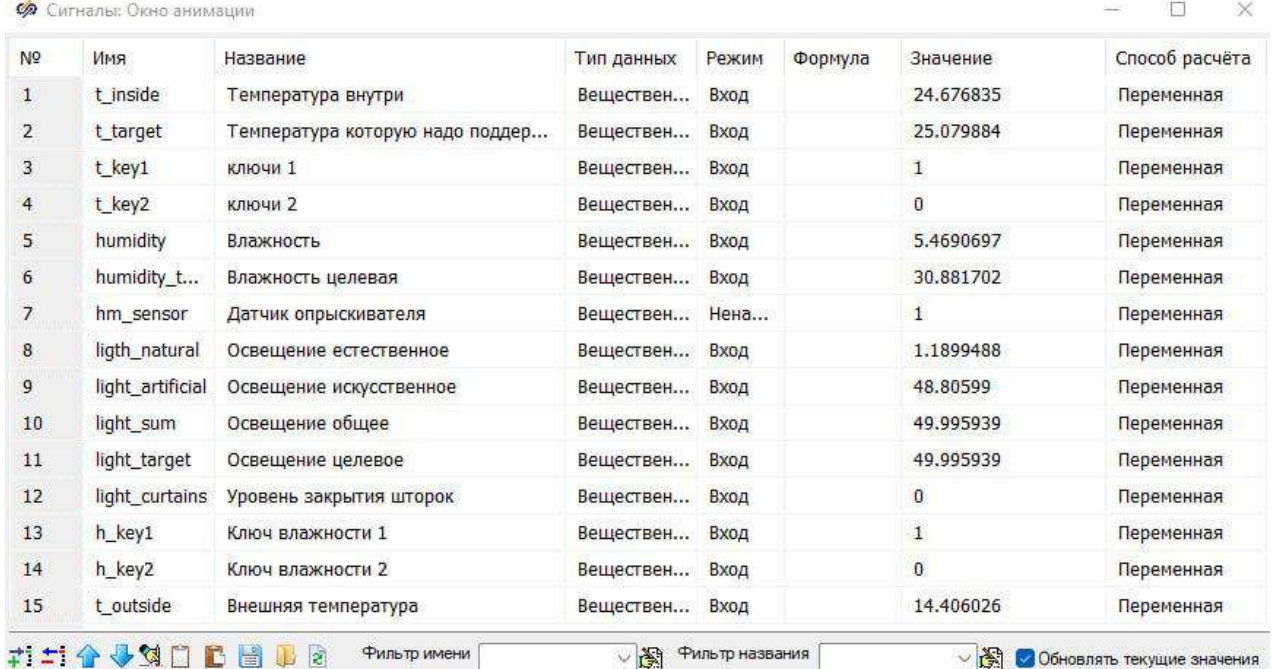

проекты, каждый из которых связан между собой через общую базу данных сигналов (рисунок 1).

Рисунок 1 – База данных сигналов

Модель состоит из трех проектов, каждый из которых отвечает за конкретный параметр. Их изменение происходит как пользователем, так и внешним воздействием исходя из данных внешних параметров.

При начале работы системы оценивается значение температуры внешней среды, в зависимости от изначальных параметров происходит активный нагрев нагревателем или активное охлаждение компрессором. По достижению целевого значения начнется поддержание температуры, а нагреватель или компрессор перейдут в поддерживающее состояние. Включение и выключение нагревателя и компрессора осуществляется через ключи, состояние которых меняется при переходе от нагрева к охлаждению и наоборот вследствие изменения целевого значения температуры оператором. Так, если целевая температура выше текущей, то активируется ключ компрессора, а если ниже, то нагревателя. Текущие значения целевых и текущих параметров выводятся на единый временной график. Для освещенности за основу берется заданное значение. В блоке программирования реализуется сравнение параметров внешнего освещения и целевого. Так, если внешнее меньше целевого, то включается искусственное освещение через лампы, а если больше, то закрываются шторки. Включаются ли лампы на полную мощность или полностью ли закрывается шторка зависит от разницы между внешним и целевым освещением. При отклонении целевого параметра влажности от текущего уровня, через ключ включается опрыскиватель. По достижении целевого значения работа опрыскивателя прекращается, но возобновляется при понижении уровня влажности вследствие естественного осушения. На скорость осушения влияет также текущая температура помещения – чем выше температура, тем быстрее происходит осушение, и тем дольше работает опрыскиватель для восстановления целевого уровня влажности.

Основным способом контроля и регулирования параметров является интерфейс оператора (рисунок 2), в котором имеется все необходимое для управления параметрами: кнопки для графиков изменения каждого из параметров (рисунок 3), стрелочные приборы для непосредственного взаимодействия оператора для изменений им целевых значений параметров, сигнализирующие лампы и шкалы для указания значения текущих величин.

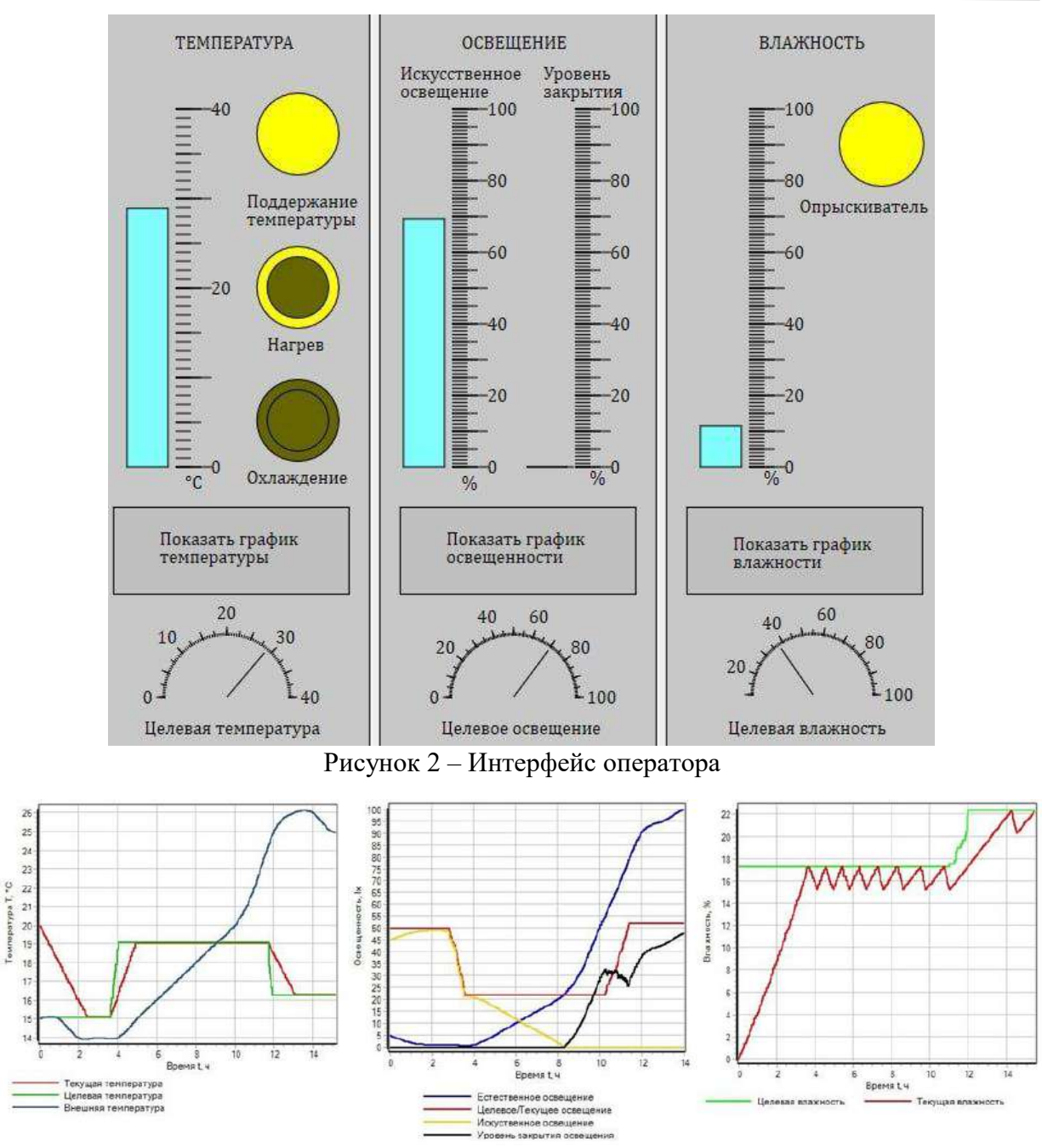

Рисунок 3 – Графики изменения параметров во время работы системы

Исходя из вышесказанного, можно сделать вывод о том, что построение алгоритмов управления технологическим процессом является важной неотъемлемой частью современных производств. Они могут быть рассмотрены различными методами, что позволяет учитывать особенности конкретного производства и оборудования, а также предполагать постоянное совершенствование и корректировку для достижения наилучших результатов. SimInTech позволяет реализовывать сложные системы и связанные с ними алгоритмы управления в рамках единого проекта, использующего как внутренние, так и внешние параметры, что и показано на реальном примере.

## СПИСОК ИСПОЛЬЗОВАННЫХ ИСТОЧНИКОВ

1. Усмонов, У.Т-У. Принцип построения алгоритмов управления технологическими объектами / У.Т-У. Усмонов, С.У-У. Фарходов, Ю.Ш. Авазов // Современные материалы, техника и технологии.– 2017.– № 4.– С. 47–51.

2. Массель, Л.В. Разработка цифрового двойника ветровой электростанции: постановка задачи и проектирование / Л.В. Массель, А.Г. Массель, Н.И. Щукин, Цыбиков А.Р. Цыбиков // Информационные и математические технологии в науке и управлении.– 2022.– №1.– С. 79–90.

3. Карташов, Б.А. Среда динамического моделирования технических систем SimInTech: Практикум по моделированию систем автоматического регулирования / Б.А. Карташов, Е.А. Шабаев, О.С. Козлов, А.М. Щекатуров.– Москва : ДМК Пресс, 2017.– 424 с.

4. Козлов, О. С. Программный комплекс для исследования динамики и проектирования технических систем / О. С. Козлов, Д. Е. Кондаков, Л. М. Скворцов, К. А. Тимофеев [и др.] // Информационные технологии.– 2005.– № 9.– С. 20-25.

## РОЛЬ ОБЛАЧНЫХ ТЕХНОЛОГИЙ В ПРОЕКТИРОВАНИИ МНОГОПАРАМЕТРИЧЕСКИХ СИСТЕМ УПРАВЛЕНИЯ ВОЗДУШНЫМ СУДНОМ

Федосейкина Татьяна Александровна, доцент, e-mail: gascience@mail.ru Гелаев Амир Исамович, магистрант по направлению «Конструирование и технология электронных средств», e-mail: tmpzzx1@mail.ru ФГБОУ ВО Московский авиационный институт (национальный исследовательский университет), г. Москва, Россия

*Проводится обзор существующих методов проектирования систем управления воздушным судном, а также анализ преимуществ использования облачных технологий в данной сфере. Рассматриваются примеры реализации облачных технологий и возможные ограничения и риски при их использовании. Оценивается потенциал развития и перспективы применения облачных технологий в проектировании многопараметрических систем управления воздушным судном. В заключении приводятся выводы о значимости роли облачных технологий в проектировании для авиационной отрасли.*

*Ключевые слова: облачные технологии, многопараметрические системы, системы управления, управление воздушным судном, математические модели, алгоритмы управления, безопасность полетов.*

#### **Введение**

Обзор существующих на сегодняшний день методов проектирования многопараметрических систем управления воздушным судном показывает, что есть несколько подходов к решению этой задачи. Один из таких подходов - это классический метод проектирования, основанный на анализе и синтезе математических моделей системы управления [1].

Классический метод проектирования многопараметрических систем управления включает следующие этапы:

- формулирование требований,
- выбор структуры системы управления,
- определение параметров системы,
- разработку алгоритмов управления

 синтез оптимальных параметров системы управления на основе определенных критериев.

В последние годы наблюдается значительный рост интереса к применению интеллектуальных методов проектирования, таких как машинное обучение и нейронные сети. Они используются для автоматического определения оптимальных параметров в соответствии с требованиями, заданными пользователем.

Однако, несмотря на то, что классический метод проектирования имеет давнюю историю, его эффективность ограничена сложностью математических моделей и объемом вычислительных ресурсов, необходимых для их анализа и синтеза [1, 2]. Поэтому все большее число специалистов авиационной промышленности обращаются к использованию облачных технологий в проектировании многопараметрических систем управления воздушным судном.

#### **Преимущества использования облачных технологий в проектировании**

Преимущества использования облачных вычислений в проектировании связаны с тем, что они позволяют сократить затраты на вычислительные ресурсы и ускорить процесс проектирования [3]. Перечислим некоторые из них:

*Гибкость и масштабируемость.*

Облачные вычисления позволяют легко масштабировать вычислительные ресурсы для решения задач практически любой сложности. Это повышает гибкость процесса проектирования и позволяет быстро реагировать на изменения требований.

*Ускорение процесса проектирования.*

Использование облачной инфраструктуры позволяет ускорить процесс проектирования и сократить время на анализ и создание математических моделей систем управления. Благодаря этому, время от разработки до запуска в эксплуатацию значительно сокращается.

*Снижение затрат на вычислительные ресурсы.*

Применение в работах облачных ресурсов позволяет снизить затраты на вычислительные мощности, необходимые для проектирования многопараметрических систем управления. Это связано с тем, что вычислительные ресурсы предоставляются в аренду, а это в свою очередь, позволяет избежать затрат на покупку и обслуживание собственного дорогостоящего оборудования.

*Увеличение точности проектирования.*

Благодаря облачным сервисам значительно увеличивается точность проектирования многопараметрических систем управления за счет возможности анализа большого количества данных и применения интеллектуальных методов анализа.

В целом, использование всего многообразия облачных технологий в проектировании многопараметрических систем в авиации должно существенно повысить эффективность процесса проектирования и качество конечного продукта, а также снизить затраты на его разработку.

## **Примеры успешного использования облачных технологий в данной области**

На сегодняшний день существует несколько систем, в которых успешно реализованы вышеуказанные направления работы.

1. Программное обеспечение Boeing AnalytX, используемое в компании Boeing, позволяет применять облачные вычислительные ресурсы для проведения расчетов по множеству параметров, в том числе и для оптимизации процесса проектирования многопараметрических систем управления своих летательных аппаратов [4]. Благодаря чему существенно увеличивается точность проектирования достигаются наилучшие результаты в эксплуатации воздушного судна.

2. Компания Honeywell Aerospace, совместно с iTRACE, на базе блокчейн-решений создала специальный цифровой двойник воздушного судна, который помимо основной задачи борьбы с контрафактными компонентами, в том числе используется для моделирования систем управления и оптимизации их параметров.

3. В Airbus создана цифровая облачная экосистема под названием Skywise, в которой аккумулируется вся информация о воздушных судах и их жизненном цикле [5]. Использование этой информации позволяет оптимизировать процесс проектирования и разработки систем управления ВС и повысить эффективность их эксплуатации.

Проведя анализ вышеуказанных примеров, можно с уверенностью говорить, что данные технологии будут крайне востребованы в ближайшей перспективе и их применение в

авиационной промышленности неизбежно приведет к росту эффективности в том числе работ по проектированию различных систем.

#### **Обзор основных рисков и проблем**

Хотя использование облачных технологий в проектировании систем управления воздушным судном имеет множество преимуществ, оно безусловно связано с рисками, ограничениями и некоторыми проблемами [3].

*1. Проблемы безопасности.*

Возможность несанкционированного доступа к конфиденциальной информации или ее утечка может привести к серьезным последствиям, включая угрозы для безопасности полетов.

*2. Зависимость от поставщиков облачных услуг.*

Если поставщик услуг не сможет выполнить свои обязательства в необходимое время, это может вызвать значительные проблемы и сбои в работе всей системы.

*3. Ограничение доступа к вычислительным ресурсам.*

При использовании облачной инфраструктуры возможно ограничение доступа к необходимым вычислительным ресурсам, например, из-за вопросов абонентской платы. Это в свою очередь может привести к снижению общей производительности выполнения задач.

*4. Проблемы интеграции.*

При интеграции в системы управления возможно появление проблем совместимости, которые могут замедлить процесс разработки и привести к дополнительным затратам.

*5. Риски зависимости от интернет-соединения.*

Использование облачных вычислений требует стабильного и высокоскоростного интернет-соединения. Отсутствие такого подключения или его сбой могут серьезно повлиять на работу системы.

Перечисленные проблемы и ограничения, особенно при их внимательном учете и своевременном решении, являются незначительными по сравнению с преимуществами, которые дает использование облачных технологий в проектировании многопараметрических систем управления воздушным судном.

#### **Перспективы развития**

Учитывая все плюсы и минусы, облачные технологии в проектировании имеют большой потенциал развития и перспективы использования. Ряд крупных авиакомпаний уже сейчас активно применяют их для оптимизации процесса проектирования, анализа и синтеза математических моделей систем управления [6, 7].

Одним из ключевых преимуществ использования облачных технологий в проектировании многопараметрических систем является возможность сокращения затрат на вычислительные ресурсы. Разработка и поддержка собственной инфраструктуры для проведения расчетов может быть очень затратной. Использование же облачных технологий позволит значительно снизить такие затраты.

Также использование облачных технологий позволяет ускорить процесс проектирования за счет сокращения времени на анализ [6, 7]. Такие подходы допускают одновременную работу нескольких специалистов над одной задачей, что способствует повышению эффективности процесса проектирования.

Однако, чтобы использование облачных технологий было наиболее продуктивным и перспективным, необходимо учитывать все риски и ограничения, связанные с их применением. Важно также следить за развитием технологий в этой области и выбирать наиболее подходящие решения в конкретной ситуации.

#### **Заключение**

В заключении можно сделать выводы о значимости роли облачных технологий в проектировании многопараметрических систем управления воздушным судном для авиационной отрасли. Были рассмотрены примеры успешной реализации, а также выявлены возможные ограничения и риски при их использовании.

Одним из ключевых преимуществ использования облачных технологий является возможность сокращения затрат на вычислительные ресурсы и ускорение процесса проектирования. Кроме того, использование облачных технологий позволяет повысить точность проектирования и оптимизировать параметры систем управления.

Проведенный анализ показывает, что использование облачных технологий в проектировании многопараметрических систем управления воздушным судном имеет большой потенциал развития и является одним из ключевых факторов, способствующих развитию авиационной отрасли.

### СПИСОК ИСПОЛЬЗОВАННЫХ ИСТОЧНИКОВ

1. Гаранин, С. А. Моделирование систем управления воздушным судном с учётом влияния на радионавигационное оборудование дестабилизирующих факторов / С. А. Гаранин // Научный вестник Московского государственного технического университета гражданской авиации. – 2010. – № 162. – С. 181-187. – EDN NULWXZ.

2. Козлов, А. И. Принципы построения статистических моделей естественного изменения во времени параметров навигационных систем / А. И. Козлов, С. А. Гаранин // Научный вестник Московского государственного технического университета гражданской авиации. – 2005. – № 96. – С. 117-122. – EDN JXWZRX.

3. Мурзин Ф. А. Облачные технологии: основные модели, приложения, концепции и тенденции развития / Ф. А. Мурзин // Программные продукты и системы. – 2014. –  $N_2$  3. – С. 64-72. – EDN RQPYQZ.

4. Boeing AnalytX // The Boeing Company : official websait / Boeing.– [S.l.], [2023].– .– URL: https://www.boeing.com/company/key-orgs/analytx/index.page (last accessed date: 05.05.2023).

5. Skywise // Airbus Aircraft & Services / AIRBUS.– [S.l.], 2023.– .– URL: https://aircraft.airbus.com/en/services/enhance/skywise (last accessed date: 05.05.2023).

6. Козлов, А. И. Об изменении вероятностей достижения граничных значений области определения характеристик многопараметрических систем во времени / А. И. Козлов, С А. Гаранин // Научный вестник Московского государственного технического университета гражданской авиации. – 2011. – № 173. – С. 82-89. – EDN OYREWD.

7. Гаранин, С. А. Эволюция плотности распределения вероятностей изменения характеристик многопараметрических систем / С. А. Гаранин // Научный вестник Московского государственного технического университета гражданской авиации. – 2011. – № 173. – С. 90-97. – EDN OYREWN.

## СИСТЕМА УПРАВЛЕНИЯ ПРОИЗВОДСТВОМ В РАМКАХ ЖИЗНЕННОГО ЦИКЛА ПРОДУКЦИИ НА ОСНОВЕ IOT ТЕХНОЛОГИЙ

## Холмогоров Иван Владимирович, e-mail: ivanxolmogorov@gmail.com; Борисова Ольга Владимировна, к.т.н., доцент, e-mail: vladimirobna@mail.ru; Казанский государственный энергетический университет, г. Казань, Россия

*Данная научная статья исследует возможности облачных систем управления производством на основе Интернета вещей в рамках жизненного цикла продукции. В статье также представлены способы использования облачных решений для оптимизации и повышения эффективности производства. Анализируются технические и организационные проблемы и практические случаи применения облачных решений в производственном секторе. Выводы статьи могут быть полезны для промышленных компаний и экспертов, занимающихся автоматизацией и оптимизацией производства в контексте IoT.*

*Ключевые слова: облачные технологии, интернет вещей, жизненный цикл продукции.*

Современное производство стало настолько сложным, что без современной системы управления этим процессом обойтись невозможно. В связи с этим, в настоящее время все более широкое распространение получает облачная система управления производством на основе «Интернета вещей» (IoT). Эта система позволяет обеспечить более эффективное управление всеми процессами жизненного цикла продукции. В данной статье будут рассмотрены концепция облачной системы управления производством на основе IoT, ее преимущества и перспективы использования.

Интернет вещей представляет собой интеграцию различных цифровых устройств, оснащенных электронными датчиками и исполнительными механизмами, в единую сеть для целей сбора и обмена данными. Предшественниками IoT можно считать не только CALSтехнологии и вычисления в различных формах (ресурсные и grid-вычисления), но также и другие развивающиеся технологии, в том числе виртуализацию, гипервизоры и прочее[1]. Сервис-ориентированная архитектура (SOA) сыграла важную роль в развитии IoT, являясь одним из ее фундаментальных элементов. В свою очередь, IoT и облачные вычисления могут рассматриваться как расширение SOA-приложений, позволяющих интегрировать различные устройства и сервисы в единую инфраструктуру.

В современных условиях, когда конкуренция на рынке становится все более ожесточенной, один из важных факторов успеха – управление процессом производства изделия. Более эффективное управление производством позволяет уменьшить издержки на производство, оптимизировать все процессы, ускорить выпуск готовой продукции на рынок, что является одним из главных факторов в конкурентной борьбе на рынке.

Однако, современный процесс производства настолько сложен, что традиционные системы управления перестают справляться с этой задачей. Именно здесь начинает свою работу система управления на основе IoT.

Для производственных предприятий, включенных в экосистему "интернета вещей", потоки данных, создаваемые программным обеспечением, преобразуются в аналитическую информацию. Получаемая информация представлена в легком и удобном формате для пользователя, таком как мобильное приложение. Помимо этого, оператор может воспользоваться HTML-приложениями с встроенным пользовательским интерфейсом для управления системой посредством стандартного веб-браузера. Таким образом, обеспечивается универсальный доступ к системе из различных точек всей планеты.

Система управления основными фондами EAM (Enterprise Asset Management) автоматически регулирует деятельность предприятия, обеспечивая экономное и эффективное использование фондов и контроль за работой персонала [2]. Примером реализации таких технологий можно назвать компанию «КАМАЗ». На данном предприятии использует IoT для мониторинга технического состояния своих грузовиков. Система собирает данные о работе двигателя, скорости и расходе топлива, что позволяет компании оптимизировать эксплуатационные расходы и предотвращать возможные поломки. Полученные данные используются для принятия решений по оптимизации производственных процессов и повышению качества продукции.

Внедрение облачной системы управления производством на основе IoT является одной из самых новых технологий в сфере управления производством. Успешное внедрение этой системы может дать невероятные преимущества для компании, такие как увеличение производительности, сокращение издержек на производство, уменьшение времени на выпуск готовой продукции, изменение системы управления производственными процессами и даже открытие новых рынков.

Внедрение интернета вещей на предприятиях может быть разделено на несколько этапов:

1. Оценка потребностей предприятия в IoT, на которой следует определить, какие функции и задачи могут быть автоматизированы при помощи IoT, и определить возможные преимущества и риски.

2. Оценка технологических возможностей. После определения требований требуется определить устройства и технологии, которые могут использоваться для автоматизации процессов. Более того, важно оценить затраты на внедрение и эксплуатацию решений IoT.

3. Необходимо подготовить сетевую инфраструктуру для подключения устройств IoT, обеспечив быстрый и надежный доступ в Интернет для успешного внедрения решений данной технологии.

4. Выбор и приобретение устройств. На данном этапе требуется определить подходящие устройства для использования в IoT-системе и приобрести их.

5. В рамках внедрения Интернета вещей необходимо осуществить процедуру монтажа и конфигурирования оборудования для интеграции в IoT-систему.

6. Процедуры тестирования и оптимизации. После завершения процедур установки и настройки IoT-устройств, целесообразно провести обширные тестирования работы системы и последующую оптимизацию с целью повышения ее эффективности и производительности.

7. Запуск IoT-системы и обучение персонала. В случае успешного завершения процедур тестирования и оптимизации, необходимо приступить к организации внедрения IoT-системы на предприятии и научить персонал работать с ней.

8. Мониторинг и сопровождение. Введение IoT-системы в эксплуатацию предусматривает механизмы мониторинга и сопровождения, которые обеспечивают бесперебойную работу системы, своевременное выявление и устранение возникающих проблем.

Ключевыми функциями, которые должны быть реализованы в создаваемой системе, являются: дистанционное управление производственным оборудованием, реализация функций SCADA-систем в облачной платформе, гибкое конфигурирование оборудования для решения конкретных производственных задач, мониторинг выполнения производственных процессов в реальном времени, контроль состояния оборудования с применением данных, полученных от датчиков и систем геопозиционирования, организация взаимодействия между пользователями и программными компонентами, обработка больших объемов данных (Big Data) в облачной платформе, а также взаимодействие с другими системами управления предприятием и жизненным циклом продукции, включая ERP, CAD/CAM/CAE и MES [3].

Одним из самых важных аспектов новизны этой системы является ее возможность работать в режиме реального времени, что даёт возможность оперативно реагировать на изменения во всем процессе производства и управлять ими.

Облачная система управления производством на основе IoT является инновационной технологией с огромными перспективами использования в производственной сфере. Ее внедрение позволяет улучшить все процессы в производстве и обеспечить более эффективное управление производством и жизненным циклом продукции.

## СПИСОК ИСПОЛЬЗОВАННЫХ ИСТОЧНИКОВ

1. Антамошин, А.Н. Интеллектуальные системы управления организационнотехническими системами / А.Н. Антамошин, О.В. Близнова, А.В. Бобов [и др.].– Москва : РиС, 2016.– 160 с.

2. Интеллектуальные системы автоматизации производства в стратегии устойчивого развития высокотехнологичных предприятий / М. М. Батова, И. В. Баранова, В. В. Баранов, К. Чжао // Журнал прикладных исследований. – 2022. – Т. 9, № 6. – С. 846-858.

3. Костицына, К. Е. Интернет вещей на промышленном предприятии / К.Е. Костицына // Молодежь и научно-технический прогресс : Сборник докладов XII международной научнопрактической конференции студентов, аспирантов и молодых ученых. – 2019. – Том 2.– С. 215-218.

## РАЗРАБОТКА АЛГОРИТМА АВТОМАТИЧЕСКОГО ВЫДЕЛЕНИЯ ИЗОЛЯТОРОВ ЛЭП НА ИЗОБРАЖЕНИИ

Храпунов Денис Николаевич, магистрант кафедры «Информационные технологии», e-mail:dddee2016@yandex.ru

Зрюмов Павел Александрович, к.т.н., доцент кафедры информационных технологий, e-mail:pzrumov@yandex.ru

Зрюмова Анастасия Геннадьевна, к.т.н., доцент кафедры информационных технологий, e-mail:a.zrumova@mail.ru

Алтайский государственный технический университет им. И.И.Ползунова, г. Барнаул, Россия

*В статье представлено исследование двух алгоритмов машинного обучения, для сегментации на изображении изоляторов воздушных линий энергопередачи. Представлены описание исходных данных, параметры обучения каждой модели, метрики оценки качества и таблица с окончательным результатом. После анализа полученных результатов аргументированно делается выбор в пользу использования сверточной нейронной сети модели FPN. Точность сегментации изоляторов составила 93%.*

*Ключевые слова: сегментация изображений, искусственный интеллект, машинное обучение, UNet, FPN..*

Воздушные линии (ВЛ) электропередачи являются основными в системах передачи электроэнергии. И поэтому дефекты и неисправности, происходящие на них, требуют немедленной локализации и устранения. Анализ аварий воздушных линий показывает, что ежегодно происходят многочисленные отказы ВЛ в результате изменения свойств материала проводов и их контактных соединений (КС): разрушение проводов из-за коррозии и вибрационных воздействий, истирание, износ, усталостные явления, окисление и др. Кроме того, с каждым годом растет число повреждений фарфоровых, стеклянных и полимерных изоляторов. Существует множество методов и систем для диагностики вышеперечисленных элементов, однако они, как правило, являются трудоемкими, обладают повышенной опасностью и, кроме того, требуют отключения оборудования от напряжения.

Задача не относится к ряду тривиальных по причинам большого количества вариантов ландшафта, который присутствует на фоне ЛЭП. Существует множество объектов, которые по своей форме и текстуре напоминают изоляторы. Для решения этой проблемы требуется большая выборка тренировочных данных. Так же процесс распознавания осложняется наличием большого количества видов самих изоляторов. Они отличаются между собой по форме, цвету и размерам.

## **UNet**

Модели UNet показывают высокие результаты в сегментации изображений. Относится к классу сверхточных полносвязных нейронных сетей. В отличие от других полносвязных сетей, модельное обнаружение имеет четкое разделение на две части, называемые сверточной (кодировщик) и разверткой (декодер) [1]. Архитектура сети U-Net показана на рисунке 1.

Задача сверточной сети состоит в выявлении карты признаков исходного изображения и уменьшении пространственной размерности. Порядок используемых последовательностей блоков модели не является соблюдаемым. Однако, существует базовый порядок и выглядит он следующим образом: два сверточных слоя, следом слой нормализации и секция функции активации.

Вторая половина, называется декодером и решает задачу противоположную кодировщику. На этом этапе изображение с каждым шагом увеличивает пространственную размерность. Для этого применяется два типа слоев: деконволюционный и сверточный.

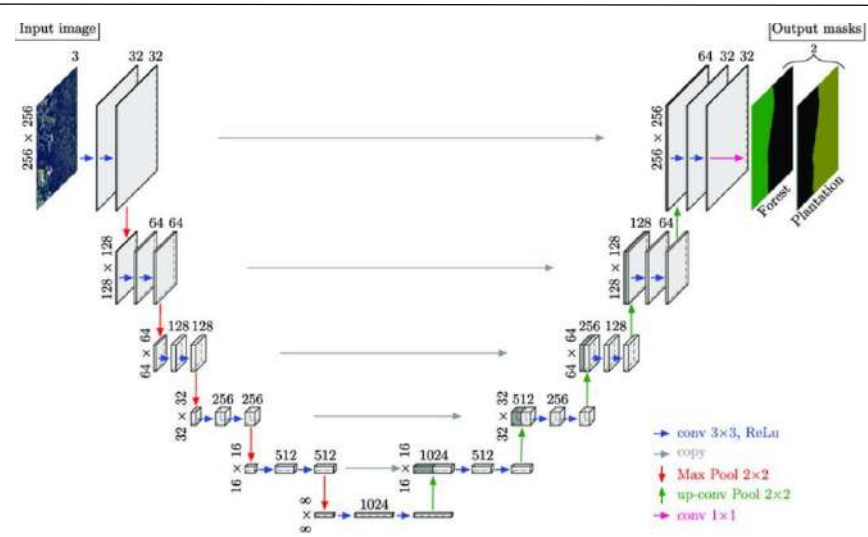

Рисунок 23– Архитектура U-Net

Превосходство UNet модели относительно большинства других, более ранних подходов, заключается в использовании пропускных соединений. Данный элемент улучшает качество потока градиентов при обратном распространении ошибки. Это позволяет более точно сохранить границы первоначального объекта [1].

## **FPN**

Сеть функциональных пирамид (FPN) — это следующее поколение PSPNet. Она состоит из направлений снизу-вверх и сверху-вниз. Карты признаков рассчитываются на каждом уровне независимо от архитектуры магистрали, как показано на рисунке 2. По пути «снизу-вверх» — это сеть с прямой связью, которая вычисляет карты признаков изображения, а затем передает данные на следующий этап с коэффициентом уменьшения размеров, равным двум. В сцене может быть несколько слоев.

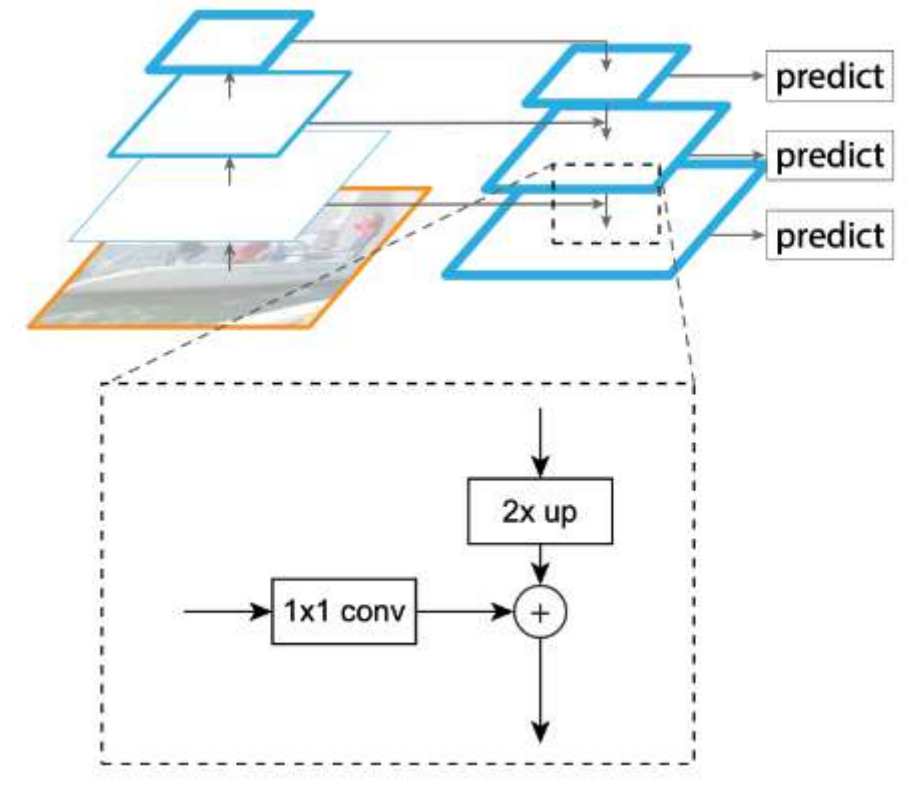

Рисунок 2 – Архитектура FPN

На этапе «сверху-вниз» карты объектов подвергаются выборке и боковому объединению с картой объектов нижнего пути, поэтому они соответствуют одинаковому размеру. Это создает семантически высокую локальность и высокую информативность, которая используется для предсказания [2].

Используя пирамидальную иерархию функций ConvNet, которая имеет семантику от низкого к высокому уровню, можно построить пирамиду функций с семантикой только высокого уровня. Полученная сеть Feature Pyramid Network является универсальной, что делает ее гибкой и позволяет использовать в других моделях, например, предложениях со скользящим окном (Region Proposal Network, RPN) и детекторах на основе регионов (Fast R-CNN). Также допустимо использовать FPN для предложений по сегментации экземпляров. Метод принимает одномасштабное изображение произвольного размера в качестве входных данных и выводит карты объектов пропорционального размера на нескольких уровнях полностью сверточным способом. Построение пирамиды включает путь «снизу-вверх», путь «сверху-вниз» и боковые связи [4].

Последовательность «снизу-вверх» — это расчет с прямой связью магистральной ConvNet, который вычисляет иерархию объектов, состоящую из карт объектов в нескольких масштабах с шагом масштабирования 2. Часто существует множество слоев, создающих выходные карты одинакового размера, эти слои находятся на одном этапе сети. Выбираются выходные данные последнего слоя каждого этапа в качестве эталонного набора карт объектов, которые будут использовать для создания нашей пирамиды. Такой выбор естественен, так как самый глубокий слой каждой стадии должен иметь самые яркие черты [3].

#### **Подготовка данных для обучения**

Исходный набор данных включает в себя изображения опор ЛЭП, большинство из которых содержат изоляторы. Каждое изображение представлено в разрешении в 512 на 512 пикселей. Так же, к изображению прикреплена маска, в виде JSON файла с координатами границ изоляторов. Перед началом обучения, изображение проходит этап обработки, это необходимо для избавления от искажения и проведения нормализации изображения.

Хотя данные и проходят через этап нормализации, в алгоритме используется подход аугментации. Это можно назвать контролируемым искажения а именно: отражение фото по горизонтали, добавление небольшого шума методом Гаусса.

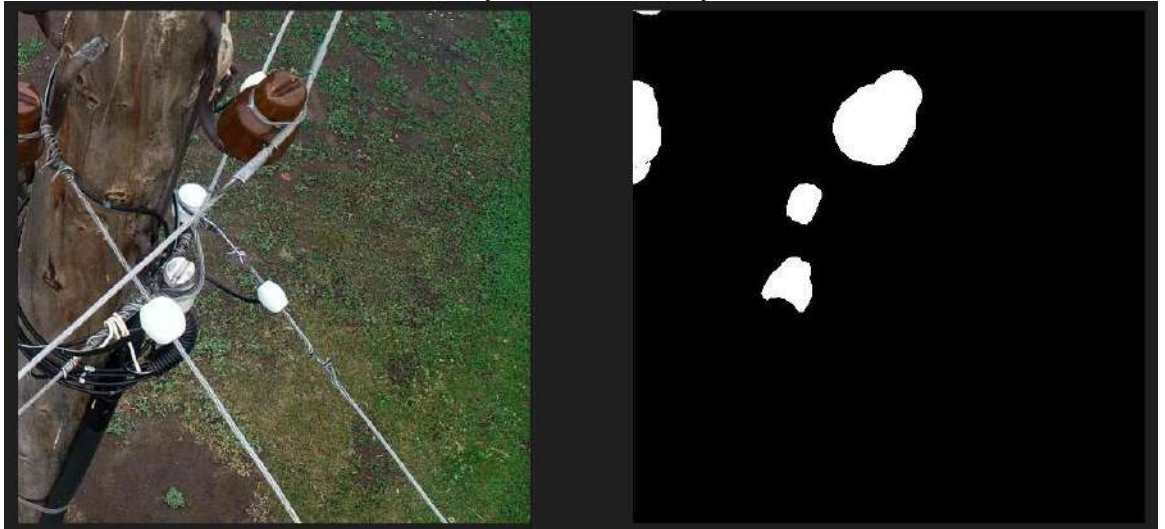

Рисунок 3 — Экземпляр изображения и маска

Выполнив все действия, получаем базу с изображениями в количестве ~48 тысяч экземпляров. Пример полученных изображений представлен на рисунке 3.

#### **Сравнение результатов эксперимента**

Рисунок 4 демонстрирует график изменения ошибки в процессе обучения модели UNet -серый и FPN – синий.

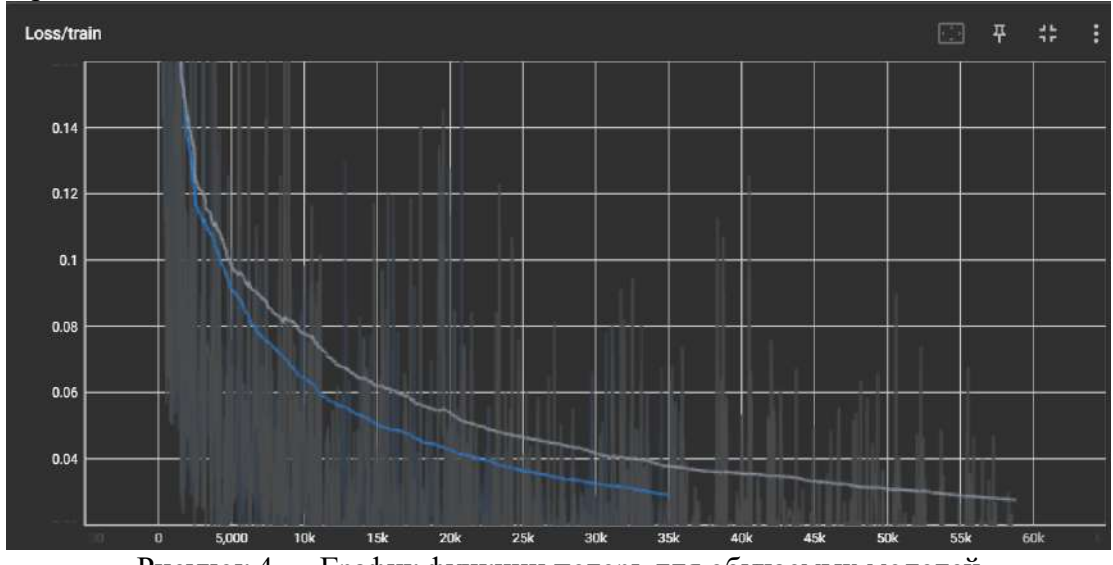

Рисунок 4 — График функции потерь для обучаемых моделей

В роли метрик оценки качества работы системы были использованы recall, precision и F-measure. Тестовая выборка, данные не участвующие в обучении и валидации, была переданная нейронной сети. В результате для каждого изображения было получено значение этих метрик и рассчитано среднеарифметическое значение, которое и будет рассмотрено как оценка качества. По результатам преимущество FPN, отмеченное на рисунке 4, подтверждается. Часть оценок по изображениям представлена на рисунке 5.

| Изображение №1 |                               |
|----------------|-------------------------------|
|                | PRECISION: 0.9562110850260284 |
|                | RECALL: 0.9640945890316974    |
| Изображение №2 |                               |
|                | PRECISION: 0.7659520594193113 |
|                | RECALL: 0.8648004764740918    |
| Изображение №3 |                               |
|                | PRECISION: 0.9550638389130152 |
|                | RECALL: 0.6190353263567585    |
| Изображение №4 |                               |
|                | PRECISION: 0.9165215219035591 |
|                | RECALL: 0.7125885482139293    |

Рисунок 5 — Фрагмент оценки тестовой выборки

По результатам выполнения практической части, разработанный алгоритм на этапе тестирования показал следующие результаты: Precision = 0.75; Recall = 0.84; F-measure = 0.89.

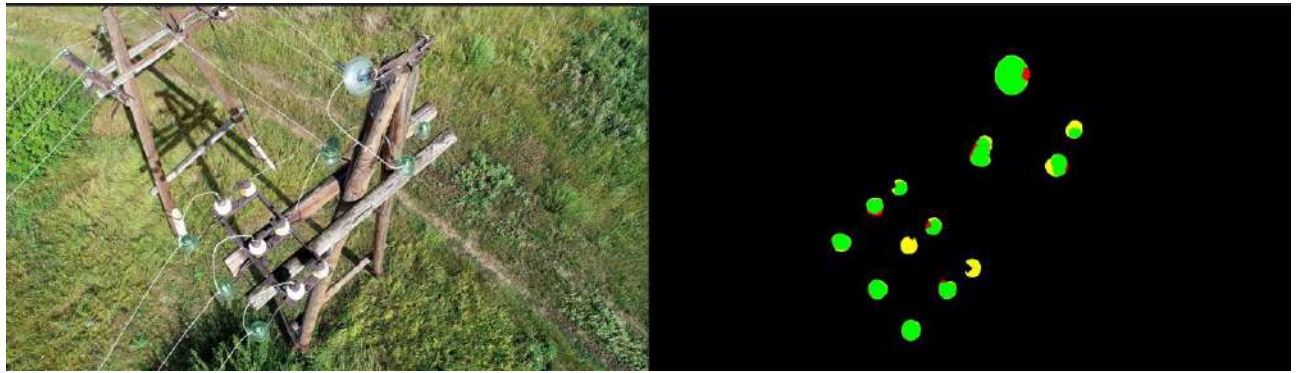

Рисунок 6 – Исходное изображение и совокупность масок

На рисунке 6 подставлено пересечение предсказанной и исходной маски изображения. В результате наложения были выделены области пересечения, красным цветом отмечены пиксели которые сегментированы как объект, хотя являются фоном; желтым цветом пиксели которые распознаны как фон, хотя являются объектом; зеленым цветом отмечены верно сегментированные пиксели.

#### **Заключение и подведение итогов**

Полученный в данной работе алгоритм, верно сегментирует целевой объект, изолятор ЛЭП, с вероятностью 89%. Еще встречаются случаи, когда система ошибочно определяет объект, там, где его нет и наоборот. Необходимо учитывать что в ходе обучения были задействованы не вычислительные мощности. Вижу решение проблемы 11% неверных распознаваний в расширении обучающей выборки и увеличении ее репрезентативности. Также необходимо задействование вычислительного оборудования с наибольшим потенциалом.

### СПИСОК ИСПОЛЬЗОВАННЫХ ИСТОЧНИКОВ

1. Ronneberger, Olaf. U-Net: ConvolutionalNetworks for Biomedical Image Segmentation / Olaf Ronneberger, Philipp Fischer, Thomas Brox // Arxiv / Cornell University.– New York, 2015.– 8 p.– URL: https://arxiv.org/pdf/1505.04597.pdf (last accessed date: 19.05.2023).

2. Arnab, A. Pixelwise instance segmentation with a dynamically instantiated network / A. Arnab, P.H. Torr // Arxiv / Cornell University.– New York, 2017.– P. 441–450.– URL: https://arxiv.org/pdf/1505.04597.pdf (last accessed date: 19.05.2023).

3. Lyu L. Deep knowledge tracing based on spatial and temporal representation learning for learning performance prediction / L. Lyu, Z. Wang, H. Yun, Z. Yang, and Y. Li // Applied Sciences.– 2022.– vol. 12.– P. 1–21.

4. Lin, Tsung-Yi. Feature Pyramid Networks for Object Detection / Tsung-Yi Lin, Piotr Dollár, Ross Girshick, Kaiming He, Bharath Hariharan, Serge Belongie: // Arxiv / Cornell University.– New York, 2015.– 10 p.– URL: https://arxiv.org/pdf/1612.03144.pdf (last accessed date: 19.05.2023).

## ЖИЗНЕННЫЙ ЦИКЛ РАЗРАБОТКИ ПРОГРАММНОГО ОБЕСПЕЧЕНИЯ

Хуснуллин Айнур Айратович, бакалавр кафедры "Автоматизация технологических процессах и производств", e-mail: ainurkhusnullin2002@mail.ru Сафин Марат Абдулбариевич, к.т.н., доцент, e-mail:safin.ma@kgeu.ru Казанский государственный энергетический университет, г. Казань, Россия

*В данной статье рассматривается жизненный цикл разработки программного обеспечения (ПО) и его этапы, а именно анализ требований, проектирование, разработка, тестирование и внедрение. Каждый из этих этапов имеет свою уникальную цель и выполняет определенные задачи, но вместе они образуют последовательный и взаимосвязанный процесс создания программного продукта. В статье будет рассмотрено, как каждый этап влияет на следующий и почему их правильное выполнение является ключевым для успешной разработки ПО. Также будет обсуждаться значимость каждого этапа и рекомендации по их эффективной реализации. Понимание жизненного цикла разработки ПО и его этапов позволит разработчикам и менеджерам проектов достичь высокого качества и удовлетворения требований заказчика в конечном продукте.*

*Ключевые слова: автоматизация, производство, управление, контроль, сельское хозяйство, майнинг ферма.*

Анализ требований является первым и одним из самых важных этапов жизненного цикла разработки программного обеспечения. На этом этапе происходит подробное изучение потребностей пользователей и стейкхолдеров, а также сбор и анализ требований, необходимых для создания функционального и эффективного программного продукта. Вот некоторые основные аспекты анализа требований [1].

Важно провести исследование и общение с пользователями и стейкхолдерами, чтобы понять их ожидания, задачи и цели, которые они надеются достичь с помощью программного продукта.

Можно использовать методы, такие как интервью, опросы, наблюдение и анализ документации, чтобы получить полное представление о потребностях и требованиях пользователей.

На основе изучения потребностей пользователей следует собрать и документировать требования, которые определяют функциональность и характеристики программного продукта.

Требования могут быть функциональными (описывающими, что должен делать продукт) и нефункциональными (описывающими ограничения, производительность, безопасность и т.д.).

Анализ требований позволяет определить их приоритеты, согласовать противоречивые требования и выявить потенциальные проблемы или пропуски в требованиях [2].

Проектирование - следующий этап, на котором создается архитектура программного продукта. Здесь определяются компоненты системы, их взаимосвязи и взаимодействия. Проектирование включает разработку интерфейсов пользователя, баз данных и внутренних модулей. Также на этом этапе выбираются подходящие технологии, инструменты и платформы для реализации проекта. Хорошо спроектированная архитектура обеспечивает гибкость, расширяемость и эффективность программного продукта.

Важным аспектом проектирования является разработка архитектуры программного продукта, которая определяет его структуру, компоненты и взаимосвязи между ними.

Архитектура должна быть гибкой, масштабируемой и удовлетворять требованиям функциональности, производительности, безопасности и другим требованиям продукта.

В процессе разработки архитектуры можно использовать различные модели и диаграммы, такие как диаграммы классов, диаграммы компонентов, диаграммы последовательности и др.

Важным аспектом проектирования является разработка пользовательского интерфейса, который обеспечивает удобство использования программного продукта.

На этом этапе определяются элементы управления, компоновка экранов, навигация и взаимодействие пользователя с программным продуктом.

Важно учесть потребности и ожидания пользователей, а также принципы юзабилити при проектировании интерфейса.

Если программный продукт требует хранения и обработки данных, необходимо разработать структуру базы данных и определить ее схему.

При проектировании необходимо выбрать подходящие технологии, инструменты и платформу разработки для реализации проекта.

Выбор технологий должен быть основан на требованиях проекта, с учетом его масштаба, сложности, требований к производительности и других факторов.

Технологии могут включать языки программирования, фреймворки, инструменты для разработки, системы управления базами данных и другие средства разработки.

Разработка - третий этап, на котором осуществляется реализация проекта в соответствии с предварительно разработанной архитектурой. Здесь программисты создают и тестируют код программного обеспечения, используя выбранные технологии и языки программирования. Важно соблюдать согласованные сроки и стандарты разработки, чтобы обеспечить эффективность и качество результата.

Программисты создают и реализуют код, используя выбранный язык программирования и соответствующие инструменты разработки.

В процессе разработки проводятся тесты для проверки работоспособности и корректности кода.

Ошибки и дефекты, обнаруженные во время тестирования, исправляются в процессе отладки.

Различные модули и компоненты программы интегрируются в единое функционирующее приложение.

Интеграция может включать проверку совместной работы модулей, обработку взаимодействия и передачи данных между ними.

В ходе разработки уделяется внимание оптимизации кода и улучшению производительности приложения.

Это может включать оптимизацию алгоритмов, устранение узких мест, улучшение использования ресурсов и снижение времени отклика.

Важной частью разработки является документирование созданного программного решения.

Разработчики создают техническую документацию, описывающую функциональность, архитектуру, интерфейсы и особенности разработанного продукта [3].

Тестирование - следующий этап, который включает проверку и проверку функциональности программного продукта. Различные методы и подходы к тестированию используются для выявления ошибок, дефектов и нежелательного поведения программы. Это позволяет исправить проблемы до внедрения и обеспечить высокое качество и надежность программного продукта. Тестирование может включать модульное тестирование, интеграционное тестирование, системное тестирование, нагрузочное тестирование и другие виды тестов в зависимости от потребностей проекта.

На этапе тестирования используются различные методы и подходы, включая модульное тестирование, интеграционное тестирование, системное тестирование, нагрузочное тестирование и др.

Цель тестирования заключается в выявлении ошибок, дефектов и нежелательного поведения программы, чтобы исправить их до внедрения [4].

Внедрение - последний этап, на котором разработанное программное решение готово к использованию реальными пользователями или клиентами.

Установка и конфигурирование: После завершения разработки программного продукта необходимо установить его на целевые системы и выполнить необходимую конфигурацию. Это может включать установку на серверы, настройку параметров и подключение к другим системам или ресурсам.

Импорт данных: Если программное решение требует использования данных, то на этом этапе происходит импорт или загрузка соответствующих данных в систему. Это может включать импорт базы данных, настройку связей с внешними источниками данных и т.д.

Тестирование внедренной системы: Перед полным переходом к использованию программного продукта необходимо провести тестирование внедренной системы. Это поможет убедиться в правильной работе и соответствии системы требованиям и ожиданиям пользователей. Внедрение может быть проведено поэтапно, начиная с ограниченной группы пользователей или на определенных тестовых средах.

Обучение пользователей: Один из ключевых аспектов успешного внедрения программного продукта - обучение пользователей. Пользователям необходимо предоставить инструкции, руководства и обучение по использованию новой системы. Обучение может проводиться в форме тренингов, вебинаров, написания документации и других образовательных материалов.

Поддержка в процессе внедрения: В процессе внедрения программного продукта может потребоваться поддержка пользователей. Это может включать помощь в решении возникающих проблем, ответы на вопросы, обратную связь и дополнительное обучение. Поддержка помогает пользователям адаптироваться к новой системе и обеспечивает более гладкий переход к новым рабочим процессам.
Успешное внедрение программного продукта завершает жизненный цикл разработки и открывает путь к его использованию и поддержке. Однако важно отметить, что внедрение это не конечный этап, а начало нового этапа, связанного с эксплуатацией, поддержкой и дальнейшим развитием программного продукта.

# СПИСОК ИСПОЛЬЗОВАННЫХ ИСТОЧНИКОВ

1. Иванов, А.А. Программная инженерия: теория и практика / А.А. Иванов.– Москва : Издательство "Техносфера", 2019.

2. Методы и принципы проектирования архитектуры программного обеспечения / В.В. Петров, Н.С. Сидоров.– Москва : Издательство "Лори", 2020.

3. Смирнов, П.Н. Тестирование программного обеспечения / П.Н. Смирнов, И.А. Кузнецов.– Санкт-Петербург : БХВ-Петербург, 2018.

4. Лебедев, О.Н. Внедрение программного обеспечения / О.Н. Лебедев, Е.В. Николаева.– Москва : Издательство "БХВ-Петербург", 2017.

# ПРИМЕНЕНИЕ ИНФОРМАЦИОННО-ИЗМЕРИТЕЛЬНЫХ ТЕХНОЛОГИЙ В АГРОПРОМЫШЛЕННОМ КОМПЛЕКСЕ

# Хуснуллин Айнур Айратович, бакалавр кафедры "Автоматизация технологических процессах и производств", e-mail: ainurkhusnullin2002@mail.ru Сафин Марат Абдулбариевич, к.т.н., доцент, e-mail:safin.ma@kgeu.ru Казанский государственный энергетический университет, г. Казань, Россия

*В статье " применение информационно-измерительных технологий в агропромышленном комплексе " рассматривается значимость использования ИИТ в современном агропромышленном комплексе для повышения эффективности и качества производства.ИИТ могут быть применены, включая автоматизацию управления технологическими процессами, контроль качества продукции и управление запасами на производственных линиях. Статья подчеркивает необходимость использования ИИТ в современном производстве для конкурентоспособности на рынке.*

*Ключевые слова: автоматизация, производство, управление, контроль, сельское хозяйство, майнинг ферма.*

Сельское хозяйство является одной из ключевых отраслей в обеспечении продовольственной безопасности и удовлетворении потребностей населения. Однако, современное сельское хозяйство сталкивается с вызовами, такими как изменение климата, нестабильность погодных условий и высокие затраты на производство. В этом контексте автоматизация играет важную роль в повышении эффективности и улучшении условий труда. Одной из инновационных идей является использование тепла, выделяемого майнингфермами, для обогрева теплицы. В данной статье мы рассмотрим роль автоматизации в этом процессе и преимущества, которые она может принести [1].

Принцип работы автоматизированного обогрева теплицы от тепла майнинг-фермы.

Майнинг-ферма представляет собой комплекс специализированного оборудования, используемого для добычи криптовалюты. В процессе майнинга генерируется значительное количество тепла, которое обычно является неиспользуемым и требует дополнительных затрат на его удаление или охлаждение. Однако, этот потенциальный "отход" тепла можно использовать в сельском хозяйстве, а именно для обогрева теплицы.

Принцип работы заключается в установке системы автоматизированного обогрева, которая включает в себя теплообменник и систему управления. Теплообменник позволяет перенаправить выделяющееся тепло с майнинг-фермы в систему обогрева теплицы. Таким образом, тепло, которое ранее просто рассеивалось, используется эффективно для поддержания оптимальной температуры в теплице. Система управления обеспечивает автоматическое регулирование температуры и поддержание оптимальных условий для растений [2].

Важно рассмотреть основные аспекты этого процесса, которые включают следующие аспекты.

Использование отходов тепла: Майнинг-фермы генерируют значительное количество тепла в процессе майнинга криптовалюты. Обычно это тепло является неиспользуемым и требует дополнительных затрат на его удаление или охлаждение. Автоматизированный обогрев теплицы позволяет использовать это "отходное" тепло эффективно, направляя его в систему обогрева теплицы. Таким образом, ресурсы, которые ранее рассеивались, становятся полезными для сельскохозяйственного процесса.

Теплообменник: Одним из ключевых компонентов автоматизированной системы обогрева является теплообменник. Он позволяет перенаправить выделяющееся тепло с майнинг-фермы в систему обогрева теплицы. Теплообменник обеспечивает эффективный перенос тепла без прямого контакта между системами, что гарантирует безопасность и эффективность процесса.

Для эффективной работы автоматизированной системы обогрева необходима система управления. Она контролирует и регулирует температуру в теплице на основе данных о выделяющемся тепле от майнинг-фермы. Система управления автоматически поддерживает оптимальные условия для роста растений, что обеспечивает максимальную производительность и качество урожая.

Автоматизированный обогрев теплицы от тепла майнинг-фермы является эффективным решением, которое позволяет сэкономить ресурсы и снизить затраты на обогрев. Использование уже имеющегося источника тепла значительно сокращает необходимость использования традиционных источников энергии, таких как электричество или газ. Это ведет к снижению затрат на энергию и позволяет более эффективно использовать доступные ресурсы. Таким образом, автоматизированный обогрев теплицы от тепла майнинг-фермы способствует экономии ресурсов и улучшению финансовой эффективности сельскохозяйственного предприятия.

Поддержание оптимальной температуры в теплице является ключевым фактором для роста и развития растений. Автоматизированный обогрев теплицы позволяет создать стабильные и идеальные условия для растений, что способствует их оптимальному росту. Уровень продуктивности тепличного хозяйства повышается, а качество урожая улучшается. Растения получают достаточное количество тепла, что способствует ускоренному росту и развитию, а также повышению урожайности и качества плодов [3].

Автоматизированный обогрев теплицы от тепла майнинг-фермы способствует созданию устойчивой системы сельского хозяйства. Переработка "отходного" тепла майнинг-фермы позволяет уменьшить негативное воздействие на окружающую среду, которое связано с выбросом тепла в атмосферу. Таким образом, данное решение способствует экологической ответственности и содействует развитию устойчивого сельского хозяйства.

Автоматизированный обогрев теплицы от тепла майнинг-фермы представляет собой инновационное решение, которое сочетает преимущества автоматизации и использования отходного тепла. Это позволяет эффективно использовать ресурсы и снижать затраты на обогрев теплицы, повышая при этом производительность и качество урожая. Кроме того, данное решение способствует устойчивому развитию сельского хозяйства и содействует экологической ответственности. Автоматизация и использование тепла майнинг-фермы для обогрева теплицы открывают новые возможности для сельского хозяйства, улучшая условия труда, экономя ресурсы и снижая негативное влияние на окружающую среду [4].

Вместе с тем, перед реализацией автоматизированного обогрева теплицы от тепла майнинг-фермы необходимо учесть некоторые факторы, такие как адекватное планирование и интеграция систем, а также эффективное управление и контроль процесса. Технические аспекты и инженерные решения должны быть тщательно проработаны, чтобы обеспечить надежную и безопасную работу системы.

В целом, автоматизированный обогрев теплицы от тепла майнинг-фермы представляет собой перспективное направление в сельском хозяйстве, объединяющее преимущества двух разных отраслей. Это инновационное решение способствует улучшению эффективности производства, экономии ресурсов и содействует устойчивому развитию сельского хозяйства.

# СПИСОК ИСПОЛЬЗОВАННЫХ ИСТОЧНИКОВ

1. Проблемы построения систем управления микроклиматом теплиц / А.Ю. Катков , И.В. Ползунов, Д.Л. Петрянин // Новые информационные технологии в автоматизированных системах : научно-практический семинар.– Москва, 2014.–С. 460-463.

2. Автоматизация теплиц / А. Шуравин, А. Кучинский ; ООО «Телеком-Защита» // Журнал Агробизнес // Федеральный Журнал Агробизнес.– Краснодар, 2017.– .– URL: http://agbz.ru/articles/avtomatizatsiya-teplits (дата обращения: 26.10.2022).

3. Бессонов, Л.А. Теоретические основы электротехники. Электрические цепи / Л.А. Бессонов.– 9-е изд.– Москва : «Высшая школа», 1996.– 638 с.

4. Васеловская, В.В. Теплица с автополивом / В.В. Васеловская, А.В. Сасун, К.А. Десницкий, А.Н. Мусин [и др.] // От инерции к развитию: научно-инновационное обеспечение производства и переработки продукции растениеводства. Ресурсосберегающие технологии, технические средства и цифровая платформа АПК : Сборник материалов международной научно-практической конференции.– Екатеринбург, 2020.– С. 219-222.– URL: https://elibrary.ru/item.asp?id=43776409 (дата обращения: 24.11.2022).

#### Шестаков Д.Е., Патрушева Т.В. Исследования влияния элементов повышающего преобразователя на его в ыходное напряжение ИССЛЕДОВАНИЯ ВЛИЯНИЯ ЭЛЕМЕНТОВ ПОВЫШАЮЩЕГО ПРЕОБРАЗОВАТЕЛЯ НА ЕГО ВЫХОДНОЕ НАПРЯЖЕНИЕ

Шестаков Даниил Евгеньевич, магистр кафедры «Информационные технологии», e-mail: Daniilka.Аbsorber@mail.ru,

Патрушева Татьяна Васильевна, к.т.н., доцент кафедры «Информационные технологии», e-mail: it.patrusheva@gmail.com

#### Алтайский государственный технический университет им. И.И. Ползунова, г. Барнаул, Россия

*Статья посвящена исследованию влияния элементов повышающего преобразователя на характеристики выходного напряжения. Рассмотрен принцип работы повышающего DC-DC преобразователя. На основе структурной схемы построена электрическая модель повышающего DC-DC преобразователя в программной среде Micro-Cap. По результатам моделирования были составлены таблицы и выводы о том, как каждый элемент по отдельности и вместе влияют на характеристики выходного напряжения.*

*Ключевые слова: источник питания, преобразователь напряжения, широтно-импульсная модуляция (ШИМ), повышающий DC-DC преобразователь, моделирование.*

На современном этапе развитии техники DC-DC преобразователи являются одним из неотъемлемых элементов огромного числа устройств. Они широко используются в электронных устройствах, вычислительной технике, устройствах телекоммуникации, автоматизированных системах управления и т.д.

В статье будет рассматриваться самая простая схема повышающего DC-DC преобразователя, для облегчения исследования влияния элементов на характеристику выходного напряжения.

DC-DC преобразователь – это импульсный преобразователь одного постоянного напряжения в другое [1].

Повышающий преобразователь применяется в основном в приборах, где имеется низковольтное питание, например, 1-2 гальванических элемента напряжения 1,5 В, но требуется иметь повышенное стабильное напряжение 5...15 В для питания узлов с малым токовым потреблением. На рисунке 1а показана схема простого повышающего преобразователя [2].

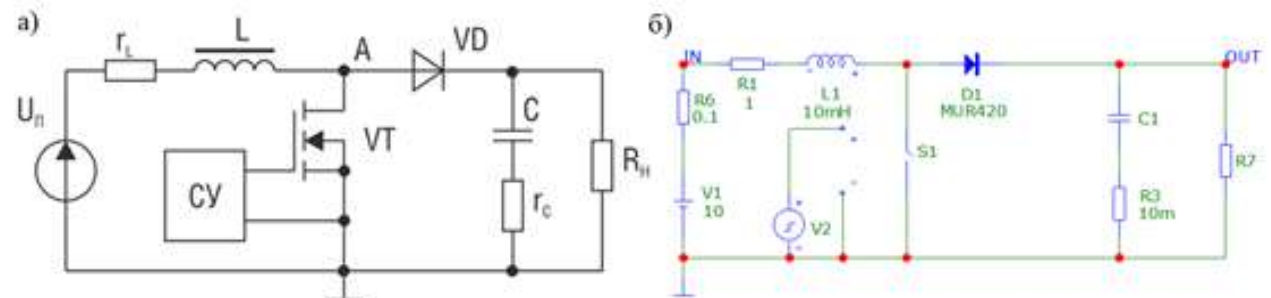

Рисунок 1 – а) Принципиальная схема и б) модель в Micro-Cap простого повышающего DC-DC преобразователя [3]

Принцип работы повышающего преобразователя следующий: если ключевой транзистор открыт, схема находится в фазе накопления энергии дросселя, ток от источника питания U протекает через дроссель L, запасая в нем энергию. Диод VD при этом блокирует нагрузку и не позволяет конденсатору C фильтра разряжаться через замкнутый ключевой транзистор. Ток в нагрузке в этот промежуток времени поддерживается только за счет энергии, запасенной в конденсаторе C. Когда ключевой транзистор закрывается, схема переходит в фазу передачи энергии дросселя в нагрузку, ЭДС самоиндукции суммируется с выходным напряжением и энергия, запасенная в дросселе, подзаряжает конденсатор C. При этом выходное напряжение, может стать больше входного [2].

Проверка влияния элементов повышающего преобразователя на выходное напряжение проводилась в программе Micro-Cap. Система управления (СУ) была исключена, а вместо неё для формирования ШИМ сигнала был взят генератор прямоугольных импульсов. Полевой транзистор заменён на идеальный ключ, управляемый напряжение (Vswitch), рисунок 1б.

Было решено провести исследования характеристики выходного напряжения от сопротивления нагрузки, ёмкости и разных значениях скважности при входном напряжении в 10 В и частотой ШИМ сигнала в 1000 Гц. Из числа характеристик выходного напряжения, которые можно измерить, были выбраны максимальное  $U_{\text{max}}$  и минимальное  $U_{\text{min}}$  значения. Помимо них для оценки выходного напряжение необходимы следующие параметры: величина пульсаций  $\Delta$ , среднее значение  $U_{cp}$  и относительная пульсация  $\delta$ . Эти параметры определяются по формулам 1, 2 и 3.

$$
\Delta = U_{\text{max}} - U_{\text{min}} \tag{1}
$$

$$
U_{cp} = \frac{U_{max} + U_{min}}{2}
$$
 (2)

$$
\delta = \frac{\Delta}{U_{cp}}\tag{3}
$$

Для более наглядного представления выше изложенных параметров был составлен рисунок 2.

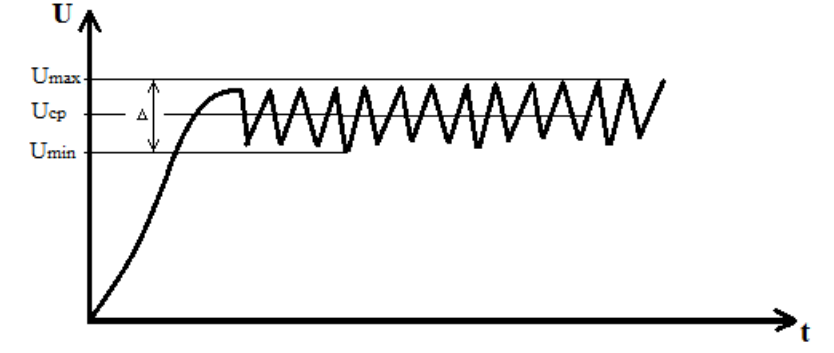

Рисунок 2 – Временная зависимость выходная сигнала

Результаты исследований занесены в таблицы 1, 2 и 3.

Таблица 1 – Сводная таблица исследования для выходного напряжения при заданных параметрах ШИМ и при C = 100 мкФ

|                                                                                    | Скважность<br>импульсов | $R_{\text{Harp}} = \infty$ | $R_{\text{Harp}} = 1000 \text{ OM}$ | $R_{\text{Harp}} = 100 \text{ OM}$ | $R_{\text{Harp}} = 10 \text{ OM}$ |  |
|------------------------------------------------------------------------------------|-------------------------|----------------------------|-------------------------------------|------------------------------------|-----------------------------------|--|
|                                                                                    | 0,25                    | 200,571                    | 23,012                              | 14,344                             | 11,179                            |  |
| $U_{\text{max}}$ , B<br>$U_{\min}$ , B<br>$\Delta$ , B<br>$U_{CD}$ , B<br>$\delta$ | 0,5                     | 200,677                    | 39,560                              | 23,059                             | 15,467                            |  |
|                                                                                    | 0,75                    | 200,779                    | 55,829                              | 38,725                             | 17,129                            |  |
|                                                                                    | 0,25                    | 200,543                    | 22,838                              | 12,013                             | 8,752                             |  |
|                                                                                    | 0,5                     | 200,592                    | 39,166                              | 17,634                             | 9,351                             |  |
|                                                                                    | 0,75                    | 200,612                    | 55,222                              | 30,902                             | 8,070                             |  |
|                                                                                    | 0,25                    | 0,028                      | 0,174                               | 2,331                              | 2,427                             |  |
|                                                                                    | 0,5                     | 0,085                      | 0,394                               | 5,425                              | 6,116                             |  |
|                                                                                    | 0,75                    | 0,167                      | 0,607                               | 7,823                              | 9,059                             |  |
|                                                                                    | 0,25                    | 200,557                    | 22,925                              | 13,179                             | 9,966                             |  |
|                                                                                    | 0,5                     | 200,635                    | 39,363                              | 20,347                             | 12,110                            |  |
|                                                                                    | 0,75                    | 200,696                    | 55,526                              | 34,814                             | 12,600                            |  |
|                                                                                    | 0,25                    | 0,00014                    | 0,00759                             | 0,17687                            | 0,24353                           |  |
|                                                                                    | 0,5                     | 0,00040                    | 0,01001                             | 0,26662                            | 0,50504                           |  |
|                                                                                    | 0,75                    | 0.00080                    | 0.01093                             | 0.22471                            | 0,71897                           |  |

Таблица 2 – Сводная таблица исследования для выходного напряжения при заданных параметрах ШИМ и при C = 1000 мкФ

|                      | Скважность<br>импульсов | $R_{\text{Harp}} = \infty$ | $R_{\text{Harp}} = 1000 \text{ OM}$ | $R_{\text{Harp}} = 100 \text{ OM}$ | $R_{\text{Harp}} = 10 \text{ OM}$ |  |
|----------------------|-------------------------|----------------------------|-------------------------------------|------------------------------------|-----------------------------------|--|
|                      | 0,25                    | 200,556                    | 22,991                              | 12,309                             | 10,338                            |  |
| $U_{\text{max}}$ , B | 0,5                     | 200,645                    | 39,374                              | 18,263                             | 12,991                            |  |
|                      | 0,75                    | 200,701                    | 55,574                              | 32,227                             | 12,918                            |  |
|                      | 0,25                    | 200,549                    | 22,963                              | 12,268                             | 10,079                            |  |
| $U_{\min}$ , B       | 0,5                     | 200,620                    | 39,331                              | 18,174                             | 12,290                            |  |
|                      | 0,75                    | 200,656                    | 55,511                              | 32,041                             | 11,955                            |  |
|                      | 0,25                    | 0,007                      | 0,028                               | 0,041                              | 0,259                             |  |
| $\Delta$ , B         | 0,5                     | 0,025                      | 0,043                               | 0,089                              | 0,701                             |  |
|                      | 0,75                    | 0,045                      | 0,063                               | 0,186                              | 0,963                             |  |
|                      | 0,25                    | 200,553                    | 22,977                              | 12,289                             | 10,209                            |  |
| $U_{CD}$ , B         | 0,5                     | 200,633                    | 39,353                              | 15,266                             | 12,641                            |  |
|                      | 0,75                    | 200,679                    | 55,543                              | 32,134                             | 12,437                            |  |
|                      | 0,25                    | 0,00004                    | 0,00122                             | 0,00333                            | 0,02537                           |  |
| $\delta$             | 0,5                     | 0,00013                    | 0,00109                             | 0,00583                            | 0,05545                           |  |
|                      | 0,75                    | 0,00022                    | 0,00113                             | 0,00579                            | 0,07743                           |  |

Таблица 3 – Сводная таблица исследования для выходного напряжения при заданных параметрах ШИМ и при C = 10000 мкФ

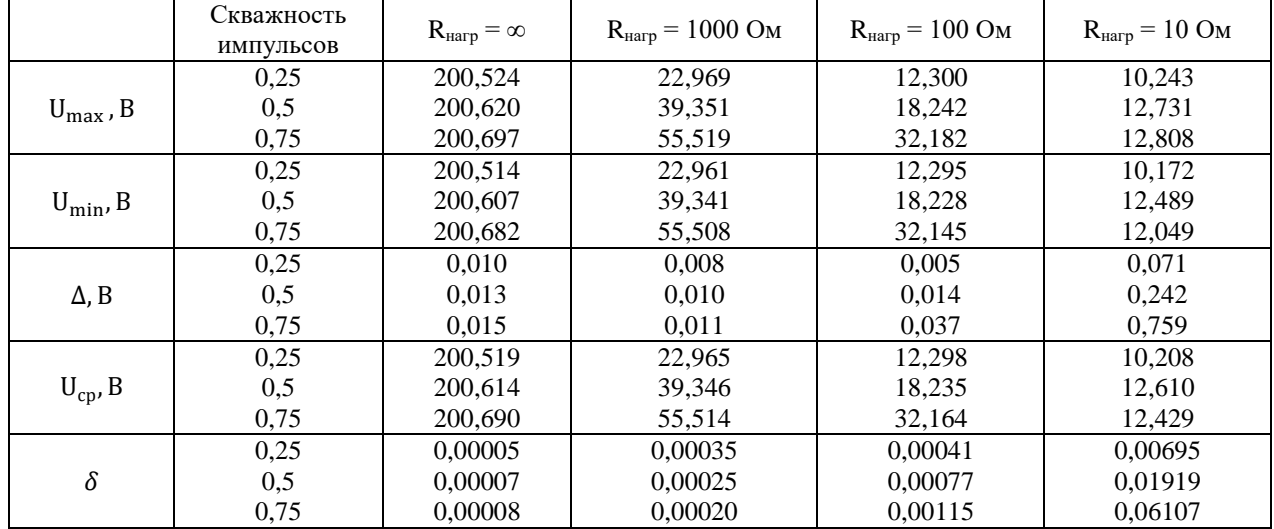

По результатам приведённых выше таблиц были сформулированы следующие заключения:

ёмкость в малой степени влияет на среднее значение выходного напряжения;

 по мере уменьшения сопротивления нагрузки уменьшается и среднее значение выходного напряжения;

– если нагрузка близка к бесконечности, то выходное напряжение почти не меняется от скважности;

пульсации с увеличением ёмкости уменьшаются;

пульсации с уменьшением сопротивления увеличиваются;

пульсации с увеличением скважности увеличиваются;

относительная пульсация с увеличением ёмкости уменьшается;

относительная пульсация с уменьшением сопротивления увеличивается;

 относительная пульсация с увеличением скважности в большинстве случае тоже увеличивается.

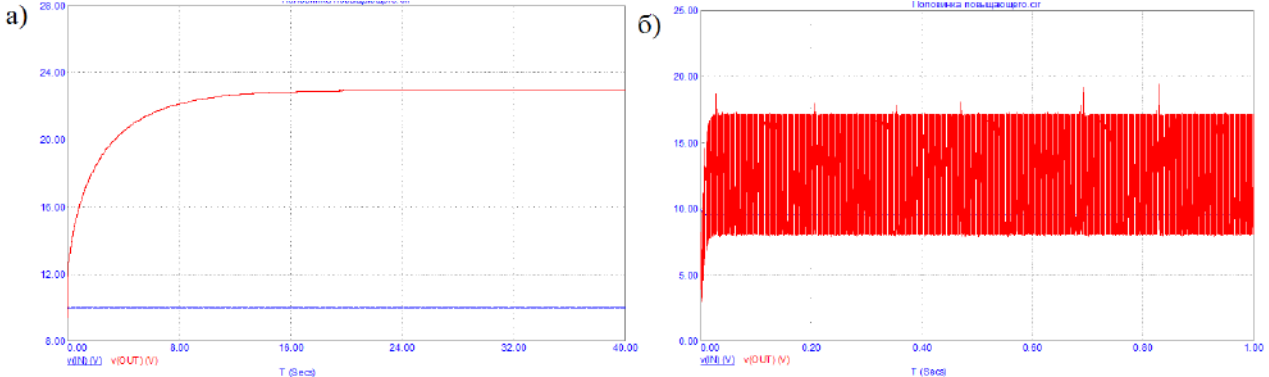

Рисунок 3 – Временная зависимость выходного напряжения полученная при а) 100000 мкФ и 1000 Ом и б) 100 мкФ и 10 Ом

Таким образом характеристики выходного напряжения зависят от элементов, входящих в преобразователь. Также выходное напряжение зависит от скважности импульсов, которые поступают с СУ. Возможно создание преобразователя с довольно высокой стабилизацией выходного напряжения, не прибегая к усложнению схемы.

Данная модель пригодна для дальнейшего исследования вопросов, так как широтноимпульсное регулирование является источником электромагнитных помех, с которыми необходимо бороться [4, 5].

#### СПИСОК ИСПОЛЬЗОВАННЫХ ИСТОЧНИКОВ

1. Михеенко, А. Е. Импульсные DC-DC преобразователи / А. Е. Михеенко // Science Time.  $-2017. - N_21. - C. 277-280.$ 

2. Семенов, Б. Ю. Силовая электроника: от простого к сложному / Б. Ю. Семенов. – Москва: СОЛОН-Пресс, 2005. – 416 с.

3. Образцов, А. Схемотехника DC/DC преобразователей / А. Образцов, С. Образцов // СОВРЕМЕННАЯ ЭЛЕКТРОНИКА. – 2005. – №3. – С. 36-43.

4. Рентюк, В. Влияние выбора компонентов, схемотехнического и конструктивного решения на ЭМС современных DC/DC преобразователей / В. Рентюк // Сборник «Электромагнитная СовмеСтимоСть в Электронике». – 2019. – С. 165–179.

5. Роберт С. [Roberts S.] Взгляд на обеспечение требований по ЭМС со стороны блоков питания / С. Роберт ; пер. В. Рентюк // Силовая электрика. –2019. – №4. – С. 50-53.

# К ВОПРОСУ О РАЗРАБОТКЕ ПОМЕХОУСТОЙЧИВОГО УЛЬТРАЗВУКОВОГО ДАТЧИКА БЛИЗОСТИ НА ОСНОВЕ ГЕНЕРАТОРА СЛУЧАЙНЫХ СИГНАЛОВ

Жердев Евгений Сергеевич, студент кафедры «Информационные технологии»,e-mail: zheny.zherdev@bk.ru

Патрушев Егор Михайлович, кандидат технических наук, доцент кафедры «Информационные технологии»,e-mail: attractor@list.ru.

Алтайский государственный технический университет им. И.И.Ползунова, г. Барнаул,

Россия

Статья посвящена разработке помехоустойчивого ультразвукового датчика близости на основе генератора Тамашевичуса. В статье представлен бифуркационный анализ хаотической системы на основе генератора Тамашевичуса, который позволил найти границы в которых наблюдается хаотический режим, а также проведен расчет параметров электрической схемы генератора Тамашевичуса. Авторами была обнаружена сконцентрированная полоса частот от 38 до 42 кГц, которая обеспечивает помехоустойчивость ультразвуковых датчиков близости.

**Ключевые слова:** узкополосный случайный сигнал, ультразвук, сконцентрированная полоса частот, помехоустойчивость, хаотическая система.

Ультразвук - это звуковые волны с частотами выше 20 кГц, что выше диапазона слышимости для большинства людей. Ультразвуковые волны имеют широкое применение в медицине, промышленности и научных исследованиях [1].

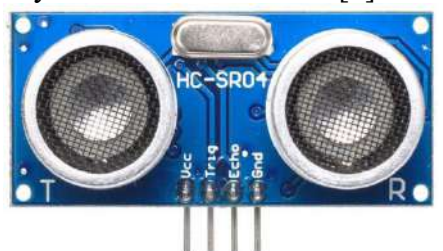

Рисунок 1 – Ультразвуковой датчик расстояния HC-SR04 [1]

Ультразвуковые датчики близости (рисунок 1), широко используются в промышленности и медицине для точного измерения расстояния и обнаружения объектов [1]. Важным аспектом работы ультразвуковых датчиков является их помехоустойчивость, то есть способность функционировать в условиях электромагнитных помех и других внешних воздействий. Но если несколько таких датчиков будут работать одновременно на небольшом расстоянии друг от друга, то возникнут перекрестные помехи, которые могут существенно повлиять на точность измерения.

В таких ситуациях предпочтительнее применять случайные сигналы, потому что такие сигналы не коррелируют друг с другом. В качестве задающего элемента такого сигнала, может быть применен генератор Тамашевичуса [2], система которого описывается уравнением (1) в безразмерном виде. Этот тип генератора обладает способностью генерировать узкополосные случайные сигналы в заданной полосе частот [3].

$$
\begin{cases}\n\dot{x} = y \\
\dot{y} = x + ay - z \\
\varepsilon \dot{z} = y - b((\exp(z) - 1))\n\end{cases}
$$
\n(1)

где *x, y, z* – безразмерные динамические переменные и их производные; *a, b, ε* – постоянные коэффициенты системы, бифуркационные параметры; exp(z) – функция экспоненты, показательная функция.

Для исследования динамических режимов в нелинейных системах используется один из распространенных методов - построение бифуркационных диаграмм, которые могут быть как однопараметрическими, так и двухпараметрическими, а также выполняется численное решение задачи Коши для уравнения (1).

Рассмотрим двухпараметрическую диаграмму, представленную на рисунке 2, сначала общим планом, а затем крупным в середине выбранной области. Слева направо, можем наблюдать постепенный переход от периодического движения к хаотическому. Заметны области «окон» периодичности различных периодов внутри хаоса [4,5].

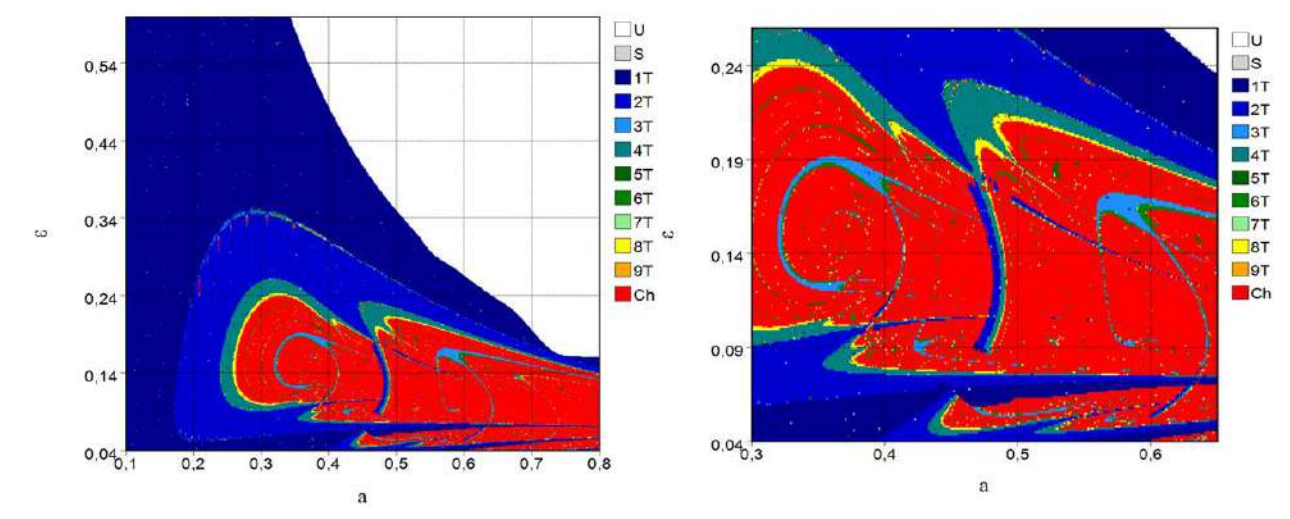

Рисунок 2 – Двухпараметрическая бифуркационная диаграмма генератора Тамашевичуса общим планом при параметрах *a* ∈ [0,1; 0,8], *b*=14 , *ε* ∈ [0,04; 0,6] и крупным планом при параметрах *a* ∈ [0,3; 0,65], *b* = 14 , *ε* ∈ [0,04; 0,3] с сечением Пуанкаре плоскостью XOY

Проведем исследования в выбранных областях: *a* = (0,43; 0,44), *b* = 14, *ε* = 0,1558, где демонстрируется хаотический режим.

Для лучшего представления бифуркационных параметров в различных областях была построена однопараметрическая бифуркационная диаграмма (рисунок 3). Из диаграммы можно видеть, что при значениях a ∈ [0,43;0,44] система находится в хаотическом режиме. При a = 0,15 наблюдается область перехода от периодического режима к хаотическому, при a  $= 0.25$  появляется область удвоения периода, а при а  $\in [0.47;0.73]$  можно увидеть различные области периодичности.

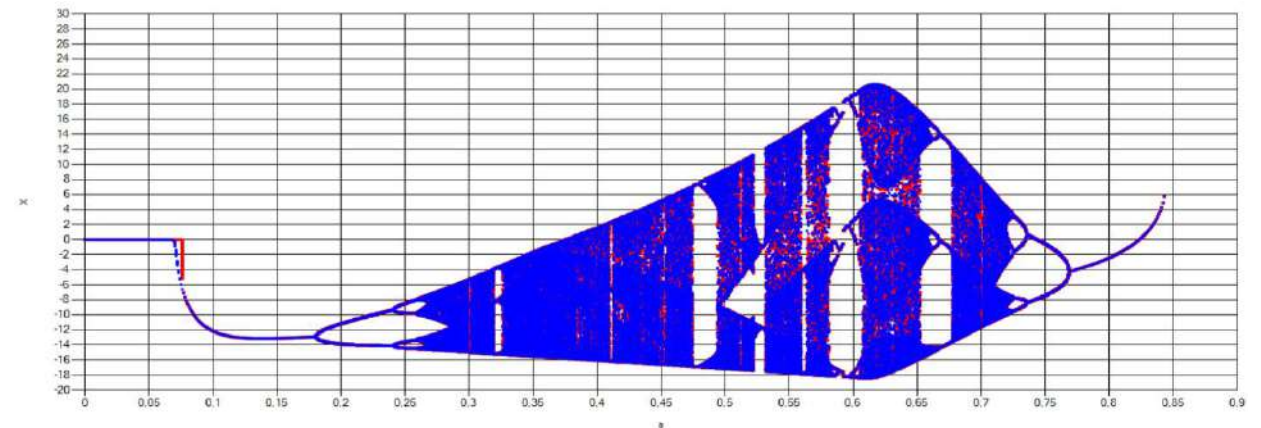

Рисунок 3 – Однопараметрическая бифуркационная диаграмма генератора Тамашевичуса при параметрах *a* ∈ [0; 0,9], *b* = 14 , *ε* ∈ 0,1558

На спектральной характеристике, изображенной на рисунке 4, можно заметить частые выбросы в диапазоне f ∈ [0,06; 0,18], это говорит о том, что данный диапазон частот близко граничит с периодическим режимом.

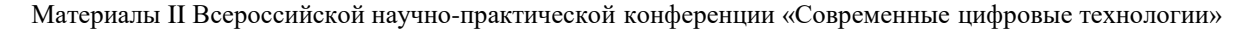

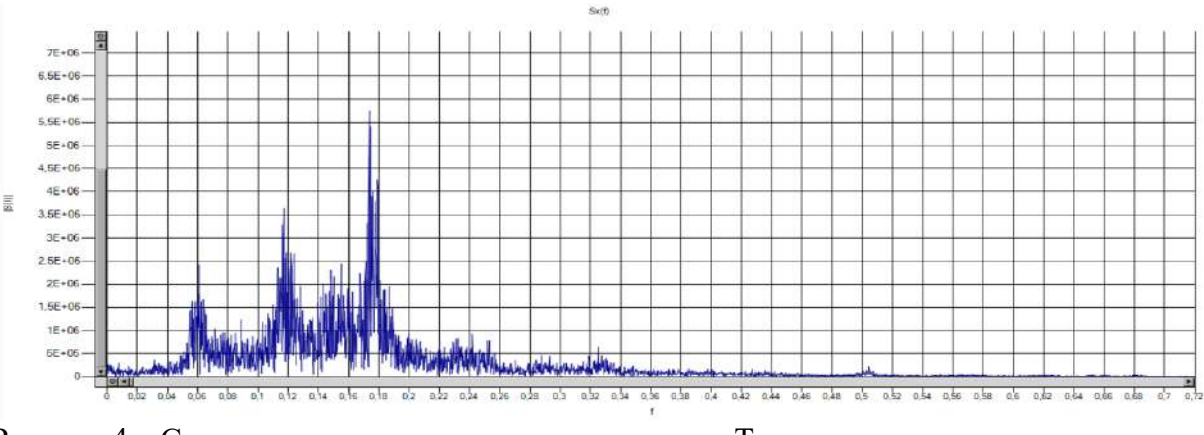

Рисунок 4 – Спектральная характеристика генератора Тамашевичуса при параметрах *a =*  0,43,  $b = 14$ ,  $\varepsilon = 0.1558$ 

На спектральной характеристике, изображенной на рисунке 5, характерных выбросов меньше, наблюдается только в области частоты *f =* 0,18.

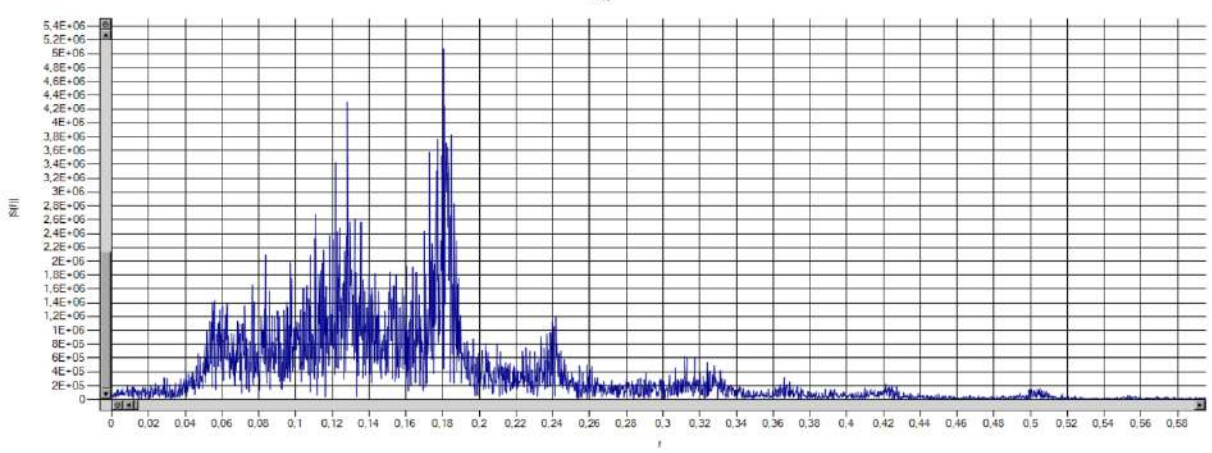

Рисунок 5 – Спектральная характеристика генератора Тамашевичуса при параметрах *a* = 0,44, *b* = 14, *ε* = 0,1558

Для обнаружения сконцентрированного всплеска спектра в полосе частот от 38 до 42 кГц был произведен расчет бифуркационных параметров *a, b, ε* в электрические величины генератора Тамашевичуса с помощью системы уравнения (2):

$$
\begin{cases}\nL_1 = \frac{R_4 \cdot T \cdot b \cdot k_b \cdot N}{2 \cdot \pi \cdot V_b \cdot e \cdot f} \\
C_1 = \frac{L \cdot V_b^2 \cdot e^2}{R_4^2 \cdot T^2 \cdot b^2 \cdot k_b^2 \cdot N^2} \\
C_2 = \varepsilon \cdot C_1 \\
R_3 = \frac{R_2 \cdot a \cdot \sqrt{\frac{L}{C_1}}}{R_1}\n\end{cases} (2)
$$

где  $V_b = 15$  В, напряжение питания, N – коэффициент эмиссии диода 1N4148 равный 2,011, Т – температура в Кельвинах равная 300 К, e – заряд электрона равный 1,6 ∙ 10−19 Кл,  $k_b$  – постоянная Больцмана, равная 1,38 · 10<sup>-23</sup> Дж/К,  $f = \frac{1}{2\pi}$ 2∙∙ – частота, *a, b, ε –* постоянные бифуркационные параметры.

Предварительно зададимся элементами:  $R_1 = 1$ кОм,  $R_2 = 10$  кОм,  $R_4 = 20$  кОм. С помощью системы MathCad были найдены значения:  $L_1 = 3.85$  мГн,  $C_1 = 3.85$  нФ,  $C_2 = 600$ п $\Phi$ ,  $R_3 = 4.3$  и 4,4 кОм.

С использованием системы схемотехнического моделирования MicroCap, было произведено моделирование электрической схемы (рисунок 6), результаты которого позволили обнаружить сконцентрированный всплеск спектра в полосе частот от 38 до 42 кГц.

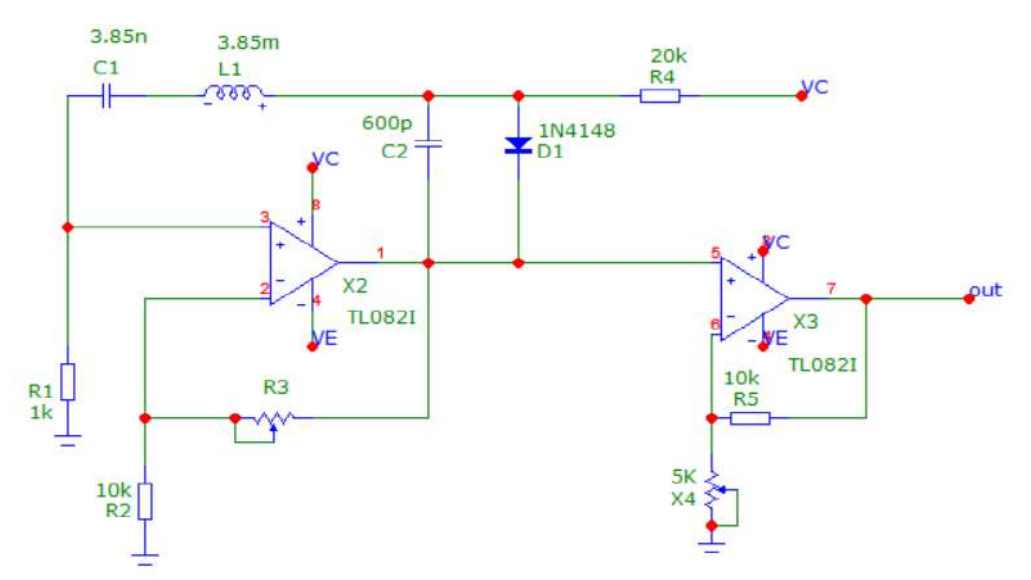

Рисунок 6 – Схема генератора Тамашевичуса, составленная в MicroCap

Результаты обнаружения сконцентрированного всплеска спектра в полосе частот от 38 до 42 кГц представлены на рисунке 7 и 8.

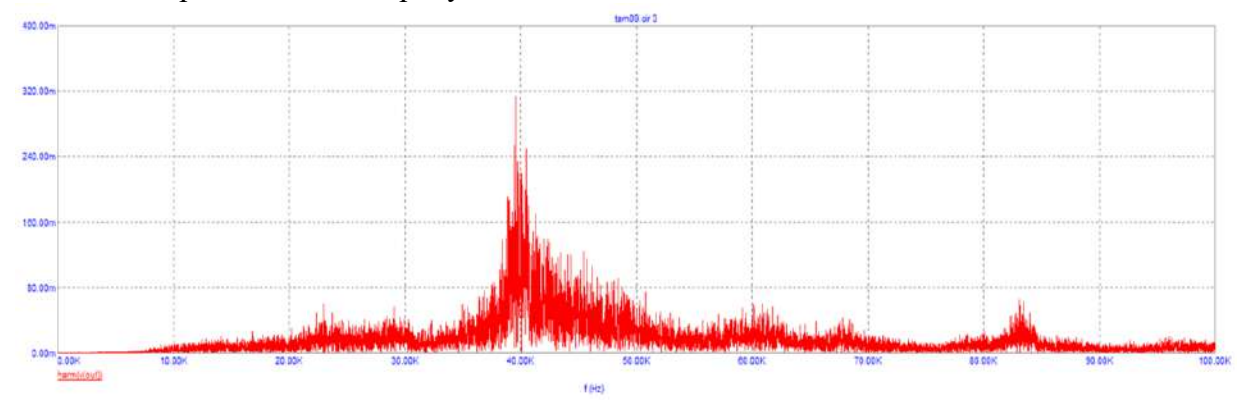

Рисунок 7 – Спектр сигнала генератора Тамашевичуса в точке «out» построенный в MicroCap при значениях:  $L_1 = 3{,}85$  мГн,  $C_1 = 3{,}85$  нФ,  $C_2 = 600$  пФ,  $R_3 = 4{,}4$  кОм

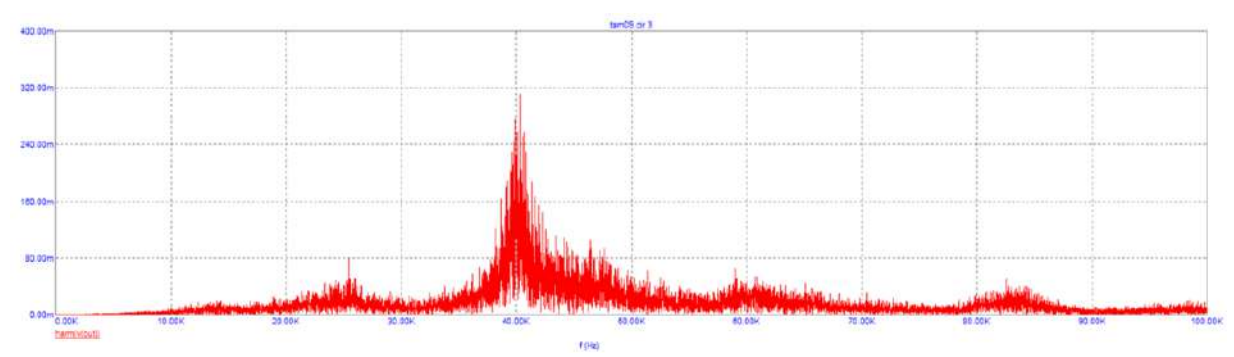

Рисунок 8 – Спектр сигнала генератора Тамашевичуса в точке «out» построенный в MicroCap при значениях:  $L_1 = 3{,}85$  мГн,  $C_1 = 3{,}85$  нФ,  $C_2 = 600$  пФ,  $R_3 = 4{,}3$  кОм

Электрическая схема на рисунке 6 была реализована практически, а также были проведены экспериментальные исследования. На рисунке 9 представлена практическая реализация схемы генератора Тамашевичуса, которая состоит из нескольких элементов: усилителя типа TL082, диода типа 1N4148. Эта схема позволяет генерировать случайные сигналы при подобранных значениях в полосе частот от 38 до 42 кГц.

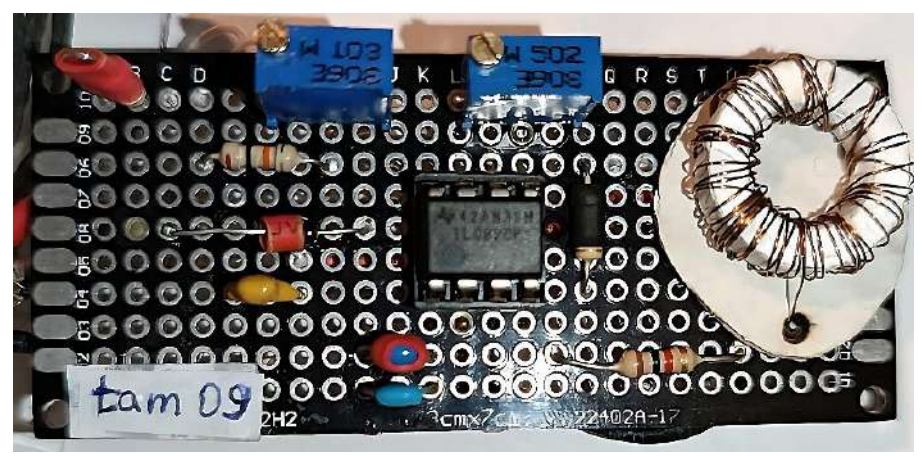

Рисунок 9 – Практическая реализация схемы генератора Тамашевичуса

Была разработана методика для проведения эксперимента, которая была строго соблюдена. Цель эксперимента заключалась в обнаружении сигнала в области частоты 40 кГц. Для этого было произведено изменение значений сопротивления переменного резистора на генераторе хаоса в диапазоне от 4,3 кОм до 4,4 кОм. В результате на осциллографе был обнаружен сконцентрированный всплеск спектра в полосе частот от 38 до 42 кГц.

Результаты проведенного эксперимента в частотной области представлены на рисунке 10.

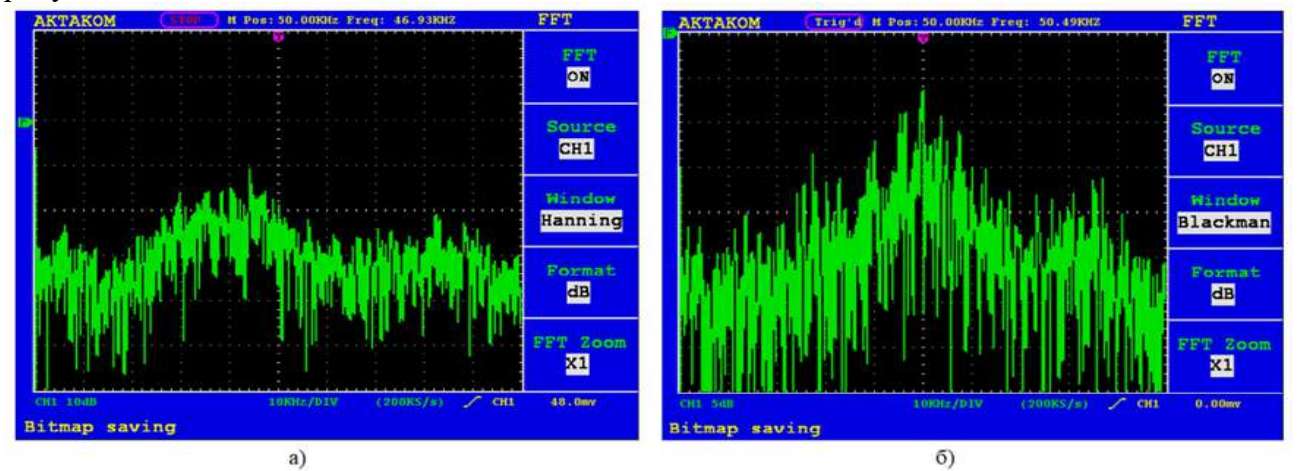

Рисунок 10 – Спектр сигнала на выходе генератора Тамашевичуса снятый с осциллографа

Исходя из спектров, представленных на рисунке 10, можно утверждать, что наличие сконцентрированных всплесков спектров в полосе частот от 38 до 42 кГц подтверждает корректность экспериментальных данных и их согласованность с результатами моделирования.

#### **Выводы**

1. При проведении исследования динамических режимов генератора Тамашевичуса с использованием бифуркационных диаграмм и спектральных характеристик, можно полагать, что исследования позволили определить характерные области перехода между различными динамическими режимами и обнаружить области периодичности и хаоса в работе генератора, а именно:

а) при  $a \in [0, 43; 0, 44]$  система находится в хаотическом режиме;

б) при *a* = 0,15 наблюдается область перехода от периодического режима к хаотическому;

в) при *a* = 0,25 появляется область удвоения периода;

г) при *a* ∈ [0,47;0,73] можно увидеть различные области периодичности.

2. При проведении расчета параметров электрической схемы генератора Тамашевичуса, можно полагать, что при значениях величин  $L_1 = 3,85$  мГн,  $C_1 = 3,85$  нФ,  $C_2 =$ 600 п $\Phi$ ,  $R_3 = 4.3$  и 4.4 кОм, наблюдается сконцентрированный всплеск спектра в полосе частот от 38 до 42 кГц и тем самым подтверждается правильность выбора параметров при исследовании бифуркационного анализа.

3. Разработанная компьютерная модель генератора случайных сигналов подтвердила возможность его создания для помехоустойчивого ультразвукового датчика близости.

4. Созданная электрическая схема в среде схематического моделирования была реализована и были проведены экспериментальные исследования.

5. Результаты проведенного эксперимента подтвердили работоспособность модели.

Экспериментально было установлено:

а) сконцентрированный всплеск спектра в полосе частот от 38 до 42 кГц.

Применение генератора Тамашевичуса в измерительной технике позволит создавать новые типы датчиков с высокой помехоустойчивостью в условиях действия перекрестных помех. Это может быть особенно важно для измерения физических величин в сложных средах, где присутствуют различные источники помех.

#### СПИСОК ИСПОЛЬЗОВАННЫХ ИСТОЧНИКОВ

1. Ультразвуковой датчик измерения расстояния HC – SR04 / В.А. Жмудь, К.А. Кузнецов, К. О. Кондратьев [и др.] // Автоматика и программная инженерия.– 2017.– №4.– С. 18 - 26.

2. Tamasevicius, A. A simple chaotic oscillator for edicational purposes / A. Tamasevicius // Evropean Journal of Physics,– 2005.– Р.61-63.

3. Патрушев, Е. М. Разработка ультразвукового генератора случайных сигналов / Е.М. Патрушев, Е. С. Жердев // Современные цифровые технологии : Материалы I Всероссийской научно – практической конференции. – Барнаул, 2021. – С.184-187.

4. Верейкин, Н. С. Бифуркационный анализ измерительного преобразователя на основе Jerk-системы Спротта / Н. С. Верейкин, Т. В. Патрушева // Ползуновский альманах.– 2021.– С.5-11.

5. Жердев, Е. С. Качественный анализ математической модели цепи Чуа / Е.С. Жердев // Современные цифровые технологии : Материалы I Всероссийской научно – практической конференции. – Барнаул, 2021. – С.180 - 183.

# ОРГАНИЗАЦИЯ КАНАЛА СВЯЗИ ПОСЛЕДОВАТЕЛЬНОГО ПОРТА RS232 ЧЕРЕЗ ПРОТОКОЛ UDP ДЛЯ ПЕРЕДАЧИ ДАННЫХ ПО ЛОКАЛЬНО-ВЫЧИCЛИТЕЛЬНОЙ СЕТИ

Бондаренко Денис Евгеньевич, студент кафедры «Информационные технологии», e-mail: bondarenko03@mail.ru

Котлубовская Татьяна Викторовна, к.т.н., доцент, e-mail: tavikot2010@mail.ru Алтайский государственный технический университет им. И.И. Ползунова, г. Барнаул, Россия

*Рассмотрены аппаратный и программный способы организации последовательного порта RS232 через протокол UDP для передачи данных по локально-вычислительной сети. Проанализированы их достоинства и недостатки.*

*Ключевые слова: канал связи, сервер, виртуальный COM-порт, последовательный порт RS232, протокол UDP, локально-вычислительная сеть.*

В настоящее время наличие локально-вычислительной сети стало необходимым условием эффективной работы современной компании.

Под формулировкой "локально-вычислительная сеть" понимают совокупность программных и аппаратных средств, используемых для объединения компьютеров в единую систему хранения и обработки информации. То есть – это: компьютеры, модемы, серверы, маршрутизаторы, коммутаторы, операционные системы и сетевые протоколы, а также другое необходимое оборудование [1,2].

Для транспортировки сообщений между сетевыми устройствами используют два самых популярных протокола транспортного уровня — TCP и UDP [3,4].

Несомненным достоинством протокола TCP является его способность гарантировать доставку данных без потери их целостности. Это предопределило его применение для передачи текстов и файлов.

Протокол UDP обеспечивает передачу данных без получения подтверждения от пользователя. Он используется в том случае, если важна скорость передачи, а потеря пакетов не так критична [3,4].

Для связи компьютеров с модемами и другими периферийными устройствами, используют интерфейс (порт) последовательной передачи данных RS232 [5].

Целью данной работы является анализ способов организации последовательного порта RS232 для передачи данных по локально-вычислительной сети.

Проблема совместимости различных видов устройств всегда была актуальной и остается таковой в настоящее время. Особенно это касается области систем связи [6]. Это связано с существованием большого количества устройств различного вида и назначения, которые требуется объединить в одну систему. Производители работают по разным, иногда собственным или внутренним стандартам, несовместимым между собой. Решить проблему можно, используя преобразователи интерфейсов (ПИ), которые служат для подключения устройств с интерфейсом RS-232/422/485/Ethernet к последовательному COM-порту компьютера, обеспечивая гальваническую развязку интерфейсов. ПИ хорошо зарекомендовали себя в ситуациях, когда требуется передавать данные в условиях электромагнитных помех и на большие расстояния. Для обеспечения корректной совместной работы оборудования, простого соединения портов будет недостаточно. Следует установить связь на программном уровне, что является более сложной задачей [6].

Передача данных может производиться по различным технологиям. Все определяют, в каждом конкретном случае, стандарты устройств. Преобразователь интерфейсов не в состоянии унифицировать протоколы и привести передаваемые данные к единому виду [6]. Задача преобразователя – адаптировать вид данных, передаваемых между частями системы с различными протоколами для того, чтобы они были успешно приняты и расшифрованы элементом, использующим другой протокол. Пакеты передаваемых данных преобразуются на программном уровне. Собственно, программная составляющая ПИ отвечает не только за изменение структуры передаваемых данных, но и за определение типов протоколов, используемых в системе, а также за выбор алгоритма согласования этих протоколов [6].

Применение различных протоколов передачи данных обусловлено спецификой оборудования, которое используется при организации какой-либо системы. Сами же ПИ применяются для построения этой системы и организации обмена данными. Если рассматривать проводную связь между устройствами, то в настоящее время широко распространены ПИ формата RS232/485/Ethernet. Как уже говорилось, интерфейс RS232 позволяет передавать данные до 20 метров (на практике возможно и меньше из-за помех). Интерфейс RS485 передаёт данные до 1200 метров. Объединение этих двух протоколов посредством протокола Ethernet с последующей передачей в локально-вычислительную сеть (ЛВС) унифицирует и упрощает процесс доступа к данным, не говоря уже о существенном увеличении дальности приёма/передачи информации.

На рисунке 1 представлена структурная схема организации канала связи периферийных устройств с сервером сбора данных через последовательный порт RS232.

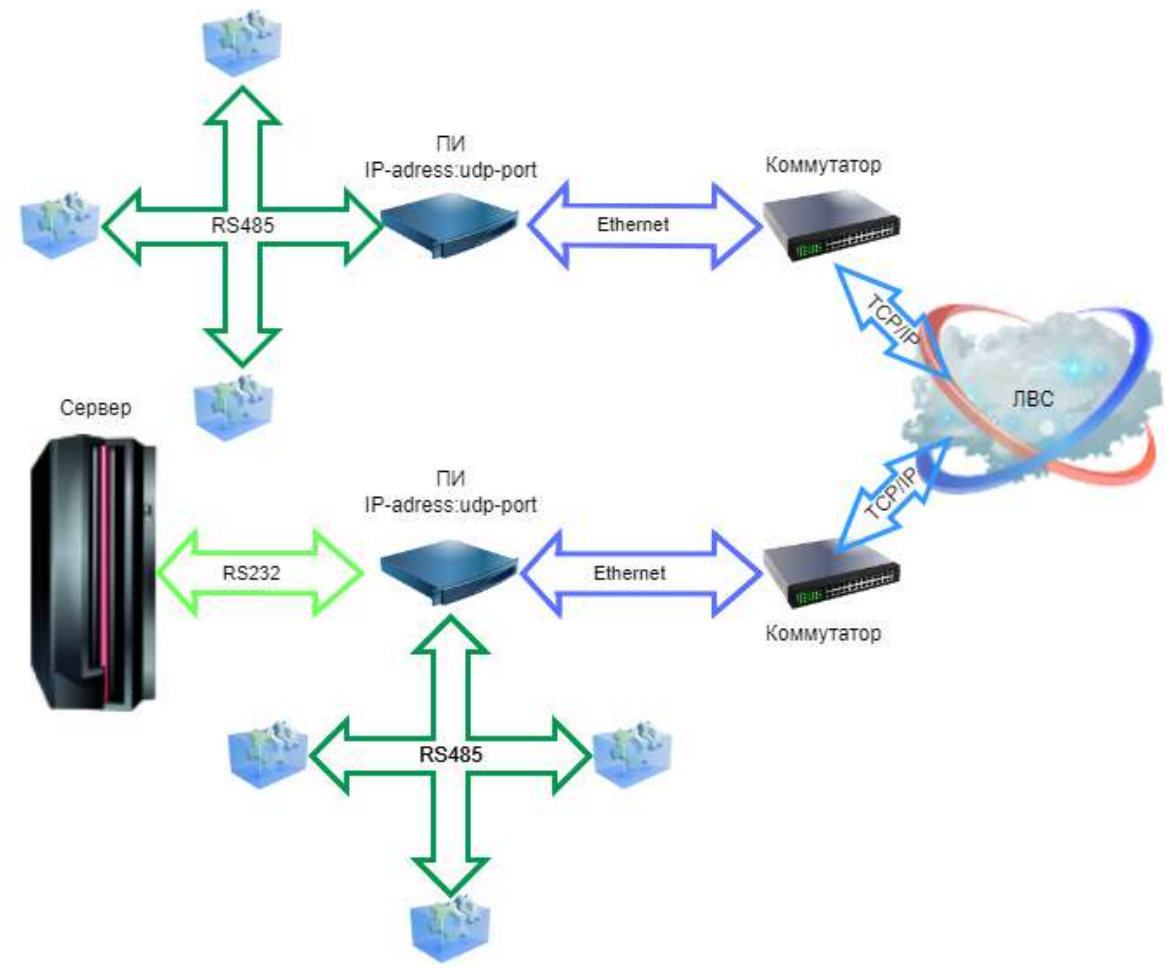

Рисунок 1 − Организация канала связи RS232/485/Ethernet

Данная схема подключения требует наличия физического последовательного порта (COM-порта) в аппаратной части сервера. В последнее время производители чаще всего стали отказываться от интегрированных COM-портов, а потому при проектировании подобных систем приходится использовать внешние COM-порты (платы расширения). Альтернативой установки дополнительного оборудования является программная реализация COM-порта – так называемый виртуальный COM-порт (Vcom). Существует множество программных решений для установки Vcom.

На рисунке 2 изображен интерфейс драйвера USR-VCOM, с помощью которого реализован канал связи формата RS232/Ethernet. Данная реализация позволяет не использовать физический COM-порт.

| $\Rightarrow$   | <b>USR-VCOM Virtual Serial Port Server V3.7.2.529</b> |         |                            |              |               |            |                          |          |                                         |     | $\sim$               | o |  |
|-----------------|-------------------------------------------------------|---------|----------------------------|--------------|---------------|------------|--------------------------|----------|-----------------------------------------|-----|----------------------|---|--|
| Device(D)       | Tools(T)                                              |         | Options(O) Chinese Help(H) |              |               |            |                          |          |                                         |     |                      |   |  |
|                 |                                                       |         |                            | $\Sigma$     |               |            |                          |          |                                         |     |                      |   |  |
| Add COM         | <b>DelCOM</b>                                         | Connect | <b>Reset Count</b>         | Monitor      | Search        | Smart VCOM | Gut                      |          |                                         |     |                      |   |  |
| <b>Flemarks</b> | COM Name   Parameters                                 |         | <b>COM State</b>           | Net Protocol | Remote IP     |            | Remote Port   Local Port |          | COM Received   Net Received   Net State |     | Reg   D   Cloud D    |   |  |
| <b>BOLID</b>    | COM10                                                 |         | Not used                   | UDP          | 192.168.2.101 | 40101      | 40101                    | $\theta$ | 0                                       | UDP | D                    |   |  |
|                 |                                                       |         |                            |              |               |            |                          |          |                                         |     |                      |   |  |
| $\sqrt{ }$      | $\sim$ $\pi$                                          |         |                            |              |               |            | $\sim$ $\sim$ $\sim$     |          |                                         |     | $\check{ }$<br>TTCDT |   |  |

Рисунок 2 − Пример реализация виртуального COM-порта с помощью драйвера USR-VCOM протокола IP/UDP

На рисунке 3 приведена структурная схема организации канала связи периферийных устройств с сервером сбора данных через последовательный порт RS232. Данная схема подключения не требует наличия физического последовательного порта.

Описанные реализации канала связи последовательного порта RS232 через протокол UDP для передачи данных имеют свои достоинства и недостатки. Как уже говорилось,

### Секция: **ИНФОРМАЦИОННО-ИЗМЕРИТЕЛЬНЫЕ ТЕХНОЛОГИИ** 481

аппаратное решение зачастую требует дополнительного оборудования, и такое исполнение обладает высокой степенью отказоустойчивости. Виртуальный COM-порт универсален по свой функциональности, так как программные ресурсы позволяют настраивать опции порта в широком диапазоне и использовать разные протоколы передачи данных. Но, главный минус Vcom – это проблемы совместимости оборудования, и, как следствие – некорректная передача данных и потери связи между приборами. Таким образом, выбор варианта реализации зависит от конкретных, поставленных перед разработчиком, задач.

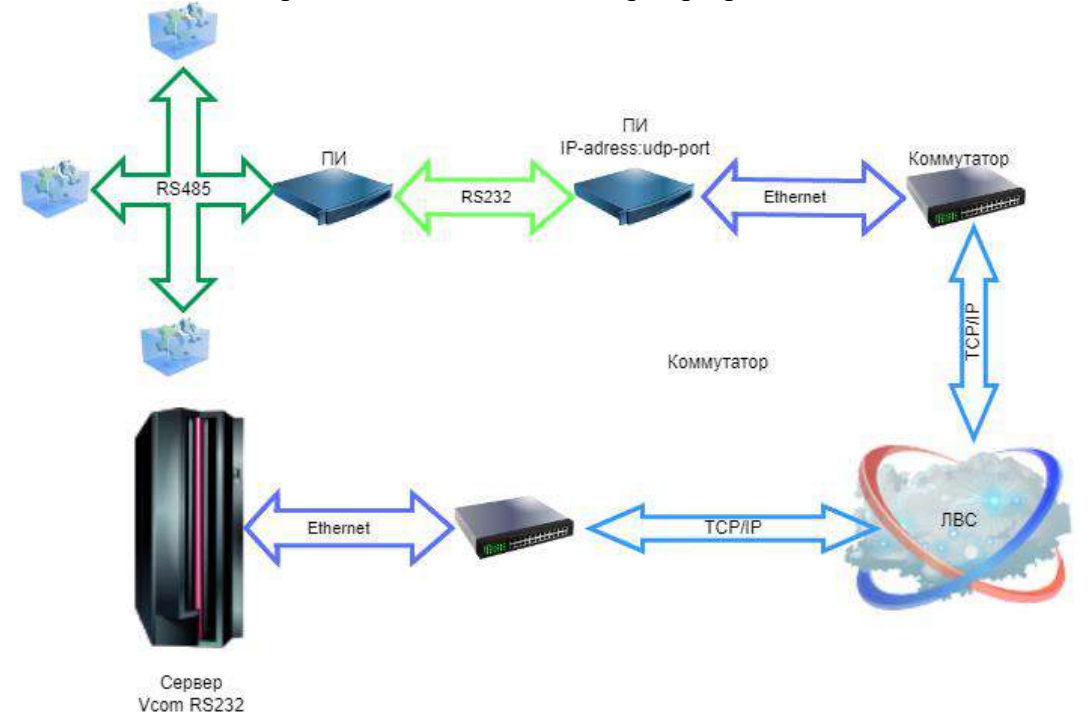

Рисунок 3 − Организация канала связи RS232/485/Ethernet с помощью виртуального COM-порта

Выводы: в данной статье были проанализированы способы организации последовательного порта RS232 через протокол UDP для передачи данных по локальновычислительной сети. Рассмотрены два способа организации канала связи: аппаратный (с помощью физического COM-порта) и программный (с помощью программных средств виртуализации COM-порта). Оба способа имеют практическое применение в организации систем передачи данных в различных технологических системах.

## СПИСОК ИСПОЛЬЗОВАННЫХ ИСТОЧНИКОВ

1. Руденков, Н.А. Основы сетевых технологий: учебник / Н.А. Руденков.– Екатеринбург : Уральский федеральный университет, 2011.– 324с.

2. Чугунов, Н. «Локальные сети: технологии и протоколы» / Н. Чугунов.– Санкт-Петербург : Издательство «Питер», 2018. – 512 с.

3. Глушков, А.В. Сетевые технологии / А.В. Глушков.– Санкт-Петербург : Издательство «БХВ-Петербург», 2011. – 416 с.

4. Козловский, С. Протоколы компьютерных сетей / С. Козловский.– Москва : издательство «Эксмо», 2007.– 288 с.

5. Самохвалов, Д. Технология передачи данных в компьютерных сетях / Д. Самохвалов.– Москва : Издательство «Бином-Пресс», 2005.– 256 с.

6. Для чего нужны преобразователи интерфейсов // Рэлсиб : [официальный сайт] / ТСЦ «Рэлсиб».– Новосибирск, [2021].– .– URL: https://kip.su/info/kip\_kipovich/dlya-chegonuzhny-preobrazovateli-interfeysov/ (дата обращения: 16.05.2023).

# РАЗРАБОТКА ФУНКЦИОНАЛЬНОЙ СХЕМЫ СИСТЕМЫ КОНТРОЛЯ КАЧЕСТВА ДОРОЖНОГО ПОКРЫТИЯ

### Ефремов Илья Олегович, студент кафедры «Информационные технологии», e-mail: ioefremov11@mail.ru

Котлубовская Татьяна Викторовна, к.т.н., доцент, e-mail: tavikot2010@mail.ru Алтайский государственный технический университет им. И.И. Ползунова, г. Барнаул, Россия

*Рассмотрены обобщенная функциональная схема и основные этапы работы системы контроля качества дорожного покрытия, структурная схема системы измерения и контроля параметров испытаний, а также функциональные возможности нагрузочно – измерительного комплекса передвижной циклической установки.*

*Ключевые слова: дорожное покрытие, система нагружения испытательного участка, система измерения и контроля параметров испытаний, передвижная циклическая установка, симулятор колесной нагрузки, система контроля качества.* 

В настоящее время строительство дорог и развитие логистики занимает одно из важных мест в развитии страны. Существует большое количество критериев, которые необходимо проверять перед вводом дорожного покрытия (дорожной одежды) в эксплуатацию [1,5]. Дорожная одежда представляет собой многослойную конструкцию, предназначенную для перераспределения и снижения давления на грунт от действия транспортной нагрузки, при котором остаточные деформации отсутствуют или находятся в пределах допустимых [2].

Ускоренные методы контроля качества дорожного покрытия, лежащие в основе работы систем контроля зарубежного производства, нашли успешное применение в нашей стране. Их используют для быстрой и эффективной проверки качества дорожной одежды. Однако, в последнее время, наблюдается дефицит комплектующих элементов, затрудняющий сервисное обслуживание этих систем. В связи с этим возникает необходимость в разработке системы контроля качества дорожного покрытия, не требующей наличия импортных комплектующих.

Целью работы является разработка функциональной схемы системы контроля качества дорожного покрытия.

Как правило, диагностика состояния дорожного покрытия начинается подготовительных работ и полевых обследований с последующей камеральной обработкой полученной информации и формированием (обновлением) автоматизированного банка дорожных данных [4].

На основе проведенного аналитического обзора методов контроля качества дорожного покрытия можно заключить, что наиболее подходящим для реализации цели работы является метод контроля поверхности дороги, сочетающий в себе самые эффективные решения методов контроля макро- и микротекстуры. Использование данного метода вдвое сокращает время на проведения испытаний [3].

Разрабатываемая система контроля качества дорожного покрытия, по сути, представляет собой симулятор колесной нагрузки [3]. Ее можно представить в виде трех функциональных блоков: участка дорожного покрытия, системы нагружения испытательного участка дорожного покрытия и системы измерения и контроля параметров испытаний.

Система нагружения испытательного участка дорожного покрытия или полотна (далее − система нагружения) и система измерения и контроля параметров испытаний (далее − система измерения) являются составной частью передвижной циклической установки ПЦУ[3].

На рисунке 1 приведена обобщенная функциональная схема системы контроля. Она иллюстрирует взаимодействие объекта контроля с передвижной циклической установкой. В качестве объекта контроля выступает участок дорожного покрытия.

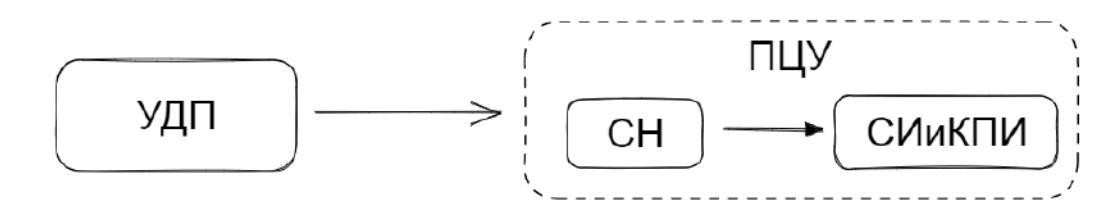

Условные обозначения:

УДП − участок дорожного покрытия (дорожной одежды);

СН − система нагружения;

СИиКПИ− система измерения и контроля параметров испытаний;

ПЦУ − передвижная циклическая установка [6].

#### Рисунок 1 − Обобщенная функциональная схема системы контроля качества дорожного покрытия

Система измерения и контроля параметров испытаний предназначена для получения информации с датчиков, ее обработки в режиме реального времени с последующим выводом обработанной цифровой и графической измерительной информации на экран компьютера, сбора и обработки данных с записью результатов измерений на жесткий диск [6].

Структурная схема системы измерения представлена на рисунке 2.

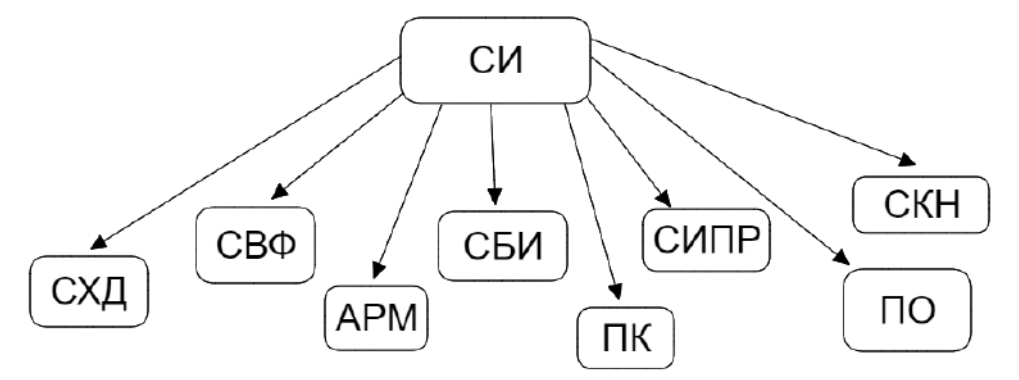

Условные обозначения:

СВФ − система видео фиксации структуры состояния поверхности покрытия дорожной одежды;

СБИ − система бесконтактного измерения температуры поверхности покрытия дорожной одежды;

СИПР − система измерения поперечной ровности (колейности);

СКН − система контроля нагрузки, прикладываемой к поверхности дорожного покрытия;

АРМ − автоматизированное рабочее место (далее – АРМ) оператора;

ПК − персональный компьютер (для сбора и обработки данных);

ПО − программное обеспечение;

СХД − система хранения данных.

#### Рисунок 2 − Структурная схема системы измерения

Система измерения выполняет коммутацию измерительной информации, поступающей с измерительных устройств (датчиков). Обработка полученных данных происходит в полном соответствии с алгоритмами, которые реализованы в прикладном программном обеспечении [6].

Для реализации технологий взаимодействия система измерений включает в себя программно-технический комплекс (в архитектуре локальной вычислительной сети).

Система нагружения предназначена для размещения и перемещения испытательных и промежуточных тележек с целью приложения линейных подвижных циклических нагрузок к испытательному участку дорожной

одежды. Система представляет собой конвейерную металлическую конструкцию замкнутого контура с подвижными испытательными и промежуточными тележками с односкатным или двускатным колесом, контролируемую при помощи гидравлической опорно-балансировочной системы [6].

Нагрузочно – измерительный комплекс передвижной циклической установки позволяет производить:

 приложение расчётных нагрузок на поверхность покрытия испытываемой дорожной одежды с заданной цикличностью;

– измерение нагрузки на каждом колесе;

измерение температуры поверхности дорожного покрытия;

 измерение величины и формы колеи асфальтобетонного дорожного покрытия испытываемого участка;

 видеофиксацию изменения состояния поверхности дорожного покрытия;

запись измеренных данных [6].

Основные этапы работы системы контроля качества дорожного покрытия представлены на рисунке 3.

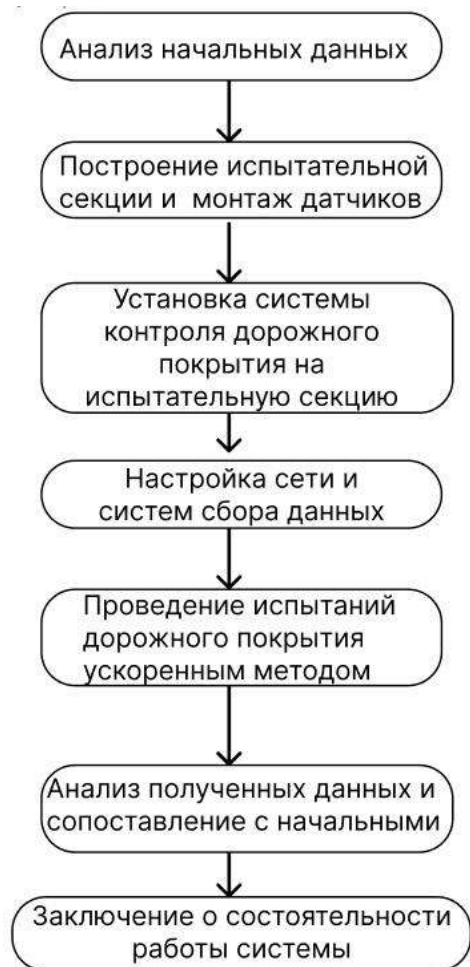

Рисунок 3 − Основные этапы работы системы контроля качества дорожного покрытия

Все этапы работы системы контроля качества дорожного покрытия одинаково важны, ошибка на любом из них может привести к некорректной работе системы и, как следствие, к неверным выводам Если при пробном запуске (тестировании) системы выявляются проблемы, то проводится анализ возможных причин их возникновения и вносятся необходимые изменения. Под изменениями понимается как замена (либо модернизация) аппаратной части системы контроля, так и программная корректировка. Количество изменений может быть разным, в зависимости от внешних условий (различный климат, погода, требования к воспринимаемой полотном нагрузке).

Выводы. На данном этапе работы выполнен аналитический обзор методов контроля качества дорожного покрытия, составлены обобщенная функциональная схема системы контроля, структурная схема системы измерения, являющаяся составной частью обобщенной функциональной схемы, и расписаны основные этапы работы системы контроля.

# СПИСОК ИСПОЛЬЗОВАННЫХ ИСТОЧНИКОВ

1. Домке, Э.Р. Управление качеством дорог: учеб. пособие / Э.Р. Домке, А.П. Бажанов, А.С. Ширшиков.– Ростов н/Д : Изд-во «Феникс», 2006.– 254 с.

2. Веренько, В.А. Надежность дорожных одежд : пособие / В. А. Веренько.– Минск .: БГПА, 2002.–120 с.

3. Патент № 2784647. Способ ускоренного испытания дорожных конструкций : № 2021134121: заявл. 23.11.2021: опубл. 29.11.2022/ С. А. Мирончук, А. С. Конорев, В. А. Думенко, Е. В. Кошель, А. С. Молчанов; заявитель, патентообладатель *Федеральное автономное учреждение «Российский дорожный научно-исследовательский институт».–* 15 с.

4. ОДН 218.0.006-2002. Правила диагностики и оценки состояния автомобильных дорог : дата введения 2002-10-03.– Москва, 2002. – 138 с.

5. Бажанов, А.П. Управление и контроль качества автомобильных дорог : учеб. пособие / А.П. Бажанов.– Пенза : ПГУАС, 2014.– 272 с. – ISBN 978-5-9282-1050-2.

6. Циклическая установка для оценки прочности дорожных одежд ЦИКЛОС СКН-01: общее описание системы / Е. В. Кошель, А. С. Молчанов.– Санкт-Петербург : ФАУ РОСДОРНИИ, 2021.–26с.